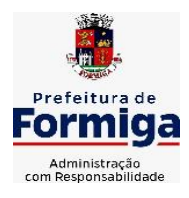

RUA BARÃO DE PIUMHI, 92 A (2º ANDAR) - CENTRO - FORMIGA - MG

TELEFONE: (037) 3329 1844 - TELEFAX: (037) 3329 1843 CEP 35570-128 - EMAIL: [pregoeirospmformiga@gmail.com](mailto:pregoeirospmformiga@gmail.com)

**PROCESSO LICITATÓRIO nº160/2022 MODALIDADE:** Pregão Presencial nº **95/2022 TIPO: MENOR PREÇO GLOBAL CONTRATANTE:** Município de Formiga - MG

**Abertura dos envelopes:** Dia 28/11/2022 Às 08:00 horas.

## **PREÂMBULO**

Pelo presente processo, o Município de Formiga torna pública a realização de licitação na modalidade PREGÃO PRESENCIAL a ser regido pela Lei Federal nº 10.520 de 17 de julho de 2002, pelas Leis Complementares 123 de 14 de dezembro de 2006 e 147 de 07 de agosto de 2017, pelos Decretos Municipais nº 2.592 de 21 de julho de 2003, nº 3912 de 05 de maio de 2008 e Decreto Municipal nº 8.144 de 28 de fevereiro de 2020 e demais disposições contidas neste edital, aplicando-se subsidiariamente a Lei Federal nº 8.666 de 21 de junho de 1993. O Pregão será conduzido pelo Pregoeiro, auxiliado pela Equipe de Apoio, nomeada pela Portaria n°4.661 de 07 de fevereiro de 2022.O Pregão será realizado dia 28 de novembro de 2022, com início às 08:00 horas (horário de Brasília), na Rua Barão de Piumhi, nº 92, A, 2º andar, Centro, na cidade de Formiga - MG, CEP: 35570-128, na sala de Pregões, quando deverão ser apresentados, no início, o (s) documento (s) para credenciamento e os envelopes de proposta de preços e documentos de habilitação. Para consulta e conhecimento dos interessados, o protocolo do Edital permanecerá afixado no quadro de aviso localizado na Rua Barão de Piumhi, nº 92 – 1º andar, Centro – Formiga MG, cuja cópia poderá ser obtida através do Site www.formiga.mg.gov.br, do e-mail:pregoeirospmformiga@gmail.com ou de requerimento dirigido ao(s) Pregoeiro(s) na Diretoria de Compras Públicas do Município de Formiga-MG, no horário de 08:00 às 16:00 horas

#### **1. OBJETO**

**1.1. CONSTITUI OBJETO DA PRESENTE LICITAÇÃO A CONTRATAÇÃO DE EMPRESA ESPECIALIZADA NA PRESTAÇÃO DE SERVIÇO DE LOCAÇÃO, IMPLANTAÇÃO, SUPORTE TÉCNICO E ASSESSORIA TÉCNICA DE SOFTWARE INTEGRADO EM AMBIENTE WEB (COMPUTAÇÃO EM NUVEM), PARA ATENDER AS DIVERSAS SECRETARIAS MUNICIPAIS, INSTITUTO DA PREVIDÊNCIA DOS SERVIDORES PÚBLICOS MUNICIPAIS DE FORMIGA (PREVIFOR), SERVIÇO AUTÔNOMO DE ÁGUA E ESGOTO (SAAE) e CÂMARA** 

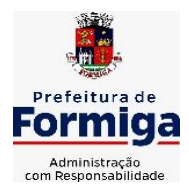

RUA BARÃO DE PIUMHI, 92 A (2º ANDAR) - CENTRO - FORMIGA - MG

TELEFONE: (037) 3329 1844 - TELEFAX: (037) 3329 1843 CEP 35570-128 - EMAIL: [pregoeirospmformiga@gmail.com](mailto:pregoeirospmformiga@gmail.com)

#### **MUNICIPAL DE FORMIGA, EM CONFORMIDADE COM AS ESPECIFICAÇÕES DO PRESENTE EDITAOL E DO TERMO DE REFERÊNCIA ANEXO.**

- **1.2. Constituem serviços complementares ao objeto.**
- **a) Serviços de implantação dos sistemas**
- **b) Apoio técnico a distância**
- **c) Atualização do sistema**
- **d) Manutenção do sistema**
- **e) Serviços de treinamento**
- **f) Apoio técnico presencial**

## **2. JUSTIFICATIVA DA CONTRATAÇÃO**

**2.1.** Considerando a crescente demanda pela melhoria na qualidade dos serviços públicos, e diante das transformações que passa a administração pública, torna-se imprescindível que a gestão pública mantenha sustentação administrativa e operacional, com a utilização de sistemas informatizados e de banco de dados, de forma a possibilitar maior controle de informações e agilidade dos trabalhos. Por outro lado, tratando-se de contratação de sistemas nativos do ambiente WEB, faz-se necessário que o licitante a ser contratado forneça também a hospedagem em datacenter de alta performance e segurança, disponível em regime ininterrupto, certificado contra riscos de ataques e roubo/sequestro de dados.

**2.2.** Adiante, importante ressaltar que a divisão da contratação em lotes implicaria em perda de garantia de integridade referencial de dados caso duas ferramentas de desenvolvedores distintos necessitem se intercomunicar, alterando concomitantemente importantes bases de dados que seriam distintas, além de não atender o DECRETO FEDERAL Nº 10.540 DE 05 DE NOVEMBRO DE 2020, que dispõe sobre o padrão mínimo de qualidade do Sistema Único e Integrado de Execução Orçamentária, Administração Financeira e Controle – SIAFIC

**2.3.** Além disto, optou-se por uma plataforma nativa na web visando eliminação de custos, diretos e indiretos, com manutenção de infraestrutura de hardware própria, que seria necessária para suportar servidores de bancos de dados e servidores de aplicações. Dessa forma, estabeleceu-se um conceito de plataforma WEB que pressupõe conceitos de *cloud* (nuvem), como escalabilidade automática de recursos, dispensando-se onerações desnecessárias típicas de ambientes privados, onde o dimensionamento de máquinas virtuais exige alocação superdimensionada de recursos para suportar picos de processamento, modelo inclusive chancelado pelo Tribunal de Contas da União.

**2.4.** Essa necessidade de "reserva virtual" de recursos de armazenamento e processamento de dados de datacenter privado, através das chamadas "máquinas virtuais", foi, há muito, superada pelo conceito *cloud*, que permite elasticidade virtualmente "infinita", permitindo que tanto em curto quanto em médio e longo prazo ocorra dimensionamento automático de recursos.

**2.5.** Assim, sem precisar reservar uma máquina virtual

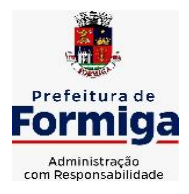

RUA BARÃO DE PIUMHI, 92 A (2º ANDAR) - CENTRO - FORMIGA – MG TELEFONE: (037) 3329 1844 - TELEFAX: (037) 3329 1843 CEP 35570-128 - EMAIL: [pregoeirospmformiga@gmail.com](mailto:pregoeirospmformiga@gmail.com)

superdimensionada para suporte picos de processamento (lançamento de tributos em lotes, por exemplo), a administração pública tem a garantia de que gasta o mínimo possível com estruturações virtuais, sabendo que picos serão suportados automaticamente pelo atributo de elasticidade que caracteriza o cloud.

**2.6.** Por meio dos sistemas informatizados de gestão, a administração prevê a integração e a melhoria do fluxo de informações, garantindo a disponibilidade das informações, além de diminuir gastos com redundâncias de trabalhos. Justifica-se então, a contratação de um Sistema Informatizado totalmente integrado, que permita um processamento eficiente das rotinas operacionais de cada setor, sendo um importante elemento para a melhoria dos processos internos e para a otimização das atividades a serem desenvolvidas pelos setores afins. Por conseguinte, assegurará o cumprimento dos objetivos e metas estabelecidos e para tal procuramos nos espelhar em observar quesitos técnicos mínimos que a isso nos assegure, usando metodologia e critérios estabelecidos pelo Tribunal de Contas de Minas Gerais. Por fim, objetiva-se ainda o pleno atendimento às Normas Brasileiras de Contabilidade Aplicadas ao Setor Público (NBCASP), introduzidas pela STN – Secretaria do Tesouro Nacional no âmbito da administração pública municipal, bem como todas as exigências do TCEMG por meio do SICOM e demais instruções normativas, além das demais exigências legais de todos os órgãos fiscalizadores. Por fim pretende-se ainda garantir a consolidação geral das contas públicas das entidades participantes do presente certame.

## **3. FUNDAMENTO LEGAL**

**3.1.** O procedimento licitatório na modalidade PREGÃO PRESENCIAL obedece, integralmente, a Lei Federal n.º 10.520, de 17 de julho de 2002, publicada no D.O.U. de 18 de julho de 2002 e suas alterações, aplicando-se, subsidiariamente, as normas contidas na Lei Federal n.º 8.666/93 e suas alterações subsequentes, bem como a Lei Complementar n.º 123, de 14 de dezembro de 2006.

**3.2.** Cabe ressaltar que não haverá transferência voluntária da União, justificando realizar-se o certame na forma presencial.

#### **4. ANEXOS**

**4.1.** Integram este edital os seguintes anexos: Declaração de Sujeição às Condições Eestabelecidas no Eedital **(Anexo 01)**; Preço Médio **(Anexo 02)**; Declaração da Não Existência de Trabalho para Menores **(Anexo 03)**; Modelo de Proposta Comercial **(Anexo 04)**; Formulário de Retirada de Edital **(Anexo 05**); Modelo de Procuração **(Anexo 06)**, Termo de Referência **(Anexo 07)** e Minuta do contrato **(Anexo 08).**

#### **5. TIPO DO PREGÃO**

**5.1.** Este PREGÃO é do tipo **MENOR PREÇO GLOBAL.**

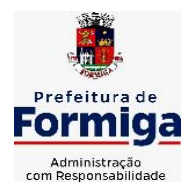

RUA BARÃO DE PIUMHI, 92 A (2º ANDAR) - CENTRO - FORMIGA – MG

TELEFONE: (037) 3329 1844 - TELEFAX: (037) 3329 1843

CEP 35570-128 - EMAIL: [pregoeirospmformiga@gmail.com](mailto:pregoeirospmformiga@gmail.com)

#### **6. CRITÉRIO DE ACEITABILIDADE DO OBJETO E DE AVALIAÇÃO DAS PROPOSTAS**

**6.1.** O serviço será aceito após a verificação pelos Fiscais, responsáveis pelo gerenciamento e inspeção do Contrato, do cumprimento de todas as obrigações e especificações constantes no edital e nos demais documentos integrantes do processo licitatório, e ainda em conformidade com a legislação de regência. Segue abaixo descrição detalhada e precisa de todos os elementos que constituem o objeto.

#### **6.2. PREFEITURA MUNICIPAL DE FORMIGA**

## **6.2.1. Valores para serviços de implantação, incluindo conversão, migração e treinamento.**

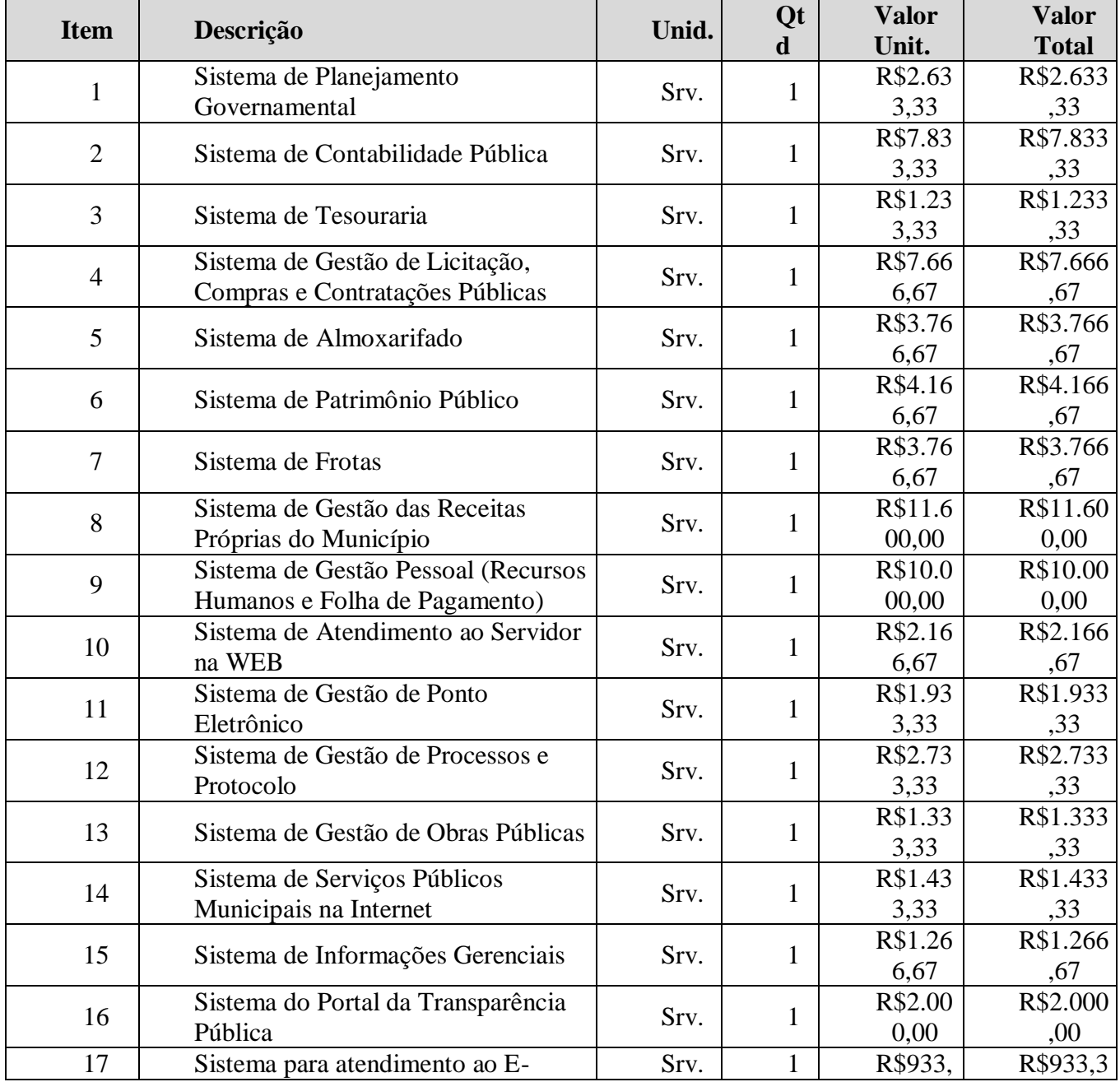

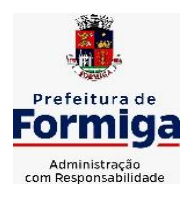

RUA BARÃO DE PIUMHI, 92 A (2º ANDAR) - CENTRO - FORMIGA – MG

TELEFONE: (037) 3329 1844 - TELEFAX: (037) 3329 1843

CEP 35570-128 - EMAIL: [pregoeirospmformiga@gmail.com](mailto:pregoeirospmformiga@gmail.com)

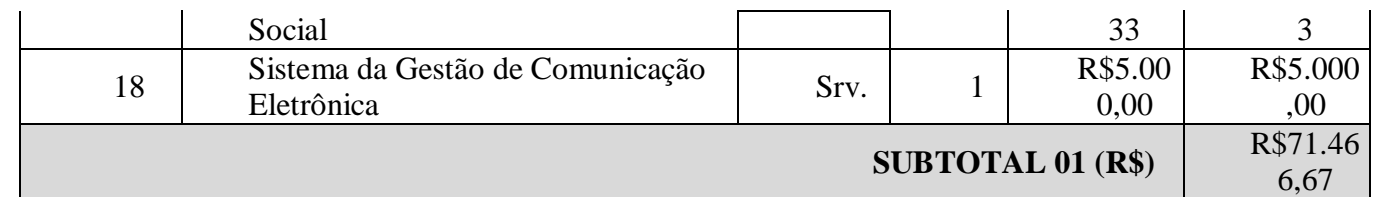

## **6.2.2. Valores para manutenção, atualização, assessoria e Suporte Mensal**

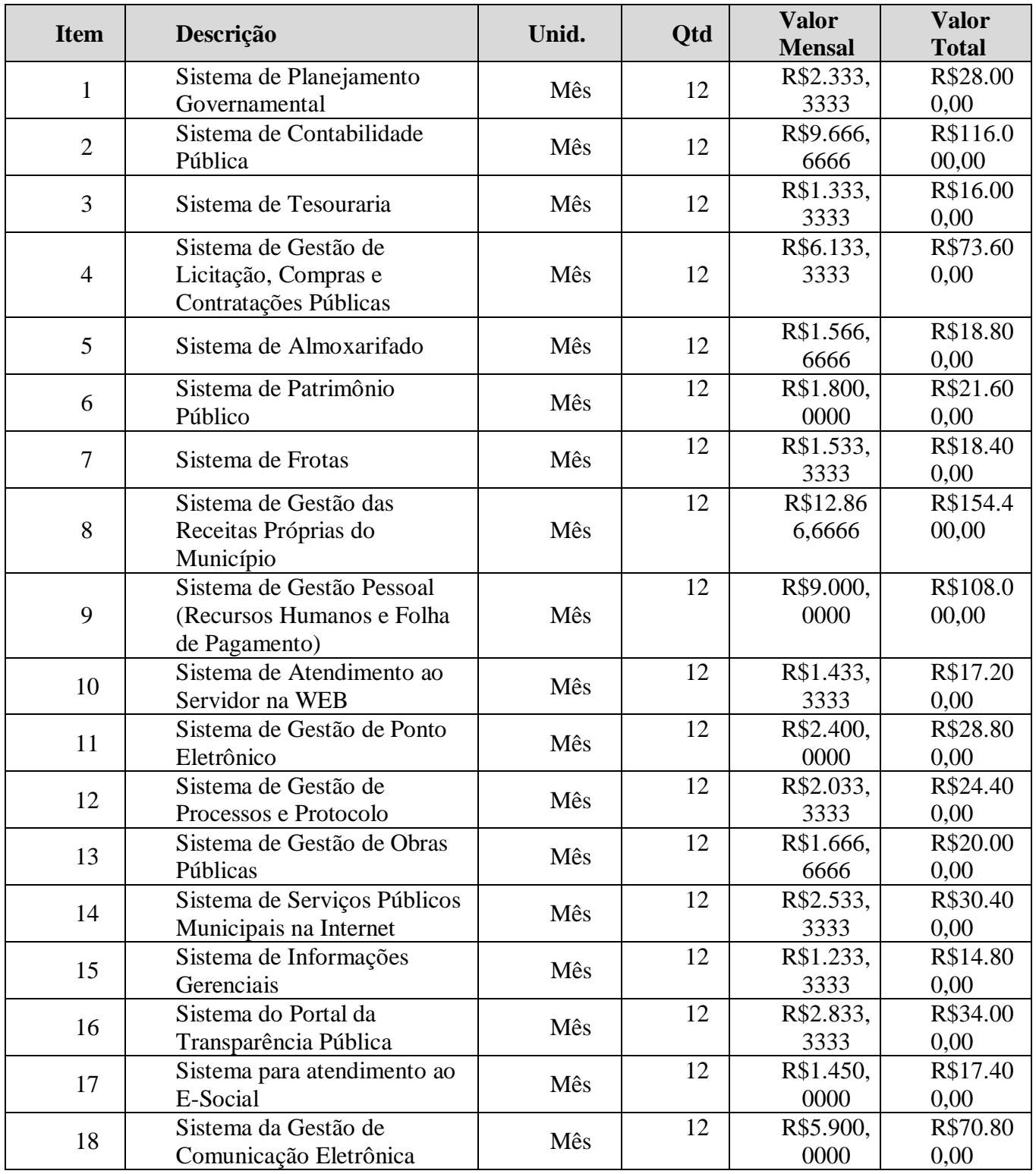

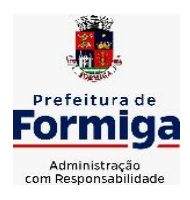

RUA BARÃO DE PIUMHI, 92 A (2º ANDAR) - CENTRO - FORMIGA - MG

TELEFONE: (037) 3329 1844 - TELEFAX: (037) 3329 1843

CEP 35570-128 - EMAIL: [pregoeirospmformiga@gmail.com](mailto:pregoeirospmformiga@gmail.com)

**SUBTOTAL 02 (R\$)** R\$812.6

00,00

#### **6.2.3. Assessória Técnica**

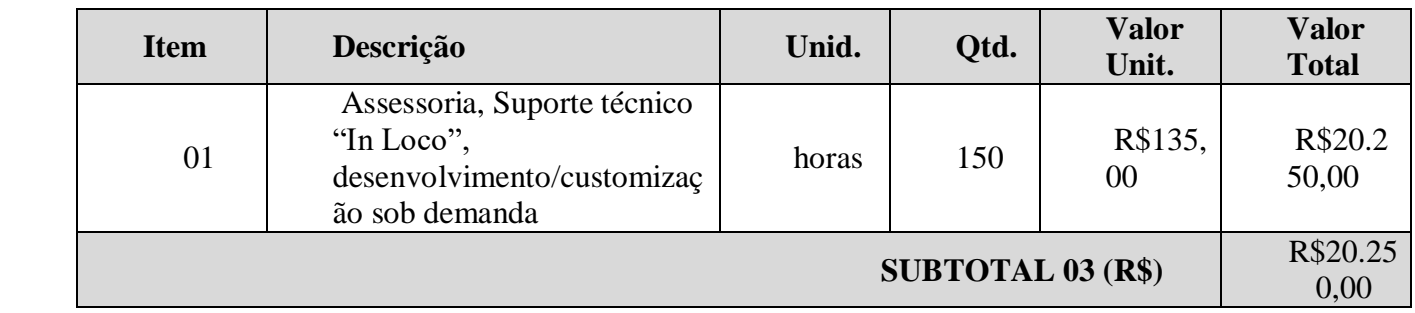

 **TOTAL R\$ (01+02+03) R\$904.316,67**

## **6.3. SERVIÇO DE ÁGUA E ESGOTO DO MUNICÍPIO DE FORMIGA (SAAE)**

#### **6.3.1. Valores para serviços de implantação, incluindo conversão, migração e treinamento.**

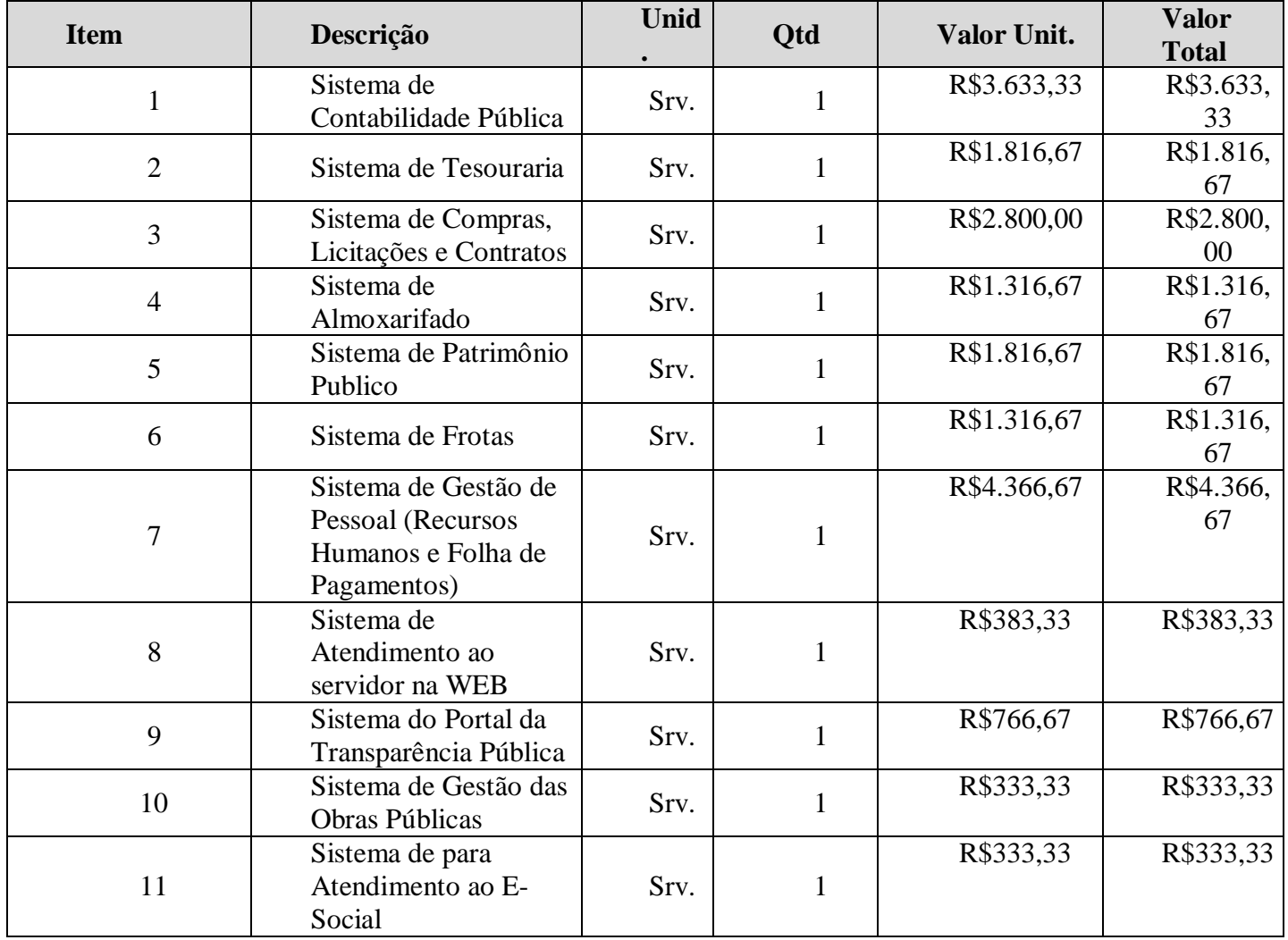

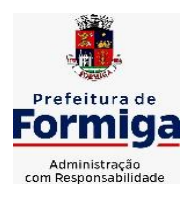

RUA BARÃO DE PIUMHI, 92 A (2º ANDAR) - CENTRO - FORMIGA - MG

TELEFONE: (037) 3329 1844 - TELEFAX: (037) 3329 1843

CEP 35570-128 - EMAIL: [pregoeirospmformiga@gmail.com](mailto:pregoeirospmformiga@gmail.com)

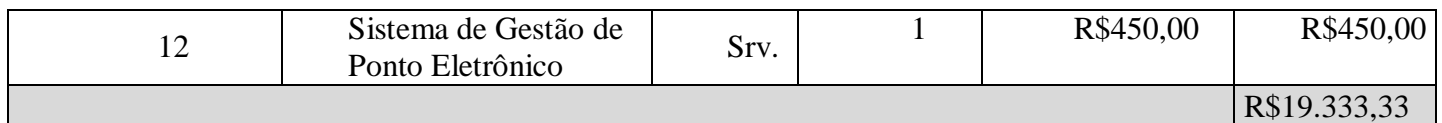

#### **6.3.2. Valores para manutenção, atualização, assessoria e Suporte Mensal**

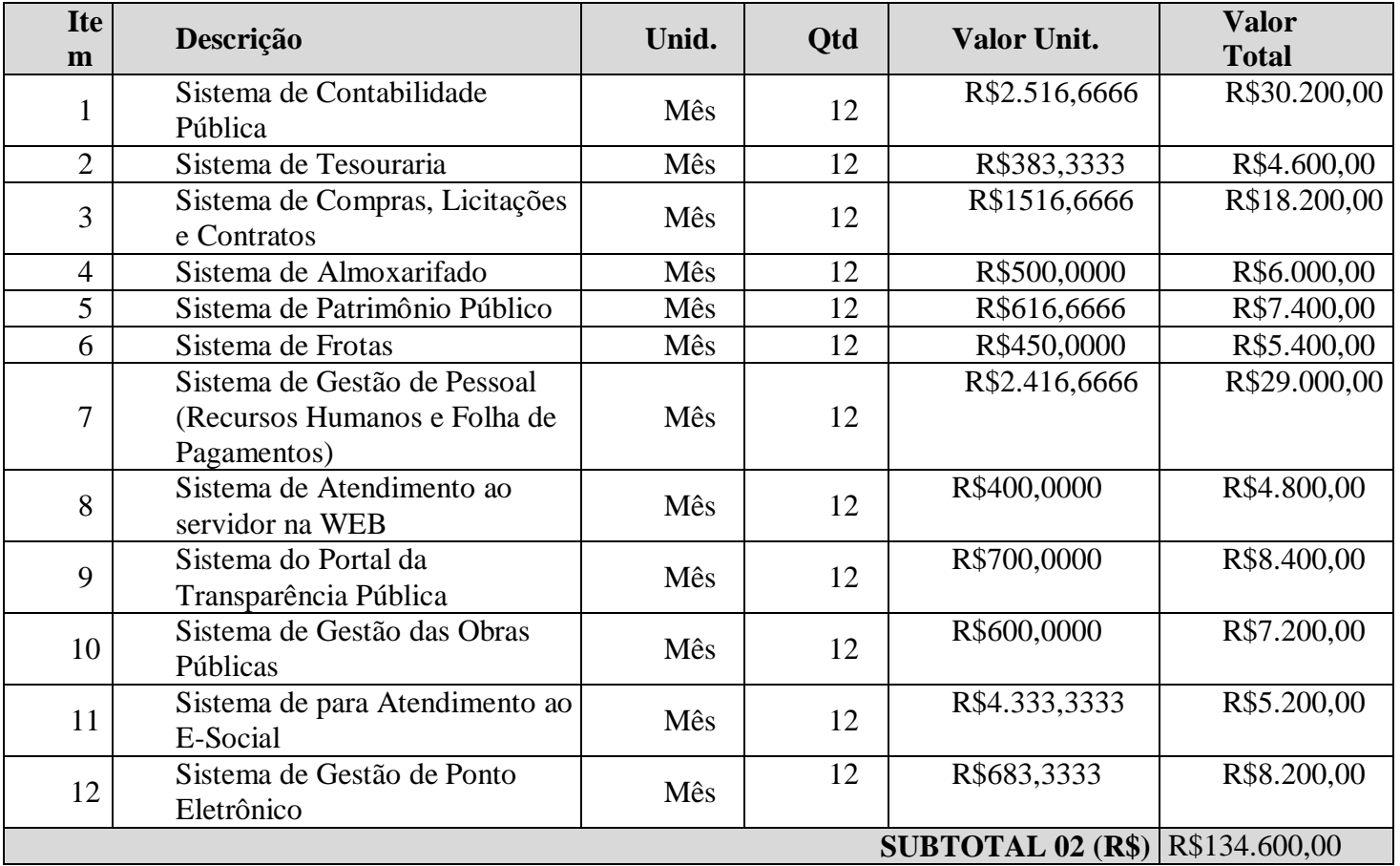

#### **6.3.3. Assessória Técnica**

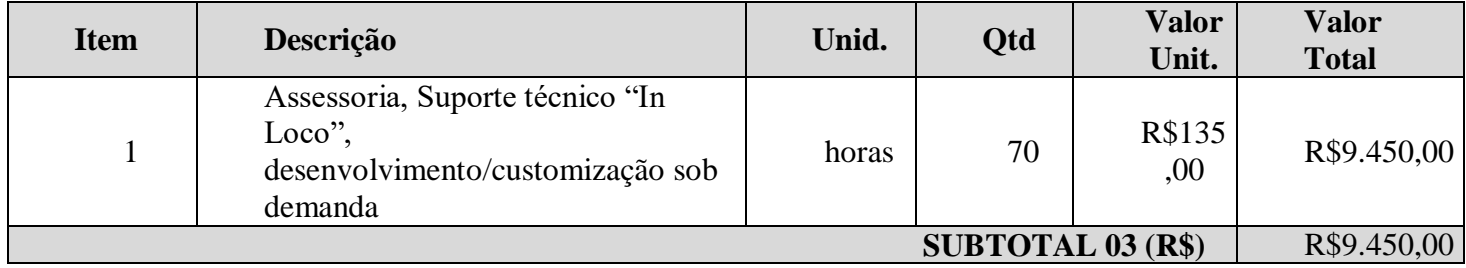

## **TOTAL R\$** (01+02+03) **R\$163.383,33**

# **6.4. INSTITUTO DE PREVIDÊNCIA DOS SERVIDORES PÚBLICOS MUNICIPAIS DE FORMIGA (PREVIFOR)**

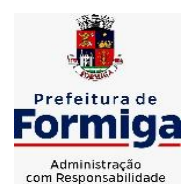

RUA BARÃO DE PIUMHI, 92 A (2º ANDAR) - CENTRO - FORMIGA - MG

TELEFONE: (037) 3329 1844 - TELEFAX: (037) 3329 1843

CEP 35570-128 - EMAIL: [pregoeirospmformiga@gmail.com](mailto:pregoeirospmformiga@gmail.com)

#### **6.4.1. Valores para serviços de implantação, incluindo conversão, migração e treinamento.**

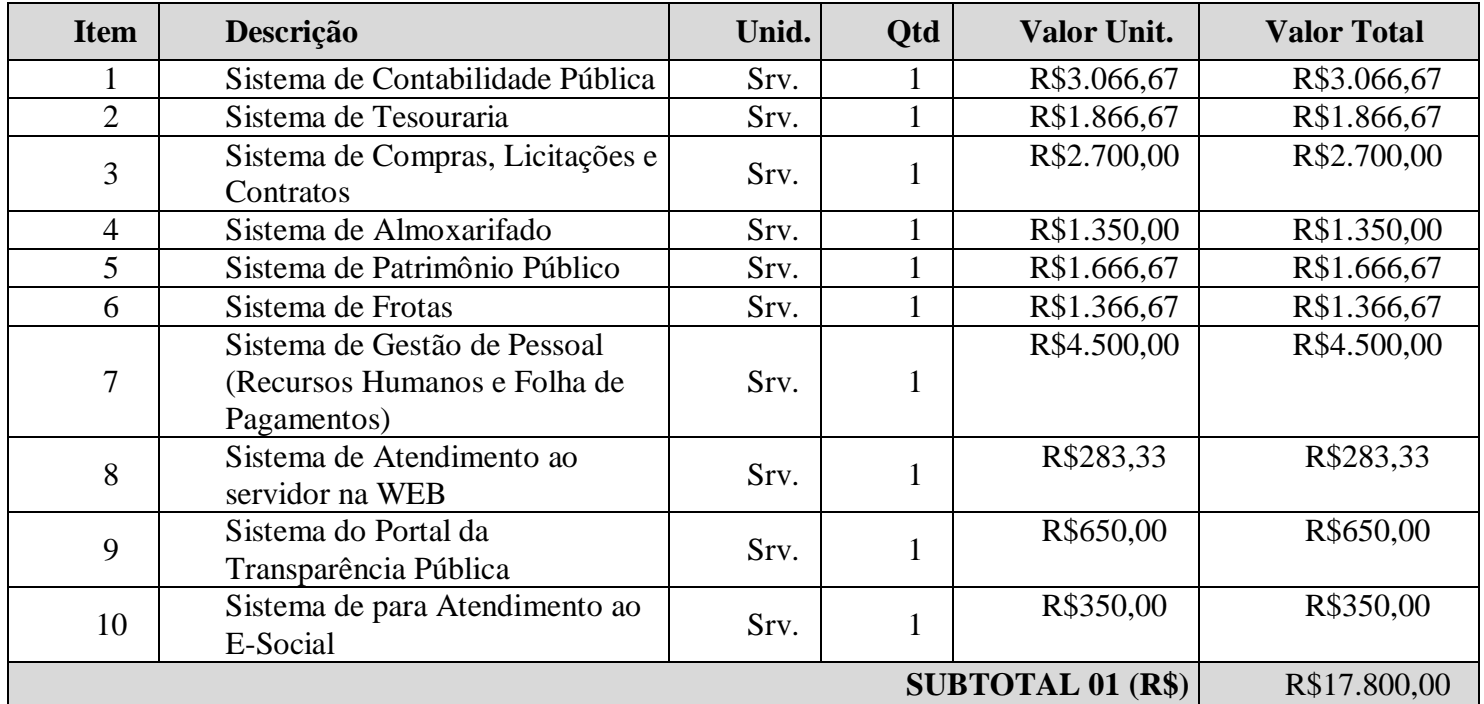

### **6.4.2. Valores para manutenção, atualização, assessoria e Suporte Mensal**

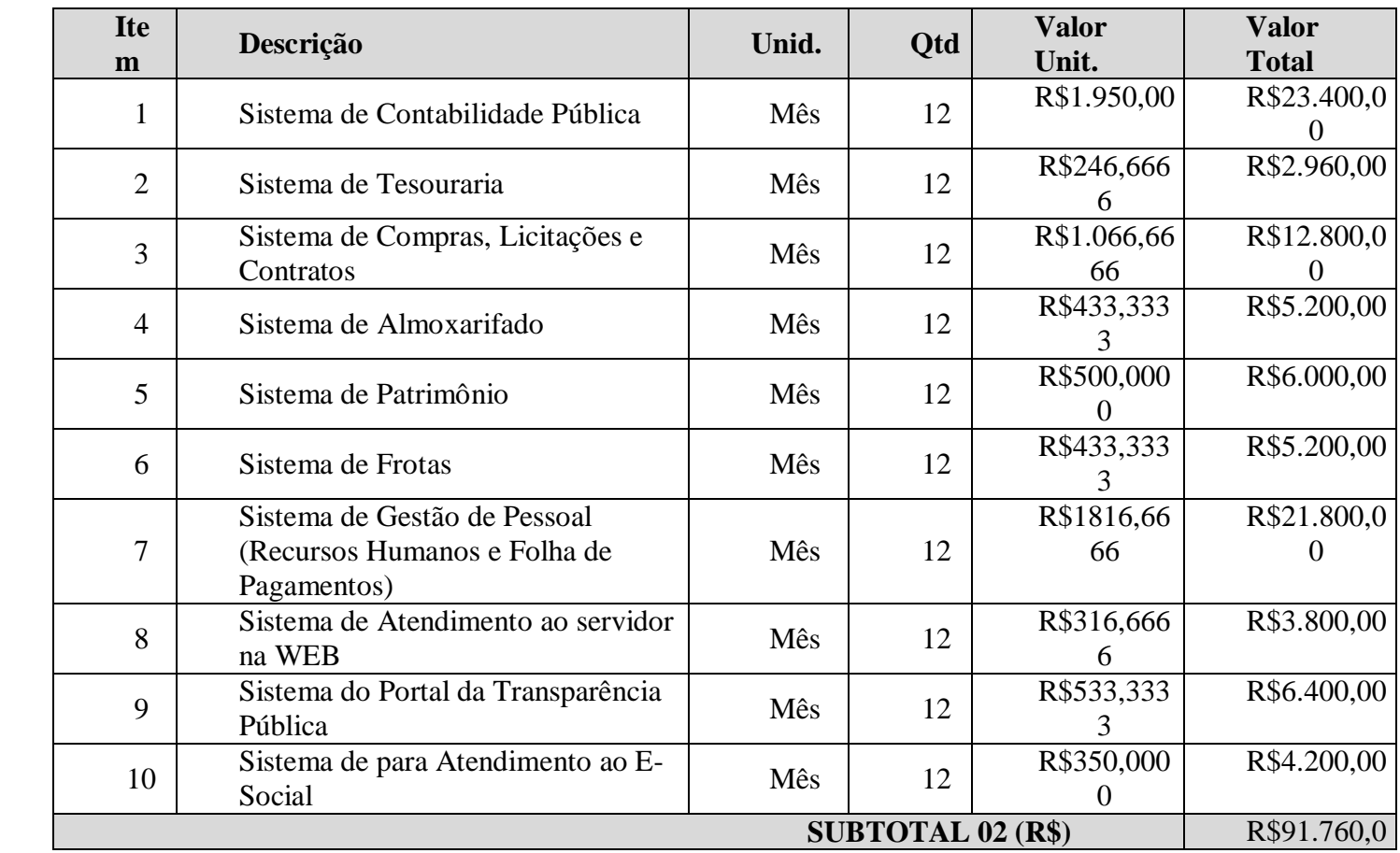

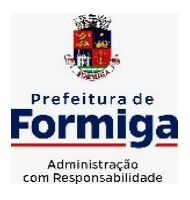

RUA BARÃO DE PIUMHI, 92 A (2º ANDAR) - CENTRO - FORMIGA - MG

TELEFONE: (037) 3329 1844 - TELEFAX: (037) 3329 1843

CEP 35570-128 - EMAIL: [pregoeirospmformiga@gmail.com](mailto:pregoeirospmformiga@gmail.com)

0

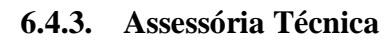

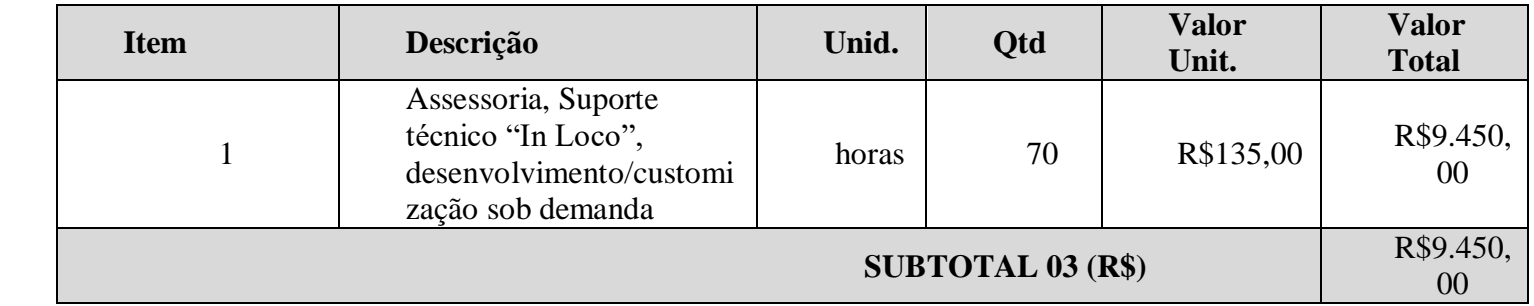

### **TOTAL R\$ (01+02+03) R\$119.010,00**

## **6.5. CÂMARA MUNICIPAL DE FORMIGA**

#### **6.5.1. Valores para serviços de implantação, incluindo conversão, migração e treinamento.**

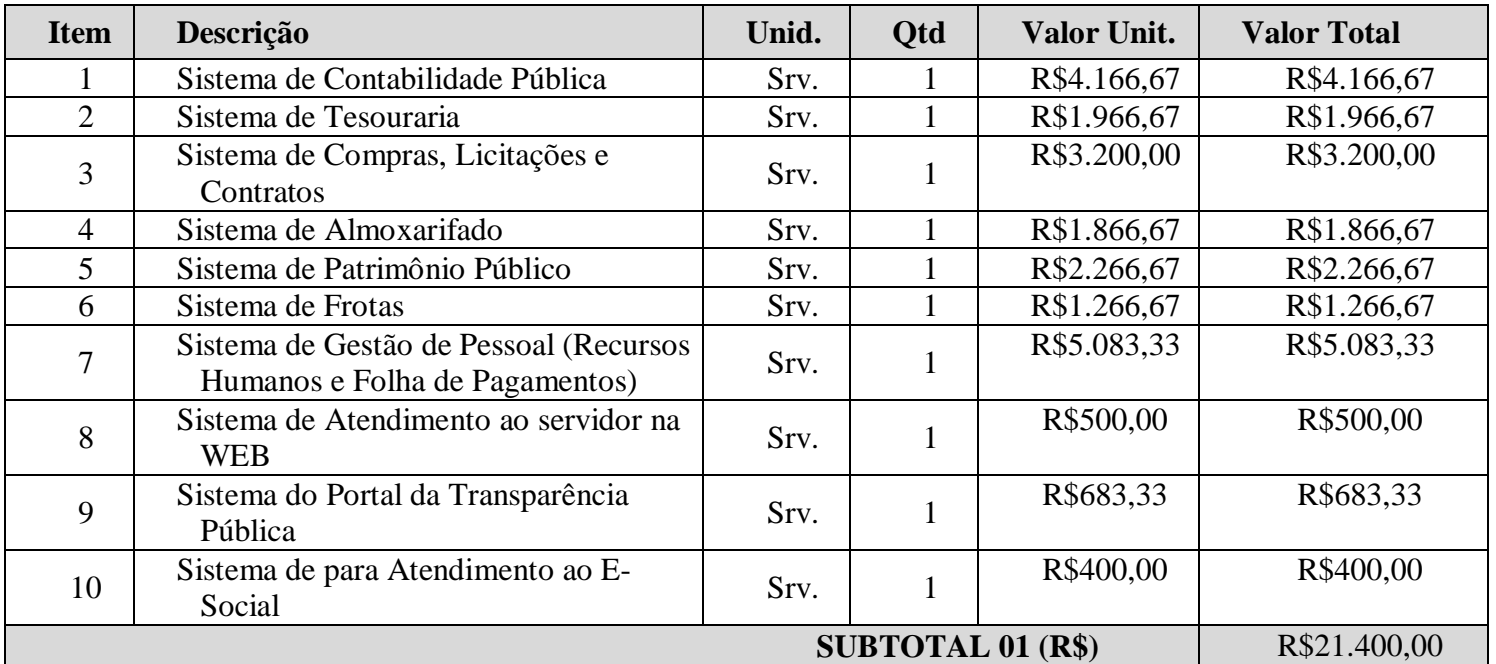

#### **6.5.2. Valores para manutenção, atualização, assessoria e Suporte Mensal**

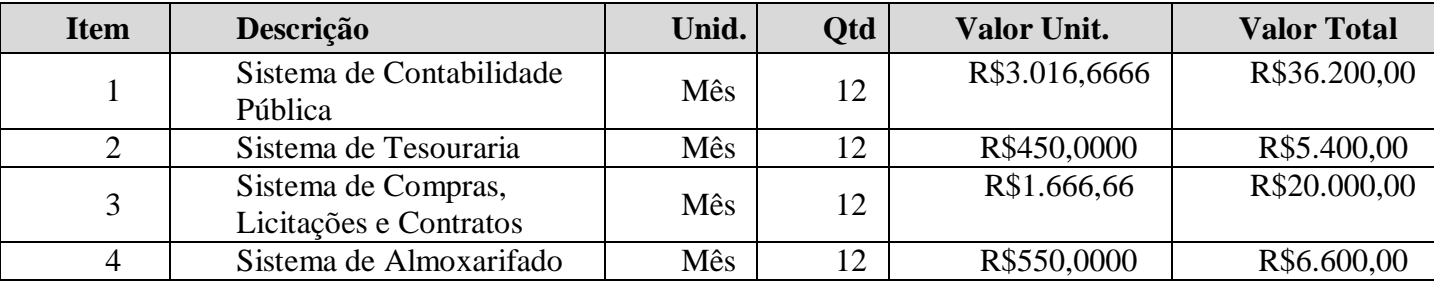

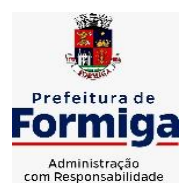

RUA BARÃO DE PIUMHI, 92 A (2º ANDAR) - CENTRO - FORMIGA - MG

TELEFONE: (037) 3329 1844 - TELEFAX: (037) 3329 1843

CEP 35570-128 - EMAIL: [pregoeirospmformiga@gmail.com](mailto:pregoeirospmformiga@gmail.com)

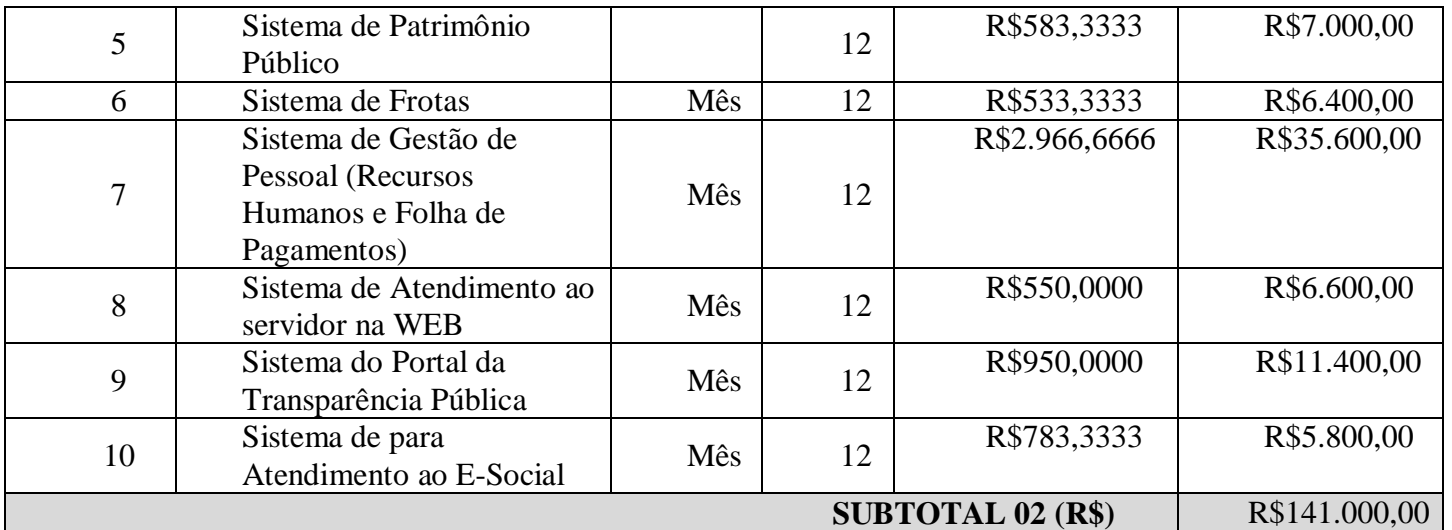

#### **6.5.3. Assessória Técnica**

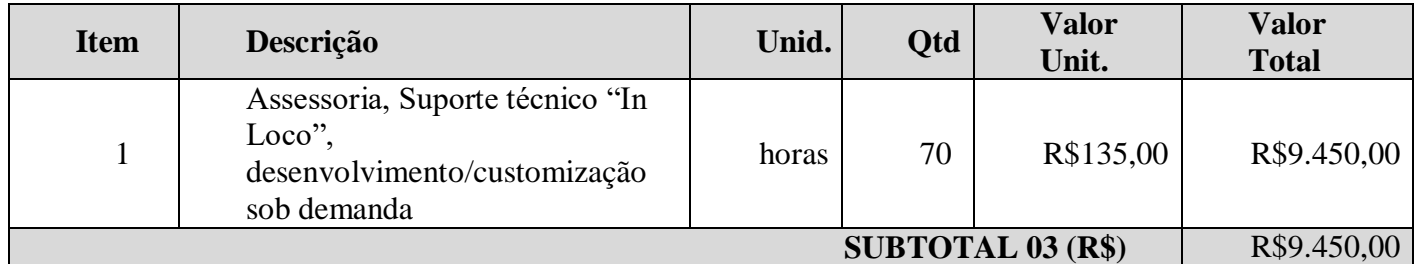

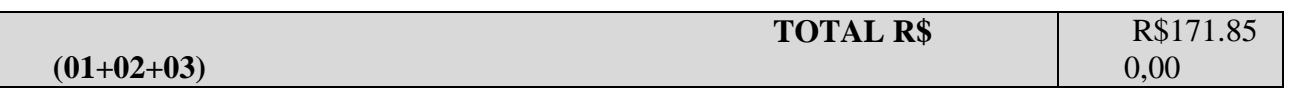

## **VALOR GLOBAL DO LOTE (PREFEITURA+SAAE+INST. PREVIDÊNCIA+CÂMARA**) **R\$1.358.560,00**

#### **6.5.4.VALOR POR EXTENSO: Um milhão, trezentos e cinquenta e oito mil e quinhentos e sessenta reais**

#### **6.6. O julgamento das propostas será menor preço global.**

A licitante classificada provisoriamente em primeiro lugar deverá encaminhar a proposta de preço adequada ao último lance, devidamente preenchida conforme Modelo de Proposta de Preços, em arquivo único, no prazo de 2h (duas horas), contado da convocação efetuada pelo Pregoeiro por meio de email a ser citado no edital convocatório.

#### **6.7. Justificativa quanto à impossibilidade de parcelamento do objeto**

**6.7.1.**Por motivos de ordem técnica e econômica, e levando em conta a necessidade de integração, compatibilidade e padronização do objeto, todos os sistemas integrantes do software de gestão pública foram reunidos em um único lote, e, por consequência, serão fornecidos por uma única empresa. De modo a legitimar tal decisão administrativa, apresenta-se aqui a justificativa quanto à impossibilidade de parcelamento do objeto em vários itens.

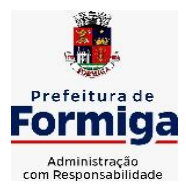

RUA BARÃO DE PIUMHI, 92 A (2º ANDAR) - CENTRO - FORMIGA - MG

TELEFONE: (037) 3329 1844 - TELEFAX: (037) 3329 1843 CEP 35570-128 - EMAIL: [pregoeirospmformiga@gmail.com](mailto:pregoeirospmformiga@gmail.com)

**6.7.2.**Nesse sentido, cumpre mencionar as disposições do art. 23, § 1º, da Lei nº 8.666/1993, referente à exigência legal de parcelamento ou fracionamento do objeto licitado, a saber:

Art. 23. As modalidades de licitação a que se referem os incisos I a III do artigo anterior serão determinadas em função dos seguintes limites, tendo em vista o valor estimado da contratação:

(...)

§ 1o As obras, serviços e compras efetuadas pela Administração serão divididas em tantas parcelas quantas se comprovarem técnica e economicamente viáveis, procedendo-se à licitação com vistas ao melhor aproveitamento dos recursos disponíveis no mercado e à ampliação da competitividade sem perda da economia de escala.

**6.7.3.**A regra acima impõe a obrigação de se repartir o objeto licitado em diversos itens, sem que haja prejuízo de ordem técnica ou econômica, visando atrair um maior número de interessados, aumentando a competitividade do certame e a pluralidade de ofertas, fatores que possibilitarão à Administração Pública escolher a proposta mais adequada aos seus interesses, e, por consequência, reduzir custos no processo de contratação.

**6.7.4.**Imprescindível destacar que o Tribunal de Contas da União e o Tribunal de Contas do Estado de Minas Gerais já pacificaram o tema, editando, respectivamente, a Súmula nº 247 e Súmula nº 114, a saber:

## **6.7.5.**TCU – SÚMULA Nº 247

**6.7.6.**É obrigatória a admissão da adjudicação por item e não por preço global, nos editais das licitações para a contratação de obras, serviços, compras e alienações, cujo objeto seja divisível, desde que não haja prejuízo para o conjunto ou complexo ou perda de economia de escala, tendo em vista o objetivo de propiciar a ampla participação de licitantes que, embora não dispondo de capacidade para a execução, fornecimento ou aquisição da totalidade do objeto, possam fazê-lo com relação a itens ou unidades autônomas, devendo as exigências de habilitação adequar-se a essa divisibilidade.

## **6.7.7.**TCE - SÚMULA Nº 114

**6.7.8.**É obrigatória a realização de licitação por itens ou por lotes, com exigências de habilitação proporcionais à dimensão de cada parcela, quando o objeto da contratação for divisível e a medida propiciar melhor aproveitamento dos recursos disponíveis no mercado e a ampla participação de licitantes, sem perda da economia de escala, adotando- se, em cada certame, a modalidade licitatória compatível com o valor global das contratações.

**6.7.9.**Os únicos limites para não realizar o fracionamento são as razões de ordem técnica e econômica que circundam o objeto a ser licitado. O primeiro deles refere-se às características físicas e tecnológicas do objeto, bem como sobre a possibilidade de execução satisfatória do contrato, caso haja o parcelamento. O segundo, por sua vez, relaciona-se aos custos econômicos de todo processo licitatório, principalmente no que tange à economia de escala a

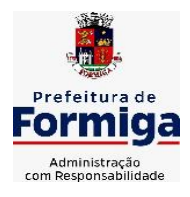

RUA BARÃO DE PIUMHI, 92 A (2º ANDAR) - CENTRO - FORMIGA - MG

TELEFONE: (037) 3329 1844 - TELEFAX: (037) 3329 1843 CEP 35570-128 - EMAIL: [pregoeirospmformiga@gmail.com](mailto:pregoeirospmformiga@gmail.com)

ser observada na contratação do objeto.

**6.7.10.** Isto posto, não é possível haver softwares com plataformas distintas entre os diversos sistemas que compõem o objeto, fato que certamente ocasionaria conflito dos dados informatizados, justamente por pertencerem a empresas distintas. Cite-se, por exemplo, a necessidade do sistema de compras e licitações operar integrado com o sistema de contabilidade pública, buscando assim que o Município possa promover uma adequada e segura gestão das contratações, desde o início do processo até o seu final.

**6.7.11.** Existe, portanto, obstáculo de ordem técnica que impossibilita o parcelamento do objeto, pois cada empresa licitante apresentaria uma solução diferente, nem sempre comunicáveis entre si, em razão da linguagem informática pela qual operam. Como gerir com eficiência uma Administração sem a devida integração entre seus sistemas informatizados?

**6.7.12.** Outro ponto que deve restar evidenciado é que o parcelamento, no presente caso, aumentaria significativamente o valor total da contração. Explica-se. Suponha-se que 03 (três) empresas ganhem a licitação, cada uma com uma plataforma diferente, banco de dados distintos, servidores e licenças de sistemas operacionais diferentes. Esses fatores certamente elevariam o custo de todo o projeto para a Administração Municipal, haja vista que nesse caso ela precisaria dispor de um tipo de estrutura tecnológica para cada empresa contratada. Tal postura vai de encontro à economia de escala, pois o Município terminaria pagando um preço superior ao que poderia ser oferecido por um licitante que fosse contratado para execução de todos os sistemas.

**6.7.13.** A justificativa ora apresentada encontra respaldo na doutrina especializada e na jurisprudência, senão veja-se:

**6.7.14.** "A obrigatoriedade do fracionamento respeita limites de ordem técnica e econômica. Não se admite o fracionamento quando tecnicamente isso não for viável ou, mesmo, recomendável. O fracionamento em lotes deve respeitar a integralidade qualitativa do objeto a ser executado. Não é possível desnaturar um certo objeto, fragmentando-o em contratações diversas e que importam o risco de impossibilidade de execução satisfatória.

**6.7.15.** (...) Já o impedimento de ordem econômica se relaciona com o risco de o fracionamento aumentar o preço unitário a ser pago pela Administração. Em uma economia de escala, o aumento de quantitativos produz a redução dos preços. Por isso, não teria cabimento a Administração fracionar as contratações se isso acarretar aumento de seus custos.

**6.7.16.** (...) A possibilidade de participação de maior número de interessados não é o objetivo imediato e primordial, mas via instrumental para obter melhores ofertas (em virtude do aumento da competitividade). Logo, a Administração não pode justificar um fracionamento que acarretar elevação de custos através do argumento de benefício a um número maior de particulares" (Comentários à Lei de Licitações e Contratos Administrativos, p. 307/308, 15ª ed., São Paulo: Dialética, 2012.).

**6.7.17.** Da leitura do § 1º do art. 23, extrai-se a compreensão de que o parcelamento se impõe com vistas ao melhor aproveitamento das

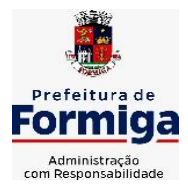

RUA BARÃO DE PIUMHI, 92 A (2º ANDAR) - CENTRO - FORMIGA – MG

TELEFONE: (037) 3329 1844 - TELEFAX: (037) 3329 1843 CEP 35570-128 - EMAIL: [pregoeirospmformiga@gmail.com](mailto:pregoeirospmformiga@gmail.com)

peculiaridades e recursos disponíveis no mercado e à ampliação da competitividade. É, portanto, um instrumento de que se deve valer o ente contratante para trazer à competição empresas dos segmentos de mercado aptos a operar com cada uma das parcelas que compõe o objeto licitado. A consequência natural é a ampliação da disputa e, como regra, a contratação por preços mais vantajosos.

**6.7.18.** Não se trata, no entanto, de regra absoluta, devendo o parcelamento efetivar-se quando for técnica e economicamente "viável." (TCU, Acórdão nº 3.155/2011, Plenário, Rel. min. José Jorge)

**6.7.19.** Por fim, é sabido que dezenas de empresas no mercado possuem todos os sistemas licitados e assim encontram-se plenamente aptas a participarem do presente certame.

**6.7.20.** Por todo o exposto, justifica-se a decisão pelo não parcelamento do objeto ora licitado, considerando que no presente caso não é possível vislumbrar a viabilidade técnica e econômica exigida pelo § 1º do artigo 23 da Lei nº 8.666/1993.

### **7. DISPONIBILIDADE ORÇAMENTÁRIA E FINANCEIRA PARA A DESPESA**

**7.1.** As despesas decorrentes desta licitação correrão por conta das seguintes dotações orçamentárias:

## **a) MUNICÍPIO DE FORMIGA:**

01 01 04 122 0001 2.001 33 90 40 – Manutenção dos Serviços da Secretaria de Gabinete

08 01 04 122 0001 2.030 33 90 40 – Manutenção dos Serviços da Secretaria de Fazenda

03 01 04 122 0001 2.023 33 90 40 – Manutenção dos Serviços da Controladoria Municipal

05 01 04 122 0001 2.050 33 90 40 – Manut. dos Serviços da Secretaria de Obras e Trânsito

04 01 04 122 0001 2.035 33 90 40 – Manutenção dos Serviços da Secretaria de Administração e Desenvolvimento Humano

**b) SERVIÇO AUTÔNOMO DE ÁGUA E ESGOTO - SAAE:**

04 122 0001 6.003 33 90 40 – Manutenção dos Serviços Administrativos

#### **c) INSTITUTO DA PREVIDÊNCIA DOS SERVIDORES PÚBLICOS MUNICIPAIS DE FORMIGA - PREVIFOR**

09 122 0001 8.001 33 90 40 – Manutenção das Atividades administrativas **d) CÂMARA MUNICIPAL DE FORMIGA**

01 01 02 01 122 0001 4.006 33 90 40 – Serv. Tecnol. Inform. E Comunicação – Pessoa Jurídica

*7.2 Obs: Não serão utilizados recursos da União provenientes de transferência voluntária para pagamento dos serviços.*

## **8. CONDIÇÕES DE PARTICIPAÇÃO**

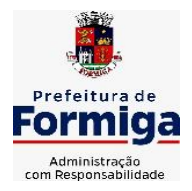

RUA BARÃO DE PIUMHI, 92 A (2º ANDAR) - CENTRO - FORMIGA - MG

TELEFONE: (037) 3329 1844 - TELEFAX: (037) 3329 1843

CEP 35570-128 - EMAIL: [pregoeirospmformiga@gmail.com](mailto:pregoeirospmformiga@gmail.com)

**8.1.** Poderão participar do Pregão os interessados do ramo de atividade pertinente e compatível ao objeto da contratação que atenderem a todas as exigências constantes neste Edital e seus anexos.

**8.2.** No presente feito licitatório somente poderá se manifestar, em nome da licitante, a pessoa por ela credenciada. Entende-se como credenciada a pessoa indicada em procuração ou, ainda, o sócio ou dirigente da licitante, condição esta que deverá ser documentalmente comprovada perante o Pregoeiro através do contrato social ou documento de constituição da pessoa jurídica.

**8.3.** Nenhuma pessoa, ainda que munida de procuração, poderá representar mais de uma empresa junto ao Município de Formiga nesta licitação sob pena de exclusão sumária da

(s) licitante (s) representada (s) e da (s) licitante (s) representante (s).

**8.4. Não poderão participar desta Licitação empresas que se enquadre em uma ou mais das seguintes situações:**

**a)** Empresa suspensa de participar de licitação e impedida de contratar com o Município de Formiga, durante o prazo da sanção aplicada;

**b)** Empresa declarada inidônea para licitar ou contratar com a Administração Pública enquanto perdurarem os motivos determinantes da punição ou até que seja promovida sua reabilitação;

**c)** Empresa cujo estatuto ou contrato social não inclua o objeto deste procedimento licitatório;

**d)** Sociedades integrantes de um mesmo grupo econômico, assim entendidas aquelas que tenham diretores, sócios ou representantes legais comuns, estão localizadas no mesmo endereço ou que utilizem recursos materiais, tecnológicos ou humanos em comum, exceto se demonstrado que não agem representando interesse econômico em comum;

**e)** Empresas com sócios em comum para o mesmo item, pois afronta os princípios da moralidade, impessoalidade e isonomia, interferindo diretamente na competitividade do certame.

**f)** Servidor ou dirigente de órgão ou entidade contratante ou responsável pela licitação.

**8.5. Não poderão participar ainda aquelas que tenham no quadro da empresa de sócios com vínculo de parentesco em linha reta, colateral ou por afinidade até o terceiro grau, ou, ainda, que sejam cônjuges ou companheiros de servidores que pertencem ao órgão licitante e ocupa cargo que possam influenciar na licitação.**

**8.6.** As vedações do item 8.4 e suas alíneas são de inteira responsabilidade da licitante que, pelo descumprimento, sujeita-se às penalidades cabíveis.

## **9. DA PARTICIPAÇÃO DAS MICROEMPRESAS E EMPRESAS DE PEQUENO PORTE**

**9.1.** O enquadramento como microempresa e empresa de pequeno porte dar-se-á nas condições do Estatuto Nacional da Microempresa e Empresa de Pequeno Porte, instituído pela Lei Complementar nº 123 de 14 de dezembro de 2006, cujas definições do que sejam micro e empresa de pequeno porte encontram-se expressas no art. 3º.

**9.2.** As MPEs vencedoras do certame que possuírem alguma restrição com relação a

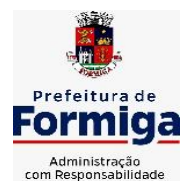

RUA BARÃO DE PIUMHI, 92 A (2º ANDAR) - CENTRO - FORMIGA - MG

TELEFONE: (037) 3329 1844 - TELEFAX: (037) 3329 1843 CEP 35570-128 - EMAIL: [pregoeirospmformiga@gmail.com](mailto:pregoeirospmformiga@gmail.com)

comprovação de regularidade fiscal terão o prazo de 05 (cinco) dias, prorrogáveis por mais 05 (cinco) dias, contados a partir dessa declaração, para regularização dessa situação, pagamento ou parcelamento do débito e emissão de eventuais certidões negativas ou positivas com efeito de certidão negativa.

**9.3.** A não regularização da documentação da MPE vencedora no prazo previsto no item anterior implicará decadência do direito à contratação, sem prejuízo das sanções previstas no art. 81 da Lei 8.666/93.

**9.4.** No caso da não regularização da documentação serão convocados pelo Município os licitantes remanescentes na ordem de classificação para assinatura do contrato.

**9.5.** Será assegurada como critério de desempate, preferência de contratação para as microempresas e empresas de pequeno porte. Entende-se por empate aquelas situações em que as propostas finais apresentadas pelas MPEs sejam iguais ou até 5% (cinco por cento) superiores à proposta mais bem classificada.

**9.6.** Ocorrendo o empate proceder-se-á conforme previsto nos incisos do artigo 45 da Lei Complementar nº 123/06.

**9.7.** A MPE mais bem classificada dentro desse limite de até 5% (cinco por cento) será convocada para apresentar nova proposta no prazo máximo de 5 (cinco) minutos após o encerramento dos lances, sob penas de preclusão.

**9.8.** O disposto nos itens 9.5 e 9.7somente se aplicarão quando a melhor oferta não tiver sido apresentada por microempresa ou empresa de pequeno porte.

## **10. ABERTURA DA SESSÃO**

**10.1.** Para participar do presente pregão, a licitante deverá apresentar, sob pena de inabilitação, dois envelopes lacrados, contendo em suas partes externas o seguinte:

> **ENVELOPE Nº 01 – PROPOSTA DE PREÇOS MUNICÍPIO DE FORMIGA PROCESSO LICITATÓRIO Nº 160/2022 PREGÃO N. º 95/2022 NOME DA EMPRESA: ENDEREÇO: CNPJ: TELEFONE: E-MAIL: ABERTURA DIA**

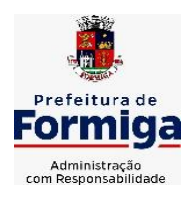

RUA BARÃO DE PIUMHI, 92 A (2º ANDAR) - CENTRO - FORMIGA – MG

TELEFONE: (037) 3329 1844 TELEFAX: (037) 3329 1843 CEP 35570-128 - EMAIL: [pregoeirospmformiga@gmail.com](mailto:pregoeirospmformiga@gmail.com)

**ENVELOPE Nº 02 - DOCUMENTAÇÃO MUNICÍPIO DE FORMIGA PROCESSO LICITATÓRIO Nº 160/2022 PREGÃO N. º 95/2022 NOME DA EMPRESA: ENDEREÇO: CNPJ: TELEFONE: E-MAIL: ABERTURA DIA** 

## **11. CREDENCIAMENTO**

**11.1.** Para o credenciamento deverão ser apresentados os seguintes documentos:

### **11.1.1. Se representada pelo Sócio, deve apresentar:**

**a)** Ato Constitutivo (comprovando que tem poderes para tomar e assinar decisões pela empresa);

**b)** Documento de Identificação que contenha foto;

**c)** Certidão emitida pela Junta Comercial do Estado, que comprove de forma clara e objetiva, a ostentação da condição jurídica de microempresa ou empresa de pequeno porte, emitida em no máximo 90 dias antes da data marcada para a realização do certame;

**d)** Declaração de pleno atendimento às condições estabelecidas no edital, de acordo com o modelo estabelecido no Anexo 01.

#### **e) Declaração de existência fatos impeditivos para habilitação e de suspensão da participação em licitações e impedimento de contratar com o Municípios, se houver.**

#### **11.1.2. Se representada por procurador, deve apresentar:**

**a)** Ato Constitutivo;

**b)** Documento de Identificação que contenha foto;

**c)** Procuração **(anexo 06),** com firma reconhecida;

**d)** Certidão emitida pela Junta Comercial do Estado, que comprove de forma clara e objetiva, a ostentação da condição jurídica de microempresa ou empresa de pequeno porte, emitida em no máximo 60 (sessenta) dias antes da data marcada para a realização do certame;

**e)** Declaração de pleno atendimento às condições estabelecidas no edital, de acordo com o modelo estabelecido no Anexo 01;

**11.2. Será aceito credenciamento a partir das 08:00 horas do dia 28/11/2022. Iniciada a abertura do primeiro envelope de proposta, estará encerrado o credenciamento e, por consequência, a possibilidade de admissão de novos participantes no certame.**

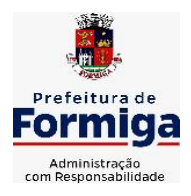

RUA BARÃO DE PIUMHI, 92 A (2º ANDAR) - CENTRO - FORMIGA – MG

TELEFONE: (037) 3329 1844 - TELEFAX: (037) 3329 1843

CEP 35570-128 - EMAIL: [pregoeirospmformiga@gmail.com](mailto:pregoeirospmformiga@gmail.com)

### **12.PROPOSTA DE PREÇOS (ENVELOPE Nº 01)**

**12.1.** O envelope nº 01 deverá conter em seu interior, obrigatoriamente e sob pena de desclassificação da licitante, o seguinte:

**12.2.** A proposta de preços deverá ser apresentada da seguinte forma:

**a)** redigida em moeda nacional, com no máximo duas casas decimais, assinada com clareza, sem emendas, rasuras, acréscimos ou entrelinhas, devidamente datada, assinada, rubricada e de preferência, emitida por computador;

**b)** fazer menção ao número deste Pregão e conter a razão social do licitante, o CNPJ, número (s) de telefone (s) e, se houver, o endereço do correio eletrônico e o respectivo endereço da licitante com CEP, podendo fazer referência ao banco, à agência e respectivos códigos e ao número da conta corrente para efeito de emissão de nota de empenho e posterior pagamento;

**c)** conter quaisquer outras informações julgadas necessárias e convenientes pelo licitante.

**12.3.** A proposta deverá conter a indicação dos seguintes elementos:

**a)** descrição do objeto licitado;

**b)** valor unitário e valor total geral;

**c)** nos preços indicados na proposta deverão estar computados todos os custos inerentes aos encargos financeiros e trabalhistas, fretes (CIF), cargas, identificação, descargas, despesas com embalagens, despesas com pessoal, impostos e quaisquer outros relacionados com o objeto do Edital, de modo que o valor proposto constitua a única e total contraprestação pelo fornecimento do objeto do presente certame, sob pena de desclassificação.

**12.4.** Em nenhuma hipótese o conteúdo das propostas poderá ser alterado, seja com relação às características técnicas, modelos, prazo de entrega, prazo de garantia e preço dos equipamentos e materiais ou de qualquer outra condição que importe modificação dos seus termos originais, ressalvadas aquelas destinadas a sanar apenas falhas formais, alterações essas que serão analisadas pelo Pregoeiro.

**12.5.** Serão corrigidos automaticamente pelo Pregoeiro quaisquer erros aritméticos, bem como as divergências que porventura ocorram entre o preço unitário e o total do item, quando prevalecerá sempre o primeiro.

**12.6.** A falta de data e/ou rubrica da proposta somente poderá ser suprida pelo representante legal presente à reunião de abertura dos envelopes "Proposta" e com poderes para esse fim, sendo desclassificado o licitante que não satisfizer tal exigência.

**12.7.** A falta do CNPJ e/ou endereço completo poderá, também, ser suprida com aqueles constantes dos documentos apresentados dentro do Envelope n.º 02 – "Documentação".

**12.8.** Só será aceita cotação em moeda nacional, ou seja, em Real (R\$), em algarismo arábico e, de preferência, também por extenso, prevalecendo este último, em caso de divergência, desprezando-se qualquer valor além dos centavos.

**12.9.** Será admitida a apresentação de somente 01 (uma) proposta por licitante no presente certame.

**12.10.** Caso a empresa proponente seja fabricante, fica desobrigada de mencionar a marca, devendo constar expressamente em sua proposta que se trata de fabricação própria.

**12.11.** Validade das propostas: não inferior a 60 (sessenta) dias a contar da abertura da licitação.

**12.12.** A licitante classificada provisoriamente em primeiro lugar deverá

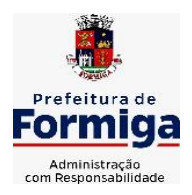

RUA BARÃO DE PIUMHI, 92 A (2º ANDAR) - CENTRO - FORMIGA - MG

TELEFONE: (037) 3329 1844 TELEFAX: (037) 3329 1843

CEP 35570-128 - EMAIL: [pregoeirospmformiga@gmail.com](mailto:pregoeirospmformiga@gmail.com)

encaminhar a proposta de preço adequada ao último lance, devidamente preenchida conforme Modelo de Proposta de Preços, em arquivo único, no prazo de 2h (duas horas), contado da convocação efetuada pelo Pregoeiro por meio de e-mail a ser citado no edital convocatório.

## **13. DOCUMENTAÇÃO DE HABILITAÇÃO (ENVELOPE Nº 02)**

Para a participação nesta licitação, as empresas interessadas deverão apresentar no Envelope nº 02 a documentação relativa à habilitação jurídica, regularidade fiscal e trabalhista, qualificação econômico-financeira e cumprimento do art. 7º, XXXIII da CRFB/88, conforme segue:

## **13.1. HABILITAÇÃO JURÍDICA**:

**a)** Cédula de identidade do responsável legal da empresa;

**b)** Registro comercial, no caso de empresa individual;

**c)** Ato constitutivo, estatuto ou contrato social em vigor, devidamente registrado, em se tratando de sociedades comerciais, e, no caso de sociedades por ações, acompanhado de documentos de eleição de seus administradores;

**d)** Inscrição do ato constitutivo, no caso de sociedades civis, acompanhada de prova de diretoria em exercício;

**e)** Decreto de autorização, em se tratando de empresa ou sociedade estrangeira em funcionamento no país, e ato de registro ou autorização para funcionamento expedido pelo órgão competente, quando a atividade assim o exigir.

## **13.2. REGULARIDADE FISCAL E TRABALHISTA**:

**a)** Prova de inscrição no cadastro Nacional de Pessoas Jurídicas (CNPJ);

**b)** Certidão de Regularidade da Fazenda Pública Federal, conjunta com a Dívida Ativa

da União que abrange regularidade com o INSS;

**c)** Certidão de Regularidade Estadual;

**d)** Certidão de Regularidade Municipal (da sede do licitante);

**f)** Certidão de Regularidade do FGTS, expedido pela Caixa Econômica Federal demonstrando situação regular no cumprimento dos encargos sociais instituídos por Lei;

**g)**Certidão Negativa de Débitos Trabalhistas (CNDT), expedida gratuita e eletronicamente pelo TST (Tribunal Superior do Trabalho, disponível no site [www.tst.jus.br/certidao\), p](http://www.tst.jus.br/certidao))ara comprovar a inexistência de débitos inadimplidos perante a Justiça do Trabalho, nos termos do art. 29, V da Lei nº 8.666/93 e art. 642-A da CLT (incluído pela Lei nº 12.240/11);

## **13.3. QUALIFICAÇÃO ECONÔMICO-FINANCEIRA**:

**a)** Certidão Negativa de Falência e Concordatas, expedida **com no máximo de 90 (nventa) dias da data prevista para entrega dos envelopes,** de acordo com o inciso II do artigo 31 da Lei 8.666/93.

## **13.4. QUALIFICAÇÃO TÉCNICA**

a) Atestado (s) de capacidade técnica, no mínimo de um, expedido por pessoa de direito público ou privado, que comprove(m) que a empresa licitante possua experiência na prestação de serviço(s) compatível(veis) àqueles que compõe(em) o objeto da presente licitação.

b) O atestado deve conter informações que permitam inferir que os sistemas atendem as exigências do Sistema de Contas Municipais do Estado do Tribunal de Contas de Minas Gerais – SICOM (TCE-MG).

c) Declaração de disponibilidade do pessoal técnico especializado para integrar a equipe que executará os serviços objeto da licitação, assinada pelo representante legal da

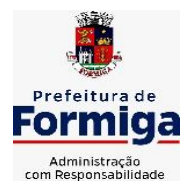

RUA BARÃO DE PIUMHI, 92 A (2º ANDAR) - CENTRO - FORMIGA – MG

TELEFONE: (037) 3329 1844 - TELEFAX: (037) 3329 1843

CEP 35570-128 - EMAIL: [pregoeirospmformiga@gmail.com](mailto:pregoeirospmformiga@gmail.com)

licitante e que atenda as exigências mínimas constantes na descrição geral dos serviços. Obs: Os documentos acima relacionados devem ser entregues juntamente com a Documentação de Habilitação (envelope nº 02) na sessão do pregão.

## **13.5. JUSTIFICATIVA DA QUALIFICAÇÃO TÉCNICA**

a) A exigência de Qualificação Técnica da Contratada é autorizada e regulada pelo art. 30, da Lei 8.666/93 e objetiva certificar a habilitação e aptidão dos licitantes para a realização dos serviços ora contratados.

## **13.6. DO CUMPRIMENTO DO ART. 7º, XXXIII DA CRFB/88 e outros:**

**a)** Declaração de não existência de trabalho infantil de acordo com a Lei nº 9854/99, assinada pelo sócio (ou titular) da empresa ou seu representante legal (conforme Anexo 03).

**13.7.** É dispensado o documento de credenciamento para assinatura do contrato e ata de registo no caso de sócios ou mandatários com poderes específicos para tal.

**13.8.** Sob pena de inabilitação, todos os documentos apresentados para habilitação deverão estar em nome do licitante e, preferencialmente, com número do CNPJ e endereço respectivo, observando-se que:

**a)** Se o licitante for a matriz, todos os documentos deverão estar em nome da matriz;

**b)** Se o licitante for a filial, todos os documentos deverão estar em nome da filial, salvo aqueles que, pela própria natureza, comprovadamente, só puderem ser emitidos em nome da Matriz;

**13.9.** Os documentos deverão ser apresentados em cópias xerográficas autenticadas em cartório ou acompanhados dos originais para autenticação pelo Pregoeiro ou autenticadas por meio de publicação em orgão de imprensa oficial, tal como descrito noa art 32 caput da lei 8666/93.

**13.10. Todos os documentos que não possuírem data de validade estabelecida pelo órgão expedidor deverão ter sido emitidos nos últimos 90 noventa dias.**

**13.11.** Não se incluem no previsto no item anterior os documentos que, pela própria natureza, não apresentam prazo de validade, que é o caso dos atestados de capacidade/responsabilidade técnica, caso tenham sido solicitados.

**13.12.** Serão aceitas somente cópias legíveis.

**13.13.** Não serão aceitos documentos cujas datas estejam rasuradas.

**13.14.** O Pregoeiro reserva-se o direito de solicitar o original de qualquer documento, sempre que julgar necessário.

**13.15.** Os documentos retirados da internet terão sua autenticidade certificada junto aos "sites" dos órgãos emissores.

**13.16.** Em qualquer hipótese, fica estabelecido que os documentos apresentados permanecerão no processo licitatório, bem como os documentos de credenciamento dos participantes.

**13.17.** Para o caso de haver documentação já apresentada na fase de credenciamento, a mesma poderá ser aproveitada outras fases, sendo dispensada a sua repetição.

**13.18.** Será verificado o quadro societário e o endereço das licitantes com vistas a verificar a existência de sócios comuns, endereços idênticos e/ou indícios de fraude contra o certame licitatório. Portanto, havendo indícios de fraude, deverá ser adotada a prerrogativa do parágrafo terceiro do artigo 43 da Lei 8.666/93. Caso constatada a participação de um mesmo sócio em mais de uma empresa licitante, estas serão inabilitadas, podendo, ainda, serem declaradas inidôneas para contratar com a Administração Pública.

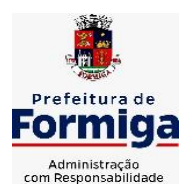

RUA BARÃO DE PIUMHI, 92 A (2º ANDAR) - CENTRO - FORMIGA - MG

TELEFONE: (037) 3329 1844 - TELEFAX: (037) 3329 1843

CEP 35570-128 - EMAIL: [pregoeirospmformiga@gmail.com](mailto:pregoeirospmformiga@gmail.com)

## **14. ABERTURA DA SESSÃO**

**14.1.** A abertura da sessão pública será **dia 28 de novembro de 2022,** às **08:00 horas,**  na Diretoria de Compras Públicas, localizada na Rua Barão de Piumhi, nº 92, A, 2º Andar, Centro, em Formiga-MG, quando serão credenciados os representantes das empresas e recebidos os envelopes de propostas de preço e documentação de habilitação.

**14.2.** Será admitido apenas 01 (um) representante para cada licitante credenciada.

**14.3.** A ausência da documentação para credenciamento ou a apresentação em desconformidade com as exigências previstas impossibilitará a participação da proponente neste Pregão, exclusivamente no tocante a formulação de lances e demais atos, inclusive recurso, sendo indispensável a declaração de sujeição às condições estabelecidas no edital.

**14.4.** Superada a fase de credenciamento das proponentes que comparecerem, o Pregoeiro iniciará o procedimento seguinte consistente no recebimento/conferência da declaração de sujeição às condições estabelecidas no edital, de acordo com o modelo estabelecido no Anexo 01 deste Edital e, em envelopes separados, a proposta de preços e os documentos de habilitação.

## **15. ABERTURA DO ENVELOPE DE PROPOSTA**

**15.1.** Compete ao Pregoeiro proceder à abertura dos envelopes de proposta de preços, conservando intactos os envelopes de documentos de habilitação e mantendo-os sob a sua guarda.

**15.2.** Iniciada a abertura do primeiro envelope de proposta, estará encerrado o credenciamento e, por consequência, a possibilidade de admissão de novos participantes no **certame.**

**15.3**. mA análise das propostas pelo Pregoeiro visará ao atendimento das condições **estabelecidas neste Edital e seus anexos.**

**15.4.** Será desclassificada a proposta que:

**a)** deixar de atender quaisquer das exigências preconizadas para a correspondente apresentação;

**b**) apresentar rasuras ou entrelinhas que prejudiquem sua análise;

**c)** oferecer vantagem não prevista neste edital, inclusive financiamentos subsidiados ou a fundo perdido, ou ainda vantagem baseada nas ofertas das demais proponentes;

**d)** apresentar preço (s) manifestamente inexequível (is);

**e)** apresentar preço (s) simbólico (s) ou de valor (es) iguais a zero.

## **16. FASE DE LANCES**

**16.1.** Para efeito de oferecimento de lances verbais, o Pregoeiro selecionará, sempre com base na classificação provisória, a proponente que tenha apresentado a proposta de menor preço e todas aquelas que tenham oferecido propostas em valores sucessivos e superiores em até 10% (dez por cento) àquela de menor preços.

**16.2.** Não havendo, pelo menos, três (três) propostas em conformidade com a previsão estabelecida no subitem anterior, o Pregoeiro selecionará, sempre com base na classificação provisória, a melhor proposta e as duas propostas imediatamente superiores, quando houver, para que as suas proponentes participem dos lances quaisquer que tenham sido os preços oferecidos nas propostas.

**16.3.** Em caso de empate entre duas ou mais propostas, observar-se-ão, também para efeito da definição das proponentes que poderão oferecer lances, as seguintes regras:

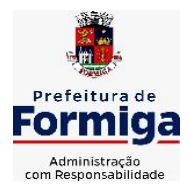

RUA BARÃO DE PIUMHI, 92 A (2º ANDAR) - CENTRO - FORMIGA – MG TELEFONE: (037) 3329 1844 - TELEFAX: (037) 3329 1843

CEP 35570-128 - EMAIL: [pregoeirospmformiga@gmail.com](mailto:pregoeirospmformiga@gmail.com)

**a)** Proposta de menor preço e todas as outras cujos valores sejam superiores até 10% (dez por cento) àquela de menor preço, devendo existir, nesta situação, no mínimo, 3 (três) propostas válidas para a etapa de lances, conforme previsto no subitem, ou;

**b)** Todas as propostas coincidentes com um dos 3 (três) menores valores ofertados, se houver.

**16.4.** Na hipótese da ocorrência das previsões colacionadas no subitem , letras "a" e "b", para efeito do estabelecimento da ordem da classificação provisória das proponentes empatadas, a correspondente definição será levada a efeito por meio de sorteio; cabe à vencedora do sorteio definir o momento em que oferecerá oferta/lance.

**16.5.** Havendo uma única proponente ou tão somente uma proposta válida, o Pregoeiro poderá decidir, justificadamente, pela suspensão do Pregão, inclusive para melhor avaliação das regras editalícias, das limitações de mercado, envolvendo quaisquer outros aspectos pertinentes e o próprio preço cotado ou pela repetição do Pregão ou, ainda, dar prosseguimento ao Pregão, condicionado, em todas as hipóteses, a inexistência de prejuízos ao órgão licitante.

### **17. OFERECIMENTO/INEXISTÊNCIA DE LANCES VERBAIS**

**17.1.** Definidos os aspectos pertinentes às proponentes participantes que poderão oferecer ofertas/lances verbais, dar-se-á início ao oferecimento de lances verbais, que deverão ser formulados em valores distintos e decrescentes, inferiores à proposta de menor preço.

**17.2.** O Pregoeiro convidará individualmente as proponentes classificadas para oferecimento de lances verbais, de forma sequencial, a partir do proponente da proposta de maior preço e as demais em ordem decrescente de valor, sendo que a proponente da proposta de menor preço será a última a oferecer lance verbal. Havendo propostas escritas empatadas, a ordem sequencial de convocação para lances é a de credenciamento.

**17.3.** Não poderá haver desistência dos lances ofertados, sujeitandose o licitante desistente às penalidades deste Edital, salvo motivo justificado e aceito pelo Pregoeiro.

**17.4.** Quando convocado pelo Pregoeiro, a desistência da proponente de apresentar lance verbal implicará na exclusão da etapa de lances verbais, ficando sua última proposta registrada para a classificação final.

**17.5.** A etapa de oferecimento de lances verbais terá prosseguimento enquanto houver disponibilidade para tanto por parte das proponentes

**17.6.** O encerramento da etapa de oferecimento de lances verbais ocorrerá quando todas as proponentes declinarem da correspondente formulação.

**17.7.** Declarada encerrada a etapa de oferecimento de lances e classificadas as propostas na ordem crescente de valor, incluindo aquelas que declinaram do oferecimento do(s) lance(s), sempre com base no último preço / lance apresentado, o Pregoeiro examinará a aceitabilidade do valor daquela de menor preço, ou seja, da primeira classificada, decidindo

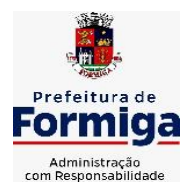

RUA BARÃO DE PIUMHI, 92 A (2º ANDAR) - CENTRO - FORMIGA - MG

TELEFONE: (037) 3329 1844 - TELEFAX: (037) 3329 1843

CEP 35570-128 - EMAIL: [pregoeirospmformiga@gmail.com](mailto:pregoeirospmformiga@gmail.com)

motivadamente a respeito.

**17.8.** O Pregoeiro decidirá motivadamente pela negociação com a proponente de menor preço para que seja obtido preço melhor.

**17.9.** Na hipótese de não realização de lances verbais, o Pregoeiro verificará a conformidade entre a proposta escrita de menor preço e o valor estimado para a contratação.

**17.10.**Ocorrendo a previsão delineada anteriormente e depois do exame da aceitabilidade do objeto e do preço, também é facultado ao Pregoeiro negociar com a proponente da proposta de menor preço para que seja obtido preço melhor.

**17.11.** Havendo propostas ou lances, conforme o caso, de microempresas ou empresa de pequeno porte, com intervalo de até 5% (cinco por cento) superiores à licitante melhor classificada no certame, serão essas consideradas empatadas, com direito de preferência pela ordem de classificação, nos termos do Artigo 44, da Lei Complementar n.º 123, de 14 de dezembro de 2006, para oferecer proposta.

**17.12.** O exercício do direito de preferência somente será aplicado quando a melhor oferta da fase de lances não tiver sido apresentada pela própria microempresa ou empresa de pequeno porte.

**17.13.** Não sendo exercido o direito de preferência com apresentação de proposta/lance inferior pela microempresa ou empresa de pequeno porte, conforme o caso, no prazo de 5 (cinco) minutos, após o encerramento de lances a contar da convocação do pregoeiro, ocorrerá a preclusão e a contratação da proposta originalmente mais bem classificada ou revogação do certame.

**17.14.** O instituto da preferência da contratação no exame das propostas previsto no presente edital somente se aplicará na hipótese de a proposta inicial não ter sido apresentada por microempresa ou empresa de pequeno porte. Havendo equivalência de valores no intervalo estabelecido no subitem 15.11 será realizado sorteio entre elas para que se identifique àquela que primeiro poderá exercer a preferência e apresentar nova proposta.

**17.15.** Entende-se por equivalência dos valores das propostas as que apresentarem igual valor, respeitada a ordem de classificação.

**17.16.** O Pregoeiro deverá comparar os preços apresentados com atuais praticados no mercado ou até mesmo propostos em licitações anteriores, utilizando-se de pesquisa realizada que será juntada aos autos por ocasião do julgamento e / ou de todos os meios possíveis para a correspondente verificação.

**17.17.** O Pregoeiro pode solicitar a demonstração da exequibilidade dos preços propostos após o termino da fase competitiva e, ao mesmo tempo, o proponente de menor preço tem o dever de portar informações acerca dos custos (planilhas demonstrativas) em que incorrerá para o atendimento do objeto do pregão, suficientes para justificar a proposta escrita de menor preço ou o lance verbal de menor preço que apresentar.

**17.18.** A não implantação dos elementos referidos no subitem anterior ou a apresentação de elementos insuficientes para justificar a proposta escrita de menor preço ou o lance verbal de menor preço acarretará a

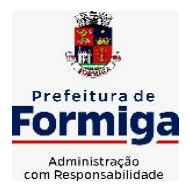

RUA BARÃO DE PIUMHI, 92 A (2º ANDAR) - CENTRO - FORMIGA - MG TELEFONE: (037) 3329 1844 - TELEFAX: (037) 3329 1843

CEP 35570-128 - EMAIL: [pregoeirospmformiga@gmail.com](mailto:pregoeirospmformiga@gmail.com)

desclassificação do proponente, salvo rasuras que não comprometam partes essenciais.

**17.19.** Considerada aceitável a oferta de menor preço, será aberto o envelope contendo os documentos de habilitação da sua proponente, facultando-lhe o saneamento da documentação de natureza na própria sessão.

**17.20.** Para efeito do saneamento, a correção das falhas formais poderá ser desencadeada durante a realização da própria sessão pública, com a apresentação/ encaminhamento e/ ou substituição de documentos, ou com a verificação desenvolvida por meio eletrônico, fac-símile ou, ainda, por qualquer outro método que venha a produzir o efeito indispensável. O Pregoeiro poderá promover quaisquer diligências necessárias à análise das propostas, da documentação e declarações apresentadas,

devendo os licitantes atender às solicitações no prazo por ele estipulado, contado do recebimento da convocação.

**17.21.** Aberto o invólucro "documentação", e havendo restrição quanto à regularidade fiscal da microempresa ou empresa de pequeno porte, será a mesma declarada vencedora, abrindo prazo de 05 (cinco) dias para sua regularização, prorrogáveis por igual período mediante justificativa tempestiva e aceita pelo Pregoeiro.

**17.22.** A não regularização fiscal no prazo estabelecido no subitem anterior implicará decadência do direito à contratação, com aplicação das sanções previstas neste edital, sendo facultado à Administração convocar os licitantes remanescentes, na ordem de classificação, para negociar, nos termos do disposto no artigo 4º, inciso XXIII, da Lei n.º 10.520, de 17 de julho de 2002.

**17.23.** Constatado o atendimento das exigências para habilitação previstas no Edital, a proponente será declarada vencedora.

**17.24.** Se a oferta não for aceitável ou se a proponente desatender às exigências para habilitação, o Pregoeiro examinará a oferta subsequente de menor preço, decidindo sobre sua aceitabilidade quanto ao preço, no caso de oferecimento de lances, ou quanto ao objeto e preço, na hipótese de não realização de lances verbais, observadas as previsões estampadas nos subitens antecedentes.

**17.25.** Sendo a proposta aceitável, o Pregoeiro verificará as condições de habilitação da proponente e assim, sucessivamente, até a apuração de uma oferta aceitável cuja proponente atenda aos requisitos de habilitação, caso em que será declarada vencedora, observando-se igualmente as previsões estampadas nos subitens antecedentes.

**17.26.** Todos os documentos de habilitação cujos envelopes forem abertos na sessão e as propostas serão rubricadas pelo Pregoeiro e pelos licitantes presentes que desejarem.

**17.27.** O Pregoeiro devolverá o envelope de documentação lacrado das licitantes desclassificadas e das não vencedoras do certame.

#### **18.RECURSO ADMINISTRATIVO**

**18.1.** Por ocasião do final da sessão, a (s) proponente (s) que participou (aram) do Pregão ou que tenha (m) sido impedida (s) de fazê-lo

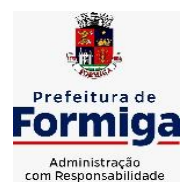

RUA BARÃO DE PIUMHI, 92 A (2º ANDAR) - CENTRO - FORMIGA – MG TELEFONE: (037) 3329 1844 - TELEFAX: (037) 3329 1843 CEP 35570-128 - EMAIL: [pregoeirospmformiga@gmail.com](mailto:pregoeirospmformiga@gmail.com)

(s), se presente (s) à sessão, deverá (ão) manifestar imediata e motivadamente a (s) intenção (ões) de recorrer.

**18.2.** Havendo intenção de interposição de recurso contra qualquer etapa/fase/procedimento do Pregão, a proponente interessada deverá manifestar-se imediata e motivadamente a respeito, procedendo-se, inclusive, o registro das razões em ata, juntando memorial no prazo de 3 (três) dias, a contar da ocorrência.

**18.3.** As demais proponentes ficam, desde logo, intimadas para apresentar contrarrazões em igual número de dias, que começarão a correr no término do prazo recorrente.

**18.4.** Após a apresentação das contrarrazões ou do recurso do prazo estabelecido para tanto, o Pregoeiro examinará o recurso, podendo reformar sua decisão ou encaminhá-lo, devidamente informando, à autoridade competente para decisão.

**18.5.** Os recursos e contrarrazões poderão ser encaminhados pelo e-mail [pregoeirospmformiga@gmail.com](mailto:pregoeirospmformiga@gmail.com) aos cuidados do Pregoeiro, sendo que, posteriormente, as vias originais deverão ser protocoladas na Diretoria de Compras Públicas ou encaminhadas através dos Correios no prazo de até 5 (cinco) dias úteis contados da data do término do prazo recursal.

**a)** A versão original do recurso deve corresponder integralmente à versão encaminhada eletronicamente.

**18.6.** Os autos do Pregão permanecerão com vista franqueada aos interessados, no endereço e horários previstos neste edital.

**18.7.** O recurso terá efeito suspensivo, sendo que seu acolhimento importará na invalidação dos atos insuscetíveis de aproveitamento.

## **19. ADJUDICAÇÃO**

**19.1.** A falta de manifestação imediata e motivada da intenção de interpor recurso por parte das proponentes, importará na decadência do direito de recurso, competindo ao Pregoeiro adjudicar os objetos do certame à (s) proponente (s) vencedora (s).

**19.2.** Existindo recurso (s) e constatada a regularidade dos atos praticados e após a decisão do (s) mesmo (s), a autoridade competente deve praticar o ato de adjudicação do

(s) objeto (s) do certame à (s) proponente (s) vencedora (s).

## **20. HOMOLOGAÇÃO**

**20.1.** Compete à autoridade competente homologar o Pregão.

**20.2.** A partir do ato de homologação será fixado o início do prazo de convocação da proponente adjudicatária para assinar o contrato, respeitada a validade de sua(s) proposta(s).

**20.3.** A homologação do objeto desta licitação não implicará direito à contratação.

## **21. DIVULGAÇÃO DO RESULTADO FINAL**

**21.1.** O resultado final do Pregão será publicado no Diário Oficial dos Municípios Mineiros e disponibilizado no site do município: [www.formiga.mg.gov.br.](http://www.formiga.mg.gov.br/)

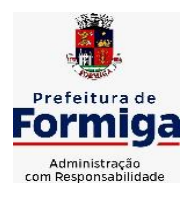

RUA BARÃO DE PIUMHI, 92 A (2º ANDAR) - CENTRO - FORMIGA - MG

TELEFONE: (037) 3329 1844 - TELEFAX: (037) 3329 1843 CEP 35570-128 - EMAIL: [pregoeirospmformiga@gmail.com](mailto:pregoeirospmformiga@gmail.com)

## **22. INFORMAÇÕES TÉCNICAS**

### **22.1. Metodologia de Trabalho**

**a)** O trabalho deverá ser realizado visando suprir as necessidades da Administração Municipal, Instituto da Previdência dos Servidores Públicos Municipais de Formiga (PREVIFOR), Serviço Autônomo de Água e Esgoto (SAAE) e Câmara Municipal de Formiga, constantes neste Edital, seus anexos e a modernização dos processos de gestão pública de forma integrada.

**b**) Os SISTEMAS INFORMATIZADOS deverão se aderir às rotinas atuais, otimizando a execução das tarefas, entretanto, devendo seus parâmetros se adequarem as mudanças impostas pelas normas que vierem a surgir.

**c)** Para alcance dos objetivos propostos, a CONTRATADA poderá se valer dos métodos e ferramentas que melhor se adequem a esse fim.

### **22.2. Forma e Regime de Execução do Contrato**

**22.2.1.** Os serviços serão executados na forma de execução indireta, pelo regime de empreitada por preço global, através de contrato de prestação de serviços, conforme especificações técnicas e características mínimas constantes dos Capítulos deste Edital:

**a.** Configuração dos softwares que fazem parte da solução, compatibilizando o sistema com o ambiente de produção da administração; **b.** Licenciamento e cessão de direito de uso de software pelo período de vigência do contrato;

**c.** Atribuição de regras de negócio, adequando as funcionalidades do sistema às regras de negócio das áreas inerentes aos sistemas;

**d.** Conversão e migração inicial de dados históricos; envolvendo o processamento de arquivos em formato txt fornecidos juntamente com layout e dicionário de dados pelo CONTRATANTE, para que a CONTRATADA realize a conversão dos dados para o novo sistema;

**e.** Treinamento de administradores do sistema;

- **f.** Treinamento de usuários;
- **g.** Testes de validação do sistema;

**h.** Suporte e acompanhamento de implantação do sistema;

**i.** Manutenção e atualização de versões.

#### **22.3. Sistemas de Gerenciamento e Termos Contratuais**

**a)** Os trabalhos de implementação e desenvolvimento dos SISTEMAS são de inteira responsabilidade da CONTRATADA. A implantação e a configuração dos ambientes tecnológicos e operacionais ficarão a carga da CONTRATADA com o acompanhamento de servidores designados pela CONTRATANTE.

**b)** A CONTRATADA deverá dar tratamento reservado aos dados e informações obtidos durante a execução dos trabalhos.

## **23. EXEQUIBILIDADE DA PROPOSTA**

**23.1.** Para análise da viabilidade da proposta, cujo lance final seja de valor inferior a **70% (setenta por cento)** do valor de referência, poderá o pregoeiro solicitar planilha de composição de custos e formação de preços, para fins de verificação pelo pregoeiro da exequibilidade da proposta

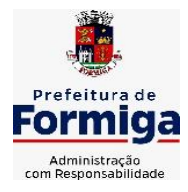

RUA BARÃO DE PIUMHI, 92 A (2º ANDAR) - CENTRO - FORMIGA - MG TELEFONE: (037) 3329 1844 - TELEFAX: (037) 3329 1843 CEP 35570-128 - EMAIL: [pregoeirospmformiga@gmail.com](mailto:pregoeirospmformiga@gmail.com)

apresentada em conformidade com as especificações do objeto licitado. A licitante deverá apresentar a referida planilha no prazo informado pelo pregoeiro. Em caso de não cumprimento do prazo supramencionado a proposta será desclassificada.

## **24. REQUISITOS GERAIS DE TECNOLOGIA OBRIGATÓRIOS.**

**24.1.** Os sistemas devem ser acessados através de navegador web padrão (Chrome, Firefox, Opera, Edge), com acesso em dispositivos com os seguintes sistemas operacionais, no mínimo: Windows, Linux e também nas seguintes plataformas mobile: Android e iOS.

**24.2.** Visando melhor desempenho, independência, conectividade e acessibilidade, os sistemas devem ser desenvolvidos em linguagem e arquitetura nativas para WEB, sendo responsivos à tela do equipamento.

**24.3.** Não deverá haver necessidade de qualquer instalação física em qualquer máquina, dispositivo ou computador, devendo o usuário acessar os sistemas sem uso de nenhum recurso tecnológico como: runtimes e plugins para uso da aplicação, exceto em casos onde houver necessidade de software intermediário para acesso a outros dispositivos como leitor biométrico, impressoras, leitor de e-CPF/e-CNPJ, ou para assinador digital.

**24.4.** Deve possuir capacidade de exportar, via fonte de dados, informações para que outros sistemas de informação possam gerar bancos de dados.

**24.5.** Os sistemas devem possuir help online, para esclarecimento de dúvidas sem necessidade de abertura de chamado técnico, acessado através dos próprios sistemas.

**24.6.** Os sistemas devem ser estruturados em tabelas redundantes ao usuário, permitindo que, sempre que um dado for cadastrado em um sistema, a informação esteja disponível em outro.

**24.7.** Também deve ser possível ao usuário optar pela não integração entre cadastros, mediante simples parâmetro no sistema, permitindo a indicação, pelo administrador do sistema, de usuários que poderão decidir as integrações entre os sistemas pendentes.

**24.8.** Possuir ferramenta automatizada de integração de cadastros, para uso do usuário, que poderá optar por não integrar cadastros de áreas de aplicação distintas.

**24.9.** Todos os sistemas devem utilizar protocolo HTTPS para navegação na internet, garantido a segurança das informações tramitadas através de criptografia.

**24.10.** Os sistemas devem permitir o controle de acesso com o uso de senhas, contendo controle de permissões de acesso tanto por usuário quanto por grupo de usuários, com definição das permissões para somente consulta, alteração, inclusão, exclusão por telas, dentro de cada módulo individualmente.

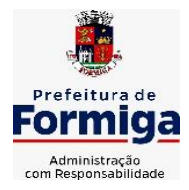

RUA BARÃO DE PIUMHI, 92 A (2º ANDAR) - CENTRO - FORMIGA - MG TELEFONE: (037) 3329 1844 - TELEFAX: (037) 3329 1843 CEP 35570-128 - EMAIL: [pregoeirospmformiga@gmail.com](mailto:pregoeirospmformiga@gmail.com)

24.11. Permitir alternância entre sistemas e entidades, sem novo login, permitindo que, na mudança de entidades, o usuário seja automaticamente redirecionado para o mesmo exercício.

**24.12.** Possuir gerenciamento de relatórios, permitindo ao usuário final, a partir de um modelo de relatório existente, criar um novo relatório (salvar como/copiar), mantendo-se o modelo de relatório original inalterado, com a opção de torná-lo público (qualquer usuário acessa o novo modelo) ou mantê-lo restrito (somente o usuário acessa o modelo).

**24.13.** Permitir que os relatórios solicitados sejam executados em segundo plano, permitindo ao usuário continuar trabalhando enquanto o relatório é gerado, com notificação em tela assim que o relatório é gerado, ou opção de abertura automática, independente da página em que o usuário se encontra.

**24.14.** Permitir que, ao gerar um relatório que tenha sido previamente compartilhado com outro usuário, este segundo possa ser notificado da emissão automaticamente e visualizá-lo.

**24.15.** Permitir a utilização de elementos visuais no layout dos relatórios, como: textos, imagens, linhas, quadrados, retângulos, círculos, códigos de barra, códigos QR code e gráficos.

**24.16.** Possibilitar que documentos sejam assinados digitalmente no sistema, e permitir a inclusão de outros usuários para que também façam a assinatura, de forma que os mesmos sejam notificados no próprio sistema, de que existe documento aguardando sua assinatura.

**24.17.** Fornecer um código único, ou número de protocolo da impressão do relatório, evitando criação de relatório falso.

**24.18.** Possuir uma ferramenta de geração de campos adicionais, em formato texto, lista, data, valor, alfanumérico, CPF, CNPJ, e-mail, hora, número inteiro, lista de seleção, múltipla seleção, telefone, texto e valor (fracionário), descrição, tamanho, dica de preenchimento quando o tipo de dado exigir e ainda, indicar se deve ser de preenchimento obrigatório ou não, ou mesmo possibilitar o agrupamento destes dados e a sua publicação entre as entidades, permitindo que o usuário defina críticas para cada um dos campos criados, sem necessidade de auxílio ou validação da empresa contratada.

**24.19.** A alteração deverá criar automaticamente os repositórios no banco de dados, permitindo a criação de modelos de relatórios e gráficos diretamente pelo usuário, a partir da alteração efetivada, possibilitando ainda informar título para cada campo, que poderá ser utilizado em relatório ou gráfico.

**24.20.** Possibilitar a criação de apresentação automatizada de gráficos no sistema que permita a exibição em série de gráficos, com possibilidade de periodização do tempo de exibição de cada gráfico.

**24.21.** O gráfico, uma vez criado e gerado pelo usuário em qualquer sistema, deve ser atualizado automaticamente, com possibilidade de envio de link a gestores ou outros interessados. Quando o destinatário acessar o

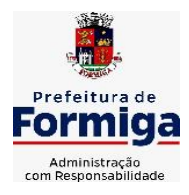

RUA BARÃO DE PIUMHI, 92 A (2º ANDAR) - CENTRO - FORMIGA - MG

TELEFONE: (037) 3329 1844 - TELEFAX: (037) 3329 1843 CEP 35570-128 - EMAIL: [pregoeirospmformiga@gmail.com](mailto:pregoeirospmformiga@gmail.com)

link, deve ter acesso a dados atualizados, e não estáticos.

**24.22.** Manter histórico dos acessos por usuário, registrando a data, hora e módulo de acesso, criando também log de auditoria que permita identificar a data, hora e responsável por qualquer operação de alteração, inclusão e exclusão de dados.

**24.23.** A solução ERP deve possuir ferramenta de inteligência artificial, permitindo aplicação do conceito "machine learning", potencializando a redução de custos com a autonomia virtual da administração pública e permitindo um amadurecimento contínuo da gestão e tomada de decisões.

**24.24.** A solução ERP deve possuir capacidade de integração com outros bancos de dados, gerando relatórios via web services com uso de API's que combinam dados de bancos de dados de terceiros com dados do próprio banco de dados da solução.

**24.25.** A solução ERP deve possuir capacidade de exportar, via fonte de dados, informações para que outros sistemas de informação possam gerar bancos de dados.

**24.26.** A solução deve possuir armazenamento de certificados digitais do tipo A1 em nuvem, em hardware inviolável do tipo HSM, permitindo ao usuário, de forma segura, executar assinaturas digitais de qualquer dispositivo sem necessidade de token físico.

**24.27.** Os principais cadastros do sistema devem possuir visualização organizada e dinâmica em lista, que possua elementos de distinção visual de informações relevantes dos cadastros (distinção de tipos de itens cadastrados por cores, símbolos, etc), permitindo que, sem a abertura ou análise do item de cadastro, o usuário possa identificar as informações mais relevantes.

**24.28.** Permitir a configuração de tempo de inatividade das sessões dos usuários, de forma que seja solicitada nova autenticação, caso o tempo configurado de inatividade seja atingido.

**24.29.** Permitir a configuração de restrições de acesso por horário, visando evitar acessos indevidos fora do horário de expediente da entidade, e em dias não úteis.

**24.30.** Permitir a configuração de restrições de acesso por IP, por faixa de IP, máscara de sub-rede e classe, visando evitar acessos indevidos.

**24.31.** Os sistemas deverão atender plenamente as exigências de prestação de contas junto ao TCEMG por meio do SICOM – Sistema Informatizado de Contas dos Municípios.

# **25. ESPECIFICAÇÕES FUNCIONAIS DETALHADAS DOS SISTEMAS PARA A PREFEITURA MUNICIPAL DE FORMIGA:**

## **25.1.1. SISTEMA DE PLANEJAMENTO GOVERNAMENTAL**

**25.1.2.** Permitir executar alterações orçamentárias da despesa, sempre via ato legal (ex.: Lei e/ou Decreto), com reflexo na execução

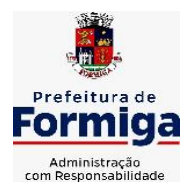

RUA BARÃO DE PIUMHI, 92 A (2º ANDAR) - CENTRO - FORMIGA – MG

TELEFONE: (037) 3329 1844 - TELEFAX: (037) 3329 1843 CEP 35570-128 - EMAIL: [pregoeirospmformiga@gmail.com](mailto:pregoeirospmformiga@gmail.com)

orçamentária em andamento.

**25.1.3.** Propiciar a interação dos cadastros de alterações orçamentárias das despesas realizadas por meio de listagem interativa, ou seja, o usuário realiza navegação entre as etapas da alteração orçamentárias, ou seja, proposta em elaboração, proposta concluída, se está no legislativo, ou mesmo, sancionada. Tal interação, possibilita avançar etapas do respectivo registro, bem como, regressar a mesma.

**25.1.4.** Propiciar ao usuário realizar o cadastro de alterações orçamentárias da receita e interagir com os cadastros a partir de listagem dinâmica.

**25.1.5.** Propiciar ao usuário cadastrar e pesquisar as alterações orçamentárias da receita através de listagem dinâmica.

**25.1.6.** Propiciar ao usuário a emissão e utilização de relatórios da Lei 4.320/64.

Propiciar ao usuário a emissão e utilização de relatórios legais da Lei de Responsabilidade Fiscal - LRF.

**25.1.7.** Permitir o registro das audiências realizadas para elaboração do orçamento e/ou sugestões da sociedade, ao informar o tema, o Ato autorizativo, a data e hora, a equipe de planejamento, a situação, o endereço, o tipo de audiência, o(s) endereço(s) da(s) audiência(s), o assunto, bem como, anexar documentos da audiência registrada.

**25.1.8.** Permitir o cadastro e pesquisa das ações de governo

**25.1.9.** Possuir integração entre os módulos PPA, LDO e LOA, com cadastro único das peças de planejamento como organograma, programa, ação, função, subfunção, naturezas da receita e despesa e recursos.

**25.1.10.** Permitir registrar cenários macroeconômicos na LDO para aplicação nas receitas e despesas, informando: Variável Método de cálculo (percentual ou valor), Percentual ou valor para o ano Atual e para os próximos anos. Além disso possibilitar informar texto, para detalhar as premissas utilizadas.

**25.1.11.** Propiciar ao usuário a criação de uma configuração de organogramas personalizada para que o registro seja realizado conforme a organização estrutural da entidade pública.

**25.1.12.** Permitir o registro da configuração de função e subfunção conforme a necessidade do município, indicando que está em uso uma determinada configuração e validando as funções e subfunções para utilizá-las no exercício, bem como, informar alguma descrição.

**25.1.13.** Permitir o cadastro e a pesquisa de dedução da receita em listagem dinâmica, podendo ordená-las ao serem demonstradas.

**25.1.14.** Permitir a criação/alteração das despesas do PPA, LDO e LOA de forma incremental durante a elaboração ou alteração do orçamento, solicitando somente informações obrigatórias, mas possibilitando que as demais sejam informadas em momento posterior. Permanece assim com a situação em elaboração, notificando ao usuário de que estão pendentes

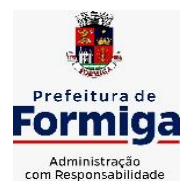

RUA BARÃO DE PIUMHI, 92 A (2º ANDAR) - CENTRO - FORMIGA – MG

TELEFONE: (037) 3329 1844 - TELEFAX: (037) 3329 1843 CEP 35570-128 - EMAIL: [pregoeirospmformiga@gmail.com](mailto:pregoeirospmformiga@gmail.com)

algumas informações, e logo preenchidas, deve ser possível o envio ao legislativo e sanção da referida peça orçamentária.

**25.1.15.** Permite a visualização de diferenças, inclusão, atualização ou exclusão de receitas da LOA em comparação a LDO.

**25.1.16.** Permitir o registro das despesas da Lei de Diretrizes Orçamentárias (LDO).

**25.1.17.** Permitir a identificação nos registros de receitas e despesas a ausência de informação ou informação indevida, onde o usuário receberá a orientação devida referente a qual informação deverá ser complementada ou ajustada.

**25.1.18.** Permitir o registro das despesas da Lei Orçamentária Anual (LOA).

**25.1.19.** Permitir o registro das despesas do Plano Plurianual (PPA).

**25.1.20.** Permite o registro de envio ao legislativo quando o orçamento estiver elaborado, possibilitando informar: Data de envio ao legislativo Observações Após o envio permite retorno ao executivo para alterações ou sancionar. Além disso quando estiver como enviado ao legislativo não deve permitir que a peça orçamentária seja alterada garantindo a integridade dos registros.

**25.1.21.** Permitir o envio dos registros de receitas e despesas da LDO para escrituração contábil após a peça orçamentária ser sancionada, possibilitando a visualização de quais documentos já foram enviados para escrituração, e se efetuada alguma alteração no orçamento elaborado, reenviá-los novamente.

**25.1.22.** Permitir o envio dos registros de receitas e despesas da LOA para escrituração contábil após a peça orçamentária ser sancionada, possibilitando a visualização de quais documentos já foram enviados para escrituração, e se efetuada alguma alteração no orçamento elaborado, reenviá-los novamente.

**25.1.23.** O usuário deve ter a possibilidade de reenviar a LOA para escrituração e caso seja efetuada alguma alteração no orçamento elaborado, permitindo reenviar os documentos alterados para escrituração.

**25.1.24.** Permitir o envio dos registros de receitas e despesas do PPA para escrituração após a peça orçamentária ser sancionada, visualizando quando os documentos já foram enviados para escrituração, e caso se efetue alguma alteração no orçamento elaborado, permite-se reenviar os documentos alterados para escrituração.

**25.1.25.** Permitir o cadastro e a pesquisa das equipes de planejamento previamente cadastrados ao informar a descrição e/ou seus os membros pertencentes, visualizando-as e ordenando-as por meio de listagem.

**25.1.26.** Cadastrar a execução de metas físicas e realizar a avaliação, informando: Ação Programa Entidade Produto Unidade de medida Localizador Meta física estimada Meta física executada Observações

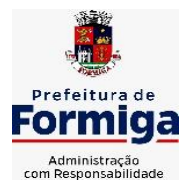

RUA BARÃO DE PIUMHI, 92 A (2º ANDAR) - CENTRO - FORMIGA - MG TELEFONE: (037) 3329 1844 - TELEFAX: (037) 3329 1843 CEP 35570-128 - EMAIL: [pregoeirospmformiga@gmail.com](mailto:pregoeirospmformiga@gmail.com)

Situação (A executar, Em execução, Executada) Além disso, na listagem, permitir realizar uma pesquisa pelas registros do ambiente, permitindo filtrar por: Ação: número e descrição Programa: número e descrição Situação Produto Unidade de medida; Localizador.

**25.1.27.** Permitir, na LDO, o registro de expansão das despesas e as suas respectivas compensações, uma descrição, o Ato regulamentar, o valor para o ano atual e para as projeções dos dois anos subsequentes,

**25.1.28.** Permitir realizar as alterações legais no PPA.

**25.1.29.** Permitir nos parâmetros da LDO escolher o grau do plano de contas de receita e despesa a ser utilizado

**25.1.30.** Permitir o cadastro e a pesquisa de naturezas das receitas cadastradas, ao informar total ou parcial a máscara ou o texto da descrição da natureza, visualizando-as por meio de listagem.

**25.1.31.** Permitir a visualização de todas as despesas elaboradas no PPA, conforme quadriênio selecionado, possibilitando de uma forma rápida inserir de forma individual ou em lote, registros de despesas na LDO, para atendimento do Art. 165 da Constituição Federal 1988. O recurso do saldo à priorizar disponível é da meta financeira conforme saldo orçamentário da despesa (previsto no PPA menos o priorizado na despesa da LDO do referido quadriênio.

**25.1.32.** O usuário deve ter a possibilidade de replicar os marcadores de receitas e despesa do PPA para LDO por meio da priorização da LDO.

**25.1.33.** Permitir a definição de quais colunas serão exibidas na listagem para visualização e ordenação das informações referentes ao cadastro de programas de governo, como o público-alvo e objetivos, indicando quais dados o usuário deseja visualizar.

**25.1.34.** Permitir o cadastro de programas válido para o quadriênio, não permitindo que sejam incluídos novos programas no PPA quando a peça orçamentária que esteja com o status diferente de "Em elaboração "ou" Em alteração' e não podem existir dois programas com o mesmo número.

**25.1.35.** Permitir a pesquisa dos programas de governos cadastros ao informar o número, a descrição, o público alvo e os objetivos por meio de listagem, ensejando maior visibilidade das informações que o usuário necessitar, bem como, ordená-las ao serem demonstradas.

**25.1.36.** Permitir o registro das projeções atuariais no qual projeta-se o fluxo anual de receitas, despesas e saldo do regime próprio de previdência social dos servidores públicos para um período de 75 anos. Este registro deve ser realizado para atendimento do Art. 4º da Lei de Responsabilidade Fiscal (LRF).

**25.1.37.** Permitir a identificação quando o valor da meta financeira da receita não está totalmente alocada nos recursos, confrontando valor da meta em comparação com o valor aplicado nos recursos, demonstrando a diferença a maior ou a menor.

**25.1.38.** Propiciar ao usuário informar apenas os recursos na dedução

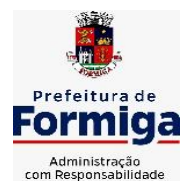

RUA BARÃO DE PIUMHI, 92 A (2º ANDAR) - CENTRO - FORMIGA - MG TELEFONE: (037) 3329 1844 - TELEFAX: (037) 3329 1843 CEP 35570-128 - EMAIL: [pregoeirospmformiga@gmail.com](mailto:pregoeirospmformiga@gmail.com)

que estejam vinculados a receita, demonstrando nas deduções somente os recursos da receita para seleção e uso.

**25.1.39.** Propiciar ao usuário o registro dos recursos que representam as fontes financeiras, que sustentarão e assegurarão o desenvolvimento do plano de ação e atingimento do objetivo do governo. O registro deve ser possível por meio de informações como o número, conforme a formatação configurada dos recursos, o tipo ordinário ou vinculado, uma descrição, bem como, se é um recurso de superávit financeiro, também conforme a configuração.

**25.1.40.** Permitir o registro das fontes de recursos, tipos ordinário e vinculado, conforme a configuração dos mesmos previamente cadastrada e necessidade do município, informando o número (este respeita a formatação previamente na configuração de recursos), a descrição, ou até mesmo, se é um recurso de superávit financeiro, informação habilitada quando a configuração designar uma enumeração de forma distinta para aqueles que são caracterizados como tal.

**25.1.41.** Permitir o registro das renúncias fiscais, ao informar a receita da LDO renunciada, o tipo, ou seja, se é uma redução, isenção etc., a localização, o Ato regulamentador, uma descrição e os valores para o exercício atual e os dois subsequentes. Permite ainda registrar a(s) compensação(ões) informando as mesmas informações citadas, bem como, o setor beneficiário. Este registro deve ser realizado para propiciar a elaboração do relatório solicitado pela Lei de Responsabilidade Fiscal, Art .4º, § 2º inciso V.

**25.1.42.** Permitir a visualização mediante pesquisa das renúncias fiscais previamente cadastradas ao informar a natureza da receita, a descrição da natureza da receita e a respectiva descrição, visualizando-as e ordenandoas por meio de listagem.

**25.1.43.** Permitir registrar os resultados nominais mensais de forma automática (dividir por 12). Além disso, caso o valor do rateio não fechar com valor total do ano logado, o sistema avisa e indica a diferença a ser ajustada.

**25.1.44.** Permitir realizar os registros dos riscos fiscais ao informar o tipo de risco, a entidade pública, o organograma, o detalhamento e a providência, bem como, o exercício atual e os próximos dois. Este registro deve ser realizado para possibilitar a elaboração do relatório solicitado pela Lei de Responsabilidade Fiscal, Art .4º, § 3º.

**25.1.45.** Permite o registro da sanção da peça orçamentária após seu envio ao legislativo, ao informar a respectiva data de envio ao legislativo, o Ato autorizativo, possíveis observações, bem como, não permitir que a peça orçamentária seja alterada quando a mesma estiver sancionada, garantindo a integridade dos registros.

**25.1.46.** Permitir após a sanção da LOA disponibilizar as receitas e despesas para execução orçamentária.

**25.1.47.** Permitir o controle de alteração dos dados do plano plurianual

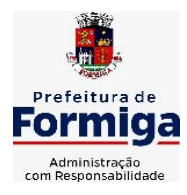

RUA BARÃO DE PIUMHI, 92 A (2º ANDAR) - CENTRO - FORMIGA - MG

TELEFONE: (037) 3329 1844 - TELEFAX: (037) 3329 1843

CEP 35570-128 - EMAIL: [pregoeirospmformiga@gmail.com](mailto:pregoeirospmformiga@gmail.com)

para que, depois de aprovado, os dados não possam ser alterados.

**25.1.48.** Permitir a pesquisa das sugestões realizadas para a elaboração do orçamento previamente cadastradas ao informar o seu assunto, a sugestão apresentada, a categoria, tipo, período e origem, visualizando-as por meio de listagem, ensejando maior visibilidade.

**25.1.49.** Permitir o registro dos tipos de alterações da receita, conforme a necessidade do município e utilizá-los na elaboração da Lei Orçamentária Anual (LOA) nos registros de alterações orçamentárias da receita.

**25.1.50.** Permitir a realização de filtros rápidos das entidades por meio de painéis interativos, selecionando os saldos positivos ou negativos conforme a necessidade do usuário, listando-as somente os relacionados a esses.

**25.1.51.** Permitir a visualização do saldo do orçamento por entidade (receitas (+) transferências recebidas (-) despesas (-) transferências concedidas) durante a elaboração da peça orçamentária, dispensando por exemplo, realizar emissões de relatórios para conhecer o saldo planejado.

**25.1.52.** Permitir a realização de filtros rápidos dos recursos das peças orçamentárias, por meio de painéis interativos, selecionando os saldos positivos ou negativos conforme a necessidade do usuário, listando-as somente os relacionados a esses.

**25.1.53.** Permitir a realização de filtros rápidos com único clique no recurso apresentado na listagem da LOA somente registros vinculados a receita ou despesa.

**25.1.54.** Propiciar ao usuário a geração dos arquivos IP e AIP para prestação de contas junto ao TCEMG por meio do SICOM.

**25.1.55.** Permitir o cadastro de quantos usuários forem necessários de servidores da Administração Municipal, Instituto da Previdência dos Servidores Públicos Municipais de Formiga (PREVIFOR), Serviço Autônomo de Água e Esgoto (SAAE) e Câmara Municipal de Formiga para a elaboração das peças orçamentárias (LOA, LDO E PPA).

## **25.2. SISTEMA DE CONTABILIDADE PÚBLICA;**

**25.2.1.** Permitir a escrituração contábil nos moldes regulamentados pelas portarias da Secretaria do Tesouro Nacional que exigem a adoção do novo Plano de Contas Aplicado ao Setor Público (PCASP) e das Demonstrações Contábeis Aplicadas ao Setor Público (DCASP), no contexto da NBCASP - Normas Brasileiras de Contabilidade Aplicada ao Setor Púbico.

**25.2.2.** Permitir ao usuário emitir o demonstrativo dos Gastos com a Manutenção e Desenvolvimento do ensino (consolidado/multi entidades).

**25.2.3.** Possibilitar ao usuário cadastrar regras contábeis específicas de planos de contas (ex.: PCASP) ou definições de descartes para aplicação nos documentos escrituráveis cabíveis. O cadastro deve informar sua Descrição, seu Status, o Documento escriturável e sua condição.

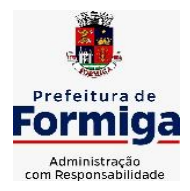

RUA BARÃO DE PIUMHI, 92 A (2º ANDAR) - CENTRO - FORMIGA - MG TELEFONE: (037) 3329 1844 - TELEFAX: (037) 3329 1843 CEP 35570-128 - EMAIL: [pregoeirospmformiga@gmail.com](mailto:pregoeirospmformiga@gmail.com)

**25.2.4.** Possuir integração com o sistema de patrimônio permitindo efetuar lançamentos de: Ajuste ao valor justo, Depreciação, Amortização, Exaustão, Aumento por Reavaliação e Redução ao Valor Recuperável conforme exigências da nova CASP.

**25.2.5.** Propiciar ao usuário realizar o cadastro de empenhos objetivando atender o fluxo operacional proporcionado pela Lei nº 4.320/64. A partir do cadastro do empenho, no momento de salvar, o usuário deve ter permissão de iniciar imediatamente a fase de "Em liquidação" ou ainda iniciar diretamente a fase da "Liquidação", sem necessidade de abertura de outros menus e telas.

**25.2.6.** Propiciar ao usuário cadastrar Eventos contábeis objetivando configurar roteiros pré-definidos para a realização da escrituração contábil conforme particularidade de cada documento escriturável. No Roteiro Contábil devem ser informadas as Contas contábeis integrantes do Roteiro, seu Tipo (Débito ou Crédito), seu Par e Desdobramento caso possua.

**25.2.7.** Propiciar ao usuário configurar o plano de contas conforme determina a legislação aplicável, podendo interagir com o plano de contas através de planilha dinâmica.

**25.2.8.** Assegurar que as contas só recebam lançamentos contábeis no último nível de desdobramento do Plano de Contas.

**25.2.9.** Possuir ambiente de escrituração que permita interação, podendo selecionar os documentos por: "Todos", "Escrituráveis", "Descartado", "Atrasado", "Não escriturado", "Inconsistente" ou "Escriturado".

**25.2.10.** Propiciar ao usuário registrar os valores arrecadados decorrentes de venda de bens públicos.

**25.2.11.** Propiciar ao usuário cadastrar Naturezas das receitas com suas respectivas características específicas e segundo o fato gerador, ou seja, acontecimento real que gera o ingresso da receita no cofre público. O cadastro deve informar seu Número: respeitando a formatação prévia na configuração de natureza de receita, seu Tipo (sintético ou analítico), sua Descrição e Marcadores vinculados.

**25.2.12.** Propiciar ao usuário interagir com os cadastros de Naturezas de receita, permitindo possível realizar a edição, exclusão e o desdobramento das Naturezas de receitas através da listagem.

**25.2.13.** Propiciar ao usuário cadastrar naturezas de despesas conforme necessidade da entidade. O cadastro deve em informar sua Descrição e seus, permitindo em um exercício, colocar em uso uma configuração, tornando naturezas da despesa válidas para utilização no exercício.

**25.2.14.** Propiciar ao usuário interagir com os cadastros de naturezas de despesas, possibilitando realizar a edição, exclusão e o desdobramento de Natureza da despesa através da listagem.

**25.2.15.** Propiciar ao usuário cadastrar Despesas não prevista na LOA

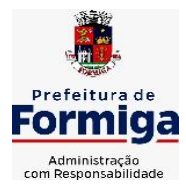

RUA BARÃO DE PIUMHI, 92 A (2º ANDAR) - CENTRO - FORMIGA – MG

TELEFONE: (037) 3329 1844 - TELEFAX: (037) 3329 1843 CEP 35570-128 - EMAIL: [pregoeirospmformiga@gmail.com](mailto:pregoeirospmformiga@gmail.com)

(Lei Orçamentária Anual) que objetiva registrar despesas que não tiveram seus gastos previstos na elaboração da LOA e que receberão recursos financeiros através de operações de alterações orçamentárias (Suplementações).

**25.2.16.** Propiciar ao usuário interagir com os cadastros de despesas não previstas na LOA (Lei Orçamentária Anual), podendo realizar através da listagem, operações de edição e exclusão.

**25.2.17.** Permitir transferências para a conta saúde.

**25.2.18.** Propiciar ao usuário cadastrar as Ações de governo conforme necessidade da entidade, consistindo em informar seu Número, seu Tipo, sua Descrição e Finalidade.

**25.2.19.** Propiciar ao usuário interagir com os cadastros de Ações por meio da listagem, sem necessidade de relatório, podendo o usuário editar e excluir o registro de uma Ação. Além disso, o usuário poderá visualizar as alterações da Ação, bem como desfazer essas alterações.

**25.2.20.** Propiciar ao usuário interagir com os cadastros das alterações orçamentárias de receitas. No ambiente da listagem, poderá realizar a edição e exclusão de uma alteração orçamentária desde que esta, não esteja sancionada.

**25.2.21.** Propiciar ao usuário o cadastro de alterações orçamentárias da receita que objetiva alterar o valor previsto da Receita ou até mesmo criar Receitas que por algum motivo não foram previstas na LOA. Esta alteração pode ocorrer por meio de algum ato autorizativo (Lei, Decreto, etc.). O cadastro deve informar o tipo de alteração, sua finalidade, a respectiva Receita, o Recurso da Receita, a Dedução, o Valor da dedução, seu Impacto da alteração (se aumenta ou diminui), e o respectivo Valor.

**25.2.22.** Possibilitar a interação do cadastro de alterações orçamentárias da despesa através da listagem. Através da listagem o usuário poderá interagir com as etapas da alteração orçamentárias que podem ser: Proposta em elaboração, Proposta Concluída, No Legislativo e Sancionada.

**25.2.23.** Propiciar ao usuário visualizar e pesquisar as alterações orçamentárias da despesa através de listagem, de modo dinâmico, sem necessidade da emissão de relatórios.

**25.2.24.** Propiciar ao usuário a visualização e pesquisa dos bloqueios/desbloqueios através de listagem dinâmica com filtro, sem necessidade de relatório.

**25.2.25.** Permitir controle de empenho referente a uma fonte de recurso.

**25.2.26.** Possuir controle das disponibilidades de fontes de recursos conforme exigência dos TCEMG.

**25.2.27.** Possibilitar ao usuário visualizar a relação das Despesas com Código Reduzido.

**25.2.28.** Emitir relatórios demonstrativos para recolhimento do PASEP e INSS de autônomos.

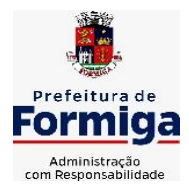

RUA BARÃO DE PIUMHI, 92 A (2º ANDAR) - CENTRO - FORMIGA – MG TELEFONE: (037) 3329 1844 - TELEFAX: (037) 3329 1843 CEP 35570-128 - EMAIL: [pregoeirospmformiga@gmail.com](mailto:pregoeirospmformiga@gmail.com)

**25.2.29.** Propiciar ao usuário desbloquear despesas já bloqueadas para a realização da execução orçamentária. Seu cadastro deve informar a Data, seu Valor, sua Finalidade e sua Fonte de recurso.

**25.2.30.** Propiciar ao usuário interagir com o cadastro de bloqueios e desbloqueios através da listagem. Através da listagem o usuário poderá interagir com o filtros dos bloqueios, selecionando os registros por: "Todos", "Desbloqueados" ou a "Desbloquear". Poderá realizar operações como: Desbloquear, editar ou excluir bloqueios. Poderá interagir com o histórico do bloqueio, que além de visualizar toda movimentação do registro (bloqueios e desbloqueios), poderá, pelo histórico, editar ou excluir um registro.

**25.2.31.** Propiciar ao usuário parametrizar o cadastro de bloqueios de despesas. O usuário poderá configurar o sistema para bloqueios automáticos, ou para autorizar previamente cada bloqueio vindo do departamento de compras, devendo ser notificado por mensagem no sistema, a cada novo pedido de bloqueio.

**25.2.32.** Propiciar ao usuário interagir através de um painel com os registros oriundos do serviço de interação do compras, possibilitando a efetivação do bloqueio e desbloqueio orçamentário individualmente, podendo recusá-lo e apontar o motivo.

**25.2.33.** Propiciar ao próprio usuário personalizar o registro do desbloqueio com informações complementares conforme necessidade da entidade utilizando informações adicionais.

**25.2.34.** Propiciar ao usuário cadastrar adiantamentos concedidos de suprimento de fundos e de diárias. Essa funcionalidade deve registrar todos os adiantamentos concedidos através do pagamento de empenhos que possuam identificadores de Adiantamento ou diária, possibilitando ao usuário interagir com listagem dinâmica que permita filtros por favorecido, ou como "Concedido", "Comprovado", "a prestar contas", "encerrados" ou "todos" em tela, sem necessidade de geração de relatórios.

**25.2.35.** Propiciar ao usuário realizar a devolução de valores não utilizados no adiantamento, atendendo a necessidade da devolução dos valores de adiantamento ou de diárias que não foram utilizados. O usuário pode executar a devolução do saldo, o que desencadeia a anulação dos documentos de pagamento, liquidação, em liquidação (se existir) e empenho com o valor devolvido.

**25.2.36.** Permitir ao usuário emitir o relatório Razão Analítico Continuo, permitindo agrupar por credor e totalizar por dia.

**25.2.37.** Propiciar ao usuário visualizar e pesquisar os adiantamentos concedidos de suprimentos de fundos e de diárias através da listagem. A pesquisa dos adiantamentos se dá pelo: Nome do credor, CPF, CNPJ e pela Especificação do empenho. Na listagem as informações visíveis ao usuário são: Credor, CPF ou CNPJ, Número do adiantamento, Número do empenho, especificação do empenho, data do adiantamento, valor, data
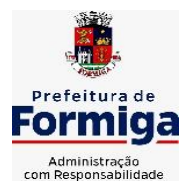

RUA BARÃO DE PIUMHI, 92 A (2º ANDAR) - CENTRO - FORMIGA – MG TELEFONE: (037) 3329 1844 TELEFAX: (037) 3329 1843 CEP 35570-128 - EMAIL: [pregoeirospmformiga@gmail.com](mailto:pregoeirospmformiga@gmail.com)

limite para utilização, data limite para prestação de contas e status do adiantamento.

**25.2.38.** Possibilitar aos usuários interagir com os cadastros de Agências bancárias, realizando operações de edição e exclusão de agências por meio da listagem dinâmica.

**25.2.39.** Permitir estorno total ou parcial tanto do saldo da liquidação quanto do valor das retenções, possibilitando a substituição ou alteração dos documentos fiscais.

**25.2.40.** Propiciar ao usuário cadastrar a Anulação de liquidação, pagamento, prestação de contas de adiantamento e subempenho.

**25.2.41.** Propiciar ao usuário interagir com os cadastros de Atos, realizando operações de edição e exclusão de atos, bem como ter a possibilidade de visualizar documentos em anexo aos atos e fazer o download dos mesmos, por meio da listagem dinâmica.

**25.2.42.** Propiciar ao usuário interagir com os cadastros de Naturezas de texto jurídico, realizando operações de edição e exclusão de naturezas, por meio da listagem dinâmica.

**25.2.43.** Propiciar ao usuário visualizar e pesquisar os tipos de atos pela listagem. A pesquisa pelos tipos de atos pode ser realizada pela descrição e pela classificação. Na listagem as informações da descrição e classificação devem ser visíveis ao usuário e passíveis de ordenação.

**25.2.44.** Permitir gerar liquidações de empenhos a partir da folha de pagamento, permitindo ao usuário interagir através de um painel com os registros oriundos do serviço de interação da Folha, possibilitando a efetivação do Empenho e Liquidação.

**25.2.45.** Propiciar ao usuário interagir com o cadastro de empenhos através da listagem. Por meio da listagem, o usuário poderá editar e excluir empenhos, além de poder realizar cópias de empenho, adicionar subempenho, adicionar liquidação, adicionar pagamento, adicionar anulação, emitir relatório e emitir nota. Poderá ainda realizar filtros por empenhos ou restos e empenhos a comprovar.

**25.2.46.** Através da listagem dinâmica de empenhos o usuário poderá efetivar as etapas do "em liquidação", "liquidação" e "pagamento", além de poder gerar um empenho complementar.

**25.2.47.** Permitir gerar o demonstrativo dos Gastos nas Ações e Serviços Públicos da Saúde (consolidado/multi entidades).

**25.2.48.** Propiciar ao usuário realizar o cadastro de liquidação, conforme dispõe o art. 63 da Lei nº 4.320/1964.

**25.2.49.** Propiciar ao usuário a opção de sugerir o texto da especificação do empenho no cadastro da liquidação, sem a necessidade de digitação (preenchimento inteligente).

**25.2.50.** Efetuar os lançamentos automáticos das variações patrimoniais no momento da liquidação de empenho e arrecadação da receita.

**25.2.51.** Propiciar ao usuário cadastrar regras contábeis específicas de

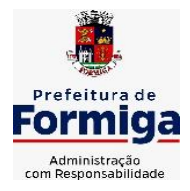

RUA BARÃO DE PIUMHI, 92 A (2º ANDAR) - CENTRO - FORMIGA - MG

TELEFONE: (037) 3329 1844 - TELEFAX: (037) 3329 1843 CEP 35570-128 - EMAIL: [pregoeirospmformiga@gmail.com](mailto:pregoeirospmformiga@gmail.com)

planos de contas (PCASP) ou definições de descartes para aplicação nos documentos escrituráveis cabíveis. O cadastro deve informar sua Descrição, seu Status, o Documento escriturável e sua condição.

**25.2.52.** Propiciar ao usuário cadastrar uma Solicitação de Diária, com Identificador no empenho, com isso, no momento de realizar um Empenho utilizando o identificador "Diária", esse empenho ficará associado à solicitação da diária.

**25.2.53.** Propiciar ao usuário utilizar marcadores nos cadastros, que serão utilizados nas listagens dinâmicas para agilizar as análises e pesquisas, conforme sua necessidade.

**25.2.54.** Propiciar ao usuário cadastrar os ordenadores da despesa, que são autoridades cujo seus atos resultam em emissão de empenho, autorização de pagamento, suprimento ou dispêndio de recursos.

**25.2.55.** Propiciar ao usuário cadastrar e interagir com os cadastros de organogramas, realizando operações de edição e exclusão de organogramas por meio da listagem dinâmica.

**25.2.56.** Propiciar ao usuário realizar a configuração do momento que irá realizar as retenções da entidade, que pode ser: na liquidação, no pagamento ou individual por retenção.

**25.2.57.** Propiciar ao usuário criar e configurar as classificações contábeis, permitindo a construção de relatórios e demais artefatos a partir das configurações estabelecidas.

**25.2.58.** Permitir inscrever as contas contábeis automaticamente no sistema de compensação dos empenhos de adiantamentos, quando da sua concessão e o lançamento de baixa respectivo, quando da prestação de contas.

**25.2.59.** Permitir a emissão de relatório contendo a relação de pagamentos efetuados, permitindo agrupar por ordem cronológica ou número de despesa.

**25.2.60.** Propiciar ao usuário efetuar a prestação de contas de adiantamento de suprimentos de fundos e de diárias. A prestação de contas do adiantamento deve ser realizada pela interação do usuário com o ambiente de listagem, sendo que na efetiva prestação de contas deverão ser informados o respectivo Número e Data da prestação, os comprovantes das despesas vinculadas e seus respectivos valores. Permitindo efetuar a devolução de valores não utilizados, caso existam.

**25.2.61.** Propiciar ao usuário cadastrar Programas de governo conforme necessidade da entidade. O cadastro deve informar seu Número e descrição, seu Público alvo, seus Objetivos, Justificativa, Diretrizes, Responsável, e Horizonte temporal, com listagem dinâmica.

**25.2.62.** Propiciar ao usuário cadastrar a Administração de recursos, onde devem ser informadas as contas bancárias administradoras dos recursos e quais retenções extras são administradas por esses recursos. O cadastro deve informar o Recurso, a Conta bancária administradora e a

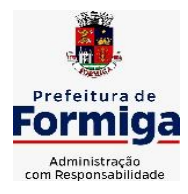

RUA BARÃO DE PIUMHI, 92 A (2º ANDAR) - CENTRO - FORMIGA – MG TELEFONE: (037) 3329 1844 - TELEFAX: (037) 3329 1843 CEP 35570-128 - EMAIL: [pregoeirospmformiga@gmail.com](mailto:pregoeirospmformiga@gmail.com)

respectiva Retenção extra orçamentária administrada, com interação posterior via listagem dinâmica.

**25.2.63.** Propiciar ao usuário cadastrar os tipos de comprovantes que serão utilizados no cadastro de comprovantes para identificar o tipo de documento fiscal (Nota fiscal, Sentença Judicial, Guia de recolhimento, Outros, Recibo, Fatura, Bilhete de passagem, Cupom fiscal, Conhecimento), podendo o usuário interagir com o cadastro de tipos de comprovantes, realizando operações de edição e exclusão, através da listagem dinâmica.

**25.2.64.** Propiciar ao usuário cadastrar e interagir com os cadastros de transações financeiras podendo realizar, através da listagem, operações de edição e exclusão, bem como realizar a ativação de determinadas transações financeiras.

**25.2.65.** Propiciar ao usuário interagir com os cadastros de unidades de medidas, realizando operações de edição e exclusão, através da listagem.

**25.2.66.** Permitir ao usuário gerar o demonstrativo da Contribuição para o PASEP.

**25.2.67.** Verificar estruturação da configuração de fases de encerramento de exercício.

**25.2.68.** Propiciar ao usuário reabrir o período contábil após encerrado.

**25.2.69.** Propiciar ao usuário realizar o encerramento do período contábil.

**25.2.70.** Permitir a anulação de empenhos estimativos para que os mesmos não sejam inscritos em restos a pagar.

**25.2.71.** Permitir a transferência dos saldos de balanço para o exercício seguinte, no encerramento do exercício.

**25.2.72.** Não permitir a exclusão de lançamentos contábeis automáticos da execução orçamentária.

**25.2.73.** Propiciar ao usuário estornar um lançamento contábil, que deve reverter a escrituração de lançamentos contábeis já existentes. Seu cadastro deve informar o Lançamento contábil desejado, sua data de estorno, seu histórico e valor.

**25.2.74.** Propiciar ao usuário descartar registros de interações nos serviços de empenhos, bloqueios/desbloqueios, arrecadações e escrituração.

**25.2.75.** Propiciar ao usuário recepcionar/armazenar os documentos enviados pelos departamentos competentes para proceder com a escrituração contábil.

**25.2.76.** Propiciar ao usuário emitir o Balancete Dinâmico, permitindo controlar através de filtros a consulta aos lançamentos e movimentações das contas contábeis. Possibilitando visualizar os lançamentos das contas conforme o filtro, apresentando em forma de razão da conta, as movimentações da conta analítica em questão. Os filtros possíveis para emissão do balancete dinâmico devem ser por Período: Anual, Mensal e

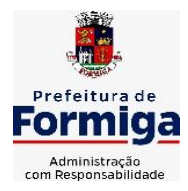

RUA BARÃO DE PIUMHI, 92 A (2º ANDAR) - CENTRO - FORMIGA - MG

TELEFONE: (037) 3329 1844 - TELEFAX: (037) 3329 1843 CEP 35570-128 - EMAIL: [pregoeirospmformiga@gmail.com](mailto:pregoeirospmformiga@gmail.com)

Diário; Grupo, Conta, Visão, Apenas saldo atual, Conta corrente, Componente, Registro contábil, Totalizador por dia, Saldos iniciais, abertura, diários, encerramento e documentos escriturados.

**25.2.77.** Propiciar ao usuário gerar arquivos com informações do sistema Contábil para prestações de contas via SIOPE, SIOPS e SICONFI.

**25.2.78.** Propiciar ao usuário emitir notas e relatórios a partir dos próprios ambientes do sistema.

**25.2.79.** Propiciar ao usuário realizar a interação entre os sistemas Contábil e Compras, permitindo interagir com registros de empenhos, anulações de empenhos, em liquidação, anulações de em liquidação, liquidação e anulações de liquidação.

**25.2.80.** Propiciar ao usuário utilizar alterações contratuais do tipo "aditivo" ou "apostilamento" via interação com o compras; na emissão de empenhos; arrecadações, bem como na escrituração desses documentos.

**25.2.81.** Propiciar ao usuário efetuar a interação de Empenhos do sistema Contábil com o Compras dispensando-o de informar um processo administrativo.

**25.2.82.** Propiciar ao usuário alterar a entidade logada no sistema rapidamente.

**25.2.83.** Propiciar ao usuário realizar o registro dos tipos de certidões expedidas por órgãos, ao informar uma descrição, utilizadas no cadastro de certidões dos convênios.

**25.2.84.** Propiciar cadastrar e realizar a interação do usuário com o cadastro de convenentes e concedentes, por meio da listagem dinâmica.

**25.2.85.** Propiciar ao usuário realizar pesquisar dos convênios recebidos cadastrados ao informar respectivo convênio, seu objeto ou situação do mesmo, o aditivo, sua justificativa ou situação do mesmo, demonstrandoos e ordenando-os por meio de listagem as informações do registro, ensejando maior visibilidade das informações que o usuário necessitar.

**25.2.86.** Propiciar ao usuário realizar a prestação de contas de convênios repassados de forma ágil, gerados de forma automática com base nos pagamentos de empenhos de convênios, por meio de informações básicas como a data da respectiva prestação e os comprovantes.

**25.2.87.** Permitir ao usuário obter a relação de liquidações emitidas – por NF/Histórico.

**25.2.88.** Possibilitar o cadastro de responsáveis, pessoas que podem assumir algum tipo de responsabilidade perante os convênios de determinado ente público. Diante do citado, informa-se os dados para cadastro como seus dados pessoais, nome e CPF, bem como, o tipo de sua ocupação, ou seja, prefeito, contador etc.

**25.2.89.** Não permitir o cadastro de fornecedores duplicados com o mesmo CNPJ ou CPF

**25.2.90.** Propiciar que pessoas ou empresas fornecedoras do município

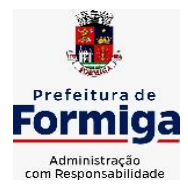

RUA BARÃO DE PIUMHI, 92 A (2º ANDAR) - CENTRO - FORMIGA - MG TELEFONE: (037) 3329 1844 - TELEFAX: (037) 3329 1843 CEP 35570-128 - EMAIL: [pregoeirospmformiga@gmail.com](mailto:pregoeirospmformiga@gmail.com)

consulte os empenhos que estão pendentes de pagamento pelo município via dispositivo móvel.

**25.2.91.** Propiciar a captura, armazenamento e gestão de notas fiscais contra o CNPJ da entidade através de monitoramento automático no webservice da Secretaria da Fazenda Nacional – SEFAZ;

**25.2.92.** Propiciar a pesquisa das Notas Fiscais eletrônicas, informando o nº da nota fiscal, nome, CPF ou CNPJ da empresa responsável por sua emissão, data de emissão, valor ou situação;

**25.2.93.** Propiciar a visualização de detalhes de uma Nota Fiscal eletrônica quando da consulta da consulta da Nota Fiscal eletrônica;

**25.2.94.** Propiciar a visualização de eventos realizados entre o emitente e o destinatário quando da consulta da Nota Fiscal eletrônica;

**25.2.95.** Propiciar visualização das Notas Fiscais eletrônicas canceladas na SEFAZ Nacional, evitando pagamentos desnecessários quando do cancelamento da nota, pelo emitente;

**25.2.96.** Propiciar a geração automática de Manifestação de Recusa de operação por Desconhecimento de Operação e Operação não Realizada;

**25.2.97.** Propiciar a configuração de certificado do tipo A1 e/ou A3 para comunicação com o Web Service da SEFAZ Nacional.

**25.2.98.** Permitir a geração plena de todos os arquivos de prestação de contas exigidos pelo TCEMG por meio do SICOM.

**25.2.99.** Possuir relatório de saldo das contas por fonte de recurso, possibilitar sua emissão demonstrando apenas as fontes em que existir diferença de saldo

**25.2.100.** Possibilitar emitir relatório dos empenhos pagos para possibilitar o arquivamento da despesa conforme determinam as Instruções Normativas do TCEMG, ordenadas sequencialmente por classificação orçamentária (institucional, funcional, programática e econômica) e data, demonstrando a classificação orçamentária, a data do pagamento, o nome do credor/fornecedor, o número da nota de empenho e o valor pago, possibilitando o ordenamento, em separado, dos empenhos e folhas de pagamento dos vereadores, prefeito, vice-prefeito e secretários municipais e o agrupamento, em separado, das notas de empenho das despesas realizadas com a manutenção e desenvolvimento do ensino, Fundo de Manutenção e Desenvolvimento da Educação Básica e de Valorização dos Profissionais da Educação (FUNDEB), ações e serviços de saúde, Contribuição de Intervenção no Domínio Econômico (CIDE), multas de trânsito, compensações financeira – royalties;

**25.2.101.** Possuir relatório da administração direta de consórcio Anexo 1 – Repasse de recursos dos municípios aos consórcios públicos.

**25.2.102.** Possuir relatório da entidade consórcio Anexo 2 – Prestação de contas dos consórcios públicos.

**25.2.103.** Permitir informar os responsáveis com seus dados pessoais vinculados às entidades.

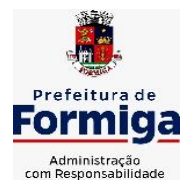

RUA BARÃO DE PIUMHI, 92 A (2º ANDAR) - CENTRO - FORMIGA - MG TELEFONE: (037) 3329 1844 - TELEFAX: (037) 3329 1843 CEP 35570-128 - EMAIL: [pregoeirospmformiga@gmail.com](mailto:pregoeirospmformiga@gmail.com)

**25.2.104.** Permitir registrar a destinação das receitas decorrentes da alienação de bens. Informação referente aos três últimos exercícios conforma artigo 4º, parágrafo 2º alínea III LRF.

**25.2.105.** Possibilitar aos munícipes e pessoas jurídicas do município a consulta dos empenhos pendentes de pagamento pelo município consultado via dispositivo móvel.

**25.2.106.** Possibilitar ao usuário gerar informações da Matriz de Saldos Contábeis (MSC).

**25.2.107.** O sistema deverá realizar ou possibilitar ao usuário realizar a integração entre os sistemas Contábil e Folha de Pagamento, tornando possível a interação com o cadastro de empenhos da folha sem a necessidade de digitação. Permitir a geração prévia dos empenhos possibilitando manutenções dos registros antes da efetivação

**25.2.108.** O sistema deverá realizar ou possibilitar ao usuário realizar a integração entre os sistemas de Contabilidade e Tributos, sendo possível interagir com registros de arrecadações orçamentárias e extraorçamentárias, devoluções de receitas, lançamentos de receitas e dívida ativa.

**25.2.109.** O sistema deverá gerar plenamente os arquivos exigidos pelo TCEMG para prestação de contas por meio do SICOM.

**25.2.110.** Possibilitar ao usuário emitir o relatório para a apuração da SEFIP.

**25.2.111.** Permitir a configuração de determinados campos de um determinado programa, de acordo com a necessidade e obrigatoriedade, evitando assim que o usuário deixe de informar um campo cujo preenchimento é obrigatório para cumprimento de uma obrigação legal. Exemplo: Campos órgão e unidade no lançamento de despesas extraorçamentárias para atendimento ao SICOM- TCEMG;

**25.2.112.** Possuir validações que impeçam a inserção, exclusão ou alteração de informações que possam causar inconsistências no envio do SICOM, de acordo com as regras estipuladas nos leiautes do TCE/MG.

**25.2.113.** Permitir transferência para a conta educação.

**25.2.114.** Permitir ao usuário emitir o relatório contendo informações dos Descontos Orçamentários e Extra Orçamentários.

**25.2.115.** Permitir a emissão de relatório que demonstre a arrecadação da receita orçamentária mês a mês no mesmo relatório;

**25.2.116.** Permitir a emissão de relatório que demonstre a execução da despesa orçamentária mês a mês por elemento da despesa no mesmo relatório.

**25.2.117.** Possuir relatório demonstrativo para apurar a base de cálculo de gastos com o legislativo, de acordo com a legislação;

**25.2.118.** Possuir relatório demonstrativo do limite da folha de pagamento do Poder Legislativo;

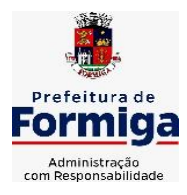

RUA BARÃO DE PIUMHI, 92 A (2º ANDAR) - CENTRO - FORMIGA - MG TELEFONE: (037) 3329 1844 - TELEFAX: (037) 3329 1843 CEP 35570-128 - EMAIL: [pregoeirospmformiga@gmail.com](mailto:pregoeirospmformiga@gmail.com)

# **25.3. SISTEMA DE TESOURARIA**

**25.3.1.** Propiciar integração com sistema tributário para consultar a situação do credor no momento do pagamento

**25.3.2.** Propiciar a demonstração diária de receitas arrecadadas (orçamentárias e extra orçamentárias).

**25.3.3.** Possuir banco de dados multi-exercício e multi-entidades (não necessitando integração via exportação/importação de arquivos).

**25.3.4.** Possuir checagem por parâmetros, que possibilita ou não determinadas informações nos cadastros e outras configurações no sistema.

**25.3.5.** Permitir o cadastro e gestão de saldo das contas bancárias e de caixa.

**25.3.6.** Permitir pagar valores totais ou parciais de empenhos liquidados.

**25.3.7.** Permitir descontos extraorçamentários e orçamentários no pagamento, restos a pagar e despesas extraorçamentárias, efetuando automaticamente os lançamentos nas contas de naturezas de informação patrimonial, orçamentária e de controle.

**25.3.8.** Permitir descontos extras e orçamentários na liquidação de empenho e liquidação de restos a pagar não processados, efetuando automaticamente os lançamentos nas contas de naturezas de informação patrimonial, orçamentária e controle.

**25.3.9.** Permitir gerar cadastro para pagamento de despesas extraorçamentárias, automaticamente, quando forem inseridos descontos extraorçamentários na liquidação ou pagamento do empenho.

**25.3.10.** Permitir registrar a conciliação bancária, sendo possível inserir os dados das movimentações do banco manualmente ou importando o arquivo gerado pelo banco em layout (OFX ou OPS) com as movimentações da conta, e assim, realizar as comparações necessárias do saldo contábil dos lançamentos de pagamentos e de recebimentos do período selecionado com o saldo do extrato bancário, além de emitir o demonstrativo de conciliação do saldo bancário.

**25.3.11.** Permitir a criação de critérios da conciliação para automatização da conciliação bancária por meio de uma descrição e scripts, customizando a automatização da conciliação bancária e proporcionando que movimentos financeiros e itens do extrato bancário serão conciliados caso possuam mesmas características pré-definidas, por exemplo: mesmo valor, mesma data, mesma descrição, entre outros.

**25.3.12.** Possibilitar ao usuário interagir com os registros dos pagamentos de despesas extras, liquidações de empenhos e subempenhos por meio da listagem, realizando a visualização somente dos que possuem saldo a pagar.

**25.3.13.** Permitir ao usuário realizar o controle bancário da entidade a partir da visualização dos dados das operações financeiras, sejam essas

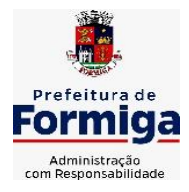

RUA BARÃO DE PIUMHI, 92 A (2º ANDAR) - CENTRO - FORMIGA – MG

TELEFONE: (037) 3329 1844 - TELEFAX: (037) 3329 1843

CEP 35570-128 - EMAIL: [pregoeirospmformiga@gmail.com](mailto:pregoeirospmformiga@gmail.com)

aplicações, resgates, depósitos, saques, ajustes, registros de saldos iniciais, arrecadações orçamentárias e suas anulações, arrecadações extraorçamentárias e suas anulações, pagamentos e suas anulações, bem como, as devoluções de receitas e transferências, servindo como filtro.

**25.3.14.** Permitir pagamento de diversos documentos simultaneamente;

**25.3.15.** Possibilidade de envio de SMS e/ou e-mail para os credores referentes aos documentos pagos por meio da tela de pagamentos, sem custo adicional a contratante.

**25.3.16.** Possibilitar ao usuário obter por meio de relatório a relação de Cheques Emitidos.

**25.3.17.** Registrar os lançamentos de débito/crédito e de transferências bancárias. Deve obrigar a informação do recurso e propiciar inserir lançamentos concomitantes por fonte de recurso.

**25.3.18.** Permitir controlar os talonários de cheques em poder da Tesouraria e não permitir que pagamento (com cheque) seja efetuado sem o respectivo registro.

**25.3.19.** Permitir realização de vários pagamentos, podendo optar por única ou diversas formas de efetuá-lo.

**25.3.20.** Controlar a movimentação de pagamentos (nas dotações orçamentárias, extra orçamentárias e restos a pagar): a) Registrando todos os pagamentos efetuados contra caixa ou bancos; b) Gerando recibos permitindo estornos; c) Efetuando os lançamentos automaticamente nas respectivas contas contábeis, permitindo consultas; d) Emitindo relatórios (auxiliares) em diversas classificações.

**25.3.21.** Permitir registrar automaticamente os lançamentos dos pagamentos em sistema de contabilidade.

**25.3.22.** Propiciar a emissão de borderôs (ordens bancárias) para agrupamento de pagamentos a diversos fornecedores de uma mesma instituição bancária, efetuando o mesmo tratamento caso o pagamento seja realizado individualmente.

**25.3.23.** Permitir gerar os arquivos relativos às ordens bancárias para pagamento dos fornecedores com crédito em conta bancária (borderô). Os arquivos deverão ser configuráveis e já possuir modelos das principais instituições bancárias.

**25.3.24.** Permitir a emissão de boletim de caixa demonstrando a movimentação diária e respectivos saldos.

**25.3.25.** Propiciar a demonstração diária de despesas realizadas (orçamentárias e extra orçamentárias).

**25.3.26.** Disponibilizar a demonstração de saldos bancários, possuindo boletim diário de bancos, livro do movimento do caixa, boletim diário da tesouraria e demonstrativos financeiros de caixa.

**25.3.27.** Permitir ao usuário emitir relatório contendo listagem de transferência por data e conta bancária de origem e destino.

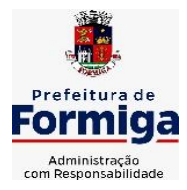

RUA BARÃO DE PIUMHI, 92 A (2º ANDAR) - CENTRO - FORMIGA – MG TELEFONE: (037) 3329 1844 - TELEFAX: (037) 3329 1843 CEP 35570-128 - EMAIL: [pregoeirospmformiga@gmail.com](mailto:pregoeirospmformiga@gmail.com)

**25.3.28.** Permitir que sejam emitidas notas de: Recebimento; Liquidação; Ordem de pagamento; Restos a pagar; Despesa extra; e respectivas anulações

**25.3.29.** Possibilitar ao usuário a pesquisa dos tipos de aplicações financeiras cadastrados, ao informar a descrição, demonstrando-os e ordenando-os por meio de listagem a informação da pesquisa, bem como, ensejando maior visibilidade das informações que o usuário necessitar.

**25.3.30.** Possibilitar o usuário incluir novos campos nos principais cadastros do sistema, podendo selecionar o tipo de dado que pode ser Área de Texto, CNPJ, CPF, Data, Data/Hora, E-Mail, Hora, Inteiro, Lista de seleção, Múltipla Seleção, Telefone, Texto e Valor (Fracionário), descrição, tamanho, dica de preenchimento quando o tipo de dado exigir e ainda indicar se ele é de preenchimento obrigatório ou não. Possibilitar também o agrupamento destes dados e a sua publicação entre as entidades.

## **25.4. SISTEMA DE GESTÃO DE LICITAÇÃO, COMPRAS E CONTRATAÇÕES PÚBLICAS**

**25.4.1.** Permitir o acompanhamento dos processos licitatórios desde a preparação até seu julgamento, registrando as etapas de:

**25.4.2.** - Publicação do processo; Emissão do mapa comparativo de preços; Emissão das Atas referente Documentação e Julgamento das propostas; Interposição de recurso; Anulação e revogação; Impugnação; Parecer da comissão julgadora; Parecer jurídico; Homologação e adjudicação; Autorizações de fornecimento; Contratos e aditivos; Liquidação das autorizações de fornecimento; Gerar empenhos para contabilidade e liquidação dos empenhos;

**25.4.3.** Possuir listagens dinâmicas para controle de processos.

**25.4.4.** Possuir listagem dinâmica para controle de autorizações de fornecimento.

**25.4.5.** Permitir gerar bloqueios na Contabilidade a partir das solicitações de compra.

**25.4.6.** Permitir a geração de arquivo com os itens da coleta de preço para cotação pelos fornecedores, possibilitando a leitura dos preços cotados para preenchimento automático dos preços dos itens da coleta.

**25.4.7.** Integrar materiais do sistema de Compras com materiais utilizados pelo sistema de Frotas e quando integrado manter os mesmos materiais, fornecedores e centro de custos.

**25.4.8.** No cadastro de novos fornecedores, permitir a integração com a receita federal para consulta de regularidade dos fornecedores.

**25.4.9.** Propiciar controlar as quantidades entregues parcialmente pelo fornecedor, possibilitando a emissão de relatório contendo as quantidades entregues, os valores e o saldo pendente.

**25.4.10.** Propiciar o envio de dados para geração de entrada do material no sistema de almoxarifado.

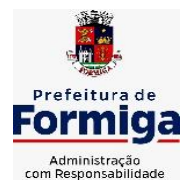

RUA BARÃO DE PIUMHI, 92 A (2º ANDAR) - CENTRO - FORMIGA – MG

TELEFONE: (037) 3329 1844 TELEFAX: (037) 3329 1843 CEP 35570-128 - EMAIL: [pregoeirospmformiga@gmail.com](mailto:pregoeirospmformiga@gmail.com)

**25.4.11.** Permitir o envio dos dados para incorporação de bens no sistema patrimonial.

**25.4.12.** Emitir mensagem sobre os contratos vencidos, podendo ser somente de aviso ou impedindo a emissão de Autorizações de Fornecimento para contratos vencidos.

**25.4.13.** Permitir parametrização para numerar a licitação de forma sequencial ou por modalidade, possibilitando alterar a numeração sugerida pelo sistema.

**25.4.14.** Permitir a busca de forma automática junto ao site da Receita Federal dos dados cadastrais do fornecedor para a emissão do comprovante de inscrição de situação cadastral.

**25.4.15.** Permitir a consulta dos dados do fornecedor que são disponibilizados pela Receita Federal.

**25.4.16.** Permitir parametrizar o sistema para que quando iniciar, seja mostrado na tela inicial o acompanhamento da data de vencimento dos contratos e aditivos, selecionando a antecedência em dias que o contrato irá vencer.

**25.4.17.** Permitir a interação com o Compras.gov.br.

**25.4.18.** Permitir a busca de contratações e compras diretas independentemente do exercício logado, permitindo a consulta e pesquisa de informações por pesquisa avançada ou filtros existentes no próprio ambiente, tais como: contratos em execução, encerrados, cancelados, entre outros;

**25.4.19.** Permitir a exclusão ou cancelamento de contratos

**25.4.20.** Possibilitar através da consulta do material, a pesquisa do histórico completo de aquisições, podendo consultar dados de contratações, tais como: fornecedor e valor unitário;

**25.4.21.** Permitir que o pregoeiro registre os lances do pregão trazendo ao final de cada lance o próximo classificado automaticamente e permitindo registrar um novo lance ou declinar o participante salvando automaticamente os lances já registrados, e possibilitar ainda, que ao retornar aos lances, caso esses tenham sido interrompidos, possa continuar do momento de onde parou;

**25.4.22.** Permitir o cadastro de sanções e penalidades aplicáveis ao fornecedor contratado, contendo informações como: o fornecedor, tipo de sanção, número do contrato, data da sanção, período que deverá ser aplicada, processo administrativo sancionatório, fundamento legal e motivo.

**25.4.23.** Possibilitar a visualização de todos os registros de dados das contratações enviados para empenhamento, anulação ou liquidação na contabilidade, permitindo visualizar as informações do contrato, do processo, o valor do registro, o número, a despesa orçamentária, a situação e ação realizada.

**25.4.24.** Permitir o envio de liquidação dos empenhos das contratações

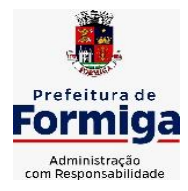

RUA BARÃO DE PIUMHI, 92 A (2º ANDAR) - CENTRO - FORMIGA - MG

TELEFONE: (037) 3329 1844 - TELEFAX: (037) 3329 1843

CEP 35570-128 - EMAIL: [pregoeirospmformiga@gmail.com](mailto:pregoeirospmformiga@gmail.com)

na contabilidade, informando a data de referência e a situação das informações, disponibilizando para consulta a despesa orçamentária, seu desdobramento, o recurso e o valor total do empenho.

**25.4.25.** Gerar relatório que demonstre todas as solicitações de compra de um processo;

**25.4.26.** Permitir cadastrar as solicitações de compra dos itens em que os departamentos necessitam que sejam adquiridos. Essas podem ser registradas pelas secretarias, pelos próprios departamentos da entidade ou pelo setor de compras e licitações, informando a unidade e/ou centro de custo solicitante, a data da solicitação, o tipo de necessidade, caso seja material de consumo, serviço ou bem permanente, o local de entrega dos itens, o objeto da solicitação, justificativa e o nome do solicitante.

**25.4.27.** Permitir cadastro e emissão de ordem de compra. Essa ordem de compra deve permitir liquidação total ou parcial de acordo com as entregas do fornecedor.

**25.4.28.** Propiciar a inserção de itens no recebimento das autorizações de compra.

**25.4.29.** Propiciar o cancelamento das autorizações de compra, permitindo a descrição completa do motivo da anulação.

**25.4.30.** Propiciar controle, através de listagem dinâmica, de todos os pedidos de compra.

**25.4.31.** Permitir realizar o acompanhamento do saldo dos itens da licitação, detalhando por processo e podendo optar por um determinado período.

**25.4.32.** Propiciar efetuar o cadastro dos materiais incluindo informações como material perecível, material estocável, material de consumo ou permanente, material combustível e o tipo do combustível, descrição sucinta e detalhada do material, grupo e classe do material, podendo executar o controle de materiais em lista dinâmica.

**25.4.33.** O sistema deverá alertar, no processo de compras, caso o mesmo tenha sanções de impedimento de contratar com a administração pública.

**25.4.34.** Permitir vincular ao fornecedor ramos de atividade, documentos e certidões negativas, nome dos sócios.

**25.4.35.** Permitir a inidoneidade de fornecedores por rescisão de contrato, controlando a data limite da situação.

**25.4.36.** Propiciar o cadastro de tipos de documentos dos fornecedores.

**25.4.37.** Permitir o cadastramento de comissões dos tipos permanente, especial, servidores, pregoeiros e leiloeiros. Informando as portarias ou decretos que as designaram, com suas respectivas datas de designação e expiração, permitindo informar também os seus membros e funções designadas.

**25.4.38.** Permitir a realização de licitações com julgamento pelo Maior Desconto sobre uma Tabela/Catálogo de Preço ou sobre os próprios Itens

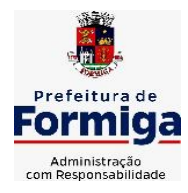

RUA BARÃO DE PIUMHI, 92 A (2º ANDAR) - CENTRO - FORMIGA - MG

TELEFONE: (037) 3329 1844 TELEFAX: (037) 3329 1843 CEP 35570-128 - EMAIL: [pregoeirospmformiga@gmail.com](mailto:pregoeirospmformiga@gmail.com)

da licitação.

**25.4.39.** Permitir a realização de licitações com julgamento pelo Menor Adicional de Acréscimo sobre uma Tabela da Preço.

**25.4.40.** Permitir a utilização do Pregão para licitações em que o vencedor será aquele que apresentar o Maior Lance.

**25.4.41.** Permitir realizar licitações por lotes com rateio automático do preço unitário, ou ficando a cargo do fornecedor vencedor a atribuição do preço unitário para cada item do lote.

**25.4.42.** Permitir o cadastro dos objetos de Licitação com a possibilidade de acompanhar os valores para cada modalidade dentro de um mesmo objeto, podendo saber quando o limite for ultrapassado. Os objetos poderão serem utilizados nos processos licitatórios.

**25.4.43.** Permitir efetuar o vínculo dos fornecedores por cada material fornecido.

**25.4.44.** Permitir utilizar uma codificação para desmembrar um elemento de despesa, podendo ser aplicada na autorização de compra por departamento.

**25.4.45.** Permitir o cadastro dos limites legais estabelecidos para cada modalidade de licitação.

**25.4.46.** Permitir cadastrar a forma de julgamento das propostas dos licitantes que participam da licitação.

**25.4.47.** Propiciar manter o registro de modelos de textos próprios.

**25.4.48.** Propiciar manter o cadastro do órgão oficial que serão realizadas as publicações dos processos.

**25.4.49.** Permitir o cadastramento de coletas de preço, possibilitando gerar uma compra direta ou processo de compra, tendo como base para o valor máximo do item o preço médio ou menor preço cotado para o item na coleta de preços.

**25.4.50.** Permitir cadastrar uma coleta de preços, com a possibilidade de ler Solicitações.

**25.4.51.** Permitir excluir uma coleta de preços.

**25.4.52.** Propiciar realizar a pesquisa do menor preço por material ou por lote dos fornecedores, e marcar o vencedor de forma automática.

**25.4.53.** Permitir o cadastro de compras diretas, informando dados como data da compra, fornecedor, objeto da compra e forma de pagamento.

**25.4.54.** Permitir cadastro dos itens da compra direta separando estes por centros de custo específicos, por despesas ou por centros de custo e despesas

**25.4.55.** Permitir executar a rotina de anulação da compra direta.

**25.4.56.** Propiciar emitir o ofício de justificativa de dispensa de licitação.

**25.4.57.** Propiciar a emissão da autorização de fornecimento das compras diretas, permitindo vincular os dados dos empenhos.

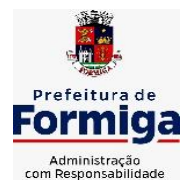

RUA BARÃO DE PIUMHI, 92 A (2º ANDAR) - CENTRO - FORMIGA – MG TELEFONE: (037) 3329 1844 - TELEFAX: (037) 3329 1843 CEP 35570-128 - EMAIL: [pregoeirospmformiga@gmail.com](mailto:pregoeirospmformiga@gmail.com)

**25.4.58.** Emitir a solicitação da abertura da licitação, com informações de data de abertura da licitação, horário da abertura, número da licitação, modalidade, membros da comissão responsável pela abertura e objeto a ser licitado.

**25.4.59.** Propiciar cadastrar e acompanhar os processos licitatórios desde a preparação até seu julgamento, em listagem interativa.

**25.4.60.** Propiciar o cadastramento de licitações envolvendo a demanda de uma ou mais entidades, onde a entidade gestora da licitação poderá gerenciar as aquisições realizadas pelas entidades participantes.

**25.4.61.** Permitir a contratação do segundo classificado quando o fornecedor vencedor deixar de fornecer o material ou de executar os serviços.

**25.4.62.** Registrar os processos licitatórios contendo todos os dados necessários para sua identificação, tais como número do processo, objeto da compra, modalidade de licitação e datas de abertura e recebimento dos envelopes.

**25.4.63.** Permitir que os itens do processo sejam separados por centro de custo com suas respectivas quantidades, possibilitando ainda a separação por despesa.

**25.4.64.** Possuir rotina para apurar os vencedores da licitação, bem como desclassificar aqueles que não cumpriram algum item do edital ou cotaram preço acima do preço máximo estabelecido para um item, inclusive se for licitação por lotes.

**25.4.65.** Possuir rotina para classificação das propostas do pregão presencial conforme critérios de classificação determinados pela legislação (Lei 10.520/2002).

**25.4.66.** Permitir efetuar lances para a modalidade "pregão presencial" em tela com cronômetro para cada lance, controlar a diferença mínima entre os lances com visualização do valor mínimo aceitável do próximo lance, bem como ter opção para declinar os participantes que desistem da competição.

**25.4.67.** Permitir o registro da inabilitação de um licitante logo após o encerramento de cada item/lote do Pregão Presencial. Ao registrar a inabilitação de um licitante o sistema mostra o próximo classificado e assim sucessivamente até encontrar um participante habilitado.

**25.4.68.** Controlar o tempo entre um lance e outro por meio de um cronômetro, possibilitando ao pregoeiro pausar ou disparar quando desejar.

**25.4.69.** Propiciar a utilização de critérios de julgamento das propostas em relação a microempresa e empresa de pequeno porte, de acordo com lei complementar 123/2006.

**25.4.70.** Conter rotina de classificação das propostas dos participantes do pregão presencial ao abrir o item ou lote para lances.

**25.4.71.** Conter rotina de duplicação de dados de um processo de

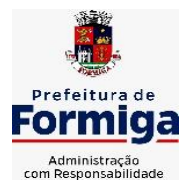

RUA BARÃO DE PIUMHI, 92 A (2º ANDAR) - CENTRO - FORMIGA – MG

TELEFONE: (037) 3329 1844 - TELEFAX: (037) 3329 1843 CEP 35570-128 - EMAIL: [pregoeirospmformiga@gmail.com](mailto:pregoeirospmformiga@gmail.com)

compra já cadastrado para um novo processo de compra de forma automática.

**25.4.72.** Conter rotina de cadastramento de sanções administrativas aplicadas aos fornecedores que fornecem produtos ou serviços para a entidade.

**25.4.73.** Conter rotina de registro das interposições de recursos nos processos de compra.

**25.4.74.** Conter rotina de anulação ou revogação dos processos de compra.

**25.4.75.** Conter rotina de registro das possíveis impugnações no processo de compra.

**25.4.76.** Propiciar o registro das homologações e adjudicações nos processos de compra.

**25.4.77.** Propiciar informar nos processos de compra as dotações orçamentárias da entidade gestora e das participantes para cada item.

**25.4.78.** Propiciar gerar os bloqueios e empenhos para cada entidade contábil.

**25.4.79.** Permitir cadastrar todas as contratações da entidade, precedidas ou não de procedimento licitatório, controlando quando há exigência de termo contratual e quando não for exigido um termo formal do contrato, informando essas numerações, caso possuam, bem como o objeto da contratação, fornecedor, data de assinatura, período de vigência e valor original da contratação

**25.4.80.** Permitir que sejam anexados no registro da sanção aplicada ao fornecedor contratado, arquivos nos formatos PDF, DOC, DOCX, TXT, XLS, XLSX, JPG ou PNG, com tamanho máximo de até 10 MB.

**25.4.81.** Permitir ao usuário registrar os textos das contratações, como o próprio contrato, possibilitando nomeá-lo, indicar sua referência, selecionar um modelo de layout previamente definido e, disponibilizar as ferramentas de edição de texto necessárias para criação do mesmo diretamente no sistema.

**25.4.82.** Possuir banco de dados unificado, permitindo o cadastro de diferentes entidades, onde, os cadastros de materiais e credores poderão ser integrados entre as entidades. O sistema deve permitir cadastrar processos de compras individuais para cada entidade, desde as solicitações de compras, coletas de preços, processo de compra e contratos.

**25.4.83.** Permitir manter histórico das alterações do contrato permitindo identificar o tipo de alteração contratual, tais como: acréscimo, diminuição, equilíbrio econômico financeiro, prorrogação, rescisão ou apostilamento.

**25.4.84.** Propiciar a rescisão do contrato ou aditivo, informando motivo da rescisão, data do termo, da rescisão e da publicação, valor da multa e indenização, fundamento Legal e imprensa oficial.

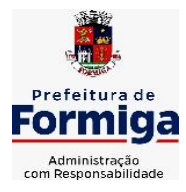

RUA BARÃO DE PIUMHI, 92 A (2º ANDAR) - CENTRO - FORMIGA - MG

TELEFONE: (037) 3329 1844 - TELEFAX: (037) 3329 1843 CEP 35570-128 - EMAIL: [pregoeirospmformiga@gmail.com](mailto:pregoeirospmformiga@gmail.com)

**25.4.85.** Propiciar registrar o apostilamento das dotações do processo.

**25.4.86.** Propiciar registrar a suspensão do contrato ou aditivo, informando a data da suspensão, a origem (determinação judicial, medida cautelar ou de ofício) e motivo da suspensão.

**25.4.87.** Propiciar a emissão de demonstrativo com a relação da economicidade do pregão (valor previsto x lance).

**25.4.88.** Possibilitar aos munícipes e proponentes das licitações a consulta do status do processo licitatório no município consultado via dispositivo móvel.

**25.4.89.** Gerar todos os arquivos para alimentação do SICOM/ TCEMG, incluindo o módulo "EDITAL" exigido pelo SISOP/TCEMG.

# **25.5. SISTEMA DE ALMOXARIFADO**

**25.5.1.** Registrar a abertura e o fechamento de inventários, não permitindo a movimentação, seja de entrada ou saída de materiais quando o estoque e/ou produto estiverem em inventário. Sua movimentação somente poderá ocorrer após a conclusão do inventário.

**25.5.2.** Propiciar consultar e gerenciar a necessidade de reposição de materiais.

**25.5.3.** Permitir o gerenciamento integrado dos estoques de materiais existentes nos diversos almoxarifados/depósitos.

**25.5.4.** Permitir configuração dos órgãos, unidades orçamentárias e centro de custo da entidade.

**25.5.5.** Propiciar integração com o sistema de compra para realização de entradas de materiais importando dados oriundos de ordens de compra ou realizar entradas por meio de informações de notas fiscais acesso ao centro de custos, materiais e fornecedores.

**25.5.6.** Emitir um resumo anual das entradas e saídas, mostrando o saldo financeiro mês a mês por estoque e o resultado final no ano.

**25.5.7.** Permitir a inclusão e controle das requisições de compras de materiais, permitindo atendimento parcial e mantendo o controle sobre o saldo pendente. Possibilitar a inserção de materiais com saldo menor que o ponto de reposição e com saldo menor que o estoque mínimo.

**25.5.8.** Permitir informar limites mínimos de saldo físico de estoque.

**25.5.9.** Permitir a emissão de relatórios com a posição atual do estoque.

**25.5.10.** Possuir gerenciamento automático nas saídas através de requisições ao almoxarifado, informando as quantidades disponíveis em estoque.

**25.5.11.** Possuir rotina que permita que o responsável pelo almoxarifado realize bloqueios por depósito a fim de não permitir nenhum tipo de movimentação (entrada/saída).

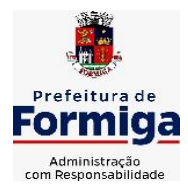

RUA BARÃO DE PIUMHI, 92 A (2º ANDAR) - CENTRO - FORMIGA - MG TELEFONE: (037) 3329 1844 - TELEFAX: (037) 3329 1843 CEP 35570-128 - EMAIL: [pregoeirospmformiga@gmail.com](mailto:pregoeirospmformiga@gmail.com)

**25.5.12.** Possibilitar efetuar o controle dos lotes dos materiais no estoque.

**25.5.13.** Propiciar o controle de toda movimentação do estoque, sendo entrada, saída e transferência de materiais. Realizando a atualização do estoque de acordo com cada movimentação realizada.

**25.5.14.** Permitir a emissão de relatórios com os saldos dos materiais que atingiram os limites definidos para cada estoque cadastrado;

**25.5.15.** Permitir a emissão de relatórios que demonstrem a média de gastos mensais por centro de custos ou material, considerando um determinado período.

**25.5.16.** Possuir rotina para o encerramento de exercício, a qual não serão permitidas movimentações (entrada/saída/transferências) no exercício anterior e/ou encerrado.

**25.5.17.** Permitir realizar requisições/pedidos de materiais ao responsável do almoxarifado, bem como realizar o controle de pendências dos respectivos pedidos para fornecimento de materiais.

**25.5.18.** Utilizar centros de custo (setores/departamentos) na distribuição de materias, através das requisições/pedidos de materiais e/ou saídas de materiais para controle do consumo.

**25.5.19.** Propiciar a emissão de relatórios de entradas e saídas de materiais por produto e setor.

**25.5.20.** Emitir relatórios de controle de validade de lotes de materiais, possibilitando seleção por: almoxarifado/deposito e período.

## **25.5.21. SISTEMA DE PATRIMÔNIO PÚBLICO**

**25.5.22.** Propiciar o cadastro de unidade de medida dos bens da entidade, permitindo informar a abreviatura.

**25.5.23.** Propiciar o registro da utilização do bem imóvel, classificando em dominicais, uso comum do povo, uso especial, em andamento.

**25.5.24.** Permitir o controle da destinação dos bens patrimoniais em desuso (alienação, sessão, baixa, perda, furto, roubo, sucata).

**25.5.25.** Propiciar o armazenamento de documentos relacionados ao bem, ou a sua localização, através de arquivos em formato pdf, doc, docx, txt, xls, xlsx, jpg.

**25.5.26.** Permitir o registro de grupos de bens, definição do percentual de depreciação anual, valor residual do bem e vida útil do grupo de bens, com controle e consulta através de listagem dinâmica.

**25.5.27.** Propiciar a indicação da configuração do organograma do município que será válida para o exercício.

**25.5.28.** Permitir o cadastro de localizações físicas.

**25.5.29.** Propiciar o envio, retorno e consulta de bens cedidos ou emprestados, com registro da data prevista para retorno.

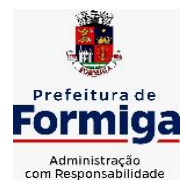

RUA BARÃO DE PIUMHI, 92 A (2º ANDAR) - CENTRO - FORMIGA – MG TELEFONE: (037) 3329 1844 - TELEFAX: (037) 3329 1843 CEP 35570-128 - EMAIL: [pregoeirospmformiga@gmail.com](mailto:pregoeirospmformiga@gmail.com)

**25.5.30.** Permitir o registro de seguros de bens, com controle de seguradora, vigência, valor e apólice.

**25.5.31.** Propiciar o controle dos bens por meio de registro de placas.

**25.5.32.** Propiciar o registro da fórmula de cálculo para diferentes métodos de depreciação, exaustão e amortização, permitindo a classificação em linear, soma de dígitos ou unidades, podendo ativar ou desativar.

**25.5.33.** Permitir a emissão e registro do Termo de Guarda e Responsabilidade, individual ou coletivo dos bens.

**25.5.34.** Permitir que o usuário seja mantido no mesmo exercício ao alternar a entidade logada no sistema.

**25.5.35.** Propiciar transferências de bens entre organograma, responsáveis, grupos de bens, e localizações físicas.

**25.5.36.** Permitir tombar o bem, demostrando o organograma, placa e responsável.

**25.5.37.** Permitir informar o estado de conservação dos bens.

**25.5.38.** Propiciar a remoção do registro do bem até quando for colocado em uso.

**25.5.39.** Permitir informar a moeda vigente na aquisição do bem e conversão dos valores para moeda vigente.

**25.5.40.** Propiciar o uso de formas de depreciações flexíveis, com base na necessidade.

**25.5.41.** Propiciar a baixa de bens de forma individual ou em lote, atualizando automaticamente a situação do bem para baixado, bem como estornar a baixa após sua finalização, retornando o bem para a situação antes de ser baixado.

**25.5.42.** Permitir identificar na listagem a situação que o bem se encontra, inclusive de está ou não em uso.

**25.5.43.** Permitir o cadastro dos tipos de transferências dos bens, informando descrição e classificação, e nos casos de transferência entre responsáveis, organogramas, grupos de bem ou localização física.

**25.5.44.** Propiciar o envio, retorno e consulta de bens da manutenção, permitindo o registro da próxima revisão.

**25.5.45.** Permitir encerramento por período, podendo incluir a data e o responsável pelo encerramento.

**25.5.46.** Permitir visualizar de forma sintética as principais informações dos bens patrimoniais, como os prazos a vencer dos seguros, prazo das garantias, retornos de cedência, retorno da manutenção, valor líquido contábil, total dos bens ativos e baixados.

**25.5.47.** Permitir o registro e processamento da depreciação dos bens em uso, atualizando de forma automática os valores depreciados no bem.

**25.5.48.** Permitir o cadastro de responsáveis pelos bens patrimoniais,

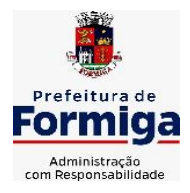

RUA BARÃO DE PIUMHI, 92 A (2º ANDAR) - CENTRO - FORMIGA – MG

TELEFONE: (037) 3329 1844 - TELEFAX: (037) 3329 1843 CEP 35570-128 - EMAIL: [pregoeirospmformiga@gmail.com](mailto:pregoeirospmformiga@gmail.com)

informando nome, CPF, telefone, e-mail, se é funcionário do município, matrícula, cargo, natureza do cargo e o endereço.

**25.5.49.** Permitir transferências individual ou por lote, atualizando automaticamente os novos registros no bem.

**25.5.50.** Permitir a elaboração de inventário de bens patrimoniais.

**25.5.51.** Permitir o Controle dos bens em garantia e as saídas de bens para manutenção e assistência técnica.

**25.5.52.** Propiciar o armazenamento de documentos relacionados à apólice de seguro através de arquivos em formato PDF, DOC, DOCX, ODT, TXT. XLS, XLSX, JPG, PNG, COT.

## **25.6. SISTEMA DE FROTAS**

**25.6.1.** Permitir o cadastro de veículos com informações detalhadas como: modelo do veículo, potência do motor, cilindradas, tipo de combustível utilizado, além da classificação (passageiro, carga, tração), capacidade volumétrica de combustível e informações extras como centro de custo.

**25.6.2.** Possuir o cadastramento de "Reservas de veículos" por centro de custo e por funcionário, registrando a data da reserva e o período que o veículo será reservado, e a finalidade (Serviço, Viagem, Manutenção).

**25.6.3.** Permitir a inclusão de documentos e/ou imagens nas ocorrências lançadas para os veículos, devendo ser armazenadas no próprio banco de dados e possibilitando sua visualização pelo próprio cadastro.

**25.6.4.** Permitir o cadastramento dos tipos de ocorrências.

**25.6.5.** Permitir a troca de entidade e/ou exercício sem encerrar o sistema

**25.6.6.** Permitir o registro das ocorrências envolvendo os veículos, como troca de hodômetro, acidentes, etc., registrando as respectivas datas.

**25.6.7.** Permitir a configuração dos órgãos e unidades orçamentárias.

**25.6.8.** Permitir cadastrar informações de pagamento do IPVA dos veículos.

**25.6.9.** Permitir o cadastro de licenciamentos dos veículos com informação da data/valor do licenciamento e seguro obrigatório.

**25.6.10.** Permitir o registro das multas sofridas com o veículo, vinculando ao motorista: local da infração, tipo de multa (gravíssimo, grave, média e leve), valor e a data do pagamento.

**25.6.11.** Permitir a emissão de relatórios com as informações que contemplam o cadastro de veículos detalhando dados como os materiais utilizados pelos veículos.

**25.6.12.** Permitir cadastrar as possíveis ocorrências pelos quais os veículos passaram.

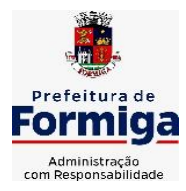

RUA BARÃO DE PIUMHI, 92 A (2º ANDAR) - CENTRO - FORMIGA – MG

TELEFONE: (037) 3329 1844 - TELEFAX: (037) 3329 1843 CEP 35570-128 - EMAIL: [pregoeirospmformiga@gmail.com](mailto:pregoeirospmformiga@gmail.com)

**25.6.13.** Propiciar efetuar o controle do registro das saídas e retornos dos veículos.

**25.6.14.** Possuir controle sobre abastecimentos e gastos dos veículos feitos fora e dentro da entidade

**25.6.15.** Controlar automaticamente a substituição de marcadores (hodômetros e horímetros) por meio das movimentações do veículo.

**25.6.16.** Permitir controle das revisões realizadas e previstas no veículo, informando a quilometragem da revisão e da próxima a ser realizada, mais alguma possível observação da revisão.

**25.6.17.** Propiciar a geração de relatórios dos dados cadastrais alimentados ao sistema como veículos

**25.6.18.** Controlar produtividade dos veículos com avaliação de desempenho de cada um, emitindo relatório demonstrando os litros consumidos, a média e avaliando o consumo do veículo (baixo, normal ou alto).

**25.6.19.** Propiciar emitir planilhas para preenchimento das ordens de abastecimento, contendo os seguintes campos: motorista, placa do veículo, fornecedor, material/serviço.

**25.6.20.** Permitir salvar os relatórios em formato PDF, XLS e DOCX

**25.6.21.** Permitir controlar os serviços que são realizados utilizando os veículos da entidade.

**25.6.22.** Permitir a emissão de relatórios com os dados de controle de vencimento da carteira de habilitação.

**25.6.23.** Permitir cadastrar ordens de serviço para os veículos da entidade.

**25.6.24.** Possibilidade de inserção de foto no cadastro de motorista

**25.6.25.** Propiciar o armazenamento de documentos relacionados ao cadastro de motoristas através de arquivos em formato PDF, DOC, DOCX, ODT, TXT. XLS, XLSX, JPG, PNG, COT.

**25.6.26.** Possibilidade de inserção de foto no cadastro de funcionário

**25.6.27.** Propiciar registrar o controle de quilometragem dos veículos, informando o motorista, o setor requisitante, a distância percorrida, a data/hora, a quilometragem de saída e de chegada.

**25.6.28.** Propiciar inserir as informações dos funcionários que possuem carteira de habilitação.

**25.6.29.** Propiciar o registro das saídas e retornos dos veículos.

**25.6.30.** Propiciar inserir as despesas nos lançamentos dos gastos com os veículos da entidade, como nas ordens de abastecimento e serviço.

**25.6.31.** Propiciar efetuar o cadastro das cidades que abrangem a competência da entidade.

**25.6.32.** Propiciar realizar o registro das ordens de prestação de serviços que são realizados utilizando os veículos da entidade.

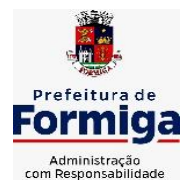

RUA BARÃO DE PIUMHI, 92 A (2º ANDAR) - CENTRO - FORMIGA – MG TELEFONE: (037) 3329 1844 - TELEFAX: (037) 3329 1843 CEP 35570-128 - EMAIL: [pregoeirospmformiga@gmail.com](mailto:pregoeirospmformiga@gmail.com)

**25.6.33.** Possibilidade de indicar os motoristas que estão vinculados diretamente ao cadastro do veículo.

## **25.6.34. SISTEMA DE GESTÃO DAS RECEITAS PRÓPRIAS DO MUNICÍPIO**

**25.6.35.** Permitir o cadastro dos cartórios e tabeliões responsáveis em efetuar os registros dos imóveis e protestos de títulos.

**25.6.36.** Permitir a importação de uma pessoa física para o cadastro de cartório.

**25.6.37.** Permitir a geração de relatórios que contenham informações dos pagamentos de créditos tributários.

**25.6.38.** Permitir a inclusão de um ou mais contribuintes como proprietários do imóvel controlando o percentual de participação sobre o imóvel, podendo definir o responsável pelo imóvel e ainda, permitir vincular um contribuinte como corresponsável pelo imóvel.

**25.6.39.** Permitir a troca das datas de vencimentos de lançamentos de créditos não inscritos em dívida ativa, permitindo assim antecipar a ou prorrogar a data de vencimento deste.

**25.6.40.** Permitir o gerenciamento dos valores médios unitários do m² por zona do Município de forma que se possa determinar o valor do Imposto Territorial.

**25.6.41.** Permitir a determinação do intervalo de data de vencimento para buscar as parcelas no momento de parcelar um crédito tributário.

**25.6.42.** Permitir que ao criar uma fórmula de cálculo o usuário tenha um rol de informações conforme o tipo de crédito para qual está configurando a fórmula.

**25.6.43.** Permitir movimentar a solicitação de transferência de imóveis.

**25.6.44.** Permitir que ao consultar/visualizar as informações de uma solicitação de transferência de imóveis, sendo possível verificar as informações do cálculo e da transferência a ela vinculada.

**25.6.45.** Permitir ordenar os dados da consulta de forma crescente e decrescente.

**25.6.46.** Possibilitar a cobrança de taxas por prestação de serviços ao contribuinte, por meio do lançamento de uma receita diversa, permitindo registrar o serviço prestado, a receita para qual será lançado o crédito tributário, o contribuinte, o código do processo administrativo que originou o serviço e imóvel ou econômico para qual o serviço será prestado.

**25.6.47.** Possibilitar a conferência de histórico de movimentações da receita diversa.

**25.6.48.** Indicar a existência de lançamentos ou dividas suspensas e/ou Lançamentos abaixo do limite.

**25.6.49.** Permitir a indicação do responsável pela execução da obra,

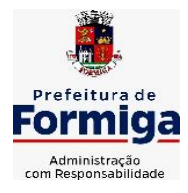

RUA BARÃO DE PIUMHI, 92 A (2º ANDAR) - CENTRO - FORMIGA – MG TELEFONE: (037) 3329 1844 - TELEFAX: (037) 3329 1843

CEP 35570-128 - EMAIL: [pregoeirospmformiga@gmail.com](mailto:pregoeirospmformiga@gmail.com)

contendo ao menos as seguintes opções: proprietário do imóvel, dono da obra, incorporador de construção civil, empresa construtora e consórcio.

**25.6.50.** Permitir consulta de imóveis, resumida e avançada, sendo que na opção resumida o sistema filtrará as informações básicas do cadastro imobiliário, como: por inscrição cadastral ou intervalo, situação fiscal, proprietário, setor, logradouro e bairro etc. E na opção avançada o filtro será realizado com todas as características que influenciam ou não no calculo do IPTU dos imóveis.

**25.6.51.** Permitir a inserção de pareceres na solicitação de transferência de imóveis, texto livre de até 4000 caracteres.

**25.6.52.** Possuir cadastro de testadas, possibilitando o cadastro de quantas forem necessárias.

**25.6.53.** Permitir gerar certidão de valor venal;

**25.6.54.** Permitir gerar certidão de lançamento do imóvel;

**25.6.55.** Permitir a emissão do espelho do imóvel com opções de modelos diversos simultaneamente;

**25.6.56.** Possibilitar a emissão de relatório com o histórico de informações da pessoa (cadastro de imóveis, responsável pelo imóvel, sócios de empresas, documentos emitidos, lançamentos vinculados, dívidas vinculadas)

**25.6.57.** Gerar relatório demonstrativo do cálculo do IPTU para conferência;

**25.6.58.** Gerar relatório demonstrando as guias vencidas e ainda não quitadas (em aberto);

**25.6.59.** Gerar listagem do ITBI para conferência das transferências realizadas;

**25.6.60.** Gerar relatório de lançamentos dos créditos quitados;

**25.6.61.** Gerar relatório de valores das dívidas, demonstrando as CDA´s emitidas com no mínimo, os seguintes filtros: aberta, executada, parcelada, protestada;

**25.6.62.** Permitir a integração de dados de forma automática ou ainda através de arquivos de intercâmbio de informações com os sistemas de Portal do Cidadão, Contabilidade Pública e Compras e Licitações.

**25.6.63.** Propiciar integração com o sistema de contabilidade municipal, permitindo o lançamento automático dos pagamentos efetuados nas devidas contas contábeis.

**25.6.64.** Propiciar a integração com o sistema de tesouraria, efetuando baixa de pagamento de débitos, dívidas, dividas parceladas e parcelas do Refis, automaticamente.

**25.6.65.** Integrar com o sistema de contabilidade da Prefeitura, possibilitando ao usuário configurar a forma de contabilização integrando ou não as deduções vinculadas a rubricas redutoras cadastradas no sistema de arrecadação.

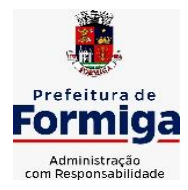

RUA BARÃO DE PIUMHI, 92 A (2º ANDAR) - CENTRO - FORMIGA - MG

TELEFONE: (037) 3329 1844 - TELEFAX: (037) 3329 1843

CEP 35570-128 - EMAIL: [pregoeirospmformiga@gmail.com](mailto:pregoeirospmformiga@gmail.com)

**25.6.66.** Propiciar efetuar integração via web service com empresas de geoprocessamento.

**25.6.67.** Propiciar a alteração do cadastro de imóveis devido a ajustes do geoprocessamento.

**25.6.68.** Possuir cadastro de:

- **25.6.69.** bancos e agências.
- **25.6.70.** atividades econômicas.
- **25.6.71.** fiscais.

**25.6.72.** documentos fiscais que serão exigidos na fiscalização.

**25.6.73.** cartórios para possibilitar o relacionamento com o ITBI (Imposto sobre Transmissão de Bens Imóveis).

**25.6.74.** imobiliárias a fim de relacioná-las aos imóveis.

**25.6.75.** Permitir que haja Planta de Valores e que seja configurável conforme boletim cadastral e a localização do imóvel.

**25.6.76.** Ter configuração para mensagens de guias e/ou carnês.

**25.6.77.** Possuir cadastro de imóvel urbano e rural, configurável conforme boletim cadastral da Prefeitura, com a possibilidade de inserir campos numéricos (inteiros e decimais), datas, horas e textos a qualquer momento.

**25.6.78.** Possuir cadastro de averbações/observações para:

- **25.6.79.** Contribuintes;
- **25.6.80.** Imóveis;
- **25.6.81.** Econômicos;
- **25.6.82.** Dívidas;

**25.6.83.** Receitas diversas (solicitação de serviço).

**25.6.84.** Propiciar o cadastramento de validações de dados para deixar as informações dos cadastros abaixo consistentes, evitando (por exemplo), que um imóvel construído fique sem área de construção:

- **25.6.85.** Imobiliários;
- **25.6.86.** Mobiliários (econômico);
- **25.6.87.** Pessoas;
- **25.6.88.** Projetos;
- **25.6.89.** Receitas Diversas;
- **25.6.90.** Contribuição de Melhorias;
- **25.6.91.** Auto de Infração;
- **25.6.92.** Características Imobiliárias;
- **25.6.93.** Características Mobiliárias.

**25.6.94.** Permitir o controle de obras e construção civil, informando o tipo.

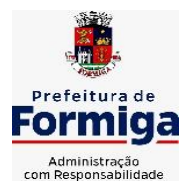

RUA BARÃO DE PIUMHI, 92 A (2º ANDAR) - CENTRO - FORMIGA – MG

TELEFONE: (037) 3329 1844 - TELEFAX: (037) 3329 1843 CEP 35570-128 - EMAIL: [pregoeirospmformiga@gmail.com](mailto:pregoeirospmformiga@gmail.com)

**25.6.95.** Ampliação Reforma;

**25.6.96.** Construção;

**25.6.97.** Demolição

**25.6.98.** O cadastro deverá ser alterado após a realização das obras supramencionadas.

**25.6.99.** Permitir o englobamento de imóveis, ainda que de lotes diferentes, para a emissão de carnês.

**25.6.100.** Permitir consultar os valores detalhados de cada imóvel englobado.

**25.6.101.** Ter controle sobre as notificações de lançamentos emitidas/enviadas, anuladas e devolvidas.

**25.6.102.** Manter o histórico dos valores calculados de cada exercício.

**25.6.103.** Propiciar que o servidor municipal possa configurar e administrar novas informações sobre os imóveis, econômicos e contribuintes.

**25.6.104.** Permitir que sejam gerados arquivos para a impressão dos carnês por terceiros.

**25.6.105.** Permitir alterações nos programas de cálculo; e ainda permitir cálculos ou recálculos individuais, ou de um grupo de contribuintes.

**25.6.106.** Emitir guias e/ou carnês dos créditos tributários e dívida ativa, bem como segunda via desses, imprimindo opcionalmente algumas parcelas.

**25.6.107.** Propiciar a emissão de notificação de lançamento endereçada aos contribuintes que tiverem lançamentos.

**25.6.108.** Propiciar a consulta de lançamentos (dados financeiros), através:

**25.6.109.** Nome;

**25.6.110.** Parte do nome;

**25.6.111.** CNPJ/CPF.

**25.6.112.** Emitir certidão negativa, positiva ou positiva com efeito negativa.

**25.6.113.** Emitir extrato da movimentação financeira do contribuinte (tributos pagos, em aberto ou cancelados).

**25.6.114.** Gerar arquivos para a impressão das guias e/ou carnês pelos bancos: Bradesco, Banco do Brasil e/ou Caixa Econômica.

**25.6.115.** Controlar a emissão e pagamento do ITBI, bloqueando a transferência de imóveis quando este possui débitos em aberto ou está em dívida ativa.

**25.6.116.** Manter uma tabela de dias não úteis para fins de cálculo de juro/multa.

**25.6.117.** Permitir trabalhar com várias moedas no sistema (UFIR, Reais,

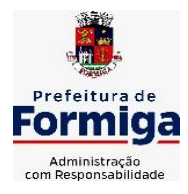

RUA BARÃO DE PIUMHI, 92 A (2º ANDAR) - CENTRO - FORMIGA – MG

TELEFONE: (037) 3329 1844 - TELEFAX: (037) 3329 1843 CEP 35570-128 - EMAIL: [pregoeirospmformiga@gmail.com](mailto:pregoeirospmformiga@gmail.com)

UFM) com possibilidade de indexadores para intervalos de datas.

**25.6.118.** Possuir rotinas de movimentações e alterações de dívidas (anistias, prescrições, cancelamentos, estornos, etc.)

**25.6.119.** Emitir notificação de cobrança administrativa para o contribuinte devedor, com parametrização do conteúdo da notificação.

**25.6.120.** Permitir baixas dos débitos automaticamente através de arquivos de arrecadação fornecidos pelos Bancos.

**25.6.121.** Ter consulta geral unificada da situação do contribuinte (dívida ativa, débitos correntes de todas as receitas) com valores atualizados e opção para impressão de segundas vias, reparcelamentos e pagamentos.

**25.6.122.** Ter opção para cadastrar fórmulas de juros de financiamentos para refinanciamento de débitos correntes e dívida ativa, vencidos ou a vencer, podendo cobrar ou não taxa de expediente.

**25.6.123.** Possuir rotina configurável de Parcelamento de Dívida Ativa:

**25.6.124.** Podendo parcelar várias receitas;

**25.6.125.** Parcelar outros parcelamentos em aberto;

**25.6.126.** Dívidas executadas;

**25.6.127.** Conceder descontos legais através de fórmulas configuráveis;

**25.6.128.** Determinar valor mínimo por parcela;

**25.6.129.** Cobranças de taxas de parcelamento.

**25.6.130.** Possuir controle da apuração dos lançamentos dos contribuintes onde seja possível, por exemplo, comparar quanto foi declarado e quanto realmente foi faturado pelo contribuinte, gerando um lançamento com a diferença apurada com os devidos acréscimos. Sendo ainda possível a geração da notificação fiscal por atividade, ano, ano e atividade e parcela, facilitando uma possível contestação por parte do contribuinte.

**25.6.131.** Controlar a geração de cálculo e emissão de notas avulsas, impressas pela secretaria da fazenda.

**25.6.132.** Permitir configuração de modelos de guias e/ou carnês pelo próprio usuário.

**25.6.133.** Controlar a compensação e restituição de pagamentos efetuados indevidamente.

**25.6.134.** Controlar os projetos para emissão Alvará de Construção e Habite-se.

**25.6.135.** Permitir que sejam parametrizados todos os tributos, quanto à sua fórmula de cálculo, multa, correção e índices, moedas, etc.

**25.6.136.** Permitir cálculo de juros e multas de débitos correntes baseado em fórmulas, podendo variar de ano para ano e também de receita para receita.

**25.6.137.** Permitir o controle de isenção/imunidade definido nas fórmulas de cálculo, constando resumos por tipo de isenção/imunidade de

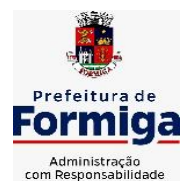

RUA BARÃO DE PIUMHI, 92 A (2º ANDAR) - CENTRO - FORMIGA - MG

TELEFONE: (037) 3329 1844 - TELEFAX: (037) 3329 1843 CEP 35570-128 - EMAIL: [pregoeirospmformiga@gmail.com](mailto:pregoeirospmformiga@gmail.com)

cada receita.

**25.6.138.** Possuir rotina de inscrição em dívida com emissão do livro de dívida ativa, gerando informações sobre o ato da inscrição (livro, folha, data e número da inscrição), permitindo cálculos de atualizações e acréscimos legais e controle da execução fiscal.

**25.6.139.** Possuir rotinas de configuração para:

**25.6.140.** Cancelar;

**25.6.141.** Prescrever;

**25.6.142.** Suspender;

**25.6.143.** Anistiar a dívida ativa automaticamente, com seus respectivos registros.

**25.6.144.** Permitir a emissão de documentos inerentes à fiscalização:

**25.6.145.** Termo de Início da Fiscalização;

**25.6.146.** Termo de Encerramento da Fiscalização;

**25.6.147.** Termo de Ocorrência;

**25.6.148.** Termo de Apreensão de Documentos;

**25.6.149.** Termo de Prorrogação da Fiscalização;

**25.6.150.** Intimação;

**25.6.151.** Recibo de Entrega de Documentos;

**25.6.152.** Auto de Infração;

**25.6.153.** Produção Fiscal;

**25.6.154.** Planilha de Cálculo da Apuração Fiscal.

**25.6.155.** Propiciar que seja feito cálculo simulado baseado no histórico de alterações, exercícios anteriores, dados cadastrais do exercício atual, considerando os parâmetros de cálculo do exercício solicitado.

**25.6.156.** Permitir desmembramentos e remembramentos de imóveis.

**25.6.157.** Possuir rotina para importar imagem da planta cartográfica do imóvel.

**25.6.158.** Permitir gerar o ITBI de mais de um imóvel do mesmo proprietário para o mesmo comprador.

**25.6.159.** Propiciar a consulta de ações fiscais por fiscal.

**25.6.160.** Possuir cadastro para suspender lançamento total ou de algumas receitas do mesmo.

**25.6.161.** Poder emitir parcela unificada para pagamento, relacionando todos os débitos correntes, dívidas ativas e parcelas de dívidas em aberto.

**25.6.162.** Ter o controle de emissão de segunda via de guias e/ou carnê com acréscimo de taxa por emissão, podendo ser configurado por Receita.

**25.6.163.** Propiciar a emissão de parcelas, pagamento, transferência para dívida e reparcelamento através das janelas de consultas.

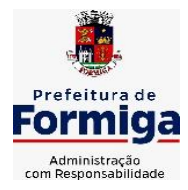

RUA BARÃO DE PIUMHI, 92 A (2º ANDAR) - CENTRO - FORMIGA – MG

TELEFONE: (037) 3329 1844 TELEFAX: (037) 3329 1843 CEP 35570-128 - EMAIL: [pregoeirospmformiga@gmail.com](mailto:pregoeirospmformiga@gmail.com)

**25.6.164.** Dispor de rotinas que permitem o controle de acesso aos usuários de acordo com a área de atuação de cada usuário dentro do sistema.

**25.6.165.** Propiciar o cadastramento único de contribuintes, o qual poderá ser utilizado em todo o sistema, facilitando as consultas e emissão de Certidão Negativa de Débito.

**25.6.166.** Permitir emitir receitas referentes a imóveis, econômicos, contribuição de melhorias ou serviços diversos.

**25.6.167.** Possuir opção para verificar os históricos das alterações cadastrais (cadastro de contribuintes, cadastro imobiliário e cadastro mobiliário) efetuadas por determinados usuários, por data ou por processo de alteração, diretamente no sistema.

**25.6.168.** Ter o controle das ME, MEI e EPPs optantes pelo Simples Nacional.

**25.6.169.** Ter rotina que possibilite conceder Remissão ao contribuinte para Débitos e Dívidas.

**25.6.170.** Propiciar o reparcelamento de débitos podendo optar pela cobrança ou não de juro de financiamento.

**25.6.171.** Conter rotina configurável para refinanciamento (parcelamento) onde possam ser refinanciados todos os débitos, dívidas ativas e dívidas parceladas, vencidos ou a vencer, podendo cobrar ou não taxa de expediente.

**25.6.172.** Emitir os livros de dívida ativa e notificação para os contribuintes inscritos.

**25.6.173.** Propiciar a emissão de relatório para a verificação da movimentação das dívidas ativas dentro de um período informado, controlando assim os saldos.

**25.6.174.** Permitir agregar junto ao parcelamento de dívidas, a cobrança de outros valores pertinentes a ela, como honorários, juros de financiamento, correção pré-fixada, taxa de expediente, etc.

**25.6.175.** Ter a possibilidade de, ao parcelar as dívidas, incluir valores de reforços em parcelas, devido a sazonalidade de liquidez dos contribuintes.

**25.6.176.** Propiciar o cadastramento de fiscais, documentos fiscais, relacionamento entre documentos e atividades, infrações e notificações, os quais poderão ser utilizados na programação de ações fiscais e apurações fiscais.

**25.6.177.** Possuir controle da liberação do alvará provisório.

**25.6.178.** Permitir consultas cadastrais através:

**25.6.179.** Nome;

- **25.6.180.** Parte do nome;
- **25.6.181.** CNPJ/CPF;
- **25.6.182.** Endereço;

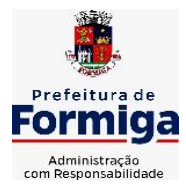

RUA BARÃO DE PIUMHI, 92 A (2º ANDAR) - CENTRO - FORMIGA - MG TELEFONE: (037) 3329 1844 - TELEFAX: (037) 3329 1843

CEP 35570-128 - EMAIL: [pregoeirospmformiga@gmail.com](mailto:pregoeirospmformiga@gmail.com)

**25.6.183.** Inscrição cadastral.

**25.6.184.** Propiciar após a baixa, a emissão de relatório com o demonstrativo do movimento para conferência.

**25.6.185.** Possuir cadastros mobiliário (econômico) e de atividades configuráveis, conforme boletim cadastral da Prefeitura Municipal de (cidade), com a possibilidade de inserir campos numéricos (inteiros e decimais), datas, horas e textos a qualquer momento.

**25.6.186.** Ter a possibilidade de parametrizar a geração de lançamentos, com a diferença dos pagamentos a menor para Débitos, Dívida Ativa, Divida Parcelada e Refis. Permitindo, ainda, a utilização de configurações diferentes para cada receita.

**25.6.187.** Propiciar a importação de arquivos de Períodos e Eventos do Simples Nacional.

**25.6.188.** Propiciar a contabilização dos valores das deduções (descontos, anistias, cancelamentos, etc) juntamente com os valores das receitas arrecadadas.

**25.6.189.** Efetuar consistência no cadastro de pessoas em relação as informações das pessoas jurídicas enquadradas como MEI (Microempreendedor Individual) conforme critérios estabelecidos pelo Simples Nacional.

**25.6.190.** Propiciar que o abatimento realizado na composição dos parcelamentos possa ser parametrizado para baixar os débitos/dívidas de forma cronológica.

**25.6.191.** Propiciar a geração de um único cadastro de ITBI para transferência de diversos imóveis com vendedores e compradores diferentes.

**25.6.192.** Propiciar o cadastro automático de imóveis rurais quando for cadastrado um ITBI Rural de um imóvel que não possua ainda cadastro.

**25.6.193.** Propiciar a geração de ITBI para imóveis rurais com opção de cadastro ou não do imóvel envolvido na transação.

**25.6.194.** Conter um cadastro de imóveis rurais, em que seja possível inserir informações relacionadas ao Incra e planta de valores específica para este tipo de imóvel, onde as informações possam também servir de subsídio para o cálculo do ITR.

**25.6.195.** Conter no cadastro de Imóveis uma forma de acessar as principais funcionalidades relacionadas ao imóvel, onde ao acessá-las o sistema já demonstre as informações do imóvel ou contribuinte associado ao imóvel.

**25.6.196.** Permitir que seja gerado um novo número de baixa quando dos boletos provenientes dos parcelamentos.

**25.6.197.** Permitir ao munícipe a realização de consulta dos imóveis vinculados ao seu cadastro no município consultado via dispositivo móvel.

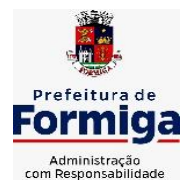

RUA BARÃO DE PIUMHI, 92 A (2º ANDAR) - CENTRO - FORMIGA – MG TELEFONE: (037) 3329 1844 - TELEFAX: (037) 3329 1843 CEP 35570-128 - EMAIL: [pregoeirospmformiga@gmail.com](mailto:pregoeirospmformiga@gmail.com)

**25.6.198.** Permitir a quitação de guias de arrecadação municipal por meio do pagamento eletrônico instantâneo - PIX.

# **25.7. MÓDULO COBRANÇA DE DÍVIDA ATIVA**

**25.7.1.** Permitir ao usuário realizar a interação do sistema de procuradoria com o sistema de TRIBUTAÇÃO, possibilitando que as informações das dívidas ativas sejam compartilhadas entre os sistemas, diminuindo erros de digitação e aumentando o controle sobre o histórico da dívida ativa desde a sua criação.

**25.7.2.** Permitir ao funcionário do setor de cadastros, no momento de cadastrar uma pessoa jurídica, informar se a empresa é optante do Simples Nacional, regime compartilhado de arrecadação, cobrança e fiscalização de tributos.

**25.7.3.** Permitir realizar a comunicação com o Web Service do Tribunal de Justiça para realização do peticionamento eletrônico, possibilitando informar a URL, o local de tramitação para onde será enviada a petição, a área, o assunto e classe da petição intermediária que será enviada ao tribunal via Web Service.

**25.7.4.** Gerar certidões e emitir de acordo com filtros cadastrais e de débitos.

**25.7.5.** Permitir consultar as dívidas ativas inscritas no município organizadas por anos, possibilitando, após filtro e agrupamentos a visualização dos contribuintes devedores com as especificações da dívida ativa.

**25.7.6.** Possibilitar a geração de petições para mais de um processo de dívida ativa.

**25.7.7.** Permitir a emissão da Certidão de Dívida Ativa, da Petição Inicial, realizar a Assinatura Eletrônica dos Documentos, a Comunicação com o Tribunal de Justiça e criação do Cadastro do Processo Judicial através de uma única rotina, de maneira individual ou em lote.

**25.7.8.** Permitir a emissão de livro de dívida ativa e informação automática destes dados nas certidões e termos de dívida ativa.

**25.7.9.** Possibilitar administração de honorários e custas judiciais no momento da abertura da ação judicial.

**25.7.10.** Permitir que o setor de cadastros, no momento de cadastrar uma pessoa física ou jurídica, realizar o cadastro das contas bancárias da empresa ou pessoa, informando banco e agência, número, tipo e data de abertura da conta. Permitindo ainda registrar o encerramento da conta e a respectiva data de encerramento.

**25.7.11.** Permitir o cadastro de ações, procuradores (advogados), locais de tramitações, tipos e movimentações e custas processuais.

**25.7.12.** Permitir controle detalhado de todos os processos judiciais em que a Prefeitura Municipal é parte, com registro de dados: das partes do processo; das certidões de dívida ativa utilizadas; das citações realizadas; das despesas incorridas no curso do processo; das garantias apresentadas;

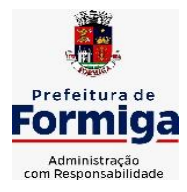

RUA BARÃO DE PIUMHI, 92 A (2º ANDAR) - CENTRO - FORMIGA - MG TELEFONE: (037) 3329 1844 - TELEFAX: (037) 3329 1843 CEP 35570-128 - EMAIL: [pregoeirospmformiga@gmail.com](mailto:pregoeirospmformiga@gmail.com)

das penhoras realizadas; dos leilões realizados e dos recursos apresentados.

**25.7.13.** Permitir a consulta das dívidas ativas inscritas no município organizadas por anos, possibilitando filtrar por dívidas sem certidão, com certidão emitida, com petições emitidas ou que as dívidas já tenham sido executadas, objetivando a centralização das informações.

**25.7.14.** Permitir ao usuário anexar arquivos digitais nos formatos PDF, DOC, JPEG, GIF, PNG, BITMAP, TIFF, DOCX, TXT, ZIP, XLS, XLSX, RAR, JPG, ODT, BMP, CSV, com tamanho máximo de 10 megabytes, no cadastro do processo judicial auxiliando o usuário a possuir uma cópia digital dos documentos relevantes do processo judicial.

**25.7.15.** Permitir a consulta e seleção das dívidas ativa do município organizadas por anos, possibilitando o agrupamento por tipos de créditos tributários, mês de inscrição ou faixas de valor e possibilitando ainda filtrar por contribuinte, CPF ou CNPJ do contribuinte, data de inscrição e número de inscrição da dívida ativa as certidões de dívida ativa que serão encaminhadas para emissão da CDA.

**25.7.16.** Permitir realizar movimentações nos cadastros de contribuintes, podendo alterar sua situação para ativo ou inativo e incluir averbações cadastrais informando o processo e devidas observações, incluindo comentários e possibilitando a consulta do histórico de alterações realizadas.

**25.7.17.** Permitir cadastrar e consultar bairros existentes no município, a fim de controle de localização dos imóveis.

**25.7.18.** Permitir o cadastramento dos processos judiciais.

**25.7.19.** Permitir cadastrar os tipos de movimentações que serão utilizadas no cadastro de processo judicial, possibilitando informar a descrição da movimentação, se altera a situação do processo judicial e auxiliando a manter a padronização das informações que serão lançadas no sistema.

**25.7.20.** Permitir informar o valor e o tipos das custas processuais no cadastro do processo judicial, auxiliando o usuário a manter um controle de custas de cada processo judicial existente no sistema.

**25.7.21.** Possibilitar gerar Petições de Dívida Ativa de acordo com filtros cadastrais e de débitos. A petição pode ser gerada para mais de uma CDA do mesmo contribuinte.

**25.7.22.** Permitir o cadastramento de pessoas físicas e jurídicas as quais serão consideradas como contribuintes, possibilitando informar, tipo de pessoa se física ou jurídica, nome do contribuinte, seu CPF/CNPJ, nome social em caso de pessoas físicas ou nome fantasia em caso de pessoas jurídicas.

**25.7.23.** Permitir no momento de cadastrar uma pessoa jurídica que seja optante pelo Simples Nacional, registrar as informações relativas aos eventos ocorridos com o contribuinte enquanto optante pelo Simples

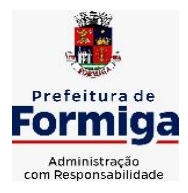

RUA BARÃO DE PIUMHI, 92 A (2º ANDAR) - CENTRO - FORMIGA - MG TELEFONE: (037) 3329 1844 - TELEFAX: (037) 3329 1843 CEP 35570-128 - EMAIL: [pregoeirospmformiga@gmail.com](mailto:pregoeirospmformiga@gmail.com)

Nacional ou MEI, com as informações de descrição do evento, datas inicial, final e de efeito do evento, número do respectivo processo, nome do responsável pelo evento, data de ocorrência e comentário.

**25.7.24.** Permitir realizar emissão de guias de pagamento para as dívidas ativas e certidões de dívida ativa, após realizado os agrupamento e filtros desejados, informando a data base e selecionando o modelo de guia e o convênio.

**25.7.25.** Permitir no momento de cadastrar uma pessoa jurídica que seja classificada como Microempreendedor individual, registrar as informações de movimentação de aderência à classificação, indicando se é MEI ou não, a data de início e data de efeito da classificação, o motivo, órgão responsável e comentário.

**25.7.26.** Gerenciar as operações referentes aos trâmites dos processos de ajuizamento de débitos, permitindo a vinculação da certidão de petição a um procurador responsável, registrado no cadastro de procuradores.

**25.7.27.** Permitir consulta e seleção dos processos judiciais que serão encaminhadas para emissão da petição intermediária, possibilitando ao usuário filtrar os processos judiciais por número do processo ou por contribuinte e selecionar um modelo de documento criado no sistema.

**25.7.28.** Possibilitar a emissão parametrizada da certidão de petição para ajuizamento dos débitos de contribuinte inscritos em dívida ativa.

**25.7.29.** Permitir cadastrar escritórios de advocacia, que atuarão nas ações judiciais do município, informando o nome do escritório, o registro na OAB do advogado responsável pelo escritório, a seccional da inscrição na OAB e se se trata de primeira, segunda ou terceira inscrição ou superior.

**25.7.30.** Permitir controlar a execução dos créditos inscritos em dívidas ativas, para que uma dívida ativa não seja vinculada a mais de uma Certidão de Dívida Ativa ou a mais de uma Execução Fiscal, visando a agilidade e segurança nas informações.

**25.7.31.** Possibilitar realizar a configuração de fórmulas para criação dos dígitos verificadores para o número, código de barras e linha digitável para diversos convênios bancários, conforme especificações previstas nos layouts de comunicação bancária.

**25.7.32.** Permitir cadastrar e consultar cartórios responsáveis por efetuar os protestos de títulos, informando o nome e a que tipo ele pertence e o código do cartório.

**25.7.33.** Permitir o cadastro e consulta de loteamentos, apresentando o seu nome, município e bairro que se encontra localizado, área comum, área total dos lotes e área remanescente, informando ainda a quantidade de lotes, quadras e lotes caucionados e por fim a data de aprovação, criação e liberação do loteamento.

**25.7.34.** Permitir consultar e selecionar as certidões de dívida ativa emitidas no município organizadas por anos, permitindo o agrupamento

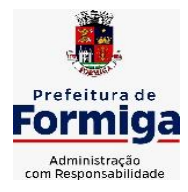

RUA BARÃO DE PIUMHI, 92 A (2º ANDAR) - CENTRO - FORMIGA – MG TELEFONE: (037) 3329 1844 - TELEFAX: (037) 3329 1843

CEP 35570-128 - EMAIL: [pregoeirospmformiga@gmail.com](mailto:pregoeirospmformiga@gmail.com)

por tipos de créditos tributários, mês de inscrição ou faixas de valor e possibilitando ainda filtrar por contribuinte, data de inscrição e número de inscrição da CDA as certidões de dívida ativa que serão encaminhadas para protesto.

**25.7.35.** Permitir ao usuário realizar a assinatura digital de documentos emitidos no sistema, possibilitando utilizar certificados digitais do Tipo A1 e A3 e a aplicação de múltiplas assinaturas nos documentos.

**25.7.36.** Possibilitar a emissão de petições para cobrança judicial, de certidões em texto e layout definido pelo usuário.

**25.7.37.** Permitir cadastrar e consultar estados do território nacional e estrangeiro, apresentando descrição, sigla e país.

**25.7.38.** Conter recursos para administrar todos os tributos inscritos em dívida ativa também em função de sua origem (IPTU, ISSQN, Taxas, Contribuição de Melhoria e outros), no que se refere à inscrição e cobrança judicial e cartório.

**25.7.39.** Permitir o cadastro e consulta dos tipos de petições intermediárias que podem ser utilizadas no peticionamento intermediário eletrônico, informando a descrição da petição intermediária e o código utilizado pelo Tribunal de Justiça, auxiliando a manter a padronização das informações que serão lançadas no sistema.

**25.7.40.** Possibilitar consultar os processos judiciais e recursos cadastrados no sistema, permitindo que sejam localizados processos com base no número judicial ou no nome das partes.

**25.7.41.** Permitir a criação de relatórios através de editor de modelos de relatórios.

**25.7.42.** Possibilitar que a certidão de um débito de dívida seja possível ser gerada para cobrança Judicial e Cartório, não perdendo ambas as referências.

**25.7.43.** Permitir ao usuário registrar os convênios bancários, possibilitando informar uma descrição, a numeração, as informações bancárias, quais métodos de cálculo e quais modelos de carnê podem ser selecionados para geração das guias de pagamento com código de barras.

**25.7.44.** Permitir realizar o cancelamento de documentos emitidos no sistema possibilitando selecionar os documentos para cancelamento com base no modelo do documento utilizado, data de emissão, número do documento e contribuinte.

**25.7.45.** Permitir a parametrização dos documentos envolvidos no processo de protesto.

**25.7.46.** Permitir cadastrar e consultar todos os distritos existentes em território nacional e estrangeiro, com a finalidade de padronizar as informações de distritos que serão utilizadas no sistema.

**25.7.47.** Permitir cadastrar advogados e procuradores, que atuarão nas ações judiciais do município, informando o nome do advogado/procurador, a inscrição na OAB, a seccional da inscrição na

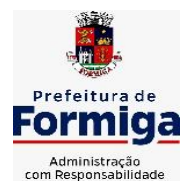

RUA BARÃO DE PIUMHI, 92 A (2º ANDAR) - CENTRO - FORMIGA - MG

TELEFONE: (037) 3329 1844 - TELEFAX: (037) 3329 1843 CEP 35570-128 - EMAIL: [pregoeirospmformiga@gmail.com](mailto:pregoeirospmformiga@gmail.com)

OAB e se se trata de primeira, segunda ou terceira inscrição ou superior.

**25.7.48.** Permitir o cadastro de tipos de documentos digitais conforme padrão disponibilizado pelo Tribunal de Justiça informando o código do tipo de documentos digital e a descrição do tipo de documento digital, possibilitando posteriormente a utilização dessas informações no peticionamento eletrônico.

**25.7.49.** Permitir consultar as dívidas ativas inscritas no município organizadas por anos, permitindo o agrupamento por tipos de créditos tributários, mês de inscrição ou faixas de valor, objetivando a centralização das informações.

**25.7.50.** Permitir cadastrar e consultar logradouros, mencionando o seu tipo (rua, alameda, avenida, travessão ou rodovia, por exemplo), com sua descrição, informando ainda o CEP, município e zona fiscal de localização, a lei municipal que ensejou a sua criação, a sua extensão em km, a epígrafe que gerou o nome e por fim bairro(s) e CEP(s) que cortam o logradouro.

**25.7.51.** Permitir cadastrar e consultar os motivos padrões ou específicos para que sejam utilizados nas operações administrativas realizadas na entidade.

**25.7.52.** Permitir emissão de CDA's por ordem alfabética, por tributo, por intervalo de exercícios ou intervalo de contribuintes.

**25.7.53.** Permitir cadastrar e consultar Países, com a finalidade de padronizar as informações de Países que serão utilizadas no sistema.

**25.7.54.** Permitir controlar a sequência dos documentos emitidos no sistema, com base na numeração do documento, ano da emissão, tipo e nos dados padrões utilizados.

**25.7.55.** Permitir a vinculação de documentos ao processo, possibilitando, quando for o caso, a importação de documentos gerados a partir do sistema de gestão das receitas;

**25.7.56.** Permitir controlar a rotina de ajuizamento eletrônico para que uma petição inicial que foi protocolada com sucesso, não possa ser enviada novamente ao Tribunal de Justiça por meio eletrônico.

**25.7.57.** Permitir controlar a execução dos créditos inscritos em dívidas ativas, para que uma dívida ativa não seja enviada para execução fiscal sem que esteja vinculada a uma Certidão de Dívida Ativa, visando a agilidade e segurança nas informações.

**25.7.58.** Permitir realizar o apensamento de processos no sistema, possibilitando vincular todos os processos relacionados entre si e assegurando que o usuário tenha acesso rápido aos dados dos demais processos que possam impactar no processo selecionado.

**25.7.59.** Gerenciar as ações de cobrança dos contribuintes inadimplentes, ajuizadas ou não após a inscrição em dívida ativa.

**25.7.60.** Permitir inserir os trâmites de um processo anexando os documentos do fórum a cada trâmite.

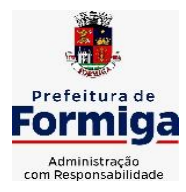

RUA BARÃO DE PIUMHI, 92 A (2º ANDAR) - CENTRO - FORMIGA – MG TELEFONE: (037) 3329 1844 - TELEFAX: (037) 3329 1843 CEP 35570-128 - EMAIL: [pregoeirospmformiga@gmail.com](mailto:pregoeirospmformiga@gmail.com)

**25.7.61.** Permitir a edição e alteração de documentos como petição, dentre outros;

**25.7.62.** Permitir que certidão as Certidões de Dívida possa ser assinada digitalmente.

**25.7.63.** Permitir cadastrar e consultar as localidades existentes no município, a fim de que a descrição do imóvel seja a mais completa possível, informando uma descrição, o município e distrito que se encontra localizado.

**25.7.64.** Permitir cadastrar e consultar condomínios de casas ou prédios, apresentando o logradouro, número, bairro, município e CEP localização, disponibilizando ainda o responsável, ano de construção, área comum e edificada (em m²), informando números de pavimento, apartamentos, blocos, garagens, elevadores e sala, quando houverem.

**25.7.65.** Permitir no momento de cadastrar uma pessoa jurídica, realizar o vínculo de sócios à mesma, informando o nome, sua qualificação profissional, o responsável pela sociedade e qualificação, as datas de inclusão e desligamento do sócio e o respectivo percentual de participação. E ainda realizar verificação automática dos percentuais de participação, impedindo que os percentuais de sociedade ultrapassem 100%.

**25.7.66.** Permitir cadastrar os tipos de custas processuais que podem ser lançadas no processo judicial, auxiliando a manter a padronização das informações que serão lançadas no sistema.

**25.7.67.** Permitir cadastrar e consultar as informações dos referentes que compõem a dívida ativa, informando os dados do imóvel como inscrição imobiliária, quadra lote e endereços do imóvel, informações do contribuinte pessoa física e jurídica, como nome do contribuinte, informações de endereço do contribuinte e informações das atividades econômicas quando o contribuinte for pessoa jurídica.

**25.7.68.** Permitir no momento de cadastrar uma pessoa jurídica que seja optante pelo Simples Nacional, registrar as informações de movimentação de aderência ao respectivo regime, indicando se é optante ou não, a data de início e data de efeito da opção, o motivo, órgão responsável e comentário.

**25.7.69.** Permitir vincular as dívidas ativas ao cadastro de processo judicial de execução fiscal, objetivando a cobrança judicial dos débitos informados.

**25.7.70.** Permitir a emissão de segunda via das Certidões de Dívida Ativa, Petições Iniciais e Petições Intermediária geradas no sistema, possibilitando visualizar os documentos que já foram emitidos no sistema a qualquer momento.

**25.7.71.** Permitir a criação de modelos de certidões de dívida ativa, petições iniciais e petições intermediárias através de editor de modelos de documentos.

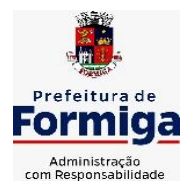

RUA BARÃO DE PIUMHI, 92 A (2º ANDAR) - CENTRO - FORMIGA - MG TELEFONE: (037) 3329 1844 - TELEFAX: (037) 3329 1843 CEP 35570-128 - EMAIL: [pregoeirospmformiga@gmail.com](mailto:pregoeirospmformiga@gmail.com)

**25.7.72.** Propiciar o envio de certidão de dívida ativa para cobrança em cartórios de maneira automática através de WebService padrão.

**25.7.73.** Permitir a criação, consulta e emissão de relatórios de Ações Judiciais, Execuções Fiscais, Execução de Sentença, Recursos, Etiquetas e Movimentos entre outros através de editor de modelos de relatório.

**25.7.74.** Permitir o cadastro de locais de tramitação informando o código do Tribunal de Justiça, a descrição do Tribunal, o grau de jurisdição do Tribunal, o município do Tribunal, a UF do Tribunal, o código da comarca, a descrição da comarca, o município da comarca, a UF da comarca, o código da vara, a descrição da vara, o e-mail da vara, o telefone da vara e a competência eletrônica da vara, e posteriormente utilizar essas informações em filtros no sistema, no cadastro de processos judiciais e no peticionamento eletrônico.

**25.7.75.** Permitir que o sistema informe ao usuário os processos de execução fiscal que ainda estão ativos mesmo com dívidas quitadas e/ou canceladas, a fim de evitar a tramitação de processos de dívidas pagas e\ou canceladas.

**25.7.76.** Permitir ao funcionário do setor de cadastro, anexar arquivos ao cadastro de contribuintes, com tamanho máximo de 10mb e extensões PDF, DOC, DOCX, TXT, HTML, XLS, XLSX, JPG, PNG, possibilitando consultar todos os arquivos anexados ao cadastro, bem como remover arquivos eventualmente incluídos indevidamente ao registro do contribuinte.

**25.7.77.** Permitir realizar a comunicação com o Web Service do Tribunal de Justiça para realização do ajuizamento eletrônico, possibilitando informar a URL, o local de tramitação para onde será enviada a petição, a área, o assunto e classe da petição que será enviada ao Tribunal via Web Service.

**25.7.78.** Permitir o cadastramento de pessoas físicas as quais serão consideradas como contribuintes, informando seus dados pessoais como endereço, telefones, e-mails, site, data de nascimento, estado civil, sexo, filiação e data de óbito e dados de documentação como naturalidade, nacionalidade, RG, RIC e inscrição municipal.

**25.7.79.** Permitir o cadastro dos tipos de partes processuais que podem ser lançadas no processo judicial, informando a descrição do tipo de participação e o código utilizado pelo Tribunal de Justiça, auxiliando a manter a padronização das informações que serão lançadas no sistema.

**25.7.80.** Permitir ao funcionário do setor de cadastros, no momento de cadastrar uma pessoa física ou jurídica, vincular mais de um endereço ao mesmo, informando CEP, município, logradouro, número, descrição de endereço, complemento, condomínio, bloco, apartamento, loteamento, bairro, distrito e caso julgar necessário, incluir observações ao endereço. E ainda, em casos onde o contribuinte possuir mais de um endereço, permitir sinalizar qual destes será o endereço principal.

**25.7.81.** Permitir consultar e selecionar as Certidões de Dívida Ativa do

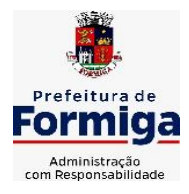

RUA BARÃO DE PIUMHI, 92 A (2º ANDAR) - CENTRO - FORMIGA - MG TELEFONE: (037) 3329 1844 - TELEFAX: (037) 3329 1843 CEP 35570-128 - EMAIL: [pregoeirospmformiga@gmail.com](mailto:pregoeirospmformiga@gmail.com)

município organizadas por anos, possibilitando o agrupamento por tipos de créditos tributários, mês de inscrição ou faixas de valor e possibilitando ainda filtrar por contribuinte, CPF ou CNPJ do contribuinte, número de inscrição da dívida ativa, número da certidão de dívida ativa e data da inscrição das certidões de dívida ativa que serão encaminhadas para emissão da petição inicial.

**25.7.82.** Permitir o cadastramento de pessoas jurídicas as quais serão consideradas como contribuintes, informando seus dados pessoais como inscrições municipal e estadual, indicação se o contribuinte é isento de inscrição estadual, informar sua natureza jurídica, endereço, telefones, emails, site, porte da empresa, órgão responsável pelo registro, número e data de inscrição.

## **25.8. SISTEMA DE GESTÃO DE PESSOAL (RECURSOS HUMANOS E FOLHA DE PAGAMENTOS)**

**25.8.1.** Permitir configurar o cálculo da provisão de férias e 13º salário, adicionando novos eventos que incidam no cálculo da entidade, ou alterar o processo de provisionamento para tratar os eventos principais como médias e/ou vantagens.

**25.8.2.** Permitir registrar casos de moléstias graves por meio do CID à pessoa, com data inicial e data final quando for o caso. Estas informações servem de base para isenção do I.R.R.F por moléstia grave.

**25.8.3.** Permitir aos usuários por meio de dispositivo móvel a consulta do seu holerite no Município consultado.

**25.8.4.** Ter cadastro de servidores com todos os campos exigidos pelo Ministério do Trabalho e Emprego e possibilitar, inclusive, a dispensa do livro de registro dos servidores, conforme Portaria nº 41, de 28 de março de 2007.

**25.8.5.** Permitir cadastrar informações de alguns tipos de afastamentos para atender a exigências do eSocial.

**25.8.6.** Permitir aos usuários por meio de dispositivo móvel a consulta do seu Informe de rendimentos para IRPF no Município consultado.

**25.8.7.** Permitir as Entidades uma forma de identificar possíveis divergências entre os cadastros internos das empresas, o Cadastro de Pessoas Físicas - CPF e o Cadastro Nacional de Informações Sociais - CNIS, a fim de não comprometer o cadastramento inicial ou admissões de trabalhadores no eSocial, através da extração dos dados conforme layout disponibilizado pelo eSocial.

**25.8.8.** Gerar em arquivo as informações referentes a GRRF.

**25.8.9.** Gerar a GFIP em arquivo, permitindo inclusive a geração de arquivos retificadores (RDE, RDT, RRD).

**25.8.10.** Emitir informações que comprovem o rendimento e retenção de imposto de renda retido na fonte.

**25.8.11.** Gerar o arquivo com a relação dos funcionários para Rais,

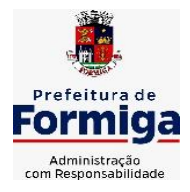

RUA BARÃO DE PIUMHI, 92 A (2º ANDAR) - CENTRO - FORMIGA - MG

TELEFONE: (037) 3329 1844 - TELEFAX: (037) 3329 1843

CEP 35570-128 - EMAIL: [pregoeirospmformiga@gmail.com](mailto:pregoeirospmformiga@gmail.com)

Além disso, pode-se selecionar outras entidades para gerar dados para o arquivo e informar o mês base para a remuneração dos funcionários.

**25.8.12.** Permitir a visualização de possíveis inconsistências na base de dados na entidade, que são exigidas para a validação do eSocial, selecionando competência, modelos, agrupando informações.

**25.8.13.** Permitir o controle dos planos previdenciários ou assistenciais a que cada servidor esteve ou está vinculado, por período, podendo registrar o número da matrícula do servidor no plano.

**25.8.14.** Gerar o arquivo com a relação dos funcionários para a DIRF, conforme exigências da Receita Federal.

**25.8.15.** Permitir a execução e alteração da data de pagamento de funcionário ou grupo de matrículas que já tenham o processo da folha calculado.

**25.8.16.** Permitir a visualização de todas as movimentações de pessoal de forma cronológica ocorridas no período de permanência do servidor no município.

**25.8.17.** Possuir cadastro de autônomos que prestam serviços à entidade, permitindo registrar a data e o valor de cada serviço prestado, permitindo informar seus dependentes para desconto no IRRF.

**25.8.18.** Permitir cadastrar e vincular dependentes no cadastro de pessoas informando o tipo de dependência, data inicial e final e CPF do dependente

**25.8.19.** Ter o controle dos períodos aquisitivos de férias, controle dos lançamentos, suspensões e cancelamentos por funcionário conforme configuração.

**25.8.20.** Permitir a atualização de dados cadastrais de pessoas físicas.

**25.8.21.** Permitir mais de um vínculo para a pessoa e configurar estes contratos possibilitando informar um vínculo principal com data de admissão anterior ou posterior ao vínculo secundário.

**25.8.22.** Permitir buscar o valor de campos adicionais na fórmula do evento da folha.

**25.8.23.** Permitir a criação de períodos aquisitivos configuráveis em relação ao período aquisitivo, período de gozo e cancelamentos, suspensões dos períodos ou manutenção manual dos períodos aquisitivos, inclusive permitindo a configuração e gestão do período de gozo em dias úteis ou corridos, a depender da legislação aplicável.

**25.8.24.** Permitir a emissão da guia de recolhimento de INSS e FGTS das folhas de pagamento calculadas.

**25.8.25.** Permitir cadastrar grupos funcionais visando a flexibilização no controle de funcionários, já que dentro do organograma da entidade não se permitem controles adicionais por espécie de contratação ou características comuns de determinado grupo.

**25.8.26.** Permitir o cadastro histórico de pessoas físicas.
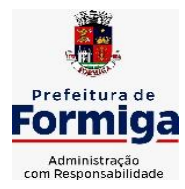

RUA BARÃO DE PIUMHI, 92 A (2º ANDAR) - CENTRO - FORMIGA – MG

TELEFONE: (037) 3329 1844 - TELEFAX: (037) 3329 1843

CEP 35570-128 - EMAIL: [pregoeirospmformiga@gmail.com](mailto:pregoeirospmformiga@gmail.com)

**25.8.27.** Controlar a lotação e localização física dos servidores.

**25.8.28.** Permitir estipular as regras para "suspensão" do período aquisitivo de férias conforme normas previstas em estatuto e/ou lei, para que o período de aquisição de funcionário seja postergado a data final.

**25.8.29.** Emitir o resumo da folha por período com todos os tipos de proventos e descontos gerados na folha, mostrando o valor total e a quantidade total de funcionários. Além disso, permitir selecionar as informações, assim como agrupar os dados, e também ordená-los.

**25.8.30.** Propiciar a adição de classes e referências através do histórico de cargos, salários, informações e níveis salariais.

**25.8.31.** Permitir, através de consulta em tela, verificar os parâmetros utilizados na geração do cálculo da folha.

**25.8.32.** Permitir calcular uma rescisão complementar para funcionários que tiverem a rescisão calculada.

**25.8.33.** Permitir a integração das informações da folha de pagamento dos servidores, com o sistema de contabilidade.

**25.8.34.** Permitir a configuração de todas as fórmulas de cálculo em conformidade com as legislações vigentes da entidade.

**25.8.35.** Permitir o cadastro dos tipos de movimentação de pessoal. Estas movimentações servem para alimentar o registro funcional, e também, para gerar informações necessárias ao TCE. De maneira geral, cada alteração cadastral - alterações salariais, de cargo, de lotação, admissão, exoneração ou demissão, aposentadoria, falecimento, transferências, etc - sofrida pelo funcionário, pode ser considerada um tipo de movimentação de pessoal.

**25.8.36.** Permitir indicar para cada funcionário substituto, quem este está substituindo.

**25.8.37.** Registrar automaticamente a movimentação de pessoal referente a prorrogação de contrato de servidores com contratos de prazo determinado, através da informação do ato.

**25.8.38.** Permitir a criação de campos personalizados para alguns cadastros do sistema a partir de ferramenta própria para a criação de novos campos.

**25.8.39.** Manter as respectivas informações de progressão salariais registradas no histórico salarial do servidor, com os atos publicados para cada servidor ao longo de sua carreira.

**25.8.40.** Permitir cópia de eventos de folha existente.

**25.8.41.** Permitir registrar os vínculos previdenciários dos funcionários, planos, matrículas e período de permanência. Entende-se por vínculo previdenciário: o plano previdenciário ou assistencial ao qual o funcionário está vinculado.

**25.8.42.** Gerar os arquivos com dados e informações de pessoal exigidos pelo TCEMG por meio do SICOM e SIOPE

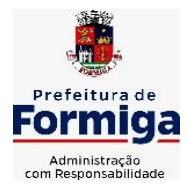

RUA BARÃO DE PIUMHI, 92 A (2º ANDAR) - CENTRO - FORMIGA – MG TELEFONE: (037) 3329 1844 - TELEFAX: (037) 3329 1843 CEP 35570-128 - EMAIL: [pregoeirospmformiga@gmail.com](mailto:pregoeirospmformiga@gmail.com)

**25.8.43.** Controlar informações referentes aos estagiários vinculados com a entidade, bem como sua escolaridade e outros aspectos para acompanhamento do andamento do estágio.

**25.8.44.** Permitir registrar todas as informações referentes aos atos legais associados às movimentações cadastrais do servidor público. Os registros desse cadastro poderão ser gerados automaticamente pelo sistema, caso seja informado o código do ato durante o cadastramento de uma movimentação (admissão, alteração de cargo, alteração salarial, demissão/exoneração, etc). Esse cadastro, também, pode ser feito manualmente, bastando para isso, cadastrar a movimentação de pessoal no próprio cadastro.

**25.8.45.** Possuir rotina para processamento de cálculos de férias individuais, férias coletivas e férias programadas.

**25.8.46.** Permitir a configuração dos proventos para cálculos de férias, rescisão, 13º salário, abono pecuniário e aviso prévio referentes às médias e vantagens percebidas pelos servidores.

**25.8.47.** Permitir calcular individualmente para o funcionário as verbas rescisórias e também excluir rescisões.

**25.8.48.** Controlar os períodos aquisitivos de férias em relação a quantidade de dias disponíveis para o gozo de férias e informar a data prevista para o início do gozo de férias.

**25.8.49.** Permitir visualizar as faltas e os descontos de faltas que o funcionário teve dentro do período aquisitivo de férias e propiciar o lançamento destas faltas.

**25.8.50.** Permitir informar qual a empresa que fornece o software para a entidade. Podendo ser de diferentes Software house, sendo essas informações enviadas para o e-Social.

**25.8.51.** Permitir a reestruturação da classificação institucional de um exercício para outro através da mudança de organogramas.

**25.8.52.** Permite registrar automaticamente a movimentação de pessoal referente a admissão do funcionário, através da informação do ato.

**25.8.53.** Permitir a configuração das tabelas de cálculo, podendo o usuário incluir novas tabelas, definir a quantidade de faixas e ainda nomear essas tabelas de acordo com sua necessidade (INSS, IRRF, salário família, piso salarial, entre outras).

**25.8.54.** Cadastrar níveis salariais, permitindo definir a ordem de progressão das classes e referências, informar uma classe ou referência com tamanho menor que a máscara definida no plano salarial.

**25.8.55.** Possuir rotina de configuração de parâmetros da Previdência Social (RGPS) assim como códigos e os percentuais que são utilizados na geração de valores.

**25.8.56.** Possuir validação do dígito verificador de inscrições do PIS/PASEP e CPF no cadastro de pessoas.

**25.8.57.** Permitir diferentes configurações de férias por cargo.

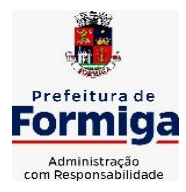

RUA BARÃO DE PIUMHI, 92 A (2º ANDAR) - CENTRO - FORMIGA - MG TELEFONE: (037) 3329 1844 - TELEFAX: (037) 3329 1843 CEP 35570-128 - EMAIL: [pregoeirospmformiga@gmail.com](mailto:pregoeirospmformiga@gmail.com)

**25.8.58.** Permitir copiar os dados de uma outra tabela para que sejam realizadas as devidas alterações, conforme legislação.

**25.8.59.** Permitir estipular as regras para "cancelamento" dos períodos aquisitivos de férias conforme as normas previstas em estatuto e/ou lei regulamentada. Motivos que o funcionário perde o direito às férias.

**25.8.60.** Permitir a integração com o sistema de contabilidade para geração automática dos empenhos e ordens de pagamentos da folha de pagamento e respectivos encargos patronais.

**25.8.61.** Possuir relatório para permitir a conferência da contabilização da folha, inclusive relatório com salário bruto dos servidores.

**25.8.62.** Permitir a configuração de quais proventos e descontos devem ser considerados como automáticos para cada tipo de cálculo (mensal, férias, complementar, etc.) e adicionar as restrições para o cálculo.

**25.8.63.** Registrar todo o histórico salarial do servidor, registrando a automaticamente a movimentação de pessoal referente as alterações salariais do servidor, através da informação do ato.

**25.8.64.** Permitir a configuração de Férias, informando para cada configuração quantidade de meses necessários para aquisição, quantidade de dias de direito a férias a cada vencimento de período aquisitivo, quantidade de dias que podem ser abonados, configuração de descontos de faltas, ou seja, informar para cada configuração de férias as faixas para descontos de faltas em relação aos dias de direito do período aquisitivo.

**25.8.65.** Permitir simulações parciais ou totais da folha de pagamento mensal, 13º salário integral, férias e rescisórias, para a competência atual ou para competência futura. Não permitir a emissão de guias e geração de arquivos para órgãos federais quando o cálculo é simulado.

**25.8.66.** Permitir o cadastro e manutenção de eventos dos tipos: proventos, descontos e eventos informativos que servem somente para realizar o cálculo interno não havendo crédito ou débito do salário pago ao funcionário.

**25.8.67.** Permitir cadastrar tipos de diárias e o seu respectivo valor conforme o cargo.

**25.8.68.** Flexibilizar as configurações da folha de acordo com a necessidade e método utilizado pela Prefeitura Municipal de Formiga.

**25.8.69.** Permitir a emissão da guia para fins de recolhimento rescisório do FGTS e da Contribuição Social para funcionários que não possuem rescisão por motivo de morte, pois as informações referentes à rescisão são geradas automaticamente pelo processo da SEFIP.

**25.8.70.** Possuir rotina de cálculo automático de rescisão para funcionários com vínculo de prazo determinado, na competência em que expira o contrato.

**25.8.71.** Permitir a visualização de empréstimos consignados. Consultar os cálculos efetuados no sistema de acordo com a competência informada e o processamento dela para cada funcionário.

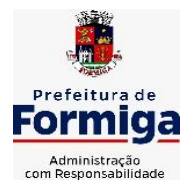

RUA BARÃO DE PIUMHI, 92 A (2º ANDAR) - CENTRO - FORMIGA – MG

TELEFONE: (037) 3329 1844 - TELEFAX: (037) 3329 1843 CEP 35570-128 - EMAIL: [pregoeirospmformiga@gmail.com](mailto:pregoeirospmformiga@gmail.com)

**25.8.72.** Permitir importar o arquivo do SISOBI (Sistema de Controle de Óbitos). Serve para atender ao convênio firmado entre o Ministério da Previdência Social e os governos estaduais e municipais do Identificar as pessoas falecidas para cessar o pagamento de aposentados e pensionistas.

**25.8.73.** Permitir o desconto de faltas no pagamento das férias.

**25.8.74.** Permitir o pagamento do 13º salário simultaneamente com as férias.

**25.8.75.** Permitir calcular para vários funcionários, as verbas rescisórias.

**25.8.76.** Controlar os afastamentos do funcionário.

**25.8.77.** Registrar automaticamente a movimentação de pessoal referente aos afastamentos do funcionário, através da informação do ato.

**25.8.78.** Permitir gerar informações de dados cadastrados no sistema para atendimento das exigências legais do TCE.

**25.8.79.** Calcular alterações salariais de modo coletivo ou para níveis salariais do plano de cargos.

**25.8.80.** Permitir a inserção de dados adicionais, possibilitando informar novos campos para o cadastro de níveis salariais conforme a sua necessidade.

**25.8.81.** Permitir a emissão de guia de recolhimento do IRRF (Imposto de Renda dos Funcionários). Ao emiti-la, poderá escolher o modelo, o tipo de impressão e fazer a seleção das informações.

**25.8.82.** Emitir comparativo de situações dos servidores entre duas competências, inclusive com anos diferentes.

**25.8.83.** Gerar em arquivo magnético a relação de todos os servidores admitidos e demitidos na competência ou dia informado (CAGED).

**25.8.84.** Permitir a inclusão e configuração de motivos de rescisão e respectivas verbas rescisórias, assim como respectivos códigos a serem gerados para RAIS, CAGED, SEFIP e saque do FGTS.

**25.8.85.** Permitir a configuração dos eventos que comporão os valores de alguns campos do arquivo da Rais.

**25.8.86.** Permitir copiar funcionários demitidos para realizar a readmissão individual ou em lote.

**25.8.87.** Permitir consultar os cálculos efetuados no sistema de acordo com a competência informada e o processamento para cada funcionário.

**25.8.88.** Permitir consultar os contratos, períodos e situações que a pessoa se encontra nos registros informados.

**25.8.89.** Permitir cadastrar as informações: de pessoal de contato com o eSocial, dados da entidade, para serem enviado para eSocial.

**25.8.90.** Registrar os atos e todas as movimentações de pessoal do servidor, tais como: alterações salariais, alterações de cargo, admissão, rescisão, aposentadoria, afastamentos conforme a solicitações do TCE.

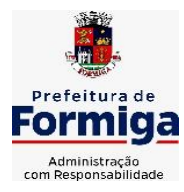

RUA BARÃO DE PIUMHI, 92 A (2º ANDAR) - CENTRO - FORMIGA - MG

TELEFONE: (037) 3329 1844 - TELEFAX: (037) 3329 1843 CEP 35570-128 - EMAIL: [pregoeirospmformiga@gmail.com](mailto:pregoeirospmformiga@gmail.com)

**25.8.91.** Permitir o cadastro dos dados estrangeiros da pessoa.

**25.8.92.** Gerar formulário para marcação de ponto manual;

**25.8.93.** Gerar arquivo em planilha Excel contendo dados de servidores municipais.

**25.8.94.** Permitir vincular vaga de servidor contratado ao efetivo que está substituindo, de modo que, ao cessar o afastamento do efetivo.

**25.8.95.** Permitir a emissão de relatório constando o total de faltas do servidor previamente selecionado, por período solicitado.

**25.8.96.** Possibilitar a emissão de relatório de ficha financeira, constando tempos anteriores a admissão do servidor, conforme constando no banco de dados.

**25.8.97.** O sistema deverá possibilitar o cálculo da folha de pagamento em segundo plano, de modo a permitir o uso do software durante o cálculo.

**25.8.98.** O sistema deverá possibilitar o lançamento de informação acerca da NÃO concessão de progressão horizontal.

# **25.9. MÓDULO RECURSOS HUMANOS RH**

**25.9.1.** Permitir a inserção de representante legal do beneficiário menor ou incapaz.

**25.9.2.** Permitir o controle de empréstimos concedidos a servidores com desconto automático das parcelas na folha mensal ou na rescisão.

**25.9.3.** Tempo para a aquisição de adicional;

**25.9.4.** Propiciar a emissão da ficha de avaliação médica "Anamnese", preenchendo a entrevista de saúde do candidato à vaga da função na entidade.

**25.9.5.** Propiciar a configuração de quais afastamentos e qual a quantidade de dias afastados que fará com que o período de aquisição de licença-prêmio do funcionário seja cancelado ou postergado.

**25.9.6.** Propiciar a configuração de quais motivos e quantidades de faltas fazem com que o período de aquisição de licença-prêmio do funcionário seja cancelado ou postergado.

**25.9.7.** Proporcionar o controle dos períodos de aquisição de licençasprêmio conforme as configurações da licença-prêmio.

**25.9.8.** Permitir o lançamento de vale alimentação para uma seleção de matrículas, permitindo atribuir o valor de vale alimentação e de desconto individualmente, bem como a atribuição de um valor geral a todos da seleção.

**25.9.9.** Permitir o cadastro de emissões de certidão de contagem de tempo de serviço, inclusive com tempos anteriores do servidor, podendo lançar períodos manualmente e buscando automaticamente no cadastro períodos averbados, descontando, de forma automática, faltas e demais

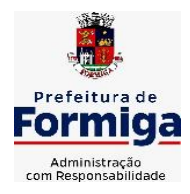

RUA BARÃO DE PIUMHI, 92 A (2º ANDAR) - CENTRO - FORMIGA - MG

TELEFONE: (037) 3329 1844 - TELEFAX: (037) 3329 1843

CEP 35570-128 - EMAIL: [pregoeirospmformiga@gmail.com](mailto:pregoeirospmformiga@gmail.com)

afastamentos contidos em Lei específica.

**25.9.10.** Registrar atos de elogios, advertência, suspensão e demais punições, gerando as alterações em folha de pagamento conforme legislação.

**25.9.11.** Propiciar a geração automática de afastamento.

**25.9.12.** Propiciar que seja informado o responsável pelo ato.

**25.9.13.** Permitir informar o nível de escolaridade mínimo exigido para o cargo, informando ao usuário se for cadastrado algum servidor que não tenha o nível mínimo exigido.

**25.9.14.** Permitir o controle de níveis salariais do cargo.

**25.9.15.** Propiciar as informações dos processos de aposentadorias e pensões integrado com a folha de pagamento.

**25.9.16.** Registrar os históricos dos processos de requerimentos de aposentadorias e pensões.

**25.9.17.** Registrar automaticamente a movimentação de pessoal referente ao requerimento de aposentadorias e pensões.

**25.9.18.** Registrar automaticamente a movimentação de pessoal referente concessão de benefícios de pensão.

**25.9.19.** Permitir o cadastro de concursos públicos e processos seletivos para provimento de vagas de cargos públicos por meio de editais e critérios de aplicação de provas na área de conhecimento.

**25.9.20.** Propiciar o cadastramento da ficha de avaliação médica "Anamnese", para fazer a entrevista de saúde do candidato à vaga da função na entidade.

**25.9.21.** Permitir o cadastro de médicos que faram parte da junta médica podendo ser composta por um ou vários médicos.

**25.9.22.** Tempo válido para a contagem de tempo de serviço.

**25.9.23.** Permitir o registro de salários de contribuição das experiências anteriores a admissão nesta entidade, informando a competência, valor da contribuição e o tipo de previdência.

**25.9.24.** Permitir a separação dos candidatos por região, área, avaliações, candidatos, perfil do cargo concorrido a vaga.

**25.9.25.** Permitir o cadastro e manutenção das avaliações de desempenho para estágio probatório, inclusive informação de conclusão do processo.

**25.9.26.** Permitir o controle dos atestados através de laudos médicos.

**25.9.27.** Propiciar o cadastro de acidentes de trabalho com registro dos dados do acidente, utilização ou não de equipamento de segurança, entrevista com o funcionário e testemunhas do acidente.

**25.9.28.** Permitir o cadastro de comissões avaliadora dos concursos e seus membros que irão participar sendo presidente, secretário ou membro.

**25.9.29.** Permitir o cadastro de aquisição pela entidade de

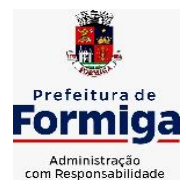

RUA BARÃO DE PIUMHI, 92 A (2º ANDAR) - CENTRO - FORMIGA – MG TELEFONE: (037) 3329 1844 - TELEFAX: (037) 3329 1843 CEP 35570-128 - EMAIL: [pregoeirospmformiga@gmail.com](mailto:pregoeirospmformiga@gmail.com)

Equipamentos de Proteção Individual - EPI e Equipamento de Proteção Coletiva - EPC.

**25.9.30.** Permitir o cadastro e manutenção dos períodos de aquisição de licença prêmio, permitindo ainda a flexibilidade na criação dos períodos para adequar a situação funcional dos servidores.

**25.9.31.** Propiciar o controle por meio do laudo médico se o servidor já se encontra em readaptação pelo mesmo CID (Classificação Internacional de Doenças) do atestado.

**25.9.32.** Permitir no deferimento do laudo médico a geração automática de afastamentos.

**25.9.33.** Permitir o cadastro de responsáveis pelos PPP – Perfil Profissiográfico Previdenciário

**25.9.34.** Permitir a configuração do período de gozo da licença ao ser lançado como um afastamento e qual o tipo do afastamento.

**25.9.35.** Permitir o cadastro ou vinculação pessoa jurídica como instituição médica.

**25.9.36.** Permitir que o usuário crie o registro de visitas técnicas.

**25.9.37.** Permitir registrar extintores existentes nas instalações do município.

**25.9.38.** Permitir o cadastro dos fatores de risco a que se expõe um funcionário, servindo para a geração do PPP (Perfil Profissiográfico Previdenciário).

**25.9.39.** Permitir o cadastro dos requisitos do Ministério do Trabalho para EPI (Equipamento de Proteção Individual). Essas informações servem para gerar o PPP (Perfil Profissiográfico Previdenciário).

**25.9.40.** Propiciar a configuração de quais afastamentos e qual a quantidade de dias afastados que fará com que o período de aquisição de adicional do funcionário seja cancelado ou postergado.

**25.9.41.** Propiciar a configuração de quais motivos de faltas e qual a quantidade de faltas que fará com que o período de aquisição de adicional do funcionário seja cancelado ou postergado, conforme legislação aplicada.

**25.9.42.** Proporcionar o controle automático dos períodos de aquisição de adicionais conforme as configurações.

**25.9.43.** Propiciar o cadastro de comunicação de acidente de trabalho para posterior emissão da Comunicação de Acidente de Trabalho - CAT para o INSS.

**25.9.44.** Permitir o cadastro de acompanhamento das informações da avaliação da situação de saúde do funcionário, podendo ser submetido a exames, devido ao seu trabalho ou qualquer outro fator que o leve a ser examinado. Essas informações servem para gerar o PPP (Perfil Profissiográfico Previdenciário).

**25.9.45.** Permitir o planejamento e execução de cursos de

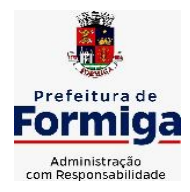

RUA BARÃO DE PIUMHI, 92 A (2º ANDAR) - CENTRO - FORMIGA - MG

TELEFONE: (037) 3329 1844 - TELEFAX: (037) 3329 1843

CEP 35570-128 - EMAIL: [pregoeirospmformiga@gmail.com](mailto:pregoeirospmformiga@gmail.com)

aperfeiçoamento com as seguintes características:

**25.9.46.** Definir cronograma, carga horária e data da emissão de certificado;

**25.9.47.** Propiciar a informação do ministrante;

**25.9.48.** Permitir a configuração do uso de tempos anteriores averbados, para cada período de adicional do funcionário.

**25.9.49.** Viabilizar a efetuação do encerramento dos cursos oferecidos pela entidade aos funcionários.

**25.9.50.** Permitir a limitação do acesso de usuários às informações de funcionários de determinados grupos funcionais, organogramas e/ou vínculos empregatícios.

**25.9.51.** Possibilitar a importação de pessoas candidatas de concurso público.

**25.9.52.** Propiciar o lançamento de históricos do tempo de serviço anterior, permitindo averbar esses períodos anteriores como:

**25.9.53.** Propiciar o cadastro de pensionistas integrado com a folha de pagamento.

**25.9.54.** Possuir as informações necessárias do concurso para a prestação de contas.

**25.9.55.** Propiciar o controle de pensionistas permitindo indicar se a pensão é por morte ou judicial.

**25.9.56.** Permitir os registros dos tempos referentes a contratos rescindidos anteriormente, experiências anteriores e averbações que devem ser contados para adicionais, licenças-prêmio ou tempo de serviço.

**25.9.57.** Propiciar a emissão do Perfil Profissiográfico Previdenciário – PPP, baseado no histórico do servidor, conforme o layout da Previdência Social.

**25.9.58.** Permitir identificar se o curso foi por iniciativa da empresa ou por solicitação dos próprios servidores.

**25.9.59.** Propiciar o registro do histórico de alterações de cargo do servidor.

**25.9.60.** Permitir a importação de arquivos diversos, sejam para cadastros ou para eventos da folha de pagamentos, como por exemplo: empréstimos, planos de saúde, convênios de lazer e etc.

**25.9.61.** Permitir a emissão de relatórios cadastrais por pessoa, dependentes, experiências anteriores, averbações e bolsas de estudo.

**25.9.62.** Permitir o registro das informações referentes às exposições a fatores de risco, que possam causar danos a saúde ou integridade dos funcionários, servindo para a geração do PPP (Perfil Profissiográfico Previdenciário).

**25.9.63.** Permitir o cadastro de atestados com informação do CID (Classificação Internacional de Doenças) e do médico emissor.

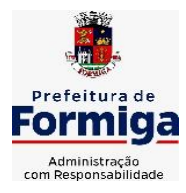

RUA BARÃO DE PIUMHI, 92 A (2º ANDAR) - CENTRO - FORMIGA - MG

TELEFONE: (037) 3329 1844 - TELEFAX: (037) 3329 1843 CEP 35570-128 - EMAIL: [pregoeirospmformiga@gmail.com](mailto:pregoeirospmformiga@gmail.com)

**25.9.64.** Permitir o cadastro de período em que o funcionário desempenhou a função, ou seja, sua atividade profissional.

**25.9.65.** Propiciar o registro automático da movimentação de pessoal referente aos afastamentos do funcionário, por meio da informação do ato.

**25.9.66.** Propiciar o encerramento do concurso para não ocorrer alterações das informações e candidatos que participaram a fim de serem admitidos como funcionários.

**25.9.67.** Permitir o cadastro das comissões avaliadoras e os membros que irão participar dentro do período vigente informado.

**25.9.68.** Propiciar a identificação o tipo da transferência entre cedência ou recebimento do servidor.

**25.9.69.** Permitir as configurações de diferentes formas de contagem de períodos de licença-prêmio por cargo.

**25.9.70.** Permitir o registro dos históricos salariais do servidor.

**25.9.71.** Propiciar o registro automático da movimentação de pessoal referente as alterações salariais do servidor por meio da informação do ato.

**25.9.72.** Registrar automaticamente a movimentação de pessoal referente a concessão de adicional ao servidor, através da informação do ato.

**25.9.73.** Permitir a configuração do período para a aquisição da licençaprêmio em anos ou em dias.

**25.9.74.** Permitir as configurações de diferentes formas de contagem de períodos para a aquisição de adicionais.

**25.9.75.** Oportunizar o controle dos afastamentos do funcionário, integrado com a folha de pagamento do mesmo.

**25.9.76.** Permitir a utilização dos tempos de experiências anteriores para mais de uma matrícula atual do servidor.

**25.9.77.** Permitir a utilização dos tempos ainda não averbados de contratos anteriores para mais de uma matrícula atual do servidor.

**25.9.78.** Permitir o controle do nível de escolaridade do servidor.

**25.9.79.** Propiciar a emissão de relatórios referente a pessoa, compreendendo as informações de dependentes, experiências anteriores, averbações para aposentadoria, licença-prêmio, adicionais de tempo de serviço e bolsa de estudo.

# **25.10. SISTEMA PARA ATENDIMENTO AO SERVIDOR NA WEB**

**25.10.1.** Permitir o acesso via internet das informações dos servidores

**25.10.2.** Possibilitar aos usuários por meio de cada matrícula e entidade realizem solicitações de alterações cadastrais pessoais.

**25.10.3.** Possibilitar aos usuários por meio de cada matrícula e entidade

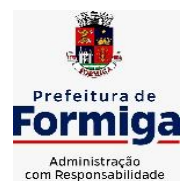

RUA BARÃO DE PIUMHI, 92 A (2º ANDAR) - CENTRO - FORMIGA – MG

TELEFONE: (037) 3329 1844 - TELEFAX: (037) 3329 1843 CEP 35570-128 - EMAIL: [pregoeirospmformiga@gmail.com](mailto:pregoeirospmformiga@gmail.com)

comprovem a necessidade das solicitações de alterações cadastrais pessoais anexando documentos no formato de imagem.

**25.10.4.** Possibilitar aos usuários por meio de cada matrícula e entidade efetuem solicitações de cursos de aperfeiçoamento, seminários, graduações, palestras, dentre outros;

**25.10.5.** Possibilitar aos usuários por meio de cada matrícula e entidade façam solicitações de programação de férias.

**25.10.6.** Possibilitar aos usuários por meio de cada matrícula e entidade efetuem solicitações de licença adoção, comprovando a sua necessidade por meio de anexação de documento em formato de imagem.

**25.10.7.** Possibilitar aos usuários por meio de cada matrícula e entidade façam solicitações de licença casamento, comprovando sua necessidade anexando documento em formato de imagem.

**25.10.8.** Possibilitar aos usuários por meio de cada matrícula e entidade realizem solicitações de licença maternidade, comprovando sua necessidade anexando documentos em formato de imagem.

**25.10.9.** Possibilitar aos usuários por meio de cada matrícula e entidade efetuem solicitações de licença prêmio e licença sem vencimento.

**25.10.10.** Possibilitar aos usuários por meio de cada matrícula e entidade realizem solicitações de adiantamento de 13° salário, adiantamento de férias e adiantamento salarial.

**25.10.11.** Possibilitar aos usuários por meio de cada matrícula e entidade realizem solicitações de benefício, como plano de saúde e como plano odontológico.

**25.10.12.** Possibilitar aos usuários por meio de cada matrícula e entidade realizem solicitações de benefício de vale transporte, vale alimentação e vale refeição.

**25.10.13.** Possibilitar aos usuários por meio de cada matrícula e entidade efetuem solicitações de benefício de seguro de vida próprio, bem como, para seus dependentes.

**25.10.14.** Possibilitar aos usuários por meio de cada matrícula e entidade façam solicitações de folga, tipo: banco de horas, desconto em folha e compensação de horas extras.

**25.10.15.** Possibilitar aos usuários por meio e cada matrícula e entidade realizem solicitações de dúvidas sobre qualquer assunto.

**25.10.16.** Possibilitar aos usuários por meio de cada matrícula e entidade consultem os recibos referentes aos pagamentos efetuados por meio da folha de pagamento.

**25.10.17.** Possibilitar aos usuários a emissão de relatórios com todas as informações que comprovem o rendimento e retenção de IRRF de funcionários.

**25.10.18.** Possibilitar aos usuários visualizarem todo o seu histórico financeiro.

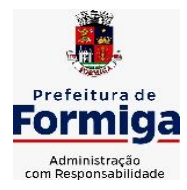

RUA BARÃO DE PIUMHI, 92 A (2º ANDAR) - CENTRO - FORMIGA – MG TELEFONE: (037) 3329 1844 - TELEFAX: (037) 3329 1843 CEP 35570-128 - EMAIL: [pregoeirospmformiga@gmail.com](mailto:pregoeirospmformiga@gmail.com)

**25.10.19.** Permitir a emissão de relatórios da movimentação dos funcionários em determinado exercício, detalhando as bases de cálculo e apresentando as informações mensalmente.

**25.10.20.** Possibilitar aos usuários por meio de cada matrícula consultarem as informações pessoais do servidor.

**25.10.21.** Possibilitar aos usuários por meio de cada matrícula consultarem as informações contratuais, possibilitando visualizar detalhes do cargo, salário, organograma, férias, alterações de salário e cargos.

**25.10.22.** Possibilitar aos usuários consultarem as marcações de ponto selecionando o ano e período de apuração.

**25.10.23.** Possibilitar aos usuários a emissão por meio de relatório as marcações de ponto selecionando o ano e período de apuração.

**25.10.24.** Permitir a realização de pesquisa avançada por critérios e por campos das solicitações.

**25.10.25.** Possibilitar ao administrador configurar as permissões de acesso dos usuários.

**25.10.26.** Possibilitar aos usuários a visualização dos status das solicitações cadastradas.

**25.10.27.** Possibilitar aos usuários com permissão em um único ambiente aprovarem ou reprovarem as solicitações realizadas pelos servidores.

**25.10.28.** Possibilitar aos usuários com perfil administrador adicionarem e concederem permissões por funcionalidades para usuários e grupos de usuários.

**25.10.29.** Possibilitar aos usuários com perfil administrador criarem usuário e senha automaticamente de forma individual ou em lote.

**25.10.30.** Possibilitar aos usuários com perfil administrador personalizarem o formato do usuário e senha.

**25.10.31.** Possibilitar aos usuários com perfil administrador alterarem a senha dos usuários adicionados a partir do sistema.

**25.10.32.** Permitir a geração e o envio dos dados de usuário e senha do servidor criados a partir do sistema por e-mail.

**25.10.33.** Possibilitar aos usuários redefinirem a senha de acesso em qualquer momento.

**25.10.34.** Permitir aos usuários por meio de dispositivo móvel a consulta do seu holerite no Município consultado, bem como o informe de rendimentos para o IRPF;

**25.10.35.** Permitir aos usuários por meio de dispositivo móvel a consulta das marcações e ocorrências de ponto realizadas.

# **25.11. SISTEMA DE GESTÃO DE PONTO ELETRÔNICO**

**25.11.1.** Permitir a integração de dados com sistemas de Folha de Pagamento

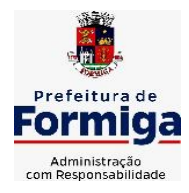

RUA BARÃO DE PIUMHI, 92 A (2º ANDAR) - CENTRO - FORMIGA - MG

TELEFONE: (037) 3329 1844 - TELEFAX: (037) 3329 1843 CEP 35570-128 - EMAIL: [pregoeirospmformiga@gmail.com](mailto:pregoeirospmformiga@gmail.com)

**25.11.2.** Possibilitar que na rotina de apuração do ponto, seja possível filtrar por data inicial e final do período de apuração, por servidor, por regime, por centro de custo, por cargo e por lote.

**25.11.3.** Possibilitar a apuração das marcações de ponto dos estagiários

**25.11.4.** Possibilitar a apuração das marcações de ponto dos funcionários

**25.11.5.** Possibilitar a consulta e acompanhamento de ações do sistema e rotinas de cálculo via log

**25.11.6.** Possibilitar que a rotina de importação e apuração do ponto sejam executadas em segundo plano, deixando o sistema liberado para o usuário operar normalmente.

**25.11.7.** Ao término do processamento do cálculo o usuário deve ser notificado.

**25.11.8.** Permitir o registro das áreas de atuação, possibilitando o vínculo com o CBO de atuação.

**25.11.9.** Permitir o registro de atos legais como leis, portarias, decretos, requisições, possibilitando informar o número oficial do ato, tipo de natureza do texto jurídico, data de criação do ato, data a vigorar do ato, data de publicação do ato, data da resolução do ato, número do diário oficial, responsável, fonte(s) de divulgação, ementa e anexos. Permitir anexar arquivos de até 10 megabyte, dos tipos DOC, DOCX, TXT, HTML, XLS, XLSX, JPG ou PNG.

**25.11.10.** Possibilitar o cadastro de tipos de ausências para justificativas de faltas. Exemplo: Folga, Viagem à trabalho, Curso, Treinamento, Conferência, Congresso, Palestra, Seminário, Encontro técnico, Fórum, Workshop, Nascimento de filho(a), possibilitando a criação de novos motivos, conforme necessidade.

**25.11.11.** Possibilitar o lançamento de ausências dos servidores de forma individual ou coletiva, permitindo registrar o tipo de ausência, período de ausência, observação e se a mesma será abonada ou não.

**25.11.12.** Controlar a quantidades de vagas disponíveis por cargo, por grupo de cargos e por centro de custos.

**25.11.13.** Permitir a vinculação do cargo com a tabela salarial.

**25.11.14.** Permitir o registro do quadro de cargos da entidade, informando a descrição, o percentual mínimo, o ato de criação e do percentual mínimo e também o ato de revogação.

**25.11.15.** Permitir o cadastro de todos os cargos do quadro de pessoal dos tipos efetivo, comissionado, temporário, agentes políticos, estabilizados pela CF/88, dentre outros conforme a necessidade do cliente, com nome do cargo, tipo de cargo, grau de instrução, CBO, escolaridade mínima, carga horária mensal, referência salarial inicial e quantidade de vagas criada.

**25.11.16.** Permitir o registro da criação, alteração e extinção dos cargos, juntamente com a fundamentação legal de cada um destes registros.

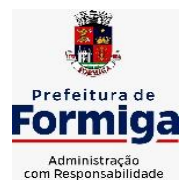

RUA BARÃO DE PIUMHI, 92 A (2º ANDAR) - CENTRO - FORMIGA – MG TELEFONE: (037) 3329 1844 - TELEFAX: (037) 3329 1843 CEP 35570-128 - EMAIL: [pregoeirospmformiga@gmail.com](mailto:pregoeirospmformiga@gmail.com)

**25.11.17.** Permitir o Cadastro de empresas classificando-as entre geral, cessionária, fornecedor de transporte, instituição de ensino, operadora de plano de saúde ou sindicato.

**25.11.18.** Permitir cadastrar em ambiente centralizado os endereços, possibilitando o registro de logradouros, bairros e municípios brasileiro. Além de estados de federações estrangeiras.

**25.11.19.** Permitir a consulta e alteração de informações da entidade que o sistema foi liberado. Possibilitando ao usuário alterar informações como sigla da entidade, CNAE, responsável da entidade, endereço da entidade, telefone da entidade, e-mails da entidade, site da entidade, horário de funcionamento da entidade, indicativo de RPPS, tipo de administração, número da UG SIAFI, sindicato, classificação tributária, indicativo de registro eletrônico de funcionário, classificação tributária e situação da entidade.

**25.11.20.** Permitir o registro dos feriados, possibilitando subdividi-los entre os tipos Fixo, Variável e Ponto Facultativo, informando Descrição, Abrangência, Tipo e Data.

**25.11.21.** Permitir o cadastro da configuração da estrutura de níveis de Organogramas, possibilitando definir a quantidade de níveis, dígitos, separador da máscara dos organogramas e em qual nível do Organograma será realizado o controle de vagas dos Cargos.

**25.11.22.** Permitir a identificação de qual configuração de organograma está em uso não sendo necessário criar uma para cada ano vigente

**25.11.23.** Permite realizar o anexo de documentos de modo que fiquem disponíveis aos usuários

**25.11.24.** Permitir o registro das deficiências da pessoa informando tipo e grau da deficiência

**25.11.25.** Permitir o registro de dependentes das pessoas físicas, informando nome, grau de dependência, data inicial da dependência, motivo, data final da dependência, motivo, estuda, período, se é dependente no IRRF, se é dependente de salário família, se é dependente de pensão, início do benefício, duração, data de vencimento, alvará judicial, data do alvará, aplicação de desconto, valor, pensão sobre FGTS, representante legal, forma de pagamento e conta bancária

**25.11.26.** Permitir o registro de pessoas, possibilitando informar: Dados Principais, composto de nome, CPF, data de nascimento, idade, estado civil, sexo, dados pessoais, endereço(s), telefone(s), e-mail(s), rede social, filiação(ões), moléstia(s) grave(s), grau de escolaridade, raça, cor dos olhos, estatura, peso, tipo sanguíneo, indicativo de doador, deficiência(s), base(s) de outra(s) empresa(s) ;

**25.11.27.** Permitir informar também dados de documentos, composto por: naturalidade, nacionalidade, RG, órgão emissor, UF, data da emissão, número do título de eleitor, zona, seção, número do CNS, data da emissão, RIC, órgão emissor, UF, data da emissão, certidão(ões) civil(s), número do certificado de reservista, número da CTPS, série, UF, data da emissão,

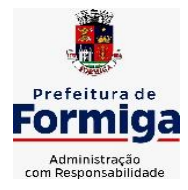

RUA BARÃO DE PIUMHI, 92 A (2º ANDAR) - CENTRO - FORMIGA – MG

TELEFONE: (037) 3329 1844 - TELEFAX: (037) 3329 1843 CEP 35570-128 - EMAIL: [pregoeirospmformiga@gmail.com](mailto:pregoeirospmformiga@gmail.com)

número do PIS / PASEP, data da emissão, inscrição municipal, número da CNH, UF, categoria, data da emissão, data da 1ª habilitação, data de vencimento, observações da CNH, conta(s) bancária(s).

**25.11.28.** Além de permitir também, o anexo de arquivos de até 10 Megabyte.

**25.11.29.** Permitir o registro de informações adicionais no cadastro de dependentes.

**25.11.30.** Permitir o cadastro de responsáveis.

**25.11.31.** Permitir o controle para compensação de horas extras e folgas.

**25.11.32.** Permitir que o usuário realize o controle de compensação de horas dos funcionários e estagiários, possibilitando o fracionamento das horas a serem compensadas, enviando as mesmas para o banco de horas ou para pagamento e desconto em folha de pagamento.

**25.11.33.** Permitir a configuração do layout de importação de marcações conforme modelo utilizado pelo cliente.

**25.11.34.** Permitir o registro de vínculos empregatícios, com intuito de representar um agrupador entre os funcionários e a entidade. Ao registrar o vínculo permitir informar a descrição, regime trabalhista, regime previdenciário, categoria do trabalhador, categoria do SEFIP, vínculo temporário, motivo da rescisão, data final obrigatória, sai no CAGED, gera licença-prêmio, sai na RAIS, código RAIS.

**25.11.35.** Permitir o cadastro de eventos extraordinários, definindo o período do evento, se será concedido folga para os participantes, a quantidade de dias de folga a conceder e o período em que o participante pode folgar, por conta da participação no evento. Exemplo: Campanha de vacinação no sábado e domingo

**25.11.36.** Possibilitar o registro dos servidores convocados para participar do evento extraordinário

**25.11.37.** Permitir a configuração da permissão de acesso por grupos de usuários e individualmente para cada usuário.

**25.11.38.** Permitir o cadastro e manutenção dos afastamentos dos servidores. Exemplo: Afastamentos por motivo de doença, acidente de trabalho, cessão e atestado de horas, sem prejuízo na frequência diária do servidor.

**25.11.39.** Permitir o cadastro dos tipos de afastamento que poderão ser realizados pelo servidor

**25.11.40.** Permitir a parametrização de abatimentos em tempo de serviço por tipo de afastamentos

**25.11.41.** Permitir vincular um afastamento a outros afastamentos que deram origem ou sequência ao afastamento.

**25.11.42.** Possibilitar a vinculação de atestados médicos com

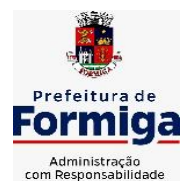

RUA BARÃO DE PIUMHI, 92 A (2º ANDAR) - CENTRO - FORMIGA - MG

TELEFONE: (037) 3329 1844 - TELEFAX: (037) 3329 1843 CEP 35570-128 - EMAIL: [pregoeirospmformiga@gmail.com](mailto:pregoeirospmformiga@gmail.com)

afastamentos.

**25.11.43.** Permitir a realização da manutenção do cartão ponto, mantendo a integridade da marcação original.

**25.11.44.** Permitir acessar o dia para inserir a marcação faltante ou desconsiderar uma marcação equivocada, possibilitando apurar novamente o dia em que as marcações foram ajustadas

**25.11.45.** Permitir a consulta das ocorrências apuradas a partir da manutenção de marcações

**25.11.46.** Permitir o acionamento do cadastro de afastamentos, a partir da data onde se está realizando a manutenção de marcações

**25.11.47.** Permitir o bloqueio de manutenção para o período de apuração

**25.11.48.** Permitir que o usuário alterne rapidamente entre os períodos de apuração, selecionando apenas o Mês/Ano equivalente ao período de apuração

**25.11.49.** Permitir o cadastro de grupos funcionais

**25.11.50.** Permitir ao usuário trocar de entidade sem sair do sistema

**25.11.51.** Permitir o cadastro dos horários utilizados pelos servidores, possibilitando informar o código, descrição, vigência, entrada, saída, se é flexível, espera, carga horária.

**25.11.52.** Permitir a desativação de horários previamente cadastrados

**25.11.53.** Permitir a importação de marcações das matrículas por arquivo txt gerado a partir do layout configurado no cadastro de relógios.

**25.11.54.** Permitir a configuração de vários tipos de horários para o servidor.

**25.11.55.** Permitir gerenciar períodos semanais e turnos corridos de jornadas de trabalho

**25.11.56.** Permitir o controle de substituição de período por dia, semana ou mês para o servidor.

**25.11.57.** Permitir o registro da estrutura de Lotação Física

**25.11.58.** Permitir registrar todas as configurações das estruturas de níveis das lotações físicas utilizadas para determinar o local de trabalho do servidor na entidade

**25.11.59.** Permitir a identificação de qual configuração de lotação física está em uso não sendo necessário criar uma para cada ano vigente.

**25.11.60.** Permitir que o usuário veja a nomenclatura do cargo efetivo no cadastro funcional de servidor efetivo que exerça cargo em comissão ou função comissionada

**25.11.61.** Permitir a informação do motivo da alteração de cargo, e também possibilitar a criação de novos motivos.

**25.11.62.** Permitir a informação do motivo da alteração salarial, possibilitando a criação de novos motivos.

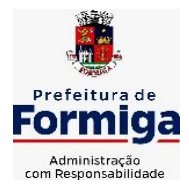

RUA BARÃO DE PIUMHI, 92 A (2º ANDAR) - CENTRO - FORMIGA – MG TELEFONE: (037) 3329 1844 - TELEFAX: (037) 3329 1843 CEP 35570-128 - EMAIL: [pregoeirospmformiga@gmail.com](mailto:pregoeirospmformiga@gmail.com)

**25.11.63.** Permitir alteração e exclusão apenas para o registro histórico mais atual do servidor.

**25.11.64.** Permitir cadastrar as informações do funcionário exigidas pelo MTE, dispensando o livro registro conforme determinação da Portaria nº 41 de 28/03/2007, além de permitir a inserção de novos campos para cadastramento de informações adicionais.

**25.11.65.** Permitir que no cadastro de matrículas dos servidores, ao informar o cargo, seja disponibilizado apenas os níveis salariais configurados para o cargo e o campo salário seja preenchido de acordo com o nível/classe/referência selecionado.

**25.11.66.** Permitir a visualização de todos os registros de histórico do funcionário.

**25.11.67.** Permitir ao usuário, alternar entre as demais matrículas existentes para a mesma pessoa, na entidade logada.

**25.11.68.** Permitir o autocompletar no registro de matrículas, com dados já existentes no sistema.

**25.11.69.** Permitir o controle de histórico dos contratos, para informações que podem ser modificadas com o passar do tempo, como cargo, salário, organograma, jornada de trabalho e campos adicionais.

**25.11.70.** Permitir o registro de afastamentos para funcionários e estagiários, a partir do cadastro de matrículas.

**25.11.71.** Permitir cadastrar estagiários com as informações abaixo:

**25.11.72.** Dados pessoais, composto por nome, CPF, data de nascimento, idade, estado civil, sexo, filiação(ões), grau de escolaridade, conta(s) bancária(s);

**25.11.73.** Dados do contrato, composto por data inicial, data final, categoria do Trabalhador, ato, instituição de ensino, agente de integração, formação, período, fase, responsável, indicativo de estágio obrigatório, objetivo, número do contrato, indicativo de seguro de vida, número da apólice, número do cartão ponto, parâmetro do ponto;

**25.11.74.** Dados de cargos e salários, composto por cargo, área de atuação, nível salarial, classe e referência, horas por mês, valor da bolsa de estudo, forma de pagamento, conta bancária, indicativo de ocupa vaga, configuração de férias;

**25.11.75.** Dados da estrutura, composto por grupo funcional, jornada de trabalho, estrutura organizacional, lotação(ões) física(s)

**25.11.76.** Permitir cadastrar funcionários com as informações abaixo:

**25.11.77.** Dados da Identificação composta por informações como nome, CPF, data de nascimento, idade, estado civil, sexo, filiação(ões), grau de escolaridade, conta(s) bancária(s); Dados do contrato composto por: data de admissão, data-base, vínculo empregatício, indicativo de admissão, tipo de admissão, indicativo de primeiro emprego, natureza da atividade, Indicativo de optante de FGTS, data da opção do FGTS, conta do FGTS, sindicato, tipo de provimento, lei do contrato, ato de admissão, data da

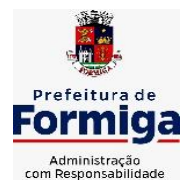

RUA BARÃO DE PIUMHI, 92 A (2º ANDAR) - CENTRO - FORMIGA – MG

TELEFONE: (037) 3329 1844 - TELEFAX: (037) 3329 1843 CEP 35570-128 - EMAIL: [pregoeirospmformiga@gmail.com](mailto:pregoeirospmformiga@gmail.com)

nomeação, data da posse, tempo de aposentadoria, indicativo de provimento, número do cartão ponto, parâmetro do ponto, previdência; Dados da Estrutura composto por: grupo funcional, jornada de trabalho, estrutura organizacional, ocorrência SEFIP, controle de jornada, indicativo de jornada parcial, lotação(ões) física(s)

**25.11.78.** Permitir que o usuário acesse as informações do cadastro da pessoa, a partir do cadastro de matrículas.

**25.11.79.** Permitir que o usuário defina o número da matrícula do servidor.

**25.11.80.** Permitir o cadastro de níveis salariais

**25.11.81.** Permitir o desenvolvimento de formulas de cálculo para execução de ocorrências do ponto

**25.11.82.** Permitir o registro de ocorrências de ponto, permitindo informar o código, descrição, competência, classificação, sigla e indicativo para gera eventos na folha.

**25.11.83.** Permitir a cópia de uma ocorrência previamente cadastrada facilitando assim as alterações em novas ocorrências geradas a partir da ocorrência copiada.

**25.11.84.** Permitir a desativação de ocorrências previamente cadastradas

**25.11.85.** Permitir o controle histórico de alteração para cada registro de ocorrência, permitindo a edição do histórico mais atual

**25.11.86.** Permitir a configuração de parâmetros para auxílio nas apurações de marcações e impactos em folha de pagamento, permitindo informar a tolerância de marcações, tolerância diária, período noturno, tempo mínimo entre batidas, tempo mínimo de interjornada, tempo mínimo e máximo de intrajornada, definir se as ocorrências vão gerar eventos na folha e indicativo de que a entidade segue a portaria 1.510/2009.

**25.11.87.** Permitir o cadastro de períodos de apuração de ponto possibilitando sua utilização no processo de apuração das marcações.

**25.11.88.** Permitir a permuta de horários, com data de início e término da permuta.

**25.11.89.** Permitir que a permuta de horário seja individual, vinculada com um colega ou para um lote de servidores selecionados

**25.11.90.** Permitir que o usuário realize o lançamento de permutas para os estagiários

**25.11.91.** Permitir que o usuário realize o lançamento de permutas para os funcionários.

**25.11.92.** Permitir o registro de planos de previdência dos tipos previdência ou assistência, regime e âmbito. Ao registrar um plano permitindo informar os campos descrição, tipo, regime, âmbito, data, ato e observação.

**25.11.93.** Permitir a configuração dos limites do plano salarial no cargo

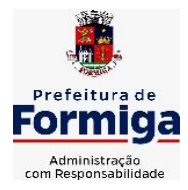

RUA BARÃO DE PIUMHI, 92 A (2º ANDAR) - CENTRO - FORMIGA - MG

TELEFONE: (037) 3329 1844 - TELEFAX: (037) 3329 1843 CEP 35570-128 - EMAIL: [pregoeirospmformiga@gmail.com](mailto:pregoeirospmformiga@gmail.com)

**25.11.94.** Permitir o cadastro da tabela salarial, contemplando progressões horizontais e verticais, viabilizando a vinculação da faixa salarial dos cargos.

**25.11.95.** Permitir o registro da máscara a ser utilizada nas classes e referências e as regras de progressão salarial

**25.11.96.** Permitir ao usuário, a personalização de relatórios.

**25.11.97.** Permitir seleção de scripts de importação de marcações a partir do cadastro de relógios.

**25.11.98.** Permitir o registro das funções de marcações para os relógios do ponto

**25.11.99.** Permitir o registro de relógios de ponto, permitindo informar o número do relógio, descrição, lotação física, tipo de relógio, indicativo de REP, marca, número de fabricação.

**25.11.100.** Permitir a migração de dados de outros sistemas.

# **25.11.101. MÓDULO PONTO ELETRÔNICO VIA WEB**

**25.11.102.** Permitir que as marcações sejam coletadas por meio eletrônico, sem a necessidade de utilização de um relógio físico.

**25.11.103.** Possibilitar o cadastro das biometrias dos servidores no sistema.

**25.11.104.** Possibilitar a parametrização para o envio de e-mails com o registro das marcações.

**25.11.105.** Permitir a configuração de relógio para possibilitar a emissão de avisos sonoros em caso de êxito ou falha na marcação do ponto.

**25.11.106.** Possibilitar integração de funcionário autônomo do tipo conselheiro tutelar, para permitir o registro de ponto

**25.11.107.** Permitir a personalização dos relatórios de ponto, com a inclusão do brasão do Município, ou logotipo da entidade.

**25.11.108.** Possibilitar o cadastramento dos locais de trabalho.

**25.11.109.** Possibilitar o registro das funções de marcações para os relógios do ponto.

# **25.11.110. SISTEMA DE GESTÃO DE PROCESSOS E PROTOCOLO**

**25.11.111.** Deverá permitir gestão dos processos em andamento na Prefeitura, disponibilizando informações da tramitação da documentação desde o seu início até o arquivamento funcionando em ambiente WEB;

**25.11.112.** Permitir o acesso ao sistema com certificado digital, por configuração de rede LDAP ou com login integrado a demais sistemas de e-mail;

**25.11.113.** Possibilitar o controle de toda a tramitação dos processos abertos no setor de protocolo, entre usuários e departamentos que possuam acesso ao sistema;

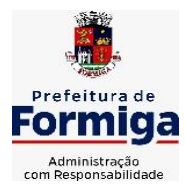

RUA BARÃO DE PIUMHI, 92 A (2º ANDAR) - CENTRO - FORMIGA – MG TELEFONE: (037) 3329 1844 - TELEFAX: (037) 3329 1843

CEP 35570-128 - EMAIL: [pregoeirospmformiga@gmail.com](mailto:pregoeirospmformiga@gmail.com)

**25.11.114.** Possibilitar ao cidadão a consulta de requisitos de protocolização, via internet;

**25.11.115.** Possibilitar ao cidadão solicitar a protocolização de processos pela internet;

**25.11.116.** Permitir a parametrização da numeração dos processos permitindo a adoção de numeração sequencial única dentro do ano;

**25.11.117.** Possibilitar a consulta via Internet para que os requerentes possam consultar a situação de seus processos, informando o número do processo e CPF;

**25.11.118.** Possibilitar o acesso ao processo através de código, nome do requerente, CPF /CNPJ;

**25.11.119.** Possibilitar o cadastramento do roteiro de cada processo por assunto com a previsão de tempo de permanência em cada órgão;

**25.11.120.** Possibilitar a definição da obrigatoriedade do roteiro de cada processo por assunto;

**25.11.121.** Possibilitar registrar todos os processos em andamento, gerando informações rápidas e confiáveis de toda o trâmite do processo;

**25.11.122.** Permitir o controle dos documentos exigidos por assunto;

**25.11.123.** Permitir a formatação de documentos para emissão de requerimentos, personalizados por assunto;

**25.11.124.** Permitir registrar os pareceres sobre o processo e histórico de cada trâmite sem limite de tamanho;

**25.11.125.** Possibilitar que cada departamento registre ou consulte os processos sob sua responsabilidade com controle de usuário e senha;

**25.11.126.** Possibilitar controlar a juntada de processos por apensação e anexação;

**25.11.127.** Possibilitar a inclusão de imagens (em PDF e JPG) a o processo;

**25.11.128.** Permitir a formatação de diversos termos, como: Termo de apensação, de anexação, de abertura e encerramento de volume, termo de desentranhamento, dentre outros;

**25.11.129.** Permitir enviar o recebimento on-line dos processos com controle de senha e usuário;

**25.11.130.** Possuir rotina para anexar arquivos digitalizados para os processos;

**25.11.131.** Possibilitar a emissão de planilha de arquivamento de processos, podendo parametrizar por data de abertura e data de encerramento, selecionando o arquivamento em diversos locais, constando os números do processo;

**25.11.132.** Permitir a emissão de taxas com código de barras para

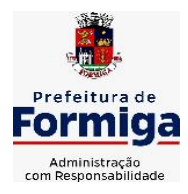

RUA BARÃO DE PIUMHI, 92 A (2º ANDAR) - CENTRO - FORMIGA – MG

TELEFONE: (037) 3329 1844 - TELEFAX: (037) 3329 1843 CEP 35570-128 - EMAIL: [pregoeirospmformiga@gmail.com](mailto:pregoeirospmformiga@gmail.com)

os processos que necessitam do pagamento de taxas;

**25.11.133.** Permitir a criação de fórmulas de validação para serem utilizadas nos cadastros de requerentes e abertura de processos;

**25.11.134.** Permitir definir sigilo em algumas informações pontuais, como: Documentos, entrega de documentos, pareceres e pareceres de encerramento;

**25.11.135.** Permitir que o usuário defina a abrangência do sigilo, se documentos, pareceres ou ambos;

**25.11.136.** Permitir ao usuário a análise da abertura externa de processos, possibilitando o deferimento, indeferimento ou retorno da solicitação externa ao requerente para sanear irregularidades ou anexar novos documento;

**25.11.137.** Possibilitar a emissão de guia para pagamentos de taxas e tarifas, em padrão bancário, integrado com o sistema de gestão das receitas;

**25.11.138.** Possuir relatórios gerenciais para acompanhamento dos processos apresentando informações dos processos conforme status, processo sem tramitação, processos ajuntados, processos arquivados e encerrados;

**25.11.139.** Possibilitar que o processo após seu andamento seja distribuído automaticamente aos usuários da unidade de destino;

**25.11.140.** Possibilitar o envio de mensagens via correio eletrônico (e-mail) no momento do andamento dos processos;

**25.11.141.** Possibilitar a movimentação de processos entre usuários da mesma unidade;

**25.11.142.** Possibilitar a transferência de processos encerrados e arquivados entre unidades distintas;

**25.11.143.** Possibilitar o envio de um e-mail ao usuário a cada tramitação efetuada no processo de seu interesse;

**25.11.144.** Permitir a integração com o sistema de gestão tributária, podendo assim gerar a taxa devida no momento da protocolização, além de permitir a realização de consultas de pagamento no sistema de gestão das receitas;

**25.11.145.** Possibilitar o registro de movimentações externas (entidades de fora) para o processo;

**25.11.146.** Possibilitar ao usuário criar informações adicionais para as solicitações de aberturas de processos, configurando a obrigatoriedade ou não do preenchimento destas informações pelo requerente ou usuário;

**25.11.147.** Possuir funcionalidade que permita após o acesso ao sistema pelo usuário apresentar um resumo de atividades pendentes;

**25.11.148.** Permitir ao usuário configurar os menus de acordo com a sua preferência;

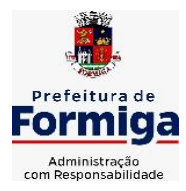

RUA BARÃO DE PIUMHI, 92 A (2º ANDAR) - CENTRO - FORMIGA – MG TELEFONE: (037) 3329 1844 - TELEFAX: (037) 3329 1843 CEP 35570-128 - EMAIL: [pregoeirospmformiga@gmail.com](mailto:pregoeirospmformiga@gmail.com)

**25.11.149.** Possibilitar a tramitação paralela de processos para mais de uma unidade;

**25.11.150.** Possibilitar a customização do texto de e-mail que será enviado ao requerente, conforme cada tipo de situação do processo. sendo possível customizar um texto de e-mail para: abertura, tramitação, cancelamento, encerramento, geração de guia de pagamento, parada e reativação do processo

**25.11.151.** Possibilitar a customização do texto de e-mail que será enviado ao beneficiário, conforme cada tipo de situação do processo. sendo possível customizar um texto de e-mail para: abertura, tramitação, cancelamento, encerramento, geração de guia de pagamento, parada e reativação do processo;

**25.11.152.** Possibilitar a customização do texto de SMS que será enviado, conforme cada tipo de situação do processo. sendo possível customizar um texto de e-mail para: abertura, tramitação, cancelamento, encerramento, geração de guia de pagamento, parada e reativação do processo;

**25.11.153.** Possuir relatórios gerenciais que possibilitem gerenciar os acessos dos usuários, gerenciar os processos encerrados, ajuntados, processos por setor, processos por usuários, processos sem movimentações, processos arquivados, tempo de permanência de cada processo em determinado setor, situação das guias de pagamento das taxas relacionadas a determinado processo, retiradas e devoluções de processos por arquivo e as retiradas e devolução de documentos de um processo;

**25.11.154.** Permitir o gerenciamento de abertura de volumes de um processo por assunto;

**25.11.155.** Possuir termo de abertura e encerramento de volume;

**25.11.156.** Emitir termo de ajuntamento de processo;

**25.11.157.** Gerar gráficos demonstrando a abertura dos processos, movimentação e encerramento dos processos;

**25.11.158.** Possuir relatórios que demonstrem o histórico do processo, pareceres emitidos de determinados processos, documentos por processo e requisitos de abertura de um processo.

# **25.12. SISTEMA DE GESTÃO DAS OBRAS PÚBLICAS**

**25.12.1.** Possibilitar incluir novos campos nos principais cadastros do sistema, podendo selecionar o tipo de dado, descrição e tamanho quando o tipo de dado exigir e ainda indicar se ele é de preenchimento obrigatório ou não;

**25.12.2.** Possibilitar ao usuário registrar as suas críticas, elogios e sugestões de melhorias no sistema;

**25.12.3.** Permitir visualizar o resumo da execução da obra, visualizando os valores dos orçamentos, valor executado, período das medições e

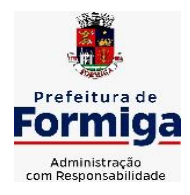

RUA BARÃO DE PIUMHI, 92 A (2º ANDAR) - CENTRO - FORMIGA – MG

TELEFONE: (037) 3329 1844 TELEFAX: (037) 3329 1843 CEP 35570-128 - EMAIL: [pregoeirospmformiga@gmail.com](mailto:pregoeirospmformiga@gmail.com)

percentual executado da obra;

**25.12.4.** Possibilitar gerenciar as permissões dos usuários por grupo ou individualmente;

**25.12.5.** Permitir a um profissional autorizado pela entidade manter os dados cadastrais da entidade como endereço, telefone, e-mail, site, horário de funcionamento e a indicação se a entidade possui um regime próprio de previdência privada;

**25.12.6.** Permitir configurar os órgãos, unidades orçamentárias e centros de custo da entidade;

**25.12.7.** Permitir cadastrar responsáveis técnicos, informando além do seu nome, o CPF, qual o tipo de responsabilidade, o número do registro no CREA, RG, Endereço, Telefone e E-mail;

**25.12.8.** Permitir registrar os dados das movimentações das operações, dentre elas as paralisações, reinício, medições, cancelamento e conclusão das obras;

**25.12.9.** Permitir registrar as obras do município, possibilitando informar os dados principais, dentre eles a descrição da obra, o objeto, data do cadastro, local da obra, prazo de conclusão, centro de custo para o qual ela pertence, classificação, categoria, tipo de execução, tipo da obra e posição geográfica;

**25.12.10.** Permitir registrar medições da obra, informando o período da medição, responsável técnico, percentual físico, número do contrato, ato administrativo e valor correspondentes;

**25.12.11.** Permitir registrar a conclusão da obra, informando a data, o responsável técnico e o ato administrativo que oficializou a conclusão;

**25.12.12.** Possibilitar concluir uma obra mesmo que o executado não esteja com 100% por contrato, aditivo e sem contrato;

**25.12.13.** Permitir ao usuário o registro de exercícios;

**25.12.14.** Permitir cadastrar os atos administrativos da administração pública, possibilitando informar caso se trate de uma lei, decreto ou portaria, indicar o número, sua natureza jurídica, ementa, data da criação, data da publicação, data a vigorar, data da revogação, bem como os dados da publicação como o número do diário oficial e o fornecedor responsável;

**25.12.15.** Permitir cadastrar os possíveis motivos que originam a paralisação de uma obra, para posterior vínculo no registro da mesma;

**25.12.16.** Possibilitar criar relatórios personalizados para a entidade;

**25.12.17.** Possibilita controlar as medições da obra por contrato, termo aditivo e sem contrato;

**25.12.18.** Permitir reiniciar a obra após estar paralisada, informando a data do reinício;

**25.12.19.** Possibilitar cadastrar os tipos de obras, indicando nela a sua classificação, para melhor identificação das obras do município;

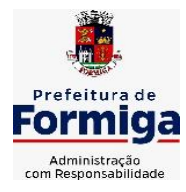

RUA BARÃO DE PIUMHI, 92 A (2º ANDAR) - CENTRO - FORMIGA – MG TELEFONE: (037) 3329 1844 - TELEFAX: (037) 3329 1843 CEP 35570-128 - EMAIL: [pregoeirospmformiga@gmail.com](mailto:pregoeirospmformiga@gmail.com)

**25.12.20.** Permitir cadastrar unidade de medida dos bens da entidade, no singular ou plural e informar sua abreviatura, grandeza;

**25.12.21.** Permitir filtrar todas as situações das obras como não iniciadas, em andamento, paralisadas, canceladas e concluídas em um único lugar;

**25.12.22.** Permitir ao usuário configurar da estrutura organizacional a ser utilizada no exercício, onde ainda podem ser criadas novas configurações caso exista necessidade;

**25.12.23.** Permitir desativar o registro de um responsável técnico informando a data que o mesmo foi desativado;

**25.12.24.** Disponibilizar recursos para geração de arquivos para sistemas/órgãos externos;

**25.12.25.** Permitir visualizar e acompanhar as obras cadastradas, demonstrando as informações da sua descrição, tipo, data do cadastro, percentual já executado, situação atual;

**25.12.26.** Permitir cadastrar as categorias da obra, informando sua descrição;

**25.12.27.** Disponibilizar os dados dos registros efetuados para a criação de relatórios, scripts e validações;

**25.12.28.** Permitir registrar os orçamentos das obras, informando o responsável técnico, tipo de planilha, data da inclusão e base, contrato firmado para a realização da obra, ato administrativo e valor;

**25.12.29.** Permitir visualizar o histórico das movimentações da obra, visualizando a data, situação e usuário que registrou a movimentação;

**25.12.30.** Possibilitar a utilização de filtros e realização de pesquisas, apresentando apenas os dados desejados pelo usuário;

**25.12.31.** Permitir registrar os contratos firmados para a realização da obra, informando a data deste vínculo;

**25.12.32.** Permitir registrar a licitação executada para a realização da obra, informando a data deste vínculo.

**25.12.33.** Permitir registrar as ART - Anotação de Responsabilidade Técnica dos profissionais que assumem essa posição, informando a data, número do registro, tipo de responsabilidade e responsável técnico;

**25.12.34.** Permitir registrar as possíveis paralisações da obra, informando a data, responsável técnico, ato administrativo e motivo;

**25.12.35.** Disponibilizar recursos para geração de validações específicas nas funcionalidades do sistema;

**25.12.36.** Permitir configurar o código da obra, podendo ser manual ou automático;

**25.12.37.** Permitir cadastrar os dados correspondentes aos endereços, possibilitando informar os logradouros, condomínios, loteamentos, bairros, distritos, estados e municípios;

**25.12.38.** Possibilitar o cadastro das matrículas que identificam as obras

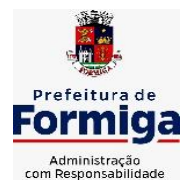

RUA BARÃO DE PIUMHI, 92 A (2º ANDAR) - CENTRO - FORMIGA - MG

CEP 35570-128 - EMAIL: [pregoeirospmformiga@gmail.com](mailto:pregoeirospmformiga@gmail.com)

TELEFONE: (037) 3329 1844 - TELEFAX: (037) 3329 1843

registradas no CEI - Cadastro Específico do INSS, informando além de sua data de registro, as informações de uma ou mais certidões negativas de débitos vinculadas ao seu registro;

**25.12.39.** Permitir registrar o cancelamento da obra, informando a data, o responsável técnico, o tipo de cancelamento e o ato administrativo que determinou o cancelamento.

**25.12.40.** Permitir integração com o sistema de Compras, permitindo o compartilhamento de informações de processos e contratos de obras e serviços de engenharia em uma ou mais entidades.

**25.12.41.** Gerar os dados exigidos pelo TCEMG por meio do SICOM com o módulo "SISOP – Sistema de Informações de Serviços e Obras Públicas". O sistema deverá gerar os dados do Módulo de Execução de Obra e Serviço de Engenharia.

# **25.13. SISTEMA DE SERVIÇOS PÚBLICOS MUNICIPAIS NA INTERNET**

**25.13.1.** Possibilitar ao cidadão acessar informações de seu interesse e necessidade através da Internet, com suas devidas permissões.

**25.13.2.** Permitir acessar o sistema de forma configurável, podendo o contribuinte usar o seu CPF ou CNPJ com opção ou não de definição de senha, ou ainda pelo seu código cadastral, código do imóvel, do econômico ou da sua inscrição imobiliária;

**25.13.3.** Permitir configurar a forma de cadastro do contribuinte, podendo definir se o mesmo será automático ou por deferimento, se o cadastro será restrito por assinatura digital ou se obrigará anexar documentos;

**25.13.4.** Permitir a emissão de extrato de débitos com a situação de cada contribuinte, corrigido com valores atualizados até a data atual;

**25.13.5.** Gerar a emissão da certidão negativa de débitos municipais, a certidão positiva ou positiva com efeito de negativa;

**25.13.6.** Emitir guias de recolhimento de qualquer tributo municipal vencidos ou não, parcelados ou reparcelados, com adicionais calculados, em guia padrão FEBRABAN pronta para o recolhimento;

**25.13.7.** Permitir a consulta da autenticidade das Certidões Negativas de Débitos Municipais;

**25.13.8.** Possibilitar, via Internet, a consulta dos documentos necessários para dar entrada em um processo no setor de protocolo;

**25.13.9.** Permitir a consulta aos processos via internet, com no mínimo os seguintes filtros: número, requerente, CNPJ ou CPF;

**25.13.10.** Permitir a geração da segunda via do IPTU, com as devidas correções de juros e multa quando em atraso;

**25.13.11.** Permitir a geração do alvará de localização nos moldes estabelecidos pela Prefeitura;

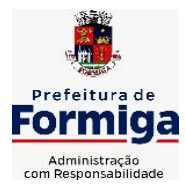

RUA BARÃO DE PIUMHI, 92 A (2º ANDAR) - CENTRO - FORMIGA – MG

TELEFONE: (037) 3329 1844 - TELEFAX: (037) 3329 1843 CEP 35570-128 - EMAIL: [pregoeirospmformiga@gmail.com](mailto:pregoeirospmformiga@gmail.com)

**25.13.12.** Permitir ao contribuinte o acompanhamento de sua situação junto à entidade, por meio de consultas e emissão de extratos, apresentando débitos e dívidas com valores atualizados em tempo real;

**25.13.13.** Possibilitar a autenticação da CND Municipal impresso via Internet;

**25.13.14.** Permitir fazer downloads dos documentos e anexos referente aos processos, bem como das suas tramitações;

**25.13.15.** Permitir aos contadores, cartórios e também imobiliárias acessar informações na WEB dos clientes para os quais prestam serviços;

**25.13.16.** Permitir a emissão de documentos como alvará de licença e localização, alvará de licença do corpo de bombeiros e alvará de licença da vigilância sanitária;

**25.13.17.** Permitir aos cidadãos solicitar serviços e gerar as respectivas taxas de forma integrada com o sistema de gestão tributária via web;

**25.13.18.** Possibilitar o envio da senha via e-mail nos casos de esquecimento;

**25.13.19.** Possibilitar alteração do endereço diretamente pelo contribuinte;

**25.13.20.** Configurar se haverá verificação quanto as declarações de serviços prestados e tomados na emissão das certidões negativa de contribuintes e do econômico;

**25.13.21.** Possibilitar que o contribuinte solicite serviço de coleta seletiva para seus imóveis pela web, podendo configurar a solicitação informando quais características o imóvel deve possuir para que seja indicado na solicitação de coleta;

**25.13.22.** Possibilitar a emissão da 2ª via da Certidão de Isenção;

**25.13.23.** Possibilitar a emissão de certidão de baixa de atividade;

**25.13.24.** Possibilitar emissão de Informações cadastrais do Imóvel e do Econômico;

**25.13.25.** Configurar se haverá verificação quanto as declarações de serviços prestados e tomados na emissão das certidões negativa de contribuintes e do econômico.

**25.13.26.** Possibilitar configurar a solicitação de emissão de carnês via web informando quais características o imóvel deve possuir para que seja indicado na solicitação;

**25.13.27.** Permitir a emissão de guias de pagamento, possibilitando a unificação de parcelas e receitas distintas em uma única guia;

**25.13.28.** Permitir ao cidadão solicitar a emissão de carnês via web para seus imóveis, beneficiando-o com a isenção da respectiva taxa;

**25.13.29.** Possibilitar a geração do processo de ITBI pelo contribuinte para imóveis urbanos, diretamente pela Internet;

**25.13.30.** Permitir ao contribuinte a geração de ITBI para imóveis rurais

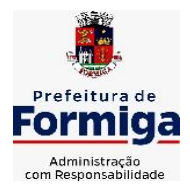

RUA BARÃO DE PIUMHI, 92 A (2º ANDAR) - CENTRO - FORMIGA - MG

TELEFONE: (037) 3329 1844 - TELEFAX: (037) 3329 1843 CEP 35570-128 - EMAIL: [pregoeirospmformiga@gmail.com](mailto:pregoeirospmformiga@gmail.com)

pela Web, sem necessidade de ter o imóvel rural cadastrado;

**25.13.31.** Configurar a geração do ITBI de forma automática ou por meio de deferimento do usuário habilitado no sistema;

**25.13.32.** Gerar a certidão de ITBI, com a sua respectiva guia de pagamento;

**25.13.33.** Gerar código de controle para averiguar a veracidade das informações contidas no documento emitido pelo sistema;

**25.13.34.** Permitir a consulta de solicitações de ITBI demonstrando o código e ano da solicitação, código do imóvel, situação da solicitação, CPF/CNPJ do comprador, do vendedor ou responsável, e data da solicitação.

**25.13.35.** Gerar código de controle para checagem de veracidade das informações contidas nos documentos gerados pelo sistema;

**25.13.36.** Permitir a emissão agrupada das guias de pagamento;

**25.13.37.** Permitir realizar a validação do valor venal do imóvel comparando entre o valor contido no portal do cidadão e o armazenado no BCI do sistema de tributos;

# **25.13.38. SISTEMA DE INFORMAÇÕES GERENCIAIS**

**25.13.39.** Permitir ao gestor público a seleção de indicadores de sua preferência possibilitando que os mesmos sejam visualizados de forma conjunta formando um painel especial para compor os indicadores de sua preferência.

**25.13.40.** Permitir a visualização da fonte de informação em cada indicador, para que o gestor municipal saiba qual é origem dos dados, garantindo assim a confiabilidade necessária para a tomada de decisão.

**25.13.41.** Permitir a personalização de um gráfico através de um modelo pré-estabelecido.

**25.13.42.** Permitir que o usuário realize a ordenação de disposição visual de sua preferência nos indicadores de uma aba temática

**25.13.43.** Permitir ao gestor público a visualização do quadro societário referente a uma pessoa Jurídica contribuinte do município. A visualização conterá uma listagem de sócios da Pessoa Jurídica exibindo detalhes sobre o nome, CPF/CNPJ e percentual de participação e situação do sócio.

**25.13.44.** Possibilitar que o gestor público verifique a posição de sua entidade no ranking referente o resultado da apuração dos custos gerados pelos objetos de custos apurados pelo município comparando o resultado com outros municípios da mesma microrregião, mesmo estado e do país.

**25.13.45.** O gestor público somente saberá sua posição do ranking, sem saber os resultados dos demais municípios. Da mesma forma, os demais municípios não saberão os resultados do Município visualizado.

**25.13.46.** Permitir ao gestor público a visualização de um ranking que possibilite a análise referente os 10 menores custos unitários médios da merenda escolar gerados por unidades escolares no município.

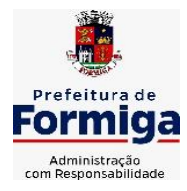

RUA BARÃO DE PIUMHI, 92 A (2º ANDAR) - CENTRO - FORMIGA - MG TELEFONE: (037) 3329 1844 - TELEFAX: (037) 3329 1843

CEP 35570-128 - EMAIL: [pregoeirospmformiga@gmail.com](mailto:pregoeirospmformiga@gmail.com)

**25.13.47.** Permitir ao gestor público a visualização de um ranking que possibilite a análise referente os 10 maiores custos unitários médios da merenda escolar gerados por unidades escolares no município.

**25.13.48.** Permitir ao gestor público a visualização de indicador gráfico que possibilite a análise do custo médio unitário da iluminação pública por habitante no exercício atual.

**25.13.49.** Permitir ao gestor público a visualização de indicador gráfico que possibilite a análise do custo médio unitário da iluminação pública por Imóvel no exercício atual.

**25.13.50.** Possibilitar ao gestor público a visualização de indicador gráfico que possibilite a análise do custo médio unitário da merenda escolar por aluno realizada nos exercícios atual.

**25.13.51.** Permitir ao gestor público a visualização de indicador gráfico que possibilite a análise do custo médio unitário da coleta de lixo por imóvel realizada nos exercícios atual.

**25.13.52.** Possibilitar ao gestor público, imediatamente após o acesso ao sistema, a visualização numérica correspondente ao valor dos investimentos em obras públicas realizado pelo Município no exercício corrente.

**25.13.53.** Possibilitar ao gestor público, imediatamente após o acesso ao sistema, a visualização numérica correspondente ao valor do Patrimônio público gerido pelo Município.

**25.13.54.** Possibilitar ao gestor público, imediatamente após o acesso ao sistema, a visualização numérica correspondente a quantidade de veículos da frota gerida pelo Município.

**25.13.55.** Possibilitar ao gestor público a visualização de indicador gráfico que possibilite a análise dos 10 maiores valores investidos em patrimônio municipal detalhados com base na classificação de tipo de Patrimônio.

**25.13.56.** Permitir ao gestor público a visualização de indicador gráfico que possibilite a análise da quantidade de veículos pertencentes a frota municipal classificados conforme o tipo de veículo.

**25.13.57.** Permitir ao gestor público a visualização de um ranking que possibilite a análise referente as 10 menores dotações orçamentárias bloqueadas no município considerando os valores envolvidos

**25.13.58.** Permitir ao gestor público a visualização de um ranking que possibilite a análise referente as 10 maiores dotações orçamentárias bloqueadas no município considerando os valores envolvidos.

**25.13.59.** Permitir ao gestor público a visualização de indicador numérico que demonstra o saldo atual do valor total das dotações orçamentárias bloqueadas

**25.13.60.** Permitir ao gestor público a visualização de um ranking que possibilite a análise referente as 10 menores licitações em andamento no município considerando os valores envolvidos.

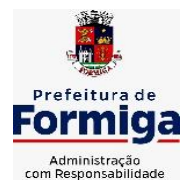

RUA BARÃO DE PIUMHI, 92 A (2º ANDAR) - CENTRO - FORMIGA - MG

TELEFONE: (037) 3329 1844 - TELEFAX: (037) 3329 1843 CEP 35570-128 - EMAIL: [pregoeirospmformiga@gmail.com](mailto:pregoeirospmformiga@gmail.com)

**25.13.61.** Permitir ao gestor público a visualização de um ranking que possibilite a análise referente as 10 maiores licitações em andamento no município considerando os valores envolvidos.

**25.13.62.** Possibilitar ao gestor público a visualização de indicador numérico que demonstra a valor total das licitações em andamento do município

**25.13.63.** Permitir ao gestor público a visualização de um ranking que possibilite a análise referente aos 10 grupos de materiais que possuem os maiores valores em estoque no município.

**25.13.64.** Permitir ao gestor público a visualização de indicador numérico que demonstra a valor da posição atual dos estoques armazenados pelo município

**25.13.65.** Possibilitar ao gestor público, imediatamente após o acesso ao sistema, a visualização numérica correspondente a avaliação média da nota de avaliação do IDEB obtida pela rede municipal de Educação do Município

**25.13.66.** Possibilitar ao gestor público, imediatamente após o acesso ao sistema, a visualização numérica correspondente a quantidade de alunos abrangidos pela rede municipal de ensino cadastrados no sistema de educação do município.

**25.13.67.** Permitir ao gestor público a visualização de um ranking que possibilite a análise referente as 10 creches da rede municipal que mais possuem crianças aguardando em fila de espera

**25.13.68.** Permitir ao gestor público a visualização de um ranking que possibilite a análise referente as 10 creches da rede municipal que mais possuem vagas livres

**25.13.69.** Permitir ao gestor público a visualização de indicador numérico que demonstra a quantidade de crianças aguardando na fila de espera das creches da rede municipal

**25.13.70.** Permitir ao gestor público a visualização de indicador numérico que demonstra a quantidade de vagas livres nas creches da rede municipal

**25.13.71.** Permitir ao gestor público a visualização de indicador gráfico que possibilite a análise comparativa entre as vagas de creches ocupadas com as vagas de creches livres disponibilizadas pela rede pública Municipal.

**25.13.72.** Permitir ao gestor público a visualização de indicador numérico que possibilite a análise de quantidade de alunos matriculados no 1º ao 5º ano e a quantidade de alunos matriculados no 6º ao 9º ano.

**25.13.73.** Permitir ao gestor público a visualização de um ranking que possibilite a análise referente as 10 menores notas médias geradas por alunos do 6º ao 9º ano por estabelecimento de ensino do Município.

**25.13.74.** Permitir ao gestor público a visualização de indicador gráfico que possibilite a análise comparativa entre as notas médias previstas com as notas

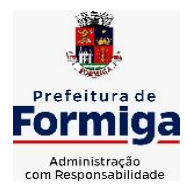

RUA BARÃO DE PIUMHI, 92 A (2º ANDAR) - CENTRO - FORMIGA – MG

TELEFONE: (037) 3329 1844 - TELEFAX: (037) 3329 1843 CEP 35570-128 - EMAIL: [pregoeirospmformiga@gmail.com](mailto:pregoeirospmformiga@gmail.com)

médias dos últimos 3 anos obtidas pelos alunos do 6º ao 9º ano da rede pública Municipal.

**25.13.75.** Permitir ao gestor público a visualização de um ranking que possibilite a análise referente as 10 Maiores notas médias por disciplina de ensino gerados por alunos do 1º ao 5º ano do Município.

**25.13.76.** Permitir ao gestor público a visualização de um ranking que possibilite a análise referente as 10 menores notas médias geradas por alunos do 1º ao 5º ano por estabelecimento de ensino do Município.

**25.13.77.** Permitir ao gestor público a visualização de um ranking que possibilite a análise referente as 10 maiores notas médias geradas por alunos do 1º ao 5º ano por estabelecimento de ensino do Município.

**25.13.78.** Permitir ao gestor público a visualização de indicador gráfico que possibilite a análise comparativa entre a nota média prevista com as notas médias dos últimos 3 anos obtidas pelos alunos do 1º ao 5º ano da rede pública Municipal.

**25.13.79.** Possibilitar ao gestor público a visualização de um ranking que possibilite a análise referente as 10 maiores notas médias por disciplina de ensino do Município.

**25.13.80.** Permitir ao gestor público a visualização de um ranking que possibilite a análise referente as 10 menores notas médias por estabelecimento de ensino do Município.

**25.13.81.** Possibilitar ao gestor público a visualização de um ranking que possibilite a análise referente as 10 maiores notas médias por estabelecimento de ensino do Município.

**25.13.82.** Permitir ao gestor público a visualização de indicador gráfico que possibilite a análise comparativa entre as notas médias previstas com as notas médias dos últimos 3 anos obtidas pelos alunos da rede pública Municipal.

**25.13.83.** Permitir ao gestor público a visualização de indicador gráfico que possibilite a análise das despesas com educação já efetivamente comprometidas pelo Município, dividindo em valores já vencidos e não quitados e valores com vencimento para as competências futuras.

**25.13.84.** Permitir ao gestor público a visualização de indicador gráfico que possibilite a análise comparativa mensal entre a despesa com educação realizada com o percentual da meta constitucional de gastos com educação referente ao exercício atual.

**25.13.85.** Permitir ao gestor público a visualização de indicador gráfico que possibilite a análise comparativa entre a despesa com educação prevista com o valor efetivamente gasto pelo Município no exercício financeiro atual.

**25.13.86.** Possibilitar ao gestor público, imediatamente após o acesso ao sistema, a visualização numérica correspondente a quantidade de servidores do Município.

**25.13.87.** Permitir ao gestor público a visualização de indicador gráfico que possibilite a análise da série histórica mensal dos últimos 12 meses referente a quantidade de afastamento dos servidores em números de dias afastados.

**25.13.88.** Permitir ao gestor público a visualização de um ranking que possibilite a análise referente aos 10 maiores valores de gastos com funções gratificadas por

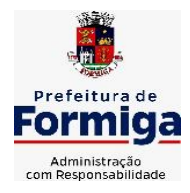

RUA BARÃO DE PIUMHI, 92 A (2º ANDAR) - CENTRO - FORMIGA - MG

TELEFONE: (037) 3329 1844 - TELEFAX: (037) 3329 1843

CEP 35570-128 - EMAIL: [pregoeirospmformiga@gmail.com](mailto:pregoeirospmformiga@gmail.com)

órgão do Município.

**25.13.89.** Permitir ao gestor público a visualização de indicador gráfico que possibilite a análise comparativa da proporção de gastos com funções gratificadas em relação aos demais gastos com pessoal.

**25.13.90.** Permitir ao gestor público a visualização de um ranking que possibilite a análise referente aos 10 maiores valores de gastos com horas extras por órgão do município

**25.13.91.** Permitir ao gestor público a visualização de indicador gráfico que possibilite a análise comparativa da proporção de gastos com horas extras em relação aos demais gastos com pessoal.

**25.13.92.** Permitir ao gestor público a visualização de um ranking que possibilite a análise referente aos 10 maiores valores de gastos com cargos comissionados por órgão do município

**25.13.93.** Permitir ao gestor público a visualização de indicador gráfico que possibilite a análise comparativa da proporção de gastos com pessoal em cargo comissionado em relação aos demais gastos com pessoal.

**25.13.94.** Permitir ao gestor público a visualização de indicador gráfico que possibilite a análise comparativa mensal entre a despesa com pessoal realizada com o percentual da meta de gastos de pessoal estipulada pela Lei de Responsabilidade Fiscal referente ao exercício atual.

**25.13.95.** Permitir ao gestor público a visualização de indicador gráfico que possibilite a análise comparativa entre a despesa com pessoal prevista com o valor efetivamente gasto pelo Município no exercício financeiro atual.

**25.13.96.** Possibilitar ao gestor público, imediatamente após o acesso ao sistema, a visualização numérica correspondente a quantidade de Empresas cadastradas pela arrecadação do Município.

**25.13.97.** Possibilitar ao gestor público, imediatamente após o acesso ao sistema, a visualização numérica correspondente a quantidade de Imóveis cadastrados pela arrecadação do Município.

**25.13.98.** Permitir ao gestor público a visualização de um ranking que possibilite a análise referente aos 10 maiores devedores com dívida protestada pelo município.

**25.13.99.** Permitir ao gestor público a visualização de um ranking que possibilite a análise referente aos 10 maiores arrecadadores de outros tributos no município

**25.13.100.** Permitir ao gestor público a visualização de indicador gráfico que possibilite a análise comparativa entre a evolução mensal acumulada da arrecadação com outros tributos realizado com o valor previsto.

**25.13.101.** Permitir ao gestor público a visualização de indicador gráfico que possibilite a análise comparativa entre a receita prevista para arrecadação dos outros tributos com o valor efetivamente arrecadado

**25.13.102.** Permitir ao gestor público a visualização de um ranking que possibilite a análise referente aos 10 maiores arrecadadores de alvará no município.

**25.13.103.** Permitir ao gestor público a visualização de indicador gráfico que possibilite a análise comparativa entre a evolução mensal acumulada da arrecadação

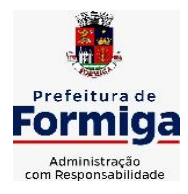

RUA BARÃO DE PIUMHI, 92 A (2º ANDAR) - CENTRO - FORMIGA - MG

TELEFONE: (037) 3329 1844 - TELEFAX: (037) 3329 1843 CEP 35570-128 - EMAIL: [pregoeirospmformiga@gmail.com](mailto:pregoeirospmformiga@gmail.com)

com alvará realizado com o valor previsto.

**25.13.104.** Permitir ao gestor público a visualização de indicador gráfico que possibilite a análise comparativa entre a receita prevista para arrecadação de Alvarás com o valor efetivamente arrecadado.

**25.13.105.** Permitir ao gestor público a visualização de um ranking que possibilite a análise referente aos 10 maiores pagadores de ISS no município.

**25.13.106.** Permitir ao gestor público a visualização de indicador gráfico que possibilite a análise comparativa entre a evolução mensal acumulada do ISS realizado com o valor previsto.

**25.13.107.** Permitir ao gestor público a visualização de indicador gráfico que possibilite a análise comparativa entre a receita prevista para ISS com o valor efetivamente arrecadado.

**25.13.108.** Permitir ao gestor público a visualização de um ranking que possibilite a análise referente aos 10 maiores pagadores de IPTU no município.

**25.13.109.** Permitir ao gestor público a visualização de indicador gráfico que possibilite a análise comparativa entre a evolução mensal acumulada do IPTU realizado com o valor previsto.

**25.13.110.** Permitir ao gestor público a visualização de indicador gráfico que possibilite a análise comparativa entre a receita prevista para IPTU com o valor efetivamente arrecadado.

**25.13.111.** Permitir ao gestor público a visualização de um ranking que possibilite a análise referente aos 10 maiores devedores cadastrados em dívida ativa no município.

**25.13.112.** Permitir ao gestor público a visualização de indicador gráfico que possibilite a análise referente a situação mensal da dívida ativa demonstrando o saldo do valor ao final de cada mês.

**25.13.113.** Permitir ao gestor público a visualização de indicador gráfico que possibilite a análise referente a situação atual da dívida ativa demonstrando os valores que foram encaminhados a protesto comparando com os que ainda não foram enviados para protesto.

**25.13.114.** Possibilitar ao gestor público, imediatamente após o acesso ao sistema, a visualização numérica correspondente ao saldo atual referente ao valor do saldo das contas, ao valor comprometido do orçamento e o valor disponível para empenhos do município para o exercício corrente

**25.13.115.** Possibilitar ao gestor público, imediatamente após o acesso ao sistema, a visualização numérica referente ao valor do orçamento total do município para o exercício corrente.

**25.13.116.** Permitir ao gestor público a visualização de indicador gráfico que possibilite a análise referente ao valor histórico mensal acumulado da despesa realizada apresentando o detalhamento conforme a fonte de recursos livres ou vinculados.

**25.13.117.** Permitir ao gestor público a visualização de indicador numérico que possibilite a análise referente ao saldo atual das contas apresentando também a divisão do saldo em recursos livres e vinculados

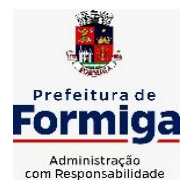

RUA BARÃO DE PIUMHI, 92 A (2º ANDAR) - CENTRO - FORMIGA – MG

TELEFONE: (037) 3329 1844 - TELEFAX: (037) 3329 1843 CEP 35570-128 - EMAIL: [pregoeirospmformiga@gmail.com](mailto:pregoeirospmformiga@gmail.com)

**25.13.118.** Permitir ao gestor público a visualização de indicador gráfico possibilite a análise referente ao valor histórico mensal acumulado da despesa realizada em comparação ao valor previsto

**25.13.119.** Permitir ao gestor público a visualização de indicador gráfico que possibilite a análise referente a situação atual da despesa em comparação ao valor previsto

**25.13.120.** Permitir ao gestor público a visualização de indicador gráfico que possibilite a análise referente ao valor histórico mensal acumulado da receita realizada em comparação ao valor previsto.

**25.13.121.** Permitir ao gestor público a visualização de indicador gráfico possibilite a análise referente a situação atual da receita em comparação ao valor previsto.

**25.13.122.** Possibilitar ao gestor público, imediatamente após o acesso ao sistema, a visualização numérica correspondente ao número de habitantes do Município conforme informações divulgadas pelo IBGE.

# **25.14. SISTEMA DO PORTAL DA TRANSPARÊNCIA PÚBLICA**

**25.14.1.** Atender a Lei Complementar nº 131/2009

**25.14.2.** Atender aos anexos da Lei nº 9.755/1998.

**25.14.3.** Atender aos preceitos e exigências da Lei Federal nº 12.527/2011 (Lei de acesso à informação).

**25.14.4.** Disponibilização das informações, em meio eletrônico que possibilite amplo acesso público, até o primeiro dia útil subsequente à data do registro contábil no respectivo SISTEMA, sem prejuízo do desempenho e da preservação das rotinas de segurança operacional necessários ao seu pleno funcionamento, conforme legislação.

**25.14.5.** Integrarão o sistema todas as entidades da administração direta, as autarquias, as fundações, os fundos e as empresas estatais dependentes.

**25.14.6.** O sistema deverá permitir no mínimo a consulta de Receitas, Despesas, Patrimônio, Licitações, Contratos, Pessoal, Demonstrativos contábeis e Obras Públicas.

**25.14.7.** Sem prejuízo dos direitos e garantias individuais constitucionalmente estabelecidos, o SISTEMA deverá gerar, para disponibilização em meio eletrônico que possibilite amplo acesso público, pelo menos, as seguintes informações relativas aos atos praticados pelas unidades gestoras no decorrer da execução orçamentária e financeira:

**25.14.8.** Quanto a despesa:

**25.14.9.** O Valor do empenho, liquidação e pagamento;

**25.14.10.** A classificação orçamentária, especificando a unidade orçamentária, natureza da despesa e a fonte de recursos que financiam o gasto;

**25.14.11.** A pessoa física ou jurídica beneficiária do pagamento exceto no caso de folha de pagamento de pessoal e de beneficiários previdenciários;

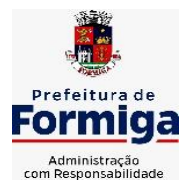

RUA BARÃO DE PIUMHI, 92 A (2º ANDAR) - CENTRO - FORMIGA – MG

TELEFONE: (037) 3329 1844 - TELEFAX: (037) 3329 1843 CEP 35570-128 - EMAIL: [pregoeirospmformiga@gmail.com](mailto:pregoeirospmformiga@gmail.com)

**25.14.12.** O procedimento licitatório realizado, bem como à sua dispensa ou inexigibilidade, quando for o caso, com o número do correspondente processo;

**25.14.13.** O bem fornecido ou serviço prestado, quando for o caso.

**25.14.14.** Quanto a receita, os valores das receitas da unidade gestora, compreendendo no mínimo sua natureza, relativas a:

**25.14.15.** Previsão;

**25.14.16.** Arrecadação.

**25.14.17.** Exibir as receitas organizadas por natureza, permitindo navegar em cada nível de seus respectivos subníveis, exibindo o total dos seguintes valores, por nível: Receita prevista, receita arrecadada.

**25.14.18.** Exibir as despesas organizadas por natureza, permitindo navegar em cada nível de seus respectivos subníveis, exibindo o total dos seguintes valores, por nível: Total de créditos, Fixado, Empenhado, Liquidada, Pago.

**25.14.19.** Permitir visualizar os empenhos emitidos para cada fornecedor, os itens dos empenhos, a quantidade, o valor unitário e o valor total.

**25.14.20.** Exibir os valores recebidos e/ou repassados de transferências financeiras.

**25.14.21.** Permitir consultar despesa por unidade orçamentária, por natureza da despesa, permitindo navegar em cada nível da natureza, exibindo seus respectivos valores empenhados, liquidados e pagos.

**25.14.22.** Exibir informações detalhadas sobre diárias, tais como: Número da diária, origem, destino, período, valor unitário, total e quantidade.

**25.14.23.** Permitir visualizar as informações da nota de empenho, tais como: nº do empenho, programa, fonte de recurso, processo licitatório, modalidade, contrato, valor empenhado, liquidado, pago, itens do empenho, documento fiscal.

**25.14.24.** Possuir uma seção específica que permite a exibição das licitações realizadas pela entidade, juntamente com as etapas do processo, as modalidades, empresas participantes e ganhadoras, mercadorias com suas respectivas quantidades e cotações de cada participante, além dos responsáveis legais das empresas. Possibilitar também a publicação dos documentos legais tais como editais, avisos retificações e toda a documentação vinculada ao certame.

**25.14.25.** Possuir uma seção específica que permite a exibição de todos os itens contratuais dos seus fornecedores de bens e serviços contratados pela entidade. Permitir também a publicação do contrato, na sua íntegra, para a visualização completa do documento bem como aditivos e outros possíveis documentos adicionais, possibilitando também o download dos mesmos.

**25.14.26.** Possuir uma seção específica que apresenta a relação dos cargos e salários dos servidores da entidade, os valores calculados da folha de pagamento separandoos por entidade, secretaria, organograma, lotação e classificação, conforme seus respectivos planos de carreira.

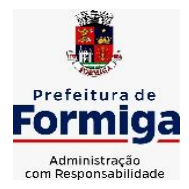

RUA BARÃO DE PIUMHI, 92 A (2º ANDAR) - CENTRO - FORMIGA – MG TELEFONE: (037) 3329 1844 - TELEFAX: (037) 3329 1843 CEP 35570-128 - EMAIL: [pregoeirospmformiga@gmail.com](mailto:pregoeirospmformiga@gmail.com)

**25.14.27.** Disponibilizar acesso público a todos os atos da administração pública, tais como, portarias, leis, decretos, licitações, contratos, aditivos, convênios, resoluções etc.

**25.14.28.** Possuir uma seção específica para exibição dos relatórios de Gestão Fiscal e o Relatório Resumido da Execução Orçamentária, ambos compostos de uma série de demonstrativos contábeis, publicados em bases mensais, bimestrais, quadrimestrais, semestrais e anuais, conforme princípio constitucional da publicidade, a Lei de Responsabilidade Fiscal (LRF) e a Lei nº 9.755/98.

**25.14.29.** Possuir uma seção específica de acesso à informação que possibilite ao cidadão efetuar questionamentos através de um canal direto com a entidade. Esta solicitação deve ser digital, gerando número de protocolo e possibilitando uma futura consulta sobre o status do pedido de informação, sempre respeitando prazos e normas estabelecidas pela Lei de acesso à informação.

**25.14.30.** Possuir uma seção específica de acesso à informação que possibilite consultar um relatório com estatísticas dos pedidos de informação já solicitados, os atendidos, prorrogados, deferidos e indeferidos, conforme preconiza a Lei de acesso à informação.

**25.14.31.** Permitir que as informações consultadas pelo cidadão possam ser exportadas em diferentes formatos como PDF, ODT, ODS e CSV, conforme os filtros disponibilizados nas consultas do sistema.

**25.14.32.** Permitir que as consultas disponibilizadas possam ser incorporadas no Portal Transparência próprio da Prefeitura.

**25.14.33.** Permitir consultar tributos arrecadados, receitas orçamentárias e receitas extra orçamentárias.

**25.14.34.** Permitir consultar empenhos emitidos, empenhos liquidados e pagamentos efetuados.

**25.14.35.** Disponibilizar consulta padrão dos temas: folha de pagamento, servidores cedidos e recebidos, servidores públicos ativos, servidores e remunerações, servidores públicos, cargos e vencimentos, estagiários, servidores públicos ativos de educação, servidores e remuneração de educação.

**25.14.36.** Permitir consultar relatórios legais, gerados com base nos dados inseridos nos correspondentes sistemas de gestão.

**25.14.37.** Permitir acesso às informações de forma consolidada e por Entidade gestora municipal.

**25.14.38.** Enviar notificação informando sobre a falta de atualização dos dados a mais de 24 horas.

**25.14.39.** Permitir a busca por palavras-chave e redirecionamento às consultas e funcionalidades através dos resultados apresentados.

**25.14.40.** Permitir que nas consultas de informações disponibilizadas seja possível efetuar filtros por data (período), entidade e demais filtros pertinentes a cada consulta.

**25.14.41.** Permitir que os usuários administradores ou usuários permissionados, façam upload de arquivos para publicação na sessão de relatórios, até o tamanho de 100 MB nos formatos PDF, CSV, ODS, ODT,

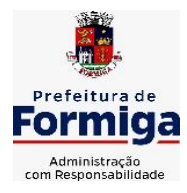

RUA BARÃO DE PIUMHI, 92 A (2º ANDAR) - CENTRO - FORMIGA - MG TELEFONE: (037) 3329 1844 - TELEFAX: (037) 3329 1843

CEP 35570-128 - EMAIL: [pregoeirospmformiga@gmail.com](mailto:pregoeirospmformiga@gmail.com)

# XLS, TXT, DOC, DOCX, XLSX, JPG, PNG, COT.

**25.14.42.** Permitir também, que os usuários permissionados possam relacionar anexos aos registros das consultas de licitações, contratos, convênios e obras, os anexos devem ter até 100MB nos formatos PDF, CSV, ODS, ODT, XLS, TXT, DOC, DOCX, XLSX, JPG, PNG, PPT, PPX, COT.

**25.14.43.** Permitir que a personalização da a exibição de máscara de CPF's e CNPJ's no portal.

**25.14.44.** Permitir a visualização do mapa de obras do município integrado ao google maps

### **25.15. SISTEMA PARA ATENDIMENTO AO E-SOCIAL**

**25.15.1.** Possibilitar a consulta e controle da situação do registro que foi transformado no formato eSocial, em todas as etapas do processo de envio.

**25.15.2.** Possibilitar a entrada de dados por domínio registrando históricos das informações.

**25.15.3.** Possibilitar o envio de dados para o domínio de entidade.

**25.15.4.** Possibilitar a entrada de dados de domínio de pessoas.

**25.15.5.** Possibilitar o envio de dados para o domínio de ambiente de trabalho.

**25.15.6.** Permitir a exclusão de domínios relacionados que estão sendo utilizados em alguma validação.

**25.15.7.** Possibilita verificar dados referentes aos prazos de início do eSocial e alterar tipo de ambiente.

**25.15.8.** Disponibilizar indicativos no dashboard das seguintes rotinas: Domínios integrados, Eventos gerados, Lotes eSocial e Próximos envios.

**25.15.9.** Possibilitar a visualização de eventos pendentes de envio em sua data limite no formato de calendário.

**25.15.10.** Possibilitar que para as inconsistências de "Erro" e "Alerta", sejam demonstradas na forma de mensagem de orientação ao usuário.

**25.15.11.** Possibilitar que as validações sejam destacadas na forma de listagem, os registros de domínios integrados.

**25.15.12.** Deverá possibilitar em uma listagem de eventos aguardando envio (que estão aptos a serem enviados) selecionar um ou vários itens e executar para os selecionados a ação e enviar.

**25.15.13.** Possibilitar a consulta dos resultados da integração com o eSocial.

**25.15.14.** Possibilitar a inserção de feriados na agenda. Feriados devem ser considerados na geração do prazo limite de envio, antecipando os eventos para o dia útil imediatamente anterior ao feriado.

**25.15.15.** Possibilitar a consolidação de domínios em eventos.

**25.15.16.** Permitir ao usuário trocar de entidade sem sair do sistema.

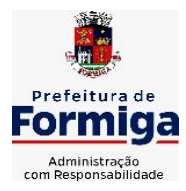

RUA BARÃO DE PIUMHI, 92 A (2º ANDAR) - CENTRO - FORMIGA – MG

TELEFONE: (037) 3329 1844 - TELEFAX: (037) 3329 1843 CEP 35570-128 - EMAIL: [pregoeirospmformiga@gmail.com](mailto:pregoeirospmformiga@gmail.com)

**25.15.17.** Permitir retornar das consultas de validações.

**25.15.18.** Possibilitar o envio de dados para o domínio de ambiente de trabalho.

**25.15.19.** Sistema deve possuir modelo de relatório de domínios integrados para gerador de relatórios.

**25.15.20.** Possibilitar ignorar uma consolidação via script e retornar ao domínio a situação como 'IGNORADA', permitindo devolver ao sistema de origem da informação essa situação e desbloquear o domínio.

**25.15.21.** Possibilita a utilização das datas informadas nos prazos de inicio das etapas do eSocial.

**25.15.22.** Possibilitar envio dos lotes de informações para o eSocial.

**25.15.23.** Deverá permitir o envio de lotes podendo selecionar um ou vários eventos para assinatura e envio.

**25.15.24.** Deverá permitir o filtro rápido pelo tipo de evento (Iniciais, tabelas, periódicos e não periódicos) e pela situação do evento.

**25.15.25.** Deverá permitir consultar os erros, quando houver, do retorno do governo.

**25.15.26.** Permitir a configuração da transformação dos registros de domínio, no formato de arquivos do eSocial.

**25.15.27.** Possibilitar a aplicação da primeira camada de validação sobre os domínios integrados, de forma automática logo que o registro é inserido no sistema.

# **25.16. SISTEMA DA GESTÃO DE COMUNICAÇÃO ELETRÔNICA**

**25.16.1.** Permitir o armazenamento de arquivos e documentos em nuvem, possibilitando a visualização e criação de documentos, múltiplos documentos e pastas.

**25.16.2.** Possibilitar anexar documentos com várias extensões, sendo no mínimo: PNG, JPG, JPEG, TXT, ODT, PDF, DOCX.

**25.16.3.** Permitir anexar os arquivos através de botão que permita inserir o documento, e também arrastando o arquivo até o local desejado.

**25.16.4.** Possuir design responsivo, permitindo o acesso através de computadores, tablets e smartphones.

**25.16.5.** Dispor de lista das principais funcionalidades, como documentos, fluxo de trabalho e lixeira.

**25.16.6.** Permitir a visualização de documentos adicionados pelo usuário, compartilhados com ele.

**25.16.7.** Permitir a organização dos documentos através de criação de pastas e subpastas.

**25.16.8.** Permitir ao proprietário do documento a visualização, edição ou exclusão de um documento podendo ainda baixar o arquivo ou movê-lo para outro local. Ao usuário que não é proprietário, devem estar disponíveis as opções de visualização e download.

**25.16.9.** Possuir histórico de versões dos documentos, possibilitando a visualização
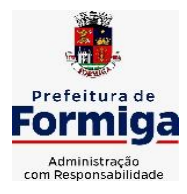

RUA BARÃO DE PIUMHI, 92 A (2º ANDAR) - CENTRO - FORMIGA – MG

TELEFONE: (037) 3329 1844 - TELEFAX: (037) 3329 1843 CEP 35570-128 - EMAIL: [pregoeirospmformiga@gmail.com](mailto:pregoeirospmformiga@gmail.com)

das versões realizadas no arquivo.

**25.16.10.** Possuir campo para realização de pesquisa para localização de documentos, permitindo a busca pelo autor, título ou conteúdo existente no teor do documento.

**25.16.11.** Permitir o compartilhamento de documentos com um usuário, ou um grupo pré-definido, permitindo ainda a configuração quanto a permissão dos participantes (leitor ou editor).

**25.16.12.** Possibilitar atribuir um fluxo de trabalho para um documento inserido, permitindo que outros usuários possam aprovar ou reprovar.

**25.16.13.** Permitir a criação e gestão dos fluxos de trabalho, possibilitando inserir nome e descrição ao fluxo, bem como determinar às pessoas envolvidas na tramitação, como o aprovador.

**25.16.14.** Permitir que na atribuição de um responsável pela aprovação, seja possível incluir a descrição da atividade solicitada, como analisar ou aprovar o documento.

**25.16.15.** Permitir a visualização dos fluxos, com os responsáveis e suas respectivas atribuições.

**25.16.16.** Permitir que o usuário visualize os documentos que estão pendentes de aprovação.

**25.16.17.** Possibilitar que o usuário aprovador descreva um parecer em caso de reprovação do documento.

**25.16.18.** Permitir o gerenciamento dos usuários, permitindo conceder e editar as autorizações necessárias para cada um.

**25.16.19.** Possibilitar a realização de auditoria, permitindo que o administrador do sistema possa acompanhar as movimentações dos usuários.

**25.16.20.** Possuir lixeira, para centralizar documentos excluídos, permitindo restaurá-los.

**25.16.21.** Permitir que apenas o proprietário do documento possa realizar a exclusão.

**25.16.22.** Permitir a edição de documentos e pastas.

**25.16.23.** Permitir a visualização dos arquivos anexados nos documentos.

**25.16.24.** Permitir mover pastas e documentos.

**25.16.25.** Permitir o compartilhamento das pastas e documentos com outros usuários, bem como a concessão de permissão seja como leitor ou como editor.

**25.16.26.** Permitir o anexo de arquivos em documentos já criados.

**25.16.27.** Permitir a inserção de múltiplos arquivos uma única vez.

**25.16.28.** Permitir a assinatura digital de anexos de um documento.

**25.16.29.** Permitir o download de um documento.

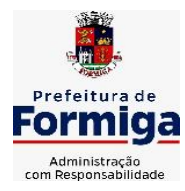

RUA BARÃO DE PIUMHI, 92 A (2º ANDAR) - CENTRO - FORMIGA – MG

TELEFONE: (037) 3329 1844 - TELEFAX: (037) 3329 1843 CEP 35570-128 - EMAIL: [pregoeirospmformiga@gmail.com](mailto:pregoeirospmformiga@gmail.com)

**25.16.30.** Permitir a inclusão de um fluxo de trabalho nos documentos.

**25.16.31.** Permitir a visualização dos documentos em forma de grade ou lista.

**25.16.32.** Permitir o envio de documentos em lote para assinaturas.

**25.16.33.** Permitir a adição de nova versão aos anexos.

**25.16.34.** Permitir o compartilhamento externo de documentos e pastas.

**25.16.35.** Permitir o acompanhamento do andamento das assinaturas realizadas pelos assinantes associados à um documento.

**25.16.36.** Permitir filtrar por período, tipo, todos e status.

**25.16.37.** Permitir a consulta dos documentos assinados pelo nome do documento, solicitante, assinante e natureza.

**25.16.38.** Permitir o cancelamento de documentos pelo remetente durante um processo de assinatura.

**25.16.39.** Permitir a visualização de documentos assinados apenas por pessoas autorizadas.

**25.16.40.** Permitir a visualização dos assinantes que já assinaram e os que necessitam assinar o documento.

**25.16.41.** Permitir que um documento seja classificado como público ou privado.

**25.16.42.** Permitir a adição da data limite nos documentos a serem enviados para assinatura.

**25.16.43.** Permitir que usuários externos participem do processo de assinatura.

**25.16.44.** Permitir a notificação via email dos usuários envolvidos no processo de assinatura.

**25.16.45.** Permitir a visualização das pendências cadastradas ao inserir/editar um documento.

**25.16.46.** Permitir a aprovação ou recusa no fluxo atribuído ao usuário.

**25.16.47.** Permitir a visualização dos documentos e pastas que foram excluídos.

**25.16.48.** Permitir a restauração dos documentos e pastas.

**25.16.49.** Permitir a criação de novos dados adicionais.

**25.16.50.** Permitir a visualização dos dados criados.

**25.16.51.** Permitir a edição e exclusão de um dado adicional.

**25.16.52.** Permitir o gerenciamento dos fluxos de trabalho.

**25.16.53.** Permitir a criação do fluxo de trabalho.

**25.16.54.** Permitir a criação e exclusão de seção.

**25.16.55.** Permitir a edição e exclusão de um fluxo.

**25.16.56.** Permitir habilitar ou desabilitar um fluxo.

**25.16.57.** Permitir integrações com documentos assinados.

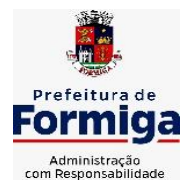

RUA BARÃO DE PIUMHI, 92 A (2º ANDAR) - CENTRO - FORMIGA – MG

TELEFONE: (037) 3329 1844 - TELEFAX: (037) 3329 1843 CEP 35570-128 - EMAIL: [pregoeirospmformiga@gmail.com](mailto:pregoeirospmformiga@gmail.com)

**25.16.58.** Permitir que a qualificação dos documentos seja automaticamente armazenada em uma pasta previamente definida.

**25.16.59.** Permitir selecionar pastas para armazenamento.

**25.16.60.** Permitir a personalização de um caminho podendo utilizar variáveis advindos dos sistemas.

**25.16.61.** Permitir a personalização do nome do documento podendo utilizar variáveis advindos dos sistemas.

**25.16.62.** Permitir a visualização das classificações cadastradas.

**25.16.63.** Permitir a exclusão ou edição de uma classificação.

**25.16.64.** Permitir habilitar ou desabilitar uma classificação.

**25.16.65.** Permitir a transferência de todos os documentos de um usuário para outro ou para ele mesmo.

**25.16.66.** Permitir a visualização de todas as transferências realizadas.

**25.16.67.** Permitir o armazenamento de certificados do tipo qualificados pelo ICP-Brasil.

**25.16.68.** Permitir a visualização das solicitações enviadas e recebidas.

**25.16.69.** Permitir a aprovação ou recusa de uma solicitação.

**25.16.70.** Permitir desvincular entidades.

**25.16.71.** O sistema deverá permitir a comunicação interna e externa, e ter as funcionalidades básicas dos dispositivos de e-mail, como caixa de entrada, caixa de saída, enviados e rascunhos.

**25.16.72.** Permitir o acesso somente a pessoas previamente cadastradas, com usuário e senha.

**25.16.73.** Permitir destacar as tarefas enviadas, encaminhadas e respondidas na caixa de entrada.

**25.16.74.** Permitir consultar as tarefas de um participante de um grupo de trabalho, em uma caixa de entrada.

**25.16.75.** Possibilitar destacar as tarefas ao qual o participante confirmou leitura na caixa de entrada.

**25.16.76.** Permitir configurar determinado tipo de tarefa, de forma que possibilite impedir que tarefas do respectivo tipo contenham despachos.

**25.16.77.** Permitir consultar confirmações de leitura realizadas pelos participantes de uma tarefa.

**25.16.78.** Permitir anexar documentos em uma tarefa para os formatos mais comuns de documentos: GIF, JPG, JPEG, AI, PSD, SVG, INDD, MP3, WAV, OGG, AVI, MPG, MPEG, M4V, PNG, MP4, 3GP, BMP, CSV, DOC, DOCX, MSG, EML, EMLX, EMLM, DOCM, XLS, XLSX, XLSM, PPT, PPTX, PPTM, PAGES, NUMBERS, PDF, RTF, DWG, ZIP, RAR, TXT, ODT, ODS, ODP, ODB, ODD, TIF, TIFF e CDR.

25.16.79. Permitir consultar tarefas arquivadas.

**25.16.80.** Permitir consultar parte do conteúdo das tarefas sem ter que acessar

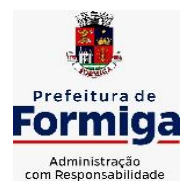

RUA BARÃO DE PIUMHI, 92 A (2º ANDAR) - CENTRO - FORMIGA - MG

TELEFONE: (037) 3329 1844 TELEFAX: (037) 3329 1843 CEP 35570-128 - EMAIL: [pregoeirospmformiga@gmail.com](mailto:pregoeirospmformiga@gmail.com)

cada tarefa.

**25.16.81.** Permitir consultar a visualizações de uma tarefa por seus participantes.

**25.16.82.** Permitir criar e personalizar tipos de tarefas, definindo regras para o fluxo de comunicação pertinente para cada tipo, como por exemplo: memorando, circular, comunicado, ofício, entre outros.

**25.16.83.** Possibilitar consultar os grupos de trabalho participantes de uma tarefa.

**25.16.84.** Permitir arquivar tarefas.

**25.16.85.** Permitir configurar um tipo de correspondência para impedir que as tarefas do respectivo tipo sejam encaminhadas para participantes de outros grupos de trabalho.

**25.16.86.** Permitir formatar o texto de uma tarefa: tamanho de fontes, cores, espaçamento, destaque para links, entre outros.

**25.16.87.** Permitir configurar redação e envio de tarefas por usuários distintos.

**25.16.88.** Permitir enviar tarefas para um ou mais grupos de trabalho ou para participantes específicos de um ou mais grupos de trabalho.

**25.16.89.** Possibilitar configurar a privacidade para o envio e recebimento de tarefas, permitindo a visibilidade apenas entre o remetente e o destinatário.

**25.16.90.** Permitir ocultar tarefas arquivadas das caixa de entrada.

**25.16.91.** Permitir consultar tarefas em rascunho.

**25.16.92.** Permitir armazenar tarefas que estão em edição em uma área de rascunhos, para que sejam enviadas posteriormente.

**25.16.93.** Permitir consultar as tarefas enviadas.

**25.16.94.** Permitir consultar, de forma cronológica, todas as atividades em uma tarefa.

**25.16.95.** Permitir consultar a hierarquia de grupos de trabalhos.

**25.16.96.** Permitir configurar hierarquias de grupos de trabalho para organização de acessos e controle de alçadas para tarefas pertinentes a grupos que possuem algum critério de afinidade organizacional (setores, equipes, estabelecimentos, entre outros).

## **25.16.97.** P

ossibilitar alternar entre grupos de trabalho ao qual um usuário participa sem sair do ambiente principal do sistema.

## **25.16.98.** P

ermitir controlar níveis de acessos por grupos de trabalho, com papéis para administrar ou operar tarefas em um grupo de trabalho onde administradores do grupo podem conceder acesso a outros usuários.

## **25.16.99.** P

ermitir incluir novos participantes e grupos de trabalhos em uma tarefa.

## **25.16.100.** O

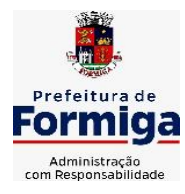

RUA BARÃO DE PIUMHI, 92 A (2º ANDAR) - CENTRO - FORMIGA – MG

TELEFONE: (037) 3329 1844 - TELEFAX: (037) 3329 1843 CEP 35570-128 - EMAIL: [pregoeirospmformiga@gmail.com](mailto:pregoeirospmformiga@gmail.com)

ferecer acessibilidade a todas as funcionalidades em dispositivos móveis.

**25.16.101.** Permitir editar os trâmites em tarefas.

**25.16.102.** Possibilitar bloquear todos os trâmites e edições em tarefas.

**25.16.103.** Permitir consultar histórico das edições em trâmites em tarefas.

**25.16.104.** Possibilitar notificar os participantes de uma tarefa quando há alguma atualização.

**25.16.105.** Possibilitar bloquear os trâmites e edições individuais em tarefas.

**25.16.106.** Permitir tramitar uma tarefa em nome de outro usuário, identificando o usuário que tramitou e o usuário que é representado no trâmite.

**25.16.107.** Permitir interação com emoji.

**25.16.108.** Permitir a adição de usuários que serão membros de um grupo ou subgrupo de trabalho.

**25.16.109.** Permitir a inclusão e exclusão de um grupo ou subgrupo de trabalho.

**25.16.110.** Permitir a visualização da lista de usuários membros de um grupo e subgrupo.

**25.16.111.** Permitir a adição de mais de um administrador na entidade.

**25.16.112.** Permitir a edição de tipos de tarefas.

**25.16.113.** Determinar que um prazo de conclusão seja obrigatório.

**25.16.114.** Determinar que apenas o remetente possa inserir novos participantes na tarefa enviada.

**25.16.115.** Permitir a inserção do prazo de conclusão de uma tarefa.

**25.16.116.** Permitir a conclusão de uma tarefa de forma automática ao atingir o prazo estimado.

**25.16.117.** Permitir que apenas o solicitante visualize as atualizações dos participantes.

**25.16.118.** Permitir a criação de identificadores para cada tipo de tarefa

**25.16.119.** Permitir a inclusão e exclusão de um grupo ou subgrupo de trabalho.

**25.16.120.** Permitir a personalização dos identificadores com prefixo, número e ano.

**25.16.121.** Permitir o recebimento de notificações sempre que um participante interagir.

**25.16.122.** Permitir que os participantes sejam notificados sempre que houver uma interação por parte do remetente.

**25.16.123.** Permitir agendar o envio de uma tarefa.

**25.16.124.** Permitir a adição dos anexos no conteúdo da tarefa.

**25.16.125.** Permitir a redação de uma tarefa no modo redator.

**25.16.126.** Permitir a visualização de todas as tarefas recebidas.

**25.16.127.** Permitir a consulta pelo assunto e pelo identificador de uma tarefa.

**25.16.128.** Permitir a marcação das tarefas como lidas e não lidas individualmente ou em lote.

**25.16.129.** Permitir a visualização do tempo restante para conclusão de uma tarefa sem precisar acessá-la.

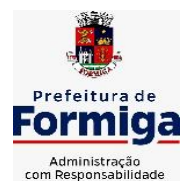

RUA BARÃO DE PIUMHI, 92 A (2º ANDAR) - CENTRO - FORMIGA - MG

TELEFONE: (037) 3329 1844 - TELEFAX: (037) 3329 1843

CEP 35570-128 - EMAIL: [pregoeirospmformiga@gmail.com](mailto:pregoeirospmformiga@gmail.com)

**25.16.130.** Permitir a interação entre participantes de uma tarefa.

**25.16.131.** Permitir a menção de um usuário em uma tarefa para que o mesmo seja notificado.

**25.16.132.** Permitir o desarquivamento de uma tarefa arquivada.

**25.16.133.** Permitir a marcação de uma tarefa como lida.

**25.16.134.** Reabrir uma tarefa já concluída.

**25.16.135.** Permitir a adição de anexo na resposta

**25.16.136.** Permitir a assinatura digital de documentos, utilizando e-CPF, certificado A3 ou e-CNPJ.

**25.16.137.** Permitir o upload de diversos arquivos para o procedimento de assinaturas.

**25.16.138.** Permitir acompanhar o andamento das assinaturas realizadas pelos assinantes associados à um documento.

**25.16.139.** Possibilitar consultar histórico de documentos assinados.

**25.16.140.** Permitir assinar documentos em massa.

**25.16.141.** Permitir consultar documentos por período.

**25.16.142.** Possibilitar realizar o download de documentos assinados.

**25.16.143.** Permitir assinar lotes de documentos.

**25.16.144.** Permitir gerenciar e compartilhar certificados das entidades.

**25.16.145.** Permitir gerenciar certificados de usuários, possibilitando, selecionar um certificado no formato de arquivo e assinar os documentos diretamente pela ferramenta.

**25.16.146.** Permitir assinar documentos com certificados no servidor.

**25.16.147.** Permitir consultar documentos assinados pelo nome do documento, solicitante, assinante e natureza.

**25.16.148.** Permitir assinar documentos diretamente nos sistemas de origem do documento.

**25.16.149.** Permitir assinar documentos com múltiplas assinaturas.

**25.16.150.** Possibilitar assinar documentos nos formatos TXT, PDF, XML, P7S.

**25.16.151.** Permitir a visualização de um documento em formato PDF na própria ferramenta antes de sua assinatura.

**25.16.152.** Permitir gerar certificados digitais.

**25.16.153.** Permitir formatar o texto de um documento: tamanho de fontes, cores, espaçamento, destaque para links, entre outros.

**25.16.154.** Permitir a inclusão de usuários externos no procedimento de assinaturas.

**25.16.155.** Possibilitar a inserção de rótulos no sistema para que o usuário possa localizar determinado documento posteriormente.

**25.16.156.** Permitir a identificação de todas as páginas de um documento assinado.

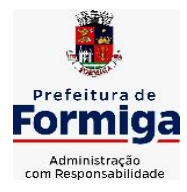

RUA BARÃO DE PIUMHI, 92 A (2º ANDAR) - CENTRO - FORMIGA – MG

TELEFONE: (037) 3329 1844 - TELEFAX: (037) 3329 1843 CEP 35570-128 - EMAIL: [pregoeirospmformiga@gmail.com](mailto:pregoeirospmformiga@gmail.com)

**25.16.157.** Permitir a geração de página adicional contendo as informações de todo o processo de assinaturas, tais como: assinantes, data e hora e certificado.

**25.16.158.** Permitir o armazenamento de certificados do tipo qualificados pelo ICP-Brasil.

**25.16.159.** Permitir a assinatura de documentos com certificados físicos (A3) através do assinador local.

**25.16.160.** Permitir que os usuários envolvidos no processo de assinaturas sejam notificados via email.

**25.16.161.** Permitir a recusa de documentos enviados para o procedimento de assinaturas.

**25.16.162.** Permitir justificar o motivo de recusar um documento no procedimento de assinaturas.

**25.16.163.** Permitir a recusa de documentos em lote no procedimento de assinaturas.

**25.16.164.** Permitir que o remetente cancele um procedimento de assinaturas.

**25.16.165.** Permitir a consulta externa de documentos assinados de forma privada ou pública/anônima por meio de URL ou QRCode.

**25.16.166.** Permitir a impressão de um documento assinado.

#### **26. ESPECIFICAÇÕES FUNCIONAIS DETALHADAS DOS SISTEMAS EM ATENDIMENTO AO SERVIÇO AUTÔNOMO DE ÁGUA E ESGOTO – SAAE 26.1. SISTEMA DE CONTABILIDADE PÚBLICA**

**26.1.1.** Permitir a escrituração contábil nos moldes regulamentados pelas portarias da Secretaria do Tesouro Nacional que exigem a adoção do novo Plano de Contas Aplicado ao Setor Público (PCASP) e das Demonstrações Contábeis Aplicadas ao Setor Público (DCASP), no contexto da NBCASP - Normas Brasileiras de Contabilidade Aplicada ao Setor Púbico.

**26.1.2.** Possibilitar ao usuário cadastrar regras contábeis específicas de planos de contas (ex.: PCASP) ou definições de descartes para aplicação nos documentos escrituráveis cabíveis. O cadastro deve informar sua Descrição, seu Status, o Documento escriturável e sua Condição.

**26.1.3.** Possuir integração com o sistema de patrimônio permitindo efetuar lançamentos de: Ajuste ao valor justo, Depreciação, Amortização, Exaustão, Aumento por Reavaliação e Redução ao Valor Recuperável conforme exigências da nova CASP.

**26.1.4.** Propiciar ao usuário realizar o cadastro de empenhos objetivando atender o fluxo operacional proporcionado pela Lei nº 4.320/64. A partir do cadastro do empenho, no momento de salvar, o usuário deve ter permissão de iniciar imediatamente a fase de "Em liquidação" ou ainda iniciar diretamente a fase da "Liquidação", sem necessidade de abertura de outros menus e telas.

**26.1.5.** Propiciar ao usuário cadastrar Eventos contábeis objetivando configurar roteiros pré-definidos para a realização da escrituração contábil conforme

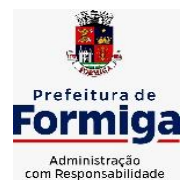

RUA BARÃO DE PIUMHI, 92 A (2º ANDAR) - CENTRO - FORMIGA - MG

TELEFONE: (037) 3329 1844 - TELEFAX: (037) 3329 1843 CEP 35570-128 - EMAIL: [pregoeirospmformiga@gmail.com](mailto:pregoeirospmformiga@gmail.com)

particularidade de cada documento escriturável. No Roteiro Contábil devem ser informadas as Contas contábeis integrantes do Roteiro, seu Tipo (Débito ou Crédito), seu Par e Desdobramento caso possua.

**26.1.6.** Propiciar ao usuário configurar o plano de contas conforme determina a legislação aplicável, podendo interagir com o plano de contas através de planilha dinâmica.

**26.1.7.** Assegurar que as contas só recebam lançamentos contábeis no último nível de desdobramento do Plano de Contas.

**26.1.8.** Possuir ambiente de escrituração que permita interação, podendo selecionar os documentos por: "Todos", "Escrituráveis", "Descartado", "Atrasado", "Não escriturado", "Inconsistente" ou "Escriturado".

**26.1.9.** Propiciar ao usuário registrar os valores arrecadados decorrentes de venda de bens públicos. conforme artigo 4º, parágrafo 2º alínea III da LRF.

**26.1.10.** Propiciar ao usuário cadastrar Naturezas das receitas com suas respectivas características específicas e segundo o fato gerador, ou seja, acontecimento real que gera o ingresso da receita no cofre público. O cadastro deve informar seu Número: respeitando a formatação prévia na configuração de natureza de receita, seu Tipo (sintético ou analítico), sua Descrição e Marcadores vinculados.

**26.1.11.** Propiciar ao usuário interagir com os cadastros de Naturezas de receita, permitindo possível realizar a edição, exclusão e o desdobramento das Naturezas de receitas através da listagem.

**26.1.12.** Propiciar ao usuário cadastrar naturezas de despesas conforme necessidade da entidade. O cadastro deve em informar sua Descrição e seus, permitindo em um exercício, colocar em uso uma configuração, tornando naturezas da despesa válidas para utilização no exercício.

**26.1.13.** Propiciar ao usuário interagir com os cadastros de naturezas de despesas, possibilitando realizar a edição, exclusão e o desdobramento de Natureza da despesa através da listagem.

**26.1.14.** Propiciar ao usuário cadastrar Despesas não prevista na LOA (Lei Orçamentária Anual) que objetiva registrar despesas que não tiveram seus gastos previstos na elaboração da LOA e que receberão recursos financeiros através de operações de alterações orçamentárias (Suplementações).

**26.1.15.** Propiciar ao usuário interagir com os cadastros de despesas não previstas na LOA (Lei Orçamentária Anual), podendo realizar através da listagem, operações de edição e exclusão.

**26.1.16.** Propiciar ao usuário interagir com os cadastros das alterações orçamentárias de receitas. No ambiente da listagem, poderá realizar a edição e exclusão de uma alteração orçamentária desde que esta, não esteja sancionada.

**26.1.17.** Propiciar ao usuário o cadastro de alterações orçamentárias da receita que objetiva alterar o valor previsto da Receita ou até mesmo criar Receitas que por algum motivo não foram previstas na LOA. Esta alteração pode ocorrer por meio de algum ato autorizativo (Lei, Decreto, etc.). O cadastro deve informar o tipo de alteração, sua finalidade, a respectiva Receita, o Recurso da Receita, a

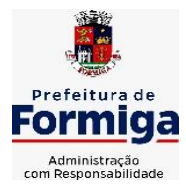

RUA BARÃO DE PIUMHI, 92 A (2º ANDAR) - CENTRO - FORMIGA – MG

TELEFONE: (037) 3329 1844 - TELEFAX: (037) 3329 1843 CEP 35570-128 - EMAIL: [pregoeirospmformiga@gmail.com](mailto:pregoeirospmformiga@gmail.com)

Dedução, o Valor da dedução, seu Impacto da alteração (se aumenta ou diminui), e o respectivo Valor.

**26.1.18.** Possibilitar a interação do cadastro de alterações orçamentárias da despesa através da listagem. Através da listagem o usuário poderá interagir com as etapas da alteração orçamentárias que podem ser: Proposta em elaboração, Proposta Concluída, No Legislativo e Sancionada.

**26.1.19.** Propiciar ao usuário visualizar e pesquisar as alterações orçamentárias da despesa através de listagem, de modo dinâmico, sem necessidade da emissão de relatórios.

**26.1.20.** Propiciar ao usuário a visualização e pesquisa dos bloqueios/desbloqueios através de listagem dinâmica com filtro, sem necessidade de relatório.

**26.1.21.** Permitir controle de empenho referente a uma fonte de recurso.

**26.1.22.** Possibilitar ao usuário visualizar a relação das Despesas com Código Reduzido.

**26.1.23.** Emitir relatórios demonstrativos para recolhimento do PASEP e INSS de autônomos.

**26.1.24.** Propiciar ao usuário desbloquear despesas já bloqueadas para a realização da execução orçamentária. Seu cadastro deve informar a Data, seu Valor, sua Finalidade e sua Fonte de recurso.

**26.1.25.** Propiciar ao usuário interagir com o cadastro de bloqueios e desbloqueios através da listagem. Através da listagem o usuário poderá interagir com o filtros dos bloqueios, selecionando os registros por: "Todos", "Desbloqueados" ou a "Desbloquear". Poderá realizar operações como: Desbloquear, editar ou excluir bloqueios. Poderá interagir com o histórico do bloqueio, que além de visualizar toda movimentação do registro (bloqueios e desbloqueios), poderá, pelo histórico, editar ou excluir um registro.

**26.1.26.** Propiciar ao usuário parametrizar o cadastro de bloqueios de despesas. O usuário poderá configurar o sistema para bloqueios automáticos, ou para autorizar previamente cada bloqueio vindo do departamento de compras, devendo ser notificado por mensagem no sistema, a cada novo pedido de bloqueio.

**26.1.27.** Propiciar ao usuário interagir através de um painel com os registros oriundos do serviço de interação do compras, possibilitando a efetivação do bloqueio e desbloqueio orçamentário individualmente, podendo recusá-lo e apontar o motivo.

**26.1.28.** Propiciar ao próprio usuário personalizar o registro do desbloqueio com informações complementares conforme necessidade da entidade utilizando informações adicionais.

**26.1.29.** Propiciar ao usuário cadastrar adiantamentos concedidos de suprimento de fundos e de diárias. Essa funcionalidade deve registrar todos os adiantamentos concedidos através do pagamento de empenhos que possuam identificadores de Adiantamento ou diária, possibilitando ao usuário interagir com listagem dinâmica que permita filtros por

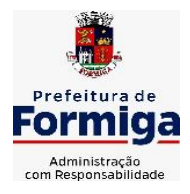

RUA BARÃO DE PIUMHI, 92 A (2º ANDAR) - CENTRO - FORMIGA – MG

TELEFONE: (037) 3329 1844 - TELEFAX: (037) 3329 1843 CEP 35570-128 - EMAIL: [pregoeirospmformiga@gmail.com](mailto:pregoeirospmformiga@gmail.com)

favorecido, ou como "Concedido", "Comprovado", "a prestar contas", "encerrados" ou "todos" em tela, sem necessidade de geração de relatórios.

**26.1.30.** Propiciar ao usuário realizar a devolução de valores não utilizados no adiantamento, atendendo a necessidade da devolução dos valores de adiantamento ou de diárias que não foram utilizados. O usuário pode executar a devolução do saldo, o que desencadeia a anulação dos documentos de pagamento, liquidação, em liquidação (se existir) e empenho com o valor devolvido.

**26.1.31.** Permitir ao usuário emitir o relatório Razão Analítico Contínuo, permitindo agrupar por credor e totalizar por dia.

**26.1.32.** Propiciar ao usuário visualizar e pesquisar os adiantamentos concedidos de suprimentos de fundos e de diárias através da listagem. A pesquisa dos adiantamentos se dá pelo: Nome do credor, CPF, CNPJ e pela Especificação do empenho. Na listagem as informações visíveis ao usuário são: Credor, CPF ou CNPJ, Número do adiantamento, Número do empenho, especificação do empenho, data do adiantamento, valor, data limite para utilização, data limite para prestação de contas e status do adiantamento.

**26.1.33.** Possibilitar aos usuários interagir com os cadastros de Agências bancárias, realizando operações de edição e exclusão de agências por meio da listagem dinâmica.

**26.1.34.** Permitir estorno total ou parcial tanto do saldo da liquidação quanto do valor das retenções, possibilitando a substituição ou alteração dos documentos fiscais.

**26.1.35.** Propiciar ao usuário cadastrar a Anulação de liquidação, pagamento, prestação de contas de adiantamento e subempenho.

**26.1.36.** Propiciar ao usuário interagir com os cadastros de atos, realizando operações de edição e exclusão de atos, bem como ter a possibilidade de visualizar documentos em anexo aos atos e fazer o download dos mesmos, por meio da listagem dinâmica.

**26.1.37.** Propiciar ao usuário interagir com os cadastros de Naturezas de texto jurídico, realizando operações de edição e exclusão de naturezas, por meio da listagem dinâmica.

**26.1.38.** Propiciar ao usuário visualizar e pesquisar os tipos de atos pela listagem. A pesquisa pelos tipos de atos pode ser realizada pela descrição e pela classificação. Na listagem as informações da descrição e classificação devem ser visíveis ao usuário e passíveis de ordenação.

**26.1.39.** Permitir gerar liquidações de empenhos a partir da folha de pagamento, permitindo ao usuário interagir através de um painel com os registros oriundos do serviço de interação da Folha, possibilitando a efetivação do Empenho e Liquidação.

**26.1.40.** Propiciar ao usuário interagir com o cadastro de empenhos através da listagem. Por meio da listagem, o usuário poderá editar e excluir empenhos, além de poder realizar cópias de empenho, adicionar subempenho, adicionar liquidação, adicionar pagamento, adicionar anulação, emitir relatório e emitir nota. Poderá ainda realizar filtros por empenhos ou restos e empenhos a comprovar.

**26.1.41.** Através da listagem dinâmica de empenhos o usuário poderá efetivar as etapas do "em liquidação", "liquidação" e "pagamento", além de poder gerar um empenho complementar.

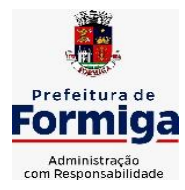

RUA BARÃO DE PIUMHI, 92 A (2º ANDAR) - CENTRO - FORMIGA - MG

TELEFONE: (037) 3329 1844 TELEFAX: (037) 3329 1843 CEP 35570-128 - EMAIL: [pregoeirospmformiga@gmail.com](mailto:pregoeirospmformiga@gmail.com)

**26.1.42.** Propiciar ao usuário realizar o cadastro de liquidação, conforme dispõe o art. 63 da Lei nº 4.320/1964.

**26.1.43.** Propiciar ao usuário a opção de sugerir o texto da especificação do empenho no cadastro da liquidação, sem a necessidade de digitação (preenchimento inteligente).

**26.1.44.** Efetuar os lançamentos automáticos das variações patrimoniais no momento da liquidação de empenho e arrecadação da receita.

**26.1.45.** Propiciar ao usuário cadastrar regras contábeis específicas de planos de contas (PCASP) ou definições de descartes para aplicação nos documentos escrituráveis cabíveis. O cadastro deve informar sua Descrição, seu Status, o Documento escriturável e sua condição.

**26.1.46.** Propiciar ao usuário cadastrar uma Solicitação de Diária, com Identificador no empenho, com isso, no momento de realizar um Empenho utilizando o identificador "Diária", esse empenho ficará associado à solicitação da diária.

**26.1.47.** Propiciar ao usuário utilizar marcadores nos cadastros, que serão utilizados nas listagens dinâmicas para agilizar as análises e pesquisas, conforme sua necessidade.

**26.1.48.** Propiciar ao usuário cadastrar os ordenadores da despesa, que são autoridades cujo seus atos resultam em emissão de empenho, autorização de pagamento, suprimento ou dispêndio de recursos.

**26.1.49.** Propiciar ao usuário cadastrar e interagir com os cadastros de organogramas, realizando operações de edição e exclusão de organogramas por meio da listagem dinâmica.

**26.1.50.** Propiciar ao usuário realizar a configuração do momento que irá realizar as retenções da entidade, que pode ser: na liquidação, no pagamento ou individual por retenção.

**26.1.51.** Propiciar ao usuário criar e configurar as classificações contábeis, permitindo a construção de relatórios e demais artefatos a partir das configurações estabelecidas.

**26.1.52.** Permitir inscrever as contas contábeis automaticamente no sistema de compensação dos empenhos de adiantamentos, quando da sua concessão e o lançamento de baixa respectivo, quando da prestação de contas.

**26.1.53.** Permitir a emissão de relatório contendo a relação de pagamentos efetuados, permitindo agrupar por ordem cronológica ou número de despesa.

**26.1.54.** Propiciar ao usuário efetuar a prestação de contas de adiantamento de suprimentos de fundos e de diárias. A prestação de contas do adiantamento deve ser realizada pela interação do usuário com o ambiente de listagem, sendo que na efetiva prestação de contas deverão ser informados o respectivo Número e Data da prestação, os comprovantes das despesas vinculadas e seus respectivos valores. Permitindo efetuar a devolução de valores não utilizados, caso existam.

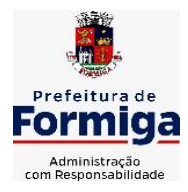

RUA BARÃO DE PIUMHI, 92 A (2º ANDAR) - CENTRO - FORMIGA – MG

TELEFONE: (037) 3329 1844 - TELEFAX: (037) 3329 1843 CEP 35570-128 - EMAIL: [pregoeirospmformiga@gmail.com](mailto:pregoeirospmformiga@gmail.com)

**26.1.55.** Propiciar ao usuário cadastrar a Administração de recursos, onde devem ser informadas as contas bancárias administradoras dos recursos e quais retenções extras são administradas por esses recursos. O cadastro deve informar o Recurso, a Conta bancária administradora e a respectiva Retenção extra orçamentária administrada, com interação posterior via listagem dinâmica.

**26.1.56.** Propiciar ao usuário cadastrar os tipos de comprovantes que serão utilizados no cadastro de comprovantes para identificar o tipo de documento fiscal (Nota fiscal, Sentença Judicial, Guia de recolhimento, Outros, Recibo, Fatura, Bilhete de passagem, Cupom fiscal, Conhecimento), podendo o usuário interagir com o cadastro de tipos de comprovantes, realizando operações de edição e exclusão, através da listagem dinâmica.

**26.1.57.** Propiciar ao usuário cadastrar e interagir com os cadastros de transações financeiras podendo realizar, através da listagem, operações de edição e exclusão, bem como realizar a ativação de determinadas transações financeiras.

**26.1.58.** Propiciar ao usuário interagir com os cadastros de unidades de medidas, realizando operações de edição e exclusão, através da listagem.

**26.1.59.** Permitir ao usuário gerar o demonstrativo da Contribuição para o PASEP.

**26.1.60.** Verificar estruturação da configuração de fases de encerramento de exercício.

**26.1.61.** Propiciar ao usuário reabrir o período contábil após encerrado.

**26.1.62.** Propiciar ao usuário realizar o encerramento do período contábil.

**26.1.63.** Permitir a anulação de empenhos estimativos para que os mesmos não sejam inscritos em restos a pagar.

**26.1.64.** Permitir a transferência dos saldos de balanço para o exercício seguinte, no encerramento do exercício.

**26.1.65.** Não permitir a exclusão de lançamentos contábeis automáticos da execução orçamentária.

**26.1.66.** Propiciar ao usuário estornar um lançamento contábil, que deve reverter a escrituração de lançamentos contábeis já existentes. Seu cadastro deve informar o Lançamento contábil desejado, sua data de estorno, seu histórico e valor.

**26.1.67.** Propiciar ao usuário descartar registros de interações nos serviços de empenhos, bloqueios/desbloqueios, arrecadações e escrituração.

**26.1.68.** Propiciar ao usuário recepcionar/armazenar os documentos enviados pelos departamentos competentes para proceder com a escrituração contábil.

**26.1.69.** Propiciar ao usuário emitir o Balancete Dinâmico, permitindo controlar através de filtros a consulta aos lançamentos e movimentações das contas contábeis. Possibilitando visualizar os lançamentos das contas conforme o filtro, apresentando em forma de razão da conta, as movimentações da conta analítica em questão. Os filtros possíveis para emissão do balancete dinâmico devem ser por Período: Anual, Mensal e Diário; Grupo, Conta, Visão, Apenas saldo atual, Conta corrente, Componente, Registro contábil, Totalizador por dia, Saldos iniciais, abertura, diários, encerramento e documentos escriturados.

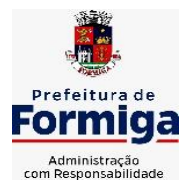

RUA BARÃO DE PIUMHI, 92 A (2º ANDAR) - CENTRO - FORMIGA – MG

TELEFONE: (037) 3329 1844 - TELEFAX: (037) 3329 1843 CEP 35570-128 - EMAIL: [pregoeirospmformiga@gmail.com](mailto:pregoeirospmformiga@gmail.com)

**26.1.70.** Propiciar ao usuário emitir notas e relatórios a partir dos próprios ambientes do sistema.

**26.1.71.** Propiciar ao usuário realizar a interação entre os sistemas Contábil e Compras, permitindo interagir com registros de empenhos, anulações de empenhos, em liquidação, anulações de em liquidação, liquidação e anulações de liquidação.

**26.1.72.** Propiciar ao usuário utilizar alterações contratuais do tipo "aditivo" ou "apostilamento" via interação com o compras; na emissão de empenhos; arrecadações, bem como na escrituração desses documentos.

**26.1.73.** Propiciar ao usuário efetuar a interação de Empenhos do sistema Contábil com o Compras dispensando-o de informar um processo administrativo.

**26.1.74.** Propiciar ao usuário alterar a entidade logada no sistema rapidamente.

**26.1.75.** Propiciar ao usuário realizar o registro dos tipos de certidões expedidas por órgãos, ao informar uma descrição, utilizadas no cadastro de certidões dos convênios.

**26.1.76.** Propiciar cadastrar e realiza a interação do usuário com o cadastro de convenentes e concedentes, por meio da listagem dinâmica.

**26.1.77.** Propiciar ao usuário realizar pesquisar dos convênios recebidos cadastrados ao informar respectivo convênio, seu objeto ou situação do mesmo, o aditivo, sua justificativa ou situação do mesmo, demonstrando-os e ordenando-os por meio de listagem as informações do registro, ensejando maior visibilidade das informações que o usuário necessitar.

**26.1.78.** Propiciar ao usuário realizar a prestação de contas de convênios repassados de forma ágil, gerados de forma automática com base nos pagamentos de empenhos de convênios, por meio de informações básicas como a data da respectiva prestação e os comprovantes.

**26.1.79.** Permitir ao usuário obter a relação de liquidações emitidas – por NF/Histórico.

**26.1.80.** Possibilitar o cadastro de responsáveis, pessoas que podem assumir algum tipo de responsabilidade perante os convênios de determinado ente público. Diante do citado, informa-se os dados para cadastro como seus dados pessoais, nome e CPF, bem como, o tipo de sua ocupação, ou seja, prefeito, contador etc.

**26.1.81.** Não permitir o cadastro de fornecedores duplicados com o mesmo CNPJ ou CPF

**26.1.82.** Possibilitar emitir relatório dos empenhos pagos para possibilitar o arquivamento da despesa conforme determinam as Instruções Normativas do TCE-MG, ordenadas sequencialmente por classificação orçamentária (institucional, funcional, programática e econômica) e data, demonstrando a classificação orçamentária, a data do pagamento, o nome do credor/fornecedor, o número da nota de empenho e valor pago, possibilitando o ordenamento, em separado, dos empenhos e folhas de pagamento.

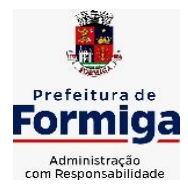

RUA BARÃO DE PIUMHI, 92 A (2º ANDAR) - CENTRO - FORMIGA - MG

TELEFONE: (037) 3329 1844 TELEFAX: (037) 3329 1843 CEP 35570-128 - EMAIL: [pregoeirospmformiga@gmail.com](mailto:pregoeirospmformiga@gmail.com)

**26.1.83.** Permitir a geração plena de todos os arquivos de prestação de contas exigidos pelo TCEMG por meio do SICOM.

**26.1.84.** Permitir informar os responsáveis com seus dados pessoais vinculados às entidades.

**26.1.85.** Permitir registrar a destinação das receitas decorrentes da alienação de bens. Informação referente aos três últimos exercícios conforma artigo 4º, parágrafo 2º alínea III LRF.

**26.1.86.** Possibilitar ao usuário gerar informações da Matriz de Saldos Contábeis (MSC).

**26.1.87.** Possibilitar ao usuário realizar a integração entre os sistemas Contábil e Folha de Pagamento, tornando possível a interação com o cadastro de empenhos da folha sem a necessidade de digitação. Permitir a geração prévia dos empenhos possibilitando manutenções dos registros antes da efetivação

**26.1.88.** O sistema deverá gerar plenamente os arquivos exigidos pelo TCEMG para prestação de contas por meio do SICOM.

**26.1.89.** Possibilitar ao usuário emitir o relatório para a apuração da SEFIP.

**26.1.90.** Permitir a configuração de determinados campos de um determinado programa, de acordo com a necessidade e obrigatoriedade, evitando assim que o usuário deixe de informar um campo cujo preenchimento é obrigatório para cumprimento de uma obrigação legal. Exemplo: Campos órgão e unidade no lançamento de despesas extraorçamentárias para atendimento ao SICOM-TCEMG;

**26.1.91.** Possuir validações que impeçam a inserção, exclusão ou alteração de informações que possam causar inconsistências no envio do SICOM, de acordo com as regras estipuladas nos leiautes do TCE/MG.

**26.1.92.** Permitir ao usuário emitir o relatório contendo informações dos Descontos Orçamentários e Extra Orçamentários.

**26.1.93.** Permitir a emissão de relatório que demonstre a arrecadação da receita orçamentária mês a mês no mesmo relatório;

**26.1.94.** Permitir a emissão de relatório que demonstre a execução da despesa orçamentária mês a mês por elemento da despesa no mesmo relatório.

**26.1.95. Permitir que o sistema gere relatório de todos os empenhos pagos, filtrados pelo número do Processo.**

**26.1.96. Permitir cessão ou aceitação de layout para importação das receitas orçamentárias e extra orçamentárias geradas pelo sistema de arrecadação do Serviço Autônomo de Água e Esgoto (SAAE).** 

# **26.2. SISTEMA DE TESOURARIA**

**26.2.1.** Propiciar a demonstração diária de receitas arrecadadas (orçamentárias e extra orçamentárias).

**26.2.2.** Possuir checagem por parâmetros, que possibilita ou não determinadas informações nos cadastros e outras configurações no sistema.

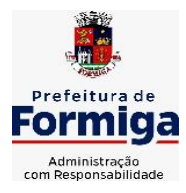

RUA BARÃO DE PIUMHI, 92 A (2º ANDAR) - CENTRO - FORMIGA - MG

TELEFONE: (037) 3329 1844 - TELEFAX: (037) 3329 1843 CEP 35570-128 - EMAIL: [pregoeirospmformiga@gmail.com](mailto:pregoeirospmformiga@gmail.com)

**26.2.3.** Permitir o cadastro e gestão de saldo das contas bancárias e de caixa.

**26.2.4.** Permitir pagar valores totais ou parciais de empenhos liquidados.

**26.2.5.** Permitir descontos extraorçamentários e orçamentários no pagamento, restos a pagar e despesas extraorçamentárias, efetuando automaticamente os lançamentos nas contas de naturezas de informação patrimonial, orçamentária e de controle.

**26.2.6.** Permitir descontos extras e orçamentários na liquidação de empenho e liquidação de restos a pagar não processados, efetuando automaticamente os lançamentos nas contas de naturezas de informação patrimonial, orçamentária e controle.

**26.2.7.** Permitir gerar cadastro para pagamento de despesas extraorçamentárias, automaticamente, quando forem inseridos descontos extraorçamentários na liquidação ou pagamento do empenho.

**26.2.8.** Permitir registrar a conciliação bancária, sendo possível inserir os dados das movimentações do banco manualmente ou importando o arquivo gerado pelo banco em layout ( OFX ou OPS) com as movimentações da conta, e assim, realizar as comparações necessárias do saldo contábil dos lançamentos de pagamentos e de recebimentos do período selecionado com o saldo do extrato bancário, além de emitir o demonstrativo de conciliação do saldo bancário.

**26.2.9.** Permitir a criação de critérios da conciliação para automatização da conciliação bancária por meio de uma descrição e scripts, customizando a automatização da conciliação bancária e proporcionando que movimentos financeiros e itens do extrato bancário serão conciliados caso possuam mesmas características pré-definidas, por exemplo: mesmo valor, mesma data, mesma descrição, entre outros.

**26.2.10.** Possibilitar ao usuário interagir com os registros dos pagamentos de despesas extras, liquidações de empenhos e subempenhos por meio da listagem, realizando a visualização somente dos que possuem saldo a pagar

**26.2.11.** Permitir ao usuário realizar o controle bancário da entidade a partir da visualização dos dados das operações financeiras, sejam essas aplicações, resgates, depósitos, saques, ajustes, registros de saldos iniciais, arrecadações orçamentárias e suas anulações, arrecadações extraorçamentárias e suas anulações, pagamentos e suas anulações, bem como, as devoluções de receitas e transferências, servindo como filtro.

**26.2.12.** Permitir pagamento de diversos documentos simultaneamente;

**26.2.13.** Possibilidade de envio de SMS e/ou e-mail para os credores referentes aos documentos pagos por meio da tela de pagamentos, sem custo adicional a contratante.

**26.2.14.** Possibilitar ao usuário obter por meio de relatório a relação de Cheques Emitidos.

**26.2.15.** Registrar os lançamentos de débito/crédito e de transferências bancárias. Deve obrigar a informação do recurso e propiciar inserir lançamentos concomitantes por fonte de recurso.

**26.2.16.** Permitir controlar os talonários de cheques em poder da Tesouraria e não permitir que pagamento (com cheque) seja efetuado sem o respectivo registro.

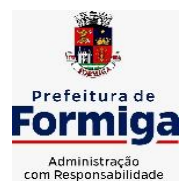

RUA BARÃO DE PIUMHI, 92 A (2º ANDAR) - CENTRO - FORMIGA – MG

TELEFONE: (037) 3329 1844 - TELEFAX: (037) 3329 1843 CEP 35570-128 - EMAIL: [pregoeirospmformiga@gmail.com](mailto:pregoeirospmformiga@gmail.com)

**26.2.17.** Permitir realização de vários pagamentos, podendo optar por única ou diversas formas de efetuá-lo.

**26.2.18.** Controlar a movimentação de pagamentos (nas dotações orçamentárias, extra orçamentárias e restos a pagar): a) Registrando todos os pagamentos efetuados contra caixa ou bancos; b) Gerando recibos permitindo estornos; c) Efetuando os lançamentos automaticamente nas respectivas contas contábeis, permitindo consultas; d) Emitindo relatórios (auxiliares) em diversas classificações.

**26.2.19.** Permitir registrar automaticamente os lançamentos dos pagamentos em sistema de contabilidade.

**26.2.20.** Propiciar a emissão de borderôs (ordens bancárias) para agrupamento de pagamentos a diversos fornecedores de uma mesma instituição bancária, efetuando o mesmo tratamento caso o pagamento seja realizado individualmente.

**26.2.21.** Permitir gerar os arquivos relativos às ordens bancárias para pagamento dos fornecedores com crédito em conta bancária (borderô). Os arquivos deverão ser configuráveis e já possuir modelos das principais instituições bancárias.

**26.2.22.** Permitir a emissão de boletim de caixa demonstrando a movimentação diária e respectivos saldos.

**26.2.23.** Propiciar a demonstração diária de despesas realizadas (orçamentárias e extra orçamentárias).

**26.2.24.** Disponibilizar a demonstração de saldos bancários, possuindo boletim diário de bancos, livro do movimento do caixa, boletim diário da tesouraria e demonstrativos financeiros de caixa.

**26.2.25.** Permitir ao usuário emitir relatório contendo listagem de transferência por data e conta bancária de origem e destino.

**26.2.26.** Permitir que sejam emitidas notas de: Recebimento; Liquidação; Ordem de pagamento; Restos a pagar; Despesa extra; e respectivas anulações

**26.2.27.** Possibilitar ao usuário a pesquisa dos tipos de aplicações financeiras cadastrados, ao informar a descrição, demonstrando-os e ordenando-os por meio de listagem a informação da pesquisa, bem como, ensejando maior visibilidade das informações que o usuário necessitar.

**26.2.28.** Possibilitar o usuário incluir novos campos nos principais cadastros do sistema, podendo selecionar o tipo de dado que pode ser Área de Texto, CNPJ, CPF, Data, Data/Hora, E-Mail, Hora, Inteiro, Lista de seleção, Múltipla Seleção, Telefone, Texto e Valor (Fracionário), descrição, tamanho, dica de preenchimento quando o tipo de dado exigir e ainda indicar se ele é de preenchimento obrigatório ou não. Possibilitar também o agrupamento destes dados e a sua publicação entre as entidades.

## **26.3. SISTEMA DE COMPRAS, LICITAÇÕES E CONTRATOS**

**26.3.1.** Permitir o acompanhamento dos processos licitatórios desde a preparação até seu julgamento, registrando as etapas de:

- Publicação do processo; Emissão do mapa comparativo de preços; Emissão das Atas referente Documentação e Julgamento das propostas; Interposição de recurso; Anulação e revogação; Impugnação; Parecer da comissão julgadora; Parecer jurídico; Homologação e adjudicação; Autorizações de fornecimento; Contratos e aditivos; Liquidação das autorizações de fornecimento; Gerar empenhos para

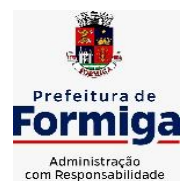

RUA BARÃO DE PIUMHI, 92 A (2º ANDAR) - CENTRO - FORMIGA – MG

TELEFONE: (037) 3329 1844 - TELEFAX: (037) 3329 1843 CEP 35570-128 - EMAIL: [pregoeirospmformiga@gmail.com](mailto:pregoeirospmformiga@gmail.com)

contabilidade e liquidação dos empenhos;

**26.3.2.** Possuir listagens dinâmicas para controle de processos.

**26.3.3.** Possuir listagem dinâmica para controle de autorizações de fornecimento.

**26.3.4.** Permitir gerar bloqueios na Contabilidade a partir das solicitações de compra.

**26.3.5.** Permitir a geração de arquivo com os itens da coleta de preço para cotação pelos fornecedores, possibilitando a leitura dos preços cotados para preenchimento automático dos preços dos itens da coleta.

**26.3.6.** Integrar materiais do sistema de Compras com materiais utilizados pelo sistema de Frotas e quando integrado manter os mesmos materiais, fornecedores e centro de custos.

**26.3.7.** No cadastro de novos fornecedores, permitir a integração com a receita federal para consulta de regularidade dos fornecedores.

**26.3.8.** Propiciar controlar as quantidades entregues parcialmente pelo fornecedor, possibilitando a emissão de relatório contendo as quantidades entregues, os valores e o saldo pendente.

**26.3.9.** Propiciar o envio de dados para geração de entrada do material no sistema de almoxarifado.

**26.3.10.** Permitir o envio dos dados para incorporação de bens no sistema patrimonial.

**26.3.11.** Emitir mensagem sobre os contratos vencidos, podendo ser somente de aviso ou impedindo a emissão de Autorizações de Fornecimento para contratos vencidos.

**26.3.12.** Permitir parametrização para numerar a licitação de forma sequencial ou por modalidade, possibilitando alterar a numeração sugerida pelo sistema.

**26.3.13.** Permitir a busca de forma automática junto ao site da Receita Federal dos dados cadastrais do fornecedor para a emissão do comprovante de inscrição de situação cadastral.

**26.3.14.** Permitir a consulta dos dados do fornecedor que são disponibilizados pela Receita Federal.

**26.3.15.** Permitir parametrizar o sistema para que quando iniciar, seja mostrado na tela inicial o acompanhamento da data de vencimento dos contratos e aditivos, selecionando a antecedência em dias que o contrato irá vencer.

**26.3.16.** Permitir a interação com o Compras.gov.br.

**26.3.17.** Permitir a busca de contratações e compras diretas independentemente do exercício logado, permitindo a consulta e pesquisa de informações por pesquisa avançada ou filtros existentes no próprio ambiente, tais como: contratos em execução, encerrados, cancelados, entre outros;

**26.3.18.** Permitir a exclusão ou cancelamento de contratos

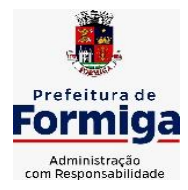

RUA BARÃO DE PIUMHI, 92 A (2º ANDAR) - CENTRO - FORMIGA – MG TELEFONE: (037) 3329 1844 - TELEFAX: (037) 3329 1843

CEP 35570-128 - EMAIL: [pregoeirospmformiga@gmail.com](mailto:pregoeirospmformiga@gmail.com)

**26.3.19.** Possibilitar através da consulta do material, a pesquisa do histórico completo de aquisições, podendo consultar dados de contratações, tais como: fornecedor e valor unitário;

**26.3.20.** Permitir que o pregoeiro registre os lances do pregão trazendo ao final de cada lance o próximo classificado automaticamente e permitindo registrar um novo lance ou declinar o participante salvando automaticamente os lances já registrados, e possibilitar ainda, que ao retornar aos lances, caso esses tenham sido interrompidos, possa continuar do momento de onde parou;

**26.3.21.** Permitir o cadastro de sanções e penalidades aplicáveis ao fornecedor contratado, contendo informações como: o fornecedor, tipo de sanção, número do contrato, data da sanção, período que deverá ser aplicada, processo administrativo sancionatório, fundamento legal e motivo.

**26.3.22.** Possibilitar a visualização de todos os registros de dados das contratações enviados para empenhamento, anulação ou liquidação na contabilidade, permitindo visualizar as informações do contrato, do processo, o valor do registro, o número, a despesa orçamentária, a situação e ação realizada.

**26.3.23.** Permitir o envio de liquidação dos empenhos das contratações na contabilidade, informando a data de referência e a situação das informações, disponibilizando para consulta a despesa orçamentária, seu desdobramento, o recurso e o valor total do empenho.

**26.3.24.** Gerar relatório que demonstre todas as solicitações de compra de um processo;

**26.3.25.** Permitir cadastrar as solicitações de compra dos itens em que os departamentos necessitam que sejam adquiridos. Essas podem ser registradas pelas secretarias, pelos próprios departamentos da entidade ou pelo setor de compras e licitações, informando a unidade e/ou centro de custo solicitante, a data da solicitação, o tipo de necessidade, caso seja material de consumo, serviço ou bem permanente, o local de entrega dos itens, o objeto da solicitação, justificativa e o nome do solicitante.

**26.3.26.** Permitir cadastro e emissão de ordem de compra. Essa ordem de compra deve permitir liquidação total ou parcial de acordo com as entregas do fornecedor.

**26.3.27.** Propiciar a inserção de itens no recebimento das autorizações de compra.

**26.3.28.** Propiciar o cancelamento das autorizações de compra, permitindo a descrição completa do motivo da anulação.

**26.3.29.** Propiciar controle, através de listagem dinâmica, de todos os pedidos de compra.

**26.3.30.** Permitir realizar o acompanhamento do saldo dos itens da licitação, detalhando por processo e podendo optar por um determinado período.

**26.3.31.** Propiciar efetuar o cadastro dos materiais incluindo informações como material perecível, material estocável, material de consumo ou permanente, material

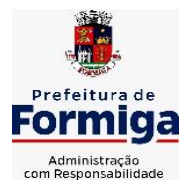

RUA BARÃO DE PIUMHI, 92 A (2º ANDAR) - CENTRO - FORMIGA – MG

TELEFONE: (037) 3329 1844 - TELEFAX: (037) 3329 1843 CEP 35570-128 - EMAIL: [pregoeirospmformiga@gmail.com](mailto:pregoeirospmformiga@gmail.com)

combustível e o tipo do combustível, descrição sucinta e detalhada do material, grupo e classe do material, podendo executar o controle de materiais em lista dinâmica.

**26.3.32.** O sistema deverá alertar, no processo de compras, caso o mesmo tenha sanções de impedimento de contratar com a administração pública.

**26.3.33.** Permitir vincular ao fornecedor ramos de atividade, documentos e certidões negativas, nome dos sócios.

**26.3.34.** Permitir a inidoneidade de fornecedores por rescisão de contrato, controlando a data limite da situação.

**26.3.35.** Propiciar o cadastro de tipos de documentos dos fornecedores.

**26.3.36.** Permitir o cadastramento de comissões dos tipos permanente, especial, servidores, pregoeiros e leiloeiros. Informando as portarias ou decretos que as designaram, com suas respectivas datas de designação e expiração, permitindo informar também os seus membros e funções designadas.

**26.3.37.** Permitir a realização de licitações com julgamento pelo Maior Desconto sobre uma Tabela/Catálogo de Preço ou sobre os próprios Itens da licitação.

**26.3.38.** Permitir a realização de licitações com julgamento pelo Menor Adicional de Acréscimo sobre uma Tabela da Preço.

**26.3.39.** Permitir a utilização do Pregão para licitações em que o vencedor será aquele que apresentar o Maior Lance.

**26.3.40.** Permitir realizar licitações por lotes com rateio automático do preço unitário, ou ficando a cargo do fornecedor vencedor a atribuição do preço unitário para cada item do lote.

**26.3.41.** Permitir o cadastro dos objetos de Licitação com a possibilidade de acompanhar os valores para cada modalidade dentro de um mesmo objeto, podendo saber quando o limite for ultrapassado. Os objetos poderão serem utilizados nos processos licitatórios.

**26.3.42.** Permitir efetuar o vínculo dos fornecedores por cada material fornecido.

**26.3.43.** Permitir utilizar uma codificação para desmembrar um elemento de despesa, podendo ser aplicada na autorização de compra por departamento.

**26.3.44.** Permitir o cadastro dos limites legais estabelecidos para cada modalidade de licitação.

**26.3.45.** Permitir cadastrar a forma de julgamento das propostas dos licitantes que participam da licitação.

**26.3.46.** Propiciar manter o registro de modelos de textos próprios.

**26.3.47.** Propiciar manter o cadastro do órgão oficial que serão realizadas as publicações dos processos.

**26.3.48.** Permitir o cadastramento de coletas de preço, possibilitando gerar uma compra direta ou processo de compra, tendo como base para o valor máximo do item o preço médio ou menor preço cotado para o item na coleta de preços.

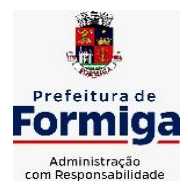

RUA BARÃO DE PIUMHI, 92 A (2º ANDAR) - CENTRO - FORMIGA - MG TELEFONE: (037) 3329 1844 - TELEFAX: (037) 3329 1843

CEP 35570-128 - EMAIL: [pregoeirospmformiga@gmail.com](mailto:pregoeirospmformiga@gmail.com)

**26.3.49.** Permitir cadastrar uma coleta de preços, com a possibilidade de ler Solicitações.

**26.3.50.** Permitir excluir uma coleta de preços.

**26.3.51.** Propiciar realizar a pesquisa do menor preço por material ou por lote dos fornecedores, e marcar o vencedor de forma automática.

**26.3.52.** Permitir o cadastro de compras diretas, informando dados como data da compra, fornecedor, objeto da compra e forma de pagamento.

**26.3.53.** Permitir cadastro dos itens da compra direta separando estes por centros de custo específicos, por despesas ou por centros de custo e despesas

**26.3.54.** Permitir executar a rotina de anulação da compra direta.

**26.3.55.** Propiciar emitir o ofício de justificativa de dispensa de licitação.

**26.3.56.** Propiciar a emissão da autorização de fornecimento das compras diretas, permitindo vincular os dados dos empenhos.

**26.3.57.** Emitir a solicitação da abertura da licitação, com informações de data de abertura da licitação, horário da abertura, número da licitação, modalidade, membros da comissão responsável pela abertura e objeto a ser licitado.

**26.3.58.** Propiciar cadastrar e acompanhar os processos licitatórios desde a preparação até seu julgamento, em listagem interativa.

**26.3.59.** Propiciar o cadastramento de licitações envolvendo a demanda de uma ou mais entidades, onde a entidade gestora da licitação poderá gerenciar as aquisições realizadas pelas entidades participantes.

**26.3.60.** Permitir a contratação do segundo classificado quando o fornecedor vencedor deixar de fornecer o material ou de executar os serviços.

**26.3.61.** Registrar os processos licitatórios contendo todos os dados necessários para sua identificação, tais como número do processo, objeto da compra, modalidade de licitação e datas de abertura e recebimento dos envelopes.

**26.3.62.** Permitir que os itens do processo sejam separados por centro de custo com suas respectivas quantidades, possibilitando ainda a separação por despesa.

**26.3.63.** Possuir rotina para apurar os vencedores da licitação, bem como desclassificar aqueles que não cumpriram algum item do edital ou cotaram preço acima do preço máximo estabelecido para um item, inclusive se for licitação por lotes.

**26.3.64.** Possuir rotina para classificação das propostas do pregão presencial conforme critérios de classificação determinados pela legislação (Lei 10.520/2002).

**26.3.65.** Permitir efetuar lances para a modalidade "pregão presencial" em tela com cronômetro para cada lance, controlar a diferença mínima entre os lances com visualização do valor mínimo aceitável do próximo lance, bem como ter opção para declinar os participantes que desistem da competição.

**26.3.66.** Permitir o registro da inabilitação de um licitante logo após o encerramento de cada item/lote do Pregão Presencial. Ao registrar a inabilitação

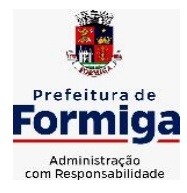

RUA BARÃO DE PIUMHI, 92 A (2º ANDAR) - CENTRO - FORMIGA - MG

TELEFONE: (037) 3329 1844 - TELEFAX: (037) 3329 1843 CEP 35570-128 - EMAIL: [pregoeirospmformiga@gmail.com](mailto:pregoeirospmformiga@gmail.com)

de um licitante o sistema mostra o próximo classificado e assim sucessivamente até encontrar um participante habilitado.

**26.3.67.** Controlar o tempo entre um lance e outro por meio de um cronômetro, possibilitando ao pregoeiro pausar ou disparar quando desejar.

**26.3.68.** Propiciar a utilização de critérios de julgamento das propostas em relação a microempresa e empresa de pequeno porte, de acordo com lei complementar 123/2006.

**26.3.69.** Conter rotina de classificação das propostas dos participantes do pregão presencial ao abrir o item ou lote para lances.

**26.3.70.** Conter rotina de duplicação de dados de um processo de compra já cadastrado para um novo processo de compra de forma automática.

**26.3.71.** Conter rotina de cadastramento de sanções administrativas aplicadas aos fornecedores que fornecem produtos ou serviços para a entidade.

**26.3.72.** Conter rotina de registro das interposições de recursos nos processos de compra.

**26.3.73.** Conter rotina de anulação ou revogação dos processos de compra.

**26.3.74.** Conter rotina de registro das possíveis impugnações no processo de compra.

**26.3.75.** Propiciar o registro das homologações e adjudicações nos processos de compra.

**26.3.76.** Propiciar informar nos processos de compra as dotações orçamentárias da entidade gestora e das participantes para cada item.

**26.3.77.** Propiciar gerar os bloqueios e empenhos para cada entidade contábil.

**26.3.78.** Permitir cadastrar todas as contratações da entidade, precedidas ou não de procedimento licitatório, controlando quando há exigência de termo contratual e quando não for exigido um termo formal do contrato, informando essas numerações, caso possuam, bem como o objeto da contratação, fornecedor, data de assinatura, período de vigência e valor original da contratação

**26.3.79.** Permitir que sejam anexados no registro da sanção aplicada ao fornecedor contratado, arquivos nos formatos PDF, DOC, DOCX, TXT, XLS, XLSX, JPG ou PNG, com tamanho máximo de até 10 MB.

**26.3.80.** Permitir ao usuário registrar os textos das contratações, como o próprio contrato, possibilitando nomeá-lo, indicar sua referência, selecionar um modelo de layout previamente definido e, disponibilizar as ferramentas de edição de texto necessárias para criação do mesmo diretamente no sistema.

**26.3.81.** Possuir banco de dados unificado, permitindo o cadastro de diferentes entidades, onde, os cadastros de materiais e credores poderão ser integrados entre as entidades. O sistema deve permitir cadastrar processos de compras individuais para cada entidade, desde as solicitações de compras, coletas de preços, processo de compra e contratos.

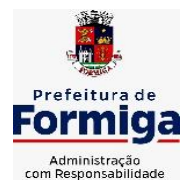

RUA BARÃO DE PIUMHI, 92 A (2º ANDAR) - CENTRO - FORMIGA - MG

TELEFONE: (037) 3329 1844 - TELEFAX: (037) 3329 1843 CEP 35570-128 - EMAIL: [pregoeirospmformiga@gmail.com](mailto:pregoeirospmformiga@gmail.com)

**26.3.82.** Permitir manter histórico das alterações do contrato permitindo identificar o tipo de alteração contratual, tais como: acréscimo, diminuição, equilíbrio econômico financeiro, prorrogação, rescisão ou apostilamento.

**26.3.83.** Propiciar a rescisão do contrato ou aditivo, informando motivo da rescisão, data do termo, da rescisão e da publicação, valor da multa e indenização, fundamento Legal e imprensa oficial.

**26.3.84.** Propiciar registrar o apostilamento das dotações do processo.

**26.3.85.** Propiciar registrar a suspensão do contrato ou aditivo, informando a data da suspensão, a origem (determinação judicial, medida cautelar ou de ofício) e motivo da suspensão.

**26.3.86.** Propiciar a emissão de demonstrativo com a relação da economicidade do pregão (valor previsto x lance).

**26.3.87.** Possibilitar aos munícipes e proponentes das licitações a consulta do status do processo licitatório consultado via dispositivo móvel.

**26.3.88.** Gerar todos os arquivos para alimentação do SICOM/ TCEMG, incluindo o módulo "EDITAL" exigido pelo SISOP/TCEMG.

# **26.4. SISTEMA DE ALMOXARIFADO**

**26.4.1.** Registrar a abertura e o fechamento de inventários, não permitindo a movimentação, seja de entrada ou saída de materiais quando o estoque e/ou produto estiverem em inventário. Sua movimentação somente poderá ocorrer após a conclusão do inventário.

**26.4.2.** Propiciar consultar e gerenciar a necessidade de reposição de materiais.

**26.4.3.** Permitir o gerenciamento integrado dos estoques de materiais existentes nos diversos almoxarifados/depósitos.

**26.4.4.** Permitir configuração dos órgãos, unidades orçamentárias e centro de custo da entidade.

**26.4.5.** Propiciar integração com o sistema de compra para realização de entradas de materiais importando dados oriundos de ordens de compra ou realizar entradas por meio de informações de notas fiscais acesso ao centro de custos, materiais e fornecedores.

**26.4.6.** Emitir um resumo anual das entradas e saídas, mostrando o saldo financeiro mês a mês por estoque e o resultado final no ano.

**26.4.7.** Permitir a inclusão e controle das requisições de compras de materiais, permitindo atendimento parcial e mantendo o controle sobre o saldo pendente. Possibilitar a inserção de materiais com saldo menor que o ponto de reposição e com saldo menor que o estoque mínimo.

**26.4.8.** Permitir informar limites mínimos de saldo físico de estoque.

**26.4.9.** Permitir a emissão de relatórios com a posição atual do estoque.

**26.4.10.** Possuir gerenciamento automático nas saídas através de requisições ao almoxarifado, informando as quantidades disponíveis em estoque.

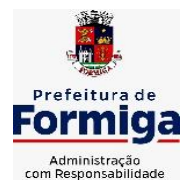

RUA BARÃO DE PIUMHI, 92 A (2º ANDAR) - CENTRO - FORMIGA – MG

TELEFONE: (037) 3329 1844 - TELEFAX: (037) 3329 1843 CEP 35570-128 - EMAIL: [pregoeirospmformiga@gmail.com](mailto:pregoeirospmformiga@gmail.com)

**26.4.11.** Possuir rotina que permita que o responsável pelo almoxarifado realize bloqueios por depósito a fim de não permitir nenhum tipo de movimentação (entrada/saída).

**26.4.12.** Possibilitar efetuar o controle dos lotes dos materiais no estoque.

**26.4.13.** Propiciar o controle de toda movimentação do estoque, sendo entrada, saída e transferência de materiais. Realizando a atualização do estoque de acordo com cada movimentação realizada.

**26.4.14.** Permitir a emissão de relatórios com os saldos dos materiais que atingiram os limites definidos para cada estoque cadastrado;

**26.4.15.** Permitir a emissão de relatórios que demonstrem a média de gastos mensais por centro de custos ou material, considerando um determinado período.

**26.4.16.** Possuir rotina para o encerramento de exercício, a qual não serão permitidas movimentações (entrada/saída/transferências) no exercício anterior e/ou encerrado.

**26.4.17.** Permitir realizar requisições/pedidos de materiais ao responsável do almoxarifado, bem como realizar o controle de pendências dos respectivos pedidos para fornecimento de materiais.

**26.4.18.** Utilizar centros de custo (setores/departamentos) na distribuição de materias, através das requisições/pedidos de materiais e/ou saídas de materiais para controle do consumo.

**26.4.19.** Propiciar a emissão de relatórios de entradas e saídas de materiais por produto e setor.

**26.4.20.** Emitir relatórios de controle de validade de lotes de materiais, possibilitando seleção por: almoxarifado/deposito e período.

# **26.5. SISTEMA DE PATRIMÔNIO PÚBLICO**

**26.5.1.** Propiciar o cadastro de unidade de medida dos bens da entidade, permitindo informar a abreviatura.

**26.5.2.** Propiciar o registro da utilização do bem imóvel, classificando em dominicais, uso comum do povo, uso especial, em andamento.

**26.5.3.** Permitir o controle da destinação dos bens patrimoniais em desuso (alienação, sessão, baixa, perda, furto, roubo, sucata).

**26.5.4.** Propiciar o armazenamento de documentos relacionados ao bem, ou a sua localização, através de arquivos em formato pdf, doc, docx, txt, xls, xlsx, jpg.

**26.5.5.** Permitir o registro de grupos de bens, definição do percentual de depreciação anual, valor residual do bem e vida útil do grupo de bens, com controle e consulta através de listagem dinâmica.

**26.5.6.** Propiciar a indicação da configuração do organograma que será válida para o exercício.

**26.5.7.** Permitir o cadastro de localizações físicas.

**26.5.8.** Propiciar o envio, retorno e consulta de bens cedidos ou emprestados, com registro da data prevista para retorno.

**26.5.9.** Permitir o registro de seguros de bens, com controle de seguradora, vigência, valor e apólice.

**26.5.10.** Propiciar o controle dos bens por meio de registro de placas.

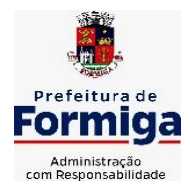

RUA BARÃO DE PIUMHI, 92 A (2º ANDAR) - CENTRO - FORMIGA – MG

TELEFONE: (037) 3329 1844 - TELEFAX: (037) 3329 1843

CEP 35570-128 - EMAIL: [pregoeirospmformiga@gmail.com](mailto:pregoeirospmformiga@gmail.com)

**26.5.11.** Propiciar o registro da fórmula de cálculo para diferentes métodos de depreciação, exaustão e amortização, permitindo a classificação em linear, soma de dígitos ou unidades, podendo ativar ou desativar.

**26.5.12.** Permitir a emissão e registro do Termo de Guarda e Responsabilidade, individual ou coletivo dos bens.

**26.5.13.** Permitir que o usuário seja mantido no mesmo exercício ao alternar a entidade logada no sistema.

**26.5.14.** Propiciar transferências de bens entre organograma, responsáveis, grupos de bens, e localizações físicas.

**26.5.15.** Permitir tombar o bem, demostrando o organograma, placa e responsável.

**26.5.16.** Permitir informar o estado de conservação dos bens.

**26.5.17.** Propiciar a remoção do registro do bem até quando for colocado em uso.

**26.5.18.** Permitir informar a moeda vigente na aquisição do bem e conversão dos valores para moeda vigente.

**26.5.19.** Propiciar o uso de formas de depreciações flexíveis, com base na necessidade.

**26.5.20.** Propiciar a baixa de bens de forma individual ou em lote, atualizando automaticamente a situação do bem para baixado, bem como estornar a baixa após sua finalização, retornando o bem para a situação antes de ser baixado.

**26.5.21.** Permitir identificar na listagem a situação que o bem se encontra, inclusive de está ou não em uso.

**26.5.22.** Permitir o cadastro dos tipos de transferências dos bens, informando descrição e classificação, e nos casos de transferência entre responsáveis, organogramas, grupos de bem ou localização física.

**26.5.23.** Propiciar o envio, retorno e consulta de bens da manutenção, permitindo o registro da próxima revisão.

**26.5.24.** Permitir encerramento por período, podendo incluir a data e o responsável pelo encerramento.

**26.5.25.** Permitir visualizar de forma sintética as principais informações dos bens patrimoniais, como os prazos a vencer dos seguros, prazo das garantias, retornos de cedência, retorno da manutenção, valor líquido contábil, total dos bens ativos e baixados.

**26.5.26.** Permitir o registro e processamento da depreciação dos bens em uso, atualizando de forma automática os valores depreciados no bem.

**26.5.27.** Permitir o cadastro de responsáveis pelos bens patrimoniais, informando nome, CPF, telefone, e-mail, se é funcionário, matrícula, cargo, natureza do cargo e o endereço.

**26.5.28.** Permitir transferências individual ou por lote, atualizando automaticamente os novos registros no bem.

**26.5.29.** Permitir a elaboração de inventário de bens patrimoniais.

**26.5.30.** Permitir o Controle dos bens em garantia e as saídas de bens para manutenção e assistência técnica.

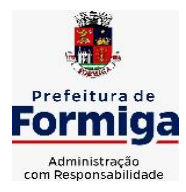

RUA BARÃO DE PIUMHI, 92 A (2º ANDAR) - CENTRO - FORMIGA – MG

TELEFONE: (037) 3329 1844 - TELEFAX: (037) 3329 1843 CEP 35570-128 - EMAIL: [pregoeirospmformiga@gmail.com](mailto:pregoeirospmformiga@gmail.com)

**26.5.31.** Propiciar o armazenamento de documentos relacionados à apólice de seguro através de arquivos em formato PDF, DOC, DOCX, ODT, TXT. XLS, XLSX, JPG, PNG, COT.

# **26.6. SISTEMA DE FROTAS**

**26.6.1.** Permitir o cadastro de veículos com informações detalhadas como: modelo do veículo, potência do motor, cilindradas, tipo de combustível utilizado, além da classificação (passageiro, carga, tração), capacidade volumétrica de combustível e informações extras como centro de custo.

**26.6.2.** Possuir o cadastramento de "Reservas de veículos" por centro de custo e por funcionário, registrando a data da reserva e o período que o veículo será reservado, e a finalidade (Serviço, Viagem, Manutenção).

**26.6.3.** Permitir a inclusão de documentos e/ou imagens nas ocorrências lançadas para os veículos, devendo ser armazenadas no próprio banco de dados e possibilitando sua visualização pelo próprio cadastro.

**26.6.4.** Permitir o cadastramento dos tipos de ocorrências.

**26.6.5.** Permitir a troca de entidade e/ou exercício sem encerrar o sistema

**26.6.6.** Permitir o registro das ocorrências envolvendo os veículos, como troca de hodômetro, acidentes, etc., registrando as respectivas datas.

**26.6.7.** Permitir a configuração dos órgãos e unidades orçamentárias.

**26.6.8.** Permitir cadastrar informações de pagamento do IPVA dos veículos.

**26.6.9.** Permitir o cadastro de licenciamentos dos veículos com informação da data/valor do licenciamento e seguro obrigatório.

**26.6.10.** Permitir o registro das multas sofridas com o veículo, vinculando ao motorista: local da infração, tipo de multa (gravíssimo, grave, média e leve), valor e a data do pagamento.

**26.6.11.** Permitir a emissão de relatórios com as informações que contemplam o cadastro de veículos detalhando dados como os materiais utilizados pelos veículos.

**26.6.12.** Permitir cadastrar as possíveis ocorrências pelos quais os veículos passaram.

**26.6.13.** Propiciar efetuar o controle do registro das saídas e retornos dos veículos.

**26.6.14.** Possuir controle sobre abastecimentos e gastos dos veículos feitos fora e dentro da entidade

**26.6.15.** Controlar automaticamente a substituição de marcadores (hodômetros e horímetros) por meio das movimentações do veículo.

**26.6.16.** Permitir controle das revisões realizadas e previstas no veículo, informando a quilometragem da revisão e da próxima a ser realizada, mais alguma possível observação da revisão.

**26.6.17.** Propiciar a geração de relatórios dos dados cadastrais alimentados ao sistema como veículos

**26.6.18.** Controlar produtividade dos veículos com avaliação de desempenho de cada um, emitindo relatório demonstrando os litros consumidos, a média e avaliando o consumo do veículo (baixo, normal ou alto).

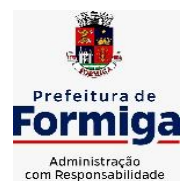

RUA BARÃO DE PIUMHI, 92 A (2º ANDAR) - CENTRO - FORMIGA – MG

TELEFONE: (037) 3329 1844 - TELEFAX: (037) 3329 1843 CEP 35570-128 - EMAIL: [pregoeirospmformiga@gmail.com](mailto:pregoeirospmformiga@gmail.com)

**26.6.19.** Propiciar emitir planilhas para preenchimento das ordens de abastecimento, contendo os seguintes campos: motorista, placa do veículo, fornecedor, material/serviço.

**26.6.20.** Permitir salvar os relatórios em formato PDF, XLS e DOCX

**26.6.21.** Permitir controlar os serviços que são realizados utilizando os veículos da entidade.

**26.6.22.** Permitir a emissão de relatórios com os dados de controle de vencimento da carteira de habilitação.

**26.6.23.** Permitir cadastrar ordens de serviço para os veículos da entidade.

**26.6.24.** Possibilidade de inserção de foto no cadastro de motorista

**26.6.25.** Propiciar o armazenamento de documentos relacionados ao cadastro de motoristas através de arquivos em formato PDF, DOC, DOCX, ODT, TXT. XLS, XLSX, JPG, PNG, COT.

**26.6.26.** Possibilidade de inserção de foto no cadastro de funcionário

**26.6.27.** Propiciar registrar o controle de quilometragem dos veículos, informando o motorista, o setor requisitante, a distância percorrida, a data/hora, a quilometragem de saída e de chegada.

**26.6.28.** Propiciar inserir as informações dos funcionários que possuem carteira de habilitação.

**26.6.29.** Propiciar o registro das saídas e retornos dos veículos.

**26.6.30.** Propiciar inserir as despesas nos lançamentos dos gastos com os veículos da entidade, como nas ordens de abastecimento e serviço.

**26.6.31.** Propiciar efetuar o cadastro das cidades que abrangem a competência da entidade.

**26.6.32.** Propiciar realizar o registro das ordens de prestação de serviços que são realizados utilizando os veículos da entidade.

**26.6.33.** Possibilidade de indicar os motoristas que estão vinculados diretamente ao cadastro do veículo.

## **26.7. SISTEMA DE GESTÃO DE PESSOAL (RECURSOS HUMANOS E FOLHA DE PAGAMENTOS)**

**26.7.1.** Permitir configurar o cálculo da provisão de férias e 13º salário, adicionando novos eventos que incidam no cálculo da entidade, ou alterar o processo de provisionamento para tratar os eventos principais como médias e/ou vantagens.

**26.7.2.** Permitir registrar casos de moléstias graves por meio do CID à pessoa, com data inicial e data final quando for o caso. Estas informações servem de base para isenção do I.R.R.F por moléstia grave.

**26.7.3.** Permitir aos usuários por meio de dispositivo móvel a consulta do seu holerite.

**26.7.4.** Ter cadastro de servidores com todos os campos exigidos pelo Ministério do Trabalho e Emprego e possibilitar, inclusive, a dispensa do livro de registro dos servidores, conforme Portaria nº 41, de 28 de março de 2007.

**26.7.5.** Permitir cadastrar informações de alguns tipos de afastamentos para atender a exigências do eSocial.

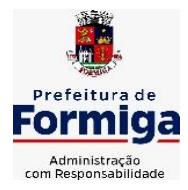

RUA BARÃO DE PIUMHI, 92 A (2º ANDAR) - CENTRO - FORMIGA – MG

TELEFONE: (037) 3329 1844 - TELEFAX: (037) 3329 1843 CEP 35570-128 - EMAIL: [pregoeirospmformiga@gmail.com](mailto:pregoeirospmformiga@gmail.com)

**26.7.6.** Permitir aos usuários por meio de dispositivo móvel a consulta do seu Informe de rendimentos para IRPF.

**26.7.7.** Permitir as Entidades uma forma de identificar possíveis divergências entre os cadastros internos das empresas, o Cadastro de Pessoas Físicas - CPF e o Cadastro Nacional de Informações Sociais - CNIS, a fim de não comprometer o cadastramento inicial ou admissões de trabalhadores no eSocial, através da extração dos dados conforme layout disponibilizado pelo eSocial.

**26.7.8.** Gerar em arquivo as informações referentes a GRRF.

**26.7.9.** Gerar a GFIP em arquivo, permitindo inclusive a geração de arquivos retificadores (RDE, RDT, RRD).

**26.7.10.** Emitir informações que comprovem o rendimento e retenção de imposto de renda retido na fonte.

**26.7.11.** Gerar o arquivo com a relação dos funcionários para Rais, Além disso, pode-se selecionar outras entidades para gerar dados para o arquivo e informar o mês base para a remuneração dos funcionários.

**26.7.12.** Permitir a visualização de possíveis inconsistências na base de dados na entidade, que são exigidas para a validação do eSocial, selecionando competência, modelos, agrupando informações.

**26.7.13.** Permitir o controle dos planos previdenciários ou assistenciais a que cada servidor esteve ou está vinculado, por período, podendo registrar o número da matrícula do servidor no plano.

**26.7.14.** Gerar o arquivo com a relação dos funcionários para a DIRF, conforme exigências da Receita Federal.

**26.7.15.** Permitir a execução e alteração da data de pagamento de funcionário ou grupo de matrículas que já tenham o processo da folha calculado.

**26.7.16.** Permitir a visualização de todas as movimentações de pessoal de forma cronológica ocorridas no período de permanência do servidor na entidade.

**26.7.17.** Possuir cadastro de autônomos que prestam serviços à entidade, permitindo registrar a data e o valor de cada serviço prestado, permitindo informar seus dependentes para desconto no IRRF.

**26.7.18.** Permitir cadastrar e vincular dependentes no cadastro de pessoas informando o tipo de dependência, data inicial e final.

**26.7.19.** Ter o controle dos períodos aquisitivos de férias, controle dos lançamentos, suspensões e cancelamentos por funcionário conforme configuração. **26.7.20.** Permitir a atualização de dados cadastrais de pessoas físicas.

**26.7.21.** Permitir mais de um vínculo para a pessoa e configurar estes contratos possibilitando informar um vínculo principal com data de admissão anterior ou posterior ao vínculo secundário.

**26.7.22.** Permitir buscar o valor de campos adicionais na fórmula do evento da folha.

**26.7.23.** Permitir a criação de períodos aquisitivos configuráveis em relação ao período aquisitivo, período de gozo e cancelamentos, suspensões dos períodos ou manutenção manual dos períodos aquisitivos.

**26.7.24.** Permitir a emissão da guia de recolhimento de INSS das folhas de pagamento calculadas.

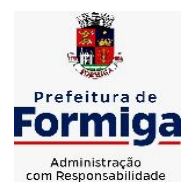

RUA BARÃO DE PIUMHI, 92 A (2º ANDAR) - CENTRO - FORMIGA – MG

TELEFONE: (037) 3329 1844 - TELEFAX: (037) 3329 1843 CEP 35570-128 - EMAIL: [pregoeirospmformiga@gmail.com](mailto:pregoeirospmformiga@gmail.com)

**26.7.25.** Permitir cadastrar grupos funcionais visando a flexibilização no controle de funcionários, já que dentro do organograma da entidade não se permitem controles adicionais por espécie de contratação ou características comuns de determinado grupo.

**26.7.26.** Permitir o cadastro histórico de pessoas físicas.

**26.7.27.** Controlar a lotação e localização física dos servidores.

**26.7.28.** Permitir estipular as regras para "suspensão" do período aquisitivo de férias conforme normas previstas em estatuto e/ou lei, para que o período de aquisição de funcionário seja postergado a data final.

**26.7.29.** Emitir o resumo da folha por período com todos os tipos de proventos e descontos gerados na folha, mostrando o valor total e a quantidade total de funcionários. Além disso, permitir selecionar as informações, assim como agrupar os dados, e também ordená-los.

**26.7.30.** Propiciar a adição de classes e referências através do histórico de cargos, salários, informações e níveis salariais.

**26.7.31.** Permitir, através de consulta em tela, verificar os parâmetros utilizados na geração do cálculo da folha.

**26.7.32.** Permitir calcular uma rescisão complementar para funcionários que tiverem a rescisão calculada.

**26.7.33.** Permitir a integração das informações da folha de pagamento dos servidores, com o sistema de contabilidade.

**26.7.34.** Permitir a configuração de todas as fórmulas de cálculo em conformidade com as legislações vigentes da entidade.

**26.7.35.** Permitir o cadastro dos tipos de movimentação de pessoal. Estas movimentações servem para alimentar o registro funcional, e também, para gerar informações necessárias ao TCE. De maneira geral, cada alteração cadastral alterações salariais, de cargo, de lotação, admissão, exoneração ou demissão, aposentadoria, falecimento, transferências, etc - sofrida pelo funcionário, pode ser considerada um tipo de movimentação de pessoal.

**26.7.36.** Permitir indicar para cada funcionário substituto, quem este está substituindo.

**26.7.37.** Registrar automaticamente a movimentação de pessoal referente a prorrogação de contrato de servidores com contratos de prazo determinado, através da informação do ato.

**26.7.38.** Permitir a criação de campos personalizados para alguns cadastros do sistema a partir de ferramenta própria para a criação de novos campos.

**26.7.39.** Manter as respectivas informações de progressão salariais registradas no histórico salarial do servidor, com os atos publicados para cada servidor ao longo de sua carreira.

**26.7.40.** Permitir cópia de eventos de folha existente.

**26.7.41.** Permitir registrar os vínculos previdenciários dos funcionários, planos, matrículas e período de permanência. Entende-se por vínculo previdenciário: o plano previdenciário ou assistencial ao qual o funcionário está vinculado.

**26.7.42.** Gerar os arquivos com dados e informações de pessoal exigidos pelo TCEMG por meio do SICOM.

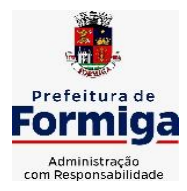

RUA BARÃO DE PIUMHI, 92 A (2º ANDAR) - CENTRO - FORMIGA - MG

TELEFONE: (037) 3329 1844 - TELEFAX: (037) 3329 1843 CEP 35570-128 - EMAIL: [pregoeirospmformiga@gmail.com](mailto:pregoeirospmformiga@gmail.com)

**26.7.43.** Controlar informações referentes aos estagiários vinculados com a entidade, bem como sua escolaridade e outros aspectos para acompanhamento do andamento do estágio.

**26.7.44.** Permitir registrar todas as informações referentes aos atos legais associados às movimentações cadastrais do servidor público. Os registros desse cadastro poderão ser gerados automaticamente pelo sistema, caso seja informado o código do ato durante o cadastramento de uma movimentação (admissão, alteração de cargo, alteração salarial, demissão/exoneração, etc). Esse cadastro, também, pode ser feito manualmente, bastando para isso, cadastrar a movimentação de pessoal no próprio cadastro.

**26.7.45.** Possuir rotina para processamento de cálculos de férias individuais, férias coletivas e férias programadas.

**26.7.46.** Permitir a configuração dos proventos para cálculos de férias, rescisão, 13º salário, abono pecuniário e aviso prévio referentes às médias e vantagens percebidas pelos servidores.

**26.7.47.** Permitir calcular individualmente para o funcionário as verbas rescisórias e também excluir rescisões.

**26.7.48.** Controlar os períodos aquisitivos de férias em relação a quantidade de dias disponíveis para o gozo de férias e informar a data prevista para o início do gozo de férias.

**26.7.49.** Permitir visualizar as faltas e os descontos de faltas que o funcionário teve dentro do período aquisitivo de férias e propiciar o lançamento destas faltas.

**26.7.50.** Permitir informar qual a empresa que fornece o software para a entidade. Podendo ser de diferentes Software house, sendo essas informações enviadas para o eSocial.

**26.7.51.** Permitir a reestruturação da classificação institucional de um exercício para outro através da mudança de organogramas.

**26.7.52.** Permite registrar automaticamente a movimentação de pessoal referente a admissão do funcionário, através da informação do ato.

**26.7.53.** Permitir a configuração das tabelas de cálculo, podendo o usuário incluir novas tabelas, definir a quantidade de faixas e ainda nomear essas tabelas de acordo com sua necessidade (INSS, IRRF, salário família, piso salarial, entre outras).

**26.7.54.** Cadastrar níveis salariais, permitindo definir a ordem de progressão das classes e referências, informar uma classe ou referência com tamanho menor que a máscara definida no plano salarial.

**26.7.55.** Possuir rotina de configuração de parâmetros da Previdência Social (RGPS) assim como códigos e os percentuais que são utilizados na geração de valores.

**26.7.56.** Possuir validação do dígito verificador de inscrições do PIS/PASEP e CPF no cadastro de pessoas.

**26.7.57.** Permitir diferentes configurações de férias por cargo.

**26.7.58.** Permitir copiar os dados de uma outra tabela para que sejam realizadas as devidas alterações, conforme legislação.

**26.7.59.** Permitir estipular as regras para "cancelamento" dos períodos aquisitivos de férias conforme as normas previstas em estatuto e/ou lei regulamentada. Motivos que o funcionário perde o direito às férias.

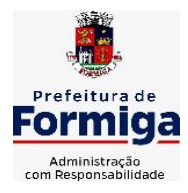

RUA BARÃO DE PIUMHI, 92 A (2º ANDAR) - CENTRO - FORMIGA - MG TELEFONE: (037) 3329 1844 - TELEFAX: (037) 3329 1843

CEP 35570-128 - EMAIL: [pregoeirospmformiga@gmail.com](mailto:pregoeirospmformiga@gmail.com)

**26.7.60.** Permitir a integração com o sistema de contabilidade para geração automática dos empenhos e ordens de pagamentos da folha de pagamento e respectivos encargos patronais.

**26.7.61.** Possuir relatório para permitir a conferência da contabilização da folha;

**26.7.62.** Permitir a configuração de quais proventos e descontos devem ser considerados como automáticos para cada tipo de cálculo (mensal, férias, complementar, etc.) e adicionar as restrições para o cálculo.

**26.7.63.** Registrar todo o histórico salarial do servidor, registrando a automaticamente a movimentação de pessoal referente as alterações salariais do servidor, através da informação do ato.

**26.7.64.** Permitir a configuração de Férias, informando para cada configuração quantidade de meses necessários para aquisição, quantidade de dias de direito a férias a cada vencimento de período aquisitivo, quantidade de dias que podem ser abonados, configuração de descontos de faltas, ou seja, informar para cada configuração de férias as faixas para descontos de faltas em relação aos dias de direito do período aquisitivo.

**26.7.65.** Permitir simulações parciais ou totais da folha de pagamento mensal, 13º salário integral, férias e rescisórias, para a competência atual ou para competência futura. Não permitir a emissão de guias e geração de arquivos para órgãos federais quando o cálculo é simulado.

**26.7.66.** Permitir o cadastro e manutenção de eventos dos tipos: proventos, descontos e eventos informativos que servem somente para realizar o cálculo interno não havendo crédito ou débito do salário pago ao funcionário.

**26.7.67.** Permitir cadastrar tipos de diárias e o seu respectivo valor conforme o cargo.

**26.7.68.** Flexibilizar as configurações da folha de acordo com a necessidade e método utilizado pela entidade.

**26.7.69.** Permitir a emissão da guia para fins de recolhimento rescisório do FGTS e da Contribuição Social para funcionários que não possuem rescisão por motivo de morte, pois as informações referentes à rescisão são geradas automaticamente pelo processo da SEFIP.

**26.7.70.** Possuir rotina de cálculo automático de rescisão para funcionários com vínculo de prazo determinado, na competência em que expira o contrato.

**26.7.71.** Permitir a visualização de empréstimos consignados. Consultar os cálculos efetuados no sistema de acordo com a competência informada e o processamento dela para cada funcionário.

**26.7.72.** Permitir importar o arquivo do SISOBI (Sistema de Controle de Óbitos). Serve para atender ao convênio firmado entre o Ministério da Previdência Social e os governos estaduais e municipais do Identificar as pessoas falecidas para cessar o pagamento de aposentados e pensionistas.

**26.7.73.** Permitir o desconto de faltas no pagamento das férias.

**26.7.74.** Permitir o pagamento do 13º salário simultaneamente com as férias.

**26.7.75.** Permitir calcular para vários funcionários, as verbas rescisórias.

**26.7.76.** Controlar os afastamentos do funcionário.

**26.7.77.** Registrar automaticamente a movimentação de pessoal referente aos afastamentos do funcionário, através da informação do ato.

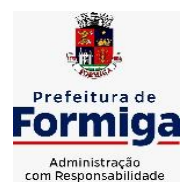

RUA BARÃO DE PIUMHI, 92 A (2º ANDAR) - CENTRO - FORMIGA – MG

TELEFONE: (037) 3329 1844 - TELEFAX: (037) 3329 1843 CEP 35570-128 - EMAIL: [pregoeirospmformiga@gmail.com](mailto:pregoeirospmformiga@gmail.com)

**26.7.78.** Permitir gerar informações de dados cadastrados no sistema para atendimento das exigências legais do TCE.

**26.7.79.** Calcular alterações salariais de modo coletivo ou para níveis salariais do plano de cargos.

**26.7.80.** Permitir a inserção de dados adicionais, possibilitando informar novos campos para o cadastro de níveis salariais conforme a sua necessidade.

**26.7.81.** Permitir a emissão de guia de recolhimento do IRRF (Imposto de Renda dos Funcionários). Ao emiti-la, poderá escolher o modelo, o tipo de impressão e fazer a seleção das informações.

**26.7.82.** Emitir comparativo de situações dos servidores entre duas competências, inclusive com anos diferentes.

**26.7.83.** Gerar em arquivo magnético a relação de todos os servidores admitidos e demitidos na competência ou dia informado (CAGED).

**26.7.84.** Permitir a inclusão e configuração de motivos de rescisão e respectivas verbas rescisórias, assim como respectivos códigos a serem gerados para RAIS, CAGED, SEFIP e saque do FGTS.

**26.7.85.** Permitir a configuração dos eventos que comporão os valores de alguns campos do arquivo da Rais.

**26.7.86.** Permitir copiar funcionários demitidos para realizar a readmissão individual ou em lote.

**26.7.87.** Permitir consultar os cálculos efetuados no sistema de acordo com a competência informada e o processamento para cada funcionário.

**26.7.88.** Permitir consultar os contratos, períodos e situações que a pessoa se encontra nos registros informados.

**26.7.89.** Permitir cadastrar as informações: de pessoal de contato com o eSocial, dados da entidade, para serem enviado para eSocial.

**26.7.90.** Registrar os atos e todas as movimentações de pessoal do servidor, tais como: alterações salariais, alterações de cargo, admissão, rescisão, aposentadoria, afastamentos conforme a solicitações do TCE.

**26.7.91.** Permitir o cadastro dos dados estrangeiros da pessoa.

**26.7.92.** Gerar formulário para marcação de ponto manual;

**26.7.93.** Gerar arquivo em planilha Excel contendo dados de servidores municipais.

# **26.8. MÓDULO RECURSOS HUMANOS RH**

**26.8.1.** Permitir a inserção de representante legal do beneficiário menor ou incapaz. **26.8.2.** Permitir o controle de empréstimos concedidos a servidores com desconto automático das parcelas na folha mensal ou na rescisão.

**26.8.3.** Tempo para a aquisição de adicional;

**26.8.4.** Propiciar a emissão da ficha de avaliação médica "Anamnese", preenchendo a entrevista de saúde do candidato à vaga da função na entidade.

**26.8.5.** Propiciar a configuração de quais afastamentos e qual a quantidade de dias afastados que fará com que o período de aquisição de licença-prêmio do funcionário seja cancelado ou postergado.

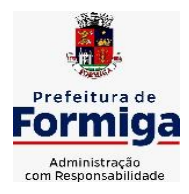

RUA BARÃO DE PIUMHI, 92 A (2º ANDAR) - CENTRO - FORMIGA - MG

TELEFONE: (037) 3329 1844 - TELEFAX: (037) 3329 1843

CEP 35570-128 - EMAIL: [pregoeirospmformiga@gmail.com](mailto:pregoeirospmformiga@gmail.com)

**26.8.6.** Propiciar a configuração de quais motivos e quantidades de faltas fazem com que o período de aquisição de licença-prêmio do funcionário seja cancelado ou postergado.

**26.8.7.** Proporcionar o controle dos períodos de aquisição de licenças-prêmio conforme as configurações da licença-prêmio.

**26.8.8.** Permitir o lançamento de vale alimentação para uma seleção de matrículas, permitindo atribuir o valor de vale alimentação e de desconto individualmente, bem como a atribuição de um valor geral a todos da seleção.

**26.8.9.** Permitir o cadastro das emissões de certidão de tempo de serviço.

**26.8.10.** Registrar atos de elogio, advertência e punição.

**26.8.11.** Propiciar a geração automática de afastamento.

**26.8.12.** Propiciar que seja informado o responsável pelo ato.

**26.8.13.** Permitir informar o nível de escolaridade mínimo exigido para o cargo, informando ao usuário se for cadastrado algum servidor que não tenha o nível mínimo exigido.

**26.8.14.** Permitir o controle de níveis salariais do cargo.

**26.8.15.** Propiciar as informações dos processos de aposentadorias e pensões integrado com a folha de pagamento.

**26.8.16.** Registrar os históricos dos processos de requerimentos de aposentadorias e pensões.

**26.8.17.** Registrar automaticamente a movimentação de pessoal referente ao requerimento de aposentadorias e pensões.

**26.8.18.** Registrar automaticamente a movimentação de pessoal referente concessão de benefícios de pensão.

**26.8.19.** Permitir o cadastro de concursos públicos e processos seletivos para provimento de vagas de cargos públicos por meio de editais e critérios de aplicação de provas na área de conhecimento.

**26.8.20.** Propiciar o cadastramento da ficha de avaliação médica "Anamnese", para fazer a entrevista de saúde do candidato à vaga da função na entidade.

**26.8.21.** Permitir o cadastro de médicos que faram parte da junta médica podendo ser composta por um ou vários médicos.

**26.8.22.** Tempo válido para a contagem de tempo de serviço.

**26.8.23.** Permitir o registro de salários de contribuição das experiências anteriores a admissão nesta entidade, informando a competência, valor da contribuição e o tipo de previdência.

**26.8.24.** Permitir a separação dos candidatos por região, área, avaliações, candidatos, perfil do cargo concorrido a vaga.

**26.8.25.** Permitir o cadastro da forma como serão informados os resultados finais (aprovação e classificação) das avaliações do concurso público.

**26.8.26.** Permitir o controle dos atestados através de laudos médicos.

**26.8.27.** Propiciar o cadastro de acidentes de trabalho com registro dos dados do acidente, utilização ou não de equipamento de segurança, entrevista com o funcionário e testemunhas do acidente.

**26.8.28.** Permitir o cadastro de comissões avaliadora dos concursos e seus membros que irão participar sendo presidente, secretário ou membro.

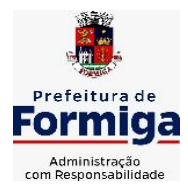

RUA BARÃO DE PIUMHI, 92 A (2º ANDAR) - CENTRO - FORMIGA - MG

TELEFONE: (037) 3329 1844 - TELEFAX: (037) 3329 1843 CEP 35570-128 - EMAIL: [pregoeirospmformiga@gmail.com](mailto:pregoeirospmformiga@gmail.com)

**26.8.29.** Permitir o cadastro de aquisição pela entidade de Equipamentos de Proteção Individual - EPI e Equipamento de Proteção Coletiva - EPC.

**26.8.30.** Tempo para a aquisição de licença-prêmio;

**26.8.31.** Propiciar o controle por meio do laudo médico se o servidor já se encontra em readaptação pelo mesmo CID (Classificação Internacional de Doenças) do atestado.

**26.8.32.** Permitir no deferimento do laudo médico a geração automática de afastamentos.

**26.8.33.** Permitir o cadastro de responsáveis pelos PPP – Perfil Profissiográfico Previdenciário

**26.8.34.** Permitir a configuração do período de gozo da licença ao ser lançado como um afastamento e qual o tipo do afastamento.

**26.8.35.** Permitir o cadastro ou vinculação pessoa jurídica como instituição médica.

**26.8.36.** Permitir que o usuário crie o registro de visitas técnicas.

**26.8.37.** Permitir registrar extintores existentes nas instalações da entidade.

**26.8.38.** Permitir o cadastro dos fatores de risco a que se expõe um funcionário, servindo para a geração do PPP (Perfil Profissiográfico Previdenciário).

**26.8.39.** Permitir o cadastro dos requisitos do Ministério do Trabalho para EPI (Equipamento de Proteção Individual). Essas informações servem para gerar o PPP (Perfil Profissiográfico Previdenciário).

**26.8.40.** Propiciar a configuração de quais afastamentos e qual a quantidade de dias afastados que fará com que o período de aquisição de adicional do funcionário seja cancelado ou postergado.

**26.8.41.** Propiciar a configuração de quais motivos de faltas e qual a quantidade de faltas que fará com que o período de aquisição de adicional do funcionário seja cancelado ou postergado.

**26.8.42.** Proporcionar o controle automático dos períodos de aquisição de adicionais conforme as configurações.

**26.8.43.** Propiciar o cadastro de comunicação de acidente de trabalho para posterior emissão da Comunicação de Acidente de Trabalho - CAT para o INSS.

**26.8.44.** Permitir o cadastro de acompanhamento das informações da avaliação da situação de saúde do funcionário, podendo ser submetido a exames, devido ao seu trabalho ou qualquer outro fator que o leve a ser examinado. Essas informações servem para gerar o PPP (Perfil Profissiográfico Previdenciário).

**26.8.45.** Permitir o planejamento e execução de cursos de aperfeiçoamento com as seguintes características:

**26.8.46.** Definir cronograma, carga horária e data da emissão de certificado;

**26.8.47.** Propiciar a informação do ministrante;

**26.8.48.** Permitir a configuração do uso de tempos anteriores averbados, para cada período de adicional do funcionário.

**26.8.49.** Viabilizar a efetuação do encerramento dos cursos oferecidos pela entidade aos funcionários.

**26.8.50.** Permitir a limitação do acesso de usuários às informações de funcionários de determinados grupos funcionais, organogramas e/ou vínculos empregatícios.

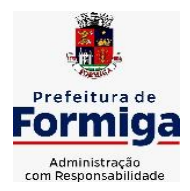

RUA BARÃO DE PIUMHI, 92 A (2º ANDAR) - CENTRO - FORMIGA – MG

TELEFONE: (037) 3329 1844 - TELEFAX: (037) 3329 1843 CEP 35570-128 - EMAIL: [pregoeirospmformiga@gmail.com](mailto:pregoeirospmformiga@gmail.com)

**26.8.51.** Possibilitar a importação de pessoas candidatas de concurso público.

**26.8.52.** Propiciar o lançamento de históricos do tempo de serviço anterior, permitindo averbar esses períodos anteriores como:

**26.8.53.** Propiciar o cadastro de pensionistas integrado com a folha de pagamento.

**26.8.54.** Possuir as informações necessárias do concurso para a prestação de contas.

**26.8.55.** Propiciar o controle de pensionistas permitindo indicar se a pensão é por morte ou judicial.

**26.8.56.** Permitir os registros dos tempos referentes a contratos rescindidos anteriormente, experiências anteriores e averbações que devem ser contados para adicionais, licenças-prêmio ou tempo de serviço.

**26.8.57.** Propiciar a emissão do Perfil Profissiográfico Previdenciário – PPP, baseado no histórico do servidor, conforme o layout da Previdência Social.

**26.8.58.** Permitir identificar se o curso foi por iniciativa da empresa ou por solicitação dos próprios servidores.

**26.8.59.** Propiciar o registro do histórico de alterações de cargo do servidor.

**26.8.60.** Permitir a geração das despesas referentes aos planos de saúde no período informado cadastrando nas despesas do funcionário.

**26.8.61.** Permitir a emissão de relatórios cadastrais por pessoa, dependentes, experiências anteriores, averbações e bolsas de estudo.

**26.8.62.** Permitir o registro das informações referentes às exposições a fatores de risco, que possam causar danos a saúde ou integridade dos funcionários, servindo para a geração do PPP (Perfil Profissiográfico Previdenciário).

**26.8.63.** Permitir o cadastro de atestados com informação do CID (Classificação Internacional de Doenças).

**26.8.64.** Permitir o cadastro de período em que o funcionário desempenhou a função, ou seja, sua atividade profissional.

**26.8.65.** Propiciar o registro automático da movimentação de pessoal referente aos afastamentos do funcionário, por meio da informação do ato.

**26.8.66.** Propiciar o encerramento do concurso para não ocorrer alterações das informações e candidatos que participaram a fim de serem admitidos como funcionários.

**26.8.67.** Permitir o cadastro das comissões avaliadoras e os membros que irão participar dentro do período vigente informado.

**26.8.68.** Propiciar a identificação o tipo da transferência entre cedência ou recebimento do servidor.

**26.8.69.** Permitir as configurações de diferentes formas de contagem de períodos de licençaprêmio por cargo.

**26.8.70.** Permitir o registro dos históricos salariais do servidor.

**26.8.71.** Propiciar o registro automático da movimentação de pessoal referente as alterações salariais do servidor por meio da informação do ato.

**26.8.72.** Registrar automaticamente a movimentação de pessoal referente a concessão de adicional ao servidor, através da informação do ato.

**26.8.73.** Permitir a configuração do período para a aquisição da licença-prêmio em anos ou em dias.

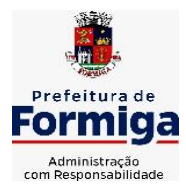

RUA BARÃO DE PIUMHI, 92 A (2º ANDAR) - CENTRO - FORMIGA – MG

TELEFONE: (037) 3329 1844 - TELEFAX: (037) 3329 1843 CEP 35570-128 - EMAIL: [pregoeirospmformiga@gmail.com](mailto:pregoeirospmformiga@gmail.com)

**26.8.74.** Permitir as configurações de diferentes formas de contagem de períodos para a aquisição de adicionais.

**26.8.75.** Oportunizar o controle dos afastamentos do funcionário, integrado com a folha de pagamento do mesmo.

**26.8.76.** Permitir a utilização dos tempos de experiências anteriores para mais de uma matrícula atual do servidor.

**26.8.77.** Permitir a utilização dos tempos ainda não averbados de contratos anteriores para mais de uma matrícula atual do servidor.

**26.8.78.** Permitir o controle do nível de escolaridade do servidor.

**26.8.79.** Propiciar a emissão de relatórios referente a pessoa, compreendendo as informações de dependentes, experiências anteriores, averbações para aposentadoria, licençaprêmio, adicionais de tempo de serviço e bolsa de estudo.

# **26.9. SISTEMA DE ATENDIMENTO AO SERVIDOR NA WEB**

**26.9.1.** Permitir o acesso via internet das informações dos servidores

**26.9.2.** Possibilitar aos usuários por meio de cada matrícula e entidade realizem solicitações de alterações cadastrais pessoais.

**26.9.3.** Possibilitar aos usuários por meio de cada matrícula e entidade comprovem a necessidade das solicitações de alterações cadastrais pessoais anexando documentos no formato de imagem.

**26.9.4.** Possibilitar aos usuários por meio de cada matrícula e entidade efetuem solicitações de cursos de aperfeiçoamento, seminários, graduações, palestras, dentre outros;

**26.9.5.** Possibilitar aos usuários por meio de cada matrícula e entidade façam solicitações de programação de férias.

**26.9.6.** Possibilitar aos usuários por meio de cada matrícula e entidade efetuem solicitações de licença adoção, comprovando a sua necessidade por meio de anexação de documento em formato de imagem.

**26.9.7.** Possibilitar aos usuários por meio de cada matrícula e entidade façam solicitações de licença casamento, comprovando sua necessidade anexando documento em formato de imagem.

**26.9.8.** Possibilitar aos usuários por meio de cada matrícula e entidade realizem solicitações de licença maternidade, comprovando sua necessidade anexando documentos em formato de imagem.

**26.9.9.** Possibilitar aos usuários por meio de cada matrícula e entidade efetuem solicitações de licença prêmio e licença sem vencimento.

**26.9.10.** Possibilitar aos usuários por meio de cada matrícula e entidade realizem solicitações de adiantamento de 13° salário, adiantamento de férias e adiantamento salarial.

**26.9.11.** Possibilitar aos usuários por meio de cada matrícula e entidade realizem solicitações de benefício, como plano de saúde e como plano odontológico.

**26.9.12.** Possibilitar aos usuários por meio de cada matrícula e entidade realizem solicitações de benefício de vale transporte, vale alimentação e vale refeição.

**26.9.13.** Possibilitar aos usuários por meio de cada matrícula e entidade efetuem solicitações de benefício de seguro de vida próprio, bem como, para seus dependentes.

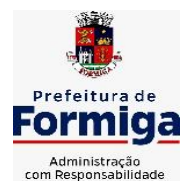

RUA BARÃO DE PIUMHI, 92 A (2º ANDAR) - CENTRO - FORMIGA – MG

TELEFONE: (037) 3329 1844 - TELEFAX: (037) 3329 1843 CEP 35570-128 - EMAIL: [pregoeirospmformiga@gmail.com](mailto:pregoeirospmformiga@gmail.com)

**26.9.14.** Possibilitar aos usuários por meio de cada matrícula e entidade façam solicitações de folga, tipo: banco de horas, desconto em folha e compensação de horas extras.

**26.9.15.** Possibilitar aos usuários por meio e cada matrícula e entidade realizem solicitações de dúvidas sobre qualquer assunto.

**26.9.16.** Possibilitar aos usuários por meio de cada matrícula e entidade consultem os recibos referentes aos pagamentos efetuados por meio da folha de pagamento.

**26.9.17.** Possibilitar aos usuários a emissão de relatórios com todas as informações que comprovem o rendimento e retenção de IRRF de funcionários.

**26.9.18.** Possibilitar aos usuários visualizarem todo o seu histórico financeiro.

**26.9.19.** Permitir a emissão de relatórios da movimentação dos funcionários em determinado exercício, detalhando as bases de cálculo e apresentando as informações mensalmente.

**26.9.20.** Possibilitar aos usuários por meio de cada matrícula consultarem as informações pessoais do servidor.

**26.9.21.** Possibilitar aos usuários por meio de cada matrícula consultarem as informações contratuais, possibilitando visualizar detalhes do cargo, salário, organograma, férias, alterações de salário e cargos.

**26.9.22.** Possibilitar aos usuários consultarem as marcações de ponto selecionando o ano e período de apuração.

**26.9.23.** Possibilitar aos usuários a emissão por meio de relatório as marcações de ponto selecionando o ano e período de apuração.

**26.9.24.** Permitir a realização de pesquisa avançada por critérios e por campos das solicitações.

**26.9.25.** Possibilitar ao administrador configurar as permissões de acesso dos usuários.

**26.9.26.** Possibilitar aos usuários a visualização dos status das solicitações cadastradas.

**26.9.27.** Possibilitar aos usuários com permissão em um único ambiente aprovarem ou reprovarem as solicitações realizadas pelos servidores.

**26.9.28.** Possibilitar aos usuários com perfil administrador adicionarem e concederem permissões por funcionalidades para usuários e grupos de usuários.

**26.9.29.** Possibilitar aos usuários com perfil administrador criarem usuário e senha automaticamente de forma individual ou em lote.

**26.9.30.** Possibilitar aos usuários com perfil administrador personalizarem o formato do usuário e senha.

**26.9.31.** Possibilitar aos usuários com perfil administrador alterarem a senha dos usuários adicionados a partir do sistema.

**26.9.32.** Permitir a geração e o envio dos dados de usuário e senha do servidor criados a partir do sistema por e-mail.

**26.9.33.** Possibilitar aos usuários redefinirem a senha de acesso em qualquer momento.

**26.9.34.** Permitir aos usuários por meio de dispositivo móvel a consulta do seu holerite, bem como o informe de rendimentos para o IRPF;

**26.9.35.** Permitir aos usuários por meio de dispositivo móvel a consulta das marcações e ocorrências de ponto realizadas.
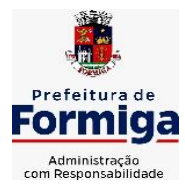

RUA BARÃO DE PIUMHI, 92 A (2º ANDAR) - CENTRO - FORMIGA – MG

TELEFONE: (037) 3329 1844 - TELEFAX: (037) 3329 1843

CEP 35570-128 - EMAIL: [pregoeirospmformiga@gmail.com](mailto:pregoeirospmformiga@gmail.com)

### **26.10. SISTEMA DO PORTAL DA TRANSPARÊNCIA PÚBLICA**

**26.10.1.** Atender a Lei Complementar nº 131/2009.

**26.10.2.** Atender aos anexos da Lei nº 9.755/1998.

**26.10.3.** Atender aos preceitos e exigências da Lei Federal nº 12.527/2011 (Lei de acesso à informação).

**26.10.4.** Disponibilização das informações, em meio eletrônico que possibilite amplo acesso público, até o primeiro dia útil subsequente à data do registro contábil no respectivo SISTEMA, sem prejuízo do desempenho e da preservação das rotinas de segurança operacional necessários ao seu pleno funcionamento, conforme legislação.

**26.10.5.** Integrarão o sistema todas as entidades da administração direta, as autarquias, as fundações, os fundos e as empresas estatais dependentes.

**26.10.6.** O sistema deverá permitir no mínimo a consulta de Receitas, Despesas, Patrimônio, Licitações, Contratos, Pessoal, Demonstrativos contábeis e Obras Públicas.

**26.10.7.** Sem prejuízo dos direitos e garantias individuais constitucionalmente estabelecidos, o SISTEMA deverá gerar, para disponibilização em meio eletrônico que possibilite amplo acesso público, pelo menos, as seguintes informações relativas aos atos praticados pelas unidades gestoras no decorrer da execução orçamentária e financeira:

**26.10.8.** Quanto a despesa:

**26.10.9.** O Valor do empenho, liquidação e pagamento;

**26.10.10.** A classificação orçamentária, especificando a unidade orçamentária, natureza da despesa e a fonte de recursos que financiam o gasto;

**26.10.11.** A pessoa física ou jurídica beneficiária do pagamento exceto no caso de folha de pagamento de pessoal e de beneficiários previdenciários;

**26.10.12.** O procedimento licitatório realizado, bem como à sua dispensa ou inexigibilidade, quando for o caso, com o número do correspondente processo;

**26.10.13.** O bem fornecido ou serviço prestado, quando for o caso.

**26.10.14.** Quanto a receita, os valores das receitas da unidade gestora, compreendendo no mínimo sua natureza, relativas a:

**26.10.15.** Previsão;

**26.10.16.** Arrecadação.

**26.10.17.** Exibir as receitas organizadas por natureza, permitindo navegar em cada nível de seus respectivos subníveis, exibindo o total dos seguintes valores, por nível: Receita prevista, receita arrecadada.

**26.10.18.** Exibir as despesas organizadas por natureza, permitindo navegar em cada nível de seus respectivos subníveis, exibindo o total dos seguintes valores, por nível: Total de créditos, Fixado, Empenhado, Liquidada, Pago.

**26.10.19.** Permitir visualizar os empenhos emitidos para cada fornecedor, os itens dos empenhos, a quantidade, o valor unitário e o valor total.

**26.10.20.** Exibir os valores recebidos e/ou repassados de transferências financeiras.

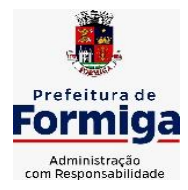

RUA BARÃO DE PIUMHI, 92 A (2º ANDAR) - CENTRO - FORMIGA – MG

TELEFONE: (037) 3329 1844 - TELEFAX: (037) 3329 1843 CEP 35570-128 - EMAIL: [pregoeirospmformiga@gmail.com](mailto:pregoeirospmformiga@gmail.com)

**26.10.21.** Permitir consultar despesa por unidade orçamentária, por natureza da despesa, permitindo navegar em cada nível da natureza, exibindo seus respectivos valores empenhados, liquidados e pagos.

**26.10.22.** Exibir informações detalhadas sobre diárias, tais como: Número da diária, origem, destino, período, valor unitário, total e quantidade.

**26.10.23.** Permitir visualizar as informações da nota de empenho, tais como: nº do empenho, programa, fonte de recurso, processo licitatório, modalidade, contrato, valor empenhado, liquidado, pago, itens do empenho, documento fiscal.

**26.10.24.** Possuir uma seção específica que permite a exibição das licitações realizadas pela entidade, juntamente com as etapas do processo, as modalidades, empresas participantes e ganhadoras, mercadorias com suas respectivas quantidades e cotações de cada participante, além dos responsáveis legais das empresas. Possibilitar também a publicação dos documentos legais tais como editais, avisos retificações e toda a documentação vinculada ao certame.

**26.10.25.** Possuir uma seção específica que permite a exibição de todos os itens contratuais dos seus fornecedores de bens e serviços contratados pela entidade. Permitir também a publicação do contrato, na sua íntegra, para a visualização completa do documento bem como aditivos e outros possíveis documentos adicionais, possibilitando também o download dos mesmos.

**26.10.26.** Possuir uma seção específica que apresenta a relação dos cargos e salários dos servidores da entidade, os valores calculados da folha de pagamento separandoos por entidade, secretaria, organograma, lotação e classificação, conforme seus respectivos planos de carreira.

**26.10.27.** Disponibilizar acesso público a todos os atos da administração pública, tais como, portarias, leis, decretos, licitações, contratos, aditivos, convênios, resoluções etc.

**26.10.28.** Possuir uma seção específica para exibição dos relatórios de Gestão Fiscal e o Relatório Resumido da Execução Orçamentária, ambos compostos de uma série de demonstrativos contábeis, publicados em bases mensais, bimestrais, quadrimestrais, semestrais e anuais, conforme princípio constitucional da publicidade, a Lei de Responsabilidade Fiscal (LRF) e a Lei nº 9.755/98.

**26.10.29.** Possuir uma seção específica de acesso à informação que possibilite ao cidadão efetuar questionamentos através de um canal direto com a entidade. Esta solicitação deve ser digital, gerando número de protocolo e possibilitando uma futura consulta sobre o status do pedido de informação, sempre respeitando prazos e normas estabelecidas pela Lei de acesso à informação.

**26.10.30.** Possuir uma seção específica de acesso à informação que possibilite consultar um relatório com estatísticas dos pedidos de informação já solicitados, os atendidos, prorrogados, deferidos e indeferidos, conforme preconiza a Lei de acesso à informação.

**26.10.31.** Permitir que as informações consultadas pelo cidadão possam ser exportadas em diferentes formatos como PDF, ODT, ODS e CSV, conforme os filtros disponibilizados nas consultas do sistema.

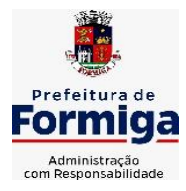

RUA BARÃO DE PIUMHI, 92 A (2º ANDAR) - CENTRO - FORMIGA – MG

TELEFONE: (037) 3329 1844 - TELEFAX: (037) 3329 1843 CEP 35570-128 - EMAIL: [pregoeirospmformiga@gmail.com](mailto:pregoeirospmformiga@gmail.com)

**26.10.32.** Permitir que as consultas disponibilizadas possam ser incorporadas no Portal Transparência próprio da Entidade.

**26.10.33.** Permitir consultar tributos arrecadados, receitas orçamentárias e receitas extra orçamentárias.

**26.10.34.** Permitir consultar empenhos emitidos, empenhos liquidados e pagamentos efetuados.

**26.10.35.** Disponibilizar consulta padrão dos temas: folha de pagamento, servidores cedidos e recebidos, servidores públicos ativos, servidores e remunerações, servidores públicos, cargos e vencimentos, estagiários, servidores públicos ativos de educação, servidores e remuneração de educação.

**26.10.36.** Enviar notificação informando sobre a falta de atualização dos dados a mais de 24 horas.

**26.10.37.** Permitir a busca por palavras-chave e redirecionamento às consultas e funcionalidades através dos resultados apresentados.

**26.10.38.** Permitir que nas consultas de informações disponibilizadas seja possível efetuar filtros por data (período), entidade e demais filtros pertinentes a cada consulta.

**26.10.39.** Permitir que os usuários administradores ou usuários permissionados, façam upload de arquivos para publicação na sessão de relatórios, até o tamanho de 100 MB nos formatos PDF, CSV, ODS, ODT, XLS, TXT, DOC, DOCX, XLSX, JPG,PNG,COT.

**26.10.40.** Permitir também, que os usuários permissionados possam relacionar anexos aos registros das consultas de licitações, contratos, convênios e obras, os anexos devem ter até 100MB nos formatos PDF, CSV, ODS, ODT, XLS, TXT, DOC, DOCX, XLSX, JPG, PNG, PPT, PPX, COT.

**26.10.41.** Permitir que a personalização da a exibição de máscara de CPF's e CNPJ's no portal.

# **26.11. SISTEMA DE GESTÃO DAS OBRAS PÚBLICAS**

**26.11.1.** Possibilitar incluir novos campos nos principais cadastros do sistema, podendo selecionar o tipo de dado, descrição e tamanho quando o tipo de dado exigir e ainda indicar se ele é de preenchimento obrigatório ou não;

**26.11.2.** Possibilitar ao usuário registrar as suas críticas, elogios e sugestões de melhorias no sistema;

**26.11.3.** Permitir visualizar o resumo da execução da obra, visualizando os valores dos orçamentos, valor executado, período das medições e percentual executado da obra;

**26.11.4.** Possibilitar gerenciar as permissões dos usuários por grupo ou individualmente;

**26.11.5.** Permitir a um profissional autorizado pela entidade manter os dados cadastrais da entidade como endereço, telefone, e-mail, site, horário de funcionamento e a indicação se a entidade possui um regime próprio de previdência privada;

**26.11.6.** Permitir configurar os órgãos, unidades orçamentárias e centros de custo da entidade;

**26.11.7.** Permitir cadastrar responsáveis técnicos, informando além do seu nome, o CPF, qual o tipo de responsabilidade, o número do registro no CREA, RG, Endereço, Telefone e Email;

**26.11.8.** Permitir registrar os dados das movimentações das operações, dentre elas as paralisações, reinício, medições, cancelamento e conclusão das obras;

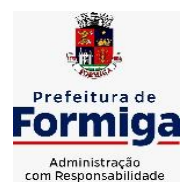

RUA BARÃO DE PIUMHI, 92 A (2º ANDAR) - CENTRO - FORMIGA - MG

TELEFONE: (037) 3329 1844 - TELEFAX: (037) 3329 1843 CEP 35570-128 - EMAIL: [pregoeirospmformiga@gmail.com](mailto:pregoeirospmformiga@gmail.com)

**26.11.9.** Permitir registrar as obras, possibilitando informar os dados principais, dentre eles a descrição da obra, o objeto, data do cadastro, local da obra, prazo de conclusão, centro de custo para o qual ela pertence, classificação, categoria, tipo de execução, tipo da obra e posição geográfica;

**26.11.10.** Permitir registrar medições da obra, informando o período da medição, responsável técnico, percentual físico, número do contrato, ato administrativo e valor correspondentes;

**26.11.11.** Permitir registrar a conclusão da obra, informando a data, o responsável técnico e o ato administrativo que oficializou a conclusão;

**26.11.12.** Possibilitar concluir uma obra mesmo que o executado não esteja com 100% por contrato, aditivo e sem contrato;

**26.11.13.** Permitir ao usuário o registro de exercícios;

**26.11.14.** Permitir cadastrar os atos administrativos da administração pública, possibilitando informar caso se trate de uma lei, decreto ou portaria, indicar o número, sua natureza jurídica, ementa, data da criação, data da publicação, data a vigorar, data da revogação, bem como os dados da publicação como o número do diário oficial e o fornecedor responsável;

**26.11.15.** Permitir cadastrar os possíveis motivos que originam a paralisação de uma obra, para posterior vínculo no registro da mesma;

**26.11.16.** Possibilitar criar relatórios personalizados para a entidade;

**26.11.17.** Possibilita controlar as medições da obra por contrato, termo aditivo e sem contrato;

**26.11.18.** Permitir reiniciar a obra após estar paralisada, informando a data do reinício;

**26.11.19.** Possibilitar cadastrar os tipos de obras, indicando nela a sua classificação, para melhor identificação das obras;

**26.11.20.** Permitir cadastrar unidade de medida dos bens da entidade, no singular ou plural e informar sua abreviatura, grandeza;

**26.11.21.** Permitir filtrar todas as situações das obras como não iniciadas, em andamento, paralisadas, canceladas e concluídas em um único lugar;

**26.11.22.** Permitir ao usuário configurar da estrutura organizacional a ser utilizada no exercício, onde ainda podem ser criadas novas configurações caso exista necessidade;

**26.11.23.** Permitir desativar o registro de um responsável técnico informando a data que o mesmo foi desativado;

**26.11.24.** Disponibilizar recursos para geração de arquivos para sistemas/órgãos externos;

**26.11.25.** Permitir visualizar e acompanhar as obras cadastradas, demonstrando as informações da sua descrição, tipo, data do cadastro, percentual já executado, situação atual;

**26.11.26.** Permitir cadastrar as categorias da obra, informando sua descrição;

**26.11.27.** Disponibilizar os dados dos registros efetuados para a criação de relatórios, scripts e validações;

**26.11.28.** Permitir registrar os orçamentos das obras, informando o responsável técnico, tipo de planilha, data da inclusão e base, contrato firmado para a realização da obra, ato administrativo e valor;

**26.11.29.** Permitir visualizar o histórico das movimentações da obra, visualizando a data, situação e usuário que registrou a movimentação;

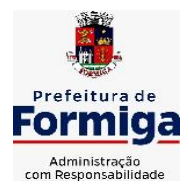

RUA BARÃO DE PIUMHI, 92 A (2º ANDAR) - CENTRO - FORMIGA – MG

TELEFONE: (037) 3329 1844 - TELEFAX: (037) 3329 1843 CEP 35570-128 - EMAIL: [pregoeirospmformiga@gmail.com](mailto:pregoeirospmformiga@gmail.com)

**26.11.30.** Possibilitar a utilização de filtros e realização de pesquisas, apresentando apenas os dados desejados pelo usuário;

**26.11.31.** Permitir registrar os contratos firmados para a realização da obra, informando a data deste vínculo;

**26.11.32.** Permitir registrar a licitação executada para a realização da obra, informando a data deste vínculo.

**26.11.33.** Permitir registrar as ART - Anotação de Responsabilidade Técnica dos profissionais que assumem essa posição, informando a data, número do registro, tipo de responsabilidade e responsável técnico;

**26.11.34.** Permitir registrar as possíveis paralisações da obra, informando a data, responsável técnico, ato administrativo e motivo;

**26.11.35.** Disponibilizar recursos para geração de validações específicas nas funcionalidades do sistema;

**26.11.36.** Permitir configurar o código da obra, podendo ser manual ou automático;

**26.11.37.** Permitir cadastrar os dados correspondentes aos endereços, possibilitando informar os logradouros, condomínios, loteamentos, bairros, distritos.

**26.11.38.** Possibilitar o cadastro das matrículas que identificam as obras registradas no CEI - Cadastro Específico do INSS, informando além de sua data de registro, as informações de uma ou mais certidões negativas de débitos vinculadas ao seu registro; **26.11.39.** Permitir registrar o cancelamento da obra, informando a data, o responsável técnico, o tipo de cancelamento e o ato administrativo que determinou o cancelamento.

**26.11.40.** Permitir integração com o sistema de Compras, permitindo o compartilhamento de informações de processos e contratos de obras e serviços de engenharia em uma ou mais entidades.

**26.11.41.** Gerar os dados exigidos pelo TCEMG por meio do SICOM com o módulo "SISOP – Sistema de Informações de Serviços e Obras Públicas". O sistema deverá gerar os dados do Módulo de Execução de Obra e Serviço de Engenharia.

# **26.12. SISTEMA PARA ATENDIMENTO AO E-SOCIAL**

**26.12.1.** Possibilitar a consulta e controle da situação do registro que foi transformado no formato e-Social, em todas as etapas do processo de envio.

**26.12.2.** Possibilitar a entrada de dados por domínio registrando históricos das informações.

**26.12.3.** Possibilitar o envio de dados para o domínio de entidade.

**26.12.4.** Possibilitar a entrada de dados de domínio de pessoas.

**26.12.5.** Possibilitar o envio de dados para o domínio de ambiente de trabalho.

**26.12.6.** Permitir a exclusão de domínios relacionados que estão sendo utilizados em alguma validação.

**26.12.7.** Possibilita verificar dados referentes aos prazos de início do e-Social e alterar tipo de ambiente.

**26.12.8.** Disponibilizar indicativos no dashboard das seguintes rotinas: Domínios integrados, Eventos gerados, Lotes e-Social e Próximos envios.

**26.12.9.** Possibilitar a visualização de eventos pendentes de envio em sua data limite no formato de calendário.

**26.12.10.** Possibilitar que para as inconsistências de "Erro" e "Alerta", sejam demonstradas na forma de mensagem de orientação ao usuário.

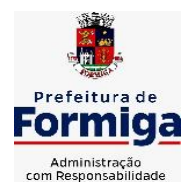

RUA BARÃO DE PIUMHI, 92 A (2º ANDAR) - CENTRO - FORMIGA – MG

TELEFONE: (037) 3329 1844 - TELEFAX: (037) 3329 1843 CEP 35570-128 - EMAIL: [pregoeirospmformiga@gmail.com](mailto:pregoeirospmformiga@gmail.com)

**26.12.11.** Possibilitar que as validações sejam destacadas na forma de listagem, os registros de domínios integrados.

**26.12.12.** Deverá possibilitar em uma listagem de eventos aguardando envio (que estão aptos a serem enviados) selecionar um ou vários itens e executar para os selecionados a ação e enviar.

**26.12.13.** Possibilitar a consulta dos resultados da integração com o e-Social.

**26.12.14.** Possibilitar a inserção de feriados na agenda. Feriados devem ser considerados na geração do prazo limite de envio, antecipando os eventos para o dia útil imediatamente anterior ao feriado.

**26.12.15.** Possibilitar a consolidação de domínios em eventos.

**26.12.16.** Permitir ao usuário trocar de entidade sem sair do sistema.

**26.12.17.** Permitir retornar das consultas de validações.

**26.12.18.** Possibilitar o envio de dados para o domínio de ambiente de trabalho.

**26.12.19.** Sistema deve possuir modelo de relatório de domínios integrados para gerador de relatórios.

**26.12.20.** Possibilitar ignorar uma consolidação via script e retornar ao domínio a situação como 'IGNORADA', permitindo devolver ao sistema de origem da informação essa situação e desbloquear o domínio.

**26.12.21.** Possibilita a utilização das datas informadas nos prazos de início das etapas do e-Social.

**26.12.22.** Possibilitar envio dos lotes de informações para o e-Social.

**26.12.23.** Deverá permitir o envio de lotes podendo selecionar um ou vários eventos para assinatura e envio.

**26.12.24.** Deverá permitir o filtro rápido pelo tipo de evento (Iniciais, tabelas, periódicos e não periódicos) e pela situação do evento.

**26.12.25.** Deverá permitir consultar os erros, quando houver, do retorno do governo.

**26.12.26.** Permitir a configuração da transformação dos registros de domínio, no formato de arquivos do e-Social.

**26.12.27.** Possibilitar a aplicação da primeira camada de validação sobre os domínios integrados, de forma automática logo que o registro é inserido no sistema.

# **26.13. SISTEMA DE GESTÃO DE PONTO ELETRÔNICO**

**26.13.1.** Permitir a integração de dados com sistemas de Folha de Pagamento e recursos humanos.

**26.13.2.** Possibilitar que na rotina de apuração do ponto, seja possível filtrar por data inicial e final do período de apuração, por servidor, por regime, por centro de custo, por cargo e por lote.

**26.13.3.** Possibilitar a apuração das marcações de ponto dos estagiários.

**26.13.4.** Possibilitar a apuração das marcações de ponto dos funcionários.

**26.13.5.** Possibilitar a consulta e acompanhamento de ações do sistema e rotinas de cálculo via log.

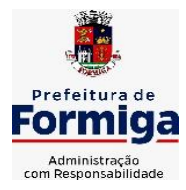

RUA BARÃO DE PIUMHI, 92 A (2º ANDAR) - CENTRO - FORMIGA - MG

TELEFONE: (037) 3329 1844 - TELEFAX: (037) 3329 1843 CEP 35570-128 - EMAIL: [pregoeirospmformiga@gmail.com](mailto:pregoeirospmformiga@gmail.com)

**26.13.6.** Possibilitar que a rotina de importação e apuração do ponto sejam executadas em segundo plano, deixando o sistema liberado para o usuário operar normalmente.

**26.13.7.** Ao término do processamento do cálculo o usuário deve ser notificado.

**26.13.8.** Permitir o registro das áreas de atuação, possibilitando o vínculo com o CBO de atuação.

**26.13.9.** Permitir o registro de atos legais como leis, portarias, decretos, requisições, possibilitando informar o número oficial do ato, tipo de natureza do texto jurídico, data de criação do ato, data a vigorar do ato, data de publicação do ato, data da resolução do ato, número do diário oficial, responsável, fonte(s) de divulgação, ementa e anexos. Permitir anexar arquivos de até 10 megabyte, dos tipos DOC, DOCX, TXT, HTML, XLS, XLSX, JPG ou PNG.

**26.13.10.** Possibilitar o cadastro de tipos de ausências para justificativas de faltas.

Exemplo: Folga, Viagem à trabalho, Curso, Treinamento, Conferência, Congresso, Palestra, Seminário, Encontro técnico, Fórum, Workshop, Nascimento de filho(a), atestado médico, etc.

**26.13.11.** Possibilitar o lançamento de ausências dos servidores de forma individual ou coletiva, permitindo registrar o tipo de ausência, período de ausência, observação e se a mesma será abonada ou não.

**26.13.12.** Controlar a quantidades de vagas disponíveis por cargo, por grupo de cargos e por centro de custos.

**26.13.13.** Permitir a vinculação do cargo com a tabela salarial.

**26.13.14.** Permitir o registro do quadro de cargos da entidade, informando a descrição, o percentual mínimo, o ato de criação e do percentual mínimo e também o ato de revogação.

**26.13.15.** Permitir o cadastro de todos os cargos do quadro de pessoal dos tipos efetivo, comissionado, temporário, agentes políticos, estabilizados pela CF/88, dentre outros conforme a necessidade do cliente, com nome do cargo, tipo de cargo, grau de instrução, CBO, escolaridade mínima, carga horária mensal, referência salarial inicial e quantidade de vagas criadas.

**26.13.16.** Permitir o registro da criação, alteração e extinção dos cargos, juntamente com a fundamentação legal de cada um destes registros.

**26.13.17.** Permitir o Cadastro de empresas classificando-as entre geral, cessionária, fornecedor de transporte, instituição de ensino, operadora de plano de saúde ou sindicato.

**26.13.18.** Permitir cadastrar em ambiente centralizado os endereços, possibilitando o registro de logradouros, bairros e municípios brasileiro. Além de estados de federações estrangeiras.

**26.13.19.** Permitir a consulta e alteração de informações da entidade que o sistema foi liberado. Possibilitando ao usuário alterar informações como sigla da entidade, CNAE, responsável da entidade, endereço da entidade, telefone da entidade, emails da entidade, site da entidade, horário de funcionamento da entidade, indicativo de RPPS, tipo de administração, número da UG SIAFI, sindicato,

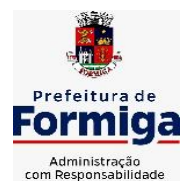

RUA BARÃO DE PIUMHI, 92 A (2º ANDAR) - CENTRO - FORMIGA - MG

TELEFONE: (037) 3329 1844 - TELEFAX: (037) 3329 1843

CEP 35570-128 - EMAIL: [pregoeirospmformiga@gmail.com](mailto:pregoeirospmformiga@gmail.com)

classificação tributária, indicativo de registro eletrônico de funcionário, classificação tributária e situação da entidade.

**26.13.20.** Permitir o registro dos feriados, possibilitando subdividi-los entre os tipos Fixo, Variável e Ponto Facultativo, informando Descrição, Abrangência, Tipo e Data.

**26.13.21.** Permitir o cadastro da configuração da estrutura de níveis de Organogramas, possibilitando definir a quantidade de níveis, dígitos, separador da máscara dos organogramas e em qual nível do Organograma será realizado o controle de vagas dos Cargos.

**26.13.22.** Permitir a identificação de qual configuração de organograma está em uso não sendo necessário criar uma para cada ano vigente.

**26.13.23.** Permite realizar o anexo de documentos de modo que fiquem disponíveis aos usuários.

**26.13.24.** Permitir o registro das deficiências da pessoa informando tipo e grau da deficiência.

**26.13.25.** Permitir o registro de dependentes das pessoas físicas, informando nome, grau de dependência, data inicial da dependência, motivo, data final da dependência, motivo, estuda, período, se é dependente no IRRF, se é dependente de salário família, se é dependente de pensão, início do benefício, duração, data de vencimento, alvará judicial, data do alvará, aplicação de desconto, valor, pensão sobre FGTS, representante legal, forma de pagamento e conta bancária.

**26.13.26.** Permitir o registro de pessoas, possibilitando informar: Dados Principais, composto de nome, CPF, data de nascimento, idade, estado civil, sexo, dados pessoais, endereço(s), telefone(s), e-mail(s), rede social, filiação(ões), moléstia(s) grave(s), grau de escolaridade, raça, cor dos olhos, estatura, peso, tipo sanguíneo, indicativo de doador, deficiência(s), base(s) de outra(s) empresa(s);

**26.13.27.** Permitir informar também dados de documentos, composto por: naturalidade, nacionalidade, RG, órgão emissor, UF, data da emissão, número do título de eleitor, zona, seção, número do CNS, data da emissão, RIC, órgão emissor, UF, data da emissão, certidão(ões) civil(s), número do certificado de reservista, número da CTPS, série, UF, data da emissão, número do PIS / PASEP, data da emissão, inscrição municipal, número da CNH, UF, categoria, data da emissão, data da 1ª habilitação, data de vencimento, observações da CNH, conta(s) bancária(s).

**26.13.28.** Além de permitir também, o anexo de arquivos de até 10 Megabyte.

**26.13.29.** Permitir o registro de informações adicionais no cadastro de dependentes.

**26.13.30.** Permitir o cadastro de responsáveis.

**26.13.31.** Permitir o controle para compensação de horas extras e folgas.

**26.13.32.** Permitir que o usuário realize o controle de compensação de horas dos funcionários e estagiários, possibilitando o fracionamento das horas a serem compensadas, enviando as mesmas para o banco de horas ou para pagamento e desconto em folha de pagamento.

**26.13.33.** Permitir a configuração do layout de importação de marcações conforme modelo utilizado pelo cliente.

**26.13.34.** Permitir o registro de vínculos empregatícios, com intuito de representar um agrupador entre os funcionários e a entidade. Ao registrar o vínculo permitir informar a descrição, regime trabalhista, regime previdenciário, categoria

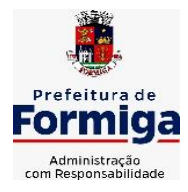

RUA BARÃO DE PIUMHI, 92 A (2º ANDAR) - CENTRO - FORMIGA – MG

TELEFONE: (037) 3329 1844 - TELEFAX: (037) 3329 1843

CEP 35570-128 - EMAIL: [pregoeirospmformiga@gmail.com](mailto:pregoeirospmformiga@gmail.com)

do trabalhador, categoria do SEFIP, vínculo temporário, motivo da rescisão, data final obrigatória, sai no CAGED, gera licença-prêmio, sai na RAIS, código RAIS.

**26.13.35.** Permitir a integração com todos os relógios de ponto existentes no SAAE.

**26.13.36.** Possibilitar o registro dos servidores convocados para participar do evento extraordinário

**26.13.37.** Permitir a configuração da permissão de acesso por grupos de usuários e individualmente para cada usuário.

**26.13.38.** Permitir o cadastro e manutenção dos afastamentos dos servidores. Exemplo: Afastamentos por motivo de doença, acidente de trabalho, cessão e atestado de horas, sem prejuízo na frequência diária do servidor.

**26.13.39.** Permitir o cadastro dos tipos de afastamento que poderão ser realizados pelo servidor

**26.13.40.** Permitir a parametrização de abatimentos em tempo de serviço por tipo de afastamentos

**26.13.41.** Permitir vincular um afastamento a outros afastamentos que deram origem ou sequência ao afastamento.

**26.13.42.** Possibilitar a vinculação de atestados médicos com afastamentos.

**26.13.43.** Permitir a realização da manutenção do cartão ponto, mantendo a integridade da marcação original.

**26.13.44.** Permitir acessar o dia para inserir a marcação faltante ou desconsiderar uma marcação equivocada, possibilitando apurar novamente o dia em que as marcações foram ajustadas.

**26.13.45.** Permitir a consulta das ocorrências apuradas a partir da manutenção de marcações.

**26.13.46.** Permitir o acionamento do cadastro de afastamentos, a partir da data onde se está realizando a manutenção de marcações.

**26.13.47.** Permitir o bloqueio de manutenção para o período de apuração.

**26.13.48.** Permitir a reabertura dos pontos de competências anteriores para o cadastro de prorrogações de afastamentos e outros eventos, se houver.

**26.13.49.** Permitir que o usuário alterne rapidamente entre os períodos de apuração, selecionando apenas o Mês/Ano equivalente ao período de apuração.

**26.13.50.** Permitir o cadastro de grupos funcionais.

**26.13.51.** Permitir ao usuário trocar de entidade sem sair do sistema.

**26.13.52.** Permitir o cadastro dos horários utilizados pelos servidores, possibilitando informar o código, descrição, vigência, entrada, saída, se é flexível, espera, carga horária.

**26.13.53.** Permitir a desativação de horários previamente cadastrados.

**26.13.54.** Permitir a importação de marcações das matrículas por arquivo txt gerado a partir do layout configurado no cadastro de relógios.

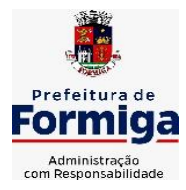

RUA BARÃO DE PIUMHI, 92 A (2º ANDAR) - CENTRO - FORMIGA – MG

TELEFONE: (037) 3329 1844 - TELEFAX: (037) 3329 1843 CEP 35570-128 - EMAIL: [pregoeirospmformiga@gmail.com](mailto:pregoeirospmformiga@gmail.com)

**26.13.55.** Permitir a configuração de vários tipos de horários para o servidor.

**26.13.56.** Permitir gerenciar períodos semanais e turnos corridos de jornadas de trabalho.

**26.13.57.** Permitir o controle de substituição de período por dia, semana ou mês para o servidor.

**26.13.58.** Permitir o registro da estrutura de Lotação Física.

**26.13.59.** Permitir registrar todas as configurações das estruturas de níveis das lotações físicas utilizadas para determinar o local de trabalho do servidor na entidade.

**26.13.60.** Permitir a identificação de qual configuração de lotação física está em uso não sendo necessário criar uma para cada ano vigente.

**26.13.61.** Permitir que o usuário veja a nomenclatura do cargo efetivo no cadastro funcional de servidor efetivo que exerça cargo em comissão ou função comissionada.

**26.13.62.** Permitir a informação do motivo da alteração de cargo, e também possibilitar a criação de novos motivos.

**26.13.63.** Permitir a informação do motivo da alteração salarial, possibilitando a criação de novos motivos.

**26.13.64.** Permitir alteração e exclusão apenas para o registro histórico mais atual do servidor.

**26.13.65.** Permitir cadastrar as informações do funcionário exigidas pelo MTE, dispensando o livro registro conforme determinação da Portaria nº 41 de 28/03/2007, além de permitir a inserção de novos campos para cadastramento de informações adicionais.

**26.13.66.** Permitir que no cadastro de matrículas dos servidores, ao informar o cargo, seja disponibilizado apenas os níveis salariais configurados para o cargo e o campo salário seja preenchido de acordo com o nível/classe/referência selecionado.

**26.13.67.** Permitir a visualização de todos os registros de histórico do funcionário.

**26.13.68.** Permitir ao usuário, alternar entre as demais matrículas existentes para a mesma pessoa, na entidade logada.

**26.13.69.** Permitir o autocompletar no registro de matrículas, com dados já existentes no sistema.

**26.13.70.** Permitir o controle de histórico dos contratos, para informações que podem ser modificadas com o passar do tempo, como cargo, salário, organograma, jornada de trabalho e campos adicionais.

**26.13.71.** Permitir o registro de afastamentos para funcionários e estagiários, a partir do cadastro de matrículas.

**26.13.72.** Permitir cadastrar estagiários com as informações abaixo:

**26.13.73.** Dados pessoais, composto por nome, CPF, data de nascimento, idade, estado civil, sexo, filiação(ões), grau de escolaridade, conta(s) bancária(s);

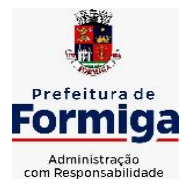

RUA BARÃO DE PIUMHI, 92 A (2º ANDAR) - CENTRO - FORMIGA - MG

TELEFONE: (037) 3329 1844 - TELEFAX: (037) 3329 1843 CEP 35570-128 - EMAIL: [pregoeirospmformiga@gmail.com](mailto:pregoeirospmformiga@gmail.com)

**26.13.74.** Dados do contrato, composto por data inicial, data final, categoria do Trabalhador, ato, instituição de ensino, agente de integração, formação, período, fase, responsável, indicativo de estágio obrigatório, objetivo, número do contrato, indicativo de seguro de vida, número da apólice, número do cartão ponto, parâmetro

do ponto; **26.13.75.** Dados de cargos e salários, composto por cargo, área de atuação, nível salarial, classe e referência, horas por mês, valor da bolsa de estudo, forma de pagamento, conta bancária, indicativo de ocupa vaga, configuração de férias;

**26.13.76.** Dados da estrutura, composto por grupo funcional, jornada de trabalho, estrutura organizacional, lotação(ões) física(s)

**26.13.77.** Permitir cadastrar funcionários com as informações abaixo:

Dados da Identificação composta por informações como nome, CPF, data de nascimento, idade, estado civil, sexo, filiação(ões), grau de escolaridade, conta(s) bancária(s); Dados do contrato composto por: data de admissão, data-base, vínculo empregatício, indicativo de admissão, tipo de admissão, indicativo de primeiro emprego, natureza da atividade, Indicativo de optante de FGTS, data da opção do FGTS, conta do FGTS, sindicato, tipo de provimento, lei do contrato, ato de admissão, data da nomeação, data da posse, tempo de aposentadoria, indicativo de provimento, número do cartão ponto, parâmetro do ponto, previdência; Dados da Estrutura composto por: grupo funcional, jornada de trabalho, estrutura organizacional, ocorrência SEFIP, controle de jornada, indicativo de jornada parcial, lotação(ões) física(s)

**26.13.78.** Permitir que o usuário acesse as informações do cadastro da pessoa, a partir do cadastro de matrículas.

**26.13.79.** Permitir que o usuário defina o número da matrícula do servidor.

**26.13.80.** Permitir o cadastro de níveis salariais.

**26.13.81.** Permitir o desenvolvimento de formulas de cálculo para execução de ocorrências do ponto.

**26.13.82.** Permitir o registro de ocorrências de ponto, permitindo informar o código, descrição, competência, classificação, sigla e indicativo para gera eventos na folha.

**26.13.83.** Permitir a cópia de uma ocorrência previamente cadastrada facilitando assim as alterações em novas ocorrências geradas a partir da ocorrência copiada.

**26.13.84.** Permitir a desativação de ocorrências previamente cadastradas.

**26.13.85.** Permitir o controle histórico de alteração para cada registro de ocorrência, permitindo a edição do histórico mais atual.

**26.13.86.** Permitir a configuração de parâmetros para auxílio nas apurações de marcações e impactos em folha de pagamento, permitindo informar a tolerância de marcações, tolerância diária, período noturno, tempo mínimo entre batidas, tempo mínimo de interjornada, tempo mínimo e máximo de intrajornada, definir se as ocorrências vão gerar eventos na folha e indicativo de que a entidade segue a portaria 1.510/2009.

**26.13.87.** Permitir o cadastro de períodos de apuração de ponto possibilitando sua utilização no processo de apuração das marcações.

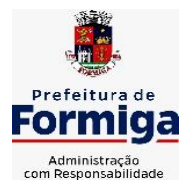

RUA BARÃO DE PIUMHI, 92 A (2º ANDAR) - CENTRO - FORMIGA - MG

TELEFONE: (037) 3329 1844 - TELEFAX: (037) 3329 1843 CEP 35570-128 - EMAIL: [pregoeirospmformiga@gmail.com](mailto:pregoeirospmformiga@gmail.com)

**26.13.88.** Permitir a permuta de horários, com data de início e término da permuta.

**26.13.89.** Permitir que a permuta de horário seja individual, vinculada com um colega ou para um lote de servidores selecionados.

**26.13.90.** Permitir que o usuário realize o lançamento de permutas para os estagiários.

**26.13.91.** Permitir que o usuário realize o lançamento de permutas para os funcionários.

**26.13.92.** Permitir o registro de planos de previdência dos tipos previdência ou assistência, regime e âmbito. Ao registrar um plano permitindo informar os campos descrição, tipo, regime, âmbito, data, ato e observação.

**26.13.93.** Permitir a configuração dos limites do plano salarial no cargo.

**26.13.94.** Permitir o cadastro da tabela salarial, contemplando progressões horizontais e verticais, viabilizando a vinculação da faixa salarial dos cargos.

**26.13.95.** Permitir o registro da máscara a ser utilizada nas classes e referências e as regras de progressão salarial.

**26.13.96.** Permitir ao usuário, a personalização de relatórios.

**26.13.97.** Permitir seleção de scripts de importação de marcações a partir do cadastro de relógios.

**26.13.98.** Permitir o registro das funções de marcações para os relógios do ponto

**26.13.99.** Permitir o registro de relógios de ponto, permitindo informar o número do relógio, descrição, lotação física, tipo de relógio, indicativo de REP, marca, número de fabricação.

**26.13.100.** Permitir o cadastro de horários de escalas de revezamento.

**26.13.101.** Permitir o fechamento do ponto por período compreendido dentro

do mês de competência.

**26.13.102.** Permitir imprimir o relatório das marcações mensais por período/compe tência para arquivo.

**26.13.103.** Permitir a emissão de relatório de marcações incompletas/faltas.

- **26.13.104.** Permitir a verificação do status de funcionamento/comunicação do sistema com o relógio de ponto.
- **26.13.105.** Permitir a migração de dados de outros sistemas.

### **26.14. MÓDULO PONTO ELETRÔNICO VIA WEB**

**26.14.1.** Permitir que as marcações sejam coletadas por meio eletrônico, sem a necessidade de utilização de um relógio físico.

**26.14.2.** Possibilitar o cadastro das biometrias dos servidores no sistema.

**26.14.3.** Possibilitar a parametrização para o envio de e-mails com o registro das marcações.

**26.14.4.** Permitir a configuração de relógio para possibilitar a emissão de avisos sonoros em caso de êxito ou falha na marcação do ponto.

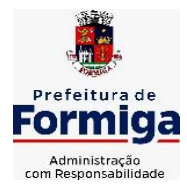

RUA BARÃO DE PIUMHI, 92 A (2º ANDAR) - CENTRO - FORMIGA – MG

TELEFONE: (037) 3329 1844 - TELEFAX: (037) 3329 1843

CEP 35570-128 - EMAIL: [pregoeirospmformiga@gmail.com](mailto:pregoeirospmformiga@gmail.com)

**26.14.5.** Permitir a personalização dos relatórios de ponto, com a inclusão do logotipo do SAAE.

**26.14.6.** Possibilitar o cadastramento dos locais de trabalho

**26.14.7.** Possibilitar o registro das funções de marcações para os relógios do ponto.

# **27. ESPECIFICAÇÕES FUNCIONAIS DETALHADAS DOS SISTEMAS EM ATENDIMENTO AO INSTITUTO DE PREVIDÊNCIA DOS SERVIDORES PÚBLICOS MUNICIPAIS DE FORMIGA**

# **27.1. SISTEMA DE CONTABILIDADE PÚBLICA**

**27.1.1.** Permitir a escrituração contábil nos moldes regulamentados pelas portarias da Secretaria do Tesouro Nacional que exigem a adoção do novo Plano de Contas Aplicado ao Setor Público (PCASP) e das Demonstrações Contábeis Aplicadas ao Setor Público (DCASP), no contexto da NBCASP - Normas Brasileiras de Contabilidade Aplicada ao Setor Púbico.

**27.1.2.** Possibilitar ao usuário cadastrar regras contábeis específicas de planos de contas (ex.: PCASP) ou definições de descartes para aplicação nos documentos escrituráveis cabíveis. O cadastro deve informar sua Descrição, seu Status, o Documento escriturável e sua Condição.

**27.1.3.** Possuir integração com o sistema de patrimônio permitindo efetuar lançamentos de: Ajuste ao valor justo, Depreciação, Amortização, Exaustão, Aumento por Reavaliação e Redução ao Valor Recuperável conforme exigências da nova CASP.

**27.1.4.** Propiciar ao usuário realizar o cadastro de empenhos objetivando atender o fluxo operacional proporcionado pela Lei nº 4.320/64. A partir do cadastro do empenho, no momento de salvar, o usuário deve ter permissão de iniciar imediatamente a fase de "Em liquidação" ou ainda iniciar diretamente a fase da "Liquidação", sem necessidade de abertura de outros menus e telas.

**27.1.5.** Propiciar ao usuário cadastrar Eventos contábeis objetivando configurar roteiros pré-definidos para a realização da escrituração contábil conforme particularidade de cada documento escriturável. No Roteiro Contábil devem ser informadas as Contas contábeis integrantes do Roteiro, seu Tipo (Débito ou Crédito), seu Par e Desdobramento caso possua.

**27.1.6.** Propiciar ao usuário configurar o plano de contas conforme determina a legislação aplicável, podendo interagir com o plano de contas através de planilha dinâmica.

**27.1.7.** Assegurar que as contas só recebam lançamentos contábeis no último nível de desdobramento do Plano de Contas.

**27.1.8.** Possuir ambiente de escrituração que permita interação, podendo selecionar os documentos por: "Todos", "Escrituráveis", "Descartado", "Atrasado", "Não escriturado", "Inconsistente" ou "Escriturado".

**27.1.9.** Propiciar ao usuário registrar os valores arrecadados decorrentes de venda de bens públicos conforme artigo 4º, parágrafo 2º alínea III da LRF.

**27.1.10.** Propiciar ao usuário cadastrar Naturezas das receitas com suas respectivas características específicas e segundo o fato gerador, ou seja,

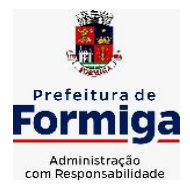

RUA BARÃO DE PIUMHI, 92 A (2º ANDAR) - CENTRO - FORMIGA - MG

TELEFONE: (037) 3329 1844 - TELEFAX: (037) 3329 1843 CEP 35570-128 - EMAIL: [pregoeirospmformiga@gmail.com](mailto:pregoeirospmformiga@gmail.com)

acontecimento real que gera o ingresso da receita no cofre público. O cadastro deve informar seu Número: respeitando a formatação prévia na configuração de natureza de receita, seu Tipo (sintético ou analítico), sua Descrição e Marcadores vinculados.

**27.1.11.** Propiciar ao usuário interagir com os cadastros de Naturezas de receita, permitindo possível realizar a edição, exclusão e o desdobramento das Naturezas de receitas através da listagem.

**27.1.12.** Propiciar ao usuário cadastrar naturezas de despesas conforme necessidade da entidade. O cadastro deve em informar sua Descrição e seus, permitindo em um exercício, colocar em uso uma configuração, tornando naturezas da despesa válidas para utilização no exercício.

**27.1.13.** Propiciar ao usuário interagir com os cadastros de naturezas de despesas, possibilitando realizar a edição, exclusão e o desdobramento de Natureza da despesa através da listagem.

**27.1.14.** Propiciar ao usuário cadastrar Despesas não prevista na LOA (Lei Orçamentária Anual) que objetiva registrar despesas que não tiveram seus gastos previstos na elaboração da LOA e que receberão recursos financeiros através de operações de alterações orçamentárias (Suplementações).

**27.1.15.** Propiciar ao usuário interagir com os cadastros de despesas não previstas na LOA (Lei Orçamentária Anual), podendo realizar através da listagem, operações de edição e exclusão.

**27.1.16.** Propiciar ao usuário interagir com os cadastros das alterações orçamentárias de receitas. No ambiente da listagem, poderá realizar a edição e exclusão de uma alteração orçamentária desde que esta, não esteja sancionada.

**27.1.17.** Propiciar ao usuário o cadastro de alterações orçamentárias da receita que objetiva alterar o valor previsto da Receita ou até mesmo criar Receitas que por algum motivo não foram previstas na LOA. Esta alteração pode ocorrer por meio de algum ato autorizativo (Lei, Decreto, etc.). O cadastro deve informar o tipo de alteração, sua finalidade, a respectiva Receita, o Recurso da Receita, a Dedução, o Valor da dedução, seu Impacto da alteração (se aumenta ou diminui), e o respectivo Valor.

**27.1.18.** Possibilitar a interação do cadastro de alterações orçamentárias da despesa através da listagem. Através da listagem o usuário poderá interagir com as etapas da alteração orçamentárias que podem ser: Proposta em elaboração, Proposta Concluída, No Legislativo e Sancionada.

**27.1.19.** Propiciar ao usuário visualizar e pesquisar as alterações orçamentárias da despesa através de listagem, de modo dinâmico, sem necessidade da emissão de relatórios.

**27.1.20.** Propiciar ao usuário a visualização e pesquisa dos bloqueios/desbloqueios através de listagem dinâmica com filtro, sem necessidade de relatório.

**27.1.21.** Possibilitar ao usuário visualizar a relação das Despesas com Código Reduzido.

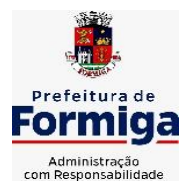

RUA BARÃO DE PIUMHI, 92 A (2º ANDAR) - CENTRO - FORMIGA – MG TELEFONE: (037) 3329 1844 - TELEFAX: (037) 3329 1843 CEP 35570-128 - EMAIL: [pregoeirospmformiga@gmail.com](mailto:pregoeirospmformiga@gmail.com)

**27.1.22.** Emitir relatórios demonstrativos para recolhimento do PASEP e INSS de autônomos.

**27.1.23.** Propiciar ao usuário desbloquear despesas já bloqueadas para a realização da execução orçamentária. Seu cadastro deve informar a Data, seu Valor, sua Finalidade e sua Fonte de recurso.

**27.1.24.** Propiciar ao usuário interagir com o cadastro de bloqueios e desbloqueios através da listagem. Através da listagem o usuário poderá interagir com os filtros dos bloqueios, selecionando os registros por: "Todos", "Desbloqueados" ou a "Desbloquear". Poderá realizar operações como: Desbloquear, editar ou excluir bloqueios. Poderá interagir com o histórico do bloqueio, que além de visualizar toda movimentação do registro (bloqueios e desbloqueios), poderá, pelo histórico, editar ou excluir um registro.

**27.1.25.** Propiciar ao usuário parametrizar o cadastro de bloqueios de despesas. O usuário poderá configurar o sistema para bloqueios automáticos, ou para autorizar previamente cada bloqueio vindo do departamento de compras, devendo ser notificado por mensagem no sistema, a cada novo pedido de bloqueio.

**27.1.26.** Propiciar ao usuário interagir através de um painel com os registros oriundos do serviço de interação do compras, possibilitando a efetivação do bloqueio e desbloqueio orçamentário individualmente, podendo recusá-lo e apontar o motivo.

**27.1.27.** Propiciar ao próprio usuário personalizar o registro do desbloqueio com informações complementares conforme necessidade da entidade utilizando informações adicionais.

**27.1.28.** Propiciar ao usuário cadastrar adiantamentos concedidos de suprimento de fundos e de diárias. Essa funcionalidade deve registrar todos os adiantamentos concedidos através do pagamento de empenhos que possuam identificadores de Adiantamento ou diária, possibilitando ao usuário interagir com listagem dinâmica que permita filtros por favorecido, ou como "Concedido", "Comprovado", "a prestar contas", "encerrados" ou "todos" em tela, sem necessidade de geração de relatórios.

**27.1.29.** Propiciar ao usuário realizar a devolução de valores não utilizados no adiantamento, atendendo a necessidade da devolução dos valores de adiantamento ou de diárias que não foram utilizados. O usuário pode executar a devolução do saldo, o que desencadeia a anulação dos documentos de pagamento, liquidação, em liquidação (se existir) e empenho com o valor devolvido.

**27.1.30.** Permitir ao usuário emitir o relatório Razão Analítico Continuo, permitindo agrupar por credor e totalizar por dia.

**27.1.31.** Propiciar ao usuário visualizar e pesquisar os adiantamentos concedidos de suprimentos de fundos e de diárias através da listagem. A pesquisa dos adiantamentos se dá pelo: Nome do credor, CPF, CNPJ e pela Especificação do empenho. Na listagem as informações visíveis ao usuário são: Credor, CPF ou CNPJ, Número do adiantamento, Número do empenho, especificação do empenho, data do adiantamento, valor, data limite para utilização, data limite para prestação de contas e status do adiantamento.

**27.1.32.** Possibilitar aos usuários interagir com os cadastros de Agências bancárias, realizando operações de edição e exclusão de agências por meio da listagem dinâmica.

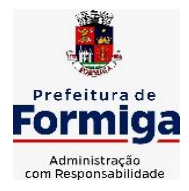

RUA BARÃO DE PIUMHI, 92 A (2º ANDAR) - CENTRO - FORMIGA – MG

TELEFONE: (037) 3329 1844 TELEFAX: (037) 3329 1843 CEP 35570-128 - EMAIL: [pregoeirospmformiga@gmail.com](mailto:pregoeirospmformiga@gmail.com)

**27.1.33.** Permitir estorno total ou parcial tanto do saldo da liquidação quanto do valor das retenções, possibilitando a substituição ou alteração dos documentos fiscais.

**27.1.34.** Propiciar ao usuário cadastrar a Anulação de liquidação, pagamento, prestação de contas de adiantamento e subempenho.

**27.1.35.** Propiciar ao usuário interagir com os cadastros de atos, realizando operações de edição e exclusão de atos, bem como ter a possibilidade de visualizar documentos em anexo aos atos e fazer o download dos mesmos, por meio da listagem dinâmica.

**27.1.36.** Propiciar ao usuário interagir com os cadastros de Naturezas de texto jurídico, realizando operações de edição e exclusão de naturezas, por meio da listagem dinâmica.

**27.1.37.** Propiciar ao usuário visualizar e pesquisar os tipos de atos pela listagem. A pesquisa pelos tipos de atos pode ser realizada pela descrição e pela classificação. Na listagem as informações da descrição e classificação devem ser visíveis ao usuário e passíveis de ordenação.

**27.1.38.** Permitir gerar liquidações de empenhos a partir da folha de pagamento, permitindo ao usuário interagir através de um painel com os registros oriundos do serviço de interação da Folha, possibilitando a efetivação do Empenho e Liquidação.

**27.1.39.** Propiciar ao usuário interagir com o cadastro de empenhos através da listagem. Por meio da listagem, o usuário poderá editar e excluir empenhos, além de poder realizar cópias de empenho, adicionar subempenho, adicionar liquidação, adicionar pagamento, adicionar anulação, emitir relatório e emitir nota. Poderá ainda realizar filtros por empenhos ou restos e empenhos a comprovar.

**27.1.40.** Através da listagem dinâmica de empenhos o usuário poderá efetivar as etapas do "em liquidação", "liquidação" e "pagamento", além de poder gerar um empenho complementar.

**27.1.41.** Propiciar ao usuário realizar o cadastro de liquidação, conforme dispõe o art. 63 da Lei nº 4.320/1964.

**27.1.42.** Propiciar ao usuário a opção de sugerir o texto da especificação do empenho no cadastro da liquidação, sem a necessidade de digitação (preenchimento inteligente).

**27.1.43.** Efetuar os lançamentos automáticos das variações patrimoniais no momento da liquidação de empenho e arrecadação da receita.

**27.1.44.** Propiciar ao usuário cadastrar regras contábeis específicas de planos de contas (PCASP) ou definições de descartes para aplicação nos documentos escrituráveis cabíveis. O cadastro deve informar sua Descrição, seu Status, o Documento escriturável e sua condição.

**27.1.45.** Propiciar ao usuário cadastrar uma Solicitação de Diária, com Identificador no empenho, com isso, no momento de realizar um Empenho utilizando o identificador "Diária", esse empenho ficará associado à solicitação da diária.

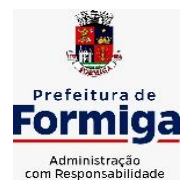

RUA BARÃO DE PIUMHI, 92 A (2º ANDAR) - CENTRO - FORMIGA - MG

TELEFONE: (037) 3329 1844 - TELEFAX: (037) 3329 1843 CEP 35570-128 - EMAIL: [pregoeirospmformiga@gmail.com](mailto:pregoeirospmformiga@gmail.com)

**27.1.46.** Propiciar ao usuário utilizar marcadores nos cadastros, que serão utilizados nas listagens dinâmicas para agilizar as análises e pesquisas, conforme sua necessidade.

**27.1.47.** Propiciar ao usuário cadastrar os ordenadores da despesa, que são autoridades cujo seus atos resultam em emissão de empenho, autorização de pagamento, suprimento ou dispêndio de recursos.

**27.1.48.** Propiciar ao usuário cadastrar e interagir com os cadastros de organogramas, realizando operações de edição e exclusão de organogramas por meio da listagem dinâmica.

**27.1.49.** Propiciar ao usuário realizar a configuração do momento que irá realizar as retenções da entidade, que pode ser: na liquidação, no pagamento ou individual por retenção.

**27.1.50.** Propiciar ao usuário criar e configurar as classificações contábeis, permitindo a construção de relatórios e demais artefatos a partir das configurações estabelecidas.

**27.1.51.** Permitir inscrever as contas contábeis automaticamente no sistema de compensação dos empenhos de adiantamentos, quando da sua concessão e o lançamento de baixa respectivo, quando da prestação de contas.

**27.1.52.** Permitir a emissão de relatório contendo a relação de pagamentos efetuados, permitindo agrupar por ordem cronológica ou número de despesa.

**ESPACO** 

**27.1.53.** Propiciar ao usuário efetuar a prestação de contas de adiantamento de suprimentos de fundos e de diárias. A prestação de contas do adiantamento deve ser realizada pela interação do usuário com o ambiente de listagem, sendo que na efetiva prestação de contas deverão ser informados o respectivo Número e Data da prestação, os comprovantes das despesas vinculadas e seus respectivos valores. Permitindo efetuar a devolução de valores não utilizados, caso existam.

**27.1.54.** Propiciar ao usuário cadastrar a Administração de recursos, onde devem ser informadas as contas bancárias administradoras dos recursos e quais retenções extras são administradas por esses recursos. O cadastro deve informar o Recurso, a Conta bancária administradora e a respectiva Retenção extra orçamentária administrada, com interação posterior via listagem dinâmica.

**27.1.55.** Propiciar ao usuário cadastrar os tipos de comprovantes que serão utilizados no cadastro de comprovantes para identificar o tipo de documento fiscal (Nota fiscal, Sentença Judicial, Guia de recolhimento, Outros, Recibo, Fatura, Bilhete de passagem, Cupom fiscal, Conhecimento), podendo o usuário interagir com o cadastro de tipos de comprovantes, realizando operações de edição e exclusão, através da listagem dinâmica.

**27.1.56.** Propiciar ao usuário cadastrar e interagir com os cadastros de transações financeiras podendo realizar, através da listagem, operações de edição e exclusão, bem como realizar a ativação de determinadas transações financeiras.

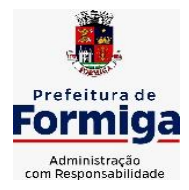

RUA BARÃO DE PIUMHI, 92 A (2º ANDAR) - CENTRO - FORMIGA – MG

TELEFONE: (037) 3329 1844 - TELEFAX: (037) 3329 1843 CEP 35570-128 - EMAIL: [pregoeirospmformiga@gmail.com](mailto:pregoeirospmformiga@gmail.com)

**27.1.57.** Propiciar ao usuário interagir com os cadastros de unidades de medidas, realizando operações de edição e exclusão, através da listagem.

**27.1.58.** Permitir ao usuário gerar o demonstrativo da Contribuição para o PASEP.

**27.1.59.** Verificar estruturação da configuração de fases de encerramento de exercício.

**27.1.60.** Propiciar ao usuário reabrir o período contábil após encerrado.

**27.1.61.** Propiciar ao usuário realizar o encerramento do período contábil.

**27.1.62.** Permitir a anulação de empenhos estimativos para que os mesmos não sejam inscritos em restos a pagar.

**27.1.63.** Permitir a transferência dos saldos de balanço para o exercício seguinte, no encerramento do exercício.

**27.1.64.** Não permitir a exclusão de lançamentos contábeis automáticos da execução orçamentária.

**27.1.65.** Propiciar ao usuário estornar um lançamento contábil, que deve reverter a escrituração de lançamentos contábeis já existentes. Seu cadastro deve informar o Lançamento contábil desejado, sua data de estorno, seu histórico e valor.

**27.1.66.** Propiciar ao usuário descartar registros de interações nos serviços de empenhos, bloqueios/desbloqueios, arrecadações e escrituração.

**27.1.67.** Propiciar ao usuário recepcionar/armazenar os documentos enviados pelos departamentos competentes para proceder com a escrituração contábil.

**27.1.68.** Propiciar ao usuário emitir o Balancete Dinâmico, permitindo controlar através de filtros a consulta aos lançamentos e movimentações das contas contábeis. Possibilitando visualizar os lançamentos das contas conforme o filtro, apresentando em forma de razão da conta, as movimentações da conta analítica em questão. Os filtros possíveis para emissão do balancete dinâmico devem ser por Período: Anual, Mensal e Diário; Grupo, Conta, Visão, Apenas saldo atual, Conta corrente, Componente, Registro contábil, Totalizador por dia, Saldos iniciais, abertura, diários, encerramento e documentos escriturados.

**27.1.69.** Propiciar ao usuário emitir notas e relatórios a partir dos próprios ambientes do sistema.

**27.1.70.** Propiciar ao usuário realizar a interação entre os sistemas Contábil e Compras, permitindo interagir com registros de empenhos, anulações de empenhos, em liquidação, anulações de em liquidação, liquidação e anulações de liquidação.

**27.1.71.** Propiciar ao usuário utilizar alterações contratuais do tipo "aditivo" ou "apostilamento" via interação com o compras; na emissão de empenhos; arrecadações, bem como na escrituração desses documentos.

**27.1.72.** Propiciar ao usuário efetuar a interação de Empenhos do sistema Contábil com o Compras dispensando-o de informar um processo administrativo.

**27.1.73.** Propiciar ao usuário alterar a entidade logada no sistema rapidamente.

**27.1.74.** Propiciar ao usuário realizar o registro dos tipos de certidões expedidas por órgãos, ao informar uma descrição, utilizadas no cadastro de certidões dos convênios.

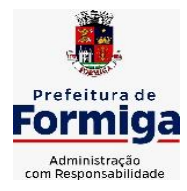

RUA BARÃO DE PIUMHI, 92 A (2º ANDAR) - CENTRO - FORMIGA – MG

TELEFONE: (037) 3329 1844 - TELEFAX: (037) 3329 1843 CEP 35570-128 - EMAIL: [pregoeirospmformiga@gmail.com](mailto:pregoeirospmformiga@gmail.com)

**27.1.75.** Propiciar cadastrar e realiza a interação do usuário com o cadastro de convenentes e concedentes, por meio da listagem dinâmica.

**27.1.76.** Permitir ao usuário obter a relação de liquidações emitidas – por NF/Histórico.

**27.1.77.** Possibilitar o cadastro de responsáveis, pessoas que podem assumir algum tipo de responsabilidade perante os convênios de determinado ente público. Diante do citado, informa-se os dados para cadastro como seus dados pessoais, nome e CPF, bem como, o tipo de sua ocupação, ou seja, prefeito, contador etc.

**27.1.78.** Não permitir o cadastro de fornecedores duplicados com o mesmo CNPJ ou CPF

**27.1.79.** Permitir a geração plena de todos os arquivos de prestação de contas exigidos pelo TCEMG por meio do SICOM.

**27.1.80.** Possibilitar emitir relatório dos empenhos pagos para possibilitar o arquivamento da despesa conforme determinam as Instruções Normativas do TCEMG, ordenadas sequencialmente por classificação orçamentária (institucional, funcional, programática e econômica) e data, demonstrando a classificação orçamentária, a data do pagamento, o nome do credor/fornecedor, o número da nota de empenho e o valor pago, possibilitando o ordenamento, em separado, dos empenhos e folhas de pagamento.

**27.1.81.** Permitir informar os responsáveis com seus dados pessoais vinculados às entidades.

**27.1.82.** Permitir registrar a destinação das receitas decorrentes da alienação de bens. Informação referente aos três últimos exercícios conforma artigo 4º, parágrafo 2º alínea III LRF.

**27.1.83.** Possibilitar ao usuário gerar informações da Matriz de Saldos Contábeis (MSC).

**27.1.84.** Possibilitar ao usuário realizar a integração entre os sistemas Contábil e Folha de Pagamento, tornando possível a interação com o cadastro de empenhos da folha sem a necessidade de digitação. Permitir a geração prévia dos empenhos possibilitando manutenções dos registros antes da efetivação

**27.1.85.** O sistema deverá gerar plenamente os arquivos exigidos pelo TCEMG para prestação de contas por meio do SICOM.

**27.1.86.** Possibilitar ao usuário emitir o relatório para a apuração da SEFIP.

**27.1.87.** Permitir a configuração de determinados campos de um determinado programa, de acordo com a necessidade e obrigatoriedade, evitando assim que o usuário deixe de informar um campo cujo preenchimento é obrigatório para cumprimento de uma obrigação legal. Exemplo: Campos órgão e unidade no lançamento de despesas extraorçamentárias para atendimento ao SICOM-TCEMG;

**27.1.88.** Possuir validações que impeçam a inserção, exclusão ou alteração de informações que possam causar inconsistências no envio do SICOM, de acordo com as regras estipuladas nos leiautes do TCE/MG.

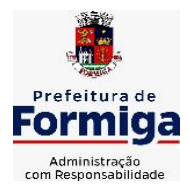

RUA BARÃO DE PIUMHI, 92 A (2º ANDAR) - CENTRO - FORMIGA - MG

TELEFONE: (037) 3329 1844 TELEFAX: (037) 3329 1843 CEP 35570-128 - EMAIL: [pregoeirospmformiga@gmail.com](mailto:pregoeirospmformiga@gmail.com)

**27.1.89.** Permitir ao usuário emitir o relatório contendo informações dos Descontos Orçamentários e Extra Orçamentários.

**27.1.90.** Permitir a emissão de relatório que demonstre a arrecadação da receita orçamentária mês a mês no mesmo relatório;

**27.1.91.** Permitir a emissão de relatório que demonstre a execução da despesa orçamentária mês a mês por elemento da despesa no mesmo relatório.

# **27.2. SISTEMA DE TESOURARIA**

**27.2.1.** Propiciar a demonstração diária de receitas arrecadadas (orçamentárias e extra orçamentárias).

**27.2.2.** Possuir checagem por parâmetros, que possibilita ou não determinadas informações nos cadastros e outras configurações no sistema.

**27.2.3.** Permitir o cadastro e gestão de saldo das contas bancárias e de caixa.

**27.2.4.** Permitir pagar valores totais ou parciais de empenhos liquidados.

**27.2.5.** Permitir descontos extraorçamentários e orçamentários no pagamento, restos a pagar e despesas extraorçamentárias, efetuando automaticamente os lançamentos nas contas de naturezas de informação patrimonial, orçamentária e de controle.

**27.2.6.** Permitir descontos extras e orçamentários na liquidação de empenho e liquidação de restos a pagar não processados, efetuando automaticamente os lançamentos nas contas de naturezas de informação patrimonial, orçamentária e controle.

**27.2.7.** Permitir gerar cadastro para pagamento de despesas extraorçamentárias, automaticamente, quando forem inseridos descontos extraorçamentários na liquidação ou pagamento do empenho.

**27.2.8.** Permitir registrar a conciliação bancária, sendo possível inserir os dados das movimentações do banco manualmente ou importando o arquivo gerado pelo banco em layout ( OFX ou OPS) com as movimentações da conta, e assim, realizar as comparações necessárias do saldo contábil dos lançamentos de pagamentos e de recebimentos do período selecionado com o saldo do extrato bancário, além de emitir o demonstrativo de conciliação do saldo bancário.

**27.2.9.** Permitir a criação de critérios da conciliação para automatização da conciliação bancária por meio de uma descrição e scripts, customizando a automatização da conciliação bancária e proporcionando que movimentos financeiros e itens do extrato bancário serão conciliados caso possuam mesmas características pré-definidas, por exemplo: mesmo valor, mesma data, mesma descrição, entre outros.

**27.2.10.** Possibilitar ao usuário interagir com os registros dos pagamentos de despesas extras, liquidações de empenhos e subempenhos por meio da listagem, realizando a visualização somente dos que possuem saldo a pagar

**27.2.11.** Permitir ao usuário realizar o controle bancário da entidade a partir da visualização dos dados das operações financeiras, sejam essas aplicações, resgates, depósitos, saques, ajustes, registros de saldos iniciais, arrecadações orçamentárias e suas anulações, arrecadações extraorçamentárias e suas anulações, pagamentos e suas anulações, bem como, as devoluções de receitas e transferências, servindo como filtro.

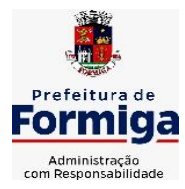

RUA BARÃO DE PIUMHI, 92 A (2º ANDAR) - CENTRO - FORMIGA - MG

TELEFONE: (037) 3329 1844 - TELEFAX: (037) 3329 1843 CEP 35570-128 - EMAIL: [pregoeirospmformiga@gmail.com](mailto:pregoeirospmformiga@gmail.com)

**27.2.12.** Permitir pagamento de diversos documentos simultaneamente;

**27.2.13.** Possibilidade de envio de SMS e/ou e-mail para os credores referentes aos documentos pagos por meio da tela de pagamentos, sem custo adicional a contratante.

**27.2.14.** Possibilitar ao usuário obter por meio de relatório a relação de Cheques Emitidos.

**27.2.15.** Registrar os lançamentos de débito/crédito e de transferências bancárias. Deve obrigar a informação do recurso e propiciar inserir lançamentos concomitantes por fonte de recurso.

**27.2.16.** Permitir controlar os talonários de cheques em poder da Tesouraria e não permitir que pagamento (com cheque) seja efetuado sem o respectivo registro.

**27.2.17.** Permitir realização de vários pagamentos, podendo optar por única ou diversas formas de efetuá-lo.

**27.2.18.** Controlar a movimentação de pagamentos (nas dotações orçamentárias, extra orçamentárias e restos a pagar): a) Registrando todos os pagamentos efetuados contra caixa ou bancos; b) Gerando recibos permitindo estornos; c) Efetuando os lançamentos automaticamente nas respectivas contas contábeis, permitindo consultas; d) Emitindo relatórios (auxiliares) em diversas classificações.

**27.2.19.** Permitir registrar automaticamente os lançamentos dos pagamentos em sistema de contabilidade.

**27.2.20.** Propiciar a emissão de borderôs (ordens bancárias) para agrupamento de pagamentos a diversos fornecedores de uma mesma instituição bancária, efetuando o mesmo tratamento caso o pagamento seja realizado individualmente.

**27.2.21.** Permitir gerar os arquivos relativos às ordens bancárias para pagamento dos fornecedores com crédito em conta bancária (borderô). Os arquivos deverão ser configuráveis e já possuir modelos das principais instituições bancárias.

**27.2.22.** Permitir a emissão de boletim de caixa demonstrando a movimentação diária e respectivos saldos.

**27.2.23.** Propiciar a demonstração diária de despesas realizadas (orçamentárias e extra orçamentárias).

**27.2.24.** Disponibilizar a demonstração de saldos bancários, possuindo boletim diário de bancos, livro do movimento do caixa, boletim diário da tesouraria e demonstrativos financeiros de caixa.

**27.2.25.** Permitir ao usuário emitir relatório contendo listagem de transferência por data e conta bancária de origem e destino.

**27.2.26.** Permitir que sejam emitidas notas de: Recebimento; Liquidação; Ordem de pagamento; Restos a pagar; Despesa extra; e respectivas anulações

**27.2.27.** Possibilitar ao usuário a pesquisa dos tipos de aplicações financeiras cadastrados, ao informar a descrição, demonstrando-os e ordenando-os por meio de listagem a informação da pesquisa, bem como, ensejando maior visibilidade das informações que o usuário necessitar.

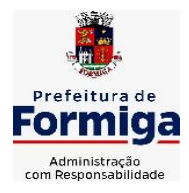

RUA BARÃO DE PIUMHI, 92 A (2º ANDAR) - CENTRO - FORMIGA – MG

TELEFONE: (037) 3329 1844 - TELEFAX: (037) 3329 1843

CEP 35570-128 - EMAIL: [pregoeirospmformiga@gmail.com](mailto:pregoeirospmformiga@gmail.com)

**27.2.28.** Possibilitar o usuário incluir novos campos nos principais cadastros do sistema, podendo selecionar o tipo de dado que pode ser Área de Texto, CNPJ, CPF, Data, Data/Hora, E-Mail, Hora, Inteiro, Lista de seleção, Múltipla Seleção, Telefone, Texto e Valor (Fracionário), descrição, tamanho, dica de preenchimento quando o tipo de dado exigir e ainda indicar se ele é de preenchimento obrigatório ou não. Possibilitar também o agrupamento destes dados e a sua publicação entre as entidades.

# **27.3. SISTEMA DE COMPRAS, LICITAÇÕES E CONTRATOS**

**27.3.1.** Permitir o acompanhamento dos processos licitatórios desde a preparação até seu julgamento, registrando as etapas de:

- Publicação do processo; Emissão do mapa comparativo de preços; Emissão das Atas referente Documentação e Julgamento das propostas; Interposição de recurso; Anulação e revogação; Impugnação; Parecer da comissão julgadora; Parecer jurídico; Homologação e adjudicação; Autorizações de fornecimento; Contratos e aditivos; Liquidação das autorizações de fornecimento; Gerar empenhos para contabilidade e liquidação dos empenhos;

**27.3.2.** Possuir listagens dinâmicas para controle de processos.

**27.3.3.** Possuir listagem dinâmica para controle de autorizações de fornecimento.

**27.3.4.** Permitir gerar bloqueios na Contabilidade a partir das solicitações de compra.

**27.3.5.** Permitir a geração de arquivo com os itens da coleta de preço para cotação pelos fornecedores, possibilitando a leitura dos preços cotados para preenchimento automático dos preços dos itens da coleta.

**27.3.6.** Integrar materiais do sistema de Compras com materiais utilizados pelo sistema de Frotas e quando integrado manter os mesmos materiais, fornecedores e centro de custos.

**27.3.7.** No cadastro de novos fornecedores, permitir a integração com a receita federal para consulta de regularidade dos fornecedores.

**27.3.8.** Propiciar controlar as quantidades entregues parcialmente pelo fornecedor, possibilitando a emissão de relatório contendo as quantidades entregues, os valores e o saldo pendente.

**27.3.9.** Propiciar o envio de dados para geração de entrada do material no sistema de almoxarifado.

**27.3.10.** Permitir o envio dos dados para incorporação de bens no sistema patrimonial.

**27.3.11.** Emitir mensagem sobre os contratos vencidos, podendo ser somente de aviso ou impedindo a emissão de Autorizações de Fornecimento para contratos vencidos.

**27.3.12.** Permitir parametrização para numerar a licitação de forma sequencial ou por modalidade, possibilitando alterar a numeração sugerida pelo sistema.

**27.3.13.** Permitir a busca de forma automática junto ao site da Receita Federal dos dados cadastrais do fornecedor para a emissão do comprovante de inscrição de situação cadastral.

**27.3.14.** Permitir a consulta dos dados do fornecedor que são disponibilizados pela Receita Federal.

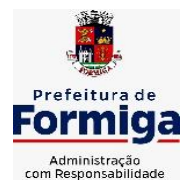

RUA BARÃO DE PIUMHI, 92 A (2º ANDAR) - CENTRO - FORMIGA – MG

TELEFONE: (037) 3329 1844 - TELEFAX: (037) 3329 1843 CEP 35570-128 - EMAIL: [pregoeirospmformiga@gmail.com](mailto:pregoeirospmformiga@gmail.com)

**27.3.15.** Permitir parametrizar o sistema para que quando iniciar, seja mostrado na tela inicial o acompanhamento da data de vencimento dos contratos e aditivos, selecionando a antecedência em dias que o contrato irá vencer.

**27.3.16.** Permitir a interação com o Compras.gov.br.

**27.3.17.** Permitir a busca de contratações e compras diretas independentemente do exercício logado, permitindo a consulta e pesquisa de informações por pesquisa avançada ou filtros existentes no próprio ambiente, tais como: contratos em execução, encerrados, cancelados, entre outros;

**27.3.18.** Permitir a exclusão ou cancelamento de contratos

**27.3.19.** Possibilitar através da consulta do material, a pesquisa do histórico completo de aquisições, podendo consultar dados de contratações, tais como: fornecedor e valor unitário;

**27.3.20.** Permitir que o pregoeiro registre os lances do pregão trazendo ao final de cada lance o próximo classificado automaticamente e permitindo registrar um novo lance ou declinar o participante salvando automaticamente os lances já registrados, e possibilitar ainda, que ao retornar aos lances, caso esses tenham sido interrompidos, possa continuar do momento de onde parou;

**27.3.21.** Permitir o cadastro de sanções e penalidades aplicáveis ao fornecedor contratado, contendo informações como: o fornecedor, tipo de sanção, número do contrato, data da sanção, período que deverá ser aplicada, processo administrativo sancionatório, fundamento legal e motivo.

**27.3.22.** Possibilitar a visualização de todos os registros de dados das contratações enviados para empenhamento, anulação ou liquidação na contabilidade, permitindo visualizar as informações do contrato, do processo, o valor do registro, o número, a despesa orçamentária, a situação e ação realizada.

**27.3.23.** Permitir o envio de liquidação dos empenhos das contratações na contabilidade, informando a data de referência e a situação das informações, disponibilizando para consulta a despesa orçamentária, seu desdobramento, o recurso e o valor total do empenho.

**27.3.24.** Gerar relatório que demonstre todas as solicitações de compra de um processo;

**27.3.25.** Permitir cadastrar as solicitações de compra dos itens em que os departamentos necessitam que sejam adquiridos. Essas podem ser registradas pelas secretarias, pelos próprios departamentos da entidade ou pelo setor de compras e licitações, informando a unidade e/ou centro de custo solicitante, a data da solicitação, o tipo de necessidade, caso seja material de consumo, serviço ou bem permanente, o local de entrega dos itens, o objeto da solicitação, justificativa e o nome do solicitante.

**27.3.26.** Permitir cadastro e emissão de ordem de compra. Essa ordem de compra deve permitir liquidação total ou parcial de acordo com as entregas do fornecedor.

**27.3.27.** Propiciar a inserção de itens no recebimento das autorizações de compra.

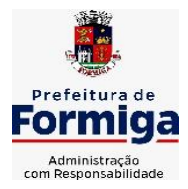

RUA BARÃO DE PIUMHI, 92 A (2º ANDAR) - CENTRO - FORMIGA – MG TELEFONE: (037) 3329 1844 - TELEFAX: (037) 3329 1843

CEP 35570-128 - EMAIL: [pregoeirospmformiga@gmail.com](mailto:pregoeirospmformiga@gmail.com)

**27.3.28.** Propiciar o cancelamento das autorizações de compra, permitindo a descrição completa do motivo da anulação.

**27.3.29.** Propiciar controle, através de listagem dinâmica, de todos os pedidos de compra.

**27.3.30.** Permitir realizar o acompanhamento do saldo dos itens da licitação, detalhando por processo e podendo optar por um determinado período.

**27.3.31.** Propiciar efetuar o cadastro dos materiais incluindo informações como material perecível, material estocável, material de consumo ou permanente, material combustível e o tipo do combustível, descrição sucinta e detalhada do material, grupo e classe do material, podendo executar o controle de materiais em lista dinâmica.

**27.3.32.** O sistema deverá alertar, no processo de compras, caso o mesmo tenha sanções de impedimento de contratar com a administração pública.

**27.3.33.** Permitir vincular ao fornecedor ramos de atividade, documentos e certidões negativas, nome dos sócios.

**27.3.34.** Permitir a inidoneidade de fornecedores por rescisão de contrato, controlando a data limite da situação.

**27.3.35.** Propiciar o cadastro de tipos de documentos dos fornecedores.

**27.3.36.** Permitir o cadastramento de comissões dos tipos permanente, especial, servidores, pregoeiros e leiloeiros. Informando as portarias ou decretos que as designaram, com suas respectivas datas de designação e expiração, permitindo informar também os seus membros e funções designadas.

**27.3.37.** Permitir a realização de licitações com julgamento pelo Maior Desconto sobre uma Tabela/Catálogo de Preço ou sobre os próprios Itens da licitação.

**27.3.38.** Permitir a realização de licitações com julgamento pelo Menor Adicional de Acréscimo sobre uma Tabela da Preço.

**27.3.39.** Permitir a utilização do Pregão para licitações em que o vencedor será aquele que apresentar o Maior Lance.

**27.3.40.** Permitir realizar licitações por lotes com rateio automático do preço unitário, ou ficando a cargo do fornecedor vencedor a atribuição do preço unitário para cada item do lote.

**27.3.41.** Permitir o cadastro dos objetos de Licitação com a possibilidade de acompanhar os valores para cada modalidade dentro de um mesmo objeto, podendo saber quando o limite for ultrapassado. Os objetos poderão serem utilizados nos processos licitatórios.

**27.3.42.** Permitir efetuar o vínculo dos fornecedores por cada material fornecido.

**27.3.43.** Permitir utilizar uma codificação para desmembrar um elemento de despesa, podendo ser aplicada na autorização de compra por departamento.

**27.3.44.** Permitir o cadastro dos limites legais estabelecidos para cada modalidade de licitação.

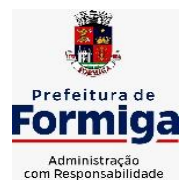

RUA BARÃO DE PIUMHI, 92 A (2º ANDAR) - CENTRO - FORMIGA - MG

TELEFONE: (037) 3329 1844 - TELEFAX: (037) 3329 1843 CEP 35570-128 - EMAIL: [pregoeirospmformiga@gmail.com](mailto:pregoeirospmformiga@gmail.com)

**27.3.45.** Permitir cadastrar a forma de julgamento das propostas dos licitantes que participam da licitação.

**27.3.46.** Propiciar manter o registro de modelos de textos próprios.

**27.3.47.** Propiciar manter o cadastro do órgão oficial que serão realizadas as publicações dos processos.

**27.3.48.** Permitir o cadastramento de coletas de preço, possibilitando gerar uma compra direta ou processo de compra, tendo como base para o valor máximo do item o preço médio ou menor preço cotado para o item na coleta de preços.

**27.3.49.** Permitir cadastrar uma coleta de preços, com a possibilidade de ler Solicitações.

**27.3.50.** Permitir excluir uma coleta de preços.

**27.3.51.** Propiciar realizar a pesquisa do menor preço por material ou por lote dos fornecedores, e marcar o vencedor de forma automática.

**27.3.52.** Permitir o cadastro de compras diretas, informando dados como data da compra, fornecedor, objeto da compra e forma de pagamento.

**27.3.53.** Permitir cadastro dos itens da compra direta separando estes por centros de custo específicos, por despesas ou por centros de custo e despesas

**27.3.54.** Permitir executar a rotina de anulação da compra direta.

**27.3.55.** Propiciar emitir o ofício de justificativa de dispensa de licitação.

**27.3.56.** Propiciar a emissão da autorização de fornecimento das compras diretas, permitindo vincular os dados dos empenhos.

**27.3.57.** Emitir a solicitação da abertura da licitação, com informações de data de abertura da licitação, horário da abertura, número da licitação, modalidade, membros da comissão responsável pela abertura e objeto a ser licitado.

**27.3.58.** Propiciar cadastrar e acompanhar os processos licitatórios desde a preparação até seu julgamento, em listagem interativa.

**27.3.59.** Propiciar o cadastramento de licitações envolvendo a demanda de uma ou mais entidades, onde a entidade gestora da licitação poderá gerenciar as aquisições realizadas pelas entidades participantes.

**27.3.60.** Permitir a contratação do segundo classificado quando o fornecedor vencedor deixar de fornecer o material ou de executar os serviços.

**27.3.61.** Registrar os processos licitatórios contendo todos os dados necessários para sua identificação, tais como número do processo, objeto da compra, modalidade de licitação e datas de abertura e recebimento dos envelopes.

**27.3.62.** Permitir que os itens do processo sejam separados por centro de custo com suas respectivas quantidades, possibilitando ainda a separação por despesa.

**27.3.63.** Possuir rotina para apurar os vencedores da licitação, bem como desclassificar aqueles que não cumpriram algum item do edital ou cotaram preço acima do preço máximo estabelecido para um item, inclusive se for licitação por lotes.

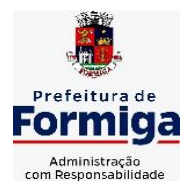

RUA BARÃO DE PIUMHI, 92 A (2º ANDAR) - CENTRO - FORMIGA - MG TELEFONE: (037) 3329 1844 - TELEFAX: (037) 3329 1843 CEP 35570-128 - EMAIL: [pregoeirospmformiga@gmail.com](mailto:pregoeirospmformiga@gmail.com)

**27.3.64.** Possuir rotina para classificação das propostas do pregão presencial conforme critérios de classificação determinados pela legislação (Lei 10.520/2002).

**27.3.65.** Permitir efetuar lances para a modalidade "pregão presencial" em tela com cronômetro para cada lance, controlar a diferença mínima entre os lances com visualização do valor mínimo aceitável do próximo lance, bem como ter opção para declinar os participantes que desistem da competição.

**27.3.66.** Permitir o registro da inabilitação de um licitante logo após o encerramento de cada item/lote do Pregão Presencial. Ao registrar a inabilitação de um licitante o sistema mostra o próximo classificado e assim sucessivamente até encontrar um participante habilitado.

**27.3.67.** Controlar o tempo entre um lance e outro por meio de um cronômetro, possibilitando ao pregoeiro pausar ou disparar quando desejar.

**27.3.68.** Propiciar a utilização de critérios de julgamento das propostas em relação a microempresa e empresa de pequeno porte, de acordo com lei complementar 123/2006.

**27.3.69.** Conter rotina de classificação das propostas dos participantes do pregão presencial ao abrir o item ou lote para lances.

**27.3.70.** Conter rotina de duplicação de dados de um processo de compra já cadastrado para um novo processo de compra de forma automática.

**27.3.71.** Conter rotina de cadastramento de sanções administrativas aplicadas aos fornecedores que fornecem produtos ou serviços para a entidade.

**27.3.72.** Conter rotina de registro das interposições de recursos nos processos de compra.

**27.3.73.** Conter rotina de anulação ou revogação dos processos de compra.

**27.3.74.** Conter rotina de registro das possíveis impugnações no processo de compra.

**27.3.75.** Propiciar o registro das homologações e adjudicações nos processos de compra.

**27.3.76.** Propiciar informar nos processos de compra as dotações orçamentárias da entidade gestora e das participantes para cada item.

**27.3.77.** Propiciar gerar os bloqueios e empenhos para cada entidade contábil.

**27.3.78.** Permitir cadastrar todas as contratações da entidade, precedidas ou não de procedimento licitatório, controlando quando há exigência de termo contratual e quando não for exigido um termo formal do contrato, informando essas numerações, caso possuam, bem como o objeto da contratação, fornecedor, data de assinatura, período de vigência e valor original da contratação

**27.3.79.** Permitir que sejam anexados no registro da sanção aplicada ao fornecedor contratado, arquivos nos formatos PDF, DOC, DOCX, TXT, XLS, XLSX, JPG ou PNG, com tamanho máximo de até 10 MB.

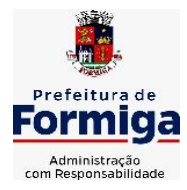

RUA BARÃO DE PIUMHI, 92 A (2º ANDAR) - CENTRO - FORMIGA – MG

CEP 35570-128 - EMAIL: [pregoeirospmformiga@gmail.com](mailto:pregoeirospmformiga@gmail.com)

TELEFONE: (037) 3329 1844 - TELEFAX: (037) 3329 1843

**27.3.80.** Permitir ao usuário registrar os textos das contratações, como o próprio contrato, possibilitando nomeá-lo, indicar sua referência, selecionar um modelo de layout previamente definido e, disponibilizar as ferramentas de edição de texto necessárias para criação do mesmo diretamente no sistema.

**27.3.81.** Possuir banco de dados unificado, permitindo o cadastro de diferentes entidades, onde, os cadastros de materiais e credores poderão ser integrados entre as entidades. O sistema deve permitir cadastrar processos de compras individuais para cada entidade, desde as solicitações de compras, coletas de preços, processo de compra e contratos.

**27.3.82.** Permitir manter histórico das alterações do contrato permitindo identificar o tipo de alteração contratual, tais como: acréscimo, diminuição, equilíbrio econômico financeiro, prorrogação, rescisão ou apostilamento.

**27.3.83.** Propiciar a rescisão do contrato ou aditivo, informando motivo da rescisão, data do termo, da rescisão e da publicação, valor da multa e indenização, fundamento Legal e imprensa oficial.

**27.3.84.** Propiciar registrar o apostilamento das dotações do processo.

**27.3.85.** Propiciar registrar a suspensão do contrato ou aditivo, informando a data da suspensão, a origem (determinação judicial, medida cautelar ou de ofício) e motivo da suspensão.

**27.3.86.** Propiciar a emissão de demonstrativo com a relação da economicidade do pregão (valor previsto x lance).

**27.3.87.** Possibilitar aos munícipes e proponentes das licitações a consulta do status do processo licitatório, consultado via dispositivo móvel.

**27.3.88.** Gerar todos os arquivos para alimentação do SICOM/ TCEMG, incluindo o módulo "EDITAL" exigido pelo SISOP/TCEMG.

# **27.4. SISTEMA DE ALMOXARIFADO**

**27.4.1.** Registrar a abertura e o fechamento de inventários, não permitindo a movimentação, seja de entrada ou saída de materiais quando o estoque e/ou produto estiverem em inventário. Sua movimentação somente poderá ocorrer após a conclusão do inventário.

**27.4.2.** Propiciar consultar e gerenciar a necessidade de reposição de materiais.

**27.4.3.** Permitir o gerenciamento integrado dos estoques de materiais existentes nos diversos almoxarifados/depósitos.

**27.4.4.** Permitir configuração dos órgãos, unidades orçamentárias e centro de custo da entidade.

**27.4.5.** Propiciar integração com o sistema de compra para realização de entradas de materiais importando dados oriundos de ordens de compra ou realizar entradas por meio de informações de notas fiscais acesso ao centro de custos, materiais e fornecedores.

**27.4.6.** Emitir um resumo anual das entradas e saídas, mostrando o saldo financeiro mês a mês por estoque e o resultado final no ano.

**27.4.7.** Permitir a inclusão e controle das requisições de compras de materiais, permitindo atendimento parcial e mantendo o controle sobre o saldo pendente. Possibilitar a inserção de materiais com saldo menor que o ponto de reposição e com saldo menor que o estoque mínimo.

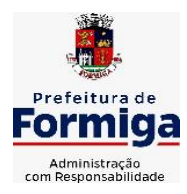

RUA BARÃO DE PIUMHI, 92 A (2º ANDAR) - CENTRO - FORMIGA – MG

TELEFONE: (037) 3329 1844 - TELEFAX: (037) 3329 1843 CEP 35570-128 - EMAIL: [pregoeirospmformiga@gmail.com](mailto:pregoeirospmformiga@gmail.com)

**27.4.8.** Permitir informar limites mínimos de saldo físico de estoque.

**27.4.9.** Permitir a emissão de relatórios com a posição atual do estoque.

**27.4.10.** Possuir gerenciamento automático nas saídas através de requisições ao almoxarifado, informando as quantidades disponíveis em estoque.

**27.4.11.** Possuir rotina que permita que o responsável pelo almoxarifado realize bloqueios por depósito a fim de não permitir nenhum tipo de movimentação (entrada/saída).

**27.4.12.** Possibilitar efetuar o controle dos lotes dos materiais no estoque.

**27.4.13.** Propiciar o controle de toda movimentação do estoque, sendo entrada, saída e transferência de materiais. Realizando a atualização do estoque de acordo com cada movimentação realizada.

**27.4.14.** Permitir a emissão de relatórios com os saldos dos materiais que atingiram os limites definidos para cada estoque cadastrado;

**27.4.15.** Permitir a emissão de relatórios que demonstrem a média de gastos mensais por centro de custos ou material, considerando um determinado período.

**27.4.16.** Possuir rotina para o encerramento de exercício, a qual não serão permitidas movimentações (entrada/saída/transferências) no exercício anterior e/ou encerrado.

**27.4.17.** Permitir realizar requisições/pedidos de materiais ao responsável do almoxarifado, bem como realizar o controle de pendências dos respectivos pedidos para fornecimento de materiais.

### **27.4.18.** Utilizar

centros de custo (setores/departamentos) na distribuição de materias, através das requisições/pedidos de materiais e/ou saídas de materiais para controle do consumo.

**27.4.19.** Propiciar a emissão de relatórios de entradas e saídas de materiais por produto e setor.

**27.4.20.** Emitir relatórios de controle de validade de lotes de materiais, possibilitando seleção por: almoxarifado/deposito e período.

### **27.5. SISTEMA DE PATRIMÔNIO PÚBLICO**

**27.5.1.** Propiciar o cadastro de unidade de medida dos bens da entidade, permitindo informar a abreviatura.

**27.5.2.** Propiciar o registro da utilização do bem imóvel, classificando em dominicais, uso comum do povo, uso especial, em andamento.

**27.5.3.** Permitir o controle da destinação dos bens patrimoniais em desuso (alienação, sessão, baixa, perda, furto, roubo, sucata).

**27.5.4.** Propiciar o armazenamento de documentos relacionados ao bem, ou a sua localização, através de arquivos em formato pdf, doc, docx, txt, xls, xlsx, jpg.

**27.5.5.** Permitir o registro de grupos de bens, definição do percentual de depreciação anual, valor residual do bem e vida útil do grupo de bens, com controle e consulta através de listagem dinâmica.

**27.5.6.** Propiciar a indicação da configuração do organograma que será válida para o exercício.

**27.5.7.** Permitir o cadastro de localizações físicas.

**27.5.8.** Propiciar o envio, retorno e consulta de bens cedidos ou emprestados, com registro da data prevista para retorno.

**27.5.9.** Permitir o registro de seguros de bens, com controle de seguradora, vigência, valor e apólice.

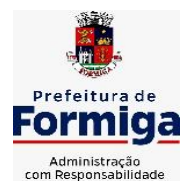

RUA BARÃO DE PIUMHI, 92 A (2º ANDAR) - CENTRO - FORMIGA – MG

TELEFONE: (037) 3329 1844 - TELEFAX: (037) 3329 1843 CEP 35570-128 - EMAIL: [pregoeirospmformiga@gmail.com](mailto:pregoeirospmformiga@gmail.com)

**27.5.10.** Propiciar o controle dos bens por meio de registro de placas.

**27.5.11.** Propiciar o registro da fórmula de cálculo para diferentes métodos de depreciação, exaustão e amortização, permitindo a classificação em linear, soma de dígitos ou unidades, podendo ativar ou desativar.

**27.5.12.** Permitir a emissão e registro do Termo de Guarda e Responsabilidade, individual ou coletivo dos bens.

**27.5.13.** Permitir que o usuário seja mantido no mesmo exercício ao alternar a entidade logada no sistema.

**27.5.14.** Propiciar transferências de bens entre organograma, responsáveis, grupos de bens, e localizações físicas.

**27.5.15.** Permitir tombar o bem, demostrando o organograma, placa e responsável.

**27.5.16.** Permitir informar o estado de conservação dos bens.

**27.5.17.** Propiciar a remoção do registro do bem até quando for colocado em uso.

**27.5.18.** Permitir informar a moeda vigente na aquisição do bem e conversão dos valores para moeda vigente.

**27.5.19.** Propiciar o uso de formas de depreciações flexíveis, com base na necessidade.

**27.5.20.** Propiciar a baixa de bens de forma individual ou em lote, atualizando automaticamente a situação do bem para baixado, bem como estornar a baixa após sua finalização, retornando o bem para a situação antes de ser baixado.

**27.5.21.** Permitir identificar na listagem a situação que o bem se encontra, inclusive de está ou não em uso.

**27.5.22.** Permitir o cadastro dos tipos de transferências dos bens, informando descrição e classificação, e nos casos de transferência entre responsáveis, organogramas, grupos de bem ou localização física.

**27.5.23.** Propiciar o envio, retorno e consulta de bens da manutenção, permitindo o registro da próxima revisão.

**27.5.24.** Permitir encerramento por período, podendo incluir a data e o responsável pelo encerramento.

**27.5.25.** Permitir visualizar de forma sintética as principais informações dos bens patrimoniais, como os prazos a vencer dos seguros, prazo das garantias, retornos de cedência, retorno da manutenção, valor líquido contábil, total dos bens ativos e baixados.

**27.5.26.** Permitir o registro e processamento da depreciação dos bens em uso, atualizando de forma automática os valores depreciados no bem.

**27.5.27.** Permitir o cadastro de responsáveis pelos bens patrimoniais, informando nome, CPF, telefone, e-mail, se é funcionário, matrícula, cargo, natureza do cargo e o endereço.

**27.5.28.** Permitir transferências individual ou por lote, atualizando automaticamente os novos registros no bem.

**27.5.29.** Permitir a elaboração de inventário de bens patrimoniais.

**27.5.30.** Permitir o Controle dos bens em garantia e as saídas de bens para manutenção e assistência técnica.

**27.5.31.** Propiciar o armazenamento de documentos relacionados à apólice de seguro através de arquivos em formato PDF, DOC, DOCX, ODT, TXT. XLS, XLSX, JPG, PNG, COT.

### **27.6. SISTEMA DE FROTAS**

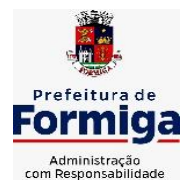

RUA BARÃO DE PIUMHI, 92 A (2º ANDAR) - CENTRO - FORMIGA – MG

TELEFONE: (037) 3329 1844 - TELEFAX: (037) 3329 1843 CEP 35570-128 - EMAIL: [pregoeirospmformiga@gmail.com](mailto:pregoeirospmformiga@gmail.com)

**27.6.1.** Permitir o cadastro de veículos com informações detalhadas como: modelo do veículo, potência do motor, cilindradas, tipo de combustível utilizado, além da classificação (passageiro, carga, tração), capacidade volumétrica de combustível e informações extras como centro de custo.

**27.6.2.** Possuir o cadastramento de "Reservas de veículos" por centro de custo e por funcionário, registrando a data da reserva e o período que o veículo será reservado, e a finalidade (Serviço, Viagem, Manutenção).

**27.6.3.** Permitir a inclusão de documentos e/ou imagens nas ocorrências lançadas para os veículos, devendo ser armazenadas no próprio banco de dados e possibilitando sua visualização pelo próprio cadastro.

**27.6.4.** Permitir o cadastramento dos tipos de ocorrências.

**27.6.5.** Permitir a troca de entidade e/ou exercício sem encerrar o sistema

**27.6.6.** Permitir o registro das ocorrências envolvendo os veículos, como troca de hodômetro, acidentes, etc., registrando as respectivas datas.

**27.6.7.** Permitir a configuração dos órgãos e unidades orçamentárias.

**27.6.8.** Permitir cadastrar informações de pagamento do IPVA dos veículos.

**27.6.9.** Permitir o cadastro de licenciamentos dos veículos com informação da data/valor do licenciamento e seguro obrigatório.

**27.6.10.** Permitir o registro das multas sofridas com o veículo, vinculando ao motorista: local da infração, tipo de multa (gravíssimo, grave, média e leve), valor e a data do pagamento.

**27.6.11.** Permitir a emissão de relatórios com as informações que contemplam o cadastro de veículos detalhando dados como os materiais utilizados pelos veículos.

**27.6.12.** Permitir cadastrar as possíveis ocorrências pelos quais os veículos passaram.

**27.6.13.** Propiciar efetuar o controle do registro das saídas e retornos dos veículos.

**27.6.14.** Possuir controle sobre abastecimentos e gastos dos veículos feitos fora e dentro da entidade

**27.6.15.** Controlar automaticamente a substituição de marcadores (hodômetros e horímetros) por meio das movimentações do veículo.

**27.6.16.** Permitir controle das revisões realizadas e previstas no veículo, informando a quilometragem da revisão e da próxima a ser realizada, mais alguma possível observação da revisão.

**27.6.17.** Propiciar a geração de relatórios dos dados cadastrais alimentados ao sistema como veículos

**27.6.18.** Controlar produtividade dos veículos com avaliação de desempenho de cada um, emitindo relatório demonstrando os litros consumidos, a média e avaliando o consumo do veículo (baixo, normal ou alto).

**27.6.19.** Propiciar emitir planilhas para preenchimento das ordens de abastecimento, contendo os seguintes campos: motorista, placa do veículo, fornecedor, material/serviço.

**27.6.20.** Permitir salvar os relatórios em formato PDF, XLS e DOCX

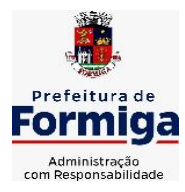

RUA BARÃO DE PIUMHI, 92 A (2º ANDAR) - CENTRO - FORMIGA – MG

TELEFONE: (037) 3329 1844 - TELEFAX: (037) 3329 1843 CEP 35570-128 - EMAIL: [pregoeirospmformiga@gmail.com](mailto:pregoeirospmformiga@gmail.com)

**27.6.21.** Permitir controlar os serviços que são realizados utilizando os veículos da entidade.

**27.6.22.** Permitir a emissão de relatórios com os dados de controle de vencimento da carteira de habilitação.

**27.6.23.** Permitir cadastrar ordens de serviço para os veículos da entidade.

**27.6.24.** Possibilidade de inserção de foto no cadastro de motorista

**27.6.25.** Propiciar o armazenamento de documentos relacionados ao cadastro de motoristas através de arquivos em formato PDF, DOC, DOCX, ODT, TXT. XLS, XLSX, JPG, PNG, COT.

**27.6.26.** Possibilidade de inserção de foto no cadastro de funcionário

**27.6.27.** Propiciar registrar o controle de quilometragem dos veículos, informando o motorista, o setor requisitante, a distância percorrida, a data/hora, a quilometragem de saída e de chegada.

**27.6.28.** Propiciar inserir as informações dos funcionários que possuem carteira de habilitação.

**27.6.29.** Propiciar o registro das saídas e retornos dos veículos.

**27.6.30.** Propiciar inserir as despesas nos lançamentos dos gastos com os veículos da entidade, como nas ordens de abastecimento e serviço.

**27.6.31.** Propiciar efetuar o cadastro das cidades que abrangem a competência da entidade.

**27.6.32.** Propiciar realizar o registro das ordens de prestação de serviços que são realizados utilizando os veículos da entidade.

**27.6.33.** Possibilidade de indicar os motoristas que estão vinculados diretamente ao cadastro do veículo.

### **27.7. SISTEMA DE GESTÃO DE PESSOAL (RECURSOS HUMANOS E FOLHA DE PAGAMENTOS)**

**27.7.1.** Permitir configurar o cálculo da provisão de férias e 13º salário, adicionando novos eventos que incidam no cálculo da entidade, ou alterar o processo de provisionamento para tratar os eventos principais como médias e/ou vantagens.

**27.7.2.** Permitir registrar casos de moléstias graves por meio do CID à pessoa, com data inicial e data final quando for o caso. Estas informações servem de base para isenção do I.R.R.F por moléstia grave.

**27.7.3.** Permitir aos usuários por meio de dispositivo móvel a consulta do seu holerite.

**27.7.4.** Ter cadastro de servidores com todos os campos exigidos pelo Ministério do Trabalho e Emprego e possibilitar, inclusive, a dispensa do livro de registro dos servidores, conforme Portaria nº 41, de 28 de março de 2007.

**27.7.5.** Permitir cadastrar informações de alguns tipos de afastamentos para atender a exigências do eSocial.

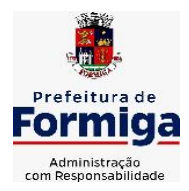

RUA BARÃO DE PIUMHI, 92 A (2º ANDAR) - CENTRO - FORMIGA – MG

TELEFONE: (037) 3329 1844 - TELEFAX: (037) 3329 1843

CEP 35570-128 - EMAIL: [pregoeirospmformiga@gmail.com](mailto:pregoeirospmformiga@gmail.com)

**27.7.6.** Permitir aos usuários por meio de dispositivo móvel a consulta do seu Informe de rendimentos para IRPF.

**27.7.7.** Permitir as Entidades uma forma de identificar possíveis divergências entre os cadastros internos das empresas, o Cadastro de Pessoas Físicas - CPF e o Cadastro Nacional de Informações Sociais - CNIS, a fim de não comprometer o cadastramento inicial ou admissões de trabalhadores no eSocial, através da extração dos dados conforme layout disponibilizado pelo eSocial.

**27.7.8.** Gerar em arquivo as informações referentes a GRRF.

**27.7.9.** Gerar a GFIP em arquivo, permitindo inclusive a geração de arquivos retificadores (RDE, RDT, RRD).

**27.7.10.** Emitir informações que comprovem o rendimento e retenção de imposto de renda retido na fonte.

**27.7.11.** Gerar o arquivo com a relação dos funcionários para Rais, Além disso, pode-se selecionar outras entidades para gerar dados para o arquivo e informar o mês base para a remuneração dos funcionários.

**27.7.12.** Permitir a visualização de possíveis inconsistências na base de dados na entidade, que são exigidas para a validação do eSocial, selecionando competência, modelos, agrupando informações.

**27.7.13.** Permitir o controle dos planos previdenciários ou assistenciais a que cada servidor esteve ou está vinculado, por período, podendo registrar o número da matrícula do servidor no plano.

**27.7.14.** Gerar o arquivo com a relação dos funcionários para a DIRF, conforme exigências da Receita Federal.

**27.7.15.** Permitir a execução e alteração da data de pagamento de funcionário ou grupo de matrículas que já tenham o processo da folha calculado.

**27.7.16.** Permitir a visualização de todas as movimentações de pessoal de forma cronológica ocorridas no período de permanência do servidor na entidade.

**27.7.17.** Possuir cadastro de autônomos que prestam serviços à entidade, permitindo registrar a data e o valor de cada serviço prestado, permitindo informar seus dependentes para desconto no IRRF.

**27.7.18.** Permitir cadastrar e vincular dependentes no cadastro de pessoas informando o tipo de dependência, data inicial e final.

**27.7.19.** Ter o controle dos períodos aquisitivos de férias, controle dos lançamentos, suspensões e cancelamentos por funcionário conforme configuração.

**27.7.20.** Permitir a atualização de dados cadastrais de pessoas físicas.

**27.7.21.** Permitir mais de um vínculo para a pessoa e configurar estes contratos possibilitando informar um vínculo principal com data de admissão anterior ou posterior ao vínculo secundário.

**27.7.22.** Permitir buscar o valor de campos adicionais na fórmula do evento da folha.

**27.7.23.** Permitir a criação de períodos aquisitivos configuráveis em relação ao período aquisitivo, período de gozo e cancelamentos, suspensões dos períodos ou manutenção manual dos períodos aquisitivos.

**27.7.24.** Permitir a emissão da guia de recolhimento de INSS das folhas de pagamento calculadas.

**27.7.25.** Permitir cadastrar grupos funcionais visando a flexibilização no controle de funcionários, já que dentro do organograma da entidade não se permitem controles adicionais por espécie de contratação ou características comuns de determinado grupo.

**27.7.26.** Permitir o cadastro histórico de pessoas físicas.

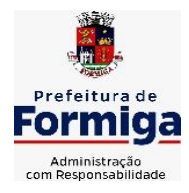

RUA BARÃO DE PIUMHI, 92 A (2º ANDAR) - CENTRO - FORMIGA – MG

TELEFONE: (037) 3329 1844 - TELEFAX: (037) 3329 1843 CEP 35570-128 - EMAIL: [pregoeirospmformiga@gmail.com](mailto:pregoeirospmformiga@gmail.com)

**27.7.27.** Controlar a lotação e localização física dos servidores.

**27.7.28.** Permitir estipular as regras para "suspensão" do período aquisitivo de férias conforme normas previstas em estatuto e/ou lei, para que o período de aquisição de funcionário seja postergado a data final.

**27.7.29.** Emitir o resumo da folha por período com todos os tipos de proventos e descontos gerados na folha, mostrando o valor total e a quantidade total de funcionários. Além disso, permitir selecionar as informações, assim como agrupar os dados, e também ordená-los.

**27.7.30.** Propiciar a adição de classes e referências através do histórico de cargos, salários, informações e níveis salariais.

**27.7.31.** Permitir, através de consulta em tela, verificar os parâmetros utilizados na geração do cálculo da folha.

**27.7.32.** Permitir calcular uma rescisão complementar para funcionários que tiverem a rescisão calculada.

**27.7.33.** Permitir a integração das informações da folha de pagamento dos servidores, com o sistema de contabilidade.

**27.7.34.** Permitir a configuração de todas as fórmulas de cálculo em conformidade com as legislações vigentes da entidade.

**27.7.35.** Permitir o cadastro dos tipos de movimentação de pessoal. Estas movimentações servem para alimentar o registro funcional, e também, para gerar informações necessárias ao TCE. De maneira geral, cada alteração cadastral alterações salariais, de cargo, de lotação, admissão, exoneração ou demissão, aposentadoria, falecimento, transferências, etc - sofrida pelo funcionário, pode ser considerada um tipo de movimentação de pessoal.

**27.7.36.** Permitir indicar para cada funcionário substituto, quem este está substituindo.

**27.7.37.** Registrar automaticamente a movimentação de pessoal referente a prorrogação de contrato de servidores com contratos de prazo determinado, através da informação do ato.

**27.7.38.** Permitir a criação de campos personalizados para alguns cadastros do sistema a partir de ferramenta própria para a criação de novos campos.

**27.7.39.** Manter as respectivas informações de progressão salariais registradas no histórico salarial do servidor, com os atos publicados para cada servidor ao longo de sua carreira.

**27.7.40.** Permitir cópia de eventos de folha existente.

**27.7.41.** Permitir registrar os vínculos previdenciários dos funcionários, planos, matrículas e período de permanência. Entende-se por vínculo previdenciário: o plano previdenciário ou assistencial ao qual o funcionário está vinculado.

**27.7.42.** Gerar os arquivos com dados e informações de pessoal exigidos pelo TCEMG por meio do SICOM.

**27.7.43.** Controlar informações referentes aos estagiários vinculados com a entidade, bem como sua escolaridade e outros aspectos para acompanhamento do andamento do estágio.

**27.7.44.** Permitir registrar todas as informações referentes aos atos legais associados às movimentações cadastrais do servidor público. Os registros desse cadastro poderão ser gerados automaticamente pelo sistema, caso seja informado o código do ato durante o cadastramento de uma movimentação (admissão, alteração de cargo, alteração salarial, demissão/exoneração, etc). Esse cadastro,

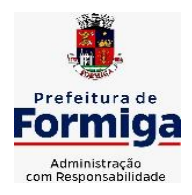

RUA BARÃO DE PIUMHI, 92 A (2º ANDAR) - CENTRO - FORMIGA - MG

TELEFONE: (037) 3329 1844 - TELEFAX: (037) 3329 1843 CEP 35570-128 - EMAIL: [pregoeirospmformiga@gmail.com](mailto:pregoeirospmformiga@gmail.com)

também, pode ser feito manualmente, bastando para isso, cadastrar a movimentação de pessoal no próprio cadastro.

**27.7.45.** Possuir rotina para processamento de cálculos de férias individuais, férias coletivas e férias programadas.

**27.7.46.** Permitir a configuração dos proventos para cálculos de férias, rescisão, 13º salário, abono pecuniário e aviso prévio referentes às médias e vantagens percebidas pelos servidores.

**27.7.47.** Permitir calcular individualmente para o funcionário as verbas rescisórias e também excluir rescisões.

**27.7.48.** Controlar os períodos aquisitivos de férias em relação a quantidade de dias disponíveis para o gozo de férias e informar a data prevista para o início do gozo de férias.

**27.7.49.** Permitir visualizar as faltas e os descontos de faltas que o funcionário teve dentro do período aquisitivo de férias e propiciar o lançamento destas faltas.

**27.7.50.** Permitir informar qual a empresa que fornece o software para a entidade. Podendo ser de diferentes Software house, sendo essas informações enviadas para o eSocial.

**27.7.51.** Permitir a reestruturação da classificação institucional de um exercício para outro através da mudança de organogramas.

**27.7.52.** Permite registrar automaticamente a movimentação de pessoal referente a admissão do funcionário, através da informação do ato.

**27.7.53.** Permitir a configuração das tabelas de cálculo, podendo o usuário incluir novas tabelas, definir a quantidade de faixas e ainda nomear essas tabelas de acordo com sua necessidade (INSS, IRRF, salário família, piso salarial, entre outras).

**27.7.54.** Cadastrar níveis salariais, permitindo definir a ordem de progressão das classes e referências, informar uma classe ou referência com tamanho menor que a máscara definida no plano salarial.

**27.7.55.** Possuir rotina de configuração de parâmetros da Previdência Social (RGPS) assim como códigos e os percentuais que são utilizados na geração de valores.

**27.7.56.** Possuir validação do dígito verificador de inscrições do PIS/PASEP e CPF no cadastro de pessoas.

**27.7.57.** Permitir diferentes configurações de férias por cargo.

**27.7.58.** Permitir copiar os dados de uma outra tabela para que sejam realizadas as devidas alterações, conforme legislação.

**27.7.59.** Permitir estipular as regras para "cancelamento" dos períodos aquisitivos de férias conforme as normas previstas em estatuto e/ou lei regulamentada. Motivos que o funcionário perde o direito às férias.

**27.7.60.** Permitir a integração com o sistema de contabilidade para geração automática dos empenhos e ordens de pagamentos da folha de pagamento e respectivos encargos patronais.

**27.7.61.** Possuir relatório para permitir a conferência da contabilização da folha;

**27.7.62.** Permitir a configuração de quais proventos e descontos devem ser considerados como automáticos para cada tipo de cálculo (mensal, férias, complementar, etc.) e adicionar as restrições para o cálculo.

**27.7.63.** Registrar todo o histórico salarial do servidor, registrando a automaticamente a movimentação de pessoal referente as alterações salariais do servidor, através da informação do ato.

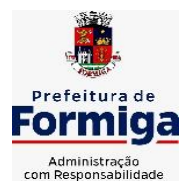

RUA BARÃO DE PIUMHI, 92 A (2º ANDAR) - CENTRO - FORMIGA - MG

TELEFONE: (037) 3329 1844 - TELEFAX: (037) 3329 1843 CEP 35570-128 - EMAIL: [pregoeirospmformiga@gmail.com](mailto:pregoeirospmformiga@gmail.com)

**27.7.64.** Permitir a configuração de Férias, informando para cada configuração quantidade de meses necessários para aquisição, quantidade de dias de direito a férias a cada vencimento de período aquisitivo, quantidade de dias que podem ser abonados, configuração de descontos de faltas, ou seja, informar para cada configuração de férias as faixas para descontos de faltas em relação aos dias de direito do período aquisitivo.

**27.7.65.** Permitir simulações parciais ou totais da folha de pagamento mensal, 13º salário integral, férias e rescisórias, para a competência atual ou para competência futura. Não permitir a emissão de guias e geração de arquivos para órgãos federais quando o cálculo é simulado.

**27.7.66.** Permitir o cadastro e manutenção de eventos dos tipos: proventos, descontos e eventos informativos que servem somente para realizar o cálculo interno não havendo crédito ou débito do salário pago ao funcionário.

**27.7.67.** Permitir cadastrar tipos de diárias e o seu respectivo valor conforme o cargo.

**27.7.68.** Flexibilizar as configurações da folha de acordo com a necessidade e método utilizado pela entidade.

**27.7.69.** Permitir a emissão da guia para fins de recolhimento rescisório do FGTS e da Contribuição Social para funcionários que não possuem rescisão por motivo de morte, pois as informações referentes à rescisão são geradas automaticamente pelo processo da SEFIP.

**27.7.70.** Possuir rotina de cálculo automático de rescisão para funcionários com vínculo de prazo determinado, na competência em que expira o contrato.

**27.7.71.** Permitir a visualização de empréstimos consignados. Consultar os cálculos efetuados no sistema de acordo com a competência informada e o processamento dela para cada funcionário.

**27.7.72.** Permitir importar o arquivo do SISOBI (Sistema de Controle de Óbitos). Serve para atender ao convênio firmado entre o Ministério da Previdência Social e os governos estaduais e municipais do Identificar as pessoas falecidas para cessar o pagamento de aposentados e pensionistas.

**27.7.73.** Permitir o desconto de faltas no pagamento das férias.

**27.7.74.** Permitir o pagamento do 13º salário simultaneamente com as férias.

**27.7.75.** Permitir calcular para vários funcionários, as verbas rescisórias.

**27.7.76.** Controlar os afastamentos do funcionário.

**27.7.77.** Registrar automaticamente a movimentação de pessoal referente aos afastamentos do funcionário, através da informação do ato.

**27.7.78.** Permitir gerar informações de dados cadastrados no sistema para atendimento das exigências legais do TCE.

**27.7.79.** Calcular alterações salariais de modo coletivo ou para níveis salariais do plano de cargos.

**27.7.80.** Permitir a inserção de dados adicionais, possibilitando informar novos campos para o cadastro de níveis salariais conforme a sua necessidade.

**27.7.81.** Permitir a emissão de guia de recolhimento do IRRF (Imposto de Renda dos Funcionários). Ao emiti-la, poderá escolher o modelo, o tipo de impressão e fazer a seleção das informações.

**27.7.82.** Emitir comparativo de situações dos servidores entre duas competências, inclusive com anos diferentes.

**27.7.83.** Gerar em arquivo magnético a relação de todos os servidores admitidos e demitidos na competência ou dia informado (CAGED).

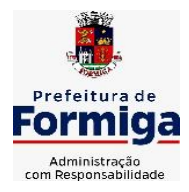

RUA BARÃO DE PIUMHI, 92 A (2º ANDAR) - CENTRO - FORMIGA – MG

TELEFONE: (037) 3329 1844 - TELEFAX: (037) 3329 1843 CEP 35570-128 - EMAIL: [pregoeirospmformiga@gmail.com](mailto:pregoeirospmformiga@gmail.com)

**27.7.84.** Permitir a inclusão e configuração de motivos de rescisão e respectivas verbas rescisórias, assim como respectivos códigos a serem gerados para RAIS, CAGED, SEFIP e saque do FGTS.

**27.7.85.** Permitir a configuração dos eventos que comporão os valores de alguns campos do arquivo da Rais.

**27.7.86.** Permitir copiar funcionários demitidos para realizar a readmissão individual ou em lote.

**27.7.87.** Permitir consultar os cálculos efetuados no sistema de acordo com a competência informada e o processamento para cada funcionário.

**27.7.88.** Permitir consultar os contratos, períodos e situações que a pessoa se encontra nos registros informados.

**27.7.89.** Permitir cadastrar as informações: de pessoal de contato com o eSocial, dados da entidade, para serem enviado para eSocial.

**27.7.90.** Registrar os atos e todas as movimentações de pessoal do servidor, tais como: alterações salariais, alterações de cargo, admissão, rescisão, aposentadoria, afastamentos conforme a solicitações do TCE.

**27.7.91.** Permitir o cadastro dos dados estrangeiros da pessoa.

**27.7.92.** Gerar formulário para marcação de ponto manual;

**27.7.93.** Gerar arquivo em planilha Excel contendo dados de servidores municipais.

### **27.8. MÓDULO RECURSOS HUMANOS RH**

**27.8.1.** Permitir a inserção de representante legal do beneficiário menor ou incapaz.

**27.8.2.** Permitir o controle de empréstimos concedidos a servidores com desconto automático das parcelas na folha mensal ou na rescisão.

**27.8.3.** Tempo para a aquisição de adicional;

**27.8.4.** Propiciar a emissão da ficha de avaliação médica "Anamnese", preenchendo a entrevista de saúde do candidato à vaga da função na entidade.

**27.8.5.** Propiciar a configuração de quais afastamentos e qual a quantidade de dias afastados que fará com que o período de aquisição de licença-prêmio do funcionário seja cancelado ou postergado.

**27.8.6.** Propiciar a configuração de quais motivos e quantidades de faltas fazem com que o período de aquisição de licença-prêmio do funcionário seja cancelado ou postergado.

**27.8.7.** Proporcionar o controle dos períodos de aquisição de licenças-prêmio conforme as configurações da licença-prêmio.

**27.8.8.** Permitir o lançamento de vale alimentação para uma seleção de matrículas, permitindo atribuir o valor de vale alimentação e de desconto individualmente, bem como a atribuição de um valor geral a todos da seleção.

**27.8.9.** Permitir o cadastro das emissões de certidão de tempo de serviço.

**27.8.10.** Registrar atos de elogio, advertência e punição.

**27.8.11.** Propiciar a geração automática de afastamento.

**27.8.12.** Propiciar que seja informado o responsável pelo ato.
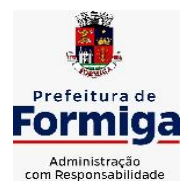

RUA BARÃO DE PIUMHI, 92 A (2º ANDAR) - CENTRO - FORMIGA - MG

TELEFONE: (037) 3329 1844 - TELEFAX: (037) 3329 1843 CEP 35570-128 - EMAIL: [pregoeirospmformiga@gmail.com](mailto:pregoeirospmformiga@gmail.com)

**27.8.13.** Permitir informar o nível de escolaridade mínimo exigido para o cargo, informando ao usuário se for cadastrado algum servidor que não tenha o nível mínimo exigido.

**27.8.14.** Permitir o controle de níveis salariais do cargo.

**27.8.15.** Propiciar as informações dos processos de aposentadorias e pensões integrado com a folha de pagamento.

**27.8.16.** Registrar os históricos dos processos de requerimentos de aposentadorias e pensões.

**27.8.17.** Registrar automaticamente a movimentação de pessoal referente ao requerimento de aposentadorias e pensões.

**27.8.18.** Registrar automaticamente a movimentação de pessoal referente concessão de benefícios de pensão.

**27.8.19.** Permitir o cadastro de concursos públicos e processos seletivos para provimento de vagas de cargos públicos por meio de editais e critérios de aplicação de provas na área de conhecimento.

**27.8.20.** Propiciar o cadastramento da ficha de avaliação médica "Anamnese", para fazer a entrevista de saúde do candidato à vaga da função na entidade.

**27.8.21.** Permitir o cadastro de médicos que faram parte da junta médica podendo ser composta por um ou vários médicos.

**27.8.22.** Tempo válido para a contagem de tempo de serviço.

**27.8.23.** Permitir o registro de salários de contribuição das experiências anteriores a admissão nesta entidade, informando a competência, valor da contribuição e o tipo de previdência.

**27.8.24.** Permitir a separação dos candidatos por região, área, avaliações, candidatos, perfil do cargo concorrido a vaga.

**27.8.25.** Permitir o cadastro da forma como serão informados os resultados finais (aprovação e classificação) das avaliações do concurso público.

**27.8.26.** Permitir o controle dos atestados através de laudos médicos.

**27.8.27.** Propiciar o cadastro de acidentes de trabalho com registro dos dados do acidente, utilização ou não de equipamento de segurança, entrevista com o funcionário e testemunhas do acidente.

**27.8.28.** Permitir o cadastro de comissões avaliadora dos concursos e seus membros que irão participar sendo presidente, secretário ou membro.

**27.8.29.** Permitir o cadastro de aquisição pela entidade de Equipamentos de Proteção Individual - EPI e Equipamento de Proteção Coletiva - EPC.

**27.8.30.** Tempo para a aquisição de licença-prêmio;

**27.8.31.** Propiciar o controle por meio do laudo médico se o servidor já se encontra em readaptação pelo mesmo CID (Classificação Internacional de Doenças) do atestado.

**27.8.32.** Permitir no deferimento do laudo médico a geração automática de afastamentos.

**27.8.33.** Permitir o cadastro de responsáveis pelos PPP – Perfil Profissiográfico Previdenciário

**27.8.34.** Permitir a configuração do período de gozo da licença ao ser lançado como um afastamento e qual o tipo do afastamento.

**27.8.35.** Permitir o cadastro ou vinculação pessoa jurídica como instituição médica.

**27.8.36.** Permitir que o usuário crie o registro de visitas técnicas.

**27.8.37.** Permitir registrar extintores existentes nas instalações da entidade.

**27.8.38.** Permitir o cadastro dos fatores de risco a que se expõe um funcionário, servindo para a geração do PPP (Perfil Profissiográfico Previdenciário).

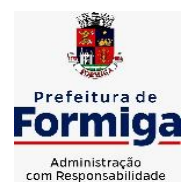

RUA BARÃO DE PIUMHI, 92 A (2º ANDAR) - CENTRO - FORMIGA – MG

TELEFONE: (037) 3329 1844 - TELEFAX: (037) 3329 1843 CEP 35570-128 - EMAIL: [pregoeirospmformiga@gmail.com](mailto:pregoeirospmformiga@gmail.com)

**27.8.39.** Permitir o cadastro dos requisitos do Ministério do Trabalho para EPI (Equipamento de Proteção Individual). Essas informações servem para gerar o PPP (Perfil Profissiográfico Previdenciário).

**27.8.40.** Propiciar a configuração de quais afastamentos e qual a quantidade de dias afastados que fará com que o período de aquisição de adicional do funcionário seja cancelado ou postergado.

**27.8.41.** Propiciar a configuração de quais motivos de faltas e qual a quantidade de faltas que fará com que o período de aquisição de adicional do funcionário seja cancelado ou postergado.

**27.8.42.** Proporcionar o controle automático dos períodos de aquisição de adicionais conforme as configurações.

**27.8.43.** Propiciar o cadastro de comunicação de acidente de trabalho para posterior emissão da Comunicação de Acidente de Trabalho - CAT para o INSS.

**27.8.44.** Permitir o cadastro de acompanhamento das informações da avaliação da situação de saúde do funcionário, podendo ser submetido a exames, devido ao seu trabalho ou qualquer outro fator que o leve a ser examinado. Essas informações servem para gerar o PPP (Perfil Profissiográfico Previdenciário).

**27.8.45.** Permitir o planejamento e execução de cursos de aperfeiçoamento com as seguintes características:

**27.8.46.** Definir cronograma, carga horária e data da emissão de certificado;

**27.8.47.** Propiciar a informação do ministrante;

**27.8.48.** Permitir a configuração do uso de tempos anteriores averbados, para cada período de adicional do funcionário.

**27.8.49.** Viabilizar a efetuação do encerramento dos cursos oferecidos pela entidade aos funcionários.

**27.8.50.** Permitir a limitação do acesso de usuários às informações de funcionários de determinados grupos funcionais, organogramas e/ou vínculos empregatícios.

**27.8.51.** Possibilitar a importação de pessoas candidatas de concurso público.

**27.8.52.** Propiciar o lançamento de históricos do tempo de serviço anterior, permitindo averbar esses períodos anteriores como:

**27.8.53.** Propiciar o cadastro de pensionistas integrado com a folha de pagamento.

**27.8.54.** Possuir as informações necessárias do concurso para a prestação de contas.

**27.8.55.** Propiciar o controle de pensionistas permitindo indicar se a pensão é por morte ou judicial.

**27.8.56.** Permitir os registros dos tempos referentes a contratos rescindidos anteriormente, experiências anteriores e averbações que devem ser contados para adicionais, licenças-prêmio ou tempo de serviço.

**27.8.57.** Propiciar a emissão do Perfil Profissiográfico Previdenciário – PPP, baseado no histórico do servidor, conforme o layout da Previdência Social.

**27.8.58.** Permitir identificar se o curso foi por iniciativa da empresa ou por solicitação dos próprios servidores.

**27.8.59.** Propiciar o registro do histórico de alterações de cargo do servidor.

**27.8.60.** Permitir a geração das despesas referentes aos planos de saúde no período informado cadastrando nas despesas do funcionário.

**27.8.61.** Permitir a emissão de relatórios cadastrais por pessoa, dependentes, experiências anteriores, averbações e bolsas de estudo.

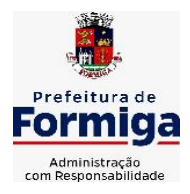

RUA BARÃO DE PIUMHI, 92 A (2º ANDAR) - CENTRO - FORMIGA – MG

TELEFONE: (037) 3329 1844 - TELEFAX: (037) 3329 1843 CEP 35570-128 - EMAIL: [pregoeirospmformiga@gmail.com](mailto:pregoeirospmformiga@gmail.com)

**27.8.62.** Permitir o registro das informações referentes às exposições a fatores de risco, que possam causar danos a saúde ou integridade dos funcionários, servindo para a geração do PPP (Perfil Profissiográfico Previdenciário).

**27.8.63.** Permitir o cadastro de atestados com informação do CID (Classificação Internacional de Doenças).

**27.8.64.** Permitir o cadastro de período em que o funcionário desempenhou a função, ou seja, sua atividade profissional.

**27.8.65.** Propiciar o registro automático da movimentação de pessoal referente aos afastamentos do funcionário, por meio da informação do ato.

**27.8.66.** Propiciar o encerramento do concurso para não ocorrer alterações das informações e candidatos que participaram a fim de serem admitidos como funcionários.

**27.8.67.** Permitir o cadastro das comissões avaliadoras e os membros que irão participar dentro do período vigente informado.

**27.8.68.** Propiciar a identificação o tipo da transferência entre cedência ou recebimento do servidor.

**27.8.69.** Permitir as configurações de diferentes formas de contagem de períodos de licença-prêmio por cargo.

**27.8.70.** Permitir o registro dos históricos salariais do servidor.

**27.8.71.** Propiciar o registro automático da movimentação de pessoal referente as alterações salariais do servidor por meio da informação do ato.

**27.8.72.** Registrar automaticamente a movimentação de pessoal referente a concessão de adicional ao servidor, através da informação do ato.

**27.8.73.** Permitir a configuração do período para a aquisição da licença-prêmio em anos ou em dias.

**27.8.74.** Permitir as configurações de diferentes formas de contagem de períodos para a aquisição de adicionais.

**27.8.75.** Oportunizar o controle dos afastamentos do funcionário, integrado com a folha de pagamento do mesmo.

**27.8.76.** Permitir a utilização dos tempos de experiências anteriores para mais de uma matrícula atual do servidor.

**27.8.77.** Permitir a utilização dos tempos ainda não averbados de contratos anteriores para mais de uma matrícula atual do servidor.

**27.8.78.** Permitir o controle do nível de escolaridade do servidor.

**27.8.79.** Propiciar a emissão de relatórios referente a pessoa, compreendendo as informações de dependentes, experiências anteriores, averbações para aposentadoria, licença-prêmio, adicionais de tempo de serviço e bolsa de estudo.

### **27.9. SISTEMA DE ATENDIMENTO AO SERVIDOR NA WEB**

**27.9.1.** Permitir o acesso via internet das informações dos servidores

**27.9.2.** Possibilitar aos usuários por meio de cada matrícula e entidade realizem solicitações de alterações cadastrais pessoais.

**27.9.3.** Possibilitar aos usuários por meio de cada matrícula e entidade comprovem a necessidade das solicitações de alterações cadastrais pessoais anexando documentos no formato de imagem.

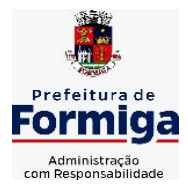

RUA BARÃO DE PIUMHI, 92 A (2º ANDAR) - CENTRO - FORMIGA - MG

TELEFONE: (037) 3329 1844 - TELEFAX: (037) 3329 1843 CEP 35570-128 - EMAIL: [pregoeirospmformiga@gmail.com](mailto:pregoeirospmformiga@gmail.com)

**27.9.4.** Possibilitar aos usuários por meio de cada matrícula e entidade efetuem solicitações de cursos de aperfeiçoamento, seminários, graduações, palestras, dentre outros;

**27.9.5.** Possibilitar aos usuários por meio de cada matrícula e entidade façam solicitações de programação de férias.

**27.9.6.** Possibilitar aos usuários por meio de cada matrícula e entidade efetuem solicitações de licença adoção, comprovando a sua necessidade por meio de anexação de documento em formato de imagem.

**27.9.7.** Possibilitar aos usuários por meio de cada matrícula e entidade façam solicitações de licença casamento, comprovando sua necessidade anexando documento em formato de imagem.

**27.9.8.** Possibilitar aos usuários por meio de cada matrícula e entidade realizem solicitações de licença maternidade, comprovando sua necessidade anexando documentos em formato de imagem.

**27.9.9.** Possibilitar aos usuários por meio de cada matrícula e entidade efetuem solicitações de licença prêmio e licença sem vencimento.

**27.9.10.** Possibilitar aos usuários por meio de cada matrícula e entidade realizem solicitações de adiantamento de 13° salário, adiantamento de férias e adiantamento salarial.

**27.9.11.** Possibilitar aos usuários por meio de cada matrícula e entidade realizem solicitações de benefício, como plano de saúde e como plano odontológico.

**27.9.12.** Possibilitar aos usuários por meio de cada matrícula e entidade realizem solicitações de benefício de vale transporte, vale alimentação e vale refeição.

**27.9.13.** Possibilitar aos usuários por meio de cada matrícula e entidade efetuem solicitações de benefício de seguro de vida próprio, bem como, para seus dependentes.

**27.9.14.** Possibilitar aos usuários por meio de cada matrícula e entidade façam solicitações de folga, tipo: banco de horas, desconto em folha e compensação de horas extras.

**27.9.15.** Possibilitar aos usuários por meio e cada matrícula e entidade realizem solicitações de dúvidas sobre qualquer assunto.

**27.9.16.** Possibilitar aos usuários por meio de cada matrícula e entidade consultem os recibos referentes aos pagamentos efetuados por meio da folha de pagamento.

**27.9.17.** Possibilitar aos usuários a emissão de relatórios com todas as informações que comprovem o rendimento e retenção de IRRF de funcionários.

**27.9.18.** Possibilitar aos usuários visualizarem todo o seu histórico financeiro.

**27.9.19.** Permitir a emissão de relatórios da movimentação dos funcionários em determinado exercício, detalhando as bases de cálculo e apresentando as informações mensalmente.

**27.9.20.** Possibilitar aos usuários por meio de cada matrícula consultarem as informações pessoais do servidor.

**27.9.21.** Possibilitar aos usuários por meio de cada matrícula consultarem as informações contratuais, possibilitando visualizar detalhes do cargo, salário, organograma, férias, alterações de salário e cargos.

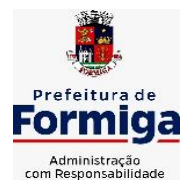

RUA BARÃO DE PIUMHI, 92 A (2º ANDAR) - CENTRO - FORMIGA – MG

TELEFONE: (037) 3329 1844 - TELEFAX: (037) 3329 1843 CEP 35570-128 - EMAIL: [pregoeirospmformiga@gmail.com](mailto:pregoeirospmformiga@gmail.com)

**27.9.22.** Possibilitar aos usuários consultarem as marcações de ponto selecionando o ano e período de apuração.

**27.9.23.** Possibilitar aos usuários a emissão por meio de relatório as marcações de ponto selecionando o ano e período de apuração.

**27.9.24.** Permitir a realização de pesquisa avançada por critérios e por campos das solicitações.

**27.9.25.** Possibilitar ao administrador configurar as permissões de acesso dos usuários.

**27.9.26.** Possibilitar aos usuários a visualização dos status das solicitações cadastradas.

**27.9.27.** Possibilitar aos usuários com permissão em um único ambiente aprovarem ou reprovarem as solicitações realizadas pelos servidores.

**27.9.28.** Possibilitar aos usuários com perfil administrador adicionarem e concederem permissões por funcionalidades para usuários e grupos de usuários.

**27.9.29.** Possibilitar aos usuários com perfil administrador criarem usuário e senha automaticamente de forma individual ou em lote.

**27.9.30.** Possibilitar aos usuários com perfil administrador personalizarem o formato do usuário e senha.

**27.9.31.** Possibilitar aos usuários com perfil administrador alterarem a senha dos usuários adicionados a partir do sistema.

**27.9.32.** Permitir a geração e o envio dos dados de usuário e senha do servidor criados a partir do sistema por e-mail.

**27.9.33.** Possibilitar aos usuários redefinirem a senha de acesso em qualquer momento.

**27.9.34.** Permitir aos usuários por meio de dispositivo móvel a consulta do seu holerite, bem como o informe de rendimentos para o IRPF;

**27.9.35.** Permitir aos usuários por meio de dispositivo móvel a consulta das marcações e ocorrências de ponto realizadas.

### **27.10. SISTEMA DO PORTAL DA TRANSPARÊNCIA PÚBLICA**

**27.10.1.** Atender a Lei Complementar nº 131/2009.

**27.10.2.** Atender aos anexos da Lei nº 9.755/1998.

**27.10.3.** Atender aos preceitos e exigências da Lei Federal nº 12.527/2011 (Lei de acesso à informação).

**27.10.4.** Disponibilização das informações, em meio eletrônico que possibilite amplo acesso público, até o primeiro dia útil subsequente à data do registro contábil no respectivo SISTEMA, sem prejuízo do desempenho e da preservação das rotinas de segurança operacional necessários ao seu pleno funcionamento, conforme legislação.

**27.10.5.** Integrarão o sistema todas as entidades da administração direta, as autarquias, as fundações, os fundos e as empresas estatais dependentes.

**27.10.6.** O sistema deverá permitir no mínimo a consulta de Receitas, Despesas, Patrimônio, Licitações, Contratos, Pessoal, Demonstrativos contábeis e Obras Públicas.

**27.10.7.** Sem prejuízo dos direitos e garantias individuais constitucionalmente

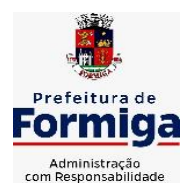

RUA BARÃO DE PIUMHI, 92 A (2º ANDAR) - CENTRO - FORMIGA – MG

TELEFONE: (037) 3329 1844 - TELEFAX: (037) 3329 1843 CEP 35570-128 - EMAIL: [pregoeirospmformiga@gmail.com](mailto:pregoeirospmformiga@gmail.com)

estabelecidos, o SISTEMA deverá gerar, para disponibilização em meio eletrônico que possibilite amplo acesso público, pelo menos, as seguintes informações relativas aos atos praticados pelas unidades gestoras no decorrer da execução orçamentária e financeira:

**27.10.8.** Quanto a despesa:

**27.10.9.** O Valor do empenho, liquidação e pagamento;

**27.10.10.** A classificação orçamentária, especificando a unidade orçamentária, natureza da despesa e a fonte de recursos que financiam o gasto;

**27.10.11.** A pessoa física ou jurídica beneficiária do pagamento exceto no caso de folha de pagamento de pessoal e de beneficiários previdenciários;

**27.10.12.** O procedimento licitatório realizado, bem como à sua dispensa ou inexigibilidade, quando for o caso, com o número do correspondente processo;

**27.10.13.** O bem fornecido ou serviço prestado, quando for o caso.

**27.10.14.** Quanto a receita, os valores das receitas da unidade gestora, compreendendo no mínimo sua natureza, relativas a:

**27.10.15.** Previsão;

**27.10.16.** Arrecadação.

**27.10.17.** Exibir as receitas organizadas por natureza, permitindo navegar em cada nível de seus respectivos subníveis, exibindo o total dos seguintes valores, por nível: Receita prevista, receita arrecadada.

**27.10.18.** Exibir as despesas organizadas por natureza, permitindo navegar em cada nível de seus respectivos subníveis, exibindo o total dos seguintes valores, por nível: Total de créditos, Fixado, Empenhado, Liquidada, Pago.

**27.10.19.** Permitir visualizar os empenhos emitidos para cada fornecedor, os itens dos empenhos, a quantidade, o valor unitário e o valor total.

**27.10.20.** Exibir os valores recebidos e/ou repassados de transferências financeiras.

**27.10.21.** Permitir consultar despesa por unidade orçamentária, por natureza da despesa, permitindo navegar em cada nível da natureza, exibindo seus respectivos valores empenhados, liquidados e pagos.

**27.10.22.** Exibir informações detalhadas sobre diárias, tais como: Número da diária, origem, destino, período, valor unitário, total e quantidade.

**27.10.23.** Permitir visualizar as informações da nota de empenho, tais como: nº do empenho, programa, fonte de recurso, processo licitatório, modalidade, contrato, valor empenhado, liquidado, pago, itens do empenho, documento fiscal.

**27.10.24.** Possuir uma seção específica que permite a exibição das licitações realizadas pela entidade, juntamente com as etapas do processo, as modalidades, empresas participantes e ganhadoras, mercadorias com suas respectivas quantidades e cotações de cada participante, além dos responsáveis legais das empresas. Possibilitar também a publicação dos documentos legais tais como editais, avisos retificações e toda a documentação vinculada ao certame.

**27.10.25.** Possuir uma seção específica que permite a exibição de todos os itens contratuais dos seus fornecedores de bens e serviços contratados pela entidade. Permitir também a publicação do contrato, na sua íntegra, para a visualização completa do documento bem como aditivos e outros possíveis documentos adicionais, possibilitando também o download dos mesmos.

**27.10.26.** Possuir uma seção específica que apresenta a relação dos cargos e salários dos servidores da entidade, os valores calculados da folha de pagamento separandoos por entidade, secretaria, organograma, lotação e classificação, conforme seus respectivos planos de carreira.

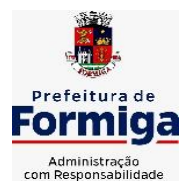

RUA BARÃO DE PIUMHI, 92 A (2º ANDAR) - CENTRO - FORMIGA - MG TELEFONE: (037) 3329 1844 - TELEFAX: (037) 3329 1843 CEP 35570-128 - EMAIL: [pregoeirospmformiga@gmail.com](mailto:pregoeirospmformiga@gmail.com)

**27.10.27.** Disponibilizar acesso público a todos os atos da administração pública, tais como, portarias, leis, decretos, licitações, contratos, aditivos, convênios, resoluções etc.

**27.10.28.** Possuir uma seção específica para exibição dos relatórios de Gestão Fiscal e o Relatório Resumido da Execução Orçamentária, ambos compostos de uma série de demonstrativos contábeis, publicados em bases mensais, bimestrais, quadrimestrais, semestrais e anuais, conforme princípio constitucional da publicidade, a Lei de Responsabilidade Fiscal (LRF) e a Lei nº 9.755/98.

**27.10.29.** Possuir uma seção específica de acesso à informação que possibilite ao cidadão efetuar questionamentos através de um canal direto com a entidade. Esta solicitação deve ser digital, gerando número de protocolo e possibilitando uma futura consulta sobre o status do pedido de informação, sempre respeitando prazos e normas estabelecidas pela Lei de acesso à informação.

**27.10.30.** Possuir uma seção específica de acesso à informação que possibilite consultar um relatório com estatísticas dos pedidos de informação já solicitados, os atendidos, prorrogados, deferidos e indeferidos, conforme preconiza a Lei de acesso à informação.

**27.10.31.** Permitir que as informações consultadas pelo cidadão possam ser exportadas em diferentes formatos como PDF, ODT, ODS e CSV, conforme os filtros disponibilizados nas consultas do sistema.

**27.10.32.** Permitir que as consultas disponibilizadas possam ser incorporadas no Portal Transparência próprio da Entidade.

**27.10.33.** Permitir consultar tributos arrecadados, receitas orçamentárias e receitas extra orçamentárias.

**27.10.34.** Permitir consultar empenhos emitidos, empenhos liquidados e pagamentos efetuados.

**27.10.35.** Disponibilizar consulta padrão dos temas: folha de pagamento, servidores cedidos e recebidos, servidores públicos ativos, servidores e remunerações, servidores públicos, cargos e vencimentos, estagiários, servidores públicos ativos de educação, servidores e remuneração de educação.

**27.10.36.** Enviar notificação informando sobre a falta de atualização dos dados a mais de 24 horas.

**27.10.37.** Permitir a busca por palavras-chave e redirecionamento às consultas e funcionalidades através dos resultados apresentados.

**27.10.38.** Permitir que nas consultas de informações disponibilizadas seja possível efetuar filtros por data (período), entidade e demais filtros pertinentes a cada consulta.

**27.10.39.** Permitir que os usuários administradores ou usuários permissionados, façam upload de arquivos para publicação na sessão de relatórios, até o tamanho de 100 MB nos formatos PDF, CSV, ODS, ODT, XLS, TXT, DOC, DOCX, XLSX, JPG,PNG,COT.

**27.10.40.** Permitir também, que os usuários permissionados possam relacionar anexos aos registros das consultas de licitações, contratos, convênios e obras, os anexos devem ter até 100MB nos formatos PDF, CSV, ODS, ODT, XLS, TXT, DOC, DOCX, XLSX, JPG, PNG, PPT, PPX, COT.

**27.10.41.** Permitir que a personalização da a exibição de máscara de CPF's e CNPJ's no portal.

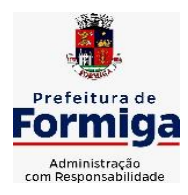

RUA BARÃO DE PIUMHI, 92 A (2º ANDAR) - CENTRO - FORMIGA - MG TELEFONE: (037) 3329 1844 - TELEFAX: (037) 3329 1843 CEP 35570-128 - EMAIL: [pregoeirospmformiga@gmail.com](mailto:pregoeirospmformiga@gmail.com)

## **27.11. SISTEMA PARA ATENDIMENTO AO E-SOCIAL**

**27.11.1.** Possibilitar a consulta e controle da situação do registro que foi transformado no formato e-Social, em todas as etapas do processo de envio.

**27.11.2.** Possibilitar a entrada de dados por domínio registrando históricos das informações.

**27.11.3.** Possibilitar o envio de dados para o domínio de entidade.

**27.11.4.** Possibilitar a entrada de dados de domínio de pessoas.

**27.11.5.** Possibilitar o envio de dados para o domínio de ambiente de trabalho.

**27.11.6.** Permitir a exclusão de domínios relacionados que estão sendo utilizados em alguma validação.

**27.11.7.** Possibilita verificar dados referentes aos prazos de início do e-Social e alterar tipo de ambiente.

**27.11.8.** Disponibilizar indicativos no dashboard das seguintes rotinas: Domínios integrados, Eventos gerados, Lotes e-Social e Próximos envios.

**27.11.9.** Possibilitar a visualização de eventos pendentes de envio em sua data limite no formato de calendário.

**27.11.10.** Possibilitar que para as inconsistências de "Erro" e "Alerta", sejam demonstradas na forma de mensagem de orientação ao usuário.

**27.11.11.** Possibilitar que as validações sejam destacadas na forma de listagem, os registros de domínios integrados.

**27.11.12.** Deverá possibilitar em uma listagem de eventos aguardando envio (que estão aptos a serem enviados) selecionar um ou vários itens e executar para os selecionados a ação e enviar.

**27.11.13.** Possibilitar a consulta dos resultados da integração com o e-Social.

**27.11.14.** Possibilitar a inserção de feriados na agenda. Feriados devem ser considerados na geração do prazo limite de envio, antecipando os eventos para o dia útil imediatamente anterior ao feriado.

**27.11.15.** Possibilitar a consolidação de domínios em eventos.

**27.11.16.** Permitir ao usuário trocar de entidade sem sair do sistema.

**27.11.17.** Permitir retornar das consultas de validações.

**27.11.18.** Possibilitar o envio de dados para o domínio de ambiente de trabalho.

**27.11.19.** Sistema deve possuir modelo de relatório de domínios integrados para gerador de relatórios.

**27.11.20.** Possibilitar ignorar uma consolidação via script e retornar ao domínio a situação como 'IGNORADA', permitindo devolver ao sistema de origem da informação essa situação e desbloquear o domínio. ADEQUAR NUMERAÇÃO

**27.11.21.** Possibilita a utilização das datas informadas nos prazos de início das etapas do e-Social.

**27.11.22.** Possibilitar envio dos lotes de informações para o e-Social.

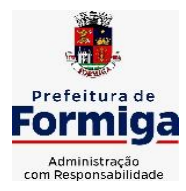

RUA BARÃO DE PIUMHI, 92 A (2º ANDAR) - CENTRO - FORMIGA – MG

TELEFONE: (037) 3329 1844 - TELEFAX: (037) 3329 1843 CEP 35570-128 - EMAIL: [pregoeirospmformiga@gmail.com](mailto:pregoeirospmformiga@gmail.com)

**27.11.23.** Deverá permitir o envio de lotes podendo selecionar um ou vários eventos para assinatura e envio.

**27.11.24.** Deverá permitir o filtro rápido pelo tipo de evento (Iniciais, tabelas, periódicos e não periódicos) e pela situação do evento.

**27.11.25.** Deverá permitir consultar os erros, quando houver, do retorno do governo.

**27.11.26.** Permitir a configuração da transformação dos registros de domínio, no formato de arquivos do e-Social.

**27.11.27.** Possibilitar a aplicação da primeira camada de validação sobre os domínios integrados, de forma automática logo que o registro é inserido no sistema.

### **28. ESPECIFICAÇÕES FUNCIONAIS DETALHADAS DOS SISTEMAS EM ATENDIMENTO A CÂMARA MUNICIPAL DE FORMIGA 28.1. SISTEMA DE CONTABILIDADE PÚBLICA**

**28.1.1.** Permitir a escrituração contábil nos moldes regulamentados pelas portarias da Secretaria do Tesouro Nacional que exigem a adoção do novo Plano de Contas Aplicado ao Setor Público (PCASP) e das Demonstrações Contábeis Aplicadas ao Setor Público (DCASP), no contexto da NBCASP - Normas Brasileiras de Contabilidade Aplicada ao Setor Púbico.

**28.1.2.** Possibilitar ao usuário cadastrar regras contábeis específicas de planos de contas (ex.: PCASP) ou definições de descartes para aplicação nos documentos escrituráveis cabíveis. O cadastro deve informar sua Descrição, seu Status, o Documento escriturável e sua Condição.

**28.1.3.** Possuir integração com o sistema de patrimônio permitindo efetuar lançamentos de: Ajuste ao valor justo, Depreciação, Amortização, Exaustão, Aumento por Reavaliação e Redução ao Valor Recuperável conforme exigências da nova CASP.

**28.1.4.** Propiciar ao usuário realizar o cadastro de empenhos objetivando atender o fluxo operacional proporcionado pela Lei nº 4.320/64. A partir do cadastro do empenho, no momento de salvar, o usuário deve ter permissão de iniciar imediatamente a fase de "Em liquidação" ou ainda iniciar diretamente a fase da "Liquidação", sem necessidade de abertura de outros menus e telas.

**28.1.5.** Propiciar ao usuário cadastrar Eventos contábeis objetivando configurar roteiros pré-definidos para a realização da escrituração contábil conforme particularidade de cada documento escriturável. No Roteiro Contábil devem ser informadas as Contas contábeis integrantes do Roteiro, seu Tipo (Débito ou Crédito), seu Par e Desdobramento caso possua.

**28.1.6.** Propiciar ao usuário configurar o plano de contas conforme determina a legislação aplicável, podendo interagir com o plano de contas através de planilha dinâmica.

**28.1.7.** Assegurar que as contas só recebam lançamentos contábeis no último nível de desdobramento do Plano de Contas.

**28.1.8.** Possuir ambiente de escrituração que permita interação, podendo selecionar os documentos por: "Todos", "Escrituráveis", "Descartado", "Atrasado", "Não escriturado", "Inconsistente" ou "Escriturado".

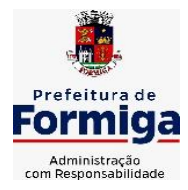

RUA BARÃO DE PIUMHI, 92 A (2º ANDAR) - CENTRO - FORMIGA - MG

TELEFONE: (037) 3329 1844 - TELEFAX: (037) 3329 1843 CEP 35570-128 - EMAIL: [pregoeirospmformiga@gmail.com](mailto:pregoeirospmformiga@gmail.com)

**28.1.9.** Propiciar ao usuário cadastrar naturezas de despesas conforme necessidade da entidade. O cadastro deve em informar sua Descrição e seus, permitindo em um exercício, colocar em uso uma configuração, tornando naturezas da despesa válidas para utilização no exercício.

**28.1.10.** Propiciar ao usuário interagir com os cadastros de naturezas de despesas, possibilitando realizar a edição, exclusão e o desdobramento de Natureza da despesa através da listagem.

**28.1.11.** Propiciar ao usuário cadastrar Despesas não prevista na LOA (Lei Orçamentária Anual) que objetiva registrar despesas que não tiveram seus gastos previstos na elaboração da LOA e que receberão recursos financeiros através de operações de alterações orçamentárias (Suplementações).

**28.1.12.** Propiciar ao usuário interagir com os cadastros de despesas não previstas na LOA (Lei Orçamentária Anual), podendo realizar através da listagem, operações de edição e exclusão.

**28.1.13.** Possibilitar a interação do cadastro de alterações orçamentárias da despesa através da listagem. Através da listagem o usuário poderá interagir com as etapas da alteração orçamentárias que podem ser: Proposta em elaboração, Proposta Concluída, No Legislativo e Sancionada.

**28.1.14.** Propiciar ao usuário visualizar e pesquisar as alterações orçamentárias da despesa através de listagem, de modo dinâmico, sem necessidade da emissão de relatórios.

**28.1.15.** Propiciar ao usuário a visualização e pesquisa dos bloqueios/desbloqueios através de listagem dinâmica com filtro, sem necessidade de relatório.

**28.1.16.** Possibilitar ao usuário visualizar a relação das Despesas com Código Reduzido.

**28.1.17.** Emitir relatórios demonstrativos para recolhimento do PASEP e INSS de autônomos.

**28.1.18.** Propiciar ao usuário desbloquear despesas já bloqueadas para a realização da execução orçamentária. Seu cadastro deve informar a Data, seu Valor e sua Finalidade

**28.1.19.** Propiciar ao usuário interagir com o cadastro de bloqueios e desbloqueios através da listagem. Através da listagem o usuário poderá interagir com o filtros dos bloqueios, selecionando os registros por: "Todos", "Desbloqueados" ou a "Desbloquear". Poderá realizar operações como: Desbloquear, editar ou excluir bloqueios. Poderá interagir com o histórico do bloqueio, que além de visualizar toda movimentação do registro (bloqueios e desbloqueios), poderá, pelo histórico, editar ou excluir um registro.

**28.1.20.** Propiciar ao usuário parametrizar o cadastro de bloqueios de despesas. O usuário poderá configurar o sistema para bloqueios automáticos, ou para autorizar previamente cada bloqueio vindo do departamento de compras, devendo ser notificado por mensagem no sistema, a cada novo pedido de bloqueio.

**28.1.21.** Propiciar ao usuário interagir através de um painel com os registros oriundos do serviço de interação do compras, possibilitando a efetivação do bloqueio e desbloqueio orçamentário individualmente, podendo recusá-lo e apontar o motivo.

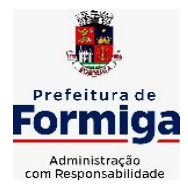

RUA BARÃO DE PIUMHI, 92 A (2º ANDAR) - CENTRO - FORMIGA - MG

TELEFONE: (037) 3329 1844 - TELEFAX: (037) 3329 1843 CEP 35570-128 - EMAIL: [pregoeirospmformiga@gmail.com](mailto:pregoeirospmformiga@gmail.com)

**28.1.22.** Propiciar ao próprio usuário personalizar o registro do desbloqueio com informações complementares conforme necessidade da entidade utilizando informações adicionais.

**28.1.23.** Propiciar ao usuário cadastrar adiantamentos concedidos de suprimento de fundos e de diárias. Essa funcionalidade deve registrar todos os adiantamentos concedidos através do pagamento de empenhos que possuam identificadores de Adiantamento ou diária, possibilitando ao usuário interagir com listagem dinâmica que permita filtros por favorecido, ou como "Concedido", "Comprovado", "a prestar contas", "encerrados" ou "todos" em tela, sem necessidade de geração de relatórios.

**28.1.24.** Propiciar ao usuário realizar a devolução de valores não utilizados no adiantamento, atendendo a necessidade da devolução dos valores de adiantamento ou de diárias que não foram utilizados. O usuário pode executar a devolução do saldo, o que desencadeia a anulação dos documentos de pagamento, liquidação, em liquidação (se existir) e empenho com o valor devolvido.

**28.1.25.** Permitir ao usuário emitir o relatório Razão Analítico Continuo permitindo agrupar por credor e totalizar por dia.

**28.1.26.** Propiciar ao usuário visualizar e pesquisar os adiantamentos concedidos de suprimentos de fundos e de diárias através da listagem. A pesquisa dos adiantamentos se dá pelo: Nome do credor, CPF, CNPJ e pela Especificação do empenho. Na listagem as informações visíveis ao usuário são: Credor, CPF ou CNPJ, Número do adiantamento, Número do empenho, especificação do empenho, data do adiantamento, valor, data limite para utilização, data limite para prestação de contas e status do adiantamento.

**28.1.27.** Possibilitar aos usuários interagir com os cadastros de Agências bancárias, realizando operações de edição e exclusão de agências por meio da listagem dinâmica.

**28.1.28.** Permitir estorno total ou parcial tanto do saldo da liquidação quanto do valor das retenções, possibilitando a substituição ou alteração dos documentos fiscais.

**28.1.29.** Propiciar ao usuário cadastrar a Anulação de liquidação, pagamento, prestação de contas de adiantamento e subempenho.

**28.1.30.** Propiciar ao usuário interagir com os cadastros de atos, realizando operações de edição e exclusão de atos, bem como ter a possibilidade de visualizar documentos em anexo aos atos e fazer o download dos mesmos, por meio da listagem dinâmica.

**28.1.31.** Propiciar ao usuário interagir com os cadastros de Naturezas de texto jurídico, realizando operações de edição e exclusão de naturezas, por meio da listagem dinâmica.

**28.1.32.** Propiciar ao usuário visualizar e pesquisar os tipos de atos pela listagem. A pesquisa pelos tipos de atos pode ser realizada pela descrição e pela classificação. Na listagem as informações da descrição e classificação devem ser visíveis ao usuário e passíveis de ordenação.

**28.1.33.** Permitir gerar liquidações de empenhos a partir da folha de pagamento, permitindo ao usuário interagir através de um painel com os registros oriundos do serviço de interação da Folha, possibilitando a efetivação do Empenho e Liquidação.

**28.1.34.** Propiciar ao usuário interagir com o cadastro de empenhos através da listagem. Por meio da listagem, o usuário poderá editar e excluir empenhos, além de poder realizar cópias de empenho, adicionar subempenho, adicionar liquidação,

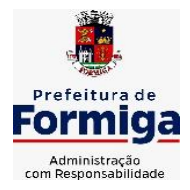

RUA BARÃO DE PIUMHI, 92 A (2º ANDAR) - CENTRO - FORMIGA - MG

TELEFONE: (037) 3329 1844 - TELEFAX: (037) 3329 1843 CEP 35570-128 - EMAIL: [pregoeirospmformiga@gmail.com](mailto:pregoeirospmformiga@gmail.com)

adicionar pagamento, adicionar anulação, emitir relatório e emitir nota. Poderá ainda realizar filtros por empenhos ou restos e empenhos a comprovar.

**28.1.35.** Através da listagem dinâmica de empenhos o usuário poderá efetivar as etapas do "em liquidação", "liquidação" e "pagamento", além de poder gerar um empenho complementar.

**28.1.36.** Propiciar ao usuário realizar o cadastro de liquidação, conforme dispõe o art. 63 da Lei nº 4.320/1964.

**28.1.37.** Propiciar ao usuário a opção de sugerir o texto da especificação do empenho no cadastro da liquidação, sem a necessidade de digitação (preenchimento inteligente).

**28.1.38.** Efetuar os lançamentos automáticos das variações patrimoniais no momento da liquidação de empenho e arrecadação da receita.

**28.1.39.** Propiciar ao usuário cadastrar regras contábeis específicas de planos de contas (PCASP) ou definições de descartes para aplicação nos documentos escrituráveis cabíveis. O cadastro deve informar sua Descrição, seu Status, o Documento escriturável e sua condição.

**28.1.40.** Propiciar ao usuário cadastrar uma Solicitação de Diária, com Identificador no empenho, com isso, no momento de realizar um Empenho utilizando o identificador "Diária", esse empenho ficará associado à solicitação da diária.

**28.1.41.** Propiciar ao usuário utilizar marcadores nos cadastros, que serão utilizados nas listagens dinâmicas para agilizar as análises e pesquisas, conforme sua necessidade.

**28.1.42.** Propiciar ao usuário cadastrar os ordenadores da despesa, que são autoridades cujo seus atos resultam em emissão de empenho, autorização de pagamento, suprimento ou dispêndio de recursos.

**28.1.43.** Propiciar ao usuário cadastrar e interagir com os cadastros de organogramas, realizando operações de edição e exclusão de organogramas por meio da listagem dinâmica.

**28.1.44.** Propiciar ao usuário realizar a configuração do momento que irá realizar as retenções da entidade, que pode ser: na liquidação, no pagamento ou individual por retenção.

**28.1.45.** Propiciar ao usuário criar e configurar as classificações contábeis, permitindo a construção de relatórios e demais artefatos a partir das configurações estabelecidas.

**28.1.46.** Permitir inscrever as contas contábeis automaticamente no sistema de compensação dos empenhos de adiantamentos, quando da sua concessão e o lançamento de baixa respectivo, quando da prestação de contas.

**28.1.47.** Permitir a emissão de relatório contendo a relação de pagamentos efetuados, permitindo agrupar por ordem cronológica ou número de despesa.

**28.1.48.** Propiciar ao usuário efetuar a prestação de contas de adiantamento de suprimentos de fundos e de diárias. A prestação de contas do adiantamento deve ser realizada pela interação do usuário com o ambiente de listagem, sendo que na efetiva

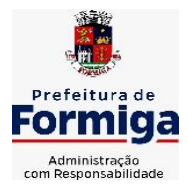

RUA BARÃO DE PIUMHI, 92 A (2º ANDAR) - CENTRO - FORMIGA – MG

TELEFONE: (037) 3329 1844 - TELEFAX: (037) 3329 1843 CEP 35570-128 - EMAIL: [pregoeirospmformiga@gmail.com](mailto:pregoeirospmformiga@gmail.com)

prestação de contas deverão ser informados o respectivo Número e Data da prestação, os comprovantes das despesas vinculadas e seus respectivos valores. Permitindo efetuar a devolução de valores não utilizados, caso existam.

**28.1.49.** Propiciar ao usuário cadastrar Programas de governo conforme necessidade da entidade. O cadastro deve informar seu Número e descrição, seu Público alvo, seus Objetivos, Justificativa, Diretrizes, Responsável, e Horizonte temporal, com listagem dinâmica.

**28.1.50.** Propiciar ao usuário cadastrar a Administração de recursos, onde devem ser informadas as contas bancárias administradoras dos recursos e quais retenções extras são administradas por esses recursos. O cadastro deve informar o Recurso, a Conta bancária administradora e a respectiva Retenção extra orçamentária administrada, com interação posterior via listagem dinâmica.

**28.1.51.** Propiciar ao usuário cadastrar os tipos de comprovantes que serão utilizados no cadastro de comprovantes para identificar o tipo de documento fiscal (Nota fiscal, Sentença Judicial, Guia de recolhimento, Outros, Recibo, Fatura, Bilhete de passagem, Cupom fiscal, Conhecimento), podendo o usuário interagir com o cadastro de tipos de comprovantes, realizando operações de edição e exclusão, através da listagem dinâmica.

**28.1.52.** Propiciar ao usuário cadastrar e interagir com os cadastros de transações financeiras podendo realizar, através da listagem, operações de edição e exclusão, bem como realizar a ativação de determinadas transações financeiras.

**28.1.53.** Propiciar ao usuário interagir com os cadastros de unidades de medidas, realizando operações de edição e exclusão, através da listagem.

**28.1.54.** Permitir ao usuário gerar o demonstrativo da Contribuição para o PASEP.

**28.1.55.** Verificar estruturação da configuração de fases de encerramento de exercício.

**28.1.56.** Propiciar ao usuário reabrir o período contábil após encerrado.

**28.1.57.** Propiciar ao usuário realizar o encerramento do período contábil.

**28.1.58.** Permitir a anulação de empenhos estimativos para que os mesmos não sejam inscritos em restos a pagar.

**28.1.59.** Permitir a transferência dos saldos de balanço para o exercício seguinte, no encerramento do exercício.

**28.1.60.** Não permitir a exclusão de lançamentos contábeis automáticos da execução orçamentária.

**28.1.61.** Propiciar ao usuário estornar um lançamento contábil, que deve reverter a escrituração de lançamentos contábeis já existentes. Seu cadastro deve informar o Lançamento contábil desejado, sua data de estorno, seu histórico e valor.

**28.1.62.** Propiciar ao usuário descartar registros de interações nos serviços de empenhos, bloqueios/desbloqueios, arrecadações e escrituração.

**28.1.63.** Propiciar ao usuário recepcionar/armazenar os documentos enviados pelos departamentos competentes para proceder com a escrituração contábil.

**28.1.64.** Propiciar ao usuário emitir o Balancete Dinâmico, permitindo controlar através de filtros a consulta aos lançamentos e movimentações das contas contábeis. Possibilitando

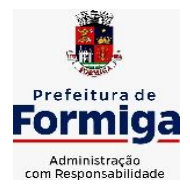

RUA BARÃO DE PIUMHI, 92 A (2º ANDAR) - CENTRO - FORMIGA - MG

TELEFONE: (037) 3329 1844 - TELEFAX: (037) 3329 1843 CEP 35570-128 - EMAIL: [pregoeirospmformiga@gmail.com](mailto:pregoeirospmformiga@gmail.com)

visualizar os lançamentos das contas conforme o filtro, apresentando em forma de razão da conta, as movimentações da conta analítica em questão. Os filtros possíveis para emissão do balancete dinâmico devem ser por Período: Anual, Mensal e Diário; Grupo, Conta, Visão, Apenas saldo atual, Conta corrente, Componente, Registro contábil, Totalizador por dia, Saldos iniciais, abertura, diários, encerramento e documentos escriturados.

**28.1.65.** Propiciar ao usuário emitir notas e relatórios a partir dos próprios ambientes do sistema.

**28.1.66.** Propiciar ao usuário realizar a interação entre os sistemas Contábil e Compras, permitindo interagir com registros de empenhos, anulações de empenhos, em liquidação, anulações de em liquidação, liquidação e anulações de liquidação.

**28.1.67.** Propiciar ao usuário utilizar alterações contratuais do tipo "aditivo" ou "apostilamento" via interação com o compras; na emissão de empenhos; arrecadações, bem como na escrituração desses documentos.

**28.1.68.** Propiciar ao usuário efetuar a interação de Empenhos do sistema Contábil com o Compras dispensando-o de informar um processo administrativo.

**28.1.69.** Propiciar ao usuário alterar a entidade logada no sistema rapidamente.

**28.1.70.** Propiciar ao usuário realizar o registro dos tipos de certidões expedidas por órgãos, ao informar uma descrição, utilizadas no cadastro de certidões dos convênios.

**28.1.71.** Permitir ao usuário obter a relação de liquidações emitidas – por NF/Histórico.

**28.1.72.** Possibilitar o cadastro de responsáveis, pessoas que podem assumir algum tipo de responsabilidade perante os convênios de determinado ente público. Diante do citado, informa-se os dados para cadastro como seus dados pessoais, nome e CPF, bem como, o tipo de sua ocupação, ou seja, prefeito, contador etc.

**28.1.73.** Não permitir o cadastro de fornecedores duplicados com o mesmo CNPJ ou CPF

**28.1.74.** Propiciar que pessoas ou empresas fornecedoras do município consulte os empenhos que estão pendentes de pagamento via dispositivo móvel.

**28.1.75.** Possibilitar emitir relatório dos empenhos pagos para possibilitar o arquivamento da despesa conforme determinam as Instruções Normativas do TCEMG, ordenadas seqüencialmente por classificação orçamentária (institucional, funcional, programática e econômica) e data, demonstrando a classificação orçamentária, a data do pagamento, o nome do credor/fornecedor, o número da nota de empenho e o valor pago, possibilitando o ordenamento, em separado, dos empenhos e folhas de pagamento.

**28.1.76.** Possibilitar aos munícipes e pessoas jurídicas da entidade a consulta dos empenhos pendentes de pagamento pelo município consultado via dispositivo móvel.

**28.1.77.** Possibilitar ao usuário gerar informações da Matriz de Saldos Contábeis (MSC).

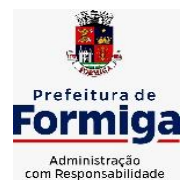

RUA BARÃO DE PIUMHI, 92 A (2º ANDAR) - CENTRO - FORMIGA – MG

TELEFONE: (037) 3329 1844 - TELEFAX: (037) 3329 1843 CEP 35570-128 - EMAIL: [pregoeirospmformiga@gmail.com](mailto:pregoeirospmformiga@gmail.com)

**28.1.78.** Possibilitar ao usuário realizar a integração entre os sistemas Contábil e Folha de Pagamento, tornando possível a interação com o cadastro de empenhos da folha sem a necessidade de digitação. Permitir a geração prévia dos empenhos possibilitando manutenções dos registros antes da efetivação

**28.1.79.** O sistema deverá gerar plenamente os arquivos exigidos pelo TCEMG para prestação de contas por meio do SICOM.

**28.1.80.** Possibilitar ao usuário emitir o relatório para a apuração da SEFIP.

**28.1.81.** Permitir a configuração de determinados campos de um determinado programa, de acordo com a necessidade e obrigatoriedade, evitando assim que o usuário deixe de informar um campo cujo preenchimento é obrigatório para cumprimento de uma obrigação legal. Exemplo: Campos órgão e unidade no lançamento de despesas extraorçamentárias para atendimento ao SICOM- TCEMG;

**28.1.82.** Possuir validações que impeçam a inserção, exclusão ou alteração de informações que possam causar inconsistências no envio do SICOM, de acordo com as regras estipuladas nos leiautes do TCE/MG.

**28.1.83.** Permitir ao usuário emitir o relatório contendo informações dos Descontos Orçamentários e Extra Orçamentários.

**28.1.84.** Permitir a emissão de relatório que demonstre a execução da despesa orçamentária mês a mês por elemento da despesa no mesmo relatório.

## **28.2. SISTEMA DE TESOURARIA**

**28.2.1.** Possuir checagem por parâmetros, que possibilita ou não determinadas informações nos cadastros e outras configurações no sistema.

**28.2.2.** Permitir o cadastro e gestão de saldo das contas bancárias e de caixa.

**28.2.3.** Permitir pagar valores totais ou parciais de empenhos liquidados.

**28.2.4.** Permitir descontos extraorçamentários e orçamentários no pagamento, restos a pagar e despesas extraorçamentárias, efetuando automaticamente os lançamentos nas contas de naturezas de informação patrimonial, orçamentária e de controle.

**28.2.5.** Permitir descontos extras e orçamentários na liquidação de empenho e liquidação de restos a pagar não processados, efetuando automaticamente os lançamentos nas contas de naturezas de informação patrimonial, orçamentária e controle.

**28.2.6.** Permitir gerar cadastro para pagamento de despesas extraorçamentárias, automaticamente, quando forem inseridos descontos extraorçamentários na liquidação ou pagamento do empenho.

**28.2.7.** Permitir registrar a conciliação bancária, sendo possível inserir os dados das movimentações do banco manualmente ou importando o arquivo gerado pelo banco em layout ( OFX ou OPS) com as movimentações da conta, e assim, realizar as comparações necessárias do saldo contábil dos lançamentos de pagamentos e de recebimentos do período selecionado com o saldo do extrato bancário, além de emitir o demonstrativo de conciliação do saldo bancário.

**28.2.8.** Permitir a criação de critérios da conciliação para automatização da conciliação bancária por meio de uma descrição e scripts, customizando a automatização da conciliação bancária e proporcionando que movimentos financeiros e itens do extrato bancário serão conciliados caso possuam mesmas

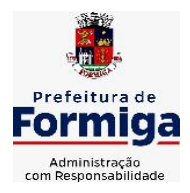

RUA BARÃO DE PIUMHI, 92 A (2º ANDAR) - CENTRO - FORMIGA – MG TELEFONE: (037) 3329 1844 - TELEFAX: (037) 3329 1843

CEP 35570-128 - EMAIL: [pregoeirospmformiga@gmail.com](mailto:pregoeirospmformiga@gmail.com)

características pré-definidas, por exemplo: mesmo valor, mesma data, mesma descrição, entre outros.

**28.2.9.** Possibilitar ao usuário interagir com os registros dos pagamentos de despesas extras, liquidações de empenhos e subempenhos por meio da listagem, realizando a visualização somente dos que possuem saldo a pagar

**28.2.10.** Permitir ao usuário realizar o controle bancário da entidade a partir da visualização dos dados das operações financeiras, sejam essas aplicações, resgates, depósitos, saques, ajustes, registros de saldos iniciais, arrecadações orçamentárias e suas anulações, arrecadações extraorçamentárias e suas anulações, pagamentos e suas anulações, bem como, as devoluções de receitas e transferências, servindo como filtro.

**28.2.11.** Permitir pagamento de diversos documentos simultaneamente;

**28.2.12.** Possibilidade de envio de SMS e/ou e-mail para os credores referentes aos documentos pagos por meio da tela de pagamentos, sem custo adicional a contratante.

**28.2.13.** Possibilitar ao usuário obter por meio de relatório a relação de Cheques Emitidos.

**28.2.14.** Registrar os lançamentos de débito/crédito e de transferências bancárias. Deve obrigar a informação do recurso e propiciar inserir lançamentos concomitantes por fonte de recurso.

**28.2.15.** Permitir controlar os talonários de cheques em poder da Tesouraria e não permitir que pagamento (com cheque) seja efetuado sem o respectivo registro.

**28.2.16.** Permitir realização de vários pagamentos, podendo optar por única ou diversas formas de efetuá-lo.

**28.2.17.** Controlar a movimentação de pagamentos (nas dotações orçamentárias, extra orçamentárias e restos a pagar): a) Registrando todos os pagamentos efetuados contra caixa ou bancos; b) Gerando recibos permitindo estornos; c) Efetuando os lançamentos automaticamente nas respectivas contas contábeis, permitindo consultas; d) Emitindo relatórios (auxiliares) em diversas classificações.

**28.2.18.** Permitir registrar automaticamente os lançamentos dos pagamentos em sistema de contabilidade.

**28.2.19.** Propiciar a emissão de borderôs (ordens bancárias) para agrupamento de pagamentos a diversos fornecedores de uma mesma instituição bancária, efetuando o mesmo tratamento caso o pagamento seja realizado individualmente.

**28.2.20.** Permitir gerar os arquivos relativos às ordens bancárias para pagamento dos fornecedores com crédito em conta bancária (borderô). Os arquivos deverão ser configuráveis e já possuir modelos das principais instituições bancárias.

**28.2.21.** Permitir a emissão de boletim de caixa demonstrando a movimentação diária e respectivos saldos.

**28.2.22.** Propiciar a demonstração diária de despesas realizadas (orçamentárias e extra orçamentárias).

**28.2.23.** Disponibilizar a demonstração de saldos bancários, possuindo boletim diário de bancos, livro do movimento do caixa, boletim diário da tesouraria e demonstrativos financeiros de caixa.

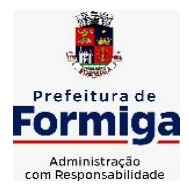

RUA BARÃO DE PIUMHI, 92 A (2º ANDAR) - CENTRO - FORMIGA – MG

TELEFONE: (037) 3329 1844 - TELEFAX: (037) 3329 1843 CEP 35570-128 - EMAIL: [pregoeirospmformiga@gmail.com](mailto:pregoeirospmformiga@gmail.com)

**28.2.24.** Permitir ao usuário emitir relatório contendo listagem de transferência por data e conta bancária de origem e destino.

**28.2.25.** Permitir que sejam emitidas notas de: Recebimento; Liquidação; Ordem de pagamento; Restos a pagar; Despesa extra; e respectivas anulações

**28.2.26.** Possibilitar ao usuário a pesquisa dos tipos de aplicações financeiras cadastrados, ao informar a descrição, demonstrando-os e ordenando-os por meio de listagem a informação da pesquisa, bem como, ensejando maior visibilidade das informações que o usuário necessitar.

**28.2.27.** Possibilitar o usuário incluir novos campos nos principais cadastros do sistema, podendo selecionar o tipo de dado que pode ser Área de Texto, CNPJ, CPF, Data, Data/Hora, E-Mail, Hora, Inteiro, Lista de seleção, Múltipla Seleção, Telefone, Texto e Valor (Fracionário), descrição, tamanho, dica de preenchimento quando o tipo de dado exigir e ainda indicar se ele é de preenchimento obrigatório ou não. Possibilitar também o agrupamento destes dados e a sua publicação entre as entidades.

## **28.3. SISTEMA DE COMPRAS, LICITAÇÕES E CONTRATOS**

**28.3.1.** Permitir o acompanhamento dos processos licitatórios desde a preparação até seu julgamento, registrando as etapas de:

**28.3.2.** - Publicação do processo; Emissão do mapa comparativo de preços; Emissão das Atas referente Documentação e Julgamento das propostas; Interposição de recurso; Anulação e revogação; Impugnação; Parecer da comissão julgadora; Parecer jurídico; Homologação e adjudicação; Autorizações de fornecimento; Contratos e aditivos; Liquidação das autorizações de fornecimento; Gerar empenhos para contabilidade e liquidação dos empenhos;

**28.3.3.** Possuir listagens dinâmicas para controle de processos.

**28.3.4.** Possuir listagem dinâmica para controle de autorizações de fornecimento.

**28.3.5.** Permitir gerar bloqueios na Contabilidade a partir das solicitações de compra.

**28.3.6.** Permitir a geração de arquivo com os itens da coleta de preço para cotação pelos fornecedores, possibilitando a leitura dos preços cotados para preenchimento automático dos preços dos itens da coleta.

**28.3.7.** Integrar materiais do sistema de Compras com materiais utilizados pelo sistema de Frotas e quando integrado manter os mesmos materiais, fornecedores e centro de custos.

**28.3.8.** No cadastro de novos fornecedores, permitir a integração com a receita federal para consulta de regularidade dos fornecedores.

**28.3.9.** Propiciar controlar as quantidades entregues parcialmente pelo fornecedor, possibilitando a emissão de relatório contendo as quantidades entregues, os valores e o saldo pendente.

**28.3.10.** Propiciar o envio de dados para geração de entrada do material no sistema de almoxarifado.

**28.3.11.** Permitir o envio dos dados para incorporação de bens no sistema patrimonial.

**28.3.12.** Emitir mensagem sobre os contratos vencidos, podendo ser somente de aviso ou impedindo a emissão de Autorizações de Fornecimento para contratos vencidos.

**28.3.13.** Permitir parametrização para numerar a licitação de forma sequencial ou por modalidade, possibilitando alterar a numeração sugerida pelo sistema.

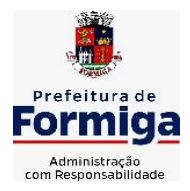

RUA BARÃO DE PIUMHI, 92 A (2º ANDAR) - CENTRO - FORMIGA - MG

TELEFONE: (037) 3329 1844 - TELEFAX: (037) 3329 1843 CEP 35570-128 - EMAIL: [pregoeirospmformiga@gmail.com](mailto:pregoeirospmformiga@gmail.com)

**28.3.14.** Permitir a busca de forma automática junto ao site da Receita Federal dos dados cadastrais do fornecedor para a emissão do comprovante de inscrição de situação cadastral.

**28.3.15.** Permitir a consulta dos dados do fornecedor que são disponibilizados pela Receita Federal.

**28.3.16.** Permitir parametrizar o sistema para que quando iniciar, seja mostrado na tela inicial o acompanhamento da data de vencimento dos contratos e aditivos, selecionando a antecedência em dias que o contrato irá vencer.

**28.3.17.** Permitir a interação com o Compras.gov.br.

**28.3.18.** Permitir a busca de contratações e compras diretas independentemente do exercício logado, permitindo a consulta e pesquisa de informações por pesquisa avançada ou filtros existentes no próprio ambiente, tais como: contratos em execução, encerrados, cancelados, entre outros;

**28.3.19.** Permitir a exclusão ou cancelamento de contratos

**28.3.20.** Possibilitar através da consulta do material, a pesquisa do histórico completo de aquisições, podendo consultar dados de contratações, tais como: fornecedor e valor unitário;

**28.3.21.** Permitir que o pregoeiro registre os lances do pregão trazendo ao final de cada lance o próximo classificado automaticamente e permitindo registrar um novo lance ou declinar o participante salvando automaticamente os lances já registrados, e possibilitar ainda, que ao retornar aos lances, caso esses tenham sido interrompidos, possa continuar do momento de onde parou;

**28.3.22.** Permitir o cadastro de sanções e penalidades aplicáveis ao fornecedor contratado, contendo informações como: o fornecedor, tipo de sanção, número do contrato, data da sanção, período que deverá ser aplicada, processo administrativo sancionatório, fundamento legal e motivo.

**28.3.23.** Possibilitar a visualização de todos os registros de dados das contratações enviados para empenhamento, anulação ou liquidação na contabilidade, permitindo visualizar as informações do contrato, do processo, o valor do registro, o número, a despesa orçamentária, a situação e ação realizada.

**28.3.24.** Permitir o envio de liquidação dos empenhos das contratações na contabilidade, informando a data de referência e a situação das informações, disponibilizando para consulta a despesa orçamentária, seu desdobramento, o recurso e o valor total do empenho.

**28.3.25.** Gerar relatório que demonstre todas as solicitações de compra de um processo;

**28.3.26.** Permitir cadastrar as solicitações de compra dos itens em que os departamentos necessitam que sejam adquiridos. Essas podem ser registradas pelas secretarias, pelos próprios departamentos da entidade ou pelo setor de compras e licitações, informando a unidade e/ou centro de custo solicitante, a data da solicitação, o tipo de necessidade, caso seja material de consumo, serviço ou bem permanente, o local de entrega dos itens, o objeto da solicitação, justificativa e o nome do solicitante.

**28.3.27.** Permitir cadastro e emissão de ordem de compra. Essa ordem de compra deve permitir liquidação total ou parcial de acordo com as entregas do fornecedor.

**28.3.28.** Propiciar a inserção de itens no recebimento das autorizações de compra.

**28.3.29.** Propiciar o cancelamento das autorizações de compra, permitindo a descrição completa do motivo da anulação.

**28.3.30.** Propiciar controle, através de listagem dinâmica, de todos os pedidos de compra.

**28.3.31.** Permitir realizar o acompanhamento do saldo dos itens da licitação, detalhando por processo e podendo optar por um determinado período.

**28.3.32.** Propiciar efetuar o cadastro dos materiais incluindo informações como material

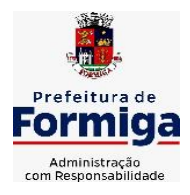

RUA BARÃO DE PIUMHI, 92 A (2º ANDAR) - CENTRO - FORMIGA – MG

TELEFONE: (037) 3329 1844 - TELEFAX: (037) 3329 1843 CEP 35570-128 - EMAIL: [pregoeirospmformiga@gmail.com](mailto:pregoeirospmformiga@gmail.com)

perecível, material estocável, material de consumo ou permanente, material combustível e o tipo do combustível, descrição sucinta e detalhada do material, grupo e classe do material, podendo executar o controle de materiais em lista dinâmica.

**28.3.33.** O sistema deverá alertar, no processo de compras, caso o mesmo tenha sanções de impedimento de contratar com a administração pública.

**28.3.34.** Permitir vincular ao fornecedor ramos de atividade, documentos e certidões negativas, nome dos sócios.

**28.3.35.** Permitir a inidoneidade de fornecedores por rescisão de contrato, controlando a data limite da situação.

**28.3.36.** Propiciar o cadastro de tipos de documentos dos fornecedores.

**28.3.37.** Permitir o cadastramento de comissões dos tipos permanente, especial, servidores, pregoeiros e leiloeiros. Informando as portarias ou decretos que as designaram, com suas respectivas datas de designação e expiração, permitindo informar também os seus membros e funções designadas.

**28.3.38.** Permitir a realização de licitações com julgamento pelo Maior Desconto sobre uma Tabela/Catálogo de Preço ou sobre os próprios Itens da licitação.

**28.3.39.** Permitir a realização de licitações com julgamento pelo Menor Adicional de Acréscimo sobre uma Tabela da Preço.

**28.3.40.** Permitir a utilização do Pregão para licitações em que o vencedor será aquele que apresentar o Maior Lance.

**28.3.41.** Permitir realizar licitações por lotes com rateio automático do preço unitário, ou ficando a cargo do fornecedor vencedor a atribuição do preço unitário para cada item do lote.

**28.3.42.** Permitir o cadastro dos objetos de Licitação com a possibilidade de acompanhar os valores para cada modalidade dentro de um mesmo objeto, podendo saber quando o limite for ultrapassado. Os objetos poderão serem utilizados nos processos licitatórios.

**28.3.43.** Permitir efetuar o vínculo dos fornecedores por cada material fornecido.

**28.3.44.** Permitir utilizar uma codificação para desmembrar um elemento de despesa, podendo ser aplicada na autorização de compra por departamento.

**28.3.45.** Permitir o cadastro dos limites legais estabelecidos para cada modalidade de licitação.

**28.3.46.** Permitir cadastrar a forma de julgamento das propostas dos licitantes que participam da licitação.

**28.3.47.** Propiciar manter o registro de modelos de textos próprios.

**28.3.48.** Propiciar manter o cadastro do órgão oficial que serão realizadas as publicações dos processos.

**28.3.49.** Permitir o cadastramento de coletas de preço, possibilitando gerar uma compra direta ou processo de compra, tendo como base para o valor máximo do item o preço médio ou menor preço cotado para o item na coleta de preços.

**28.3.50.** Permitir cadastrar uma coleta de preços, com a possibilidade de ler Solicitações.

**28.3.51.** Permitir excluir uma coleta de preços.

**28.3.52.** Propiciar realizar a pesquisa do menor preço por material ou por lote dos fornecedores, e marcar o vencedor de forma automática.

**28.3.53.** Permitir o cadastro de compras diretas, informando dados como data da compra, fornecedor, objeto da compra e forma de pagamento.

**28.3.54.** Permitir cadastro dos itens da compra direta separando estes por centros de

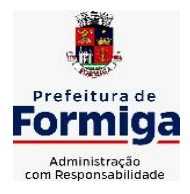

RUA BARÃO DE PIUMHI, 92 A (2º ANDAR) - CENTRO - FORMIGA - MG

TELEFONE: (037) 3329 1844 - TELEFAX: (037) 3329 1843

CEP 35570-128 - EMAIL: [pregoeirospmformiga@gmail.com](mailto:pregoeirospmformiga@gmail.com)

custo específicos, por despesas ou por centros de custo e despesas

**28.3.55.** Permitir executar a rotina de anulação da compra direta.

**28.3.56.** Propiciar emitir o ofício de justificativa de dispensa de licitação.

**28.3.57.** Propiciar a emissão da autorização de fornecimento das compras diretas, permitindo vincular os dados dos empenhos.

**28.3.58.** Emitir a solicitação da abertura da licitação, com informações de data de abertura da licitação, horário da abertura, número da licitação, modalidade, membros da comissão responsável pela abertura e objeto a ser licitado.

**28.3.59.** Propiciar cadastrar e acompanhar os processos licitatórios desde a preparação até seu julgamento, em listagem interativa.

**28.3.60.** Propiciar o cadastramento de licitações envolvendo a demanda de uma ou mais entidades, onde a entidade gestora da licitação poderá gerenciar as aquisições realizadas pelas entidades participantes.

**28.3.61.** Permitir a contratação do segundo classificado quando o fornecedor vencedor deixar de fornecer o material ou de executar os serviços.

**28.3.62.** Registrar os processos licitatórios contendo todos os dados necessários para sua identificação, tais como número do processo, objeto da compra, modalidade de licitação e datas de abertura e recebimento dos envelopes.

**28.3.63.** Permitir que os itens do processo sejam separados por centro de custo com suas respectivas quantidades, possibilitando ainda a separação por despesa.

**28.3.64.** Possuir rotina para apurar os vencedores da licitação, bem como desclassificar aqueles que não cumpriram algum item do edital ou cotaram preço acima do preço máximo estabelecido para um item, inclusive se for licitação por lotes.

**28.3.65.** Possuir rotina para classificação das propostas do pregão presencial conforme critérios de classificação determinados pela legislação (Lei 10.520/2002).

**28.3.66.** Permitir efetuar lances para a modalidade "pregão presencial" em tela com cronômetro para cada lance, controlar a diferença mínima entre os lances com visualização do valor mínimo aceitável do próximo lance, bem como ter opção para declinar os participantes que desistem da competição.

**28.3.67.** Permitir o registro da inabilitação de um licitante logo após o encerramento de cada item/lote do Pregão Presencial. Ao registrar a inabilitação de um licitante o sistema mostra o próximo classificado e assim sucessivamente até encontrar um participante habilitado.

**28.3.68.** Controlar o tempo entre um lance e outro por meio de um cronômetro, possibilitando ao pregoeiro pausar ou disparar quando desejar.

**28.3.69.** Propiciar a utilização de critérios de julgamento das propostas em relação a microempresa e empresa de pequeno porte, de acordo com lei complementar 123/2006.

**28.3.70.** Conter rotina de classificação das propostas dos participantes do pregão presencial ao abrir o item ou lote para lances.

**28.3.71.** Conter rotina de duplicação de dados de um processo de compra já cadastrado para um novo processo de compra de forma automática.

**28.3.72.** Conter rotina de cadastramento de sanções administrativas aplicadas aos fornecedores que fornecem produtos ou serviços para a entidade.

**28.3.73.** Conter rotina de registro das interposições de recursos nos processos de compra.

**28.3.74.** Conter rotina de anulação ou revogação dos processos de compra.

**28.3.75.** Conter rotina de registro das possíveis impugnações no processo de compra.

**28.3.76.** Propiciar o registro das homologações e adjudicações nos processos de compra.

**28.3.77.** Propiciar informar nos processos de compra as dotações orçamentárias da entidade

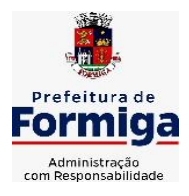

RUA BARÃO DE PIUMHI, 92 A (2º ANDAR) - CENTRO - FORMIGA - MG

TELEFONE: (037) 3329 1844 - TELEFAX: (037) 3329 1843 CEP 35570-128 - EMAIL: [pregoeirospmformiga@gmail.com](mailto:pregoeirospmformiga@gmail.com)

gestora e das participantes para cada item.

**28.3.78.** Propiciar gerar os bloqueios e empenhos para cada entidade contábil.

**28.3.79.** Permitir cadastrar todas as contratações da entidade, precedidas ou não de procedimento licitatório, controlando quando há exigência de termo contratual e quando não for exigido um termo formal do contrato, informando essas numerações, caso possuam, bem como o objeto da contratação, fornecedor, data de assinatura, período de vigência e valor original da contratação

**28.3.80.** Permitir que sejam anexados no registro da sanção aplicada ao fornecedor contratado, arquivos nos formatos PDF, DOC, DOCX, TXT, XLS, XLSX, JPG ou PNG, com tamanho máximo de até 10 MB.

**28.3.81.** Permitir ao usuário registrar os textos das contratações, como o próprio contrato, possibilitando nomeá-lo, indicar sua referência, selecionar um modelo de layout previamente definido e, disponibilizar as ferramentas de edição de texto necessárias para criação do mesmo diretamente no sistema.

**28.3.82.** Possuir banco de dados unificado, permitindo o cadastro de diferentes entidades, onde, os cadastros de materiais e credores poderão ser integrados entre as entidades. O sistema deve permitir cadastrar processos de compras individuais para cada entidade, desde as solicitações de compras, coletas de preços, processo de compra e contratos.

**28.3.83.** Permitir manter histórico das alterações do contrato permitindo identificar o tipo de alteração contratual, tais como: acréscimo, diminuição, equilíbrio econômico financeiro, prorrogação, rescisão ou apostilamento.

**28.3.84.** Propiciar a rescisão do contrato ou aditivo, informando motivo da rescisão, data do termo, da rescisão e da publicação, valor da multa e indenização, fundamento Legal e imprensa oficial.

**28.3.85.** Propiciar registrar o apostilamento das dotações do processo.

**28.3.86.** Propiciar registrar a suspensão do contrato ou aditivo, informando a data da suspensão, a origem (determinação judicial, medida cautelar ou de ofício) e motivo da suspensão.

**28.3.87.** Propiciar a emissão de demonstrativo com a relação da economicidade do pregão (valor previsto x lance).

**28.3.88.** Possibilitar aos munícipes e proponentes das licitações a consulta do status do processo licitatório na entidade, consultado via dispositivo móvel.

**28.3.89.** Gerar todos os arquivos para alimentação do SICOM/ TCEMG, incluindo o módulo "EDITAL" exigido pelo SISOP/TCEMG.

# **28.4. SISTEMA DE ALMOXARIFADO**

**28.4.1.** Registrar a abertura e o fechamento de inventários, não permitindo a movimentação, seja de entrada ou saída de materiais quando o estoque e/ou produto estiverem em inventário. Sua movimentação somente poderá ocorrer após a conclusão do inventário.

**28.4.2.** Propiciar consultar e gerenciar a necessidade de reposição de materiais.

**28.4.3.** Permitir o gerenciamento integrado dos estoques de materiais existentes nos diversos almoxarifados/depósitos.

**28.4.4.** Permitir configuração dos órgãos, unidades orçamentárias e centro de custo da entidade.

**28.4.5.** Propiciar integração com o sistema de compra para realização de entradas

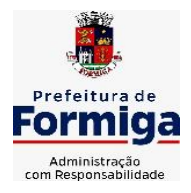

RUA BARÃO DE PIUMHI, 92 A (2º ANDAR) - CENTRO - FORMIGA – MG

TELEFONE: (037) 3329 1844 - TELEFAX: (037) 3329 1843 CEP 35570-128 - EMAIL: [pregoeirospmformiga@gmail.com](mailto:pregoeirospmformiga@gmail.com)

de materiais importando dados oriundos de ordens de compra ou realizar entradas por meio de informações de notas fiscais acesso ao centro de custos, materiais e fornecedores.

**28.4.6.** Emitir um resumo anual das entradas e saídas, mostrando o saldo financeiro mês a mês por estoque e o resultado final no ano.

**28.4.7.** Permitir a inclusão e controle das requisições de compras de materiais, permitindo atendimento parcial e mantendo o controle sobre o saldo pendente. Possibilitar a inserção de materiais com saldo menor que o ponto de reposição e com saldo menor que o estoque mínimo.

**28.4.8.** Permitir informar limites mínimos de saldo físico de estoque.

**28.4.9.** Permitir a emissão de relatórios com a posição atual do estoque.

**28.4.10.** Possuir gerenciamento automático nas saídas através de requisições ao almoxarifado, informando as quantidades disponíveis em estoque.

**28.4.11.** Possuir rotina que permita que o responsável pelo almoxarifado realize bloqueios por depósito a fim de não permitir nenhum tipo de movimentação (entrada/saída).

**28.4.12.** Possibilitar efetuar o controle dos lotes dos materiais no estoque.

**28.4.13.** Propiciar o controle de toda movimentação do estoque, sendo entrada, saída e transferência de materiais. Realizando a atualização do estoque de acordo com cada movimentação realizada.

**28.4.14.** Permitir a emissão de relatórios com os saldos dos materiais que atingiram os limites definidos para cada estoque cadastrado;

**28.4.15.** Permitir a emissão de relatórios que demonstrem a média de gastos mensais por centro de custos ou material, considerando um determinado período.

**28.4.16.** Possuir rotina para o encerramento de exercício, a qual não serão permitidas movimentações (entrada/saída/transferências) no exercício anterior e/ou encerrado.

**28.4.17.** Permitir realizar requisições/pedidos de materiais ao responsável do almoxarifado, bem como realizar o controle de pendências dos respectivos pedidos para fornecimento de materiais.

**28.4.18.** Utilizar centros de custo (setores/departamentos) na distribuição de materias, através das requisições/pedidos de materiais e/ou saídas de materiais para controle do consumo.

**28.4.19.** Propiciar a emissão de relatórios de entradas e saídas de materiais por produto e setor.

**28.4.20.** Emitir relatórios de controle de validade de lotes de materiais, possibilitando seleção por: almoxarifado/deposito e período.

# **28.5. SISTEMA DE PATRIMÔNIO**

**28.5.1.** Propiciar o cadastro de unidade de medida dos bens da entidade, permitindo informar a abreviatura.

**28.5.2.** Propiciar o registro da utilização do bem imóvel, classificando em dominicais, uso comum do povo, uso especial, em andamento.

**28.5.3.** Permitir o controle da destinação dos bens patrimoniais em desuso (alienação, sessão, baixa, perda, furto, roubo, sucata).

**28.5.4.** Propiciar o armazenamento de documentos relacionados ao bem, ou a sua

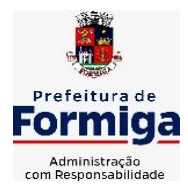

RUA BARÃO DE PIUMHI, 92 A (2º ANDAR) - CENTRO - FORMIGA – MG

TELEFONE: (037) 3329 1844 - TELEFAX: (037) 3329 1843 CEP 35570-128 - EMAIL: [pregoeirospmformiga@gmail.com](mailto:pregoeirospmformiga@gmail.com)

localização, através de arquivos em formato pdf, doc, docx, txt, xls, xlsx, jpg.

**28.5.5.** Permitir o registro de grupos de bens, definição do percentual de depreciação anual, valor residual do bem e vida útil do grupo de bens, com controle e consulta através de listagem dinâmica.

**28.5.6.** Propiciar a indicação da configuração do organograma da entidade que será válida para o exercício.

**28.5.7.** Permitir o cadastro de localizações físicas.

**28.5.8.** Propiciar o envio, retorno e consulta de bens cedidos ou emprestados, com registro da data prevista para retorno.

**28.5.9.** Permitir o registro de seguros de bens, com controle de seguradora, vigência, valor e apólice.

**28.5.10.** Propiciar o controle dos bens por meio de registro de placas.

**28.5.11.** Propiciar o registro da fórmula de cálculo para diferentes métodos de depreciação, exaustão e amortização, permitindo a classificação em linear, soma de dígitos ou unidades, podendo ativar ou desativar.

**28.5.12.** Permitir a emissão e registro do Termo de Guarda e Responsabilidade, individual ou coletivo dos bens.

**28.5.13.** Permitir que o usuário seja mantido no mesmo exercício ao alternar a entidade logada no sistema.

**28.5.14.** Propiciar transferências de bens entre organograma, responsáveis, grupos de bens, e localizações físicas.

**28.5.15.** Permitir tombar o bem, demostrando o organograma, placa e responsável.

**28.5.16.** Permitir informar o estado de conservação dos bens.

**28.5.17.** Propiciar a remoção do registro do bem até quando for colocado em uso.

**28.5.18.** Permitir informar a moeda vigente na aquisição do bem e conversão dos valores para moeda vigente.

**28.5.19.** Propiciar o uso de formas de depreciações flexíveis, com base na necessidade.

**28.5.20.** Propiciar a baixa de bens de forma individual ou em lote, atualizando automaticamente a situação do bem para baixado, bem como estornar a baixa após sua finalização, retornando o bem para a situação antes de ser baixado.

**28.5.21.** Permitir identificar na listagem a situação que o bem se encontra, inclusive de está ou não em uso.

**28.5.22.** Permitir o cadastro dos tipos de transferências dos bens, informando descrição e classificação, e nos casos de transferência entre responsáveis, organogramas, grupos de bem ou localização física.

**28.5.23.** Propiciar o envio, retorno e consulta de bens da manutenção, permitindo o registro da próxima revisão.

**28.5.24.** Permitir encerramento por período, podendo incluir a data e o responsável pelo encerramento.

**28.5.25.** Permitir visualizar de forma sintética as principais informações dos bens patrimoniais, como os prazos a vencer dos seguros, prazo das garantias, retornos de cedência, retorno da manutenção, valor líquido contábil, total dos bens ativos e baixados.

**28.5.26.** Permitir o registro e processamento da depreciação dos bens em uso, atualizando de forma automática os valores depreciados no bem.

**28.5.27.** Permitir o cadastro de responsáveis pelos bens patrimoniais, informando nome, CPF, telefone, e-mail, se é funcionário da entidade, matrícula, cargo, natureza do cargo e o endereço.

**28.5.28.** Permitir transferências individual ou por lote, atualizando automaticamente os

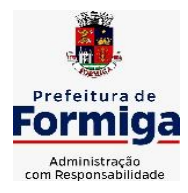

RUA BARÃO DE PIUMHI, 92 A (2º ANDAR) - CENTRO - FORMIGA - MG

TELEFONE: (037) 3329 1844 - TELEFAX: (037) 3329 1843 CEP 35570-128 - EMAIL: [pregoeirospmformiga@gmail.com](mailto:pregoeirospmformiga@gmail.com)

novos registros no bem.

# ESPAÇO

**28.5.29.** Permitir a elaboração de inventário de bens patrimoniais.

**28.5.30.** Permitir o Controle dos bens em garantia e as saídas de bens para manutenção e assistência técnica.

**28.5.31.** Propiciar o armazenamento de documentos relacionados à apólice de seguro através de arquivos em formato PDF, DOC, DOCX, ODT, TXT. XLS, XLSX, JPG, PNG, COT.

# **28.6. SISTEMA DE FROTAS**

**28.6.1.** Permitir o cadastro de veículos com informações detalhadas como: modelo do veículo, potência do motor, cilindradas, tipo de combustível utilizado, além da classificação (passageiro, carga, tração), capacidade volumétrica de combustível e informações extras como centro de custo.

**28.6.2.** Possuir o cadastramento de "Reservas de veículos" por centro de custo e por funcionário, registrando a data da reserva e o período que o veículo será reservado, e a finalidade (Serviço, Viagem, Manutenção).

**28.6.3.** Permitir a inclusão de documentos e/ou imagens nas ocorrências lançadas para os veículos, devendo ser armazenadas no próprio banco de dados e possibilitando sua visualização pelo próprio cadastro.

**28.6.4.** Permitir o cadastramento dos tipos de ocorrências.

**28.6.5.** Permitir a troca de entidade e/ou exercício sem encerrar o sistema

**28.6.6.** Permitir o registro das ocorrências envolvendo os veículos, como troca de hodômetro, acidentes, etc., registrando as respectivas datas.

**28.6.7.** Permitir a configuração dos órgãos e unidades orçamentárias.

**28.6.8.** Permitir cadastrar informações de pagamento do IPVA dos veículos.

**28.6.9.** Permitir o cadastro de licenciamentos dos veículos com informação da data/valor do licenciamento e seguro obrigatório.

**28.6.10.** Permitir o registro das multas sofridas com o veículo, vinculando ao motorista: local da infração, tipo de multa (gravíssimo, grave, média e leve), valor e a data do pagamento.

**28.6.11.** Permitir a emissão de relatórios com as informações que contemplam o cadastro de veículos detalhando dados como os materiais utilizados pelos veículos.

**28.6.12.** Permitir cadastrar as possíveis ocorrências pelos quais os veículos passaram.

**28.6.13.** Propiciar efetuar o controle do registro das saídas e retornos dos veículos.

**28.6.14.** Possuir controle sobre abastecimentos e gastos dos veículos feitos fora e dentro da entidade

**28.6.15.** Controlar automaticamente a substituição de marcadores (hodômetros e horímetros) por meio das movimentações do veículo.

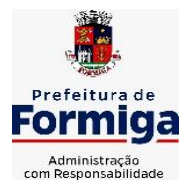

RUA BARÃO DE PIUMHI, 92 A (2º ANDAR) - CENTRO - FORMIGA – MG

TELEFONE: (037) 3329 1844 - TELEFAX: (037) 3329 1843 CEP 35570-128 - EMAIL: [pregoeirospmformiga@gmail.com](mailto:pregoeirospmformiga@gmail.com)

**28.6.16.** Permitir controle das revisões realizadas e previstas no veículo, informando a quilometragem da revisão e da próxima a ser realizada, mais alguma possível observação da revisão.

**28.6.17.** Propiciar a geração de relatórios dos dados cadastrais alimentados ao sistema como veículos

**28.6.18.** Controlar produtividade dos veículos com avaliação de desempenho de cada um, emitindo relatório demonstrando os litros consumidos, a média e avaliando o consumo do veículo (baixo, normal ou alto).

**28.6.19.** Propiciar emitir planilhas para preenchimento das ordens de abastecimento, contendo os seguintes campos: motorista, placa do veículo, fornecedor, material/serviço.

**28.6.20.** Permitir salvar os relatórios em formato PDF, XLS e DOCX

**28.6.21.** Permitir controlar os serviços que são realizados utilizando os veículos da entidade.

**28.6.22.** Permitir a emissão de relatórios com os dados de controle de vencimento da carteira de habilitação.

**28.6.23.** Permitir cadastrar ordens de serviço para os veículos da entidade.

**28.6.24.** Possibilidade de inserção de foto no cadastro de motorista

**28.6.25.** Propiciar o armazenamento de documentos relacionados ao cadastro de motoristas através de arquivos em formato PDF, DOC, DOCX, ODT, TXT. XLS, XLSX, JPG, PNG, COT.

**28.6.26.** Possibilidade de inserção de foto no cadastro de funcionário

**28.6.27.** Propiciar registrar o controle de quilometragem dos veículos, informando o motorista, o setor requisitante, a distância percorrida, a data/hora, a quilometragem de saída e de chegada.

**28.6.28.** Propiciar inserir as informações dos funcionários que possuem carteira de habilitação.

**28.6.29.** Propiciar o registro das saídas e retornos dos veículos.

**28.6.30.** Propiciar inserir as despesas nos lançamentos dos gastos com os veículos da entidade, como nas ordens de abastecimento e serviço.

**28.6.31.** Propiciar efetuar o cadastro das cidades que abrangem a competência da entidade.

**28.6.32.** Propiciar realizar o registro das ordens de prestação de serviços que são realizados utilizando os veículos da entidade.

**28.6.33.** Possibilidade de indicar os motoristas que estão vinculados diretamente ao cadastro do veículo.

## **28.7. SISTEMA DE GESTÃO DE PESSOAL (RECURSOS HUMANOS E FOLHA DE PAGAMENTOS)**

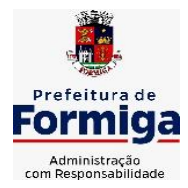

RUA BARÃO DE PIUMHI, 92 A (2º ANDAR) - CENTRO - FORMIGA - MG

TELEFONE: (037) 3329 1844 - TELEFAX: (037) 3329 1843 CEP 35570-128 - EMAIL: [pregoeirospmformiga@gmail.com](mailto:pregoeirospmformiga@gmail.com)

**28.7.1.** Permitir configurar o cálculo da provisão de férias e 13º salário, adicionando novos eventos que incidam no cálculo da entidade, ou alterar o processo de provisionamento para tratar os eventos principais como médias e/ou vantagens.

**28.7.2.** Permitir registrar casos de moléstias graves por meio do CID à pessoa, com data inicial e data final quando for o caso. Estas informações servem de base para isenção do I.R.R.F por moléstia grave.

**28.7.3.** Permitir aos usuários por meio de dispositivo móvel a consulta do seu holerite na entidade consultada.

**28.7.4.** Ter cadastro de servidores com todos os campos exigidos pelo Ministério do Trabalho e Emprego e possibilitar, inclusive, a dispensa do livro de registro dos servidores, conforme Portaria nº 41, de 28 de março de 2007.

**28.7.5.** Permitir cadastrar informações de alguns tipos de afastamentos para atender a exigências do eSocial.

**28.7.6.** Permitir aos usuários por meio de dispositivo móvel a consulta do seu Informe de rendimentos para IRPF na entidade consultada.

**28.7.7.** Permitir as Entidades uma forma de identificar possíveis divergências entre os cadastros internos das empresas, o Cadastro de Pessoas Físicas - CPF e o Cadastro Nacional de Informações Sociais - CNIS, a fim de não comprometer o cadastramento inicial ou admissões de trabalhadores no eSocial, através da extração dos dados conforme layout disponibilizado pelo eSocial.

**28.7.8.** Gerar em arquivo as informações referentes a GRRF.

**28.7.9.** Gerar a GFIP em arquivo, permitindo inclusive a geração de arquivos retificadores (RDE, RDT, RRD).

**28.7.10.** Emitir informações que comprovem o rendimento e retenção de imposto de renda retido na fonte.

**28.7.11.** Gerar o arquivo com a relação dos funcionários para Rais, Além disso, pode-se selecionar outras entidades para gerar dados para o arquivo e informar o mês base para a remuneração dos funcionários.

**28.7.12.** Permitir a visualização de possíveis inconsistências na base de dados na entidade, que são exigidas para a validação do eSocial, selecionando competência, modelos, agrupando informações.

**28.7.13.** Permitir o controle dos planos previdenciários ou assistenciais a que cada servidor esteve ou está vinculado, por período, podendo registrar o número da matrícula do servidor no plano.

**28.7.14.** Gerar o arquivo com a relação dos funcionários para a DIRF, conforme exigências da Receita Federal.

**28.7.15.** Permitir a execução e alteração da data de pagamento de funcionário ou grupo de matrículas que já tenham o processo da folha calculado.

**28.7.16.** Permitir a visualização de todas as movimentações de pessoal de forma cronológica ocorridas no período de permanência do servidor na entidade.

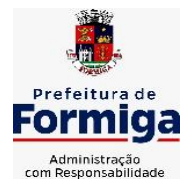

RUA BARÃO DE PIUMHI, 92 A (2º ANDAR) - CENTRO - FORMIGA - MG

TELEFONE: (037) 3329 1844 - TELEFAX: (037) 3329 1843 CEP 35570-128 - EMAIL: [pregoeirospmformiga@gmail.com](mailto:pregoeirospmformiga@gmail.com)

**28.7.17.** Possuir cadastro de autônomos que prestam serviços à entidade, permitindo registrar a data e o valor de cada serviço prestado, permitindo informar seus dependentes para desconto no IRRF.

**28.7.18.** Permitir cadastrar e vincular dependentes no cadastro de pessoas informando o tipo de dependência, data inicial e final.

**28.7.19.** Ter o controle dos períodos aquisitivos de férias, controle dos lançamentos, suspensões e cancelamentos por funcionário conforme configuração.

**28.7.20.** Permitir a atualização de dados cadastrais de pessoas físicas.

**28.7.21.** Permitir mais de um vínculo para a pessoa e configurar estes contratos possibilitando informar um vínculo principal com data de admissão anterior ou posterior ao vínculo secundário.

**28.7.22.** Permitir buscar o valor de campos adicionais na fórmula do evento da folha.

**28.7.23.** Permitir a criação de períodos aquisitivos configuráveis em relação ao período aquisitivo, período de gozo e cancelamentos, suspensões dos períodos ou manutenção manual dos períodos aquisitivos.

**28.7.24.** Permitir a emissão da guia de recolhimento de INSS das folhas de pagamento calculadas.

**28.7.25.** Permitir cadastrar grupos funcionais visando a flexibilização no controle de funcionários, já que dentro do organograma da entidade não se permitem controles adicionais por espécie de contratação ou características comuns de determinado grupo.

**28.7.26.** Permitir o cadastro histórico de pessoas físicas.

**28.7.27.** Controlar a lotação e localização física dos servidores.

**28.7.28.** Permitir estipular as regras para "suspensão" do período aquisitivo de férias conforme normas previstas em estatuto e/ou lei, para que o período de aquisição de funcionário seja postergado a data final.

**28.7.29.** Emitir o resumo da folha por período com todos os tipos de proventos e descontos gerados na folha, mostrando o valor total e a quantidade total de funcionários. Além disso, permitir selecionar as informações, assim como agrupar os dados, e também ordená-los.

**28.7.30.** Propiciar a adição de classes e referências através do histórico de cargos, salários, informações e níveis salariais.

**28.7.31.** Permitir, através de consulta em tela, verificar os parâmetros utilizados na geração do cálculo da folha.

**28.7.32.** Permitir calcular uma rescisão complementar para funcionários que tiverem a rescisão calculada.

**28.7.33.** Permitir a integração das informações da folha de pagamento dos servidores, com o sistema de contabilidade.

**28.7.34.** Permitir a configuração de todas as fórmulas de cálculo em conformidade com as legislações vigentes da entidade.

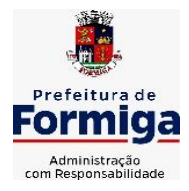

RUA BARÃO DE PIUMHI, 92 A (2º ANDAR) - CENTRO - FORMIGA - MG

TELEFONE: (037) 3329 1844 - TELEFAX: (037) 3329 1843 CEP 35570-128 - EMAIL: [pregoeirospmformiga@gmail.com](mailto:pregoeirospmformiga@gmail.com)

**28.7.35.** Permitir o cadastro dos tipos de movimentação de pessoal. Estas movimentações servem para alimentar o registro funcional, e também, para gerar informações necessárias ao TCE. De maneira geral, cada alteração cadastral alterações salariais, de cargo, de lotação, admissão, exoneração ou demissão, aposentadoria, falecimento, transferências, etc - sofrida pelo funcionário, pode ser considerada um tipo de movimentação de pessoal.

**28.7.36.** Permitir indicar para cada funcionário substituto, quem este está substituindo.

**28.7.37.** Registrar automaticamente a movimentação de pessoal referente a prorrogação de contrato de servidores com contratos de prazo determinado, através da informação do ato.

**28.7.38.** Permitir a criação de campos personalizados para alguns cadastros do sistema a partir de ferramenta própria para a criação de novos campos.

**28.7.39.** Manter as respectivas informações de progressão salariais registradas no histórico salarial do servidor, com os atos publicados para cada servidor ao longo de sua carreira.

**28.7.40.** Permitir cópia de eventos de folha existente.

**28.7.41.** Permitir registrar os vínculos previdenciários dos funcionários, planos, matrículas e período de permanência. Entende-se por vínculo previdenciário: o plano previdenciário ou assistencial ao qual o funcionário está vinculado.

**28.7.42.** Gerar os arquivos com dados e informações de pessoal exigidos pelo TCEMG por meio do SICOM.

**28.7.43.** Controlar informações referentes aos estagiários vinculados com a entidade, bem como sua escolaridade e outros aspectos para acompanhamento do andamento do estágio.

**28.7.44.** Permitir registrar todas as informações referentes aos atos legais associados às movimentações cadastrais do servidor público. Os registros desse cadastro poderão ser gerados automaticamente pelo sistema, caso seja informado o código do ato durante o cadastramento de uma movimentação (admissão, alteração de cargo, alteração salarial, demissão/exoneração, etc). Esse cadastro, também, pode ser feito manualmente, bastando para isso, cadastrar a movimentação de pessoal no próprio cadastro.

**28.7.45.** Possuir rotina para processamento de cálculos de férias individuais, férias coletivas e férias programadas.

**28.7.46.** Permitir a configuração dos proventos para cálculos de férias, rescisão, 13º salário, abono pecuniário e aviso prévio referentes às médias e vantagens percebidas pelos servidores.

**28.7.47.** Permitir calcular individualmente para o funcionário as verbas rescisórias e também excluir rescisões.

**28.7.48.** Controlar os períodos aquisitivos de férias em relação a quantidade de dias disponíveis para o gozo de férias e informar a data prevista para o início do gozo de férias.

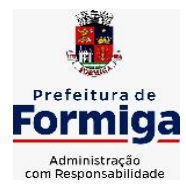

RUA BARÃO DE PIUMHI, 92 A (2º ANDAR) - CENTRO - FORMIGA - MG

TELEFONE: (037) 3329 1844 - TELEFAX: (037) 3329 1843 CEP 35570-128 - EMAIL: [pregoeirospmformiga@gmail.com](mailto:pregoeirospmformiga@gmail.com)

**28.7.49.** Permitir visualizar as faltas e os descontos de faltas que o funcionário teve dentro do período aquisitivo de férias e propiciar o lançamento destas faltas.

**28.7.50.** Permitir informar qual a empresa que fornece o software para a entidade. Podendo ser de diferentes Software house, sendo essas informações enviadas para o eSocial.

**28.7.51.** Permitir a reestruturação da classificação institucional de um exercício para outro através da mudança de organogramas.

**28.7.52.** Permite registrar automaticamente a movimentação de pessoal referente a admissão do funcionário, através da informação do ato.

**28.7.53.** Permitir a configuração das tabelas de cálculo, podendo o usuário incluir novas tabelas, definir a quantidade de faixas e ainda nomear essas tabelas de acordo com sua necessidade (INSS, IRRF, salário família, piso salarial, entre outras).

**28.7.54.** Cadastrar níveis salariais, permitindo definir a ordem de progressão das classes e referências, informar uma classe ou referência com tamanho menor que a máscara definida no plano salarial.

**28.7.55.** Possuir rotina de configuração de parâmetros da Previdência Social (RGPS) assim como códigos e os percentuais que são utilizados na geração de valores.

**28.7.56.** Possuir validação do dígito verificador de inscrições do PIS/PASEP e CPF no cadastro de pessoas.

**28.7.57.** Permitir diferentes configurações de férias por cargo.

**28.7.58.** Permitir copiar os dados de uma outra tabela para que sejam realizadas as devidas alterações, conforme legislação.

**28.7.59.** Permitir estipular as regras para "cancelamento" dos períodos aquisitivos de férias conforme as normas previstas em estatuto e/ou lei regulamentada. Motivos que o funcionário perde o direito às férias.

**28.7.60.** Permitir a integração com o sistema de contabilidade para geração automática dos empenhos e ordens de pagamentos da folha de pagamento e respectivos encargos patronais.

**28.7.61.** Possuir relatório para permitir a conferência da contabilização da folha;

**28.7.62.** Permitir a configuração de quais proventos e descontos devem ser considerados como automáticos para cada tipo de cálculo (mensal, férias, complementar, etc.) e adicionar as restrições para o cálculo.

**28.7.63.** Registrar todo o histórico salarial do servidor, registrando a automaticamente a movimentação de pessoal referente as alterações salariais do servidor, através da informação do ato.

**28.7.64.** Permitir a configuração de Férias, informando para cada configuração quantidade de meses necessários para aquisição, quantidade de dias de direito a férias a cada vencimento de período aquisitivo, quantidade de dias que podem ser abonados, configuração de descontos de faltas, ou seja, informar para cada configuração de férias as faixas para descontos de faltas em relação aos dias de direito do período aquisitivo.

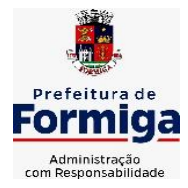

RUA BARÃO DE PIUMHI, 92 A (2º ANDAR) - CENTRO - FORMIGA – MG

TELEFONE: (037) 3329 1844 - TELEFAX: (037) 3329 1843 CEP 35570-128 - EMAIL: [pregoeirospmformiga@gmail.com](mailto:pregoeirospmformiga@gmail.com)

**28.7.65.** Permitir simulações parciais ou totais da folha de pagamento mensal, 13º salário integral, férias e rescisórias, para a competência atual ou para competência futura. Não permitir a emissão de guias e geração de arquivos para órgãos federais quando o cálculo é simulado.

**28.7.66.** Permitir o cadastro e manutenção de eventos dos tipos: proventos, descontos e eventos informativos que servem somente para realizar o cálculo interno não havendo crédito ou débito do salário pago ao funcionário.

**28.7.67.** Permitir cadastrar tipos de diárias e o seu respectivo valor conforme o cargo.

**28.7.68.** Flexibilizar as configurações da folha de acordo com a necessidade e método utilizado pela entidade.

**28.7.69.** Permitir a emissão da guia para fins de recolhimento rescisório do FGTS e da Contribuição Social para funcionários que não possuem rescisão por motivo de morte, pois as informações referentes à rescisão são geradas automaticamente pelo processo da SEFIP.

**28.7.70.** Possuir rotina de cálculo automático de rescisão para funcionários com vínculo de prazo determinado, na competência em que expira o contrato.

**28.7.71.** Permitir a visualização de empréstimos consignados. Consultar os cálculos efetuados no sistema de acordo com a competência informada e o processamento dela para cada funcionário.

**28.7.72.** Permitir importar o arquivo do SISOBI (Sistema de Controle de Óbitos). Serve para atender ao convênio firmado entre o Ministério da Previdência Social e os governos estaduais e municipais do Identificar as pessoas falecidas para cessar o pagamento de aposentados e pensionistas.

**28.7.73.** Permitir o desconto de faltas no pagamento das férias.

**28.7.74.** Permitir o pagamento do 13º salário simultaneamente com as férias.

**28.7.75.** Permitir calcular para vários funcionários, as verbas rescisórias.

**28.7.76.** Controlar os afastamentos do funcionário.

**28.7.77.** Registrar automaticamente a movimentação de pessoal referente aos afastamentos do funcionário, através da informação do ato.

**28.7.78.** Permitir gerar informações de dados cadastrados no sistema para atendimento das exigências legais do TCE.

**28.7.79.** Calcular alterações salariais de modo coletivo ou para níveis salariais do plano de cargos.

**28.7.80.** Permitir a inserção de dados adicionais, possibilitando informar novos campos para o cadastro de níveis salariais conforme a sua necessidade.

**28.7.81.** Permitir a emissão de guia de recolhimento do IRRF (Imposto de Renda dos Funcionários). Ao emiti-la, poderá escolher o modelo, o tipo de impressão e fazer a seleção das informações.

**28.7.82.** Emitir comparativo de situações dos servidores entre duas competências, inclusive com anos diferentes.

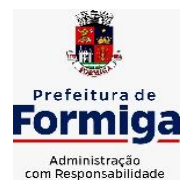

RUA BARÃO DE PIUMHI, 92 A (2º ANDAR) - CENTRO - FORMIGA – MG

TELEFONE: (037) 3329 1844 - TELEFAX: (037) 3329 1843 CEP 35570-128 - EMAIL: [pregoeirospmformiga@gmail.com](mailto:pregoeirospmformiga@gmail.com)

**28.7.83.** Gerar em arquivo magnético a relação de todos os servidores admitidos e demitidos na competência ou dia informado (CAGED).

**28.7.84.** Permitir a inclusão e configuração de motivos de rescisão e respectivas verbas rescisórias, assim como respectivos códigos a serem gerados para RAIS, CAGED, SEFIP e saque do FGTS.

**28.7.85.** Permitir a configuração dos eventos que comporão os valores de alguns campos do arquivo da Rais.

**28.7.86.** Permitir copiar funcionários demitidos para realizar a readmissão individual ou em lote.

**28.7.87.** Permitir consultar os cálculos efetuados no sistema de acordo com a competência informada e o processamento para cada funcionário.

**28.7.88.** Permitir consultar os contratos, períodos e situações que a pessoa se encontra nos registros informados.

**28.7.89.** Permitir cadastrar as informações: de pessoal de contato com o eSocial, dados da entidade, para serem enviado para eSocial.

**28.7.90.** Registrar os atos e todas as movimentações de pessoal do servidor, tais como: alterações salariais, alterações de cargo, admissão, rescisão, aposentadoria, afastamentos conforme a solicitações do TCE.

**28.7.91.** Permitir o cadastro dos dados estrangeiros da pessoa.

**28.7.92.** Gerar formulário para marcação de ponto manual;

**28.7.93.** Gerar arquivo em planilha Excel contendo dados de servidores municipais.

### **28.8. MÓDULO RECURSOS HUMANOS RH**

**28.8.1.** Permitir a inserção de representante legal do beneficiário menor ou incapaz.

**28.8.2.** Permitir o controle de empréstimos concedidos a servidores com desconto automático das parcelas na folha mensal ou na rescisão.

**28.8.3.** Tempo para a aquisição de adicional;

**28.8.4.** Propiciar a emissão da ficha de avaliação médica "Anamnese", preenchendo a entrevista de saúde do candidato à vaga da função na entidade.

**28.8.5.** Propiciar a configuração de quais afastamentos e qual a quantidade de dias afastados que fará com que o período de aquisição de licença-prêmio do funcionário seja cancelado ou postergado.

**28.8.6.** Propiciar a configuração de quais motivos e quantidades de faltas fazem com que o período de aquisição de licença-prêmio do funcionário seja cancelado ou postergado.

**28.8.7.** Proporcionar o controle dos períodos de aquisição de licenças-prêmio conforme as configurações da licença-prêmio.

**28.8.8.** Permitir o lançamento de vale alimentação para uma seleção de matrículas, permitindo atribuir o valor de vale alimentação e de desconto individualmente, bem como a atribuição de um valor geral a todos da seleção.

**28.8.9.** Permitir o cadastro das emissões de certidão de tempo de serviço.

**28.8.10.** Registrar atos de elogio, advertência e punição.

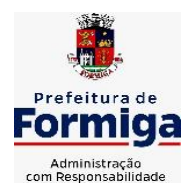

RUA BARÃO DE PIUMHI, 92 A (2º ANDAR) - CENTRO - FORMIGA – MG

TELEFONE: (037) 3329 1844 - TELEFAX: (037) 3329 1843 CEP 35570-128 - EMAIL: [pregoeirospmformiga@gmail.com](mailto:pregoeirospmformiga@gmail.com)

**28.8.11.** Propiciar a geração automática de afastamento.

**28.8.12.** Propiciar que seja informado o responsável pelo ato.

**28.8.13.** Permitir informar o nível de escolaridade mínimo exigido para o cargo, informando ao usuário se for cadastrado algum servidor que não tenha o nível mínimo exigido.

**28.8.14.** Permitir o controle de níveis salariais do cargo.

**28.8.15.** Propiciar as informações dos processos de aposentadorias e pensões integrado com a folha de pagamento.

**28.8.16.** Registrar os históricos dos processos de requerimentos de aposentadorias e pensões.

**28.8.17.** Registrar automaticamente a movimentação de pessoal referente ao requerimento de aposentadorias e pensões.

**28.8.18.** Registrar automaticamente a movimentação de pessoal referente concessão de benefícios de pensão.

**28.8.19.** Permitir o cadastro de concursos públicos e processos seletivos para provimento de vagas de cargos públicos por meio de editais e critérios de aplicação de provas na área de conhecimento.

**28.8.20.** Propiciar o cadastramento da ficha de avaliação médica "Anamnese", para fazer a entrevista de saúde do candidato à vaga da função na entidade.

**28.8.21.** Permitir o cadastro de médicos que faram parte da junta médica podendo ser composta por um ou vários médicos.

**28.8.22.** Tempo válido para a contagem de tempo de serviço.

**28.8.23.** Permitir o registro de salários de contribuição das experiências anteriores a admissão nesta entidade, informando a competência, valor da contribuição e o tipo de previdência.

**28.8.24.** Permitir a separação dos candidatos por região, área, avaliações, candidatos, perfil do cargo concorrido a vaga.

**28.8.25.** Permitir o cadastro da forma como serão informados os resultados finais (aprovação e classificação) das avaliações do concurso público.

**28.8.26.** Permitir o controle dos atestados através de laudos médicos.

**28.8.27.** Propiciar o cadastro de acidentes de trabalho com registro dos dados do acidente, utilização ou não de equipamento de segurança, entrevista com o funcionário e testemunhas do acidente.

**28.8.28.** Permitir o cadastro de comissões avaliadora dos concursos e seus membros que irão participar sendo presidente, secretário ou membro.

**28.8.29.** Permitir o cadastro de aquisição pela entidade de Equipamentos de Proteção Individual - EPI e Equipamento de Proteção Coletiva - EPC.

**28.8.30.** Tempo para a aquisição de licença-prêmio;

**28.8.31.** Propiciar o controle por meio do laudo médico se o servidor já se encontra em readaptação pelo mesmo CID (Classificação Internacional de Doenças) do atestado.

**28.8.32.** Permitir no deferimento do laudo médico a geração automática de afastamentos.

**28.8.33.** Permitir o cadastro de responsáveis pelos PPP – Perfil Profissiográfico Previdenciário

**28.8.34.** Permitir a configuração do período de gozo da licença ao ser lançado como um afastamento e qual o tipo do afastamento.

**28.8.35.** Permitir o cadastro ou vinculação pessoa jurídica como instituição médica.

**28.8.36.** Permitir que o usuário crie o registro de visitas técnicas.

**28.8.37.** Permitir registrar extintores existentes nas instalações da entidade.

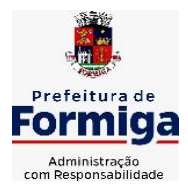

RUA BARÃO DE PIUMHI, 92 A (2º ANDAR) - CENTRO - FORMIGA - MG

TELEFONE: (037) 3329 1844 - TELEFAX: (037) 3329 1843 CEP 35570-128 - EMAIL: [pregoeirospmformiga@gmail.com](mailto:pregoeirospmformiga@gmail.com)

**28.8.38.** Permitir o cadastro dos fatores de risco a que se expõe um funcionário, servindo para a geração do PPP (Perfil Profissiográfico Previdenciário).

**28.8.39.** Permitir o cadastro dos requisitos do Ministério do Trabalho para EPI (Equipamento de Proteção Individual). Essas informações servem para gerar o PPP (Perfil Profissiográfico Previdenciário).

**28.8.40.** Propiciar a configuração de quais afastamentos e qual a quantidade de dias afastados que fará com que o período de aquisição de adicional do funcionário seja cancelado ou postergado.

**28.8.41.** Propiciar a configuração de quais motivos de faltas e qual a quantidade de faltas que fará com que o período de aquisição de adicional do funcionário seja cancelado ou postergado.

**28.8.42.** Proporcionar o controle automático dos períodos de aquisição de adicionais conforme as configurações.

**28.8.43.** Propiciar o cadastro de comunicação de acidente de trabalho para posterior emissão da Comunicação de Acidente de Trabalho - CAT para o INSS.

**28.8.44.** Permitir o cadastro de acompanhamento das informações da avaliação da situação de saúde do funcionário, podendo ser submetido a exames, devido ao seu trabalho ou qualquer outro fator que o leve a ser examinado. Essas informações servem para gerar o PPP (Perfil Profissiográfico Previdenciário).

**28.8.45.** Permitir o planejamento e execução de cursos de aperfeiçoamento com as seguintes características:

**28.8.46.** Definir cronograma, carga horária e data da emissão de certificado;

**28.8.47.** Propiciar a informação do ministrante;

**28.8.48.** Permitir a configuração do uso de tempos anteriores averbados, para cada período de adicional do funcionário.

**28.8.49.** Viabilizar a efetuação do encerramento dos cursos oferecidos pela entidade aos funcionários.

**28.8.50.** Permitir a limitação do acesso de usuários às informações de funcionários de determinados grupos funcionais, organogramas e/ou vínculos empregatícios.

**28.8.51.** Possibilitar a importação de pessoas candidatas de concurso público.

**28.8.52.** Propiciar o lançamento de históricos do tempo de serviço anterior, permitindo averbar esses períodos anteriores como:

**28.8.53.** Propiciar o cadastro de pensionistas integrado com a folha de pagamento.

**28.8.54.** Possuir as informações necessárias do concurso para a prestação de contas.

**28.8.55.** Propiciar o controle de pensionistas permitindo indicar se a pensão é por morte ou judicial.

**28.8.56.** Permitir os registros dos tempos referentes a contratos rescindidos anteriormente, experiências anteriores e averbações que devem ser contados para adicionais, licenças-prêmio ou tempo de serviço.

**28.8.57.** Propiciar a emissão do Perfil Profissiográfico Previdenciário – PPP, baseado no histórico do servidor, conforme o layout da Previdência Social.

**28.8.58.** Permitir identificar se o curso foi por iniciativa da empresa ou por solicitação dos próprios servidores.

**28.8.59.** Propiciar o registro do histórico de alterações de cargo do servidor.

**28.8.60.** Permitir a geração das despesas referentes aos planos de saúde no período informado cadastrando nas despesas do funcionário.

**28.8.61.** Permitir a emissão de relatórios cadastrais por pessoa, dependentes, experiências anteriores, averbações e bolsas de estudo.

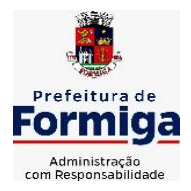

RUA BARÃO DE PIUMHI, 92 A (2º ANDAR) - CENTRO - FORMIGA - MG

TELEFONE: (037) 3329 1844 - TELEFAX: (037) 3329 1843 CEP 35570-128 - EMAIL: [pregoeirospmformiga@gmail.com](mailto:pregoeirospmformiga@gmail.com)

**28.8.62.** Permitir o registro das informações referentes às exposições a fatores de risco, que possam causar danos a saúde ou integridade dos funcionários, servindo para a geração do PPP (Perfil Profissiográfico Previdenciário).

**28.8.63.** Permitir o cadastro de atestados com informação do CID (Classificação Internacional de Doenças).

**28.8.64.** Permitir o cadastro de período em que o funcionário desempenhou a função, ou seja, sua atividade profissional.

**28.8.65.** Propiciar o registro automático da movimentação de pessoal referente aos afastamentos do funcionário, por meio da informação do ato.

**28.8.66.** Propiciar o encerramento do concurso para não ocorrer alterações das informações e candidatos que participaram a fim de serem admitidos como funcionários.

**28.8.67.** Permitir o cadastro das comissões avaliadoras e os membros que irão participar dentro do período vigente informado.

**28.8.68.** Propiciar a identificação o tipo da transferência entre cedência ou recebimento do servidor.

**28.8.69.** Permitir as configurações de diferentes formas de contagem de períodos de licença-prêmio por cargo.

**28.8.70.** Permitir o registro dos históricos salariais do servidor.

**28.8.71.** Propiciar o registro automático da movimentação de pessoal referente as alterações salariais do servidor por meio da informação do ato.

**28.8.72.** Registrar automaticamente a movimentação de pessoal referente a concessão de adicional ao servidor, através da informação do ato.

**28.8.73.** Permitir a configuração do período para a aquisição da licença-prêmio em anos ou em dias.

**28.8.74.** Permitir as configurações de diferentes formas de contagem de períodos para a aquisição de adicionais.

**28.8.75.** Oportunizar o controle dos afastamentos do funcionário, integrado com a folha de pagamento do mesmo.

**28.8.76.** Permitir a utilização dos tempos de experiências anteriores para mais de uma matrícula atual do servidor.

**28.8.77.** Permitir a utilização dos tempos ainda não averbados de contratos anteriores para mais de uma matrícula atual do servidor.

**28.8.78.** Permitir o controle do nível de escolaridade do servidor.

**28.8.79.** Propiciar a emissão de relatórios referente a pessoa, compreendendo as informações de dependentes, experiências anteriores, averbações para aposentadoria, licença-prêmio, adicionais de tempo de serviço e bolsa de estudo.

### **28.9. SISTEMA DE ATENDIMENTO AO SERVIDOR PÚBLICO**

**28.9.1.** Permitir o acesso via internet das informações dos servidores

**28.9.2.** Possibilitar aos usuários por meio de cada matrícula e entidade realizem solicitações de alterações cadastrais pessoais.

**28.9.3.** Possibilitar aos usuários por meio de cada matrícula e entidade comprovem a necessidade das solicitações de alterações cadastrais pessoais anexando documentos no formato de imagem.

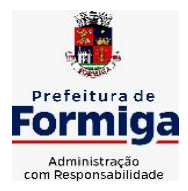

RUA BARÃO DE PIUMHI, 92 A (2º ANDAR) - CENTRO - FORMIGA - MG

TELEFONE: (037) 3329 1844 - TELEFAX: (037) 3329 1843 CEP 35570-128 - EMAIL: [pregoeirospmformiga@gmail.com](mailto:pregoeirospmformiga@gmail.com)

**28.9.4.** Possibilitar aos usuários por meio de cada matrícula e entidade efetuem solicitações de cursos de aperfeiçoamento, seminários, graduações, palestras, dentre outros;

**28.9.5.** Possibilitar aos usuários por meio de cada matrícula e entidade façam solicitações de programação de férias.

**28.9.6.** Possibilitar aos usuários por meio de cada matrícula e entidade efetuem solicitações de licença adoção, comprovando a sua necessidade por meio de anexação de documento em formato de imagem.

**28.9.7.** Possibilitar aos usuários por meio de cada matrícula e entidade façam solicitações de licença casamento, comprovando sua necessidade anexando documento em formato de imagem.

**28.9.8.** Possibilitar aos usuários por meio de cada matrícula e entidade realizem solicitações de licença maternidade, comprovando sua necessidade anexando documentos em formato de imagem.

**28.9.9.** Possibilitar aos usuários por meio de cada matrícula e entidade efetuem solicitações de licença prêmio e licença sem vencimento.

**28.9.10.** Possibilitar aos usuários por meio de cada matrícula e entidade realizem solicitações de adiantamento de 13° salário, adiantamento de férias e adiantamento salarial.

**28.9.11.** Possibilitar aos usuários por meio de cada matrícula e entidade realizem solicitações de benefício, como plano de saúde e como plano odontológico.

**28.9.12.** Possibilitar aos usuários por meio de cada matrícula e entidade realizem solicitações de benefício de vale transporte, vale alimentação e vale refeição.

**28.9.13.** Possibilitar aos usuários por meio de cada matrícula e entidade efetuem solicitações de benefício de seguro de vida próprio, bem como, para seus dependentes.

**28.9.14.** Possibilitar aos usuários por meio de cada matrícula e entidade façam solicitações de folga, tipo: banco de horas, desconto em folha e compensação de horas extras.

**28.9.15.** Possibilitar aos usuários por meio e cada matrícula e entidade realizem solicitações de dúvidas sobre qualquer assunto.

**28.9.16.** Possibilitar aos usuários por meio de cada matrícula e entidade consultem os recibos referentes aos pagamentos efetuados por meio da folha de pagamento.

**28.9.17.** Possibilitar aos usuários a emissão de relatórios com todas as informações que comprovem o rendimento e retenção de IRRF de funcionários.

**28.9.18.** Possibilitar aos usuários visualizarem todo o seu histórico financeiro.

**28.9.19.** Permitir a emissão de relatórios da movimentação dos funcionários em determinado exercício, detalhando as bases de cálculo e apresentando as informações mensalmente.

**28.9.20.** Possibilitar aos usuários por meio de cada matrícula consultarem as informações pessoais do servidor.

**28.9.21.** Possibilitar aos usuários por meio de cada matrícula consultarem as informações contratuais, possibilitando visualizar detalhes do cargo, salário, organograma, férias, alterações de salário e cargos.

**28.9.22.** Possibilitar aos usuários consultarem as marcações de ponto selecionando o ano e período de apuração.

**28.9.23.** Possibilitar aos usuários a emissão por meio de relatório as marcações de ponto selecionando o ano e período de apuração.

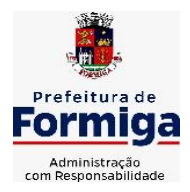

RUA BARÃO DE PIUMHI, 92 A (2º ANDAR) - CENTRO - FORMIGA – MG

TELEFONE: (037) 3329 1844 - TELEFAX: (037) 3329 1843 CEP 35570-128 - EMAIL: [pregoeirospmformiga@gmail.com](mailto:pregoeirospmformiga@gmail.com)

**28.9.24.** Permitir a realização de pesquisa avançada por critérios e por campos das solicitações.

**28.9.25.** Possibilitar ao administrador configurar as permissões de acesso dos usuários.

**28.9.26.** Possibilitar aos usuários a visualização dos status das solicitações cadastradas.

**28.9.27.** Possibilitar aos usuários com permissão em um único ambiente aprovarem ou reprovarem as solicitações realizadas pelos servidores.

**28.9.28.** Possibilitar aos usuários com perfil administrador adicionarem e concederem permissões por funcionalidades para usuários e grupos de usuários.

**28.9.29.** Possibilitar aos usuários com perfil administrador criarem usuário e senha automaticamente de forma individual ou em lote.

**28.9.30.** Possibilitar aos usuários com perfil administrador personalizarem o formato do usuário e senha.

**28.9.31.** Possibilitar aos usuários com perfil administrador alterarem a senha dos usuários adicionados a partir do sistema.

**28.9.32.** Permitir a geração e o envio dos dados de usuário e senha do servidor criados a partir do sistema por e-mail.

**28.9.33.** Possibilitar aos usuários redefinirem a senha de acesso em qualquer momento.

**28.9.34.** Permitir aos usuários por meio de dispositivo móvel a consulta do seu holerite, bem como o informe de rendimentos para o IRPF;

**28.9.35.** Permitir aos usuários por meio de dispositivo móvel a consulta das marcações e ocorrências de ponto realizadas.

### **28.10. SISTEMA DE PORTAL DA TRANSPARÊNCIA PÚBLICA**

**28.10.1.** Atender a Lei Complementar nº 131/2009

**28.10.2.** Atender aos anexos da Lei nº 9.755/1998.

**28.10.3.** Atender aos preceitos e exigências da Lei Federal nº 12.527/2011 (Lei de acesso à informação).

**28.10.4.** Disponibilização das informações, em meio eletrônico que possibilite amplo acesso público, até o primeiro dia útil subsequente à data do registro contábil no respectivo SISTEMA, sem prejuízo do desempenho e da preservação das rotinas de segurança operacional necessários ao seu pleno funcionamento, conforme legislação.

**28.10.5.** O sistema deverá permitir no mínimo a consulta de Receitas, Despesas, Patrimônio, Licitações, Contratos, Pessoal, Demonstrativos contábeis e Obras Públicas.

**28.10.6.** Sem prejuízo dos direitos e garantias individuais constitucionalmente estabelecidos, o SISTEMA deverá gerar, para disponibilização em meio eletrônico que possibilite amplo acesso público, pelo menos, as seguintes informações relativas aos atos praticados pelas unidades gestoras no decorrer da execução orçamentária e financeira:

**28.10.7.** Quanto a despesa:

**28.10.8.** O Valor do empenho, liquidação e pagamento;

**28.10.9.** A classificação orçamentária, especificando a unidade orçamentária,
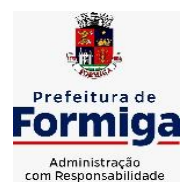

RUA BARÃO DE PIUMHI, 92 A (2º ANDAR) - CENTRO - FORMIGA - MG

TELEFONE: (037) 3329 1844 - TELEFAX: (037) 3329 1843

CEP 35570-128 - EMAIL: [pregoeirospmformiga@gmail.com](mailto:pregoeirospmformiga@gmail.com)

natureza da despesa e a fonte de recursos que financiam o gasto;

**28.10.10.** A pessoa física ou jurídica beneficiária do pagamento exceto no caso de folha de pagamento de pessoal e de beneficiários previdenciários;

**28.10.11.** O procedimento licitatório realizado, bem como à sua dispensa ou inexigibilidade, quando for o caso, com o número do correspondente processo;

**28.10.12.** O bem fornecido ou serviço prestado, quando for o caso.

**28.10.13.** Exibir as despesas organizadas por natureza, permitindo navegar em cada nível de seus respectivos subníveis, exibindo o total dos seguintes valores, por nível: Total de créditos, Fixado, Empenhado, Liquidada, Pago.

**28.10.14.** Permitir visualizar os empenhos emitidos para cada fornecedor, os itens dos empenhos, a quantidade, o valor unitário e o valor total.

**28.10.15.** Exibir os valores recebidos e/ou repassados de transferências financeiras.

**28.10.16.** Permitir consultar despesa por unidade orçamentária, por natureza da despesa, permitindo navegar em cada nível da natureza, exibindo seus respectivos valores empenhados, liquidados e pagos.

**28.10.17.** Exibir informações detalhadas sobre diárias, tais como: Número da diária, origem, destino, período, valor unitário, total e quantidade.

**28.10.18.** Permitir visualizar as informações da nota de empenho, tais como: nº do empenho, programa, fonte de recurso, processo licitatório, modalidade, contrato, valor empenhado, liquidado, pago, itens do empenho, documento fiscal.

**28.10.19.** Possuir uma seção específica que permite a exibição das licitações realizadas pela entidade, juntamente com as etapas do processo, as modalidades, empresas participantes e ganhadoras, mercadorias com suas respectivas quantidades e cotações de cada participante, além dos responsáveis legais das empresas. Possibilitar também a publicação dos documentos legais tais como editais, avisos retificações e toda a documentação vinculada ao certame.

**28.10.20.** Possuir uma seção específica que permite a exibição de todos os itens contratuais dos seus fornecedores de bens e serviços contratados pela entidade. Permitir também a publicação do contrato, na sua íntegra, para a visualização completa do documento bem como aditivos e outros possíveis documentos adicionais, possibilitando também o download dos mesmos.

**28.10.21.** Possuir uma seção específica que apresenta a relação dos cargos e salários dos servidores da entidade, os valores calculados da folha de pagamento separando-os por entidade, secretaria, organograma, lotação e classificação, conforme seus respectivos planos de carreira.

**28.10.22.** Disponibilizar acesso público a todos os atos da administração pública, tais como, portarias, leis, decretos, licitações, contratos, aditivos, convênios, resoluções etc.

**28.10.23.** Possuir uma seção específica de acesso à informação que possibilite ao cidadão efetuar questionamentos através de um canal direto com a entidade. Esta solicitação deve ser digital, gerando número de protocolo e possibilitando uma futura consulta sobre o status do pedido de informação, sempre respeitando prazos e normas estabelecidas pela Lei de acesso à informação.

**28.10.24.** Possuir uma seção específica de acesso à informação que possibilite consultar um relatório com estatísticas dos pedidos de informação já solicitados, os atendidos, prorrogados, deferidos e indeferidos, conforme preconiza a Lei de acesso à informação.

**28.10.25.** Permitir que as informações consultadas pelo cidadão possam ser exportadas em diferentes formatos como PDF, ODT, ODS e CSV, conforme os filtros disponibilizados nas consultas do sistema.

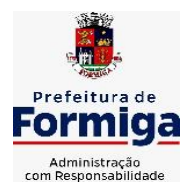

RUA BARÃO DE PIUMHI, 92 A (2º ANDAR) - CENTRO - FORMIGA – MG

TELEFONE: (037) 3329 1844 - TELEFAX: (037) 3329 1843

CEP 35570-128 - EMAIL: [pregoeirospmformiga@gmail.com](mailto:pregoeirospmformiga@gmail.com)

**28.10.26.** Permitir consultar empenhos emitidos, empenhos liquidados e pagamentos efetuados.

**28.10.27.** Disponibilizar consulta padrão dos temas: folha de pagamento, servidores cedidos e recebidos, servidores públicos ativos, servidores e remunerações, servidores públicos, cargos e vencimentos, estagiários, servidores públicos ativos de educação, servidores e remuneração de educação.

**28.10.28.** Permitir consultar relatórios legais, gerados com base nos dados inseridos nos correspondentes sistemas de gestão.

**28.10.29.** Enviar notificação informando sobre a falta de atualização dos dados a mais de 24 horas.

**28.10.30.** Permitir a busca por palavras-chave e redirecionamento às consultas e funcionalidades através dos resultados apresentados.

**28.10.31.** Permitir que nas consultas de informações disponibilizadas seja possível efetuar filtros por data (período), entidade e demais filtros pertinentes a cada consulta.

**28.10.32.** Permitir que os usuários administradores ou usuários permissionados, façam upload de arquivos para publicação na sessão de relatórios, até o tamanho de 100 MB nos formatos PDF, CSV, ODS, ODT, XLS, TXT, DOC, DOCX, XLSX, JPG,PNG,COT.

**28.10.33.** Permitir também, que os usuários permissionados possam relacionar anexos aos registros das consultas de licitações, contratos, convênios e obras, os anexos devem ter até 100MB nos formatos PDF, CSV, ODS, ODT, XLS, TXT, DOC, DOCX, XLSX, JPG, PNG, PPT, PPX, COT.

**28.10.34.** Permitir que a personalização da a exibição de máscara de CPF's e CNPJ's no portal.

# **28.11. SISTEMA DE ATENDIMENTO AO ESOCIAL**

**28.11.1.** Possibilitar a consulta e controle da situação do registro que foi transformado no formato eSocial, em todas as etapas do processo de envio.

**28.11.2.** Possibilitar a entrada de dados por domínio registrando históricos das informações.

**28.11.3.** Possibilitar o envio de dados para o domínio de entidade.

**28.11.4.** Possibilitar a entrada de dados de domínio de pessoas.

**28.11.5.** Possibilitar o envio de dados para o domínio de ambiente de trabalho.

**28.11.6.** Permitir a exclusão de domínios relacionados que estão sendo utilizados em alguma validação.

**28.11.7.** Possibilita verificar dados referentes aos prazos de início do eSocial e alterar tipo de ambiente.

**28.11.8.** Disponibilizar indicativos no dashboard das seguintes rotinas: Domínios integrados, Eventos gerados, Lotes eSocial e Próximos envios.

**28.11.9.** Possibilitar a visualização de eventos pendentes de envio em sua data limite no formato de calendário.

**28.11.10.** Possibilitar que para as inconsistências de "Erro" e "Alerta", sejam demonstradas na forma de mensagem de orientação ao usuário.

**28.11.11.** Possibilitar que as validações sejam destacadas na forma de listagem, os registros de domínios integrados.

**28.11.12.** Deverá possibilitar em uma listagem de eventos aguardando envio (que estão aptos a serem enviados) selecionar um ou vários itens e executar para os selecionados a ação e enviar.

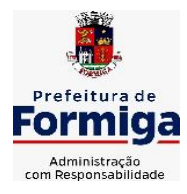

RUA BARÃO DE PIUMHI, 92 A (2º ANDAR) - CENTRO - FORMIGA – MG

TELEFONE: (037) 3329 1844 - TELEFAX: (037) 3329 1843 CEP 35570-128 - EMAIL: [pregoeirospmformiga@gmail.com](mailto:pregoeirospmformiga@gmail.com)

**28.11.13.** Possibilitar a consulta dos resultados da integração com o eSocial.

**28.11.14.** Possibilitar a inserção de feriados na agenda. Feriados devem ser considerados na geração do prazo limite de envio, antecipando os eventos para o dia útil imediatamente anterior ao feriado.

**28.11.15.** Possibilitar a consolidação de domínios em eventos.

**28.11.16.** Permitir ao usuário trocar de entidade sem sair do sistema.

**28.11.17.** Permitir retornar das consultas de validações.

**28.11.18.** Possibilitar o envio de dados para o domínio de ambiente de trabalho.

**28.11.19.** Sistema deve possuir modelo de relatório de domínios integrados para gerador de relatórios.

**28.11.20.** Possibilitar ignorar uma consolidação via script e retornar ao domínio a situação como 'IGNORADA', permitindo devolver ao sistema de origem da informação essa situação e desbloquear o domínio.

**28.11.21.** Possibilita a utilização das datas informadas nos prazos de inicio das etapas do eSocial.

**28.11.22.** Possibilitar envio dos lotes de informações para o eSocial.

**28.11.23.** Deverá permitir o envio de lotes podendo selecionar um ou vários eventos para assinatura e envio.

**28.11.24.** Deverá permitir o filtro rápido pelo tipo de evento (Iniciais, tabelas, periódicos e não periódicos) e pela situação do evento.

**28.11.25.** Deverá permitir consultar os erros, quando houver, do retorno do governo.

**28.11.26.** Permitir a configuração da transformação dos registros de domínio, no formato de arquivos do eSocial.

**28.11.27.** Possibilitar a aplicação da primeira camada de validação sobre os domínios integrados, de forma automática logo que o registro é inserido no sistema.

### **29. MIGRAÇÃO, IMPLANTAÇÃO, TRANSFERÊNCIA DE DADOS E PARAMETRIZAÇÃO**

**29.1.** A migração de todos os dados cadastrais e informações dos sistemas em uso são de responsabilidade da empresa proponente. Administração Municipal, Instituto da Previdência dos Servidores Públicos Municipais de Formiga (PREVIFOR), Serviço Autônomo de Água e Esgoto (SAAE) e Câmara Municipal de Formiga deverão disponibilizar os dados para a empresa vencedora do certame.

**29.2.** Para instalação, configuração, transferência e conversão dos dados existentes nos sistemas em utilização, parametrização, adequação, testes, treinamento, suporte técnico, manutenção e atualização do SISTEMA, incluindo a locação dos sistemas e serviços complementares descritos no edital a CONTRATADA deverá obedecer as especificações contidas neste roteiro e utilizar metodologia fundamentada em princípios e técnicas, observando as descrições e os prazos definidos em cada uma das seguintes atividades:

# **29.3. Implantação Instalação e configuração dos programas que fazem parte da solução**

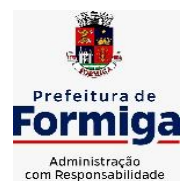

RUA BARÃO DE PIUMHI, 92 A (2º ANDAR) - CENTRO - FORMIGA – MG

TELEFONE: (037) 3329 1844 - TELEFAX: (037) 3329 1843 CEP 35570-128 - EMAIL: [pregoeirospmformiga@gmail.com](mailto:pregoeirospmformiga@gmail.com)

Fornecimento de toda a documentação e mídias relativas ao SISTEMA, bem como sua instalação e configuração, pela CONTRATADA.

Para cada um dos sistemas e subsistemas licitados, quando couber, deverão ser cumpridas as seguintes etapas:

**a)** Instalação e configuração dos sistemas licitados;

- **b)** Customização dos sistemas;
- **c)** Adequação de relatórios, telas, layouts e logotipos;

**d)** Parametrização inicial de tabelas e cadastros;

**e)** Estruturação de acesso e habilitações dos usuários;

**f)** Adequação das fórmulas de cálculo para atendimento aos critérios adotados pela Administração Municipal, Instituto da Previdência dos Servidores Públicos Municipais de Formiga (PREVIFOR), Serviço Autônomo de Água e Esgoto (SAAE) e Câmara Municipal de Formiga;

**g)** Ajustes de cálculos, quando mais de uma fórmula de cálculo é aplicável simultaneamente.

# **29.4. Transferência e Conversão de Dados Cadastrais e Históricos**

Migração e saneamento dos dados de cada sistema atualmente utilizado pela Administração por meio eletrônico.

**29.5.** A empresa contratada responderá pelas perdas, reproduções indevidas e/ou adulterações que porventura venham a ocorrer nas informações da **CONTRATANTE**, quando estas estiverem sob sua responsabilidade.

**29.6.** A empresa contratada e seus funcionários guardarão sigilo absoluto sobre os dados e informações do objeto da prestação de serviços ou quaisquer outras informações a que venham a ter conhecimento em decorrência da execução das atividades previstas no contrato, respondendo contratual e legalmente pela inobservância desta cláusula, inclusive após o término do contrato.

# **29.7. Parametrização e Adequação do SISTEMA para Atender as Funcionalidades Específicas**

a) Análise, revisão, detalhamento, especificação de regras de negócio, parametrização e adequação do SISTEMA no que diz respeito às funcionalidades dos sistemas contratados para seu adequado funcionamento para a CONTRATANTE.

# **29.8. Parametrização e Adequação e testes do SISTEMA para a execução das Rotinas Mensais e Anuais**

a) Implementação e testes das funcionalidades averiguando a consistência do SISTEMA, no cumprimento das obrigações periódicas da CONTRATANTE tais como fechamentos contábeis, cálculo da Folha, prestações de contas, fechamento de procedimentos licitatórios, lançamentos tributários, etc.

Nesta atividade, poderá ocorrer, se for o caso, o processamento em paralelo com o sistema existente para comparações a serem aprovadas pela CONTRATANTE.

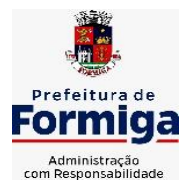

RUA BARÃO DE PIUMHI, 92 A (2º ANDAR) - CENTRO - FORMIGA - MG

TELEFONE: (037) 3329 1844 - TELEFAX: (037) 3329 1843 CEP 35570-128 - EMAIL: [pregoeirospmformiga@gmail.com](mailto:pregoeirospmformiga@gmail.com)

### **29.9. Validação Final da implantação e pleno funcionamento dos sistemas**

**a)** Descrição: Reconhecimento pela CONTRATANTE de que os sistemas estão em funcionamento normal, realizando testes, verificando documento, colhendo depoimentos de servidores responsáveis pelas áreas para que seja certificado o atendimento das especificações contidas neste Edital e seus anexos, no que diz respeito às funcionalidades dos sistemas contratados.

### **29.10. Locação dos sistemas e serviços complementares**

**a)** Trata-se do relacionamento entre as partes durante a vigência da locação dos sistemas, em especial da oferta de serviços técnicos, realizados à distância, para solucionar, verbalmente ou por escrito, questionamentos técnicos apresentados, de casos concretos que sejam correlacionados ao uso do sistema contratado e de questões de informática relacionadas à operacionalização do sistema ou atendimento "*in loco"* solicitado pela contratada com a mesma finalidade e neste caso havendo pagamento de horas técnicas, ou mesmo para a implantação, parametrização e configurações avançadas do sistema que não foram executadas na implantação. A CONTRATANTE pagará mensalmente por estesserviços desde a assinatura do contrato, devendo observar os prazos para implantação de cada sistema, a partir do qual poderá ocorrer suspensão parcial ou total dos pagamentos, bem como as demais sanções legais por inadimplência.

### **30. DEMONSTRAÇÃO DOS SISTEMAS**

**30.1.** É requisito para adjudicação do objeto do certame a realização de Prova de Conceito, a ser realizada em sessão pública após o conhecimento da empresa melhor classificada, o comparecimento de representante da licitante melhor classificada, deverá ocorrer em até 03 (três) dias úteis a contar da data da sessão do pregão, de onde a licitante já sairá devidamente convocada pelo Pregoeiro. A ausência de representante da licitante para dar início ao trabalho de demonstração após o fim desse prazo será motivo de desclassificação da proposta, sendo convocado o seguinte licitante melhor classificado. A equipe técnica da empresa melhor classificada na fase de lances, deverá disponibilizar o sistema em ambiente para demonstração das funcionalidades aos membros da Equipe Técnica do Município, a fim de comprovar o pleno atendimento das especificações gerais e detalhadas citados neste edital e no termo de referência

**30.2.** A licitante deverá demonstrar no ato da sessão pública da prova de conceito o percentual mínimo de 100% (cem por cento) para os requisitos gerais de tecnologia obrigatórios descritos no item 10 e seus subitens do termo de referência e 95% (noventa e cinco por cento) para as especificações funcionais detalhadas nos itens 11, 12, 13 e 14 e seus subitens para cada entidade deste termo de referência.

**30.3.** Os 5% (cinco por cento) restantes das especificações funcionais detalhadas dos sistemas não obrigatoriamente de atendimento imediato pela empresa vencedora, deverão ser entregues dentro do período estipulado para

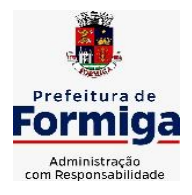

RUA BARÃO DE PIUMHI, 92 A (2º ANDAR) - CENTRO - FORMIGA - MG

TELEFONE: (037) 3329 1844 - TELEFAX: (037) 3329 1843 CEP 35570-128 - EMAIL: [pregoeirospmformiga@gmail.com](mailto:pregoeirospmformiga@gmail.com)

implantação dos sistemas, ou seja, 120 (cento e vinte) dias.

**30.4.** Cada licitante será responsável pelos recursos tecnológicos necessários para a realização da PROVA DE CONCEITO (DEMONSTRAÇÃO), tais como projetor, computador, mouse e teclado, o município fornecerá acesso à internet e os pontos de rede elétrica necessários para realização dos trabalhos.

**30.5.** Oportunamente, quando agendada, a reunião de DEMONSTRAÇÃO DA PROVA DE CONCEITO (DEMONSTRAÇÃO), será realizada IMPRETERIVELMENTE das 08:30 horas as 12:30 horas e das 14:00 horas as 17:00 horas, sendo tolerado pelo Pregoeiro (a), Equipe de Apoio e Comissão Técnica um atraso de no máximo 15 minutos, sob pena de exclusão da licitação.

**30.6.** Caso seja acordado entre o Pregoeiro (a), Equipe de Apoio e Comissão Técnica e a licitante responsável pela DEMONSTRAÇÃO, os horários podem ser realocados, respeitando o total de 7 horas diárias.

**30.7.** A realização da Prova de Conceito ocorrerá em sessão pública e poderá ser acompanhada pelas demais licitantes, sendo vedada qualquer manifestação, durante a realização do exame. Qualquer manifestação das outras licitantes poderá ser consignada em ata após a realização do exame ou por meio de recurso, quando aberta a fase destinada para esse fim.

**30.8.** Durante a realização da Prova de Conceito o Pregoeiro (a), Equipe de Apoio e Comissão Técnica não se manifestarão em relação ao atendimento ou não dos requisitos exigidos, entretanto poderão solicitar esclarecimentos no momento da realização da Prova de Conceito.

**30.9.** Caso a licitante melhor classificada seja INABILITADA da licitação, caberá ao Pregoeiro (a), Equipe de Apoio e Comissão Técnica elaborar relatório técnico para continuidade ao processo, convocando a próxima licitante para os atos processuais necessários e posterior DEMONSTRAÇAO DA PROVA DE CONCEITO, se for o caso, respeitando prazo para recursos.

**30.10.** Caso os sistemas ofertados não atendam aos percentuais mínimos de aderência exigido no item 16.2, o licitante será desclassificado e será convocado o segundo colocado e assim sucessivamente.

**30.11.** O licitante infrator ficará impedido de assinar o contrato decorrente desta licitação, podendo, inclusive, ser alvo de pena de suspensão de licitar e contratar com esta Administração. A recusa ou o não comparecimento do licitante para a realização do teste de conformidade, implicará na perda da adjudicação do objeto e sujeitará o licitante as penas do art. 7º da Lei 10.520/03.

# **31. TREINAMENTO DOS ADMINISTRADORES E USUÁRIOS DO SISTEMA**

**31.1.** Permitir a escrituração contábil nos moldes regulamentados pelas portarias da Secretaria do Tesouro Nacional que exigem a adoção do novo Plano de Contas Aplicado ao Setor Público (PCASP) e das Demonstrações Contábeis Aplicadas ao Setor Público (DCASP), no contexto da NBCASP - Normas Brasileiras de Contabilidade Aplicada ao Setor Púbico.

**31.2.** A CONTRATADA deverá fornecer, além do instrutor, o material didático e os certificados aos participantes,

**31.3.** Deverão receber treinamento cerca de 200 funcionários públicos

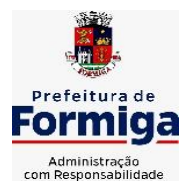

RUA BARÃO DE PIUMHI, 92 A (2º ANDAR) - CENTRO - FORMIGA – MG

TELEFONE: (037) 3329 1844 - TELEFAX: (037) 3329 1843 CEP 35570-128 - EMAIL: [pregoeirospmformiga@gmail.com](mailto:pregoeirospmformiga@gmail.com)

usuários do Sistema. O número de treinadores fica a cargo da CONTRATADA.

**31.4.** Os equipamentos necessários e a sala de treinamento para a realização das capacitações das pessoas serão disponibilizados pelo Município.

**31.5.** O Treinamento será realizado nas dependências do Município ou em outro local a ser determinado pelo Município com plenas condições funcionais em datas e horários a serem definidos em conjunto.

**31.6.** A CONTRATADA deverá apresentar um plano de treinamento destinado à capacitação dos usuários para a plena utilização das diversas funcionalidades de cada um dos sistemas, abrangendo os níveis funcional e gerencial, o qual deverá conter os seguintes requisitos mínimos:

**31.7.** Nome e objetivo de cada módulo de treinamento;

**31.8.** Conteúdo programático;

**31.9.** Conjunto de material a ser distribuído em cada treinamento, incluindo apostilas, documentação técnica etc.;

**31.10.** Carga horária de cada módulo do treinamento;

**31.11.** Processo de avaliação do aprendizado;

**31.12.** Recursos utilizados no processo de treinamento (equipamentos, softwares, filmes, slides, apostilas, fotos etc.)

# **32. CRITÉRIOS DE RECEBIMENTO DO OBJETO**

**32.1.** O objeto poderá ser rejeitado, no todo ou em parte, quando em desacordo com as especificações contidas neste Edital e na proposta.

**32.2.** O objeto será recebido **definitivamente**, uma vez verificada a sua execução satisfatória, em conformidade com as especificações e exigências contidas neste Termo de Referência, e sua consequente aceitação.

**32.2.1.** O recebimento do objeto não exclui a responsabilidade da contratada pelos prejuízos decorrentes da incorreta execução do contrato.

**32.3.** A Administração Municipal, Instituto da Previdência dos Servidores Públicos Municipais de Formiga (PREVIFOR), Serviço Autônomo de Água e Esgoto (SAAE) e Câmara Municipal de Formiga não aceitarão ou receberão qualquer serviço com atraso, defeitos ou imperfeições, em desacordo com as especificações e condições constantes deste Edital e seus anexos ou em desconformidade com as normas legais ou técnicas pertinentes ao objeto, cabendo à empresa contratada efetuar os reparos necessários em prazo a ser determinado, sem direito a indenização, sob pena de aplicação de sanções previstas e/ou rescisão contratual.

**32.4.** Ficará a empresa contratada obrigada a refazer todos os serviços rejeitados pela Administração Municipal, Instituto da Previdência dos Servidores Públicos Municipais de Formiga (PREVIFOR), Serviço Autônomo de Água e Esgoto (SAAE) e Câmara Municipal de Formiga, logo após o recebimento da comunicação correspondente, correndo por sua conta exclusiva as despesas decorrentes das referidas reparações.

**32.5.** Na impossibilidade de serem refeitos os serviços rejeitados, ou na hipótese de não serem os mesmos executados, o valor respectivo será descontado da importância mensal devida à contratada, sem prejuízo da aplicação das sanções cabíveis.

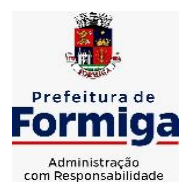

RUA BARÃO DE PIUMHI, 92 A (2º ANDAR) - CENTRO - FORMIGA - MG TELEFONE: (037) 3329 1844 - TELEFAX: (037) 3329 1843 CEP 35570-128 - EMAIL: [pregoeirospmformiga@gmail.com](mailto:pregoeirospmformiga@gmail.com)

**32.6.** Em caso de irregularidade não sanada pela contratada, a contratante reduzirá a termo os fatos ocorridos para aplicação de sanções.

# **33. SUPORTE TÉCNICO E DISPONIBILIDADE DA SOLUÇÃO**

**33.1.** A CONTRATADA deverá manter a solução disponível em regime de 24x5, de segunda a sexta. Caso seja necessária a indisponibilidade da solução, a CONTRATANTE deve ser informada com 48 horas de antecedência.

**33.2.** A CONTRATADA deverá disponibilizar serviços de suporte, em português, para solução de problemas e dúvidas na utilização da solução na modalidade 8 (oito) horas por dia, 5 (cinco) dias por semana (8x5).

**33.3.** A CONTRATADA deverá ser capaz de prestar atendimento aos incidentes identificados na solução, relatados pela CONTRATANTE, quando o atendimento for telefônico ou online via internet.

**33.4.** A CONTRATADA deverá possuir escritório próprio ou representante devidamente reconhecido, apto a prestar suporte ao uso do produto, com a indicação da localização do Centro de Atendimento e informações para o contato. A solicitação de chamado poderá ser feita por telefone e/ou e-mail.

**33.5.** Deverá manter estrutura de (help-desk) especializada, com a finalidade de dirimir eventuais dúvidas e necessidades relativas à solução ofertada a CONTRATANTE, inclusive as relativas às configurações e operações.

**33.6.** A CONTRATADA deverá oferecer suporte técnico a solução com atendimento 8x5 (08 horas x 5 dias) durante período de duração do contrato.

**33.7.** A CONTRATADA deverá dar auxílio na recuperação da base de dados por problemas originados em erros de operação, desde que não exista backup adequado para satisfazer as necessidades de segurança.

**33.8.** Será aceito suporte aos sistemas licitados via acesso remoto, mediante autorização prévia, sendo de responsabilidade da contratada o sigilo e segurança das informações.

# **34. FISCALIZAÇÃO E GESTÃO DO CONTRATO**

**34.1.** Estão designados e atuarão como Fiscais do futuro contrato, e integrantes da equipe técnica os servidores indicados pelas diversas secretarias do poder executivo, Instituto da Previdência dos Servidores Públicos Municipais de Formiga (PREVIFOR), Serviço Autônomo de Água e Esgoto (SAAE) e Câmara Municipal de Formiga, conforme portarias a serem citadas no respectivo edital.

**34.2.** Na ausência dos servidores que ocupam os cargos a serem citados nas portarias de fiscalização, os responsáveis tanto pela gestão quanto pela fiscalização serão os servidores que estiverem atuando em substituição aos referidos cargos.

**34.3.** Compete aos Gestores do Contrato exercerem a administração do contrato, com atribuições voltadas para o controle das questões documentais da contratação, quais sejam, verificar se os recursos estão sendo empenhados conforme as respectivas dotações orçamentárias, acompanhar o prazo de vigência do contrato, verificar a necessidade e possibilidade da renovação/prorrogação, bem como estudar a viabilidade de realização de reequilíbrio econômico-financeiro e da celebração dos respectivos termos aditivos, etc.

**34.4.** Compete aos Fiscais do Contrato exercerem a verificação concreta do objeto, devendo os servidores designados verificarem a qualidade e procedência da prestação do objeto respectivo, encaminharem informações ao gestor do contrato, atestarem documentos fiscais, exercerem o relacionamento necessário com a contratada, dirimirem as dúvidas que surgirem no curso da execução do contrato etc.

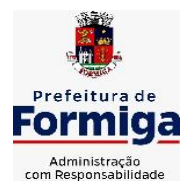

RUA BARÃO DE PIUMHI, 92 A (2º ANDAR) - CENTRO - FORMIGA - MG

TELEFONE: (037) 3329 1844 - TELEFAX: (037) 3329 1843 CEP 35570-128 - EMAIL: [pregoeirospmformiga@gmail.com](mailto:pregoeirospmformiga@gmail.com)

**34.5.** Os fiscais do contrato anotarão em registro próprio todas as ocorrências relacionadas com a execução do contrato, indicando dia, mês e ano, bem como o nome dos funcionários eventualmente envolvidos, determinando o que for necessário à regularização das faltas ou defeitos observados e encaminhando os apontamentos à autoridade competente para as providências cabíveis.

**34.6.** A fiscalização de que trata este item não exclui nem reduz a responsabilidade da contratada, inclusive perante terceiros, por qualquer irregularidade, ainda que resultante de imperfeições técnicas, vícios redibitórios, ou emprego de material inadequado ou de qualidade inferior, e, na ocorrência desta, não implica em corresponsabilidade da Administração ou de seus agentes e prepostos, de conformidade com o art. 70 da Lei 8.666/93.

# **35. OBRIGAÇÕES DA CONTRATANTE**

**35.1.** Proporcionar todas as condições para que a Contratada possa desempenhar seus serviços de acordo com as determinações do Contrato, do Edital e seus Anexos, especialmente do Edital;

**35.2.** Prestar as informações e os esclarecimentos que venham a ser solicitados pela contratada em relação ao objeto do Contrato;

**35.3.** Atestar a execução do objeto contratado no documento fiscal correspondente.

**35.4.** Efetuar os pagamentos devidos à CONTRATADA nas condições estabelecidas. A Administração Municipal, Instituto da Previdência dos Servidores Públicos Municipais de Formiga (PREVIFOR), Serviço Autônomo de Água e Esgoto (SAAE) e Câmara Municipal de Formiga pagarão o preço homologado conforme contrato firmado, fiscalizarão e gerenciarão a execução do contrato e valores contratados conforme exigência do Decreto Municipal 3912 de 05 de maio de 2008 e Leis aplicáveis.

**35.5.** Prestar as informações e os esclarecimentos que venham a ser solicitados pela contratada em relação ao objeto do Contrato;

**35.6.** Comunicar à contratada, por escrito, sobre imperfeições, falhas ou irregularidades verificadas no objeto fornecido, para que seja substituído, reparado ou corrigido;

**35.7.** Acompanhar e fiscalizar a execução do contrato, o que não fará cessar ou diminuir a responsabilidade da contratada pelo perfeito cumprimento das obrigações estipuladas, nem por quaisquer danos, inclusive quanto a terceiros, ou por irregularidades constatadas;

**35.8.** Decidir acerca das questões que se apresentarem durante a execução do contrato, se não abordadas no Edital e seus anexos;

**35.9.** Zelar para que durante toda a vigência do contrato sejam mantidas, em compatibilidade com as obrigações assumidas pela Contratada, todas as condições de habilitação e qualificação exigidas na licitação;

**35.10.**Aplicar à contratada as penalidades contratuais e regulamentares cabíveis.

# **36. OBRIGAÇÕES DA CONTRATADA**

**36.1.** Informar para a Administração Municipal, Instituto da Previdência dos Servidores Públicos Municipais de Formiga (PREVIFOR), Serviço Autônomo de Água e Esgoto (SAAE) e Câmara Municipal de Formiga, os dados bancários para futuros pagamentos.

**36.2.** A contratada deverá cumprir todos os requisitos exigidos no DECRETO FEDERAL Nº 10.540 DE 05 DE NOVEMBRO DE 2020, que dispõe sobre o padrão mínimo de qualidade do Sistema Único e Integrado de Execução Orçamentária, Administração Financeira e Controle - SIAFIC

**36.3.** Os sistemas deverão permitir acesso ilimitado de usuários previamente cadastrados e

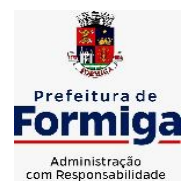

RUA BARÃO DE PIUMHI, 92 A (2º ANDAR) - CENTRO - FORMIGA – MG TELEFONE: (037) 3329 1844 - TELEFAX: (037) 3329 1843

CEP 35570-128 - EMAIL: [pregoeirospmformiga@gmail.com](mailto:pregoeirospmformiga@gmail.com)

autorizados.

**36.4.** Executar os serviços conforme especificações do Edital e de sua proposta, com os recursos necessários ao perfeito cumprimento das cláusulas contratuais;

**36.5.** Prestar todos os esclarecimentos que lhe forem solicitados pela Administração Municipal, Instituto da Previdência dos Servidores Públicos Municipais de Formiga (PREVIFOR), Serviço Autônomo de Água e Esgoto (SAAE) e Câmara Municipal de Formiga, atendendo prontamente a quaisquer reclamações;

**36.6.** Arcar com a responsabilidade civil por todos e quaisquer danos materiais e morais causados pela ação ou omissão de seus empregados, trabalhadores, prepostos ou representantes, dolosa ou culposamente, à Administração Municipal, Instituto da Previdência dos Servidores Públicos Municipais de Formiga (PREVIFOR), Serviço Autônomo de Água e Esgoto (SAAE) e Câmara Municipal de Formiga ou a terceiros;

**36.7.** Responsabilizar-se por todas as obrigações trabalhistas, sociais, previdenciárias, tributárias e as demais previstas na legislação específica, cuja inadimplência não transfere a responsabilidade à Administração Municipal, Instituto da Previdência dos Servidores Públicos Municipais de Formiga (PREVIFOR), Serviço Autônomo de Água e Esgoto (SAAE) e Câmara Municipal de Formiga.

**36.8.** Relatar à Administração Municipal, Instituto da Previdência dos Servidores Públicos Municipais de Formiga (PREVIFOR), Serviço Autônomo de Água e Esgoto (SAAE) e Câmara Municipal de Formiga toda e qualquer irregularidade verificada no decorrer da vigência do contrato;

**36.9.** Manter durante toda a vigência do contrato em compatibilidade com as obrigações assumidas, todas as condições de habilitação e qualificação exigidas na licitação;

**36.10.** Assegurar a manutenção, atualização, suporte técnico e operacional necessários ao pleno e perfeito funcionamento dos sistemas, efetuando os ajustes ou reparos para o bom uso da ferramenta, sem qualquer ônus para a Administração Municipal, Instituto da Previdência dos Servidores Públicos Municipais de Formiga (PREVIFOR), Serviço Autônomo de Água e Esgoto (SAAE) e Câmara Municipal de Formiga;

**36.11.** Arcar com o ônus decorrente de eventual equívoco no dimensionamento dos quantitativos de sua proposta, inclusive quanto aos custos variáveis decorrentes de fatores futuros e incertos, devendo complementá-los, caso o previsto inicialmente em sua proposta não seja satisfatório para o atendimento ao objeto da licitação, exceto quando ocorrer algum dos eventos arrolados nos incisos do §1º do art. 57 da Lei nº 8.666/93.

**36.12.** Providenciar, de imediato, a correção das deficiências apontadas pelos gestores/fiscais de contrato da Administração Municipal, Instituto da Previdência dos Servidores Públicos Municipais de Formiga (PREVIFOR), Serviço Autônomo de Água e Esgoto (SAAE) e Câmara Municipal de Formiga com respeito à execução do objeto;

**36.13.** Cumprir os prazos previstos no contrato ou outros que venham a ser fixados pela Administração Municipal, Instituto da Previdência dos Servidores Públicos Municipais de Formiga (PREVIFOR), Serviço Autônomo de Água e Esgoto (SAAE) e Câmara Municipal de Formiga.

**36.14.** Implantar o sistema objeto deste Contrato, de acordo com as melhores técnicas e com pessoal capacitado.

**36.15.** A empresa contratada deverá disponibilizar solução para integração/migração de dados de outros sistemas contratados pelo Município, como por exemplo o sistema Webiss (Sistema para emissão de Notas Fiscais de Serviços Eletrônica) e outros sistemas contratados pelo Instituto da Previdência dos Servidores Públicos Municipais de Formiga (PREVIFOR), Serviço Autônomo de Água e Esgoto (SAAE) e Câmara Municipal de Formiga.

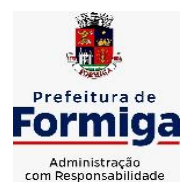

RUA BARÃO DE PIUMHI, 92 A (2º ANDAR) - CENTRO - FORMIGA - MG

TELEFONE: (037) 3329 1844 - TELEFAX: (037) 3329 1843 CEP 35570-128 - EMAIL: [pregoeirospmformiga@gmail.com](mailto:pregoeirospmformiga@gmail.com)

**36.16.** O sistema deverá possibilitar a emissão de relatórios diversos, inclusive possuindo relatório dinâmico no qual o usuário possa determinar dos dados que deverão constar e ainda possibilitar a aplicação de cálculos ou cruzamento de dados

**36.17.** A solução deverá priorizar a resolução de demandas de suporte, quando definidas como urgentes ou que envolvam fechamento da folha de pagamento, prestação de contas, etc **36.18.** Ao término do Contrato e/ou Termo Aditivo, deverá ser fornecida senha de acesso liberando os sistemas para consulta de dados por tempo indeterminado.

**36.19.** Ao término do Contrato e/ou Termo Aditivo, deverá ser fornecido acesso ao banco de dados da CONTRATANTE bem como layout dos mesmos devidamente atualizados, em arquivo digital, em formato padrão de mercado e totalmente acessíveis, caso seja necessária a migração para outros sistemas contratados pela CONTRATANTE.

**36.20.** Cumprir o previsto na Lei Geral de Proteção de Dados (LGPD) – Lei 13.709/2018, devendo:

**a)** auxiliar a Administração Municipal, Instituto da Previdência dos Servidores Públicos Municipais de Formiga (PREVIFOR), Serviço Autônomo de Água e Esgoto (SAAE) e Câmara Municipal de Formiga a atender os direitos dos titulares em relação aos dados pessoais cadastrados nos sistemas;

**b)** prestar à Administração Municipal, Instituto da Previdência dos Servidores Públicos Municipais de Formiga (PREVIFOR), Serviço Autônomo de Água e Esgoto (SAAE) e Câmara Municipal de Formiga todos os esclarecimentos sobre segurança dos dados pessoais envolvidos nos sistemas;

**c)** manter sigilo total sobre os dados pessoais cadastrados nos sistemas;

**d)** prestar à Administração Municipal, Instituto da Previdência dos Servidores Públicos Municipais de Formiga (PREVIFOR), Serviço Autônomo de Água e Esgoto (SAAE) e Câmara Municipal de Formiga todos os esclarecimentos em relação a vazamentos de dados pessoais cadastrados nos sistemas, caso ocorra;

**e)** ressarcir à Administração Municipal, Instituto da Previdência dos Servidores Públicos Municipais de Formiga (PREVIFOR), Serviço Autônomo de Água e Esgoto (SAAE) e Câmara Municipal de Formiga os valores de sanções aplicadas pela Agência Nacional de Proteção de Dados (ANPD) ou por ações judiciais, caso seja comprovado sua responsabilidade ao descumprimento das exigências previstas na LGPD;

**f)** informar à Administração Municipal, Instituto da Previdência dos Servidores Públicos Municipais de Formiga (PREVIFOR), Serviço Autônomo de Água e Esgoto (SAAE) e Câmara Municipal de Formiga, por escrito, qualquer transferência de dados pessoais cadastrados nos sistemas a terceiros que seja necessária;

**g)** prestar qualquer outro esclarecimento que seja necessário em relação a dados pessoais cadastrados nos sistemas para atendimento as exigências previstas na LGPD.

# **37. VALORES REFERENCIAIS DE MERCADO**

**37.1.** Será anexado no edital convocatório o orçamento estimado em planilhas de quantitativos e preços unitários, em cumprimento ao disposto no inciso II do § 2° do artigo 40 da Lei nº 8.666/93, obtidos pelos preços praticados no âmbito do setor privado.

# **38. DA VIGÊNCIA E DOS CRITÉRIOS PARA A CONCESSÃO DE REAJUSTE E REEQUILÍBRIO ECONÔMICO-FINANCEIRO**

**38.1.** O referido contrato terá vigência de 16 (dezesseis) meses a partir da data de assinatura

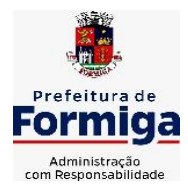

RUA BARÃO DE PIUMHI, 92 A (2º ANDAR) - CENTRO - FORMIGA – MG

TELEFONE: (037) 3329 1844 - TELEFAX: (037) 3329 1843

CEP 35570-128 - EMAIL: [pregoeirospmformiga@gmail.com](mailto:pregoeirospmformiga@gmail.com)

do contrato, sendo execuções parciais neste período, podendo ser prorrogado conforme a Lei nº 8.666/93.

**38.2.** Para a aplicação do reajuste deverá ser respeitado o prazo mínimo de um ano (12 meses), contados da data limite para apresentação da proposta, sendo vedado qualquer tipo de reajuste com periodicidade inferior a tal período, de acordo com o DECRETO Nº 1.054, DE 7 DE FEVEREIRO DE 1994.

**38.3.** O reajuste poderá ser concedido baseando-se no INPC (Índice Nacional de Preços ao consumidor) e a concessão do mesmo se fará mediante requerimento formal do contratado para Administração, devendo ser juntado o documento nos autos do processo licitatório.

**38.4.** Fica assegurada à contratada e/ou contratante, na forma do art. 65, inciso II, da Lei 8.666/93, a manutenção do equilíbrio econômico-financeiro do contrato.

**38.5.** No caso de pleito de revisão de preço com o amparo do disposto na alínea "d" do inciso II, do art. 65 da Lei nº 8.666/93, no curso do contrato, a empresa deverá demonstrar efetivamente, mediante requerimento formal, fundamentado e por escrito.

**38.6.** O reequilíbrio, com o novo preço do serviço contratado, será feito na mesma proporção do aumento do custo do contratado, demonstrado conforme item anterior.

# **39. PENALIDADES:**

**39.1.** Nas hipóteses de descumprimento contratual, inexecução total ou parcial, poderá a Administração aplicar ao contratado as seguintes sanções;

a) Advertência por faltas leves, assim entendidas como aquelas que não acarretam prejuízos significativos ao objeto e à Administração;

b) Ficará impedido de licitar e contratar com o Município de Formiga, pelo prazo de até 2 (dois) anos que praticar qualquer dos atos contemplados no art. 7º da Lei Federal n.º 10.520, de 17/07/2002, publicada no DOU de 18/07/2002.

**39.2.** Ficam estabelecidos os seguintes percentuais de multas, aplicáveis quando do descumprimento contratual:

a) multa compensatória no percentual de **até 10% (dez por cento),** calculada sobre o valor total estimado do contrato, pela *recusa em assinar o contrato* ou não retirar a nota de empenho, no prazo máximo de 05 (cinco) dias, após regularmente convocada, sem prejuízo da aplicação de outras sanções previstas no Art. 87 da Lei 8666/93;

b) multa de mora no percentual de **até 15% (quinze por cento)**, calculada sobre o valor remanescente do contrato pela inadimplência até o limite de 05 (cinco) dias, caracterizando a *inexecução parcial* do mesmo;

c) multa compensatória no percentual de **até 30% (trinta por cento)**, calculada sobre o valor remanescente do contrato pela inadimplência, além do prazo de 05 (cinco) dias, caracterizando a *inexecução total* do mesmo.

**39.3.** A aplicação das penalidades capituladas nos subitens anteriores não impossibilitará a incidência das demais cominações legais contempladas no art. 87 da Lei 8.666, de 21/06/1993, publicada no DOU de 22/06/1993.

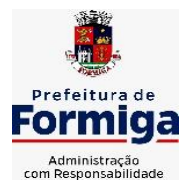

RUA BARÃO DE PIUMHI, 92 A (2º ANDAR) - CENTRO - FORMIGA - MG

TELEFONE: (037) 3329 1844 - TELEFAX: (037) 3329 1843 CEP 35570-128 - EMAIL: [pregoeirospmformiga@gmail.com](mailto:pregoeirospmformiga@gmail.com)

**39.4.** As multas e outras sanções aplicadas só poderão ser relevadas motivadamente e por conveniência administrativa, mediante ato da autoridade superior devidamente justificado.

**39.5.** O montante da multa poderá, a critério do Município de Formiga-MG, ser cobrado de imediato ou compensado com valores de pagamentos devidos ao fornecedor.

**39.6.** Para efeito de aplicação de qualquer penalidade, são assegurados o contraditório e a ampla defesa.

# **40. O PRAZO DE EXECUÇÃO**

**40.1.** A empresa considerada vencedora do certame terá o prazo máximo de 4 (quatro) meses, a contar do recebimento da ordem de serviço, para concluir a implantação dos sistemas contratados.

**40.2.** Vigência do contrato: 4 (quatro) meses para implantação e 12 (doze) meses para Cessão de direito de uso, manutenção mensal, suporte, assessoria e atualizações, totalizando 16 meses, podendo ser prorrogado caso haja interesse entre as partes e em conformidade com o artigo 57 da Lei 8.666/93.

**40.2.1.** Caso haja prorrogação deste contrato, esta será apenas referente a cessão de uso, manutenção mensal e suporte, uma vez que a implantação do sistema se dará apenas uma única vez.

**40.3.** Recebimento dos serviços licitados se dará com a fiscalização de servidores das diversas secretarias, Instituto da Previdência dos Servidores Públicos Municipais de Formiga (PREVIFOR), Serviço Autônomo de Água e Esgoto (SAAE) e Câmara Municipal de Formiga.

**40.4.** O Município, reserva-se no direito de não aceitar os objetos que estiverem em desacordo com o previsto neste instrumento convocatório, podendo cancelar o contrato e aplicar o disposto no art. 24, inciso XI da Lei Federal n 8.666/93.

# **41. CONDIÇÕES E PRAZOS DE PAGAMENTO**

**41.1.** O pagamento decorrente da concretização do objeto licitado será efetuado pela Tesouraria Municipal, Instituto da Previdência dos Servidores Públicos Municipais de Formiga (PREVIFOR), Serviço Autônomo de Água e Esgoto (SAAE) e Câmara Municipal de Formiga, por processo legal, em até 30 (trinta) dias após o recebimento da Nota Fiscal / Fatura corretamente.

**41.1.1.** O prazo de implantação do sistema será de, no máximo, 4 (quatro) meses, contados da data de emissão da ordem de serviço. Transcorrido este prazo, após a conclusão desta etapa e mediante autorização pela contratante será solicitado a licitante vencedora a emissão da Nota Fiscal para que seja feito o desembolso da parcela do valor de migração e implantação.

**41.1.2.** Somente após a implantação do sistema, se iniciará os serviços de cessão de direito de uso, manutenção mensal, suporte, assessoria e atualizações do sistema de informática, quando serão emitidas Notas Fiscais a serem pagas mensalmente.

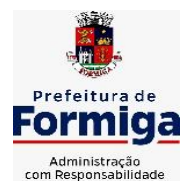

RUA BARÃO DE PIUMHI, 92 A (2º ANDAR) - CENTRO - FORMIGA – MG

TELEFONE: (037) 3329 1844 - TELEFAX: (037) 3329 1843 CEP 35570-128 - EMAIL: [pregoeirospmformiga@gmail.com](mailto:pregoeirospmformiga@gmail.com)

**41.2.** Os pagamentos à CONTRATADA somente serão realizados mediante a efetiva entrega do objeto nas condições estabelecidas, que será comprovado por meio de atestação no documento fiscal correspondente.

**41.3.** A Nota Fiscal / Fatura deverá ser emitida pela contratada em inteira conformidade com as exigências legais e contratuais, especialmente as de natureza fiscal.

**41.4.** Os Fiscais e/ou Setor de Contabilidade do Município, Instituto da Previdência dos Servidores Públicos Municipais de Formiga (PREVIFOR), Serviço Autônomo de Água e Esgoto (SAAE) e Câmara Municipal de Formiga, identificando qualquer divergência na Nota Fiscal / Fatura, deverá devolvê-la à contratada para que sejam feitas as correções necessárias, sendo que o prazo estipulado será contado somente a partir da reapresentação do documento, desde que devidamente sanado o vício.

**41.5.** O pagamento devido pelo CONTRATANTE será efetuado por meio de depósito em Conta Bancária a ser informada pela CONTRATADA ou, eventualmente, por outra forma que vier a ser convencionada entre as partes.

**41.6.** Nenhum pagamento será efetuado enquanto estiver pendente de liquidação qualquer obrigação por parte da CONTRATADA, sem que isso gere direito a alteração de preços, correção monetária, compensação financeira ou paralisação da entrega do objeto do Contrato.

**41.7.** Todo pagamento que vier a ser considerado contratualmente indevido será objeto de ajuste nos pagamentos futuros ou cobrados da CONTRATADA.

# **42. DOS PREÇOS**

**42.1.** Os preços registrados serão controlados no Município de Formiga – MG, podendo sofrer oscilação de acordo com as variações de mercado.

**42.2.** Os preços registrados que estiverem sujeitos ao controle oficial poderão ser atualizados nos termos e prazos fixados pelo órgão controlador.

**42.3.** Para tanto, a empresa interessada deverá apresentar sua solicitação por escrito à Prefeitura Municipal de Formiga para atualização dos preços com os devidos comprovantes, para posterior análise e negociação por parte do Município de Formiga – MG.

**42.4.** Fica concedido à licitante vencedora o prazo de 02 (dois) dias úteis, a contar da publicação dos preços registrados, para eventual impugnação, expressa e protocolada, que será apreciada desde que devidamente instruída com demonstrativo de majoração extraordinária, porventura desconsiderada.

**42.5.** As licitantes vencedoras não poderão praticar preços realinhados sem a devida aprovação do Município de Formiga – MG do pedido de que trata o item, sob pena de serem aplicadas as sanções previstas em Lei e no Edital e/ou o cancelamento do preço.

**42.6.** As licitantes vencedoras não poderão suspender a execução do objeto durante o período de análise do pedido de que trata o item, devendo praticar os preços até então registrados, sob pena de serem aplicadas as sanções previstas em

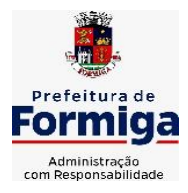

RUA BARÃO DE PIUMHI, 92 A (2º ANDAR) - CENTRO - FORMIGA - MG

TELEFONE: (037) 3329 1844 - TELEFAX: (037) 3329 1843 CEP 35570-128 - EMAIL: [pregoeirospmformiga@gmail.com](mailto:pregoeirospmformiga@gmail.com)

Lei e no Edital e/ou o cancelamento do preço.

# **43. DA IMPUGNAÇÃO DO ATO CONVOCATÓRIO**

**43.1.** Qualquer cidadão poderá solicitar esclarecimentos, providências ou impugnar o ato convocatório do presente pregão, protocolizando o pedido em até 05 (cinco) dias úteis antes da data fixada para o recebimento das propostas, no endereço discriminado no preâmbulo deste Edital.

**43.2.** Caso seja acolhida a petição contra o ato convocatório, será designada nova data para a realização do certame.

**43.3.** Decairá o direito de impugnar os termos do presente Edital a licitante que não apontar as falhas ou irregularidades supostamente existentes neste Edital em até dois dias úteis que anteceder à data de realização do Pregão.

**43.4.** Sendo intempestiva, a comunicação do suposto vício não suspenderá o curso do certame.

# **44. METAS E ALCANCE**

**44.1.** A licitante vencedora deverá implantar o SISTEMA e executar todos os serviços em conformidade com as especificações técnicas, condições, objetivos estabelecidos, prazos definidos e demais elementos integrantes deste Edital

**44.2.** A execução dos serviços atinentes ao objeto da licitação implica no conhecimento da respectiva normatização consolidada, seja por edição de lei, seja pela doutrina predominante, ou ainda pela jurisprudência firmada.

**44.3.** A licitante vencedora deverá definir os métodos de conversão e/ou formatação necessária para integração dos dados na solução, com aprovação prévia do Município. Todas as informações obtidas pela licitante vencedora quando da execução dos serviços deverão ser tratadas como confidenciais, sendo vedada qualquer reprodução, utilização ou divulgação a terceiros, devendo zelar por seus representantes, empregados e subcontratados pela manutenção do sigilo absoluto de dados, informações, documentos e especificações técnicas, que tenham conhecimento em razão dos serviços executados

# **45. DISPOSIÇÕES GERAIS:**

**45.1.** A participação do proponente na presente licitação pressupõe a aceitação das condições estipuladas deste Edital.

**45.2.** As normas disciplinadoras deste Pregão serão interpretadas em favor da ampliação da disputa, observada a igualdade de oportunidades entre as proponentes, sem comprometimento do interesse público e dos contratos delas decorrentes.

**45.3.** A autoridade competente para determinar a contratação poderá revogar a licitação por razões de interesse público superveniente, devendo invalidá-la por ilegalidade, de ofício ou por provocação de qualquer pessoa, mediante ato escrito e fundamentado, sem que caiba direito a qualquer indenização.

**45.4.** Havendo indícios de conluio entre os licitantes ou de qualquer outro ato de má fé, a Prefeitura Municipal de Formiga comunicará os fatos verificados ao Ministério Público para as providências cabíveis.

**45.5.** O desatendimento de exigências formais não essenciais deixará de importar no afastamento da proponente, desde que possíveis a exata compreensão

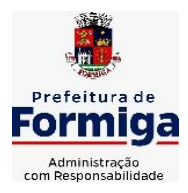

RUA BARÃO DE PIUMHI, 92 A (2º ANDAR) - CENTRO - FORMIGA – MG

TELEFONE: (037) 3329 1844 - TELEFAX: (037) 3329 1843 CEP 35570-128 - EMAIL: [pregoeirospmformiga@gmail.com](mailto:pregoeirospmformiga@gmail.com)

de sua proposta e a aferição da sua qualificação durante a realização de sessão pública do pregão.

**45.6.** As proponentes assumem os custos para a preparação e apresentação de suas propostas, sendo que o órgão licitante não se responsabilizará, em qualquer hipótese, por estas despesas, independentemente da condução ou do resultado do Pregão.

**45.7.** Todos os atos do certame deverão ser registrados em ata.

**45.8.** Será competente o Foro da Comarca de Formiga, com renúncia expressa a qualquer outro, por mais privilegiado que seja, para solução de questões oriundas deste Pregão.

**45.9.** Para consulta e conhecimento dos interessados, o protocolo do Edital permanecerá afixado no quadro de aviso localizado na Rua Barão de Piumhi, 92  $(1^{\circ}$  Andar) – Centro

- Formiga–MG, cuja cópia poderá ser obtida através do Site [www.formiga.mg.gov.br](http://www.formiga.mg.gov.br/) [o](http://www.formiga.mg.gov.br/)u através de requerimento dirigido à Diretoria de Compras Públicas, na Rua Barão de Piumhi 92 A (2º Andar) - Centro - Formiga– MG.

**45.10.** O procedimento licitatório que dele resultar obedecerá integralmente a Lei n. º 8.666/93, Lei 10.520 e suas alterações, bem como o **Decreto Municipal 3912 de 05 de maio de 2008** e as demais normas e condições estabelecidas no Edital.

**45.11.** O edital será disponibilizado no endereço eletrônico [www.formiga.mg.gov.br](http://www.formiga.mg.gov.br/) [o](http://www.formiga.mg.gov.br/)u podendo ser solicitado pelo e-mail [pregoeirospmformiga@gmail.com.](mailto:pregoeirospmformiga@gmail.com)

Formiga (MG), 07 de outubro de 2022.

\_\_\_\_\_\_\_\_\_\_\_\_\_\_\_\_\_\_\_\_\_\_\_\_\_\_\_\_\_\_\_\_\_

GABINETE DO PREFEITO

 $\frac{1}{2}$  , and the set of the set of the set of the set of the set of the set of the set of the set of the set of the set of the set of the set of the set of the set of the set of the set of the set of the set of the set SECRETARIA MUNICIPAL DE FAZENDA

\_\_\_\_\_\_\_\_\_\_\_\_\_\_\_\_\_\_\_\_\_\_\_\_\_\_\_\_\_\_\_\_\_\_\_\_\_\_\_\_\_\_\_\_\_\_\_ SECRETARIA MUNICIPAL DE OBRAS E TRÂNSITO

\_\_\_\_\_\_\_\_\_\_\_\_\_\_\_\_\_\_\_\_\_\_\_\_\_\_\_\_\_\_\_\_\_\_\_\_\_\_\_\_\_\_\_\_\_\_\_\_\_\_\_\_\_\_\_\_\_\_\_\_\_\_\_\_\_\_\_\_ SECRETARIA DE ADMINISTRAÇÃO E DESENVOLVIMENTO ECONÔMICO

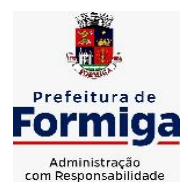

RUA BARÃO DE PIUMHI, 92 A (2º ANDAR) - CENTRO - FORMIGA - MG

TELEFONE: (037) 3329 1844 - TELEFAX: (037) 3329 1843 CEP 35570-128 - EMAIL: [pregoeirospmformiga@gmail.com](mailto:pregoeirospmformiga@gmail.com)

\_\_\_\_\_\_\_\_\_\_\_\_\_\_\_\_\_\_\_\_\_\_\_\_\_\_\_\_\_\_\_\_\_\_\_\_\_\_\_\_\_\_\_\_\_\_\_\_\_\_\_\_\_\_\_\_\_\_\_\_\_\_\_\_ CONTROLADORIA MUNICIPAL

\_\_\_\_\_\_\_\_\_\_\_\_\_\_\_\_\_\_\_\_\_\_\_\_\_\_\_\_\_\_\_\_\_\_\_\_\_\_\_\_\_\_\_\_\_\_\_\_ SERVIÇO AUTÔNOMO DE ÁGUA E ESGOTO – SAAE

INSTITUTO DA PREVIDÊNCIA DOS SERVIDORES PÚBLICOS MUNICIPAIS DE FORMIGA (PREVIFOR)

\_\_\_\_\_\_\_\_\_\_\_\_\_\_\_\_\_\_\_\_\_\_\_\_\_\_\_\_\_\_\_\_\_\_\_\_\_\_\_\_\_\_\_\_\_\_\_\_\_\_\_\_\_\_\_\_\_\_\_\_\_\_\_\_\_\_\_\_\_\_\_\_\_\_

\_\_\_\_\_\_\_\_\_\_\_\_\_\_\_\_\_\_\_\_\_\_\_\_\_\_\_\_\_\_\_\_\_\_\_\_\_\_\_ CÂMARA MUNICIPAL DE FORMIGA

### **ANEXO 01**

# **DECLARAÇÃO DE SUJEIÇÃO ÀS CONDIÇÕES ESTABELECIDAS NO EDITAL**

À PREFEITURA MUNICIPAL DE FORMIGA-MG. **PROCESSO: 160/2022 PRESENCIAL – PREGÃO: 95/2022**

, portador do RG , abaixo assinado, na qualidade de responsável legal da proponente , CNPJ , DECLARA

expressamente que se sujeita às condições estabelecidas no Edital acima citado e que acatará, integralmente, qualquer decisão que venha a ser tomada pelo licitador quanto à qualificação apenas das proponentes que tenham atendido às condições estabelecidas no Edital e que demonstrem

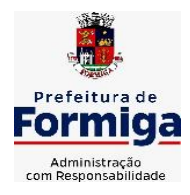

RUA BARÃO DE PIUMHI, 92 A (2º ANDAR) - CENTRO - FORMIGA - MG TELEFONE: (037) 3329 1844 - TELEFAX: (037) 3329 1843 CEP 35570-128 - EMAIL: [pregoeirospmformiga@gmail.com](mailto:pregoeirospmformiga@gmail.com)

integral capacidade de executar o fornecimento do bem previsto.

de de 2022. (Assinatura do Responsável)

**Obs: Este documento deverá estar fora dos envelopes.**

**Obs: Ao redigir a presente Declaração, o Proponente deverá utilizar formulário com timbre da proponente.**

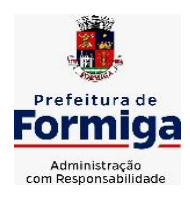

RUA BARÃO DE PIUMHI, 92 A (2º ANDAR) - CENTRO - FORMIGA - MG

TELEFONE: (037) 3329 1844 - TELEFAX: (037) 3329 1843 CEP 35570-128 - EMAIL: [pregoeirospmformiga@gmail.com](mailto:pregoeirospmformiga@gmail.com)

### **ANEXO 02 PREÇO MÉDIO 1.1. PREFEITURA MUNICIPAL DE FORMIGA**

### **5.1.1 Valores para serviços de implantação, incluindo conversão, migração e treinamento.**

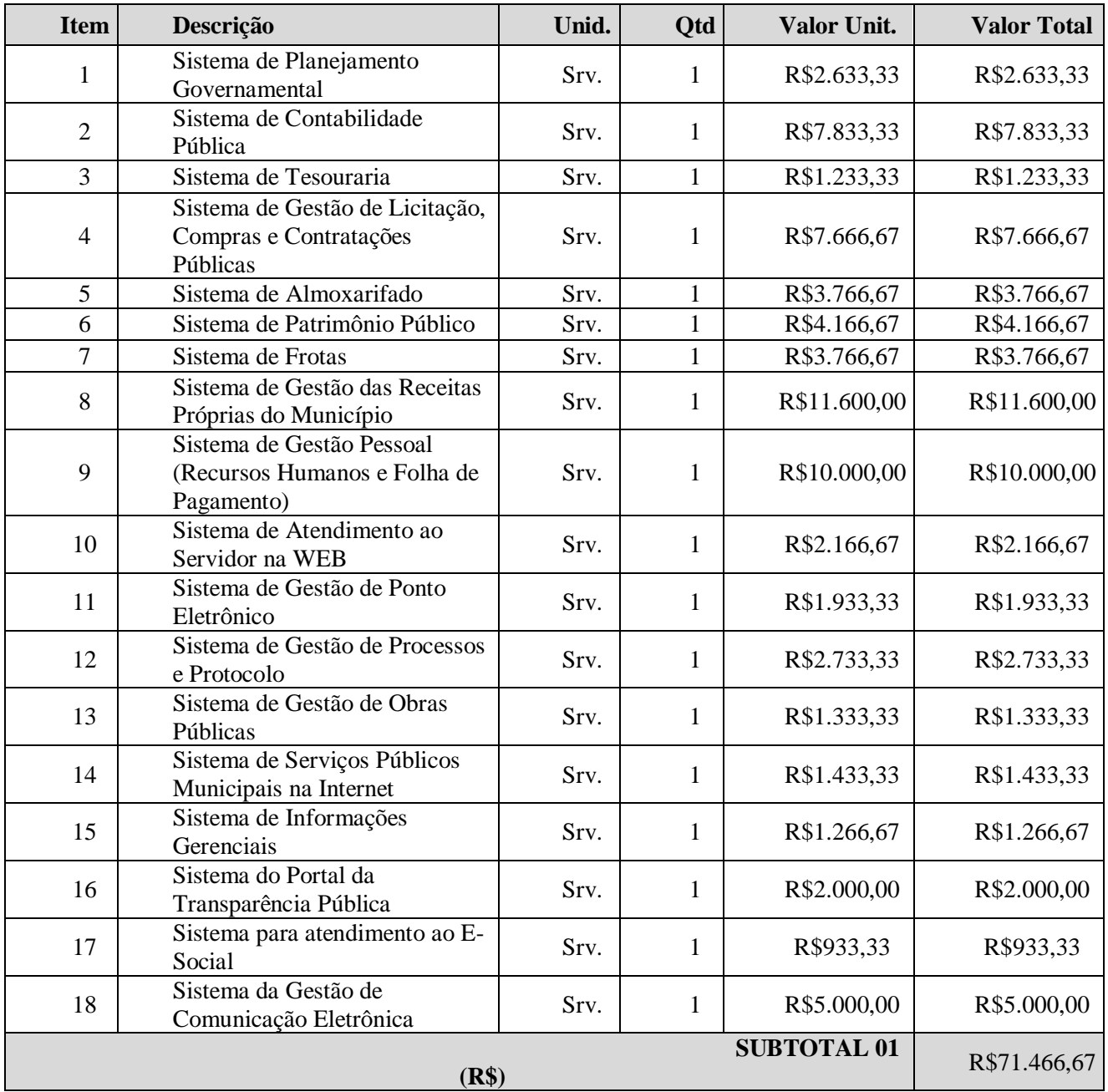

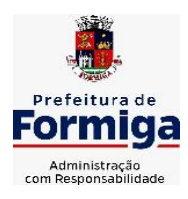

RUA BARÃO DE PIUMHI, 92 A (2º ANDAR) - CENTRO - FORMIGA - MG

TELEFONE: (037) 3329 1844 - TELEFAX: (037) 3329 1843

CEP 35570-128 - EMAIL: [pregoeirospmformiga@gmail.com](mailto:pregoeirospmformiga@gmail.com)

### **5.1.2. Valores para manutenção, atualização, assessoria e Suporte Mensal**

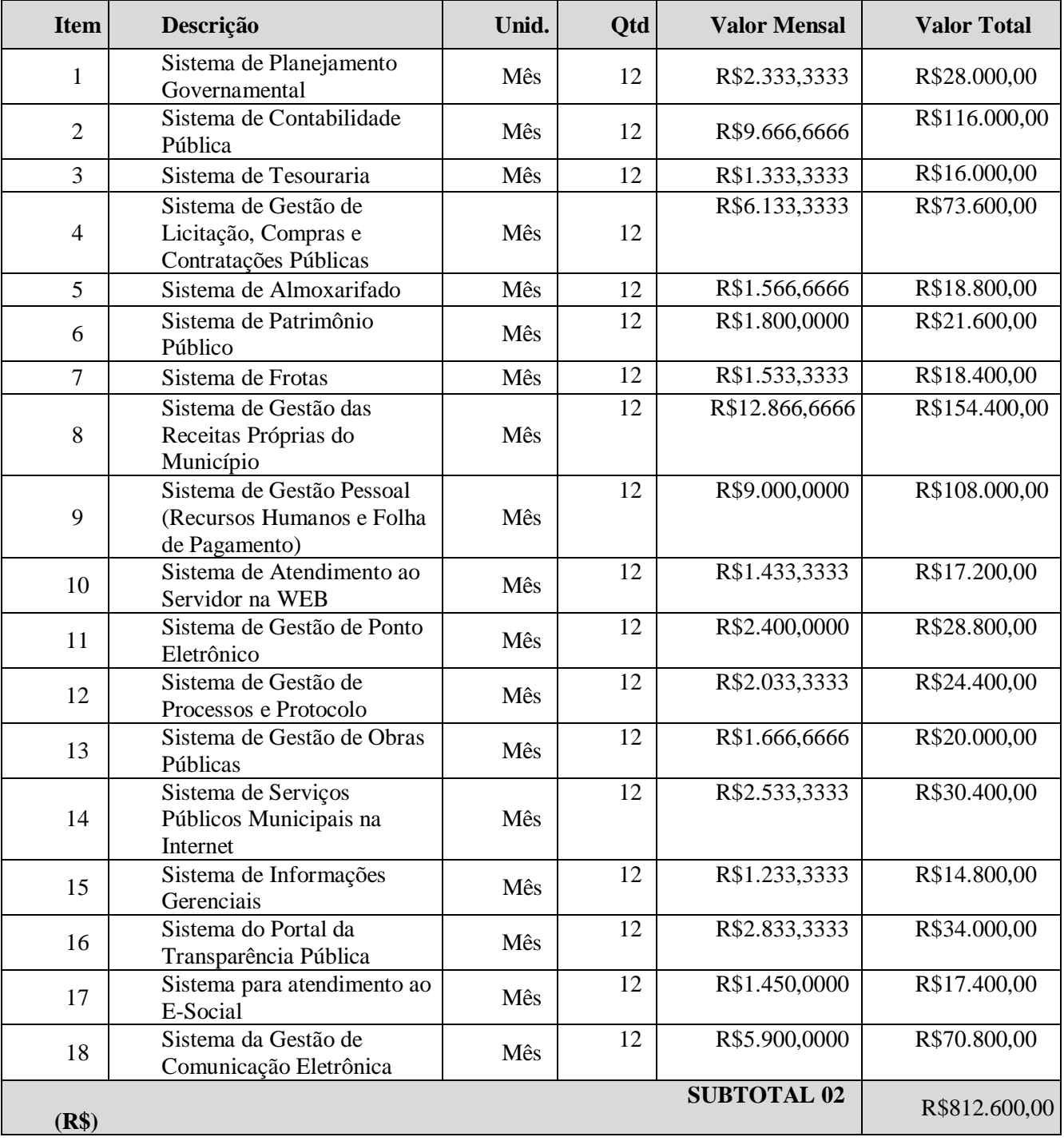

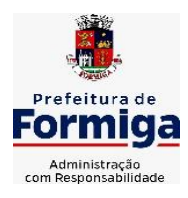

RUA BARÃO DE PIUMHI, 92 A (2º ANDAR) - CENTRO - FORMIGA - MG

TELEFONE: (037) 3329 1844 - TELEFAX: (037) 3329 1843

- EMAIL: [pregoeirospmformiga@gmail.com](mailto:pregoeirospmformiga@gmail.com)

# **5.1.3. Assessória Técnica**

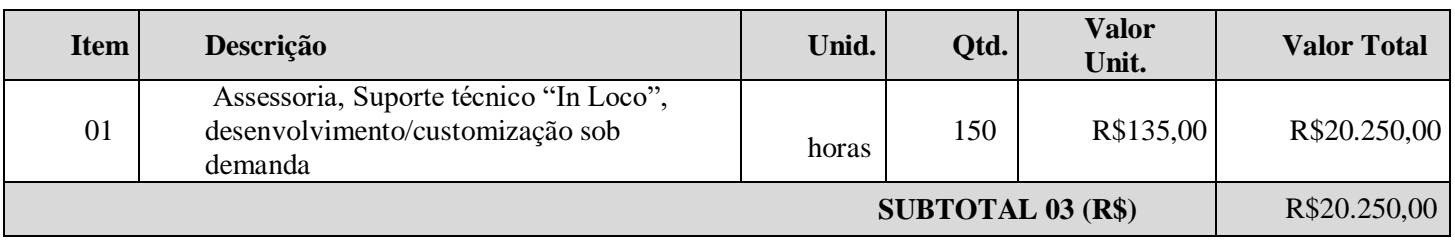

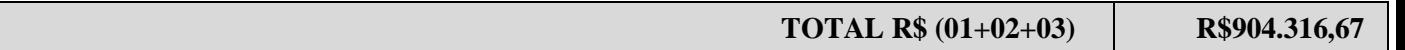

# **5.2. SERVIÇO DE ÁGUA E ESGOTO DO MUNICÍPIO DE FORMIGA (SAAE)**

# **5.2.1. Valores para serviços de implantação, incluindo conversão, migração e treinamento.**

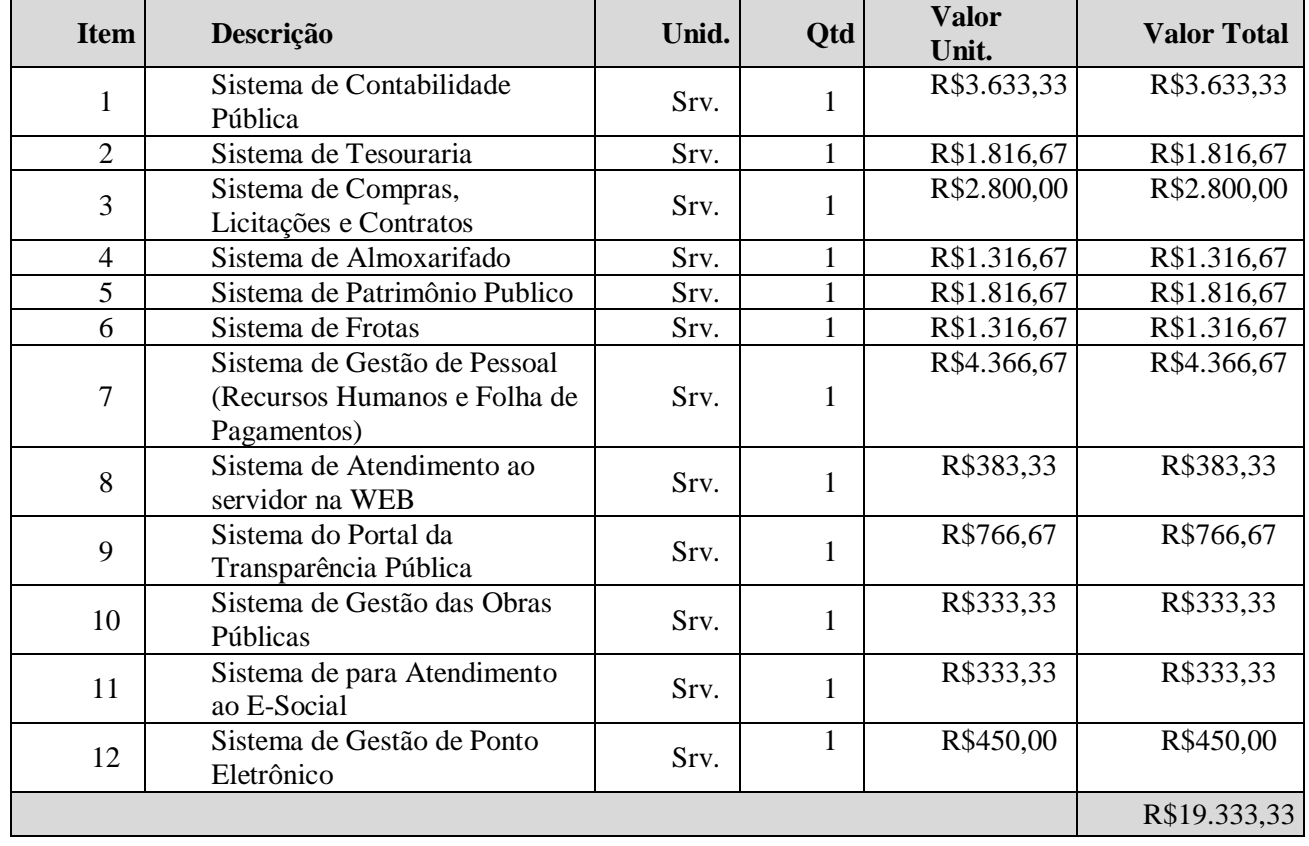

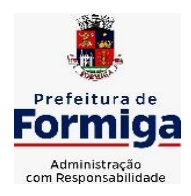

# **PREFEITURA MUNICIPAL DE FORMIGA**

**Diretoria de Compras Públicas**

RUA BARÃO DE PIUMHI, 92 A (2º ANDAR) - CENTRO - FORMIGA - MG

TELEFONE: (037) 3329 1844 - TELEFAX: (037) 3329 1843

CEP 35570-128 ... com EMAIL: [pregoeirospmformiga@gmail.com](mailto:pregoeirospmformiga@gmail.com) **5.2.2. Valores para manutenção, atualização, assessoria e Suporte Mensal**

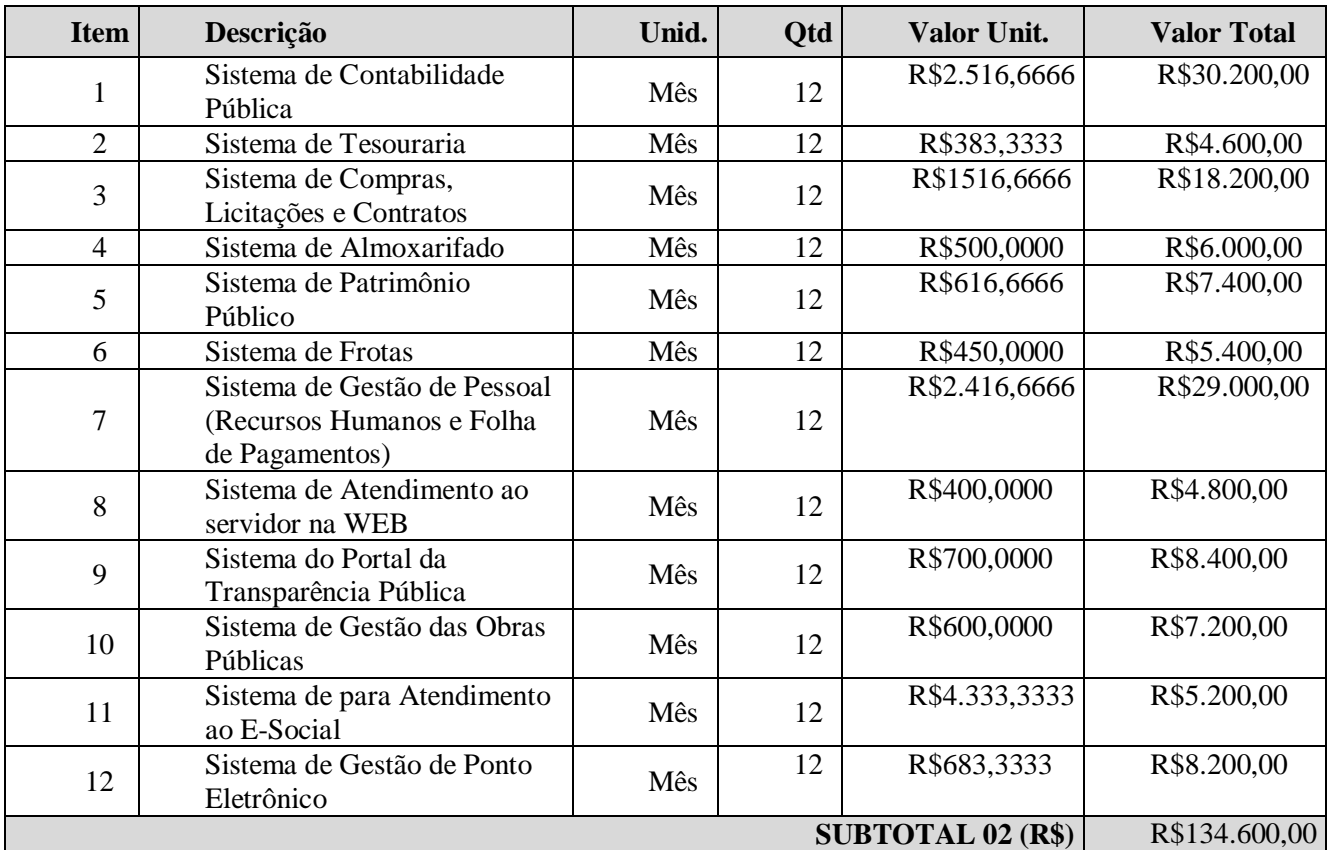

# **5.2.3. Assessória Técnica**

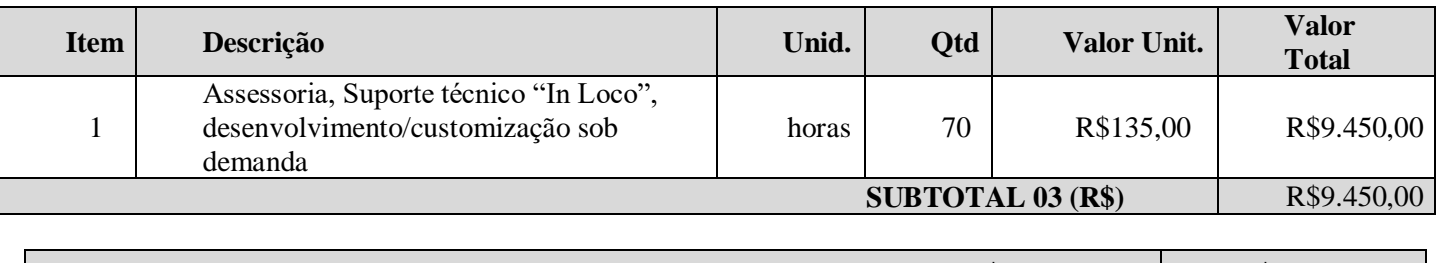

 **TOTAL R\$ (01+02+03) R\$163.383,33**

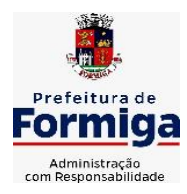

# **PREFEITURA MUNICIPAL DE FORMIGA**

**Diretoria de Compras Públicas**

RUA BARÃO DE PIUMHI, 92 A (2º ANDAR) - CENTRO - FORMIGA - MG

TELEFONE: (037) 3329 1844 - TELEFAX: (037) 3329 1843

#### CEP 35570-128 - EMAIL: [pregoeirospmformiga@gmail.com](mailto:pregoeirospmformiga@gmail.com) 5.3. **INSTITUTO DE PREVIDÊNCIA DOS SERVIDORES PÚBLICOS**

# **MUNICIPAIS DE FORMIGA (PREVIFOR)**

### **5.3.1. Valores para serviços de implantação, incluindo conversão, migração e treinamento.**

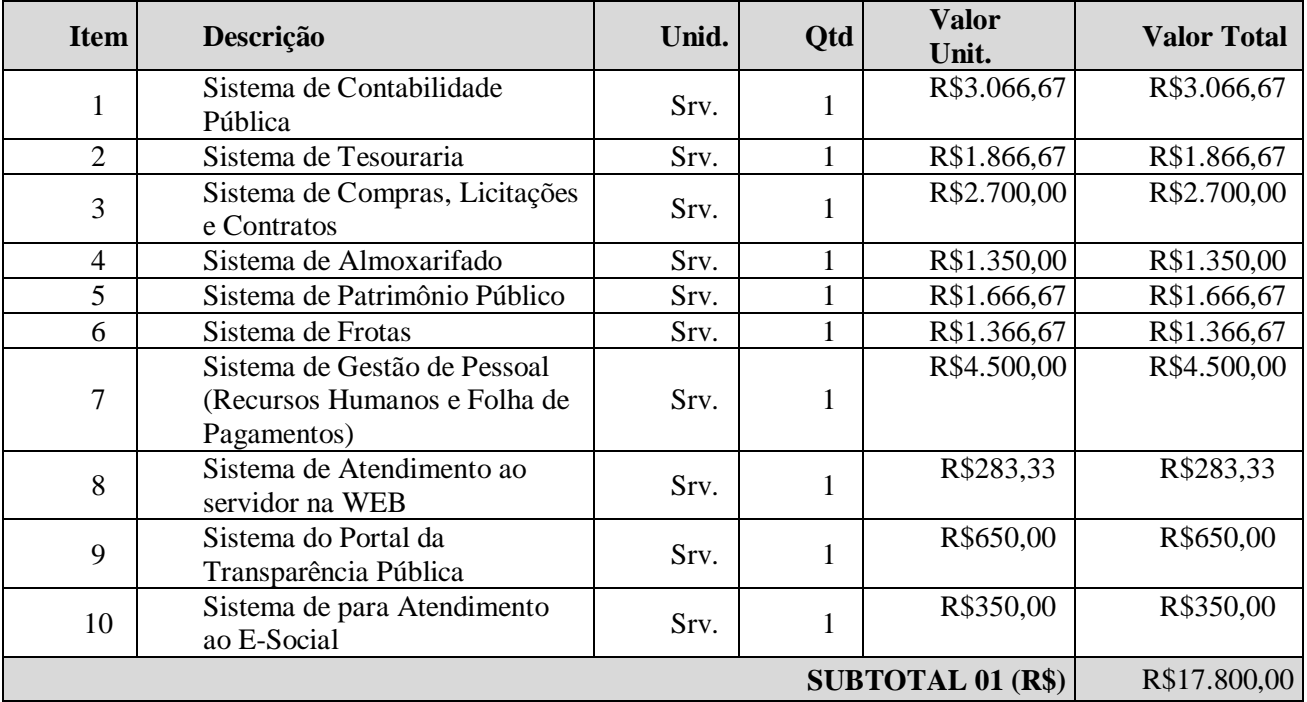

### **5.3.2. Valores para manutenção, atualização, assessoria e Suporte Mensal**

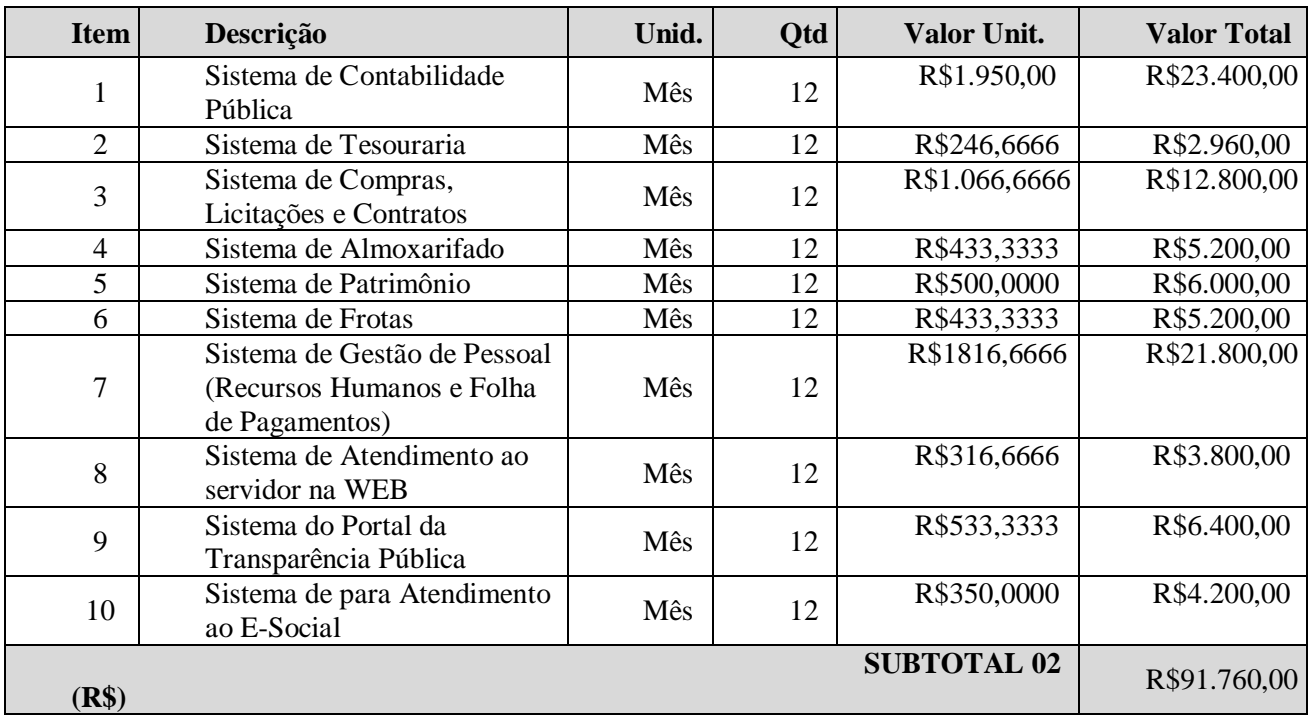

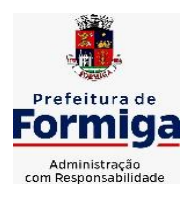

RUA BARÃO DE PIUMHI, 92 A (2º ANDAR) - CENTRO - FORMIGA - MG

TELEFONE: (037) 3329 1844 - TELEFAX: (037) 3329 1843

**5.3.3. Assessória Técnica**

- EMAIL: [pregoeirospmformiga@gmail.com](mailto:pregoeirospmformiga@gmail.com)

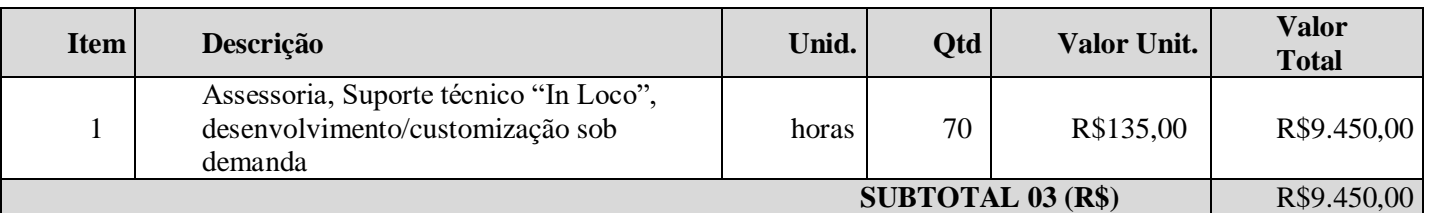

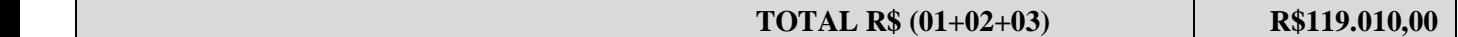

# **5.4. CÂMARA MUNICIPAL DE FORMIGA**

### **5.4.1. Valores para serviços de implantação, incluindo conversão, migração e treinamento.**

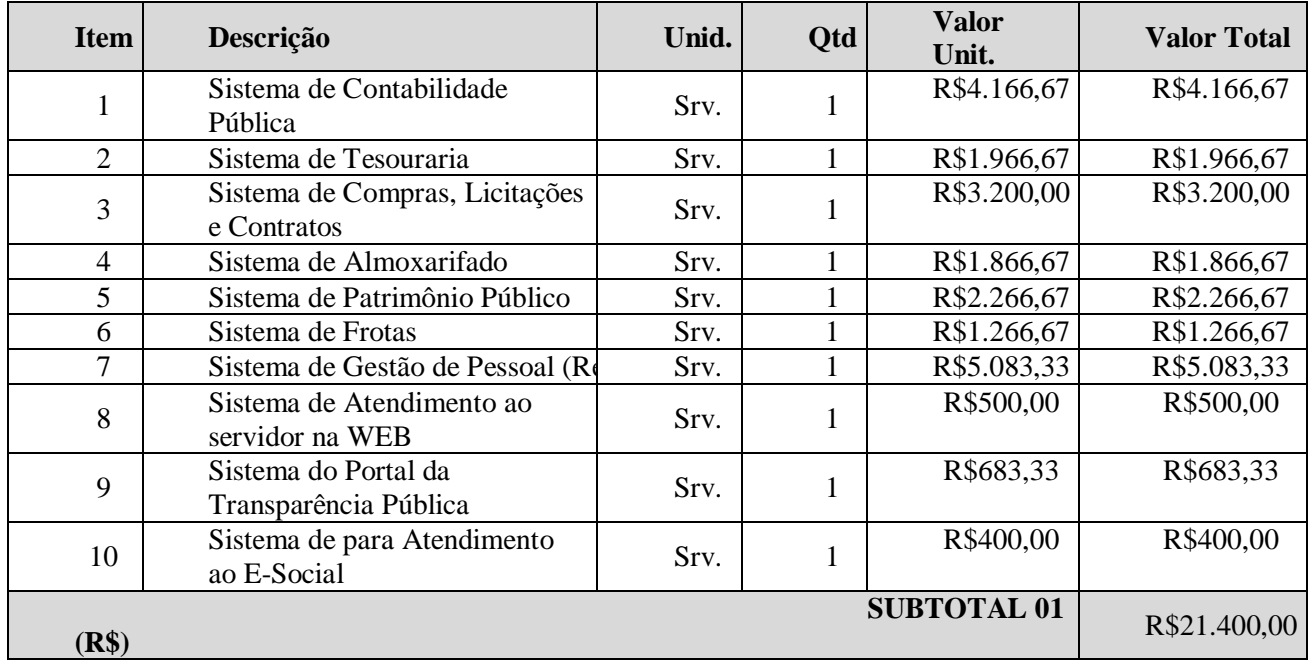

### **5.4.2. Valores para manutenção, atualização, assessoria e Suporte Mensal**

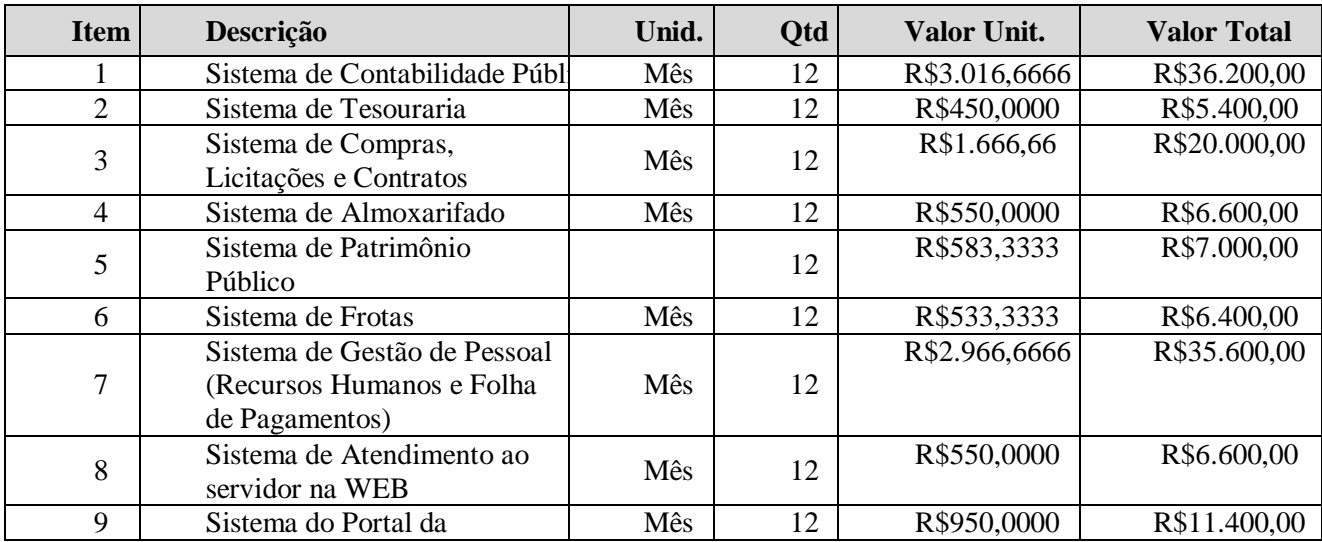

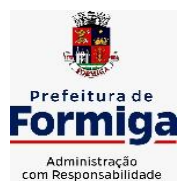

RUA BARÃO DE PIUMHI, 92 A (2º ANDAR) - CENTRO - FORMIGA - MG

TELEFONE: (037) 3329 1844 - TELEFAX: (037) 3329 1843

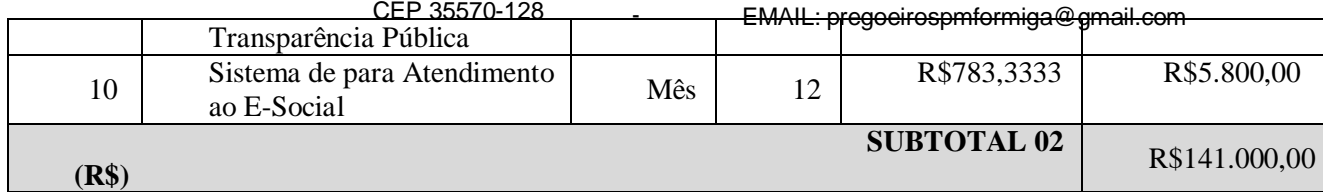

# **5.4.3. Assessória Técnica**

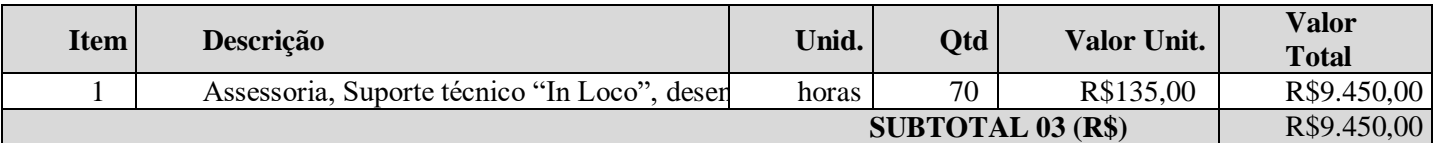

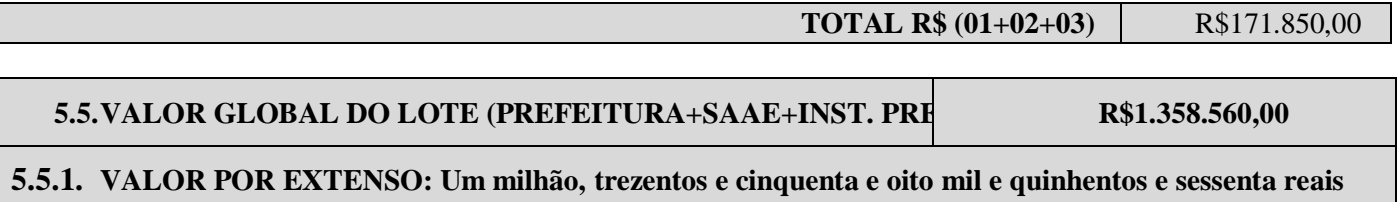

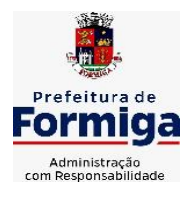

RUA BARÃO DE PIUMHI, 92 A (2º ANDAR) - CENTRO - FORMIGA – MG

TELEFONE: (037) 3329 1844 - TELEFAX: (037) 3329 1843 CEP 35570-128 - EMAIL: [pregoeirospmformiga@gmail.com](mailto:pregoeirospmformiga@gmail.com)

### **ANEXO 03**

# **MODELO DE DECLARAÇÃO DA NÃO EXISTÊNCIA DE TRABALHO PARA MENORES**

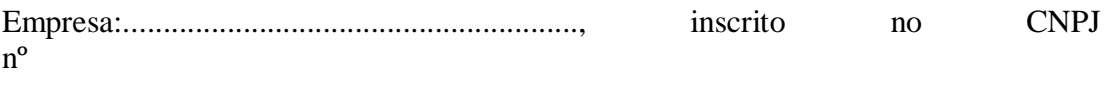

por intermédio de seu representante legal o(a)  $Sr(a)$ 

, portador (a) da Carteira de Identidade nº .............................................e do CPF nº

...................................., declara, para fins do disposto no inciso V do art. 27 da Lei 8.666, de 21 de junho de 1993, acrescido pela Lei 9.854 , de 27 de outubro de 1999, que não emprega menor de dezoito anos em trabalho noturno, perigoso ou insalubre e não emprega menor de dezesseis anos.

Ressalva: emprega menor, a partir de quatorze anos, na condição de

aprendiz ( ) . Obs: em caso afirmativo, assinalar a ressalva acima.

Data

,

Representante legal

**Obs: Este documento deverá estar no envelope nº 2.**

**Obs: Ao redigir a presente Declaração, o Proponente deverá utilizar formulário com timbre da proponente.**

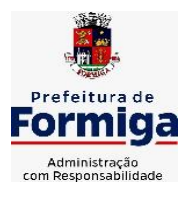

RUA BARÃO DE PIUMHI, 92 A (2º ANDAR) - CENTRO - FORMIGA – MG

TELEFONE: (037) 3329 1844 TELEFAX: (037) 3329 1843 CEP 35570-128 - EMAIL: [pregoeirospmformiga@gmail.com](mailto:pregoeirospmformiga@gmail.com)

### **ANEXO 04**

### **MODELO DE PROPOSTA COMERCIAL**

À

Prefeitura Municipal de Formiga Diretoria de Compras Públicas Rua Barão de Piumhi nº 92ª, Centro, Formiga - MG **Processo nº 160/2022 Pregão nº 095/2022**

**Objeto do Edital: OBJETO DA PRESENTE LICITAÇÃO CONTRATAÇÃO DE EMPRESA ESPECIALIZADA NA PRESTAÇÃO DE SERVIÇO DE LOCAÇÃO, IMPLANTAÇÃO, SUPORTE TÉCNICO E ASSESSORIA TÉCNICA DE SOFTWARE INTEGRADO EM AMBIENTE WEB (COMPUTAÇÃO EM NUVEM), PARA ATENDER AS DIVERSAS SECRETARIAS MUNICIPAIS, INSTITUTO DA PREVIDÊNCIA DOS SERVIDORES PÚBLICOS MUNICIPAIS DE FORMIGA (PREVIFOR), SERVIÇO AUTÔNOMO DE ÁGUA E ESGOTO (SAAE) e CÂMARA MUNICIPAL DE FORMIGA, EM CONFORMIDADE COM AS ESPECIFICAÇÕES DO PRESENTE TERMO DE REFERÊNCIA.**

Prezados Senhores,

Apresentamos a V.Sas. Nossa proposta comercial relativa ao Pregão em epígrafe, assumindo inteira responsabilidade e propondo os seguintes preços **para o lote** em epigrafe:

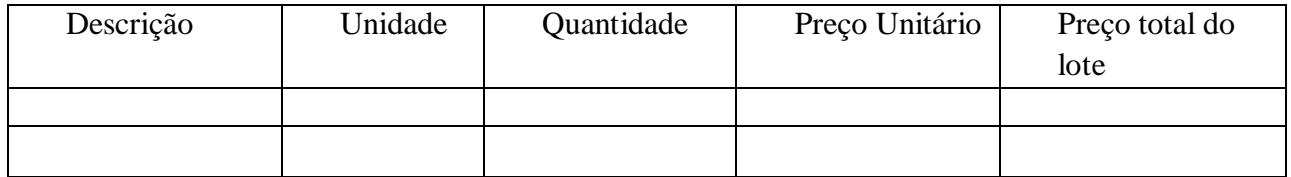

1. Os preços acima propostos referem-se aos itens e ao lote em conformidade com a descrição contida no Edital.

2. Nos preços indicados na proposta deverão estar computados todos os custos inerentes aos encargos financeiros e trabalhistas, fretes (CIF), cargas, descargas, despesas com pessoal, impostos e quaisquer outros relacionados com o objeto do Edital, de modo que o valor proposto constitua a única e total contraprestação pelo fornecimento do objeto do presente certame.

3. Os pagamentos serão efetuados em conformidade com as condições estabelecidas no Edital.

4. Esta proposta terá validade por 60 (sessenta) dias a contar da data de sua apresentação. 5. Caso esta proposta não venha a ser aceita para contratação, a Prefeitura Municipal de Formiga fica desobrigada de qualquer responsabilidade para com

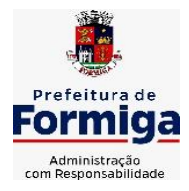

RUA BARÃO DE PIUMHI, 92 A (2º ANDAR) - CENTRO - FORMIGA - MG

TELEFONE: (037) 3329 1844 - TELEFAX: (037) 3329 1843

CEP 35570-128 \_ \_ \_ \_ \_ \_ EMAIL: [pregoeirospmformiga@gmail.com](mailto:pregoeirospmformiga@gmail.com) a nossa Empresa, não nos cabendo direito a qualquer indenização ou reembolso.

6. Declaramos conhecer a aceitar as condições constantes do Edital e seus Anexos, bem como o disposto na Lei Federal nº 10.520 de 17/07/2002, e na Lei Federal nº 8.666/93, e suas atualizações. Formiga, (MG), de de 2022.

ASSINATURA DO REPRESENTANTE LEGAL DA EMPRESA NOM E DA EMP RESA : CNPJ: INSCRI ÇÃO ESTAD UAL: ENDER ECO: TELEFONE

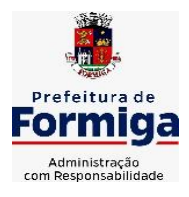

RUA BARÃO DE PIUMHI, 92 A (2º ANDAR) - CENTRO - FORMIGA – MG

TELEFONE: (037) 3329 1844 - TELEFAX: (037) 3329 1843 CEP 35570-128 - EMAIL: [pregoeirospmformiga@gmail.com](mailto:pregoeirospmformiga@gmail.com)

### **ANEXO 05 FORMULÁRIO DE RETIRADA DE EDITAL PREENCHER O FORMULÁRIO COM LETRA DE FORMA**

**PR OCES SO: 160/20 22 PREG ÃO: 095/20 22**

**OBJETO: A CONTRATAÇÃO DE EMPRESA ESPECIALIZADA NA PRESTAÇÃO DE SERVIÇO DE LOCAÇÃO, IMPLANTAÇÃO, SUPORTE TÉCNICO E ASSESSORIA TÉCNICA DE SOFTWARE INTEGRADO EM AMBIENTE WEB (COMPUTAÇÃO EM NUVEM), PARA ATENDER AS DIVERSAS SECRETARIAS MUNICIPAIS, INSTITUTO DA PREVIDÊNCIA DOS SERVIDORES PÚBLICOS MUNICIPAIS DE FORMIGA (PREVIFOR), SERVIÇO AUTÔNOMO DE ÁGUA E ESGOTO (SAAE) e CÂMARA MUNICIPAL DE FORMIGA, EM CONFORMIDADE COM AS ESPECIFICAÇÕES DO PRESENTE TERMO DE REFERÊNCIA.**

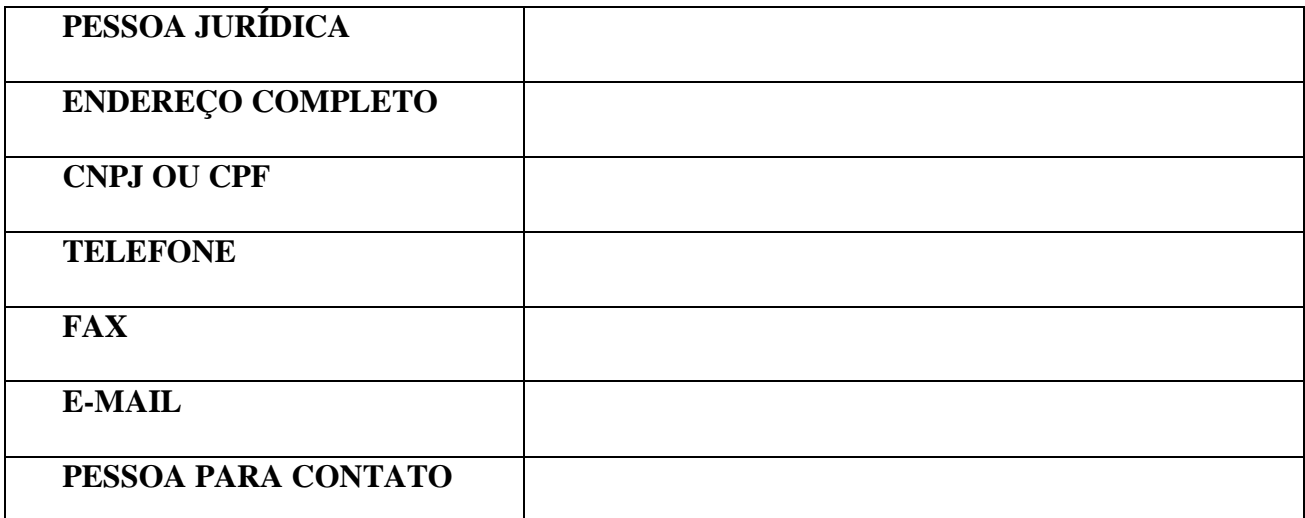

Retirei pela Internet, na página do Município de Formiga- MG (www.formiga.mg.gov.br), cópia do Edital, **cujo(s) envelope(s) de HABILITAÇÃO e PROPOSTAS serão recebidos até o dia e horário indicados no Edital em epígrafe.**

, de de 2022.

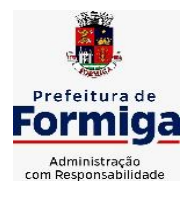

RUA BARÃO DE PIUMHI, 92 A (2º ANDAR) - CENTRO - FORMIGA - MG

TELEFONE: (037) 3329 1844 - TELEFAX: (037) 3329 1843 CEP 35570-128 - EMAIL: [pregoeirospmformiga@gmail.com](mailto:pregoeirospmformiga@gmail.com)

Assinatura e carimbo da pessoa jurídica

# **ATENÇÃO:**

As empresas que obtiverem o Edital pela Internet, deverão encaminhar este comprovante imediatamente, devidamente preenchido pelo e-maill: [pregoeirospmformiga@gmail.com.](mailto:pregoeirospmformiga@gmail.com) Este procedimento se faz necessário para comunicação com as empresas licitantes, caso haja alguma alteração no Edital.

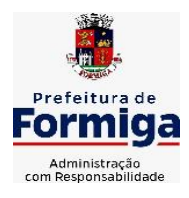

RUA BARÃO DE PIUMHI, 92 A (2º ANDAR) - CENTRO - FORMIGA – MG

TELEFONE: (037) 3329 1844 - TELEFAX: (037) 3329 1843 CEP 35570-128 - EMAIL: [pregoeirospmformiga@gmail.com](mailto:pregoeirospmformiga@gmail.com)

### **ANEXO 06 MODELO DE PROCURAÇÃO**

# **PROCESSO: 160/2022**

### **PREGÃO: 095/2022**

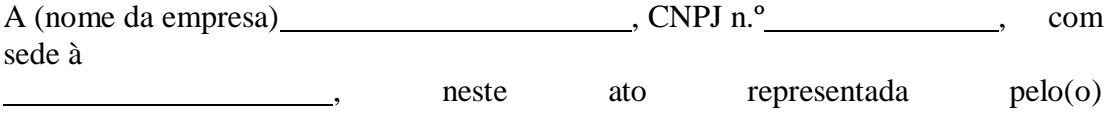

 $Sr(a)$ 

 (qualificação completa -nome, RG, CPF), pelo presente instrumento de mandato, nomeia e constitui, seu(s) Procurador (es) o Senhor (es) (qualificação completa -nome, RG, CPF), a quem confere(m) amplos poderes para junto ao Município Formiga (ou de forma genérica: para junto aos órgãos públicos federais, estaduais e municipais) praticar os atos necessários para representar o outorgante na licitação na modalidade de **PREGÃO n.º 095/2022** (ou de forma genérica para licitações em geral), usando dos recursos legais e acompanhando-os, conferindo-lhes, ainda, poderes especiais para desistir de recursos, interpô-los, apresentar lances verbais, negociar preços e demais condições, formular e assinar proposta comercial, documentos e declarações, contrato, ata de registro, confessar, transigir, desistir, firmar compromissos ou acordos, receber e dar quitação, podendo ainda, substabelecer está para outrem, com ou sem reservas de iguais poderes, dando tudo por bom firme e valioso, e, em especial, para (se for o caso de apenas uma licitação).

Local, data e assinatura.

### RECONHECER FIRMA(S)

Observação: Na hipótese de apresentação de procuração por instrumento particular, a mesma deverá vir acompanhada de cópia autenticada do documento constitutivo do proponente ou de outro documento em que esteja expressa a capacidade / competência do outorgante para constituir mandatário.

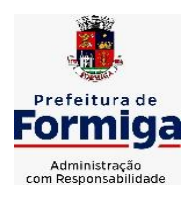

RUA BARÃO DE PIUMHI, 92 A (2º ANDAR) - CENTRO - FORMIGA - MG TELEFONE: (037) 3329 1844 - TELEFAX: (037) 3329 1843 CEP 35570-128 - EMAIL: [pregoeirospmformiga@gmail.com](mailto:pregoeirospmformiga@gmail.com)

# **ANEXO 07 TERMO DE REFERÊNCIA**

### **TERMO DE REFERÊNCIA**

### **2. OBJETO**

**CONSTITUI OBJETO DA PRESENTE LICITAÇÃO A CONTRATAÇÃO DE EMPRESA ESPECIALIZADA NA PRESTAÇÃO DE SERVIÇO DE LOCAÇÃO, IMPLANTAÇÃO, SUPORTE TÉCNICO E ASSESSORIA TÉCNICA DE SOFTWARE INTEGRADO EM AMBIENTE WEB (COMPUTAÇÃO EM NUVEM), PARA ATENDER AS DIVERSAS SECRETARIAS MUNICIPAIS, INSTITUTO DA PREVIDÊNCIA DOS SERVIDORES PÚBLICOS MUNICIPAIS DE FORMIGA (PREVIFOR), SERVIÇO AUTÔNOMO DE ÁGUA E ESGOTO (SAAE) e CÂMARA MUNICIPAL DE FORMIGA, EM CONFORMIDADE COM AS ESPECIFICAÇÕES DO PRESENTE TERMO DE REFERÊNCIA.**

1.1. Constituem serviços complementares ao objeto.

- **a) Serviços de implantação dos sistemas**
- **b) Apoio técnico a distância**
- **c) Atualização do sistema**
- **d) Manutenção do sistema**
- **e) Serviços de treinamento**
- **f) Apoio técnico presencial**

### **3. JUSTIFICATIVA**

Considerando a crescente demanda pela melhoria na qualidade dos serviços públicos, e diante das transformações que passa a administração pública, torna-se imprescindível que a gestão pública mantenha sustentação administrativa e operacional, com a utilização de sistemas informatizados e de banco de dados, de forma a possibilitar maior controle de informações e agilidade dos trabalhos. Por outro lado, tratando-se de contratação de sistemas nativos do ambiente WEB, faz-se necessário que o licitante a ser contratado forneça também a hospedagem em datacenter de alta performance e segurança, disponível em regime ininterrupto, certificado contra riscos de ataques e roubo/sequestro de dados.

Adiante, importante ressaltar que a divisão da contratação em lotes implicaria em perda de garantia de integridade referencial de dados caso duas ferramentas de desenvolvedores distintos necessitem se intercomunicar, alterando concomitantemente importantes bases de dados que seriam distintas, além de não atender o DECRETO FEDERAL Nº 10.540 DE 05 DE NOVEMBRO DE 2020, que

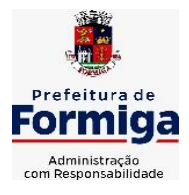

RUA BARÃO DE PIUMHI, 92 A (2º ANDAR) - CENTRO - FORMIGA - MG

TELEFONE: (037) 3329 1844 - TELEFAX: (037) 3329 1843 CEP 35570-128 - EMAIL: [pregoeirospmformiga@gmail.com](mailto:pregoeirospmformiga@gmail.com)

dispõe sobre o padrão mínimo de qualidade do Sistema Único e Integrado de Execução Orçamentária, Administração Financeira e Controle - SIAFIC

Além disto, optou-se por uma plataforma nativa na web visando eliminação de custos, diretos e indiretos, com manutenção de infraestrutura de hardware própria, que seria necessária para suportar servidores de bancos de dados e servidores de aplicações. Dessa forma, estabeleceu-se um conceito de plataforma WEB que pressupõe conceitos de *cloud* (nuvem), como escalabilidade automática de recursos, dispensando-se onerações desnecessárias típicas de ambientes privados, onde o dimensionamento de máquinas virtuais exige alocação superdimensionada de recursos para suportar picos de processamento, modelo inclusive chancelado pelo Tribunal de Contas da União.

Essa necessidade de "reserva virtual" de recursos de armazenamento e processamento de dados de datacenter privado, através das chamadas "máquinas virtuais", foi, há muito, superada pelo conceito *cloud*, que permite elasticidade virtualmente "infinita", permitindo que tanto em curto quanto em médio e longo prazo ocorra dimensionamento automático de recursos.

Assim, sem precisar reservar uma máquina virtual superdimensionada para suporte picos de processamento (lançamento de tributos em lotes, por exemplo), a administração pública tem a garantia de que gasta o mínimo possível com estruturações virtuais, sabendo que picos serão suportados automaticamente pelo atributo de elasticidade que caracteriza o cloud.

Por meio dos sistemas informatizados de gestão, a administração prevê a integração e a melhoria do fluxo de informações, garantindo a disponibilidade das informações, além de diminuir gastos com redundâncias de trabalhos. Justifica-se então, a contratação de um Sistema Informatizado totalmente integrado, que permita um processamento eficiente das rotinas operacionais de cada setor, sendo um importante elemento para a melhoria dos processos internos e para a otimização das atividades a serem desenvolvidas pelos setores afins. Por conseguinte, assegurará o cumprimento dos objetivos e metas estabelecidos e para tal procuramos nos espelhar em observar quesitos técnicos mínimos que a isso nos assegure, usando metodologia e critérios estabelecidos pelo Tribunal de Contas de Minas Gerais. Por fim, objetivase ainda o pleno atendimento às Normas Brasileiras de Contabilidade Aplicadas ao Setor Público (NBCASP), introduzidas pela STN – Secretaria do Tesouro Nacional no âmbito da administração pública municipal, bem como todas as exigências do TCEMG por meio do SICOM e demais instruções normativas, além das demais exigências legais de todos os órgãos fiscalizadores. Por fim pretende-se ainda garantir a consolidação geral das contas públicas das entidades participantes do presente certame

### **4. FUNDAMENTO LEGAL**

O procedimento licitatório na modalidade **PREGÃO PRESENCIAL** obedece, integralmente, a Lei Federal n.º 10.520, de 17 de julho de 2002, publicada no D.O.U. de 18 de julho de 2002 e suas alterações, aplicando-se, subsidiariamente, as normas contidas na Lei Federal n.º 8.666/93 e suas alterações subsequentes, bem como a Lei Complementar n.º 123, de 14 de dezembro de 2006.

Cabe ressaltar **que não haverá transferência voluntária da União**, justificando realizar-se o certame na forma presencial.

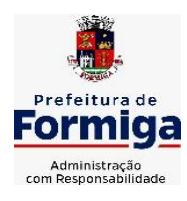

RUA BARÃO DE PIUMHI, 92 A (2º ANDAR) - CENTRO - FORMIGA – MG TELEFONE: (037) 3329 1844 - TELEFAX: (037) 3329 1843 CEP 35570-128 - EMAIL: [pregoeirospmformiga@gmail.com](mailto:pregoeirospmformiga@gmail.com)

# **5. O PRAZO DE EXECUÇÃO**

- **5.1.** A empresa considerada vencedora do certame terá o prazo máximo de 4 (quatro) meses, a contar do recebimento da ordem de serviço, para concluir a implantação dos sistemas contratados.
- **5.2.** Vigência do contrato: 4 (quatro) meses para implantação e 12 (doze) meses para Cessão de direito de uso, manutenção mensal, suporte, assessoria e atualizações, totalizando 16 meses, podendo ser prorrogado caso haja interesse entre as partes e em conformidade com o artigo 57 da Lei 8.666/93.
- **5.2.1.** Caso haja prorrogação deste contrato, esta será apenas referente a cessão de uso, manutenção mensal e suporte, uma vez que a implantação do sistema se dará apenas uma única vez.
	- **5.3.** Recebimento dos serviços licitados se dará com a fiscalização de servidores das diversas secretarias, Instituto da Previdência dos Servidores Públicos Municipais de Formiga (PREVIFOR), Serviço Autônomo de Água e Esgoto (SAAE) e Câmara Municipal de Formiga.
	- **5.4.** O Município, reserva-se no direito de não aceitar os objetos que estiverem em desacordo com o previsto neste instrumento convocatório, podendo cancelar o contrato e aplicar o disposto no art. 24, inciso XI da Lei Federal n 8.666/93.

### **6. CRITÉRIO DE ACEITABILIDADE DO OBJETO E DE AVALIAÇÃO DAS PROPOSTAS**

O serviço será aceito após a verificação pelos Fiscais, responsáveis pelo gerenciamento e inspeção do Contrato, do cumprimento de todas as obrigações e especificações constantes no edital e nos demais documentos integrantes do processo licitatório, e ainda em conformidade com a legislação de regência. Segue abaixo descrição detalhada e precisa de todos os elementos que constituem o objeto.

### **6.1. PREFEITURA MUNICIPAL DE FORMIGA**

**5.1.1 Valores para serviços de implantação, incluindo conversão, migração e treinamento.** 

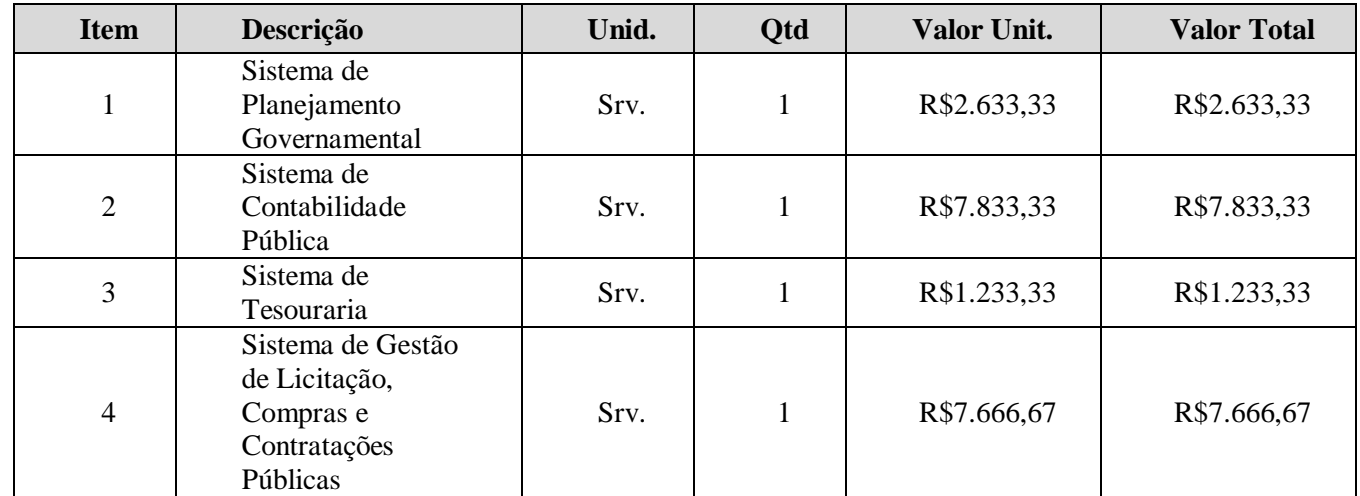

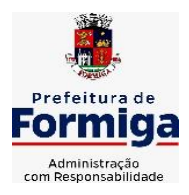

RUA BARÃO DE PIUMHI, 92 A (2º ANDAR) - CENTRO - FORMIGA – MG

TELEFONE: (037) 3329 1844 - TELEFAX: (037) 3329 1843

CEP 35570-128 - EMAIL: [pregoeirospmformiga@gmail.com](mailto:pregoeirospmformiga@gmail.com)

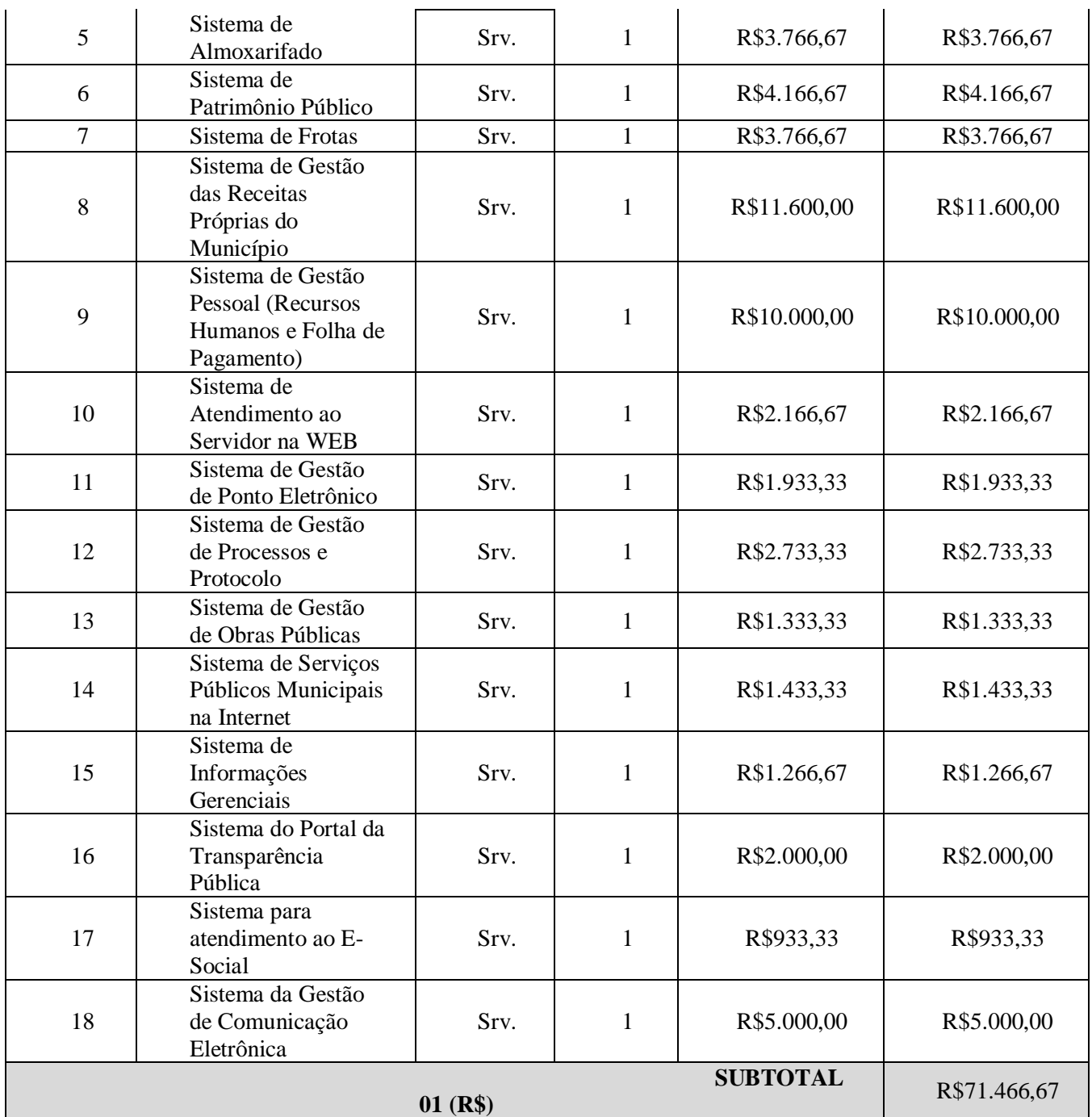

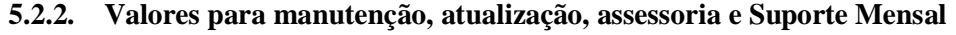

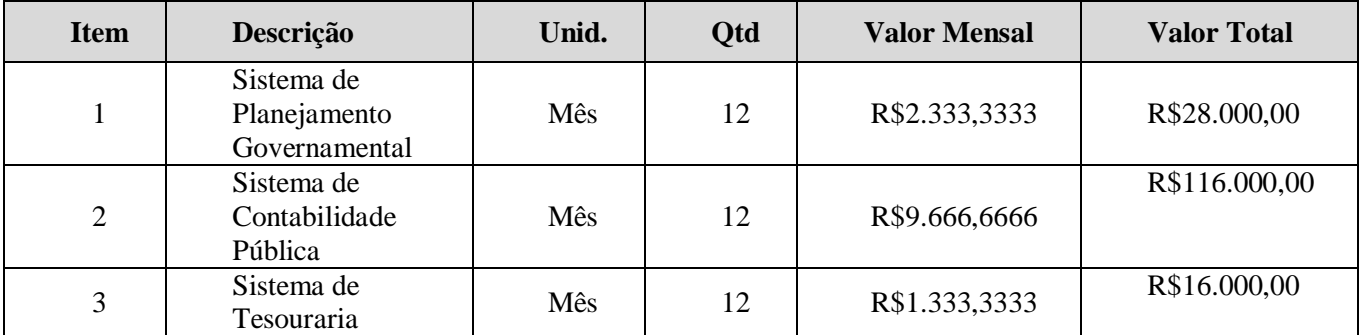

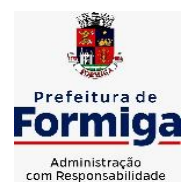

RUA BARÃO DE PIUMHI, 92 A (2º ANDAR) - CENTRO - FORMIGA – MG

TELEFONE: (037) 3329 1844 - TELEFAX: (037) 3329 1843<br>CEP 35570-128 - EMAIL: pregoeirospmformiga@gma

CEP 35570-128 - EMAIL: [pregoeirospmformiga@gmail.com](mailto:pregoeirospmformiga@gmail.com)

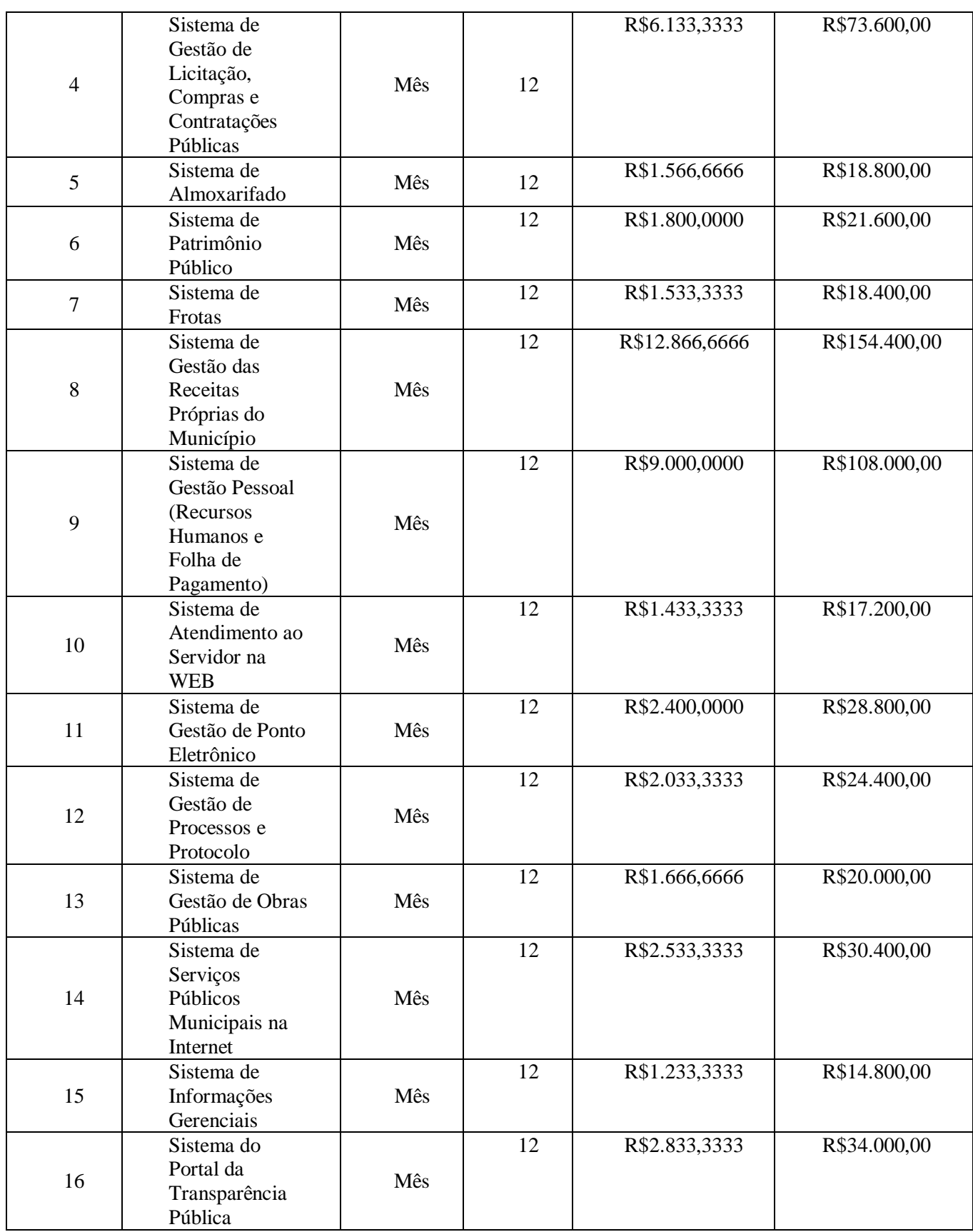
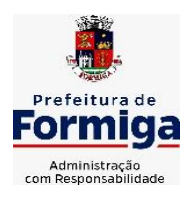

RUA BARÃO DE PIUMHI, 92 A (2º ANDAR) - CENTRO - FORMIGA - MG

TELEFONE: (037) 3329 1844 - TELEFAX: (037) 3329 1843

CEP 35570-128 - EMAIL: [pregoeirospmformiga@gmail.com](mailto:pregoeirospmformiga@gmail.com)

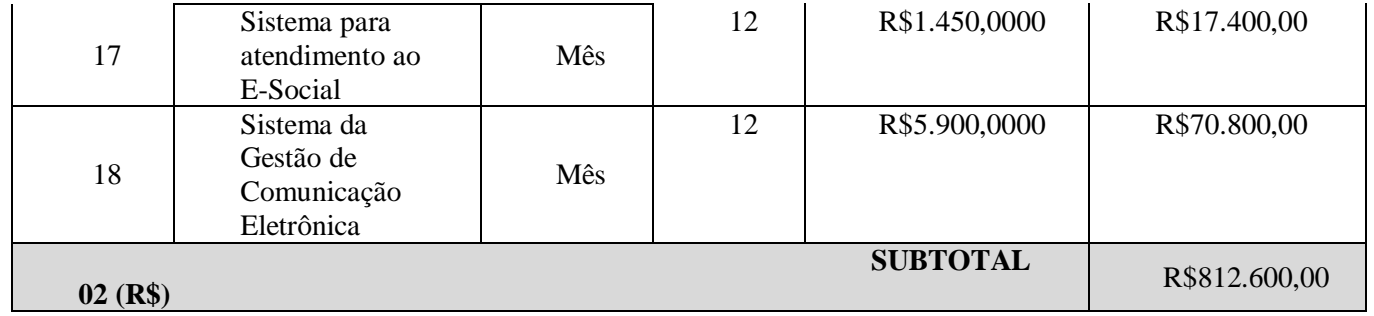

## **5.2.3. Assessória Técnica**

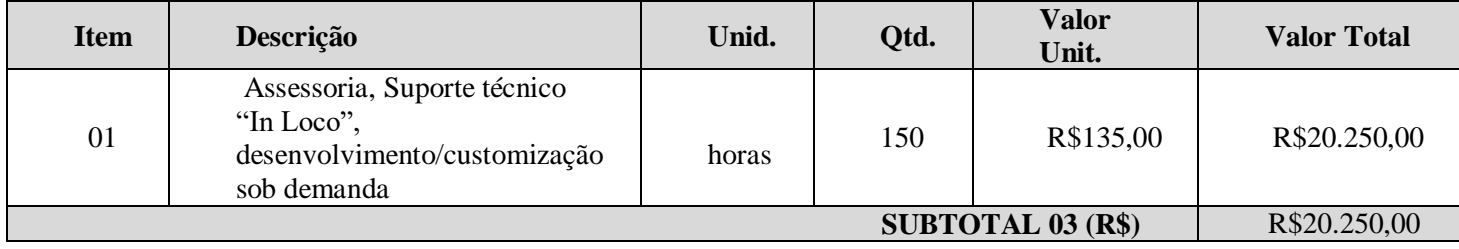

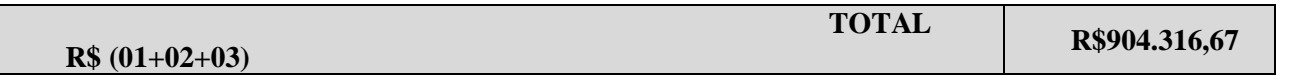

## **5.3. SERVIÇO DE ÁGUA E ESGOTO DO MUNICÍPIO DE FORMIGA (SAAE)**

## **5.5.2. Valores para serviços de implantação, incluindo conversão, migração**

# **e treinamento.**

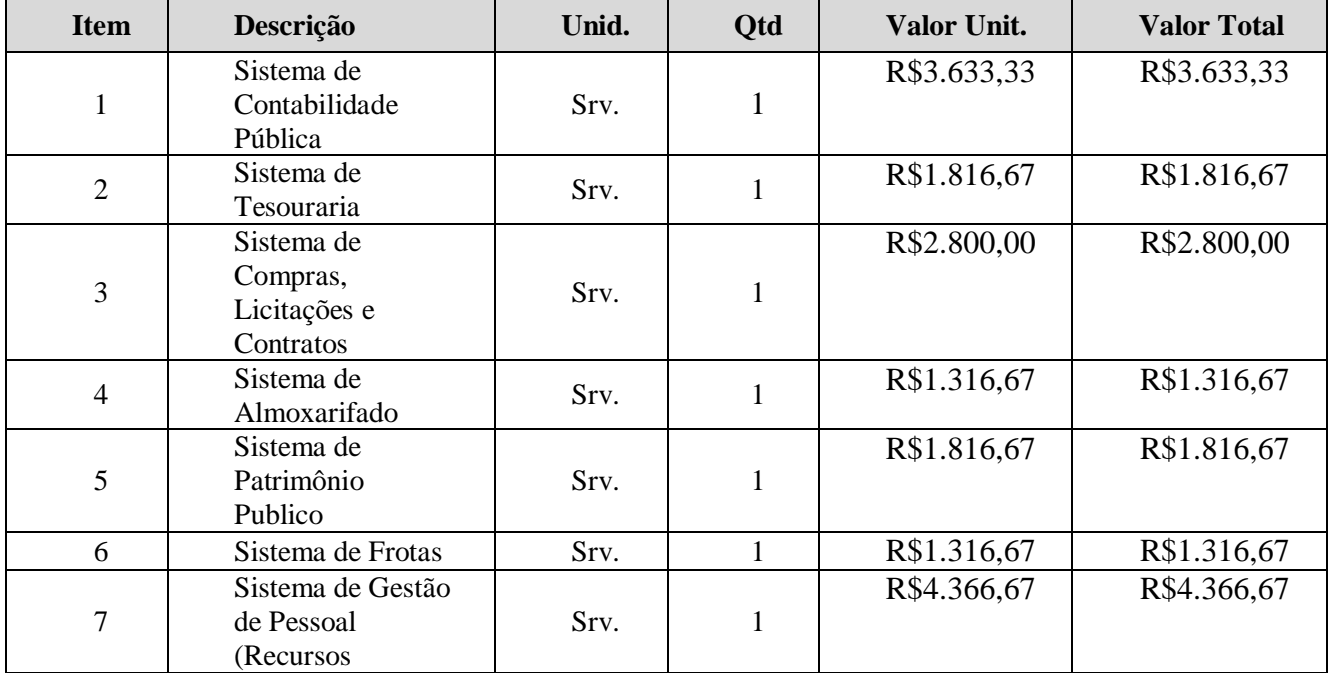

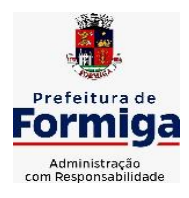

RUA BARÃO DE PIUMHI, 92 A (2º ANDAR) - CENTRO - FORMIGA – MG

TELEFONE: (037) 3329 1844 - TELEFAX: (037) 3329 1843

CEP 35570-128 - EMAIL: [pregoeirospmformiga@gmail.com](mailto:pregoeirospmformiga@gmail.com)

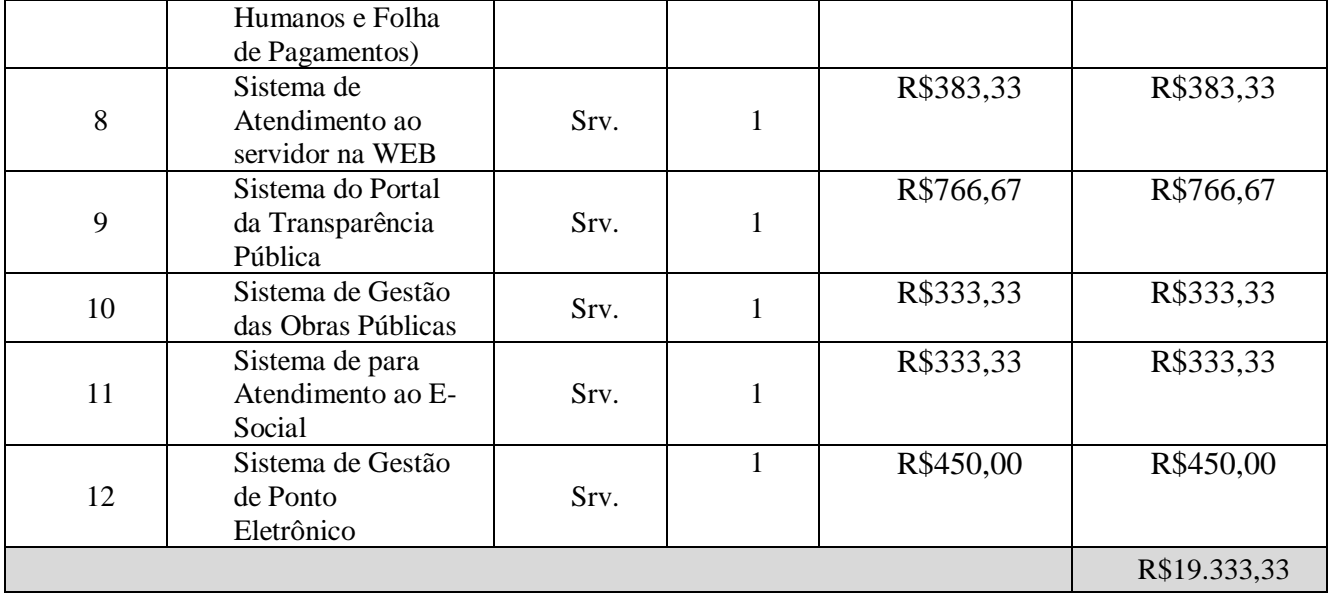

## **5.5.3. Valores para manutenção, atualização, assessoria e Suporte Mensal**

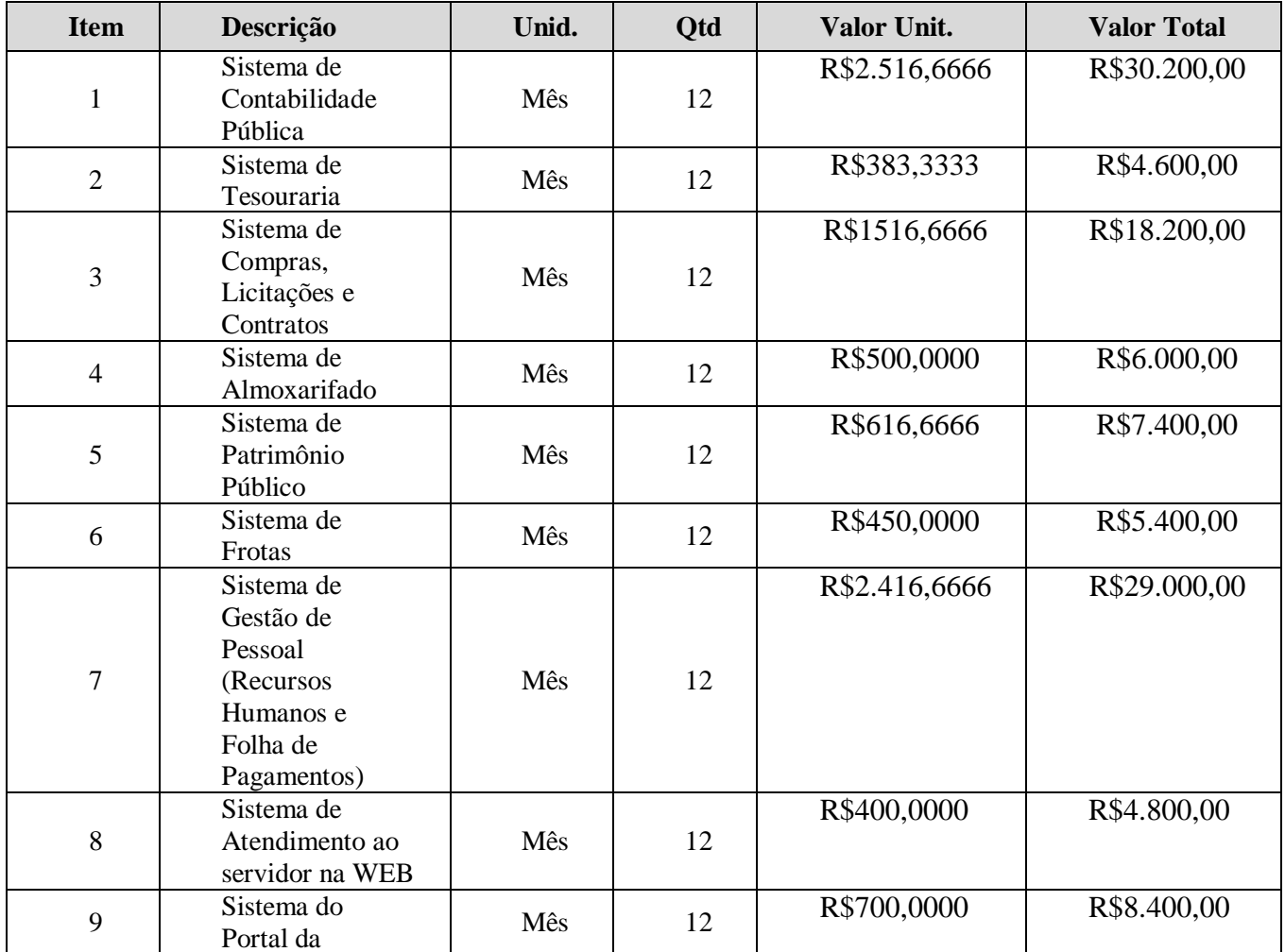

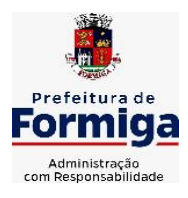

RUA BARÃO DE PIUMHI, 92 A (2º ANDAR) - CENTRO - FORMIGA - MG

TELEFONE: (037) 3329 1844 - TELEFAX: (037) 3329 1843

CEP 35570-128 - EMAIL: [pregoeirospmformiga@gmail.com](mailto:pregoeirospmformiga@gmail.com)

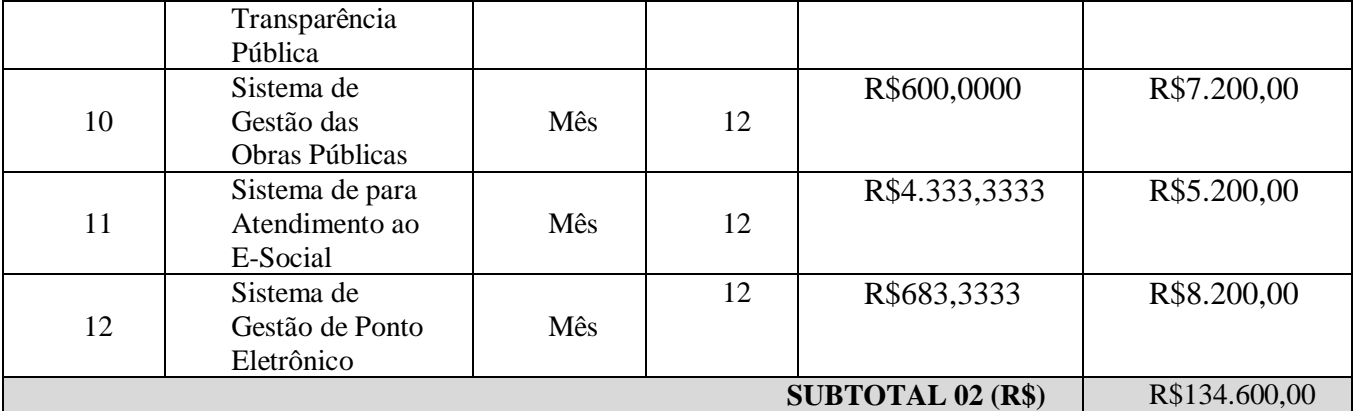

#### **5.5.4. Assessória Técnica**

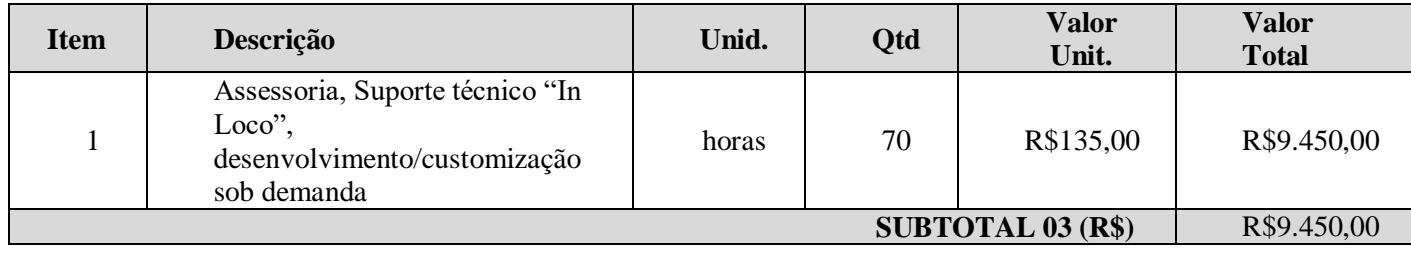

**TOTAL R\$** (01+02+03) **R\$163.383,33** 

# **5.6. INSTITUTO DE PREVIDÊNCIA DOS SERVIDORES PÚBLICOS MUNICIPAIS DE FORMIGA (PREVIFOR)**

# **5.6.1. Valores para serviços de implantação, incluindo conversão, migração e treinamento.**

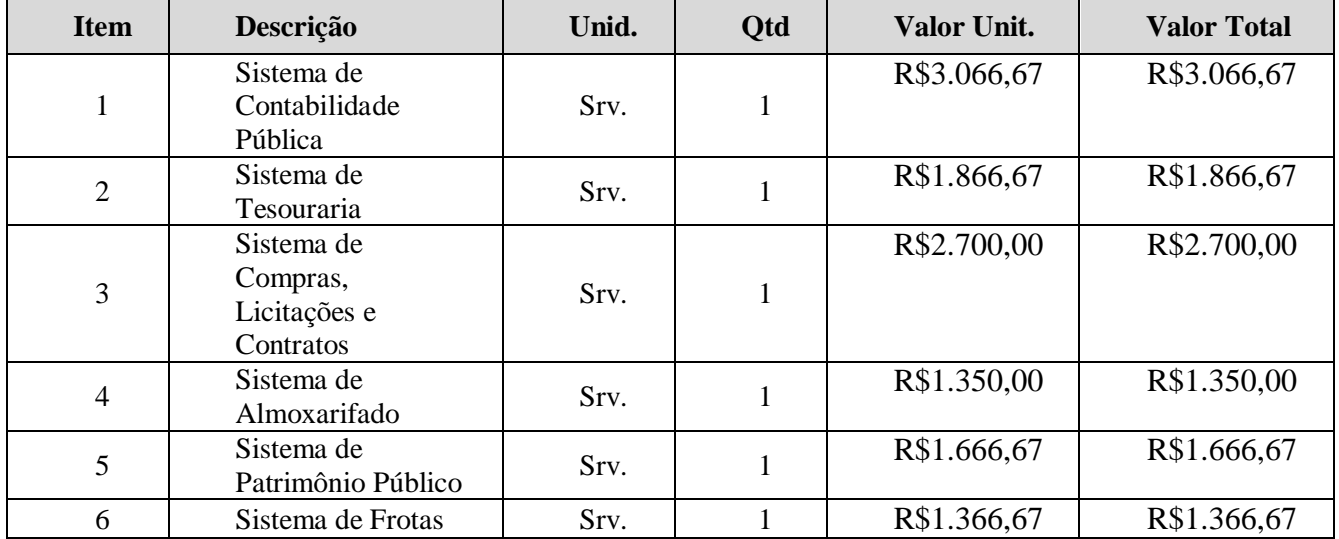

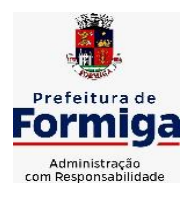

RUA BARÃO DE PIUMHI, 92 A (2º ANDAR) - CENTRO - FORMIGA – MG

TELEFONE: (037) 3329 1844 - TELEFAX: (037) 3329 1843

CEP 35570-128 - EMAIL: [pregoeirospmformiga@gmail.com](mailto:pregoeirospmformiga@gmail.com)

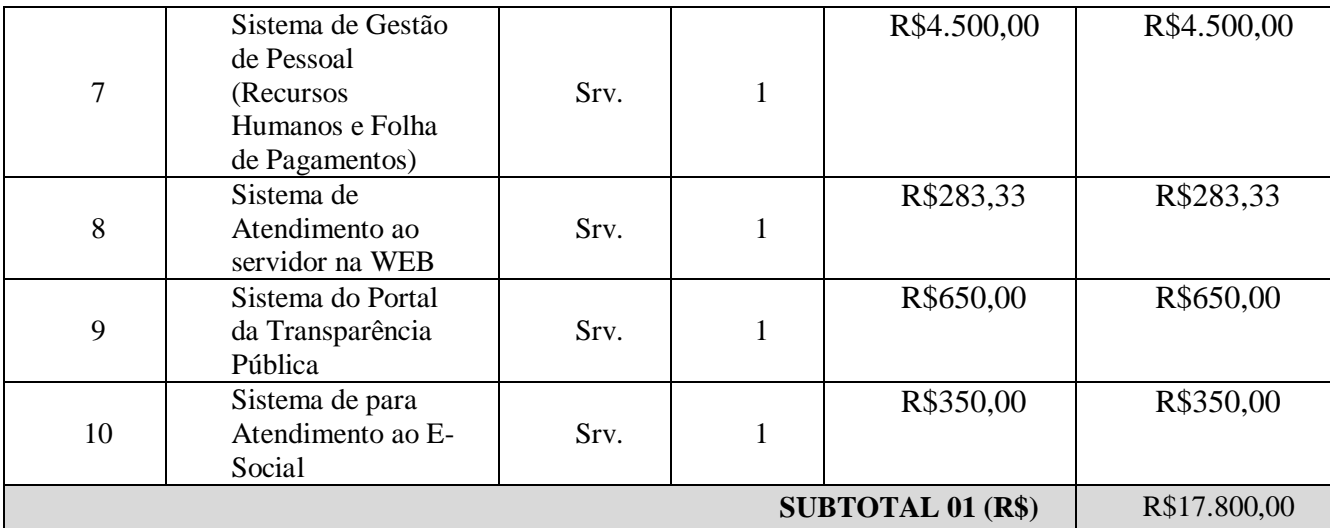

### **5.6.2. Valores para manutenção, atualização, assessoria e Suporte Mensal**

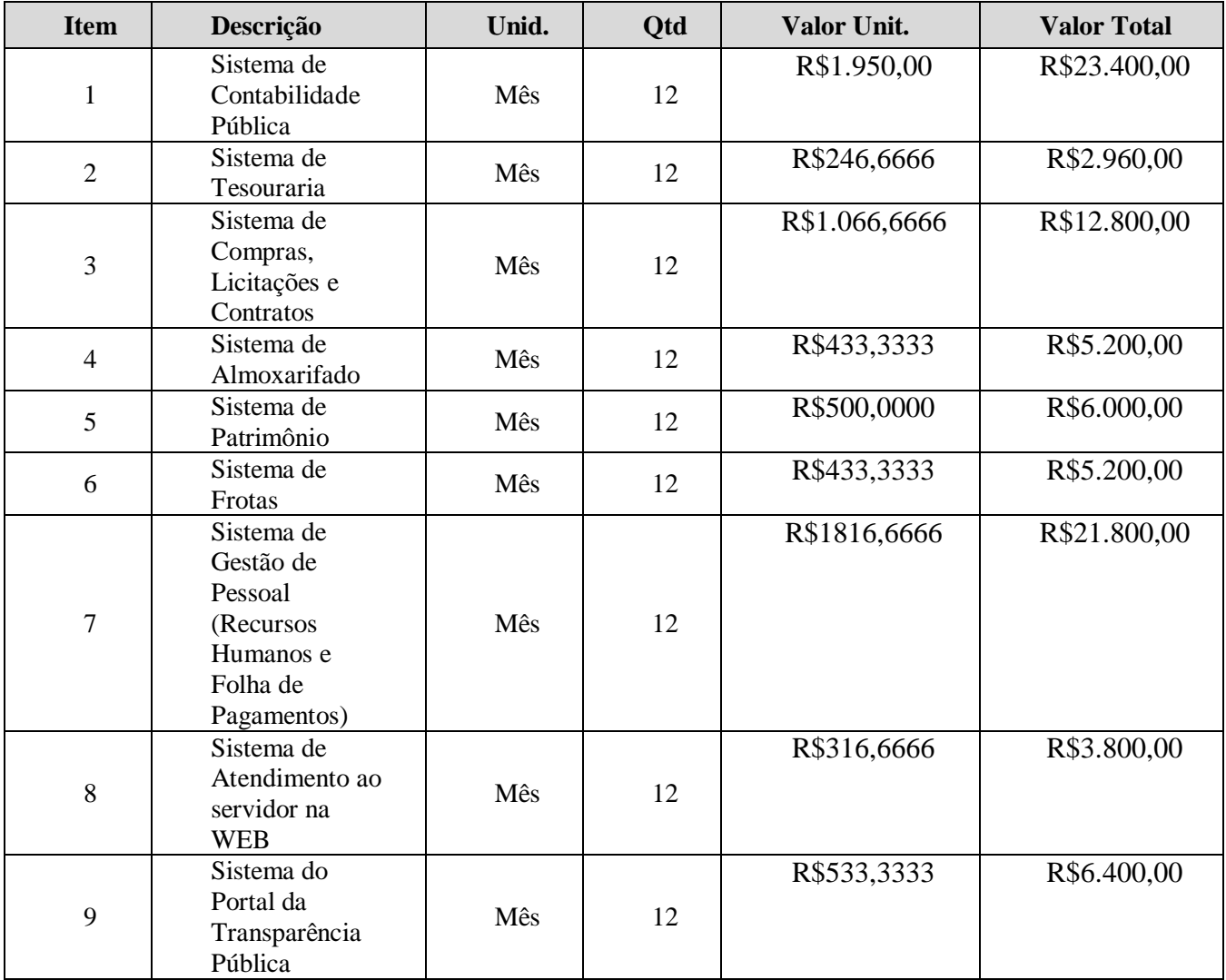

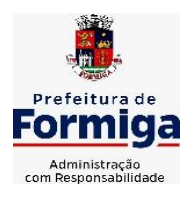

RUA BARÃO DE PIUMHI, 92 A (2º ANDAR) - CENTRO - FORMIGA - MG

TELEFONE: (037) 3329 1844 - TELEFAX: (037) 3329 1843

CEP 35570-128 - EMAIL: [pregoeirospmformiga@gmail.com](mailto:pregoeirospmformiga@gmail.com)

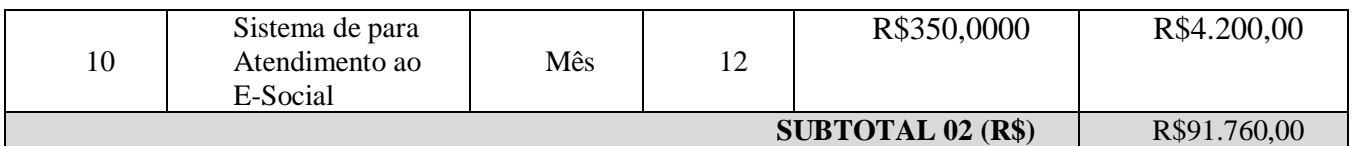

## **5.6.3. Assessória Técnica**

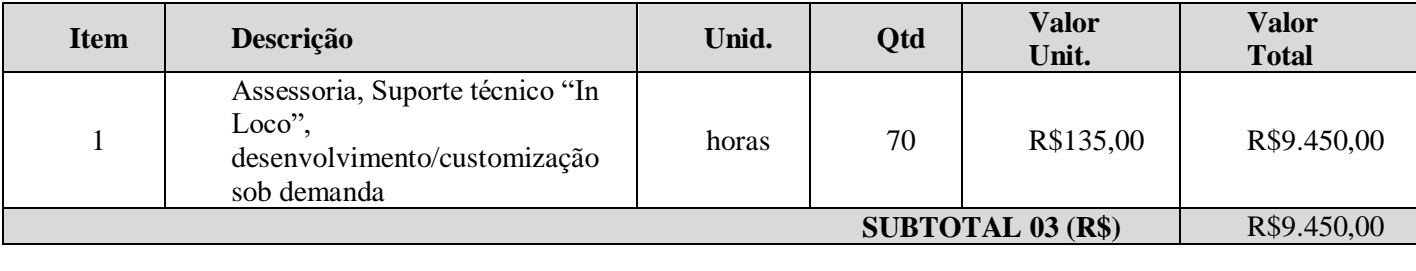

 **TOTAL R\$ (01+02+03) R\$119.010,00**

## **5.7. CÂMARA MUNICIPAL DE FORMIGA**

## **5.7.1. Valores para serviços de implantação, incluindo conversão, migração e treinamento.**

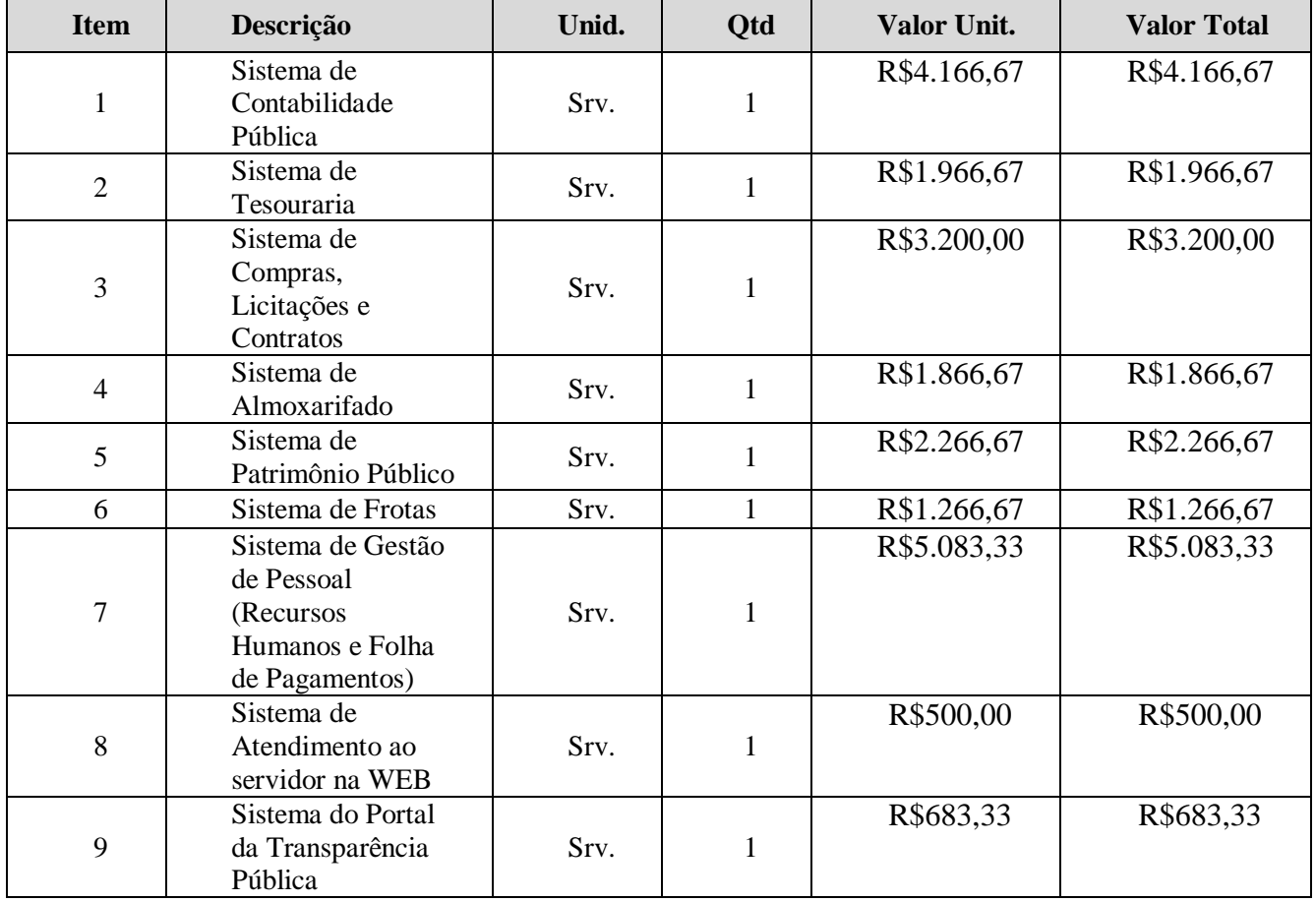

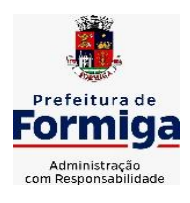

RUA BARÃO DE PIUMHI, 92 A (2º ANDAR) - CENTRO - FORMIGA – MG

TELEFONE: (037) 3329 1844 - TELEFAX: (037) 3329 1843

CEP 35570-128 - EMAIL: [pregoeirospmformiga@gmail.com](mailto:pregoeirospmformiga@gmail.com)

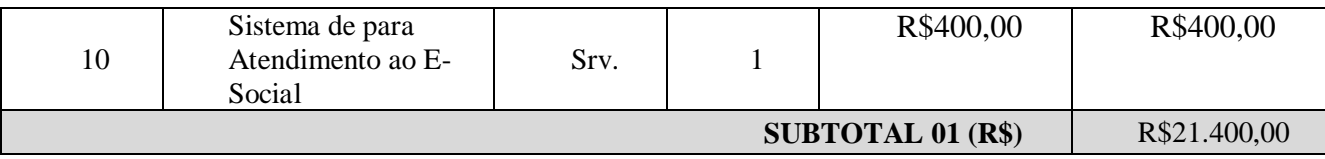

### **5.7.2. Valores para manutenção, atualização, assessoria e Suporte Mensal**

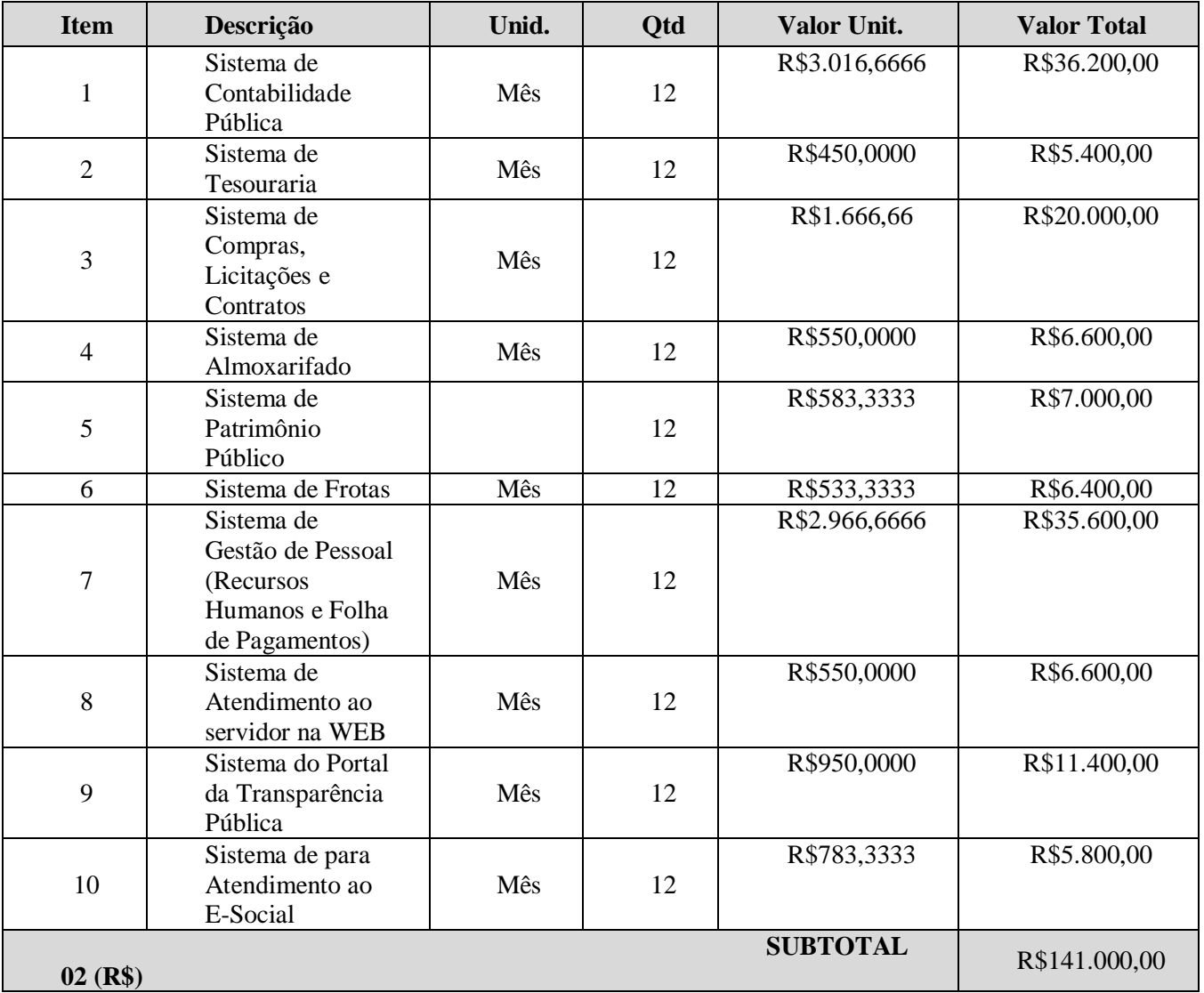

## **5.7.3. Assessória Técnica**

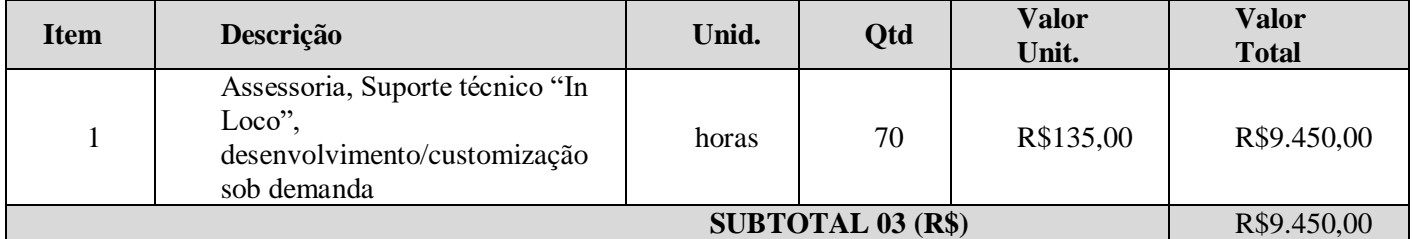

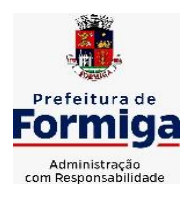

## **PREFEITURA MUNICIPAL DE FORMIGA**

**Diretoria de Compras Públicas**

RUA BARÃO DE PIUMHI, 92 A (2º ANDAR) - CENTRO - FORMIGA – MG

TELEFONE: (037) 3329 1844 - TELEFAX: (037) 3329 1843

CEP 35570-128 - EMAIL: [pregoeirospmformiga@gmail.com](mailto:pregoeirospmformiga@gmail.com)

#### **TOTAL R\$ (01+02+03)** R\$171.850,00

### **5.8.VALOR GLOBAL DO LOTE (PREFEITURA+SAAE+INST. PREVIDÊNCIA+CÂMARA**) **R\$1.358.560,00**<br>**PREVIDÊNCIA+CÂMARA**

**5.8.1. VALOR POR EXTENSO: Um milhão, trezentos e cinquenta e oito mil e quinhentos e sessenta reais**

## **5.9. O julgamento das propostas será menor preço global.**

A licitante classificada provisoriamente em primeiro lugar deverá encaminhar a proposta de preço adequada ao último lance, devidamente preenchida conforme Modelo de Proposta de Preços, em arquivo único, no prazo de 2h (duas horas), contado da convocação efetuada pelo Pregoeiro por meio de e-mail a ser citado no edital convocatório.

#### **5.7. Justificativa quanto à impossibilidade de parcelamento do objeto**

Por motivos de ordem técnica e econômica, e levando em conta a necessidade de integração, compatibilidade e padronização do objeto, todos os sistemas integrantes do software de gestão pública foram reunidos em um único lote, e, por consequência, serão fornecidos por uma única empresa. De modo a legitimar tal decisão administrativa, apresenta-se aqui a justificativa quanto à impossibilidade de parcelamento do objeto em vários itens.

Nesse sentido, cumpre mencionar as disposições do art. 23, § 1º, da Lei nº 8.666/1993, referente à exigência legal de parcelamento ou fracionamento do objeto licitado, a saber:

Art. 23. As modalidades de licitação a que se referem os incisos I a III do artigo anterior serão determinadas em função dos seguintes limites, tendo em vista o valor estimado da contratação:

(...)

§ 1o As obras, serviços e compras efetuadas pela Administração serão divididas em tantas parcelas quantas se comprovarem técnica e economicamente viáveis, procedendo-se à licitação com vistas ao melhor aproveitamento dos recursos disponíveis no mercado e à ampliação da competitividade sem perda da economia de escala.

A regra acima impõe a obrigação de se repartir o objeto licitado em diversos itens, sem que haja prejuízo de ordem técnica ou econômica, visando atrair um maior número de interessados, aumentando a competitividade do certame e a pluralidade de ofertas, fatores que possibilitarão à Administração Pública escolher a proposta mais adequada aos seus interesses, e, por consequência, reduzir custos no processo de contratação.

Imprescindível destacar que o Tribunal de Contas da União e o Tribunal de Contas do Estado de Minas Gerais já pacificaram o tema, editando, respectivamente, a Súmula nº 247 e Súmula nº 114, a saber:

TCU – SÚMULA Nº 247

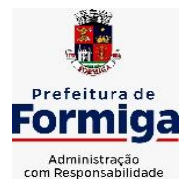

RUA BARÃO DE PIUMHI, 92 A (2º ANDAR) - CENTRO - FORMIGA - MG

TELEFONE: (037) 3329 1844 - TELEFAX: (037) 3329 1843 CEP 35570-128 - EMAIL: [pregoeirospmformiga@gmail.com](mailto:pregoeirospmformiga@gmail.com)

É obrigatória a admissão da adjudicação por item e não por preço global, nos editais das licitações para a contratação de obras, serviços, compras e alienações, cujo objeto seja divisível, desde que não haja prejuízo para o conjunto ou complexo ou perda de economia de escala, tendo em vista o objetivo de propiciar a ampla participação de licitantes que, embora não dispondo de capacidade para a execução, fornecimento ou aquisição da totalidade do objeto, possam fazê-lo com relação a itens ou unidades autônomas, devendo as exigências de habilitação adequar-se a essa divisibilidade.

## TCE - SÚMULA Nº 114

É obrigatória a realização de licitação por itens ou por lotes, com exigências de habilitação proporcionais à dimensão de cada parcela, quando o objeto da contratação for divisível e a medida propiciar melhor aproveitamento dos recursos disponíveis no mercado e a ampla participação de licitantes, sem perda da economia de escala, adotando- se, em cada certame, a modalidade licitatória compatível com o valor global das contratações.

Os únicos limites para não realizar o fracionamento são as razões de ordem técnica e econômica que circundam o objeto a ser licitado. O primeiro deles referese às características físicas e tecnológicas do objeto, bem como sobre a possibilidade de execução satisfatória do contrato, caso haja o parcelamento. O segundo, por sua vez, relaciona-se aos custos econômicos de todo processo licitatório, principalmente no que tange à economia de escala a ser observada na contratação do objeto.

Isto posto, não é possível haver softwares com plataformas distintas entre os diversos sistemas que compõem o objeto, fato que certamente ocasionaria conflito dos dados informatizados, justamente por pertencerem a empresas distintas. Cite-se, por exemplo, a necessidade do sistema de compras e licitações operar integrado com o sistema de contabilidade pública, buscando assim que o Município possa promover uma adequada e segura gestão das contratações, desde o início do processo até o seu final.

Existe, portanto, obstáculo de ordem técnica que impossibilita o parcelamento do objeto, pois cada empresa licitante apresentaria uma solução diferente, nem sempre comunicáveis entre si, em razão da linguagem informática pela qual operam. Como gerir com eficiência uma Administração sem a devida integração entre seus sistemas informatizados?

Outro ponto que deve restar evidenciado é que o parcelamento, no presente caso, aumentaria significativamente o valor total da contração. Explica-se. Suponhase que 03 (três) empresas ganhem a licitação, cada uma com uma plataforma diferente, banco de dados distintos, servidores e licenças de sistemas operacionais diferentes. Esses fatores certamente elevariam o custo de todo o projeto para a Administração Municipal, haja vista que nesse caso ela precisaria dispor de um tipo de estrutura tecnológica para cada empresa contratada. Tal postura vai de encontro à economia de escala, pois o Município terminaria pagando um preço superior ao que poderia ser oferecido por um licitante que fosse contratado para execução de todos os sistemas.

A justificativa ora apresentada encontra respaldo na doutrina especializada e na jurisprudência, senão veja-se:

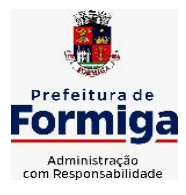

RUA BARÃO DE PIUMHI, 92 A (2º ANDAR) - CENTRO - FORMIGA – MG

TELEFONE: (037) 3329 1844 - TELEFAX: (037) 3329 1843 CEP 35570-128 - EMAIL: [pregoeirospmformiga@gmail.com](mailto:pregoeirospmformiga@gmail.com)

"A obrigatoriedade do fracionamento respeita limites de ordem técnica e econômica. Não se admite o fracionamento quando tecnicamente isso não for viável ou, mesmo, recomendável. O fracionamento em lotes deve respeitar a integralidade qualitativa do objeto a ser executado. Não é possível desnaturar um certo objeto, fragmentandoo em contratações diversas e que importam o risco de impossibilidade de execução satisfatória.

(...) Já o impedimento de ordem econômica se relaciona com o risco de o fracionamento aumentar o preço unitário a ser pago pela Administração. Em uma economia de escala, o aumento de quantitativos produz a redução dos preços. Por isso, não teria cabimento a Administração fracionar as contratações se isso acarretar aumento de seus custos.

(...) A possibilidade de participação de maior número de interessados não é o objetivo imediato e primordial, mas via instrumental para obter melhores ofertas (em virtude do aumento da competitividade). Logo, a Administração não pode justificar um fracionamento que acarretar elevação de custos através do argumento de benefício a um número maior de particulares" (Comentários à Lei de Licitações e Contratos Administrativos, p. 307/308, 15ª ed., São Paulo: Dialética, 2012.).

Da leitura do § 1º do art. 23, extrai-se a compreensão de que o parcelamento se impõe com vistas ao melhor aproveitamento das peculiaridades e recursos disponíveis no mercado e à ampliação da competitividade. É, portanto, um instrumento de que se deve valer o ente contratante para trazer à competição empresas dos segmentos de mercado aptos a operar com cada uma das parcelas que compõe o objeto licitado. A consequência natural é a ampliação da disputa e, como regra, a contratação por preços mais vantajosos.

Não se trata, no entanto, de regra absoluta, devendo o parcelamento efetivarse quando for técnica e economicamente "viável." (TCU, Acórdão nº 3.155/2011, Plenário, Rel. min. José Jorge)

Por fim, é sabido que dezenas de empresas no mercado possuem todos os sistemas licitados e assim encontram-se plenamente aptas a participarem do presente certame.

Por todo o exposto, justifica-se a decisão pelo não parcelamento do objeto ora licitado, considerando que no presente caso não é possível vislumbrar a viabilidade técnica e econômica exigida pelo § 1º do artigo 23 da Lei nº 8.666/1993.

## **6. DISPONIBILIDADE ORÇAMENTÁRIA E FINANCEIRA PARA A DESPESA**

**6.1.** As despesas decorrentes desta licitação correrão por conta das seguintes dotações orçamentárias:

## **MUNICÍPIO DE FORMIGA:**

01 01 04 122 0001 2.001 33 90 40 – Manutenção dos Serviços da Secretaria de Gabinete

08 01 04 122 0001 2.030 33 90 40 – Manutenção dos Serviços da Secretaria de Fazenda

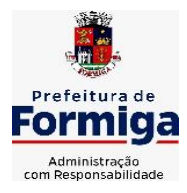

RUA BARÃO DE PIUMHI, 92 A (2º ANDAR) - CENTRO - FORMIGA – MG

TELEFONE: (037) 3329 1844 - TELEFAX: (037) 3329 1843 CEP 35570-128 - EMAIL: [pregoeirospmformiga@gmail.com](mailto:pregoeirospmformiga@gmail.com)

03 01 04 122 0001 2.023 33 90 40 – Manutenção dos Serviços da Controladoria Municipal

05 01 04 122 0001 2.050 33 90 40 – Manut. dos Serviços da Secretaria de Obras e Trânsito

04 01 04 122 0001 2.035 33 90 40 – Manutenção dos Serviços da Secretaria de Administração e Desenvolvimento Humano

## **SERVIÇO AUTÔNOMO DE ÁGUA E ESGOTO - SAAE:**

04 122 0001 6.003 33 90 40 – Manutenção dos Serviços Administrativos

## **INSTITUTO DA PREVIDÊNCIA DOS SERVIDORES PÚBLICOS MUNICIPAIS DE FORMIGA - PREVIFOR**

09 122 0001 8.001 33 90 40 – Manutenção das Atividades administrativas

## **CÂMARA MUNICIPAL DE FORMIGA**

01 01 02 01 122 0001 4.006 33 90 40 – Serv. Tecnol. Inform. E Comunicação – Pessoa Jurídica

*Obs: Não serão utilizados recursos da União provenientes de transferência voluntária para pagamento dos serviços.*

## **7. PAGAMENTO**

- **7.1.** O pagamento decorrente da concretização do objeto licitado será efetuado pela Tesouraria Municipal, Instituto da Previdência dos Servidores Públicos Municipais de Formiga (PREVIFOR), Serviço Autônomo de Água e Esgoto (SAAE) e Câmara Municipal de Formiga, por processo legal, em até 30 (trinta) dias após o recebimento da Nota Fiscal / Fatura corretamente.
- 7.1.2. O prazo de implantação do sistema será de, no máximo, 4 (quatro) meses, contados da data de emissão da ordem de serviço. Transcorrido este prazo, após a conclusão desta etapa e mediante autorização pela contratante será solicitado a licitante vencedora a emissão da Nota Fiscal para que seja feito o desembolso da parcela do valor de migração e implantação.
- 7.1.3. Somente após a implantação do sistema, se iniciará os serviços de cessão de direito de uso, manutenção mensal, suporte, assessoria e atualizações do sistema de informática, quando serão emitidas Notas Fiscais a serem pagas mensalmente.
	- **7.2.** Os pagamentos à CONTRATADA somente serão realizados mediante a efetiva entrega do objeto nas condições estabelecidas, que será comprovado por meio de atestação no documento fiscal correspondente.
	- **7.3.** A Nota Fiscal / Fatura deverá ser emitida pela contratada em inteira conformidade com as exigências legais e contratuais, especialmente as de natureza fiscal.
	- **7.4.** Os Fiscais e/ou Setor de Contabilidade do Município, Instituto da Previdência dos Servidores Públicos Municipais de Formiga (PREVIFOR), Serviço Autônomo de Água e Esgoto (SAAE) e Câmara Municipal de Formiga, identificando qualquer divergência na Nota Fiscal / Fatura, deverá devolvê-la à contratada para que sejam

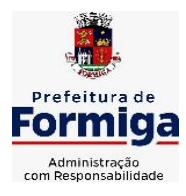

RUA BARÃO DE PIUMHI, 92 A (2º ANDAR) - CENTRO - FORMIGA – MG

TELEFONE: (037) 3329 1844 TELEFAX: (037) 3329 1843 CEP 35570-128 - EMAIL: [pregoeirospmformiga@gmail.com](mailto:pregoeirospmformiga@gmail.com)

feitas as correções necessárias, sendo que o prazo estipulado será contado somente a partir da reapresentação do documento, desde que devidamente sanado o vício.

- **7.5.** O pagamento devido pelo CONTRATANTE será efetuado por meio de depósito em Conta Bancária a ser informada pela CONTRATADA ou, eventualmente, por outra forma que vier a ser convencionada entre as partes.
- **7.6.** Nenhum pagamento será efetuado enquanto estiver pendente de liquidação qualquer obrigação por parte da CONTRATADA, sem que isso gere direito a alteração de preços, correção monetária, compensação financeira ou paralisação da entrega do objeto do Contrato.
- **7.7.** Todo pagamento que vier a ser considerado contratualmente indevido será objeto de ajuste nos pagamentos futuros ou cobrados da CONTRATADA.

## **8. METAS E ALCANCE**

- **8.1.** A licitante vencedora deverá implantar o SISTEMA e executar todos os serviços em conformidade com as especificações técnicas, condições, objetivos estabelecidos, prazos definidos e demais elementos integrantes deste Termo de Referência.
- **8.2.** A execução dos serviços atinentes ao objeto da licitação implica no conhecimento da respectiva normatização consolidada, seja por edição de lei, seja pela doutrina predominante, ou ainda pela jurisprudência firmada.
- **8.3.** A licitante vencedora deverá definir os métodos de conversão e/ou formatação necessária para integração dos dados na solução, com aprovação prévia do Município. Todas as informações obtidas pela licitante vencedora quando da execução dos serviços deverão ser tratadas como confidenciais, sendo vedada qualquer reprodução, utilização ou divulgação a terceiros, devendo zelar por seus representantes, empregados e subcontratados pela manutenção do sigilo absoluto de dados, informações, documentos e especificações técnicas, que tenham conhecimento em razão dos serviços executados

## **9. INFORMAÇÕES TÉCNICAS**

## **9.1. Metodologia de Trabalho**

O trabalho deverá ser realizado visando suprir as necessidades da Administração Municipal, Instituto da Previdência dos Servidores Públicos Municipais de Formiga (PREVIFOR), Serviço Autônomo de Água e Esgoto (SAAE) e Câmara Municipal de Formiga, constantes neste Termo de Referência e a modernização dos processos de gestão pública de forma integrada.

Os SISTEMAS INFORMATIZADOS deverão se aderir às rotinas atuais, otimizando a execução das tarefas, entretanto, devendo seus parâmetros se adequarem as mudanças impostas pelas normas que vierem a surgir.

Para alcance dos objetivos propostos, a CONTRATADA poderá se valer dos métodos e ferramentas que melhor se adequem a esse fim.

## **9.2. Forma e Regime de Execução do Contrato**

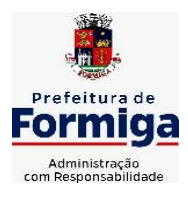

RUA BARÃO DE PIUMHI, 92 A (2º ANDAR) - CENTRO - FORMIGA – MG

TELEFONE: (037) 3329 1844 - TELEFAX: (037) 3329 1843 CEP 35570-128 - EMAIL: [pregoeirospmformiga@gmail.com](mailto:pregoeirospmformiga@gmail.com)

Os serviços serão executados na forma de execução indireta, pelo regime de empreitada por preço global, através de contrato de prestação de serviços, conforme especificações técnicas e características mínimas constantes dos Capítulos deste Termo:

- **j.** Configuração dos softwares que fazem parte da solução, compatibilizando o sistema com o ambiente de produção da administração;
- **k.** Licenciamento e cessão de direito de uso de software pelo período de vigência do contrato;
- **l.** Atribuição de regras de negócio, adequando as funcionalidades do sistema às regras de negócio das áreas inerentes aos sistemas;
- **m.** Conversão e migração inicial de dados históricos; envolvendo o processamento de arquivos em formato txt fornecidos juntamente com layout e dicionário de dados pelo CONTRATANTE, para que a CONTRATADA realize a conversão dos dados para o novo sistema;
- **n.** Treinamento de administradores do sistema;
- **o.** Treinamento de usuários;
- **p.** Testes de validação do sistema;
- **q.** Suporte e acompanhamento de implantação do sistema;
- **r.** Manutenção e atualização de versões.

#### **9.3. Sistemas de Gerenciamento e Termos Contratuais**

Os trabalhos de implementação e desenvolvimento dos SISTEMAS são de inteira responsabilidade da CONTRATADA. A implantação e a configuração dos ambientes tecnológicos e operacionais ficarão a carga da CONTRATADA com o acompanhamento de servidores designados pela CONTRATANTE.

A CONTRATADA deverá dar tratamento reservado aos dados e informações obtidos durante a execução dos trabalhos.

## **10. REQUISITOS GERAIS DE TECNOLOGIA OBRIGATÓRIOS.**

**10.1.** Os sistemas devem ser acessados através de navegador web padrão (Chrome, Firefox, Opera, Edge), com acesso em dispositivos com os seguintes sistemas operacionais, no mínimo: Windows, Linux e também nas seguintes plataformas mobile: Android e iOS.

**10.2.** Visando melhor desempenho, independência, conectividade e acessibilidade, os sistemas devem ser desenvolvidos em linguagem e *arquitetura nativas para WEB*, sendo responsivos à tela do equipamento.

**10.3.** Não deverá haver necessidade de qualquer instalação física em qualquer máquina, dispositivo ou computador, devendo o usuário acessar os sistemas sem uso de nenhum recurso tecnológico como: runtimes e plugins para uso da aplicação, exceto em casos onde houver necessidade de software intermediário para acesso a outros dispositivos como leitor biométrico, impressoras, leitor de e-CPF/e-CNPJ, ou para assinador digital.

**10.4.** Deve possuir capacidade de exportar, via fonte de dados, informações para que outros sistemas de informação possam gerar bancos de dados.

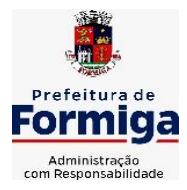

RUA BARÃO DE PIUMHI, 92 A (2º ANDAR) - CENTRO - FORMIGA – MG

TELEFONE: (037) 3329 1844 - TELEFAX: (037) 3329 1843 CEP 35570-128 - EMAIL: [pregoeirospmformiga@gmail.com](mailto:pregoeirospmformiga@gmail.com)

**10.5.** Os sistemas devem possuir help online, para esclarecimento de dúvidas sem necessidade de abertura de chamado técnico, acessado através dos próprios sistemas.

**10.6.** Os sistemas devem ser estruturados em tabelas redundantes ao usuário, permitindo que, sempre que um dado for cadastrado em um sistema, a informação esteja disponível em outro.

**10.7.** Também deve ser possível ao usuário optar pela não integração entre cadastros, mediante simples parâmetro no sistema, permitindo a indicação, pelo administrador do sistema, de usuários que poderão decidir as integrações entre os sistemas pendentes.

**10.8.** Possuir ferramenta automatizada de integração de cadastros, para uso do usuário, que poderá optar por não integrar cadastros de áreas de aplicação distintas.

**10.9.** Todos os sistemas devem utilizar protocolo HTTPS para navegação na internet, garantido a segurança das informações tramitadas através de criptografia.

**10.10.** Os sistemas devem permitir o controle de acesso com o uso de senhas, contendo controle de permissões de acesso tanto por usuário quanto por grupo de usuários, com definição das permissões para somente consulta, alteração, inclusão, exclusão por telas, dentro de cada módulo individualmente.

**10.11.** Permitir alternância entre sistemas e entidades, sem novo login, permitindo que, na mudança de entidades, o usuário seja automaticamente redirecionado para o mesmo exercício.

**10.12.** Possuir gerenciamento de relatórios, permitindo ao usuário final, a partir de um modelo de relatório existente, criar um novo relatório (salvar como/copiar), mantendo-se o modelo de relatório original inalterado, com a opção de torná-lo público (qualquer usuário acessa o novo modelo) ou mantê-lo restrito (somente o usuário acessa o modelo).

**10.13.** Permitir que os relatórios solicitados sejam executados em segundo plano, permitindo ao usuário continuar trabalhando enquanto o relatório é gerado, com notificação em tela assim que o relatório é gerado, ou opção de abertura automática, independente da página em que o usuário se encontra.

**10.14.** Permitir que, ao gerar um relatório que tenha sido previamente compartilhado com outro usuário, este segundo possa ser notificado da emissão automaticamente e visualizá-lo.

**10.15.** Permitir a utilização de elementos visuais no layout dos relatórios, como: textos, imagens, linhas, quadrados, retângulos, círculos, códigos de barra, códigos QR code e gráficos.

**10.16.** Possibilitar que documentos sejam assinados digitalmente no sistema, e permitir a inclusão de outros usuários para que também façam a assinatura, de forma que os mesmos sejam notificados no próprio sistema, de que existe documento aguardando sua assinatura.

**10.17.** Fornecer um código único, ou número de protocolo da impressão do relatório, evitando criação de relatório falso.

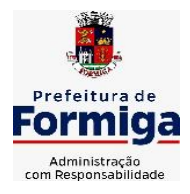

RUA BARÃO DE PIUMHI, 92 A (2º ANDAR) - CENTRO - FORMIGA - MG

TELEFONE: (037) 3329 1844 - TELEFAX: (037) 3329 1843 CEP 35570-128 - EMAIL: [pregoeirospmformiga@gmail.com](mailto:pregoeirospmformiga@gmail.com)

**10.18.** Possuir uma ferramenta de geração de campos adicionais, em formato texto, lista, data, valor, alfanumérico, CPF, CNPJ, e-mail, hora, número inteiro, lista de seleção, múltipla seleção, telefone, texto e valor (fracionário), descrição, tamanho, dica de preenchimento quando o tipo de dado exigir e ainda, indicar se deve ser de preenchimento obrigatório ou não, ou mesmo possibilitar o agrupamento destes dados e a sua publicação entre as entidades, permitindo que o usuário defina críticas para cada um dos campos criados, sem necessidade de auxílio ou validação da empresa contratada.

**10.19.** A alteração deverá criar automaticamente os repositórios no banco de dados, permitindo a criação de modelos de relatórios e gráficos diretamente pelo usuário, a partir da alteração efetivada, possibilitando ainda informar título para cada campo, que poderá ser utilizado em relatório ou gráfico.

**10.20.** Possibilitar a criação de apresentação automatizada de gráficos no sistema que permita a exibição em série de gráficos, com possibilidade de periodização do tempo de exibição de cada gráfico.

**10.21.** O gráfico, uma vez criado e gerado pelo usuário em qualquer sistema, deve ser atualizado automaticamente, com possibilidade de envio de link a gestores ou outros interessados. Quando o destinatário acessar o link, deve ter acesso a dados atualizados, e não estáticos.

**10.22.** Manter histórico dos acessos por usuário, registrando a data, hora e módulo de acesso, criando também log de auditoria que permita identificar a data, hora e responsável por qualquer operação de alteração, inclusão e exclusão de dados.

**10.23.** A solução ERP deve possuir ferramenta de inteligência artificial, permitindo aplicação do conceito "machine learning", potencializando a redução de custos com a autonomia virtual da administração pública e permitindo um amadurecimento contínuo da gestão e tomada de decisões.

**10.24.** A solução ERP deve possuir capacidade de integração com outros bancos de dados, gerando relatórios via web services com uso de API's que combinam dados de bancos de dados de terceiros com dados do próprio banco de dados da solução.

**10.25.** A solução ERP deve possuir capacidade de exportar, via fonte de dados, informações para que outros sistemas de informação possam gerar bancos de dados.

**10.26.** A solução deve possuir armazenamento de certificados digitais do tipo A1 em nuvem, em hardware inviolável do tipo HSM, permitindo ao usuário, de forma segura, executar assinaturas digitais de qualquer dispositivo sem necessidade de token físico.

**10.27.** Os principais cadastros do sistema devem possuir visualização organizada e dinâmica em lista, que possua elementos de distinção visual de informações relevantes dos cadastros (distinção de tipos de itens cadastrados por cores, símbolos, etc), permitindo que, sem a abertura ou análise do item de cadastro, o usuário possa identificar as informações mais relevantes.

**10.28.** Permitir a configuração de tempo de inatividade das sessões dos usuários, de forma que seja solicitada nova autenticação, caso o tempo configurado de inatividade seja atingido.

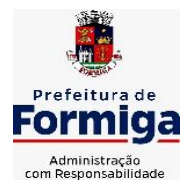

RUA BARÃO DE PIUMHI, 92 A (2º ANDAR) - CENTRO - FORMIGA – MG

TELEFONE: (037) 3329 1844 - TELEFAX: (037) 3329 1843 CEP 35570-128 - EMAIL: [pregoeirospmformiga@gmail.com](mailto:pregoeirospmformiga@gmail.com)

**10.29.** Permitir a configuração de restrições de acesso por horário, visando evitar acessos indevidos fora do horário de expediente da entidade, e em dias não úteis.

**10.30.** Permitir a configuração de restrições de acesso por IP, por faixa de IP, máscara de sub-rede e classe, visando evitar acessos indevidos.

**10.31. Os sistemas deverão atender plenamente as exigências de prestação de contas junto ao TCEMG por meio do SICOM – Sistema Informatizado de Contas dos Municípios.**

### **11. ESPECIFICAÇÕES FUNCIONAIS DETALHADAS DOS SISTEMAS PARA A PREFEITURA MUNICIPAL DE FORMIGA:**

## **11.1. SISTEMA DE PLANEJAMENTO GOVERNAMENTAL**

- 11.1.2. Permitir executar alterações orçamentárias da despesa, sempre via ato legal (ex.: Lei e/ou Decreto), com reflexo na execução orçamentária em andamento.
- 11.1.3. Propiciar a interação dos cadastros de alterações orçamentárias das despesas realizadas por meio de listagem interativa, ou seja, o usuário realiza navegação entre as etapas da alteração orçamentárias, ou seja, proposta em elaboração, proposta concluída, se está no legislativo, ou mesmo, sancionada. Tal interação, possibilita avançar etapas do respectivo registro, bem como, regressar a mesma.
- 11.1.4. Propiciar ao usuário realizar o cadastro de alterações orçamentárias da receita e interagir com os cadastros a partir de listagem dinâmica.
- 11.1.5. Propiciar ao usuário cadastrar e pesquisar as alterações orçamentárias da receita através de listagem dinâmica.
- 11.1.6. Propiciar ao usuário a emissão e utilização de relatórios da Lei 4.320/64.
- 11.1.7. Propiciar ao usuário a emissão e utilização de relatórios legais da Lei de Responsabilidade Fiscal - LRF.
- 11.1.8. Permitir o registro das audiências realizadas para elaboração do orçamento e/ou sugestões da sociedade, ao informar o tema, o Ato autorizativo, a data e hora, a equipe de planejamento, a situação, o endereço, o tipo de audiência, o(s) endereço(s) da(s) audiência(s), o assunto, bem como, anexar documentos da audiência registrada.
- 11.1.9. Permitir o cadastro e pesquisa das ações de governo.
- 11.1.10. Possuir integração entre os módulos PPA, LDO e LOA, com cadastro único das peças de planejamento como organograma, programa, ação, função, subfunção, naturezas da receita e despesa e recursos.
- 11.1.11. Permitir registrar cenários macroeconômicos na LDO para aplicação nas receitas e despesas, informando: Variável Método de cálculo (percentual ou valor), Percentual ou valor para o ano Atual e para os próximos anos. Além disso possibilitar informar texto, para detalhar as premissas utilizadas.
- 11.1.12. Propiciar ao usuário a criação de uma configuração de organogramas personalizada para que o registro seja realizado conforme a organização estrutural da entidade pública.

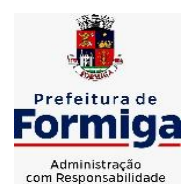

RUA BARÃO DE PIUMHI, 92 A (2º ANDAR) - CENTRO - FORMIGA – MG

- 11.1.13. Permitir o registro da configuração de função e subfunção conforme a necessidade do município, indicando que está em uso uma determinada configuração e validando as funções e subfunções para utilizá-las no exercício, bem como, informar alguma descrição.
- 11.1.14. Permitir o cadastro e a pesquisa de dedução da receita em listagem dinâmica, podendo ordená-las ao serem demonstradas.
- 11.1.15. Permitir a criação/alteração das despesas do PPA, LDO e LOA de forma incremental durante a elaboração ou alteração do orçamento, solicitando somente informações obrigatórias, mas possibilitando que as demais sejam informadas em momento posterior. Permanece assim com a situação em elaboração, notificando ao usuário de que estão pendentes algumas informações, e logo preenchidas, deve ser possível o envio ao legislativo e sanção da referida peça orçamentária.
- 11.1.16. Permite a visualização de diferenças, inclusão, atualização ou exclusão de receitas da LOA em comparação a LDO.
- 11.1.17. Permitir o registro das despesas da Lei de Diretrizes Orçamentárias (LDO).
- 11.1.18. Permitir a identificação nos registros de receitas e despesas a ausência de informação ou informação indevida, onde o usuário receberá a orientação devida referente a qual informação deverá ser complementada ou ajustada.
- 11.1.19. Permitir o registro das despesas da Lei Orçamentária Anual (LOA).
- 11.1.20. Permitir o registro das despesas do Plano Plurianual (PPA).
- 11.1.21. Permite o registro de envio ao legislativo quando o orçamento estiver elaborado, possibilitando informar: Data de envio ao legislativo Observações Após o envio permite retorno ao executivo para alterações ou sancionar. Além disso quando estiver como enviado ao legislativo não deve permitir que a peça orçamentária seja alterada garantindo a integridade dos registros.
- 11.1.22. Permitir o envio dos registros de receitas e despesas da LDO para escrituração contábil após a peça orçamentária ser sancionada, possibilitando a visualização de quais documentos já foram enviados para escrituração, e se efetuada alguma alteração no orçamento elaborado, reenviá-los novamente.
- 11.1.23. Permitir o envio dos registros de receitas e despesas da LOA para escrituração contábil após a peça orçamentária ser sancionada, possibilitando a visualização de quais documentos já foram enviados para escrituração, e se efetuada alguma alteração no orçamento elaborado, reenviá-los novamente.
- 11.1.24. O usuário deve ter a possibilidade de reenviar a LOA para escrituração e caso seja efetuada alguma alteração no orçamento elaborado, permitindo reenviar os documentos alterados para escrituração.
- 11.1.25. Permitir o envio dos registros de receitas e despesas do PPA para escrituração após a peça orçamentária ser sancionada, visualizando quando os documentos já foram enviados para escrituração, e caso se efetue alguma alteração no orçamento elaborado, permite-se reenviar os documentos alterados para escrituração.

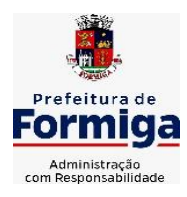

RUA BARÃO DE PIUMHI, 92 A (2º ANDAR) - CENTRO - FORMIGA - MG

TELEFONE: (037) 3329 1844 - TELEFAX: (037) 3329 1843

CEP 35570-128 - EMAIL: [pregoeirospmformiga@gmail.com](mailto:pregoeirospmformiga@gmail.com)

- 11.1.26. Permitir o cadastro e a pesquisa das equipes de planejamento previamente cadastrados ao informar a descrição e/ou seus os membros pertencentes, visualizando-as e ordenando-as por meio de listagem.
- 11.1.27. Cadastrar a execução de metas físicas e realizar a avaliação, informando: Ação Programa Entidade Produto Unidade de medida Localizador Meta física estimada Meta física executada Observações Situação (A executar, Em execução, Executada) Além disso, na listagem, permitir realizar uma pesquisa pelas registros do ambiente, permitindo filtrar por: Ação: número e descrição Programa: número e descrição Situação Produto Unidade de medida; Localizador.
- 11.1.28. Permitir, na LDO, o registro de expansão das despesas e as suas respectivas compensações, uma descrição, o Ato regulamentar, o valor para o ano atual e para as projeções dos dois anos subsequentes,
- 11.1.29. Permitir realizar as alterações legais no PPA.
- 11.1.30. Permitir nos parâmetros da LDO escolher o grau do plano de contas de receita e despesa a ser utilizado
- 11.1.31. Permitir o cadastro e a pesquisa de naturezas das receitas cadastradas, ao informar total ou parcial a máscara ou o texto da descrição da natureza, visualizando-as por meio de listagem.
- 11.1.32. Permitir a visualização de todas as despesas elaboradas no PPA, conforme quadriênio selecionado, possibilitando de uma forma rápida inserir de forma individual ou em lote, registros de despesas na LDO, para atendimento do Art. 165 da Constituição Federal 1988. O recurso do saldo à priorizar disponível é da meta financeira conforme saldo orçamentário da despesa (previsto no PPA menos o priorizado na despesa da LDO do referido quadriênio.
- 11.1.33. O usuário deve ter a possibilidade de replicar os marcadores de receitas e despesa do PPA para LDO por meio da priorização da LDO.
- 11.1.34. Permitir a definição de quais colunas serão exibidas na listagem para visualização e ordenação das informações referentes ao cadastro de programas de governo, como o público-alvo e objetivos, indicando quais dados o usuário deseja visualizar.
- 11.1.35. Permitir o cadastro de programas válido para o quadriênio, não permitindo que sejam incluídos novos programas no PPA quando a peça orçamentária que esteja com o status diferente de "Em elaboração "ou" Em alteração' e não podem existir dois programas com o mesmo número.
- 11.1.36. Permitir a pesquisa dos programas de governos cadastros ao informar o número, a descrição, o público alvo e os objetivos por meio de listagem, ensejando maior visibilidade das informações que o usuário necessitar, bem como, ordená-las ao serem demonstradas.
- 11.1.37. Permitir o registro das projeções atuariais no qual projeta-se o fluxo anual de receitas, despesas e saldo do regime próprio de previdência social dos servidores públicos para um período de 75 anos. Este registro deve ser realizado para atendimento do Art. 4º da Lei de Responsabilidade Fiscal (LRF).

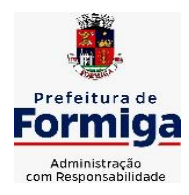

RUA BARÃO DE PIUMHI, 92 A (2º ANDAR) - CENTRO - FORMIGA – MG TELEFONE: (037) 3329 1844 - TELEFAX: (037) 3329 1843

CEP 35570-128 - EMAIL: [pregoeirospmformiga@gmail.com](mailto:pregoeirospmformiga@gmail.com)

- 11.1.38. Permitir a identificação quando o valor da meta financeira da receita não está totalmente alocada nos recursos, confrontando valor da meta em comparação com o valor aplicado nos recursos, demonstrando a diferença a maior ou a menor.
- 11.1.39. Propiciar ao usuário informar apenas os recursos na dedução que estejam vinculados a receita, demonstrando nas deduções somente os recursos da receita para seleção e uso.
- 11.1.40. Propiciar ao usuário o registro dos recursos que representam as fontes financeiras, que sustentarão e assegurarão o desenvolvimento do plano de ação e atingimento do objetivo do governo. O registro deve ser possível por meio de informações como o número, conforme a formatação configurada dos recursos, o tipo ordinário ou vinculado, uma descrição, bem como, se é um recurso de superávit financeiro, também conforme a configuração.
- 11.1.41. Permitir o registro das fontes de recursos, tipos ordinário e vinculado, conforme a configuração dos mesmos previamente cadastrada e necessidade do município, informando o número (este respeita a formatação previamente na configuração de recursos), a descrição, ou até mesmo, se é um recurso de superávit financeiro, informação habilitada quando a configuração designar uma enumeração de forma distinta para aqueles que são caracterizados como tal.
- 11.1.42. Permitir o registro das renúncias fiscais, ao informar a receita da LDO renunciada, o tipo, ou seja, se é uma redução, isenção etc., a localização, o Ato regulamentador, uma descrição e os valores para o exercício atual e os dois subsequentes. Permite ainda registrar a(s) compensação(ões) informando as mesmas informações citadas, bem como, o setor beneficiário. Este registro deve ser realizado para propiciar a elaboração do relatório solicitado pela Lei de Responsabilidade Fiscal, Art .4º, § 2º inciso V.
- 11.1.43. Permitir a visualização mediante pesquisa das renúncias fiscais previamente cadastradas ao informar a natureza da receita, a descrição da natureza da receita e a respectiva descrição, visualizando-as e ordenando-as por meio de listagem.
- 11.1.44. Permitir registrar os resultados nominais mensais de forma automática (dividir por 12). Além disso, caso o valor do rateio não fechar com valor total do ano logado, o sistema avisa e indica a diferença a ser ajustada.
- 11.1.45. Permitir realizar os registros dos riscos fiscais ao informar o tipo de risco, a entidade pública, o organograma, o detalhamento e a providência, bem como, o exercício atual e os próximos dois. Este registro deve ser realizado para possibilitar a elaboração do relatório solicitado pela Lei de Responsabilidade Fiscal, Art .4º, § 3º.
- 11.1.46. Permite o registro da sanção da peça orçamentária após seu envio ao legislativo, ao informar a respectiva data de envio ao legislativo, o Ato autorizativo, possíveis observações, bem como, não permitir que a peça orçamentária seja alterada quando a mesma estiver sancionada, garantindo a integridade dos registros.
- 11.1.47. Permitir após a sanção da LOA disponibilizar as receitas e despesas para execução orçamentária.
- 11.1.48. Permitir o controle de alteração dos dados do plano plurianual para que, depois de aprovado, os dados não possam ser alterados.

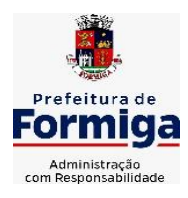

RUA BARÃO DE PIUMHI, 92 A (2º ANDAR) - CENTRO - FORMIGA - MG

TELEFONE: (037) 3329 1844 - TELEFAX: (037) 3329 1843 CEP 35570-128 - EMAIL: [pregoeirospmformiga@gmail.com](mailto:pregoeirospmformiga@gmail.com)

- 11.1.49. Permitir a pesquisa das sugestões realizadas para a elaboração do orçamento previamente cadastradas ao informar o seu assunto, a sugestão apresentada, a categoria, tipo, período e origem, visualizando-as por meio de listagem, ensejando maior visibilidade.
- 11.1.50. Permitir o registro dos tipos de alterações da receita, conforme a necessidade do município e utilizá-los na elaboração da Lei Orçamentária Anual (LOA) nos registros de alterações orçamentárias da receita.
- 11.1.51. Permitir a realização de filtros rápidos das entidades por meio de painéis interativos, selecionando os saldos positivos ou negativos conforme a necessidade do usuário, listando-as somente os relacionados a esses.
- 11.1.52. Permitir a visualização do saldo do orçamento por entidade (receitas (+) transferências recebidas (-) despesas (-) transferências concedidas) durante a elaboração da peça orçamentária, dispensando por exemplo, realizar emissões de relatórios para conhecer o saldo planejado.
- 11.1.53. Permitir a realização de filtros rápidos dos recursos das peças orçamentárias, por meio de painéis interativos, selecionando os saldos positivos ou negativos conforme a necessidade do usuário, listando-as somente os relacionados a esses.
- 11.1.54. Permitir a realização de filtros rápidos com único clique no recurso apresentado na listagem da LOA somente registros vinculados a receita ou despesa.
- 11.1.55. Propiciar ao usuário a geração dos arquivos IP e AIP para prestação de contas junto ao TCEMG por meio do SICOM
- **11.1.56. Permitir o cadastro de quantos usuários forem necessários de servidores da Administração Municipal, Instituto da Previdência dos Servidores Públicos Municipais de Formiga (PREVIFOR), Serviço Autônomo de Água e Esgoto (SAAE) e Câmara Municipal de Formiga para a elaboração das peças orçamentárias (LOA, LDO E PPA)**

## **11.2. SISTEMA DE CONTABILIDADE PÚBLICA;**

- 11.2.2. Permitir a escrituração contábil nos moldes regulamentados pelas portarias da Secretaria do Tesouro Nacional que exigem a adoção do novo Plano de Contas Aplicado ao Setor Público (PCASP) e das Demonstrações Contábeis Aplicadas ao Setor Público (DCASP), no contexto da NBCASP - Normas Brasileiras de Contabilidade Aplicada ao Setor Púbico.
- 11.2.3. Permitir ao usuário emitir o demonstrativo dos Gastos com a Manutenção e Desenvolvimento do ensino (consolidado/multi entidades).
- 11.2.4. Possibilitar ao usuário cadastrar regras contábeis específicas de planos de contas (ex.: PCASP) ou definições de descartes para aplicação nos documentos escrituráveis cabíveis. O cadastro deve informar sua Descrição, seu Status, o Documento escriturável e sua condição.
- 11.2.5. Possuir integração com o sistema de patrimônio permitindo efetuar lançamentos de: Ajuste ao valor justo, Depreciação, Amortização, Exaustão, Aumento por Reavaliação e Redução ao Valor Recuperável conforme exigências da nova CASP.

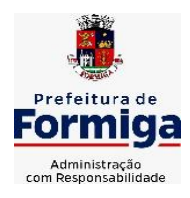

RUA BARÃO DE PIUMHI, 92 A (2º ANDAR) - CENTRO - FORMIGA - MG

- 11.2.6. Propiciar ao usuário realizar o cadastro de empenhos objetivando atender o fluxo operacional proporcionado pela Lei nº 4.320/64. A partir do cadastro do empenho, no momento de salvar, o usuário deve ter permissão de iniciar imediatamente a fase de "Em liquidação" ou ainda iniciar diretamente a fase da "Liquidação", sem necessidade de abertura de outros menus e telas.
- 11.2.7. Propiciar ao usuário cadastrar Eventos contábeis objetivando configurar roteiros prédefinidos para a realização da escrituração contábil conforme particularidade de cada documento escriturável. No Roteiro Contábil devem ser informadas as Contas contábeis integrantes do Roteiro, seu Tipo (Débito ou Crédito), seu Par e Desdobramento caso possua.
- 11.2.8. Propiciar ao usuário configurar o plano de contas conforme determina a legislação aplicável, podendo interagir com o plano de contas através de planilha dinâmica.
- 11.2.9. Assegurar que as contas só recebam lançamentos contábeis no último nível de desdobramento do Plano de Contas.
- 11.2.10. Possuir ambiente de escrituração que permita interação, podendo selecionar os documentos por: "Todos", "Escrituráveis", "Descartado", "Atrasado", "Não escriturado", "Inconsistente" ou "Escriturado".
- 11.2.11. Propiciar ao usuário registrar os valores arrecadados decorrentes de venda de bens públicos.
- 11.2.12. Propiciar ao usuário cadastrar Naturezas das receitas com suas respectivas características específicas e segundo o fato gerador, ou seja, acontecimento real que gera o ingresso da receita no cofre público. O cadastro deve informar seu Número: respeitando a formatação prévia na configuração de natureza de receita, seu Tipo (sintético ou analítico), sua Descrição e Marcadores vinculados.
- 11.2.13. Propiciar ao usuário interagir com os cadastros de Naturezas de receita, permitindo possível realizar a edição, exclusão e o desdobramento das Naturezas de receitas através da listagem.
- 11.2.14. Propiciar ao usuário cadastrar naturezas de despesas conforme necessidade da entidade. O cadastro deve em informar sua Descrição e seus, permitindo em um exercício, colocar em uso uma configuração, tornando naturezas da despesa válidas para utilização no exercício.
- 11.2.15. Propiciar ao usuário interagir com os cadastros de naturezas de despesas, possibilitando realizar a edição, exclusão e o desdobramento de Natureza da despesa através da listagem.
- 11.2.16. Propiciar ao usuário cadastrar Despesas não prevista na LOA (Lei Orçamentária Anual) que objetiva registrar despesas que não tiveram seus gastos previstos na elaboração da LOA e que receberão recursos financeiros através de operações de alterações orçamentárias (Suplementações).
- 11.2.17. Propiciar ao usuário interagir com os cadastros de despesas não previstas na LOA (Lei Orçamentária Anual), podendo realizar através da listagem, operações de edição e exclusão.
- 11.2.18. Permitir transferências para a conta saúde.

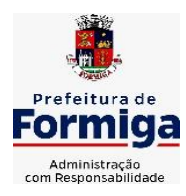

RUA BARÃO DE PIUMHI, 92 A (2º ANDAR) - CENTRO - FORMIGA - MG

- 11.2.19. Propiciar ao usuário cadastrar as Ações de governo conforme necessidade da entidade, consistindo em informar seu Número, seu Tipo, sua Descrição e Finalidade.
- 11.2.20. Propiciar ao usuário interagir com os cadastros de Ações por meio da listagem, sem necessidade de relatório, podendo o usuário editar e excluir o registro de uma Ação. Além disso, o usuário poderá visualizar as alterações da Ação, bem como desfazer essas alterações.
- 11.2.21. Propiciar ao usuário interagir com os cadastros das alterações orçamentárias de receitas. No ambiente da listagem, poderá realizar a edição e exclusão de uma alteração orçamentária desde que esta, não esteja sancionada.
- 11.2.22. Propiciar ao usuário o cadastro de alterações orçamentárias da receita que objetiva alterar o valor previsto da Receita ou até mesmo criar Receitas que por algum motivo não foram previstas na LOA. Esta alteração pode ocorrer por meio de algum ato autorizativo (Lei, Decreto, etc.). O cadastro deve informar o tipo de alteração, sua finalidade, a respectiva Receita, o Recurso da Receita, a Dedução, o Valor da dedução, seu Impacto da alteração (se aumenta ou diminui), e o respectivo Valor.
- 11.2.23. Possibilitar a interação do cadastro de alterações orçamentárias da despesa através da listagem. Através da listagem o usuário poderá interagir com as etapas da alteração orçamentárias que podem ser: Proposta em elaboração, Proposta Concluída, No Legislativo e Sancionada.
- 11.2.24. Propiciar ao usuário visualizar e pesquisar as alterações orçamentárias da despesa através de listagem, de modo dinâmico, sem necessidade da emissão de relatórios.
- 11.2.25. Propiciar ao usuário a visualização e pesquisa dos bloqueios/desbloqueios através de listagem dinâmica com filtro, sem necessidade de relatório.
- 11.2.26. Permitir controle de empenho referente a uma fonte de recurso.
- 11.2.27. Possuir controle das disponibilidades de fontes de recursos conforme exigência dos TCEMG.
- 11.2.28. Possibilitar ao usuário visualizar a relação das Despesas com Código Reduzido.
- 11.2.29. Emitir relatórios demonstrativos para recolhimento do PASEP e INSS de autônomos.
- 11.2.30. Propiciar ao usuário desbloquear despesas já bloqueadas para a realização da execução orçamentária. Seu cadastro deve informar a Data, seu Valor, sua Finalidade e sua Fonte de recurso.
- 11.2.31. Propiciar ao usuário interagir com o cadastro de bloqueios e desbloqueios através da listagem. Através da listagem o usuário poderá interagir com o filtros dos bloqueios, selecionando os registros por: "Todos", "Desbloqueados" ou a "Desbloquear". Poderá realizar operações como: Desbloquear, editar ou excluir bloqueios. Poderá interagir com o histórico do bloqueio, que além de visualizar toda movimentação do registro (bloqueios e desbloqueios), poderá, pelo histórico, editar ou excluir um registro.
- 11.2.32. Propiciar ao usuário parametrizar o cadastro de bloqueios de despesas. O usuário poderá configurar o sistema para bloqueios automáticos, ou para autorizar

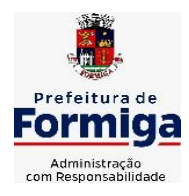

RUA BARÃO DE PIUMHI, 92 A (2º ANDAR) - CENTRO - FORMIGA - MG

TELEFONE: (037) 3329 1844 - TELEFAX: (037) 3329 1843 CEP 35570-128 - EMAIL: [pregoeirospmformiga@gmail.com](mailto:pregoeirospmformiga@gmail.com)

previamente cada bloqueio vindo do departamento de compras, devendo ser notificado por mensagem no sistema, a cada novo pedido de bloqueio.

- 11.2.33. Propiciar ao usuário interagir através de um painel com os registros oriundos do serviço de interação do compras, possibilitando a efetivação do bloqueio e desbloqueio orçamentário individualmente, podendo recusá-lo e apontar o motivo.
- 11.2.34. Propiciar ao próprio usuário personalizar o registro do desbloqueio com informações complementares conforme necessidade da entidade utilizando informações adicionais.
- 11.2.35. Propiciar ao usuário cadastrar adiantamentos concedidos de suprimento de fundos e de diárias. Essa funcionalidade deve registrar todos os adiantamentos concedidos através do pagamento de empenhos que possuam identificadores de Adiantamento ou diária, possibilitando ao usuário interagir com listagem dinâmica que permita filtros por favorecido, ou como "Concedido", "Comprovado", "a prestar contas", "encerrados" ou "todos" em tela, sem necessidade de geração de relatórios.
- 11.2.36. Propiciar ao usuário realizar a devolução de valores não utilizados no adiantamento, atendendo a necessidade da devolução dos valores de adiantamento ou de diárias que não foram utilizados. O usuário pode executar a devolução do saldo, o que desencadeia a anulação dos documentos de pagamento, liquidação, em liquidação (se existir) e empenho com o valor devolvido.
- 11.2.37. Permitir ao usuário emitir o relatório Razão Analítico Continuo, permitindo agrupar por credor e totalizar por dia.
- 11.2.38. Propiciar ao usuário visualizar e pesquisar os adiantamentos concedidos de suprimentos de fundos e de diárias através da listagem. A pesquisa dos adiantamentos se dá pelo: Nome do credor, CPF, CNPJ e pela Especificação do empenho. Na listagem as informações visíveis ao usuário são: Credor, CPF ou CNPJ, Número do adiantamento, Número do empenho, especificação do empenho, data do adiantamento, valor, data limite para utilização, data limite para prestação de contas e status do adiantamento.
- 11.2.39. Possibilitar aos usuários interagir com os cadastros de Agências bancárias, realizando operações de edição e exclusão de agências por meio da listagem dinâmica.
- 11.2.40. Permitir estorno total ou parcial tanto do saldo da liquidação quanto do valor das retenções, possibilitando a substituição ou alteração dos documentos fiscais.
- 11.2.41. Propiciar ao usuário cadastrar a Anulação de liquidação, pagamento, prestação de contas de adiantamento e subempenho.
- 11.2.42. Propiciar ao usuário interagir com os cadastros de Atos, realizando operações de edição e exclusão de atos, bem como ter a possibilidade de visualizar documentos em anexo aos atos e fazer o download dos mesmos, por meio da listagem dinâmica.
- 11.2.43. Propiciar ao usuário interagir com os cadastros de Naturezas de texto jurídico, realizando operações de edição e exclusão de naturezas, por meio da listagem dinâmica.
- 11.2.44. Propiciar ao usuário visualizar e pesquisar os tipos de atos pela listagem. A pesquisa pelos tipos de atos pode ser realizada pela descrição e pela classificação. Na listagem

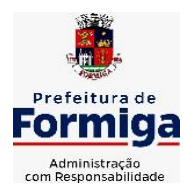

RUA BARÃO DE PIUMHI, 92 A (2º ANDAR) - CENTRO - FORMIGA – MG

TELEFONE: (037) 3329 1844 - TELEFAX: (037) 3329 1843

CEP 35570-128 - EMAIL: [pregoeirospmformiga@gmail.com](mailto:pregoeirospmformiga@gmail.com)

as informações da descrição e classificação devem ser visíveis ao usuário e passíveis de ordenação.

- 11.2.45. Permitir gerar liquidações de empenhos a partir da folha de pagamento, permitindo ao usuário interagir através de um painel com os registros oriundos do serviço de interação da Folha, possibilitando a efetivação do Empenho e Liquidação.
- 11.2.46. Propiciar ao usuário interagir com o cadastro de empenhos através da listagem. Por meio da listagem, o usuário poderá editar e excluir empenhos, além de poder realizar cópias de empenho, adicionar subempenho, adicionar liquidação, adicionar pagamento, adicionar anulação, emitir relatório e emitir nota. Poderá ainda realizar filtros por empenhos ou restos e empenhos a comprovar.
- 11.2.47. Através da listagem dinâmica de empenhos o usuário poderá efetivar as etapas do "em liquidação", "liquidação" e "pagamento", além de poder gerar um empenho complementar.
- 11.2.48. Permitir gerar o demonstrativo dos Gastos nas Ações e Serviços Públicos da Saúde (consolidado/multi entidades).
- 11.2.49. Propiciar ao usuário realizar o cadastro de liquidação, conforme dispõe o art. 63 da Lei nº 4.320/1964.
- 11.2.50. Propiciar ao usuário a opção de sugerir o texto da especificação do empenho no cadastro da liquidação, sem a necessidade de digitação (preenchimento inteligente).
- 11.2.51. Efetuar os lançamentos automáticos das variações patrimoniais no momento da liquidação de empenho e arrecadação da receita.
- 11.2.52. Propiciar ao usuário cadastrar regras contábeis específicas de planos de contas (PCASP) ou definições de descartes para aplicação nos documentos escrituráveis cabíveis. O cadastro deve informar sua Descrição, seu Status, o Documento escriturável e sua condição.
- 11.2.53. Propiciar ao usuário cadastrar uma Solicitação de Diária, com Identificador no empenho, com isso, no momento de realizar um Empenho utilizando o identificador "Diária", esse empenho ficará associado à solicitação da diária.
- 11.2.54. Propiciar ao usuário utilizar marcadores nos cadastros, que serão utilizados nas listagens dinâmicas para agilizar as análises e pesquisas, conforme sua necessidade.
- 11.2.55. Propiciar ao usuário cadastrar os ordenadores da despesa, que são autoridades cujo seus atos resultam em emissão de empenho, autorização de pagamento, suprimento ou dispêndio de recursos.
- 11.2.56. Propiciar ao usuário cadastrar e interagir com os cadastros de organogramas, realizando operações de edição e exclusão de organogramas por meio da listagem dinâmica.
- 11.2.57. Propiciar ao usuário realizar a configuração do momento que irá realizar as retenções da entidade, que pode ser: na liquidação, no pagamento ou individual por retenção.
- 11.2.58. Propiciar ao usuário criar e configurar as classificações contábeis, permitindo a construção de relatórios e demais artefatos a partir das configurações estabelecidas.

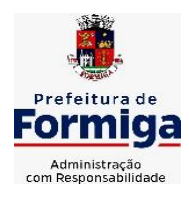

RUA BARÃO DE PIUMHI, 92 A (2º ANDAR) - CENTRO - FORMIGA - MG

- 11.2.59. Permitir inscrever as contas contábeis automaticamente no sistema de compensação dos empenhos de adiantamentos, quando da sua concessão e o lançamento de baixa respectivo, quando da prestação de contas.
- 11.2.60. Permitir a emissão de relatório contendo a relação de pagamentos efetuados, permitindo agrupar por ordem cronológica ou número de despesa.
- 11.2.61. Propiciar ao usuário efetuar a prestação de contas de adiantamento de suprimentos de fundos e de diárias. A prestação de contas do adiantamento deve ser realizada pela interação do usuário com o ambiente de listagem, sendo que na efetiva prestação de contas deverão ser informados o respectivo Número e Data da prestação, os comprovantes das despesas vinculadas e seus respectivos valores. Permitindo efetuar a devolução de valores não utilizados, caso existam.
- 11.2.62. Propiciar ao usuário cadastrar Programas de governo conforme necessidade da entidade. O cadastro deve informar seu Número e descrição, seu Público alvo, seus Objetivos, Justificativa, Diretrizes, Responsável, e Horizonte temporal, com listagem dinâmica.
- 11.2.63. Propiciar ao usuário cadastrar a Administração de recursos, onde devem ser informadas as contas bancárias administradoras dos recursos e quais retenções extras são administradas por esses recursos. O cadastro deve informar o Recurso, a Conta bancária administradora e a respectiva Retenção extra orçamentária administrada, com interação posterior via listagem dinâmica.
- 11.2.64. Propiciar ao usuário cadastrar os tipos de comprovantes que serão utilizados no cadastro de comprovantes para identificar o tipo de documento fiscal (Nota fiscal, Sentença Judicial, Guia de recolhimento, Outros, Recibo, Fatura, Bilhete de passagem, Cupom fiscal, Conhecimento), podendo o usuário interagir com o cadastro de tipos de comprovantes, realizando operações de edição e exclusão, através da listagem dinâmica.
- 11.2.65. Propiciar ao usuário cadastrar e interagir com os cadastros de transações financeiras podendo realizar, através da listagem, operações de edição e exclusão, bem como realizar a ativação de determinadas transações financeiras.
- 11.2.66. Propiciar ao usuário interagir com os cadastros de unidades de medidas, realizando operações de edição e exclusão, através da listagem.
- 11.2.67. Permitir ao usuário gerar o demonstrativo da Contribuição para o PASEP.
- 11.2.68. Verificar estruturação da configuração de fases de encerramento de exercício.
- 11.2.69. Propiciar ao usuário reabrir o período contábil após encerrado.
- 11.2.70. Propiciar ao usuário realizar o encerramento do período contábil.
- 11.2.71. Permitir a anulação de empenhos estimativos para que os mesmos não sejam inscritos em restos a pagar.
- 11.2.72. Permitir a transferência dos saldos de balanço para o exercício seguinte, no encerramento do exercício.
- 11.2.73. Não permitir a exclusão de lançamentos contábeis automáticos da execução orçamentária.

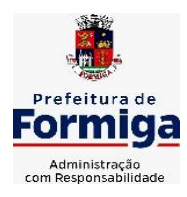

RUA BARÃO DE PIUMHI, 92 A (2º ANDAR) - CENTRO - FORMIGA – MG

- 11.2.74. Propiciar ao usuário estornar um lançamento contábil, que deve reverter a escrituração de lançamentos contábeis já existentes. Seu cadastro deve informar o Lançamento contábil desejado, sua data de estorno, seu histórico e valor.
- 11.2.75. Propiciar ao usuário descartar registros de interações nos serviços de empenhos, bloqueios/desbloqueios, arrecadações e escrituração.
- 11.2.76. Propiciar ao usuário recepcionar/armazenar os documentos enviados pelos departamentos competentes para proceder com a escrituração contábil.
- 11.2.77. Propiciar ao usuário emitir o Balancete Dinâmico, permitindo controlar através de filtros a consulta aos lançamentos e movimentações das contas contábeis. Possibilitando visualizar os lançamentos das contas conforme o filtro, apresentando em forma de razão da conta, as movimentações da conta analítica em questão. Os filtros possíveis para emissão do balancete dinâmico devem ser por Período: Anual, Mensal e Diário; Grupo, Conta, Visão, Apenas saldo atual, Conta corrente, Componente, Registro contábil, Totalizador por dia, Saldos iniciais, abertura, diários, encerramento e documentos escriturados.
- 11.2.78. Propiciar ao usuário gerar arquivos com informações do sistema Contábil para prestações de contas via SIOPE, SIOPS e SICONFI.
- 11.2.79. Propiciar ao usuário emitir notas e relatórios a partir dos próprios ambientes do sistema.
- 11.2.80. Propiciar ao usuário realizar a interação entre os sistemas Contábil e Compras, permitindo interagir com registros de empenhos, anulações de empenhos, em liquidação, anulações de em liquidação, liquidação e anulações de liquidação.
- 11.2.81. Propiciar ao usuário utilizar alterações contratuais do tipo "aditivo" ou "apostilamento" via interação com o compras; na emissão de empenhos; arrecadações, bem como na escrituração desses documentos.
- 11.2.82. Propiciar ao usuário efetuar a interação de Empenhos do sistema Contábil com o Compras dispensando-o de informar um processo administrativo.
- 11.2.83. Propiciar ao usuário alterar a entidade logada no sistema rapidamente.
- 11.2.84. Propiciar ao usuário realizar o registro dos tipos de certidões expedidas por órgãos, ao informar uma descrição, utilizadas no cadastro de certidões dos convênios.
- 11.2.85. Propiciar cadastrar e realizar a interação do usuário com o cadastro de convenentes e concedentes, por meio da listagem dinâmica.
- 11.2.86. Propiciar ao usuário realizar pesquisar dos convênios recebidos cadastrados ao informar respectivo convênio, seu objeto ou situação do mesmo, o aditivo, sua justificativa ou situação do mesmo, demonstrando-os e ordenando-os por meio de listagem as informações do registro, ensejando maior visibilidade das informações que o usuário necessitar.
- 11.2.87. Propiciar ao usuário realizar a prestação de contas de convênios repassados de forma ágil, gerados de forma automática com base nos pagamentos de empenhos de convênios, por meio de informações básicas como a data da respectiva prestação e os comprovantes.
- 11.2.88. Permitir ao usuário obter a relação de liquidações emitidas por NF/Histórico.

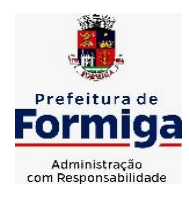

RUA BARÃO DE PIUMHI, 92 A (2º ANDAR) - CENTRO - FORMIGA – MG

TELEFONE: (037) 3329 1844 - TELEFAX: (037) 3329 1843

CEP 35570-128 - EMAIL: [pregoeirospmformiga@gmail.com](mailto:pregoeirospmformiga@gmail.com)

- 11.2.89. Possibilitar o cadastro de responsáveis, pessoas que podem assumir algum tipo de responsabilidade perante os convênios de determinado ente público. Diante do citado, informa-se os dados para cadastro como seus dados pessoais, nome e CPF, bem como, o tipo de sua ocupação, ou seja, prefeito, contador etc.
- 11.2.90. Não permitir o cadastro de fornecedores duplicados com o mesmo CNPJ ou CPF
- 11.2.91. Propiciar que pessoas ou empresas fornecedoras do município consulte os empenhos que estão pendentes de pagamento pelo município via dispositivo móvel.
- 11.2.92. Propiciar a captura, armazenamento e gestão de notas fiscais contra o CNPJ da entidade através de monitoramento automático no webservice da Secretaria da Fazenda Nacional – SEFAZ;
- 11.2.93. Propiciar a pesquisa das Notas Fiscais eletrônicas, informando o nº da nota fiscal, nome, CPF ou CNPJ da empresa responsável por sua emissão, data de emissão, valor ou situação;
- 11.2.94. Propiciar a visualização de detalhes de uma Nota Fiscal eletrônica quando da consulta da consulta da Nota Fiscal eletrônica;
- 11.2.95. Propiciar a visualização de eventos realizados entre o emitente e o destinatário quando da consulta da Nota Fiscal eletrônica;
- 11.2.96. Propiciar visualização das Notas Fiscais eletrônicas canceladas na SEFAZ Nacional, evitando pagamentos desnecessários quando do cancelamento da nota, pelo emitente;
- 11.2.97. Propiciar a geração automática de Manifestação de Recusa de operação por Desconhecimento de Operação e Operação não Realizada;
- 11.2.98. Propiciar a configuração de certificado do tipo A1 e/ou A3 para comunicação com o Web Service da SEFAZ Nacional.
- 11.2.99. Permitir a geração plena de todos os arquivos de prestação de contas exigidos pelo TCEMG por meio do SICOM.
- 11.2.100. Possuir relatório de saldo das contas por fonte de recurso, possibilitar sua emissão demonstrando apenas as fontes em que existir diferença de saldo
- 11.2.101. Possibilitar emitir relatório dos empenhos pagos para possibilitar o arquivamento da despesa conforme determinam as Instruções Normativas do TCEMG, ordenadas sequencialmente por classificação orçamentária (institucional, funcional, programática e econômica) e data, demonstrando a classificação orçamentária, a data do pagamento, o nome do credor/fornecedor, o número da nota de empenho e o valor pago, possibilitando o ordenamento, em separado, dos empenhos e folhas de pagamento dos vereadores, prefeito, vice-prefeito e secretários municipais e o agrupamento, em separado, das notas de empenho das despesas realizadas com a manutenção e desenvolvimento do ensino, Fundo de Manutenção e Desenvolvimento da Educação Básica e de Valorização dos Profissionais da Educação (FUNDEB), ações e serviços de saúde, Contribuição de Intervenção no Domínio Econômico (CIDE), multas de trânsito, compensações financeira – royalties;

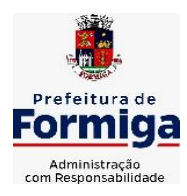

RUA BARÃO DE PIUMHI, 92 A (2º ANDAR) - CENTRO - FORMIGA - MG

- 11.2.102. Possuir relatório da administração direta de consórcio Anexo 1 Repasse de recursos dos municípios aos consórcios públicos.
- 11.2.103. Possuir relatório da entidade consórcio Anexo 2 Prestação de contas dos consórcios públicos.
- 11.2.104. Permitir informar os responsáveis com seus dados pessoais vinculados às entidades.
- 11.2.105. Permitir registrar a destinação das receitas decorrentes da alienação de bens. Informação referente aos três últimos exercícios conforma artigo 4º, parágrafo 2º alínea III LRF.
- 11.2.106. Possibilitar aos munícipes e pessoas jurídicas do município a consulta dos empenhos pendentes de pagamento pelo município consultado via dispositivo móvel.
- 11.2.107. Possibilitar ao usuário gerar informações da Matriz de Saldos Contábeis (MSC).
- 11.2.108. O sistema deverá realizar ou possibilitar ao usuário realizar a integração entre os sistemas Contábil e Folha de Pagamento, tornando possível a interação com o cadastro de empenhos da folha sem a necessidade de digitação. Permitir a geração prévia dos empenhos possibilitando manutenções dos registros antes da efetivação
- 11.2.109. O sistema deverá realizar ou possibilitar ao usuário realizar a integração entre os sistemas de Contabilidade e Tributos, sendo possível interagir com registros de arrecadações orçamentárias e extraorçamentárias, devoluções de receitas, lançamentos de receitas e dívida ativa.
- 11.2.110. O sistema deverá gerar plenamente os arquivos exigidos pelo TCEMG para prestação de contas por meio do SICOM.
- 11.2.111. Possibilitar ao usuário emitir o relatório para a apuração da SEFIP.
- 11.2.112. Permitir a configuração de determinados campos de um determinado programa, de acordo com a necessidade e obrigatoriedade, evitando assim que o usuário deixe de informar um campo cujo preenchimento é obrigatório para cumprimento de uma obrigação legal. Exemplo: Campos órgão e unidade no lançamento de despesas extraorçamentárias para atendimento ao SICOM- TCEMG;
- 11.2.113. Possuir validações que impeçam a inserção, exclusão ou alteração de informações que possam causar inconsistências no envio do SICOM, de acordo com as regras estipuladas nos leiautes do TCE/MG.
- 11.2.114. Permitir transferência para a conta educação.
- 11.2.115. Permitir ao usuário emitir o relatório contendo informações dos Descontos Orçamentários e Extra Orçamentários.
- 11.2.116. Permitir a emissão de relatório que demonstre a arrecadação da receita orçamentária mês a mês no mesmo relatório;
- 11.2.117. Permitir a emissão de relatório que demonstre a execução da despesa orçamentária mês a mês por elemento da despesa no mesmo relatório.
- 11.2.118. Possuir relatório demonstrativo para apurar a base de cálculo de gastos com o legislativo, de acordo com a legislação;
- 11.2.119. Possuir relatório demonstrativo do limite da folha de pagamento do Poder Legislativo;

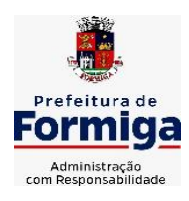

RUA BARÃO DE PIUMHI, 92 A (2º ANDAR) - CENTRO - FORMIGA – MG

TELEFONE: (037) 3329 1844 - TELEFAX: (037) 3329 1843 CEP 35570-128 - EMAIL: [pregoeirospmformiga@gmail.com](mailto:pregoeirospmformiga@gmail.com)

## **11.3. SISTEMA DE TESOURARIA**

- 11.3.2. Propiciar integração com sistema tributário para consultar a situação do credor no momento do pagamento
- 11.3.3. Propiciar a demonstração diária de receitas arrecadadas (orçamentárias e extra orçamentárias).
- 11.3.4. Possuir banco de dados multi-exercício e multi-entidades (não necessitando integração via exportação/importação de arquivos).
- 11.3.5. Possuir checagem por parâmetros, que possibilita ou não determinadas informações nos cadastros e outras configurações no sistema.
- 11.3.6. Permitir o cadastro e gestão de saldo das contas bancárias e de caixa.
- 11.3.7. Permitir pagar valores totais ou parciais de empenhos liquidados.
- 11.3.8. Permitir descontos extraorçamentários e orçamentários no pagamento, restos a pagar e despesas extraorçamentárias, efetuando automaticamente os lançamentos nas contas de naturezas de informação patrimonial, orçamentária e de controle.
- 11.3.9. Permitir descontos extras e orçamentários na liquidação de empenho e liquidação de restos a pagar não processados, efetuando automaticamente os lançamentos nas contas de naturezas de informação patrimonial, orçamentária e controle.
- 11.3.10. Permitir gerar cadastro para pagamento de despesas extraorçamentárias, automaticamente, quando forem inseridos descontos extraorçamentários na liquidação ou pagamento do empenho.
- 11.3.11. Permitir registrar a conciliação bancária, sendo possível inserir os dados das movimentações do banco manualmente ou importando o arquivo gerado pelo banco em layout (OFX ou OPS) com as movimentações da conta, e assim, realizar as comparações necessárias do saldo contábil dos lançamentos de pagamentos e de recebimentos do período selecionado com o saldo do extrato bancário, além de emitir o demonstrativo de conciliação do saldo bancário.
- 11.3.12. Permitir a criação de critérios da conciliação para automatização da conciliação bancária por meio de uma descrição e scripts, customizando a automatização da conciliação bancária e proporcionando que movimentos financeiros e itens do extrato bancário serão conciliados caso possuam mesmas características prédefinidas, por exemplo: mesmo valor, mesma data, mesma descrição, entre outros.
- 11.3.13. Possibilitar ao usuário interagir com os registros dos pagamentos de despesas extras, liquidações de empenhos e subempenhos por meio da listagem, realizando a visualização somente dos que possuem saldo a pagar
- 11.3.14. Permitir ao usuário realizar o controle bancário da entidade a partir da visualização dos dados das operações financeiras, sejam essas aplicações, resgates, depósitos, saques, ajustes, registros de saldos iniciais, arrecadações orçamentárias e suas anulações, arrecadações extraorçamentárias e suas anulações, pagamentos e suas anulações, bem como, as devoluções de receitas e transferências, servindo como filtro.
- 11.3.15. Permitir pagamento de diversos documentos simultaneamente;

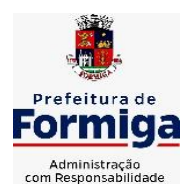

RUA BARÃO DE PIUMHI, 92 A (2º ANDAR) - CENTRO - FORMIGA – MG

- 11.3.16. Possibilidade de envio de SMS e/ou e-mail para os credores referentes aos documentos pagos por meio da tela de pagamentos, sem custo adicional a contratante.
- 11.3.17. Possibilitar ao usuário obter por meio de relatório a relação de Cheques Emitidos.
- 11.3.18. Registrar os lançamentos de débito/crédito e de transferências bancárias. Deve obrigar a informação do recurso e propiciar inserir lançamentos concomitantes por fonte de recurso.
- 11.3.19. Permitir controlar os talonários de cheques em poder da Tesouraria e não permitir que pagamento (com cheque) seja efetuado sem o respectivo registro.
- 11.3.20. Permitir realização de vários pagamentos, podendo optar por única ou diversas formas de efetuá-lo.
- 11.3.21. Controlar a movimentação de pagamentos (nas dotações orçamentárias, extra orçamentárias e restos a pagar): a) Registrando todos os pagamentos efetuados contra caixa ou bancos; b) Gerando recibos permitindo estornos; c) Efetuando os lançamentos automaticamente nas respectivas contas contábeis, permitindo consultas; d) Emitindo relatórios (auxiliares) em diversas classificações.
- 11.3.22. Permitir registrar automaticamente os lançamentos dos pagamentos em sistema de contabilidade.
- 11.3.23. Propiciar a emissão de borderôs (ordens bancárias) para agrupamento de pagamentos a diversos fornecedores de uma mesma instituição bancária, efetuando o mesmo tratamento caso o pagamento seja realizado individualmente.
- 11.3.24. Permitir gerar os arquivos relativos às ordens bancárias para pagamento dos fornecedores com crédito em conta bancária (borderô). Os arquivos deverão ser configuráveis e já possuir modelos das principais instituições bancárias.
- 11.3.25. Permitir a emissão de boletim de caixa demonstrando a movimentação diária e respectivos saldos.
- 11.3.26. Propiciar a demonstração diária de despesas realizadas (orçamentárias e extra orçamentárias).
- 11.3.27. Disponibilizar a demonstração de saldos bancários, possuindo boletim diário de bancos, livro do movimento do caixa, boletim diário da tesouraria e demonstrativos financeiros de caixa.
- 11.3.28. Permitir ao usuário emitir relatório contendo listagem de transferência por data e conta bancária de origem e destino.
- 11.3.29. Permitir que sejam emitidas notas de: Recebimento; Liquidação; Ordem de pagamento; Restos a pagar; Despesa extra; e respectivas anulações
- 11.3.30. Possibilitar ao usuário a pesquisa dos tipos de aplicações financeiras cadastrados, ao informar a descrição, demonstrando-os e ordenando-os por meio de listagem a informação da pesquisa, bem como, ensejando maior visibilidade das informações que o usuário necessitar.
- 11.3.31. Possibilitar o usuário incluir novos campos nos principais cadastros do sistema, podendo selecionar o tipo de dado que pode ser Área de Texto, CNPJ, CPF, Data, Data/Hora, E-Mail, Hora, Inteiro, Lista de seleção, Múltipla Seleção, Telefone,

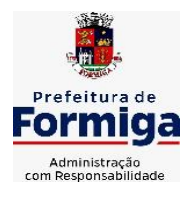

RUA BARÃO DE PIUMHI, 92 A (2º ANDAR) - CENTRO - FORMIGA – MG

TELEFONE: (037) 3329 1844 - TELEFAX: (037) 3329 1843 CEP 35570-128 - EMAIL: [pregoeirospmformiga@gmail.com](mailto:pregoeirospmformiga@gmail.com)

Texto e Valor (Fracionário), descrição, tamanho, dica de preenchimento quando o tipo de dado exigir e ainda indicar se ele é de preenchimento obrigatório ou não. Possibilitar também o agrupamento destes dados e a sua publicação entre as entidades.

## **11.4. SISTEMA DE GESTÃO DE LICITAÇÃO, COMPRAS E CONTRATAÇÕES PÚBLICAS**

11.4.2. Permitir o acompanhamento dos processos licitatórios desde a preparação até seu julgamento, registrando as etapas de:

> - Publicação do processo; Emissão do mapa comparativo de preços; Emissão das Atas referente Documentação e Julgamento das propostas; Interposição de recurso; Anulação e revogação; Impugnação; Parecer da comissão julgadora; Parecer jurídico; Homologação e adjudicação; Autorizações de fornecimento; Contratos e aditivos; Liquidação das autorizações de fornecimento; Gerar empenhos para contabilidade e liquidação dos empenhos;

- 11.4.3. Possuir listagens dinâmicas para controle de processos.
- 11.4.4. Possuir listagem dinâmica para controle de autorizações de fornecimento.
- 11.4.5. Permitir gerar bloqueios na Contabilidade a partir das solicitações de compra.
- 11.4.6. Permitir a geração de arquivo com os itens da coleta de preço para cotação pelos fornecedores, possibilitando a leitura dos preços cotados para preenchimento automático dos preços dos itens da coleta.
- 11.4.7. Integrar materiais do sistema de Compras com materiais utilizados pelo sistema de Frotas e quando integrado manter os mesmos materiais, fornecedores e centro de custos.
- 11.4.8. No cadastro de novos fornecedores, permitir a integração com a receita federal para consulta de regularidade dos fornecedores.
- 11.4.9. Propiciar controlar as quantidades entregues parcialmente pelo fornecedor, possibilitando a emissão de relatório contendo as quantidades entregues, os valores e o saldo pendente.
- 11.4.10. Propiciar o envio de dados para geração de entrada do material no sistema de almoxarifado.
- 11.4.11. Permitir o envio dos dados para incorporação de bens no sistema patrimonial.
- 11.4.12. Emitir mensagem sobre os contratos vencidos, podendo ser somente de aviso ou impedindo a emissão de Autorizações de Fornecimento para contratos vencidos.
- 11.4.13. Permitir parametrização para numerar a licitação de forma sequencial ou por modalidade, possibilitando alterar a numeração sugerida pelo sistema.
- 11.4.14. Permitir a busca de forma automática junto ao site da Receita Federal dos dados cadastrais do fornecedor para a emissão do comprovante de inscrição de situação cadastral.
- 11.4.15. Permitir a consulta dos dados do fornecedor que são disponibilizados pela Receita Federal.

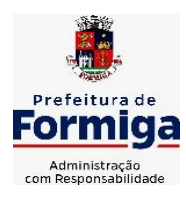

RUA BARÃO DE PIUMHI, 92 A (2º ANDAR) - CENTRO - FORMIGA – MG

- 11.4.16. Permitir parametrizar o sistema para que quando iniciar, seja mostrado na tela inicial o acompanhamento da data de vencimento dos contratos e aditivos, selecionando a antecedência em dias que o contrato irá vencer.
- 11.4.17. Permitir a interação com o Compras.gov.br.
- 11.4.18. Permitir a busca de contratações e compras diretas independentemente do exercício logado, permitindo a consulta e pesquisa de informações por pesquisa avançada ou filtros existentes no próprio ambiente, tais como: contratos em execução, encerrados, cancelados, entre outros;
- 11.4.19. Permitir a exclusão ou cancelamento de contratos
- 11.4.20. Possibilitar através da consulta do material, a pesquisa do histórico completo de aquisições, podendo consultar dados de contratações, tais como: fornecedor e valor unitário;
- 11.4.21. Permitir que o pregoeiro registre os lances do pregão trazendo ao final de cada lance o próximo classificado automaticamente e permitindo registrar um novo lance ou declinar o participante salvando automaticamente os lances já registrados, e possibilitar ainda, que ao retornar aos lances, caso esses tenham sido interrompidos, possa continuar do momento de onde parou;
- 11.4.22. Permitir o cadastro de sanções e penalidades aplicáveis ao fornecedor contratado, contendo informações como: o fornecedor, tipo de sanção, número do contrato, data da sanção, período que deverá ser aplicada, processo administrativo sancionatório, fundamento legal e motivo.
- 11.4.23. Possibilitar a visualização de todos os registros de dados das contratações enviados para empenhamento, anulação ou liquidação na contabilidade, permitindo visualizar as informações do contrato, do processo, o valor do registro, o número, a despesa orçamentária, a situação e ação realizada.
- 11.4.24. Permitir o envio de liquidação dos empenhos das contratações na contabilidade, informando a data de referência e a situação das informações, disponibilizando para consulta a despesa orçamentária, seu desdobramento, o recurso e o valor total do empenho.
- 11.4.25. Gerar relatório que demonstre todas as solicitações de compra de um processo;
- 11.4.26. Permitir cadastrar as solicitações de compra dos itens em que os departamentos necessitam que sejam adquiridos. Essas podem ser registradas pelas secretarias, pelos próprios departamentos da entidade ou pelo setor de compras e licitações, informando a unidade e/ou centro de custo solicitante, a data da solicitação, o tipo de necessidade, caso seja material de consumo, serviço ou bem permanente, o local de entrega dos itens, o objeto da solicitação, justificativa e o nome do solicitante.
- 11.4.27. Permitir cadastro e emissão de ordem de compra. Essa ordem de compra deve permitir liquidação total ou parcial de acordo com as entregas do fornecedor.
- 11.4.28. Propiciar a inserção de itens no recebimento das autorizações de compra.
- 11.4.29. Propiciar o cancelamento das autorizações de compra, permitindo a descrição completa do motivo da anulação.
- 11.4.30. Propiciar controle, através de listagem dinâmica, de todos os pedidos de compra.

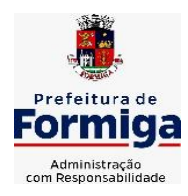

RUA BARÃO DE PIUMHI, 92 A (2º ANDAR) - CENTRO - FORMIGA – MG

- 11.4.31. Permitir realizar o acompanhamento do saldo dos itens da licitação, detalhando por processo e podendo optar por um determinado período.
- 11.4.32. Propiciar efetuar o cadastro dos materiais incluindo informações como material perecível, material estocável, material de consumo ou permanente, material combustível e o tipo do combustível, descrição sucinta e detalhada do material, grupo e classe do material, podendo executar o controle de materiais em lista dinâmica.
- 11.4.33. O sistema deverá alertar, no processo de compras, caso o mesmo tenha sanções de impedimento de contratar com a administração pública.
- 11.4.34. Permitir vincular ao fornecedor ramos de atividade, documentos e certidões negativas, nome dos sócios.
- 11.4.35. Permitir a inidoneidade de fornecedores por rescisão de contrato, controlando a data limite da situação.
- 11.4.36. Propiciar o cadastro de tipos de documentos dos fornecedores.
- 11.4.37. Permitir o cadastramento de comissões dos tipos permanente, especial, servidores, pregoeiros e leiloeiros. Informando as portarias ou decretos que as designaram, com suas respectivas datas de designação e expiração, permitindo informar também os seus membros e funções designadas.
- 11.4.38. Permitir a realização de licitações com julgamento pelo Maior Desconto sobre uma Tabela/Catálogo de Preço ou sobre os próprios Itens da licitação.
- 11.4.39. Permitir a realização de licitações com julgamento pelo Menor Adicional de Acréscimo sobre uma Tabela da Preço.
- 11.4.40. Permitir a utilização do Pregão para licitações em que o vencedor será aquele que apresentar o Maior Lance.
- 11.4.41. Permitir realizar licitações por lotes com rateio automático do preço unitário, ou ficando a cargo do fornecedor vencedor a atribuição do preço unitário para cada item do lote.
- 11.4.42. Permitir o cadastro dos objetos de Licitação com a possibilidade de acompanhar os valores para cada modalidade dentro de um mesmo objeto, podendo saber quando o limite for ultrapassado. Os objetos poderão serem utilizados nos processos licitatórios.
- 11.4.43. Permitir efetuar o vínculo dos fornecedores por cada material fornecido.
- 11.4.44. Permitir utilizar uma codificação para desmembrar um elemento de despesa, podendo ser aplicada na autorização de compra por departamento.
- 11.4.45. Permitir o cadastro dos limites legais estabelecidos para cada modalidade de licitação.
- 11.4.46. Permitir cadastrar a forma de julgamento das propostas dos licitantes que participam da licitação.
- 11.4.47. Propiciar manter o registro de modelos de textos próprios.
- 11.4.48. Propiciar manter o cadastro do órgão oficial que serão realizadas as publicações dos processos.

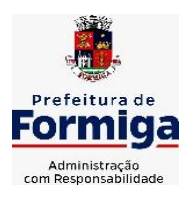

RUA BARÃO DE PIUMHI, 92 A (2º ANDAR) - CENTRO - FORMIGA – MG

- 11.4.49. Permitir o cadastramento de coletas de preço, possibilitando gerar uma compra direta ou processo de compra, tendo como base para o valor máximo do item o preço médio ou menor preço cotado para o item na coleta de preços.
- 11.4.50. Permitir cadastrar uma coleta de preços, com a possibilidade de ler Solicitações.
- 11.4.51. Permitir excluir uma coleta de preços.
- 11.4.52. Propiciar realizar a pesquisa do menor preço por material ou por lote dos fornecedores, e marcar o vencedor de forma automática.
- 11.4.53. Permitir o cadastro de compras diretas, informando dados como data da compra, fornecedor, objeto da compra e forma de pagamento.
- 11.4.54. Permitir cadastro dos itens da compra direta separando estes por centros de custo específicos, por despesas ou por centros de custo e despesas
- 11.4.55. Permitir executar a rotina de anulação da compra direta.
- 11.4.56. Propiciar emitir o ofício de justificativa de dispensa de licitação.
- 11.4.57. Propiciar a emissão da autorização de fornecimento das compras diretas, permitindo vincular os dados dos empenhos.
- 11.4.58. Emitir a solicitação da abertura da licitação, com informações de data de abertura da licitação, horário da abertura, número da licitação, modalidade, membros da comissão responsável pela abertura e objeto a ser licitado.
- 11.4.59. Propiciar cadastrar e acompanhar os processos licitatórios desde a preparação até seu julgamento, em listagem interativa.
- 11.4.60. Propiciar o cadastramento de licitações envolvendo a demanda de uma ou mais entidades, onde a entidade gestora da licitação poderá gerenciar as aquisições realizadas pelas entidades participantes.
- 11.4.61. Permitir a contratação do segundo classificado quando o fornecedor vencedor deixar de fornecer o material ou de executar os serviços.
- 11.4.62. Registrar os processos licitatórios contendo todos os dados necessários para sua identificação, tais como número do processo, objeto da compra, modalidade de licitação e datas de abertura e recebimento dos envelopes.
- 11.4.63. Permitir que os itens do processo sejam separados por centro de custo com suas respectivas quantidades, possibilitando ainda a separação por despesa.
- 11.4.64. Possuir rotina para apurar os vencedores da licitação, bem como desclassificar aqueles que não cumpriram algum item do edital ou cotaram preço acima do preço máximo estabelecido para um item, inclusive se for licitação por lotes.
- 11.4.65. Possuir rotina para classificação das propostas do pregão presencial conforme critérios de classificação determinados pela legislação (Lei 10.520/2002).
- 11.4.66. Permitir efetuar lances para a modalidade "pregão presencial" em tela com cronômetro para cada lance, controlar a diferença mínima entre os lances com visualização do valor mínimo aceitável do próximo lance, bem como ter opção para declinar os participantes que desistem da competição.

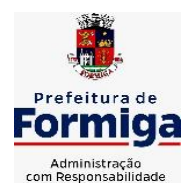

RUA BARÃO DE PIUMHI, 92 A (2º ANDAR) - CENTRO - FORMIGA – MG

- 11.4.67. Permitir o registro da inabilitação de um licitante logo após o encerramento de cada item/lote do Pregão Presencial. Ao registrar a inabilitação de um licitante o sistema mostra o próximo classificado e assim sucessivamente até encontrar um participante habilitado.
- 11.4.68. Controlar o tempo entre um lance e outro por meio de um cronômetro, possibilitando ao pregoeiro pausar ou disparar quando desejar.
- 11.4.69. Propiciar a utilização de critérios de julgamento das propostas em relação a microempresa e empresa de pequeno porte, de acordo com lei complementar 123/2006.
- 11.4.70. Conter rotina de classificação das propostas dos participantes do pregão presencial ao abrir o item ou lote para lances.
- 11.4.71. Conter rotina de duplicação de dados de um processo de compra já cadastrado para um novo processo de compra de forma automática.
- 11.4.72. Conter rotina de cadastramento de sanções administrativas aplicadas aos fornecedores que fornecem produtos ou serviços para a entidade.
- 11.4.73. Conter rotina de registro das interposições de recursos nos processos de compra.
- 11.4.74. Conter rotina de anulação ou revogação dos processos de compra.
- 11.4.75. Conter rotina de registro das possíveis impugnações no processo de compra.
- 11.4.76. Propiciar o registro das homologações e adjudicações nos processos de compra.
- 11.4.77. Propiciar informar nos processos de compra as dotações orçamentárias da entidade gestora e das participantes para cada item.
- 11.4.78. Propiciar gerar os bloqueios e empenhos para cada entidade contábil.
- 11.4.79. Permitir cadastrar todas as contratações da entidade, precedidas ou não de procedimento licitatório, controlando quando há exigência de termo contratual e quando não for exigido um termo formal do contrato, informando essas numerações, caso possuam, bem como o objeto da contratação, fornecedor, data de assinatura, período de vigência e valor original da contratação
- 11.4.80. Permitir que sejam anexados no registro da sanção aplicada ao fornecedor contratado, arquivos nos formatos PDF, DOC, DOCX, TXT, XLS, XLSX, JPG ou PNG, com tamanho máximo de até 10 MB.
- 11.4.81. Permitir ao usuário registrar os textos das contratações, como o próprio contrato, possibilitando nomeá-lo, indicar sua referência, selecionar um modelo de layout previamente definido e, disponibilizar as ferramentas de edição de texto necessárias para criação do mesmo diretamente no sistema.
- 11.4.82. Possuir banco de dados unificado, permitindo o cadastro de diferentes entidades, onde, os cadastros de materiais e credores poderão ser integrados entre as entidades. O sistema deve permitir cadastrar processos de compras individuais para cada entidade, desde as solicitações de compras, coletas de preços, processo de compra e contratos.

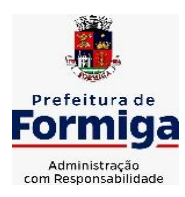

RUA BARÃO DE PIUMHI, 92 A (2º ANDAR) - CENTRO - FORMIGA – MG

TELEFONE: (037) 3329 1844 - TELEFAX: (037) 3329 1843 CEP 35570-128 - EMAIL: [pregoeirospmformiga@gmail.com](mailto:pregoeirospmformiga@gmail.com)

- 11.4.83. Permitir manter histórico das alterações do contrato permitindo identificar o tipo de alteração contratual, tais como: acréscimo, diminuição, equilíbrio econômico financeiro, prorrogação, rescisão ou apostilamento.
- 11.4.84. Propiciar a rescisão do contrato ou aditivo, informando motivo da rescisão, data do termo, da rescisão e da publicação, valor da multa e indenização, fundamento Legal e imprensa oficial.
- 11.4.85. Propiciar registrar o apostilamento das dotações do processo.
- 11.4.86. Propiciar registrar a suspensão do contrato ou aditivo, informando a data da suspensão, a origem (determinação judicial, medida cautelar ou de ofício) e motivo da suspensão.
- 11.4.87. Propiciar a emissão de demonstrativo com a relação da economicidade do pregão (valor previsto x lance).
- 11.4.88. Possibilitar aos munícipes e proponentes das licitações a consulta do status do processo licitatório no município consultado via dispositivo móvel.
- 11.4.89. Gerar todos os arquivos para alimentação do SICOM/ TCEMG, incluindo o módulo "EDITAL" exigido pelo SISOP/TCEMG.

## **11.5. SISTEMA DE ALMOXARIFADO**

- 11.5.2. Registrar a abertura e o fechamento de inventários, não permitindo a movimentação, seja de entrada ou saída de materiais quando o estoque e/ou produto estiverem em inventário. Sua movimentação somente poderá ocorrer após a conclusão do inventário.
- 11.5.3. Propiciar consultar e gerenciar a necessidade de reposição de materiais.
- 11.5.4. Permitir o gerenciamento integrado dos estoques de materiais existentes nos diversos almoxarifados/depósitos.
- 11.5.5. Permitir configuração dos órgãos, unidades orçamentárias e centro de custo da entidade.
- 11.5.6. Propiciar integração com o sistema de compra para realização de entradas de materiais importando dados oriundos de ordens de compra ou realizar entradas por meio de informações de notas fiscais acesso ao centro de custos, materiais e fornecedores.
- 11.5.7. Emitir um resumo anual das entradas e saídas, mostrando o saldo financeiro mês a mês por estoque e o resultado final no ano.
- 11.5.8. Permitir a inclusão e controle das requisições de compras de materiais, permitindo atendimento parcial e mantendo o controle sobre o saldo pendente. Possibilitar a inserção de materiais com saldo menor que o ponto de reposição e com saldo menor que o estoque mínimo.
- 11.5.9. Permitir informar limites mínimos de saldo físico de estoque.
- 11.5.10. Permitir a emissão de relatórios com a posição atual do estoque.
- 11.5.11. Possuir gerenciamento automático nas saídas através de requisições ao almoxarifado, informando as quantidades disponíveis em estoque.

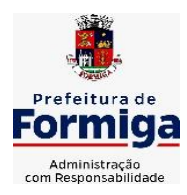

RUA BARÃO DE PIUMHI, 92 A (2º ANDAR) - CENTRO - FORMIGA – MG

TELEFONE: (037) 3329 1844 - TELEFAX: (037) 3329 1843 CEP 35570-128 - EMAIL: [pregoeirospmformiga@gmail.com](mailto:pregoeirospmformiga@gmail.com)

- 11.5.12. Possuir rotina que permita que o responsável pelo almoxarifado realize bloqueios por depósito a fim de não permitir nenhum tipo de movimentação (entrada/saída).
- 11.5.13. Possibilitar efetuar o controle dos lotes dos materiais no estoque.
- 11.5.14. Propiciar o controle de toda movimentação do estoque, sendo entrada, saída e transferência de materiais. Realizando a atualização do estoque de acordo com cada movimentação realizada.
- 11.5.15. Permitir a emissão de relatórios com os saldos dos materiais que atingiram os limites definidos para cada estoque cadastrado;
- 11.5.16. Permitir a emissão de relatórios que demonstrem a média de gastos mensais por centro de custos ou material, considerando um determinado período.
- 11.5.17. Possuir rotina para o encerramento de exercício, a qual não serão permitidas movimentações (entrada/saída/transferências) no exercício anterior e/ou encerrado.
- 11.5.18. Permitir realizar requisições/pedidos de materiais ao responsável do almoxarifado, bem como realizar o controle de pendências dos respectivos pedidos para fornecimento de materiais.
- 11.5.19. Utilizar centros de custo (setores/departamentos) na distribuição de materias, através das requisições/pedidos de materiais e/ou saídas de materiais para controle do consumo.
- 11.5.20. Propiciar a emissão de relatórios de entradas e saídas de materiais por produto e setor.
- 11.5.21. Emitir relatórios de controle de validade de lotes de materiais, possibilitando seleção por: almoxarifado/deposito e período.

## **11.6. SISTEMA DE PATRIMÔNIO PÚBLICO**

- 11.6.2. Propiciar o cadastro de unidade de medida dos bens da entidade, permitindo informar a abreviatura.
- 11.6.3. Propiciar o registro da utilização do bem imóvel, classificando em dominicais, uso comum do povo, uso especial, em andamento.
- 11.6.4. Permitir o controle da destinação dos bens patrimoniais em desuso (alienação, sessão, baixa, perda, furto, roubo, sucata).
- 11.6.5. Propiciar o armazenamento de documentos relacionados ao bem, ou a sua localização, através de arquivos em formato pdf, doc, docx, txt, xls, xlsx, jpg.
- 11.6.6. Permitir o registro de grupos de bens, definição do percentual de depreciação anual, valor residual do bem e vida útil do grupo de bens, com controle e consulta através de listagem dinâmica.
- 11.6.7. Propiciar a indicação da configuração do organograma do município que será válida para o exercício.
- 11.6.8. Permitir o cadastro de localizações físicas.
- 11.6.9. Propiciar o envio, retorno e consulta de bens cedidos ou emprestados, com registro da data prevista para retorno.
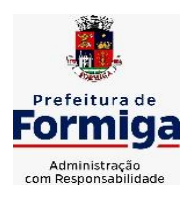

RUA BARÃO DE PIUMHI, 92 A (2º ANDAR) - CENTRO - FORMIGA – MG

TELEFONE: (037) 3329 1844 - TELEFAX: (037) 3329 1843

CEP 35570-128 - EMAIL: [pregoeirospmformiga@gmail.com](mailto:pregoeirospmformiga@gmail.com)

- 11.6.10. Permitir o registro de seguros de bens, com controle de seguradora, vigência, valor e apólice.
- 11.6.11. Propiciar o controle dos bens por meio de registro de placas.
- 11.6.12. Propiciar o registro da fórmula de cálculo para diferentes métodos de depreciação, exaustão e amortização, permitindo a classificação em linear, soma de dígitos ou unidades, podendo ativar ou desativar.
- 11.6.13. Permitir a emissão e registro do Termo de Guarda e Responsabilidade, individual ou coletivo dos bens.
- 11.6.14. Permitir que o usuário seja mantido no mesmo exercício ao alternar a entidade logada no sistema.
- 11.6.15. Propiciar transferências de bens entre organograma, responsáveis, grupos de bens, e localizações físicas.
- 11.6.16. Permitir tombar o bem, demostrando o organograma, placa e responsável.
- 11.6.17. Permitir informar o estado de conservação dos bens.
- 11.6.18. Propiciar a remoção do registro do bem até quando for colocado em uso.
- 11.6.19. Permitir informar a moeda vigente na aquisição do bem e conversão dos valores para moeda vigente.
- 11.6.20. Propiciar o uso de formas de depreciações flexíveis, com base na necessidade.
- 11.6.21. Propiciar a baixa de bens de forma individual ou em lote, atualizando automaticamente a situação do bem para baixado, bem como estornar a baixa após sua finalização, retornando o bem para a situação antes de ser baixado.
- 11.6.22. Permitir identificar na listagem a situação que o bem se encontra, inclusive de está ou não em uso.
- 11.6.23. Permitir o cadastro dos tipos de transferências dos bens, informando descrição e classificação, e nos casos de transferência entre responsáveis, organogramas, grupos de bem ou localização física.
- 11.6.24. Propiciar o envio, retorno e consulta de bens da manutenção, permitindo o registro da próxima revisão.
- 11.6.25. Permitir encerramento por período, podendo incluir a data e o responsável pelo encerramento.
- 11.6.26. Permitir visualizar de forma sintética as principais informações dos bens patrimoniais, como os prazos a vencer dos seguros, prazo das garantias, retornos de cedência, retorno da manutenção, valor líquido contábil, total dos bens ativos e baixados.
- 11.6.27. Permitir o registro e processamento da depreciação dos bens em uso, atualizando de forma automática os valores depreciados no bem.
- 11.6.28. Permitir o cadastro de responsáveis pelos bens patrimoniais, informando nome, CPF, telefone, e-mail, se é funcionário do município, matrícula, cargo, natureza do cargo e o endereço.

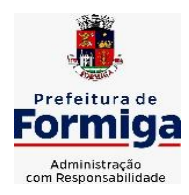

RUA BARÃO DE PIUMHI, 92 A (2º ANDAR) - CENTRO - FORMIGA – MG

TELEFONE: (037) 3329 1844 - TELEFAX: (037) 3329 1843 CEP 35570-128 - EMAIL: [pregoeirospmformiga@gmail.com](mailto:pregoeirospmformiga@gmail.com)

- 11.6.29. Permitir transferências individual ou por lote, atualizando automaticamente os novos registros no bem.
- 11.6.30. Permitir a elaboração de inventário de bens patrimoniais.
- 11.6.31. Permitir o Controle dos bens em garantia e as saídas de bens para manutenção e assistência técnica.
- 11.6.32. Propiciar o armazenamento de documentos relacionados à apólice de seguro através de arquivos em formato PDF, DOC, DOCX, ODT, TXT. XLS, XLSX, JPG, PNG, COT.

## **11.7. SISTEMA DE FROTAS**

- 11.7.2. Permitir o cadastro de veículos com informações detalhadas como: modelo do veículo, potência do motor, cilindradas, tipo de combustível utilizado, além da classificação (passageiro, carga, tração), capacidade volumétrica de combustível e informações extras como centro de custo.
- 11.7.3. Possuir o cadastramento de "Reservas de veículos" por centro de custo e por funcionário, registrando a data da reserva e o período que o veículo será reservado, e a finalidade (Serviço, Viagem, Manutenção).
- 11.7.4. Permitir a inclusão de documentos e/ou imagens nas ocorrências lançadas para os veículos, devendo ser armazenadas no próprio banco de dados e possibilitando sua visualização pelo próprio cadastro.
- 11.7.5. Permitir o cadastramento dos tipos de ocorrências.
- 11.7.6. Permitir a troca de entidade e/ou exercício sem encerrar o sistema
- 11.7.7. Permitir o registro das ocorrências envolvendo os veículos, como troca de hodômetro, acidentes, etc., registrando as respectivas datas.
- 11.7.8. Permitir a configuração dos órgãos e unidades orçamentárias.
- 11.7.9. Permitir cadastrar informações de pagamento do IPVA dos veículos.
- 11.7.10. Permitir o cadastro de licenciamentos dos veículos com informação da data/valor do licenciamento e seguro obrigatório.
- 11.7.11. Permitir o registro das multas sofridas com o veículo, vinculando ao motorista: local da infração, tipo de multa (gravíssimo, grave, média e leve), valor e a data do pagamento.
- 11.7.12. Permitir a emissão de relatórios com as informações que contemplam o cadastro de veículos detalhando dados como os materiais utilizados pelos veículos.
- 11.7.13. Permitir cadastrar as possíveis ocorrências pelos quais os veículos passaram.
- 11.7.14. Propiciar efetuar o controle do registro das saídas e retornos dos veículos.
- 11.7.15. Possuir controle sobre abastecimentos e gastos dos veículos feitos fora e dentro da entidade
- 11.7.16. Controlar automaticamente a substituição de marcadores (hodômetros e horímetros) por meio das movimentações do veículo.

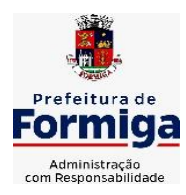

RUA BARÃO DE PIUMHI, 92 A (2º ANDAR) - CENTRO - FORMIGA - MG

TELEFONE: (037) 3329 1844 - TELEFAX: (037) 3329 1843 CEP 35570-128 - EMAIL: [pregoeirospmformiga@gmail.com](mailto:pregoeirospmformiga@gmail.com)

- 11.7.17. Permitir controle das revisões realizadas e previstas no veículo, informando a quilometragem da revisão e da próxima a ser realizada, mais alguma possível observação da revisão.
- 11.7.18. Propiciar a geração de relatórios dos dados cadastrais alimentados ao sistema como veículos
- 11.7.19. Controlar produtividade dos veículos com avaliação de desempenho de cada um, emitindo relatório demonstrando os litros consumidos, a média e avaliando o consumo do veículo (baixo, normal ou alto).
- 11.7.20. Propiciar emitir planilhas para preenchimento das ordens de abastecimento, contendo os seguintes campos: motorista, placa do veículo, fornecedor, material/serviço.
- 11.7.21. Permitir salvar os relatórios em formato PDF, XLS e DOCX
- 11.7.22. Permitir controlar os serviços que são realizados utilizando os veículos da entidade.
- 11.7.23. Permitir a emissão de relatórios com os dados de controle de vencimento da carteira de habilitação.
- 11.7.24. Permitir cadastrar ordens de serviço para os veículos da entidade.
- 11.7.25. Possibilidade de inserção de foto no cadastro de motorista
- 11.7.26. Propiciar o armazenamento de documentos relacionados ao cadastro de motoristas através de arquivos em formato PDF, DOC, DOCX, ODT, TXT. XLS, XLSX, JPG, PNG, COT.
- 11.7.27. Possibilidade de inserção de foto no cadastro de funcionário
- 11.7.28. Propiciar registrar o controle de quilometragem dos veículos, informando o motorista, o setor requisitante, a distância percorrida, a data/hora, a quilometragem de saída e de chegada.
- 11.7.29. Propiciar inserir as informações dos funcionários que possuem carteira de habilitação.
- 11.7.30. Propiciar o registro das saídas e retornos dos veículos.
- 11.7.31. Propiciar inserir as despesas nos lançamentos dos gastos com os veículos da entidade, como nas ordens de abastecimento e serviço.
- 11.7.32. Propiciar efetuar o cadastro das cidades que abrangem a competência da entidade.
- 11.7.33. Propiciar realizar o registro das ordens de prestação de serviços que são realizados utilizando os veículos da entidade.
- 11.7.34. Possibilidade de indicar os motoristas que estão vinculados diretamente ao cadastro do veículo.

# **11.8. SISTEMA DE GESTÃO DAS RECEITAS PRÓPRIAS DO MUNICÍPIO**

- 11.8.2. Permitir o cadastro dos cartórios e tabeliões responsáveis em efetuar os registros dos imóveis e protestos de títulos.
- 11.8.3. Permitir a importação de uma pessoa física para o cadastro de cartório.

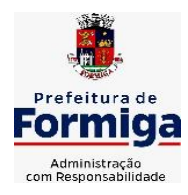

RUA BARÃO DE PIUMHI, 92 A (2º ANDAR) - CENTRO - FORMIGA – MG

- 11.8.4. Permitir a geração de relatórios que contenham informações dos pagamentos de créditos tributários.
- 11.8.5. Permitir a inclusão de um ou mais contribuintes como proprietários do imóvel controlando o percentual de participação sobre o imóvel, podendo definir o responsável pelo imóvel e ainda, permitir vincular um contribuinte como corresponsável pelo imóvel.
- 11.8.6. Permitir a troca das datas de vencimentos de lançamentos de créditos não inscritos em dívida ativa, permitindo assim antecipar a ou prorrogar a data de vencimento deste.
- 11.8.7. Permitir o gerenciamento dos valores médios unitários do m² por zona do Município de forma que se possa determinar o valor do Imposto Territorial.
- 11.8.8. Permitir a determinação do intervalo de data de vencimento para buscar as parcelas no momento de parcelar um crédito tributário.
- 11.8.9. Permitir que ao criar uma fórmula de cálculo o usuário tenha um rol de informações conforme o tipo de crédito para qual está configurando a fórmula.
- 11.8.10. Permitir movimentar a solicitação de transferência de imóveis.
- 11.8.11. Permitir que ao consultar/visualizar as informações de uma solicitação de transferência de imóveis, sendo possível verificar as informações do cálculo e da transferência a ela vinculada.
- 11.8.12. Permitir ordenar os dados da consulta de forma crescente e decrescente.
- 11.8.13. Possibilitar a cobrança de taxas por prestação de serviços ao contribuinte, por meio do lançamento de uma receita diversa, permitindo registrar o serviço prestado, a receita para qual será lançado o crédito tributário, o contribuinte, o código do processo administrativo que originou o serviço e imóvel ou econômico para qual o serviço será prestado.
- 11.8.14. Possibilitar a conferência de histórico de movimentações da receita diversa.
- 11.8.15. Indicar a existência de lançamentos ou dividas suspensas e/ou Lançamentos abaixo do limite.
- 11.8.16. Permitir a indicação do responsável pela execução da obra, contendo ao menos as seguintes opções: proprietário do imóvel, dono da obra, incorporador de construção civil, empresa construtora e consórcio.
- 11.8.17. Permitir consulta de imóveis, resumida e avançada, sendo que na opção resumida o sistema filtrará as informações básicas do cadastro imobiliário, como: por inscrição cadastral ou intervalo, situação fiscal, proprietário, setor, logradouro e bairro etc. E na opção avançada o filtro será realizado com todas as características que influenciam ou não no calculo do IPTU dos imóveis.
- 11.8.18. Permitir a inserção de pareceres na solicitação de transferência de imóveis, texto livre de até 4000 caracteres.
- 11.8.19. Possuir cadastro de testadas, possibilitando o cadastro de quantas forem necessárias.
- 11.8.20. Permitir gerar certidão de valor venal;
- 11.8.21. Permitir gerar certidão de lançamento do imóvel;

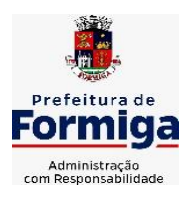

RUA BARÃO DE PIUMHI, 92 A (2º ANDAR) - CENTRO - FORMIGA - MG

- 11.8.22. Permitir a emissão do espelho do imóvel com opções de modelos diversos simultaneamente;
- 11.8.23. Possibilitar a emissão de relatório com o histórico de informações da pessoa (cadastro de imóveis, responsável pelo imóvel, sócios de empresas, documentos emitidos, lançamentos vinculados, dívidas vinculadas)
- 11.8.24. Gerar relatório demonstrativo do cálculo do IPTU para conferência;
- 11.8.25. Gerar relatório demonstrando as guias vencidas e ainda não quitadas (em aberto);
- 11.8.26. Gerar listagem do ITBI para conferência das transferências realizadas;
- 11.8.27. Gerar relatório de lançamentos dos créditos quitados;
- 11.8.28. Gerar relatório de valores das dívidas, demonstrando as CDA´s emitidas com no mínimo, os seguintes filtros: aberta, executada, parcelada, protestada;
- 11.8.29. Permitir a integração de dados de forma automática ou ainda através de arquivos de intercâmbio de informações com os sistemas de Portal do Cidadão, Contabilidade Pública e Compras e Licitações.
- 11.8.30. Propiciar integração com o sistema de contabilidade municipal, permitindo o lançamento automático dos pagamentos efetuados nas devidas contas contábeis.
- 11.8.31. Propiciar a integração com o sistema de tesouraria, efetuando baixa de pagamento de débitos, dívidas, dividas parceladas e parcelas do Refis, automaticamente.
- 11.8.32. Integrar com o sistema de contabilidade da Prefeitura, possibilitando ao usuário configurar a forma de contabilização integrando ou não as deduções vinculadas a rubricas redutoras cadastradas no sistema de arrecadação.
- 11.8.33. Propiciar efetuar integração via web service com empresas de geoprocessamento.
- 11.8.34. Propiciar a alteração do cadastro de imóveis devido a ajustes do geoprocessamento.
- 11.8.35. Possuir cadastro de:
	- bancos e agências.
	- atividades econômicas.
	- fiscais.
	- documentos fiscais que serão exigidos na fiscalização.
	- cartórios para possibilitar o relacionamento com o ITBI (Imposto sobre Transmissão de Bens Imóveis).
	- imobiliárias a fim de relacioná-las aos imóveis.
- 11.8.36. Permitir que haja Planta de Valores e que seja configurável conforme boletim cadastral e a localização do imóvel.
- 11.8.37. Ter configuração para mensagens de guias e/ou carnês.
- 11.8.38. Possuir cadastro de imóvel urbano e rural, configurável conforme boletim cadastral da Prefeitura, com a possibilidade de inserir campos numéricos (inteiros e decimais), datas, horas e textos a qualquer momento.
- 11.8.39. Possuir cadastro de averbações/observações para:

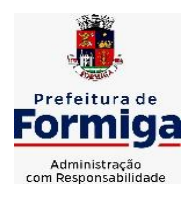

RUA BARÃO DE PIUMHI, 92 A (2º ANDAR) - CENTRO - FORMIGA - MG

- Contribuintes:
- Imóveis;
- Econômicos;
- Dívidas;
- Receitas diversas (solicitação de serviço).
- 11.8.40. Propiciar o cadastramento de validações de dados para deixar as informações dos cadastros abaixo consistentes, evitando (por exemplo), que um imóvel construído fique sem área de construção:
	- Imobiliários:
	- Mobiliários (econômico);
	- Pessoas;
	- Projetos;
	- Receitas Diversas;
	- Contribuição de Melhorias;
	- Auto de Infração;
	- Características Imobiliárias:
	- Características Mobiliárias.
	- Permitir o controle de obras e construção civil, informando o tipo.
	- Ampliação Reforma;
	- Construção;
	- Demolição
- 11.8.41. O cadastro deverá ser alterado após a realização das obras supramencionadas.
- 11.8.42. Permitir o englobamento de imóveis, ainda que de lotes diferentes, para a emissão de carnês.
- 11.8.43. Permitir consultar os valores detalhados de cada imóvel englobado.
- 11.8.44. Ter controle sobre as notificações de lançamentos emitidas/enviadas, anuladas e devolvidas.
- 11.8.45. Manter o histórico dos valores calculados de cada exercício.
- 11.8.46. Propiciar que o servidor municipal possa configurar e administrar novas informações sobre os imóveis, econômicos e contribuintes.
- 11.8.47. Permitir que sejam gerados arquivos para a impressão dos carnês por terceiros.
- 11.8.48. Permitir alterações nos programas de cálculo; e ainda permitir cálculos ou recálculos individuais, ou de um grupo de contribuintes.
- 11.8.49. Emitir guias e/ou carnês dos créditos tributários e dívida ativa, bem como segunda via desses, imprimindo opcionalmente algumas parcelas.

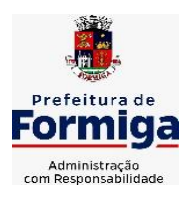

RUA BARÃO DE PIUMHI, 92 A (2º ANDAR) - CENTRO - FORMIGA – MG

TELEFONE: (037) 3329 1844 - TELEFAX: (037) 3329 1843

CEP 35570-128 - EMAIL: [pregoeirospmformiga@gmail.com](mailto:pregoeirospmformiga@gmail.com)

- 11.8.50. Propiciar a emissão de notificação de lançamento endereçada aos contribuintes que tiverem lançamentos.
- 11.8.51. Propiciar a consulta de lançamentos (dados financeiros), através:
	- Nome:
	- Parte do nome;
	- CNPJ/CPF.
- 11.8.52. Emitir certidão negativa, positiva ou positiva com efeito negativa.
- 11.8.53. Emitir extrato da movimentação financeira do contribuinte (tributos pagos, em aberto ou cancelados).
- 11.8.54. Gerar arquivos para a impressão das guias e/ou carnês pelos bancos: Bradesco, Banco do Brasil e/ou Caixa Econômica.
- 11.8.55. Controlar a emissão e pagamento do ITBI, bloqueando a transferência de imóveis quando este possui débitos em aberto ou está em dívida ativa.
- 11.8.56. Manter uma tabela de dias não úteis para fins de cálculo de juro/multa.
- 11.8.57. Permitir trabalhar com várias moedas no sistema (UFIR, Reais, UFM) com possibilidade de indexadores para intervalos de datas.
- 11.8.58. Possuir rotinas de movimentações e alterações de dívidas (anistias, prescrições, cancelamentos, estornos, etc.)
- 11.8.59. Emitir notificação de cobrança administrativa para o contribuinte devedor, com parametrização do conteúdo da notificação.
- 11.8.60. Permitir baixas dos débitos automaticamente através de arquivos de arrecadação fornecidos pelos Bancos.
- 11.8.61. Ter consulta geral unificada da situação do contribuinte (dívida ativa, débitos correntes de todas as receitas) com valores atualizados e opção para impressão de segundas vias, reparcelamentos e pagamentos.
- 11.8.62. Ter opção para cadastrar fórmulas de juros de financiamentos para refinanciamento de débitos correntes e dívida ativa, vencidos ou a vencer, podendo cobrar ou não taxa de expediente.
- 11.8.63. Possuir rotina configurável de Parcelamento de Dívida Ativa:
	- Podendo parcelar várias receitas;
	- Parcelar outros parcelamentos em aberto;
	- Dívidas executadas;
	- Conceder descontos legais através de fórmulas configuráveis;
	- Determinar valor mínimo por parcela;
	- Cobranças de taxas de parcelamento.
- 11.8.64. Possuir controle da apuração dos lançamentos dos contribuintes onde seja possível, por exemplo, comparar quanto foi declarado e quanto realmente foi faturado pelo contribuinte, gerando um lançamento com a diferença apurada com os devidos

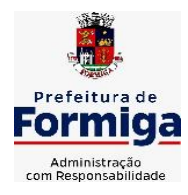

RUA BARÃO DE PIUMHI, 92 A (2º ANDAR) - CENTRO - FORMIGA – MG

TELEFONE: (037) 3329 1844 - TELEFAX: (037) 3329 1843 CEP 35570-128 - EMAIL: [pregoeirospmformiga@gmail.com](mailto:pregoeirospmformiga@gmail.com)

acréscimos. Sendo ainda possível a geração da notificação fiscal por atividade, ano, ano e atividade e parcela, facilitando uma possível contestação por parte do contribuinte.

- 11.8.65. Controlar a geração de cálculo e emissão de notas avulsas, impressas pela secretaria da fazenda.
- 11.8.66. Permitir configuração de modelos de guias e/ou carnês pelo próprio usuário.
- 11.8.67. Controlar a compensação e restituição de pagamentos efetuados indevidamente.
- 11.8.68. Controlar os projetos para emissão Alvará de Construção e Habite-se.
- 11.8.69. Permitir que sejam parametrizados todos os tributos, quanto à sua fórmula de cálculo, multa, correção e índices, moedas, etc.
- 11.8.70. Permitir cálculo de juros e multas de débitos correntes baseado em fórmulas, podendo variar de ano para ano e também de receita para receita.
- 11.8.71. Permitir o controle de isenção/imunidade definido nas fórmulas de cálculo, constando resumos por tipo de isenção/imunidade de cada receita.
- 11.8.72. Possuir rotina de inscrição em dívida com emissão do livro de dívida ativa, gerando informações sobre o ato da inscrição (livro, folha, data e número da inscrição), permitindo cálculos de atualizações e acréscimos legais e controle da execução fiscal.
- 11.8.73. Possuir rotinas de configuração para:
	- Cancelar:
	- Prescrever;
	- Suspender;
	- Anistiar a dívida ativa automaticamente, com seus respectivos registros.
- 11.8.74. Permitir a emissão de documentos inerentes à fiscalização:
	- Termo de Início da Fiscalização;
	- Termo de Encerramento da Fiscalização;
	- Termo de Ocorrência;
	- Termo de Apreensão de Documentos;
	- Termo de Prorrogação da Fiscalização;
	- Intimação;
	- Recibo de Entrega de Documentos;
	- Auto de Infração;
	- Produção Fiscal;
	- Planilha de Cálculo da Apuração Fiscal.

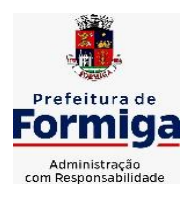

RUA BARÃO DE PIUMHI, 92 A (2º ANDAR) - CENTRO - FORMIGA – MG

- 11.8.75. Propiciar que seja feito cálculo simulado baseado no histórico de alterações, exercícios anteriores, dados cadastrais do exercício atual, considerando os parâmetros de cálculo do exercício solicitado.
- 11.8.76. Permitir desmembramentos e remembramentos de imóveis.
- 11.8.77. Possuir rotina para importar imagem da planta cartográfica do imóvel.
- 11.8.78. Permitir gerar o ITBI de mais de um imóvel do mesmo proprietário para o mesmo comprador.
- 11.8.79. Propiciar a consulta de ações fiscais por fiscal.
- 11.8.80. Possuir cadastro para suspender lançamento total ou de algumas receitas do mesmo.
- 11.8.81. Poder emitir parcela unificada para pagamento, relacionando todos os débitos correntes, dívidas ativas e parcelas de dívidas em aberto.
- 11.8.82. Ter o controle de emissão de segunda via de guias e/ou carnê com acréscimo de taxa por emissão, podendo ser configurado por Receita.
- 11.8.83. Propiciar a emissão de parcelas, pagamento, transferência para dívida e reparcelamento através das janelas de consultas.
- 11.8.84. Dispor de rotinas que permitem o controle de acesso aos usuários de acordo com a área de atuação de cada usuário dentro do sistema.
- 11.8.85. Propiciar o cadastramento único de contribuintes, o qual poderá ser utilizado em todo o sistema, facilitando as consultas e emissão de Certidão Negativa de Débito.
- 11.8.86. Permitir emitir receitas referentes a imóveis, econômicos, contribuição de melhorias ou serviços diversos.
- 11.8.87. Possuir opção para verificar os históricos das alterações cadastrais (cadastro de contribuintes, cadastro imobiliário e cadastro mobiliário) efetuadas por determinados usuários, por data ou por processo de alteração, diretamente no sistema.
- 11.8.88. Ter o controle das ME, MEI e EPPs optantes pelo Simples Nacional.
- 11.8.89. Ter rotina que possibilite conceder Remissão ao contribuinte para Débitos e Dívidas.
- 11.8.90. Propiciar o reparcelamento de débitos podendo optar pela cobrança ou não de juro de financiamento.
- 11.8.91. Conter rotina configurável para refinanciamento (parcelamento) onde possam ser refinanciados todos os débitos, dívidas ativas e dívidas parceladas, vencidos ou a vencer, podendo cobrar ou não taxa de expediente.
- 11.8.92. Emitir os livros de dívida ativa e notificação para os contribuintes inscritos.
- 11.8.93. Propiciar a emissão de relatório para a verificação da movimentação das dívidas ativas dentro de um período informado, controlando assim os saldos.
- 11.8.94. Permitir agregar junto ao parcelamento de dívidas, a cobrança de outros valores pertinentes a ela, como honorários, juros de financiamento, correção pré-fixada, taxa de expediente, etc.

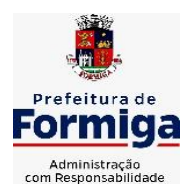

RUA BARÃO DE PIUMHI, 92 A (2º ANDAR) - CENTRO - FORMIGA – MG

- 11.8.95. Ter a possibilidade de, ao parcelar as dívidas, incluir valores de reforços em parcelas, devido a sazonalidade de liquidez dos contribuintes.
- 11.8.96. Propiciar o cadastramento de fiscais, documentos fiscais, relacionamento entre documentos e atividades, infrações e notificações, os quais poderão ser utilizados na programação de ações fiscais e apurações fiscais.
- 11.8.97. Possuir controle da liberação do alvará provisório.
- 11.8.98. Permitir consultas cadastrais através:
	- Nome:
	- Parte do nome;
	- CNPJ/CPF;
	- Endereço;
	- Inscrição cadastral.
- 11.8.99. Propiciar após a baixa, a emissão de relatório com o demonstrativo do movimento para conferência.
- 11.8.100. Possuir cadastros mobiliário (econômico) e de atividades configuráveis, conforme boletim cadastral da Prefeitura Municipal de (cidade), com a possibilidade de inserir campos numéricos (inteiros e decimais), datas, horas e textos a qualquer momento.
- 11.8.101. Ter a possibilidade de parametrizar a geração de lançamentos, com a diferença dos pagamentos a menor para Débitos, Dívida Ativa, Divida Parcelada e Refis. Permitindo, ainda, a utilização de configurações diferentes para cada receita.
- 11.8.102. Propiciar a importação de arquivos de Períodos e Eventos do Simples Nacional.
- 11.8.103. Propiciar a contabilização dos valores das deduções (descontos, anistias, cancelamentos, etc) juntamente com os valores das receitas arrecadadas.
- 11.8.104. Efetuar consistência no cadastro de pessoas em relação as informações das pessoas jurídicas enquadradas como MEI (Microempreendedor Individual) conforme critérios estabelecidos pelo Simples Nacional.
- 11.8.105. Propiciar que o abatimento realizado na composição dos parcelamentos possa ser parametrizado para baixar os débitos/dívidas de forma cronológica.
- 11.8.106. Propiciar a geração de um único cadastro de ITBI para transferência de diversos imóveis com vendedores e compradores diferentes.
- 11.8.107. Propiciar o cadastro automático de imóveis rurais quando for cadastrado um ITBI Rural de um imóvel que não possua ainda cadastro.
- 11.8.108. Propiciar a geração de ITBI para imóveis rurais com opção de cadastro ou não do imóvel envolvido na transação.
- 11.8.109. Conter um cadastro de imóveis rurais, em que seja possível inserir informações relacionadas ao Incra e planta de valores específica para este tipo de imóvel, onde as informações possam também servir de subsídio para o cálculo do ITR.

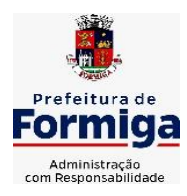

RUA BARÃO DE PIUMHI, 92 A (2º ANDAR) - CENTRO - FORMIGA - MG

TELEFONE: (037) 3329 1844 - TELEFAX: (037) 3329 1843 CEP 35570-128 - EMAIL: [pregoeirospmformiga@gmail.com](mailto:pregoeirospmformiga@gmail.com)

- 11.8.110. Conter no cadastro de Imóveis uma forma de acessar as principais funcionalidades relacionadas ao imóvel, onde ao acessá-las o sistema já demonstre as informações do imóvel ou contribuinte associado ao imóvel.
- 11.8.111. Permitir que seja gerado um novo número de baixa quando dos boletos provenientes dos parcelamentos.
- 11.8.112. Permitir ao munícipe a realização de consulta dos imóveis vinculados ao seu cadastro no município consultado via dispositivo móvel.
- **11.8.113.** Permitir a quitação de guias de arrecadação municipal por meio do pagamento eletrônico instantâneo - PIX.

# **MÓDULO COBRANÇA DE DÍVIDA ATIVA**

- **11.8.1.1.** Permitir ao usuário realizar a interação do sistema de procuradoria com o sistema de TRIBUTAÇÃO, possibilitando que as informações das dívidas ativas sejam compartilhadas entre os sistemas, diminuindo erros de digitação e aumentando o controle sobre o histórico da dívida ativa desde a sua criação.
- **11.8.1.2.** Permitir ao funcionário do setor de cadastros, no momento de cadastrar uma pessoa jurídica, informar se a empresa é optante do Simples Nacional, regime compartilhado de arrecadação, cobrança e fiscalização de tributos.
- **11.8.1.3.** Permitir realizar a comunicação com o Web Service do Tribunal de Justiça para realização do peticionamento eletrônico, possibilitando informar a URL, o local de tramitação para onde será enviada a petição, a área, o assunto e classe da petição intermediária que será enviada ao tribunal via Web Service.
- **11.8.1.4.** Gerar certidões e emitir de acordo com filtros cadastrais e de débitos.
- **11.8.1.5.** Permitir consultar as dívidas ativas inscritas no município organizadas por anos, possibilitando, após filtro e agrupamentos a visualização dos contribuintes devedores com as especificações da dívida ativa.
- **11.8.1.6.** Possibilitar a geração de petições para mais de um processo de dívida ativa.
- **11.8.1.7.** Permitir a emissão da Certidão de Dívida Ativa, da Petição Inicial, realizar a Assinatura Eletrônica dos Documentos, a Comunicação com o Tribunal de Justiça e criação do Cadastro do Processo Judicial através de uma única rotina, de maneira individual ou em lote.
- **11.8.1.8.** Permitir a emissão de livro de dívida ativa e informação automática destes dados nas certidões e termos de dívida ativa.
- **11.8.1.9.** Possibilitar administração de honorários e custas judiciais no momento da abertura da ação judicial.
- **11.8.1.10.**Permitir que o setor de cadastros, no momento de cadastrar uma pessoa física ou jurídica, realizar o cadastro das contas bancárias da empresa ou pessoa, informando banco e agência, número, tipo e data de abertura da conta. Permitindo ainda registrar o encerramento da conta e a respectiva data de encerramento.
- **11.8.1.11.**Permitir o cadastro de ações, procuradores (advogados), locais de tramitações, tipos e movimentações e custas processuais.

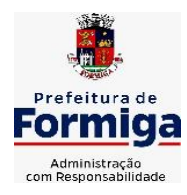

RUA BARÃO DE PIUMHI, 92 A (2º ANDAR) - CENTRO - FORMIGA - MG

- **11.8.1.12.**Permitir controle detalhado de todos os processos judiciais em que a Prefeitura Municipal é parte, com registro de dados: das partes do processo; das certidões de dívida ativa utilizadas; das citações realizadas; das despesas incorridas no curso do processo; das garantias apresentadas; das penhoras realizadas; dos leilões realizados e dos recursos apresentados.
- **11.8.1.13.**Permitir a consulta das dívidas ativas inscritas no município organizadas por anos, possibilitando filtrar por dívidas sem certidão, com certidão emitida, com petições emitidas ou que as dívidas já tenham sido executadas, objetivando a centralização das informações.
- **11.8.1.14.**Permitir ao usuário anexar arquivos digitais nos formatos PDF, DOC, JPEG, GIF, PNG, BITMAP, TIFF, DOCX, TXT, ZIP, XLS, XLSX, RAR, JPG, ODT, BMP, CSV, com tamanho máximo de 10 megabytes, no cadastro do processo judicial auxiliando o usuário a possuir uma cópia digital dos documentos relevantes do processo judicial.
- **11.8.1.15.**Permitir a consulta e seleção das dívidas ativa do município organizadas por anos, possibilitando o agrupamento por tipos de créditos tributários, mês de inscrição ou faixas de valor e possibilitando ainda filtrar por contribuinte, CPF ou CNPJ do contribuinte, data de inscrição e número de inscrição da dívida ativa as certidões de dívida ativa que serão encaminhadas para emissão da CDA.
- **11.8.1.16.**Permitir realizar movimentações nos cadastros de contribuintes, podendo alterar sua situação para ativo ou inativo e incluir averbações cadastrais informando o processo e devidas observações, incluindo comentários e possibilitando a consulta do histórico de alterações realizadas.
- **11.8.1.17.**Permitir cadastrar e consultar bairros existentes no município, a fim de controle de localização dos imóveis.
- **11.8.1.18.**Permitir o cadastramento dos processos judiciais.
- **11.8.1.19.**Permitir cadastrar os tipos de movimentações que serão utilizadas no cadastro de processo judicial, possibilitando informar a descrição da movimentação, se altera a situação do processo judicial e auxiliando a manter a padronização das informações que serão lançadas no sistema.
- **11.8.1.20.**Permitir informar o valor e o tipos das custas processuais no cadastro do processo judicial, auxiliando o usuário a manter um controle de custas de cada processo judicial existente no sistema.
- **11.8.1.21.**Possibilitar gerar Petições de Dívida Ativa de acordo com filtros cadastrais e de débitos. A petição pode ser gerada para mais de uma CDA do mesmo contribuinte.
- **11.8.1.22.**Permitir o cadastramento de pessoas físicas e jurídicas as quais serão consideradas como contribuintes, possibilitando informar, tipo de pessoa se física ou jurídica, nome do contribuinte, seu CPF/CNPJ, nome social em caso de pessoas físicas ou nome fantasia em caso de pessoas jurídicas.
- **11.8.1.23.**Permitir no momento de cadastrar uma pessoa jurídica que seja optante pelo Simples Nacional, registrar as informações relativas aos eventos ocorridos com o contribuinte enquanto optante pelo Simples Nacional ou MEI, com as informações de descrição

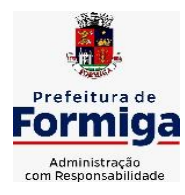

RUA BARÃO DE PIUMHI, 92 A (2º ANDAR) - CENTRO - FORMIGA - MG

TELEFONE: (037) 3329 1844 - TELEFAX: (037) 3329 1843 CEP 35570-128 - EMAIL: [pregoeirospmformiga@gmail.com](mailto:pregoeirospmformiga@gmail.com)

do evento, datas inicial, final e de efeito do evento, número do respectivo processo, nome do responsável pelo evento, data de ocorrência e comentário.

- **11.8.1.24.**Permitir realizar emissão de guias de pagamento para as dívidas ativas e certidões de dívida ativa, após realizado os agrupamento e filtros desejados, informando a data base e selecionando o modelo de guia e o convênio.
- **11.8.1.25.**Permitir no momento de cadastrar uma pessoa jurídica que seja classificada como Microempreendedor individual, registrar as informações de movimentação de aderência à classificação, indicando se é MEI ou não, a data de início e data de efeito da classificação, o motivo, órgão responsável e comentário.
- **11.8.1.26.**Gerenciar as operações referentes aos trâmites dos processos de ajuizamento de débitos, permitindo a vinculação da certidão de petição a um procurador responsável, registrado no cadastro de procuradores.
- **11.8.1.27.**Permitir consulta e seleção dos processos judiciais que serão encaminhadas para emissão da petição intermediária, possibilitando ao usuário filtrar os processos judiciais por número do processo ou por contribuinte e selecionar um modelo de documento criado no sistema.
- **11.8.1.28.**Possibilitar a emissão parametrizada da certidão de petição para ajuizamento dos débitos de contribuinte inscritos em dívida ativa.
- **11.8.1.29.**Permitir cadastrar escritórios de advocacia, que atuarão nas ações judiciais do município, informando o nome do escritório, o registro na OAB do advogado responsável pelo escritório, a seccional da inscrição na OAB e se se trata de primeira, segunda ou terceira inscrição ou superior.
- **11.8.1.30.**Permitir controlar a execução dos créditos inscritos em dívidas ativas, para que uma dívida ativa não seja vinculada a mais de uma Certidão de Dívida Ativa ou a mais de uma Execução Fiscal, visando a agilidade e segurança nas informações.
- **11.8.1.31.**Possibilitar realizar a configuração de fórmulas para criação dos dígitos verificadores para o número, código de barras e linha digitável para diversos convênios bancários, conforme especificações previstas nos layouts de comunicação bancária.
- **11.8.1.32.**Permitir cadastrar e consultar cartórios responsáveis por efetuar os protestos de títulos, informando o nome e a que tipo ele pertence e o código do cartório.
- **11.8.1.33.**Permitir o cadastro e consulta de loteamentos, apresentando o seu nome, município e bairro que se encontra localizado, área comum, área total dos lotes e área remanescente, informando ainda a quantidade de lotes, quadras e lotes caucionados e por fim a data de aprovação, criação e liberação do loteamento.
- **11.8.1.34.**Permitir consultar e selecionar as certidões de dívida ativa emitidas no município organizadas por anos, permitindo o agrupamento por tipos de créditos tributários, mês de inscrição ou faixas de valor e possibilitando ainda filtrar por contribuinte, data de inscrição e número de inscrição da CDA as certidões de dívida ativa que serão encaminhadas para protesto.
- **11.8.1.35.**Permitir ao usuário realizar a assinatura digital de documentos emitidos no sistema, possibilitando utilizar certificados digitais do Tipo A1 e A3 e a aplicação de múltiplas assinaturas nos documentos.

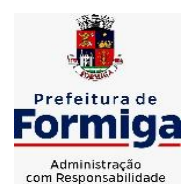

RUA BARÃO DE PIUMHI, 92 A (2º ANDAR) - CENTRO - FORMIGA – MG

- **11.8.1.36.**Possibilitar a emissão de petições para cobrança judicial, de certidões em texto e layout definido pelo usuário.
- **11.8.1.37.**Permitir cadastrar e consultar estados do território nacional e estrangeiro, apresentando descrição, sigla e país.
- **11.8.1.38.**Conter recursos para administrar todos os tributos inscritos em dívida ativa também em função de sua origem (IPTU, ISSQN, Taxas, Contribuição de Melhoria e outros), no que se refere à inscrição e cobrança judicial e cartório.
- **11.8.1.39.**Permitir o cadastro e consulta dos tipos de petições intermediárias que podem ser utilizadas no peticionamento intermediário eletrônico, informando a descrição da petição intermediária e o código utilizado pelo Tribunal de Justiça, auxiliando a manter a padronização das informações que serão lançadas no sistema.
- **11.8.1.40.**Possibilitar consultar os processos judiciais e recursos cadastrados no sistema, permitindo que sejam localizados processos com base no número judicial ou no nome das partes.
- **11.8.1.41.**Permitir a criação de relatórios através de editor de modelos de relatórios.
- **11.8.1.42.**Possibilitar que a certidão de um débito de dívida seja possível ser gerada para cobrança Judicial e Cartório, não perdendo ambas as referências.
- **11.8.1.43.**Permitir ao usuário registrar os convênios bancários, possibilitando informar uma descrição, a numeração, as informações bancárias, quais métodos de cálculo e quais modelos de carnê podem ser selecionados para geração das guias de pagamento com código de barras.
- **11.8.1.44.**Permitir realizar o cancelamento de documentos emitidos no sistema possibilitando selecionar os documentos para cancelamento com base no modelo do documento utilizado, data de emissão, número do documento e contribuinte.
- **11.8.1.45.**Permitir a parametrização dos documentos envolvidos no processo de protesto.
- **11.8.1.46.**Permitir cadastrar e consultar todos os distritos existentes em território nacional e estrangeiro, com a finalidade de padronizar as informações de distritos que serão utilizadas no sistema.
- **11.8.1.47.**Permitir cadastrar advogados e procuradores, que atuarão nas ações judiciais do município, informando o nome do advogado/procurador, a inscrição na OAB, a seccional da inscrição na OAB e se se trata de primeira, segunda ou terceira inscrição ou superior.
- **11.8.1.48.**Permitir o cadastro de tipos de documentos digitais conforme padrão disponibilizado pelo Tribunal de Justiça informando o código do tipo de documentos digital e a descrição do tipo de documento digital, possibilitando posteriormente a utilização dessas informações no peticionamento eletrônico.
- **11.8.1.49.**Permitir consultar as dívidas ativas inscritas no município organizadas por anos, permitindo o agrupamento por tipos de créditos tributários, mês de inscrição ou faixas de valor, objetivando a centralização das informações.
- **11.8.1.50.**Permitir cadastrar e consultar logradouros, mencionando o seu tipo (rua, alameda, avenida, travessão ou rodovia, por exemplo), com sua descrição, informando ainda o CEP, município e zona fiscal de localização, a lei municipal que ensejou a sua

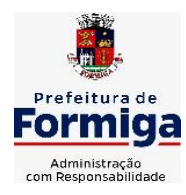

RUA BARÃO DE PIUMHI, 92 A (2º ANDAR) - CENTRO - FORMIGA - MG

TELEFONE: (037) 3329 1844 - TELEFAX: (037) 3329 1843 CEP 35570-128 - EMAIL: [pregoeirospmformiga@gmail.com](mailto:pregoeirospmformiga@gmail.com)

criação, a sua extensão em km, a epígrafe que gerou o nome e por fim bairro(s) e CEP(s) que cortam o logradouro.

- **11.8.1.51.**Permitir cadastrar e consultar os motivos padrões ou específicos para que sejam utilizados nas operações administrativas realizadas na entidade.
- **11.8.1.52.**Permitir emissão de CDA's por ordem alfabética, por tributo, por intervalo de exercícios ou intervalo de contribuintes.
- **11.8.1.53.**Permitir cadastrar e consultar Países, com a finalidade de padronizar as informações de Países que serão utilizadas no sistema.
- **11.8.1.54.**Permitir controlar a sequência dos documentos emitidos no sistema, com base na numeração do documento, ano da emissão, tipo e nos dados padrões utilizados.
- **11.8.1.55.**Permitir a vinculação de documentos ao processo, possibilitando, quando for o caso, a importação de documentos gerados a partir do sistema de gestão das receitas;
- **11.8.1.56.**Permitir controlar a rotina de ajuizamento eletrônico para que uma petição inicial que foi protocolada com sucesso, não possa ser enviada novamente ao Tribunal de Justiça por meio eletrônico.
- **11.8.1.57.**Permitir controlar a execução dos créditos inscritos em dívidas ativas, para que uma dívida ativa não seja enviada para execução fiscal sem que esteja vinculada a uma Certidão de Dívida Ativa, visando a agilidade e segurança nas informações.
- **11.8.1.58.**Permitir realizar o apensamento de processos no sistema, possibilitando vincular todos os processos relacionados entre si e assegurando que o usuário tenha acesso rápido aos dados dos demais processos que possam impactar no processo selecionado.
- **11.8.1.59.**Gerenciar as ações de cobrança dos contribuintes inadimplentes, ajuizadas ou não após a inscrição em dívida ativa.
- **11.8.1.60.**Permitir inserir os trâmites de um processo anexando os documentos do fórum a cada trâmite.
- **11.8.1.61.**Permitir a edição e alteração de documentos como petição, dentre outros;
- **11.8.1.62.**Permitir que certidão as Certidões de Dívida possa ser assinada digitalmente.
- **11.8.1.63.**Permitir cadastrar e consultar as localidades existentes no município, a fim de que a descrição do imóvel seja a mais completa possível, informando uma descrição, o município e distrito que se encontra localizado.
- **11.8.1.64.**Permitir cadastrar e consultar condomínios de casas ou prédios, apresentando o logradouro, número, bairro, município e CEP localização, disponibilizando ainda o responsável, ano de construção, área comum e edificada (em m²), informando números de pavimento, apartamentos, blocos, garagens, elevadores e sala, quando houverem.
- **11.8.1.65.**Permitir no momento de cadastrar uma pessoa jurídica, realizar o vínculo de sócios à mesma, informando o nome, sua qualificação profissional, o responsável pela sociedade e qualificação, as datas de inclusão e desligamento do sócio e o respectivo percentual de participação. E ainda realizar verificação automática dos percentuais de participação, impedindo que os percentuais de sociedade ultrapassem 100%.

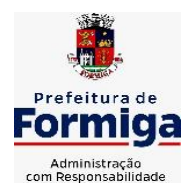

RUA BARÃO DE PIUMHI, 92 A (2º ANDAR) - CENTRO - FORMIGA - MG TELEFONE: (037) 3329 1844 - TELEFAX: (037) 3329 1843

CEP 35570-128 - EMAIL: [pregoeirospmformiga@gmail.com](mailto:pregoeirospmformiga@gmail.com)

- **11.8.1.66.**Permitir cadastrar os tipos de custas processuais que podem ser lançadas no processo judicial, auxiliando a manter a padronização das informações que serão lançadas no sistema.
- **11.8.1.67.**Permitir cadastrar e consultar as informações dos referentes que compõem a dívida ativa, informando os dados do imóvel como inscrição imobiliária, quadra lote e endereços do imóvel, informações do contribuinte pessoa física e jurídica, como nome do contribuinte, informações de endereço do contribuinte e informações das atividades econômicas quando o contribuinte for pessoa jurídica.
- **11.8.1.68.**Permitir no momento de cadastrar uma pessoa jurídica que seja optante pelo Simples Nacional, registrar as informações de movimentação de aderência ao respectivo regime, indicando se é optante ou não, a data de início e data de efeito da opção, o motivo, órgão responsável e comentário.
- **11.8.1.69.**Permitir vincular as dívidas ativas ao cadastro de processo judicial de execução fiscal, objetivando a cobrança judicial dos débitos informados.
- **11.8.1.70.**Permitir a emissão de segunda via das Certidões de Dívida Ativa, Petições Iniciais e Petições Intermediária geradas no sistema, possibilitando visualizar os documentos que já foram emitidos no sistema a qualquer momento.
- **11.8.1.71.**Permitir a criação de modelos de certidões de dívida ativa, petições iniciais e petições intermediárias através de editor de modelos de documentos.
- **11.8.1.72.**Propiciar o envio de certidão de dívida ativa para cobrança em cartórios de maneira automática através de WebService padrão.
- **11.8.1.73.**Permitir a criação, consulta e emissão de relatórios de Ações Judiciais, Execuções Fiscais, Execução de Sentença, Recursos, Etiquetas e Movimentos entre outros através de editor de modelos de relatório.
- **11.8.1.74.**Permitir o cadastro de locais de tramitação informando o código do Tribunal de Justiça, a descrição do Tribunal, o grau de jurisdição do Tribunal, o município do Tribunal, a UF do Tribunal, o código da comarca, a descrição da comarca, o município da comarca, a UF da comarca, o código da vara, a descrição da vara, o email da vara, o telefone da vara e a competência eletrônica da vara, e posteriormente utilizar essas informações em filtros no sistema, no cadastro de processos judiciais e no peticionamento eletrônico.
- **11.8.1.75.**Permitir que o sistema informe ao usuário os processos de execução fiscal que ainda estão ativos mesmo com dívidas quitadas e/ou canceladas, a fim de evitar a tramitação de processos de dívidas pagas e\ou canceladas.
- **11.8.1.76.**Permitir ao funcionário do setor de cadastro, anexar arquivos ao cadastro de contribuintes, com tamanho máximo de 10mb e extensões PDF, DOC, DOCX, TXT, HTML, XLS, XLSX, JPG, PNG, possibilitando consultar todos os arquivos anexados ao cadastro, bem como remover arquivos eventualmente incluídos indevidamente ao registro do contribuinte.
- **11.8.1.77.**Permitir realizar a comunicação com o Web Service do Tribunal de Justiça para realização do ajuizamento eletrônico, possibilitando informar a URL, o local de tramitação para onde será enviada a petição, a área, o assunto e classe da petição que será enviada ao Tribunal via Web Service.

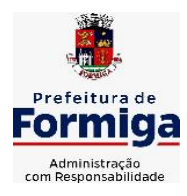

RUA BARÃO DE PIUMHI, 92 A (2º ANDAR) - CENTRO - FORMIGA - MG

TELEFONE: (037) 3329 1844 - TELEFAX: (037) 3329 1843 CEP 35570-128 - EMAIL: [pregoeirospmformiga@gmail.com](mailto:pregoeirospmformiga@gmail.com)

- **11.8.1.78.**Permitir o cadastramento de pessoas físicas as quais serão consideradas como contribuintes, informando seus dados pessoais como endereço, telefones, e-mails, site, data de nascimento, estado civil, sexo, filiação e data de óbito e dados de documentação como naturalidade, nacionalidade, RG, RIC e inscrição municipal.
- **11.8.1.79.**Permitir o cadastro dos tipos de partes processuais que podem ser lançadas no processo judicial, informando a descrição do tipo de participação e o código utilizado pelo Tribunal de Justiça, auxiliando a manter a padronização das informações que serão lançadas no sistema.
- **11.8.1.80.**Permitir ao funcionário do setor de cadastros, no momento de cadastrar uma pessoa física ou jurídica, vincular mais de um endereço ao mesmo, informando CEP, município, logradouro, número, descrição de endereço, complemento, condomínio, bloco, apartamento, loteamento, bairro, distrito e caso julgar necessário, incluir observações ao endereço. E ainda, em casos onde o contribuinte possuir mais de um endereço, permitir sinalizar qual destes será o endereço principal.
- **11.8.1.81.**Permitir consultar e selecionar as Certidões de Dívida Ativa do município organizadas por anos, possibilitando o agrupamento por tipos de créditos tributários, mês de inscrição ou faixas de valor e possibilitando ainda filtrar por contribuinte, CPF ou CNPJ do contribuinte, número de inscrição da dívida ativa, número da certidão de dívida ativa e data da inscrição das certidões de dívida ativa que serão encaminhadas para emissão da petição inicial.
- **11.8.1.82.**Permitir o cadastramento de pessoas jurídicas as quais serão consideradas como contribuintes, informando seus dados pessoais como inscrições municipal e estadual, indicação se o contribuinte é isento de inscrição estadual, informar sua natureza jurídica, endereço, telefones, e-mails, site, porte da empresa, órgão responsável pelo registro, número e data de inscrição.

## **11.9. SISTEMA DE GESTÃO DE PESSOAL (RECURSOS HUMANOS E FOLHA DE PAGAMENTOS)**

- **11.9.1.** Permitir configurar o cálculo da provisão de férias e 13º salário, adicionando novos eventos que incidam no cálculo da entidade, ou alterar o processo de provisionamento para tratar os eventos principais como médias e/ou vantagens.
- **11.9.2.** Permitir registrar casos de moléstias graves por meio do CID à pessoa, com data inicial e data final quando for o caso. Estas informações servem de base para isenção do I.R.R.F por moléstia grave.
- **11.9.3.** Permitir aos usuários por meio de dispositivo móvel a consulta do seu holerite no Município consultado.
- **11.9.4.** Ter cadastro de servidores com todos os campos exigidos pelo Ministério do Trabalho e Emprego e possibilitar, inclusive, a dispensa do livro de registro dos servidores, conforme Portaria nº 41, de 28 de março de 2007.
- **11.9.5.** Permitir cadastrar informações de alguns tipos de afastamentos para atender a exigências do eSocial.
- **11.9.6.** Permitir aos usuários por meio de dispositivo móvel a consulta do seu Informe de rendimentos para IRPF no Município consultado.

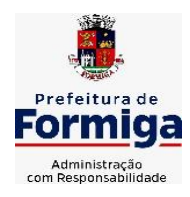

RUA BARÃO DE PIUMHI, 92 A (2º ANDAR) - CENTRO - FORMIGA - MG

- **11.9.7.** Permitir as Entidades uma forma de identificar possíveis divergências entre os cadastros internos das empresas, o Cadastro de Pessoas Físicas - CPF e o Cadastro Nacional de Informações Sociais - CNIS, a fim de não comprometer o cadastramento inicial ou admissões de trabalhadores no eSocial, através da extração dos dados conforme layout disponibilizado pelo eSocial.
- **11.9.8.** Gerar em arquivo as informações referentes a GRRF.
- **11.9.9.** Gerar a GFIP em arquivo, permitindo inclusive a geração de arquivos retificadores (RDE, RDT, RRD).
- **11.9.10.** Emitir informações que comprovem o rendimento e retenção de imposto de renda retido na fonte.
- **11.9.11.** Gerar o arquivo com a relação dos funcionários para Rais, Além disso, pode-se selecionar outras entidades para gerar dados para o arquivo e informar o mês base para a remuneração dos funcionários.
- **11.9.12.** Permitir a visualização de possíveis inconsistências na base de dados na entidade, que são exigidas para a validação do eSocial, selecionando competência, modelos, agrupando informações.
- **11.9.13.** Permitir o controle dos planos previdenciários ou assistenciais a que cada servidor esteve ou está vinculado, por período, podendo registrar o número da matrícula do servidor no plano.
- **11.9.14.** Gerar o arquivo com a relação dos funcionários para a DIRF, conforme exigências da Receita Federal.
- **11.9.15.** Permitir a execução e alteração da data de pagamento de funcionário ou grupo de matrículas que já tenham o processo da folha calculado.
- **11.9.16.** Permitir a visualização de todas as movimentações de pessoal de forma cronológica ocorridas no período de permanência do servidor no município.
- **11.9.17.** Possuir cadastro de autônomos que prestam serviços à entidade, permitindo registrar a data e o valor de cada serviço prestado, permitindo informar seus dependentes para desconto no IRRF.
- **11.9.18.** Permitir cadastrar e vincular dependentes no cadastro de pessoas informando o tipo de dependência, data inicial e final e CPF do dependente
- **11.9.19.** Ter o controle dos períodos aquisitivos de férias, controle dos lançamentos, suspensões e cancelamentos por funcionário conforme configuração.
- **11.9.20.** Permitir a atualização de dados cadastrais de pessoas físicas.
- **11.9.21.** Permitir mais de um vínculo para a pessoa e configurar estes contratos possibilitando informar um vínculo principal com data de admissão anterior ou posterior ao vínculo secundário.
- **11.9.22.** Permitir buscar o valor de campos adicionais na fórmula do evento da folha.
- **11.9.23.** Permitir a criação de períodos aquisitivos configuráveis em relação ao período aquisitivo, período de gozo e cancelamentos, suspensões dos períodos ou manutenção manual dos períodos aquisitivos, inclusive permitindo a configuração e

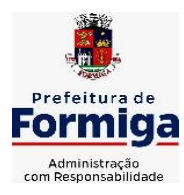

RUA BARÃO DE PIUMHI, 92 A (2º ANDAR) - CENTRO - FORMIGA – MG

TELEFONE: (037) 3329 1844 - TELEFAX: (037) 3329 1843 CEP 35570-128 - EMAIL: [pregoeirospmformiga@gmail.com](mailto:pregoeirospmformiga@gmail.com)

gestão do período de gozo em dias úteis ou corridos, a depender da legislação aplicável.

- **11.9.24.** Permitir a emissão da guia de recolhimento de INSS e FGTS das folhas de pagamento calculadas.
- **11.9.25.** Permitir cadastrar grupos funcionais visando a flexibilização no controle de funcionários, já que dentro do organograma da entidade não se permitem controles adicionais por espécie de contratação ou características comuns de determinado grupo.
- **11.9.26.** Permitir o cadastro histórico de pessoas físicas.
- **11.9.27.** Controlar a lotação e localização física dos servidores.
- **11.9.28.** Permitir estipular as regras para "suspensão" do período aquisitivo de férias conforme normas previstas em estatuto e/ou lei, para que o período de aquisição de funcionário seja postergado a data final.
- **11.9.29.** Emitir o resumo da folha por período com todos os tipos de proventos e descontos gerados na folha, mostrando o valor total e a quantidade total de funcionários. Além disso, permitir selecionar as informações, assim como agrupar os dados, e também ordená-los.
- **11.9.30.** Propiciar a adição de classes e referências através do histórico de cargos, salários, informações e níveis salariais.
- **11.9.31.** Permitir, através de consulta em tela, verificar os parâmetros utilizados na geração do cálculo da folha.
- **11.9.32.** Permitir calcular uma rescisão complementar para funcionários que tiverem a rescisão calculada.
- **11.9.33.** Permitir a integração das informações da folha de pagamento dos servidores, com o sistema de contabilidade.
- **11.9.34.** Permitir a configuração de todas as fórmulas de cálculo em conformidade com as legislações vigentes da entidade.
- **11.9.35.** Permitir o cadastro dos tipos de movimentação de pessoal. Estas movimentações servem para alimentar o registro funcional, e também, para gerar informações necessárias ao TCE. De maneira geral, cada alteração cadastral - alterações salariais, de cargo, de lotação, admissão, exoneração ou demissão, aposentadoria, falecimento, transferências, etc - sofrida pelo funcionário, pode ser considerada um tipo de movimentação de pessoal.
- **11.9.36.** Permitir indicar para cada funcionário substituto, quem este está substituindo.
- **11.9.37.** Registrar automaticamente a movimentação de pessoal referente a prorrogação de contrato de servidores com contratos de prazo determinado, através da informação do ato.
- **11.9.38.** Permitir a criação de campos personalizados para alguns cadastros do sistema a partir de ferramenta própria para a criação de novos campos.

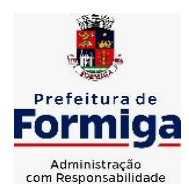

RUA BARÃO DE PIUMHI, 92 A (2º ANDAR) - CENTRO - FORMIGA – MG

- **11.9.39.** Manter as respectivas informações de progressão salariais registradas no histórico salarial do servidor, com os atos publicados para cada servidor ao longo de sua carreira.
- **11.9.40.** Permitir cópia de eventos de folha existente.
- **11.9.41.** Permitir registrar os vínculos previdenciários dos funcionários, planos, matrículas e período de permanência. Entende-se por vínculo previdenciário: o plano previdenciário ou assistencial ao qual o funcionário está vinculado.
- **11.9.42.** Gerar os arquivos com dados e informações de pessoal exigidos pelo TCEMG por meio do SICOM e SIOPE
- **11.9.43.** Controlar informações referentes aos estagiários vinculados com a entidade, bem como sua escolaridade e outros aspectos para acompanhamento do andamento do estágio.
- **11.9.44.** Permitir registrar todas as informações referentes aos atos legais associados às movimentações cadastrais do servidor público. Os registros desse cadastro poderão ser gerados automaticamente pelo sistema, caso seja informado o código do ato durante o cadastramento de uma movimentação (admissão, alteração de cargo, alteração salarial, demissão/exoneração, etc). Esse cadastro, também, pode ser feito manualmente, bastando para isso, cadastrar a movimentação de pessoal no próprio cadastro.
- **11.9.45.** Possuir rotina para processamento de cálculos de férias individuais, férias coletivas e férias programadas.
- **11.9.46.** Permitir a configuração dos proventos para cálculos de férias, rescisão, 13º salário, abono pecuniário e aviso prévio referentes às médias e vantagens percebidas pelos servidores.
- **11.9.47.** Permitir calcular individualmente para o funcionário as verbas rescisórias e também excluir rescisões.
- **11.9.48.** Controlar os períodos aquisitivos de férias em relação a quantidade de dias disponíveis para o gozo de férias e informar a data prevista para o início do gozo de férias.
- **11.9.49.** Permitir visualizar as faltas e os descontos de faltas que o funcionário teve dentro do período aquisitivo de férias e propiciar o lançamento destas faltas.
- **11.9.50.** Permitir informar qual a empresa que fornece o software para a entidade. Podendo ser de diferentes Software house, sendo essas informações enviadas para o e-Social.
- **11.9.51.** Permitir a reestruturação da classificação institucional de um exercício para outro através da mudança de organogramas.
- **11.9.52.** Permite registrar automaticamente a movimentação de pessoal referente a admissão do funcionário, através da informação do ato.
- **11.9.53.** Permitir a configuração das tabelas de cálculo, podendo o usuário incluir novas tabelas, definir a quantidade de faixas e ainda nomear essas tabelas de acordo com sua necessidade (INSS, IRRF, salário família, piso salarial, entre outras).

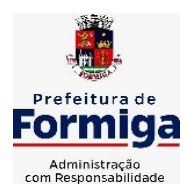

RUA BARÃO DE PIUMHI, 92 A (2º ANDAR) - CENTRO - FORMIGA – MG

- **11.9.54.** Cadastrar níveis salariais, permitindo definir a ordem de progressão das classes e referências, informar uma classe ou referência com tamanho menor que a máscara definida no plano salarial.
- **11.9.55.** Possuir rotina de configuração de parâmetros da Previdência Social (RGPS) assim como códigos e os percentuais que são utilizados na geração de valores.
- **11.9.56.** Possuir validação do dígito verificador de inscrições do PIS/PASEP e CPF no cadastro de pessoas.
- **11.9.57.** Permitir diferentes configurações de férias por cargo.
- **11.9.58.** Permitir copiar os dados de uma outra tabela para que sejam realizadas as devidas alterações, conforme legislação.
- **11.9.59.** Permitir estipular as regras para "cancelamento" dos períodos aquisitivos de férias conforme as normas previstas em estatuto e/ou lei regulamentada. Motivos que o funcionário perde o direito às férias.
- **11.9.60.** Permitir a integração com o sistema de contabilidade para geração automática dos empenhos e ordens de pagamentos da folha de pagamento e respectivos encargos patronais.
- **11.9.61.** Possuir relatório para permitir a conferência da contabilização da folha, inclusive relatório com salário bruto dos servidores.
- **11.9.62.** Permitir a configuração de quais proventos e descontos devem ser considerados como automáticos para cada tipo de cálculo (mensal, férias, complementar, etc.) e adicionar as restrições para o cálculo.
- **11.9.63.** Registrar todo o histórico salarial do servidor, registrando a automaticamente a movimentação de pessoal referente as alterações salariais do servidor, através da informação do ato.
- **11.9.64.** Permitir a configuração de Férias, informando para cada configuração quantidade de meses necessários para aquisição, quantidade de dias de direito a férias a cada vencimento de período aquisitivo, quantidade de dias que podem ser abonados, configuração de descontos de faltas, ou seja, informar para cada configuração de férias as faixas para descontos de faltas em relação aos dias de direito do período aquisitivo.
- **11.9.65.** Permitir simulações parciais ou totais da folha de pagamento mensal, 13º salário integral, férias e rescisórias, para a competência atual ou para competência futura. Não permitir a emissão de guias e geração de arquivos para órgãos federais quando o cálculo é simulado.
- **11.9.66.** Permitir o cadastro e manutenção de eventos dos tipos: proventos, descontos e eventos informativos que servem somente para realizar o cálculo interno não havendo crédito ou débito do salário pago ao funcionário.
- **11.9.67.** Permitir cadastrar tipos de diárias e o seu respectivo valor conforme o cargo.
- **11.9.68.** Flexibilizar as configurações da folha de acordo com a necessidade e método utilizado pela Prefeitura Municipal de Formiga.
- **11.9.69.** Permitir a emissão da guia para fins de recolhimento rescisório do FGTS e da Contribuição Social para funcionários que não possuem rescisão por motivo de

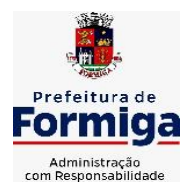

RUA BARÃO DE PIUMHI, 92 A (2º ANDAR) - CENTRO - FORMIGA – MG

TELEFONE: (037) 3329 1844 - TELEFAX: (037) 3329 1843

CEP 35570-128 - EMAIL: [pregoeirospmformiga@gmail.com](mailto:pregoeirospmformiga@gmail.com)

morte, pois as informações referentes à rescisão são geradas automaticamente pelo processo da SEFIP.

- **11.9.70.** Possuir rotina de cálculo automático de rescisão para funcionários com vínculo de prazo determinado, na competência em que expira o contrato.
- **11.9.71.** Permitir a visualização de empréstimos consignados. Consultar os cálculos efetuados no sistema de acordo com a competência informada e o processamento dela para cada funcionário.
- **11.9.72.** Permitir importar o arquivo do SISOBI (Sistema de Controle de Óbitos). Serve para atender ao convênio firmado entre o Ministério da Previdência Social e os governos estaduais e municipais do Identificar as pessoas falecidas para cessar o pagamento de aposentados e pensionistas.
- **11.9.73.** Permitir o desconto de faltas no pagamento das férias.
- **11.9.74.** Permitir o pagamento do 13º salário simultaneamente com as férias.
- **11.9.75.** Permitir calcular para vários funcionários, as verbas rescisórias.
- **11.9.76.** Controlar os afastamentos do funcionário.
- **11.9.77.** Registrar automaticamente a movimentação de pessoal referente aos afastamentos do funcionário, através da informação do ato.
- **11.9.78.** Permitir gerar informações de dados cadastrados no sistema para atendimento das exigências legais do TCE.
- **11.9.79.** Calcular alterações salariais de modo coletivo ou para níveis salariais do plano de cargos.
- **11.9.80.** Permitir a inserção de dados adicionais, possibilitando informar novos campos para o cadastro de níveis salariais conforme a sua necessidade.
- **11.9.81.** Permitir a emissão de guia de recolhimento do IRRF (Imposto de Renda dos Funcionários). Ao emiti-la, poderá escolher o modelo, o tipo de impressão e fazer a seleção das informações.
- **11.9.82.** Emitir comparativo de situações dos servidores entre duas competências, inclusive com anos diferentes.
- **11.9.83.** Gerar em arquivo magnético a relação de todos os servidores admitidos e demitidos na competência ou dia informado (CAGED).
- **11.9.84.** Permitir a inclusão e configuração de motivos de rescisão e respectivas verbas rescisórias, assim como respectivos códigos a serem gerados para RAIS, CAGED, SEFIP e saque do FGTS.
- **11.9.85.** Permitir a configuração dos eventos que comporão os valores de alguns campos do arquivo da Rais.
- **11.9.86.** Permitir copiar funcionários demitidos para realizar a readmissão individual ou em lote.
- **11.9.87.** Permitir consultar os cálculos efetuados no sistema de acordo com a competência informada e o processamento para cada funcionário.

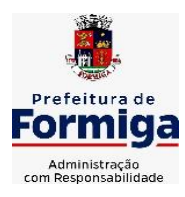

RUA BARÃO DE PIUMHI, 92 A (2º ANDAR) - CENTRO - FORMIGA – MG

TELEFONE: (037) 3329 1844 - TELEFAX: (037) 3329 1843 CEP 35570-128 - EMAIL: [pregoeirospmformiga@gmail.com](mailto:pregoeirospmformiga@gmail.com)

- **11.9.88.** Permitir consultar os contratos, períodos e situações que a pessoa se encontra nos registros informados.
- **11.9.89.** Permitir cadastrar as informações: de pessoal de contato com o eSocial, dados da entidade, para serem enviado para eSocial.
- **11.9.90.** Registrar os atos e todas as movimentações de pessoal do servidor, tais como: alterações salariais, alterações de cargo, admissão, rescisão, aposentadoria, afastamentos conforme a solicitações do TCE.
- **11.9.91.** Permitir o cadastro dos dados estrangeiros da pessoa.
- **11.9.92.** Gerar formulário para marcação de ponto manual;
- **11.9.93.** Gerar arquivo em planilha Excel contendo dados de servidores municipais.
- **11.9.94. Permitir vincular vaga de servidor contratado ao efetivo que está substituindo, de modo que, ao cessar o afastamento do efetivo.**
- **11.9.95. Permitir a emissão de relatório constando o total de faltas do servidor previamente selecionado, por período solicitado.**
- **11.9.96. Possibilitar a emissão de relatório de ficha financeira, constando tempos anteriores a admissão do servidor, conforme constando no banco de dados.**
- **11.9.97. O sistema deverá possibilitar o cálculo da folha de pagamento em segundo plano, de modo a permitir o uso do software durante o cálculo.**
- **11.9.98. O sistema deverá possibilitar o lançamento de informação acerca da NÃO concessão de progressão horizontal.**

## **MÓDULO RECURSOS HUMANOS RH**

- **11.9.1.1.** Permitir a inserção de representante legal do beneficiário menor ou incapaz.
- **11.9.1.2.** Permitir o controle de empréstimos concedidos a servidores com desconto automático das parcelas na folha mensal ou na rescisão.
- **11.9.1.3.** Tempo para a aquisição de adicional;
- **11.9.1.4.** Propiciar a emissão da ficha de avaliação médica "Anamnese", preenchendo a entrevista de saúde do candidato à vaga da função na entidade.
- **11.9.1.5.** Propiciar a configuração de quais afastamentos e qual a quantidade de dias afastados que fará com que o período de aquisição de licença-prêmio do funcionário seja cancelado ou postergado.
- **11.9.1.6.** Propiciar a configuração de quais motivos e quantidades de faltas fazem com que o período de aquisição de licença-prêmio do funcionário seja cancelado ou postergado.
- **11.9.1.7.** Proporcionar o controle dos períodos de aquisição de licenças-prêmio conforme as configurações da licença-prêmio.
- **11.9.1.8.** Permitir o lançamento de vale alimentação para uma seleção de matrículas, permitindo atribuir o valor de vale alimentação e de desconto individualmente, bem como a atribuição de um valor geral a todos da seleção.
- **11.9.1.9.** Permitir o cadastro de emissões de certidão de contagem de tempo de serviço, inclusive com tempos anteriores do servidor, podendo lançar períodos manualmente

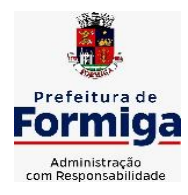

RUA BARÃO DE PIUMHI, 92 A (2º ANDAR) - CENTRO - FORMIGA – MG

TELEFONE: (037) 3329 1844 - TELEFAX: (037) 3329 1843 CEP 35570-128 - EMAIL: [pregoeirospmformiga@gmail.com](mailto:pregoeirospmformiga@gmail.com)

e buscando automaticamente no cadastro períodos averbados, descontando, de forma automática, faltas e demais afastamentos contidos em Lei específica.

- **11.9.1.10.**Registrar atos de elogios, advertência, suspensão e demais punições, gerando as alterações em folha de pagamento conforme legislação.
- **11.9.1.11.**Propiciar a geração automática de afastamento.
- **11.9.1.12.**Propiciar que seja informado o responsável pelo ato.
- **11.9.1.13.**Permitir informar o nível de escolaridade mínimo exigido para o cargo, informando ao usuário se for cadastrado algum servidor que não tenha o nível mínimo exigido.
- **11.9.1.14.**Permitir o controle de níveis salariais do cargo.
- **11.9.1.15.**Propiciar as informações dos processos de aposentadorias e pensões integrado com a folha de pagamento.
- **11.9.1.16.**Registrar os históricos dos processos de requerimentos de aposentadorias e pensões.
- **11.9.1.17.**Registrar automaticamente a movimentação de pessoal referente ao requerimento de aposentadorias e pensões.
- **11.9.1.18.**Registrar automaticamente a movimentação de pessoal referente concessão de benefícios de pensão.
- **11.9.1.19.**Permitir o cadastro de concursos públicos e processos seletivos para provimento de vagas de cargos públicos por meio de editais e critérios de aplicação de provas na área de conhecimento.
- **11.9.1.20.**Propiciar o cadastramento da ficha de avaliação médica "Anamnese", para fazer a entrevista de saúde do candidato à vaga da função na entidade.
- **11.9.1.21.**Permitir o cadastro de médicos que faram parte da junta médica podendo ser composta por um ou vários médicos.
- **11.9.1.22.**Tempo válido para a contagem de tempo de serviço.
- **11.9.1.23.**Permitir o registro de salários de contribuição das experiências anteriores a admissão nesta entidade, informando a competência, valor da contribuição e o tipo de previdência.
- **11.9.1.24.**Permitir a separação dos candidatos por região, área, avaliações, candidatos, perfil do cargo concorrido a vaga.
- **11.9.1.25.**Permitir o cadastro e manutenção das avaliações de desempenho para estágio probatório, inclusive informação de conclusão do processo.
- **11.9.1.26.**Permitir o controle dos atestados através de laudos médicos.
- **11.9.1.27.**Propiciar o cadastro de acidentes de trabalho com registro dos dados do acidente, utilização ou não de equipamento de segurança, entrevista com o funcionário e testemunhas do acidente.
- **11.9.1.28.**Permitir o cadastro de comissões avaliadora dos concursos e seus membros que irão participar sendo presidente, secretário ou membro.
- **11.9.1.29.**Permitir o cadastro de aquisição pela entidade de Equipamentos de Proteção Individual - EPI e Equipamento de Proteção Coletiva - EPC.

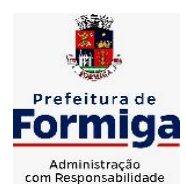

RUA BARÃO DE PIUMHI, 92 A (2º ANDAR) - CENTRO - FORMIGA – MG

- **11.9.1.30.**Permitir o cadastro e manutenção dos períodos de aquisição de licença prêmio, permitindo ainda a flexibilidade na criação dos períodos para adequar a situação funcional dos servidores.
- **11.9.1.31.**Propiciar o controle por meio do laudo médico se o servidor já se encontra em readaptação pelo mesmo CID (Classificação Internacional de Doenças) do atestado.
- **11.9.1.32.**Permitir no deferimento do laudo médico a geração automática de afastamentos.
- **11.9.1.33.**Permitir o cadastro de responsáveis pelos PPP Perfil Profissiográfico Previdenciário
- **11.9.1.34.**Permitir a configuração do período de gozo da licença ao ser lançado como um afastamento e qual o tipo do afastamento.
- **11.9.1.35.**Permitir o cadastro ou vinculação pessoa jurídica como instituição médica.
- **11.9.1.36.**Permitir que o usuário crie o registro de visitas técnicas.
- **11.9.1.37.**Permitir registrar extintores existentes nas instalações do município.
- **11.9.1.38.**Permitir o cadastro dos fatores de risco a que se expõe um funcionário, servindo para a geração do PPP (Perfil Profissiográfico Previdenciário).
- **11.9.1.39.**Permitir o cadastro dos requisitos do Ministério do Trabalho para EPI (Equipamento de Proteção Individual). Essas informações servem para gerar o PPP (Perfil Profissiográfico Previdenciário).
- **11.9.1.40.**Propiciar a configuração de quais afastamentos e qual a quantidade de dias afastados que fará com que o período de aquisição de adicional do funcionário seja cancelado ou postergado.
- **11.9.1.41.**Propiciar a configuração de quais motivos de faltas e qual a quantidade de faltas que fará com que o período de aquisição de adicional do funcionário seja cancelado ou postergado, conforme legislação aplicada.
- **11.9.1.42.**Proporcionar o controle automático dos períodos de aquisição de adicionais conforme as configurações.
- **11.9.1.43.**Propiciar o cadastro de comunicação de acidente de trabalho para posterior emissão da Comunicação de Acidente de Trabalho - CAT para o INSS.
- **11.9.1.44.**Permitir o cadastro de acompanhamento das informações da avaliação da situação de saúde do funcionário, podendo ser submetido a exames, devido ao seu trabalho ou qualquer outro fator que o leve a ser examinado. Essas informações servem para gerar o PPP (Perfil Profissiográfico Previdenciário).
- **11.9.1.45.**Permitir o planejamento e execução de cursos de aperfeiçoamento com as seguintes características:
- **11.9.1.46.**Definir cronograma, carga horária e data da emissão de certificado;
- **11.9.1.47.**Propiciar a informação do ministrante;
- **11.9.1.48.**Permitir a configuração do uso de tempos anteriores averbados, para cada período de adicional do funcionário.
- **11.9.1.49.**Viabilizar a efetuação do encerramento dos cursos oferecidos pela entidade aos funcionários.

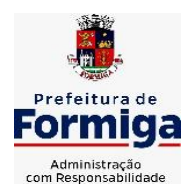

RUA BARÃO DE PIUMHI, 92 A (2º ANDAR) - CENTRO - FORMIGA – MG

- **11.9.1.50.**Permitir a limitação do acesso de usuários às informações de funcionários de determinados grupos funcionais, organogramas e/ou vínculos empregatícios.
- **11.9.1.51.**Possibilitar a importação de pessoas candidatas de concurso público.
- **11.9.1.52.**Propiciar o lançamento de históricos do tempo de serviço anterior, permitindo averbar esses períodos anteriores como:
- **11.9.1.53.**Propiciar o cadastro de pensionistas integrado com a folha de pagamento.
- **11.9.1.54.**Possuir as informações necessárias do concurso para a prestação de contas.
- **11.9.1.55.**Propiciar o controle de pensionistas permitindo indicar se a pensão é por morte ou judicial.
- **11.9.1.56.**Permitir os registros dos tempos referentes a contratos rescindidos anteriormente, experiências anteriores e averbações que devem ser contados para adicionais, licenças-prêmio ou tempo de serviço.
- **11.9.1.57.**Propiciar a emissão do Perfil Profissiográfico Previdenciário PPP, baseado no histórico do servidor, conforme o layout da Previdência Social.
- **11.9.1.58.**Permitir identificar se o curso foi por iniciativa da empresa ou por solicitação dos próprios servidores.
- **11.9.1.59.**Propiciar o registro do histórico de alterações de cargo do servidor.
- **11.9.1.60.**Permitir a importação de arquivos diversos, sejam para cadastros ou para eventos da folha de pagamentos, como por exemplo: empréstimos, planos de saúde, convênios de lazer e etc.
- **11.9.1.61.**Permitir a emissão de relatórios cadastrais por pessoa, dependentes, experiências anteriores, averbações e bolsas de estudo.
- **11.9.1.62.**Permitir o registro das informações referentes às exposições a fatores de risco, que possam causar danos a saúde ou integridade dos funcionários, servindo para a geração do PPP (Perfil Profissiográfico Previdenciário).
- **11.9.1.63.**Permitir o cadastro de atestados com informação do CID (Classificação Internacional de Doenças) e do médico emissor.
- **11.9.1.64.**Permitir o cadastro de período em que o funcionário desempenhou a função, ou seja, sua atividade profissional.
- **11.9.1.65.**Propiciar o registro automático da movimentação de pessoal referente aos afastamentos do funcionário, por meio da informação do ato.
- **11.9.1.66.**Propiciar o encerramento do concurso para não ocorrer alterações das informações e candidatos que participaram a fim de serem admitidos como funcionários.
- **11.9.1.67.**Permitir o cadastro das comissões avaliadoras e os membros que irão participar dentro do período vigente informado.
- **11.9.1.68.**Propiciar a identificação o tipo da transferência entre cedência ou recebimento do servidor.
- **11.9.1.69.**Permitir as configurações de diferentes formas de contagem de períodos de licençaprêmio por cargo.

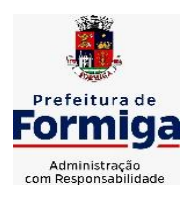

RUA BARÃO DE PIUMHI, 92 A (2º ANDAR) - CENTRO - FORMIGA – MG

TELEFONE: (037) 3329 1844 - TELEFAX: (037) 3329 1843 CEP 35570-128 - EMAIL: [pregoeirospmformiga@gmail.com](mailto:pregoeirospmformiga@gmail.com)

- **11.9.1.70.**Permitir o registro dos históricos salariais do servidor.
- **11.9.1.71.**Propiciar o registro automático da movimentação de pessoal referente as alterações salariais do servidor por meio da informação do ato.
- **11.9.1.72.**Registrar automaticamente a movimentação de pessoal referente a concessão de adicional ao servidor, através da informação do ato.
- **11.9.1.73.**Permitir a configuração do período para a aquisição da licença-prêmio em anos ou em dias.
- **11.9.1.74.**Permitir as configurações de diferentes formas de contagem de períodos para a aquisição de adicionais.
- **11.9.1.75.**Oportunizar o controle dos afastamentos do funcionário, integrado com a folha de pagamento do mesmo.
- **11.9.1.76.**Permitir a utilização dos tempos de experiências anteriores para mais de uma matrícula atual do servidor.
- **11.9.1.77.**Permitir a utilização dos tempos ainda não averbados de contratos anteriores para mais de uma matrícula atual do servidor.
- **11.9.1.78.**Permitir o controle do nível de escolaridade do servidor.
- **11.9.1.79.**Propiciar a emissão de relatórios referente a pessoa, compreendendo as informações de dependentes, experiências anteriores, averbações para aposentadoria, licençaprêmio, adicionais de tempo de serviço e bolsa de estudo.

## **11.10. SISTEMA PARA ATENDIMENTO AO SERVIDOR NA WEB**

- **11.10.1.** Permitir o acesso via internet das informações dos servidores
- **11.10.2.** Possibilitar aos usuários por meio de cada matrícula e entidade realizem solicitações de alterações cadastrais pessoais.
- **11.10.3.** Possibilitar aos usuários por meio de cada matrícula e entidade comprovem a necessidade das solicitações de alterações cadastrais pessoais anexando documentos no formato de imagem.
- **11.10.4.** Possibilitar aos usuários por meio de cada matrícula e entidade efetuem solicitações de cursos de aperfeiçoamento, seminários, graduações, palestras, dentre outros;
- **11.10.5.** Possibilitar aos usuários por meio de cada matrícula e entidade façam solicitações de programação de férias.
- **11.10.6.** Possibilitar aos usuários por meio de cada matrícula e entidade efetuem solicitações de licença adoção, comprovando a sua necessidade por meio de anexação de documento em formato de imagem.
- **11.10.7.** Possibilitar aos usuários por meio de cada matrícula e entidade façam solicitações de licença casamento, comprovando sua necessidade anexando documento em formato de imagem.
- **11.10.8.** Possibilitar aos usuários por meio de cada matrícula e entidade realizem solicitações de licença maternidade, comprovando sua necessidade anexando documentos em formato de imagem.

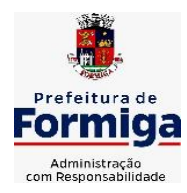

RUA BARÃO DE PIUMHI, 92 A (2º ANDAR) - CENTRO - FORMIGA – MG

- **11.10.9.** Possibilitar aos usuários por meio de cada matrícula e entidade efetuem solicitações de licença prêmio e licença sem vencimento.
- **11.10.10.** Possibilitar aos usuários por meio de cada matrícula e entidade realizem solicitações de adiantamento de 13° salário, adiantamento de férias e adiantamento salarial.
- **11.10.11.** Possibilitar aos usuários por meio de cada matrícula e entidade realizem solicitações de benefício, como plano de saúde e como plano odontológico.
- **11.10.12.** Possibilitar aos usuários por meio de cada matrícula e entidade realizem solicitações de benefício de vale transporte, vale alimentação e vale refeição.
- **11.10.13.** Possibilitar aos usuários por meio de cada matrícula e entidade efetuem solicitações de benefício de seguro de vida próprio, bem como, para seus dependentes.
- **11.10.14.** Possibilitar aos usuários por meio de cada matrícula e entidade façam solicitações de folga, tipo: banco de horas, desconto em folha e compensação de horas extras.
- **11.10.15.** Possibilitar aos usuários por meio e cada matrícula e entidade realizem solicitações de dúvidas sobre qualquer assunto.
- **11.10.16.** Possibilitar aos usuários por meio de cada matrícula e entidade consultem os recibos referentes aos pagamentos efetuados por meio da folha de pagamento.
- **11.10.17.** Possibilitar aos usuários a emissão de relatórios com todas as informações que comprovem o rendimento e retenção de IRRF de funcionários.
- **11.10.18.** Possibilitar aos usuários visualizarem todo o seu histórico financeiro.
- **11.10.19.** Permitir a emissão de relatórios da movimentação dos funcionários em determinado exercício, detalhando as bases de cálculo e apresentando as informações mensalmente.
- **11.10.20.** Possibilitar aos usuários por meio de cada matrícula consultarem as informações pessoais do servidor.
- **11.10.21.** Possibilitar aos usuários por meio de cada matrícula consultarem as informações contratuais, possibilitando visualizar detalhes do cargo, salário, organograma, férias, alterações de salário e cargos.
- **11.10.22.** Possibilitar aos usuários consultarem as marcações de ponto selecionando o ano e período de apuração.
- **11.10.23.** Possibilitar aos usuários a emissão por meio de relatório as marcações de ponto selecionando o ano e período de apuração.
- **11.10.24.** Permitir a realização de pesquisa avançada por critérios e por campos das solicitações.
- **11.10.25.** Possibilitar ao administrador configurar as permissões de acesso dos usuários.
- **11.10.26.** Possibilitar aos usuários a visualização dos status das solicitações cadastradas.
- **11.10.27.** Possibilitar aos usuários com permissão em um único ambiente aprovarem ou reprovarem as solicitações realizadas pelos servidores.
- **11.10.28.** Possibilitar aos usuários com perfil administrador adicionarem e concederem permissões por funcionalidades para usuários e grupos de usuários.

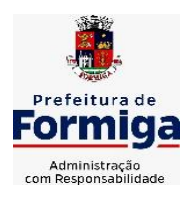

RUA BARÃO DE PIUMHI, 92 A (2º ANDAR) - CENTRO - FORMIGA - MG

TELEFONE: (037) 3329 1844 - TELEFAX: (037) 3329 1843 CEP 35570-128 - EMAIL: [pregoeirospmformiga@gmail.com](mailto:pregoeirospmformiga@gmail.com)

- **11.10.29.** Possibilitar aos usuários com perfil administrador criarem usuário e senha automaticamente de forma individual ou em lote.
- **11.10.30.** Possibilitar aos usuários com perfil administrador personalizarem o formato do usuário e senha.
- **11.10.31.** Possibilitar aos usuários com perfil administrador alterarem a senha dos usuários adicionados a partir do sistema.
- **11.10.32.** Permitir a geração e o envio dos dados de usuário e senha do servidor criados a partir do sistema por e-mail.
- **11.10.33.** Possibilitar aos usuários redefinirem a senha de acesso em qualquer momento.
- **11.10.34.** Permitir aos usuários por meio de dispositivo móvel a consulta do seu holerite no Município consultado, bem como o informe de rendimentos para o IRPF;
- **11.10.35.** Permitir aos usuários por meio de dispositivo móvel a consulta das marcações e ocorrências de ponto realizadas.

## **11.11. SISTEMA DE GESTÃO DE PONTO ELETRÔNICO**

- **11.11.1.** Permitir a integração de dados com sistemas de Folha de Pagamento
- **11.11.2.** Possibilitar que na rotina de apuração do ponto, seja possível filtrar por data inicial e final do período de apuração, por servidor, por regime, por centro de custo, por cargo e por lote.
- **11.11.3.** Possibilitar a apuração das marcações de ponto dos estagiários
- **11.11.4.** Possibilitar a apuração das marcações de ponto dos funcionários
- **11.11.5.** Possibilitar a consulta e acompanhamento de ações do sistema e rotinas de cálculo via log
- **11.11.6.** Possibilitar que a rotina de importação e apuração do ponto sejam executadas em segundo plano, deixando o sistema liberado para o usuário operar normalmente.
- **11.11.7.** Ao término do processamento do cálculo o usuário deve ser notificado.
- **11.11.8.** Permitir o registro das áreas de atuação, possibilitando o vínculo com o CBO de atuação.
- **11.11.9.** Permitir o registro de atos legais como leis, portarias, decretos, requisições, possibilitando informar o número oficial do ato, tipo de natureza do texto jurídico, data de criação do ato, data a vigorar do ato, data de publicação do ato, data da resolução do ato, número do diário oficial, responsável, fonte(s) de divulgação, ementa e anexos. Permitir anexar arquivos de até 10 megabyte, dos tipos DOC, DOCX, TXT, HTML, XLS, XLSX, JPG ou PNG.
- **11.11.10.** Possibilitar o cadastro de tipos de ausências para justificativas de faltas. Exemplo: Folga, Viagem à trabalho, Curso, Treinamento, Conferência, Congresso, Palestra, Seminário, Encontro técnico, Fórum, Workshop, Nascimento de filho(a), possibilitando a criação de novos motivos, conforme necessidade.

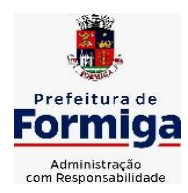

RUA BARÃO DE PIUMHI, 92 A (2º ANDAR) - CENTRO - FORMIGA - MG

- **11.11.11.** Possibilitar o lançamento de ausências dos servidores de forma individual ou coletiva, permitindo registrar o tipo de ausência, período de ausência, observação e se a mesma será abonada ou não.
- **11.11.12.** Controlar a quantidades de vagas disponíveis por cargo, por grupo de cargos e por centro de custos.
- **11.11.13.** Permitir a vinculação do cargo com a tabela salarial.
- **11.11.14.** Permitir o registro do quadro de cargos da entidade, informando a descrição, o percentual mínimo, o ato de criação e do percentual mínimo e também o ato de revogação.
- **11.11.15.** Permitir o cadastro de todos os cargos do quadro de pessoal dos tipos efetivo, comissionado, temporário, agentes políticos, estabilizados pela CF/88, dentre outros conforme a necessidade do cliente, com nome do cargo, tipo de cargo, grau de instrução, CBO, escolaridade mínima, carga horária mensal, referência salarial inicial e quantidade de vagas criada.
- **11.11.16.** Permitir o registro da criação, alteração e extinção dos cargos, juntamente com a fundamentação legal de cada um destes registros.
- **11.11.17.** Permitir o Cadastro de empresas classificando-as entre geral, cessionária, fornecedor de transporte, instituição de ensino, operadora de plano de saúde ou sindicato.
- **11.11.18.** Permitir cadastrar em ambiente centralizado os endereços, possibilitando o registro de logradouros, bairros e municípios brasileiro. Além de estados de federações estrangeiras.
- **11.11.19.** Permitir a consulta e alteração de informações da entidade que o sistema foi liberado. Possibilitando ao usuário alterar informações como sigla da entidade, CNAE, responsável da entidade, endereço da entidade, telefone da entidade, e-mails da entidade, site da entidade, horário de funcionamento da entidade, indicativo de RPPS, tipo de administração, número da UG SIAFI, sindicato, classificação tributária, indicativo de registro eletrônico de funcionário, classificação tributária e situação da entidade.
- **11.11.20.** Permitir o registro dos feriados, possibilitando subdividi-los entre os tipos Fixo, Variável e Ponto Facultativo, informando Descrição, Abrangência, Tipo e Data.
- **11.11.21.** Permitir o cadastro da configuração da estrutura de níveis de Organogramas, possibilitando definir a quantidade de níveis, dígitos, separador da máscara dos organogramas e em qual nível do Organograma será realizado o controle de vagas dos Cargos.
- **11.11.22.** Permitir a identificação de qual configuração de organograma está em uso não sendo necessário criar uma para cada ano vigente
- **11.11.23.** Permite realizar o anexo de documentos de modo que fiquem disponíveis aos usuários
- **11.11.24.** Permitir o registro das deficiências da pessoa informando tipo e grau da deficiência
- **11.11.25.** Permitir o registro de dependentes das pessoas físicas, informando nome, grau de dependência, data inicial da dependência, motivo, data final da dependência, motivo, estuda, período, se é dependente no IRRF, se é dependente de salário família, se é

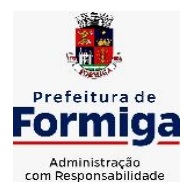

RUA BARÃO DE PIUMHI, 92 A (2º ANDAR) - CENTRO - FORMIGA - MG

TELEFONE: (037) 3329 1844 - TELEFAX: (037) 3329 1843 CEP 35570-128 - EMAIL: [pregoeirospmformiga@gmail.com](mailto:pregoeirospmformiga@gmail.com)

dependente de pensão, início do benefício, duração, data de vencimento, alvará judicial, data do alvará, aplicação de desconto, valor, pensão sobre FGTS, representante legal, forma de pagamento e conta bancária

- **11.11.26.** Permitir o registro de pessoas, possibilitando informar: Dados Principais, composto de nome, CPF, data de nascimento, idade, estado civil, sexo, dados pessoais, endereço(s), telefone(s), e-mail(s), rede social, filiação(ões), moléstia(s) grave(s), grau de escolaridade, raça, cor dos olhos, estatura, peso, tipo sanguíneo, indicativo de doador, deficiência(s), base(s) de outra(s) empresa(s) ;
- **11.11.27.** Permitir informar também dados de documentos, composto por: naturalidade, nacionalidade, RG, órgão emissor, UF, data da emissão, número do título de eleitor, zona, seção, número do CNS, data da emissão, RIC, órgão emissor, UF, data da emissão, certidão(ões) civil(s), número do certificado de reservista, número da CTPS, série, UF, data da emissão, número do PIS / PASEP, data da emissão, inscrição municipal, número da CNH, UF, categoria, data da emissão, data da 1ª habilitação, data de vencimento, observações da CNH, conta(s) bancária(s).
- **11.11.28.** Além de permitir também, o anexo de arquivos de até 10 Megabyte.
- **11.11.29.** Permitir o registro de informações adicionais no cadastro de dependentes.
- **11.11.30.** Permitir o cadastro de responsáveis.
- **11.11.31.** Permitir o controle para compensação de horas extras e folgas.
- **11.11.32.** Permitir que o usuário realize o controle de compensação de horas dos funcionários e estagiários, possibilitando o fracionamento das horas a serem compensadas, enviando as mesmas para o banco de horas ou para pagamento e desconto em folha de pagamento.
- **11.11.33.** Permitir a configuração do layout de importação de marcações conforme modelo utilizado pelo cliente
- **11.11.34.** Permitir o registro de vínculos empregatícios, com intuito de representar um agrupador entre os funcionários e a entidade. Ao registrar o vínculo permitir informar a descrição, regime trabalhista, regime previdenciário, categoria do trabalhador, categoria do SEFIP, vínculo temporário, motivo da rescisão, data final obrigatória, sai no CAGED, gera licença-prêmio, sai na RAIS, código RAIS.
- **11.11.35.** Permitir o cadastro de eventos extraordinários, definindo o período do evento, se será concedido folga para os participantes, a quantidade de dias de folga a conceder e o período em que o participante pode folgar, por conta da participação no evento. Exemplo: Campanha de vacinação no sábado e domingo
- **11.11.36.** Possibilitar o registro dos servidores convocados para participar do evento extraordinário
- **11.11.37.** Permitir a configuração da permissão de acesso por grupos de usuários e individualmente para cada usuário.
- **11.11.38.** Permitir o cadastro e manutenção dos afastamentos dos servidores. Exemplo: Afastamentos por motivo de doença, acidente de trabalho, cessão e atestado de horas, sem prejuízo na frequência diária do servidor.
- **11.11.39.** Permitir o cadastro dos tipos de afastamento que poderão ser realizados pelo servidor

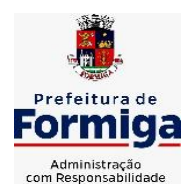

RUA BARÃO DE PIUMHI, 92 A (2º ANDAR) - CENTRO - FORMIGA – MG

TELEFONE: (037) 3329 1844 - TELEFAX: (037) 3329 1843

CEP 35570-128 - EMAIL: [pregoeirospmformiga@gmail.com](mailto:pregoeirospmformiga@gmail.com)

- **11.11.40.** Permitir a parametrização de abatimentos em tempo de serviço por tipo de afastamentos
- **11.11.41.** Permitir vincular um afastamento a outros afastamentos que deram origem ou sequência ao afastamento.
- **11.11.42.** Possibilitar a vinculação de atestados médicos com afastamentos.
- **11.11.43.** Permitir a realização da manutenção do cartão ponto, mantendo a integridade da marcação original.
- **11.11.44.** Permitir acessar o dia para inserir a marcação faltante ou desconsiderar uma marcação equivocada, possibilitando apurar novamente o dia em que as marcações foram ajustadas
- **11.11.45.** Permitir a consulta das ocorrências apuradas a partir da manutenção de marcações
- **11.11.46.** Permitir o acionamento do cadastro de afastamentos, a partir da data onde se está realizando a manutenção de marcações
- **11.11.47.** Permitir o bloqueio de manutenção para o período de apuração
- **11.11.48.** Permitir que o usuário alterne rapidamente entre os períodos de apuração, selecionando apenas o Mês/Ano equivalente ao período de apuração
- **11.11.49.** Permitir o cadastro de grupos funcionais
- **11.11.50.** Permitir ao usuário trocar de entidade sem sair do sistema
- **11.11.51.** Permitir o cadastro dos horários utilizados pelos servidores, possibilitando informar o código, descrição, vigência, entrada, saída, se é flexível, espera, carga horária.
- **11.11.52.** Permitir a desativação de horários previamente cadastrados
- **11.11.53.** Permitir a importação de marcações das matrículas por arquivo txt gerado a partir do layout configurado no cadastro de relógios.
- **11.11.54.** Permitir a configuração de vários tipos de horários para o servidor.
- **11.11.55.** Permitir gerenciar períodos semanais e turnos corridos de jornadas de trabalho
- **11.11.56.** Permitir o controle de substituição de período por dia, semana ou mês para o servidor.
- **11.11.57.** Permitir o registro da estrutura de Lotação Física
- **11.11.58.** Permitir registrar todas as configurações das estruturas de níveis das lotações físicas utilizadas para determinar o local de trabalho do servidor na entidade
- **11.11.59.** Permitir a identificação de qual configuração de lotação física está em uso não sendo necessário criar uma para cada ano vigente.
- **11.11.60.** Permitir que o usuário veja a nomenclatura do cargo efetivo no cadastro funcional de servidor efetivo que exerça cargo em comissão ou função comissionada
- **11.11.61.** Permitir a informação do motivo da alteração de cargo, e também possibilitar a criação de novos motivos.
- **11.11.62.** Permitir a informação do motivo da alteração salarial, possibilitando a criação de novos motivos.

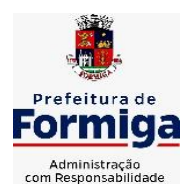

RUA BARÃO DE PIUMHI, 92 A (2º ANDAR) - CENTRO - FORMIGA – MG

TELEFONE: (037) 3329 1844 - TELEFAX: (037) 3329 1843 CEP 35570-128 - EMAIL: [pregoeirospmformiga@gmail.com](mailto:pregoeirospmformiga@gmail.com)

- **11.11.63.** Permitir alteração e exclusão apenas para o registro histórico mais atual do servidor.
- **11.11.64.** Permitir cadastrar as informações do funcionário exigidas pelo MTE, dispensando o livro registro conforme determinação da Portaria nº 41 de 28/03/2007, além de permitir a inserção de novos campos para cadastramento de informações adicionais.
- **11.11.65.** Permitir que no cadastro de matrículas dos servidores, ao informar o cargo, seja disponibilizado apenas os níveis salariais configurados para o cargo e o campo salário seja preenchido de acordo com o nível/classe/referência selecionado.
- **11.11.66.** Permitir a visualização de todos os registros de histórico do funcionário.
- **11.11.67.** Permitir ao usuário, alternar entre as demais matrículas existentes para a mesma pessoa, na entidade logada.
- **11.11.68.** Permitir o autocompletar no registro de matrículas, com dados já existentes no sistema.
- **11.11.69.** Permitir o controle de histórico dos contratos, para informações que podem ser modificadas com o passar do tempo, como cargo, salário, organograma, jornada de trabalho e campos adicionais.
- **11.11.70.** Permitir o registro de afastamentos para funcionários e estagiários, a partir do cadastro de matrículas.
- **11.11.71.** Permitir cadastrar estagiários com as informações abaixo:
- **11.11.72.** Dados pessoais, composto por nome, CPF, data de nascimento, idade, estado civil, sexo, filiação(ões), grau de escolaridade, conta(s) bancária(s);
- **11.11.73.** Dados do contrato, composto por data inicial, data final, categoria do Trabalhador, ato, instituição de ensino, agente de integração, formação, período, fase, responsável, indicativo de estágio obrigatório, objetivo, número do contrato, indicativo de seguro de vida, número da apólice, número do cartão ponto, parâmetro do ponto;
- **11.11.74.** Dados de cargos e salários, composto por cargo, área de atuação, nível salarial, classe e referência, horas por mês, valor da bolsa de estudo, forma de pagamento, conta bancária, indicativo de ocupa vaga, configuração de férias;
- **11.11.75.** Dados da estrutura, composto por grupo funcional, jornada de trabalho, estrutura organizacional, lotação(ões) física(s)
- **11.11.76.** Permitir cadastrar funcionários com as informações abaixo:

Dados da Identificação composta por informações como nome, CPF, data de nascimento, idade, estado civil, sexo, filiação(ões), grau de escolaridade, conta(s) bancária(s); Dados do contrato composto por: data de admissão, data-base, vínculo empregatício, indicativo de admissão, tipo de admissão, indicativo de primeiro emprego, natureza da atividade, Indicativo de optante de FGTS, data da opção do FGTS, conta do FGTS, sindicato, tipo de provimento, lei do contrato, ato de admissão, data da nomeação, data da posse, tempo de aposentadoria, indicativo de provimento, número do cartão ponto, parâmetro do ponto, previdência; Dados da Estrutura composto por: grupo funcional, jornada de trabalho, estrutura organizacional, ocorrência SEFIP, controle de jornada, indicativo de jornada parcial, lotação(ões) física(s)

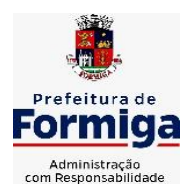

RUA BARÃO DE PIUMHI, 92 A (2º ANDAR) - CENTRO - FORMIGA – MG

TELEFONE: (037) 3329 1844 - TELEFAX: (037) 3329 1843

CEP 35570-128 - EMAIL: [pregoeirospmformiga@gmail.com](mailto:pregoeirospmformiga@gmail.com)

- **11.11.77.** Permitir que o usuário acesse as informações do cadastro da pessoa, a partir do cadastro de matrículas.
- **11.11.78.** Permitir que o usuário defina o número da matrícula do servidor.
- **11.11.79.** Permitir o cadastro de níveis salariais
- **11.11.80.** Permitir o desenvolvimento de formulas de cálculo para execução de ocorrências do ponto
- **11.11.81.** Permitir o registro de ocorrências de ponto, permitindo informar o código, descrição, competência, classificação, sigla e indicativo para gera eventos na folha.
- **11.11.82.** Permitir a cópia de uma ocorrência previamente cadastrada facilitando assim as alterações em novas ocorrências geradas a partir da ocorrência copiada.
- **11.11.83.** Permitir a desativação de ocorrências previamente cadastradas
- **11.11.84.** Permitir o controle histórico de alteração para cada registro de ocorrência, permitindo a edição do histórico mais atual
- **11.11.85.** Permitir a configuração de parâmetros para auxílio nas apurações de marcações e impactos em folha de pagamento, permitindo informar a tolerância de marcações, tolerância diária, período noturno, tempo mínimo entre batidas, tempo mínimo de interjornada, tempo mínimo e máximo de intrajornada, definir se as ocorrências vão gerar eventos na folha e indicativo de que a entidade segue a portaria 1.510/2009.
- **11.11.86.** Permitir o cadastro de períodos de apuração de ponto possibilitando sua utilização no processo de apuração das marcações.
- **11.11.87.** Permitir a permuta de horários, com data de início e término da permuta.
- **11.11.88.** Permitir que a permuta de horário seja individual, vinculada com um colega ou para um lote de servidores selecionados
- **11.11.89.** Permitir que o usuário realize o lançamento de permutas para os estagiários
- **11.11.90.** Permitir que o usuário realize o lançamento de permutas para os funcionários.
- **11.11.91.** Permitir o registro de planos de previdência dos tipos previdência ou assistência, regime e âmbito. Ao registrar um plano permitindo informar os campos descrição, tipo, regime, âmbito, data, ato e observação.
- **11.11.92.** Permitir a configuração dos limites do plano salarial no cargo
- **11.11.93.** Permitir o cadastro da tabela salarial, contemplando progressões horizontais e verticais, viabilizando a vinculação da faixa salarial dos cargos.
- **11.11.94.** Permitir o registro da máscara a ser utilizada nas classes e referências e as regras de progressão salarial
- **11.11.95.** Permitir ao usuário, a personalização de relatórios.
- **11.11.96.** Permitir seleção de scripts de importação de marcações a partir do cadastro de relógios.
- **11.11.97.** Permitir o registro das funções de marcações para os relógios do ponto

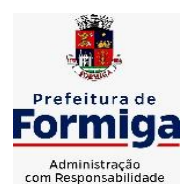

RUA BARÃO DE PIUMHI, 92 A (2º ANDAR) - CENTRO - FORMIGA – MG

TELEFONE: (037) 3329 1844 - TELEFAX: (037) 3329 1843 CEP 35570-128 - EMAIL: [pregoeirospmformiga@gmail.com](mailto:pregoeirospmformiga@gmail.com)

- **11.11.98.** Permitir o registro de relógios de ponto, permitindo informar o número do relógio, descrição, lotação física, tipo de relógio, indicativo de REP, marca, número de fabricação.
- **11.11.99.** Permitir a migração de dados de outros sistemas.

## **MÓDULO PONTO ELETRÔNICO VIA WEB**

- **11.11.1.1.** Permitir que as marcações sejam coletadas por meio eletrônico, sem a necessidade de utilização de um relógio físico.
- **11.11.1.2.** Possibilitar o cadastro das biometrias dos servidores no sistema.
- **11.11.1.3.** Possibilitar a parametrização para o envio de e-mails com o registro das marcações.
- **11.11.1.4.** Permitir a configuração de relógio para possibilitar a emissão de avisos sonoros em caso de êxito ou falha na marcação do ponto.
- **11.11.1.5.** Possibilitar integração de funcionário autônomo do tipo conselheiro tutelar, para permitir o registro de ponto
- **11.11.1.6.** Permitir a personalização dos relatórios de ponto, com a inclusão do brasão do Município, ou logotipo da entidade.
- **11.11.1.7.** Possibilitar o cadastramento dos locais de trabalho.
- **11.11.1.8.** Possibilitar o registro das funções de marcações para os relógios do ponto.

## **11.12. SISTEMA DE GESTÃO DE PROCESSOS E PROTOCOLO**

- **11.12.1.** Deverá permitir gestão dos processos em andamento na Prefeitura, disponibilizando informações da tramitação da documentação desde o seu início até o arquivamento funcionando em ambiente WEB;
- **11.12.2.** Permitir o acesso ao sistema com certificado digital, por configuração de rede LDAP ou com login integrado a demais sistemas de e-mail;
- **11.12.3.** Possibilitar o controle de toda a tramitação dos processos abertos no setor de protocolo, entre usuários e departamentos que possuam acesso ao sistema;
- **11.12.4.** Possibilitar ao cidadão a consulta de requisitos de protocolização, via internet;
- **11.12.5.** Possibilitar ao cidadão solicitar a protocolização de processos pela internet;
- **11.12.6.** Permitir a parametrização da numeração dos processos permitindo a adoção de numeração sequencial única dentro do ano;
- **11.12.7.** Possibilitar a consulta via Internet para que os requerentes possam consultar a situação de seus processos, informando o número do processo e CPF;
- **11.12.8.** Possibilitar o acesso ao processo através de código, nome do requerente, CPF /CNPJ;
- **11.12.9.** Possibilitar o cadastramento do roteiro de cada processo por assunto com a previsão de tempo de permanência em cada órgão;
- **11.12.10.** Possibilitar a definição da obrigatoriedade do roteiro de cada processo por assunto;
- **11.12.11.** Possibilitar registrar todos os processos em andamento, gerando informações rápidas e confiáveis de toda o trâmite do processo;

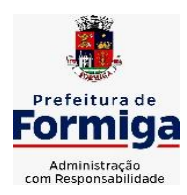

RUA BARÃO DE PIUMHI, 92 A (2º ANDAR) - CENTRO - FORMIGA – MG

TELEFONE: (037) 3329 1844 - TELEFAX: (037) 3329 1843

CEP 35570-128 - EMAIL: [pregoeirospmformiga@gmail.com](mailto:pregoeirospmformiga@gmail.com)

- **11.12.12.** Permitir o controle dos documentos exigidos por assunto;
- **11.12.13.** Permitir a formatação de documentos para emissão de requerimentos, personalizados por assunto;
- **11.12.14.** Permitir registrar os pareceres sobre o processo e histórico de cada trâmite sem limite de tamanho;
- **11.12.15.** Possibilitar que cada departamento registre ou consulte os processos sob sua responsabilidade com controle de usuário e senha;
- **11.12.16.** Possibilitar controlar a juntada de processos por apensação e anexação;
- **11.12.17.** Possibilitar a inclusão de imagens (em PDF e JPG) a o processo;
- **11.12.18.** Permitir a formatação de diversos termos, como: Termo de apensação, de anexação, de abertura e encerramento de volume, termo de desentranhamento, dentre outros;
- **11.12.19.** Permitir enviar o recebimento on-line dos processos com controle de senha e usuário;
- **11.12.20.** Possuir rotina para anexar arquivos digitalizados para os processos;
- **11.12.21.** Possibilitar a emissão de planilha de arquivamento de processos, podendo parametrizar por data de abertura e data de encerramento, selecionando o arquivamento em diversos locais, constando os números do processo;
- **11.12.22.** Permitir a emissão de taxas com código de barras para os processos que necessitam do pagamento de taxas;
- **11.12.23.** Permitir a criação de fórmulas de validação para serem utilizadas nos cadastros de requerentes e abertura de processos;
- **11.12.24.** Permitir definir sigilo em algumas informações pontuais, como: Documentos, entrega de documentos, pareceres e pareceres de encerramento;
- **11.12.25.** Permitir que o usuário defina a abrangência do sigilo, se documentos, pareceres ou ambos;
- **11.12.26.** Permitir ao usuário a análise da abertura externa de processos, possibilitando o deferimento, indeferimento ou retorno da solicitação externa ao requerente para sanear irregularidades ou anexar novos documento;
- **11.12.27.** Possibilitar a emissão de guia para pagamentos de taxas e tarifas, em padrão bancário, integrado com o sistema de gestão das receitas;
- **11.12.28.** Possuir relatórios gerenciais para acompanhamento dos processos apresentando informações dos processos conforme status, processo sem tramitação, processos ajuntados, processos arquivados e encerrados;
- **11.12.29.** Possibilitar que o processo após seu andamento seja distribuído automaticamente aos usuários da unidade de destino;
- **11.12.30.** Possibilitar o envio de mensagens via correio eletrônico (e-mail) no momento do andamento dos processos;
- **11.12.31.** Possibilitar a movimentação de processos entre usuários da mesma unidade;
- **11.12.32.** Possibilitar a transferência de processos encerrados e arquivados entre unidades distintas;
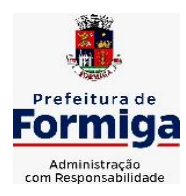

RUA BARÃO DE PIUMHI, 92 A (2º ANDAR) - CENTRO - FORMIGA – MG

- **11.12.33.** Possibilitar o envio de um e-mail ao usuário a cada tramitação efetuada no processo de seu interesse;
- **11.12.34.** Permitir a integração com o sistema de gestão tributária, podendo assim gerar a taxa devida no momento da protocolização, além de permitir a realização de consultas de pagamento no sistema de gestão das receitas;
- **11.12.35.** Possibilitar o registro de movimentações externas (entidades de fora) para o processo;
- **11.12.36.** Possibilitar ao usuário criar informações adicionais para as solicitações de aberturas de processos, configurando a obrigatoriedade ou não do preenchimento destas informações pelo requerente ou usuário;
- **11.12.37.** Possuir funcionalidade que permita após o acesso ao sistema pelo usuário apresentar um resumo de atividades pendentes;
- **11.12.38.** Permitir ao usuário configurar os menus de acordo com a sua preferência;
- **11.12.39.** Possibilitar a tramitação paralela de processos para mais de uma unidade;
- **11.12.40.** Possibilitar a customização do texto de e-mail que será enviado ao requerente, conforme cada tipo de situação do processo. sendo possível customizar um texto de e-mail para: abertura, tramitação, cancelamento, encerramento, geração de guia de pagamento, parada e reativação do processo
- **11.12.41.** Possibilitar a customização do texto de e-mail que será enviado ao beneficiário, conforme cada tipo de situação do processo. sendo possível customizar um texto de e-mail para: abertura, tramitação, cancelamento, encerramento, geração de guia de pagamento, parada e reativação do processo;
- **11.12.42.** Possibilitar a customização do texto de SMS que será enviado, conforme cada tipo de situação do processo. sendo possível customizar um texto de e-mail para: abertura, tramitação, cancelamento, encerramento, geração de guia de pagamento, parada e reativação do processo;
- **11.12.43.** Possuir relatórios gerenciais que possibilitem gerenciar os acessos dos usuários, gerenciar os processos encerrados, ajuntados, processos por setor, processos por usuários, processos sem movimentações, processos arquivados, tempo de permanência de cada processo em determinado setor, situação das guias de pagamento das taxas relacionadas a determinado processo, retiradas e devoluções de processos por arquivo e as retiradas e devolução de documentos de um processo;
- **11.12.44.** Permitir o gerenciamento de abertura de volumes de um processo por assunto;
- **11.12.45.** Possuir termo de abertura e encerramento de volume;
- **11.12.46.** Emitir termo de ajuntamento de processo;
- **11.12.47.** Gerar gráficos demonstrando a abertura dos processos, movimentação e encerramento dos processos;
- **11.12.48.** Possuir relatórios que demonstrem o histórico do processo, pareceres emitidos de determinados processos, documentos por processo e requisitos de abertura de um processo.

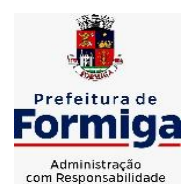

RUA BARÃO DE PIUMHI, 92 A (2º ANDAR) - CENTRO - FORMIGA – MG

TELEFONE: (037) 3329 1844 - TELEFAX: (037) 3329 1843 CEP 35570-128 - EMAIL: [pregoeirospmformiga@gmail.com](mailto:pregoeirospmformiga@gmail.com)

# **11.13. SISTEMA DE GESTÃO DAS OBRAS PÚBLICAS**

- **11.13.1.** Possibilitar incluir novos campos nos principais cadastros do sistema, podendo selecionar o tipo de dado, descrição e tamanho quando o tipo de dado exigir e ainda indicar se ele é de preenchimento obrigatório ou não;
- **11.13.2.** Possibilitar ao usuário registrar as suas críticas, elogios e sugestões de melhorias no sistema;
- **11.13.3.** Permitir visualizar o resumo da execução da obra, visualizando os valores dos orçamentos, valor executado, período das medições e percentual executado da obra;
- **11.13.4.** Possibilitar gerenciar as permissões dos usuários por grupo ou individualmente;
- **11.13.5.** Permitir a um profissional autorizado pela entidade manter os dados cadastrais da entidade como endereço, telefone, e-mail, site, horário de funcionamento e a indicação se a entidade possui um regime próprio de previdência privada;
- **11.13.6.** Permitir configurar os órgãos, unidades orçamentárias e centros de custo da entidade;
- **11.13.7.** Permitir cadastrar responsáveis técnicos, informando além do seu nome, o CPF, qual o tipo de responsabilidade, o número do registro no CREA, RG, Endereço, Telefone e E-mail;
- **11.13.8.** Permitir registrar os dados das movimentações das operações, dentre elas as paralisações, reinício, medições, cancelamento e conclusão das obras;
- **11.13.9.** Permitir registrar as obras do município, possibilitando informar os dados principais, dentre eles a descrição da obra, o objeto, data do cadastro, local da obra, prazo de conclusão, centro de custo para o qual ela pertence, classificação, categoria, tipo de execução, tipo da obra e posição geográfica;
- **11.13.10.** Permitir registrar medições da obra, informando o período da medição, responsável técnico, percentual físico, número do contrato, ato administrativo e valor correspondentes;
- **11.13.11.** Permitir registrar a conclusão da obra, informando a data, o responsável técnico e o ato administrativo que oficializou a conclusão;
- **11.13.12.** Possibilitar concluir uma obra mesmo que o executado não esteja com 100% por contrato, aditivo e sem contrato;
- **11.13.13.** Permitir ao usuário o registro de exercícios;
- **11.13.14.** Permitir cadastrar os atos administrativos da administração pública, possibilitando informar caso se trate de uma lei, decreto ou portaria, indicar o número, sua natureza jurídica, ementa, data da criação, data da publicação, data a vigorar, data da revogação, bem como os dados da publicação como o número do diário oficial e o fornecedor responsável;
- **11.13.15.** Permitir cadastrar os possíveis motivos que originam a paralisação de uma obra, para posterior vínculo no registro da mesma;
- **11.13.16.** Possibilitar criar relatórios personalizados para a entidade;
- **11.13.17.** Possibilita controlar as medições da obra por contrato, termo aditivo e sem contrato;
- **11.13.18.** Permitir reiniciar a obra após estar paralisada, informando a data do reinício;

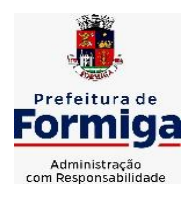

RUA BARÃO DE PIUMHI, 92 A (2º ANDAR) - CENTRO - FORMIGA – MG

- **11.13.19.** Possibilitar cadastrar os tipos de obras, indicando nela a sua classificação, para melhor identificação das obras do município;
- **11.13.20.** Permitir cadastrar unidade de medida dos bens da entidade, no singular ou plural e informar sua abreviatura, grandeza;
- **11.13.21.** Permitir filtrar todas as situações das obras como não iniciadas, em andamento, paralisadas, canceladas e concluídas em um único lugar;
- **11.13.22.** Permitir ao usuário configurar da estrutura organizacional a ser utilizada no exercício, onde ainda podem ser criadas novas configurações caso exista necessidade;
- **11.13.23.** Permitir desativar o registro de um responsável técnico informando a data que o mesmo foi desativado;
- **11.13.24.** Disponibilizar recursos para geração de arquivos para sistemas/órgãos externos;
- **11.13.25.** Permitir visualizar e acompanhar as obras cadastradas, demonstrando as informações da sua descrição, tipo, data do cadastro, percentual já executado, situação atual;
- **11.13.26.** Permitir cadastrar as categorias da obra, informando sua descrição;
- **11.13.27.** Disponibilizar os dados dos registros efetuados para a criação de relatórios, scripts e validações;
- **11.13.28.** Permitir registrar os orçamentos das obras, informando o responsável técnico, tipo de planilha, data da inclusão e base, contrato firmado para a realização da obra, ato administrativo e valor;
- **11.13.29.** Permitir visualizar o histórico das movimentações da obra, visualizando a data, situação e usuário que registrou a movimentação;
- **11.13.30.** Possibilitar a utilização de filtros e realização de pesquisas, apresentando apenas os dados desejados pelo usuário;
- **11.13.31.** Permitir registrar os contratos firmados para a realização da obra, informando a data deste vínculo;
- **11.13.32.** Permitir registrar a licitação executada para a realização da obra, informando a data deste vínculo.
- **11.13.33.** Permitir registrar as ART Anotação de Responsabilidade Técnica dos profissionais que assumem essa posição, informando a data, número do registro, tipo de responsabilidade e responsável técnico;
- **11.13.34.** Permitir registrar as possíveis paralisações da obra, informando a data, responsável técnico, ato administrativo e motivo;
- **11.13.35.** Disponibilizar recursos para geração de validações específicas nas funcionalidades do sistema;
- **11.13.36.** Permitir configurar o código da obra, podendo ser manual ou automático;
- **11.13.37.** Permitir cadastrar os dados correspondentes aos endereços, possibilitando informar os logradouros, condomínios, loteamentos, bairros, distritos, estados e municípios;
- **11.13.38.** Possibilitar o cadastro das matrículas que identificam as obras registradas no CEI Cadastro Específico do INSS, informando além de sua data de registro, as

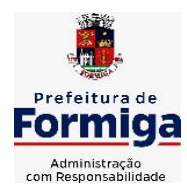

RUA BARÃO DE PIUMHI, 92 A (2º ANDAR) - CENTRO - FORMIGA – MG

TELEFONE: (037) 3329 1844 - TELEFAX: (037) 3329 1843 CEP 35570-128 - EMAIL: [pregoeirospmformiga@gmail.com](mailto:pregoeirospmformiga@gmail.com)

informações de uma ou mais certidões negativas de débitos vinculadas ao seu registro;

- **11.13.39.** Permitir registrar o cancelamento da obra, informando a data, o responsável técnico, o tipo de cancelamento e o ato administrativo que determinou o cancelamento.
- **11.13.40.** Permitir integração com o sistema de Compras, permitindo o compartilhamento de informações de processos e contratos de obras e serviços de engenharia em uma ou mais entidades.
- **11.13.41.** Gerar os dados exigidos pelo TCEMG por meio do SICOM com o módulo "SISOP – Sistema de Informações de Serviços e Obras Públicas". O sistema deverá gerar os dados do Módulo de Execução de Obra e Serviço de Engenharia.

# **11.14. SISTEMA DE SERVIÇOS PÚBLICOS MUNICIPAIS NA INTERNET**

- **11.14.1.** Possibilitar ao cidadão acessar informações de seu interesse e necessidade através da Internet, com suas devidas permissões.
- **11.14.2.** Permitir acessar o sistema de forma configurável, podendo o contribuinte usar o seu CPF ou CNPJ com opção ou não de definição de senha, ou ainda pelo seu código cadastral, código do imóvel, do econômico ou da sua inscrição imobiliária;
- **11.14.3.** Permitir configurar a forma de cadastro do contribuinte, podendo definir se o mesmo será automático ou por deferimento, se o cadastro será restrito por assinatura digital ou se obrigará anexar documentos;
- **11.14.4.** Permitir a emissão de extrato de débitos com a situação de cada contribuinte, corrigido com valores atualizados até a data atual;
- **11.14.5.** Gerar a emissão da certidão negativa de débitos municipais, a certidão positiva ou positiva com efeito de negativa;
- **11.14.6.** Emitir guias de recolhimento de qualquer tributo municipal vencidos ou não, parcelados ou reparcelados, com adicionais calculados, em guia padrão FEBRABAN pronta para o recolhimento;
- **11.14.7.** Permitir a consulta da autenticidade das Certidões Negativas de Débitos Municipais;
- **11.14.8.** Possibilitar, via Internet, a consulta dos documentos necessários para dar entrada em um processo no setor de protocolo;
- **11.14.9.** Permitir a consulta aos processos via internet, com no mínimo os seguintes filtros: número, requerente, CNPJ ou CPF;
- **11.14.10.** Permitir a geração da segunda via do IPTU, com as devidas correções de juros e multa quando em atraso;
- **11.14.11.** Permitir a geração do alvará de localização nos moldes estabelecidos pela Prefeitura;
- **11.14.12.** Permitir ao contribuinte o acompanhamento de sua situação junto à entidade, por meio de consultas e emissão de extratos, apresentando débitos e dívidas com valores atualizados em tempo real;
- **11.14.13.** Possibilitar a autenticação da CND Municipal impresso via Internet;

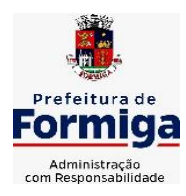

RUA BARÃO DE PIUMHI, 92 A (2º ANDAR) - CENTRO - FORMIGA – MG

- **11.14.14.** Permitir fazer downloads dos documentos e anexos referente aos processos, bem como das suas tramitações;
- **11.14.15.** Permitir aos contadores, cartórios e também imobiliárias acessar informações na WEB dos clientes para os quais prestam serviços;
- **11.14.16.** Permitir a emissão de documentos como alvará de licença e localização, alvará de licença do corpo de bombeiros e alvará de licença da vigilância sanitária;
- **11.14.17.** Permitir aos cidadãos solicitar serviços e gerar as respectivas taxas de forma integrada com o sistema de gestão tributária via web;
- **11.14.18.** Possibilitar o envio da senha via e-mail nos casos de esquecimento;
- **11.14.19.** Possibilitar alteração do endereço diretamente pelo contribuinte;
- **11.14.20.** Configurar se haverá verificação quanto as declarações de serviços prestados e tomados na emissão das certidões negativa de contribuintes e do econômico;
- **11.14.21.** Possibilitar que o contribuinte solicite serviço de coleta seletiva para seus imóveis pela web, podendo configurar a solicitação informando quais características o imóvel deve possuir para que seja indicado na solicitação de coleta;
- **11.14.22.** Possibilitar a emissão da 2ª via da Certidão de Isenção;
- **11.14.23.** Possibilitar a emissão de certidão de baixa de atividade;
- **11.14.24.** Possibilitar emissão de Informações cadastrais do Imóvel e do Econômico;
- **11.14.25.** Configurar se haverá verificação quanto as declarações de serviços prestados e tomados na emissão das certidões negativa de contribuintes e do econômico.
- **11.14.26.** Possibilitar configurar a solicitação de emissão de carnês via web informando quais características o imóvel deve possuir para que seja indicado na solicitação;
- **11.14.27.** Permitir a emissão de guias de pagamento, possibilitando a unificação de parcelas e receitas distintas em uma única guia;
- **11.14.28.** Permitir ao cidadão solicitar a emissão de carnês via web para seus imóveis, beneficiando-o com a isenção da respectiva taxa;
- **11.14.29.** Possibilitar a geração do processo de ITBI pelo contribuinte para imóveis urbanos, diretamente pela Internet;
- **11.14.30.** Permitir ao contribuinte a geração de ITBI para imóveis rurais pela Web, sem necessidade de ter o imóvel rural cadastrado;
- **11.14.31.** Configurar a geração do ITBI de forma automática ou por meio de deferimento do usuário habilitado no sistema;
- **11.14.32.** Gerar a certidão de ITBI, com a sua respectiva guia de pagamento;
- **11.14.33.** Gerar código de controle para averiguar a veracidade das informações contidas no documento emitido pelo sistema;
- **11.14.34.** Permitir a consulta de solicitações de ITBI demonstrando o código e ano da solicitação, código do imóvel, situação da solicitação, CPF/CNPJ do comprador, do vendedor ou responsável, e data da solicitação

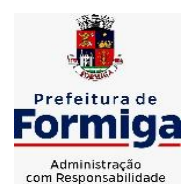

RUA BARÃO DE PIUMHI, 92 A (2º ANDAR) - CENTRO - FORMIGA – MG

TELEFONE: (037) 3329 1844 - TELEFAX: (037) 3329 1843 CEP 35570-128 - EMAIL: [pregoeirospmformiga@gmail.com](mailto:pregoeirospmformiga@gmail.com)

- **11.14.35.** Gerar código de controle para checagem de veracidade das informações contidas nos documentos gerados pelo sistema;
- **11.14.36.** Permitir a emissão agrupada das guias de pagamento;
- **11.14.37.** Permitir realizar a validação do valor venal do imóvel comparando entre o valor contido no portal do cidadão e o armazenado no BCI do sistema de tributos;

# **11.15. SISTEMA DE INFORMAÇÕES GERENCIAIS**

- **11.15.1.** Permitir ao gestor público a seleção de indicadores de sua preferência possibilitando que os mesmos sejam visualizados de forma conjunta formando um painel especial para compor os indicadores de sua preferência.
- **11.15.2.** Permitir a visualização da fonte de informação em cada indicador, para que o gestor municipal saiba qual é origem dos dados, garantindo assim a confiabilidade necessária para a tomada de decisão.
- **11.15.3.** Permitir a personalização de um gráfico através de um modelo pré-estabelecido.
- **11.15.4.** Permitir que o usuário realize a ordenação de disposição visual de sua preferência nos indicadores de uma aba temática
- **11.15.5.** Permitir ao gestor público a visualização do quadro societário referente a uma pessoa Jurídica contribuinte do município. A visualização conterá uma listagem de sócios da Pessoa Jurídica exibindo detalhes sobre o nome, CPF/CNPJ e percentual de participação e situação do sócio.
- **11.15.6.** Possibilitar que o gestor público verifique a posição de sua entidade no ranking referente o resultado da apuração dos custos gerados pelos objetos de custos apurados pelo município comparando o resultado com outros municípios da mesma microrregião, mesmo estado e do país.
- **11.15.7.** O gestor público somente saberá sua posição do ranking, sem saber os resultados dos demais municípios. Da mesma forma, os demais municípios não saberão os resultados do Município visualizado.
- **11.15.8.** Permitir ao gestor público a visualização de um ranking que possibilite a análise referente os 10 menores custos unitários médios da merenda escolar gerados por unidades escolares no município.
- **11.15.9.** Permitir ao gestor público a visualização de um ranking que possibilite a análise referente os 10 maiores custos unitários médios da merenda escolar gerados por unidades escolares no município.
- **11.15.10.** Permitir ao gestor público a visualização de indicador gráfico que possibilite a análise do custo médio unitário da iluminação pública por habitante no exercício atual.
- **11.15.11.** Permitir ao gestor público a visualização de indicador gráfico que possibilite a análise do custo médio unitário da iluminação pública por Imóvel no exercício atual.
- **11.15.12.** Possibilitar ao gestor público a visualização de indicador gráfico que possibilite a análise do custo médio unitário da merenda escolar por aluno realizada nos exercícios atual.

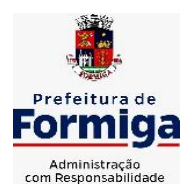

RUA BARÃO DE PIUMHI, 92 A (2º ANDAR) - CENTRO - FORMIGA - MG

- **11.15.13.** Permitir ao gestor público a visualização de indicador gráfico que possibilite a análise do custo médio unitário da coleta de lixo por imóvel realizada nos exercícios atual.
- **11.15.14.** Possibilitar ao gestor público, imediatamente após o acesso ao sistema, a visualização numérica correspondente ao valor dos investimentos em obras públicas realizado pelo Município no exercício corrente.
- **11.15.15.** Possibilitar ao gestor público, imediatamente após o acesso ao sistema, a visualização numérica correspondente ao valor do Patrimônio público gerido pelo Município.
- **11.15.16.** Possibilitar ao gestor público, imediatamente após o acesso ao sistema, a visualização numérica correspondente a quantidade de veículos da frota gerida pelo Município.
- **11.15.17.** Possibilitar ao gestor público a visualização de indicador gráfico que possibilite a análise dos 10 maiores valores investidos em patrimônio municipal detalhados com base na classificação de tipo de Patrimônio.
- **11.15.18.** Permitir ao gestor público a visualização de indicador gráfico que possibilite a análise da quantidade de veículos pertencentes a frota municipal classificados conforme o tipo de veículo.
- **11.15.19.** Permitir ao gestor público a visualização de um ranking que possibilite a análise referente as 10 menores dotações orçamentárias bloqueadas no município considerando os valores envolvidos
- **11.15.20.** Permitir ao gestor público a visualização de um ranking que possibilite a análise referente as 10 maiores dotações orçamentárias bloqueadas no município considerando os valores envolvidos.
- **11.15.21.** Permitir ao gestor público a visualização de indicador numérico que demonstra o saldo atual do valor total das dotações orçamentárias bloqueadas
- **11.15.22.** Permitir ao gestor público a visualização de um ranking que possibilite a análise referente as 10 menores licitações em andamento no município considerando os valores envolvidos.
- **11.15.23.** Permitir ao gestor público a visualização de um ranking que possibilite a análise referente as 10 maiores licitações em andamento no município considerando os valores envolvidos.
- **11.15.24.** Possibilitar ao gestor público a visualização de indicador numérico que demonstra a valor total das licitações em andamento do município
- **11.15.25.** Permitir ao gestor público a visualização de um ranking que possibilite a análise referente aos 10 grupos de materiais que possuem os maiores valores em estoque no município.
- **11.15.26.** Permitir ao gestor público a visualização de indicador numérico que demonstra a valor da posição atual dos estoques armazenados pelo município
- **11.15.27.** Possibilitar ao gestor público, imediatamente após o acesso ao sistema, a visualização numérica correspondente a avaliação média da nota de avaliação do IDEB obtida pela rede municipal de Educação do Município

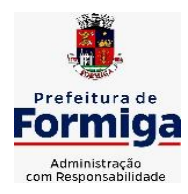

RUA BARÃO DE PIUMHI, 92 A (2º ANDAR) - CENTRO - FORMIGA - MG

- **11.15.28.** Possibilitar ao gestor público, imediatamente após o acesso ao sistema, a visualização numérica correspondente a quantidade de alunos abrangidos pela rede municipal de ensino cadastrados no sistema de educação do município.
- **11.15.29.** Permitir ao gestor público a visualização de um ranking que possibilite a análise referente as 10 creches da rede municipal que mais possuem crianças aguardando em fila de espera
- **11.15.30.** Permitir ao gestor público a visualização de um ranking que possibilite a análise referente as 10 creches da rede municipal que mais possuem vagas livres
- **11.15.31.** Permitir ao gestor público a visualização de indicador numérico que demonstra a quantidade de crianças aguardando na fila de espera das creches da rede municipal
- **11.15.32.** Permitir ao gestor público a visualização de indicador numérico que demonstra a quantidade de vagas livres nas creches da rede municipal
- **11.15.33.** Permitir ao gestor público a visualização de indicador gráfico que possibilite a análise comparativa entre as vagas de creches ocupadas com as vagas de creches livres disponibilizadas pela rede pública Municipal.
- **11.15.34.** Permitir ao gestor público a visualização de indicador numérico que possibilite a análise de quantidade de alunos matriculados no 1º ao 5º ano e a quantidade de alunos matriculados no 6º ao 9º ano
- **11.15.35.** Permitir ao gestor público a visualização de um ranking que possibilite a análise referente as 10 menores notas médias geradas por alunos do 6º ao 9º ano por estabelecimento de ensino do Município
- **11.15.36.** Permitir ao gestor público a visualização de indicador gráfico que possibilite a análise comparativa entre as notas médias previstas com as notas médias dos últimos 3 anos obtidas pelos alunos do 6º ao 9º ano da rede pública Municipal.
- **11.15.37.** Permitir ao gestor público a visualização de um ranking que possibilite a análise referente as 10 Maiores notas médias por disciplina de ensino gerados por alunos do 1º ao 5º ano do Município.
- **11.15.38.** Permitir ao gestor público a visualização de um ranking que possibilite a análise referente as 10 menores notas médias geradas por alunos do 1º ao 5º ano por estabelecimento de ensino do Município.
- **11.15.39.** Permitir ao gestor público a visualização de um ranking que possibilite a análise referente as 10 maiores notas médias geradas por alunos do 1º ao 5º ano por estabelecimento de ensino do Município.
- **11.15.40.** Permitir ao gestor público a visualização de indicador gráfico que possibilite a análise comparativa entre a nota média prevista com as notas médias dos últimos 3 anos obtidas pelos alunos do 1º ao 5º ano da rede pública Municipal.
- **11.15.41.** Possibilitar ao gestor público a visualização de um ranking que possibilite a análise referente as 10 maiores notas médias por disciplina de ensino do Município.
- **11.15.42.** Permitir ao gestor público a visualização de um ranking que possibilite a análise referente as 10 menores notas médias por estabelecimento de ensino do Município.
- **11.15.43.** Possibilitar ao gestor público a visualização de um ranking que possibilite a análise referente as 10 maiores notas médias por estabelecimento de ensino do Município.

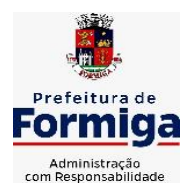

RUA BARÃO DE PIUMHI, 92 A (2º ANDAR) - CENTRO - FORMIGA - MG

- **11.15.44.** Permitir ao gestor público a visualização de indicador gráfico que possibilite a análise comparativa entre as notas médias previstas com as notas médias dos últimos 3 anos obtidas pelos alunos da rede pública Municipal.
- **11.15.45.** Permitir ao gestor público a visualização de indicador gráfico que possibilite a análise das despesas com educação já efetivamente comprometidas pelo Município, dividindo em valores já vencidos e não quitados e valores com vencimento para as competências futuras.
- **11.15.46.** Permitir ao gestor público a visualização de indicador gráfico que possibilite a análise comparativa mensal entre a despesa com educação realizada com o percentual da meta constitucional de gastos com educação referente ao exercício atual.
- **11.15.47.** Permitir ao gestor público a visualização de indicador gráfico que possibilite a análise comparativa entre a despesa com educação prevista com o valor efetivamente gasto pelo Município no exercício financeiro atual.
- **11.15.48.** Possibilitar ao gestor público, imediatamente após o acesso ao sistema, a visualização numérica correspondente a quantidade de servidores do Município.
- **11.15.49.** Permitir ao gestor público a visualização de indicador gráfico que possibilite a análise da série histórica mensal dos últimos 12 meses referente a quantidade de afastamento dos servidores em números de dias afastados.
- **11.15.50.** Permitir ao gestor público a visualização de um ranking que possibilite a análise referente aos 10 maiores valores de gastos com funções gratificadas por órgão do Município.
- **11.15.51.** Permitir ao gestor público a visualização de indicador gráfico que possibilite a análise comparativa da proporção de gastos com funções gratificadas em relação aos demais gastos com pessoal.
- **11.15.52.** Permitir ao gestor público a visualização de um ranking que possibilite a análise referente aos 10 maiores valores de gastos com horas extras por órgão do município
- **11.15.53.** Permitir ao gestor público a visualização de indicador gráfico que possibilite a análise comparativa da proporção de gastos com horas extras em relação aos demais gastos com pessoal.
- **11.15.54.** Permitir ao gestor público a visualização de um ranking que possibilite a análise referente aos 10 maiores valores de gastos com cargos comissionados por órgão do município
- **11.15.55.** Permitir ao gestor público a visualização de indicador gráfico que possibilite a análise comparativa da proporção de gastos com pessoal em cargo comissionado em relação aos demais gastos com pessoal.
- **11.15.56.** Permitir ao gestor público a visualização de indicador gráfico que possibilite a análise comparativa mensal entre a despesa com pessoal realizada com o percentual da meta de gastos de pessoal estipulada pela Lei de Responsabilidade Fiscal referente ao exercício atual.

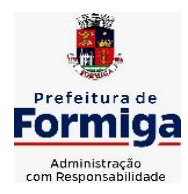

RUA BARÃO DE PIUMHI, 92 A (2º ANDAR) - CENTRO - FORMIGA - MG

- **11.15.57.** Permitir ao gestor público a visualização de indicador gráfico que possibilite a análise comparativa entre a despesa com pessoal prevista com o valor efetivamente gasto pelo Município no exercício financeiro atual.
- **11.15.58.** Possibilitar ao gestor público, imediatamente após o acesso ao sistema, a visualização numérica correspondente a quantidade de Empresas cadastradas pela arrecadação do Município.
- **11.15.59.** Possibilitar ao gestor público, imediatamente após o acesso ao sistema, a visualização numérica correspondente a quantidade de Imóveis cadastrados pela arrecadação do Município.
- **11.15.60.** Permitir ao gestor público a visualização de um ranking que possibilite a análise referente aos 10 maiores devedores com dívida protestada pelo município.
- **11.15.61.** Permitir ao gestor público a visualização de um ranking que possibilite a análise referente aos 10 maiores arrecadadores de outros tributos no município
- **11.15.62.** Permitir ao gestor público a visualização de indicador gráfico que possibilite a análise comparativa entre a evolução mensal acumulada da arrecadação com outros tributos realizado com o valor previsto.
- **11.15.63.** Permitir ao gestor público a visualização de indicador gráfico que possibilite a análise comparativa entre a receita prevista para arrecadação dos outros tributos com o valor efetivamente arrecadado
- **11.15.64.** Permitir ao gestor público a visualização de um ranking que possibilite a análise referente aos 10 maiores arrecadadores de alvará no município.
- **11.15.65.** Permitir ao gestor público a visualização de indicador gráfico que possibilite a análise comparativa entre a evolução mensal acumulada da arrecadação com alvará realizado com o valor previsto.
- **11.15.66.** Permitir ao gestor público a visualização de indicador gráfico que possibilite a análise comparativa entre a receita prevista para arrecadação de Alvarás com o valor efetivamente arrecadado.
- **11.15.67.** Permitir ao gestor público a visualização de um ranking que possibilite a análise referente aos 10 maiores pagadores de ISS no município.
- **11.15.68.** Permitir ao gestor público a visualização de indicador gráfico que possibilite a análise comparativa entre a evolução mensal acumulada do ISS realizado com o valor previsto.
- **11.15.69.** Permitir ao gestor público a visualização de indicador gráfico que possibilite a análise comparativa entre a receita prevista para ISS com o valor efetivamente arrecadado.
- **11.15.70.** Permitir ao gestor público a visualização de um ranking que possibilite a análise referente aos 10 maiores pagadores de IPTU no município.
- **11.15.71.** Permitir ao gestor público a visualização de indicador gráfico que possibilite a análise comparativa entre a evolução mensal acumulada do IPTU realizado com o valor previsto.

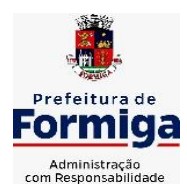

RUA BARÃO DE PIUMHI, 92 A (2º ANDAR) - CENTRO - FORMIGA - MG

TELEFONE: (037) 3329 1844 - TELEFAX: (037) 3329 1843 CEP 35570-128 - EMAIL: [pregoeirospmformiga@gmail.com](mailto:pregoeirospmformiga@gmail.com)

- **11.15.72.** Permitir ao gestor público a visualização de indicador gráfico que possibilite a análise comparativa entre a receita prevista para IPTU com o valor efetivamente arrecadado.
- **11.15.73.** Permitir ao gestor público a visualização de um ranking que possibilite a análise referente aos 10 maiores devedores cadastrados em dívida ativa no município.
- **11.15.74.** Permitir ao gestor público a visualização de indicador gráfico que possibilite a análise referente a situação mensal da dívida ativa demonstrando o saldo do valor ao final de cada mês.
- **11.15.75.** Permitir ao gestor público a visualização de indicador gráfico que possibilite a análise referente a situação atual da dívida ativa demonstrando os valores que foram encaminhados a protesto comparando com os que ainda não foram enviados para protesto.
- **11.15.76.** Possibilitar ao gestor público, imediatamente após o acesso ao sistema, a visualização numérica correspondente ao saldo atual referente ao valor do saldo das contas, ao valor comprometido do orçamento e o valor disponível para empenhos do município para o exercício corrente
- **11.15.77.** Possibilitar ao gestor público, imediatamente após o acesso ao sistema, a visualização numérica referente ao valor do orçamento total do município para o exercício corrente.
- **11.15.78.** Permitir ao gestor público a visualização de indicador gráfico que possibilite a análise referente ao valor histórico mensal acumulado da despesa realizada apresentando o detalhamento conforme a fonte de recursos livres ou vinculados.
- **11.15.79.** Permitir ao gestor público a visualização de indicador numérico que possibilite a análise referente ao saldo atual das contas apresentando também a divisão do saldo em recursos livres e vinculados
- **11.15.80.** Permitir ao gestor público a visualização de indicador gráfico possibilite a análise referente ao valor histórico mensal acumulado da despesa realizada em comparação ao valor previsto
- **11.15.81.** Permitir ao gestor público a visualização de indicador gráfico que possibilite a análise referente a situação atual da despesa em comparação ao valor previsto
- **11.15.82.** Permitir ao gestor público a visualização de indicador gráfico que possibilite a análise referente ao valor histórico mensal acumulado da receita realizada em comparação ao valor previsto.
- **11.15.83.** Permitir ao gestor público a visualização de indicador gráfico possibilite a análise referente a situação atual da receita em comparação ao valor previsto.
- **11.15.84.** Possibilitar ao gestor público, imediatamente após o acesso ao sistema, a visualização numérica correspondente ao número de habitantes do Município conforme informações divulgadas pelo IBGE.

# **11.16. SISTEMA DO PORTAL DA TRANSPARÊNCIA PÚBLICA**

**11.16.1.** Atender a Lei Complementar nº 131/2009

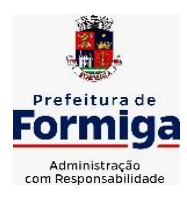

RUA BARÃO DE PIUMHI, 92 A (2º ANDAR) - CENTRO - FORMIGA - MG

TELEFONE: (037) 3329 1844 - TELEFAX: (037) 3329 1843

CEP 35570-128 - EMAIL: [pregoeirospmformiga@gmail.com](mailto:pregoeirospmformiga@gmail.com)

- **11.16.2.** Atender aos anexos da Lei nº 9.755/1998.
- **11.16.3.** Atender aos preceitos e exigências da Lei Federal nº 12.527/2011 (Lei de acesso à informação).
- **11.16.4.** Disponibilização das informações, em meio eletrônico que possibilite amplo acesso público, até o primeiro dia útil subsequente à data do registro contábil no respectivo SISTEMA, sem prejuízo do desempenho e da preservação das rotinas de segurança operacional necessários ao seu pleno funcionamento, conforme legislação.
- **11.16.5.** Integrarão o sistema todas as entidades da administração direta, as autarquias, as fundações, os fundos e as empresas estatais dependentes.
- **11.16.6.** O sistema deverá permitir no mínimo a consulta de Receitas, Despesas, Patrimônio, Licitações, Contratos, Pessoal, Demonstrativos contábeis e Obras Públicas.
- **11.16.7.** Sem prejuízo dos direitos e garantias individuais constitucionalmente estabelecidos, o SISTEMA deverá gerar, para disponibilização em meio eletrônico que possibilite amplo acesso público, pelo menos, as seguintes informações relativas aos atos praticados pelas unidades gestoras no decorrer da execução orçamentária e financeira:
- **11.16.8.** Quanto a despesa:
	- O Valor do empenho, liquidação e pagamento;
	- A classificação orçamentária, especificando a unidade orçamentária, natureza da despesa e a fonte de recursos que financiam o gasto;
	- A pessoa física ou jurídica beneficiária do pagamento exceto no caso de folha de pagamento de pessoal e de beneficiários previdenciários;
	- O procedimento licitatório realizado, bem como à sua dispensa ou inexigibilidade, quando for o caso, com o número do correspondente processo;
	- O bem fornecido ou serviço prestado, quando for o caso.
- **11.16.9.** Quanto a receita, os valores das receitas da unidade gestora, compreendendo no mínimo sua natureza, relativas a:
	- Previsão;
	- Arrecadação.
- **11.16.10.** Exibir as receitas organizadas por natureza, permitindo navegar em cada nível de seus respectivos subníveis, exibindo o total dos seguintes valores, por nível: Receita prevista, receita arrecadada.
- **11.16.11.** Exibir as despesas organizadas por natureza, permitindo navegar em cada nível de seus respectivos subníveis, exibindo o total dos seguintes valores, por nível: Total de créditos, Fixado, Empenhado, Liquidada, Pago.
- **11.16.12.** Permitir visualizar os empenhos emitidos para cada fornecedor, os itens dos empenhos, a quantidade, o valor unitário e o valor total.
- **11.16.13.** Exibir os valores recebidos e/ou repassados de transferências financeiras.

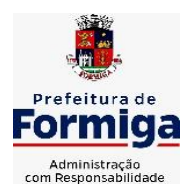

RUA BARÃO DE PIUMHI, 92 A (2º ANDAR) - CENTRO - FORMIGA - MG

- **11.16.14.** Permitir consultar despesa por unidade orçamentária, por natureza da despesa, permitindo navegar em cada nível da natureza, exibindo seus respectivos valores empenhados, liquidados e pagos.
- **11.16.15.** Exibir informações detalhadas sobre diárias, tais como: Número da diária, origem, destino, período, valor unitário, total e quantidade.
- **11.16.16.** Permitir visualizar as informações da nota de empenho, tais como: nº do empenho, programa, fonte de recurso, processo licitatório, modalidade, contrato, valor empenhado, liquidado, pago, itens do empenho, documento fiscal.
- **11.16.17.** Possuir uma seção específica que permite a exibição das licitações realizadas pela entidade, juntamente com as etapas do processo, as modalidades, empresas participantes e ganhadoras, mercadorias com suas respectivas quantidades e cotações de cada participante, além dos responsáveis legais das empresas. Possibilitar também a publicação dos documentos legais tais como editais, avisos retificações e toda a documentação vinculada ao certame.
- **11.16.18.** Possuir uma seção específica que permite a exibição de todos os itens contratuais dos seus fornecedores de bens e serviços contratados pela entidade. Permitir também a publicação do contrato, na sua íntegra, para a visualização completa do documento bem como aditivos e outros possíveis documentos adicionais, possibilitando também o download dos mesmos.
- **11.16.19.** Possuir uma seção específica que apresenta a relação dos cargos e salários dos servidores da entidade, os valores calculados da folha de pagamento separando-os por entidade, secretaria, organograma, lotação e classificação, conforme seus respectivos planos de carreira.
- **11.16.20.** Disponibilizar acesso público a todos os atos da administração pública, tais como, portarias, leis, decretos, licitações, contratos, aditivos, convênios, resoluções etc.
- **11.16.21.** Possuir uma seção específica para exibição dos relatórios de Gestão Fiscal e o Relatório Resumido da Execução Orçamentária, ambos compostos de uma série de demonstrativos contábeis, publicados em bases mensais, bimestrais, quadrimestrais, semestrais e anuais, conforme princípio constitucional da publicidade, a Lei de Responsabilidade Fiscal (LRF) e a Lei nº 9.755/98.
- **11.16.22.** Possuir uma seção específica de acesso à informação que possibilite ao cidadão efetuar questionamentos através de um canal direto com a entidade. Esta solicitação deve ser digital, gerando número de protocolo e possibilitando uma futura consulta sobre o status do pedido de informação, sempre respeitando prazos e normas estabelecidas pela Lei de acesso à informação.
- **11.16.23.** Possuir uma seção específica de acesso à informação que possibilite consultar um relatório com estatísticas dos pedidos de informação já solicitados, os atendidos, prorrogados, deferidos e indeferidos, conforme preconiza a Lei de acesso à informação.
- **11.16.24.** Permitir que as informações consultadas pelo cidadão possam ser exportadas em diferentes formatos como PDF, ODT, ODS e CSV, conforme os filtros disponibilizados nas consultas do sistema.

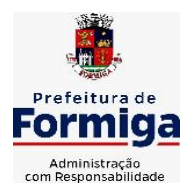

RUA BARÃO DE PIUMHI, 92 A (2º ANDAR) - CENTRO - FORMIGA – MG

TELEFONE: (037) 3329 1844 - TELEFAX: (037) 3329 1843 CEP 35570-128 - EMAIL: [pregoeirospmformiga@gmail.com](mailto:pregoeirospmformiga@gmail.com)

- **11.16.25.** Permitir que as consultas disponibilizadas possam ser incorporadas no Portal Transparência próprio da Prefeitura.
- **11.16.26.** Permitir consultar tributos arrecadados, receitas orçamentárias e receitas extra orçamentárias.
- **11.16.27.** Permitir consultar empenhos emitidos, empenhos liquidados e pagamentos efetuados.
- **11.16.28.** Disponibilizar consulta padrão dos temas: folha de pagamento, servidores cedidos e recebidos, servidores públicos ativos, servidores e remunerações, servidores públicos, cargos e vencimentos, estagiários, servidores públicos ativos de educação, servidores e remuneração de educação.
- **11.16.29.** Permitir consultar relatórios legais, gerados com base nos dados inseridos nos correspondentes sistemas de gestão.
- **11.16.30.** Permitir acesso às informações de forma consolidada e por Entidade gestora municipal.
- **11.16.31.** Enviar notificação informando sobre a falta de atualização dos dados a mais de 24 horas.
- **11.16.32.** Permitir a busca por palavras-chave e redirecionamento às consultas e funcionalidades através dos resultados apresentados.
- **11.16.33.** Permitir que nas consultas de informações disponibilizadas seja possível efetuar filtros por data (período), entidade e demais filtros pertinentes a cada consulta.
- **11.16.34.** Permitir que os usuários administradores ou usuários permissionados, façam upload de arquivos para publicação na sessão de relatórios, até o tamanho de 100 MB nos formatos PDF, CSV, ODS, ODT, XLS, TXT, DOC, DOCX, XLSX, JPG, PNG, COT.
- **11.16.35.** Permitir também, que os usuários permissionados possam relacionar anexos aos registros das consultas de licitações, contratos, convênios e obras, os anexos devem ter até 100MB nos formatos PDF, CSV, ODS, ODT, XLS, TXT, DOC, DOCX, XLSX, JPG, PNG, PPT, PPX, COT.
- **11.16.36.** Permitir que a personalização da a exibição de máscara de CPF's e CNPJ's no portal.
- **11.16.37.** Permitir a visualização do mapa de obras do município integrado ao google maps

## **11.17. SISTEMA PARA ATENDIMENTO AO E-SOCIAL**

- **11.17.1.** Possibilitar a consulta e controle da situação do registro que foi transformado no formato eSocial, em todas as etapas do processo de envio.
- **11.17.2.** Possibilitar a entrada de dados por domínio registrando históricos das informações.
- **11.17.3.** Possibilitar o envio de dados para o domínio de entidade.
- **11.17.4.** Possibilitar a entrada de dados de domínio de pessoas.
- **11.17.5.** Possibilitar o envio de dados para o domínio de ambiente de trabalho.

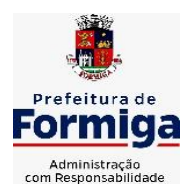

RUA BARÃO DE PIUMHI, 92 A (2º ANDAR) - CENTRO - FORMIGA – MG

TELEFONE: (037) 3329 1844 - TELEFAX: (037) 3329 1843

- CEP 35570-128 EMAIL: [pregoeirospmformiga@gmail.com](mailto:pregoeirospmformiga@gmail.com)
- **11.17.6.** Permitir a exclusão de domínios relacionados que estão sendo utilizados em alguma validação.
- **11.17.7.** Possibilita verificar dados referentes aos prazos de início do eSocial e alterar tipo de ambiente.
- **11.17.8.** Disponibilizar indicativos no dashboard das seguintes rotinas: Domínios integrados, Eventos gerados, Lotes eSocial e Próximos envios.
- **11.17.9.** Possibilitar a visualização de eventos pendentes de envio em sua data limite no formato de calendário.
- **11.17.10.** Possibilitar que para as inconsistências de "Erro" e "Alerta", sejam demonstradas na forma de mensagem de orientação ao usuário.
- **11.17.11.** Possibilitar que as validações sejam destacadas na forma de listagem, os registros de domínios integrados.
- **11.17.12.** Deverá possibilitar em uma listagem de eventos aguardando envio (que estão aptos a serem enviados) selecionar um ou vários itens e executar para os selecionados a ação e enviar.
- **11.17.13.** Possibilitar a consulta dos resultados da integração com o eSocial.
- **11.17.14.** Possibilitar a inserção de feriados na agenda. Feriados devem ser considerados na geração do prazo limite de envio, antecipando os eventos para o dia útil imediatamente anterior ao feriado.
- **11.17.15.** Possibilitar a consolidação de domínios em eventos.
- **11.17.16.** Permitir ao usuário trocar de entidade sem sair do sistema.
- **11.17.17.** Permitir retornar das consultas de validações.
- **11.17.18.** Possibilitar o envio de dados para o domínio de ambiente de trabalho.
- **11.17.19.** Sistema deve possuir modelo de relatório de domínios integrados para gerador de relatórios.
- **11.17.20.** Possibilitar ignorar uma consolidação via script e retornar ao domínio a situação como 'IGNORADA', permitindo devolver ao sistema de origem da informação essa situação e desbloquear o domínio.
- **11.17.21.** Possibilita a utilização das datas informadas nos prazos de inicio das etapas do eSocial.
- **11.17.22.** Possibilitar envio dos lotes de informações para o eSocial.
- **11.17.23.** Deverá permitir o envio de lotes podendo selecionar um ou vários eventos para assinatura e envio.
- **11.17.24.** Deverá permitir o filtro rápido pelo tipo de evento (Iniciais, tabelas, periódicos e não periódicos) e pela situação do evento.
- **11.17.25.** Deverá permitir consultar os erros, quando houver, do retorno do governo.
- **11.17.26.** Permitir a configuração da transformação dos registros de domínio, no formato de arquivos do eSocial.

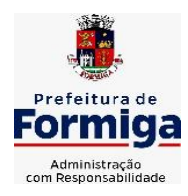

RUA BARÃO DE PIUMHI, 92 A (2º ANDAR) - CENTRO - FORMIGA - MG

TELEFONE: (037) 3329 1844 - TELEFAX: (037) 3329 1843 CEP 35570-128 - EMAIL: [pregoeirospmformiga@gmail.com](mailto:pregoeirospmformiga@gmail.com)

**11.17.27.** Possibilitar a aplicação da primeira camada de validação sobre os domínios integrados, de forma automática logo que o registro é inserido no sistema.

# **11.18. SISTEMA DA GESTÃO DE COMUNICAÇÃO ELETRÔNICA**

- **11.18.1.** Permitir o armazenamento de arquivos e documentos em nuvem, possibilitando a visualização e criação de documentos, múltiplos documentos e pastas.
- **11.18.2.** Possibilitar anexar documentos com várias extensões, sendo no mínimo: PNG, JPG, JPEG, TXT, ODT, PDF, DOCX.
- **11.18.3.** Permitir anexar os arquivos através de botão que permita inserir o documento, e também arrastando o arquivo até o local desejado.
- **11.18.4.** Possuir design responsivo, permitindo o acesso através de computadores, tablets e smartphones.
- **11.18.5.** Dispor de lista das principais funcionalidades, como documentos, fluxo de trabalho e lixeira.
- **11.18.6.** Permitir a visualização de documentos adicionados pelo usuário, compartilhados com ele.
- **11.18.7.** Permitir a organização dos documentos através de criação de pastas e subpastas.
- **11.18.8.** Permitir ao proprietário do documento a visualização, edição ou exclusão de um documento podendo ainda baixar o arquivo ou movê-lo para outro local. Ao usuário que não é proprietário, devem estar disponíveis as opções de visualização e download.
- **11.18.9.** Possuir histórico de versões dos documentos, possibilitando a visualização das versões realizadas no arquivo.
- **11.18.10.** Possuir campo para realização de pesquisa para localização de documentos, permitindo a busca pelo autor, título ou conteúdo existente no teor do documento.
- **11.18.11.** Permitir o compartilhamento de documentos com um usuário, ou um grupo prédefinido, permitindo ainda a configuração quanto a permissão dos participantes (leitor ou editor).
- **11.18.12.** Possibilitar atribuir um fluxo de trabalho para um documento inserido, permitindo que outros usuários possam aprovar ou reprovar.
- **11.18.13.** Permitir a criação e gestão dos fluxos de trabalho, possibilitando inserir nome e descrição ao fluxo, bem como determinar às pessoas envolvidas na tramitação, como o aprovador.
- **11.18.14.** Permitir que na atribuição de um responsável pela aprovação, seja possível incluir a descrição da atividade solicitada, como analisar ou aprovar o documento.
- **11.18.15.** Permitir a visualização dos fluxos, com os responsáveis e suas respectivas atribuições.
- **11.18.16.** Permitir que o usuário visualize os documentos que estão pendentes de aprovação.
- **11.18.17.** Possibilitar que o usuário aprovador descreva um parecer em caso de reprovação do documento.

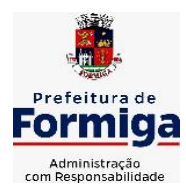

RUA BARÃO DE PIUMHI, 92 A (2º ANDAR) - CENTRO - FORMIGA – MG

TELEFONE: (037) 3329 1844 - TELEFAX: (037) 3329 1843

CEP 35570-128 - EMAIL: [pregoeirospmformiga@gmail.com](mailto:pregoeirospmformiga@gmail.com)

- **11.18.18.** Permitir o gerenciamento dos usuários, permitindo conceder e editar as autorizações necessárias para cada um.
- **11.18.19.** Possibilitar a realização de auditoria, permitindo que o administrador do sistema possa acompanhar as movimentações dos usuários.
- **11.18.20.** Possuir lixeira, para centralizar documentos excluídos, permitindo restaurá-los.
- **11.18.21.** Permitir que apenas o proprietário do documento possa realizar a exclusão.
- **11.18.22.** Permitir a edição de documentos e pastas.
- **11.18.23.** Permitir a visualização dos arquivos anexados nos documentos.
- **11.18.24.** Permitir mover pastas e documentos.
- **11.18.25.** Permitir o compartilhamento das pastas e documentos com outros usuários, bem como a concessão de permissão seja como leitor ou como editor.
- **11.18.26.** Permitir o anexo de arquivos em documentos já criados.
- **11.18.27.** Permitir a inserção de múltiplos arquivos uma única vez.
- **11.18.28.** Permitir a assinatura digital de anexos de um documento.
- **11.18.29.** Permitir o download de um documento.
- **11.18.30.** Permitir a inclusão de um fluxo de trabalho nos documentos.
- **11.18.31.** Permitir a visualização dos documentos em forma de grade ou lista.
- **11.18.32.** Permitir o envio de documentos em lote para assinaturas.
- **11.18.33.** Permitir a adição de nova versão aos anexos.
- **11.18.34.** Permitir o compartilhamento externo de documentos e pastas.
- **11.18.35.** Permitir o acompanhamento do andamento das assinaturas realizadas pelos assinantes associados à um documento.
- **11.18.36.** Permitir filtrar por período, tipo, todos e status.
- **11.18.37.** Permitir a consulta dos documentos assinados pelo nome do documento, solicitante, assinante e natureza.
- **11.18.38.** Permitir o cancelamento de documentos pelo remetente durante um processo de assinatura.
- **11.18.39.** Permitir a visualização de documentos assinados apenas por pessoas autorizadas.
- **11.18.40.** Permitir a visualização dos assinantes que já assinaram e os que necessitam assinar o documento.
- **11.18.41.** Permitir que um documento seja classificado como público ou privado.
- **11.18.42.** Permitir a adição da data limite nos documentos a serem enviados para assinatura.
- **11.18.43.** Permitir que usuários externos participem do processo de assinatura.
- **11.18.44.** Permitir a notificação via email dos usuários envolvidos no processo de assinatura.
- **11.18.45.** Permitir a visualização das pendências cadastradas ao inserir/editar um documento.
- **11.18.46.** Permitir a aprovação ou recusa no fluxo atribuído ao usuário.

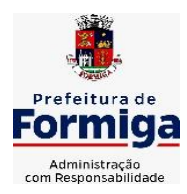

RUA BARÃO DE PIUMHI, 92 A (2º ANDAR) - CENTRO - FORMIGA – MG

TELEFONE: (037) 3329 1844 - TELEFAX: (037) 3329 1843

CEP 35570-128 - EMAIL: [pregoeirospmformiga@gmail.com](mailto:pregoeirospmformiga@gmail.com)

- **11.18.47.** Permitir a visualização dos documentos e pastas que foram excluídos.
- **11.18.48.** Permitir a restauração dos documentos e pastas.
- **11.18.49.** Permitir a criação de novos dados adicionais.
- **11.18.50.** Permitir a visualização dos dados criados.
- **11.18.51.** Permitir a edição e exclusão de um dado adicional.
- **11.18.52.** Permitir o gerenciamento dos fluxos de trabalho.
- **11.18.53.** Permitir a criação do fluxo de trabalho.
- **11.18.54.** Permitir a criação e exclusão de seção.
- **11.18.55.** Permitir a edição e exclusão de um fluxo.
- **11.18.56.** Permitir habilitar ou desabilitar um fluxo.
- **11.18.57.** Permitir integrações com documentos assinados.
- **11.18.58.** Permitir que a qualificação dos documentos seja automaticamente armazenada em uma pasta previamente definida.
- **11.18.59.** Permitir selecionar pastas para armazenamento.
- **11.18.60.** Permitir a personalização de um caminho podendo utilizar variáveis advindos dos sistemas.
- **11.18.61.** Permitir a personalização do nome do documento podendo utilizar variáveis advindos dos sistemas.
- **11.18.62.** Permitir a visualização das classificações cadastradas.
- **11.18.63.** Permitir a exclusão ou edição de uma classificação.
- **11.18.64.** Permitir habilitar ou desabilitar uma classificação.
- **11.18.65.** Permitir a transferência de todos os documentos de um usuário para outro ou para ele mesmo.
- **11.18.66.** Permitir a visualização de todas as transferências realizadas.
- **11.18.67.** Permitir o armazenamento de certificados do tipo qualificados pelo ICP-Brasil.
- **11.18.68.** Permitir a visualização das solicitações enviadas e recebidas.
- **11.18.69.** Permitir a aprovação ou recusa de uma solicitação.
- **11.18.70.** Permitir desvincular entidades.
- **11.18.71.** O sistema deverá permitir a comunicação interna e externa, e ter as funcionalidades básicas dos dispositivos de e-mail, como caixa de entrada, caixa de saída, enviados e rascunhos.
- **11.18.72.** Permitir o acesso somente a pessoas previamente cadastradas, com usuário e senha.
- **11.18.73.** Permitir destacar as tarefas enviadas, encaminhadas e respondidas na caixa de entrada.
- **11.18.74.** Permitir consultar as tarefas de um participante de um grupo de trabalho, em uma caixa de entrada.

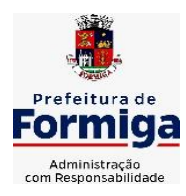

RUA BARÃO DE PIUMHI, 92 A (2º ANDAR) - CENTRO - FORMIGA – MG

- **11.18.75.** Possibilitar destacar as tarefas ao qual o participante confirmou leitura na caixa de entrada.
- **11.18.76.** Permitir configurar determinado tipo de tarefa, de forma que possibilite impedir que tarefas do respectivo tipo contenham despachos.
- **11.18.77.** Permitir consultar confirmações de leitura realizadas pelos participantes de uma tarefa.
- **11.18.78.** Permitir anexar documentos em uma tarefa para os formatos mais comuns de documentos: GIF, JPG, JPEG, AI, PSD, SVG, INDD, MP3, WAV, OGG, AVI, MPG, MPEG, M4V, PNG, MP4, 3GP, BMP, CSV, DOC, DOCX, MSG, EML, EMLX, EMLM, DOCM, XLS, XLSX, XLSM, PPT, PPTX, PPTM, PAGES, NUMBERS, PDF, RTF, DWG, ZIP, RAR, TXT, ODT, ODS, ODP, ODB, ODD, TIF, TIFF e CDR.
- **11.18.79.** Permitir consultar tarefas arquivadas.
- **11.18.80.** Permitir consultar parte do conteúdo das tarefas sem ter que acessar cada tarefa.
- **11.18.81.** Permitir consultar a visualizações de uma tarefa por seus participantes.
- **11.18.82.** Permitir criar e personalizar tipos de tarefas, definindo regras para o fluxo de comunicação pertinente para cada tipo, como por exemplo: memorando, circular, comunicado, ofício, entre outros.
- **11.18.83.** Possibilitar consultar os grupos de trabalho participantes de uma tarefa.
- **11.18.84.** Permitir arquivar tarefas.
- **11.18.85.** Permitir configurar um tipo de correspondência para impedir que as tarefas do respectivo tipo sejam encaminhadas para participantes de outros grupos de trabalho.
- **11.18.86.** Permitir formatar o texto de uma tarefa: tamanho de fontes, cores, espaçamento, destaque para links, entre outros.
- **11.18.87.** Permitir configurar redação e envio de tarefas por usuários distintos.
- **11.18.88.** Permitir enviar tarefas para um ou mais grupos de trabalho ou para participantes específicos de um ou mais grupos de trabalho.
- **11.18.89.** Possibilitar configurar a privacidade para o envio e recebimento de tarefas, permitindo a visibilidade apenas entre o remetente e o destinatário.
- **11.18.90.** Permitir ocultar tarefas arquivadas das caixa de entrada.
- **11.18.91.** Permitir consultar tarefas em rascunho.
- **11.18.92.** Permitir armazenar tarefas que estão em edição em uma área de rascunhos, para que sejam enviadas posteriormente.
- **11.18.93.** Permitir consultar as tarefas enviadas.
- **11.18.94.** Permitir consultar, de forma cronológica, todas as atividades em uma tarefa.
- **11.18.95.** Permitir consultar a hierarquia de grupos de trabalhos.
- **11.18.96.** Permitir configurar hierarquias de grupos de trabalho para organização de acessos e controle de alçadas para tarefas pertinentes a grupos que possuem algum critério de afinidade organizacional (setores, equipes, estabelecimentos, entre outros).

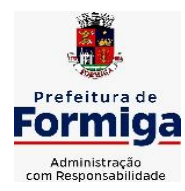

RUA BARÃO DE PIUMHI, 92 A (2º ANDAR) - CENTRO - FORMIGA – MG

- **11.18.97.** Possibilitar alternar entre grupos de trabalho ao qual um usuário participa sem sair do ambiente principal do sistema.
- **11.18.98.** Permitir controlar níveis de acessos por grupos de trabalho, com papéis para administrar ou operar tarefas em um grupo de trabalho onde administradores do grupo podem conceder acesso a outros usuários.
- **11.18.99.** Permitir incluir novos participantes e grupos de trabalhos em uma tarefa.
- **11.18.100.** Oferecer acessibilidade a todas as funcionalidades em dispositivos móveis.
- **11.18.101.** Permitir editar os trâmites em tarefas.
- **11.18.102.** Possibilitar bloquear todos os trâmites e edições em tarefas.
- **11.18.103.** Permitir consultar histórico das edições em trâmites em tarefas.
- **11.18.104.** Possibilitar notificar os participantes de uma tarefa quando há alguma atualização.
- **11.18.105.** Possibilitar bloquear os trâmites e edições individuais em tarefas.
- **11.18.106.** Permitir tramitar uma tarefa em nome de outro usuário, identificando o usuário que tramitou e o usuário que é representado no trâmite.
- **11.18.107.** Permitir interação com emoji.
- **11.18.108.** Permitir a adição de usuários que serão membros de um grupo ou subgrupo de trabalho.
- **11.18.109.** Permitir a inclusão e exclusão de um grupo ou subgrupo de trabalho.
- **11.18.110.** Permitir a visualização da lista de usuários membros de um grupo e subgrupo.
- **11.18.111.** Permitir a adição de mais de um administrador na entidade.
- **11.18.112.** Permitir a edição de tipos de tarefas.
- **11.18.113.** Determinar que um prazo de conclusão seja obrigatório.
- **11.18.114.** Determinar que apenas o remetente possa inserir novos participantes na tarefa enviada.
- **11.18.115.** Permitir a inserção do prazo de conclusão de uma tarefa.
- **11.18.116.** Permitir a conclusão de uma tarefa de forma automática ao atingir o prazo estimado.
- **11.18.117.** Permitir que apenas o solicitante visualize as atualizações dos participantes.
- **11.18.118.** Permitir a criação de identificadores para cada tipo de tarefa
- **11.18.119.** Permitir a inclusão e exclusão de um grupo ou subgrupo de trabalho.
- **11.18.120.** Permitir a personalização dos identificadores com prefixo, número e ano.
- **11.18.121.** Permitir o recebimento de notificações sempre que um participante interagir.
- **11.18.122.** Permitir que os participantes sejam notificados sempre que houver uma interação por parte do remetente.
- **11.18.123.** Permitir agendar o envio de uma tarefa.
- **11.18.124.** Permitir a adição dos anexos no conteúdo da tarefa.
- **11.18.125.** Permitir a redação de uma tarefa no modo redator.

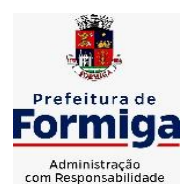

RUA BARÃO DE PIUMHI, 92 A (2º ANDAR) - CENTRO - FORMIGA – MG

TELEFONE: (037) 3329 1844 - TELEFAX: (037) 3329 1843

CEP 35570-128 - EMAIL: [pregoeirospmformiga@gmail.com](mailto:pregoeirospmformiga@gmail.com)

- **11.18.126.** Permitir a visualização de todas as tarefas recebidas.
- **11.18.127.** Permitir a consulta pelo assunto e pelo identificador de uma tarefa.
- **11.18.128.** Permitir a marcação das tarefas como lidas e não lidas individualmente ou em lote.
- **11.18.129.** Permitir a visualização do tempo restante para conclusão de uma tarefa sem precisar acessá-la.
- **11.18.130.** Permitir a interação entre participantes de uma tarefa.
- **11.18.131.** Permitir a menção de um usuário em uma tarefa para que o mesmo seja notificado.
- **11.18.132.** Permitir o desarquivamento de uma tarefa arquivada.
- **11.18.133.** Permitir a marcação de uma tarefa como lida.
- **11.18.134.** Reabrir uma tarefa já concluída.
- **11.18.135.** Permitir a adição de anexo na resposta
- **11.18.136.** Permitir a assinatura digital de documentos, utilizando e-CPF, certificado A3 ou e-CNPJ.
- **11.18.137.** Permitir o upload de diversos arquivos para o procedimento de assinaturas.
- **11.18.138.** Permitir acompanhar o andamento das assinaturas realizadas pelos assinantes associados à um documento.
- **11.18.139.** Possibilitar consultar histórico de documentos assinados.
- **11.18.140.** Permitir assinar documentos em massa.
- **11.18.141.** Permitir consultar documentos por período.
- **11.18.142.** Possibilitar realizar o download de documentos assinados.
- **11.18.143.** Permitir assinar lotes de documentos.
- **11.18.144.** Permitir gerenciar e compartilhar certificados das entidades.
- **11.18.145.** Permitir gerenciar certificados de usuários, possibilitando, selecionar um certificado no formato de arquivo e assinar os documentos diretamente pela ferramenta.
- **11.18.146.** Permitir assinar documentos com certificados no servidor.
- **11.18.147.** Permitir consultar documentos assinados pelo nome do documento, solicitante, assinante e natureza.
- **11.18.148.** Permitir assinar documentos diretamente nos sistemas de origem do documento.
- **11.18.149.** Permitir assinar documentos com múltiplas assinaturas.
- **11.18.150.** Possibilitar assinar documentos nos formatos TXT, PDF, XML, P7S.
- **11.18.151.** Permitir a visualização de um documento em formato PDF na própria ferramenta antes de sua assinatura.
- **11.18.152.** Permitir gerar certificados digitais.
- **11.18.153.** Permitir formatar o texto de um documento: tamanho de fontes, cores, espaçamento, destaque para links, entre outros.
- **11.18.154.** Permitir a inclusão de usuários externos no procedimento de assinaturas.

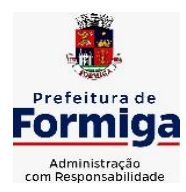

RUA BARÃO DE PIUMHI, 92 A (2º ANDAR) - CENTRO - FORMIGA - MG

TELEFONE: (037) 3329 1844 - TELEFAX: (037) 3329 1843 CEP 35570-128 - EMAIL: [pregoeirospmformiga@gmail.com](mailto:pregoeirospmformiga@gmail.com)

- **11.18.155.** Possibilitar a inserção de rótulos no sistema para que o usuário possa localizar determinado documento posteriormente.
- **11.18.156.** Permitir a identificação de todas as páginas de um documento assinado.
- **11.18.157.** Permitir a geração de página adicional contendo as informações de todo o processo de assinaturas, tais como: assinantes, data e hora e certificado.
- **11.18.158.** Permitir o armazenamento de certificados do tipo qualificados pelo ICP-Brasil.
- **11.18.159.** Permitir a assinatura de documentos com certificados físicos (A3) através do assinador local.
- **11.18.160.** Permitir que os usuários envolvidos no processo de assinaturas sejam notificados via email.
- **11.18.161.** Permitir a recusa de documentos enviados para o procedimento de assinaturas.
- **11.18.162.** Permitir justificar o motivo de recusar um documento no procedimento de assinaturas.
- **11.18.163.** Permitir a recusa de documentos em lote no procedimento de assinaturas.
- **11.18.164.** Permitir que o remetente cancele um procedimento de assinaturas.
- **11.18.165.** Permitir a consulta externa de documentos assinados de forma privada ou pública/anônima por meio de URL ou QRCode.
- **11.18.166.** Permitir a impressão de um documento assinado.

## **12. ESPECIFICAÇÕES FUNCIONAIS DETALHADAS DOS SISTEMAS EM ATENDIMENTO AO SERVIÇO AUTÔNOMO DE ÁGUA E ESGOTO - SAAE**

# **12.1.SISTEMA DE CONTABILIDADE PÚBLICA**

- **12.1.1.** Permitir a escrituração contábil nos moldes regulamentados pelas portarias da Secretaria do Tesouro Nacional que exigem a adoção do novo Plano de Contas Aplicado ao Setor Público (PCASP) e das Demonstrações Contábeis Aplicadas ao Setor Público (DCASP), no contexto da NBCASP - Normas Brasileiras de Contabilidade Aplicada ao Setor Púbico.
- **12.1.2.** Possibilitar ao usuário cadastrar regras contábeis específicas de planos de contas (ex.: PCASP) ou definições de descartes para aplicação nos documentos escrituráveis cabíveis. O cadastro deve informar sua Descrição, seu Status, o Documento escriturável e sua Condição.
- **12.1.3.** Possuir integração com o sistema de patrimônio permitindo efetuar lançamentos de: Ajuste ao valor justo, Depreciação, Amortização, Exaustão, Aumento por Reavaliação e Redução ao Valor Recuperável conforme exigências da nova CASP.
- **12.1.4.** Propiciar ao usuário realizar o cadastro de empenhos objetivando atender o fluxo operacional proporcionado pela Lei nº 4.320/64. A partir do cadastro do empenho, no momento de salvar, o usuário deve ter permissão de iniciar imediatamente a fase

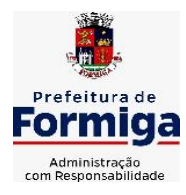

RUA BARÃO DE PIUMHI, 92 A (2º ANDAR) - CENTRO - FORMIGA – MG

TELEFONE: (037) 3329 1844 - TELEFAX: (037) 3329 1843 CEP 35570-128 - EMAIL: [pregoeirospmformiga@gmail.com](mailto:pregoeirospmformiga@gmail.com)

de "Em liquidação" ou ainda iniciar diretamente a fase da "Liquidação", sem necessidade de abertura de outros menus e telas.

- **12.1.5.** Propiciar ao usuário cadastrar Eventos contábeis objetivando configurar roteiros prédefinidos para a realização da escrituração contábil conforme particularidade de cada documento escriturável. No Roteiro Contábil devem ser informadas as Contas contábeis integrantes do Roteiro, seu Tipo (Débito ou Crédito), seu Par e Desdobramento caso possua.
- **12.1.6.** Propiciar ao usuário configurar o plano de contas conforme determina a legislação aplicável, podendo interagir com o plano de contas através de planilha dinâmica.
- **12.1.7.** Assegurar que as contas só recebam lançamentos contábeis no último nível de desdobramento do Plano de Contas.
- **12.1.8.** Possuir ambiente de escrituração que permita interação, podendo selecionar os documentos por: "Todos", "Escrituráveis", "Descartado", "Atrasado", "Não escriturado", "Inconsistente" ou "Escriturado".
- **12.1.9.** Propiciar ao usuário registrar os valores arrecadados decorrentes de venda de bens públicos. conforme artigo 4º, parágrafo 2º alínea III da LRF.
- **12.1.10.** Propiciar ao usuário cadastrar Naturezas das receitas com suas respectivas características específicas e segundo o fato gerador, ou seja, acontecimento real que gera o ingresso da receita no cofre público. O cadastro deve informar seu Número: respeitando a formatação prévia na configuração de natureza de receita, seu Tipo (sintético ou analítico), sua Descrição e Marcadores vinculados.
- **12.1.11.** Propiciar ao usuário interagir com os cadastros de Naturezas de receita, permitindo possível realizar a edição, exclusão e o desdobramento das Naturezas de receitas através da listagem.
- **12.1.12.** Propiciar ao usuário cadastrar naturezas de despesas conforme necessidade da entidade. O cadastro deve em informar sua Descrição e seus, permitindo em um exercício, colocar em uso uma configuração, tornando naturezas da despesa válidas para utilização no exercício.
- **12.1.13.** Propiciar ao usuário interagir com os cadastros de naturezas de despesas, possibilitando realizar a edição, exclusão e o desdobramento de Natureza da despesa através da listagem.
- **12.1.14.** Propiciar ao usuário cadastrar Despesas não prevista na LOA (Lei Orçamentária Anual) que objetiva registrar despesas que não tiveram seus gastos previstos na elaboração da LOA e que receberão recursos financeiros através de operações de alterações orçamentárias (Suplementações).
- **12.1.15.** Propiciar ao usuário interagir com os cadastros de despesas não previstas na LOA (Lei Orçamentária Anual), podendo realizar através da listagem, operações de edição e exclusão.
- **12.1.16.** Propiciar ao usuário interagir com os cadastros das alterações orçamentárias de receitas. No ambiente da listagem, poderá realizar a edição e exclusão de uma alteração orçamentária desde que esta, não esteja sancionada.

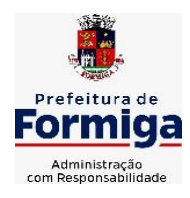

RUA BARÃO DE PIUMHI, 92 A (2º ANDAR) - CENTRO - FORMIGA - MG

TELEFONE: (037) 3329 1844 - TELEFAX: (037) 3329 1843

CEP 35570-128 - EMAIL: [pregoeirospmformiga@gmail.com](mailto:pregoeirospmformiga@gmail.com)

- **12.1.17.** Propiciar ao usuário o cadastro de alterações orçamentárias da receita que objetiva alterar o valor previsto da Receita ou até mesmo criar Receitas que por algum motivo não foram previstas na LOA. Esta alteração pode ocorrer por meio de algum ato autorizativo (Lei, Decreto, etc.). O cadastro deve informar o tipo de alteração, sua finalidade, a respectiva Receita, o Recurso da Receita, a Dedução, o Valor da dedução, seu Impacto da alteração (se aumenta ou diminui), e o respectivo Valor.
- **12.1.18.** Possibilitar a interação do cadastro de alterações orçamentárias da despesa através da listagem. Através da listagem o usuário poderá interagir com as etapas da alteração orçamentárias que podem ser: Proposta em elaboração, Proposta Concluída, No Legislativo e Sancionada.
- **12.1.19.** Propiciar ao usuário visualizar e pesquisar as alterações orçamentárias da despesa através de listagem, de modo dinâmico, sem necessidade da emissão de relatórios.
- **12.1.20.** Propiciar ao usuário a visualização e pesquisa dos bloqueios/desbloqueios através de listagem dinâmica com filtro, sem necessidade de relatório.
- **12.1.21.** Permitir controle de empenho referente a uma fonte de recurso.
- **12.1.22.** Possibilitar ao usuário visualizar a relação das Despesas com Código Reduzido.
- **12.1.23.** Emitir relatórios demonstrativos para recolhimento do PASEP e INSS de autônomos.
- **12.1.24.** Propiciar ao usuário desbloquear despesas já bloqueadas para a realização da execução orçamentária. Seu cadastro deve informar a Data, seu Valor, sua Finalidade e sua Fonte de recurso.
- **12.1.25.** Propiciar ao usuário interagir com o cadastro de bloqueios e desbloqueios através da listagem. Através da listagem o usuário poderá interagir com o filtros dos bloqueios, selecionando os registros por: "Todos", "Desbloqueados" ou a "Desbloquear". Poderá realizar operações como: Desbloquear, editar ou excluir bloqueios. Poderá interagir com o histórico do bloqueio, que além de visualizar toda movimentação do registro (bloqueios e desbloqueios), poderá, pelo histórico, editar ou excluir um registro.
- **12.1.26.** Propiciar ao usuário parametrizar o cadastro de bloqueios de despesas. O usuário poderá configurar o sistema para bloqueios automáticos, ou para autorizar previamente cada bloqueio vindo do departamento de compras, devendo ser notificado por mensagem no sistema, a cada novo pedido de bloqueio.
- **12.1.27.** Propiciar ao usuário interagir através de um painel com os registros oriundos do serviço de interação do compras, possibilitando a efetivação do bloqueio e desbloqueio orçamentário individualmente, podendo recusá-lo e apontar o motivo.
- **12.1.28.** Propiciar ao próprio usuário personalizar o registro do desbloqueio com informações complementares conforme necessidade da entidade utilizando informações adicionais.
- **12.1.29.** Propiciar ao usuário cadastrar adiantamentos concedidos de suprimento de fundos e de diárias. Essa funcionalidade deve registrar todos os adiantamentos concedidos através do pagamento de empenhos que possuam identificadores de Adiantamento ou diária, possibilitando ao usuário interagir com listagem dinâmica que permita

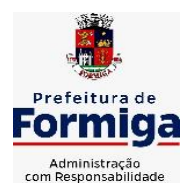

RUA BARÃO DE PIUMHI, 92 A (2º ANDAR) - CENTRO - FORMIGA – MG

TELEFONE: (037) 3329 1844 - TELEFAX: (037) 3329 1843 CEP 35570-128 - EMAIL: [pregoeirospmformiga@gmail.com](mailto:pregoeirospmformiga@gmail.com)

filtros por favorecido, ou como "Concedido", "Comprovado", "a prestar contas", "encerrados" ou "todos" em tela, sem necessidade de geração de relatórios.

- **12.1.30.** Propiciar ao usuário realizar a devolução de valores não utilizados no adiantamento, atendendo a necessidade da devolução dos valores de adiantamento ou de diárias que não foram utilizados. O usuário pode executar a devolução do saldo, o que desencadeia a anulação dos documentos de pagamento, liquidação, em liquidação (se existir) e empenho com o valor devolvido.
- **12.1.31.** Permitir ao usuário emitir o relatório Razão Analítico Contínuo, permitindo agrupar por credor e totalizar por dia.
- **12.1.32.** Propiciar ao usuário visualizar e pesquisar os adiantamentos concedidos de suprimentos de fundos e de diárias através da listagem. A pesquisa dos adiantamentos se dá pelo: Nome do credor, CPF, CNPJ e pela Especificação do empenho. Na listagem as informações visíveis ao usuário são: Credor, CPF ou CNPJ, Número do adiantamento, Número do empenho, especificação do empenho, data do adiantamento, valor, data limite para utilização, data limite para prestação de contas e status do adiantamento.
- **12.1.33.** Possibilitar aos usuários interagir com os cadastros de Agências bancárias, realizando operações de edição e exclusão de agências por meio da listagem dinâmica.
- **12.1.34.** Permitir estorno total ou parcial tanto do saldo da liquidação quanto do valor das retenções, possibilitando a substituição ou alteração dos documentos fiscais.
- **12.1.35.** Propiciar ao usuário cadastrar a Anulação de liquidação, pagamento, prestação de contas de adiantamento e subempenho.
- **12.1.36.** Propiciar ao usuário interagir com os cadastros de atos, realizando operações de edição e exclusão de atos, bem como ter a possibilidade de visualizar documentos em anexo aos atos e fazer o download dos mesmos, por meio da listagem dinâmica.
- **12.1.37.** Propiciar ao usuário interagir com os cadastros de Naturezas de texto jurídico, realizando operações de edição e exclusão de naturezas, por meio da listagem dinâmica.
- **12.1.38.** Propiciar ao usuário visualizar e pesquisar os tipos de atos pela listagem. A pesquisa pelos tipos de atos pode ser realizada pela descrição e pela classificação. Na listagem as informações da descrição e classificação devem ser visíveis ao usuário e passíveis de ordenação.
- **12.1.39.** Permitir gerar liquidações de empenhos a partir da folha de pagamento, permitindo ao usuário interagir através de um painel com os registros oriundos do serviço de interação da Folha, possibilitando a efetivação do Empenho e Liquidação.
- **12.1.40.** Propiciar ao usuário interagir com o cadastro de empenhos através da listagem. Por meio da listagem, o usuário poderá editar e excluir empenhos, além de poder realizar cópias de empenho, adicionar subempenho, adicionar liquidação, adicionar pagamento, adicionar anulação, emitir relatório e emitir nota. Poderá ainda realizar filtros por empenhos ou restos e empenhos a comprovar.

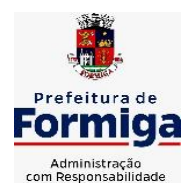

RUA BARÃO DE PIUMHI, 92 A (2º ANDAR) - CENTRO - FORMIGA – MG

- **12.1.41.** Através da listagem dinâmica de empenhos o usuário poderá efetivar as etapas do "em liquidação", "liquidação" e "pagamento", além de poder gerar um empenho complementar.
- **12.1.42.** Propiciar ao usuário realizar o cadastro de liquidação, conforme dispõe o art. 63 da Lei nº 4.320/1964.
- **12.1.43.** Propiciar ao usuário a opção de sugerir o texto da especificação do empenho no cadastro da liquidação, sem a necessidade de digitação (preenchimento inteligente).
- **12.1.44.** Efetuar os lançamentos automáticos das variações patrimoniais no momento da liquidação de empenho e arrecadação da receita.
- **12.1.45.** Propiciar ao usuário cadastrar regras contábeis específicas de planos de contas (PCASP) ou definições de descartes para aplicação nos documentos escrituráveis cabíveis. O cadastro deve informar sua Descrição, seu Status, o Documento escriturável e sua condição.
- **12.1.46.** Propiciar ao usuário cadastrar uma Solicitação de Diária, com Identificador no empenho, com isso, no momento de realizar um Empenho utilizando o identificador "Diária", esse empenho ficará associado à solicitação da diária.
- **12.1.47.** Propiciar ao usuário utilizar marcadores nos cadastros, que serão utilizados nas listagens dinâmicas para agilizar as análises e pesquisas, conforme sua necessidade.
- **12.1.48.** Propiciar ao usuário cadastrar os ordenadores da despesa, que são autoridades cujo seus atos resultam em emissão de empenho, autorização de pagamento, suprimento ou dispêndio de recursos.
- **12.1.49.** Propiciar ao usuário cadastrar e interagir com os cadastros de organogramas, realizando operações de edição e exclusão de organogramas por meio da listagem dinâmica.
- **12.1.50.** Propiciar ao usuário realizar a configuração do momento que irá realizar as retenções da entidade, que pode ser: na liquidação, no pagamento ou individual por retenção.
- **12.1.51.** Propiciar ao usuário criar e configurar as classificações contábeis, permitindo a construção de relatórios e demais artefatos a partir das configurações estabelecidas.
- **12.1.52.** Permitir inscrever as contas contábeis automaticamente no sistema de compensação dos empenhos de adiantamentos, quando da sua concessão e o lançamento de baixa respectivo, quando da prestação de contas.
- **12.1.53.** Permitir a emissão de relatório contendo a relação de pagamentos efetuados, permitindo agrupar por ordem cronológica ou número de despesa.
- **12.1.54.** Propiciar ao usuário efetuar a prestação de contas de adiantamento de suprimentos de fundos e de diárias. A prestação de contas do adiantamento deve ser realizada pela interação do usuário com o ambiente de listagem, sendo que na efetiva prestação de contas deverão ser informados o respectivo Número e Data da prestação, os comprovantes das despesas vinculadas e seus respectivos valores. Permitindo efetuar a devolução de valores não utilizados, caso existam.
- **12.1.55.** Propiciar ao usuário cadastrar a Administração de recursos, onde devem ser informadas as contas bancárias administradoras dos recursos e quais retenções extras são administradas por esses recursos. O cadastro deve informar o Recurso, a Conta

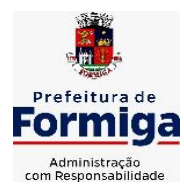

RUA BARÃO DE PIUMHI, 92 A (2º ANDAR) - CENTRO - FORMIGA – MG

TELEFONE: (037) 3329 1844 - TELEFAX: (037) 3329 1843 CEP 35570-128 - EMAIL: [pregoeirospmformiga@gmail.com](mailto:pregoeirospmformiga@gmail.com)

bancária administradora e a respectiva Retenção extra orçamentária administrada, com interação posterior via listagem dinâmica.

- **12.1.56.** Propiciar ao usuário cadastrar os tipos de comprovantes que serão utilizados no cadastro de comprovantes para identificar o tipo de documento fiscal (Nota fiscal, Sentença Judicial, Guia de recolhimento, Outros, Recibo, Fatura, Bilhete de passagem, Cupom fiscal, Conhecimento), podendo o usuário interagir com o cadastro de tipos de comprovantes, realizando operações de edição e exclusão, através da listagem dinâmica.
- **12.1.57.** Propiciar ao usuário cadastrar e interagir com os cadastros de transações financeiras podendo realizar, através da listagem, operações de edição e exclusão, bem como realizar a ativação de determinadas transações financeiras.
- **12.1.58.** Propiciar ao usuário interagir com os cadastros de unidades de medidas, realizando operações de edição e exclusão, através da listagem.
- **12.1.59.** Permitir ao usuário gerar o demonstrativo da Contribuição para o PASEP.
- **12.1.60.** Verificar estruturação da configuração de fases de encerramento de exercício.
- **12.1.61.** Propiciar ao usuário reabrir o período contábil após encerrado.
- **12.1.62.** Propiciar ao usuário realizar o encerramento do período contábil.
- **12.1.63.** Permitir a anulação de empenhos estimativos para que os mesmos não sejam inscritos em restos a pagar.
- **12.1.64.** Permitir a transferência dos saldos de balanço para o exercício seguinte, no encerramento do exercício.
- **12.1.65.** Não permitir a exclusão de lançamentos contábeis automáticos da execução orçamentária.
- **12.1.66.** Propiciar ao usuário estornar um lançamento contábil, que deve reverter a escrituração de lançamentos contábeis já existentes. Seu cadastro deve informar o Lançamento contábil desejado, sua data de estorno, seu histórico e valor.
- **12.1.67.** Propiciar ao usuário descartar registros de interações nos serviços de empenhos, bloqueios/desbloqueios, arrecadações e escrituração.
- **12.1.68.** Propiciar ao usuário recepcionar/armazenar os documentos enviados pelos departamentos competentes para proceder com a escrituração contábil.
- **12.1.69.** Propiciar ao usuário emitir o Balancete Dinâmico, permitindo controlar através de filtros a consulta aos lançamentos e movimentações das contas contábeis. Possibilitando visualizar os lançamentos das contas conforme o filtro, apresentando em forma de razão da conta, as movimentações da conta analítica em questão. Os filtros possíveis para emissão do balancete dinâmico devem ser por Período: Anual, Mensal e Diário; Grupo, Conta, Visão, Apenas saldo atual, Conta corrente, Componente, Registro contábil, Totalizador por dia, Saldos iniciais, abertura, diários, encerramento e documentos escriturados.
- **12.1.70.** Propiciar ao usuário emitir notas e relatórios a partir dos próprios ambientes do sistema.

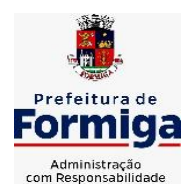

RUA BARÃO DE PIUMHI, 92 A (2º ANDAR) - CENTRO - FORMIGA – MG

- **12.1.71.** Propiciar ao usuário realizar a interação entre os sistemas Contábil e Compras, permitindo interagir com registros de empenhos, anulações de empenhos, em liquidação, anulações de em liquidação, liquidação e anulações de liquidação.
- **12.1.72.** Propiciar ao usuário utilizar alterações contratuais do tipo "aditivo" ou "apostilamento" via interação com o compras; na emissão de empenhos; arrecadações, bem como na escrituração desses documentos.
- **12.1.73.** Propiciar ao usuário efetuar a interação de Empenhos do sistema Contábil com o Compras dispensando-o de informar um processo administrativo.
- **12.1.74.** Propiciar ao usuário alterar a entidade logada no sistema rapidamente.
- **12.1.75.** Propiciar ao usuário realizar o registro dos tipos de certidões expedidas por órgãos, ao informar uma descrição, utilizadas no cadastro de certidões dos convênios.
- **12.1.76.** Propiciar cadastrar e realiza a interação do usuário com o cadastro de convenentes e concedentes, por meio da listagem dinâmica.
- **12.1.77.** Propiciar ao usuário realizar pesquisar dos convênios recebidos cadastrados ao informar respectivo convênio, seu objeto ou situação do mesmo, o aditivo, sua justificativa ou situação do mesmo, demonstrando-os e ordenando-os por meio de listagem as informações do registro, ensejando maior visibilidade das informações que o usuário necessitar.
- **12.1.78.** Propiciar ao usuário realizar a prestação de contas de convênios repassados de forma ágil, gerados de forma automática com base nos pagamentos de empenhos de convênios, por meio de informações básicas como a data da respectiva prestação e os comprovantes.
- **12.1.79.** Permitir ao usuário obter a relação de liquidações emitidas por NF/Histórico.
- **12.1.80.** Possibilitar o cadastro de responsáveis, pessoas que podem assumir algum tipo de responsabilidade perante os convênios de determinado ente público. Diante do citado, informa-se os dados para cadastro como seus dados pessoais, nome e CPF, bem como, o tipo de sua ocupação, ou seja, prefeito, contador etc.
- **12.1.81.** Não permitir o cadastro de fornecedores duplicados com o mesmo CNPJ ou CPF
- **12.1.82.** Possibilitar emitir relatório dos empenhos pagos para possibilitar o arquivamento da despesa conforme determinam as Instruções Normativas do TCE-MG, ordenadas sequencialmente por classificação orçamentária (institucional, funcional, programática e econômica) e data, demonstrando a classificação orçamentária, a data do pagamento, o nome do credor/fornecedor, o número da nota de empenho e valor pago, possibilitando o ordenamento, em separado, dos empenhos e folhas de pagamento.
- **12.1.83.** Permitir a geração plena de todos os arquivos de prestação de contas exigidos pelo TCEMG por meio do SICOM.
- **12.1.84.** Permitir informar os responsáveis com seus dados pessoais vinculados às entidades.
- **12.1.85.** Permitir registrar a destinação das receitas decorrentes da alienação de bens. Informação referente aos três últimos exercícios conforma artigo 4º, parágrafo 2º alínea III LRF.
- **12.1.86.** Possibilitar ao usuário gerar informações da Matriz de Saldos Contábeis (MSC).

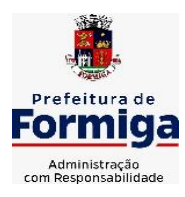

RUA BARÃO DE PIUMHI, 92 A (2º ANDAR) - CENTRO - FORMIGA - MG

TELEFONE: (037) 3329 1844 - TELEFAX: (037) 3329 1843 CEP 35570-128 - EMAIL: [pregoeirospmformiga@gmail.com](mailto:pregoeirospmformiga@gmail.com)

- **12.1.87.** Possibilitar ao usuário realizar a integração entre os sistemas Contábil e Folha de Pagamento, tornando possível a interação com o cadastro de empenhos da folha sem a necessidade de digitação. Permitir a geração prévia dos empenhos possibilitando manutenções dos registros antes da efetivação
- **12.1.88.** O sistema deverá gerar plenamente os arquivos exigidos pelo TCEMG para prestação de contas por meio do SICOM.
- **12.1.89.** Possibilitar ao usuário emitir o relatório para a apuração da SEFIP.
- **12.1.90.** Permitir a configuração de determinados campos de um determinado programa, de acordo com a necessidade e obrigatoriedade, evitando assim que o usuário deixe de informar um campo cujo preenchimento é obrigatório para cumprimento de uma obrigação legal. Exemplo: Campos órgão e unidade no lançamento de despesas extraorçamentárias para atendimento ao SICOM- TCEMG;
- **12.1.91.** Possuir validações que impeçam a inserção, exclusão ou alteração de informações que possam causar inconsistências no envio do SICOM, de acordo com as regras estipuladas nos leiautes do TCE/MG.
- **12.1.92.** Permitir ao usuário emitir o relatório contendo informações dos Descontos Orçamentários e Extra Orçamentários.
- **12.1.93.** Permitir a emissão de relatório que demonstre a arrecadação da receita orçamentária mês a mês no mesmo relatório;
- **12.1.94.** Permitir a emissão de relatório que demonstre a execução da despesa orçamentária mês a mês por elemento da despesa no mesmo relatório.
- **12.1.95. Permitir que o sistema gere relatório de todos os empenhos pagos, filtrados pelo número do Processo.**
- **12.1.96. Permitir cessão ou aceitação de layout para importação das receitas orçamentárias e extra orçamentárias geradas pelo sistema de arrecadação do Serviço Autônomo de Água e Esgoto (SAAE).**

## **12.2. SISTEMA DE TESOURARIA**

- **12.2.1.** Propiciar a demonstração diária de receitas arrecadadas (orçamentárias e extra orçamentárias).
- **12.2.2.** Possuir checagem por parâmetros, que possibilita ou não determinadas informações nos cadastros e outras configurações no sistema.
- **12.2.3.** Permitir o cadastro e gestão de saldo das contas bancárias e de caixa.
- **12.2.4.** Permitir pagar valores totais ou parciais de empenhos liquidados.
- **12.2.5.** Permitir descontos extraorçamentários e orçamentários no pagamento, restos a pagar e despesas extraorçamentárias, efetuando automaticamente os lançamentos nas contas de naturezas de informação patrimonial, orçamentária e de controle.
- **12.2.6.** Permitir descontos extras e orçamentários na liquidação de empenho e liquidação de restos a pagar não processados, efetuando automaticamente os lançamentos nas contas de naturezas de informação patrimonial, orçamentária e controle.

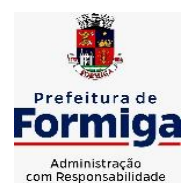

RUA BARÃO DE PIUMHI, 92 A (2º ANDAR) - CENTRO - FORMIGA - MG TELEFONE: (037) 3329 1844 - TELEFAX: (037) 3329 1843

CEP 35570-128 - EMAIL: [pregoeirospmformiga@gmail.com](mailto:pregoeirospmformiga@gmail.com)

- **12.2.7.** Permitir gerar cadastro para pagamento de despesas extraorçamentárias, automaticamente, quando forem inseridos descontos extraorçamentários na liquidação ou pagamento do empenho.
- **12.2.8.** Permitir registrar a conciliação bancária, sendo possível inserir os dados das movimentações do banco manualmente ou importando o arquivo gerado pelo banco em layout ( OFX ou OPS) com as movimentações da conta, e assim, realizar as comparações necessárias do saldo contábil dos lançamentos de pagamentos e de recebimentos do período selecionado com o saldo do extrato bancário, além de emitir o demonstrativo de conciliação do saldo bancário.
- **12.2.9.** Permitir a criação de critérios da conciliação para automatização da conciliação bancária por meio de uma descrição e scripts, customizando a automatização da conciliação bancária e proporcionando que movimentos financeiros e itens do extrato bancário serão conciliados caso possuam mesmas características prédefinidas, por exemplo: mesmo valor, mesma data, mesma descrição, entre outros.
- **12.2.10.** Possibilitar ao usuário interagir com os registros dos pagamentos de despesas extras, liquidações de empenhos e subempenhos por meio da listagem, realizando a visualização somente dos que possuem saldo a pagar
- **12.2.11.** Permitir ao usuário realizar o controle bancário da entidade a partir da visualização dos dados das operações financeiras, sejam essas aplicações, resgates, depósitos, saques, ajustes, registros de saldos iniciais, arrecadações orçamentárias e suas anulações, arrecadações extraorçamentárias e suas anulações, pagamentos e suas anulações, bem como, as devoluções de receitas e transferências, servindo como filtro.
- **12.2.12.** Permitir pagamento de diversos documentos simultaneamente;
- **12.2.13.** Possibilidade de envio de SMS e/ou e-mail para os credores referentes aos documentos pagos por meio da tela de pagamentos, sem custo adicional a contratante.
- **12.2.14.** Possibilitar ao usuário obter por meio de relatório a relação de Cheques Emitidos.
- **12.2.15.** Registrar os lançamentos de débito/crédito e de transferências bancárias. Deve obrigar a informação do recurso e propiciar inserir lançamentos concomitantes por fonte de recurso.
- **12.2.16.** Permitir controlar os talonários de cheques em poder da Tesouraria e não permitir que pagamento (com cheque) seja efetuado sem o respectivo registro.
- **12.2.17.** Permitir realização de vários pagamentos, podendo optar por única ou diversas formas de efetuá-lo.
- **12.2.18.** Controlar a movimentação de pagamentos (nas dotações orçamentárias, extra orçamentárias e restos a pagar): a) Registrando todos os pagamentos efetuados contra caixa ou bancos; b) Gerando recibos permitindo estornos; c) Efetuando os lançamentos automaticamente nas respectivas contas contábeis, permitindo consultas; d) Emitindo relatórios (auxiliares) em diversas classificações.
- **12.2.19.** Permitir registrar automaticamente os lançamentos dos pagamentos em sistema de contabilidade.

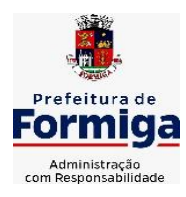

RUA BARÃO DE PIUMHI, 92 A (2º ANDAR) - CENTRO - FORMIGA – MG

TELEFONE: (037) 3329 1844 - TELEFAX: (037) 3329 1843 CEP 35570-128 - EMAIL: [pregoeirospmformiga@gmail.com](mailto:pregoeirospmformiga@gmail.com)

- **12.2.20.** Propiciar a emissão de borderôs (ordens bancárias) para agrupamento de pagamentos a diversos fornecedores de uma mesma instituição bancária, efetuando o mesmo tratamento caso o pagamento seja realizado individualmente.
- **12.2.21.** Permitir gerar os arquivos relativos às ordens bancárias para pagamento dos fornecedores com crédito em conta bancária (borderô). Os arquivos deverão ser configuráveis e já possuir modelos das principais instituições bancárias.
- **12.2.22.** Permitir a emissão de boletim de caixa demonstrando a movimentação diária e respectivos saldos.
- **12.2.23.** Propiciar a demonstração diária de despesas realizadas (orçamentárias e extra orçamentárias).
- **12.2.24.** Disponibilizar a demonstração de saldos bancários, possuindo boletim diário de bancos, livro do movimento do caixa, boletim diário da tesouraria e demonstrativos financeiros de caixa.
- **12.2.25.** Permitir ao usuário emitir relatório contendo listagem de transferência por data e conta bancária de origem e destino.
- **12.2.26.** Permitir que sejam emitidas notas de: Recebimento; Liquidação; Ordem de pagamento; Restos a pagar; Despesa extra; e respectivas anulações
- **12.2.27.** Possibilitar ao usuário a pesquisa dos tipos de aplicações financeiras cadastrados, ao informar a descrição, demonstrando-os e ordenando-os por meio de listagem a informação da pesquisa, bem como, ensejando maior visibilidade das informações que o usuário necessitar.
- **12.2.28.** Possibilitar o usuário incluir novos campos nos principais cadastros do sistema, podendo selecionar o tipo de dado que pode ser Área de Texto, CNPJ, CPF, Data, Data/Hora, E-Mail, Hora, Inteiro, Lista de seleção, Múltipla Seleção, Telefone, Texto e Valor (Fracionário), descrição, tamanho, dica de preenchimento quando o tipo de dado exigir e ainda indicar se ele é de preenchimento obrigatório ou não. Possibilitar também o agrupamento destes dados e a sua publicação entre as entidades.

## **12.3. SISTEMA DE COMPRAS, LICITAÇÕES E CONTRATOS**

**12.3.1.** Permitir o acompanhamento dos processos licitatórios desde a preparação até seu julgamento, registrando as etapas de:

- Publicação do processo; Emissão do mapa comparativo de preços; Emissão das Atas referente Documentação e Julgamento das propostas; Interposição de recurso; Anulação e revogação; Impugnação; Parecer da comissão julgadora; Parecer jurídico; Homologação e adjudicação; Autorizações de fornecimento; Contratos e aditivos; Liquidação das autorizações de fornecimento; Gerar empenhos para contabilidade e liquidação dos empenhos;

- **12.3.2.** Possuir listagens dinâmicas para controle de processos.
- **12.3.3.** Possuir listagem dinâmica para controle de autorizações de fornecimento.
- **12.3.4.** Permitir gerar bloqueios na Contabilidade a partir das solicitações de compra.

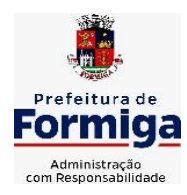

RUA BARÃO DE PIUMHI, 92 A (2º ANDAR) - CENTRO - FORMIGA - MG

- **12.3.5.** Permitir a geração de arquivo com os itens da coleta de preço para cotação pelos fornecedores, possibilitando a leitura dos preços cotados para preenchimento automático dos preços dos itens da coleta.
- **12.3.6.** Integrar materiais do sistema de Compras com materiais utilizados pelo sistema de Frotas e quando integrado manter os mesmos materiais, fornecedores e centro de custos.
- **12.3.7.** No cadastro de novos fornecedores, permitir a integração com a receita federal para consulta de regularidade dos fornecedores.
- **12.3.8.** Propiciar controlar as quantidades entregues parcialmente pelo fornecedor, possibilitando a emissão de relatório contendo as quantidades entregues, os valores e o saldo pendente.
- **12.3.9.** Propiciar o envio de dados para geração de entrada do material no sistema de almoxarifado.
- **12.3.10.** Permitir o envio dos dados para incorporação de bens no sistema patrimonial.
- **12.3.11.** Emitir mensagem sobre os contratos vencidos, podendo ser somente de aviso ou impedindo a emissão de Autorizações de Fornecimento para contratos vencidos.
- **12.3.12.** Permitir parametrização para numerar a licitação de forma sequencial ou por modalidade, possibilitando alterar a numeração sugerida pelo sistema.
- **12.3.13.** Permitir a busca de forma automática junto ao site da Receita Federal dos dados cadastrais do fornecedor para a emissão do comprovante de inscrição de situação cadastral.
- **12.3.14.** Permitir a consulta dos dados do fornecedor que são disponibilizados pela Receita Federal.
- **12.3.15.** Permitir parametrizar o sistema para que quando iniciar, seja mostrado na tela inicial o acompanhamento da data de vencimento dos contratos e aditivos, selecionando a antecedência em dias que o contrato irá vencer.
- **12.3.16.** Permitir a interação com o Compras.gov.br.
- **12.3.17.** Permitir a busca de contratações e compras diretas independentemente do exercício logado, permitindo a consulta e pesquisa de informações por pesquisa avançada ou filtros existentes no próprio ambiente, tais como: contratos em execução, encerrados, cancelados, entre outros;
- **12.3.18.** Permitir a exclusão ou cancelamento de contratos
- **12.3.19.** Possibilitar através da consulta do material, a pesquisa do histórico completo de aquisições, podendo consultar dados de contratações, tais como: fornecedor e valor unitário;
- **12.3.20.** Permitir que o pregoeiro registre os lances do pregão trazendo ao final de cada lance o próximo classificado automaticamente e permitindo registrar um novo lance ou declinar o participante salvando automaticamente os lances já registrados, e possibilitar ainda, que ao retornar aos lances, caso esses tenham sido interrompidos, possa continuar do momento de onde parou;

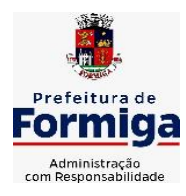

RUA BARÃO DE PIUMHI, 92 A (2º ANDAR) - CENTRO - FORMIGA - MG

- **12.3.21.** Permitir o cadastro de sanções e penalidades aplicáveis ao fornecedor contratado, contendo informações como: o fornecedor, tipo de sanção, número do contrato, data da sanção, período que deverá ser aplicada, processo administrativo sancionatório, fundamento legal e motivo.
- **12.3.22.** Possibilitar a visualização de todos os registros de dados das contratações enviados para empenhamento, anulação ou liquidação na contabilidade, permitindo visualizar as informações do contrato, do processo, o valor do registro, o número, a despesa orçamentária, a situação e ação realizada.
- **12.3.23.** Permitir o envio de liquidação dos empenhos das contratações na contabilidade, informando a data de referência e a situação das informações, disponibilizando para consulta a despesa orçamentária, seu desdobramento, o recurso e o valor total do empenho.
- **12.3.24.** Gerar relatório que demonstre todas as solicitações de compra de um processo;
- **12.3.25.** Permitir cadastrar as solicitações de compra dos itens em que os departamentos necessitam que sejam adquiridos. Essas podem ser registradas pelas secretarias, pelos próprios departamentos da entidade ou pelo setor de compras e licitações, informando a unidade e/ou centro de custo solicitante, a data da solicitação, o tipo de necessidade, caso seja material de consumo, serviço ou bem permanente, o local de entrega dos itens, o objeto da solicitação, justificativa e o nome do solicitante.
- **12.3.26.** Permitir cadastro e emissão de ordem de compra. Essa ordem de compra deve permitir liquidação total ou parcial de acordo com as entregas do fornecedor.
- **12.3.27.** Propiciar a inserção de itens no recebimento das autorizações de compra.
- **12.3.28.** Propiciar o cancelamento das autorizações de compra, permitindo a descrição completa do motivo da anulação.
- **12.3.29.** Propiciar controle, através de listagem dinâmica, de todos os pedidos de compra.
- **12.3.30.** Permitir realizar o acompanhamento do saldo dos itens da licitação, detalhando por processo e podendo optar por um determinado período.
- **12.3.31.** Propiciar efetuar o cadastro dos materiais incluindo informações como material perecível, material estocável, material de consumo ou permanente, material combustível e o tipo do combustível, descrição sucinta e detalhada do material, grupo e classe do material, podendo executar o controle de materiais em lista dinâmica.
- **12.3.32.** O sistema deverá alertar, no processo de compras, caso o mesmo tenha sanções de impedimento de contratar com a administração pública.
- **12.3.33.** Permitir vincular ao fornecedor ramos de atividade, documentos e certidões negativas, nome dos sócios.
- **12.3.34.** Permitir a inidoneidade de fornecedores por rescisão de contrato, controlando a data limite da situação.
- **12.3.35.** Propiciar o cadastro de tipos de documentos dos fornecedores.
- **12.3.36.** Permitir o cadastramento de comissões dos tipos permanente, especial, servidores, pregoeiros e leiloeiros. Informando as portarias ou decretos que as designaram, com

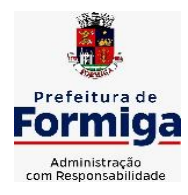

RUA BARÃO DE PIUMHI, 92 A (2º ANDAR) - CENTRO - FORMIGA – MG

TELEFONE: (037) 3329 1844 - TELEFAX: (037) 3329 1843 CEP 35570-128 - EMAIL: [pregoeirospmformiga@gmail.com](mailto:pregoeirospmformiga@gmail.com)

suas respectivas datas de designação e expiração, permitindo informar também os seus membros e funções designadas.

- **12.3.37.** Permitir a realização de licitações com julgamento pelo Maior Desconto sobre uma Tabela/Catálogo de Preço ou sobre os próprios Itens da licitação.
- **12.3.38.** Permitir a realização de licitações com julgamento pelo Menor Adicional de Acréscimo sobre uma Tabela da Preço.
- **12.3.39.** Permitir a utilização do Pregão para licitações em que o vencedor será aquele que apresentar o Maior Lance.
- **12.3.40.** Permitir realizar licitações por lotes com rateio automático do preço unitário, ou ficando a cargo do fornecedor vencedor a atribuição do preço unitário para cada item do lote.
- **12.3.41.** Permitir o cadastro dos objetos de Licitação com a possibilidade de acompanhar os valores para cada modalidade dentro de um mesmo objeto, podendo saber quando o limite for ultrapassado. Os objetos poderão serem utilizados nos processos licitatórios.
- **12.3.42.** Permitir efetuar o vínculo dos fornecedores por cada material fornecido.
- **12.3.43.** Permitir utilizar uma codificação para desmembrar um elemento de despesa, podendo ser aplicada na autorização de compra por departamento.
- **12.3.44.** Permitir o cadastro dos limites legais estabelecidos para cada modalidade de licitação.
- **12.3.45.** Permitir cadastrar a forma de julgamento das propostas dos licitantes que participam da licitação.
- **12.3.46.** Propiciar manter o registro de modelos de textos próprios.
- **12.3.47.** Propiciar manter o cadastro do órgão oficial que serão realizadas as publicações dos processos.
- **12.3.48.** Permitir o cadastramento de coletas de preço, possibilitando gerar uma compra direta ou processo de compra, tendo como base para o valor máximo do item o preço médio ou menor preço cotado para o item na coleta de preços.
- **12.3.49.** Permitir cadastrar uma coleta de preços, com a possibilidade de ler Solicitações.
- **12.3.50.** Permitir excluir uma coleta de preços.
- **12.3.51.** Propiciar realizar a pesquisa do menor preço por material ou por lote dos fornecedores, e marcar o vencedor de forma automática.
- **12.3.52.** Permitir o cadastro de compras diretas, informando dados como data da compra, fornecedor, objeto da compra e forma de pagamento.
- **12.3.53.** Permitir cadastro dos itens da compra direta separando estes por centros de custo específicos, por despesas ou por centros de custo e despesas
- **12.3.54.** Permitir executar a rotina de anulação da compra direta.
- **12.3.55.** Propiciar emitir o ofício de justificativa de dispensa de licitação.

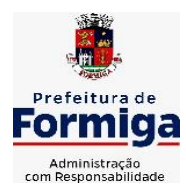

RUA BARÃO DE PIUMHI, 92 A (2º ANDAR) - CENTRO - FORMIGA - MG

- **12.3.56.** Propiciar a emissão da autorização de fornecimento das compras diretas, permitindo vincular os dados dos empenhos.
- **12.3.57.** Emitir a solicitação da abertura da licitação, com informações de data de abertura da licitação, horário da abertura, número da licitação, modalidade, membros da comissão responsável pela abertura e objeto a ser licitado.
- **12.3.58.** Propiciar cadastrar e acompanhar os processos licitatórios desde a preparação até seu julgamento, em listagem interativa.
- **12.3.59.** Propiciar o cadastramento de licitações envolvendo a demanda de uma ou mais entidades, onde a entidade gestora da licitação poderá gerenciar as aquisições realizadas pelas entidades participantes.
- **12.3.60.** Permitir a contratação do segundo classificado quando o fornecedor vencedor deixar de fornecer o material ou de executar os serviços.
- **12.3.61.** Registrar os processos licitatórios contendo todos os dados necessários para sua identificação, tais como número do processo, objeto da compra, modalidade de licitação e datas de abertura e recebimento dos envelopes.
- **12.3.62.** Permitir que os itens do processo sejam separados por centro de custo com suas respectivas quantidades, possibilitando ainda a separação por despesa.
- **12.3.63.** Possuir rotina para apurar os vencedores da licitação, bem como desclassificar aqueles que não cumpriram algum item do edital ou cotaram preço acima do preço máximo estabelecido para um item, inclusive se for licitação por lotes.
- **12.3.64.** Possuir rotina para classificação das propostas do pregão presencial conforme critérios de classificação determinados pela legislação (Lei 10.520/2002).
- **12.3.65.** Permitir efetuar lances para a modalidade "pregão presencial" em tela com cronômetro para cada lance, controlar a diferença mínima entre os lances com visualização do valor mínimo aceitável do próximo lance, bem como ter opção para declinar os participantes que desistem da competição.
- **12.3.66.** Permitir o registro da inabilitação de um licitante logo após o encerramento de cada item/lote do Pregão Presencial. Ao registrar a inabilitação de um licitante o sistema mostra o próximo classificado e assim sucessivamente até encontrar um participante habilitado.
- **12.3.67.** Controlar o tempo entre um lance e outro por meio de um cronômetro, possibilitando ao pregoeiro pausar ou disparar quando desejar.
- **12.3.68.** Propiciar a utilização de critérios de julgamento das propostas em relação a microempresa e empresa de pequeno porte, de acordo com lei complementar 123/2006.
- **12.3.69.** Conter rotina de classificação das propostas dos participantes do pregão presencial ao abrir o item ou lote para lances.
- **12.3.70.** Conter rotina de duplicação de dados de um processo de compra já cadastrado para um novo processo de compra de forma automática.
- **12.3.71.** Conter rotina de cadastramento de sanções administrativas aplicadas aos fornecedores que fornecem produtos ou serviços para a entidade.

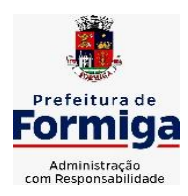

RUA BARÃO DE PIUMHI, 92 A (2º ANDAR) - CENTRO - FORMIGA – MG

TELEFONE: (037) 3329 1844 - TELEFAX: (037) 3329 1843

CEP 35570-128 - EMAIL: [pregoeirospmformiga@gmail.com](mailto:pregoeirospmformiga@gmail.com)

- **12.3.72.** Conter rotina de registro das interposições de recursos nos processos de compra.
- **12.3.73.** Conter rotina de anulação ou revogação dos processos de compra.
- **12.3.74.** Conter rotina de registro das possíveis impugnações no processo de compra.
- **12.3.75.** Propiciar o registro das homologações e adjudicações nos processos de compra.
- **12.3.76.** Propiciar informar nos processos de compra as dotações orçamentárias da entidade gestora e das participantes para cada item.
- **12.3.77.** Propiciar gerar os bloqueios e empenhos para cada entidade contábil.
- **12.3.78.** Permitir cadastrar todas as contratações da entidade, precedidas ou não de procedimento licitatório, controlando quando há exigência de termo contratual e quando não for exigido um termo formal do contrato, informando essas numerações, caso possuam, bem como o objeto da contratação, fornecedor, data de assinatura, período de vigência e valor original da contratação
- **12.3.79.** Permitir que sejam anexados no registro da sanção aplicada ao fornecedor contratado, arquivos nos formatos PDF, DOC, DOCX, TXT, XLS, XLSX, JPG ou PNG, com tamanho máximo de até 10 MB.
- **12.3.80.** Permitir ao usuário registrar os textos das contratações, como o próprio contrato, possibilitando nomeá-lo, indicar sua referência, selecionar um modelo de layout previamente definido e, disponibilizar as ferramentas de edição de texto necessárias para criação do mesmo diretamente no sistema.
- **12.3.81.** Possuir banco de dados unificado, permitindo o cadastro de diferentes entidades, onde, os cadastros de materiais e credores poderão ser integrados entre as entidades. O sistema deve permitir cadastrar processos de compras individuais para cada entidade, desde as solicitações de compras, coletas de preços, processo de compra e contratos.
- **12.3.82.** Permitir manter histórico das alterações do contrato permitindo identificar o tipo de alteração contratual, tais como: acréscimo, diminuição, equilíbrio econômico financeiro, prorrogação, rescisão ou apostilamento.
- **12.3.83.** Propiciar a rescisão do contrato ou aditivo, informando motivo da rescisão, data do termo, da rescisão e da publicação, valor da multa e indenização, fundamento Legal e imprensa oficial.
- **12.3.84.** Propiciar registrar o apostilamento das dotações do processo.
- **12.3.85.** Propiciar registrar a suspensão do contrato ou aditivo, informando a data da suspensão, a origem (determinação judicial, medida cautelar ou de ofício) e motivo da suspensão.
- **12.3.86.** Propiciar a emissão de demonstrativo com a relação da economicidade do pregão (valor previsto x lance).
- **12.3.87.** Possibilitar aos munícipes e proponentes das licitações a consulta do status do processo licitatório consultado via dispositivo móvel.
- **12.3.88.** Gerar todos os arquivos para alimentação do SICOM/ TCEMG, incluindo o módulo "EDITAL" exigido pelo SISOP/TCEMG.
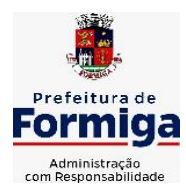

RUA BARÃO DE PIUMHI, 92 A (2º ANDAR) - CENTRO - FORMIGA – MG

TELEFONE: (037) 3329 1844 - TELEFAX: (037) 3329 1843 CEP 35570-128 - EMAIL: [pregoeirospmformiga@gmail.com](mailto:pregoeirospmformiga@gmail.com)

# **12.4. SISTEMA DE ALMOXARIFADO**

- **12.4.1.** Registrar a abertura e o fechamento de inventários, não permitindo a movimentação, seja de entrada ou saída de materiais quando o estoque e/ou produto estiverem em inventário. Sua movimentação somente poderá ocorrer após a conclusão do inventário.
- **12.4.2.** Propiciar consultar e gerenciar a necessidade de reposição de materiais.
- **12.4.3.** Permitir o gerenciamento integrado dos estoques de materiais existentes nos diversos almoxarifados/depósitos.
- **12.4.4.** Permitir configuração dos órgãos, unidades orçamentárias e centro de custo da entidade.
- **12.4.5.** Propiciar integração com o sistema de compra para realização de entradas de materiais importando dados oriundos de ordens de compra ou realizar entradas por meio de informações de notas fiscais acesso ao centro de custos, materiais e fornecedores.
- **12.4.6.** Emitir um resumo anual das entradas e saídas, mostrando o saldo financeiro mês a mês por estoque e o resultado final no ano.
- **12.4.7.** Permitir a inclusão e controle das requisições de compras de materiais, permitindo atendimento parcial e mantendo o controle sobre o saldo pendente. Possibilitar a inserção de materiais com saldo menor que o ponto de reposição e com saldo menor que o estoque mínimo.
- **12.4.8.** Permitir informar limites mínimos de saldo físico de estoque.
- **12.4.9.** Permitir a emissão de relatórios com a posição atual do estoque.
- **12.4.10.** Possuir gerenciamento automático nas saídas através de requisições ao almoxarifado, informando as quantidades disponíveis em estoque.
- **12.4.11.** Possuir rotina que permita que o responsável pelo almoxarifado realize bloqueios por depósito a fim de não permitir nenhum tipo de movimentação (entrada/saída).
- **12.4.12.** Possibilitar efetuar o controle dos lotes dos materiais no estoque.
- **12.4.13.** Propiciar o controle de toda movimentação do estoque, sendo entrada, saída e transferência de materiais. Realizando a atualização do estoque de acordo com cada movimentação realizada.
- **12.4.14.** Permitir a emissão de relatórios com os saldos dos materiais que atingiram os limites definidos para cada estoque cadastrado;
- **12.4.15.** Permitir a emissão de relatórios que demonstrem a média de gastos mensais por centro de custos ou material, considerando um determinado período.
- **12.4.16.** Possuir rotina para o encerramento de exercício, a qual não serão permitidas movimentações (entrada/saída/transferências) no exercício anterior e/ou encerrado.
- **12.4.17.** Permitir realizar requisições/pedidos de materiais ao responsável do almoxarifado, bem como realizar o controle de pendências dos respectivos pedidos para fornecimento de materiais.

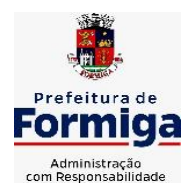

RUA BARÃO DE PIUMHI, 92 A (2º ANDAR) - CENTRO - FORMIGA – MG

TELEFONE: (037) 3329 1844 - TELEFAX: (037) 3329 1843 CEP 35570-128 - EMAIL: [pregoeirospmformiga@gmail.com](mailto:pregoeirospmformiga@gmail.com)

- **12.4.18.** Utilizar centros de custo (setores/departamentos) na distribuição de materias, através das requisições/pedidos de materiais e/ou saídas de materiais para controle do consumo.
- **12.4.19.** Propiciar a emissão de relatórios de entradas e saídas de materiais por produto e setor.
- **12.4.20.** Emitir relatórios de controle de validade de lotes de materiais, possibilitando seleção por: almoxarifado/deposito e período.

# **12.5. SISTEMA DE PATRIMÔNIO PÚBLICO**

- **12.5.1.** Propiciar o cadastro de unidade de medida dos bens da entidade, permitindo informar a abreviatura.
- **12.5.2.** Propiciar o registro da utilização do bem imóvel, classificando em dominicais, uso comum do povo, uso especial, em andamento.
- **12.5.3.** Permitir o controle da destinação dos bens patrimoniais em desuso (alienação, sessão, baixa, perda, furto, roubo, sucata).
- **12.5.4.** Propiciar o armazenamento de documentos relacionados ao bem, ou a sua localização, através de arquivos em formato pdf, doc, docx, txt, xls, xlsx, jpg.
- **12.5.5.** Permitir o registro de grupos de bens, definição do percentual de depreciação anual, valor residual do bem e vida útil do grupo de bens, com controle e consulta através de listagem dinâmica.
- **12.5.6.** Propiciar a indicação da configuração do organograma que será válida para o exercício.
- **12.5.7.** Permitir o cadastro de localizações físicas.
- **12.5.8.** Propiciar o envio, retorno e consulta de bens cedidos ou emprestados, com registro da data prevista para retorno.
- **12.5.9.** Permitir o registro de seguros de bens, com controle de seguradora, vigência, valor e apólice.
- **12.5.10.** Propiciar o controle dos bens por meio de registro de placas.
- **12.5.11.** Propiciar o registro da fórmula de cálculo para diferentes métodos de depreciação, exaustão e amortização, permitindo a classificação em linear, soma de dígitos ou unidades, podendo ativar ou desativar.
- **12.5.12.** Permitir a emissão e registro do Termo de Guarda e Responsabilidade, individual ou coletivo dos bens.
- **12.5.13.** Permitir que o usuário seja mantido no mesmo exercício ao alternar a entidade logada no sistema.
- **12.5.14.** Propiciar transferências de bens entre organograma, responsáveis, grupos de bens, e localizações físicas.
- **12.5.15.** Permitir tombar o bem, demostrando o organograma, placa e responsável.
- **12.5.16.** Permitir informar o estado de conservação dos bens.
- **12.5.17.** Propiciar a remoção do registro do bem até quando for colocado em uso.

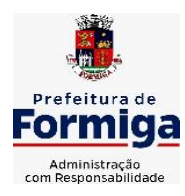

RUA BARÃO DE PIUMHI, 92 A (2º ANDAR) - CENTRO - FORMIGA – MG

TELEFONE: (037) 3329 1844 - TELEFAX: (037) 3329 1843 CEP 35570-128 - EMAIL: [pregoeirospmformiga@gmail.com](mailto:pregoeirospmformiga@gmail.com)

- **12.5.18.** Permitir informar a moeda vigente na aquisição do bem e conversão dos valores para moeda vigente.
- **12.5.19.** Propiciar o uso de formas de depreciações flexíveis, com base na necessidade.
- **12.5.20.** Propiciar a baixa de bens de forma individual ou em lote, atualizando automaticamente a situação do bem para baixado, bem como estornar a baixa após sua finalização, retornando o bem para a situação antes de ser baixado.
- **12.5.21.** Permitir identificar na listagem a situação que o bem se encontra, inclusive de está ou não em uso.
- **12.5.22.** Permitir o cadastro dos tipos de transferências dos bens, informando descrição e classificação, e nos casos de transferência entre responsáveis, organogramas, grupos de bem ou localização física.
- **12.5.23.** Propiciar o envio, retorno e consulta de bens da manutenção, permitindo o registro da próxima revisão.
- **12.5.24.** Permitir encerramento por período, podendo incluir a data e o responsável pelo encerramento.
- **12.5.25.** Permitir visualizar de forma sintética as principais informações dos bens patrimoniais, como os prazos a vencer dos seguros, prazo das garantias, retornos de cedência, retorno da manutenção, valor líquido contábil, total dos bens ativos e baixados.
- **12.5.26.** Permitir o registro e processamento da depreciação dos bens em uso, atualizando de forma automática os valores depreciados no bem.
- **12.5.27.** Permitir o cadastro de responsáveis pelos bens patrimoniais, informando nome, CPF, telefone, e-mail, se é funcionário, matrícula, cargo, natureza do cargo e o endereço.
- **12.5.28.** Permitir transferências individual ou por lote, atualizando automaticamente os novos registros no bem.
- **12.5.29.** Permitir a elaboração de inventário de bens patrimoniais.
- **12.5.30.** Permitir o Controle dos bens em garantia e as saídas de bens para manutenção e assistência técnica.
- **12.5.31.** Propiciar o armazenamento de documentos relacionados à apólice de seguro através de arquivos em formato PDF, DOC, DOCX, ODT, TXT. XLS, XLSX, JPG, PNG, COT.

## **12.6. SISTEMA DE FROTAS**

- **12.6.1.** Permitir o cadastro de veículos com informações detalhadas como: modelo do veículo, potência do motor, cilindradas, tipo de combustível utilizado, além da classificação (passageiro, carga, tração), capacidade volumétrica de combustível e informações extras como centro de custo.
- **12.6.2.** Possuir o cadastramento de "Reservas de veículos" por centro de custo e por funcionário, registrando a data da reserva e o período que o veículo será reservado, e a finalidade (Serviço, Viagem, Manutenção).

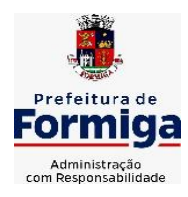

RUA BARÃO DE PIUMHI, 92 A (2º ANDAR) - CENTRO - FORMIGA – MG

- **12.6.3.** Permitir a inclusão de documentos e/ou imagens nas ocorrências lançadas para os veículos, devendo ser armazenadas no próprio banco de dados e possibilitando sua visualização pelo próprio cadastro.
- **12.6.4.** Permitir o cadastramento dos tipos de ocorrências.
- **12.6.5.** Permitir a troca de entidade e/ou exercício sem encerrar o sistema
- **12.6.6.** Permitir o registro das ocorrências envolvendo os veículos, como troca de hodômetro, acidentes, etc., registrando as respectivas datas.
- **12.6.7.** Permitir a configuração dos órgãos e unidades orçamentárias.
- **12.6.8.** Permitir cadastrar informações de pagamento do IPVA dos veículos.
- **12.6.9.** Permitir o cadastro de licenciamentos dos veículos com informação da data/valor do licenciamento e seguro obrigatório.
- **12.6.10.** Permitir o registro das multas sofridas com o veículo, vinculando ao motorista: local da infração, tipo de multa (gravíssimo, grave, média e leve), valor e a data do pagamento.
- **12.6.11.** Permitir a emissão de relatórios com as informações que contemplam o cadastro de veículos detalhando dados como os materiais utilizados pelos veículos.
- **12.6.12.** Permitir cadastrar as possíveis ocorrências pelos quais os veículos passaram.
- **12.6.13.** Propiciar efetuar o controle do registro das saídas e retornos dos veículos.
- **12.6.14.** Possuir controle sobre abastecimentos e gastos dos veículos feitos fora e dentro da entidade
- **12.6.15.** Controlar automaticamente a substituição de marcadores (hodômetros e horímetros) por meio das movimentações do veículo.
- **12.6.16.** Permitir controle das revisões realizadas e previstas no veículo, informando a quilometragem da revisão e da próxima a ser realizada, mais alguma possível observação da revisão.
- **12.6.17.** Propiciar a geração de relatórios dos dados cadastrais alimentados ao sistema como veículos
- **12.6.18.** Controlar produtividade dos veículos com avaliação de desempenho de cada um, emitindo relatório demonstrando os litros consumidos, a média e avaliando o consumo do veículo (baixo, normal ou alto).
- **12.6.19.** Propiciar emitir planilhas para preenchimento das ordens de abastecimento, contendo os seguintes campos: motorista, placa do veículo, fornecedor, material/serviço.
- **12.6.20.** Permitir salvar os relatórios em formato PDF, XLS e DOCX
- **12.6.21.** Permitir controlar os serviços que são realizados utilizando os veículos da entidade.
- **12.6.22.** Permitir a emissão de relatórios com os dados de controle de vencimento da carteira de habilitação.
- **12.6.23.** Permitir cadastrar ordens de serviço para os veículos da entidade.
- **12.6.24.** Possibilidade de inserção de foto no cadastro de motorista

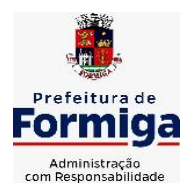

RUA BARÃO DE PIUMHI, 92 A (2º ANDAR) - CENTRO - FORMIGA – MG

TELEFONE: (037) 3329 1844 - TELEFAX: (037) 3329 1843 CEP 35570-128 - EMAIL: [pregoeirospmformiga@gmail.com](mailto:pregoeirospmformiga@gmail.com)

- **12.6.25.** Propiciar o armazenamento de documentos relacionados ao cadastro de motoristas através de arquivos em formato PDF, DOC, DOCX, ODT, TXT. XLS, XLSX, JPG, PNG, COT.
- **12.6.26.** Possibilidade de inserção de foto no cadastro de funcionário
- **12.6.27.** Propiciar registrar o controle de quilometragem dos veículos, informando o motorista, o setor requisitante, a distância percorrida, a data/hora, a quilometragem de saída e de chegada.
- **12.6.28.** Propiciar inserir as informações dos funcionários que possuem carteira de habilitação.
- **12.6.29.** Propiciar o registro das saídas e retornos dos veículos.
- **12.6.30.** Propiciar inserir as despesas nos lançamentos dos gastos com os veículos da entidade, como nas ordens de abastecimento e serviço.
- **12.6.31.** Propiciar efetuar o cadastro das cidades que abrangem a competência da entidade.
- **12.6.32.** Propiciar realizar o registro das ordens de prestação de serviços que são realizados utilizando os veículos da entidade.
- **12.6.33.** Possibilidade de indicar os motoristas que estão vinculados diretamente ao cadastro do veículo.

# **12.7. SISTEMA DE GESTÃO DE PESSOAL (RECURSOS HUMANOS E FOLHA DE PAGAMENTOS)**

- **12.7.1.** Permitir configurar o cálculo da provisão de férias e 13º salário, adicionando novos eventos que incidam no cálculo da entidade, ou alterar o processo de provisionamento para tratar os eventos principais como médias e/ou vantagens.
- **12.7.2.** Permitir registrar casos de moléstias graves por meio do CID à pessoa, com data inicial e data final quando for o caso. Estas informações servem de base para isenção do I.R.R.F por moléstia grave.
- **12.7.3.** Permitir aos usuários por meio de dispositivo móvel a consulta do seu holerite.
- **12.7.4.** Ter cadastro de servidores com todos os campos exigidos pelo Ministério do Trabalho e Emprego e possibilitar, inclusive, a dispensa do livro de registro dos servidores, conforme Portaria nº 41, de 28 de março de 2007.
- **12.7.5.** Permitir cadastrar informações de alguns tipos de afastamentos para atender a exigências do eSocial.
- **12.7.6.** Permitir aos usuários por meio de dispositivo móvel a consulta do seu Informe de rendimentos para IRPF.
- **12.7.7.** Permitir as Entidades uma forma de identificar possíveis divergências entre os cadastros internos das empresas, o Cadastro de Pessoas Físicas - CPF e o Cadastro Nacional de Informações Sociais - CNIS, a fim de não comprometer o cadastramento inicial ou admissões de trabalhadores no eSocial, através da extração dos dados conforme layout disponibilizado pelo eSocial.
- **12.7.8.** Gerar em arquivo as informações referentes a GRRF.

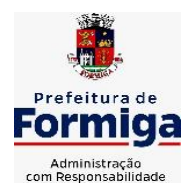

RUA BARÃO DE PIUMHI, 92 A (2º ANDAR) - CENTRO - FORMIGA – MG

- **12.7.9.** Gerar a GFIP em arquivo, permitindo inclusive a geração de arquivos retificadores (RDE, RDT, RRD).
- **12.7.10.** Emitir informações que comprovem o rendimento e retenção de imposto de renda retido na fonte.
- **12.7.11.** Gerar o arquivo com a relação dos funcionários para Rais, Além disso, pode-se selecionar outras entidades para gerar dados para o arquivo e informar o mês base para a remuneração dos funcionários.
- **12.7.12.** Permitir a visualização de possíveis inconsistências na base de dados na entidade, que são exigidas para a validação do eSocial, selecionando competência, modelos, agrupando informações.
- **12.7.13.** Permitir o controle dos planos previdenciários ou assistenciais a que cada servidor esteve ou está vinculado, por período, podendo registrar o número da matrícula do servidor no plano.
- **12.7.14.** Gerar o arquivo com a relação dos funcionários para a DIRF, conforme exigências da Receita Federal.
- **12.7.15.** Permitir a execução e alteração da data de pagamento de funcionário ou grupo de matrículas que já tenham o processo da folha calculado.
- **12.7.16.** Permitir a visualização de todas as movimentações de pessoal de forma cronológica ocorridas no período de permanência do servidor na entidade.
- **12.7.17.** Possuir cadastro de autônomos que prestam serviços à entidade, permitindo registrar a data e o valor de cada serviço prestado, permitindo informar seus dependentes para desconto no IRRF.
- **12.7.18.** Permitir cadastrar e vincular dependentes no cadastro de pessoas informando o tipo de dependência, data inicial e final.
- **12.7.19.** Ter o controle dos períodos aquisitivos de férias, controle dos lançamentos, suspensões e cancelamentos por funcionário conforme configuração.
- **12.7.20.** Permitir a atualização de dados cadastrais de pessoas físicas.
- **12.7.21.** Permitir mais de um vínculo para a pessoa e configurar estes contratos possibilitando informar um vínculo principal com data de admissão anterior ou posterior ao vínculo secundário.
- **12.7.22.** Permitir buscar o valor de campos adicionais na fórmula do evento da folha.
- **12.7.23.** Permitir a criação de períodos aquisitivos configuráveis em relação ao período aquisitivo, período de gozo e cancelamentos, suspensões dos períodos ou manutenção manual dos períodos aquisitivos.
- **12.7.24.** Permitir a emissão da guia de recolhimento de INSS das folhas de pagamento calculadas.
- **12.7.25.** Permitir cadastrar grupos funcionais visando a flexibilização no controle de funcionários, já que dentro do organograma da entidade não se permitem controles adicionais por espécie de contratação ou características comuns de determinado grupo.
- **12.7.26.** Permitir o cadastro histórico de pessoas físicas.

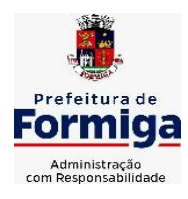

RUA BARÃO DE PIUMHI, 92 A (2º ANDAR) - CENTRO - FORMIGA – MG

- **12.7.27.** Controlar a lotação e localização física dos servidores.
- **12.7.28.** Permitir estipular as regras para "suspensão" do período aquisitivo de férias conforme normas previstas em estatuto e/ou lei, para que o período de aquisição de funcionário seja postergado a data final.
- **12.7.29.** Emitir o resumo da folha por período com todos os tipos de proventos e descontos gerados na folha, mostrando o valor total e a quantidade total de funcionários. Além disso, permitir selecionar as informações, assim como agrupar os dados, e também ordená-los.
- **12.7.30.** Propiciar a adição de classes e referências através do histórico de cargos, salários, informações e níveis salariais.
- **12.7.31.** Permitir, através de consulta em tela, verificar os parâmetros utilizados na geração do cálculo da folha.
- **12.7.32.** Permitir calcular uma rescisão complementar para funcionários que tiverem a rescisão calculada.
- **12.7.33.** Permitir a integração das informações da folha de pagamento dos servidores, com o sistema de contabilidade.
- **12.7.34.** Permitir a configuração de todas as fórmulas de cálculo em conformidade com as legislações vigentes da entidade.
- **12.7.35.** Permitir o cadastro dos tipos de movimentação de pessoal. Estas movimentações servem para alimentar o registro funcional, e também, para gerar informações necessárias ao TCE. De maneira geral, cada alteração cadastral - alterações salariais, de cargo, de lotação, admissão, exoneração ou demissão, aposentadoria, falecimento, transferências, etc - sofrida pelo funcionário, pode ser considerada um tipo de movimentação de pessoal.
- **12.7.36.** Permitir indicar para cada funcionário substituto, quem este está substituindo.
- **12.7.37.** Registrar automaticamente a movimentação de pessoal referente a prorrogação de contrato de servidores com contratos de prazo determinado, através da informação do ato.
- **12.7.38.** Permitir a criação de campos personalizados para alguns cadastros do sistema a partir de ferramenta própria para a criação de novos campos.
- **12.7.39.** Manter as respectivas informações de progressão salariais registradas no histórico salarial do servidor, com os atos publicados para cada servidor ao longo de sua carreira.
- **12.7.40.** Permitir cópia de eventos de folha existente.
- **12.7.41.** Permitir registrar os vínculos previdenciários dos funcionários, planos, matrículas e período de permanência. Entende-se por vínculo previdenciário: o plano previdenciário ou assistencial ao qual o funcionário está vinculado.
- **12.7.42.** Gerar os arquivos com dados e informações de pessoal exigidos pelo TCEMG por meio do SICOM.

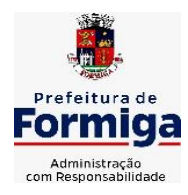

RUA BARÃO DE PIUMHI, 92 A (2º ANDAR) - CENTRO - FORMIGA – MG

- **12.7.43.** Controlar informações referentes aos estagiários vinculados com a entidade, bem como sua escolaridade e outros aspectos para acompanhamento do andamento do estágio.
- **12.7.44.** Permitir registrar todas as informações referentes aos atos legais associados às movimentações cadastrais do servidor público. Os registros desse cadastro poderão ser gerados automaticamente pelo sistema, caso seja informado o código do ato durante o cadastramento de uma movimentação (admissão, alteração de cargo, alteração salarial, demissão/exoneração, etc). Esse cadastro, também, pode ser feito manualmente, bastando para isso, cadastrar a movimentação de pessoal no próprio cadastro.
- **12.7.45.** Possuir rotina para processamento de cálculos de férias individuais, férias coletivas e férias programadas.
- **12.7.46.** Permitir a configuração dos proventos para cálculos de férias, rescisão, 13º salário, abono pecuniário e aviso prévio referentes às médias e vantagens percebidas pelos servidores.
- **12.7.47.** Permitir calcular individualmente para o funcionário as verbas rescisórias e também excluir rescisões.
- **12.7.48.** Controlar os períodos aquisitivos de férias em relação a quantidade de dias disponíveis para o gozo de férias e informar a data prevista para o início do gozo de férias.
- **12.7.49.** Permitir visualizar as faltas e os descontos de faltas que o funcionário teve dentro do período aquisitivo de férias e propiciar o lançamento destas faltas.
- **12.7.50.** Permitir informar qual a empresa que fornece o software para a entidade. Podendo ser de diferentes Software house, sendo essas informações enviadas para o eSocial.
- **12.7.51.** Permitir a reestruturação da classificação institucional de um exercício para outro através da mudança de organogramas.
- **12.7.52.** Permite registrar automaticamente a movimentação de pessoal referente a admissão do funcionário, através da informação do ato.
- **12.7.53.** Permitir a configuração das tabelas de cálculo, podendo o usuário incluir novas tabelas, definir a quantidade de faixas e ainda nomear essas tabelas de acordo com sua necessidade (INSS, IRRF, salário família, piso salarial, entre outras).
- **12.7.54.** Cadastrar níveis salariais, permitindo definir a ordem de progressão das classes e referências, informar uma classe ou referência com tamanho menor que a máscara definida no plano salarial.
- **12.7.55.** Possuir rotina de configuração de parâmetros da Previdência Social (RGPS) assim como códigos e os percentuais que são utilizados na geração de valores.
- **12.7.56.** Possuir validação do dígito verificador de inscrições do PIS/PASEP e CPF no cadastro de pessoas.
- **12.7.57.** Permitir diferentes configurações de férias por cargo.
- **12.7.58.** Permitir copiar os dados de uma outra tabela para que sejam realizadas as devidas alterações, conforme legislação.

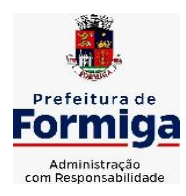

RUA BARÃO DE PIUMHI, 92 A (2º ANDAR) - CENTRO - FORMIGA - MG

- **12.7.59.** Permitir estipular as regras para "cancelamento" dos períodos aquisitivos de férias conforme as normas previstas em estatuto e/ou lei regulamentada. Motivos que o funcionário perde o direito às férias.
- **12.7.60.** Permitir a integração com o sistema de contabilidade para geração automática dos empenhos e ordens de pagamentos da folha de pagamento e respectivos encargos patronais.
- **12.7.61.** Possuir relatório para permitir a conferência da contabilização da folha;
- **12.7.62.** Permitir a configuração de quais proventos e descontos devem ser considerados como automáticos para cada tipo de cálculo (mensal, férias, complementar, etc.) e adicionar as restrições para o cálculo.
- **12.7.63.** Registrar todo o histórico salarial do servidor, registrando a automaticamente a movimentação de pessoal referente as alterações salariais do servidor, através da informação do ato.
- **12.7.64.** Permitir a configuração de Férias, informando para cada configuração quantidade de meses necessários para aquisição, quantidade de dias de direito a férias a cada vencimento de período aquisitivo, quantidade de dias que podem ser abonados, configuração de descontos de faltas, ou seja, informar para cada configuração de férias as faixas para descontos de faltas em relação aos dias de direito do período aquisitivo.
- **12.7.65.** Permitir simulações parciais ou totais da folha de pagamento mensal, 13º salário integral, férias e rescisórias, para a competência atual ou para competência futura. Não permitir a emissão de guias e geração de arquivos para órgãos federais quando o cálculo é simulado.
- **12.7.66.** Permitir o cadastro e manutenção de eventos dos tipos: proventos, descontos e eventos informativos que servem somente para realizar o cálculo interno não havendo crédito ou débito do salário pago ao funcionário.
- **12.7.67.** Permitir cadastrar tipos de diárias e o seu respectivo valor conforme o cargo.
- **12.7.68.** Flexibilizar as configurações da folha de acordo com a necessidade e método utilizado pela entidade.
- **12.7.69.** Permitir a emissão da guia para fins de recolhimento rescisório do FGTS e da Contribuição Social para funcionários que não possuem rescisão por motivo de morte, pois as informações referentes à rescisão são geradas automaticamente pelo processo da SEFIP.
- **12.7.70.** Possuir rotina de cálculo automático de rescisão para funcionários com vínculo de prazo determinado, na competência em que expira o contrato.
- **12.7.71.** Permitir a visualização de empréstimos consignados. Consultar os cálculos efetuados no sistema de acordo com a competência informada e o processamento dela para cada funcionário.
- **12.7.72.** Permitir importar o arquivo do SISOBI (Sistema de Controle de Óbitos). Serve para atender ao convênio firmado entre o Ministério da Previdência Social e os governos estaduais e municipais do Identificar as pessoas falecidas para cessar o pagamento de aposentados e pensionistas.

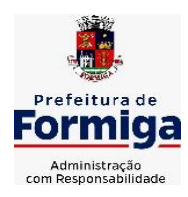

RUA BARÃO DE PIUMHI, 92 A (2º ANDAR) - CENTRO - FORMIGA – MG

TELEFONE: (037) 3329 1844 - TELEFAX: (037) 3329 1843

- CEP 35570-128 EMAIL: [pregoeirospmformiga@gmail.com](mailto:pregoeirospmformiga@gmail.com)
- **12.7.73.** Permitir o desconto de faltas no pagamento das férias.
- **12.7.74.** Permitir o pagamento do 13º salário simultaneamente com as férias.
- **12.7.75.** Permitir calcular para vários funcionários, as verbas rescisórias.
- **12.7.76.** Controlar os afastamentos do funcionário.
- **12.7.77.** Registrar automaticamente a movimentação de pessoal referente aos afastamentos do funcionário, através da informação do ato.
- **12.7.78.** Permitir gerar informações de dados cadastrados no sistema para atendimento das exigências legais do TCE.
- **12.7.79.** Calcular alterações salariais de modo coletivo ou para níveis salariais do plano de cargos.
- **12.7.80.** Permitir a inserção de dados adicionais, possibilitando informar novos campos para o cadastro de níveis salariais conforme a sua necessidade.
- **12.7.81.** Permitir a emissão de guia de recolhimento do IRRF (Imposto de Renda dos Funcionários). Ao emiti-la, poderá escolher o modelo, o tipo de impressão e fazer a seleção das informações.
- **12.7.82.** Emitir comparativo de situações dos servidores entre duas competências, inclusive com anos diferentes.
- **12.7.83.** Gerar em arquivo magnético a relação de todos os servidores admitidos e demitidos na competência ou dia informado (CAGED).
- **12.7.84.** Permitir a inclusão e configuração de motivos de rescisão e respectivas verbas rescisórias, assim como respectivos códigos a serem gerados para RAIS, CAGED, SEFIP e saque do FGTS.
- **12.7.85.** Permitir a configuração dos eventos que comporão os valores de alguns campos do arquivo da Rais.
- **12.7.86.** Permitir copiar funcionários demitidos para realizar a readmissão individual ou em lote.
- **12.7.87.** Permitir consultar os cálculos efetuados no sistema de acordo com a competência informada e o processamento para cada funcionário.
- **12.7.88.** Permitir consultar os contratos, períodos e situações que a pessoa se encontra nos registros informados.
- **12.7.89.** Permitir cadastrar as informações: de pessoal de contato com o eSocial, dados da entidade, para serem enviado para eSocial.
- **12.7.90.** Registrar os atos e todas as movimentações de pessoal do servidor, tais como: alterações salariais, alterações de cargo, admissão, rescisão, aposentadoria, afastamentos conforme a solicitações do TCE.
- **12.7.91.** Permitir o cadastro dos dados estrangeiros da pessoa.
- **12.7.92.** Gerar formulário para marcação de ponto manual;
- **12.7.93.** Gerar arquivo em planilha Excel contendo dados de servidores municipais.

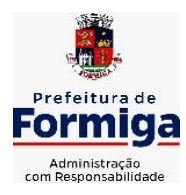

RUA BARÃO DE PIUMHI, 92 A (2º ANDAR) - CENTRO - FORMIGA - MG

TELEFONE: (037) 3329 1844 - TELEFAX: (037) 3329 1843 CEP 35570-128 - EMAIL: [pregoeirospmformiga@gmail.com](mailto:pregoeirospmformiga@gmail.com)

# **MÓDULO RECURSOS HUMANOS RH**

- **12.7.1.1.** Permitir a inserção de representante legal do beneficiário menor ou incapaz.
- **12.7.1.2.**Permitir o controle de empréstimos concedidos a servidores com desconto automático das parcelas na folha mensal ou na rescisão.
- **12.7.1.3.**Tempo para a aquisição de adicional;
- **12.7.1.4.**Propiciar a emissão da ficha de avaliação médica "Anamnese", preenchendo a entrevista de saúde do candidato à vaga da função na entidade.
- **12.7.1.5.**Propiciar a configuração de quais afastamentos e qual a quantidade de dias afastados que fará com que o período de aquisição de licença-prêmio do funcionário seja cancelado ou postergado.
- **12.7.1.6.**Propiciar a configuração de quais motivos e quantidades de faltas fazem com que o período de aquisição de licença-prêmio do funcionário seja cancelado ou postergado.
- **12.7.1.7.**Proporcionar o controle dos períodos de aquisição de licenças-prêmio conforme as configurações da licença-prêmio.
- **12.7.1.8.**Permitir o lançamento de vale alimentação para uma seleção de matrículas, permitindo atribuir o valor de vale alimentação e de desconto individualmente, bem como a atribuição de um valor geral a todos da seleção.
- **12.7.1.9.** Permitir o cadastro das emissões de certidão de tempo de serviço.
- **12.7.1.10.**Registrar atos de elogio, advertência e punição.
- **12.7.1.11.**Propiciar a geração automática de afastamento.
- **12.7.1.12.**Propiciar que seja informado o responsável pelo ato.
- **12.7.1.13.**Permitir informar o nível de escolaridade mínimo exigido para o cargo, informando ao usuário se for cadastrado algum servidor que não tenha o nível mínimo exigido.
- **12.7.1.14.**Permitir o controle de níveis salariais do cargo.
- **12.7.1.15.**Propiciar as informações dos processos de aposentadorias e pensões integrado com a folha de pagamento.
- **12.7.1.16.**Registrar os históricos dos processos de requerimentos de aposentadorias e pensões.
- **12.7.1.17.**Registrar automaticamente a movimentação de pessoal referente ao requerimento de aposentadorias e pensões.
- **12.7.1.18.**Registrar automaticamente a movimentação de pessoal referente concessão de benefícios de pensão.
- **12.7.1.19.**Permitir o cadastro de concursos públicos e processos seletivos para provimento de vagas de cargos públicos por meio de editais e critérios de aplicação de provas na área de conhecimento.
- **12.7.1.20.**Propiciar o cadastramento da ficha de avaliação médica "Anamnese", para fazer a entrevista de saúde do candidato à vaga da função na entidade.
- **12.7.1.21.**Permitir o cadastro de médicos que faram parte da junta médica podendo ser composta por um ou vários médicos.

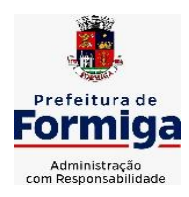

RUA BARÃO DE PIUMHI, 92 A (2º ANDAR) - CENTRO - FORMIGA – MG

- **12.7.1.22.**Tempo válido para a contagem de tempo de serviço.
- **12.7.1.23.**Permitir o registro de salários de contribuição das experiências anteriores a admissão nesta entidade, informando a competência, valor da contribuição e o tipo de previdência.
- **12.7.1.24.**Permitir a separação dos candidatos por região, área, avaliações, candidatos, perfil do cargo concorrido a vaga.
- **12.7.1.25.**Permitir o cadastro da forma como serão informados os resultados finais (aprovação e classificação) das avaliações do concurso público.
- **12.7.1.26.**Permitir o controle dos atestados através de laudos médicos.
- **12.7.1.27.**Propiciar o cadastro de acidentes de trabalho com registro dos dados do acidente, utilização ou não de equipamento de segurança, entrevista com o funcionário e testemunhas do acidente.
- **12.7.1.28.**Permitir o cadastro de comissões avaliadora dos concursos e seus membros que irão participar sendo presidente, secretário ou membro.
- **12.7.1.29.**Permitir o cadastro de aquisição pela entidade de Equipamentos de Proteção Individual - EPI e Equipamento de Proteção Coletiva - EPC.
- **12.7.1.30.**Tempo para a aquisição de licença-prêmio;
- **12.7.1.31.**Propiciar o controle por meio do laudo médico se o servidor já se encontra em readaptação pelo mesmo CID (Classificação Internacional de Doenças) do atestado.
- **12.7.1.32.**Permitir no deferimento do laudo médico a geração automática de afastamentos.
- **12.7.1.33.**Permitir o cadastro de responsáveis pelos PPP Perfil Profissiográfico Previdenciário
- **12.7.1.34.**Permitir a configuração do período de gozo da licença ao ser lançado como um afastamento e qual o tipo do afastamento.
- **12.7.1.35.**Permitir o cadastro ou vinculação pessoa jurídica como instituição médica.
- **12.7.1.36.**Permitir que o usuário crie o registro de visitas técnicas.
- **12.7.1.37.**Permitir registrar extintores existentes nas instalações da entidade.
- **12.7.1.38.**Permitir o cadastro dos fatores de risco a que se expõe um funcionário, servindo para a geração do PPP (Perfil Profissiográfico Previdenciário).
- **12.7.1.39.**Permitir o cadastro dos requisitos do Ministério do Trabalho para EPI (Equipamento de Proteção Individual). Essas informações servem para gerar o PPP (Perfil Profissiográfico Previdenciário).
- **12.7.1.40.**Propiciar a configuração de quais afastamentos e qual a quantidade de dias afastados que fará com que o período de aquisição de adicional do funcionário seja cancelado ou postergado.
- **12.7.1.41.**Propiciar a configuração de quais motivos de faltas e qual a quantidade de faltas que fará com que o período de aquisição de adicional do funcionário seja cancelado ou postergado.

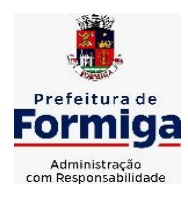

RUA BARÃO DE PIUMHI, 92 A (2º ANDAR) - CENTRO - FORMIGA – MG

- **12.7.1.42.**Proporcionar o controle automático dos períodos de aquisição de adicionais conforme as configurações.
- **12.7.1.43.**Propiciar o cadastro de comunicação de acidente de trabalho para posterior emissão da Comunicação de Acidente de Trabalho - CAT para o INSS.
- **12.7.1.44.**Permitir o cadastro de acompanhamento das informações da avaliação da situação de saúde do funcionário, podendo ser submetido a exames, devido ao seu trabalho ou qualquer outro fator que o leve a ser examinado. Essas informações servem para gerar o PPP (Perfil Profissiográfico Previdenciário).
- **12.7.1.45.**Permitir o planejamento e execução de cursos de aperfeiçoamento com as seguintes características:
- **12.7.1.46.**Definir cronograma, carga horária e data da emissão de certificado;
- **12.7.1.47.**Propiciar a informação do ministrante;
- **12.7.1.48.**Permitir a configuração do uso de tempos anteriores averbados, para cada período de adicional do funcionário.
- **12.7.1.49.**Viabilizar a efetuação do encerramento dos cursos oferecidos pela entidade aos funcionários.
- **12.7.1.50.**Permitir a limitação do acesso de usuários às informações de funcionários de determinados grupos funcionais, organogramas e/ou vínculos empregatícios.
- **12.7.1.51.**Possibilitar a importação de pessoas candidatas de concurso público.
- **12.7.1.52.**Propiciar o lançamento de históricos do tempo de serviço anterior, permitindo averbar esses períodos anteriores como:
- **12.7.1.53.**Propiciar o cadastro de pensionistas integrado com a folha de pagamento.
- **12.7.1.54.**Possuir as informações necessárias do concurso para a prestação de contas.
- **12.7.1.55.**Propiciar o controle de pensionistas permitindo indicar se a pensão é por morte ou judicial.
- **12.7.1.56.**Permitir os registros dos tempos referentes a contratos rescindidos anteriormente, experiências anteriores e averbações que devem ser contados para adicionais, licenças-prêmio ou tempo de serviço.
- **12.7.1.57.**Propiciar a emissão do Perfil Profissiográfico Previdenciário PPP, baseado no histórico do servidor, conforme o layout da Previdência Social.
- **12.7.1.58.**Permitir identificar se o curso foi por iniciativa da empresa ou por solicitação dos próprios servidores.
- **12.7.1.59.**Propiciar o registro do histórico de alterações de cargo do servidor.
- **12.7.1.60.**Permitir a geração das despesas referentes aos planos de saúde no período informado cadastrando nas despesas do funcionário.
- **12.7.1.61.**Permitir a emissão de relatórios cadastrais por pessoa, dependentes, experiências anteriores, averbações e bolsas de estudo.

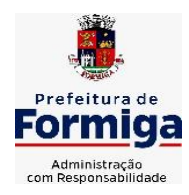

RUA BARÃO DE PIUMHI, 92 A (2º ANDAR) - CENTRO - FORMIGA - MG

TELEFONE: (037) 3329 1844 - TELEFAX: (037) 3329 1843 CEP 35570-128 - EMAIL: [pregoeirospmformiga@gmail.com](mailto:pregoeirospmformiga@gmail.com)

- **12.7.1.62.**Permitir o registro das informações referentes às exposições a fatores de risco, que possam causar danos a saúde ou integridade dos funcionários, servindo para a geração do PPP (Perfil Profissiográfico Previdenciário).
- **12.7.1.63.**Permitir o cadastro de atestados com informação do CID (Classificação Internacional de Doenças).
- **12.7.1.64.**Permitir o cadastro de período em que o funcionário desempenhou a função, ou seja, sua atividade profissional.
- **12.7.1.65.**Propiciar o registro automático da movimentação de pessoal referente aos afastamentos do funcionário, por meio da informação do ato.
- **12.7.1.66.**Propiciar o encerramento do concurso para não ocorrer alterações das informações e candidatos que participaram a fim de serem admitidos como funcionários.
- **12.7.1.67.**Permitir o cadastro das comissões avaliadoras e os membros que irão participar dentro do período vigente informado.
- **12.7.1.68.**Propiciar a identificação o tipo da transferência entre cedência ou recebimento do servidor.
- **12.7.1.69.**Permitir as configurações de diferentes formas de contagem de períodos de licençaprêmio por cargo.
- **12.7.1.70.**Permitir o registro dos históricos salariais do servidor.
- **12.7.1.71.**Propiciar o registro automático da movimentação de pessoal referente as alterações salariais do servidor por meio da informação do ato.
- **12.7.1.72.**Registrar automaticamente a movimentação de pessoal referente a concessão de adicional ao servidor, através da informação do ato.
- **12.7.1.73.**Permitir a configuração do período para a aquisição da licença-prêmio em anos ou em dias.
- **12.7.1.74.**Permitir as configurações de diferentes formas de contagem de períodos para a aquisição de adicionais.
- **12.7.1.75.**Oportunizar o controle dos afastamentos do funcionário, integrado com a folha de pagamento do mesmo.
- **12.7.1.76.**Permitir a utilização dos tempos de experiências anteriores para mais de uma matrícula atual do servidor.
- **12.7.1.77.**Permitir a utilização dos tempos ainda não averbados de contratos anteriores para mais de uma matrícula atual do servidor.
- **12.7.1.78.**Permitir o controle do nível de escolaridade do servidor.
- **12.7.1.79.**Propiciar a emissão de relatórios referente a pessoa, compreendendo as informações de dependentes, experiências anteriores, averbações para aposentadoria, licençaprêmio, adicionais de tempo de serviço e bolsa de estudo.

## **12.8.SISTEMA DE ATENDIMENTO AO SERVIDOR NA WEB**

**12.8.1.** Permitir o acesso via internet das informações dos servidores

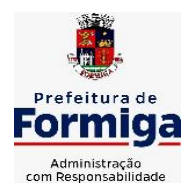

RUA BARÃO DE PIUMHI, 92 A (2º ANDAR) - CENTRO - FORMIGA – MG

- **12.8.2.** Possibilitar aos usuários por meio de cada matrícula e entidade realizem solicitações de alterações cadastrais pessoais.
- **12.8.3.** Possibilitar aos usuários por meio de cada matrícula e entidade comprovem a necessidade das solicitações de alterações cadastrais pessoais anexando documentos no formato de imagem.
- **12.8.4.** Possibilitar aos usuários por meio de cada matrícula e entidade efetuem solicitações de cursos de aperfeiçoamento, seminários, graduações, palestras, dentre outros;
- **12.8.5.** Possibilitar aos usuários por meio de cada matrícula e entidade façam solicitações de programação de férias.
- **12.8.6.** Possibilitar aos usuários por meio de cada matrícula e entidade efetuem solicitações de licença adoção, comprovando a sua necessidade por meio de anexação de documento em formato de imagem.
- **12.8.7.** Possibilitar aos usuários por meio de cada matrícula e entidade façam solicitações de licença casamento, comprovando sua necessidade anexando documento em formato de imagem.
- **12.8.8.** Possibilitar aos usuários por meio de cada matrícula e entidade realizem solicitações de licença maternidade, comprovando sua necessidade anexando documentos em formato de imagem.
- **12.8.9.** Possibilitar aos usuários por meio de cada matrícula e entidade efetuem solicitações de licença prêmio e licença sem vencimento.
- **12.8.10.** Possibilitar aos usuários por meio de cada matrícula e entidade realizem solicitações de adiantamento de 13° salário, adiantamento de férias e adiantamento salarial.
- **12.8.11.** Possibilitar aos usuários por meio de cada matrícula e entidade realizem solicitações de benefício, como plano de saúde e como plano odontológico.
- **12.8.12.** Possibilitar aos usuários por meio de cada matrícula e entidade realizem solicitações de benefício de vale transporte, vale alimentação e vale refeição.
- **12.8.13.** Possibilitar aos usuários por meio de cada matrícula e entidade efetuem solicitações de benefício de seguro de vida próprio, bem como, para seus dependentes.
- **12.8.14.** Possibilitar aos usuários por meio de cada matrícula e entidade façam solicitações de folga, tipo: banco de horas, desconto em folha e compensação de horas extras.
- **12.8.15.** Possibilitar aos usuários por meio e cada matrícula e entidade realizem solicitações de dúvidas sobre qualquer assunto.
- **12.8.16.** Possibilitar aos usuários por meio de cada matrícula e entidade consultem os recibos referentes aos pagamentos efetuados por meio da folha de pagamento.
- **12.8.17.** Possibilitar aos usuários a emissão de relatórios com todas as informações que comprovem o rendimento e retenção de IRRF de funcionários.
- **12.8.18.** Possibilitar aos usuários visualizarem todo o seu histórico financeiro.
- **12.8.19.** Permitir a emissão de relatórios da movimentação dos funcionários em determinado exercício, detalhando as bases de cálculo e apresentando as informações mensalmente.

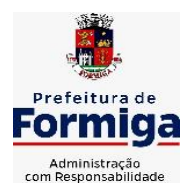

RUA BARÃO DE PIUMHI, 92 A (2º ANDAR) - CENTRO - FORMIGA - MG

TELEFONE: (037) 3329 1844 - TELEFAX: (037) 3329 1843 CEP 35570-128 - EMAIL: [pregoeirospmformiga@gmail.com](mailto:pregoeirospmformiga@gmail.com)

- **12.8.20.** Possibilitar aos usuários por meio de cada matrícula consultarem as informações pessoais do servidor.
- **12.8.21.** Possibilitar aos usuários por meio de cada matrícula consultarem as informações contratuais, possibilitando visualizar detalhes do cargo, salário, organograma, férias, alterações de salário e cargos.
- **12.8.22.** Possibilitar aos usuários consultarem as marcações de ponto selecionando o ano e período de apuração.
- **12.8.23.** Possibilitar aos usuários a emissão por meio de relatório as marcações de ponto selecionando o ano e período de apuração.
- **12.8.24.** Permitir a realização de pesquisa avançada por critérios e por campos das solicitações.
- **12.8.25.** Possibilitar ao administrador configurar as permissões de acesso dos usuários.
- **12.8.26.** Possibilitar aos usuários a visualização dos status das solicitações cadastradas.
- **12.8.27.** Possibilitar aos usuários com permissão em um único ambiente aprovarem ou reprovarem as solicitações realizadas pelos servidores.
- **12.8.28.** Possibilitar aos usuários com perfil administrador adicionarem e concederem permissões por funcionalidades para usuários e grupos de usuários.
- **12.8.29.** Possibilitar aos usuários com perfil administrador criarem usuário e senha automaticamente de forma individual ou em lote.
- **12.8.30.** Possibilitar aos usuários com perfil administrador personalizarem o formato do usuário e senha.
- **12.8.31.** Possibilitar aos usuários com perfil administrador alterarem a senha dos usuários adicionados a partir do sistema.
- **12.8.32.** Permitir a geração e o envio dos dados de usuário e senha do servidor criados a partir do sistema por e-mail.
- **12.8.33.** Possibilitar aos usuários redefinirem a senha de acesso em qualquer momento.
- **12.8.34.** Permitir aos usuários por meio de dispositivo móvel a consulta do seu holerite, bem como o informe de rendimentos para o IRPF;
- **12.8.35.** Permitir aos usuários por meio de dispositivo móvel a consulta das marcações e ocorrências de ponto realizadas.

# **12.9. SISTEMA DO PORTAL DA TRANSPARÊNCIA PÚBLICA**

- **12.9.1.** Atender a Lei Complementar nº 131/2009.
- **12.9.2.** Atender aos anexos da Lei nº 9.755/1998.
- **12.9.3.** Atender aos preceitos e exigências da Lei Federal nº 12.527/2011 (Lei de acesso à informação).
- **12.9.4.** Disponibilização das informações, em meio eletrônico que possibilite amplo acesso público, até o primeiro dia útil subsequente à data do registro contábil no respectivo SISTEMA, sem prejuízo do desempenho e da preservação das rotinas de segurança operacional necessários ao seu pleno funcionamento, conforme legislação.

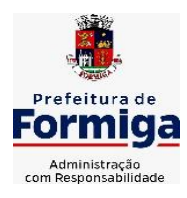

RUA BARÃO DE PIUMHI, 92 A (2º ANDAR) - CENTRO - FORMIGA – MG

- **12.9.5.** Integrarão o sistema todas as entidades da administração direta, as autarquias, as fundações, os fundos e as empresas estatais dependentes.
- **12.9.6.** O sistema deverá permitir no mínimo a consulta de Receitas, Despesas, Patrimônio, Licitações, Contratos, Pessoal, Demonstrativos contábeis e Obras Públicas.
- **12.9.7.** Sem prejuízo dos direitos e garantias individuais constitucionalmente estabelecidos, o SISTEMA deverá gerar, para disponibilização em meio eletrônico que possibilite amplo acesso público, pelo menos, as seguintes informações relativas aos atos praticados pelas unidades gestoras no decorrer da execução orçamentária e financeira:
- **12.9.8.** Quanto a despesa:
	- O Valor do empenho, liquidação e pagamento;
	- A classificação orçamentária, especificando a unidade orçamentária, natureza da despesa e a fonte de recursos que financiam o gasto;
	- A pessoa física ou jurídica beneficiária do pagamento exceto no caso de folha de pagamento de pessoal e de beneficiários previdenciários;
	- O procedimento licitatório realizado, bem como à sua dispensa ou inexigibilidade, quando for o caso, com o número do correspondente processo;
	- O bem fornecido ou serviço prestado, quando for o caso.
- **12.9.9.** Quanto a receita, os valores das receitas da unidade gestora, compreendendo no mínimo sua natureza, relativas a:
	- Previsão:
	- Arrecadação.
- **12.9.10.** Exibir as receitas organizadas por natureza, permitindo navegar em cada nível de seus respectivos subníveis, exibindo o total dos seguintes valores, por nível: Receita prevista, receita arrecadada.
- **12.9.11.** Exibir as despesas organizadas por natureza, permitindo navegar em cada nível de seus respectivos subníveis, exibindo o total dos seguintes valores, por nível: Total de créditos, Fixado, Empenhado, Liquidada, Pago.
- **12.9.12.** Permitir visualizar os empenhos emitidos para cada fornecedor, os itens dos empenhos, a quantidade, o valor unitário e o valor total.
- **12.9.13.** Exibir os valores recebidos e/ou repassados de transferências financeiras.
- **12.9.14.** Permitir consultar despesa por unidade orçamentária, por natureza da despesa, permitindo navegar em cada nível da natureza, exibindo seus respectivos valores empenhados, liquidados e pagos.
- **12.9.15.** Exibir informações detalhadas sobre diárias, tais como: Número da diária, origem, destino, período, valor unitário, total e quantidade.
- **12.9.16.** Permitir visualizar as informações da nota de empenho, tais como: nº do empenho, programa, fonte de recurso, processo licitatório, modalidade, contrato, valor empenhado, liquidado, pago, itens do empenho, documento fiscal.
- **12.9.17.** Possuir uma seção específica que permite a exibição das licitações realizadas pela entidade, juntamente com as etapas do processo, as modalidades, empresas participantes e ganhadoras, mercadorias com suas respectivas quantidades e cotações de cada participante, além dos responsáveis legais das empresas. Possibilitar também

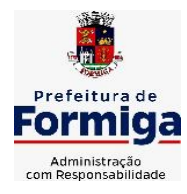

RUA BARÃO DE PIUMHI, 92 A (2º ANDAR) - CENTRO - FORMIGA – MG

TELEFONE: (037) 3329 1844 - TELEFAX: (037) 3329 1843 CEP 35570-128 - EMAIL: [pregoeirospmformiga@gmail.com](mailto:pregoeirospmformiga@gmail.com)

a publicação dos documentos legais tais como editais, avisos retificações e toda a documentação vinculada ao certame.

- **12.9.18.** Possuir uma seção específica que permite a exibição de todos os itens contratuais dos seus fornecedores de bens e serviços contratados pela entidade. Permitir também a publicação do contrato, na sua íntegra, para a visualização completa do documento bem como aditivos e outros possíveis documentos adicionais, possibilitando também o download dos mesmos.
- **12.9.19.** Possuir uma seção específica que apresenta a relação dos cargos e salários dos servidores da entidade, os valores calculados da folha de pagamento separando-os por entidade, secretaria, organograma, lotação e classificação, conforme seus respectivos planos de carreira.
- **12.9.20.** Disponibilizar acesso público a todos os atos da administração pública, tais como, portarias, leis, decretos, licitações, contratos, aditivos, convênios, resoluções etc.
- **12.9.21.** Possuir uma seção específica para exibição dos relatórios de Gestão Fiscal e o Relatório Resumido da Execução Orçamentária, ambos compostos de uma série de demonstrativos contábeis, publicados em bases mensais, bimestrais, quadrimestrais, semestrais e anuais, conforme princípio constitucional da publicidade, a Lei de Responsabilidade Fiscal (LRF) e a Lei nº 9.755/98.
- **12.9.22.** Possuir uma seção específica de acesso à informação que possibilite ao cidadão efetuar questionamentos através de um canal direto com a entidade. Esta solicitação deve ser digital, gerando número de protocolo e possibilitando uma futura consulta sobre o status do pedido de informação, sempre respeitando prazos e normas estabelecidas pela Lei de acesso à informação.
- **12.9.23.** Possuir uma seção específica de acesso à informação que possibilite consultar um relatório com estatísticas dos pedidos de informação já solicitados, os atendidos, prorrogados, deferidos e indeferidos, conforme preconiza a Lei de acesso à informação.
- **12.9.24.** Permitir que as informações consultadas pelo cidadão possam ser exportadas em diferentes formatos como PDF, ODT, ODS e CSV, conforme os filtros disponibilizados nas consultas do sistema.
- **12.9.25.** Permitir que as consultas disponibilizadas possam ser incorporadas no Portal Transparência próprio da Entidade.
- **12.9.26.** Permitir consultar tributos arrecadados, receitas orçamentárias e receitas extra orçamentárias.
- **12.9.27.** Permitir consultar empenhos emitidos, empenhos liquidados e pagamentos efetuados.
- **12.9.28.** Disponibilizar consulta padrão dos temas: folha de pagamento, servidores cedidos e recebidos, servidores públicos ativos, servidores e remunerações, servidores públicos, cargos e vencimentos, estagiários, servidores públicos ativos de educação, servidores e remuneração de educação.
- **12.9.29.** Enviar notificação informando sobre a falta de atualização dos dados a mais de 24 horas.
- **12.9.30.** Permitir a busca por palavras-chave e redirecionamento às consultas e funcionalidades através dos resultados apresentados.

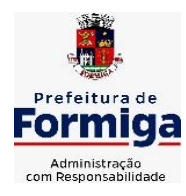

RUA BARÃO DE PIUMHI, 92 A (2º ANDAR) - CENTRO - FORMIGA – MG

TELEFONE: (037) 3329 1844 - TELEFAX: (037) 3329 1843

CEP 35570-128 - EMAIL: [pregoeirospmformiga@gmail.com](mailto:pregoeirospmformiga@gmail.com)

- **12.9.31.** Permitir que nas consultas de informações disponibilizadas seja possível efetuar filtros por data (período), entidade e demais filtros pertinentes a cada consulta.
- **12.9.32.** Permitir que os usuários administradores ou usuários permissionados, façam upload de arquivos para publicação na sessão de relatórios, até o tamanho de 100 MB nos formatos PDF, CSV, ODS, ODT, XLS, TXT, DOC, DOCX, XLSX, JPG,PNG,COT.
- **12.9.33.** Permitir também, que os usuários permissionados possam relacionar anexos aos registros das consultas de licitações, contratos, convênios e obras, os anexos devem ter até 100MB nos formatos PDF, CSV, ODS, ODT, XLS, TXT, DOC, DOCX, XLSX, JPG, PNG, PPT, PPX, COT.
- **12.9.34.** Permitir que a personalização da a exibição de máscara de CPF's e CNPJ's no portal.

# **12.10. SISTEMA DE GESTÃO DAS OBRAS PÚBLICAS**

- **12.10.1.** Possibilitar incluir novos campos nos principais cadastros do sistema, podendo selecionar o tipo de dado, descrição e tamanho quando o tipo de dado exigir e ainda indicar se ele é de preenchimento obrigatório ou não;
- **12.10.2.** Possibilitar ao usuário registrar as suas críticas, elogios e sugestões de melhorias no sistema;
- **12.10.3.** Permitir visualizar o resumo da execução da obra, visualizando os valores dos orçamentos, valor executado, período das medições e percentual executado da obra;
- **12.10.4.** Possibilitar gerenciar as permissões dos usuários por grupo ou individualmente;
- **12.10.5.** Permitir a um profissional autorizado pela entidade manter os dados cadastrais da entidade como endereço, telefone, e-mail, site, horário de funcionamento e a indicação se a entidade possui um regime próprio de previdência privada;
- **12.10.6.** Permitir configurar os órgãos, unidades orçamentárias e centros de custo da entidade;
- **12.10.7.** Permitir cadastrar responsáveis técnicos, informando além do seu nome, o CPF, qual o tipo de responsabilidade, o número do registro no CREA, RG, Endereço, Telefone e E-mail;
- **12.10.8.** Permitir registrar os dados das movimentações das operações, dentre elas as paralisações, reinício, medições, cancelamento e conclusão das obras;
- **12.10.9.** Permitir registrar as obras, possibilitando informar os dados principais, dentre eles a descrição da obra, o objeto, data do cadastro, local da obra, prazo de conclusão, centro de custo para o qual ela pertence, classificação, categoria, tipo de execução, tipo da obra e posição geográfica;
- **12.10.10.** Permitir registrar medições da obra, informando o período da medição, responsável técnico, percentual físico, número do contrato, ato administrativo e valor correspondentes;
- **12.10.11.** Permitir registrar a conclusão da obra, informando a data, o responsável técnico e o ato administrativo que oficializou a conclusão;
- **12.10.12.** Possibilitar concluir uma obra mesmo que o executado não esteja com 100% por contrato, aditivo e sem contrato;

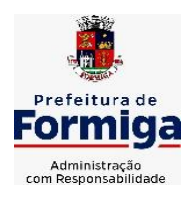

RUA BARÃO DE PIUMHI, 92 A (2º ANDAR) - CENTRO - FORMIGA – MG

TELEFONE: (037) 3329 1844 - TELEFAX: (037) 3329 1843

CEP 35570-128 - EMAIL: [pregoeirospmformiga@gmail.com](mailto:pregoeirospmformiga@gmail.com)

- **12.10.13.** Permitir ao usuário o registro de exercícios;
- **12.10.14.** Permitir cadastrar os atos administrativos da administração pública, possibilitando informar caso se trate de uma lei, decreto ou portaria, indicar o número, sua natureza jurídica, ementa, data da criação, data da publicação, data a vigorar, data da revogação, bem como os dados da publicação como o número do diário oficial e o fornecedor responsável;
- **12.10.15.** Permitir cadastrar os possíveis motivos que originam a paralisação de uma obra, para posterior vínculo no registro da mesma;
- **12.10.16.** Possibilitar criar relatórios personalizados para a entidade;
- **12.10.17.** Possibilita controlar as medições da obra por contrato, termo aditivo e sem contrato;
- **12.10.18.** Permitir reiniciar a obra após estar paralisada, informando a data do reinício;
- **12.10.19.** Possibilitar cadastrar os tipos de obras, indicando nela a sua classificação, para melhor identificação das obras;
- **12.10.20.** Permitir cadastrar unidade de medida dos bens da entidade, no singular ou plural e informar sua abreviatura, grandeza;
- **12.10.21.** Permitir filtrar todas as situações das obras como não iniciadas, em andamento, paralisadas, canceladas e concluídas em um único lugar;
- **12.10.22.** Permitir ao usuário configurar da estrutura organizacional a ser utilizada no exercício, onde ainda podem ser criadas novas configurações caso exista necessidade;
- **12.10.23.** Permitir desativar o registro de um responsável técnico informando a data que o mesmo foi desativado;
- **12.10.24.** Disponibilizar recursos para geração de arquivos para sistemas/órgãos externos;
- **12.10.25.** Permitir visualizar e acompanhar as obras cadastradas, demonstrando as informações da sua descrição, tipo, data do cadastro, percentual já executado, situação atual;
- **12.10.26.** Permitir cadastrar as categorias da obra, informando sua descrição;
- **12.10.27.** Disponibilizar os dados dos registros efetuados para a criação de relatórios, scripts e validações;
- **12.10.28.** Permitir registrar os orçamentos das obras, informando o responsável técnico, tipo de planilha, data da inclusão e base, contrato firmado para a realização da obra, ato administrativo e valor;
- **12.10.29.** Permitir visualizar o histórico das movimentações da obra, visualizando a data, situação e usuário que registrou a movimentação;
- **12.10.30.** Possibilitar a utilização de filtros e realização de pesquisas, apresentando apenas os dados desejados pelo usuário;
- **12.10.31.** Permitir registrar os contratos firmados para a realização da obra, informando a data deste vínculo;
- **12.10.32.** Permitir registrar a licitação executada para a realização da obra, informando a data deste vínculo.

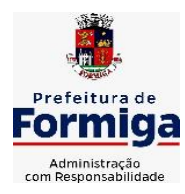

RUA BARÃO DE PIUMHI, 92 A (2º ANDAR) - CENTRO - FORMIGA - MG

TELEFONE: (037) 3329 1844 - TELEFAX: (037) 3329 1843 CEP 35570-128 - EMAIL: [pregoeirospmformiga@gmail.com](mailto:pregoeirospmformiga@gmail.com)

- **12.10.33.** Permitir registrar as ART Anotação de Responsabilidade Técnica dos profissionais que assumem essa posição, informando a data, número do registro, tipo de responsabilidade e responsável técnico;
- **12.10.34.** Permitir registrar as possíveis paralisações da obra, informando a data, responsável técnico, ato administrativo e motivo;
- **12.10.35.** Disponibilizar recursos para geração de validações específicas nas funcionalidades do sistema;
- **12.10.36.** Permitir configurar o código da obra, podendo ser manual ou automático;
- **12.10.37.** Permitir cadastrar os dados correspondentes aos endereços, possibilitando informar os logradouros, condomínios, loteamentos, bairros, distritos.
- **12.10.38.** Possibilitar o cadastro das matrículas que identificam as obras registradas no CEI Cadastro Específico do INSS, informando além de sua data de registro, as informações de uma ou mais certidões negativas de débitos vinculadas ao seu registro;
- **12.10.39.** Permitir registrar o cancelamento da obra, informando a data, o responsável técnico, o tipo de cancelamento e o ato administrativo que determinou o cancelamento.
- **12.10.40.** Permitir integração com o sistema de Compras, permitindo o compartilhamento de informações de processos e contratos de obras e serviços de engenharia em uma ou mais entidades.
- **12.10.41.** Gerar os dados exigidos pelo TCEMG por meio do SICOM com o módulo "SISOP Sistema de Informações de Serviços e Obras Públicas". O sistema deverá gerar os dados do Módulo de Execução de Obra e Serviço de Engenharia.

## **12.11. SISTEMA PARA ATENDIMENTO AO E-SOCIAL**

- **12.11.1.** Possibilitar a consulta e controle da situação do registro que foi transformado no formato e-Social, em todas as etapas do processo de envio.
- **12.11.2.** Possibilitar a entrada de dados por domínio registrando históricos das informações.
- **12.11.3.** Possibilitar o envio de dados para o domínio de entidade.
- **12.11.4.** Possibilitar a entrada de dados de domínio de pessoas.
- **12.11.5.** Possibilitar o envio de dados para o domínio de ambiente de trabalho.
- **12.11.6.** Permitir a exclusão de domínios relacionados que estão sendo utilizados em alguma validação.
- **12.11.7.** Possibilita verificar dados referentes aos prazos de início do e-Social e alterar tipo de ambiente.
- **12.11.8.** Disponibilizar indicativos no dashboard das seguintes rotinas: Domínios integrados, Eventos gerados, Lotes e-Social e Próximos envios.
- **12.11.9.** Possibilitar a visualização de eventos pendentes de envio em sua data limite no formato de calendário.
- **12.11.10.** Possibilitar que para as inconsistências de "Erro" e "Alerta", sejam demonstradas na forma de mensagem de orientação ao usuário.

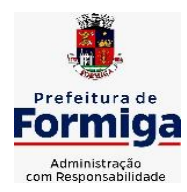

RUA BARÃO DE PIUMHI, 92 A (2º ANDAR) - CENTRO - FORMIGA – MG

TELEFONE: (037) 3329 1844 - TELEFAX: (037) 3329 1843 CEP 35570-128 - EMAIL: [pregoeirospmformiga@gmail.com](mailto:pregoeirospmformiga@gmail.com)

- **12.11.11.** Possibilitar que as validações sejam destacadas na forma de listagem, os registros de domínios integrados.
- **12.11.12.** Deverá possibilitar em uma listagem de eventos aguardando envio (que estão aptos a serem enviados) selecionar um ou vários itens e executar para os selecionados a ação e enviar.
- **12.11.13.** Possibilitar a consulta dos resultados da integração com o e-Social.
- **12.11.14.** Possibilitar a inserção de feriados na agenda. Feriados devem ser considerados na geração do prazo limite de envio, antecipando os eventos para o dia útil imediatamente anterior ao feriado.
- **12.11.15.** Possibilitar a consolidação de domínios em eventos.
- **12.11.16.** Permitir ao usuário trocar de entidade sem sair do sistema.
- **12.11.17.** Permitir retornar das consultas de validações.
- **12.11.18.** Possibilitar o envio de dados para o domínio de ambiente de trabalho.
- **12.11.19.** Sistema deve possuir modelo de relatório de domínios integrados para gerador de relatórios.
- **12.11.20.** Possibilitar ignorar uma consolidação via script e retornar ao domínio a situação como 'IGNORADA', permitindo devolver ao sistema de origem da informação essa situação e desbloquear o domínio.
- **12.11.21.** Possibilita a utilização das datas informadas nos prazos de início das etapas do e-Social.
- **12.11.22.** Possibilitar envio dos lotes de informações para o e-Social.
- **12.11.23.** Deverá permitir o envio de lotes podendo selecionar um ou vários eventos para assinatura e envio.
- **12.11.24.** Deverá permitir o filtro rápido pelo tipo de evento (Iniciais, tabelas, periódicos e não periódicos) e pela situação do evento.
- **12.11.25.** Deverá permitir consultar os erros, quando houver, do retorno do governo.
- **12.11.26.** Permitir a configuração da transformação dos registros de domínio, no formato de arquivos do e-Social.
- **12.11.27.** Possibilitar a aplicação da primeira camada de validação sobre os domínios integrados, de forma automática logo que o registro é inserido no sistema.

# **12.12 SISTEMA DE GESTÃO DE PONTO ELETRÔNICO**

- **12.12.1.** Permitir a integração de dados com sistemas de Folha de Pagamento e recursos humanos.
- **12.12.2.** Possibilitar que na rotina de apuração do ponto, seja possível filtrar por data inicial e final do período de apuração, por servidor, por regime, por centro de custo, por cargo e por lote.
- **12.12.3.** Possibilitar a apuração das marcações de ponto dos estagiários.

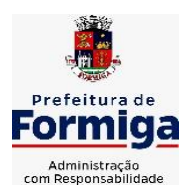

RUA BARÃO DE PIUMHI, 92 A (2º ANDAR) - CENTRO - FORMIGA – MG

TELEFONE: (037) 3329 1844 - TELEFAX: (037) 3329 1843 CEP 35570-128 - EMAIL: [pregoeirospmformiga@gmail.com](mailto:pregoeirospmformiga@gmail.com)

- **12.12.4.** Possibilitar a apuração das marcações de ponto dos funcionários.
- **12.12.5.** Possibilitar a consulta e acompanhamento de ações do sistema e rotinas de cálculo via log.
- **12.12.6.** Possibilitar que a rotina de importação e apuração do ponto sejam executadas em segundo plano, deixando o sistema liberado para o usuário operar normalmente.
- **12.12.7.** Ao término do processamento do cálculo o usuário deve ser notificado.
- **12.12.8.** Permitir o registro das áreas de atuação, possibilitando o vínculo com o CBO de atuação.
- **12.12.9.** Permitir o registro de atos legais como leis, portarias, decretos, requisições, possibilitando informar o número oficial do ato, tipo de natureza do texto jurídico, data de criação do ato, data a vigorar do ato, data de publicação do ato, data da resolução do ato, número do diário oficial, responsável, fonte(s) de divulgação, ementa e anexos. Permitir anexar arquivos de até 10 megabyte, dos tipos DOC, DOCX, TXT, HTML, XLS, XLSX, JPG ou PNG.
- **12.12.10.** Possibilitar o cadastro de tipos de ausências para justificativas de faltas.

Exemplo: Folga, Viagem à trabalho, Curso, Treinamento, Conferência, Congresso, Palestra, Seminário, Encontro técnico, Fórum, Workshop, Nascimento de filho(a), atestado médico, etc.

- **12.12.11.** Possibilitar o lançamento de ausências dos servidores de forma individual ou coletiva, permitindo registrar o tipo de ausência, período de ausência, observação e se a mesma será abonada ou não.
- **12.12.12.** Controlar a quantidades de vagas disponíveis por cargo, por grupo de cargos e por centro de custos.
- **12.12.13.** Permitir a vinculação do cargo com a tabela salarial.
- **12.12.14.** Permitir o registro do quadro de cargos da entidade, informando a descrição, o percentual mínimo, o ato de criação e do percentual mínimo e também o ato de revogação.
- **12.12.15.** Permitir o cadastro de todos os cargos do quadro de pessoal dos tipos efetivo, comissionado, temporário, agentes políticos, estabilizados pela CF/88, dentre outros conforme a necessidade do cliente, com nome do cargo, tipo de cargo, grau de instrução, CBO, escolaridade mínima, carga horária mensal, referência salarial inicial e quantidade de vagas criadas.
- **12.12.16.** Permitir o registro da criação, alteração e extinção dos cargos, juntamente com a fundamentação legal de cada um destes registros.
- **12.12.17.** Permitir o Cadastro de empresas classificando-as entre geral, cessionária, fornecedor de transporte, instituição de ensino, operadora de plano de saúde ou sindicato.
- **12.12.18.** Permitir cadastrar em ambiente centralizado os endereços, possibilitando o registro de logradouros, bairros e municípios brasileiro. Além de estados de federações estrangeiras.

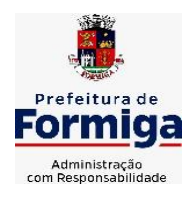

RUA BARÃO DE PIUMHI, 92 A (2º ANDAR) - CENTRO - FORMIGA – MG TELEFONE: (037) 3329 1844 - TELEFAX: (037) 3329 1843 CEP 35570-128 - EMAIL: [pregoeirospmformiga@gmail.com](mailto:pregoeirospmformiga@gmail.com)

- **12.12.19.** Permitir a consulta e alteração de informações da entidade que o sistema foi liberado. Possibilitando ao usuário alterar informações como sigla da entidade, CNAE, responsável da entidade, endereço da entidade, telefone da entidade, e-mails da entidade, site da entidade, horário de funcionamento da entidade, indicativo de RPPS, tipo de administração, número da UG SIAFI, sindicato, classificação tributária, indicativo de registro eletrônico de funcionário, classificação tributária e situação da entidade.
- **12.12.20.** Permitir o registro dos feriados, possibilitando subdividi-los entre os tipos Fixo, Variável e Ponto Facultativo, informando Descrição, Abrangência, Tipo e Data.
- **12.12.21.** Permitir o cadastro da configuração da estrutura de níveis de Organogramas, possibilitando definir a quantidade de níveis, dígitos, separador da máscara dos organogramas e em qual nível do Organograma será realizado o controle de vagas dos Cargos.
- **12.12.22.** Permitir a identificação de qual configuração de organograma está em uso não sendo necessário criar uma para cada ano vigente.
- **12.12.23.** Permite realizar o anexo de documentos de modo que fiquem disponíveis aos usuários.
- **12.12.24.** Permitir o registro das deficiências da pessoa informando tipo e grau da deficiência.
- **12.12.25.** Permitir o registro de dependentes das pessoas físicas, informando nome, grau de dependência, data inicial da dependência, motivo, data final da dependência, motivo, estuda, período, se é dependente no IRRF, se é dependente de salário família, se é dependente de pensão, início do benefício, duração, data de vencimento, alvará judicial, data do alvará, aplicação de desconto, valor, pensão sobre FGTS, representante legal, forma de pagamento e conta bancária.
- **12.12.26.** Permitir o registro de pessoas, possibilitando informar: Dados Principais, composto de nome, CPF, data de nascimento, idade, estado civil, sexo, dados pessoais, endereço(s), telefone(s), e-mail(s), rede social, filiação(ões), moléstia(s) grave(s), grau de escolaridade, raça, cor dos olhos, estatura, peso, tipo sanguíneo, indicativo de doador, deficiência(s), base(s) de outra(s) empresa(s) ;
- **12.12.27.** Permitir informar também dados de documentos, composto por: naturalidade, nacionalidade, RG, órgão emissor, UF, data da emissão, número do título de eleitor, zona, seção, número do CNS, data da emissão, RIC, órgão emissor, UF, data da emissão, certidão(ões) civil(s), número do certificado de reservista, número da CTPS, série, UF, data da emissão, número do PIS / PASEP, data da emissão, inscrição municipal, número da CNH, UF, categoria, data da emissão, data da 1ª habilitação, data de vencimento, observações da CNH, conta(s) bancária(s).
- **12.12.28.** Além de permitir também, o anexo de arquivos de até 10 Megabyte.
- **12.12.29.** Permitir o registro de informações adicionais no cadastro de dependentes.
- **12.12.30.** Permitir o cadastro de responsáveis.
- **12.12.31.** Permitir o controle para compensação de horas extras e folgas.

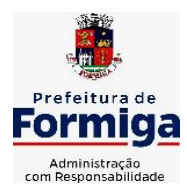

RUA BARÃO DE PIUMHI, 92 A (2º ANDAR) - CENTRO - FORMIGA – MG

- **12.12.32.** Permitir que o usuário realize o controle de compensação de horas dos funcionários e estagiários, possibilitando o fracionamento das horas a serem compensadas, enviando as mesmas para o banco de horas ou para pagamento e desconto em folha de pagamento.
- **12.12.33.** Permitir a configuração do layout de importação de marcações conforme modelo utilizado pelo cliente.
- **12.12.34.** Permitir o registro de vínculos empregatícios, com intuito de representar um agrupador entre os funcionários e a entidade. Ao registrar o vínculo permitir informar a descrição, regime trabalhista, regime previdenciário, categoria do trabalhador, categoria do SEFIP, vínculo temporário, motivo da rescisão, data final obrigatória, sai no CAGED, gera licença-prêmio, sai na RAIS, código RAIS.
- **12.12.35.** Permitir a integração com todos os relógios de ponto existentes no SAAE.
- **12.12.36.** Possibilitar o registro dos servidores convocados para participar do evento extraordinário
- **12.12.37.** Permitir a configuração da permissão de acesso por grupos de usuários e individualmente para cada usuário.
- **12.12.38.** Permitir o cadastro e manutenção dos afastamentos dos servidores. Exemplo: Afastamentos por motivo de doença, acidente de trabalho, cessão e atestado de horas, sem prejuízo na frequência diária do servidor.
- **12.12.39.** Permitir o cadastro dos tipos de afastamento que poderão ser realizados pelo servidor
- **12.12.40.** Permitir a parametrização de abatimentos em tempo de serviço por tipo de afastamentos
- **12.12.41.** Permitir vincular um afastamento a outros afastamentos que deram origem ou sequência ao afastamento.
- **12.12.42.** Possibilitar a vinculação de atestados médicos com afastamentos.
- **12.12.43.** Permitir a realização da manutenção do cartão ponto, mantendo a integridade da marcação original.
- **12.12.44.** Permitir acessar o dia para inserir a marcação faltante ou desconsiderar uma marcação equivocada, possibilitando apurar novamente o dia em que as marcações foram ajustadas.
- **12.12.45.** Permitir a consulta das ocorrências apuradas a partir da manutenção de marcações.
- **12.12.46.** Permitir o acionamento do cadastro de afastamentos, a partir da data onde se está realizando a manutenção de marcações.
- **12.12.47.** Permitir o bloqueio de manutenção para o período de apuração.
- **12.12.48.** Permitir a reabertura dos pontos de competências anteriores para o cadastro de prorrogações de afastamentos e outros eventos, se houver.
- **12.12.49.** Permitir que o usuário alterne rapidamente entre os períodos de apuração, selecionando apenas o Mês/Ano equivalente ao período de apuração.

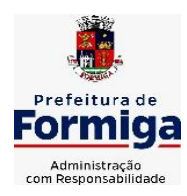

RUA BARÃO DE PIUMHI, 92 A (2º ANDAR) - CENTRO - FORMIGA – MG

TELEFONE: (037) 3329 1844 - TELEFAX: (037) 3329 1843

CEP 35570-128 - EMAIL: [pregoeirospmformiga@gmail.com](mailto:pregoeirospmformiga@gmail.com)

- **12.12.50.** Permitir o cadastro de grupos funcionais.
- **12.12.51.** Permitir ao usuário trocar de entidade sem sair do sistema.
- **12.12.52.** Permitir o cadastro dos horários utilizados pelos servidores, possibilitando informar o código, descrição, vigência, entrada, saída, se é flexível, espera, carga horária.
- **12.12.53.** Permitir a desativação de horários previamente cadastrados.
- **12.12.54.** Permitir a importação de marcações das matrículas por arquivo txt gerado a partir do layout configurado no cadastro de relógios.
- **12.12.55.** Permitir a configuração de vários tipos de horários para o servidor.
- **12.12.56.** Permitir gerenciar períodos semanais e turnos corridos de jornadas de trabalho.
- **12.12.57.** Permitir o controle de substituição de período por dia, semana ou mês para o servidor.
- **12.12.58.** Permitir o registro da estrutura de Lotação Física.
- **12.12.59.** Permitir registrar todas as configurações das estruturas de níveis das lotações físicas utilizadas para determinar o local de trabalho do servidor na entidade.
- **12.12.60.** Permitir a identificação de qual configuração de lotação física está em uso não sendo necessário criar uma para cada ano vigente.
- **12.12.61.** Permitir que o usuário veja a nomenclatura do cargo efetivo no cadastro funcional de servidor efetivo que exerça cargo em comissão ou função comissionada.
- **12.12.62.** Permitir a informação do motivo da alteração de cargo, e também possibilitar a criação de novos motivos.
- **12.12.63.** Permitir a informação do motivo da alteração salarial, possibilitando a criação de novos motivos.
- **12.12.64.** Permitir alteração e exclusão apenas para o registro histórico mais atual do servidor.
- **12.12.65.** Permitir cadastrar as informações do funcionário exigidas pelo MTE, dispensando o livro registro conforme determinação da Portaria nº 41 de 28/03/2007, além de permitir a inserção de novos campos para cadastramento de informações adicionais.
- **12.12.66.** Permitir que no cadastro de matrículas dos servidores, ao informar o cargo, seja disponibilizado apenas os níveis salariais configurados para o cargo e o campo salário seja preenchido de acordo com o nível/classe/referência selecionado.
- **12.12.67.** Permitir a visualização de todos os registros de histórico do funcionário.
- **12.12.68.** Permitir ao usuário, alternar entre as demais matrículas existentes para a mesma pessoa, na entidade logada.
- **12.12.69.** Permitir o autocompletar no registro de matrículas, com dados já existentes no sistema.
- **12.12.70.** Permitir o controle de histórico dos contratos, para informações que podem ser modificadas com o passar do tempo, como cargo, salário, organograma, jornada de trabalho e campos adicionais.

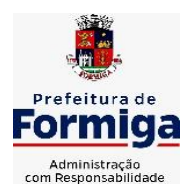

RUA BARÃO DE PIUMHI, 92 A (2º ANDAR) - CENTRO - FORMIGA - MG

TELEFONE: (037) 3329 1844 - TELEFAX: (037) 3329 1843 CEP 35570-128 - EMAIL: [pregoeirospmformiga@gmail.com](mailto:pregoeirospmformiga@gmail.com)

- **12.12.71.** Permitir o registro de afastamentos para funcionários e estagiários, a partir do cadastro de matrículas.
- **12.12.72.** Permitir cadastrar estagiários com as informações abaixo:
- **12.12.73.** Dados pessoais, composto por nome, CPF, data de nascimento, idade, estado civil, sexo, filiação(ões), grau de escolaridade, conta(s) bancária(s);
- **12.12.74.** Dados do contrato, composto por data inicial, data final, categoria do Trabalhador, ato, instituição de ensino, agente de integração, formação, período, fase, responsável, indicativo de estágio obrigatório, objetivo, número do contrato, indicativo de seguro de vida, número da apólice, número do cartão ponto, parâmetro do ponto;
- **12.12.75.** Dados de cargos e salários, composto por cargo, área de atuação, nível salarial, classe e referência, horas por mês, valor da bolsa de estudo, forma de pagamento, conta bancária, indicativo de ocupa vaga, configuração de férias;
- **12.12.76.** Dados da estrutura, composto por grupo funcional, jornada de trabalho, estrutura organizacional, lotação(ões) física(s)
- **12.12.77.** Permitir cadastrar funcionários com as informações abaixo:

Dados da Identificação composta por informações como nome, CPF, data de nascimento, idade, estado civil, sexo, filiação(ões), grau de escolaridade, conta(s) bancária(s); Dados do contrato composto por: data de admissão, data-base, vínculo empregatício, indicativo de admissão, tipo de admissão, indicativo de primeiro emprego, natureza da atividade, Indicativo de optante de FGTS, data da opção do FGTS, conta do FGTS, sindicato, tipo de provimento, lei do contrato, ato de admissão, data da nomeação, data da posse, tempo de aposentadoria, indicativo de provimento, número do cartão ponto, parâmetro do ponto, previdência; Dados da Estrutura composto por: grupo funcional, jornada de trabalho, estrutura organizacional, ocorrência SEFIP, controle de jornada, indicativo de jornada parcial, lotação(ões) física(s)

- **12.12.78.** Permitir que o usuário acesse as informações do cadastro da pessoa, a partir do cadastro de matrículas.
- **12.12.79.** Permitir que o usuário defina o número da matrícula do servidor.
- **12.12.80.** Permitir o cadastro de níveis salariais.
- **12.12.81.** Permitir o desenvolvimento de formulas de cálculo para execução de ocorrências do ponto.
- **12.12.82.** Permitir o registro de ocorrências de ponto, permitindo informar o código, descrição, competência, classificação, sigla e indicativo para gera eventos na folha.
- **12.12.83.** Permitir a cópia de uma ocorrência previamente cadastrada facilitando assim as alterações em novas ocorrências geradas a partir da ocorrência copiada.
- **12.12.84.** Permitir a desativação de ocorrências previamente cadastradas.
- **12.12.85.** Permitir o controle histórico de alteração para cada registro de ocorrência, permitindo a edição do histórico mais atual.

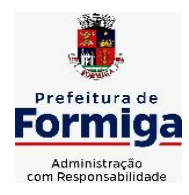

RUA BARÃO DE PIUMHI, 92 A (2º ANDAR) - CENTRO - FORMIGA – MG TELEFONE: (037) 3329 1844 - TELEFAX: (037) 3329 1843 CEP 35570-128 - EMAIL: [pregoeirospmformiga@gmail.com](mailto:pregoeirospmformiga@gmail.com)

- **12.12.86.** Permitir a configuração de parâmetros para auxílio nas apurações de marcações e impactos em folha de pagamento, permitindo informar a tolerância de marcações, tolerância diária, período noturno, tempo mínimo entre batidas, tempo mínimo de interjornada, tempo mínimo e máximo de intrajornada, definir se as ocorrências vão gerar eventos na folha e indicativo de que a entidade segue a portaria 1.510/2009.
- **12.12.87.** Permitir o cadastro de períodos de apuração de ponto possibilitando sua utilização no processo de apuração das marcações.
- **12.12.88.** Permitir a permuta de horários, com data de início e término da permuta.
- **12.12.89.** Permitir que a permuta de horário seja individual, vinculada com um colega ou para um lote de servidores selecionados.
- **12.12.90.** Permitir que o usuário realize o lançamento de permutas para os estagiários.
- **12.12.91.** Permitir que o usuário realize o lançamento de permutas para os funcionários.
- **12.12.92.** Permitir o registro de planos de previdência dos tipos previdência ou assistência, regime e âmbito. Ao registrar um plano permitindo informar os campos descrição, tipo, regime, âmbito, data, ato e observação.
- **12.12.93.** Permitir a configuração dos limites do plano salarial no cargo.
- **12.12.94.** Permitir o cadastro da tabela salarial, contemplando progressões horizontais e verticais, viabilizando a vinculação da faixa salarial dos cargos.
- **12.12.95.** Permitir o registro da máscara a ser utilizada nas classes e referências e as regras de progressão salarial.
- **12.12.96.** Permitir ao usuário, a personalização de relatórios.
- **12.12.97.** Permitir seleção de scripts de importação de marcações a partir do cadastro de relógios.
- **12.12.98.** Permitir o registro das funções de marcações para os relógios do ponto
- **12.12.99.** Permitir o registro de relógios de ponto, permitindo informar o número do relógio, descrição, lotação física, tipo de relógio, indicativo de REP, marca, número de fabricação.
	- **12.12.100.** Permitir o cadastro de horários de escalas de revezamento.
	- **12.12.101.** Permitir o fechamento do ponto por período compreendido dentro do mês de competência.
	- **12.12.102.** Permitir imprimir o relatório das marcações mensais por período/compe tência para arquivo.
	- **12.12.103.** Permitir a emissão de relatório de marcações incompletas/faltas.
	- **12.12.104.** Permitir a verificação do status de funcionamento/comunicação do sistema com o relógio de ponto.
	- **12.12.105.** Permitir a migração de dados de outros sistemas.

# **MÓDULO PONTO ELETRÔNICO VIA WEB**

**12.12.1.1.**Permitir que as marcações sejam coletadas por meio eletrônico, sem a necessidade de utilização de um relógio físico.

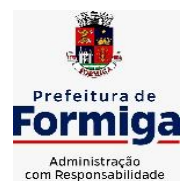

RUA BARÃO DE PIUMHI, 92 A (2º ANDAR) - CENTRO - FORMIGA - MG

TELEFONE: (037) 3329 1844 - TELEFAX: (037) 3329 1843 CEP 35570-128 - EMAIL: [pregoeirospmformiga@gmail.com](mailto:pregoeirospmformiga@gmail.com)

- **12.12.1.2.** Possibilitar o cadastro das biometrias dos servidores no sistema.
- **12.12.1.3.** Possibilitar a parametrização para o envio de e-mails com o registro das marcações.
- **12.12.1.4.** Permitir a configuração de relógio para possibilitar a emissão de avisos sonoros em caso de êxito ou falha na marcação do ponto.

**12.12.1.5**. Permitir a personalização dos relatórios de ponto, com a inclusão do logotipo

do SAAE.

**12.12.1.6.** Possibilitar o cadastramento dos locais de trabalho.

**12.12.1.7.** Possibilitar o registro das funções de marcações para os relógios do ponto.

# **13. ESPECIFICAÇÕES FUNCIONAIS DETALHADAS DOS SISTEMAS EM ATENDIMENTO AO INSTITUTO DE PREVIDÊNCIA DOS SERVIDORES PÚBLICOS MUNICIPAIS DE FORMIGA**

## **13.1.SISTEMA DE CONTABILIDADE PÚBLICA**

- **13.1.1.** Permitir a escrituração contábil nos moldes regulamentados pelas portarias da Secretaria do Tesouro Nacional que exigem a adoção do novo Plano de Contas Aplicado ao Setor Público (PCASP) e das Demonstrações Contábeis Aplicadas ao Setor Público (DCASP), no contexto da NBCASP - Normas Brasileiras de Contabilidade Aplicada ao Setor Púbico.
- **13.1.2.** Possibilitar ao usuário cadastrar regras contábeis específicas de planos de contas (ex.: PCASP) ou definições de descartes para aplicação nos documentos escrituráveis cabíveis. O cadastro deve informar sua Descrição, seu Status, o Documento escriturável e sua Condição.
- **13.1.3.** Possuir integração com o sistema de patrimônio permitindo efetuar lançamentos de: Ajuste ao valor justo, Depreciação, Amortização, Exaustão, Aumento por Reavaliação e Redução ao Valor Recuperável conforme exigências da nova CASP.
- **13.1.4.** Propiciar ao usuário realizar o cadastro de empenhos objetivando atender o fluxo operacional proporcionado pela Lei nº 4.320/64. A partir do cadastro do empenho, no momento de salvar, o usuário deve ter permissão de iniciar imediatamente a fase de "Em liquidação" ou ainda iniciar diretamente a fase da "Liquidação", sem necessidade de abertura de outros menus e telas.
- **13.1.5.** Propiciar ao usuário cadastrar Eventos contábeis objetivando configurar roteiros prédefinidos para a realização da escrituração contábil conforme particularidade de cada documento escriturável. No Roteiro Contábil devem ser informadas as Contas contábeis integrantes do Roteiro, seu Tipo (Débito ou Crédito), seu Par e Desdobramento caso possua.
- **13.1.6.** Propiciar ao usuário configurar o plano de contas conforme determina a legislação aplicável, podendo interagir com o plano de contas através de planilha dinâmica.
- **13.1.7.** Assegurar que as contas só recebam lançamentos contábeis no último nível de desdobramento do Plano de Contas.

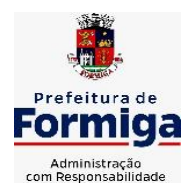

RUA BARÃO DE PIUMHI, 92 A (2º ANDAR) - CENTRO - FORMIGA - MG

- **13.1.8.** Possuir ambiente de escrituração que permita interação, podendo selecionar os documentos por: "Todos", "Escrituráveis", "Descartado", "Atrasado", "Não escriturado", "Inconsistente" ou "Escriturado".
- **13.1.9.** Propiciar ao usuário registrar os valores arrecadados decorrentes de venda de bens públicos conforme artigo 4º, parágrafo 2º alínea III da LRF.
- **13.1.10.** Propiciar ao usuário cadastrar Naturezas das receitas com suas respectivas características específicas e segundo o fato gerador, ou seja, acontecimento real que gera o ingresso da receita no cofre público. O cadastro deve informar seu Número: respeitando a formatação prévia na configuração de natureza de receita, seu Tipo (sintético ou analítico), sua Descrição e Marcadores vinculados.
- **13.1.11.** Propiciar ao usuário interagir com os cadastros de Naturezas de receita, permitindo possível realizar a edição, exclusão e o desdobramento das Naturezas de receitas através da listagem.
- **13.1.12.** Propiciar ao usuário cadastrar naturezas de despesas conforme necessidade da entidade. O cadastro deve em informar sua Descrição e seus, permitindo em um exercício, colocar em uso uma configuração, tornando naturezas da despesa válidas para utilização no exercício.
- **13.1.13.** Propiciar ao usuário interagir com os cadastros de naturezas de despesas, possibilitando realizar a edição, exclusão e o desdobramento de Natureza da despesa através da listagem.
- **13.1.14.** Propiciar ao usuário cadastrar Despesas não prevista na LOA (Lei Orçamentária Anual) que objetiva registrar despesas que não tiveram seus gastos previstos na elaboração da LOA e que receberão recursos financeiros através de operações de alterações orçamentárias (Suplementações).
- **13.1.15.** Propiciar ao usuário interagir com os cadastros de despesas não previstas na LOA (Lei Orçamentária Anual), podendo realizar através da listagem, operações de edição e exclusão.
- **13.1.16.** Propiciar ao usuário interagir com os cadastros das alterações orçamentárias de receitas. No ambiente da listagem, poderá realizar a edição e exclusão de uma alteração orçamentária desde que esta, não esteja sancionada.
- **13.1.17.** Propiciar ao usuário o cadastro de alterações orçamentárias da receita que objetiva alterar o valor previsto da Receita ou até mesmo criar Receitas que por algum motivo não foram previstas na LOA. Esta alteração pode ocorrer por meio de algum ato autorizativo (Lei, Decreto, etc.). O cadastro deve informar o tipo de alteração, sua finalidade, a respectiva Receita, o Recurso da Receita, a Dedução, o Valor da dedução, seu Impacto da alteração (se aumenta ou diminui), e o respectivo Valor.
- **13.1.18.** Possibilitar a interação do cadastro de alterações orçamentárias da despesa através da listagem. Através da listagem o usuário poderá interagir com as etapas da alteração orçamentárias que podem ser: Proposta em elaboração, Proposta Concluída, No Legislativo e Sancionada.
- **13.1.19.** Propiciar ao usuário visualizar e pesquisar as alterações orçamentárias da despesa através de listagem, de modo dinâmico, sem necessidade da emissão de relatórios.

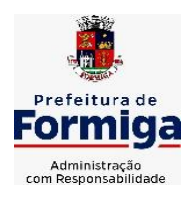

RUA BARÃO DE PIUMHI, 92 A (2º ANDAR) - CENTRO - FORMIGA – MG

- **13.1.20.** Propiciar ao usuário a visualização e pesquisa dos bloqueios/desbloqueios através de listagem dinâmica com filtro, sem necessidade de relatório.
- **13.1.21.** Possibilitar ao usuário visualizar a relação das Despesas com Código Reduzido.
- **13.1.22.** Emitir relatórios demonstrativos para recolhimento do PASEP e INSS de autônomos.
- **13.1.23.** Propiciar ao usuário desbloquear despesas já bloqueadas para a realização da execução orçamentária. Seu cadastro deve informar a Data, seu Valor, sua Finalidade e sua Fonte de recurso.
- **13.1.24.** Propiciar ao usuário interagir com o cadastro de bloqueios e desbloqueios através da listagem. Através da listagem o usuário poderá interagir com os filtros dos bloqueios, selecionando os registros por: "Todos", "Desbloqueados" ou a "Desbloquear". Poderá realizar operações como: Desbloquear, editar ou excluir bloqueios. Poderá interagir com o histórico do bloqueio, que além de visualizar toda movimentação do registro (bloqueios e desbloqueios), poderá, pelo histórico, editar ou excluir um registro.
- **13.1.25.** Propiciar ao usuário parametrizar o cadastro de bloqueios de despesas. O usuário poderá configurar o sistema para bloqueios automáticos, ou para autorizar previamente cada bloqueio vindo do departamento de compras, devendo ser notificado por mensagem no sistema, a cada novo pedido de bloqueio.
- **13.1.26.** Propiciar ao usuário interagir através de um painel com os registros oriundos do serviço de interação do compras, possibilitando a efetivação do bloqueio e desbloqueio orçamentário individualmente, podendo recusá-lo e apontar o motivo.
- **13.1.27.** Propiciar ao próprio usuário personalizar o registro do desbloqueio com informações complementares conforme necessidade da entidade utilizando informações adicionais.
- **13.1.28.** Propiciar ao usuário cadastrar adiantamentos concedidos de suprimento de fundos e de diárias. Essa funcionalidade deve registrar todos os adiantamentos concedidos através do pagamento de empenhos que possuam identificadores de Adiantamento ou diária, possibilitando ao usuário interagir com listagem dinâmica que permita filtros por favorecido, ou como "Concedido", "Comprovado", "a prestar contas", "encerrados" ou "todos" em tela, sem necessidade de geração de relatórios.
- **13.1.29.** Propiciar ao usuário realizar a devolução de valores não utilizados no adiantamento, atendendo a necessidade da devolução dos valores de adiantamento ou de diárias que não foram utilizados. O usuário pode executar a devolução do saldo, o que desencadeia a anulação dos documentos de pagamento, liquidação, em liquidação (se existir) e empenho com o valor devolvido.
- **13.1.30.** Permitir ao usuário emitir o relatório Razão Analítico Continuo, permitindo agrupar por credor e totalizar por dia.
- **13.1.31.** Propiciar ao usuário visualizar e pesquisar os adiantamentos concedidos de suprimentos de fundos e de diárias através da listagem. A pesquisa dos adiantamentos se dá pelo: Nome do credor, CPF, CNPJ e pela Especificação do empenho. Na listagem as informações visíveis ao usuário são: Credor, CPF ou CNPJ, Número do adiantamento, Número do empenho, especificação do empenho, data do adiantamento, valor, data limite para utilização, data limite para prestação de contas e status do adiantamento.

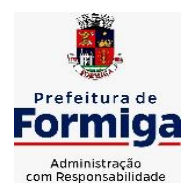

RUA BARÃO DE PIUMHI, 92 A (2º ANDAR) - CENTRO - FORMIGA – MG

- **13.1.32.** Possibilitar aos usuários interagir com os cadastros de Agências bancárias, realizando operações de edição e exclusão de agências por meio da listagem dinâmica.
- **13.1.33.** Permitir estorno total ou parcial tanto do saldo da liquidação quanto do valor das retenções, possibilitando a substituição ou alteração dos documentos fiscais.
- **13.1.34.** Propiciar ao usuário cadastrar a Anulação de liquidação, pagamento, prestação de contas de adiantamento e subempenho.
- **13.1.35.** Propiciar ao usuário interagir com os cadastros de atos, realizando operações de edição e exclusão de atos, bem como ter a possibilidade de visualizar documentos em anexo aos atos e fazer o download dos mesmos, por meio da listagem dinâmica.
- **13.1.36.** Propiciar ao usuário interagir com os cadastros de Naturezas de texto jurídico, realizando operações de edição e exclusão de naturezas, por meio da listagem dinâmica.
- **13.1.37.** Propiciar ao usuário visualizar e pesquisar os tipos de atos pela listagem. A pesquisa pelos tipos de atos pode ser realizada pela descrição e pela classificação. Na listagem as informações da descrição e classificação devem ser visíveis ao usuário e passíveis de ordenação.
- **13.1.38.** Permitir gerar liquidações de empenhos a partir da folha de pagamento, permitindo ao usuário interagir através de um painel com os registros oriundos do serviço de interação da Folha, possibilitando a efetivação do Empenho e Liquidação.
- **13.1.39.** Propiciar ao usuário interagir com o cadastro de empenhos através da listagem. Por meio da listagem, o usuário poderá editar e excluir empenhos, além de poder realizar cópias de empenho, adicionar subempenho, adicionar liquidação, adicionar pagamento, adicionar anulação, emitir relatório e emitir nota. Poderá ainda realizar filtros por empenhos ou restos e empenhos a comprovar.
- **13.1.40.** Através da listagem dinâmica de empenhos o usuário poderá efetivar as etapas do "em liquidação", "liquidação" e "pagamento", além de poder gerar um empenho complementar.
- **13.1.41.** Propiciar ao usuário realizar o cadastro de liquidação, conforme dispõe o art. 63 da Lei nº 4.320/1964.
- **13.1.42.** Propiciar ao usuário a opção de sugerir o texto da especificação do empenho no cadastro da liquidação, sem a necessidade de digitação (preenchimento inteligente).
- **13.1.43.** Efetuar os lançamentos automáticos das variações patrimoniais no momento da liquidação de empenho e arrecadação da receita.
- **13.1.44.** Propiciar ao usuário cadastrar regras contábeis específicas de planos de contas (PCASP) ou definições de descartes para aplicação nos documentos escrituráveis cabíveis. O cadastro deve informar sua Descrição, seu Status, o Documento escriturável e sua condição.
- **13.1.45.** Propiciar ao usuário cadastrar uma Solicitação de Diária, com Identificador no empenho, com isso, no momento de realizar um Empenho utilizando o identificador "Diária", esse empenho ficará associado à solicitação da diária.
- **13.1.46.** Propiciar ao usuário utilizar marcadores nos cadastros, que serão utilizados nas listagens dinâmicas para agilizar as análises e pesquisas, conforme sua necessidade.

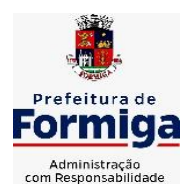

RUA BARÃO DE PIUMHI, 92 A (2º ANDAR) - CENTRO - FORMIGA – MG

- **13.1.47.** Propiciar ao usuário cadastrar os ordenadores da despesa, que são autoridades cujo seus atos resultam em emissão de empenho, autorização de pagamento, suprimento ou dispêndio de recursos.
- **13.1.48.** Propiciar ao usuário cadastrar e interagir com os cadastros de organogramas, realizando operações de edição e exclusão de organogramas por meio da listagem dinâmica.
- **13.1.49.** Propiciar ao usuário realizar a configuração do momento que irá realizar as retenções da entidade, que pode ser: na liquidação, no pagamento ou individual por retenção.
- **13.1.50.** Propiciar ao usuário criar e configurar as classificações contábeis, permitindo a construção de relatórios e demais artefatos a partir das configurações estabelecidas.
- **13.1.51.** Permitir inscrever as contas contábeis automaticamente no sistema de compensação dos empenhos de adiantamentos, quando da sua concessão e o lançamento de baixa respectivo, quando da prestação de contas.
- **13.1.52.** Permitir a emissão de relatório contendo a relação de pagamentos efetuados, permitindo agrupar por ordem cronológica ou número de despesa.
- **13.1.53.** Propiciar ao usuário efetuar a prestação de contas de adiantamento de suprimentos de fundos e de diárias. A prestação de contas do adiantamento deve ser realizada pela interação do usuário com o ambiente de listagem, sendo que na efetiva prestação de contas deverão ser informados o respectivo Número e Data da prestação, os comprovantes das despesas vinculadas e seus respectivos valores. Permitindo efetuar a devolução de valores não utilizados, caso existam.
- **13.1.54.** Propiciar ao usuário cadastrar a Administração de recursos, onde devem ser informadas as contas bancárias administradoras dos recursos e quais retenções extras são administradas por esses recursos. O cadastro deve informar o Recurso, a Conta bancária administradora e a respectiva Retenção extra orçamentária administrada, com interação posterior via listagem dinâmica.
- **13.1.55.** Propiciar ao usuário cadastrar os tipos de comprovantes que serão utilizados no cadastro de comprovantes para identificar o tipo de documento fiscal (Nota fiscal, Sentença Judicial, Guia de recolhimento, Outros, Recibo, Fatura, Bilhete de passagem, Cupom fiscal, Conhecimento), podendo o usuário interagir com o cadastro de tipos de comprovantes, realizando operações de edição e exclusão, através da listagem dinâmica.
- **13.1.56.** Propiciar ao usuário cadastrar e interagir com os cadastros de transações financeiras podendo realizar, através da listagem, operações de edição e exclusão, bem como realizar a ativação de determinadas transações financeiras.
- **13.1.57.** Propiciar ao usuário interagir com os cadastros de unidades de medidas, realizando operações de edição e exclusão, através da listagem.
- **13.1.58.** Permitir ao usuário gerar o demonstrativo da Contribuição para o PASEP.
- **13.1.59.** Verificar estruturação da configuração de fases de encerramento de exercício.
- **13.1.60.** Propiciar ao usuário reabrir o período contábil após encerrado.
- **13.1.61.** Propiciar ao usuário realizar o encerramento do período contábil.

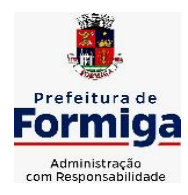

RUA BARÃO DE PIUMHI, 92 A (2º ANDAR) - CENTRO - FORMIGA – MG

TELEFONE: (037) 3329 1844 - TELEFAX: (037) 3329 1843

CEP 35570-128 - EMAIL: [pregoeirospmformiga@gmail.com](mailto:pregoeirospmformiga@gmail.com)

- **13.1.62.** Permitir a anulação de empenhos estimativos para que os mesmos não sejam inscritos em restos a pagar.
- **13.1.63.** Permitir a transferência dos saldos de balanço para o exercício seguinte, no encerramento do exercício.
- **13.1.64.** Não permitir a exclusão de lançamentos contábeis automáticos da execução orçamentária.
- **13.1.65.** Propiciar ao usuário estornar um lançamento contábil, que deve reverter a escrituração de lançamentos contábeis já existentes. Seu cadastro deve informar o Lançamento contábil desejado, sua data de estorno, seu histórico e valor.
- **13.1.66.** Propiciar ao usuário descartar registros de interações nos serviços de empenhos, bloqueios/desbloqueios, arrecadações e escrituração.
- **13.1.67.** Propiciar ao usuário recepcionar/armazenar os documentos enviados pelos departamentos competentes para proceder com a escrituração contábil.
- **13.1.68.** Propiciar ao usuário emitir o Balancete Dinâmico, permitindo controlar através de filtros a consulta aos lançamentos e movimentações das contas contábeis. Possibilitando visualizar os lançamentos das contas conforme o filtro, apresentando em forma de razão da conta, as movimentações da conta analítica em questão. Os filtros possíveis para emissão do balancete dinâmico devem ser por Período: Anual, Mensal e Diário; Grupo, Conta, Visão, Apenas saldo atual, Conta corrente, Componente, Registro contábil, Totalizador por dia, Saldos iniciais, abertura, diários, encerramento e documentos escriturados.
- **13.1.69.** Propiciar ao usuário emitir notas e relatórios a partir dos próprios ambientes do sistema.
- **13.1.70.** Propiciar ao usuário realizar a interação entre os sistemas Contábil e Compras, permitindo interagir com registros de empenhos, anulações de empenhos, em liquidação, anulações de em liquidação, liquidação e anulações de liquidação.
- **13.1.71.** Propiciar ao usuário utilizar alterações contratuais do tipo "aditivo" ou "apostilamento" via interação com o compras; na emissão de empenhos; arrecadações, bem como na escrituração desses documentos.
- **13.1.72.** Propiciar ao usuário efetuar a interação de Empenhos do sistema Contábil com o Compras dispensando-o de informar um processo administrativo.
- **13.1.73.** Propiciar ao usuário alterar a entidade logada no sistema rapidamente.
- **13.1.74.** Propiciar ao usuário realizar o registro dos tipos de certidões expedidas por órgãos, ao informar uma descrição, utilizadas no cadastro de certidões dos convênios.
- **13.1.75.** Propiciar cadastrar e realiza a interação do usuário com o cadastro de convenentes e concedentes, por meio da listagem dinâmica.
- **13.1.76.** Permitir ao usuário obter a relação de liquidações emitidas por NF/Histórico.
- **13.1.77.** Possibilitar o cadastro de responsáveis, pessoas que podem assumir algum tipo de responsabilidade perante os convênios de determinado ente público. Diante do citado, informa-se os dados para cadastro como seus dados pessoais, nome e CPF, bem como, o tipo de sua ocupação, ou seja, prefeito, contador etc.
- **13.1.78.** Não permitir o cadastro de fornecedores duplicados com o mesmo CNPJ ou CPF

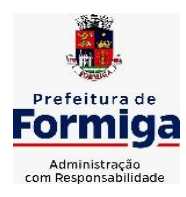

RUA BARÃO DE PIUMHI, 92 A (2º ANDAR) - CENTRO - FORMIGA – MG

TELEFONE: (037) 3329 1844 - TELEFAX: (037) 3329 1843 CEP 35570-128 - EMAIL: [pregoeirospmformiga@gmail.com](mailto:pregoeirospmformiga@gmail.com)

- **13.1.79.** Permitir a geração plena de todos os arquivos de prestação de contas exigidos pelo TCEMG por meio do SICOM.
- **13.1.80.** Possibilitar emitir relatório dos empenhos pagos para possibilitar o arquivamento da despesa conforme determinam as Instruções Normativas do TCEMG, ordenadas sequencialmente por classificação orçamentária (institucional, funcional, programática e econômica) e data, demonstrando a classificação orçamentária, a data do pagamento, o nome do credor/fornecedor, o número da nota de empenho e o valor pago, possibilitando o ordenamento, em separado, dos empenhos e folhas de pagamento.
- **13.1.81.** Permitir informar os responsáveis com seus dados pessoais vinculados às entidades.
- **13.1.82.** Permitir registrar a destinação das receitas decorrentes da alienação de bens. Informação referente aos três últimos exercícios conforma artigo 4º, parágrafo 2º alínea III LRF.
- **13.1.83.** Possibilitar ao usuário gerar informações da Matriz de Saldos Contábeis (MSC).
- **13.1.84.** Possibilitar ao usuário realizar a integração entre os sistemas Contábil e Folha de Pagamento, tornando possível a interação com o cadastro de empenhos da folha sem a necessidade de digitação. Permitir a geração prévia dos empenhos possibilitando manutenções dos registros antes da efetivação
- **13.1.85.** O sistema deverá gerar plenamente os arquivos exigidos pelo TCEMG para prestação de contas por meio do SICOM.
- **13.1.86.** Possibilitar ao usuário emitir o relatório para a apuração da SEFIP.
- **13.1.87.** Permitir a configuração de determinados campos de um determinado programa, de acordo com a necessidade e obrigatoriedade, evitando assim que o usuário deixe de informar um campo cujo preenchimento é obrigatório para cumprimento de uma obrigação legal. Exemplo: Campos órgão e unidade no lançamento de despesas extraorçamentárias para atendimento ao SICOM- TCEMG;
- **13.1.88.** Possuir validações que impeçam a inserção, exclusão ou alteração de informações que possam causar inconsistências no envio do SICOM, de acordo com as regras estipuladas nos leiautes do TCE/MG.
- **13.1.89.** Permitir ao usuário emitir o relatório contendo informações dos Descontos Orçamentários e Extra Orçamentários.
- **13.1.90.** Permitir a emissão de relatório que demonstre a arrecadação da receita orçamentária mês a mês no mesmo relatório;
- **13.1.91.** Permitir a emissão de relatório que demonstre a execução da despesa orçamentária mês a mês por elemento da despesa no mesmo relatório.

## **13.2. SISTEMA DE TESOURARIA**

- **13.2.1.** Propiciar a demonstração diária de receitas arrecadadas (orçamentárias e extra orçamentárias).
- **13.2.2.** Possuir checagem por parâmetros, que possibilita ou não determinadas informações nos cadastros e outras configurações no sistema.
- **13.2.3.** Permitir o cadastro e gestão de saldo das contas bancárias e de caixa.

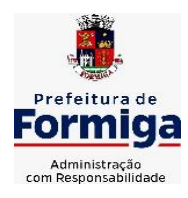

RUA BARÃO DE PIUMHI, 92 A (2º ANDAR) - CENTRO - FORMIGA - MG

- **13.2.4.** Permitir pagar valores totais ou parciais de empenhos liquidados.
- **13.2.5.** Permitir descontos extraorçamentários e orçamentários no pagamento, restos a pagar e despesas extraorçamentárias, efetuando automaticamente os lançamentos nas contas de naturezas de informação patrimonial, orçamentária e de controle.
- **13.2.6.** Permitir descontos extras e orçamentários na liquidação de empenho e liquidação de restos a pagar não processados, efetuando automaticamente os lançamentos nas contas de naturezas de informação patrimonial, orçamentária e controle.
- **13.2.7.** Permitir gerar cadastro para pagamento de despesas extraorçamentárias, automaticamente, quando forem inseridos descontos extraorçamentários na liquidação ou pagamento do empenho.
- **13.2.8.** Permitir registrar a conciliação bancária, sendo possível inserir os dados das movimentações do banco manualmente ou importando o arquivo gerado pelo banco em layout ( OFX ou OPS) com as movimentações da conta, e assim, realizar as comparações necessárias do saldo contábil dos lançamentos de pagamentos e de recebimentos do período selecionado com o saldo do extrato bancário, além de emitir o demonstrativo de conciliação do saldo bancário.
- **13.2.9.** Permitir a criação de critérios da conciliação para automatização da conciliação bancária por meio de uma descrição e scripts, customizando a automatização da conciliação bancária e proporcionando que movimentos financeiros e itens do extrato bancário serão conciliados caso possuam mesmas características pré-definidas, por exemplo: mesmo valor, mesma data, mesma descrição, entre outros.
- **13.2.10.** Possibilitar ao usuário interagir com os registros dos pagamentos de despesas extras, liquidações de empenhos e subempenhos por meio da listagem, realizando a visualização somente dos que possuem saldo a pagar
- **13.2.11.** Permitir ao usuário realizar o controle bancário da entidade a partir da visualização dos dados das operações financeiras, sejam essas aplicações, resgates, depósitos, saques, ajustes, registros de saldos iniciais, arrecadações orçamentárias e suas anulações, arrecadações extraorçamentárias e suas anulações, pagamentos e suas anulações, bem como, as devoluções de receitas e transferências, servindo como filtro.
- **13.2.12.** Permitir pagamento de diversos documentos simultaneamente;
- **13.2.13.** Possibilidade de envio de SMS e/ou e-mail para os credores referentes aos documentos pagos por meio da tela de pagamentos, sem custo adicional a contratante.
- **13.2.14.** Possibilitar ao usuário obter por meio de relatório a relação de Cheques Emitidos.
- **13.2.15.** Registrar os lançamentos de débito/crédito e de transferências bancárias. Deve obrigar a informação do recurso e propiciar inserir lançamentos concomitantes por fonte de recurso.
- **13.2.16.** Permitir controlar os talonários de cheques em poder da Tesouraria e não permitir que pagamento (com cheque) seja efetuado sem o respectivo registro.
- **13.2.17.** Permitir realização de vários pagamentos, podendo optar por única ou diversas formas de efetuá-lo.
- **13.2.18.** Controlar a movimentação de pagamentos (nas dotações orçamentárias, extra orçamentárias e restos a pagar): a) Registrando todos os pagamentos efetuados contra
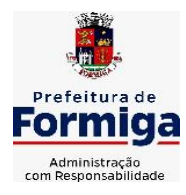

RUA BARÃO DE PIUMHI, 92 A (2º ANDAR) - CENTRO - FORMIGA - MG

TELEFONE: (037) 3329 1844 - TELEFAX: (037) 3329 1843 CEP 35570-128 - EMAIL: [pregoeirospmformiga@gmail.com](mailto:pregoeirospmformiga@gmail.com)

caixa ou bancos; b) Gerando recibos permitindo estornos; c) Efetuando os lançamentos automaticamente nas respectivas contas contábeis, permitindo consultas; d) Emitindo relatórios (auxiliares) em diversas classificações.

- **13.2.19.** Permitir registrar automaticamente os lançamentos dos pagamentos em sistema de contabilidade.
- **13.2.20.** Propiciar a emissão de borderôs (ordens bancárias) para agrupamento de pagamentos a diversos fornecedores de uma mesma instituição bancária, efetuando o mesmo tratamento caso o pagamento seja realizado individualmente.
- **13.2.21.** Permitir gerar os arquivos relativos às ordens bancárias para pagamento dos fornecedores com crédito em conta bancária (borderô). Os arquivos deverão ser configuráveis e já possuir modelos das principais instituições bancárias.
- **13.2.22.** Permitir a emissão de boletim de caixa demonstrando a movimentação diária e respectivos saldos.
- **13.2.23.** Propiciar a demonstração diária de despesas realizadas (orçamentárias e extra orçamentárias).
- **13.2.24.** Disponibilizar a demonstração de saldos bancários, possuindo boletim diário de bancos, livro do movimento do caixa, boletim diário da tesouraria e demonstrativos financeiros de caixa.
- **13.2.25.** Permitir ao usuário emitir relatório contendo listagem de transferência por data e conta bancária de origem e destino.
- **13.2.26.** Permitir que sejam emitidas notas de: Recebimento; Liquidação; Ordem de pagamento; Restos a pagar; Despesa extra; e respectivas anulações
- **13.2.27.** Possibilitar ao usuário a pesquisa dos tipos de aplicações financeiras cadastrados, ao informar a descrição, demonstrando-os e ordenando-os por meio de listagem a informação da pesquisa, bem como, ensejando maior visibilidade das informações que o usuário necessitar.
- **13.2.28.** Possibilitar o usuário incluir novos campos nos principais cadastros do sistema, podendo selecionar o tipo de dado que pode ser Área de Texto, CNPJ, CPF, Data, Data/Hora, E-Mail, Hora, Inteiro, Lista de seleção, Múltipla Seleção, Telefone, Texto e Valor (Fracionário), descrição, tamanho, dica de preenchimento quando o tipo de dado exigir e ainda indicar se ele é de preenchimento obrigatório ou não. Possibilitar também o agrupamento destes dados e a sua publicação entre as entidades.

# **13.3. SISTEMA DE COMPRAS, LICITAÇÕES E CONTRATOS**

**13.3.1.** Permitir o acompanhamento dos processos licitatórios desde a preparação até seu julgamento, registrando as etapas de:

- Publicação do processo; Emissão do mapa comparativo de preços; Emissão das Atas referente Documentação e Julgamento das propostas; Interposição de recurso; Anulação e revogação; Impugnação; Parecer da comissão julgadora; Parecer jurídico; Homologação e adjudicação; Autorizações de fornecimento; Contratos e aditivos; Liquidação das autorizações de fornecimento; Gerar empenhos para contabilidade e liquidação dos empenhos;

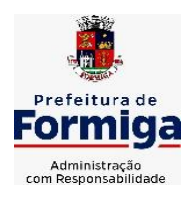

RUA BARÃO DE PIUMHI, 92 A (2º ANDAR) - CENTRO - FORMIGA – MG

- **13.3.2.** Possuir listagens dinâmicas para controle de processos.
- **13.3.3.** Possuir listagem dinâmica para controle de autorizações de fornecimento.
- **13.3.4.** Permitir gerar bloqueios na Contabilidade a partir das solicitações de compra.
- **13.3.5.** Permitir a geração de arquivo com os itens da coleta de preço para cotação pelos fornecedores, possibilitando a leitura dos preços cotados para preenchimento automático dos preços dos itens da coleta.
- **13.3.6.** Integrar materiais do sistema de Compras com materiais utilizados pelo sistema de Frotas e quando integrado manter os mesmos materiais, fornecedores e centro de custos.
- **13.3.7.** No cadastro de novos fornecedores, permitir a integração com a receita federal para consulta de regularidade dos fornecedores.
- **13.3.8.** Propiciar controlar as quantidades entregues parcialmente pelo fornecedor, possibilitando a emissão de relatório contendo as quantidades entregues, os valores e o saldo pendente.
- **13.3.9.** Propiciar o envio de dados para geração de entrada do material no sistema de almoxarifado.
- **13.3.10.** Permitir o envio dos dados para incorporação de bens no sistema patrimonial.
- **13.3.11.** Emitir mensagem sobre os contratos vencidos, podendo ser somente de aviso ou impedindo a emissão de Autorizações de Fornecimento para contratos vencidos.
- **13.3.12.** Permitir parametrização para numerar a licitação de forma sequencial ou por modalidade, possibilitando alterar a numeração sugerida pelo sistema.
- **13.3.13.** Permitir a busca de forma automática junto ao site da Receita Federal dos dados cadastrais do fornecedor para a emissão do comprovante de inscrição de situação cadastral.
- **13.3.14.** Permitir a consulta dos dados do fornecedor que são disponibilizados pela Receita Federal.
- **13.3.15.** Permitir parametrizar o sistema para que quando iniciar, seja mostrado na tela inicial o acompanhamento da data de vencimento dos contratos e aditivos, selecionando a antecedência em dias que o contrato irá vencer.
- **13.3.16.** Permitir a interação com o Compras.gov.br.
- **13.3.17.** Permitir a busca de contratações e compras diretas independentemente do exercício logado, permitindo a consulta e pesquisa de informações por pesquisa avançada ou filtros existentes no próprio ambiente, tais como: contratos em execução, encerrados, cancelados, entre outros;
- **13.3.18.** Permitir a exclusão ou cancelamento de contratos
- **13.3.19.** Possibilitar através da consulta do material, a pesquisa do histórico completo de aquisições, podendo consultar dados de contratações, tais como: fornecedor e valor unitário;
- **13.3.20.** Permitir que o pregoeiro registre os lances do pregão trazendo ao final de cada lance o próximo classificado automaticamente e permitindo registrar um novo lance ou

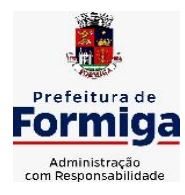

RUA BARÃO DE PIUMHI, 92 A (2º ANDAR) - CENTRO - FORMIGA - MG

TELEFONE: (037) 3329 1844 - TELEFAX: (037) 3329 1843 CEP 35570-128 - EMAIL: [pregoeirospmformiga@gmail.com](mailto:pregoeirospmformiga@gmail.com)

declinar o participante salvando automaticamente os lances já registrados, e possibilitar ainda, que ao retornar aos lances, caso esses tenham sido interrompidos, possa continuar do momento de onde parou;

- **13.3.21.** Permitir o cadastro de sanções e penalidades aplicáveis ao fornecedor contratado, contendo informações como: o fornecedor, tipo de sanção, número do contrato, data da sanção, período que deverá ser aplicada, processo administrativo sancionatório, fundamento legal e motivo.
- **13.3.22.** Possibilitar a visualização de todos os registros de dados das contratações enviados para empenhamento, anulação ou liquidação na contabilidade, permitindo visualizar as informações do contrato, do processo, o valor do registro, o número, a despesa orçamentária, a situação e ação realizada.
- **13.3.23.** Permitir o envio de liquidação dos empenhos das contratações na contabilidade, informando a data de referência e a situação das informações, disponibilizando para consulta a despesa orçamentária, seu desdobramento, o recurso e o valor total do empenho.
- **13.3.24.** Gerar relatório que demonstre todas as solicitações de compra de um processo;
- **13.3.25.** Permitir cadastrar as solicitações de compra dos itens em que os departamentos necessitam que sejam adquiridos. Essas podem ser registradas pelas secretarias, pelos próprios departamentos da entidade ou pelo setor de compras e licitações, informando a unidade e/ou centro de custo solicitante, a data da solicitação, o tipo de necessidade, caso seja material de consumo, serviço ou bem permanente, o local de entrega dos itens, o objeto da solicitação, justificativa e o nome do solicitante.
- **13.3.26.** Permitir cadastro e emissão de ordem de compra. Essa ordem de compra deve permitir liquidação total ou parcial de acordo com as entregas do fornecedor.
- **13.3.27.** Propiciar a inserção de itens no recebimento das autorizações de compra.
- **13.3.28.** Propiciar o cancelamento das autorizações de compra, permitindo a descrição completa do motivo da anulação.
- **13.3.29.** Propiciar controle, através de listagem dinâmica, de todos os pedidos de compra.
- **13.3.30.** Permitir realizar o acompanhamento do saldo dos itens da licitação, detalhando por processo e podendo optar por um determinado período.
- **13.3.31.** Propiciar efetuar o cadastro dos materiais incluindo informações como material perecível, material estocável, material de consumo ou permanente, material combustível e o tipo do combustível, descrição sucinta e detalhada do material, grupo e classe do material, podendo executar o controle de materiais em lista dinâmica.
- **13.3.32.** O sistema deverá alertar, no processo de compras, caso o mesmo tenha sanções de impedimento de contratar com a administração pública.
- **13.3.33.** Permitir vincular ao fornecedor ramos de atividade, documentos e certidões negativas, nome dos sócios.
- **13.3.34.** Permitir a inidoneidade de fornecedores por rescisão de contrato, controlando a data limite da situação.
- **13.3.35.** Propiciar o cadastro de tipos de documentos dos fornecedores.

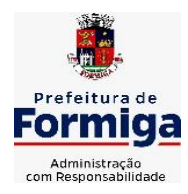

RUA BARÃO DE PIUMHI, 92 A (2º ANDAR) - CENTRO - FORMIGA – MG

- **13.3.36.** Permitir o cadastramento de comissões dos tipos permanente, especial, servidores, pregoeiros e leiloeiros. Informando as portarias ou decretos que as designaram, com suas respectivas datas de designação e expiração, permitindo informar também os seus membros e funções designadas.
- **13.3.37.** Permitir a realização de licitações com julgamento pelo Maior Desconto sobre uma Tabela/Catálogo de Preço ou sobre os próprios Itens da licitação.
- **13.3.38.** Permitir a realização de licitações com julgamento pelo Menor Adicional de Acréscimo sobre uma Tabela da Preço.
- **13.3.39.** Permitir a utilização do Pregão para licitações em que o vencedor será aquele que apresentar o Maior Lance.
- **13.3.40.** Permitir realizar licitações por lotes com rateio automático do preço unitário, ou ficando a cargo do fornecedor vencedor a atribuição do preço unitário para cada item do lote.
- **13.3.41.** Permitir o cadastro dos objetos de Licitação com a possibilidade de acompanhar os valores para cada modalidade dentro de um mesmo objeto, podendo saber quando o limite for ultrapassado. Os objetos poderão serem utilizados nos processos licitatórios.
- **13.3.42.** Permitir efetuar o vínculo dos fornecedores por cada material fornecido.
- **13.3.43.** Permitir utilizar uma codificação para desmembrar um elemento de despesa, podendo ser aplicada na autorização de compra por departamento.
- **13.3.44.** Permitir o cadastro dos limites legais estabelecidos para cada modalidade de licitação.
- **13.3.45.** Permitir cadastrar a forma de julgamento das propostas dos licitantes que participam da licitação.
- **13.3.46.** Propiciar manter o registro de modelos de textos próprios.
- **13.3.47.** Propiciar manter o cadastro do órgão oficial que serão realizadas as publicações dos processos.
- **13.3.48.** Permitir o cadastramento de coletas de preço, possibilitando gerar uma compra direta ou processo de compra, tendo como base para o valor máximo do item o preço médio ou menor preço cotado para o item na coleta de preços.
- **13.3.49.** Permitir cadastrar uma coleta de preços, com a possibilidade de ler Solicitações.
- **13.3.50.** Permitir excluir uma coleta de preços.
- **13.3.51.** Propiciar realizar a pesquisa do menor preço por material ou por lote dos fornecedores, e marcar o vencedor de forma automática.
- **13.3.52.** Permitir o cadastro de compras diretas, informando dados como data da compra, fornecedor, objeto da compra e forma de pagamento.
- **13.3.53.** Permitir cadastro dos itens da compra direta separando estes por centros de custo específicos, por despesas ou por centros de custo e despesas
- **13.3.54.** Permitir executar a rotina de anulação da compra direta.
- **13.3.55.** Propiciar emitir o ofício de justificativa de dispensa de licitação.

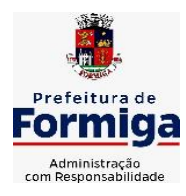

RUA BARÃO DE PIUMHI, 92 A (2º ANDAR) - CENTRO - FORMIGA – MG

- **13.3.56.** Propiciar a emissão da autorização de fornecimento das compras diretas, permitindo vincular os dados dos empenhos.
- **13.3.57.** Emitir a solicitação da abertura da licitação, com informações de data de abertura da licitação, horário da abertura, número da licitação, modalidade, membros da comissão responsável pela abertura e objeto a ser licitado.
- **13.3.58.** Propiciar cadastrar e acompanhar os processos licitatórios desde a preparação até seu julgamento, em listagem interativa.
- **13.3.59.** Propiciar o cadastramento de licitações envolvendo a demanda de uma ou mais entidades, onde a entidade gestora da licitação poderá gerenciar as aquisições realizadas pelas entidades participantes.
- **13.3.60.** Permitir a contratação do segundo classificado quando o fornecedor vencedor deixar de fornecer o material ou de executar os serviços.
- **13.3.61.** Registrar os processos licitatórios contendo todos os dados necessários para sua identificação, tais como número do processo, objeto da compra, modalidade de licitação e datas de abertura e recebimento dos envelopes.
- **13.3.62.** Permitir que os itens do processo sejam separados por centro de custo com suas respectivas quantidades, possibilitando ainda a separação por despesa.
- **13.3.63.** Possuir rotina para apurar os vencedores da licitação, bem como desclassificar aqueles que não cumpriram algum item do edital ou cotaram preço acima do preço máximo estabelecido para um item, inclusive se for licitação por lotes.
- **13.3.64.** Possuir rotina para classificação das propostas do pregão presencial conforme critérios de classificação determinados pela legislação (Lei 10.520/2002).
- **13.3.65.** Permitir efetuar lances para a modalidade "pregão presencial" em tela com cronômetro para cada lance, controlar a diferença mínima entre os lances com visualização do valor mínimo aceitável do próximo lance, bem como ter opção para declinar os participantes que desistem da competição.
- **13.3.66.** Permitir o registro da inabilitação de um licitante logo após o encerramento de cada item/lote do Pregão Presencial. Ao registrar a inabilitação de um licitante o sistema mostra o próximo classificado e assim sucessivamente até encontrar um participante habilitado.
- **13.3.67.** Controlar o tempo entre um lance e outro por meio de um cronômetro, possibilitando ao pregoeiro pausar ou disparar quando desejar.
- **13.3.68.** Propiciar a utilização de critérios de julgamento das propostas em relação a microempresa e empresa de pequeno porte, de acordo com lei complementar 123/2006.
- **13.3.69.** Conter rotina de classificação das propostas dos participantes do pregão presencial ao abrir o item ou lote para lances.
- **13.3.70.** Conter rotina de duplicação de dados de um processo de compra já cadastrado para um novo processo de compra de forma automática.
- **13.3.71.** Conter rotina de cadastramento de sanções administrativas aplicadas aos fornecedores que fornecem produtos ou serviços para a entidade.
- **13.3.72.** Conter rotina de registro das interposições de recursos nos processos de compra.

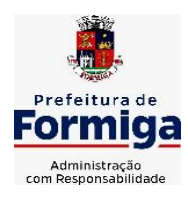

RUA BARÃO DE PIUMHI, 92 A (2º ANDAR) - CENTRO - FORMIGA – MG

TELEFONE: (037) 3329 1844 - TELEFAX: (037) 3329 1843

CEP 35570-128 - EMAIL: [pregoeirospmformiga@gmail.com](mailto:pregoeirospmformiga@gmail.com)

- **13.3.73.** Conter rotina de anulação ou revogação dos processos de compra.
- **13.3.74.** Conter rotina de registro das possíveis impugnações no processo de compra.
- **13.3.75.** Propiciar o registro das homologações e adjudicações nos processos de compra.
- **13.3.76.** Propiciar informar nos processos de compra as dotações orçamentárias da entidade gestora e das participantes para cada item.
- **13.3.77.** Propiciar gerar os bloqueios e empenhos para cada entidade contábil.
- **13.3.78.** Permitir cadastrar todas as contratações da entidade, precedidas ou não de procedimento licitatório, controlando quando há exigência de termo contratual e quando não for exigido um termo formal do contrato, informando essas numerações, caso possuam, bem como o objeto da contratação, fornecedor, data de assinatura, período de vigência e valor original da contratação
- **13.3.79.** Permitir que sejam anexados no registro da sanção aplicada ao fornecedor contratado, arquivos nos formatos PDF, DOC, DOCX, TXT, XLS, XLSX, JPG ou PNG, com tamanho máximo de até 10 MB.
- **13.3.80.** Permitir ao usuário registrar os textos das contratações, como o próprio contrato, possibilitando nomeá-lo, indicar sua referência, selecionar um modelo de layout previamente definido e, disponibilizar as ferramentas de edição de texto necessárias para criação do mesmo diretamente no sistema.
- **13.3.81.** Possuir banco de dados unificado, permitindo o cadastro de diferentes entidades, onde, os cadastros de materiais e credores poderão ser integrados entre as entidades. O sistema deve permitir cadastrar processos de compras individuais para cada entidade, desde as solicitações de compras, coletas de preços, processo de compra e contratos.
- **13.3.82.** Permitir manter histórico das alterações do contrato permitindo identificar o tipo de alteração contratual, tais como: acréscimo, diminuição, equilíbrio econômico financeiro, prorrogação, rescisão ou apostilamento.
- **13.3.83.** Propiciar a rescisão do contrato ou aditivo, informando motivo da rescisão, data do termo, da rescisão e da publicação, valor da multa e indenização, fundamento Legal e imprensa oficial.
- **13.3.84.** Propiciar registrar o apostilamento das dotações do processo.
- **13.3.85.** Propiciar registrar a suspensão do contrato ou aditivo, informando a data da suspensão, a origem (determinação judicial, medida cautelar ou de ofício) e motivo da suspensão.
- **13.3.86.** Propiciar a emissão de demonstrativo com a relação da economicidade do pregão (valor previsto x lance).
- **13.3.87.** Possibilitar aos munícipes e proponentes das licitações a consulta do status do processo licitatório, consultado via dispositivo móvel.
- **13.3.88.** Gerar todos os arquivos para alimentação do SICOM/ TCEMG, incluindo o módulo "EDITAL" exigido pelo SISOP/TCEMG.

# **13.4. SISTEMA DE ALMOXARIFADO**

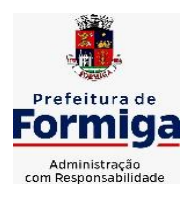

RUA BARÃO DE PIUMHI, 92 A (2º ANDAR) - CENTRO - FORMIGA – MG

- **13.4.1.** Registrar a abertura e o fechamento de inventários, não permitindo a movimentação, seja de entrada ou saída de materiais quando o estoque e/ou produto estiverem em inventário. Sua movimentação somente poderá ocorrer após a conclusão do inventário.
- **13.4.2.** Propiciar consultar e gerenciar a necessidade de reposição de materiais.
- **13.4.3.** Permitir o gerenciamento integrado dos estoques de materiais existentes nos diversos almoxarifados/depósitos.
- **13.4.4.** Permitir configuração dos órgãos, unidades orçamentárias e centro de custo da entidade.
- **13.4.5.** Propiciar integração com o sistema de compra para realização de entradas de materiais importando dados oriundos de ordens de compra ou realizar entradas por meio de informações de notas fiscais acesso ao centro de custos, materiais e fornecedores.
- **13.4.6.** Emitir um resumo anual das entradas e saídas, mostrando o saldo financeiro mês a mês por estoque e o resultado final no ano.
- **13.4.7.** Permitir a inclusão e controle das requisições de compras de materiais, permitindo atendimento parcial e mantendo o controle sobre o saldo pendente. Possibilitar a inserção de materiais com saldo menor que o ponto de reposição e com saldo menor que o estoque mínimo.
- **13.4.8.** Permitir informar limites mínimos de saldo físico de estoque.
- **13.4.9.** Permitir a emissão de relatórios com a posição atual do estoque.
- **13.4.10.** Possuir gerenciamento automático nas saídas através de requisições ao almoxarifado, informando as quantidades disponíveis em estoque.
- **13.4.11.** Possuir rotina que permita que o responsável pelo almoxarifado realize bloqueios por depósito a fim de não permitir nenhum tipo de movimentação (entrada/saída).
- **13.4.12.** Possibilitar efetuar o controle dos lotes dos materiais no estoque.
- **13.4.13.** Propiciar o controle de toda movimentação do estoque, sendo entrada, saída e transferência de materiais. Realizando a atualização do estoque de acordo com cada movimentação realizada.
- **13.4.14.** Permitir a emissão de relatórios com os saldos dos materiais que atingiram os limites definidos para cada estoque cadastrado;
- **13.4.15.** Permitir a emissão de relatórios que demonstrem a média de gastos mensais por centro de custos ou material, considerando um determinado período.
- **13.4.16.** Possuir rotina para o encerramento de exercício, a qual não serão permitidas movimentações (entrada/saída/transferências) no exercício anterior e/ou encerrado.
- **13.4.17.** Permitir realizar requisições/pedidos de materiais ao responsável do almoxarifado, bem como realizar o controle de pendências dos respectivos pedidos para fornecimento de materiais.
- **13.4.18.** Utilizar centros de custo (setores/departamentos) na distribuição de materias, através das requisições/pedidos de materiais e/ou saídas de materiais para controle do consumo.
- **13.4.19.** Propiciar a emissão de relatórios de entradas e saídas de materiais por produto e setor.

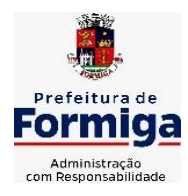

RUA BARÃO DE PIUMHI, 92 A (2º ANDAR) - CENTRO - FORMIGA – MG

TELEFONE: (037) 3329 1844 - TELEFAX: (037) 3329 1843 CEP 35570-128 - EMAIL: [pregoeirospmformiga@gmail.com](mailto:pregoeirospmformiga@gmail.com)

**13.4.20.** Emitir relatórios de controle de validade de lotes de materiais, possibilitando seleção por: almoxarifado/deposito e período.

# **13.5. SISTEMA DE PATRIMÔNIO PÚBLICO**

- **13.5.1.** Propiciar o cadastro de unidade de medida dos bens da entidade, permitindo informar a abreviatura.
- **13.5.2.** Propiciar o registro da utilização do bem imóvel, classificando em dominicais, uso comum do povo, uso especial, em andamento.
- **13.5.3.** Permitir o controle da destinação dos bens patrimoniais em desuso (alienação, sessão, baixa, perda, furto, roubo, sucata).
- **13.5.4.** Propiciar o armazenamento de documentos relacionados ao bem, ou a sua localização, através de arquivos em formato pdf, doc, docx, txt, xls, xlsx, jpg.
- **13.5.5.** Permitir o registro de grupos de bens, definição do percentual de depreciação anual, valor residual do bem e vida útil do grupo de bens, com controle e consulta através de listagem dinâmica.
- **13.5.6.** Propiciar a indicação da configuração do organograma que será válida para o exercício.
- **13.5.7.** Permitir o cadastro de localizações físicas.
- **13.5.8.** Propiciar o envio, retorno e consulta de bens cedidos ou emprestados, com registro da data prevista para retorno.
- **13.5.9.** Permitir o registro de seguros de bens, com controle de seguradora, vigência, valor e apólice.
- **13.5.10.** Propiciar o controle dos bens por meio de registro de placas.
- **13.5.11.** Propiciar o registro da fórmula de cálculo para diferentes métodos de depreciação, exaustão e amortização, permitindo a classificação em linear, soma de dígitos ou unidades, podendo ativar ou desativar.
- **13.5.12.** Permitir a emissão e registro do Termo de Guarda e Responsabilidade, individual ou coletivo dos bens.
- **13.5.13.** Permitir que o usuário seja mantido no mesmo exercício ao alternar a entidade logada no sistema.
- **13.5.14.** Propiciar transferências de bens entre organograma, responsáveis, grupos de bens, e localizações físicas.
- **13.5.15.** Permitir tombar o bem, demostrando o organograma, placa e responsável.
- **13.5.16.** Permitir informar o estado de conservação dos bens.
- **13.5.17.** Propiciar a remoção do registro do bem até quando for colocado em uso.
- **13.5.18.** Permitir informar a moeda vigente na aquisição do bem e conversão dos valores para moeda vigente.
- **13.5.19.** Propiciar o uso de formas de depreciações flexíveis, com base na necessidade.

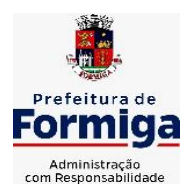

RUA BARÃO DE PIUMHI, 92 A (2º ANDAR) - CENTRO - FORMIGA – MG

TELEFONE: (037) 3329 1844 - TELEFAX: (037) 3329 1843 CEP 35570-128 - EMAIL: [pregoeirospmformiga@gmail.com](mailto:pregoeirospmformiga@gmail.com)

- **13.5.20.** Propiciar a baixa de bens de forma individual ou em lote, atualizando automaticamente a situação do bem para baixado, bem como estornar a baixa após sua finalização, retornando o bem para a situação antes de ser baixado.
- **13.5.21.** Permitir identificar na listagem a situação que o bem se encontra, inclusive de está ou não em uso.
- **13.5.22.** Permitir o cadastro dos tipos de transferências dos bens, informando descrição e classificação, e nos casos de transferência entre responsáveis, organogramas, grupos de bem ou localização física.
- **13.5.23.** Propiciar o envio, retorno e consulta de bens da manutenção, permitindo o registro da próxima revisão.
- **13.5.24.** Permitir encerramento por período, podendo incluir a data e o responsável pelo encerramento.
- **13.5.25.** Permitir visualizar de forma sintética as principais informações dos bens patrimoniais, como os prazos a vencer dos seguros, prazo das garantias, retornos de cedência, retorno da manutenção, valor líquido contábil, total dos bens ativos e baixados.
- **13.5.26.** Permitir o registro e processamento da depreciação dos bens em uso, atualizando de forma automática os valores depreciados no bem.
- **13.5.27.** Permitir o cadastro de responsáveis pelos bens patrimoniais, informando nome, CPF, telefone, e-mail, se é funcionário, matrícula, cargo, natureza do cargo e o endereço.
- **13.5.28.** Permitir transferências individual ou por lote, atualizando automaticamente os novos registros no bem.
- **13.5.29.** Permitir a elaboração de inventário de bens patrimoniais.
- **13.5.30.** Permitir o Controle dos bens em garantia e as saídas de bens para manutenção e assistência técnica.
- **13.5.31.** Propiciar o armazenamento de documentos relacionados à apólice de seguro através de arquivos em formato PDF, DOC, DOCX, ODT, TXT. XLS, XLSX, JPG, PNG, COT.

### **13.6. SISTEMA DE FROTAS**

- **13.6.1.** Permitir o cadastro de veículos com informações detalhadas como: modelo do veículo, potência do motor, cilindradas, tipo de combustível utilizado, além da classificação (passageiro, carga, tração), capacidade volumétrica de combustível e informações extras como centro de custo.
- **13.6.2.** Possuir o cadastramento de "Reservas de veículos" por centro de custo e por funcionário, registrando a data da reserva e o período que o veículo será reservado, e a finalidade (Serviço, Viagem, Manutenção).
- **13.6.3.** Permitir a inclusão de documentos e/ou imagens nas ocorrências lançadas para os veículos, devendo ser armazenadas no próprio banco de dados e possibilitando sua visualização pelo próprio cadastro.
- **13.6.4.** Permitir o cadastramento dos tipos de ocorrências.
- **13.6.5.** Permitir a troca de entidade e/ou exercício sem encerrar o sistema

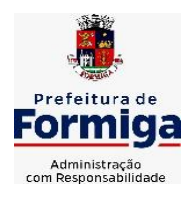

RUA BARÃO DE PIUMHI, 92 A (2º ANDAR) - CENTRO - FORMIGA – MG

- **13.6.6.** Permitir o registro das ocorrências envolvendo os veículos, como troca de hodômetro, acidentes, etc., registrando as respectivas datas.
- **13.6.7.** Permitir a configuração dos órgãos e unidades orçamentárias.
- **13.6.8.** Permitir cadastrar informações de pagamento do IPVA dos veículos.
- **13.6.9.** Permitir o cadastro de licenciamentos dos veículos com informação da data/valor do licenciamento e seguro obrigatório.
- **13.6.10.** Permitir o registro das multas sofridas com o veículo, vinculando ao motorista: local da infração, tipo de multa (gravíssimo, grave, média e leve), valor e a data do pagamento.
- **13.6.11.** Permitir a emissão de relatórios com as informações que contemplam o cadastro de veículos detalhando dados como os materiais utilizados pelos veículos.
- **13.6.12.** Permitir cadastrar as possíveis ocorrências pelos quais os veículos passaram.
- **13.6.13.** Propiciar efetuar o controle do registro das saídas e retornos dos veículos.
- **13.6.14.** Possuir controle sobre abastecimentos e gastos dos veículos feitos fora e dentro da entidade
- **13.6.15.** Controlar automaticamente a substituição de marcadores (hodômetros e horímetros) por meio das movimentações do veículo.
- **13.6.16.** Permitir controle das revisões realizadas e previstas no veículo, informando a quilometragem da revisão e da próxima a ser realizada, mais alguma possível observação da revisão.
- **13.6.17.** Propiciar a geração de relatórios dos dados cadastrais alimentados ao sistema como veículos
- **13.6.18.** Controlar produtividade dos veículos com avaliação de desempenho de cada um, emitindo relatório demonstrando os litros consumidos, a média e avaliando o consumo do veículo (baixo, normal ou alto).
- **13.6.19.** Propiciar emitir planilhas para preenchimento das ordens de abastecimento, contendo os seguintes campos: motorista, placa do veículo, fornecedor, material/serviço.
- **13.6.20.** Permitir salvar os relatórios em formato PDF, XLS e DOCX
- **13.6.21.** Permitir controlar os serviços que são realizados utilizando os veículos da entidade.
- **13.6.22.** Permitir a emissão de relatórios com os dados de controle de vencimento da carteira de habilitação.
- **13.6.23.** Permitir cadastrar ordens de serviço para os veículos da entidade.
- **13.6.24.** Possibilidade de inserção de foto no cadastro de motorista
- **13.6.25.** Propiciar o armazenamento de documentos relacionados ao cadastro de motoristas através de arquivos em formato PDF, DOC, DOCX, ODT, TXT. XLS, XLSX, JPG, PNG, COT.
- **13.6.26.** Possibilidade de inserção de foto no cadastro de funcionário

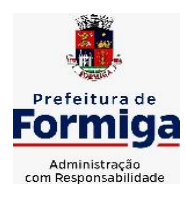

RUA BARÃO DE PIUMHI, 92 A (2º ANDAR) - CENTRO - FORMIGA – MG

TELEFONE: (037) 3329 1844 - TELEFAX: (037) 3329 1843 CEP 35570-128 - EMAIL: [pregoeirospmformiga@gmail.com](mailto:pregoeirospmformiga@gmail.com)

- **13.6.27.** Propiciar registrar o controle de quilometragem dos veículos, informando o motorista, o setor requisitante, a distância percorrida, a data/hora, a quilometragem de saída e de chegada.
- **13.6.28.** Propiciar inserir as informações dos funcionários que possuem carteira de habilitação.
- **13.6.29.** Propiciar o registro das saídas e retornos dos veículos.
- **13.6.30.** Propiciar inserir as despesas nos lançamentos dos gastos com os veículos da entidade, como nas ordens de abastecimento e serviço.
- **13.6.31.** Propiciar efetuar o cadastro das cidades que abrangem a competência da entidade.
- **13.6.32.** Propiciar realizar o registro das ordens de prestação de serviços que são realizados utilizando os veículos da entidade.
- **13.6.33.** Possibilidade de indicar os motoristas que estão vinculados diretamente ao cadastro do veículo.

# **13.7. SISTEMA DE GESTÃO DE PESSOAL (RECURSOS HUMANOS E FOLHA DE PAGAMENTOS)**

- **13.7.1.** Permitir configurar o cálculo da provisão de férias e 13º salário, adicionando novos eventos que incidam no cálculo da entidade, ou alterar o processo de provisionamento para tratar os eventos principais como médias e/ou vantagens.
- **13.7.2.** Permitir registrar casos de moléstias graves por meio do CID à pessoa, com data inicial e data final quando for o caso. Estas informações servem de base para isenção do I.R.R.F por moléstia grave.
- **13.7.3.** Permitir aos usuários por meio de dispositivo móvel a consulta do seu holerite.
- **13.7.4.** Ter cadastro de servidores com todos os campos exigidos pelo Ministério do Trabalho e Emprego e possibilitar, inclusive, a dispensa do livro de registro dos servidores, conforme Portaria nº 41, de 28 de março de 2007.
- **13.7.5.** Permitir cadastrar informações de alguns tipos de afastamentos para atender a exigências do eSocial.
- **13.7.6.** Permitir aos usuários por meio de dispositivo móvel a consulta do seu Informe de rendimentos para IRPF.
- **13.7.7.** Permitir as Entidades uma forma de identificar possíveis divergências entre os cadastros internos das empresas, o Cadastro de Pessoas Físicas - CPF e o Cadastro Nacional de Informações Sociais - CNIS, a fim de não comprometer o cadastramento inicial ou admissões de trabalhadores no eSocial, através da extração dos dados conforme layout disponibilizado pelo eSocial.
- **13.7.8.** Gerar em arquivo as informações referentes a GRRF.
- **13.7.9.** Gerar a GFIP em arquivo, permitindo inclusive a geração de arquivos retificadores (RDE, RDT, RRD).
- **13.7.10.** Emitir informações que comprovem o rendimento e retenção de imposto de renda retido na fonte.

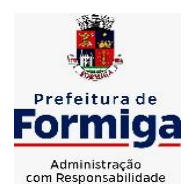

RUA BARÃO DE PIUMHI, 92 A (2º ANDAR) - CENTRO - FORMIGA – MG

- **13.7.11.** Gerar o arquivo com a relação dos funcionários para Rais, Além disso, pode-se selecionar outras entidades para gerar dados para o arquivo e informar o mês base para a remuneração dos funcionários.
- **13.7.12.** Permitir a visualização de possíveis inconsistências na base de dados na entidade, que são exigidas para a validação do eSocial, selecionando competência, modelos, agrupando informações.
- **13.7.13.** Permitir o controle dos planos previdenciários ou assistenciais a que cada servidor esteve ou está vinculado, por período, podendo registrar o número da matrícula do servidor no plano.
- **13.7.14.** Gerar o arquivo com a relação dos funcionários para a DIRF, conforme exigências da Receita Federal.
- **13.7.15.** Permitir a execução e alteração da data de pagamento de funcionário ou grupo de matrículas que já tenham o processo da folha calculado.
- **13.7.16.** Permitir a visualização de todas as movimentações de pessoal de forma cronológica ocorridas no período de permanência do servidor na entidade.
- **13.7.17.** Possuir cadastro de autônomos que prestam serviços à entidade, permitindo registrar a data e o valor de cada serviço prestado, permitindo informar seus dependentes para desconto no IRRF.
- **13.7.18.** Permitir cadastrar e vincular dependentes no cadastro de pessoas informando o tipo de dependência, data inicial e final.
- **13.7.19.** Ter o controle dos períodos aquisitivos de férias, controle dos lançamentos, suspensões e cancelamentos por funcionário conforme configuração.
- **13.7.20.** Permitir a atualização de dados cadastrais de pessoas físicas.
- **13.7.21.** Permitir mais de um vínculo para a pessoa e configurar estes contratos possibilitando informar um vínculo principal com data de admissão anterior ou posterior ao vínculo secundário.
- **13.7.22.** Permitir buscar o valor de campos adicionais na fórmula do evento da folha.
- **13.7.23.** Permitir a criação de períodos aquisitivos configuráveis em relação ao período aquisitivo, período de gozo e cancelamentos, suspensões dos períodos ou manutenção manual dos períodos aquisitivos.
- **13.7.24.** Permitir a emissão da guia de recolhimento de INSS das folhas de pagamento calculadas.
- **13.7.25.** Permitir cadastrar grupos funcionais visando a flexibilização no controle de funcionários, já que dentro do organograma da entidade não se permitem controles adicionais por espécie de contratação ou características comuns de determinado grupo.
- **13.7.26.** Permitir o cadastro histórico de pessoas físicas.
- **13.7.27.** Controlar a lotação e localização física dos servidores.
- **13.7.28.** Permitir estipular as regras para "suspensão" do período aquisitivo de férias conforme normas previstas em estatuto e/ou lei, para que o período de aquisição de funcionário seja postergado a data final.

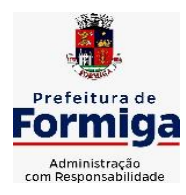

RUA BARÃO DE PIUMHI, 92 A (2º ANDAR) - CENTRO - FORMIGA - MG

- **13.7.29.** Emitir o resumo da folha por período com todos os tipos de proventos e descontos gerados na folha, mostrando o valor total e a quantidade total de funcionários. Além disso, permitir selecionar as informações, assim como agrupar os dados, e também ordená-los.
- **13.7.30.** Propiciar a adição de classes e referências através do histórico de cargos, salários, informações e níveis salariais.
- **13.7.31.** Permitir, através de consulta em tela, verificar os parâmetros utilizados na geração do cálculo da folha.
- **13.7.32.** Permitir calcular uma rescisão complementar para funcionários que tiverem a rescisão calculada.
- **13.7.33.** Permitir a integração das informações da folha de pagamento dos servidores, com o sistema de contabilidade.
- **13.7.34.** Permitir a configuração de todas as fórmulas de cálculo em conformidade com as legislações vigentes da entidade.
- **13.7.35.** Permitir o cadastro dos tipos de movimentação de pessoal. Estas movimentações servem para alimentar o registro funcional, e também, para gerar informações necessárias ao TCE. De maneira geral, cada alteração cadastral - alterações salariais, de cargo, de lotação, admissão, exoneração ou demissão, aposentadoria, falecimento, transferências, etc - sofrida pelo funcionário, pode ser considerada um tipo de movimentação de pessoal.
- **13.7.36.** Permitir indicar para cada funcionário substituto, quem este está substituindo.
- **13.7.37.** Registrar automaticamente a movimentação de pessoal referente a prorrogação de contrato de servidores com contratos de prazo determinado, através da informação do ato.
- **13.7.38.** Permitir a criação de campos personalizados para alguns cadastros do sistema a partir de ferramenta própria para a criação de novos campos.
- **13.7.39.** Manter as respectivas informações de progressão salariais registradas no histórico salarial do servidor, com os atos publicados para cada servidor ao longo de sua carreira.
- **13.7.40.** Permitir cópia de eventos de folha existente.
- **13.7.41.** Permitir registrar os vínculos previdenciários dos funcionários, planos, matrículas e período de permanência. Entende-se por vínculo previdenciário: o plano previdenciário ou assistencial ao qual o funcionário está vinculado.
- **13.7.42.** Gerar os arquivos com dados e informações de pessoal exigidos pelo TCEMG por meio do SICOM.
- **13.7.43.** Controlar informações referentes aos estagiários vinculados com a entidade, bem como sua escolaridade e outros aspectos para acompanhamento do andamento do estágio.
- **13.7.44.** Permitir registrar todas as informações referentes aos atos legais associados às movimentações cadastrais do servidor público. Os registros desse cadastro poderão ser gerados automaticamente pelo sistema, caso seja informado o código do ato durante o cadastramento de uma movimentação (admissão, alteração de cargo, alteração salarial, demissão/exoneração, etc). Esse cadastro, também, pode ser feito manualmente, bastando para isso, cadastrar a movimentação de pessoal no próprio cadastro.

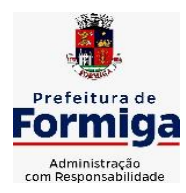

RUA BARÃO DE PIUMHI, 92 A (2º ANDAR) - CENTRO - FORMIGA - MG

- **13.7.45.** Possuir rotina para processamento de cálculos de férias individuais, férias coletivas e férias programadas.
- **13.7.46.** Permitir a configuração dos proventos para cálculos de férias, rescisão, 13º salário, abono pecuniário e aviso prévio referentes às médias e vantagens percebidas pelos servidores.
- **13.7.47.** Permitir calcular individualmente para o funcionário as verbas rescisórias e também excluir rescisões.
- **13.7.48.** Controlar os períodos aquisitivos de férias em relação a quantidade de dias disponíveis para o gozo de férias e informar a data prevista para o início do gozo de férias.
- **13.7.49.** Permitir visualizar as faltas e os descontos de faltas que o funcionário teve dentro do período aquisitivo de férias e propiciar o lançamento destas faltas.
- **13.7.50.** Permitir informar qual a empresa que fornece o software para a entidade. Podendo ser de diferentes Software house, sendo essas informações enviadas para o eSocial.
- **13.7.51.** Permitir a reestruturação da classificação institucional de um exercício para outro através da mudança de organogramas.
- **13.7.52.** Permite registrar automaticamente a movimentação de pessoal referente a admissão do funcionário, através da informação do ato.
- **13.7.53.** Permitir a configuração das tabelas de cálculo, podendo o usuário incluir novas tabelas, definir a quantidade de faixas e ainda nomear essas tabelas de acordo com sua necessidade (INSS, IRRF, salário família, piso salarial, entre outras).
- **13.7.54.** Cadastrar níveis salariais, permitindo definir a ordem de progressão das classes e referências, informar uma classe ou referência com tamanho menor que a máscara definida no plano salarial.
- **13.7.55.** Possuir rotina de configuração de parâmetros da Previdência Social (RGPS) assim como códigos e os percentuais que são utilizados na geração de valores.
- **13.7.56.** Possuir validação do dígito verificador de inscrições do PIS/PASEP e CPF no cadastro de pessoas.
- **13.7.57.** Permitir diferentes configurações de férias por cargo.
- **13.7.58.** Permitir copiar os dados de uma outra tabela para que sejam realizadas as devidas alterações, conforme legislação.
- **13.7.59.** Permitir estipular as regras para "cancelamento" dos períodos aquisitivos de férias conforme as normas previstas em estatuto e/ou lei regulamentada. Motivos que o funcionário perde o direito às férias.
- **13.7.60.** Permitir a integração com o sistema de contabilidade para geração automática dos empenhos e ordens de pagamentos da folha de pagamento e respectivos encargos patronais.
- **13.7.61.** Possuir relatório para permitir a conferência da contabilização da folha;
- **13.7.62.** Permitir a configuração de quais proventos e descontos devem ser considerados como automáticos para cada tipo de cálculo (mensal, férias, complementar, etc.) e adicionar as restrições para o cálculo.

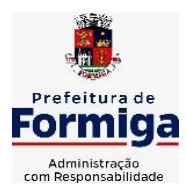

RUA BARÃO DE PIUMHI, 92 A (2º ANDAR) - CENTRO - FORMIGA - MG

TELEFONE: (037) 3329 1844 - TELEFAX: (037) 3329 1843

CEP 35570-128 - EMAIL: [pregoeirospmformiga@gmail.com](mailto:pregoeirospmformiga@gmail.com)

- **13.7.63.** Registrar todo o histórico salarial do servidor, registrando a automaticamente a movimentação de pessoal referente as alterações salariais do servidor, através da informação do ato.
- **13.7.64.** Permitir a configuração de Férias, informando para cada configuração quantidade de meses necessários para aquisição, quantidade de dias de direito a férias a cada vencimento de período aquisitivo, quantidade de dias que podem ser abonados, configuração de descontos de faltas, ou seja, informar para cada configuração de férias as faixas para descontos de faltas em relação aos dias de direito do período aquisitivo.
- **13.7.65.** Permitir simulações parciais ou totais da folha de pagamento mensal, 13º salário integral, férias e rescisórias, para a competência atual ou para competência futura. Não permitir a emissão de guias e geração de arquivos para órgãos federais quando o cálculo é simulado.
- **13.7.66.** Permitir o cadastro e manutenção de eventos dos tipos: proventos, descontos e eventos informativos que servem somente para realizar o cálculo interno não havendo crédito ou débito do salário pago ao funcionário.
- **13.7.67.** Permitir cadastrar tipos de diárias e o seu respectivo valor conforme o cargo.
- **13.7.68.** Flexibilizar as configurações da folha de acordo com a necessidade e método utilizado pela entidade.
- **13.7.69.** Permitir a emissão da guia para fins de recolhimento rescisório do FGTS e da Contribuição Social para funcionários que não possuem rescisão por motivo de morte, pois as informações referentes à rescisão são geradas automaticamente pelo processo da SEFIP.
- **13.7.70.** Possuir rotina de cálculo automático de rescisão para funcionários com vínculo de prazo determinado, na competência em que expira o contrato.
- **13.7.71.** Permitir a visualização de empréstimos consignados. Consultar os cálculos efetuados no sistema de acordo com a competência informada e o processamento dela para cada funcionário.
- **13.7.72.** Permitir importar o arquivo do SISOBI (Sistema de Controle de Óbitos). Serve para atender ao convênio firmado entre o Ministério da Previdência Social e os governos estaduais e municipais do Identificar as pessoas falecidas para cessar o pagamento de aposentados e pensionistas.
- **13.7.73.** Permitir o desconto de faltas no pagamento das férias.
- **13.7.74.** Permitir o pagamento do 13º salário simultaneamente com as férias.
- **13.7.75.** Permitir calcular para vários funcionários, as verbas rescisórias.
- **13.7.76.** Controlar os afastamentos do funcionário.
- **13.7.77.** Registrar automaticamente a movimentação de pessoal referente aos afastamentos do funcionário, através da informação do ato.
- **13.7.78.** Permitir gerar informações de dados cadastrados no sistema para atendimento das exigências legais do TCE.
- **13.7.79.** Calcular alterações salariais de modo coletivo ou para níveis salariais do plano de cargos.

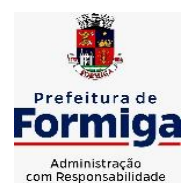

RUA BARÃO DE PIUMHI, 92 A (2º ANDAR) - CENTRO - FORMIGA – MG

TELEFONE: (037) 3329 1844 - TELEFAX: (037) 3329 1843 CEP 35570-128 - EMAIL: [pregoeirospmformiga@gmail.com](mailto:pregoeirospmformiga@gmail.com)

- **13.7.80.** Permitir a inserção de dados adicionais, possibilitando informar novos campos para o cadastro de níveis salariais conforme a sua necessidade.
- **13.7.81.** Permitir a emissão de guia de recolhimento do IRRF (Imposto de Renda dos Funcionários). Ao emiti-la, poderá escolher o modelo, o tipo de impressão e fazer a seleção das informações.
- **13.7.82.** Emitir comparativo de situações dos servidores entre duas competências, inclusive com anos diferentes.
- **13.7.83.** Gerar em arquivo magnético a relação de todos os servidores admitidos e demitidos na competência ou dia informado (CAGED).
- **13.7.84.** Permitir a inclusão e configuração de motivos de rescisão e respectivas verbas rescisórias, assim como respectivos códigos a serem gerados para RAIS, CAGED, SEFIP e saque do FGTS.
- **13.7.85.** Permitir a configuração dos eventos que comporão os valores de alguns campos do arquivo da Rais.
- **13.7.86.** Permitir copiar funcionários demitidos para realizar a readmissão individual ou em lote.
- **13.7.87.** Permitir consultar os cálculos efetuados no sistema de acordo com a competência informada e o processamento para cada funcionário.
- **13.7.88.** Permitir consultar os contratos, períodos e situações que a pessoa se encontra nos registros informados.
- **13.7.89.** Permitir cadastrar as informações: de pessoal de contato com o eSocial, dados da entidade, para serem enviado para eSocial.
- **13.7.90.** Registrar os atos e todas as movimentações de pessoal do servidor, tais como: alterações salariais, alterações de cargo, admissão, rescisão, aposentadoria, afastamentos conforme a solicitações do TCE.
- **13.7.91.** Permitir o cadastro dos dados estrangeiros da pessoa.
- **13.7.92.** Gerar formulário para marcação de ponto manual;
- **13.7.93.** Gerar arquivo em planilha Excel contendo dados de servidores municipais.

# **MÓDULO RECURSOS HUMANOS RH**

- **13.7.1.1.**Permitir a inserção de representante legal do beneficiário menor ou incapaz.
- **13.7.1.2.**Permitir o controle de empréstimos concedidos a servidores com desconto automático das parcelas na folha mensal ou na rescisão.
- **13.7.1.3.**Tempo para a aquisição de adicional;
- **13.7.1.4.**Propiciar a emissão da ficha de avaliação médica "Anamnese", preenchendo a entrevista de saúde do candidato à vaga da função na entidade.
- **13.7.1.5.**Propiciar a configuração de quais afastamentos e qual a quantidade de dias afastados que fará com que o período de aquisição de licença-prêmio do funcionário seja cancelado ou postergado.

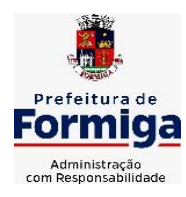

RUA BARÃO DE PIUMHI, 92 A (2º ANDAR) - CENTRO - FORMIGA – MG

- **13.7.1.6.**Propiciar a configuração de quais motivos e quantidades de faltas fazem com que o período de aquisição de licença-prêmio do funcionário seja cancelado ou postergado.
- **13.7.1.7.**Proporcionar o controle dos períodos de aquisição de licenças-prêmio conforme as configurações da licença-prêmio.
- **13.7.1.8.**Permitir o lançamento de vale alimentação para uma seleção de matrículas, permitindo atribuir o valor de vale alimentação e de desconto individualmente, bem como a atribuição de um valor geral a todos da seleção.
- **13.7.1.9.**Permitir o cadastro das emissões de certidão de tempo de serviço.
- **13.7.1.10.**Registrar atos de elogio, advertência e punição.
- **13.7.1.11.**Propiciar a geração automática de afastamento.
- **13.7.1.12.**Propiciar que seja informado o responsável pelo ato.
- **13.7.1.13.**Permitir informar o nível de escolaridade mínimo exigido para o cargo, informando ao usuário se for cadastrado algum servidor que não tenha o nível mínimo exigido.
- **13.7.1.14.**Permitir o controle de níveis salariais do cargo.
- **13.7.1.15.**Propiciar as informações dos processos de aposentadorias e pensões integrado com a folha de pagamento.
- **13.7.1.16.**Registrar os históricos dos processos de requerimentos de aposentadorias e pensões.
- **13.7.1.17.**Registrar automaticamente a movimentação de pessoal referente ao requerimento de aposentadorias e pensões.
- **13.7.1.18.**Registrar automaticamente a movimentação de pessoal referente concessão de benefícios de pensão.
- **13.7.1.19.**Permitir o cadastro de concursos públicos e processos seletivos para provimento de vagas de cargos públicos por meio de editais e critérios de aplicação de provas na área de conhecimento.
- **13.7.1.20.**Propiciar o cadastramento da ficha de avaliação médica "Anamnese", para fazer a entrevista de saúde do candidato à vaga da função na entidade.
- **13.7.1.21.**Permitir o cadastro de médicos que faram parte da junta médica podendo ser composta por um ou vários médicos.
- **13.7.1.22.**Tempo válido para a contagem de tempo de serviço.
- **13.7.1.23.**Permitir o registro de salários de contribuição das experiências anteriores a admissão nesta entidade, informando a competência, valor da contribuição e o tipo de previdência.
- **13.7.1.24.**Permitir a separação dos candidatos por região, área, avaliações, candidatos, perfil do cargo concorrido a vaga.
- **13.7.1.25.**Permitir o cadastro da forma como serão informados os resultados finais (aprovação e classificação) das avaliações do concurso público.
- **13.7.1.26.**Permitir o controle dos atestados através de laudos médicos.

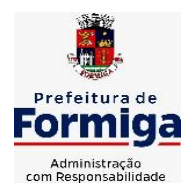

RUA BARÃO DE PIUMHI, 92 A (2º ANDAR) - CENTRO - FORMIGA – MG

- **13.7.1.27.**Propiciar o cadastro de acidentes de trabalho com registro dos dados do acidente, utilização ou não de equipamento de segurança, entrevista com o funcionário e testemunhas do acidente.
- **13.7.1.28.**Permitir o cadastro de comissões avaliadora dos concursos e seus membros que irão participar sendo presidente, secretário ou membro.
- **13.7.1.29.**Permitir o cadastro de aquisição pela entidade de Equipamentos de Proteção Individual - EPI e Equipamento de Proteção Coletiva - EPC.
- **13.7.1.30.**Tempo para a aquisição de licença-prêmio;
- **13.7.1.31.**Propiciar o controle por meio do laudo médico se o servidor já se encontra em readaptação pelo mesmo CID (Classificação Internacional de Doenças) do atestado.
- **13.7.1.32.**Permitir no deferimento do laudo médico a geração automática de afastamentos.
- **13.7.1.33.**Permitir o cadastro de responsáveis pelos PPP Perfil Profissiográfico Previdenciário
- **13.7.1.34.**Permitir a configuração do período de gozo da licença ao ser lançado como um afastamento e qual o tipo do afastamento.
- **13.7.1.35.**Permitir o cadastro ou vinculação pessoa jurídica como instituição médica.
- **13.7.1.36.**Permitir que o usuário crie o registro de visitas técnicas.
- **13.7.1.37.**Permitir registrar extintores existentes nas instalações da entidade.
- **13.7.1.38.**Permitir o cadastro dos fatores de risco a que se expõe um funcionário, servindo para a geração do PPP (Perfil Profissiográfico Previdenciário).
- **13.7.1.39.**Permitir o cadastro dos requisitos do Ministério do Trabalho para EPI (Equipamento de Proteção Individual). Essas informações servem para gerar o PPP (Perfil Profissiográfico Previdenciário).
- **13.7.1.40.**Propiciar a configuração de quais afastamentos e qual a quantidade de dias afastados que fará com que o período de aquisição de adicional do funcionário seja cancelado ou postergado.
- **13.7.1.41.**Propiciar a configuração de quais motivos de faltas e qual a quantidade de faltas que fará com que o período de aquisição de adicional do funcionário seja cancelado ou postergado.
- **13.7.1.42.**Proporcionar o controle automático dos períodos de aquisição de adicionais conforme as configurações.
- **13.7.1.43.**Propiciar o cadastro de comunicação de acidente de trabalho para posterior emissão da Comunicação de Acidente de Trabalho - CAT para o INSS.
- **13.7.1.44.**Permitir o cadastro de acompanhamento das informações da avaliação da situação de saúde do funcionário, podendo ser submetido a exames, devido ao seu trabalho ou qualquer outro fator que o leve a ser examinado. Essas informações servem para gerar o PPP (Perfil Profissiográfico Previdenciário).
- **13.7.1.45.**Permitir o planejamento e execução de cursos de aperfeiçoamento com as seguintes características:
- **13.7.1.46.**Definir cronograma, carga horária e data da emissão de certificado;

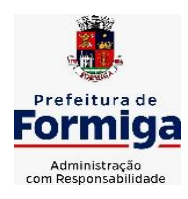

RUA BARÃO DE PIUMHI, 92 A (2º ANDAR) - CENTRO - FORMIGA - MG

- **13.7.1.47.**Propiciar a informação do ministrante;
- **13.7.1.48.**Permitir a configuração do uso de tempos anteriores averbados, para cada período de adicional do funcionário.
- **13.7.1.49.**Viabilizar a efetuação do encerramento dos cursos oferecidos pela entidade aos funcionários.
- **13.7.1.50.**Permitir a limitação do acesso de usuários às informações de funcionários de determinados grupos funcionais, organogramas e/ou vínculos empregatícios.
- **13.7.1.51.**Possibilitar a importação de pessoas candidatas de concurso público.
- **13.7.1.52.**Propiciar o lançamento de históricos do tempo de serviço anterior, permitindo averbar esses períodos anteriores como:
- **13.7.1.53.**Propiciar o cadastro de pensionistas integrado com a folha de pagamento.
- **13.7.1.54.**Possuir as informações necessárias do concurso para a prestação de contas.
- **13.7.1.55.**Propiciar o controle de pensionistas permitindo indicar se a pensão é por morte ou judicial.
- **13.7.1.56.**Permitir os registros dos tempos referentes a contratos rescindidos anteriormente, experiências anteriores e averbações que devem ser contados para adicionais, licençasprêmio ou tempo de serviço.
- **13.7.1.57.**Propiciar a emissão do Perfil Profissiográfico Previdenciário PPP, baseado no histórico do servidor, conforme o layout da Previdência Social.
- **13.7.1.58.**Permitir identificar se o curso foi por iniciativa da empresa ou por solicitação dos próprios servidores.
- **13.7.1.59.**Propiciar o registro do histórico de alterações de cargo do servidor.
- **13.7.1.60.**Permitir a geração das despesas referentes aos planos de saúde no período informado cadastrando nas despesas do funcionário.
- **13.7.1.61.**Permitir a emissão de relatórios cadastrais por pessoa, dependentes, experiências anteriores, averbações e bolsas de estudo.
- **13.7.1.62.**Permitir o registro das informações referentes às exposições a fatores de risco, que possam causar danos a saúde ou integridade dos funcionários, servindo para a geração do PPP (Perfil Profissiográfico Previdenciário).
- **13.7.1.63.**Permitir o cadastro de atestados com informação do CID (Classificação Internacional de Doenças).
- **13.7.1.64.**Permitir o cadastro de período em que o funcionário desempenhou a função, ou seja, sua atividade profissional.
- **13.7.1.65.**Propiciar o registro automático da movimentação de pessoal referente aos afastamentos do funcionário, por meio da informação do ato.
- **13.7.1.66.**Propiciar o encerramento do concurso para não ocorrer alterações das informações e candidatos que participaram a fim de serem admitidos como funcionários.
- **13.7.1.67.**Permitir o cadastro das comissões avaliadoras e os membros que irão participar dentro do período vigente informado.

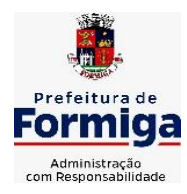

RUA BARÃO DE PIUMHI, 92 A (2º ANDAR) - CENTRO - FORMIGA – MG

TELEFONE: (037) 3329 1844 - TELEFAX: (037) 3329 1843

CEP 35570-128 - EMAIL: [pregoeirospmformiga@gmail.com](mailto:pregoeirospmformiga@gmail.com)

- **13.7.1.68.**Propiciar a identificação o tipo da transferência entre cedência ou recebimento do servidor.
- **13.7.1.69.**Permitir as configurações de diferentes formas de contagem de períodos de licençaprêmio por cargo.
- **13.7.1.70.**Permitir o registro dos históricos salariais do servidor.
- **13.7.1.71.**Propiciar o registro automático da movimentação de pessoal referente as alterações salariais do servidor por meio da informação do ato.
- **13.7.1.72.**Registrar automaticamente a movimentação de pessoal referente a concessão de adicional ao servidor, através da informação do ato.
- **13.7.1.73.**Permitir a configuração do período para a aquisição da licença-prêmio em anos ou em dias.
- **13.7.1.74.**Permitir as configurações de diferentes formas de contagem de períodos para a aquisição de adicionais.
- **13.7.1.75.**Oportunizar o controle dos afastamentos do funcionário, integrado com a folha de pagamento do mesmo.
- **13.7.1.76.**Permitir a utilização dos tempos de experiências anteriores para mais de uma matrícula atual do servidor.
- **13.7.1.77.**Permitir a utilização dos tempos ainda não averbados de contratos anteriores para mais de uma matrícula atual do servidor.
- **13.7.1.78.**Permitir o controle do nível de escolaridade do servidor.
- **13.7.1.79.**Propiciar a emissão de relatórios referente a pessoa, compreendendo as informações de dependentes, experiências anteriores, averbações para aposentadoria, licençaprêmio, adicionais de tempo de serviço e bolsa de estudo.

# **13.8. SISTEMA DE ATENDIMENTO AO SERVIDOR NA WEB**

- **13.8.1.** Permitir o acesso via internet das informações dos servidores
- **13.8.2.** Possibilitar aos usuários por meio de cada matrícula e entidade realizem solicitações de alterações cadastrais pessoais.
- **13.8.3.** Possibilitar aos usuários por meio de cada matrícula e entidade comprovem a necessidade das solicitações de alterações cadastrais pessoais anexando documentos no formato de imagem.
- **13.8.4.** Possibilitar aos usuários por meio de cada matrícula e entidade efetuem solicitações de cursos de aperfeiçoamento, seminários, graduações, palestras, dentre outros;
- **13.8.5.** Possibilitar aos usuários por meio de cada matrícula e entidade façam solicitações de programação de férias.
- **13.8.6.** Possibilitar aos usuários por meio de cada matrícula e entidade efetuem solicitações de licença adoção, comprovando a sua necessidade por meio de anexação de documento em formato de imagem.

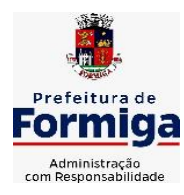

RUA BARÃO DE PIUMHI, 92 A (2º ANDAR) - CENTRO - FORMIGA – MG

- **13.8.7.** Possibilitar aos usuários por meio de cada matrícula e entidade façam solicitações de licença casamento, comprovando sua necessidade anexando documento em formato de imagem.
- **13.8.8.** Possibilitar aos usuários por meio de cada matrícula e entidade realizem solicitações de licença maternidade, comprovando sua necessidade anexando documentos em formato de imagem.
- **13.8.9.** Possibilitar aos usuários por meio de cada matrícula e entidade efetuem solicitações de licença prêmio e licença sem vencimento.
- **13.8.10.** Possibilitar aos usuários por meio de cada matrícula e entidade realizem solicitações de adiantamento de 13° salário, adiantamento de férias e adiantamento salarial.
- **13.8.11.** Possibilitar aos usuários por meio de cada matrícula e entidade realizem solicitações de benefício, como plano de saúde e como plano odontológico.
- **13.8.12.** Possibilitar aos usuários por meio de cada matrícula e entidade realizem solicitações de benefício de vale transporte, vale alimentação e vale refeição.
- **13.8.13.** Possibilitar aos usuários por meio de cada matrícula e entidade efetuem solicitações de benefício de seguro de vida próprio, bem como, para seus dependentes.
- **13.8.14.** Possibilitar aos usuários por meio de cada matrícula e entidade façam solicitações de folga, tipo: banco de horas, desconto em folha e compensação de horas extras.
- **13.8.15.** Possibilitar aos usuários por meio e cada matrícula e entidade realizem solicitações de dúvidas sobre qualquer assunto.
- **13.8.16.** Possibilitar aos usuários por meio de cada matrícula e entidade consultem os recibos referentes aos pagamentos efetuados por meio da folha de pagamento.
- **13.8.17.** Possibilitar aos usuários a emissão de relatórios com todas as informações que comprovem o rendimento e retenção de IRRF de funcionários.
- **13.8.18.** Possibilitar aos usuários visualizarem todo o seu histórico financeiro.
- **13.8.19.** Permitir a emissão de relatórios da movimentação dos funcionários em determinado exercício, detalhando as bases de cálculo e apresentando as informações mensalmente.
- **13.8.20.** Possibilitar aos usuários por meio de cada matrícula consultarem as informações pessoais do servidor.
- **13.8.21.** Possibilitar aos usuários por meio de cada matrícula consultarem as informações contratuais, possibilitando visualizar detalhes do cargo, salário, organograma, férias, alterações de salário e cargos.
- **13.8.22.** Possibilitar aos usuários consultarem as marcações de ponto selecionando o ano e período de apuração.
- **13.8.23.** Possibilitar aos usuários a emissão por meio de relatório as marcações de ponto selecionando o ano e período de apuração.
- **13.8.24.** Permitir a realização de pesquisa avançada por critérios e por campos das solicitações.
- **13.8.25.** Possibilitar ao administrador configurar as permissões de acesso dos usuários.
- **13.8.26.** Possibilitar aos usuários a visualização dos status das solicitações cadastradas.

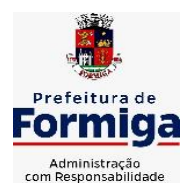

RUA BARÃO DE PIUMHI, 92 A (2º ANDAR) - CENTRO - FORMIGA – MG

TELEFONE: (037) 3329 1844 - TELEFAX: (037) 3329 1843 CEP 35570-128 - EMAIL: [pregoeirospmformiga@gmail.com](mailto:pregoeirospmformiga@gmail.com)

- **13.8.27.** Possibilitar aos usuários com permissão em um único ambiente aprovarem ou reprovarem as solicitações realizadas pelos servidores.
- **13.8.28.** Possibilitar aos usuários com perfil administrador adicionarem e concederem permissões por funcionalidades para usuários e grupos de usuários.
- **13.8.29.** Possibilitar aos usuários com perfil administrador criarem usuário e senha automaticamente de forma individual ou em lote.
- **13.8.30.** Possibilitar aos usuários com perfil administrador personalizarem o formato do usuário e senha.
- **13.8.31.** Possibilitar aos usuários com perfil administrador alterarem a senha dos usuários adicionados a partir do sistema.
- **13.8.32.** Permitir a geração e o envio dos dados de usuário e senha do servidor criados a partir do sistema por e-mail.
- **13.8.33.** Possibilitar aos usuários redefinirem a senha de acesso em qualquer momento.
- **13.8.34.** Permitir aos usuários por meio de dispositivo móvel a consulta do seu holerite, bem como o informe de rendimentos para o IRPF;
- **13.8.35.** Permitir aos usuários por meio de dispositivo móvel a consulta das marcações e ocorrências de ponto realizadas.

# **13.9. SISTEMA DO PORTAL DA TRANSPARÊNCIA PÚBLICA**

- **13.9.1.** Atender a Lei Complementar nº 131/2009.
- **13.9.2.** Atender aos anexos da Lei nº 9.755/1998.
- **13.9.3.** Atender aos preceitos e exigências da Lei Federal nº 12.527/2011 (Lei de acesso à informação).
- **13.9.4.** Disponibilização das informações, em meio eletrônico que possibilite amplo acesso público, até o primeiro dia útil subsequente à data do registro contábil no respectivo SISTEMA, sem prejuízo do desempenho e da preservação das rotinas de segurança operacional necessários ao seu pleno funcionamento, conforme legislação.
- **13.9.5.** Integrarão o sistema todas as entidades da administração direta, as autarquias, as fundações, os fundos e as empresas estatais dependentes.
- **13.9.6.** O sistema deverá permitir no mínimo a consulta de Receitas, Despesas, Patrimônio, Licitações, Contratos, Pessoal, Demonstrativos contábeis e Obras Públicas.
- **13.9.7.** Sem prejuízo dos direitos e garantias individuais constitucionalmente estabelecidos, o SISTEMA deverá gerar, para disponibilização em meio eletrônico que possibilite amplo acesso público, pelo menos, as seguintes informações relativas aos atos praticados pelas unidades gestoras no decorrer da execução orçamentária e financeira:
- **13.9.8.** Quanto a despesa:
	- O Valor do empenho, liquidação e pagamento;
	- A classificação orçamentária, especificando a unidade orçamentária, natureza da despesa e a fonte de recursos que financiam o gasto;

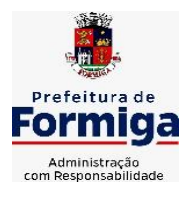

RUA BARÃO DE PIUMHI, 92 A (2º ANDAR) - CENTRO - FORMIGA – MG

- A pessoa física ou jurídica beneficiária do pagamento exceto no caso de folha de pagamento de pessoal e de beneficiários previdenciários;
- O procedimento licitatório realizado, bem como à sua dispensa ou inexigibilidade, quando for o caso, com o número do correspondente processo;
- O bem fornecido ou serviço prestado, quando for o caso.
- **13.9.9.** Quanto a receita, os valores das receitas da unidade gestora, compreendendo no mínimo sua natureza, relativas a:
	- Previsão;
	- Arrecadação.
- **13.9.10.** Exibir as receitas organizadas por natureza, permitindo navegar em cada nível de seus respectivos subníveis, exibindo o total dos seguintes valores, por nível: Receita prevista, receita arrecadada.
- **13.9.11.** Exibir as despesas organizadas por natureza, permitindo navegar em cada nível de seus respectivos subníveis, exibindo o total dos seguintes valores, por nível: Total de créditos, Fixado, Empenhado, Liquidada, Pago.
- **13.9.12.** Permitir visualizar os empenhos emitidos para cada fornecedor, os itens dos empenhos, a quantidade, o valor unitário e o valor total.
- **13.9.13.** Exibir os valores recebidos e/ou repassados de transferências financeiras.
- **13.9.14.** Permitir consultar despesa por unidade orçamentária, por natureza da despesa, permitindo navegar em cada nível da natureza, exibindo seus respectivos valores empenhados, liquidados e pagos.
- **13.9.15.** Exibir informações detalhadas sobre diárias, tais como: Número da diária, origem, destino, período, valor unitário, total e quantidade.
- **13.9.16.** Permitir visualizar as informações da nota de empenho, tais como: nº do empenho, programa, fonte de recurso, processo licitatório, modalidade, contrato, valor empenhado, liquidado, pago, itens do empenho, documento fiscal.
- **13.9.17.** Possuir uma seção específica que permite a exibição das licitações realizadas pela entidade, juntamente com as etapas do processo, as modalidades, empresas participantes e ganhadoras, mercadorias com suas respectivas quantidades e cotações de cada participante, além dos responsáveis legais das empresas. Possibilitar também a publicação dos documentos legais tais como editais, avisos retificações e toda a documentação vinculada ao certame.
- **13.9.18.** Possuir uma seção específica que permite a exibição de todos os itens contratuais dos seus fornecedores de bens e serviços contratados pela entidade. Permitir também a publicação do contrato, na sua íntegra, para a visualização completa do documento bem como aditivos e outros possíveis documentos adicionais, possibilitando também o download dos mesmos.
- **13.9.19.** Possuir uma seção específica que apresenta a relação dos cargos e salários dos servidores da entidade, os valores calculados da folha de pagamento separando-os por entidade, secretaria, organograma, lotação e classificação, conforme seus respectivos planos de carreira.

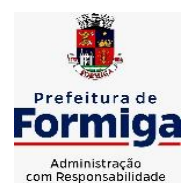

RUA BARÃO DE PIUMHI, 92 A (2º ANDAR) - CENTRO - FORMIGA - MG

- **13.9.20.** Disponibilizar acesso público a todos os atos da administração pública, tais como, portarias, leis, decretos, licitações, contratos, aditivos, convênios, resoluções etc.
- **13.9.21.** Possuir uma seção específica para exibição dos relatórios de Gestão Fiscal e o Relatório Resumido da Execução Orçamentária, ambos compostos de uma série de demonstrativos contábeis, publicados em bases mensais, bimestrais, quadrimestrais, semestrais e anuais, conforme princípio constitucional da publicidade, a Lei de Responsabilidade Fiscal (LRF) e a Lei nº 9.755/98.
- **13.9.22.** Possuir uma seção específica de acesso à informação que possibilite ao cidadão efetuar questionamentos através de um canal direto com a entidade. Esta solicitação deve ser digital, gerando número de protocolo e possibilitando uma futura consulta sobre o status do pedido de informação, sempre respeitando prazos e normas estabelecidas pela Lei de acesso à informação.
- **13.9.23.** Possuir uma seção específica de acesso à informação que possibilite consultar um relatório com estatísticas dos pedidos de informação já solicitados, os atendidos, prorrogados, deferidos e indeferidos, conforme preconiza a Lei de acesso à informação.
- **13.9.24.** Permitir que as informações consultadas pelo cidadão possam ser exportadas em diferentes formatos como PDF, ODT, ODS e CSV, conforme os filtros disponibilizados nas consultas do sistema.
- **13.9.25.** Permitir que as consultas disponibilizadas possam ser incorporadas no Portal Transparência próprio da Entidade.
- **13.9.26.** Permitir consultar tributos arrecadados, receitas orçamentárias e receitas extra orçamentárias.
- **13.9.27.** Permitir consultar empenhos emitidos, empenhos liquidados e pagamentos efetuados.
- **13.9.28.** Disponibilizar consulta padrão dos temas: folha de pagamento, servidores cedidos e recebidos, servidores públicos ativos, servidores e remunerações, servidores públicos, cargos e vencimentos, estagiários, servidores públicos ativos de educação, servidores e remuneração de educação.
- **13.9.29.** Enviar notificação informando sobre a falta de atualização dos dados a mais de 24 horas.
- **13.9.30.** Permitir a busca por palavras-chave e redirecionamento às consultas e funcionalidades através dos resultados apresentados.
- **13.9.31.** Permitir que nas consultas de informações disponibilizadas seja possível efetuar filtros por data (período), entidade e demais filtros pertinentes a cada consulta.
- **13.9.32.** Permitir que os usuários administradores ou usuários permissionados, façam upload de arquivos para publicação na sessão de relatórios, até o tamanho de 100 MB nos formatos PDF, CSV, ODS, ODT, XLS, TXT, DOC, DOCX, XLSX, JPG,PNG,COT.
- **13.9.33.** Permitir também, que os usuários permissionados possam relacionar anexos aos registros das consultas de licitações, contratos, convênios e obras, os anexos devem ter até 100MB nos formatos PDF, CSV, ODS, ODT, XLS, TXT, DOC, DOCX, XLSX, JPG, PNG, PPT, PPX, COT.
- **13.9.34.** Permitir que a personalização da a exibição de máscara de CPF's e CNPJ's no portal.

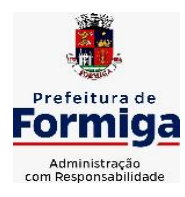

RUA BARÃO DE PIUMHI, 92 A (2º ANDAR) - CENTRO - FORMIGA – MG

TELEFONE: (037) 3329 1844 - TELEFAX: (037) 3329 1843

CEP 35570-128 - EMAIL: [pregoeirospmformiga@gmail.com](mailto:pregoeirospmformiga@gmail.com)

# **13.10. SISTEMA PARA ATENDIMENTO AO E-SOCIAL**

- **13.10.1.** Possibilitar a consulta e controle da situação do registro que foi transformado no formato e-Social, em todas as etapas do processo de envio.
- **13.10.2.** Possibilitar a entrada de dados por domínio registrando históricos das informações.
- **13.10.3.** Possibilitar o envio de dados para o domínio de entidade.
- **13.10.4.** Possibilitar a entrada de dados de domínio de pessoas.
- **13.10.5.** Possibilitar o envio de dados para o domínio de ambiente de trabalho.
- **13.10.6.** Permitir a exclusão de domínios relacionados que estão sendo utilizados em alguma validação.
- **13.10.7.** Possibilita verificar dados referentes aos prazos de início do e-Social e alterar tipo de ambiente.
- **13.10.8.** Disponibilizar indicativos no dashboard das seguintes rotinas: Domínios integrados, Eventos gerados, Lotes e-Social e Próximos envios.
- **13.10.9.** Possibilitar a visualização de eventos pendentes de envio em sua data limite no formato de calendário.
- **13.10.10.** Possibilitar que para as inconsistências de "Erro" e "Alerta", sejam demonstradas na forma de mensagem de orientação ao usuário.
- **13.10.11.** Possibilitar que as validações sejam destacadas na forma de listagem, os registros de domínios integrados.
- **13.10.12.** Deverá possibilitar em uma listagem de eventos aguardando envio (que estão aptos a serem enviados) selecionar um ou vários itens e executar para os selecionados a ação e enviar.
- **13.10.13.** Possibilitar a consulta dos resultados da integração com o e-Social.
- **13.10.14.** Possibilitar a inserção de feriados na agenda. Feriados devem ser considerados na geração do prazo limite de envio, antecipando os eventos para o dia útil imediatamente anterior ao feriado.
- **13.10.15.** Possibilitar a consolidação de domínios em eventos.
- **13.10.16.** Permitir ao usuário trocar de entidade sem sair do sistema.
- **13.10.17.** Permitir retornar das consultas de validações.
- **13.10.18.** Possibilitar o envio de dados para o domínio de ambiente de trabalho.
- **13.10.19.** Sistema deve possuir modelo de relatório de domínios integrados para gerador de relatórios.
- **13.10.20.** Possibilitar ignorar uma consolidação via script e retornar ao domínio a situação como 'IGNORADA', permitindo devolver ao sistema de origem da informação essa situação e desbloquear o domínio.
- **13.10.21.** Possibilita a utilização das datas informadas nos prazos de início das etapas do e-Social.
- **13.10.22.** Possibilitar envio dos lotes de informações para o e-Social.

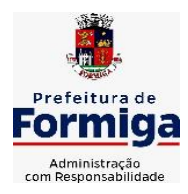

RUA BARÃO DE PIUMHI, 92 A (2º ANDAR) - CENTRO - FORMIGA – MG

TELEFONE: (037) 3329 1844 - TELEFAX: (037) 3329 1843

CEP 35570-128 - EMAIL: [pregoeirospmformiga@gmail.com](mailto:pregoeirospmformiga@gmail.com)

- **13.10.23.** Deverá permitir o envio de lotes podendo selecionar um ou vários eventos para assinatura e envio.
- **13.10.24.** Deverá permitir o filtro rápido pelo tipo de evento (Iniciais, tabelas, periódicos e não periódicos) e pela situação do evento.
- **13.10.25.** Deverá permitir consultar os erros, quando houver, do retorno do governo.
- **13.10.26.** Permitir a configuração da transformação dos registros de domínio, no formato de arquivos do e-Social.
- **13.10.27.** Possibilitar a aplicação da primeira camada de validação sobre os domínios integrados, de forma automática logo que o registro é inserido no sistema.

# **14. ESPECIFICAÇÕES FUNCIONAIS DETALHADAS DOS SISTEMAS EM ATENDIMENTO A CÂMARA MUNICIPAL DE FORMIGA**

# **14.1. SISTEMA DE CONTABILIDADE PÚBLICA**

- **14.1.1.** Permitir a escrituração contábil nos moldes regulamentados pelas portarias da Secretaria do Tesouro Nacional que exigem a adoção do novo Plano de Contas Aplicado ao Setor Público (PCASP) e das Demonstrações Contábeis Aplicadas ao Setor Público (DCASP), no contexto da NBCASP - Normas Brasileiras de Contabilidade Aplicada ao Setor Púbico.
- **14.1.2.** Possibilitar ao usuário cadastrar regras contábeis específicas de planos de contas (ex.: PCASP) ou definições de descartes para aplicação nos documentos escrituráveis cabíveis. O cadastro deve informar sua Descrição, seu Status, o Documento escriturável e sua Condição.
- **14.1.3.** Possuir integração com o sistema de patrimônio permitindo efetuar lançamentos de: Ajuste ao valor justo, Depreciação, Amortização, Exaustão, Aumento por Reavaliação e Redução ao Valor Recuperável conforme exigências da nova CASP.
- **14.1.4.** Propiciar ao usuário realizar o cadastro de empenhos objetivando atender o fluxo operacional proporcionado pela Lei nº 4.320/64. A partir do cadastro do empenho, no momento de salvar, o usuário deve ter permissão de iniciar imediatamente a fase de "Em liquidação" ou ainda iniciar diretamente a fase da "Liquidação", sem necessidade de abertura de outros menus e telas.
- **14.1.5.** Propiciar ao usuário cadastrar Eventos contábeis objetivando configurar roteiros pré-definidos para a realização da escrituração contábil conforme particularidade de cada documento escriturável. No Roteiro Contábil devem ser informadas as Contas contábeis integrantes do Roteiro, seu Tipo (Débito ou Crédito), seu Par e Desdobramento caso possua.
- **14.1.6.** Propiciar ao usuário configurar o plano de contas conforme determina a legislação aplicável, podendo interagir com o plano de contas através de planilha dinâmica.
- **14.1.7.** Assegurar que as contas só recebam lançamentos contábeis no último nível de desdobramento do Plano de Contas.

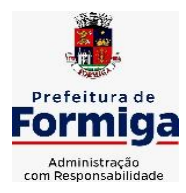

RUA BARÃO DE PIUMHI, 92 A (2º ANDAR) - CENTRO - FORMIGA – MG

- **14.1.8.** Possuir ambiente de escrituração que permita interação, podendo selecionar os documentos por: "Todos", "Escrituráveis", "Descartado", "Atrasado", "Não escriturado", "Inconsistente" ou "Escriturado".
- **14.1.9.** Propiciar ao usuário cadastrar naturezas de despesas conforme necessidade da entidade. O cadastro deve em informar sua Descrição e seus, permitindo em um exercício, colocar em uso uma configuração, tornando naturezas da despesa válidas para utilização no exercício.
- **14.1.10.** Propiciar ao usuário interagir com os cadastros de naturezas de despesas, possibilitando realizar a edição, exclusão e o desdobramento de Natureza da despesa através da listagem.
- **14.1.11.** Propiciar ao usuário cadastrar Despesas não prevista na LOA (Lei Orçamentária Anual) que objetiva registrar despesas que não tiveram seus gastos previstos na elaboração da LOA e que receberão recursos financeiros através de operações de alterações orçamentárias (Suplementações).
- **14.1.12.** Propiciar ao usuário interagir com os cadastros de despesas não previstas na LOA (Lei Orçamentária Anual), podendo realizar através da listagem, operações de edição e exclusão.
- **14.1.13.** Possibilitar a interação do cadastro de alterações orçamentárias da despesa através da listagem. Através da listagem o usuário poderá interagir com as etapas da alteração orçamentárias que podem ser: Proposta em elaboração, Proposta Concluída, No Legislativo e Sancionada.
- **14.1.14.** Propiciar ao usuário visualizar e pesquisar as alterações orçamentárias da despesa através de listagem, de modo dinâmico, sem necessidade da emissão de relatórios.
- **14.1.15.** Propiciar ao usuário a visualização e pesquisa dos bloqueios/desbloqueios através de listagem dinâmica com filtro, sem necessidade de relatório.
- **14.1.16.** Possibilitar ao usuário visualizar a relação das Despesas com Código Reduzido.
- **14.1.17.** Emitir relatórios demonstrativos para recolhimento do PASEP e INSS de autônomos.
- **14.1.18.** Propiciar ao usuário desbloquear despesas já bloqueadas para a realização da execução orçamentária. Seu cadastro deve informar a Data, seu Valor e sua Finalidade
- **14.1.19.** Propiciar ao usuário interagir com o cadastro de bloqueios e desbloqueios através da listagem. Através da listagem o usuário poderá interagir com o filtros dos bloqueios, selecionando os registros por: "Todos", "Desbloqueados" ou a "Desbloquear". Poderá realizar operações como: Desbloquear, editar ou excluir bloqueios. Poderá interagir com o histórico do bloqueio, que além de visualizar toda movimentação do registro (bloqueios e desbloqueios), poderá, pelo histórico, editar ou excluir um registro.
- **14.1.20.** Propiciar ao usuário parametrizar o cadastro de bloqueios de despesas. O usuário poderá configurar o sistema para bloqueios automáticos, ou para autorizar

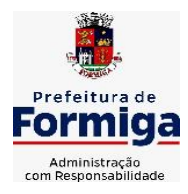

RUA BARÃO DE PIUMHI, 92 A (2º ANDAR) - CENTRO - FORMIGA - MG

TELEFONE: (037) 3329 1844 - TELEFAX: (037) 3329 1843 CEP 35570-128 - EMAIL: [pregoeirospmformiga@gmail.com](mailto:pregoeirospmformiga@gmail.com)

previamente cada bloqueio vindo do departamento de compras, devendo ser notificado por mensagem no sistema, a cada novo pedido de bloqueio.

- **14.1.21.** Propiciar ao usuário interagir através de um painel com os registros oriundos do serviço de interação do compras, possibilitando a efetivação do bloqueio e desbloqueio orçamentário individualmente, podendo recusá-lo e apontar o motivo.
- **14.1.22.** Propiciar ao próprio usuário personalizar o registro do desbloqueio com informações complementares conforme necessidade da entidade utilizando informações adicionais.
- **14.1.23.** Propiciar ao usuário cadastrar adiantamentos concedidos de suprimento de fundos e de diárias. Essa funcionalidade deve registrar todos os adiantamentos concedidos através do pagamento de empenhos que possuam identificadores de Adiantamento ou diária, possibilitando ao usuário interagir com listagem dinâmica que permita filtros por favorecido, ou como "Concedido", "Comprovado", "a prestar contas", "encerrados" ou "todos" em tela, sem necessidade de geração de relatórios.
- **14.1.24.** Propiciar ao usuário realizar a devolução de valores não utilizados no adiantamento, atendendo a necessidade da devolução dos valores de adiantamento ou de diárias que não foram utilizados. O usuário pode executar a devolução do saldo, o que desencadeia a anulação dos documentos de pagamento, liquidação, em liquidação (se existir) e empenho com o valor devolvido.
- **14.1.25.** Permitir ao usuário emitir o relatório Razão Analítico Continuo permitindo agrupar por credor e totalizar por dia.
- **14.1.26.** Propiciar ao usuário visualizar e pesquisar os adiantamentos concedidos de suprimentos de fundos e de diárias através da listagem. A pesquisa dos adiantamentos se dá pelo: Nome do credor, CPF, CNPJ e pela Especificação do empenho. Na listagem as informações visíveis ao usuário são: Credor, CPF ou CNPJ, Número do adiantamento, Número do empenho, especificação do empenho, data do adiantamento, valor, data limite para utilização, data limite para prestação de contas e status do adiantamento.
- **14.1.27.** Possibilitar aos usuários interagir com os cadastros de Agências bancárias, realizando operações de edição e exclusão de agências por meio da listagem dinâmica.
- **14.1.28.** Permitir estorno total ou parcial tanto do saldo da liquidação quanto do valor das retenções, possibilitando a substituição ou alteração dos documentos fiscais.
- **14.1.29.** Propiciar ao usuário cadastrar a Anulação de liquidação, pagamento, prestação de contas de adiantamento e subempenho.
- **14.1.30.** Propiciar ao usuário interagir com os cadastros de atos, realizando operações de edição e exclusão de atos, bem como ter a possibilidade de visualizar documentos em anexo aos atos e fazer o download dos mesmos, por meio da listagem dinâmica.
- **14.1.31.** Propiciar ao usuário interagir com os cadastros de Naturezas de texto jurídico, realizando operações de edição e exclusão de naturezas, por meio da listagem dinâmica.
- **14.1.32.** Propiciar ao usuário visualizar e pesquisar os tipos de atos pela listagem. A pesquisa pelos tipos de atos pode ser realizada pela descrição e pela classificação. Na

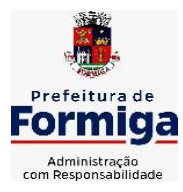

RUA BARÃO DE PIUMHI, 92 A (2º ANDAR) - CENTRO - FORMIGA - MG

TELEFONE: (037) 3329 1844 - TELEFAX: (037) 3329 1843 CEP 35570-128 - EMAIL: [pregoeirospmformiga@gmail.com](mailto:pregoeirospmformiga@gmail.com)

listagem as informações da descrição e classificação devem ser visíveis ao usuário e passíveis de ordenação.

- **14.1.33.** Permitir gerar liquidações de empenhos a partir da folha de pagamento, permitindo ao usuário interagir através de um painel com os registros oriundos do serviço de interação da Folha, possibilitando a efetivação do Empenho e Liquidação.
- **14.1.34.** Propiciar ao usuário interagir com o cadastro de empenhos através da listagem. Por meio da listagem, o usuário poderá editar e excluir empenhos, além de poder realizar cópias de empenho, adicionar subempenho, adicionar liquidação, adicionar pagamento, adicionar anulação, emitir relatório e emitir nota. Poderá ainda realizar filtros por empenhos ou restos e empenhos a comprovar.
- **14.1.35.** Através da listagem dinâmica de empenhos o usuário poderá efetivar as etapas do "em liquidação", "liquidação" e "pagamento", além de poder gerar um empenho complementar.
- **14.1.36.** Propiciar ao usuário realizar o cadastro de liquidação, conforme dispõe o art. 63 da Lei nº 4.320/1964.
- **14.1.37.** Propiciar ao usuário a opção de sugerir o texto da especificação do empenho no cadastro da liquidação, sem a necessidade de digitação (preenchimento inteligente).
- **14.1.38.** Efetuar os lançamentos automáticos das variações patrimoniais no momento da liquidação de empenho e arrecadação da receita.
- **14.1.39.** Propiciar ao usuário cadastrar regras contábeis específicas de planos de contas (PCASP) ou definições de descartes para aplicação nos documentos escrituráveis cabíveis. O cadastro deve informar sua Descrição, seu Status, o Documento escriturável e sua condição.
- **14.1.40.** Propiciar ao usuário cadastrar uma Solicitação de Diária, com Identificador no empenho, com isso, no momento de realizar um Empenho utilizando o identificador "Diária", esse empenho ficará associado à solicitação da diária.
- **14.1.41.** Propiciar ao usuário utilizar marcadores nos cadastros, que serão utilizados nas listagens dinâmicas para agilizar as análises e pesquisas, conforme sua necessidade.
- **14.1.42.** Propiciar ao usuário cadastrar os ordenadores da despesa, que são autoridades cujo seus atos resultam em emissão de empenho, autorização de pagamento, suprimento ou dispêndio de recursos.
- **14.1.43.** Propiciar ao usuário cadastrar e interagir com os cadastros de organogramas, realizando operações de edição e exclusão de organogramas por meio da listagem dinâmica.
- **14.1.44.** Propiciar ao usuário realizar a configuração do momento que irá realizar as retenções da entidade, que pode ser: na liquidação, no pagamento ou individual por retenção.
- **14.1.45.** Propiciar ao usuário criar e configurar as classificações contábeis, permitindo a construção de relatórios e demais artefatos a partir das configurações estabelecidas.

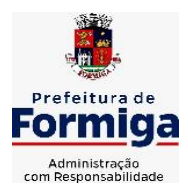

RUA BARÃO DE PIUMHI, 92 A (2º ANDAR) - CENTRO - FORMIGA - MG

- **14.1.46.** Permitir inscrever as contas contábeis automaticamente no sistema de compensação dos empenhos de adiantamentos, quando da sua concessão e o lançamento de baixa respectivo, quando da prestação de contas.
- **14.1.47.** Permitir a emissão de relatório contendo a relação de pagamentos efetuados, permitindo agrupar por ordem cronológica ou número de despesa.
- **14.1.48.** Propiciar ao usuário efetuar a prestação de contas de adiantamento de suprimentos de fundos e de diárias. A prestação de contas do adiantamento deve ser realizada pela interação do usuário com o ambiente de listagem, sendo que na efetiva prestação de contas deverão ser informados o respectivo Número e Data da prestação, os comprovantes das despesas vinculadas e seus respectivos valores. Permitindo efetuar a devolução de valores não utilizados, caso existam.
- **14.1.49.** Propiciar ao usuário cadastrar Programas de governo conforme necessidade da entidade. O cadastro deve informar seu Número e descrição, seu Público alvo, seus Objetivos, Justificativa, Diretrizes, Responsável, e Horizonte temporal, com listagem dinâmica.
- **14.1.50.** Propiciar ao usuário cadastrar a Administração de recursos, onde devem ser informadas as contas bancárias administradoras dos recursos e quais retenções extras são administradas por esses recursos. O cadastro deve informar o Recurso, a Conta bancária administradora e a respectiva Retenção extra orçamentária administrada, com interação posterior via listagem dinâmica.
- **14.1.51.** Propiciar ao usuário cadastrar os tipos de comprovantes que serão utilizados no cadastro de comprovantes para identificar o tipo de documento fiscal (Nota fiscal, Sentença Judicial, Guia de recolhimento, Outros, Recibo, Fatura, Bilhete de passagem, Cupom fiscal, Conhecimento), podendo o usuário interagir com o cadastro de tipos de comprovantes, realizando operações de edição e exclusão, através da listagem dinâmica.
- **14.1.52.** Propiciar ao usuário cadastrar e interagir com os cadastros de transações financeiras podendo realizar, através da listagem, operações de edição e exclusão, bem como realizar a ativação de determinadas transações financeiras.
- **14.1.53.** Propiciar ao usuário interagir com os cadastros de unidades de medidas, realizando operações de edição e exclusão, através da listagem.
- **14.1.54.** Permitir ao usuário gerar o demonstrativo da Contribuição para o PASEP.
- **14.1.55.** Verificar estruturação da configuração de fases de encerramento de exercício.
- **14.1.56.** Propiciar ao usuário reabrir o período contábil após encerrado.
- **14.1.57.** Propiciar ao usuário realizar o encerramento do período contábil.
- **14.1.58.** Permitir a anulação de empenhos estimativos para que os mesmos não sejam inscritos em restos a pagar.
- **14.1.59.** Permitir a transferência dos saldos de balanço para o exercício seguinte, no encerramento do exercício.
- **14.1.60.** Não permitir a exclusão de lançamentos contábeis automáticos da execução orçamentária.

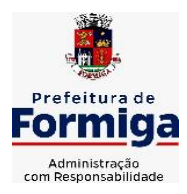

RUA BARÃO DE PIUMHI, 92 A (2º ANDAR) - CENTRO - FORMIGA - MG

- **14.1.61.** Propiciar ao usuário estornar um lançamento contábil, que deve reverter a escrituração de lançamentos contábeis já existentes. Seu cadastro deve informar o Lançamento contábil desejado, sua data de estorno, seu histórico e valor.
- **14.1.62.** Propiciar ao usuário descartar registros de interações nos serviços de empenhos, bloqueios/desbloqueios, arrecadações e escrituração.
- **14.1.63.** Propiciar ao usuário recepcionar/armazenar os documentos enviados pelos departamentos competentes para proceder com a escrituração contábil.
- **14.1.64.** Propiciar ao usuário emitir o Balancete Dinâmico, permitindo controlar através de filtros a consulta aos lançamentos e movimentações das contas contábeis. Possibilitando visualizar os lançamentos das contas conforme o filtro, apresentando em forma de razão da conta, as movimentações da conta analítica em questão. Os filtros possíveis para emissão do balancete dinâmico devem ser por Período: Anual, Mensal e Diário; Grupo, Conta, Visão, Apenas saldo atual, Conta corrente, Componente, Registro contábil, Totalizador por dia, Saldos iniciais, abertura, diários, encerramento e documentos escriturados.
- **14.1.65.** Propiciar ao usuário emitir notas e relatórios a partir dos próprios ambientes do sistema.
- **14.1.66.** Propiciar ao usuário realizar a interação entre os sistemas Contábil e Compras, permitindo interagir com registros de empenhos, anulações de empenhos, em liquidação, anulações de em liquidação, liquidação e anulações de liquidação.
- **14.1.67.** Propiciar ao usuário utilizar alterações contratuais do tipo "aditivo" ou "apostilamento" via interação com o compras; na emissão de empenhos; arrecadações, bem como na escrituração desses documentos.
- **14.1.68.** Propiciar ao usuário efetuar a interação de Empenhos do sistema Contábil com o Compras dispensando-o de informar um processo administrativo.
- **14.1.69.** Propiciar ao usuário alterar a entidade logada no sistema rapidamente.
- **14.1.70.** Propiciar ao usuário realizar o registro dos tipos de certidões expedidas por órgãos, ao informar uma descrição, utilizadas no cadastro de certidões dos convênios.
- **14.1.71.** Permitir ao usuário obter a relação de liquidações emitidas por NF/Histórico.
- **14.1.72.** Possibilitar o cadastro de responsáveis, pessoas que podem assumir algum tipo de responsabilidade perante os convênios de determinado ente público. Diante do citado, informa-se os dados para cadastro como seus dados pessoais, nome e CPF, bem como, o tipo de sua ocupação, ou seja, prefeito, contador etc.
- **14.1.73.** Não permitir o cadastro de fornecedores duplicados com o mesmo CNPJ ou CPF
- **14.1.74.** Propiciar que pessoas ou empresas fornecedoras do município consulte os empenhos que estão pendentes de pagamento via dispositivo móvel.
- **14.1.75.** Possibilitar emitir relatório dos empenhos pagos para possibilitar o arquivamento da despesa conforme determinam as Instruções Normativas do TCEMG, ordenadas seqüencialmente por classificação orçamentária (institucional, funcional, programática e econômica) e data, demonstrando a classificação orçamentária, a data

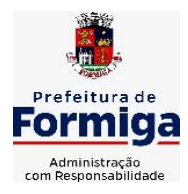

RUA BARÃO DE PIUMHI, 92 A (2º ANDAR) - CENTRO - FORMIGA - MG

TELEFONE: (037) 3329 1844 - TELEFAX: (037) 3329 1843 CEP 35570-128 - EMAIL: [pregoeirospmformiga@gmail.com](mailto:pregoeirospmformiga@gmail.com)

do pagamento, o nome do credor/fornecedor, o número da nota de empenho e o valor pago, possibilitando o ordenamento, em separado, dos empenhos e folhas de pagamento.

- **14.1.76.** Possibilitar aos munícipes e pessoas jurídicas da entidade a consulta dos empenhos pendentes de pagamento pelo município consultado via dispositivo móvel.
- **14.1.77.** Possibilitar ao usuário gerar informações da Matriz de Saldos Contábeis (MSC).
- **14.1.78.** Possibilitar ao usuário realizar a integração entre os sistemas Contábil e Folha de Pagamento, tornando possível a interação com o cadastro de empenhos da folha sem a necessidade de digitação. Permitir a geração prévia dos empenhos possibilitando manutenções dos registros antes da efetivação
- **14.1.79.** O sistema deverá gerar plenamente os arquivos exigidos pelo TCEMG para prestação de contas por meio do SICOM.
- **14.1.80.** Possibilitar ao usuário emitir o relatório para a apuração da SEFIP.
- **14.1.81.** Permitir a configuração de determinados campos de um determinado programa, de acordo com a necessidade e obrigatoriedade, evitando assim que o usuário deixe de informar um campo cujo preenchimento é obrigatório para cumprimento de uma obrigação legal. Exemplo: Campos órgão e unidade no lançamento de despesas extraorçamentárias para atendimento ao SICOM- TCEMG;
- **14.1.82.** Possuir validações que impeçam a inserção, exclusão ou alteração de informações que possam causar inconsistências no envio do SICOM, de acordo com as regras estipuladas nos leiautes do TCE/MG.
- **14.1.83.** Permitir ao usuário emitir o relatório contendo informações dos Descontos Orçamentários e Extra Orçamentários.
- **14.1.84.** Permitir a emissão de relatório que demonstre a execução da despesa orçamentária mês a mês por elemento da despesa no mesmo relatório.

# **14.2. SISTEMA DE TESOURARIA**

- **14.2.1** Possuir checagem por parâmetros, que possibilita ou não determinadas informações nos cadastros e outras configurações no sistema.
- **14.2.2** Permitir o cadastro e gestão de saldo das contas bancárias e de caixa.
- **14.2.3** Permitir pagar valores totais ou parciais de empenhos liquidados.
- **14.2.4** Permitir descontos extraorçamentários e orçamentários no pagamento, restos a pagar e despesas extraorçamentárias, efetuando automaticamente os lançamentos nas contas de naturezas de informação patrimonial, orçamentária e de controle.
- **14.2.5** Permitir descontos extras e orçamentários na liquidação de empenho e liquidação de restos a pagar não processados, efetuando automaticamente os lançamentos nas contas de naturezas de informação patrimonial, orçamentária e controle.
- **14.2.6** Permitir gerar cadastro para pagamento de despesas extraorçamentárias, automaticamente, quando forem inseridos descontos extraorçamentários na liquidação ou pagamento do empenho.

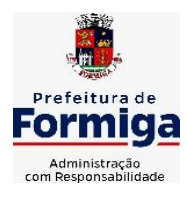

RUA BARÃO DE PIUMHI, 92 A (2º ANDAR) - CENTRO - FORMIGA - MG

- **14.2.7** Permitir registrar a conciliação bancária, sendo possível inserir os dados das movimentações do banco manualmente ou importando o arquivo gerado pelo banco em layout ( OFX ou OPS) com as movimentações da conta, e assim, realizar as comparações necessárias do saldo contábil dos lançamentos de pagamentos e de recebimentos do período selecionado com o saldo do extrato bancário, além de emitir o demonstrativo de conciliação do saldo bancário.
- **14.2.8** Permitir a criação de critérios da conciliação para automatização da conciliação bancária por meio de uma descrição e scripts, customizando a automatização da conciliação bancária e proporcionando que movimentos financeiros e itens do extrato bancário serão conciliados caso possuam mesmas características pré-definidas, por exemplo: mesmo valor, mesma data, mesma descrição, entre outros.
- **14.2.9** Possibilitar ao usuário interagir com os registros dos pagamentos de despesas extras, liquidações de empenhos e subempenhos por meio da listagem, realizando a visualização somente dos que possuem saldo a pagar
- **14.2.10** Permitir ao usuário realizar o controle bancário da entidade a partir da visualização dos dados das operações financeiras, sejam essas aplicações, resgates, depósitos, saques, ajustes, registros de saldos iniciais, arrecadações orçamentárias e suas anulações, arrecadações extraorçamentárias e suas anulações, pagamentos e suas anulações, bem como, as devoluções de receitas e transferências, servindo como filtro.
- **14.2.11** Permitir pagamento de diversos documentos simultaneamente;
- **14.2.12** Possibilidade de envio de SMS e/ou e-mail para os credores referentes aos documentos pagos por meio da tela de pagamentos, sem custo adicional a contratante.
- **14.2.13** Possibilitar ao usuário obter por meio de relatório a relação de Cheques Emitidos.
- **14.2.14** Registrar os lançamentos de débito/crédito e de transferências bancárias. Deve obrigar a informação do recurso e propiciar inserir lançamentos concomitantes por fonte de recurso.
- **14.2.15** Permitir controlar os talonários de cheques em poder da Tesouraria e não permitir que pagamento (com cheque) seja efetuado sem o respectivo registro.
- **14.2.16** Permitir realização de vários pagamentos, podendo optar por única ou diversas formas de efetuá-lo.
- **14.2.17** Controlar a movimentação de pagamentos (nas dotações orçamentárias, extra orçamentárias e restos a pagar): a) Registrando todos os pagamentos efetuados contra caixa ou bancos; b) Gerando recibos permitindo estornos; c) Efetuando os lançamentos automaticamente nas respectivas contas contábeis, permitindo consultas; d) Emitindo relatórios (auxiliares) em diversas classificações.
- **14.2.18** Permitir registrar automaticamente os lançamentos dos pagamentos em sistema de contabilidade.
- **14.2.19** Propiciar a emissão de borderôs (ordens bancárias) para agrupamento de pagamentos a diversos fornecedores de uma mesma instituição bancária, efetuando o mesmo tratamento caso o pagamento seja realizado individualmente.

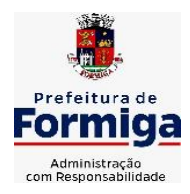

RUA BARÃO DE PIUMHI, 92 A (2º ANDAR) - CENTRO - FORMIGA – MG

TELEFONE: (037) 3329 1844 - TELEFAX: (037) 3329 1843 CEP 35570-128 - EMAIL: [pregoeirospmformiga@gmail.com](mailto:pregoeirospmformiga@gmail.com)

- **14.2.20** Permitir gerar os arquivos relativos às ordens bancárias para pagamento dos fornecedores com crédito em conta bancária (borderô). Os arquivos deverão ser configuráveis e já possuir modelos das principais instituições bancárias.
- **14.2.21** Permitir a emissão de boletim de caixa demonstrando a movimentação diária e respectivos saldos.
- **14.2.22** Propiciar a demonstração diária de despesas realizadas (orçamentárias e extra orçamentárias).
- **14.2.23** Disponibilizar a demonstração de saldos bancários, possuindo boletim diário de bancos, livro do movimento do caixa, boletim diário da tesouraria e demonstrativos financeiros de caixa.
- **14.2.24** Permitir ao usuário emitir relatório contendo listagem de transferência por data e conta bancária de origem e destino.
- **14.2.25** Permitir que sejam emitidas notas de: Recebimento; Liquidação; Ordem de pagamento; Restos a pagar; Despesa extra; e respectivas anulações
- **14.2.26** Possibilitar ao usuário a pesquisa dos tipos de aplicações financeiras cadastrados, ao informar a descrição, demonstrando-os e ordenando-os por meio de listagem a informação da pesquisa, bem como, ensejando maior visibilidade das informações que o usuário necessitar.
- **14.2.27** Possibilitar o usuário incluir novos campos nos principais cadastros do sistema, podendo selecionar o tipo de dado que pode ser Área de Texto, CNPJ, CPF, Data, Data/Hora, E-Mail, Hora, Inteiro, Lista de seleção, Múltipla Seleção, Telefone, Texto e Valor (Fracionário), descrição, tamanho, dica de preenchimento quando o tipo de dado exigir e ainda indicar se ele é de preenchimento obrigatório ou não. Possibilitar também o agrupamento destes dados e a sua publicação entre as entidades.

# **14.3 SISTEMA DE COMPRAS, LICITAÇÕES E CONTRATOS**

**14.3.1** Permitir o acompanhamento dos processos licitatórios desde a preparação até seu julgamento, registrando as etapas de:

- Publicação do processo; Emissão do mapa comparativo de preços; Emissão das Atas referente Documentação e Julgamento das propostas; Interposição de recurso; Anulação e revogação; Impugnação; Parecer da comissão julgadora; Parecer jurídico; Homologação e adjudicação; Autorizações de fornecimento; Contratos e aditivos; Liquidação das autorizações de fornecimento; Gerar empenhos para contabilidade e liquidação dos empenhos;

- **14.3.2** Possuir listagens dinâmicas para controle de processos.
- **14.3.3** Possuir listagem dinâmica para controle de autorizações de fornecimento.
- **14.3.4** Permitir gerar bloqueios na Contabilidade a partir das solicitações de compra.
- **14.3.5** Permitir a geração de arquivo com os itens da coleta de preço para cotação pelos fornecedores, possibilitando a leitura dos preços cotados para preenchimento automático dos preços dos itens da coleta.
- **14.3.6** Integrar materiais do sistema de Compras com materiais utilizados pelo sistema de Frotas e quando integrado manter os mesmos materiais, fornecedores e centro de custos.

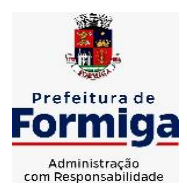

RUA BARÃO DE PIUMHI, 92 A (2º ANDAR) - CENTRO - FORMIGA - MG

- **14.3.7** No cadastro de novos fornecedores, permitir a integração com a receita federal para consulta de regularidade dos fornecedores.
- **14.3.8** Propiciar controlar as quantidades entregues parcialmente pelo fornecedor, possibilitando a emissão de relatório contendo as quantidades entregues, os valores e o saldo pendente.
- **14.3.9** Propiciar o envio de dados para geração de entrada do material no sistema de almoxarifado.
- **14.3.10** Permitir o envio dos dados para incorporação de bens no sistema patrimonial.
- **14.3.11** Emitir mensagem sobre os contratos vencidos, podendo ser somente de aviso ou impedindo a emissão de Autorizações de Fornecimento para contratos vencidos.
- **14.3.12** Permitir parametrização para numerar a licitação de forma sequencial ou por modalidade, possibilitando alterar a numeração sugerida pelo sistema.
- **14.3.13** Permitir a busca de forma automática junto ao site da Receita Federal dos dados cadastrais do fornecedor para a emissão do comprovante de inscrição de situação cadastral.
- **14.3.14** Permitir a consulta dos dados do fornecedor que são disponibilizados pela Receita Federal.
- **14.3.15** Permitir parametrizar o sistema para que quando iniciar, seja mostrado na tela inicial o acompanhamento da data de vencimento dos contratos e aditivos, selecionando a antecedência em dias que o contrato irá vencer.
- **14.3.16** Permitir a interação com o Compras.gov.br.
- **14.3.17** Permitir a busca de contratações e compras diretas independentemente do exercício logado, permitindo a consulta e pesquisa de informações por pesquisa avançada ou filtros existentes no próprio ambiente, tais como: contratos em execução, encerrados, cancelados, entre outros;
- **14.3.18** Permitir a exclusão ou cancelamento de contratos
- **14.3.19** Possibilitar através da consulta do material, a pesquisa do histórico completo de aquisições, podendo consultar dados de contratações, tais como: fornecedor e valor unitário;
- **14.3.20** Permitir que o pregoeiro registre os lances do pregão trazendo ao final de cada lance o próximo classificado automaticamente e permitindo registrar um novo lance ou declinar o participante salvando automaticamente os lances já registrados, e possibilitar ainda, que ao retornar aos lances, caso esses tenham sido interrompidos, possa continuar do momento de onde parou;
- **14.3.21** Permitir o cadastro de sanções e penalidades aplicáveis ao fornecedor contratado, contendo informações como: o fornecedor, tipo de sanção, número do contrato, data da sanção, período que deverá ser aplicada, processo administrativo sancionatório, fundamento legal e motivo.
- **14.3.22** Possibilitar a visualização de todos os registros de dados das contratações enviados para empenhamento, anulação ou liquidação na contabilidade, permitindo visualizar as informações do contrato, do processo, o valor do registro, o número, a despesa orçamentária, a situação e ação realizada.

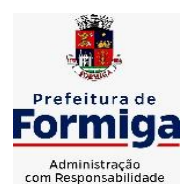

RUA BARÃO DE PIUMHI, 92 A (2º ANDAR) - CENTRO - FORMIGA – MG

- **14.3.23** Permitir o envio de liquidação dos empenhos das contratações na contabilidade, informando a data de referência e a situação das informações, disponibilizando para consulta a despesa orçamentária, seu desdobramento, o recurso e o valor total do empenho.
- **14.3.24** Gerar relatório que demonstre todas as solicitações de compra de um processo;
- **14.3.25** Permitir cadastrar as solicitações de compra dos itens em que os departamentos necessitam que sejam adquiridos. Essas podem ser registradas pelas secretarias, pelos próprios departamentos da entidade ou pelo setor de compras e licitações, informando a unidade e/ou centro de custo solicitante, a data da solicitação, o tipo de necessidade, caso seja material de consumo, serviço ou bem permanente, o local de entrega dos itens, o objeto da solicitação, justificativa e o nome do solicitante.
- **14.3.26** Permitir cadastro e emissão de ordem de compra. Essa ordem de compra deve permitir liquidação total ou parcial de acordo com as entregas do fornecedor.
- **14.3.27** Propiciar a inserção de itens no recebimento das autorizações de compra.
- **14.3.28** Propiciar o cancelamento das autorizações de compra, permitindo a descrição completa do motivo da anulação.
- **14.3.29** Propiciar controle, através de listagem dinâmica, de todos os pedidos de compra.
- **14.3.30** Permitir realizar o acompanhamento do saldo dos itens da licitação, detalhando por processo e podendo optar por um determinado período.
- **14.3.31** Propiciar efetuar o cadastro dos materiais incluindo informações como material perecível, material estocável, material de consumo ou permanente, material combustível e o tipo do combustível, descrição sucinta e detalhada do material, grupo e classe do material, podendo executar o controle de materiais em lista dinâmica.
- **14.3.32** O sistema deverá alertar, no processo de compras, caso o mesmo tenha sanções de impedimento de contratar com a administração pública.
- **14.3.33** Permitir vincular ao fornecedor ramos de atividade, documentos e certidões negativas, nome dos sócios.
- **14.3.34** Permitir a inidoneidade de fornecedores por rescisão de contrato, controlando a data limite da situação.
- **14.3.35** Propiciar o cadastro de tipos de documentos dos fornecedores.
- **14.3.36** Permitir o cadastramento de comissões dos tipos permanente, especial, servidores, pregoeiros e leiloeiros. Informando as portarias ou decretos que as designaram, com suas respectivas datas de designação e expiração, permitindo informar também os seus membros e funções designadas.
- **14.3.37** Permitir a realização de licitações com julgamento pelo Maior Desconto sobre uma Tabela/Catálogo de Preço ou sobre os próprios Itens da licitação.
- **14.3.38** Permitir a realização de licitações com julgamento pelo Menor Adicional de Acréscimo sobre uma Tabela da Preço.
- **14.3.39** Permitir a utilização do Pregão para licitações em que o vencedor será aquele que apresentar o Maior Lance.
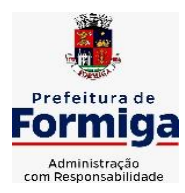

RUA BARÃO DE PIUMHI, 92 A (2º ANDAR) - CENTRO - FORMIGA - MG

- **14.3.40** Permitir realizar licitações por lotes com rateio automático do preço unitário, ou ficando a cargo do fornecedor vencedor a atribuição do preço unitário para cada item do lote.
- **14.3.41** Permitir o cadastro dos objetos de Licitação com a possibilidade de acompanhar os valores para cada modalidade dentro de um mesmo objeto, podendo saber quando o limite for ultrapassado. Os objetos poderão serem utilizados nos processos licitatórios.
- **14.3.42** Permitir efetuar o vínculo dos fornecedores por cada material fornecido.
- **14.3.43** Permitir utilizar uma codificação para desmembrar um elemento de despesa, podendo ser aplicada na autorização de compra por departamento.
- **14.3.44** Permitir o cadastro dos limites legais estabelecidos para cada modalidade de licitação.
- **14.3.45** Permitir cadastrar a forma de julgamento das propostas dos licitantes que participam da licitação.
- **14.3.46** Propiciar manter o registro de modelos de textos próprios.
- **14.3.47** Propiciar manter o cadastro do órgão oficial que serão realizadas as publicações dos processos.
- **14.3.48** Permitir o cadastramento de coletas de preço, possibilitando gerar uma compra direta ou processo de compra, tendo como base para o valor máximo do item o preço médio ou menor preço cotado para o item na coleta de preços.
- **14.3.49** Permitir cadastrar uma coleta de preços, com a possibilidade de ler Solicitações.
- **14.3.50** Permitir excluir uma coleta de preços.
- **14.3.51** Propiciar realizar a pesquisa do menor preço por material ou por lote dos fornecedores, e marcar o vencedor de forma automática.
- **14.3.52** Permitir o cadastro de compras diretas, informando dados como data da compra, fornecedor, objeto da compra e forma de pagamento.
- **14.3.53** Permitir cadastro dos itens da compra direta separando estes por centros de custo específicos, por despesas ou por centros de custo e despesas
- **14.3.54** Permitir executar a rotina de anulação da compra direta.
- **14.3.55** Propiciar emitir o ofício de justificativa de dispensa de licitação.
- **14.3.56** Propiciar a emissão da autorização de fornecimento das compras diretas, permitindo vincular os dados dos empenhos.
- **14.3.57** Emitir a solicitação da abertura da licitação, com informações de data de abertura da licitação, horário da abertura, número da licitação, modalidade, membros da comissão responsável pela abertura e objeto a ser licitado.
- **14.3.58** Propiciar cadastrar e acompanhar os processos licitatórios desde a preparação até seu julgamento, em listagem interativa.
- **14.3.59** Propiciar o cadastramento de licitações envolvendo a demanda de uma ou mais entidades, onde a entidade gestora da licitação poderá gerenciar as aquisições realizadas pelas entidades participantes.

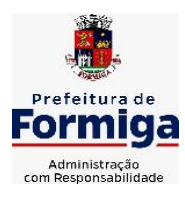

RUA BARÃO DE PIUMHI, 92 A (2º ANDAR) - CENTRO - FORMIGA – MG

- **14.3.60** Permitir a contratação do segundo classificado quando o fornecedor vencedor deixar de fornecer o material ou de executar os serviços.
- **14.3.61** Registrar os processos licitatórios contendo todos os dados necessários para sua identificação, tais como número do processo, objeto da compra, modalidade de licitação e datas de abertura e recebimento dos envelopes.
- **14.3.62** Permitir que os itens do processo sejam separados por centro de custo com suas respectivas quantidades, possibilitando ainda a separação por despesa.
- **14.3.63** Possuir rotina para apurar os vencedores da licitação, bem como desclassificar aqueles que não cumpriram algum item do edital ou cotaram preço acima do preço máximo estabelecido para um item, inclusive se for licitação por lotes.
- **14.3.64** Possuir rotina para classificação das propostas do pregão presencial conforme critérios de classificação determinados pela legislação (Lei 10.520/2002).
- **14.3.65** Permitir efetuar lances para a modalidade "pregão presencial" em tela com cronômetro para cada lance, controlar a diferença mínima entre os lances com visualização do valor mínimo aceitável do próximo lance, bem como ter opção para declinar os participantes que desistem da competição.
- **14.3.66** Permitir o registro da inabilitação de um licitante logo após o encerramento de cada item/lote do Pregão Presencial. Ao registrar a inabilitação de um licitante o sistema mostra o próximo classificado e assim sucessivamente até encontrar um participante habilitado.
- **14.3.67** Controlar o tempo entre um lance e outro por meio de um cronômetro, possibilitando ao pregoeiro pausar ou disparar quando desejar.
- **14.3.68** Propiciar a utilização de critérios de julgamento das propostas em relação a microempresa e empresa de pequeno porte, de acordo com lei complementar 123/2006.
- **14.3.69** Conter rotina de classificação das propostas dos participantes do pregão presencial ao abrir o item ou lote para lances.
- **14.3.70** Conter rotina de duplicação de dados de um processo de compra já cadastrado para um novo processo de compra de forma automática.
- **14.3.71** Conter rotina de cadastramento de sanções administrativas aplicadas aos fornecedores que fornecem produtos ou serviços para a entidade.
- **14.3.72** Conter rotina de registro das interposições de recursos nos processos de compra.
- **14.3.73** Conter rotina de anulação ou revogação dos processos de compra.
- **14.3.74** Conter rotina de registro das possíveis impugnações no processo de compra.
- **14.3.75** Propiciar o registro das homologações e adjudicações nos processos de compra.
- **14.3.76** Propiciar informar nos processos de compra as dotações orçamentárias da entidade gestora e das participantes para cada item.
- **14.3.77** Propiciar gerar os bloqueios e empenhos para cada entidade contábil.
- **14.3.78** Permitir cadastrar todas as contratações da entidade, precedidas ou não de procedimento licitatório, controlando quando há exigência de termo contratual e quando não for exigido um termo formal do contrato, informando essas numerações,

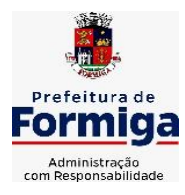

RUA BARÃO DE PIUMHI, 92 A (2º ANDAR) - CENTRO - FORMIGA - MG

TELEFONE: (037) 3329 1844 - TELEFAX: (037) 3329 1843 CEP 35570-128 - EMAIL: [pregoeirospmformiga@gmail.com](mailto:pregoeirospmformiga@gmail.com)

caso possuam, bem como o objeto da contratação, fornecedor, data de assinatura, período de vigência e valor original da contratação

- **14.3.79** Permitir que sejam anexados no registro da sanção aplicada ao fornecedor contratado, arquivos nos formatos PDF, DOC, DOCX, TXT, XLS, XLSX, JPG ou PNG, com tamanho máximo de até 10 MB.
- **14.3.80** Permitir ao usuário registrar os textos das contratações, como o próprio contrato, possibilitando nomeá-lo, indicar sua referência, selecionar um modelo de layout previamente definido e, disponibilizar as ferramentas de edição de texto necessárias para criação do mesmo diretamente no sistema.
- **14.3.81** Possuir banco de dados unificado, permitindo o cadastro de diferentes entidades, onde, os cadastros de materiais e credores poderão ser integrados entre as entidades. O sistema deve permitir cadastrar processos de compras individuais para cada entidade, desde as solicitações de compras, coletas de preços, processo de compra e contratos.
- **14.3.82** Permitir manter histórico das alterações do contrato permitindo identificar o tipo de alteração contratual, tais como: acréscimo, diminuição, equilíbrio econômico financeiro, prorrogação, rescisão ou apostilamento.
- **14.3.83** Propiciar a rescisão do contrato ou aditivo, informando motivo da rescisão, data do termo, da rescisão e da publicação, valor da multa e indenização, fundamento Legal e imprensa oficial.
- **14.3.84** Propiciar registrar o apostilamento das dotações do processo.
- **14.3.85** Propiciar registrar a suspensão do contrato ou aditivo, informando a data da suspensão, a origem (determinação judicial, medida cautelar ou de ofício) e motivo da suspensão.
- **14.3.86** Propiciar a emissão de demonstrativo com a relação da economicidade do pregão (valor previsto x lance).
- **14.3.87** Possibilitar aos munícipes e proponentes das licitações a consulta do status do processo licitatório na entidade, consultado via dispositivo móvel.
- **14.3.88** Gerar todos os arquivos para alimentação do SICOM/ TCEMG, incluindo o módulo "EDITAL" exigido pelo SISOP/TCEMG.

# **14.4.SISTEMA DE ALMOXARIFADO**

- **14.4.1** Registrar a abertura e o fechamento de inventários, não permitindo a movimentação, seja de entrada ou saída de materiais quando o estoque e/ou produto estiverem em inventário. Sua movimentação somente poderá ocorrer após a conclusão do inventário.
- **14.4.2** Propiciar consultar e gerenciar a necessidade de reposição de materiais.
- **14.4.3** Permitir o gerenciamento integrado dos estoques de materiais existentes nos diversos almoxarifados/depósitos.
- **14.4.4** Permitir configuração dos órgãos, unidades orçamentárias e centro de custo da entidade.

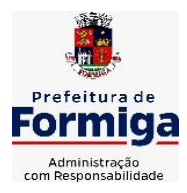

RUA BARÃO DE PIUMHI, 92 A (2º ANDAR) - CENTRO - FORMIGA - MG

- **14.4.5** Propiciar integração com o sistema de compra para realização de entradas de materiais importando dados oriundos de ordens de compra ou realizar entradas por meio de informações de notas fiscais acesso ao centro de custos, materiais e fornecedores.
- **14.4.6** Emitir um resumo anual das entradas e saídas, mostrando o saldo financeiro mês a mês por estoque e o resultado final no ano.
- **14.4.7** Permitir a inclusão e controle das requisições de compras de materiais, permitindo atendimento parcial e mantendo o controle sobre o saldo pendente. Possibilitar a inserção de materiais com saldo menor que o ponto de reposição e com saldo menor que o estoque mínimo.
- **14.4.8** Permitir informar limites mínimos de saldo físico de estoque.
- **14.4.9** Permitir a emissão de relatórios com a posição atual do estoque.
- **14.4.10** Possuir gerenciamento automático nas saídas através de requisições ao almoxarifado, informando as quantidades disponíveis em estoque.
- **14.4.11** Possuir rotina que permita que o responsável pelo almoxarifado realize bloqueios por depósito a fim de não permitir nenhum tipo de movimentação (entrada/saída).
- **14.4.12** Possibilitar efetuar o controle dos lotes dos materiais no estoque.
- **14.4.13** Propiciar o controle de toda movimentação do estoque, sendo entrada, saída e transferência de materiais. Realizando a atualização do estoque de acordo com cada movimentação realizada.
- **14.4.14** Permitir a emissão de relatórios com os saldos dos materiais que atingiram os limites definidos para cada estoque cadastrado;
- **14.4.15** Permitir a emissão de relatórios que demonstrem a média de gastos mensais por centro de custos ou material, considerando um determinado período.
- **14.4.16** Possuir rotina para o encerramento de exercício, a qual não serão permitidas movimentações (entrada/saída/transferências) no exercício anterior e/ou encerrado.
- **14.4.17** Permitir realizar requisições/pedidos de materiais ao responsável do almoxarifado, bem como realizar o controle de pendências dos respectivos pedidos para fornecimento de materiais.
- **14.4.18** Utilizar centros de custo (setores/departamentos) na distribuição de materias, através das requisições/pedidos de materiais e/ou saídas de materiais para controle do consumo.
- **14.4.19** Propiciar a emissão de relatórios de entradas e saídas de materiais por produto e setor.
- **14.4.20** Emitir relatórios de controle de validade de lotes de materiais, possibilitando seleção por: almoxarifado/deposito e período.

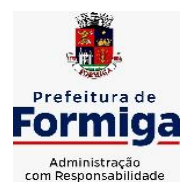

RUA BARÃO DE PIUMHI, 92 A (2º ANDAR) - CENTRO - FORMIGA – MG

TELEFONE: (037) 3329 1844 - TELEFAX: (037) 3329 1843

CEP 35570-128 - EMAIL: [pregoeirospmformiga@gmail.com](mailto:pregoeirospmformiga@gmail.com)

# **14.5.SISTEMA DE PATRIMÔNIO**

- **14.5.1** Propiciar o cadastro de unidade de medida dos bens da entidade, permitindo informar a abreviatura.
- **14.5.2** Propiciar o registro da utilização do bem imóvel, classificando em dominicais, uso comum do povo, uso especial, em andamento.
- **14.5.3** Permitir o controle da destinação dos bens patrimoniais em desuso (alienação, sessão, baixa, perda, furto, roubo, sucata).
- **14.5.4** Propiciar o armazenamento de documentos relacionados ao bem, ou a sua localização, através de arquivos em formato pdf, doc, docx, txt, xls, xlsx, jpg.
- **14.5.5** Permitir o registro de grupos de bens, definição do percentual de depreciação anual, valor residual do bem e vida útil do grupo de bens, com controle e consulta através de listagem dinâmica.
- **14.5.6** Propiciar a indicação da configuração do organograma da entidade que será válida para o exercício.
- **14.5.7** Permitir o cadastro de localizações físicas.
- **14.5.8** Propiciar o envio, retorno e consulta de bens cedidos ou emprestados, com registro da data prevista para retorno.
- **14.5.9** Permitir o registro de seguros de bens, com controle de seguradora, vigência, valor e apólice.
- **14.5.10**Propiciar o controle dos bens por meio de registro de placas.
- **14.5.11**Propiciar o registro da fórmula de cálculo para diferentes métodos de depreciação, exaustão e amortização, permitindo a classificação em linear, soma de dígitos ou unidades, podendo ativar ou desativar.
- **14.5.12**Permitir a emissão e registro do Termo de Guarda e Responsabilidade, individual ou coletivo dos bens.
- **14.5.13**Permitir que o usuário seja mantido no mesmo exercício ao alternar a entidade logada no sistema.
- **14.5.14**Propiciar transferências de bens entre organograma, responsáveis, grupos de bens, e localizações físicas.
- **14.5.15**Permitir tombar o bem, demostrando o organograma, placa e responsável.
- **14.5.16**Permitir informar o estado de conservação dos bens.
- **14.5.17**Propiciar a remoção do registro do bem até quando for colocado em uso.
- **14.5.18**Permitir informar a moeda vigente na aquisição do bem e conversão dos valores para moeda vigente.
- **14.5.19**Propiciar o uso de formas de depreciações flexíveis, com base na necessidade.
- **14.5.20**Propiciar a baixa de bens de forma individual ou em lote, atualizando automaticamente a situação do bem para baixado, bem como estornar a baixa após sua finalização, retornando o bem para a situação antes de ser baixado.

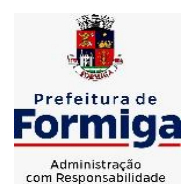

RUA BARÃO DE PIUMHI, 92 A (2º ANDAR) - CENTRO - FORMIGA - MG

TELEFONE: (037) 3329 1844 - TELEFAX: (037) 3329 1843 CEP 35570-128 - EMAIL: [pregoeirospmformiga@gmail.com](mailto:pregoeirospmformiga@gmail.com)

- **14.5.21**Permitir identificar na listagem a situação que o bem se encontra, inclusive de está ou não em uso.
- **14.5.22**Permitir o cadastro dos tipos de transferências dos bens, informando descrição e classificação, e nos casos de transferência entre responsáveis, organogramas, grupos de bem ou localização física.
- **14.5.23**Propiciar o envio, retorno e consulta de bens da manutenção, permitindo o registro da próxima revisão.
- **14.5.24**Permitir encerramento por período, podendo incluir a data e o responsável pelo encerramento.
- **14.5.25**Permitir visualizar de forma sintética as principais informações dos bens patrimoniais, como os prazos a vencer dos seguros, prazo das garantias, retornos de cedência, retorno da manutenção, valor líquido contábil, total dos bens ativos e baixados.
- **14.5.26**Permitir o registro e processamento da depreciação dos bens em uso, atualizando de forma automática os valores depreciados no bem.
- **14.5.27**Permitir o cadastro de responsáveis pelos bens patrimoniais, informando nome, CPF, telefone, e-mail, se é funcionário da entidade, matrícula, cargo, natureza do cargo e o endereco.
- **14.5.28**Permitir transferências individual ou por lote, atualizando automaticamente os novos registros no bem.
- **14.5.29**Permitir a elaboração de inventário de bens patrimoniais.
- **14.5.30**Permitir o Controle dos bens em garantia e as saídas de bens para manutenção e assistência técnica.
- **14.5.31**Propiciar o armazenamento de documentos relacionados à apólice de seguro através de arquivos em formato PDF, DOC, DOCX, ODT, TXT. XLS, XLSX, JPG, PNG, COT.

## **14.6.SISTEMA DE FROTAS**

- **14.6.1** Permitir o cadastro de veículos com informações detalhadas como: modelo do veículo, potência do motor, cilindradas, tipo de combustível utilizado, além da classificação (passageiro, carga, tração), capacidade volumétrica de combustível e informações extras como centro de custo.
- **14.6.2** Possuir o cadastramento de "Reservas de veículos" por centro de custo e por funcionário, registrando a data da reserva e o período que o veículo será reservado, e a finalidade (Serviço, Viagem, Manutenção).
- **14.6.3** Permitir a inclusão de documentos e/ou imagens nas ocorrências lançadas para os veículos, devendo ser armazenadas no próprio banco de dados e possibilitando sua visualização pelo próprio cadastro.
- **14.6.4** Permitir o cadastramento dos tipos de ocorrências.
- **14.6.5** Permitir a troca de entidade e/ou exercício sem encerrar o sistema

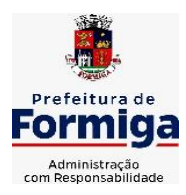

RUA BARÃO DE PIUMHI, 92 A (2º ANDAR) - CENTRO - FORMIGA – MG

- **14.6.6** Permitir o registro das ocorrências envolvendo os veículos, como troca de hodômetro, acidentes, etc., registrando as respectivas datas.
- **14.6.7** Permitir a configuração dos órgãos e unidades orçamentárias.
- **14.6.8** Permitir cadastrar informações de pagamento do IPVA dos veículos.
- **14.6.9** Permitir o cadastro de licenciamentos dos veículos com informação da data/valor do licenciamento e seguro obrigatório.
- **14.6.10** Permitir o registro das multas sofridas com o veículo, vinculando ao motorista: local da infração, tipo de multa (gravíssimo, grave, média e leve), valor e a data do pagamento.
- **14.6.11** Permitir a emissão de relatórios com as informações que contemplam o cadastro de veículos detalhando dados como os materiais utilizados pelos veículos.
- **14.6.12** Permitir cadastrar as possíveis ocorrências pelos quais os veículos passaram.
- **14.6.13** Propiciar efetuar o controle do registro das saídas e retornos dos veículos.
- **14.6.14** Possuir controle sobre abastecimentos e gastos dos veículos feitos fora e dentro da entidade
- **14.6.15** Controlar automaticamente a substituição de marcadores (hodômetros e horímetros) por meio das movimentações do veículo.
- **14.6.16** Permitir controle das revisões realizadas e previstas no veículo, informando a quilometragem da revisão e da próxima a ser realizada, mais alguma possível observação da revisão.
- **14.6.17** Propiciar a geração de relatórios dos dados cadastrais alimentados ao sistema como veículos
- **14.6.18** Controlar produtividade dos veículos com avaliação de desempenho de cada um, emitindo relatório demonstrando os litros consumidos, a média e avaliando o consumo do veículo (baixo, normal ou alto).
- **14.6.19** Propiciar emitir planilhas para preenchimento das ordens de abastecimento, contendo os seguintes campos: motorista, placa do veículo, fornecedor, material/serviço.
- **14.6.20** Permitir salvar os relatórios em formato PDF, XLS e DOCX
- **14.6.21** Permitir controlar os serviços que são realizados utilizando os veículos da entidade.
- **14.6.22** Permitir a emissão de relatórios com os dados de controle de vencimento da carteira de habilitação.
- **14.6.23** Permitir cadastrar ordens de serviço para os veículos da entidade.
- **14.6.24** Possibilidade de inserção de foto no cadastro de motorista
- **14.6.25** Propiciar o armazenamento de documentos relacionados ao cadastro de motoristas através de arquivos em formato PDF, DOC, DOCX, ODT, TXT. XLS, XLSX, JPG, PNG, COT.
- **14.6.26** Possibilidade de inserção de foto no cadastro de funcionário

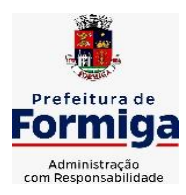

RUA BARÃO DE PIUMHI, 92 A (2º ANDAR) - CENTRO - FORMIGA – MG

TELEFONE: (037) 3329 1844 - TELEFAX: (037) 3329 1843 CEP 35570-128 - EMAIL: [pregoeirospmformiga@gmail.com](mailto:pregoeirospmformiga@gmail.com)

- **14.6.27** Propiciar registrar o controle de quilometragem dos veículos, informando o motorista, o setor requisitante, a distância percorrida, a data/hora, a quilometragem de saída e de chegada.
- **14.6.28** Propiciar inserir as informações dos funcionários que possuem carteira de habilitação.
- **14.6.29** Propiciar o registro das saídas e retornos dos veículos.
- **14.6.30** Propiciar inserir as despesas nos lançamentos dos gastos com os veículos da entidade, como nas ordens de abastecimento e serviço.
- **14.6.31** Propiciar efetuar o cadastro das cidades que abrangem a competência da entidade.
- **14.6.32** Propiciar realizar o registro das ordens de prestação de serviços que são realizados utilizando os veículos da entidade.
- **14.6.33** Possibilidade de indicar os motoristas que estão vinculados diretamente ao cadastro do veículo.

## **14.7.SISTEMA DE GESTÃO DE PESSOAL (RECURSOS HUMANOS E FOLHA DE PAGAMENTOS)**

- **14.7.1** Permitir configurar o cálculo da provisão de férias e 13º salário, adicionando novos eventos que incidam no cálculo da entidade, ou alterar o processo de provisionamento para tratar os eventos principais como médias e/ou vantagens.
- **14.7.2** Permitir registrar casos de moléstias graves por meio do CID à pessoa, com data inicial e data final quando for o caso. Estas informações servem de base para isenção do I.R.R.F por moléstia grave.
- **14.7.3** Permitir aos usuários por meio de dispositivo móvel a consulta do seu holerite na entidade consultada.
- **14.7.4** Ter cadastro de servidores com todos os campos exigidos pelo Ministério do Trabalho e Emprego e possibilitar, inclusive, a dispensa do livro de registro dos servidores, conforme Portaria nº 41, de 28 de março de 2007.
- **14.7.5** Permitir cadastrar informações de alguns tipos de afastamentos para atender a exigências do eSocial.
- **14.7.6** Permitir aos usuários por meio de dispositivo móvel a consulta do seu Informe de rendimentos para IRPF na entidade consultada.
- **14.7.7** Permitir as Entidades uma forma de identificar possíveis divergências entre os cadastros internos das empresas, o Cadastro de Pessoas Físicas - CPF e o Cadastro Nacional de Informações Sociais - CNIS, a fim de não comprometer o cadastramento inicial ou admissões de trabalhadores no eSocial, através da extração dos dados conforme layout disponibilizado pelo eSocial.
- **14.7.8** Gerar em arquivo as informações referentes a GRRF.
- **14.7.9** Gerar a GFIP em arquivo, permitindo inclusive a geração de arquivos retificadores (RDE, RDT, RRD).

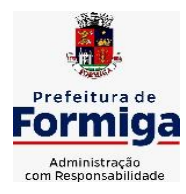

RUA BARÃO DE PIUMHI, 92 A (2º ANDAR) - CENTRO - FORMIGA – MG

- **14.7.10**Emitir informações que comprovem o rendimento e retenção de imposto de renda retido na fonte.
- **14.7.11**Gerar o arquivo com a relação dos funcionários para Rais, Além disso, pode-se selecionar outras entidades para gerar dados para o arquivo e informar o mês base para a remuneração dos funcionários.
- **14.7.12**Permitir a visualização de possíveis inconsistências na base de dados na entidade, que são exigidas para a validação do eSocial, selecionando competência, modelos, agrupando informações.
- **14.7.13**Permitir o controle dos planos previdenciários ou assistenciais a que cada servidor esteve ou está vinculado, por período, podendo registrar o número da matrícula do servidor no plano.
- **14.7.14**Gerar o arquivo com a relação dos funcionários para a DIRF, conforme exigências da Receita Federal.
- **14.7.15**Permitir a execução e alteração da data de pagamento de funcionário ou grupo de matrículas que já tenham o processo da folha calculado.
- **14.7.16**Permitir a visualização de todas as movimentações de pessoal de forma cronológica ocorridas no período de permanência do servidor na entidade.
- **14.7.17**Possuir cadastro de autônomos que prestam serviços à entidade, permitindo registrar a data e o valor de cada serviço prestado, permitindo informar seus dependentes para desconto no IRRF.
- **14.7.18**Permitir cadastrar e vincular dependentes no cadastro de pessoas informando o tipo de dependência, data inicial e final.
- **14.7.19**Ter o controle dos períodos aquisitivos de férias, controle dos lançamentos, suspensões e cancelamentos por funcionário conforme configuração.
- **14.7.20**Permitir a atualização de dados cadastrais de pessoas físicas.
- **14.7.21**Permitir mais de um vínculo para a pessoa e configurar estes contratos possibilitando informar um vínculo principal com data de admissão anterior ou posterior ao vínculo secundário.
- **14.7.22**Permitir buscar o valor de campos adicionais na fórmula do evento da folha.
- **14.7.23**Permitir a criação de períodos aquisitivos configuráveis em relação ao período aquisitivo, período de gozo e cancelamentos, suspensões dos períodos ou manutenção manual dos períodos aquisitivos.
- **14.7.24**Permitir a emissão da guia de recolhimento de INSS das folhas de pagamento calculadas.
- **14.7.25**Permitir cadastrar grupos funcionais visando a flexibilização no controle de funcionários, já que dentro do organograma da entidade não se permitem controles adicionais por espécie de contratação ou características comuns de determinado grupo.
- **14.7.26**Permitir o cadastro histórico de pessoas físicas.
- **14.7.27**Controlar a lotação e localização física dos servidores.

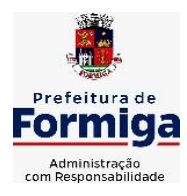

RUA BARÃO DE PIUMHI, 92 A (2º ANDAR) - CENTRO - FORMIGA - MG

- **14.7.28**Permitir estipular as regras para "suspensão" do período aquisitivo de férias conforme normas previstas em estatuto e/ou lei, para que o período de aquisição de funcionário seja postergado a data final.
- **14.7.29**Emitir o resumo da folha por período com todos os tipos de proventos e descontos gerados na folha, mostrando o valor total e a quantidade total de funcionários. Além disso, permitir selecionar as informações, assim como agrupar os dados, e também ordená-los.
- **14.7.30**Propiciar a adição de classes e referências através do histórico de cargos, salários, informações e níveis salariais.
- **14.7.31**Permitir, através de consulta em tela, verificar os parâmetros utilizados na geração do cálculo da folha.
- **14.7.32**Permitir calcular uma rescisão complementar para funcionários que tiverem a rescisão calculada.
- **14.7.33**Permitir a integração das informações da folha de pagamento dos servidores, com o sistema de contabilidade.
- **14.7.34**Permitir a configuração de todas as fórmulas de cálculo em conformidade com as legislações vigentes da entidade.
- **14.7.35**Permitir o cadastro dos tipos de movimentação de pessoal. Estas movimentações servem para alimentar o registro funcional, e também, para gerar informações necessárias ao TCE. De maneira geral, cada alteração cadastral - alterações salariais, de cargo, de lotação, admissão, exoneração ou demissão, aposentadoria, falecimento, transferências, etc - sofrida pelo funcionário, pode ser considerada um tipo de movimentação de pessoal.
- **14.7.36**Permitir indicar para cada funcionário substituto, quem este está substituindo.
- **14.7.37**Registrar automaticamente a movimentação de pessoal referente a prorrogação de contrato de servidores com contratos de prazo determinado, através da informação do ato.
- **14.7.38**Permitir a criação de campos personalizados para alguns cadastros do sistema a partir de ferramenta própria para a criação de novos campos.
- **14.7.39**Manter as respectivas informações de progressão salariais registradas no histórico salarial do servidor, com os atos publicados para cada servidor ao longo de sua carreira.
- **14.7.40**Permitir cópia de eventos de folha existente.
- **14.7.41**Permitir registrar os vínculos previdenciários dos funcionários, planos, matrículas e período de permanência. Entende-se por vínculo previdenciário: o plano previdenciário ou assistencial ao qual o funcionário está vinculado.
- **14.7.42**Gerar os arquivos com dados e informações de pessoal exigidos pelo TCEMG por meio do SICOM.
- **14.7.43**Controlar informações referentes aos estagiários vinculados com a entidade, bem como sua escolaridade e outros aspectos para acompanhamento do andamento do estágio.
- **14.7.44**Permitir registrar todas as informações referentes aos atos legais associados às movimentações cadastrais do servidor público. Os registros desse cadastro poderão ser

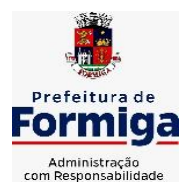

RUA BARÃO DE PIUMHI, 92 A (2º ANDAR) - CENTRO - FORMIGA – MG

TELEFONE: (037) 3329 1844 - TELEFAX: (037) 3329 1843 CEP 35570-128 - EMAIL: [pregoeirospmformiga@gmail.com](mailto:pregoeirospmformiga@gmail.com)

gerados automaticamente pelo sistema, caso seja informado o código do ato durante o cadastramento de uma movimentação (admissão, alteração de cargo, alteração salarial, demissão/exoneração, etc). Esse cadastro, também, pode ser feito manualmente, bastando para isso, cadastrar a movimentação de pessoal no próprio cadastro.

- **14.7.45**Possuir rotina para processamento de cálculos de férias individuais, férias coletivas e férias programadas.
- **14.7.46**Permitir a configuração dos proventos para cálculos de férias, rescisão, 13º salário, abono pecuniário e aviso prévio referentes às médias e vantagens percebidas pelos servidores.
- **14.7.47**Permitir calcular individualmente para o funcionário as verbas rescisórias e também excluir rescisões.
- **14.7.48**Controlar os períodos aquisitivos de férias em relação a quantidade de dias disponíveis para o gozo de férias e informar a data prevista para o início do gozo de férias.
- **14.7.49**Permitir visualizar as faltas e os descontos de faltas que o funcionário teve dentro do período aquisitivo de férias e propiciar o lançamento destas faltas.
- **14.7.50**Permitir informar qual a empresa que fornece o software para a entidade. Podendo ser de diferentes Software house, sendo essas informações enviadas para o eSocial.
- **14.7.51**Permitir a reestruturação da classificação institucional de um exercício para outro através da mudança de organogramas.
- **14.7.52**Permite registrar automaticamente a movimentação de pessoal referente a admissão do funcionário, através da informação do ato.
- **14.7.53**Permitir a configuração das tabelas de cálculo, podendo o usuário incluir novas tabelas, definir a quantidade de faixas e ainda nomear essas tabelas de acordo com sua necessidade (INSS, IRRF, salário família, piso salarial, entre outras).
- **14.7.54**Cadastrar níveis salariais, permitindo definir a ordem de progressão das classes e referências, informar uma classe ou referência com tamanho menor que a máscara definida no plano salarial.
- **14.7.55**Possuir rotina de configuração de parâmetros da Previdência Social (RGPS) assim como códigos e os percentuais que são utilizados na geração de valores.
- **14.7.56**Possuir validação do dígito verificador de inscrições do PIS/PASEP e CPF no cadastro de pessoas.
- **14.7.57**Permitir diferentes configurações de férias por cargo.
- **14.7.58**Permitir copiar os dados de uma outra tabela para que sejam realizadas as devidas alterações, conforme legislação.
- **14.7.59**Permitir estipular as regras para "cancelamento" dos períodos aquisitivos de férias conforme as normas previstas em estatuto e/ou lei regulamentada. Motivos que o funcionário perde o direito às férias.
- **14.7.60**Permitir a integração com o sistema de contabilidade para geração automática dos empenhos e ordens de pagamentos da folha de pagamento e respectivos encargos patronais.
- **14.7.61**Possuir relatório para permitir a conferência da contabilização da folha;

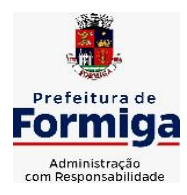

RUA BARÃO DE PIUMHI, 92 A (2º ANDAR) - CENTRO - FORMIGA - MG

- **14.7.62**Permitir a configuração de quais proventos e descontos devem ser considerados como automáticos para cada tipo de cálculo (mensal, férias, complementar, etc.) e adicionar as restrições para o cálculo.
- **14.7.63**Registrar todo o histórico salarial do servidor, registrando a automaticamente a movimentação de pessoal referente as alterações salariais do servidor, através da informação do ato.
- **14.7.64**Permitir a configuração de Férias, informando para cada configuração quantidade de meses necessários para aquisição, quantidade de dias de direito a férias a cada vencimento de período aquisitivo, quantidade de dias que podem ser abonados, configuração de descontos de faltas, ou seja, informar para cada configuração de férias as faixas para descontos de faltas em relação aos dias de direito do período aquisitivo.
- **14.7.65**Permitir simulações parciais ou totais da folha de pagamento mensal, 13º salário integral, férias e rescisórias, para a competência atual ou para competência futura. Não permitir a emissão de guias e geração de arquivos para órgãos federais quando o cálculo é simulado.
- **14.7.66**Permitir o cadastro e manutenção de eventos dos tipos: proventos, descontos e eventos informativos que servem somente para realizar o cálculo interno não havendo crédito ou débito do salário pago ao funcionário.
- **14.7.67**Permitir cadastrar tipos de diárias e o seu respectivo valor conforme o cargo.
- **14.7.68**Flexibilizar as configurações da folha de acordo com a necessidade e método utilizado pela entidade.
- **14.7.69**Permitir a emissão da guia para fins de recolhimento rescisório do FGTS e da Contribuição Social para funcionários que não possuem rescisão por motivo de morte, pois as informações referentes à rescisão são geradas automaticamente pelo processo da SEFIP.
- **14.7.70**Possuir rotina de cálculo automático de rescisão para funcionários com vínculo de prazo determinado, na competência em que expira o contrato.
- **14.7.71**Permitir a visualização de empréstimos consignados. Consultar os cálculos efetuados no sistema de acordo com a competência informada e o processamento dela para cada funcionário.
- **14.7.72**Permitir importar o arquivo do SISOBI (Sistema de Controle de Óbitos). Serve para atender ao convênio firmado entre o Ministério da Previdência Social e os governos estaduais e municipais do Identificar as pessoas falecidas para cessar o pagamento de aposentados e pensionistas.
- **14.7.73**Permitir o desconto de faltas no pagamento das férias.
- **14.7.74**Permitir o pagamento do 13º salário simultaneamente com as férias.
- **14.7.75**Permitir calcular para vários funcionários, as verbas rescisórias.
- **14.7.76**Controlar os afastamentos do funcionário.
- **14.7.77**Registrar automaticamente a movimentação de pessoal referente aos afastamentos do funcionário, através da informação do ato.

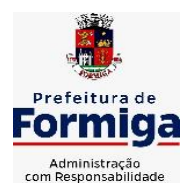

RUA BARÃO DE PIUMHI, 92 A (2º ANDAR) - CENTRO - FORMIGA – MG

TELEFONE: (037) 3329 1844 - TELEFAX: (037) 3329 1843 CEP 35570-128 - EMAIL: [pregoeirospmformiga@gmail.com](mailto:pregoeirospmformiga@gmail.com)

- **14.7.78**Permitir gerar informações de dados cadastrados no sistema para atendimento das exigências legais do TCE.
- **14.7.79**Calcular alterações salariais de modo coletivo ou para níveis salariais do plano de cargos.
- **14.7.80**Permitir a inserção de dados adicionais, possibilitando informar novos campos para o cadastro de níveis salariais conforme a sua necessidade.
- **14.7.81**Permitir a emissão de guia de recolhimento do IRRF (Imposto de Renda dos Funcionários). Ao emiti-la, poderá escolher o modelo, o tipo de impressão e fazer a seleção das informações.
- **14.7.82**Emitir comparativo de situações dos servidores entre duas competências, inclusive com anos diferentes.
- **14.7.83**Gerar em arquivo magnético a relação de todos os servidores admitidos e demitidos na competência ou dia informado (CAGED).
- **14.7.84**Permitir a inclusão e configuração de motivos de rescisão e respectivas verbas rescisórias, assim como respectivos códigos a serem gerados para RAIS, CAGED, SEFIP e saque do FGTS.
- **14.7.85**Permitir a configuração dos eventos que comporão os valores de alguns campos do arquivo da Rais.
- **14.7.86**Permitir copiar funcionários demitidos para realizar a readmissão individual ou em lote.
- **14.7.87**Permitir consultar os cálculos efetuados no sistema de acordo com a competência informada e o processamento para cada funcionário.
- **14.7.88**Permitir consultar os contratos, períodos e situações que a pessoa se encontra nos registros informados.
- **14.7.89**Permitir cadastrar as informações: de pessoal de contato com o eSocial, dados da entidade, para serem enviado para eSocial.
- **14.7.90**Registrar os atos e todas as movimentações de pessoal do servidor, tais como: alterações salariais, alterações de cargo, admissão, rescisão, aposentadoria, afastamentos conforme a solicitações do TCE.
- **14.7.91**Permitir o cadastro dos dados estrangeiros da pessoa.
- **14.7.92**Gerar formulário para marcação de ponto manual;
- **14.7.93**Gerar arquivo em planilha Excel contendo dados de servidores municipais.

## **MÓDULO RECURSOS HUMANOS RH**

- **14.7.1.1.**Permitir a inserção de representante legal do beneficiário menor ou incapaz.
- **14.7.1.2.**Permitir o controle de empréstimos concedidos a servidores com desconto automático das parcelas na folha mensal ou na rescisão.
- **14.7.1.3.**Tempo para a aquisição de adicional;

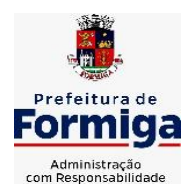

RUA BARÃO DE PIUMHI, 92 A (2º ANDAR) - CENTRO - FORMIGA – MG

- **14.7.1.4.**Propiciar a emissão da ficha de avaliação médica "Anamnese", preenchendo a entrevista de saúde do candidato à vaga da função na entidade.
- **14.7.1.5.**Propiciar a configuração de quais afastamentos e qual a quantidade de dias afastados que fará com que o período de aquisição de licença-prêmio do funcionário seja cancelado ou postergado.
- **14.7.1.6.**Propiciar a configuração de quais motivos e quantidades de faltas fazem com que o período de aquisição de licença-prêmio do funcionário seja cancelado ou postergado.
- **14.7.1.7.**Proporcionar o controle dos períodos de aquisição de licenças-prêmio conforme as configurações da licença-prêmio.
- **14.7.1.8.**Permitir o lançamento de vale alimentação para uma seleção de matrículas, permitindo atribuir o valor de vale alimentação e de desconto individualmente, bem como a atribuição de um valor geral a todos da seleção.
- **14.7.1.9.**Permitir o cadastro das emissões de certidão de tempo de serviço.
- **14.7.1.10.**Registrar atos de elogio, advertência e punição.
- **14.7.1.11.**Propiciar a geração automática de afastamento.
- **14.7.1.12.**Propiciar que seja informado o responsável pelo ato.
- **14.7.1.13.**Permitir informar o nível de escolaridade mínimo exigido para o cargo, informando ao usuário se for cadastrado algum servidor que não tenha o nível mínimo exigido.
- **14.7.1.14.**Permitir o controle de níveis salariais do cargo.
- **14.7.1.15.**Propiciar as informações dos processos de aposentadorias e pensões integrado com a folha de pagamento.
- **14.7.1.16.**Registrar os históricos dos processos de requerimentos de aposentadorias e pensões.
- **14.7.1.17.**Registrar automaticamente a movimentação de pessoal referente ao requerimento de aposentadorias e pensões.
- **14.7.1.18.**Registrar automaticamente a movimentação de pessoal referente concessão de benefícios de pensão.
- **14.7.1.19.**Permitir o cadastro de concursos públicos e processos seletivos para provimento de vagas de cargos públicos por meio de editais e critérios de aplicação de provas na área de conhecimento.
- **14.7.1.20.**Propiciar o cadastramento da ficha de avaliação médica "Anamnese", para fazer a entrevista de saúde do candidato à vaga da função na entidade.
- **14.7.1.21.**Permitir o cadastro de médicos que faram parte da junta médica podendo ser composta por um ou vários médicos.
- **14.7.1.22.**Tempo válido para a contagem de tempo de serviço.
- **14.7.1.23.**Permitir o registro de salários de contribuição das experiências anteriores a admissão nesta entidade, informando a competência, valor da contribuição e o tipo de previdência.
- **14.7.1.24.**Permitir a separação dos candidatos por região, área, avaliações, candidatos, perfil do cargo concorrido a vaga.

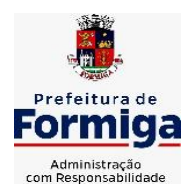

RUA BARÃO DE PIUMHI, 92 A (2º ANDAR) - CENTRO - FORMIGA - MG

- **14.7.1.25.**Permitir o cadastro da forma como serão informados os resultados finais (aprovação e classificação) das avaliações do concurso público.
- **14.7.1.26.**Permitir o controle dos atestados através de laudos médicos.
- **14.7.1.27.**Propiciar o cadastro de acidentes de trabalho com registro dos dados do acidente, utilização ou não de equipamento de segurança, entrevista com o funcionário e testemunhas do acidente.
- **14.7.1.28.**Permitir o cadastro de comissões avaliadora dos concursos e seus membros que irão participar sendo presidente, secretário ou membro.
- **14.7.1.29.**Permitir o cadastro de aquisição pela entidade de Equipamentos de Proteção Individual - EPI e Equipamento de Proteção Coletiva - EPC.
- **14.7.1.30.**Tempo para a aquisição de licença-prêmio;
- **14.7.1.31.**Propiciar o controle por meio do laudo médico se o servidor já se encontra em readaptação pelo mesmo CID (Classificação Internacional de Doenças) do atestado.
- **14.7.1.32.**Permitir no deferimento do laudo médico a geração automática de afastamentos.
- **14.7.1.33.**Permitir o cadastro de responsáveis pelos PPP Perfil Profissiográfico Previdenciário
- **14.7.1.34.**Permitir a configuração do período de gozo da licença ao ser lançado como um afastamento e qual o tipo do afastamento.
- **14.7.1.35.**Permitir o cadastro ou vinculação pessoa jurídica como instituição médica.
- **14.7.1.36.**Permitir que o usuário crie o registro de visitas técnicas.
- **14.7.1.37.**Permitir registrar extintores existentes nas instalações da entidade.
- **14.7.1.38.**Permitir o cadastro dos fatores de risco a que se expõe um funcionário, servindo para a geração do PPP (Perfil Profissiográfico Previdenciário).
- **14.7.1.39.**Permitir o cadastro dos requisitos do Ministério do Trabalho para EPI (Equipamento de Proteção Individual). Essas informações servem para gerar o PPP (Perfil Profissiográfico Previdenciário).
- **14.7.1.40.**Propiciar a configuração de quais afastamentos e qual a quantidade de dias afastados que fará com que o período de aquisição de adicional do funcionário seja cancelado ou postergado.
- **14.7.1.41.**Propiciar a configuração de quais motivos de faltas e qual a quantidade de faltas que fará com que o período de aquisição de adicional do funcionário seja cancelado ou postergado.
- **14.7.1.42.**Proporcionar o controle automático dos períodos de aquisição de adicionais conforme as configurações.
- **14.7.1.43.**Propiciar o cadastro de comunicação de acidente de trabalho para posterior emissão da Comunicação de Acidente de Trabalho - CAT para o INSS.
- **14.7.1.44.**Permitir o cadastro de acompanhamento das informações da avaliação da situação de saúde do funcionário, podendo ser submetido a exames, devido ao seu trabalho ou qualquer outro fator que o leve a ser examinado. Essas informações servem para gerar o PPP (Perfil Profissiográfico Previdenciário).

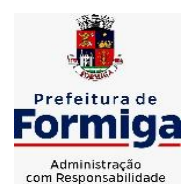

RUA BARÃO DE PIUMHI, 92 A (2º ANDAR) - CENTRO - FORMIGA – MG

TELEFONE: (037) 3329 1844 - TELEFAX: (037) 3329 1843

CEP 35570-128 - EMAIL: [pregoeirospmformiga@gmail.com](mailto:pregoeirospmformiga@gmail.com)

- **14.7.1.45.**Permitir o planejamento e execução de cursos de aperfeiçoamento com as seguintes características:
- **14.7.1.46.**Definir cronograma, carga horária e data da emissão de certificado;
- **14.7.1.47.**Propiciar a informação do ministrante;
- **14.7.1.48.**Permitir a configuração do uso de tempos anteriores averbados, para cada período de adicional do funcionário.
- **14.7.1.49.**Viabilizar a efetuação do encerramento dos cursos oferecidos pela entidade aos funcionários.
- **14.7.1.50.**Permitir a limitação do acesso de usuários às informações de funcionários de determinados grupos funcionais, organogramas e/ou vínculos empregatícios.
- **14.7.1.51.**Possibilitar a importação de pessoas candidatas de concurso público.
- **14.7.1.52.**Propiciar o lançamento de históricos do tempo de serviço anterior, permitindo averbar esses períodos anteriores como:
- **14.7.1.53.**Propiciar o cadastro de pensionistas integrado com a folha de pagamento.
- **14.7.1.54.**Possuir as informações necessárias do concurso para a prestação de contas.
- **14.7.1.55.**Propiciar o controle de pensionistas permitindo indicar se a pensão é por morte ou judicial.
- **14.7.1.56.**Permitir os registros dos tempos referentes a contratos rescindidos anteriormente, experiências anteriores e averbações que devem ser contados para adicionais, licençasprêmio ou tempo de serviço.
- **14.7.1.57.**Propiciar a emissão do Perfil Profissiográfico Previdenciário PPP, baseado no histórico do servidor, conforme o layout da Previdência Social.
- **14.7.1.58.**Permitir identificar se o curso foi por iniciativa da empresa ou por solicitação dos próprios servidores.
- **14.7.1.59.**Propiciar o registro do histórico de alterações de cargo do servidor.
- **14.7.1.60.**Permitir a geração das despesas referentes aos planos de saúde no período informado cadastrando nas despesas do funcionário.
- **14.7.1.61.**Permitir a emissão de relatórios cadastrais por pessoa, dependentes, experiências anteriores, averbações e bolsas de estudo.
- **14.7.1.62.**Permitir o registro das informações referentes às exposições a fatores de risco, que possam causar danos a saúde ou integridade dos funcionários, servindo para a geração do PPP (Perfil Profissiográfico Previdenciário).
- **14.7.1.63.**Permitir o cadastro de atestados com informação do CID (Classificação Internacional de Doenças).
- **14.7.1.64.**Permitir o cadastro de período em que o funcionário desempenhou a função, ou seja, sua atividade profissional.
- **14.7.1.65.**Propiciar o registro automático da movimentação de pessoal referente aos afastamentos do funcionário, por meio da informação do ato.

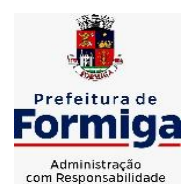

RUA BARÃO DE PIUMHI, 92 A (2º ANDAR) - CENTRO - FORMIGA – MG

TELEFONE: (037) 3329 1844 - TELEFAX: (037) 3329 1843 CEP 35570-128 - EMAIL: [pregoeirospmformiga@gmail.com](mailto:pregoeirospmformiga@gmail.com)

- **14.7.1.66.**Propiciar o encerramento do concurso para não ocorrer alterações das informações e candidatos que participaram a fim de serem admitidos como funcionários.
- **14.7.1.67.**Permitir o cadastro das comissões avaliadoras e os membros que irão participar dentro do período vigente informado.
- **14.7.1.68.**Propiciar a identificação o tipo da transferência entre cedência ou recebimento do servidor.
- **14.7.1.69.**Permitir as configurações de diferentes formas de contagem de períodos de licençaprêmio por cargo.
- **14.7.1.70.**Permitir o registro dos históricos salariais do servidor.
- **14.7.1.71.**Propiciar o registro automático da movimentação de pessoal referente as alterações salariais do servidor por meio da informação do ato.
- **14.7.1.72.**Registrar automaticamente a movimentação de pessoal referente a concessão de adicional ao servidor, através da informação do ato.
- **14.7.1.73.**Permitir a configuração do período para a aquisição da licença-prêmio em anos ou em dias.
- **14.7.1.74.**Permitir as configurações de diferentes formas de contagem de períodos para a aquisição de adicionais.
- **14.7.1.75.**Oportunizar o controle dos afastamentos do funcionário, integrado com a folha de pagamento do mesmo.
- **14.7.1.76.**Permitir a utilização dos tempos de experiências anteriores para mais de uma matrícula atual do servidor.
- **14.7.1.77.**Permitir a utilização dos tempos ainda não averbados de contratos anteriores para mais de uma matrícula atual do servidor.
- **14.7.1.78.**Permitir o controle do nível de escolaridade do servidor.
- **14.7.1.79.**Propiciar a emissão de relatórios referente a pessoa, compreendendo as informações de dependentes, experiências anteriores, averbações para aposentadoria, licençaprêmio, adicionais de tempo de serviço e bolsa de estudo.

## **14.8 SISTEMA DE ATENDIMENTO AO SERVIDOR PÚBLICO**

- **14.8.1** Permitir o acesso via internet das informações dos servidores
- **14.8.2** Possibilitar aos usuários por meio de cada matrícula e entidade realizem solicitações de alterações cadastrais pessoais.
- **14.8.3** Possibilitar aos usuários por meio de cada matrícula e entidade comprovem a necessidade das solicitações de alterações cadastrais pessoais anexando documentos no formato de imagem.
- **14.8.4** Possibilitar aos usuários por meio de cada matrícula e entidade efetuem solicitações de cursos de aperfeiçoamento, seminários, graduações, palestras, dentre outros;
- **14.8.5** Possibilitar aos usuários por meio de cada matrícula e entidade façam solicitações de programação de férias.

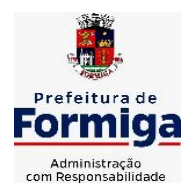

RUA BARÃO DE PIUMHI, 92 A (2º ANDAR) - CENTRO - FORMIGA - MG

- **14.8.6** Possibilitar aos usuários por meio de cada matrícula e entidade efetuem solicitações de licença adoção, comprovando a sua necessidade por meio de anexação de documento em formato de imagem.
- **14.8.7** Possibilitar aos usuários por meio de cada matrícula e entidade façam solicitações de licença casamento, comprovando sua necessidade anexando documento em formato de imagem.
- **14.8.8** Possibilitar aos usuários por meio de cada matrícula e entidade realizem solicitações de licença maternidade, comprovando sua necessidade anexando documentos em formato de imagem.
- **14.8.9** Possibilitar aos usuários por meio de cada matrícula e entidade efetuem solicitações de licença prêmio e licença sem vencimento.
- **14.8.10** Possibilitar aos usuários por meio de cada matrícula e entidade realizem solicitações de adiantamento de 13° salário, adiantamento de férias e adiantamento salarial.
- **14.8.11** Possibilitar aos usuários por meio de cada matrícula e entidade realizem solicitações de benefício, como plano de saúde e como plano odontológico.
- **14.8.12** Possibilitar aos usuários por meio de cada matrícula e entidade realizem solicitações de benefício de vale transporte, vale alimentação e vale refeição.
- **14.8.13** Possibilitar aos usuários por meio de cada matrícula e entidade efetuem solicitações de benefício de seguro de vida próprio, bem como, para seus dependentes.
- **14.8.14** Possibilitar aos usuários por meio de cada matrícula e entidade façam solicitações de folga, tipo: banco de horas, desconto em folha e compensação de horas extras.
- **14.8.15** Possibilitar aos usuários por meio e cada matrícula e entidade realizem solicitações de dúvidas sobre qualquer assunto.
- **14.8.16** Possibilitar aos usuários por meio de cada matrícula e entidade consultem os recibos referentes aos pagamentos efetuados por meio da folha de pagamento.
- **14.8.17** Possibilitar aos usuários a emissão de relatórios com todas as informações que comprovem o rendimento e retenção de IRRF de funcionários.
- **14.8.18** Possibilitar aos usuários visualizarem todo o seu histórico financeiro.
- **14.8.19** Permitir a emissão de relatórios da movimentação dos funcionários em determinado exercício, detalhando as bases de cálculo e apresentando as informações mensalmente.
- **14.8.20** Possibilitar aos usuários por meio de cada matrícula consultarem as informações pessoais do servidor.
- **14.8.21** Possibilitar aos usuários por meio de cada matrícula consultarem as informações contratuais, possibilitando visualizar detalhes do cargo, salário, organograma, férias, alterações de salário e cargos.
- **14.8.22** Possibilitar aos usuários consultarem as marcações de ponto selecionando o ano e período de apuração.
- **14.8.23** Possibilitar aos usuários a emissão por meio de relatório as marcações de ponto selecionando o ano e período de apuração.
- **14.8.24** Permitir a realização de pesquisa avançada por critérios e por campos das solicitações.

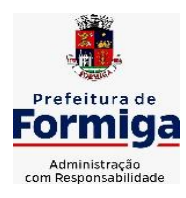

RUA BARÃO DE PIUMHI, 92 A (2º ANDAR) - CENTRO - FORMIGA - MG

TELEFONE: (037) 3329 1844 - TELEFAX: (037) 3329 1843 CEP 35570-128 - EMAIL: [pregoeirospmformiga@gmail.com](mailto:pregoeirospmformiga@gmail.com)

- **14.8.25** Possibilitar ao administrador configurar as permissões de acesso dos usuários.
- **14.8.26** Possibilitar aos usuários a visualização dos status das solicitações cadastradas.
- **14.8.27** Possibilitar aos usuários com permissão em um único ambiente aprovarem ou reprovarem as solicitações realizadas pelos servidores.
- **14.8.28** Possibilitar aos usuários com perfil administrador adicionarem e concederem permissões por funcionalidades para usuários e grupos de usuários.
- **14.8.29** Possibilitar aos usuários com perfil administrador criarem usuário e senha automaticamente de forma individual ou em lote.
- **14.8.30** Possibilitar aos usuários com perfil administrador personalizarem o formato do usuário e senha.
- **14.8.31** Possibilitar aos usuários com perfil administrador alterarem a senha dos usuários adicionados a partir do sistema.
- **14.8.32** Permitir a geração e o envio dos dados de usuário e senha do servidor criados a partir do sistema por e-mail.
- **14.8.33** Possibilitar aos usuários redefinirem a senha de acesso em qualquer momento.
- **14.8.34** Permitir aos usuários por meio de dispositivo móvel a consulta do seu holerite, bem como o informe de rendimentos para o IRPF;
- **14.8.35** Permitir aos usuários por meio de dispositivo móvel a consulta das marcações e ocorrências de ponto realizadas.

# **14.9 SISTEMA DE PORTAL DA TRANSPARÊNCIA PÚBLICA**

- **14.9.1** Atender a Lei Complementar nº 131/2009
- **14.9.2** Atender aos anexos da Lei nº 9.755/1998.
- **14.9.3** Atender aos preceitos e exigências da Lei Federal nº 12.527/2011 (Lei de acesso à informação).
- **14.9.4** Disponibilização das informações, em meio eletrônico que possibilite amplo acesso público, até o primeiro dia útil subsequente à data do registro contábil no respectivo SISTEMA, sem prejuízo do desempenho e da preservação das rotinas de segurança operacional necessários ao seu pleno funcionamento, conforme legislação.
- **14.9.5** O sistema deverá permitir no mínimo a consulta de Receitas, Despesas, Patrimônio, Licitações, Contratos, Pessoal, Demonstrativos contábeis e Obras Públicas.
- **14.9.6** Sem prejuízo dos direitos e garantias individuais constitucionalmente estabelecidos, o SISTEMA deverá gerar, para disponibilização em meio eletrônico que possibilite amplo acesso público, pelo menos, as seguintes informações relativas aos atos praticados pelas unidades gestoras no decorrer da execução orçamentária e financeira:
- **14.9.7** Quanto a despesa:
	- O Valor do empenho, liquidação e pagamento;
	- A classificação orçamentária, especificando a unidade orçamentária, natureza da despesa e a fonte de recursos que financiam o gasto;

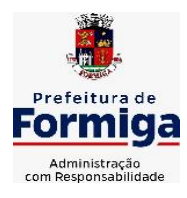

RUA BARÃO DE PIUMHI, 92 A (2º ANDAR) - CENTRO - FORMIGA - MG

TELEFONE: (037) 3329 1844 - TELEFAX: (037) 3329 1843

- CEP 35570-128 EMAIL: [pregoeirospmformiga@gmail.com](mailto:pregoeirospmformiga@gmail.com)
- A pessoa física ou jurídica beneficiária do pagamento exceto no caso de folha de pagamento de pessoal e de beneficiários previdenciários;
- O procedimento licitatório realizado, bem como à sua dispensa ou inexigibilidade, quando for o caso, com o número do correspondente processo;
- O bem fornecido ou serviço prestado, quando for o caso.
- **14.9.8** Exibir as despesas organizadas por natureza, permitindo navegar em cada nível de seus respectivos subníveis, exibindo o total dos seguintes valores, por nível: Total de créditos, Fixado, Empenhado, Liquidada, Pago.
- **14.9.9** Permitir visualizar os empenhos emitidos para cada fornecedor, os itens dos empenhos, a quantidade, o valor unitário e o valor total.
- **14.9.10** Exibir os valores recebidos e/ou repassados de transferências financeiras.
- **14.9.11** Permitir consultar despesa por unidade orçamentária, por natureza da despesa, permitindo navegar em cada nível da natureza, exibindo seus respectivos valores empenhados, liquidados e pagos.
- **14.9.12** Exibir informações detalhadas sobre diárias, tais como: Número da diária, origem, destino, período, valor unitário, total e quantidade.
- **14.9.13** Permitir visualizar as informações da nota de empenho, tais como: nº do empenho, programa, fonte de recurso, processo licitatório, modalidade, contrato, valor empenhado, liquidado, pago, itens do empenho, documento fiscal.
- **14.9.14** Possuir uma seção específica que permite a exibição das licitações realizadas pela entidade, juntamente com as etapas do processo, as modalidades, empresas participantes e ganhadoras, mercadorias com suas respectivas quantidades e cotações de cada participante, além dos responsáveis legais das empresas. Possibilitar também a publicação dos documentos legais tais como editais, avisos retificações e toda a documentação vinculada ao certame.
- **14.9.15** Possuir uma seção específica que permite a exibição de todos os itens contratuais dos seus fornecedores de bens e serviços contratados pela entidade. Permitir também a publicação do contrato, na sua íntegra, para a visualização completa do documento bem como aditivos e outros possíveis documentos adicionais, possibilitando também o download dos mesmos.
- **14.9.16** Possuir uma seção específica que apresenta a relação dos cargos e salários dos servidores da entidade, os valores calculados da folha de pagamento separando-os por entidade, secretaria, organograma, lotação e classificação, conforme seus respectivos planos de carreira.
- **14.9.17** Disponibilizar acesso público a todos os atos da administração pública, tais como, portarias, leis, decretos, licitações, contratos, aditivos, convênios, resoluções etc.
- **14.9.18** Possuir uma seção específica de acesso à informação que possibilite ao cidadão efetuar questionamentos através de um canal direto com a entidade. Esta solicitação deve ser digital, gerando número de protocolo e possibilitando uma futura consulta sobre o status do pedido de informação, sempre respeitando prazos e normas estabelecidas pela Lei de acesso à informação.

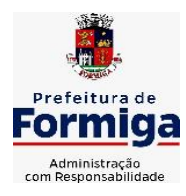

RUA BARÃO DE PIUMHI, 92 A (2º ANDAR) - CENTRO - FORMIGA - MG

TELEFONE: (037) 3329 1844 - TELEFAX: (037) 3329 1843 CEP 35570-128 - EMAIL: [pregoeirospmformiga@gmail.com](mailto:pregoeirospmformiga@gmail.com)

- **14.9.19** Possuir uma seção específica de acesso à informação que possibilite consultar um relatório com estatísticas dos pedidos de informação já solicitados, os atendidos, prorrogados, deferidos e indeferidos, conforme preconiza a Lei de acesso à informação.
- **14.9.20** Permitir que as informações consultadas pelo cidadão possam ser exportadas em diferentes formatos como PDF, ODT, ODS e CSV, conforme os filtros disponibilizados nas consultas do sistema.
- **14.9.21** Permitir consultar empenhos emitidos, empenhos liquidados e pagamentos efetuados.
- **14.9.22** Disponibilizar consulta padrão dos temas: folha de pagamento, servidores cedidos e recebidos, servidores públicos ativos, servidores e remunerações, servidores públicos, cargos e vencimentos, estagiários, servidores públicos ativos de educação, servidores e remuneração de educação.
- **14.9.23** Permitir consultar relatórios legais, gerados com base nos dados inseridos nos correspondentes sistemas de gestão.
- **14.9.24** Enviar notificação informando sobre a falta de atualização dos dados a mais de 24 horas.
- **14.9.25** Permitir a busca por palavras-chave e redirecionamento às consultas e funcionalidades através dos resultados apresentados.
- **14.9.26** Permitir que nas consultas de informações disponibilizadas seja possível efetuar filtros por data (período), entidade e demais filtros pertinentes a cada consulta.
- **14.9.27** Permitir que os usuários administradores ou usuários permissionados, façam upload de arquivos para publicação na sessão de relatórios, até o tamanho de 100 MB nos formatos PDF, CSV, ODS, ODT, XLS, TXT, DOC, DOCX, XLSX, JPG,PNG,COT.
- **14.9.28** Permitir também, que os usuários permissionados possam relacionar anexos aos registros das consultas de licitações, contratos, convênios e obras, os anexos devem ter até 100MB nos formatos PDF, CSV, ODS, ODT, XLS, TXT, DOC, DOCX, XLSX, JPG, PNG, PPT, PPX, COT.
- **14.9.29** Permitir que a personalização da a exibição de máscara de CPF's e CNPJ's no portal.

## **14.10SISTEMA DE ATENDIMENTO AO ESOCIAL**

- **14.10.1** Possibilitar a consulta e controle da situação do registro que foi transformado no formato eSocial, em todas as etapas do processo de envio.
- **14.10.2** Possibilitar a entrada de dados por domínio registrando históricos das informações.
- **14.10.3** Possibilitar o envio de dados para o domínio de entidade.
- **14.10.4** Possibilitar a entrada de dados de domínio de pessoas.
- **14.10.5** Possibilitar o envio de dados para o domínio de ambiente de trabalho.
- **14.10.6** Permitir a exclusão de domínios relacionados que estão sendo utilizados em alguma validação.
- **14.10.7** Possibilita verificar dados referentes aos prazos de início do eSocial e alterar tipo de ambiente.

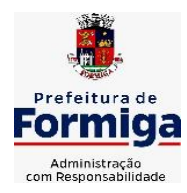

RUA BARÃO DE PIUMHI, 92 A (2º ANDAR) - CENTRO - FORMIGA – MG

- **14.10.8** Disponibilizar indicativos no dashboard das seguintes rotinas: Domínios integrados, Eventos gerados, Lotes eSocial e Próximos envios.
- **14.10.9** Possibilitar a visualização de eventos pendentes de envio em sua data limite no formato de calendário.
- **14.10.10**Possibilitar que para as inconsistências de "Erro" e "Alerta", sejam demonstradas na forma de mensagem de orientação ao usuário.
- **14.10.11**Possibilitar que as validações sejam destacadas na forma de listagem, os registros de domínios integrados.
- **14.10.12**Deverá possibilitar em uma listagem de eventos aguardando envio (que estão aptos a serem enviados) selecionar um ou vários itens e executar para os selecionados a ação e enviar.
- **14.10.13**Possibilitar a consulta dos resultados da integração com o eSocial.
- **14.10.14**Possibilitar a inserção de feriados na agenda. Feriados devem ser considerados na geração do prazo limite de envio, antecipando os eventos para o dia útil imediatamente anterior ao feriado.
- **14.10.15**Possibilitar a consolidação de domínios em eventos.
- **14.10.16**Permitir ao usuário trocar de entidade sem sair do sistema.
- **14.10.17**Permitir retornar das consultas de validações.
- **14.10.18**Possibilitar o envio de dados para o domínio de ambiente de trabalho.
- **14.10.19**Sistema deve possuir modelo de relatório de domínios integrados para gerador de relatórios.
- **14.10.20**Possibilitar ignorar uma consolidação via script e retornar ao domínio a situação como 'IGNORADA', permitindo devolver ao sistema de origem da informação essa situação e desbloquear o domínio.
- **14.10.21**Possibilita a utilização das datas informadas nos prazos de inicio das etapas do eSocial.
- **14.10.22**Possibilitar envio dos lotes de informações para o eSocial.
- **14.10.23**Deverá permitir o envio de lotes podendo selecionar um ou vários eventos para assinatura e envio.
- **14.10.24**Deverá permitir o filtro rápido pelo tipo de evento (Iniciais, tabelas, periódicos e não periódicos) e pela situação do evento.
- **14.10.25**Deverá permitir consultar os erros, quando houver, do retorno do governo.
- **14.10.26**Permitir a configuração da transformação dos registros de domínio, no formato de arquivos do eSocial.
- **14.10.27**Possibilitar a aplicação da primeira camada de validação sobre os domínios integrados, de forma automática logo que o registro é inserido no sistema.

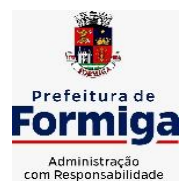

## **15. MIGRAÇÃO, IMPLANTAÇÃO, TRANSFERÊNCIA DE DADOS E PARAMETRIZAÇÃO**

A migração de todos os dados cadastrais e informações dos sistemas em uso são de responsabilidade da empresa proponente. Administração Municipal, Instituto da Previdência dos Servidores Públicos Municipais de Formiga (PREVIFOR), Serviço Autônomo de Água e Esgoto (SAAE) e Câmara Municipal de Formiga deverão disponibilizar os dados para a empresa vencedora do certame.

Para instalação, configuração, transferência e conversão dos dados existentes nos sistemas em utilização, parametrização, adequação, testes, treinamento, suporte técnico, manutenção e atualização do SISTEMA, incluindo a locação dos sistemas e serviços complementares descritos no edital a CONTRATADA deverá obedecer as especificações contidas neste roteiro e utilizar metodologia fundamentada em princípios e técnicas, observando as descrições e os prazos definidos em cada uma das seguintes atividades:

## **15.1. Implantação Instalação e configuração dos programas que fazem parte da solução**

Fornecimento de toda a documentação e mídias relativas ao SISTEMA, bem como sua instalação e configuração, pela CONTRATADA.

Para cada um dos sistemas e subsistemas licitados, quando couber, deverão ser cumpridas as seguintes etapas:

**h)** Instalação e configuração dos sistemas licitados;

**i)** Customização dos sistemas;

**j)** Adequação de relatórios, telas, layouts e logotipos;

**k)** Parametrização inicial de tabelas e cadastros;

**l)** Estruturação de acesso e habilitações dos usuários;

**m)** Adequação das fórmulas de cálculo para atendimento aos critérios adotados pela Administração Municipal, Instituto da Previdência dos Servidores Públicos Municipais de Formiga (PREVIFOR), Serviço Autônomo de Água e Esgoto (SAAE) e Câmara Municipal de Formiga;

**n)** Ajustes de cálculos, quando mais de uma fórmula de cálculo é aplicável simultaneamente.

## **15.2. Transferência e Conversão de Dados Cadastrais e Históricos**

Migração e saneamento dos dados de cada sistema atualmente utilizado pela Administração por meio eletrônico.

A empresa contratada responderá pelas perdas, reproduções indevidas e/ou adulterações que porventura venham a ocorrer nas informações da **CONTRATANTE**, quando estas estiverem sob sua responsabilidade.

A empresa contratada e seus funcionários guardarão sigilo absoluto sobre os dados e informações do objeto da prestação de serviços ou quaisquer outras informações a que venham a ter conhecimento em decorrência da execução das atividades previstas no contrato, respondendo contratual e legalmente pela inobservância desta cláusula,

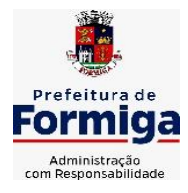

RUA BARÃO DE PIUMHI, 92 A (2º ANDAR) - CENTRO - FORMIGA – MG TELEFONE: (037) 3329 1844 - TELEFAX: (037) 3329 1843 CEP 35570-128 - EMAIL: [pregoeirospmformiga@gmail.com](mailto:pregoeirospmformiga@gmail.com)

inclusive após o término do contrato.

## **15.3. Parametrização e Adequação do SISTEMA para Atender as Funcionalidades Específicas**

Análise, revisão, detalhamento, especificação de regras de negócio, parametrização e adequação do SISTEMA no que diz respeito às funcionalidades dos sistemas contratados para seu adequado funcionamento para a CONTRATANTE.

## **15.4. Parametrização e Adequação e testes do SISTEMA para a execução das Rotinas Mensais e Anuais**

Implementação e testes das funcionalidades averiguando a consistência do SISTEMA, no cumprimento das obrigações periódicas da CONTRATANTE tais como fechamentos contábeis, cálculo da Folha, prestações de contas, fechamento de procedimentos licitatórios, lançamentos tributários, etc.

Nesta atividade, poderá ocorrer, se for o caso, o processamento em paralelo com o sistema existente para comparações a serem aprovadas pela CONTRATANTE.

## **15.5. Validação Final da implantação e pleno funcionamento dos sistemas**

Descrição: Reconhecimento pela CONTRATANTE de que os sistemas estão em funcionamento normal, realizando testes, verificando documento, colhendo depoimentos de servidores responsáveis pelas áreas para que seja certificado o atendimento das especificações contidas neste Termo de Referência, no que diz respeito às funcionalidades dos sistemas contratados.

## **15.6. Locação dos sistemas e serviços complementares**

Trata-se do relacionamento entre as partes durante a vigência da locação dos sistemas, em especial da oferta de serviços técnicos, realizados à distância, para solucionar, verbalmente ou por escrito, questionamentos técnicos apresentados, de casos concretos que sejam correlacionados ao uso do sistema contratado e de questões de informática relacionadas à operacionalização do sistema ou atendimento "*in loco"* solicitado pela contratada com a mesma finalidade e neste caso havendo pagamento de horas técnicas, ou mesmo para a implantação, parametrização e configurações avançadas do sistema que não foram executadas na implantação. A CONTRATANTE pagará mensalmente por estes serviços desde a assinatura do contrato, devendo observar os prazos para implantação de cada sistema, a partir do qual poderá ocorrer suspensão parcial ou total dos pagamentos, bem como as demais sanções legais por inadimplência.

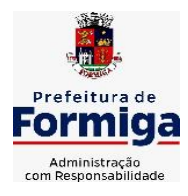

RUA BARÃO DE PIUMHI, 92 A (2º ANDAR) - CENTRO - FORMIGA - MG TELEFONE: (037) 3329 1844 - TELEFAX: (037) 3329 1843 CEP 35570-128 - EMAIL: [pregoeirospmformiga@gmail.com](mailto:pregoeirospmformiga@gmail.com)

# **16. DEMONSTRAÇÃO DOS SISTEMAS**

**16.1.** É requisito para adjudicação do objeto do certame a realização de Prova de Conceito, a ser realizada em sessão pública após o conhecimento da empresa melhor classificada, o comparecimento de representante da licitante melhor classificada, deverá ocorrer em até 03 (três) dias úteis a contar da data da sessão do pregão, de onde a licitante já sairá devidamente convocada pelo Pregoeiro. A ausência de representante da licitante para dar início ao trabalho de demonstração após o fim desse prazo será motivo de desclassificação da proposta, sendo convocado o seguinte licitante melhor classificado. A equipe técnica da empresa melhor classificada na fase de lances, deverá disponibilizar o sistema em ambiente para demonstração das funcionalidades aos membros da Equipe Técnica do Município, a fim de comprovar o pleno atendimento das especificações gerais e detalhadas citados neste edital e no termo de referência

**16.2.** A licitante deverá demonstrar no ato da sessão pública da prova de conceito o percentual mínimo de 100% (cem por cento) para os requisitos gerais de tecnologia obrigatórios descritos no item 10 e seus subitens do termo de referência e 95% (noventa e cinco por cento) para as especificações funcionais detalhadas nos itens 11, 12, 13 e 14 e seus subitens para cada entidade deste termo de referência.

**16.3.** Os 5% (cinco por cento) restantes das especificações funcionais detalhadas dos sistemas não obrigatoriamente de atendimento imediato pela empresa vencedora, deverão ser entregues dentro do período estipulado para implantação dos sistemas, ou seja, 120 (cento e vinte) dias.

**16.4.** Cada licitante será responsável pelos recursos tecnológicos necessários para a realização da PROVA DE CONCEITO (DEMONSTRAÇÃO), tais como projetor, computador, mouse e teclado, o município fornecerá acesso à internet e os pontos de rede elétrica necessários para realização dos trabalhos.

**16.5.** Oportunamente, quando agendada, a reunião de DEMONSTRAÇÃO DA PROVA DE CONCEITO (DEMONSTRAÇÃO), será realizada IMPRETERIVELMENTE das 08:30 horas as 12:30 horas e das 14:00 horas as 17:00 horas, sendo tolerado pelo Pregoeiro (a), Equipe de Apoio e Comissão Técnica um atraso de no máximo 15 minutos, sob pena de exclusão da licitação.

**16.6.** Caso seja acordado entre o Pregoeiro (a), Equipe de Apoio e Comissão Técnica e a licitante responsável pela DEMONSTRAÇÃO, os horários podem ser realocados, respeitando o total de 7 horas diárias.

**16.7.** A realização da Prova de Conceito ocorrerá em sessão pública e poderá ser acompanhada pelas demais licitantes, sendo vedada qualquer manifestação, durante a realização do exame. Qualquer manifestação das outras licitantes poderá ser consignada em ata após a realização do exame ou por meio de recurso, quando aberta a fase destinada para esse fim.

**16.8.** Durante a realização da Prova de Conceito o Pregoeiro (a), Equipe de Apoio e Comissão Técnica não se manifestarão em relação ao atendimento ou não dos requisitos exigidos, entretanto poderão solicitar esclarecimentos no momento da realização da Prova de Conceito.

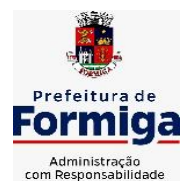

RUA BARÃO DE PIUMHI, 92 A (2º ANDAR) - CENTRO - FORMIGA – MG

TELEFONE: (037) 3329 1844 - TELEFAX: (037) 3329 1843 CEP 35570-128 - EMAIL: [pregoeirospmformiga@gmail.com](mailto:pregoeirospmformiga@gmail.com)

**16.9.** Caso a licitante melhor classificada seja INABILITADA da licitação, caberá ao Pregoeiro (a), Equipe de Apoio e Comissão Técnica elaborar relatório técnico para continuidade ao processo, convocando a próxima licitante para os atos processuais necessários e posterior DEMONSTRAÇAO DA PROVA DE CONCEITO, se for o caso, respeitando prazo para recursos.

**16.10.** Caso os sistemas ofertados não atendam aos percentuais mínimos de aderência exigido no item 16.2, o licitante será desclassificado e será convocado o segundo colocado e assim sucessivamente.

**16.10.1.** O licitante infrator ficará impedido de assinar o contrato decorrente desta licitação, podendo, inclusive, ser alvo de pena de suspensão de licitar e contratar com esta Administração. A recusa ou o não comparecimento do licitante para a realização do teste de conformidade, implicará na perda da adjudicação do objeto e sujeitará o licitante as penas do art. 7º da Lei 10.520/03.

# **17. TREINAMENTO DOS ADMINISTRADORES E USUÁRIOS DO SISTEMA**

**17.1.** Permitir a escrituração contábil nos moldes regulamentados pelas portarias da Secretaria do Tesouro Nacional que exigem a adoção do novo Plano de Contas Aplicado ao Setor Público (PCASP) e das Demonstrações Contábeis Aplicadas ao Setor Público (DCASP), no contexto da NBCASP - Normas Brasileiras de Contabilidade Aplicada ao Setor Púbico.

**17.2.** A CONTRATADA deverá fornecer, além do instrutor, o material didático e os certificados aos participantes,

**17.3.** Deverão receber treinamento cerca de 200 funcionários públicos usuários do Sistema. O número de treinadores fica a cargo da CONTRATADA.

**17.4.** Os equipamentos necessários e a sala de treinamento para a realização das capacitações das pessoas serão disponibilizados pelo Município.

**17.5.** O Treinamento será realizado nas dependências do Município ou em outro local a ser determinado pelo Município com plenas condições funcionais em datas e horários a serem definidos em conjunto.

**17.6.** A CONTRATADA deverá apresentar um plano de treinamento destinado à capacitação dos usuários para a plena utilização das diversas funcionalidades de cada um dos sistemas, abrangendo os níveis funcional e gerencial, o qual deverá conter os seguintes requisitos mínimos:

**a)** Nome e objetivo de cada módulo de treinamento;

**b)** Conteúdo programático;

**c)** Conjunto de material a ser distribuído em cada treinamento, incluindo apostilas, documentação técnica etc.;

**d)** Carga horária de cada módulo do treinamento;

**e)** Processo de avaliação do aprendizado;

**f)** Recursos utilizados no processo de treinamento (equipamentos, softwares, filmes, slides, apostilas, fotos etc.)

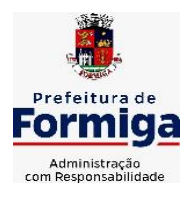

RUA BARÃO DE PIUMHI, 92 A (2º ANDAR) - CENTRO - FORMIGA - MG TELEFONE: (037) 3329 1844 - TELEFAX: (037) 3329 1843 CEP 35570-128 - EMAIL: [pregoeirospmformiga@gmail.com](mailto:pregoeirospmformiga@gmail.com)

# **18. CRITÉRIOS DE RECEBIMENTO DO OBJETO**

- **18.1.**O objeto poderá ser rejeitado, no todo ou em parte, quando em desacordo com as especificações contidas neste Termo de Referência e na proposta.
- **18.2.**O objeto será recebido **definitivamente**, uma vez verificada a sua execução satisfatória, em conformidade com as especificações e exigências contidas neste Termo de Referência, e sua consequente aceitação.
- **18.2.1.** O recebimento do objeto não exclui a responsabilidade da contratada pelos prejuízos decorrentes da incorreta execução do contrato.
	- **18.3.**A Administração Municipal, Instituto da Previdência dos Servidores Públicos Municipais de Formiga (PREVIFOR), Serviço Autônomo de Água e Esgoto (SAAE) e Câmara Municipal de Formiga não aceitarão ou receberão qualquer serviço com atraso, defeitos ou imperfeições, em desacordo com as especificações e condições constantes deste Termo de Referência ou em desconformidade com as normas legais ou técnicas pertinentes ao objeto, cabendo à empresa contratada efetuar os reparos necessários em prazo a ser determinado, sem direito a indenização, sob pena de aplicação de sanções previstas e/ou rescisão contratual.
	- **18.4.**Ficará a empresa contratada obrigada a refazer todos os serviços rejeitados pela Administração Municipal, Instituto da Previdência dos Servidores Públicos Municipais de Formiga (PREVIFOR), Serviço Autônomo de Água e Esgoto (SAAE) e Câmara Municipal de Formiga, logo após o recebimento da comunicação correspondente, correndo por sua conta exclusiva as despesas decorrentes das referidas reparações.
	- **18.5.**Na impossibilidade de serem refeitos os serviços rejeitados, ou na hipótese de não serem os mesmos executados, o valor respectivo será descontado da importância mensal devida à contratada, sem prejuízo da aplicação das sanções cabíveis.
	- **18.6.** Em caso de irregularidade não sanada pela contratada, a contratante reduzirá a termo os fatos ocorridos para aplicação de sanções.

## **19. SUPORTE TÉCNICO E DISPONIBILIDADE DA SOLUÇÃO**

- **19.1.**A CONTRATADA deverá manter a solução disponível em regime de 24x5, de segunda a sexta. Caso seja necessária a indisponibilidade da solução, a CONTRATANTE deve ser informada com 48 horas de antecedência.
- **19.2.**A CONTRATADA deverá disponibilizar serviços de suporte, em português, para solução de problemas e dúvidas na utilização da solução na modalidade 8 (oito) horas por dia, 5 (cinco) dias por semana (8x5).
- **19.3.**A CONTRATADA deverá ser capaz de prestar atendimento aos incidentes identificados na solução, relatados pela CONTRATANTE, quando o atendimento for telefônico ou online via internet.

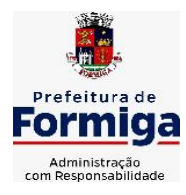

RUA BARÃO DE PIUMHI, 92 A (2º ANDAR) - CENTRO - FORMIGA - MG

TELEFONE: (037) 3329 1844 - TELEFAX: (037) 3329 1843 CEP 35570-128 - EMAIL: [pregoeirospmformiga@gmail.com](mailto:pregoeirospmformiga@gmail.com)

- **19.4.**A CONTRATADA deverá possuir escritório próprio ou representante devidamente reconhecido, apto a prestar suporte ao uso do produto, com a indicação da localização do Centro de Atendimento e informações para o contato. A solicitação de chamado poderá ser feita por telefone e/ou e-mail.
- **19.5.**Deverá manter estrutura de (help-desk) especializada, com a finalidade de dirimir eventuais dúvidas e necessidades relativas à solução ofertada a CONTRATANTE, inclusive as relativas às configurações e operações.
- **19.6.**A CONTRATADA deverá oferecer suporte técnico a solução com atendimento 8x5 (08 horas x 5 dias) durante período de duração do contrato.
- **19.7.**A CONTRATADA deverá dar auxílio na recuperação da base de dados por problemas originados em erros de operação, desde que não exista backup adequado para satisfazer as necessidades de segurança.
- **19.8**Será aceito suporte aos sistemas licitados via acesso remoto, mediante autorização prévia, sendo de responsabilidade da contratada o sigilo e segurança das informações.

# **20. QUALIFICAÇÃO TÉCNICA**

**20.1.** Atestado (s) de capacidade técnica, no mínimo de um, expedido por pessoa de direito público ou privado, que comprove(m) que a empresa licitante possua experiência na prestação de serviço(s) compatível(veis) àqueles que compõe(em) o objeto da presente licitação.

**20.1.1 O atestado deve conter informações que permitam inferir que os sistemas atendem as exigências do Sistema de Contas Municipais do Estado do Tribunal de Contas de Minas Gerais – SICOM (TCE-MG).** 

- **20.2.**Declaração de disponibilidade do pessoal técnico especializado para integrar a equipe que executará os serviços objeto da licitação, assinada pelo representante legal da licitante e que atenda as exigências mínimas constantes na descrição geral dos serviços.
- **20.3.**Obs: Os documentos acima relacionados devem ser entregues juntamente com a Documentação de Habilitação (envelope nº 02) na sessão do pregão.

# **20.4.JUSTIFICATIVA DA QUALIFICAÇÃO TÉCNICA**

a) A exigência de Qualificação Técnica da Contratada é autorizada e regulada pelo art. 30, da Lei 8.666/93 e objetiva certificar a habilitação e aptidão dos licitantes para a realização dos serviços ora contratados.

# **21. FISCALIZAÇÃO E GESTÃO DO CONTRATO**

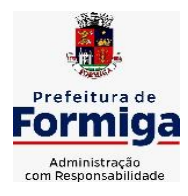

RUA BARÃO DE PIUMHI, 92 A (2º ANDAR) - CENTRO - FORMIGA - MG

TELEFONE: (037) 3329 1844 - TELEFAX: (037) 3329 1843 CEP 35570-128 - EMAIL: [pregoeirospmformiga@gmail.com](mailto:pregoeirospmformiga@gmail.com)

- **21.1.**Estão designados e atuarão como Fiscais do futuro contrato, e integrantes da equipe técnica os servidores indicados pelas diversas secretarias do poder executivo, Instituto da Previdência dos Servidores Públicos Municipais de Formiga (PREVIFOR), Serviço Autônomo de Água e Esgoto (SAAE) e Câmara Municipal de Formiga, conforme portarias a serem citadas no respectivo edital.
- **21.2.**Na ausência dos servidores que ocupam os cargos a serem citados nas portarias de fiscalização, os responsáveis tanto pela gestão quanto pela fiscalização serão os servidores que estiverem atuando em substituição aos referidos cargos.
- **21.3.**Compete aos Gestores do Contrato exercerem a administração do contrato, com atribuições voltadas para o controle das questões documentais da contratação, quais sejam, verificar se os recursos estão sendo empenhados conforme as respectivas dotações orçamentárias, acompanhar o prazo de vigência do contrato, verificar a necessidade e possibilidade da renovação/prorrogação, bem como estudar a viabilidade de realização de reequilíbrio econômico-financeiro e da celebração dos respectivos termos aditivos, etc.
- **21.4.**Compete aos Fiscais do Contrato exercerem a verificação concreta do objeto, devendo os servidores designados verificarem a qualidade e procedência da prestação do objeto respectivo, encaminharem informações ao gestor do contrato, atestarem documentos fiscais, exercerem o relacionamento necessário com a contratada, dirimirem as dúvidas que surgirem no curso da execução do contrato etc.
- **21.5.**Os fiscais do contrato anotarão em registro próprio todas as ocorrências relacionadas com a execução do contrato, indicando dia, mês e ano, bem como o nome dos funcionários eventualmente envolvidos, determinando o que for necessário à regularização das faltas ou defeitos observados e encaminhando os apontamentos à autoridade competente para as providências cabíveis.
- **21.6.**A fiscalização de que trata este item não exclui nem reduz a responsabilidade da contratada, inclusive perante terceiros, por qualquer irregularidade, ainda que resultante de imperfeições técnicas, vícios redibitórios, ou emprego de material inadequado ou de qualidade inferior, e, na ocorrência desta, não implica em corresponsabilidade da Administração ou de seus agentes e prepostos, de conformidade com o art. 70 da Lei 8.666/93.

## **22. OBRIGAÇÕES DA CONTRATANTE**

**22.1.**Proporcionar todas as condições para que a Contratada possa desempenhar seus serviços de acordo com as determinações do Contrato, do Edital e seus Anexos, especialmente do Termo de Referência;

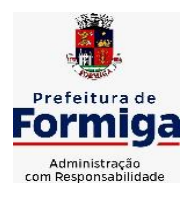

RUA BARÃO DE PIUMHI, 92 A (2º ANDAR) - CENTRO - FORMIGA – MG TELEFONE: (037) 3329 1844 - TELEFAX: (037) 3329 1843 CEP 35570-128 - EMAIL: [pregoeirospmformiga@gmail.com](mailto:pregoeirospmformiga@gmail.com)

- **22.2.**Prestar as informações e os esclarecimentos que venham a ser solicitados pela contratada em relação ao objeto do Contrato;
- **22.3.**Atestar a execução do objeto contratado no documento fiscal correspondente.
- **22.4.**Efetuar os pagamentos devidos à CONTRATADA nas condições estabelecidas. A Administração Municipal, Instituto da Previdência dos Servidores Públicos Municipais de Formiga (PREVIFOR), Serviço Autônomo de Água e Esgoto (SAAE) e Câmara Municipal de Formiga pagarão o preço homologado conforme contrato firmado, fiscalizarão e gerenciarão a execução do contrato e valores contratados conforme exigência do Decreto Municipal 3912 de 05 de maio de 2008 e Leis aplicáveis.
- **22.5.**Prestar as informações e os esclarecimentos que venham a ser solicitados pela contratada em relação ao objeto do Contrato;
- **22.6.**Comunicar à contratada, por escrito, sobre imperfeições, falhas ou irregularidades verificadas no objeto fornecido, para que seja substituído, reparado ou corrigido;
- **22.7.**Acompanhar e fiscalizar a execução do contrato, o que não fará cessar ou diminuir a responsabilidade da contratada pelo perfeito cumprimento das obrigações estipuladas, nem por quaisquer danos, inclusive quanto a terceiros, ou por irregularidades constatadas;
- **22.8.**Decidir acerca das questões que se apresentarem durante a execução do contrato, se não abordadas no Termo de Referência;
- **22.9.**Zelar para que durante toda a vigência do contrato sejam mantidas, em compatibilidade com as obrigações assumidas pela Contratada, todas as condições de habilitação e qualificação exigidas na licitação;
- **22.10.** Aplicar à contratada as penalidades contratuais e regulamentares cabíveis.

# **23. OBRIGAÇÕES DA CONTRATADA**

- **23.1.**Informar para a Administração Municipal, Instituto da Previdência dos Servidores Públicos Municipais de Formiga (PREVIFOR), Serviço Autônomo de Água e Esgoto (SAAE) e Câmara Municipal de Formiga, os dados bancários para futuros pagamentos.
- **23.2.**A contratada deverá cumprir todos os requisitos exigidos no DECRETO FEDERAL Nº 10.540 DE 05 DE NOVEMBRO DE 2020, que dispõe sobre o padrão mínimo de qualidade do Sistema Único e Integrado de Execução Orçamentária, Administração Financeira e Controle - SIAFIC
- **23.3.**Os sistemas deverão permitir acesso ilimitado de usuários previamente cadastrados e autorizados.

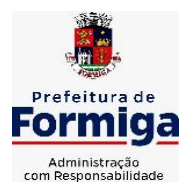

RUA BARÃO DE PIUMHI, 92 A (2º ANDAR) - CENTRO - FORMIGA - MG

- **23.4.**Executar os serviços conforme especificações do Termo de Referência e de sua proposta, com os recursos necessários ao perfeito cumprimento das cláusulas contratuais;
- **23.5.**Prestar todos os esclarecimentos que lhe forem solicitados pela Administração Municipal, Instituto da Previdência dos Servidores Públicos Municipais de Formiga (PREVIFOR), Serviço Autônomo de Água e Esgoto (SAAE) e Câmara Municipal de Formiga, atendendo prontamente a quaisquer reclamações;
- **23.6.**Arcar com a responsabilidade civil por todos e quaisquer danos materiais e morais causados pela ação ou omissão de seus empregados, trabalhadores, prepostos ou representantes, dolosa ou culposamente, à Administração Municipal, Instituto da Previdência dos Servidores Públicos Municipais de Formiga (PREVIFOR), Serviço Autônomo de Água e Esgoto (SAAE) e Câmara Municipal de Formiga ou a terceiros;
- **23.7.**Responsabilizar-se por todas as obrigações trabalhistas, sociais, previdenciárias, tributárias e as demais previstas na legislação específica, cuja inadimplência não transfere a responsabilidade à Administração Municipal, Instituto da Previdência dos Servidores Públicos Municipais de Formiga (PREVIFOR), Serviço Autônomo de Água e Esgoto (SAAE) e Câmara Municipal de Formiga.
- **23.8.**Relatar à Administração Municipal, Instituto da Previdência dos Servidores Públicos Municipais de Formiga (PREVIFOR), Serviço Autônomo de Água e Esgoto (SAAE) e Câmara Municipal de Formiga toda e qualquer irregularidade verificada no decorrer da vigência do contrato;
- **23.9.**Manter durante toda a vigência do contrato em compatibilidade com as obrigações assumidas, todas as condições de habilitação e qualificação exigidas na licitação;
- **23.10.** Assegurar a manutenção, atualização, suporte técnico e operacional necessários ao pleno e perfeito funcionamento dos sistemas, efetuando os ajustes ou reparos para o bom uso da ferramenta, sem qualquer ônus para a Administração Municipal, Instituto da Previdência dos Servidores Públicos Municipais de Formiga (PREVIFOR), Serviço Autônomo de Água e Esgoto (SAAE) e Câmara Municipal de Formiga;
- **23.11.** Arcar com o ônus decorrente de eventual equívoco no dimensionamento dos quantitativos de sua proposta, inclusive quanto aos custos variáveis decorrentes de fatores futuros e incertos, devendo complementá-los, caso o previsto inicialmente em sua proposta não seja satisfatório para o atendimento ao objeto da licitação, exceto quando ocorrer algum dos eventos arrolados nos incisos do §1º do art. 57 da Lei nº 8.666/93.
- **23.12.** Providenciar, de imediato, a correção das deficiências apontadas pelos gestores/fiscais de contrato da Administração Municipal, Instituto da Previdência dos Servidores Públicos Municipais de Formiga (PREVIFOR), Serviço Autônomo de Água e Esgoto (SAAE) e Câmara Municipal de Formiga com respeito à execução do objeto;

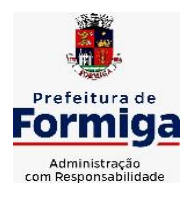

RUA BARÃO DE PIUMHI, 92 A (2º ANDAR) - CENTRO - FORMIGA – MG

- **23.13.** Cumprir os prazos previstos no contrato ou outros que venham a ser fixados pela Administração Municipal, Instituto da Previdência dos Servidores Públicos Municipais de Formiga (PREVIFOR), Serviço Autônomo de Água e Esgoto (SAAE) e Câmara Municipal de Formiga.
- **23.14.** Implantar o sistema objeto deste Contrato, de acordo com as melhores técnicas e com pessoal capacitado.
- **23.15. A empresa contratada deverá disponibilizar solução para integração/migração de dados de outros sistemas contratados pelo Município, como por exemplo o sistema Webiss (Sistema para emissão de Notas Fiscais de Serviços Eletrônica) e outros sistemas contratados pelo Instituto da Previdência dos Servidores Públicos Municipais de Formiga (PREVIFOR), Serviço Autônomo de Água e Esgoto (SAAE) e Câmara Municipal de Formiga.**
- **23.16. O sistema deverá possibilitar a emissão de relatórios diversos, inclusive possuindo relatório dinâmico no qual o usuário possa determinar dos dados que deverão constar e ainda possibilitar a aplicação de cálculos ou cruzamento de dados.**
- **23.17. A solução deverá priorizar a resolução de demandas de suporte, quando definidas como urgentes ou que envolvam fechamento da folha de pagamento, prestação de contas, etc.**
- **23.18.** Ao término do Contrato e/ou Termo Aditivo, deverá ser fornecida senha de acesso liberando os sistemas para consulta de dados por tempo indeterminado.
- **23.19.** Ao término do Contrato e/ou Termo Aditivo, deverá ser fornecido acesso ao banco de dados da CONTRATANTE bem como layout dos mesmos devidamente atualizados, em arquivo digital, em formato padrão de mercado e totalmente acessíveis, caso seja necessária a migração para outros sistemas contratados pela CONTRATANTE.
- **23.20.** Cumprir o previsto na Lei Geral de Proteção de Dados (LGPD) Lei 13.709/2018, devendo:
- a) auxiliar a Administração Municipal, Instituto da Previdência dos Servidores Públicos Municipais de Formiga (PREVIFOR), Serviço Autônomo de Água e Esgoto (SAAE) e Câmara Municipal de Formiga a atender os direitos dos titulares em relação aos dados pessoais cadastrados nos sistemas;
- b) prestar à Administração Municipal, Instituto da Previdência dos Servidores Públicos Municipais de Formiga (PREVIFOR), Serviço Autônomo de Água e Esgoto (SAAE) e Câmara Municipal de Formiga todos os esclarecimentos sobre segurança dos dados pessoais envolvidos nos sistemas;
- c) manter sigilo total sobre os dados pessoais cadastrados nos sistemas;

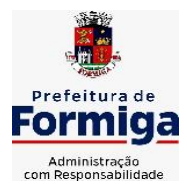

RUA BARÃO DE PIUMHI, 92 A (2º ANDAR) - CENTRO - FORMIGA – MG TELEFONE: (037) 3329 1844 - TELEFAX: (037) 3329 1843 CEP 35570-128 - EMAIL: [pregoeirospmformiga@gmail.com](mailto:pregoeirospmformiga@gmail.com)

- d) prestar à Administração Municipal, Instituto da Previdência dos Servidores Públicos Municipais de Formiga (PREVIFOR), Serviço Autônomo de Água e Esgoto (SAAE) e Câmara Municipal de Formiga todos os esclarecimentos em relação a vazamentos de dados pessoais cadastrados nos sistemas, caso ocorra;
- e) ressarcir à Administração Municipal, Instituto da Previdência dos Servidores Públicos Municipais de Formiga (PREVIFOR), Serviço Autônomo de Água e Esgoto (SAAE) e Câmara Municipal de Formiga os valores de sanções aplicadas pela Agência Nacional de Proteção de Dados (ANPD) ou por ações judiciais, caso seja comprovado sua responsabilidade ao descumprimento das exigências previstas na LGPD;
- f) informar à Administração Municipal, Instituto da Previdência dos Servidores Públicos Municipais de Formiga (PREVIFOR), Serviço Autônomo de Água e Esgoto (SAAE) e Câmara Municipal de Formiga, por escrito, qualquer transferência de dados pessoais cadastrados nos sistemas a terceiros que seja necessária;

g) prestar qualquer outro esclarecimento que seja necessário em relação a dados pessoais cadastrados nos sistemas para atendimento as exigências previstas na LGPD.

# **24. VALORES REFERENCIAIS DE MERCADO**

**24.1.**Será anexado no edital convocatório o orçamento estimado em planilhas de quantitativos e preços unitários, em cumprimento ao disposto no inciso II do § 2° do artigo 40 da Lei nº 8.666/93, obtidos pelos preços praticados no âmbito do setor privado.

# **25. DA VIGÊNCIA E DOS CRITÉRIOS PARA A CONCESSÃO DE REAJUSTE E REEQUILÍBRIO ECONÔMICO-FINANCEIRO**

- **25.1.**O referido contrato terá vigência de 16 (dezesseis) meses a partir da data de assinatura do contrato, sendo execuções parciais neste período, podendo ser prorrogado conforme a Lei nº 8.666/93.
- **25.2.**Para a aplicação do reajuste deverá ser respeitado o prazo mínimo de um ano (12 meses), contados da data limite para apresentação da proposta, sendo vedado qualquer tipo de reajuste com periodicidade inferior a tal período, de acordo com o DECRETO Nº 1.054, DE 7 DE FEVEREIRO DE 1994.
- **25.3.**O reajuste poderá ser concedido baseando-se no INPC (Índice Nacional de Preços ao consumidor) e a concessão do mesmo se fará mediante requerimento formal do contratado para Administração, devendo ser juntado o documento nos autos do processo licitatório.
- **25.4.**Fica assegurada à contratada e/ou contratante, na forma do art. 65, inciso II, da Lei 8.666/93, a manutenção do equilíbrio econômico-financeiro do contrato.

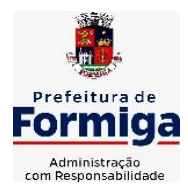

RUA BARÃO DE PIUMHI, 92 A (2º ANDAR) - CENTRO - FORMIGA – MG

TELEFONE: (037) 3329 1844 - TELEFAX: (037) 3329 1843 CEP 35570-128 - EMAIL: [pregoeirospmformiga@gmail.com](mailto:pregoeirospmformiga@gmail.com)

- **25.5.**No caso de pleito de revisão de preço com o amparo do disposto na alínea "d" do inciso II, do art. 65 da Lei nº 8.666/93, no curso do contrato, a empresa deverá demonstrar efetivamente, mediante requerimento formal, fundamentado e por escrito.
- **25.6.**O reequilíbrio, com o novo preço do serviço contratado, será feito na mesma proporção do aumento do custo do contratado, demonstrado conforme item anterior.

## **26. PENALIDADES:**

- **26.1.**Nas hipóteses de descumprimento contratual, inexecução total ou parcial, poderá a Administração aplicar ao contratado as seguintes sanções;
	- c) Advertência por faltas leves, assim entendidas como aquelas que não acarretam prejuízos significativos ao objeto e à Administração;
	- d) Ficará impedido de licitar e contratar com o Município de Formiga, pelo prazo de até 2 (dois) anos que praticar qualquer dos atos contemplados no art. 7º da Lei Federal n.º 10.520, de 17/07/2002, publicada no DOU de 18/07/2002.
- **26.2.**Ficam estabelecidos os seguintes percentuais de multas, aplicáveis quando do descumprimento contratual:
- d) multa compensatória no percentual de **até 10% (dez por cento),** calculada sobre o valor total estimado do contrato, pela *recusa em assinar o contrato* ou não retirar a nota de empenho, no prazo máximo de 05 (cinco) dias, após regularmente convocada, sem prejuízo da aplicação de outras sanções previstas no Art. 87 da Lei 8666/93;
- e) multa de mora no percentual de **até 15% (quinze por cento)**, calculada sobre o valor remanescente do contrato pela inadimplência até o limite de 05 (cinco) dias, caracterizando a *inexecução parcial* do mesmo;
- f) multa compensatória no percentual de **até 30% (trinta por cento)**, calculada sobre o valor remanescente do contrato pela inadimplência, além do prazo de 05 (cinco) dias, caracterizando a *inexecução total* do mesmo.
- **26.3.**A aplicação das penalidades capituladas nos subitens anteriores não impossibilitará a incidência das demais cominações legais contempladas no art. 87 da Lei 8.666, de 21/06/1993, publicada no DOU de 22/06/1993.
- **26.4.**As multas e outras sanções aplicadas só poderão ser relevadas motivadamente e por conveniência administrativa, mediante ato da autoridade superior devidamente justificado.
- **26.5.**O montante da multa poderá, a critério do Município de Formiga-MG, ser cobrado de imediato ou compensado com valores de pagamentos devidos ao fornecedor.
- **26.6.**Para efeito de aplicação de qualquer penalidade, são assegurados o contraditório e a ampla defesa.

## **27. CONDIÇÕES GERAIS**

Para consulta e conhecimento dos interessados, o protocolo do Edital permanecerá afixado no quadro de aviso localizado na Rua Barão de Piumhi nº 92 A (1º andar), Bairro Centro, Formiga – MG, cuja cópia poderá ser obtida através do Site

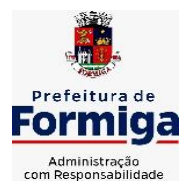

RUA BARÃO DE PIUMHI, 92 A (2º ANDAR) - CENTRO - FORMIGA – MG

TELEFONE: (037) 3329 1844 - TELEFAX: (037) 3329 1843 CEP 35570-128 - EMAIL: [pregoeirospmformiga@gmail.com](mailto:pregoeirospmformiga@gmail.com)

[www.formiga.mg.gov.br](http://www.formiga.mg.gov.br/) ou através de requerimento dirigido à Diretoria de Compras Públicas, na Rua Barão de Piumhi nº 92 A (2º andar), Bairro Centro – Formiga -MG. O procedimento licitatório que dele resultar obedecerá integralmente a Lei n. º 8.666/93, Lei nº 10.520/02 e suas respectivas alterações, bem como o **Decreto Municipal 3912 de 05 de Maio de 2008** e as demais normas e condições estabelecidas no Edital.

O edital será disponibilizado no endereço eletrônico www.formiga.mg.gov.br podendo ser solicitado pelo e-mail [pregoeirospmformiga@gmail.com](mailto:pregoeirospmformiga@gmail.com)

Formiga, 29 de Agosto de 2022.

Termo de Referência elaborado por: Cecília Campos Paiva

Aprovado por:

\_\_\_\_\_\_\_\_\_\_\_\_\_\_\_\_\_\_\_\_\_\_\_\_\_\_\_\_\_\_\_\_\_\_ GABINETE DO PREFEITO

 $\frac{1}{2}$  , and the set of the set of the set of the set of the set of the set of the set of the set of the set of the set of the set of the set of the set of the set of the set of the set of the set of the set of the set SECRETARIA MUNICIPAL DE FAZENDA

#### \_\_\_\_\_\_\_\_\_\_\_\_\_\_\_\_\_\_\_\_\_\_\_\_\_\_\_\_\_\_\_\_\_\_\_\_\_\_\_\_\_\_\_\_\_\_\_ SECRETARIA MUNICIPAL DE OBRAS E TRÂNSITO

\_\_\_\_\_\_\_\_\_\_\_\_\_\_\_\_\_\_\_\_\_\_\_\_\_\_\_\_\_\_\_\_\_\_\_\_\_\_\_\_\_\_\_\_\_\_\_\_\_\_\_\_\_\_\_\_\_\_\_\_\_\_\_\_\_\_\_\_ SECRETARIA DE ADMINISTRAÇÃO E DESENVOLVIMENTO ECONÔMICO

\_\_\_\_\_\_\_\_\_\_\_\_\_\_\_\_\_\_\_\_\_\_\_\_\_\_\_\_\_\_\_\_\_\_\_\_\_\_\_\_\_\_\_\_\_\_\_\_\_\_\_\_\_\_\_\_\_\_\_\_\_\_\_\_

CONTROLADORIA MUNICIPAL

\_\_\_\_\_\_\_\_\_\_\_\_\_\_\_\_\_\_\_\_\_\_\_\_\_\_\_\_\_\_\_\_\_\_\_\_\_\_\_\_\_\_\_\_\_\_\_\_ SERVIÇO AUTÔNOMO DE ÁGUA E ESGOTO – SAAE

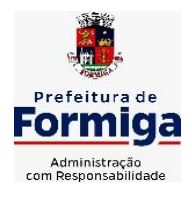

RUA BARÃO DE PIUMHI, 92 A (2º ANDAR) - CENTRO - FORMIGA - MG

TELEFONE: (037) 3329 1844 - TELEFAX: (037) 3329 1843 CEP 35570-128 - EMAIL: [pregoeirospmformiga@gmail.com](mailto:pregoeirospmformiga@gmail.com)

## $\overline{\phantom{a}}$ INSTITUTO DA PREVIDÊNCIA DOS SERVIDORES PÚBLICOS MUNICIPAIS DE FORMIGA (PREVIFOR)

\_\_\_\_\_\_\_\_\_\_\_\_\_\_\_\_\_\_\_\_\_\_\_\_\_\_\_\_\_\_\_\_\_\_\_\_\_\_\_\_\_\_\_\_\_\_\_\_\_\_\_\_\_\_\_\_\_\_\_\_\_\_\_\_\_\_\_\_

\_\_\_\_\_\_\_\_\_\_\_\_\_\_\_\_\_\_\_\_\_\_\_\_\_\_\_\_\_\_\_\_\_\_\_\_\_\_\_ CÂMARA MUNICIPAL DE FORMIGA
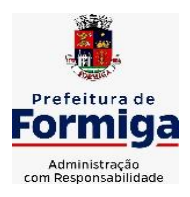

RUA BARÃO DE PIUMHI, 92 A (2º ANDAR) - CENTRO - FORMIGA – MG TELEFONE: (037) 3329 1844 - TELEFAX: (037) 3329 1843 CEP 35570-128 - EMAIL: [pregoeirospmformiga@gmail.com](mailto:pregoeirospmformiga@gmail.com)

## **ANEXO 08 MINUTA DE CONTRATO**

### **PROCESSO LICITATÓRIO Nº 160/2022 PREGÃO Nº 095/2022**

## **CONTRATO DE PRESTAÇÃO DE SERVIÇOS Nº: / 2022**

Pelo presente contrato, tendo, de um lado, o **MUNICÍPIO DE FORMIGA-MG,** Pessoa Jurídica de Direito Público Interno, inscrito no C.N.P.J. sob o n.º: 16.784.720/0001-25, com sua sede administrativa localizada na Rua Barão de Piumhi, n.º: 121, Centro, neste ato representado pelo Exmo. Prefeito Municipal, **Sr Eugênio** *Vilela Júnior*, brasileiro, casado, residente e domiciliado nesta cidade de Formiga - MG, portador do C.P.F. n.º: 799.185.496-

53 e R.G. n.º: M 5.187.246 SSP/MG, a seguir denominado simplesmente

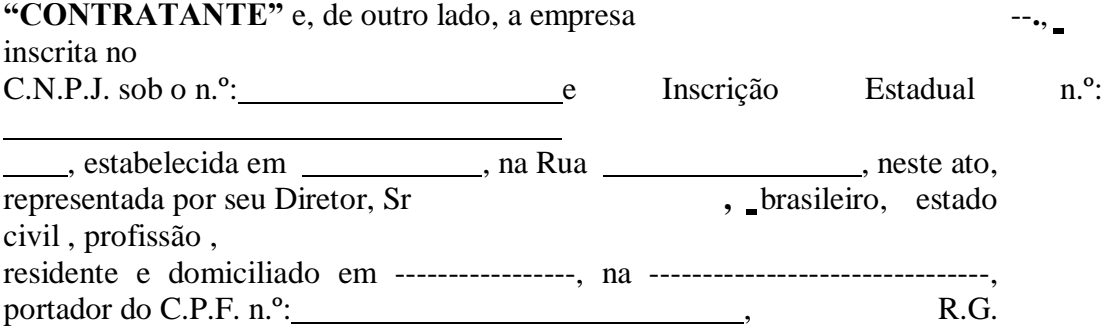

n<sup>o</sup>. e e , doravante denominada **"CONTRATADA"**, resolvem firmar o presente contrato de prestação de serviços, como especificado em seu objeto, em conformidade com o **Processo Licitatório n.º: 160/2022**, na modalidade **Pregão n.º: 095/2022**, sob a regência da Lei Federal n.º 8.666/93, Lei Federal nº 10.520/02 e demais normas pertinentes, mediante as cláusulas e condições a seguir pactuadas:

## **CLÁUSULA PRIMEIRA: DO OBJETO**

**1.1. A CONTRATAÇÃO DE EMPRESA ESPECIALIZADA NA PRESTAÇÃO DE SERVIÇO DE LOCAÇÃO, IMPLANTAÇÃO, SUPORTE TÉCNICO E ASSESSORIA TÉCNICA DE SOFTWARE INTEGRADO EM AMBIENTE WEB (COMPUTAÇÃO EM NUVEM), PARA ATENDER AS DIVERSAS SECRETARIAS MUNICIPAIS, INSTITUTO DA PREVIDÊNCIA DOS SERVIDORES PÚBLICOS MUNICIPAIS DE FORMIGA (PREVIFOR), SERVIÇO AUTÔNOMO DE ÁGUA E ESGOTO (SAAE) e CÂMARA MUNICIPAL DE FORMIGA, EM CONFORMIDADE COM AS ESPECIFICAÇÕES DO PRESENTE** 

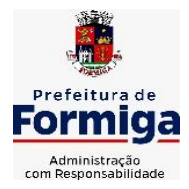

RUA BARÃO DE PIUMHI, 92 A (2º ANDAR) - CENTRO - FORMIGA – MG

TELEFONE: (037) 3329 1844 - TELEFAX: (037) 3329 1843

CEP 35570-128 - EMAIL: [pregoeirospmformiga@gmail.com](mailto:pregoeirospmformiga@gmail.com)

## **CONTRATO.**Valor contratado pela administração é de R\$

**1.2.**Os serviços, objeto deste contrato, serão executados em obediência ao Edital Convocatório e anexos, que passam a fazer parte integrante deste contrato, como se nele transcritos estivessem.

**1.3.** Integram este Contrato, como se nele estivessem transcritos, o Termo de Referência e a Proposta Comercial apresentada pela CONTRATADA.

# **CLÁUSULA SEGUNDA: DAS CONDIÇÕES DE EXECUÇÃO**

**2.1.** Este contrato regular-se-á pela legislação indicada no preâmbulo e pelos preceitos de direito público, aplicando supletivamente, os princípios da Teoria Geral dos Contratos e as disposições de direito privado, na forma do artigo 54, combinado com o inciso XII do artigo 55, todos da Lei nº 8.666/93. **2.2.** São condições de execução do presente Contrato:

**2.2.1.** Os serviços contratados deverão ser executados dentro do melhor padrão de qualidade e confiabilidade.

**2.2.2.** O presente contrato não poderá ser objeto de cessão ou transferência, sem autorização por escrito, ficando o mesmo passível de penalidades e sanções, inclusive rescisão.

**2.2.3.** A tolerância do C**ONTRATANTE**, com qualquer atraso ou inadimplemento por parte da **CONTRATADA**, não importará, de forma alguma, em alteração contratual ou novação, podendo o **CONTRATANTE**  exercer seus direitos a qualquer tempo.

**2.2.4.** Toda a documentação apresentada no Instrumento Convocatório e seus Anexos são complementares entre si, de modo que qualquer detalhe que se mencione em um documento e se omita em outro será considerado especificado e válido.

**2.2.5.** O pessoal empregado na execução dos serviços não terá qualquer vínculo empregatício com o CONTRATANTE, sendo de inteira responsabilidade da CONTRATADA todos os encargos decorrentes das relações de trabalho.

**2.2.6.** Compete ainda à **CONTRATADA**, toda e qualquer responsabilidade, civil, penal, previdenciária e fiscal, com o pessoal empregado ou com terceiros, oriundas da execução deste contrato.

# **CLÁUSULA TERCEIRA: DA RESPONSABILIDADE POR DANOS**

**3.1.** A CONTRATADA responderá por todo e qualquer dano provocado ao Município, seus servidores ou terceiros, decorrentes de atos ou omissões de sua responsabilidade, a qual não poderá ser excluída ou atenuada em função da fiscalização ou do acompanhamento exercido pelo Município, obrigando-se, a todo e qualquer tempo, a ressarci-los integralmente, sem prejuízo das multas e demais penalidades previstas no presente Contrato.

**3.1.1.** Para os efeitos desta cláusula, dano significa todo e qualquer ônus, despesa, custo, obrigação ou prejuízo que venha a ser suportado pelo Município, decorrentes do não cumprimento, ou do cumprimento deficiente, pela CONTRATADA, de obrigações a ela atribuídas contratualmente ou por força de disposição legal, incluindo, mas não se limitando, pagamentos ou ressarcimentos efetuados pelo MUNICÍPIO a terceiros, multas, penalidades,

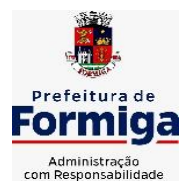

RUA BARÃO DE PIUMHI, 92 A (2º ANDAR) - CENTRO - FORMIGA - MG

TELEFONE: (037) 3329 1844 - TELEFAX: (037) 3329 1843

CEP 35570-128 - EMAIL: [pregoeirospmformiga@gmail.com](mailto:pregoeirospmformiga@gmail.com)

emolumentos, taxas, tributos, despesas processuais, honorários advocatícios

e outros.

**3.2.** Se qualquer reclamação relacionada ao ressarcimento de danos ou ao cumprimento de obrigações definidas contratualmente como de responsabilidade da CONTRATADA for apresentada ou chegar ao conhecimento do MUNICÍPIO, este comunicará a CONTRATADA por escrito para que tome as providências necessárias à sua solução, diretamente, quando possível, a qual ficará obrigada a entregar ao MUNICÍPIO a devida comprovação do acordo, acerto, pagamento ou medida administrativa ou judicial que entender de direito, conforme o caso, no prazo que lhe for assinalado. As providências administrativas ou judiciais tomadas pela CONTRATADA não a eximem das responsabilidades assumidas perante o MUNICÍPIO nos termos desta cláusula.

**3.3.** Quaisquer prejuízos sofridos ou despesas que venham a ser exigidas do **MUNICÍPIO**, nos termos desta cláusula, deverão ser pagos pela **CONTRATADA**, independentemente do tempo.

#### **CLÁUSULA QUARTA: DAS OBRIGAÇÕES DAS PARTES 4.1. DA CONTRATANTE**

**4.2.** Proporcionar todas as condições para que a Contratada possa desempenhar seus serviços de acordo com as determinações do Contrato, do Edital e seus Anexos;

**4.3.** Prestar as informações e os esclarecimentos que venham a ser solicitados pela contratada em relação ao objeto do Contrato;

**4.4.** Atestar a execução do objeto contratado no documento fiscal correspondente.

**4.5.** Efetuar os pagamentos devidos à CONTRATADA nas condições estabelecidas. A Administração Municipal, Instituto da Previdência dos Servidores Públicos Municipais de Formiga (PREVIFOR), Serviço Autônomo de Água e Esgoto (SAAE) e Câmara Municipal de Formiga pagarão o preço homologado conforme contrato firmado, fiscalizarão e gerenciarão a execução do contrato e valores contratados conforme exigência do Decreto Municipal 3912 de 05 de maio de 2008 e Leis aplicáveis.

**4.6.** Prestar as informações e os esclarecimentos que venham a ser solicitados pela contratada em relação ao objeto do Contrato;

**4.7.** Comunicar à contratada, por escrito, sobre imperfeições, falhas ou irregularidades verificadas no objeto fornecido, para que seja substituído, reparado ou corrigido;

**4.8.** Acompanhar e fiscalizar a execução do contrato, o que não fará cessar ou diminuir a responsabilidade da contratada pelo perfeito cumprimento das obrigações estipuladas, nem por quaisquer danos, inclusive quanto a terceiros, ou por irregularidades constatadas;

**4.9.** Decidir acerca das questões que se apresentarem durante a execução do contrato, se não abordadas no Termo de Referência;

**4.10.** Zelar para que durante toda a vigência do contrato sejam mantidas, em compatibilidade com as obrigações assumidas pela Contratada, todas as condições de habilitação e qualificação exigidas na licitação;

**4.11.** Aplicar à contratada as penalidades contratuais e regulamentares cabíveis.

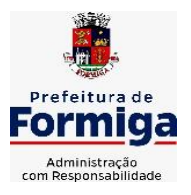

RUA BARÃO DE PIUMHI, 92 A (2º ANDAR) - CENTRO - FORMIGA - MG

TELEFONE: (037) 3329 1844 - TELEFAX: (037) 3329 1843 CEP 35570-128 - EMAIL: [pregoeirospmformiga@gmail.com](mailto:pregoeirospmformiga@gmail.com)

# **4.2. DA CONTRATADA:**

**4.2.1.**Informar para a Administração Municipal, Instituto da Previdência dos Servidores Públicos Municipais de Formiga (PREVIFOR), Serviço Autônomo de Água e Esgoto (SAAE) e Câmara Municipal de Formiga, os dados bancários para futuros pagamentos.

**4.2.2.**A contratada deverá cumprir todos os requisitos exigidos no DECRETO FEDERAL Nº 10.540 DE 05 DE NOVEMBRO DE 2020, que dispõe sobre o padrão mínimo de qualidade do Sistema Único e Integrado de Execução Orçamentária, Administração Financeira e Controle - SIAFIC

**4.2.3.**Os sistemas deverão permitir acesso ilimitado de usuários previamente cadastrados e autorizados.

**4.2.4.**Executar os serviços conforme especificações do Termo de Referência e de sua proposta, com os recursos necessários ao perfeito cumprimento das cláusulas contratuais; **4.2.5.**Prestar todos os esclarecimentos que lhe forem solicitados pela Administração Municipal, Instituto da Previdência dos Servidores Públicos Municipais de Formiga (PREVIFOR), Serviço Autônomo de Água e Esgoto (SAAE) e Câmara Municipal de Formiga, atendendo prontamente a quaisquer reclamações;

**4.2.6.**Arcar com a responsabilidade civil por todos e quaisquer danos materiais e morais causados pela ação ou omissão de seus empregados, trabalhadores, prepostos ou representantes, dolosa ou culposamente, à Administração Municipal, Instituto da Previdência dos Servidores Públicos Municipais de Formiga (PREVIFOR), Serviço Autônomo de Água e Esgoto (SAAE) e Câmara Municipal de Formiga ou a terceiros;

**4.2.7.** Responsabilizar-se por todas as obrigações trabalhistas, sociais, previdenciárias, tributárias e as demais previstas na legislação específica, cuja inadimplência não transfere a responsabilidade à Administração Municipal, Instituto da Previdência dos Servidores Públicos Municipais de Formiga (PREVIFOR), Serviço Autônomo de Água e Esgoto (SAAE) e Câmara Municipal de Formiga.

**4.2.8.** Relatar à Administração Municipal, Instituto da Previdência dos Servidores Públicos Municipais de Formiga (PREVIFOR), Serviço Autônomo de Água e Esgoto (SAAE) e Câmara Municipal de Formiga toda e qualquer irregularidade verificada no decorrer da vigência do contrato;

**4.2.9.**

**4.2.10.** Manter durante toda a vigência do contrato em compatibilidade com as obrigações assumidas, todas as condições de habilitação e qualificação exigidas na licitação;

**4.2.11.** Assegurar a manutenção, atualização, suporte técnico e operacional necessários ao pleno e perfeito funcionamento dos sistemas, efetuando os ajustes ou reparos para o bom uso da ferramenta, sem qualquer ônus para a Administração Municipal, Instituto da Previdência dos Servidores Públicos Municipais de Formiga (PREVIFOR), Serviço Autônomo de Água e Esgoto (SAAE) e Câmara Municipal de Formiga;

**4.2.12.** Arcar com o ônus decorrente de eventual equívoco no dimensionamento dos quantitativos de sua proposta, inclusive quanto aos custos variáveis decorrentes de fatores futuros e incertos, devendo complementá-los, caso o previsto inicialmente em sua proposta não seja satisfatório para o atendimento ao objeto da licitação, exceto quando ocorrer algum dos eventos arrolados nos incisos do §1º do art. 57 da Lei nº 8.666/93.

**4.2.13.** Providenciar, de imediato, a correção das deficiências apontadas pelos gestores/fiscais de contrato da Administração Municipal, Instituto da Previdência dos Servidores Públicos Municipais de Formiga (PREVIFOR), Serviço Autônomo de Água e Esgoto (SAAE) e Câmara Municipal de Formiga com respeito à execução do objeto;

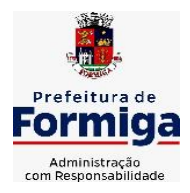

RUA BARÃO DE PIUMHI, 92 A (2º ANDAR) - CENTRO - FORMIGA - MG

TELEFONE: (037) 3329 1844 - TELEFAX: (037) 3329 1843

CEP 35570-128 - EMAIL: [pregoeirospmformiga@gmail.com](mailto:pregoeirospmformiga@gmail.com)

**4.2.14.** Cumprir os prazos previstos no contrato ou outros que venham a ser fixados pela Administração Municipal, Instituto da Previdência dos Servidores Públicos Municipais de Formiga (PREVIFOR), Serviço Autônomo de Água e Esgoto (SAAE) e Câmara Municipal de Formiga.

**4.2.15.** Implantar o sistema objeto deste Contrato, de acordo com as melhores técnicas e com pessoal capacitado.

**4.2.16.** A empresa contratada deverá disponibilizar solução para integração/migração de dados de outros sistemas contratados pelo Município, como por exemplo o sistema Webiss (Sistema para emissão de Notas Fiscais de Serviços Eletrônica) e outros sistemas contratados pelo Instituto da Previdência dos Servidores Públicos Municipais de Formiga (PREVIFOR), Serviço Autônomo de Água e Esgoto (SAAE) e Câmara Municipal de Formiga.

**4.2.17.** O sistema deverá possibilitar a emissão de relatórios diversos, inclusive possuindo relatório dinâmico no qual o usuário possa determinar dos dados que deverão constar e ainda possibilitar a aplicação de cálculos ou cruzamento de dados.

**4.2.18.** A solução deverá priorizar a resolução de demandas de suporte, quando definidas como urgentes ou que envolvam fechamento da folha de pagamento, prestação de contas, etc.

**4.2.19.** Ao término do Contrato e/ou Termo Aditivo, deverá ser fornecida senha de acesso liberando os sistemas para consulta de dados por tempo indeterminado.

**4.2.20.** Ao término do Contrato e/ou Termo Aditivo, deverá ser fornecido acesso ao banco de dados da CONTRATANTE bem como layout dos mesmos devidamente atualizados, em arquivo digital, em formato padrão de mercado e totalmente acessíveis, caso seja necessária a migração para outros sistemas contratados pela CONTRATANTE.

**4.2.21.** Cumprir o previsto na Lei Geral de Proteção de Dados (LGPD) – Lei 13.709/2018, devendo:

**4.2.22.** auxiliar a Administração Municipal, Instituto da Previdência dos Servidores Públicos Municipais de Formiga (PREVIFOR), Serviço Autônomo de Água e Esgoto (SAAE) e Câmara Municipal de Formiga a atender os direitos dos titulares em relação aos dados pessoais cadastrados nos sistemas;

**4.2.23.** prestar à Administração Municipal, Instituto da Previdência dos Servidores Públicos Municipais de Formiga (PREVIFOR), Serviço Autônomo de Água e Esgoto (SAAE) e Câmara Municipal de Formiga todos os esclarecimentos sobre segurança dos dados pessoais envolvidos nos sistemas;

**4.2.24.** manter sigilo total sobre os dados pessoais cadastrados nos sistemas;

**4.2.25.** prestar à Administração Municipal, Instituto da Previdência dos Servidores Públicos Municipais de Formiga (PREVIFOR), Serviço Autônomo de Água e Esgoto (SAAE) e Câmara Municipal de Formiga todos os esclarecimentos em relação a vazamentos de dados pessoais cadastrados nos sistemas, caso ocorra;

**4.2.26.** ressarcir à Administração Municipal, Instituto da Previdência dos Servidores Públicos Municipais de Formiga (PREVIFOR), Serviço Autônomo de Água e Esgoto (SAAE) e Câmara Municipal de Formiga os valores de sanções aplicadas pela Agência Nacional de Proteção de Dados (ANPD) ou por ações judiciais, caso seja comprovado sua responsabilidade ao descumprimento das exigências previstas na LGPD;

**4.2.27.** informar à Administração Municipal, Instituto da Previdência dos Servidores Públicos Municipais de Formiga (PREVIFOR), Serviço Autônomo de Água e Esgoto (SAAE) e Câmara Municipal de Formiga, por escrito, qualquer transferência de dados pessoais cadastrados nos sistemas a terceiros que seja necessária;

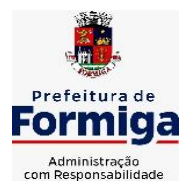

RUA BARÃO DE PIUMHI, 92 A (2º ANDAR) - CENTRO - FORMIGA – MG

TELEFONE: (037) 3329 1844 - TELEFAX: (037) 3329 1843 CEP 35570-128 - EMAIL: [pregoeirospmformiga@gmail.com](mailto:pregoeirospmformiga@gmail.com)

**4.2.28.** prestar qualquer outro esclarecimento que seja necessário em relação a dados pessoais cadastrados nos sistemas para atendimento as exigências previstas na LGPD.

# **CLÁUSULA QUINTA : TREINAMENTO DOS ADMINISTRADORES E USUÁRIOS DO SISTEMA**

**5.1.** Permitir a escrituração contábil nos moldes regulamentados pelas portarias da Secretaria do Tesouro Nacional que exigem a adoção do novo Plano de Contas Aplicado ao Setor Público (PCASP) e das Demonstrações Contábeis Aplicadas ao Setor Público (DCASP), no contexto da NBCASP - Normas Brasileiras de Contabilidade Aplicada ao Setor Púbico.

**5.2.** A CONTRATADA deverá fornecer, além do instrutor, o material didático e os certificados aos participantes,Deverão receber treinamento cerca de 200 funcionários públicos usuários do Sistema. O número de treinadores fica a cargo da CONTRATADA.

**11.9.** Os equipamentos necessários e a sala de treinamento para a realização das capacitações das pessoas serão disponibilizados pelo Município.

**11.10.** O Treinamento será realizado nas dependências do Município ou em outro local a ser determinado pelo Município com plenas condições funcionais em datas e horários a serem definidos em conjunto.

**11.11.** A CONTRATADA deverá apresentar um plano de treinamento destinado à capacitação dos usuários para a plena utilização das diversas funcionalidades de cada um dos sistemas, abrangendo os níveis funcional e gerencial, o qual deverá conter os seguintes requisitos mínimos:

- **a)** Nome e objetivo de cada módulo de treinamento;
- **b)** Conteúdo programático;
- **c)** Conjunto de material a ser distribuído em cada treinamento, incluindo apostilas, documentação técnica etc.;
- **d)** Carga horária de cada módulo do treinamento;
- **e)** Processo de avaliação do aprendizado;

**f)** Recursos utilizados no processo de treinamento (equipamentos, softwares, filmes, slides, apostilas, fotos etc.)

# **CLÁUSULA SEXTA: SUPORTE TÉCNICO E DISPONIBILIDADE DA SOLUÇÃO**

**6.1.** A CONTRATADA deverá manter a solução disponível em regime de 24x5, de segunda a sexta. Caso seja necessária a indisponibilidade da solução, a CONTRATANTE deve ser informada com 48 horas de antecedência.

**6.2.** A CONTRATADA deverá disponibilizar serviços de suporte, em português, para solução de problemas e dúvidas na utilização da solução na modalidade 8 (oito) horas por dia, 5 (cinco) dias por semana (8x5).

**6.3.** A CONTRATADA deverá ser capaz de prestar atendimento aos incidentes identificados na solução, relatados pela CONTRATANTE, quando o atendimento for telefônico ou online via internet.

**6.4.** A CONTRATADA deverá possuir escritório próprio ou representante devidamente reconhecido, apto a prestar suporte ao uso do produto, com a indicação da localização do Centro de Atendimento e informações para o contato. A solicitação de chamado poderá ser feita por telefone e/ou e-mail.

**6.5.** Deverá manter estrutura de (help-desk) especializada, com a finalidade de dirimir eventuais dúvidas e necessidades relativas à solução ofertada a CONTRATANTE, inclusive as relativas às configurações e operações.

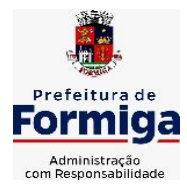

RUA BARÃO DE PIUMHI, 92 A (2º ANDAR) - CENTRO - FORMIGA – MG

TELEFONE: (037) 3329 1844 - TELEFAX: (037) 3329 1843 CEP 35570-128 - EMAIL: [pregoeirospmformiga@gmail.com](mailto:pregoeirospmformiga@gmail.com)

**6.6.** A CONTRATADA deverá oferecer suporte técnico a solução com atendimento 8x5 (08 horas x 5 dias) durante período de duração do contrato.

**6.7.** A CONTRATADA deverá dar auxílio na recuperação da base de dados por problemas originados em erros de operação, desde que não exista backup adequado para satisfazer as necessidades de segurança.

**6.8. Será aceito suporte aos sistemas licitados via acesso remoto, mediante autorização prévia, sendo de responsabilidade da contratada o sigilo e segurança das informações.**

# **CLÁUSULA SÉTIMA: REQUISITOS GERAIS DE TECNOLOGIA OBRIGATÓRIOS.**

**7.1.** Os sistemas devem ser acessados através de navegador web padrão (Chrome, Firefox, Opera, Edge), com acesso em dispositivos com os seguintes sistemas operacionais, no mínimo: Windows, Linux e também nas seguintes plataformas mobile: Android e iOS.

**7.2.** Visando melhor desempenho, independência, conectividade e acessibilidade, os sistemas devem ser desenvolvidos em linguagem e *arquitetura nativas para WEB*, sendo responsivos à tela do equipamento.

**7.3.** Não deverá haver necessidade de qualquer instalação física em qualquer máquina, dispositivo ou computador, devendo o usuário acessar os sistemas sem uso de nenhum recurso tecnológico como: runtimes e plugins para uso da aplicação, exceto em casos onde houver necessidade de software intermediário para acesso a outros dispositivos como leitor biométrico, impressoras, leitor de e-CPF/e-CNPJ, ou para assinador digital.

**7.4.** Deve possuir capacidade de exportar, via fonte de dados, informações para que outros sistemas de informação possam gerar bancos de dados.

**7.5.** Os sistemas devem possuir help online, para esclarecimento de dúvidas sem necessidade de abertura de chamado técnico, acessado através dos próprios sistemas.

**7.6.** Os sistemas devem ser estruturados em tabelas redundantes ao usuário, permitindo que, sempre que um dado for cadastrado em um sistema, a informação esteja disponível em outro.

**7.7.** Também deve ser possível ao usuário optar pela não integração entre cadastros, mediante simples parâmetro no sistema, permitindo a indicação, pelo administrador do sistema, de usuários que poderão decidir as integrações entre os sistemas pendentes.

**7.8.** Possuir ferramenta automatizada de integração de cadastros, para uso do usuário, que poderá optar por não integrar cadastros de áreas de aplicação distintas.

**7.9.** Todos os sistemas devem utilizar protocolo HTTPS para navegação na internet, garantido a segurança das informações tramitadas através de criptografia.

**7.10.** Os sistemas devem permitir o controle de acesso com o uso de senhas, contendo controle de permissões de acesso tanto por usuário quanto por grupo de usuários, com definição das permissões para somente consulta, alteração, inclusão, exclusão por telas, dentro de cada módulo individualmente.

**7.11.** Permitir alternância entre sistemas e entidades, sem novo login, permitindo que, na mudança de entidades, o usuário seja automaticamente redirecionado para o mesmo exercício.

**7.12.** Possuir gerenciamento de relatórios, permitindo ao usuário final, a partir de um modelo de relatório existente, criar um novo relatório (salvar como/copiar), mantendo-se o modelo

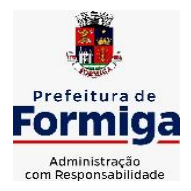

RUA BARÃO DE PIUMHI, 92 A (2º ANDAR) - CENTRO - FORMIGA – MG

TELEFONE: (037) 3329 1844 - TELEFAX: (037) 3329 1843

CEP 35570-128 - EMAIL: [pregoeirospmformiga@gmail.com](mailto:pregoeirospmformiga@gmail.com)

de relatório original inalterado, com a opção de torná-lo público (qualquer usuário acessa o novo modelo) ou mantê-lo restrito (somente o usuário acessa o modelo).

**7.13.** Permitir que os relatórios solicitados sejam executados em segundo plano, permitindo ao usuário continuar trabalhando enquanto o relatório é gerado, com notificação em tela assim que o relatório é gerado, ou opção de abertura automática, independente da página em que o usuário se encontra.

**7.14.** Permitir que, ao gerar um relatório que tenha sido previamente compartilhado com outro usuário, este segundo possa ser notificado da emissão automaticamente e visualizá-lo.

**7.15.** Permitir a utilização de elementos visuais no layout dos relatórios, como: textos, imagens, linhas, quadrados, retângulos, círculos, códigos de barra, códigos QR code e gráficos.

**7.16.** Possibilitar que documentos sejam assinados digitalmente no sistema, e permitir a inclusão de outros usuários para que também façam a assinatura, de forma que os mesmos sejam notificados no próprio sistema, de que existe documento aguardando sua assinatura.

**7.17.** Fornecer um código único, ou número de protocolo da impressão do relatório, evitando criação de relatório falso.

**7.18.** Possuir uma ferramenta de geração de campos adicionais, em formato texto, lista, data, valor, alfanumérico, CPF, CNPJ, e-mail, hora, número inteiro, lista de seleção, múltipla seleção, telefone, texto e valor (fracionário), descrição, tamanho, dica de preenchimento quando o tipo de dado exigir e ainda, indicar se deve ser de preenchimento obrigatório ou não, ou mesmo possibilitar o agrupamento destes dados e a sua publicação entre as entidades, permitindo que o usuário defina críticas para cada um dos campos criados, sem necessidade de auxílio ou validação da empresa contratada.

**7.19.** A alteração deverá criar automaticamente os repositórios no banco de dados, permitindo a criação de modelos de relatórios e gráficos diretamente pelo usuário, a partir da alteração efetivada, possibilitando ainda informar título para cada campo, que poderá ser utilizado em relatório ou gráfico.

**7.20.** Possibilitar a criação de apresentação automatizada de gráficos no sistema que permita a exibição em série de gráficos, com possibilidade de periodização do tempo de exibição de cada gráfico.

**7.21.** O gráfico, uma vez criado e gerado pelo usuário em qualquer sistema, deve ser atualizado automaticamente, com possibilidade de envio de link a gestores ou outros interessados. Quando o destinatário acessar o link, deve ter acesso a dados atualizados, e não estáticos.

**7.22.** Manter histórico dos acessos por usuário, registrando a data, hora e módulo de acesso, criando também log de auditoria que permita identificar a data, hora e responsável por qualquer operação de alteração, inclusão e exclusão de dados.

**7.23.** A solução ERP deve possuir ferramenta de inteligência artificial, permitindo aplicação do conceito "machine learning", potencializando a redução de custos com a autonomia virtual da administração pública e permitindo um amadurecimento contínuo da gestão e tomada de decisões.

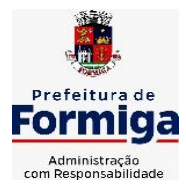

RUA BARÃO DE PIUMHI, 92 A (2º ANDAR) - CENTRO - FORMIGA – MG

TELEFONE: (037) 3329 1844 - TELEFAX: (037) 3329 1843

CEP 35570-128 - EMAIL: [pregoeirospmformiga@gmail.com](mailto:pregoeirospmformiga@gmail.com)

**7.24.** A solução ERP deve possuir capacidade de integração com outros bancos de dados, gerando relatórios via web services com uso de API's que combinam dados de bancos de dados de terceiros com dados do próprio banco de dados da solução.

**7.25.** A solução ERP deve possuir capacidade de exportar, via fonte de dados, informações para que outros sistemas de informação possam gerar bancos de dados.

**7.26.** A solução deve possuir armazenamento de certificados digitais do tipo A1 em nuvem, em hardware inviolável do tipo HSM, permitindo ao usuário, de forma segura, executar assinaturas digitais de qualquer dispositivo sem necessidade de token físico.

**7.27.** Os principais cadastros do sistema devem possuir visualização organizada e dinâmica em lista, que possua elementos de distinção visual de informações relevantes dos cadastros (distinção de tipos de itens cadastrados por cores, símbolos, etc), permitindo que, sem a abertura ou análise do item de cadastro, o usuário possa identificar as informações mais relevantes.

**7.28.** Permitir a configuração de tempo de inatividade das sessões dos usuários, de forma que seja solicitada nova autenticação, caso o tempo configurado de inatividade seja atingido.

**7.29.** Permitir a configuração de restrições de acesso por horário, visando evitar acessos indevidos fora do horário de expediente da entidade, e em dias não úteis.

**7.30.** Permitir a configuração de restrições de acesso por IP, por faixa de IP, máscara de subrede e classe, visando evitar acessos indevidos.

**7.31.** Os sistemas deverão atender plenamente as exigências de prestação de contas junto ao TCEMG por meio do SICOM – Sistema Informatizado de Contas dos Municípios.

# **CLÁUSULA OITAVA: INFORMAÇÕES TÉCNICAS**

**8.1.** Metodologia de Trabalho

**8.2.** O trabalho deverá ser realizado visando suprir as necessidades da Administração Municipal, Instituto da Previdência dos Servidores Públicos Municipais de Formiga (PREVIFOR), Serviço Autônomo de Água e Esgoto (SAAE) e Câmara Municipal de Formiga, constantes nesta minuta e a modernização dos processos de gestão pública de forma integrada.

**8.3.** Os SISTEMAS INFORMATIZADOS deverão se aderir às rotinas atuais, otimizando a execução das tarefas, entretanto, devendo seus parâmetros se adequarem as mudanças impostas pelas normas que vierem a surgir.

**8.4**.Para alcance dos objetivos propostos, a CONTRATADA poderá se valer dos métodos e ferramentas que melhor se adequem a esse fim.

**8.5.** Forma e Regime de Execução do Contrato

**8.6.** Os serviços serão executados na forma de execução indireta, pelo regime de empreitada por preço global, através de contrato de prestação de serviços, conforme especificações técnicas e características mínimas constantes dos Capítulos desta MINUTA:

**8.7**. Configuração dos softwares que fazem parte da solução, compatibilizando o sistema com o ambiente de produção da administração;

**8.8**. Licenciamento e cessão de direito de uso de software pelo período de vigência do contrato;

**8.9**. Atribuição de regras de negócio, adequando as funcionalidades do sistema às regras de negócio das áreas inerentes aos sistemas;

**8.10**. Conversão e migração inicial de dados históricos; envolvendo o processamento de

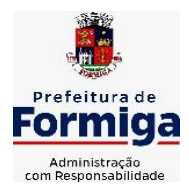

RUA BARÃO DE PIUMHI, 92 A (2º ANDAR) - CENTRO - FORMIGA – MG

TELEFONE: (037) 3329 1844 - TELEFAX: (037) 3329 1843

CEP 35570-128 - EMAIL: [pregoeirospmformiga@gmail.com](mailto:pregoeirospmformiga@gmail.com)

arquivos em formato txt fornecidos juntamente com layout e dicionário de dados pelo

CONTRATANTE, para que a CONTRATADA realize a conversão dos dados para o novo sistema;

**8.11.** Treinamento de administradores do sistema;

**8.12.** Treinamento de usuários;

**8.13**. Testes de validação do sistema;

**8.14**. Suporte e acompanhamento de implantação do sistema;

**8.15.** Manutenção e atualização de versões.

**8.16**. Sistemas de Gerenciamento e Termos Contratuais

**8.17**. Os trabalhos de implementação e desenvolvimento dos SISTEMAS são de inteira responsabilidade da CONTRATADA. A implantação e a configuração dos ambientes tecnológicos e operacionais ficarão a carga da CONTRATADA com o acompanhamento de servidores designados pela CONTRATANTE.

**8.18.** A CONTRATADA deverá dar tratamento reservado aos dados e informações obtidos durante a execução dos trabalhos.

## **CLÁUSULA NONA: ESPECIFICAÇÕES FUNCIONAIS DETALHADAS DOS SISTEMAS PARA A PREFEITURA MUNICIPAL DE FORMIGA: 9.1. SISTEMA DE PLANEJAMENTO GOVERNAMENTAL**

**9.1.1.** Permitir executar alterações orçamentárias da despesa, sempre via ato legal (ex.: Lei e/ou Decreto), com reflexo na execução orçamentária em andamento.

**9.1.2.**Propiciar a interação dos cadastros de alterações orçamentárias das despesas realizadas por meio de listagem interativa, ou seja, o usuário realiza navegação entre as etapas da alteração orçamentárias, ou seja, proposta em elaboração, proposta concluída, se está no legislativo, ou mesmo, sancionada. Tal interação, possibilita avançar etapas do respectivo registro, bem como, regressar a mesma.

**9.1.3.**Propiciar ao usuário realizar o cadastro de alterações orçamentárias da receita e interagir com os cadastros a partir de listagem dinâmica.

**9.1.4.**Propiciar ao usuário cadastrar e pesquisar as alterações orçamentárias da receita através de listagem dinâmica.

**9.1.5.**Propiciar ao usuário a emissão e utilização de relatórios da Lei 4.320/64.

**9.1.6.** Propiciar ao usuário a emissão e utilização de relatórios legais da Lei de Responsabilidade Fiscal - LRF.

**9.1.7.**Permitir o registro das audiências realizadas para elaboração do orçamento e/ou sugestões da sociedade, ao informar o tema, o Ato autorizativo, a data e hora, a equipe de planejamento, a situação, o endereço, o tipo de audiência, o(s) endereço(s) da(s) audiência(s), o assunto, bem como, anexar documentos da audiência registrada.

**9.1.8.**Permitir o cadastro e pesquisa das ações de governo.

**9.1.9.**Possuir integração entre os módulos PPA, LDO e LOA, com cadastro único das peças de planejamento como organograma, programa, ação, função, subfunção, naturezas da receita e despesa e recursos.

**9.1.10.** Permitir registrar cenários macroeconômicos na LDO para aplicação nas receitas e despesas, informando: Variável Método de cálculo (percentual ou valor), Percentual ou valor

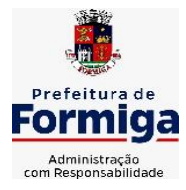

RUA BARÃO DE PIUMHI, 92 A (2º ANDAR) - CENTRO - FORMIGA - MG

TELEFONE: (037) 3329 1844 - TELEFAX: (037) 3329 1843 CEP 35570-128 - EMAIL: [pregoeirospmformiga@gmail.com](mailto:pregoeirospmformiga@gmail.com)

para o ano Atual e para os próximos anos. Além disso possibilitar informar texto, para detalhar as premissas utilizadas.

**9.1.11.** Propiciar ao usuário a criação de uma configuração de organogramas personalizada para que o registro seja realizado conforme a organização estrutural da entidade pública.

**9.1.12.** Permitir o registro da configuração de função e subfunção conforme a necessidade do município, indicando que está em uso uma determinada configuração e validando as funções e subfunções para utilizá-las no exercício, bem como, informar alguma descrição.

**9.1.13.** Permitir o cadastro e a pesquisa de dedução da receita em listagem dinâmica, podendo ordená-las ao serem demonstradas.

**9.1.14.** Permitir a criação/alteração das despesas do PPA, LDO e LOA de forma incremental durante a elaboração ou alteração do orçamento, solicitando somente informações obrigatórias, mas possibilitando que as demais sejam informadas em momento posterior. Permanece assim com a situação em elaboração, notificando ao usuário de que estão pendentes algumas informações, e logo preenchidas, deve ser possível o envio ao legislativo e sanção da referida peça orçamentária.

**9.1.15.** Permite a visualização de diferenças, inclusão, atualização ou exclusão de receitas da LOA em comparação a LDO.

**9.1.16.** Permitir o registro das despesas da Lei de Diretrizes Orçamentárias (LDO).

**9.1.17.** Permitir a identificação nos registros de receitas e despesas a ausência de informação ou informação indevida, onde o usuário receberá a orientação devida referente a qual informação deverá ser complementada ou ajustada.

**9.1.18.** Permitir o registro das despesas da Lei Orçamentária Anual (LOA).

**9.1.19.** Permitir o registro das despesas do Plano Plurianual (PPA).

**9.1.20.** Permite o registro de envio ao legislativo quando o orçamento estiver elaborado, possibilitando informar: Data de envio ao legislativo Observações Após o envio permite retorno ao executivo para alterações ou sancionar. Além disso quando estiver como enviado ao legislativo não deve permitir que a peça orçamentária seja alterada garantindo a integridade dos registros.

**9.1.21.** Permitir o envio dos registros de receitas e despesas da LDO para escrituração contábil após a peça orçamentária ser sancionada, possibilitando a visualização de quais documentos já foram enviados para escrituração, e se efetuada alguma alteração no orçamento elaborado, reenviá-los novamente.

**9.1.22.** Permitir o envio dos registros de receitas e despesas da LOA para escrituração contábil após a peça orçamentária ser sancionada, possibilitando a visualização de quais documentos já foram enviados para escrituração, e se efetuada alguma alteração no orçamento elaborado, reenviá-los novamente.

**9.1.23.** O usuário deve ter a possibilidade de reenviar a LOA para escrituração e caso seja efetuada alguma alteração no orçamento elaborado, permitindo reenviar os documentos alterados para escrituração.

**9.1.24.** Permitir o envio dos registros de receitas e despesas do PPA para escrituração após a peça orçamentária ser sancionada, visualizando quando os documentos já foram enviados para escrituração, e caso se efetue alguma alteração no orçamento elaborado, permite-se reenviar os documentos alterados para escrituração.

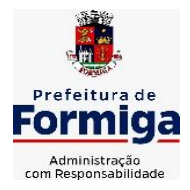

RUA BARÃO DE PIUMHI, 92 A (2º ANDAR) - CENTRO - FORMIGA – MG

TELEFONE: (037) 3329 1844 - TELEFAX: (037) 3329 1843 CEP 35570-128 - EMAIL: [pregoeirospmformiga@gmail.com](mailto:pregoeirospmformiga@gmail.com)

**9.1.25.** Permitir o cadastro e a pesquisa das equipes de planejamento previamente cadastrados ao informar a descrição e/ou seus os membros pertencentes, visualizando-as e ordenando-as por meio de listagem.

**9.1.26.** Cadastrar a execução de metas físicas e realizar a avaliação, informando: Ação Programa Entidade Produto Unidade de medida Localizador Meta física estimada Meta física executada Observações Situação (A executar, Em execução, Executada) Além disso, na listagem, permitir realizar uma pesquisa pelas registros do ambiente, permitindo filtrar por: Ação: número e descrição Programa: número e descrição Situação Produto Unidade de medida; Localizador.

**9.1.27.** Permitir, na LDO, o registro de expansão das despesas e as suas respectivas compensações, uma descrição, o Ato regulamentar, o valor para o ano atual e para as projeções dos dois anos subsequentes,

**9.1.28.** Permitir realizar as alterações legais no PPA.

**9.1.29.** Permitir nos parâmetros da LDO escolher o grau do plano de contas de receita e despesa a ser utilizado

**9.1.30.** Permitir o cadastro e a pesquisa de naturezas das receitas cadastradas, ao informar total ou parcial a máscara ou o texto da descrição da natureza, visualizando-as por meio de listagem.

**9.1.31.** Permitir a visualização de todas as despesas elaboradas no PPA, conforme quadriênio selecionado, possibilitando de uma forma rápida inserir de forma individual ou em lote, registros de despesas na LDO, para atendimento do Art. 165 da Constituição Federal 1988. O recurso do saldo à priorizar disponível é da meta financeira conforme saldo orçamentário da despesa (previsto no PPA menos o priorizado na despesa da LDO do referido quadriênio.

**9.1.32.** O usuário deve ter a possibilidade de replicar os marcadores de receitas e despesa do PPA para LDO por meio da priorização da LDO.

**9.1.33.** Permitir a definição de quais colunas serão exibidas na listagem para visualização e ordenação das informações referentes ao cadastro de programas de governo, como o públicoalvo e objetivos, indicando quais dados o usuário deseja visualizar.

**9.1.34.** Permitir o cadastro de programas válido para o quadriênio, não permitindo que sejam incluídos novos programas no PPA quando a peça orçamentária que esteja com o status diferente de "Em elaboração "ou" Em alteração' e não podem existir dois programas com o mesmo número.

**9.1.35.** Permitir a pesquisa dos programas de governos cadastros ao informar o número, a descrição, o público alvo e os objetivos por meio de listagem, ensejando maior visibilidade das informações que o usuário necessitar, bem como, ordená-las ao serem demonstradas.

**9.1.36.** Permitir o registro das projeções atuariais no qual projeta-se o fluxo anual de receitas, despesas e saldo do regime próprio de previdência social dos servidores públicos para um período de 75 anos. Este registro deve ser realizado para atendimento do Art. 4º da Lei de Responsabilidade Fiscal (LRF).

**9.1.37.** Permitir a identificação quando o valor da meta financeira da receita não está totalmente alocada nos recursos, confrontando valor da meta em comparação com o valor aplicado nos recursos, demonstrando a diferença a maior ou a menor.

**9.1.38.** Propiciar ao usuário informar apenas os recursos na dedução que estejam vinculados a receita, demonstrando nas deduções somente os recursos da receita para seleção e uso.

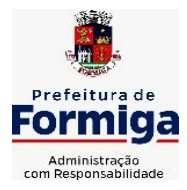

RUA BARÃO DE PIUMHI, 92 A (2º ANDAR) - CENTRO - FORMIGA - MG

TELEFONE: (037) 3329 1844 - TELEFAX: (037) 3329 1843 CEP 35570-128 - EMAIL: [pregoeirospmformiga@gmail.com](mailto:pregoeirospmformiga@gmail.com)

**9.1.39.** Propiciar ao usuário o registro dos recursos que representam as fontes financeiras, que sustentarão e assegurarão o desenvolvimento do plano de ação e atingimento do objetivo do governo. O registro deve ser possível por meio de informações como o número, conforme a formatação configurada dos recursos, o tipo ordinário ou vinculado, uma descrição, bem como, se é um recurso de superávit financeiro, também conforme a configuração.

**9.1.40.** Permitir o registro das fontes de recursos, tipos ordinário e vinculado, conforme a configuração dos mesmos previamente cadastrada e necessidade do município, informando o número (este respeita a formatação previamente na configuração de recursos), a descrição, ou até mesmo, se é um recurso de superávit financeiro, informação habilitada quando a configuração designar uma enumeração de forma distinta para aqueles que são caracterizados como tal.

**9.1.41.** Permitir o registro das renúncias fiscais, ao informar a receita da LDO renunciada, o tipo, ou seja, se é uma redução, isenção etc., a localização, o Ato regulamentador, uma descrição e os valores para o exercício atual e os dois subsequentes. Permite ainda registrar a(s) compensação(ões) informando as mesmas informações citadas, bem como, o setor beneficiário. Este registro deve ser realizado para propiciar a elaboração do relatório solicitado pela Lei de Responsabilidade Fiscal, Art .4º, § 2º inciso V.

**9.1.42.** Permitir a visualização mediante pesquisa das renúncias fiscais previamente cadastradas ao informar a natureza da receita, a descrição da natureza da receita e a respectiva descrição, visualizando-as e ordenando-as por meio de listagem.

**9.1.43.** Permitir registrar os resultados nominais mensais de forma automática (dividir por 12). Além disso, caso o valor do rateio não fechar com valor total do ano logado, o sistema avisa e indica a diferença a ser ajustada.

**9.1.44.** Permitir realizar os registros dos riscos fiscais ao informar o tipo de risco, a entidade pública, o organograma, o detalhamento e a providência, bem como, o exercício atual e os próximos dois. Este registro deve ser realizado para possibilitar a elaboração do relatório solicitado pela Lei de Responsabilidade Fiscal, Art .4º, § 3º.

**9.1.45.** Permite o registro da sanção da peça orçamentária após seu envio ao legislativo, ao informar a respectiva data de envio ao legislativo, o Ato autorizativo, possíveis observações, bem como, não permitir que a peça orçamentária seja alterada quando a mesma estiver sancionada, garantindo a integridade dos registros.

**9.1.46.** Permitir após a sanção da LOA disponibilizar as receitas e despesas para execução orçamentária.

**9.1.47.** Permitir o controle de alteração dos dados do plano plurianual para que, depois de aprovado, os dados não possam ser alterados.

**9.1.48.** Permitir a pesquisa das sugestões realizadas para a elaboração do orçamento previamente cadastradas ao informar o seu assunto, a sugestão apresentada, a categoria, tipo, período e origem, visualizando-as por meio de listagem, ensejando maior visibilidade.

**9.1.49.** Permitir o registro dos tipos de alterações da receita, conforme a necessidade do município e utilizá-los na elaboração da Lei Orçamentária Anual (LOA) nos registros de alterações orçamentárias da receita.

**9.1.50.** Permitir a realização de filtros rápidos das entidades por meio de painéis interativos, selecionando os saldos positivos ou negativos conforme a necessidade do usuário, listando-as somente os relacionados a esses.

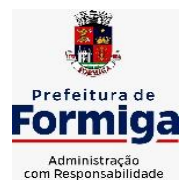

RUA BARÃO DE PIUMHI, 92 A (2º ANDAR) - CENTRO - FORMIGA – MG

TELEFONE: (037) 3329 1844 - TELEFAX: (037) 3329 1843

CEP 35570-128 - EMAIL: [pregoeirospmformiga@gmail.com](mailto:pregoeirospmformiga@gmail.com)

**9.1.51.** Permitir a visualização do saldo do orçamento por entidade (receitas (+) transferências recebidas (-) despesas (-) transferências concedidas) durante a elaboração da peça orçamentária, dispensando por exemplo, realizar emissões de relatórios para conhecer o saldo planejado.

**9.1.52.** Permitir a realização de filtros rápidos dos recursos das peças orçamentárias, por meio de painéis interativos, selecionando os saldos positivos ou negativos conforme a necessidade do usuário, listando-as somente os relacionados a esses.

**9.1.53.** Permitir a realização de filtros rápidos com único clique no recurso apresentado na listagem da LOA somente registros vinculados a receita ou despesa.

**9.1.54.** Propiciar ao usuário a geração dos arquivos IP e AIP para prestação de contas junto ao TCEMG por meio do SICOM

**9.1.55. Permitir o cadastro de quantos usuários forem necessários de servidores da Administração Municipal, Instituto da Previdência dos Servidores Públicos Municipais de Formiga (PREVIFOR), Serviço Autônomo de Água e Esgoto (SAAE) e Câmara Municipal de Formiga para a elaboração das peças orçamentárias (LOA, LDO E PPA)**

# **9.2. SISTEMA DE CONTABILIDADE PÚBLICA;**

**9.2.1.**Permitir a escrituração contábil nos moldes regulamentados pelas portarias da Secretaria do Tesouro Nacional que exigem a adoção do novo Plano de Contas Aplicado ao Setor Público (PCASP) e das Demonstrações Contábeis Aplicadas ao Setor Público (DCASP), no contexto da NBCASP - Normas Brasileiras de Contabilidade Aplicada ao Setor Púbico.

**9.2.2.**Permitir ao usuário emitir o demonstrativo dos Gastos com a Manutenção e Desenvolvimento do ensino (consolidado/multi entidades).

**9.2.3.**Possibilitar ao usuário cadastrar regras contábeis específicas de planos de contas (ex.: PCASP) ou definições de descartes para aplicação nos documentos escrituráveis cabíveis. O cadastro deve informar sua Descrição, seu Status, o Documento escriturável e sua condição.

**9.2.4.**Possuir integração com o sistema de patrimônio permitindo efetuar lançamentos de: Ajuste ao valor justo, Depreciação, Amortização, Exaustão, Aumento por Reavaliação e Redução ao Valor Recuperável conforme exigências da nova CASP.

**9.2.5.**Propiciar ao usuário realizar o cadastro de empenhos objetivando atender o fluxo operacional proporcionado pela Lei nº 4.320/64. A partir do cadastro do empenho, no momento de salvar, o usuário deve ter permissão de iniciar imediatamente a fase de "Em liquidação" ou ainda iniciar diretamente a fase da "Liquidação", sem necessidade de abertura de outros menus e telas.

**9.2.6.**Propiciar ao usuário cadastrar Eventos contábeis objetivando configurar roteiros prédefinidos para a realização da escrituração contábil conforme particularidade de cada documento escriturável. No Roteiro Contábil devem ser informadas as Contas contábeis integrantes do Roteiro, seu Tipo (Débito ou Crédito), seu Par e Desdobramento caso possua.

**9.2.7.**Propiciar ao usuário configurar o plano de contas conforme determina a legislação aplicável, podendo interagir com o plano de contas através de planilha dinâmica.

**9.2.8.**Assegurar que as contas só recebam lançamentos contábeis no último nível de desdobramento do Plano de Contas.

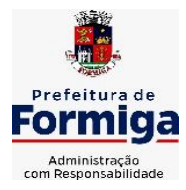

RUA BARÃO DE PIUMHI, 92 A (2º ANDAR) - CENTRO - FORMIGA – MG

TELEFONE: (037) 3329 1844 - TELEFAX: (037) 3329 1843 CEP 35570-128 - EMAIL: [pregoeirospmformiga@gmail.com](mailto:pregoeirospmformiga@gmail.com)

**9.2.9.** Possuir ambiente de escrituração que permita interação, podendo selecionar os documentos por: "Todos", "Escrituráveis", "Descartado", "Atrasado", "Não escriturado", "Inconsistente" ou "Escriturado".

**9.2.10.** Propiciar ao usuário registrar os valores arrecadados decorrentes de venda de bens públicos.

**9.2.11.** Propiciar ao usuário cadastrar Naturezas das receitas com suas respectivas características específicas e segundo o fato gerador, ou seja, acontecimento real que gera o ingresso da receita no cofre público. O cadastro deve informar seu Número: respeitando a formatação prévia na configuração de natureza de receita, seu Tipo (sintético ou analítico), sua Descrição e Marcadores vinculados.

**9.2.12.** Propiciar ao usuário interagir com os cadastros de Naturezas de receita, permitindo possível realizar a edição, exclusão e o desdobramento das Naturezas de receitas através da listagem.

**9.2.13.** Propiciar ao usuário cadastrar naturezas de despesas conforme necessidade da entidade. O cadastro deve em informar sua Descrição e seus, permitindo em um exercício, colocar em uso uma configuração, tornando naturezas da despesa válidas para utilização no exercício.

**9.2.14.** Propiciar ao usuário interagir com os cadastros de naturezas de despesas, possibilitando realizar a edição, exclusão e o desdobramento de Natureza da despesa através da listagem.

**9.2.15.** Propiciar ao usuário cadastrar Despesas não prevista na LOA (Lei Orçamentária Anual) que objetiva registrar despesas que não tiveram seus gastos previstos na elaboração da LOA e que receberão recursos financeiros através de operações de alterações orçamentárias (Suplementações).

**9.2.16.** Propiciar ao usuário interagir com os cadastros de despesas não previstas na LOA (Lei Orçamentária Anual), podendo realizar através da listagem, operações de edição e exclusão.

**9.2.17.** Permitir transferências para a conta saúde.

**9.2.18.** Propiciar ao usuário cadastrar as Ações de governo conforme necessidade da entidade, consistindo em informar seu Número, seu Tipo, sua Descrição e Finalidade.

**9.2.19.** Propiciar ao usuário interagir com os cadastros de Ações por meio da listagem, sem necessidade de relatório, podendo o usuário editar e excluir o registro de uma Ação. Além disso, o usuário poderá visualizar as alterações da Ação, bem como desfazer essas alterações.

**9.2.20.** Propiciar ao usuário interagir com os cadastros das alterações orçamentárias de receitas. No ambiente da listagem, poderá realizar a edição e exclusão de uma alteração orçamentária desde que esta, não esteja sancionada.

**9.2.21.** Propiciar ao usuário o cadastro de alterações orçamentárias da receita que objetiva alterar o valor previsto da Receita ou até mesmo criar Receitas que por algum motivo não foram previstas na LOA. Esta alteração pode ocorrer por meio de algum ato autorizativo (Lei, Decreto, etc.). O cadastro deve informar o tipo de alteração, sua finalidade, a respectiva Receita, o Recurso da Receita, a Dedução, o Valor da dedução, seu Impacto da alteração (se aumenta ou diminui), e o respectivo Valor.

**9.2.22.** Possibilitar a interação do cadastro de alterações orçamentárias da despesa através da listagem. Através da listagem o usuário poderá interagir com as etapas da alteração orçamentárias que podem ser: Proposta em elaboração, Proposta Concluída, No Legislativo e Sancionada.

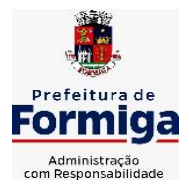

RUA BARÃO DE PIUMHI, 92 A (2º ANDAR) - CENTRO - FORMIGA – MG

TELEFONE: (037) 3329 1844 - TELEFAX: (037) 3329 1843

CEP 35570-128 - EMAIL: [pregoeirospmformiga@gmail.com](mailto:pregoeirospmformiga@gmail.com)

**9.2.23.** Propiciar ao usuário visualizar e pesquisar as alterações orçamentárias da despesa através de listagem, de modo dinâmico, sem necessidade da emissão de relatórios.

**9.2.24.** Propiciar ao usuário a visualização e pesquisa dos bloqueios/desbloqueios através de listagem dinâmica com filtro, sem necessidade de relatório.

**9.2.25.** Permitir controle de empenho referente a uma fonte de recurso.

**9.2.26.** Possuir controle das disponibilidades de fontes de recursos conforme exigência dos TCEMG.

**9.2.27.** Possibilitar ao usuário visualizar a relação das Despesas com Código Reduzido.

**9.2.28.** Emitir relatórios demonstrativos para recolhimento do PASEP e INSS de autônomos.

**9.2.29.** Propiciar ao usuário desbloquear despesas já bloqueadas para a realização da execução orçamentária. Seu cadastro deve informar a Data, seu Valor, sua Finalidade e sua Fonte de recurso.

**9.2.30.** Propiciar ao usuário interagir com o cadastro de bloqueios e desbloqueios através da listagem. Através da listagem o usuário poderá interagir com o filtros dos bloqueios, selecionando os registros por: "Todos", "Desbloqueados" ou a "Desbloquear". Poderá realizar operações como: Desbloquear, editar ou excluir bloqueios. Poderá interagir com o histórico do bloqueio, que além de visualizar toda movimentação do registro (bloqueios e desbloqueios), poderá, pelo histórico, editar ou excluir um registro.

**9.2.31.** Propiciar ao usuário parametrizar o cadastro de bloqueios de despesas. O usuário poderá configurar o sistema para bloqueios automáticos, ou para autorizar previamente cada bloqueio vindo do departamento de compras, devendo ser notificado por mensagem no sistema, a cada novo pedido de bloqueio.

**9.2.32.** Propiciar ao usuário interagir através de um painel com os registros oriundos do serviço de interação do compras, possibilitando a efetivação do bloqueio e desbloqueio orçamentário individualmente, podendo recusá-lo e apontar o motivo.

**9.2.33.** Propiciar ao próprio usuário personalizar o registro do desbloqueio com informações complementares conforme necessidade da entidade utilizando informações adicionais.

**9.2.34.** Propiciar ao usuário cadastrar adiantamentos concedidos de suprimento de fundos e de diárias. Essa funcionalidade deve registrar todos os adiantamentos concedidos através do pagamento de empenhos que possuam identificadores de Adiantamento ou diária, possibilitando ao usuário interagir com listagem dinâmica que permita filtros por favorecido, ou como "Concedido", "Comprovado", "a prestar contas", "encerrados" ou "todos" em tela, sem necessidade de geração de relatórios.

**9.2.35.** Propiciar ao usuário realizar a devolução de valores não utilizados no adiantamento, atendendo a necessidade da devolução dos valores de adiantamento ou de diárias que não foram utilizados. O usuário pode executar a devolução do saldo, o que desencadeia a anulação dos documentos de pagamento, liquidação, em liquidação (se existir) e empenho com o valor devolvido.

**9.2.36.** Permitir ao usuário emitir o relatório Razão Analítico Continuo, permitindo agrupar por credor e totalizar por dia.

**9.2.37.** Propiciar ao usuário visualizar e pesquisar os adiantamentos concedidos de suprimentos de fundos e de diárias através da listagem. A pesquisa dos adiantamentos se

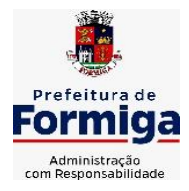

RUA BARÃO DE PIUMHI, 92 A (2º ANDAR) - CENTRO - FORMIGA – MG

TELEFONE: (037) 3329 1844 - TELEFAX: (037) 3329 1843

CEP 35570-128 - EMAIL: [pregoeirospmformiga@gmail.com](mailto:pregoeirospmformiga@gmail.com)

dá pelo: Nome do credor, CPF, CNPJ e pela Especificação do empenho. Na listagem as informações visíveis ao usuário são: Credor, CPF ou CNPJ, Número do adiantamento, Número do empenho, especificação do empenho, data do adiantamento, valor, data limite para utilização, data limite para prestação de contas e status do adiantamento.

**9.2.38.** Possibilitar aos usuários interagir com os cadastros de Agências bancárias, realizando operações de edição e exclusão de agências por meio da listagem dinâmica.

**9.2.39.** Permitir estorno total ou parcial tanto do saldo da liquidação quanto do valor das retenções, possibilitando a substituição ou alteração dos documentos fiscais.

**9.2.40.** Propiciar ao usuário cadastrar a Anulação de liquidação, pagamento, prestação de contas de adiantamento e subempenho.

**9.2.41.** Propiciar ao usuário interagir com os cadastros de Atos, realizando operações de edição e exclusão de atos, bem como ter a possibilidade de visualizar documentos em anexo aos atos e fazer o download dos mesmos, por meio da listagem dinâmica.

**9.2.42.** Propiciar ao usuário interagir com os cadastros de Naturezas de texto jurídico, realizando operações de edição e exclusão de naturezas, por meio da listagem dinâmica.

**9.2.43.** Propiciar ao usuário visualizar e pesquisar os tipos de atos pela listagem. A pesquisa pelos tipos de atos pode ser realizada pela descrição e pela classificação. Na listagem as informações da descrição e classificação devem ser visíveis ao usuário e passíveis de ordenação.

**9.2.44.** Permitir gerar liquidações de empenhos a partir da folha de pagamento, permitindo ao usuário interagir através de um painel com os registros oriundos do serviço de interação da Folha, possibilitando a efetivação do Empenho e Liquidação.

**9.2.45.** Propiciar ao usuário interagir com o cadastro de empenhos através da listagem. Por meio da listagem, o usuário poderá editar e excluir empenhos, além de poder realizar cópias de empenho, adicionar subempenho, adicionar liquidação, adicionar pagamento, adicionar anulação, emitir relatório e emitir nota. Poderá ainda realizar filtros por empenhos ou restos e empenhos a comprovar.

**9.2.46.** Através da listagem dinâmica de empenhos o usuário poderá efetivar as etapas do "em liquidação", "liquidação" e "pagamento", além de poder gerar um empenho complementar.

**9.2.47.** Permitir gerar o demonstrativo dos Gastos nas Ações e Serviços Públicos da Saúde (consolidado/multi entidades).

**9.2.48.** Propiciar ao usuário realizar o cadastro de liquidação, conforme dispõe o art. 63 da Lei nº 4.320/1964.

**9.2.49.** Propiciar ao usuário a opção de sugerir o texto da especificação do empenho no cadastro da liquidação, sem a necessidade de digitação (preenchimento inteligente).

**9.2.50.** Efetuar os lançamentos automáticos das variações patrimoniais no momento da liquidação de empenho e arrecadação da receita.

**9.2.51.** Propiciar ao usuário cadastrar regras contábeis específicas de planos de contas (PCASP) ou definições de descartes para aplicação nos documentos escrituráveis cabíveis. O cadastro deve informar sua Descrição, seu Status, o Documento escriturável e sua condição.

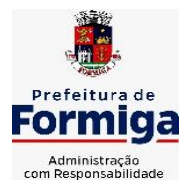

RUA BARÃO DE PIUMHI, 92 A (2º ANDAR) - CENTRO - FORMIGA – MG

TELEFONE: (037) 3329 1844 - TELEFAX: (037) 3329 1843 CEP 35570-128 - EMAIL: [pregoeirospmformiga@gmail.com](mailto:pregoeirospmformiga@gmail.com)

**9.2.52.** Propiciar ao usuário cadastrar uma Solicitação de Diária, com Identificador no empenho, com isso, no momento de realizar um Empenho utilizando o identificador "Diária", esse empenho ficará associado à solicitação da diária.

**9.2.53.** Propiciar ao usuário utilizar marcadores nos cadastros, que serão utilizados nas listagens dinâmicas para agilizar as análises e pesquisas, conforme sua necessidade.

**9.2.54.** Propiciar ao usuário cadastrar os ordenadores da despesa, que são autoridades cujo seus atos resultam em emissão de empenho, autorização de pagamento, suprimento ou dispêndio de recursos.

**9.2.55.** Propiciar ao usuário cadastrar e interagir com os cadastros de organogramas, realizando operações de edição e exclusão de organogramas por meio da listagem dinâmica.

**9.2.56.** Propiciar ao usuário realizar a configuração do momento que irá realizar as retenções da entidade, que pode ser: na liquidação, no pagamento ou individual por retenção.

**9.2.57.** Propiciar ao usuário criar e configurar as classificações contábeis, permitindo a construção de relatórios e demais artefatos a partir das configurações estabelecidas.

**9.2.58.** Permitir inscrever as contas contábeis automaticamente no sistema de compensação dos empenhos de adiantamentos, quando da sua concessão e o lançamento de baixa respectivo, quando da prestação de contas.

**9.2.59.** Permitir a emissão de relatório contendo a relação de pagamentos efetuados, permitindo agrupar por ordem cronológica ou número de despesa.

**9.2.60.** Propiciar ao usuário efetuar a prestação de contas de adiantamento de suprimentos de fundos e de diárias. A prestação de contas do adiantamento deve ser realizada pela interação do usuário com o ambiente de listagem, sendo que na efetiva prestação de contas deverão ser informados o respectivo Número e Data da prestação, os comprovantes das despesas vinculadas e seus respectivos valores. Permitindo efetuar a devolução de valores não utilizados, caso existam.

**9.2.61.** Propiciar ao usuário cadastrar Programas de governo conforme necessidade da entidade. O cadastro deve informar seu Número e descrição, seu Público alvo, seus Objetivos, Justificativa, Diretrizes, Responsável, e Horizonte temporal, com listagem dinâmica.

**9.2.62.** Propiciar ao usuário cadastrar a Administração de recursos, onde devem ser informadas as contas bancárias administradoras dos recursos e quais retenções extras são administradas por esses recursos. O cadastro deve informar o Recurso, a Conta bancária administradora e a respectiva Retenção extra orçamentária administrada, com interação posterior via listagem dinâmica.

**9.2.63.** Propiciar ao usuário cadastrar os tipos de comprovantes que serão utilizados no cadastro de comprovantes para identificar o tipo de documento fiscal (Nota fiscal, Sentença Judicial, Guia de recolhimento, Outros, Recibo, Fatura, Bilhete de passagem, Cupom fiscal, Conhecimento), podendo o usuário interagir com o cadastro de tipos de comprovantes, realizando operações de edição e exclusão, através da listagem dinâmica.

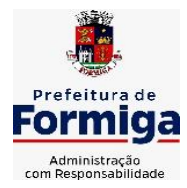

RUA BARÃO DE PIUMHI, 92 A (2º ANDAR) - CENTRO - FORMIGA - MG

TELEFONE: (037) 3329 1844 - TELEFAX: (037) 3329 1843 CEP 35570-128 - EMAIL: [pregoeirospmformiga@gmail.com](mailto:pregoeirospmformiga@gmail.com)

**9.2.64.** Propiciar ao usuário cadastrar e interagir com os cadastros de transações financeiras podendo realizar, através da listagem, operações de edição e exclusão, bem como realizar a ativação de determinadas transações financeiras.

**9.2.65.** Propiciar ao usuário interagir com os cadastros de unidades de medidas, realizando operações de edição e exclusão, através da listagem.

**9.2.66.** Permitir ao usuário gerar o demonstrativo da Contribuição para o PASEP.

**9.2.67.** Verificar estruturação da configuração de fases de encerramento de exercício.

**9.2.68.** Propiciar ao usuário reabrir o período contábil após encerrado.

**9.2.69.** Propiciar ao usuário realizar o encerramento do período contábil.

**9.2.70.** Permitir a anulação de empenhos estimativos para que os mesmos não sejam inscritos em restos a pagar.

**9.2.71.** Permitir a transferência dos saldos de balanço para o exercício seguinte, no encerramento do exercício.

**9.2.72.** Não permitir a exclusão de lançamentos contábeis automáticos da execução orçamentária.

**9.2.73.** Propiciar ao usuário estornar um lançamento contábil, que deve reverter a escrituração de lançamentos contábeis já existentes. Seu cadastro deve informar o Lançamento contábil desejado, sua data de estorno, seu histórico e valor.

**9.2.74.** Propiciar ao usuário descartar registros de interações nos serviços de empenhos, bloqueios/desbloqueios, arrecadações e escrituração.

**9.2.75.** Propiciar ao usuário recepcionar/armazenar os documentos enviados pelos departamentos competentes para proceder com a escrituração contábil.

**9.2.76.** Propiciar ao usuário emitir o Balancete Dinâmico, permitindo controlar através de filtros a consulta aos lançamentos e movimentações das contas contábeis. Possibilitando visualizar os lançamentos das contas conforme o filtro, apresentando em forma de razão da conta, as movimentações da conta analítica em questão. Os filtros possíveis para emissão do balancete dinâmico devem ser por Período: Anual, Mensal e Diário; Grupo, Conta, Visão, Apenas saldo atual, Conta corrente, Componente, Registro contábil, Totalizador por dia, Saldos iniciais, abertura, diários, encerramento e documentos escriturados.

**9.2.77.** Propiciar ao usuário gerar arquivos com informações do sistema Contábil para prestações de contas via SIOPE, SIOPS e SICONFI.

**9.2.78.** Propiciar ao usuário emitir notas e relatórios a partir dos próprios ambientes do sistema.

**9.2.79.** Propiciar ao usuário realizar a interação entre os sistemas Contábil e Compras, permitindo interagir com registros de empenhos, anulações de empenhos, em liquidação, anulações de em liquidação, liquidação e anulações de liquidação.

**9.2.80.** Propiciar ao usuário utilizar alterações contratuais do tipo "aditivo" ou "apostilamento" via interação com o compras; na emissão de empenhos; arrecadações, bem como na escrituração desses documentos.

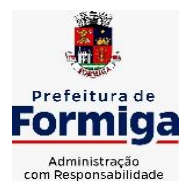

RUA BARÃO DE PIUMHI, 92 A (2º ANDAR) - CENTRO - FORMIGA - MG

TELEFONE: (037) 3329 1844 - TELEFAX: (037) 3329 1843 CEP 35570-128 - EMAIL: [pregoeirospmformiga@gmail.com](mailto:pregoeirospmformiga@gmail.com)

**9.2.81.** Propiciar ao usuário efetuar a interação de Empenhos do sistema Contábil com o Compras dispensando-o de informar um processo administrativo.

**9.2.82.** Propiciar ao usuário alterar a entidade logada no sistema rapidamente.

**9.2.83.** Propiciar ao usuário realizar o registro dos tipos de certidões expedidas por órgãos, ao informar uma descrição, utilizadas no cadastro de certidões dos convênios.

**9.2.84.** Propiciar cadastrar e realizar a interação do usuário com o cadastro de convenentes e concedentes, por meio da listagem dinâmica.

**9.2.85.** Propiciar ao usuário realizar pesquisar dos convênios recebidos cadastrados ao informar respectivo convênio, seu objeto ou situação do mesmo, o aditivo, sua justificativa ou situação do mesmo, demonstrando-os e ordenando-os por meio de listagem as informações do registro, ensejando maior visibilidade das informações que o usuário necessitar.

**9.2.86.** Propiciar ao usuário realizar a prestação de contas de convênios repassados de forma ágil, gerados de forma automática com base nos pagamentos de empenhos de convênios, por meio de informações básicas como a data da respectiva prestação e os comprovantes.

**9.2.87.** Permitir ao usuário obter a relação de liquidações emitidas – por NF/Histórico.

**9.2.88.** Possibilitar o cadastro de responsáveis, pessoas que podem assumir algum tipo de responsabilidade perante os convênios de determinado ente público. Diante do citado, informa-se os dados para cadastro como seus dados pessoais, nome e CPF, bem como, o tipo de sua ocupação, ou seja, prefeito, contador etc.

**9.2.89.** Não permitir o cadastro de fornecedores duplicados com o mesmo CNPJ ou CPF

**9.2.90.** Propiciar que pessoas ou empresas fornecedoras do município consulte os empenhos que estão pendentes de pagamento pelo município via dispositivo móvel.

**9.2.91.** Propiciar a captura, armazenamento e gestão de notas fiscais contra o CNPJ da entidade através de monitoramento automático no webservice da Secretaria da Fazenda Nacional – SEFAZ;

**9.2.92.** Propiciar a pesquisa das Notas Fiscais eletrônicas, informando o nº da nota fiscal, nome, CPF ou CNPJ da empresa responsável por sua emissão, data de emissão, valor ou situação;

**9.2.93.** Propiciar a visualização de detalhes de uma Nota Fiscal eletrônica quando da consulta da consulta da Nota Fiscal eletrônica;

**9.2.94.** Propiciar a visualização de eventos realizados entre o emitente e o destinatário quando da consulta da Nota Fiscal eletrônica;

**9.2.95.** Propiciar visualização das Notas Fiscais eletrônicas canceladas na SEFAZ Nacional, evitando pagamentos desnecessários quando do cancelamento da nota, pelo emitente;

**9.2.96.** Propiciar a geração automática de Manifestação de Recusa de operação por Desconhecimento de Operação e Operação não Realizada;

**9.2.97.** Propiciar a configuração de certificado do tipo A1 e/ou A3 para comunicação com o Web Service da SEFAZ Nacional.

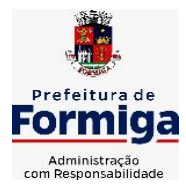

RUA BARÃO DE PIUMHI, 92 A (2º ANDAR) - CENTRO - FORMIGA – MG

TELEFONE: (037) 3329 1844 - TELEFAX: (037) 3329 1843

CEP 35570-128 - EMAIL: [pregoeirospmformiga@gmail.com](mailto:pregoeirospmformiga@gmail.com)

**9.2.98.** Permitir a geração plena de todos os arquivos de prestação de contas exigidos pelo TCEMG por meio do SICOM.

**9.2.99.** Possuir relatório de saldo das contas por fonte de recurso, possibilitar sua emissão demonstrando apenas as fontes em que existir diferença de saldo

**9.2.100.** Possibilitar emitir relatório dos empenhos pagos para possibilitar o arquivamento da despesa conforme determinam as Instruções Normativas do TCEMG, ordenadas sequencialmente por classificação orçamentária (institucional, funcional, programática e econômica) e data, demonstrando a classificação orçamentária, a data do pagamento, o nome do credor/fornecedor, o número da nota de empenho e o valor pago, possibilitando o ordenamento, em separado, dos empenhos e folhas de pagamento dos vereadores, prefeito, vice-prefeito e secretários municipais e o agrupamento, em separado, das notas de empenho das despesas realizadas com a manutenção e desenvolvimento do ensino, Fundo de Manutenção e Desenvolvimento da Educação Básica e de Valorização dos Profissionais da Educação (FUNDEB), ações e serviços de saúde, Contribuição de Intervenção no Domínio Econômico (CIDE), multas de trânsito, compensações financeira – royalties;

**9.2.101.** Possuir relatório da administração direta de consórcio Anexo 1 – Repasse de recursos dos municípios aos consórcios públicos.

**9.2.102.** Possuir relatório da entidade consórcio Anexo 2 – Prestação de contas dos consórcios públicos.

**9.2.103.** Permitir informar os responsáveis com seus dados pessoais vinculados às entidades.

**9.2.104.** Permitir registrar a destinação das receitas decorrentes da alienação de bens. Informação referente aos três últimos exercícios conforma artigo 4º, parágrafo 2º alínea III LRF.

**9.2.105.** Possibilitar aos munícipes e pessoas jurídicas do município a consulta dos empenhos pendentes de pagamento pelo município consultado via dispositivo móvel.

**9.2.106.** Possibilitar ao usuário gerar informações da Matriz de Saldos Contábeis (MSC).

**9.2.107.** O sistema deverá realizar ou possibilitar ao usuário realizar a integração entre os sistemas Contábil e Folha de Pagamento, tornando possível a interação com o cadastro de empenhos da folha sem a necessidade de digitação. Permitir a geração prévia dos empenhos possibilitando manutenções dos registros antes da efetivação

**9.2.108.** O sistema deverá realizar ou possibilitar ao usuário realizar a integração entre os sistemas de Contabilidade e Tributos, sendo possível interagir com registros de arrecadações orçamentárias e extraorçamentárias, devoluções de receitas, lançamentos de receitas e dívida ativa.

**9.2.109.** O sistema deverá gerar plenamente os arquivos exigidos pelo TCEMG para prestação de contas por meio do SICOM.

**9.2.110.** Possibilitar ao usuário emitir o relatório para a apuração da SEFIP.

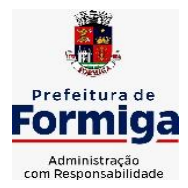

RUA BARÃO DE PIUMHI, 92 A (2º ANDAR) - CENTRO - FORMIGA - MG

TELEFONE: (037) 3329 1844 - TELEFAX: (037) 3329 1843 CEP 35570-128 - EMAIL: [pregoeirospmformiga@gmail.com](mailto:pregoeirospmformiga@gmail.com)

**9.2.111.** Permitir a configuração de determinados campos de um determinado programa, de acordo com a necessidade e obrigatoriedade, evitando assim que o usuário deixe de informar um campo cujo preenchimento é obrigatório para cumprimento de uma obrigação legal. Exemplo: Campos órgão e unidade no lançamento de despesas extraorçamentárias para atendimento ao SICOM- TCEMG;

**9.2.112.** Possuir validações que impeçam a inserção, exclusão ou alteração de informações que possam causar inconsistências no envio do SICOM, de acordo com as regras estipuladas nos leiautes do TCE/MG.

**9.2.113.** Permitir transferência para a conta educação.

**9.2.114.** Permitir ao usuário emitir o relatório contendo informações dos Descontos Orçamentários e Extra Orçamentários.

**9.2.115.** Permitir a emissão de relatório que demonstre a arrecadação da receita orçamentária mês a mês no mesmo relatório;

**9.2.116.** Permitir a emissão de relatório que demonstre a execução da despesa orçamentária mês a mês por elemento da despesa no mesmo relatório.

**9.2.117.** Possuir relatório demonstrativo para apurar a base de cálculo de gastos com o legislativo, de acordo com a legislação;

**9.2.118.** Possuir relatório demonstrativo do limite da folha de pagamento do Poder Legislativo;

# **9.3. SISTEMA DE TESOURARIA**

**9.3.1.** Propiciar integração com sistema tributário para consultar a situação do credor no momento do pagamento

**9.3.2.** Propiciar a demonstração diária de receitas arrecadadas (orçamentárias e extra orçamentárias).

**9.3.3.** Possuir banco de dados multi-exercício e multi-entidades (não necessitando integração via exportação/importação de arquivos).

**9.3.4.** Possuir checagem por parâmetros, que possibilita ou não determinadas informações nos cadastros e outras configurações no sistema.

**9.3.5.** Permitir o cadastro e gestão de saldo das contas bancárias e de caixa.

**9.3.6.** Permitir pagar valores totais ou parciais de empenhos liquidados.

**9.3.7.** Permitir descontos extraorçamentários e orçamentários no pagamento, restos a pagar e despesas extraorçamentárias, efetuando automaticamente os lançamentos nas contas de naturezas de informação patrimonial, orçamentária e de controle.

**9.3.8.** Permitir descontos extras e orçamentários na liquidação de empenho e liquidação de restos a pagar não processados, efetuando automaticamente os lançamentos nas contas de naturezas de informação patrimonial, orçamentária e controle.

**9.3.9.** Permitir gerar cadastro para pagamento de despesas extraorçamentárias, automaticamente, quando forem inseridos descontos extraorçamentários na liquidação ou pagamento do empenho.

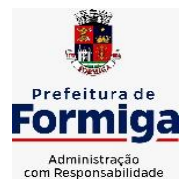

RUA BARÃO DE PIUMHI, 92 A (2º ANDAR) - CENTRO - FORMIGA – MG

TELEFONE: (037) 3329 1844 - TELEFAX: (037) 3329 1843 CEP 35570-128 - EMAIL: [pregoeirospmformiga@gmail.com](mailto:pregoeirospmformiga@gmail.com)

**9.3.10.** Permitir registrar a conciliação bancária, sendo possível inserir os dados das movimentações do banco manualmente ou importando o arquivo gerado pelo banco em layout (OFX ou OPS) com as movimentações da conta, e assim, realizar as comparações necessárias do saldo contábil dos lançamentos de pagamentos e de recebimentos do período selecionado com o saldo do extrato bancário, além de emitir o demonstrativo de conciliação do saldo bancário.

**9.3.11.** Permitir a criação de critérios da conciliação para automatização da conciliação bancária por meio de uma descrição e scripts, customizando a automatização da conciliação bancária e proporcionando que movimentos financeiros e itens do extrato bancário serão conciliados caso possuam mesmas características pré-definidas, por exemplo: mesmo valor, mesma data, mesma descrição, entre outros.

**9.3.12.** Possibilitar ao usuário interagir com os registros dos pagamentos de despesas extras, liquidações de empenhos e subempenhos por meio da listagem, realizando a visualização somente dos que possuem saldo a pagar

**9.3.13.** Permitir ao usuário realizar o controle bancário da entidade a partir da visualização dos dados das operações financeiras, sejam essas aplicações, resgates, depósitos, saques, ajustes, registros de saldos iniciais, arrecadações orçamentárias e suas anulações, arrecadações extraorçamentárias e suas anulações, pagamentos e suas anulações, bem como, as devoluções de receitas e transferências, servindo como filtro.

**9.3.14.** Permitir pagamento de diversos documentos simultaneamente;

**9.3.15.** Possibilidade de envio de SMS e/ou e-mail para os credores referentes aos documentos pagos por meio da tela de pagamentos, sem custo adicional a contratante.

**9.3.16.** Possibilitar ao usuário obter por meio de relatório a relação de Cheques Emitidos.

**9.3.17.** Registrar os lançamentos de débito/crédito e de transferências bancárias. Deve obrigar a informação do recurso e propiciar inserir lançamentos concomitantes por fonte de recurso.

**9.3.18.** Permitir controlar os talonários de cheques em poder da Tesouraria e não permitir que pagamento (com cheque) seja efetuado sem o respectivo registro.

**9.3.19.** Permitir realização de vários pagamentos, podendo optar por única ou diversas formas de efetuá-lo.

**9.3.20.** Controlar a movimentação de pagamentos (nas dotações orçamentárias, extra orçamentárias e restos a pagar): a) Registrando todos os pagamentos efetuados contra caixa ou bancos; b) Gerando recibos permitindo estornos; c) Efetuando os lançamentos automaticamente nas respectivas contas contábeis, permitindo consultas; d) Emitindo relatórios (auxiliares) em diversas classificações.

**9.3.21.** Permitir registrar automaticamente os lançamentos dos pagamentos em sistema de contabilidade.

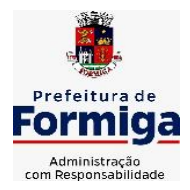

RUA BARÃO DE PIUMHI, 92 A (2º ANDAR) - CENTRO - FORMIGA – MG

TELEFONE: (037) 3329 1844 - TELEFAX: (037) 3329 1843

CEP 35570-128 - EMAIL: [pregoeirospmformiga@gmail.com](mailto:pregoeirospmformiga@gmail.com)

**9.3.22.** Propiciar a emissão de borderôs (ordens bancárias) para agrupamento de pagamentos a diversos fornecedores de uma mesma instituição bancária, efetuando o mesmo tratamento caso o pagamento seja realizado individualmente.

**9.3.23.** Permitir gerar os arquivos relativos às ordens bancárias para pagamento dos fornecedores com crédito em conta bancária (borderô). Os arquivos deverão ser configuráveis e já possuir modelos das principais instituições bancárias.

**9.3.24.** Permitir a emissão de boletim de caixa demonstrando a movimentação diária e respectivos saldos.

**9.3.25.** Propiciar a demonstração diária de despesas realizadas (orçamentárias e extra orçamentárias).

**9.3.26.** Disponibilizar a demonstração de saldos bancários, possuindo boletim diário de bancos, livro do movimento do caixa, boletim diário da tesouraria e demonstrativos financeiros de caixa.

**9.3.27.** Permitir ao usuário emitir relatório contendo listagem de transferência por data e conta bancária de origem e destino.

**9.3.28.** Permitir que sejam emitidas notas de: Recebimento; Liquidação; Ordem de pagamento; Restos a pagar; Despesa extra; e respectivas anulações

**9.3.29.** Possibilitar ao usuário a pesquisa dos tipos de aplicações financeiras cadastrados, ao informar a descrição, demonstrando-os e ordenando-os por meio de listagem a informação da pesquisa, bem como, ensejando maior visibilidade das informações que o usuário necessitar.

**9.3.30.** Possibilitar o usuário incluir novos campos nos principais cadastros do sistema, podendo selecionar o tipo de dado que pode ser Área de Texto, CNPJ, CPF, Data, Data/Hora, E-Mail, Hora, Inteiro, Lista de seleção, Múltipla Seleção, Telefone, Texto e Valor (Fracionário), descrição, tamanho, dica de preenchimento quando o tipo de dado exigir e ainda indicar se ele é de preenchimento obrigatório ou não. Possibilitar também o agrupamento destes dados e a sua publicação entre as entidades.

# **9.4. SISTEMA DE GESTÃO DE LICITAÇÃO, COMPRAS E CONTRATAÇÕES PÚBLICAS**

**9.4.1.**Permitir o acompanhamento dos processos licitatórios desde a preparação até seu julgamento, registrando as etapas de:

- Publicação do processo; Emissão do mapa comparativo de preços; Emissão das Atas referente Documentação e Julgamento das propostas; Interposição de recurso; Anulação e revogação; Impugnação; Parecer da comissão julgadora; Parecer jurídico; Homologação e adjudicação; Autorizações de fornecimento; Contratos e aditivos; Liquidação das autorizações de fornecimento; Gerar empenhos para contabilidade e liquidação dos empenhos;

**9.4.2.**Possuir listagens dinâmicas para controle de processos.

**9.4.3.**Possuir listagem dinâmica para controle de autorizações de fornecimento.

**9.4.4.**Permitir gerar bloqueios na Contabilidade a partir das solicitações de compra.

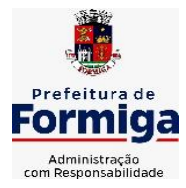

RUA BARÃO DE PIUMHI, 92 A (2º ANDAR) - CENTRO - FORMIGA - MG

TELEFONE: (037) 3329 1844 - TELEFAX: (037) 3329 1843 CEP 35570-128 - EMAIL: [pregoeirospmformiga@gmail.com](mailto:pregoeirospmformiga@gmail.com)

**9.4.5.**Permitir a geração de arquivo com os itens da coleta de preço para cotação pelos fornecedores, possibilitando a leitura dos preços cotados para preenchimento automático dos preços dos itens da coleta.

**9.4.6.**Integrar materiais do sistema de Compras com materiais utilizados pelo sistema de Frotas e quando integrado manter os mesmos materiais, fornecedores e centro de custos.

**9.4.7.**No cadastro de novos fornecedores, permitir a integração com a receita federal para consulta de regularidade dos fornecedores.

**9.4.8.**Propiciar controlar as quantidades entregues parcialmente pelo fornecedor, possibilitando a emissão de relatório contendo as quantidades entregues, os valores e o saldo pendente.

**9.4.9.**Propiciar o envio de dados para geração de entrada do material no sistema de almoxarifado.

**9.4.10.** Permitir o envio dos dados para incorporação de bens no sistema patrimonial.

**9.4.11.** Emitir mensagem sobre os contratos vencidos, podendo ser somente de aviso ou impedindo a emissão de Autorizações de Fornecimento para contratos vencidos.

**9.4.12.** Permitir parametrização para numerar a licitação de forma sequencial ou por modalidade, possibilitando alterar a numeração sugerida pelo sistema.

**9.4.13.** Permitir a busca de forma automática junto ao site da Receita Federal dos dados cadastrais do fornecedor para a emissão do comprovante de inscrição de situação cadastral.

**9.4.14.** Permitir a consulta dos dados do fornecedor que são disponibilizados pela Receita Federal.

**9.4.15.** Permitir parametrizar o sistema para que quando iniciar, seja mostrado na tela inicial o acompanhamento da data de vencimento dos contratos e aditivos, selecionando a antecedência em dias que o contrato irá vencer.

**9.4.16.** Permitir a interação com o Compras.gov.br.

**9.4.17.** Permitir a busca de contratações e compras diretas independentemente do exercício logado, permitindo a consulta e pesquisa de informações por pesquisa avançada ou filtros existentes no próprio ambiente, tais como: contratos em execução, encerrados, cancelados, entre outros;

**9.4.18.** Permitir a exclusão ou cancelamento de contratos

**9.4.19.** Possibilitar através da consulta do material, a pesquisa do histórico completo de aquisições, podendo consultar dados de contratações, tais como: fornecedor e valor unitário;

**9.4.20.** Permitir que o pregoeiro registre os lances do pregão trazendo ao final de cada lance o próximo classificado automaticamente e permitindo registrar um novo lance ou declinar o participante salvando automaticamente os lances já registrados, e possibilitar ainda, que ao retornar aos lances, caso esses tenham sido interrompidos, possa continuar do momento de onde parou;

**9.4.21.** Permitir o cadastro de sanções e penalidades aplicáveis ao fornecedor contratado, contendo informações como: o fornecedor, tipo de sanção, número do

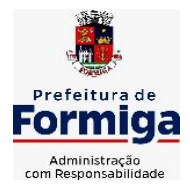

RUA BARÃO DE PIUMHI, 92 A (2º ANDAR) - CENTRO - FORMIGA – MG

TELEFONE: (037) 3329 1844 - TELEFAX: (037) 3329 1843

CEP 35570-128 - EMAIL: [pregoeirospmformiga@gmail.com](mailto:pregoeirospmformiga@gmail.com)

contrato, data da sanção, período que deverá ser aplicada, processo administrativo sancionatório, fundamento legal e motivo.

**9.4.22.** Possibilitar a visualização de todos os registros de dados das contratações enviados para empenhamento, anulação ou liquidação na contabilidade, permitindo visualizar as informações do contrato, do processo, o valor do registro, o número, a despesa orçamentária, a situação e ação realizada.

**9.4.23.** Permitir o envio de liquidação dos empenhos das contratações na contabilidade, informando a data de referência e a situação das informações, disponibilizando para consulta a despesa orçamentária, seu desdobramento, o recurso e o valor total do empenho.

**9.4.24.** Gerar relatório que demonstre todas as solicitações de compra de um processo;

**9.4.25.** Permitir cadastrar as solicitações de compra dos itens em que os departamentos necessitam que sejam adquiridos. Essas podem ser registradas pelas secretarias, pelos próprios departamentos da entidade ou pelo setor de compras e licitações, informando a unidade e/ou centro de custo solicitante, a data da solicitação, o tipo de necessidade, caso seja material de consumo, serviço ou bem permanente, o local de entrega dos itens, o objeto da solicitação, justificativa e o nome do solicitante.

**9.4.26.** Permitir cadastro e emissão de ordem de compra. Essa ordem de compra deve permitir liquidação total ou parcial de acordo com as entregas do fornecedor.

**9.4.27.** Propiciar a inserção de itens no recebimento das autorizações de compra.

**9.4.28.** Propiciar o cancelamento das autorizações de compra, permitindo a descrição completa do motivo da anulação.

**9.4.29.** Propiciar controle, através de listagem dinâmica, de todos os pedidos de compra.

**9.4.30.** Permitir realizar o acompanhamento do saldo dos itens da licitação, detalhando por processo e podendo optar por um determinado período.

**9.4.31.** Propiciar efetuar o cadastro dos materiais incluindo informações como material perecível, material estocável, material de consumo ou permanente, material combustível e o tipo do combustível, descrição sucinta e detalhada do material, grupo e classe do material, podendo executar o controle de materiais em lista dinâmica.

**9.4.32.** O sistema deverá alertar, no processo de compras, caso o mesmo tenha sanções de impedimento de contratar com a administração pública.

**9.4.33.** Permitir vincular ao fornecedor ramos de atividade, documentos e certidões negativas, nome dos sócios.

**9.4.34.** Permitir a inidoneidade de fornecedores por rescisão de contrato, controlando a data limite da situação.

**9.4.35.** Propiciar o cadastro de tipos de documentos dos fornecedores.

**9.4.36.** Permitir o cadastramento de comissões dos tipos permanente, especial, servidores, pregoeiros e leiloeiros. Informando as portarias ou decretos que as designaram, com suas respectivas datas de designação e expiração, permitindo informar também os seus membros e funções designadas.

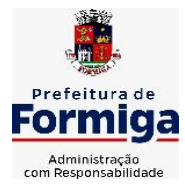

RUA BARÃO DE PIUMHI, 92 A (2º ANDAR) - CENTRO - FORMIGA – MG

TELEFONE: (037) 3329 1844 - TELEFAX: (037) 3329 1843 CEP 35570-128 - EMAIL: [pregoeirospmformiga@gmail.com](mailto:pregoeirospmformiga@gmail.com)

**9.4.37.** Permitir a realização de licitações com julgamento pelo Maior Desconto sobre

uma Tabela/Catálogo de Preço ou sobre os próprios Itens da licitação.

**9.4.38.** Permitir a realização de licitações com julgamento pelo Menor Adicional de Acréscimo sobre uma Tabela da Preço.

**9.4.39.** Permitir a utilização do Pregão para licitações em que o vencedor será aquele que apresentar o Maior Lance.

**9.4.40.** Permitir realizar licitações por lotes com rateio automático do preço unitário, ou ficando a cargo do fornecedor vencedor a atribuição do preço unitário para cada item do lote.

**9.4.41.** Permitir o cadastro dos objetos de Licitação com a possibilidade de acompanhar os valores para cada modalidade dentro de um mesmo objeto, podendo saber quando o limite for ultrapassado. Os objetos poderão serem utilizados nos processos licitatórios.

**9.4.42.** Permitir efetuar o vínculo dos fornecedores por cada material fornecido.

**9.4.43.** Permitir utilizar uma codificação para desmembrar um elemento de despesa, podendo ser aplicada na autorização de compra por departamento.

**9.4.44.** Permitir o cadastro dos limites legais estabelecidos para cada modalidade de licitação.

**9.4.45.** Permitir cadastrar a forma de julgamento das propostas dos licitantes que participam da licitação.

**9.4.46.** Propiciar manter o registro de modelos de textos próprios.

**9.4.47.** Propiciar manter o cadastro do órgão oficial que serão realizadas as publicações dos processos.

**9.4.48.** Permitir o cadastramento de coletas de preço, possibilitando gerar uma compra direta ou processo de compra, tendo como base para o valor máximo do item o preço médio ou menor preço cotado para o item na coleta de preços.

**9.4.49.** Permitir cadastrar uma coleta de preços, com a possibilidade de ler Solicitações.

**9.4.50.** Permitir excluir uma coleta de preços.

**9.4.51.** Propiciar realizar a pesquisa do menor preço por material ou por lote dos fornecedores, e marcar o vencedor de forma automática.

**9.4.52.** Permitir o cadastro de compras diretas, informando dados como data da compra, fornecedor, objeto da compra e forma de pagamento.

**9.4.53.** Permitir cadastro dos itens da compra direta separando estes por centros de custo específicos, por despesas ou por centros de custo e despesas

**9.4.54.** Permitir executar a rotina de anulação da compra direta.

**9.4.55.** Propiciar emitir o ofício de justificativa de dispensa de licitação.

**9.4.56.** Propiciar a emissão da autorização de fornecimento das compras diretas, permitindo vincular os dados dos empenhos.

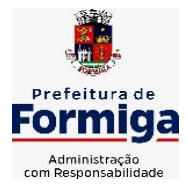

RUA BARÃO DE PIUMHI, 92 A (2º ANDAR) - CENTRO - FORMIGA - MG

TELEFONE: (037) 3329 1844 - TELEFAX: (037) 3329 1843 CEP 35570-128 - EMAIL: [pregoeirospmformiga@gmail.com](mailto:pregoeirospmformiga@gmail.com)

**9.4.57.** Emitir a solicitação da abertura da licitação, com informações de data de abertura da licitação, horário da abertura, número da licitação, modalidade, membros da comissão responsável pela abertura e objeto a ser licitado.

**9.4.58.** Propiciar cadastrar e acompanhar os processos licitatórios desde a preparação até seu julgamento, em listagem interativa.

**9.4.59.** Propiciar o cadastramento de licitações envolvendo a demanda de uma ou mais entidades, onde a entidade gestora da licitação poderá gerenciar as aquisições realizadas pelas entidades participantes.

**9.4.60.** Permitir a contratação do segundo classificado quando o fornecedor vencedor deixar de fornecer o material ou de executar os serviços.

**9.4.61.** Registrar os processos licitatórios contendo todos os dados necessários para sua identificação, tais como número do processo, objeto da compra, modalidade de licitação e datas de abertura e recebimento dos envelopes.

**9.4.62.** Permitir que os itens do processo sejam separados por centro de custo com suas respectivas quantidades, possibilitando ainda a separação por despesa.

**9.4.63.** Possuir rotina para apurar os vencedores da licitação, bem como desclassificar aqueles que não cumpriram algum item do edital ou cotaram preço acima do preço máximo estabelecido para um item, inclusive se for licitação por lotes.

**9.4.64.** Possuir rotina para classificação das propostas do pregão presencial conforme critérios de classificação determinados pela legislação (Lei 10.520/2002).

**9.4.65.** Permitir efetuar lances para a modalidade "pregão presencial" em tela com cronômetro para cada lance, controlar a diferença mínima entre os lances com visualização do valor mínimo aceitável do próximo lance, bem como ter opção para declinar os participantes que desistem da competição.

**9.4.66.** Permitir o registro da inabilitação de um licitante logo após o encerramento de cada item/lote do Pregão Presencial. Ao registrar a inabilitação de um licitante o sistema mostra o próximo classificado e assim sucessivamente até encontrar um participante habilitado.

**9.4.67.** Controlar o tempo entre um lance e outro por meio de um cronômetro, possibilitando ao pregoeiro pausar ou disparar quando desejar.

**9.4.68.** Propiciar a utilização de critérios de julgamento das propostas em relação a microempresa e empresa de pequeno porte, de acordo com lei complementar 123/2006.

**9.4.69.** Conter rotina de classificação das propostas dos participantes do pregão presencial ao abrir o item ou lote para lances.

**9.4.70.** Conter rotina de duplicação de dados de um processo de compra já cadastrado para um novo processo de compra de forma automática.

**9.4.71.** Conter rotina de cadastramento de sanções administrativas aplicadas aos fornecedores que fornecem produtos ou serviços para a entidade.

**9.4.72.** Conter rotina de registro das interposições de recursos nos processos de compra.

**9.4.73.** Conter rotina de anulação ou revogação dos processos de compra.

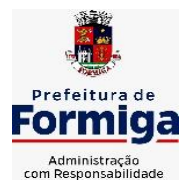

RUA BARÃO DE PIUMHI, 92 A (2º ANDAR) - CENTRO - FORMIGA - MG

TELEFONE: (037) 3329 1844 - TELEFAX: (037) 3329 1843 CEP 35570-128 - EMAIL: [pregoeirospmformiga@gmail.com](mailto:pregoeirospmformiga@gmail.com)

**9.4.74.** Conter rotina de registro das possíveis impugnações no processo de compra.

**9.4.75.** Propiciar o registro das homologações e adjudicações nos processos de compra.

**9.4.76.** Propiciar informar nos processos de compra as dotações orçamentárias da entidade gestora e das participantes para cada item.

**9.4.77.** Propiciar gerar os bloqueios e empenhos para cada entidade contábil.

**9.4.78.** Permitir cadastrar todas as contratações da entidade, precedidas ou não de procedimento licitatório, controlando quando há exigência de termo contratual e quando não for exigido um termo formal do contrato, informando essas numerações, caso possuam, bem como o objeto da contratação, fornecedor, data de assinatura, período de vigência e valor original da contratação

**9.4.79.** Permitir que sejam anexados no registro da sanção aplicada ao fornecedor contratado, arquivos nos formatos PDF, DOC, DOCX, TXT, XLS, XLSX, JPG ou PNG, com tamanho máximo de até 10 MB.

**9.4.80.** Permitir ao usuário registrar os textos das contratações, como o próprio contrato, possibilitando nomeá-lo, indicar sua referência, selecionar um modelo de layout previamente definido e, disponibilizar as ferramentas de edição de texto necessárias para criação do mesmo diretamente no sistema.

**9.4.81.** Possuir banco de dados unificado, permitindo o cadastro de diferentes entidades, onde, os cadastros de materiais e credores poderão ser integrados entre as entidades. O sistema deve permitir cadastrar processos de compras individuais para cada entidade, desde as solicitações de compras, coletas de preços, processo de compra e contratos.

**9.4.82.** Permitir manter histórico das alterações do contrato permitindo identificar o tipo de alteração contratual, tais como: acréscimo, diminuição, equilíbrio econômico financeiro, prorrogação, rescisão ou apostilamento.

**9.4.83.** Propiciar a rescisão do contrato ou aditivo, informando motivo da rescisão, data do termo, da rescisão e da publicação, valor da multa e indenização, fundamento Legal e imprensa oficial.

**9.4.84.** Propiciar registrar o apostilamento das dotações do processo.

**9.4.85.** Propiciar registrar a suspensão do contrato ou aditivo, informando a data da suspensão, a origem (determinação judicial, medida cautelar ou de ofício) e motivo da suspensão.

**9.4.86.** Propiciar a emissão de demonstrativo com a relação da economicidade do pregão (valor previsto x lance).

**9.4.87.** Possibilitar aos munícipes e proponentes das licitações a consulta do status do processo licitatório no município consultado via dispositivo móvel.

**9.4.88.** Gerar todos os arquivos para alimentação do SICOM/ TCEMG, incluindo o módulo "EDITAL" exigido pelo SISOP/TCEMG.

## **9.5. SISTEMA DE ALMOXARIFADO**

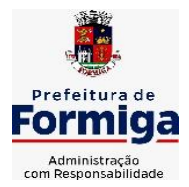

RUA BARÃO DE PIUMHI, 92 A (2º ANDAR) - CENTRO - FORMIGA - MG

TELEFONE: (037) 3329 1844 - TELEFAX: (037) 3329 1843 CEP 35570-128 - EMAIL: [pregoeirospmformiga@gmail.com](mailto:pregoeirospmformiga@gmail.com)

**9.5.1.** Registrar a abertura e o fechamento de inventários, não permitindo a movimentação, seja de entrada ou saída de materiais quando o estoque e/ou produto estiverem em inventário.

Sua movimentação somente poderá ocorrer após a conclusão do inventário.

**9.5.2.** Propiciar consultar e gerenciar a necessidade de reposição de materiais.

**9.5.3.** Permitir o gerenciamento integrado dos estoques de materiais existentes nos diversos almoxarifados/depósitos.

**9.5.4.** Permitir configuração dos órgãos, unidades orçamentárias e centro de custo da entidade.

**9.5.5.** Propiciar integração com o sistema de compra para realização de entradas de materiais importando dados oriundos de ordens de compra ou realizar entradas por meio de informações de notas fiscais acesso ao centro de custos, materiais e fornecedores.

**9.5.6.** Emitir um resumo anual das entradas e saídas, mostrando o saldo financeiro mês a mês por estoque e o resultado final no ano.

**9.5.7.** Permitir a inclusão e controle das requisições de compras de materiais, permitindo atendimento parcial e mantendo o controle sobre o saldo pendente. Possibilitar a inserção de materiais com saldo menor que o ponto de reposição e com saldo menor que o estoque mínimo.

**9.5.8.** Permitir informar limites mínimos de saldo físico de estoque.

**9.5.9.** Permitir a emissão de relatórios com a posição atual do estoque.

**9.5.10.** Possuir gerenciamento automático nas saídas através de requisições ao almoxarifado, informando as quantidades disponíveis em estoque.

**9.5.11.** Possuir rotina que permita que o responsável pelo almoxarifado realize bloqueios por depósito a fim de não permitir nenhum tipo de movimentação (entrada/saída).

**9.5.12.** Possibilitar efetuar o controle dos lotes dos materiais no estoque.

**9.5.13.** Propiciar o controle de toda movimentação do estoque, sendo entrada, saída e transferência de materiais. Realizando a atualização do estoque de acordo com cada movimentação realizada.

**9.5.14.** Permitir a emissão de relatórios com os saldos dos materiais que atingiram os limites definidos para cada estoque cadastrado;

**9.5.15.** Permitir a emissão de relatórios que demonstrem a média de gastos mensais por centro de custos ou material, considerando um determinado período.

**9.5.16.** Possuir rotina para o encerramento de exercício, a qual não serão permitidas movimentações (entrada/saída/transferências) no exercício anterior e/ou encerrado.

**9.5.17.** Permitir realizar requisições/pedidos de materiais ao responsável do almoxarifado, bem como realizar o controle de pendências dos respectivos pedidos para fornecimento de materiais.

**9.5.18.** Utilizar centros de custo (setores/departamentos) na distribuição de materias, através das requisições/pedidos de materiais e/ou saídas de materiais para controle do consumo.

**9.5.19.** Propiciar a emissão de relatórios de entradas e saídas de materiais por produto e setor.

**9.5.20.** Emitir relatórios de controle de validade de lotes de materiais, possibilitando seleção por: almoxarifado/deposito e período.

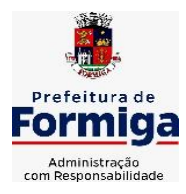

RUA BARÃO DE PIUMHI, 92 A (2º ANDAR) - CENTRO - FORMIGA - MG

TELEFONE: (037) 3329 1844 - TELEFAX: (037) 3329 1843 CEP 35570-128 - EMAIL: [pregoeirospmformiga@gmail.com](mailto:pregoeirospmformiga@gmail.com)

# **9.6. SISTEMA DE PATRIMÔNIO PÚBLICO**

**9.6.1.** Propiciar o cadastro de unidade de medida dos bens da entidade, permitindo informar a abreviatura.

**9.6.2.** Propiciar o registro da utilização do bem imóvel, classificando em dominicais, uso comum do povo, uso especial, em andamento.

**9.6.3.** Permitir o controle da destinação dos bens patrimoniais em desuso (alienação, sessão, baixa, perda, furto, roubo, sucata).

**9.6.4.** Propiciar o armazenamento de documentos relacionados ao bem, ou a sua localização, através de arquivos em formato pdf, doc, docx, txt, xls, xlsx, jpg.

**9.6.5.** Permitir o registro de grupos de bens, definição do percentual de depreciação anual, valor residual do bem e vida útil do grupo de bens, com controle e consulta através de listagem dinâmica.

**9.6.6.** Propiciar a indicação da configuração do organograma do município que será válida para o exercício.

**9.6.7.** Permitir o cadastro de localizações físicas.

**9.6.8.**Propiciar o envio, retorno e consulta de bens cedidos ou emprestados, com registro da data prevista para retorno.

**9.6.9.**Permitir o registro de seguros de bens, com controle de seguradora, vigência, valor e apólice.

**9.6.10.** Propiciar o controle dos bens por meio de registro de placas.

**9.6.11.** Propiciar o registro da fórmula de cálculo para diferentes métodos de depreciação, exaustão e amortização, permitindo a classificação em linear, soma de dígitos ou unidades, podendo ativar ou desativar.

**9.6.12.** Permitir a emissão e registro do Termo de Guarda e Responsabilidade, individual ou coletivo dos bens.

**9.6.13.** Permitir que o usuário seja mantido no mesmo exercício ao alternar a entidade logada no sistema.

**9.6.14.** Propiciar transferências de bens entre organograma, responsáveis, grupos de bens, e localizações físicas.

**9.6.15.** Permitir tombar o bem, demostrando o organograma, placa e responsável.

**9.6.16.** Permitir informar o estado de conservação dos bens.

**9.6.17.** Propiciar a remoção do registro do bem até quando for colocado em uso.

**9.6.18.** Permitir informar a moeda vigente na aquisição do bem e conversão dos valores para moeda vigente.

**9.6.19.** Propiciar o uso de formas de depreciações flexíveis, com base na necessidade.

**9.6.20.** Propiciar a baixa de bens de forma individual ou em lote, atualizando automaticamente a situação do bem para baixado, bem como estornar a baixa após sua finalização, retornando o bem para a situação antes de ser baixado.

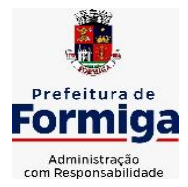

RUA BARÃO DE PIUMHI, 92 A (2º ANDAR) - CENTRO - FORMIGA - MG

TELEFONE: (037) 3329 1844 - TELEFAX: (037) 3329 1843

CEP 35570-128 - EMAIL: [pregoeirospmformiga@gmail.com](mailto:pregoeirospmformiga@gmail.com)

**9.6.21.** Permitir identificar na listagem a situação que o bem se encontra, inclusive de está ou não em uso.

**9.6.22.** Permitir o cadastro dos tipos de transferências dos bens, informando descrição e classificação, e nos casos de transferência entre responsáveis, organogramas, grupos de bem ou localização física.

**9.6.23.** Propiciar o envio, retorno e consulta de bens da manutenção, permitindo o registro da próxima revisão.

**9.6.24.** Permitir encerramento por período, podendo incluir a data e o responsável pelo encerramento.

**9.6.25.** Permitir visualizar de forma sintética as principais informações dos bens patrimoniais, como os prazos a vencer dos seguros, prazo das garantias, retornos de cedência, retorno da manutenção, valor líquido contábil, total dos bens ativos e baixados.

**9.6.26.** Permitir o registro e processamento da depreciação dos bens em uso, atualizando de forma automática os valores depreciados no bem.

**9.6.27.** Permitir o cadastro de responsáveis pelos bens patrimoniais, informando nome, CPF, telefone, e-mail, se é funcionário do município, matrícula, cargo, natureza do cargo e o endereço.

**9.6.28.** Permitir transferências individual ou por lote, atualizando automaticamente os novos registros no bem.

**9.6.29.** Permitir a elaboração de inventário de bens patrimoniais.

**9.6.30.** Permitir o Controle dos bens em garantia e as saídas de bens para manutenção e assistência técnica.

**9.6.31.** Propiciar o armazenamento de documentos relacionados à apólice de seguro através de arquivos em formato PDF, DOC, DOCX, ODT, TXT. XLS, XLSX, JPG, PNG, COT.

## **9.7. SISTEMA DE FROTAS**

**9.7.1.** Permitir o cadastro de veículos com informações detalhadas como: modelo do veículo, potência do motor, cilindradas, tipo de combustível utilizado, além da classificação (passageiro, carga, tração), capacidade volumétrica de combustível e informações extras como centro de custo.

**9.7.2.** Possuir o cadastramento de "Reservas de veículos" por centro de custo e por funcionário, registrando a data da reserva e o período que o veículo será reservado, e a finalidade (Serviço, Viagem, Manutenção).

**9.7.3.** Permitir a inclusão de documentos e/ou imagens nas ocorrências lançadas para os veículos, devendo ser armazenadas no próprio banco de dados e possibilitando sua visualização pelo próprio cadastro.

**9.7.4.** Permitir o cadastramento dos tipos de ocorrências.

**9.7.5.** Permitir a troca de entidade e/ou exercício sem encerrar o sistema

**9.7.6.** Permitir o registro das ocorrências envolvendo os veículos, como troca de hodômetro, acidentes, etc., registrando as respectivas datas.

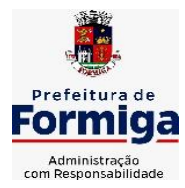

RUA BARÃO DE PIUMHI, 92 A (2º ANDAR) - CENTRO - FORMIGA - MG

TELEFONE: (037) 3329 1844 - TELEFAX: (037) 3329 1843

CEP 35570-128 - EMAIL: [pregoeirospmformiga@gmail.com](mailto:pregoeirospmformiga@gmail.com)

**9.7.7.** Permitir a configuração dos órgãos e unidades orçamentárias.

**9.7.8.** Permitir cadastrar informações de pagamento do IPVA dos veículos.

**9.7.9.** Permitir o cadastro de licenciamentos dos veículos com informação da data/valor do licenciamento e seguro obrigatório.

**9.7.10.** Permitir o registro das multas sofridas com o veículo, vinculando ao motorista: local da infração, tipo de multa (gravíssimo, grave, média e leve), valor e a data do pagamento.

**9.7.11.** Permitir a emissão de relatórios com as informações que contemplam o cadastro de veículos detalhando dados como os materiais utilizados pelos veículos.

**9.7.12.** Permitir cadastrar as possíveis ocorrências pelos quais os veículos passaram.

**9.7.13.** Propiciar efetuar o controle do registro das saídas e retornos dos veículos.

**9.7.14.** Possuir controle sobre abastecimentos e gastos dos veículos feitos fora e dentro da entidade

**9.7.15.** Controlar automaticamente a substituição de marcadores (hodômetros e horímetros) por meio das movimentações do veículo.

**9.7.16.** Permitir controle das revisões realizadas e previstas no veículo, informando a quilometragem da revisão e da próxima a ser realizada, mais alguma possível observação da revisão.

**9.7.17.** Propiciar a geração de relatórios dos dados cadastrais alimentados ao sistema como veículos

**9.7.18.** Controlar produtividade dos veículos com avaliação de desempenho de cada um, emitindo relatório demonstrando os litros consumidos, a média e avaliando o consumo do veículo (baixo, normal ou alto).

**9.7.19.** Propiciar emitir planilhas para preenchimento das ordens de abastecimento, contendo os seguintes campos: motorista, placa do veículo, fornecedor, material/serviço.

**9.7.20.** Permitir salvar os relatórios em formato PDF, XLS e DOCX

**9.7.21.** Permitir controlar os serviços que são realizados utilizando os veículos da entidade.

**9.7.22.** Permitir a emissão de relatórios com os dados de controle de vencimento da carteira de habilitação.

**9.7.23.** Permitir cadastrar ordens de serviço para os veículos da entidade.

**9.7.24.** Possibilidade de inserção de foto no cadastro de motorista

**9.7.25.** Propiciar o armazenamento de documentos relacionados ao cadastro de motoristas através de arquivos em formato PDF, DOC, DOCX, ODT, TXT. XLS, XLSX, JPG, PNG, COT.

**9.7.26.** Possibilidade de inserção de foto no cadastro de funcionário

**9.7.27.** Propiciar registrar o controle de quilometragem dos veículos, informando o motorista, o setor requisitante, a distância percorrida, a data/hora, a quilometragem de saída e de chegada.

**9.7.28.** Propiciar inserir as informações dos funcionários que possuem carteira de habilitação.

**9.7.29.** Propiciar o registro das saídas e retornos dos veículos.

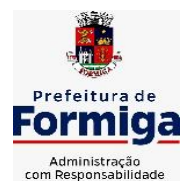

RUA BARÃO DE PIUMHI, 92 A (2º ANDAR) - CENTRO - FORMIGA - MG

TELEFONE: (037) 3329 1844 - TELEFAX: (037) 3329 1843

CEP 35570-128 - EMAIL: [pregoeirospmformiga@gmail.com](mailto:pregoeirospmformiga@gmail.com)

**9.7.30.** Propiciar inserir as despesas nos lançamentos dos gastos com os veículos da entidade, como nas ordens de abastecimento e serviço.

**9.7.31.** Propiciar efetuar o cadastro das cidades que abrangem a competência da entidade.

**9.7.32.** Propiciar realizar o registro das ordens de prestação de serviços que são realizados utilizando os veículos da entidade.

**9.7.33.** Possibilidade de indicar os motoristas que estão vinculados diretamente ao cadastro do veículo.

# **9.8. SISTEMA DE GESTÃO DAS RECEITAS PRÓPRIAS DO MUNICÍPIO**

**9.8.1.** Permitir o cadastro dos cartórios e tabeliões responsáveis em efetuar os registros dos imóveis e protestos de títulos.

**9.8.2.** Permitir a importação de uma pessoa física para o cadastro de cartório.

**9.8.3.** Permitir a geração de relatórios que contenham informações dos pagamentos de créditos tributários.

**9.8.4.** Permitir a inclusão de um ou mais contribuintes como proprietários do imóvel controlando o percentual de participação sobre o imóvel, podendo definir o responsável pelo imóvel e ainda, permitir vincular um contribuinte como corresponsável pelo imóvel.

**9.8.5.** Permitir a troca das datas de vencimentos de lançamentos de créditos não inscritos em dívida ativa, permitindo assim antecipar a ou prorrogar a data de vencimento deste.

**9.8.6.** Permitir o gerenciamento dos valores médios unitários do m² por zona do Município de forma que se possa determinar o valor do Imposto Territorial.

**9.8.7.** Permitir a determinação do intervalo de data de vencimento para buscar as parcelas no momento de parcelar um crédito tributário.

**9.8.8.** Permitir que ao criar uma fórmula de cálculo o usuário tenha um rol de informações conforme o tipo de crédito para qual está configurando a fórmula.

**9.8.9.** Permitir movimentar a solicitação de transferência de imóveis.

**9.8.10.** Permitir que ao consultar/visualizar as informações de uma solicitação de transferência de imóveis, sendo possível verificar as informações do cálculo e da transferência a ela vinculada.

**9.8.11.** Permitir ordenar os dados da consulta de forma crescente e decrescente.

**9.8.12.** Possibilitar a cobrança de taxas por prestação de serviços ao contribuinte, por meio do lançamento de uma receita diversa, permitindo registrar o serviço prestado, a receita para qual será lançado o crédito tributário, o contribuinte, o código do processo administrativo que originou o serviço e imóvel ou econômico para qual o serviço será prestado.

**9.8.13.** Possibilitar a conferência de histórico de movimentações da receita diversa.

**9.8.14.** Indicar a existência de lançamentos ou dividas suspensas e/ou Lançamentos abaixo do limite.

**9.8.15.** Permitir a indicação do responsável pela execução da obra, contendo ao menos as seguintes opções: proprietário do imóvel, dono da obra, incorporador de construção civil, empresa construtora e consórcio.

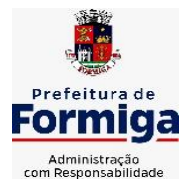

RUA BARÃO DE PIUMHI, 92 A (2º ANDAR) - CENTRO - FORMIGA – MG

TELEFONE: (037) 3329 1844 - TELEFAX: (037) 3329 1843 CEP 35570-128 - EMAIL: [pregoeirospmformiga@gmail.com](mailto:pregoeirospmformiga@gmail.com)

**9.8.16.** Permitir consulta de imóveis, resumida e avançada, sendo que na opção resumida o sistema filtrará as informações básicas do cadastro imobiliário, como: por inscrição cadastral ou intervalo, situação fiscal, proprietário, setor, logradouro e bairro etc. E na opção avançada o filtro será realizado com todas as características que influenciam ou não no calculo do IPTU dos imóveis.

**9.8.17.** Permitir a inserção de pareceres na solicitação de transferência de imóveis, texto livre de até 4000 caracteres.

**9.8.18.** Possuir cadastro de testadas, possibilitando o cadastro de quantas forem necessárias.

**9.8.19.** Permitir gerar certidão de valor venal;

**9.8.20.** Permitir gerar certidão de lançamento do imóvel;

**9.8.21.** Permitir a emissão do espelho do imóvel com opções de modelos diversos simultaneamente;

**9.8.22.** Possibilitar a emissão de relatório com o histórico de informações da pessoa (cadastro de imóveis, responsável pelo imóvel, sócios de empresas, documentos emitidos, lançamentos vinculados, dívidas vinculadas)

**9.8.23.** Gerar relatório demonstrativo do cálculo do IPTU para conferência;

**9.8.24.** Gerar relatório demonstrando as guias vencidas e ainda não quitadas (em aberto);

**9.8.25.** Gerar listagem do ITBI para conferência das transferências realizadas;

**9.8.26.** Gerar relatório de lançamentos dos créditos quitados;

**9.8.27.** Gerar relatório de valores das dívidas, demonstrando as CDA´s emitidas com no mínimo, os seguintes filtros: aberta, executada, parcelada, protestada;

**9.8.28.** Permitir a integração de dados de forma automática ou ainda através de arquivos de intercâmbio de informações com os sistemas de Portal do Cidadão, Contabilidade Pública e Compras e Licitações.

**9.8.29.** Propiciar integração com o sistema de contabilidade municipal, permitindo o lançamento automático dos pagamentos efetuados nas devidas contas contábeis.

**9.8.30.** Propiciar a integração com o sistema de tesouraria, efetuando baixa de pagamento de débitos, dívidas, dividas parceladas e parcelas do Refis, automaticamente.

**9.8.31.** Integrar com o sistema de contabilidade da Prefeitura, possibilitando ao usuário configurar a forma de contabilização integrando ou não as deduções vinculadas a rubricas redutoras cadastradas no sistema de arrecadação.

**9.8.32.** Propiciar efetuar integração via web service com empresas de geoprocessamento.

**9.8.33.** Propiciar a alteração do cadastro de imóveis devido a ajustes do geoprocessamento.

**9.8.34.** Possuir cadastro de:

- bancos e agências.
- atividades econômicas.
- fiscais.
- documentos fiscais que serão exigidos na fiscalização.

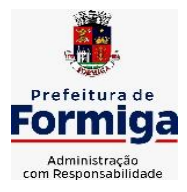

RUA BARÃO DE PIUMHI, 92 A (2º ANDAR) - CENTRO - FORMIGA - MG

TELEFONE: (037) 3329 1844 - TELEFAX: (037) 3329 1843

CEP 35570-128 - EMAIL: [pregoeirospmformiga@gmail.com](mailto:pregoeirospmformiga@gmail.com)

- cartórios para possibilitar o relacionamento com o ITBI (Imposto sobre Transmissão de Bens Imóveis).

- imobiliárias a fim de relacioná-las aos imóveis.

**9.8.35.** Permitir que haja Planta de Valores e que seja configurável conforme boletim cadastral e a localização do imóvel.

**9.8.36.** Ter configuração para mensagens de guias e/ou carnês.

**9.8.37.** Possuir cadastro de imóvel urbano e rural, configurável conforme boletim cadastral da Prefeitura, com a possibilidade de inserir campos numéricos (inteiros e decimais), datas, horas e textos a qualquer momento.

**9.8.38.** Possuir cadastro de averbações/observações para:

- Contribuintes;
- Imóveis;
- Econômicos;
- Dívidas;
- Receitas diversas (solicitação de serviço).

**9.8.39.** Propiciar o cadastramento de validações de dados para deixar as informações dos cadastros abaixo consistentes, evitando (por exemplo), que um imóvel construído fique sem área de construção:

- Imobiliários;
- Mobiliários (econômico);
- Pessoas;
- Projetos;
- Receitas Diversas;
- Contribuição de Melhorias;
- Auto de Infração;
- Características Imobiliárias;
- Características Mobiliárias.
- Permitir o controle de obras e construção civil, informando o tipo.
- Ampliação Reforma;
- Construção;
- Demolição

**9.8.40.** O cadastro deverá ser alterado após a realização das obras supramencionadas.

**9.8.41.** Permitir o englobamento de imóveis, ainda que de lotes diferentes, para a emissão de carnês.

**9.8.42.** Permitir consultar os valores detalhados de cada imóvel englobado.
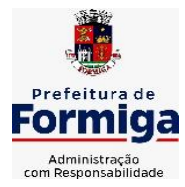

RUA BARÃO DE PIUMHI, 92 A (2º ANDAR) - CENTRO - FORMIGA - MG

TELEFONE: (037) 3329 1844 - TELEFAX: (037) 3329 1843

CEP 35570-128 - EMAIL: [pregoeirospmformiga@gmail.com](mailto:pregoeirospmformiga@gmail.com)

**9.8.43.** Ter controle sobre as notificações de lançamentos emitidas/enviadas, anuladas e devolvidas.

**9.8.44.** Manter o histórico dos valores calculados de cada exercício.

**9.8.45.** Propiciar que o servidor municipal possa configurar e administrar novas informações sobre os imóveis, econômicos e contribuintes.

**9.8.46.** Permitir que sejam gerados arquivos para a impressão dos carnês por terceiros.

**9.8.47.** Permitir alterações nos programas de cálculo; e ainda permitir cálculos ou recálculos individuais, ou de um grupo de contribuintes.

**9.8.48.** Emitir guias e/ou carnês dos créditos tributários e dívida ativa, bem como segunda via desses, imprimindo opcionalmente algumas parcelas.

**9.8.49.** Propiciar a emissão de notificação de lançamento endereçada aos contribuintes que tiverem lançamentos.

**9.8.50.** Propiciar a consulta de lançamentos (dados financeiros), através:

- Nome;
- Parte do nome;
- CNPJ/CPF.

**9.8.51.** Emitir certidão negativa, positiva ou positiva com efeito negativa.

**9.8.52.** Emitir extrato da movimentação financeira do contribuinte (tributos pagos, em aberto ou cancelados).

**9.8.53.** Gerar arquivos para a impressão das guias e/ou carnês pelos bancos: Bradesco, Banco do Brasil e/ou Caixa Econômica.

**9.8.54.** Controlar a emissão e pagamento do ITBI, bloqueando a transferência de imóveis quando este possui débitos em aberto ou está em dívida ativa.

**9.8.55.** Manter uma tabela de dias não úteis para fins de cálculo de juro/multa.

**9.8.56.** Permitir trabalhar com várias moedas no sistema (UFIR, Reais, UFM) com possibilidade de indexadores para intervalos de datas.

**9.8.57.** Possuir rotinas de movimentações e alterações de dívidas (anistias, prescrições, cancelamentos, estornos, etc.)

**9.8.58.** Emitir notificação de cobrança administrativa para o contribuinte devedor, com parametrização do conteúdo da notificação.

**9.8.59.** Permitir baixas dos débitos automaticamente através de arquivos de arrecadação fornecidos pelos Bancos.

**9.8.60.** Ter consulta geral unificada da situação do contribuinte (dívida ativa, débitos correntes de todas as receitas) com valores atualizados e opção para impressão de segundas vias, reparcelamentos e pagamentos.

**9.8.61.** Ter opção para cadastrar fórmulas de juros de financiamentos para refinanciamento de débitos correntes e dívida ativa, vencidos ou a vencer, podendo cobrar ou não taxa de expediente.

**9.8.62.** Possuir rotina configurável de Parcelamento de Dívida Ativa:

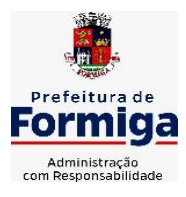

RUA BARÃO DE PIUMHI, 92 A (2º ANDAR) - CENTRO - FORMIGA – MG

TELEFONE: (037) 3329 1844 - TELEFAX: (037) 3329 1843

CEP 35570-128 - EMAIL: [pregoeirospmformiga@gmail.com](mailto:pregoeirospmformiga@gmail.com)

- Podendo parcelar várias receitas;
- Parcelar outros parcelamentos em aberto;
- Dívidas executadas;
- Conceder descontos legais através de fórmulas configuráveis;
- Determinar valor mínimo por parcela;
- Cobranças de taxas de parcelamento.

**9.8.63.** Possuir controle da apuração dos lançamentos dos contribuintes onde seja possível, por exemplo, comparar quanto foi declarado e quanto realmente foi faturado pelo contribuinte, gerando um lançamento com a diferença apurada com os devidos acréscimos. Sendo ainda possível a geração da notificação fiscal por atividade, ano, ano e atividade e parcela, facilitando uma possível contestação por parte do contribuinte.

**9.8.64.** Controlar a geração de cálculo e emissão de notas avulsas, impressas pela secretaria da fazenda.

**9.8.65.** Permitir configuração de modelos de guias e/ou carnês pelo próprio usuário.

**9.8.66.** Controlar a compensação e restituição de pagamentos efetuados indevidamente.

**9.8.67.** Controlar os projetos para emissão Alvará de Construção e Habite-se.

**9.8.68.** Permitir que sejam parametrizados todos os tributos, quanto à sua fórmula de cálculo, multa, correção e índices, moedas, etc.

**9.8.69.** Permitir cálculo de juros e multas de débitos correntes baseado em fórmulas, podendo variar de ano para ano e também de receita para receita.

**9.8.70.** Permitir o controle de isenção/imunidade definido nas fórmulas de cálculo, constando resumos por tipo de isenção/imunidade de cada receita.

**9.8.71.** Possuir rotina de inscrição em dívida com emissão do livro de dívida ativa, gerando informações sobre o ato da inscrição (livro, folha, data e número da inscrição), permitindo cálculos de atualizações e acréscimos legais e controle da execução fiscal.

**9.8.72.** Possuir rotinas de configuração para:

- Cancelar;
- Prescrever;
- Suspender;
- Anistiar a dívida ativa automaticamente, com seus respectivos registros.
- **9.8.73.** Permitir a emissão de documentos inerentes à fiscalização:
- Termo de Início da Fiscalização;
- Termo de Encerramento da Fiscalização;
- Termo de Ocorrência;
- Termo de Apreensão de Documentos;
- Termo de Prorrogação da Fiscalização;

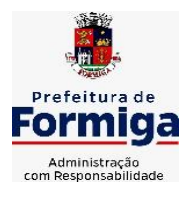

RUA BARÃO DE PIUMHI, 92 A (2º ANDAR) - CENTRO - FORMIGA - MG

TELEFONE: (037) 3329 1844 - TELEFAX: (037) 3329 1843

CEP 35570-128 - EMAIL: [pregoeirospmformiga@gmail.com](mailto:pregoeirospmformiga@gmail.com)

- Intimação;
- Recibo de Entrega de Documentos;
- Auto de Infração;
- Produção Fiscal;
- Planilha de Cálculo da Apuração Fiscal.

**9.8.74.** Propiciar que seja feito cálculo simulado baseado no histórico de alterações, exercícios anteriores, dados cadastrais do exercício atual, considerando os parâmetros de cálculo do exercício solicitado.

**9.8.75.** Permitir desmembramentos e remembramentos de imóveis.

**9.8.76.** Possuir rotina para importar imagem da planta cartográfica do imóvel.

**9.8.77.** Permitir gerar o ITBI de mais de um imóvel do mesmo proprietário para o mesmo comprador.

**9.8.78.** Propiciar a consulta de ações fiscais por fiscal.

**9.8.79.** Possuir cadastro para suspender lançamento total ou de algumas receitas do mesmo.

**9.8.80.** Poder emitir parcela unificada para pagamento, relacionando todos os débitos correntes, dívidas ativas e parcelas de dívidas em aberto.

**9.8.81.** Ter o controle de emissão de segunda via de guias e/ou carnê com acréscimo de taxa por emissão, podendo ser configurado por Receita.

**9.8.82.** Propiciar a emissão de parcelas, pagamento, transferência para dívida e reparcelamento através das janelas de consultas.

**9.8.83.** Dispor de rotinas que permitem o controle de acesso aos usuários de acordo com a área de atuação de cada usuário dentro do sistema.

**9.8.84.** Propiciar o cadastramento único de contribuintes, o qual poderá ser utilizado em todo o sistema, facilitando as consultas e emissão de Certidão Negativa de Débito.

**9.8.85.** Permitir emitir receitas referentes a imóveis, econômicos, contribuição de melhorias ou serviços diversos.

**9.8.86.** Possuir opção para verificar os históricos das alterações cadastrais (cadastro de contribuintes, cadastro imobiliário e cadastro mobiliário) efetuadas por determinados usuários, por data ou por processo de alteração, diretamente no sistema.

**9.8.87.** Ter o controle das ME, MEI e EPPs optantes pelo Simples Nacional.

**9.8.88.** Ter rotina que possibilite conceder Remissão ao contribuinte para Débitos e Dívidas.

**9.8.89.** Propiciar o reparcelamento de débitos podendo optar pela cobrança ou não de juro de financiamento.

**9.8.90.** Conter rotina configurável para refinanciamento (parcelamento) onde possam ser refinanciados todos os débitos, dívidas ativas e dívidas parceladas, vencidos ou a vencer, podendo cobrar ou não taxa de expediente.

**9.8.91.** Emitir os livros de dívida ativa e notificação para os contribuintes inscritos.

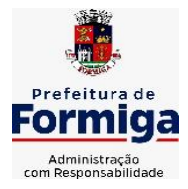

RUA BARÃO DE PIUMHI, 92 A (2º ANDAR) - CENTRO - FORMIGA – MG

TELEFONE: (037) 3329 1844 - TELEFAX: (037) 3329 1843

CEP 35570-128 - EMAIL: [pregoeirospmformiga@gmail.com](mailto:pregoeirospmformiga@gmail.com)

**9.8.92.** Propiciar a emissão de relatório para a verificação da movimentação das dívidas ativas dentro de um período informado, controlando assim os saldos.

**9.8.93.** Permitir agregar junto ao parcelamento de dívidas, a cobrança de outros valores pertinentes a ela, como honorários, juros de financiamento, correção pré-fixada, taxa de expediente, etc.

**9.8.94.** Ter a possibilidade de, ao parcelar as dívidas, incluir valores de reforços em parcelas, devido a sazonalidade de liquidez dos contribuintes.

**9.8.95.** Propiciar o cadastramento de fiscais, documentos fiscais, relacionamento entre documentos e atividades, infrações e notificações, os quais poderão ser utilizados na programação de ações fiscais e apurações fiscais.

**9.8.96.** Possuir controle da liberação do alvará provisório.

**9.8.97.** Permitir consultas cadastrais através:

- Nome;
- Parte do nome;
- CNPJ/CPF;
- Endereço;
- Inscrição cadastral.

**9.8.98.** Propiciar após a baixa, a emissão de relatório com o demonstrativo do movimento para conferência.

**9.8.99.** Possuir cadastros mobiliário (econômico) e de atividades configuráveis, conforme boletim cadastral da Prefeitura Municipal de (cidade), com a possibilidade de inserir campos numéricos (inteiros e decimais), datas, horas e textos a qualquer momento.

**9.8.100.** Ter a possibilidade de parametrizar a geração de lançamentos, com a diferença dos pagamentos a menor para Débitos, Dívida Ativa, Divida Parcelada e Refis. Permitindo, ainda, a utilização de configurações diferentes para cada receita.

**9.8.101.** Propiciar a importação de arquivos de Períodos e Eventos do Simples Nacional.

**9.8.102.** Propiciar a contabilização dos valores das deduções (descontos, anistias, cancelamentos, etc) juntamente com os valores das receitas arrecadadas.

**9.8.103.** Efetuar consistência no cadastro de pessoas em relação as informações das pessoas jurídicas enquadradas como MEI (Microempreendedor Individual) conforme critérios estabelecidos pelo Simples Nacional.

**9.8.104.** Propiciar que o abatimento realizado na composição dos parcelamentos possa ser parametrizado para baixar os débitos/dívidas de forma cronológica.

**9.8.105.** Propiciar a geração de um único cadastro de ITBI para transferência de diversos imóveis com vendedores e compradores diferentes.

**9.8.106.** Propiciar o cadastro automático de imóveis rurais quando for cadastrado um ITBI Rural de um imóvel que não possua ainda cadastro.

**9.8.107.** Propiciar a geração de ITBI para imóveis rurais com opção de cadastro ou não do imóvel envolvido na transação.

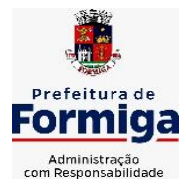

RUA BARÃO DE PIUMHI, 92 A (2º ANDAR) - CENTRO - FORMIGA - MG

TELEFONE: (037) 3329 1844 - TELEFAX: (037) 3329 1843 CEP 35570-128 - EMAIL: [pregoeirospmformiga@gmail.com](mailto:pregoeirospmformiga@gmail.com)

**9.8.108.** Conter um cadastro de imóveis rurais, em que seja possível inserir informações relacionadas ao Incra e planta de valores específica para este tipo de imóvel, onde as informações possam também servir de subsídio para o cálculo do ITR.

**9.8.109.** Conter no cadastro de Imóveis uma forma de acessar as principais funcionalidades relacionadas ao imóvel, onde ao acessá-las o sistema já demonstre as informações do imóvel ou contribuinte associado ao imóvel.

**9.8.110.** Permitir que seja gerado um novo número de baixa quando dos boletos provenientes dos parcelamentos.

**9.8.111.** Permitir ao munícipe a realização de consulta dos imóveis vinculados ao seu cadastro no município consultado via dispositivo móvel.

**9.8.112.** Permitir a quitação de guias de arrecadação municipal por meio do pagamento eletrônico instantâneo - PIX.

# **9.9. MÓDULO COBRANÇA DE DÍVIDA ATIVA**

**9.9.1.** Permitir ao usuário realizar a interação do sistema de procuradoria com o sistema de TRIBUTAÇÃO, possibilitando que as informações das dívidas ativas sejam compartilhadas entre os sistemas, diminuindo erros de digitação e aumentando o controle sobre o histórico da dívida ativa desde a sua criação.

**9.9.1.1.** Permitir ao funcionário do setor de cadastros, no momento de cadastrar uma pessoa jurídica, informar se a empresa é optante do Simples Nacional, regime compartilhado de arrecadação, cobrança e fiscalização de tributos.

**9.9.1.2.** Permitir realizar a comunicação com o Web Service do Tribunal de Justiça para realização do peticionamento eletrônico, possibilitando informar a URL, o local de tramitação para onde será enviada a petição, a área, o assunto e classe da petição intermediária que será enviada ao tribunal via Web Service.

**9.9.1.3.** Gerar certidões e emitir de acordo com filtros cadastrais e de débitos.

**9.9.1.4.** Permitir consultar as dívidas ativas inscritas no município organizadas por anos, possibilitando, após filtro e agrupamentos a visualização dos contribuintes devedores com as especificações da dívida ativa.

**9.9.1.5.** Possibilitar a geração de petições para mais de um processo de dívida ativa.

**9.9.1.6.** Permitir a emissão da Certidão de Dívida Ativa, da Petição Inicial, realizar a Assinatura Eletrônica dos Documentos, a Comunicação com o Tribunal de Justiça e criação do Cadastro do Processo Judicial através de uma única rotina, de maneira individual ou em lote.

**9.9.1.7.** Permitir a emissão de livro de dívida ativa e informação automática destes dados nas certidões e termos de dívida ativa.

**9.9.1.8.** Possibilitar administração de honorários e custas judiciais no momento da abertura da ação judicial.

**9.9.1.9.** Permitir que o setor de cadastros, no momento de cadastrar uma pessoa física ou jurídica, realizar o cadastro das contas bancárias da empresa ou pessoa, informando banco e agência, número, tipo e data de abertura da conta. Permitindo ainda registrar o encerramento da conta e a respectiva data de encerramento.

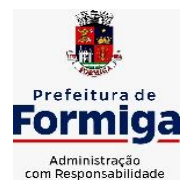

RUA BARÃO DE PIUMHI, 92 A (2º ANDAR) - CENTRO - FORMIGA - MG

TELEFONE: (037) 3329 1844 - TELEFAX: (037) 3329 1843 CEP 35570-128 - EMAIL: [pregoeirospmformiga@gmail.com](mailto:pregoeirospmformiga@gmail.com)

**9.9.1.10.**Permitir o cadastro de ações, procuradores (advogados), locais de tramitações, tipos e movimentações e custas processuais.

**9.9.1.11.**Permitir controle detalhado de todos os processos judiciais em que a Prefeitura Municipal é parte, com registro de dados: das partes do processo; das certidões de dívida ativa utilizadas; das citações realizadas; das despesas incorridas no curso do processo; das garantias apresentadas; das penhoras realizadas; dos leilões realizados e dos recursos apresentados.

**9.9.1.12.**Permitir a consulta das dívidas ativas inscritas no município organizadas por anos, possibilitando filtrar por dívidas sem certidão, com certidão emitida, com petições emitidas ou que as dívidas já tenham sido executadas, objetivando a centralização das informações.

**9.9.1.13.**Permitir ao usuário anexar arquivos digitais nos formatos PDF, DOC, JPEG, GIF, PNG, BITMAP, TIFF, DOCX, TXT, ZIP, XLS, XLSX, RAR, JPG, ODT, BMP, CSV, com tamanho máximo de 10 megabytes, no cadastro do processo judicial auxiliando o usuário a possuir uma cópia digital dos documentos relevantes do processo judicial.

**9.9.1.14.**Permitir a consulta e seleção das dívidas ativa do município organizadas por anos, possibilitando o agrupamento por tipos de créditos tributários, mês de inscrição ou faixas de valor e possibilitando ainda filtrar por contribuinte, CPF ou CNPJ do contribuinte, data de inscrição e número de inscrição da dívida ativa as certidões de dívida ativa que serão encaminhadas para emissão da CDA.

**9.9.1.15.**Permitir realizar movimentações nos cadastros de contribuintes, podendo alterar sua situação para ativo ou inativo e incluir averbações cadastrais informando o processo e devidas observações, incluindo comentários e possibilitando a consulta do histórico de alterações realizadas.

**9.9.1.16.**Permitir cadastrar e consultar bairros existentes no município, a fim de controle de localização dos imóveis.

**9.9.1.17.**Permitir o cadastramento dos processos judiciais.

**9.9.1.18.**Permitir cadastrar os tipos de movimentações que serão utilizadas no cadastro de processo judicial, possibilitando informar a descrição da movimentação, se altera a situação do processo judicial e auxiliando a manter a padronização das informações que serão lançadas no sistema.

**9.9.1.19.**Permitir informar o valor e o tipos das custas processuais no cadastro do processo judicial, auxiliando o usuário a manter um controle de custas de cada processo judicial existente no sistema.

**9.9.1.20.**Possibilitar gerar Petições de Dívida Ativa de acordo com filtros cadastrais e de débitos. A petição pode ser gerada para mais de uma CDA do mesmo contribuinte.

**9.9.1.21.**Permitir o cadastramento de pessoas físicas e jurídicas as quais serão consideradas como contribuintes, possibilitando informar, tipo de pessoa se física ou jurídica, nome do contribuinte, seu CPF/CNPJ, nome social em caso de pessoas físicas ou nome fantasia em caso de pessoas jurídicas.

**9.9.1.22.**Permitir no momento de cadastrar uma pessoa jurídica que seja optante pelo Simples Nacional, registrar as informações relativas aos eventos ocorridos com o contribuinte enquanto optante pelo Simples Nacional ou MEI, com as informações de descrição do evento, datas inicial, final e de efeito do evento, número do respectivo processo, nome do responsável pelo evento, data de ocorrência e comentário.

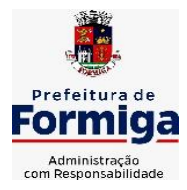

RUA BARÃO DE PIUMHI, 92 A (2º ANDAR) - CENTRO - FORMIGA - MG

TELEFONE: (037) 3329 1844 - TELEFAX: (037) 3329 1843 CEP 35570-128 - EMAIL: [pregoeirospmformiga@gmail.com](mailto:pregoeirospmformiga@gmail.com)

**9.9.1.23.**Permitir realizar emissão de guias de pagamento para as dívidas ativas e certidões de dívida ativa, após realizado os agrupamento e filtros desejados, informando a data base e selecionando o modelo de guia e o convênio.

**9.9.1.24.**Permitir no momento de cadastrar uma pessoa jurídica que seja classificada como Microempreendedor individual, registrar as informações de movimentação de aderência à classificação, indicando se é MEI ou não, a data de início e data de efeito da classificação, o motivo, órgão responsável e comentário.

**9.9.1.25.**Gerenciar as operações referentes aos trâmites dos processos de ajuizamento de débitos, permitindo a vinculação da certidão de petição a um procurador responsável, registrado no cadastro de procuradores.

**9.9.1.26.**Permitir consulta e seleção dos processos judiciais que serão encaminhadas para emissão da petição intermediária, possibilitando ao usuário filtrar os processos judiciais por número do processo ou por contribuinte e selecionar um modelo de documento criado no sistema.

**9.9.1.27.**Possibilitar a emissão parametrizada da certidão de petição para ajuizamento dos débitos de contribuinte inscritos em dívida ativa.

**9.9.1.28.**Permitir cadastrar escritórios de advocacia, que atuarão nas ações judiciais do município, informando o nome do escritório, o registro na OAB do advogado responsável pelo escritório, a seccional da inscrição na OAB e se se trata de primeira, segunda ou terceira inscrição ou superior.

**9.9.1.29.**Permitir controlar a execução dos créditos inscritos em dívidas ativas, para que uma dívida ativa não seja vinculada a mais de uma Certidão de Dívida Ativa ou a mais de uma Execução Fiscal, visando a agilidade e segurança nas informações.

**9.9.1.30.**Possibilitar realizar a configuração de fórmulas para criação dos dígitos verificadores para o número, código de barras e linha digitável para diversos convênios bancários, conforme especificações previstas nos layouts de comunicação bancária.

**9.9.1.31.**Permitir cadastrar e consultar cartórios responsáveis por efetuar os protestos de títulos, informando o nome e a que tipo ele pertence e o código do cartório.

**9.9.1.32.**Permitir o cadastro e consulta de loteamentos, apresentando o seu nome, município e bairro que se encontra localizado, área comum, área total dos lotes e área remanescente, informando ainda a quantidade de lotes, quadras e lotes caucionados e por fim a data de aprovação, criação e liberação do loteamento.

**9.9.1.33.**Permitir consultar e selecionar as certidões de dívida ativa emitidas no município organizadas por anos, permitindo o agrupamento por tipos de créditos tributários, mês de inscrição ou faixas de valor e possibilitando ainda filtrar por contribuinte, data de inscrição e número de inscrição da CDA as certidões de dívida ativa que serão encaminhadas para protesto.

**9.9.1.34.**Permitir ao usuário realizar a assinatura digital de documentos emitidos no sistema, possibilitando utilizar certificados digitais do Tipo A1 e A3 e a aplicação de múltiplas assinaturas nos documentos.

**9.9.1.35.**Possibilitar a emissão de petições para cobrança judicial, de certidões em texto e layout definido pelo usuário.

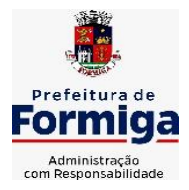

RUA BARÃO DE PIUMHI, 92 A (2º ANDAR) - CENTRO - FORMIGA - MG

TELEFONE: (037) 3329 1844 - TELEFAX: (037) 3329 1843 CEP 35570-128 - EMAIL: [pregoeirospmformiga@gmail.com](mailto:pregoeirospmformiga@gmail.com)

**9.9.1.36.**Permitir cadastrar e consultar estados do território nacional e estrangeiro, apresentando descrição, sigla e país.

**9.9.1.37.**Conter recursos para administrar todos os tributos inscritos em dívida ativa também em função de sua origem (IPTU, ISSQN, Taxas, Contribuição de Melhoria e outros), no que se refere à inscrição e cobrança judicial e cartório.

**9.9.1.38.**Permitir o cadastro e consulta dos tipos de petições intermediárias que podem ser utilizadas no peticionamento intermediário eletrônico, informando a descrição da petição intermediária e o código utilizado pelo Tribunal de Justiça, auxiliando a manter a padronização das informações que serão lançadas no sistema.

**9.9.1.39.**Possibilitar consultar os processos judiciais e recursos cadastrados no sistema, permitindo que sejam localizados processos com base no número judicial ou no nome das partes.

**9.9.1.40.**Permitir a criação de relatórios através de editor de modelos de relatórios.

**9.9.1.41.**Possibilitar que a certidão de um débito de dívida seja possível ser gerada para cobrança Judicial e Cartório, não perdendo ambas as referências.

**9.9.1.42.**Permitir ao usuário registrar os convênios bancários, possibilitando informar uma descrição, a numeração, as informações bancárias, quais métodos de cálculo e quais modelos de carnê podem ser selecionados para geração das guias de pagamento com código de barras.

**9.9.1.43.**Permitir realizar o cancelamento de documentos emitidos no sistema possibilitando selecionar os documentos para cancelamento com base no modelo do documento utilizado, data de emissão, número do documento e contribuinte.

**9.9.1.44.**Permitir a parametrização dos documentos envolvidos no processo de protesto.

**9.9.1.45.**Permitir cadastrar e consultar todos os distritos existentes em território nacional e estrangeiro, com a finalidade de padronizar as informações de distritos que serão utilizadas no sistema.

**9.9.1.46.**Permitir cadastrar advogados e procuradores, que atuarão nas ações judiciais do município, informando o nome do advogado/procurador, a inscrição na OAB, a seccional da inscrição na OAB e se se trata de primeira, segunda ou terceira inscrição ou superior.

**9.9.1.47.**Permitir o cadastro de tipos de documentos digitais conforme padrão disponibilizado pelo Tribunal de Justiça informando o código do tipo de documentos digital e a descrição do tipo de documento digital, possibilitando posteriormente a utilização dessas informações no peticionamento eletrônico.

**9.9.1.48.**Permitir consultar as dívidas ativas inscritas no município organizadas por anos, permitindo o agrupamento por tipos de créditos tributários, mês de inscrição ou faixas de valor, objetivando a centralização das informações.

**9.9.1.49.**Permitir cadastrar e consultar logradouros, mencionando o seu tipo (rua, alameda, avenida, travessão ou rodovia, por exemplo), com sua descrição, informando ainda o CEP, município e zona fiscal de localização, a lei municipal que ensejou a sua criação, a sua extensão em km, a epígrafe que gerou o nome e por fim bairro(s) e CEP(s) que cortam o logradouro.

**9.9.1.50.**Permitir cadastrar e consultar os motivos padrões ou específicos para que sejam utilizados nas operações administrativas realizadas na entidade.

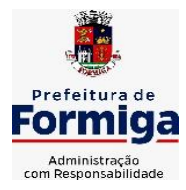

RUA BARÃO DE PIUMHI, 92 A (2º ANDAR) - CENTRO - FORMIGA – MG

TELEFONE: (037) 3329 1844 - TELEFAX: (037) 3329 1843 CEP 35570-128 - EMAIL: [pregoeirospmformiga@gmail.com](mailto:pregoeirospmformiga@gmail.com)

**9.9.1.51.**Permitir emissão de CDA's por ordem alfabética, por tributo, por intervalo de exercícios ou intervalo de contribuintes.

**9.9.1.52.**Permitir cadastrar e consultar Países, com a finalidade de padronizar as informações de Países que serão utilizadas no sistema.

**9.9.1.53.**Permitir controlar a sequência dos documentos emitidos no sistema, com base na numeração do documento, ano da emissão, tipo e nos dados padrões utilizados.

**9.9.1.54.**Permitir a vinculação de documentos ao processo, possibilitando, quando for o caso, a importação de documentos gerados a partir do sistema de gestão das receitas;

**9.9.1.55.**Permitir controlar a rotina de ajuizamento eletrônico para que uma petição inicial que foi protocolada com sucesso, não possa ser enviada novamente ao Tribunal de Justiça por meio eletrônico.

**9.9.1.56.**Permitir controlar a execução dos créditos inscritos em dívidas ativas, para que uma dívida ativa não seja enviada para execução fiscal sem que esteja vinculada a uma Certidão de Dívida Ativa, visando a agilidade e segurança nas informações.

**9.9.1.57.**Permitir realizar o apensamento de processos no sistema, possibilitando vincular todos os processos relacionados entre si e assegurando que o usuário tenha acesso rápido aos dados dos demais processos que possam impactar no processo selecionado.

**9.9.1.58.**Gerenciar as ações de cobrança dos contribuintes inadimplentes, ajuizadas ou não após a inscrição em dívida ativa.

**9.9.1.59.**Permitir inserir os trâmites de um processo anexando os documentos do fórum a cada trâmite.

**9.9.1.60.**Permitir a edição e alteração de documentos como petição, dentre outros;

**9.9.1.61.**Permitir que certidão as Certidões de Dívida possa ser assinada digitalmente.

**9.9.1.62.**Permitir cadastrar e consultar as localidades existentes no município, a fim de que a descrição do imóvel seja a mais completa possível, informando uma descrição, o município e distrito que se encontra localizado.

**9.9.1.63.**Permitir cadastrar e consultar condomínios de casas ou prédios, apresentando o logradouro, número, bairro, município e CEP localização, disponibilizando ainda o responsável, ano de construção, área comum e edificada (em m²), informando números de pavimento, apartamentos, blocos, garagens, elevadores e sala, quando houverem.

**9.9.1.64.**Permitir no momento de cadastrar uma pessoa jurídica, realizar o vínculo de sócios à mesma, informando o nome, sua qualificação profissional, o responsável pela sociedade e qualificação, as datas de inclusão e desligamento do sócio e o respectivo percentual de participação. E ainda realizar verificação automática dos percentuais de participação, impedindo que os percentuais de sociedade ultrapassem 100%.

**9.9.1.65.**Permitir cadastrar os tipos de custas processuais que podem ser lançadas no processo judicial, auxiliando a manter a padronização das informações que serão lançadas no sistema.

**9.9.1.66.**Permitir cadastrar e consultar as informações dos referentes que compõem a dívida ativa, informando os dados do imóvel como inscrição imobiliária, quadra lote e endereços do imóvel, informações do contribuinte pessoa física e jurídica, como nome do contribuinte, informações de endereço do contribuinte e informações das atividades econômicas quando o contribuinte for pessoa jurídica.

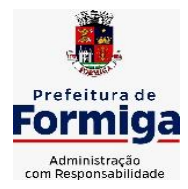

RUA BARÃO DE PIUMHI, 92 A (2º ANDAR) - CENTRO - FORMIGA – MG

TELEFONE: (037) 3329 1844 - TELEFAX: (037) 3329 1843

CEP 35570-128 - EMAIL: [pregoeirospmformiga@gmail.com](mailto:pregoeirospmformiga@gmail.com)

**9.9.1.67.**Permitir no momento de cadastrar uma pessoa jurídica que seja optante pelo Simples Nacional, registrar as informações de movimentação de aderência ao respectivo regime, indicando se é optante ou não, a data de início e data de efeito da opção, o motivo, órgão responsável e comentário.

**9.9.1.68.**Permitir vincular as dívidas ativas ao cadastro de processo judicial de execução fiscal, objetivando a cobrança judicial dos débitos informados.

**9.9.1.69.**Permitir a emissão de segunda via das Certidões de Dívida Ativa, Petições Iniciais e Petições Intermediária geradas no sistema, possibilitando visualizar os documentos que já foram emitidos no sistema a qualquer momento.

**9.9.1.70.**Permitir a criação de modelos de certidões de dívida ativa, petições iniciais e petições intermediárias através de editor de modelos de documentos.

**9.9.1.71.**Propiciar o envio de certidão de dívida ativa para cobrança em cartórios de maneira automática através de WebService padrão.

**9.9.1.72.**Permitir a criação, consulta e emissão de relatórios de Ações Judiciais, Execuções Fiscais, Execução de Sentença, Recursos, Etiquetas e Movimentos entre outros através de editor de modelos de relatório.

**9.9.1.73.**Permitir o cadastro de locais de tramitação informando o código do Tribunal de Justiça, a descrição do Tribunal, o grau de jurisdição do Tribunal, o município do Tribunal, a UF do Tribunal, o código da comarca, a descrição da comarca, o município da comarca, a UF da comarca, o código da vara, a descrição da vara, o e-mail da vara, o telefone da vara e a competência eletrônica da vara, e posteriormente utilizar essas informações em filtros no sistema, no cadastro de processos judiciais e no peticionamento eletrônico.

**9.9.1.74.**Permitir que o sistema informe ao usuário os processos de execução fiscal que ainda estão ativos mesmo com dívidas quitadas e/ou canceladas, a fim de evitar a tramitação de processos de dívidas pagas e\ou canceladas.

**9.9.1.75.**Permitir ao funcionário do setor de cadastro, anexar arquivos ao cadastro de contribuintes, com tamanho máximo de 10mb e extensões PDF, DOC, DOCX, TXT, HTML, XLS, XLSX, JPG, PNG, possibilitando consultar todos os arquivos anexados ao cadastro, bem como remover arquivos eventualmente incluídos indevidamente ao registro do contribuinte.

**9.9.1.76.**Permitir realizar a comunicação com o Web Service do Tribunal de Justiça para realização do ajuizamento eletrônico, possibilitando informar a URL, o local de tramitação para onde será enviada a petição, a área, o assunto e classe da petição que será enviada ao Tribunal via Web Service.

**9.9.1.77.**Permitir o cadastramento de pessoas físicas as quais serão consideradas como contribuintes, informando seus dados pessoais como endereço, telefones, e-mails, site, data de nascimento, estado civil, sexo, filiação e data de óbito e dados de documentação como naturalidade, nacionalidade, RG, RIC e inscrição municipal.

**9.9.1.78.**Permitir o cadastro dos tipos de partes processuais que podem ser lançadas no processo judicial, informando a descrição do tipo de participação e o código utilizado pelo Tribunal de Justiça, auxiliando a manter a padronização das informações que serão lançadas no sistema.

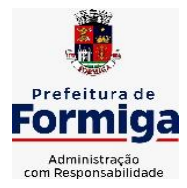

RUA BARÃO DE PIUMHI, 92 A (2º ANDAR) - CENTRO - FORMIGA - MG

TELEFONE: (037) 3329 1844 - TELEFAX: (037) 3329 1843

CEP 35570-128 - EMAIL: [pregoeirospmformiga@gmail.com](mailto:pregoeirospmformiga@gmail.com)

**9.9.1.79.**Permitir ao funcionário do setor de cadastros, no momento de cadastrar uma pessoa física ou jurídica, vincular mais de um endereço ao mesmo, informando CEP, município, logradouro, número, descrição de endereço, complemento, condomínio, bloco, apartamento, loteamento, bairro, distrito e caso julgar necessário, incluir observações ao endereço. E ainda, em casos onde o contribuinte possuir mais de um endereço, permitir sinalizar qual destes será o endereço principal.

**9.9.1.80.**Permitir consultar e selecionar as Certidões de Dívida Ativa do município organizadas por anos, possibilitando o agrupamento por tipos de créditos tributários, mês de inscrição ou faixas de valor e possibilitando ainda filtrar por contribuinte, CPF ou CNPJ do contribuinte, número de inscrição da dívida ativa, número da certidão de dívida ativa e data da inscrição das certidões de dívida ativa que serão encaminhadas para emissão da petição inicial.

**9.9.1.81.**Permitir o cadastramento de pessoas jurídicas as quais serão consideradas como contribuintes, informando seus dados pessoais como inscrições municipal e estadual, indicação se o contribuinte é isento de inscrição estadual, informar sua natureza jurídica, endereço, telefones, e-mails, site, porte da empresa, órgão responsável pelo registro, número e data de inscrição.

# **9.10. SISTEMA DE GESTÃO DE PESSOAL (RECURSOS HUMANOS E FOLHA DE PAGAMENTOS)**

**9.10.1.** Permitir configurar o cálculo da provisão de férias e 13º salário, adicionando novos eventos que incidam no cálculo da entidade, ou alterar o processo de provisionamento para tratar os eventos principais como médias e/ou vantagens.

**9.10.2.** Permitir registrar casos de moléstias graves por meio do CID à pessoa, com data inicial e data final quando for o caso. Estas informações servem de base para isenção do I.R.R.F por moléstia grave.

**9.10.3.** Permitir aos usuários por meio de dispositivo móvel a consulta do seu holerite no Município consultado.

**9.10.4.** Ter cadastro de servidores com todos os campos exigidos pelo Ministério do Trabalho e Emprego e possibilitar, inclusive, a dispensa do livro de registro dos servidores, conforme Portaria nº 41, de 28 de março de 2007.

**9.10.5.** Permitir cadastrar informações de alguns tipos de afastamentos para atender a exigências do eSocial.

**9.10.6.** Permitir aos usuários por meio de dispositivo móvel a consulta do seu Informe de rendimentos para IRPF no Município consultado.

**9.10.7.** Permitir as Entidades uma forma de identificar possíveis divergências entre os cadastros internos das empresas, o Cadastro de Pessoas Físicas - CPF e o Cadastro Nacional de Informações Sociais - CNIS, a fim de não comprometer o cadastramento inicial ou admissões de trabalhadores no eSocial, através da extração dos dados conforme layout disponibilizado pelo eSocial.

**9.10.8.** Gerar em arquivo as informações referentes a GRRF.

**9.10.9.** Gerar a GFIP em arquivo, permitindo inclusive a geração de arquivos retificadores (RDE, RDT, RRD).

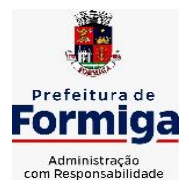

RUA BARÃO DE PIUMHI, 92 A (2º ANDAR) - CENTRO - FORMIGA - MG

TELEFONE: (037) 3329 1844 - TELEFAX: (037) 3329 1843 CEP 35570-128 - EMAIL: [pregoeirospmformiga@gmail.com](mailto:pregoeirospmformiga@gmail.com)

**9.10.10.** Emitir informações que comprovem o rendimento e retenção de imposto de renda retido na fonte.

**9.10.11.** Gerar o arquivo com a relação dos funcionários para Rais, Além disso, pode-se selecionar outras entidades para gerar dados para o arquivo e informar o mês base para a remuneração dos funcionários.

**9.10.12.** Permitir a visualização de possíveis inconsistências na base de dados na entidade, que são exigidas para a validação do eSocial, selecionando competência, modelos, agrupando informações.

**9.10.13.** Permitir o controle dos planos previdenciários ou assistenciais a que cada servidor esteve ou está vinculado, por período, podendo registrar o número da matrícula do servidor no plano.

**9.10.14.** Gerar o arquivo com a relação dos funcionários para a DIRF, conforme exigências da Receita Federal.

**9.10.15.** Permitir a execução e alteração da data de pagamento de funcionário ou grupo de matrículas que já tenham o processo da folha calculado.

**9.10.16.** Permitir a visualização de todas as movimentações de pessoal de forma cronológica ocorridas no período de permanência do servidor no município.

**9.10.17.** Possuir cadastro de autônomos que prestam serviços à entidade, permitindo registrar a data e o valor de cada serviço prestado, permitindo informar seus dependentes para desconto no IRRF.

**9.10.18.** Permitir cadastrar e vincular dependentes no cadastro de pessoas informando o tipo de dependência, data inicial e final e CPF do dependente

**9.10.19.** Ter o controle dos períodos aquisitivos de férias, controle dos lançamentos, suspensões e cancelamentos por funcionário conforme configuração.

**9.10.20.** Permitir a atualização de dados cadastrais de pessoas físicas.

**9.10.21.** Permitir mais de um vínculo para a pessoa e configurar estes contratos possibilitando informar um vínculo principal com data de admissão anterior ou posterior ao vínculo secundário.

**9.10.22.** Permitir buscar o valor de campos adicionais na fórmula do evento da folha.

**9.10.23.** Permitir a criação de períodos aquisitivos configuráveis em relação ao período aquisitivo, período de gozo e cancelamentos, suspensões dos períodos ou manutenção manual dos períodos aquisitivos, inclusive permitindo a configuração e gestão do período de gozo em dias úteis ou corridos, a depender da legislação aplicável.

**9.10.24.** Permitir a emissão da guia de recolhimento de INSS e FGTS das folhas de pagamento calculadas.

**9.10.25.** Permitir cadastrar grupos funcionais visando a flexibilização no controle de funcionários, já que dentro do organograma da entidade não se permitem controles adicionais por espécie de contratação ou características comuns de determinado grupo.

**9.10.26.** Permitir o cadastro histórico de pessoas físicas.

**9.10.27.** Controlar a lotação e localização física dos servidores.

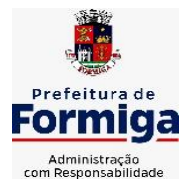

RUA BARÃO DE PIUMHI, 92 A (2º ANDAR) - CENTRO - FORMIGA - MG

TELEFONE: (037) 3329 1844 - TELEFAX: (037) 3329 1843 CEP 35570-128 - EMAIL: [pregoeirospmformiga@gmail.com](mailto:pregoeirospmformiga@gmail.com)

**9.10.28.** Permitir estipular as regras para "suspensão" do período aquisitivo de férias conforme normas previstas em estatuto e/ou lei, para que o período de aquisição de funcionário seja postergado a data final.

**9.10.29.** Emitir o resumo da folha por período com todos os tipos de proventos e descontos gerados na folha, mostrando o valor total e a quantidade total de funcionários. Além disso, permitir selecionar as informações, assim como agrupar os dados, e também ordená-los.

**9.10.30.** Propiciar a adição de classes e referências através do histórico de cargos, salários, informações e níveis salariais.

**9.10.31.** Permitir, através de consulta em tela, verificar os parâmetros utilizados na geração do cálculo da folha.

**9.10.32.** Permitir calcular uma rescisão complementar para funcionários que tiverem a rescisão calculada.

**9.10.33.** Permitir a integração das informações da folha de pagamento dos servidores, com o sistema de contabilidade.

**9.10.34.** Permitir a configuração de todas as fórmulas de cálculo em conformidade com as legislações vigentes da entidade.

**9.10.35.** Permitir o cadastro dos tipos de movimentação de pessoal. Estas movimentações servem para alimentar o registro funcional, e também, para gerar informações necessárias ao TCE. De maneira geral, cada alteração cadastral - alterações salariais, de cargo, de lotação, admissão, exoneração ou demissão, aposentadoria, falecimento, transferências, etc - sofrida pelo funcionário, pode ser considerada um tipo de movimentação de pessoal.

**9.10.36.** Permitir indicar para cada funcionário substituto, quem este está substituindo.

**9.10.37.** Registrar automaticamente a movimentação de pessoal referente a prorrogação de contrato de servidores com contratos de prazo determinado, através da informação do ato.

**9.10.38.** Permitir a criação de campos personalizados para alguns cadastros do sistema a partir de ferramenta própria para a criação de novos campos.

**9.10.39.** Manter as respectivas informações de progressão salariais registradas no histórico salarial do servidor, com os atos publicados para cada servidor ao longo de sua carreira.

**9.10.40.** Permitir cópia de eventos de folha existente.

**9.10.41.** Permitir registrar os vínculos previdenciários dos funcionários, planos, matrículas e período de permanência. Entende-se por vínculo previdenciário: o plano previdenciário ou assistencial ao qual o funcionário está vinculado.

**9.10.42.** Gerar os arquivos com dados e informações de pessoal exigidos pelo TCEMG por meio do SICOM e SIOPE

**9.10.43.** Controlar informações referentes aos estagiários vinculados com a entidade, bem como sua escolaridade e outros aspectos para acompanhamento do andamento do estágio.

**9.10.44.** Permitir registrar todas as informações referentes aos atos legais associados às movimentações cadastrais do servidor público. Os registros desse cadastro poderão ser gerados automaticamente pelo sistema, caso seja informado o código do ato durante o cadastramento de uma movimentação (admissão, alteração de cargo, alteração salarial, demissão/exoneração, etc). Esse cadastro, também, pode ser feito manualmente, bastando para isso, cadastrar a movimentação de pessoal no próprio cadastro.

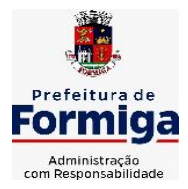

RUA BARÃO DE PIUMHI, 92 A (2º ANDAR) - CENTRO - FORMIGA – MG

TELEFONE: (037) 3329 1844 - TELEFAX: (037) 3329 1843 CEP 35570-128 - EMAIL: [pregoeirospmformiga@gmail.com](mailto:pregoeirospmformiga@gmail.com)

**9.10.45.** Possuir rotina para processamento de cálculos de férias individuais, férias coletivas e férias programadas.

**9.10.46.** Permitir a configuração dos proventos para cálculos de férias, rescisão, 13º salário, abono pecuniário e aviso prévio referentes às médias e vantagens percebidas pelos servidores.

**9.10.47.** Permitir calcular individualmente para o funcionário as verbas rescisórias e também excluir rescisões.

**9.10.48.** Controlar os períodos aquisitivos de férias em relação a quantidade de dias disponíveis para o gozo de férias e informar a data prevista para o início do gozo de férias.

**9.10.49.** Permitir visualizar as faltas e os descontos de faltas que o funcionário teve dentro do período aquisitivo de férias e propiciar o lançamento destas faltas.

**9.10.50.** Permitir informar qual a empresa que fornece o software para a entidade. Podendo ser de diferentes Software house, sendo essas informações enviadas para o e-Social.

**9.10.51.** Permitir a reestruturação da classificação institucional de um exercício para outro através da mudança de organogramas.

**9.10.52.** Permite registrar automaticamente a movimentação de pessoal referente a admissão do funcionário, através da informação do ato.

**9.10.53.** Permitir a configuração das tabelas de cálculo, podendo o usuário incluir novas tabelas, definir a quantidade de faixas e ainda nomear essas tabelas de acordo com sua necessidade (INSS, IRRF, salário família, piso salarial, entre outras).

**9.10.54.** Cadastrar níveis salariais, permitindo definir a ordem de progressão das classes e referências, informar uma classe ou referência com tamanho menor que a máscara definida no plano salarial.

**9.10.55.** Possuir rotina de configuração de parâmetros da Previdência Social (RGPS) assim como códigos e os percentuais que são utilizados na geração de valores.

**9.10.56.** Possuir validação do dígito verificador de inscrições do PIS/PASEP e CPF no cadastro de pessoas.

**9.10.57.** Permitir diferentes configurações de férias por cargo.

**9.10.58.** Permitir copiar os dados de uma outra tabela para que sejam realizadas as devidas alterações, conforme legislação.

**9.10.59.** Permitir estipular as regras para "cancelamento" dos períodos aquisitivos de férias conforme as normas previstas em estatuto e/ou lei regulamentada. Motivos que o funcionário perde o direito às férias.

**9.10.60.** Permitir a integração com o sistema de contabilidade para geração automática dos empenhos e ordens de pagamentos da folha de pagamento e respectivos encargos patronais.

**9.10.61.** Possuir relatório para permitir a conferência da contabilização da folha, inclusive relatório com salário bruto dos servidores.

**9.10.62.** Permitir a configuração de quais proventos e descontos devem ser considerados como automáticos para cada tipo de cálculo (mensal, férias, complementar, etc.) e adicionar as restrições para o cálculo.

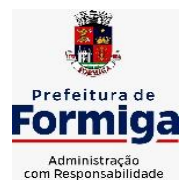

RUA BARÃO DE PIUMHI, 92 A (2º ANDAR) - CENTRO - FORMIGA – MG

TELEFONE: (037) 3329 1844 - TELEFAX: (037) 3329 1843 CEP 35570-128 - EMAIL: [pregoeirospmformiga@gmail.com](mailto:pregoeirospmformiga@gmail.com)

**9.10.63.** Registrar todo o histórico salarial do servidor, registrando a automaticamente a movimentação de pessoal referente as alterações salariais do servidor, através da informação do ato.

**9.10.64.** Permitir a configuração de Férias, informando para cada configuração quantidade de meses necessários para aquisição, quantidade de dias de direito a férias a cada vencimento de período aquisitivo, quantidade de dias que podem ser abonados, configuração de descontos de faltas, ou seja, informar para cada configuração de férias as faixas para descontos de faltas em relação aos dias de direito do período aquisitivo.

**9.10.65.** Permitir simulações parciais ou totais da folha de pagamento mensal, 13º salário integral, férias e rescisórias, para a competência atual ou para competência futura. Não permitir a emissão de guias e geração de arquivos para órgãos federais quando o cálculo é simulado.

**9.10.66.** Permitir o cadastro e manutenção de eventos dos tipos: proventos, descontos e eventos informativos que servem somente para realizar o cálculo interno não havendo crédito ou débito do salário pago ao funcionário.

**9.10.67.** Permitir cadastrar tipos de diárias e o seu respectivo valor conforme o cargo.

**9.10.68.** Flexibilizar as configurações da folha de acordo com a necessidade e método utilizado pela Prefeitura Municipal de Formiga.

**9.10.69.** Permitir a emissão da guia para fins de recolhimento rescisório do FGTS e da Contribuição Social para funcionários que não possuem rescisão por motivo de morte, pois as informações referentes à rescisão são geradas automaticamente pelo processo da SEFIP.

**9.10.70.** Possuir rotina de cálculo automático de rescisão para funcionários com vínculo de prazo determinado, na competência em que expira o contrato.

**9.10.71.** Permitir a visualização de empréstimos consignados. Consultar os cálculos efetuados no sistema de acordo com a competência informada e o processamento dela para cada funcionário.

**9.10.72.** Permitir importar o arquivo do SISOBI (Sistema de Controle de Óbitos). Serve para atender ao convênio firmado entre o Ministério da Previdência Social e os governos estaduais e municipais do Identificar as pessoas falecidas para cessar o pagamento de aposentados e pensionistas.

**9.10.73.** Permitir o desconto de faltas no pagamento das férias.

**9.10.74.** Permitir o pagamento do 13º salário simultaneamente com as férias.

**9.10.75.** Permitir calcular para vários funcionários, as verbas rescisórias.

**9.10.76.** Controlar os afastamentos do funcionário.

**9.10.77.** Registrar automaticamente a movimentação de pessoal referente aos afastamentos do funcionário, através da informação do ato.

**9.10.78.** Permitir gerar informações de dados cadastrados no sistema para atendimento das exigências legais do TCE.

**9.10.79.** Calcular alterações salariais de modo coletivo ou para níveis salariais do plano de cargos.

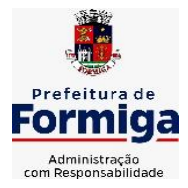

RUA BARÃO DE PIUMHI, 92 A (2º ANDAR) - CENTRO - FORMIGA – MG

TELEFONE: (037) 3329 1844 - TELEFAX: (037) 3329 1843 CEP 35570-128 - EMAIL: [pregoeirospmformiga@gmail.com](mailto:pregoeirospmformiga@gmail.com)

**9.10.80.** Permitir a inserção de dados adicionais, possibilitando informar novos campos para o cadastro de níveis salariais conforme a sua necessidade.

**9.10.81.** Permitir a emissão de guia de recolhimento do IRRF (Imposto de Renda dos Funcionários). Ao emiti-la, poderá escolher o modelo, o tipo de impressão e fazer a seleção das informações.

**9.10.82.** Emitir comparativo de situações dos servidores entre duas competências, inclusive com anos diferentes.

**9.10.83.** Gerar em arquivo magnético a relação de todos os servidores admitidos e demitidos na competência ou dia informado (CAGED).

**9.10.84.** Permitir a inclusão e configuração de motivos de rescisão e respectivas verbas rescisórias, assim como respectivos códigos a serem gerados para RAIS, CAGED, SEFIP e saque do FGTS.

**9.10.85.** Permitir a configuração dos eventos que comporão os valores de alguns campos do arquivo da Rais.

**9.10.86.** Permitir copiar funcionários demitidos para realizar a readmissão individual ou em lote.

**9.10.87.** Permitir consultar os cálculos efetuados no sistema de acordo com a competência informada e o processamento para cada funcionário.

**9.10.88.** Permitir consultar os contratos, períodos e situações que a pessoa se encontra nos registros informados.

**9.10.89.** Permitir cadastrar as informações: de pessoal de contato com o eSocial, dados da entidade, para serem enviado para eSocial.

**9.10.90.** Registrar os atos e todas as movimentações de pessoal do servidor, tais como: alterações salariais, alterações de cargo, admissão, rescisão, aposentadoria, afastamentos conforme a solicitações do TCE.

**9.10.91.** Permitir o cadastro dos dados estrangeiros da pessoa.

**9.10.92.** Gerar formulário para marcação de ponto manual;

**9.10.93.** Gerar arquivo em planilha Excel contendo dados de servidores municipais.

**9.10.94. Permitir vincular vaga de servidor contratado ao efetivo que está substituindo, de modo que, ao cessar o afastamento do efetivo.**

**9.10.95. Permitir a emissão de relatório constando o total de faltas do servidor previamente selecionado, por período solicitado.**

**9.10.96. Possibilitar a emissão de relatório de ficha financeira, constando tempos anteriores a admissão do servidor, conforme constando no banco de dados.**

**9.10.97. O sistema deverá possibilitar o cálculo da folha de pagamento em segundo plano, de modo a permitir o uso do software durante o cálculo.**

**9.10.98. O sistema deverá possibilitar o lançamento de informação acerca da NÃO concessão de progressão horizontal.**

# **9.11. MÓDULO RECURSOS HUMANOS RH**

**9.11.1.** Permitir a inserção de representante legal do beneficiário menor ou incapaz.

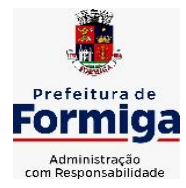

RUA BARÃO DE PIUMHI, 92 A (2º ANDAR) - CENTRO - FORMIGA – MG

TELEFONE: (037) 3329 1844 - TELEFAX: (037) 3329 1843

CEP 35570-128 - EMAIL: [pregoeirospmformiga@gmail.com](mailto:pregoeirospmformiga@gmail.com)

**9.11.1.1.** Permitir o controle de empréstimos concedidos a servidores com desconto automático das parcelas na folha mensal ou na rescisão.

**9.11.1.2.** Tempo para a aquisição de adicional;

**9.11.1.3.** Propiciar a emissão da ficha de avaliação médica "Anamnese", preenchendo a entrevista de saúde do candidato à vaga da função na entidade.

**9.11.1.4.** Propiciar a configuração de quais afastamentos e qual a quantidade de dias afastados que fará com que o período de aquisição de licença-prêmio do funcionário seja cancelado ou postergado.

**9.11.1.5.** Propiciar a configuração de quais motivos e quantidades de faltas fazem com que o período de aquisição de licença-prêmio do funcionário seja cancelado ou postergado.

**9.11.1.6.** Proporcionar o controle dos períodos de aquisição de licenças-prêmio conforme as configurações da licença-prêmio.

**9.11.1.7.** Permitir o lançamento de vale alimentação para uma seleção de matrículas, permitindo atribuir o valor de vale alimentação e de desconto individualmente, bem como a atribuição de um valor geral a todos da seleção.

**9.11.1.8.** Permitir o cadastro de emissões de certidão de contagem de tempo de serviço, inclusive com tempos anteriores do servidor, podendo lançar períodos manualmente e buscando automaticamente no cadastro períodos averbados, descontando, de forma automática, faltas e demais afastamentos contidos em Lei específica.

**9.11.1.9.** Registrar atos de elogios, advertência, suspensão e demais punições, gerando as alterações em folha de pagamento conforme legislação.

**9.11.1.10.** Propiciar a geração automática de afastamento.

**9.11.1.11.** Propiciar que seja informado o responsável pelo ato.

**9.11.1.12.** Permitir informar o nível de escolaridade mínimo exigido para o cargo, informando ao usuário se for cadastrado algum servidor que não tenha o nível mínimo exigido.

**9.11.1.13.** Permitir o controle de níveis salariais do cargo.

**9.11.1.14.** Propiciar as informações dos processos de aposentadorias e pensões integrado com a folha de pagamento.

**9.11.1.15.** Registrar os históricos dos processos de requerimentos de aposentadorias e pensões.

**9.11.1.16.** Registrar automaticamente a movimentação de pessoal referente ao requerimento de aposentadorias e pensões.

**9.11.1.17.** Registrar automaticamente a movimentação de pessoal referente concessão de benefícios de pensão.

**9.11.1.18.** Permitir o cadastro de concursos públicos e processos seletivos para provimento de vagas de cargos públicos por meio de editais e critérios de aplicação de provas na área de conhecimento.

**9.11.1.19.** Propiciar o cadastramento da ficha de avaliação médica "Anamnese", para fazer a entrevista de saúde do candidato à vaga da função na entidade.

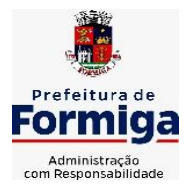

RUA BARÃO DE PIUMHI, 92 A (2º ANDAR) - CENTRO - FORMIGA – MG

TELEFONE: (037) 3329 1844 - TELEFAX: (037) 3329 1843 CEP 35570-128 - EMAIL: [pregoeirospmformiga@gmail.com](mailto:pregoeirospmformiga@gmail.com)

**9.11.1.20.** Permitir o cadastro de médicos que faram parte da junta médica podendo ser composta por um ou vários médicos.

**9.11.1.21.** Tempo válido para a contagem de tempo de serviço.

**9.11.1.22.** Permitir o registro de salários de contribuição das experiências anteriores a admissão nesta entidade, informando a competência, valor da contribuição e o tipo de previdência.

**9.11.1.23.** Permitir a separação dos candidatos por região, área, avaliações, candidatos, perfil do cargo concorrido a vaga.

**9.11.1.24.** Permitir o cadastro e manutenção das avaliações de desempenho para estágio probatório, inclusive informação de conclusão do processo.

**9.11.1.25.** Permitir o controle dos atestados através de laudos médicos.

**9.11.1.26.** Propiciar o cadastro de acidentes de trabalho com registro dos dados do acidente, utilização ou não de equipamento de segurança, entrevista com o funcionário e testemunhas do acidente.

**9.11.1.27.** Permitir o cadastro de comissões avaliadora dos concursos e seus membros que irão participar sendo presidente, secretário ou membro.

**9.11.1.28.** Permitir o cadastro de aquisição pela entidade de Equipamentos de Proteção Individual - EPI e Equipamento de Proteção Coletiva - EPC.

**9.11.1.29.** Permitir o cadastro e manutenção dos períodos de aquisição de licença prêmio, permitindo ainda a flexibilidade na criação dos períodos para adequar a situação funcional dos servidores.

**9.11.1.30.** Propiciar o controle por meio do laudo médico se o servidor já se encontra em readaptação pelo mesmo CID (Classificação Internacional de Doenças) do atestado.

**9.11.1.31.** Permitir no deferimento do laudo médico a geração automática de afastamentos.

**9.11.1.32.** Permitir o cadastro de responsáveis pelos PPP – Perfil Profissiográfico Previdenciário

**9.11.1.33.** Permitir a configuração do período de gozo da licença ao ser lançado como um afastamento e qual o tipo do afastamento.

**9.11.1.34.** Permitir o cadastro ou vinculação pessoa jurídica como instituição médica.

**9.11.1.35.** Permitir que o usuário crie o registro de visitas técnicas.

**9.11.1.36.** Permitir registrar extintores existentes nas instalações do município.

**9.11.1.37.** Permitir o cadastro dos fatores de risco a que se expõe um funcionário, servindo para a geração do PPP (Perfil Profissiográfico Previdenciário).

**9.11.1.38.** Permitir o cadastro dos requisitos do Ministério do Trabalho para EPI (Equipamento de Proteção Individual). Essas informações servem para gerar o PPP (Perfil Profissiográfico Previdenciário).

**9.11.1.39.** Propiciar a configuração de quais afastamentos e qual a quantidade de dias afastados que fará com que o período de aquisição de adicional do funcionário seja cancelado ou postergado.

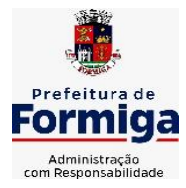

RUA BARÃO DE PIUMHI, 92 A (2º ANDAR) - CENTRO - FORMIGA – MG

TELEFONE: (037) 3329 1844 - TELEFAX: (037) 3329 1843 CEP 35570-128 - EMAIL: [pregoeirospmformiga@gmail.com](mailto:pregoeirospmformiga@gmail.com)

**9.11.1.40.** Propiciar a configuração de quais motivos de faltas e qual a quantidade de faltas que fará com que o período de aquisição de adicional do funcionário seja cancelado ou postergado, conforme legislação aplicada.

**9.11.1.41.** Proporcionar o controle automático dos períodos de aquisição de adicionais conforme as configurações.

**9.11.1.42.** Propiciar o cadastro de comunicação de acidente de trabalho para posterior emissão da Comunicação de Acidente de Trabalho - CAT para o INSS.

**9.11.1.43.** Permitir o cadastro de acompanhamento das informações da avaliação da situação de saúde do funcionário, podendo ser submetido a exames, devido ao seu trabalho ou qualquer outro fator que o leve a ser examinado. Essas informações servem para gerar o PPP (Perfil Profissiográfico Previdenciário).

**9.11.1.44.** Permitir o planejamento e execução de cursos de aperfeiçoamento com as seguintes características:

**9.11.1.45.** Definir cronograma, carga horária e data da emissão de certificado;

**9.11.1.46.** Propiciar a informação do ministrante;

**9.11.1.47.** Permitir a configuração do uso de tempos anteriores averbados, para cada período de adicional do funcionário.

**9.11.1.48.** Viabilizar a efetuação do encerramento dos cursos oferecidos pela entidade aos funcionários.

**9.11.1.49.** Permitir a limitação do acesso de usuários às informações de funcionários de determinados grupos funcionais, organogramas e/ou vínculos empregatícios.

**9.11.1.50.** Possibilitar a importação de pessoas candidatas de concurso público.

**9.11.1.51.** Propiciar o lançamento de históricos do tempo de serviço anterior, permitindo averbar esses períodos anteriores como:

**9.11.1.52.** Propiciar o cadastro de pensionistas integrado com a folha de pagamento.

**9.11.1.53.** Possuir as informações necessárias do concurso para a prestação de contas.

**9.11.1.54.** Propiciar o controle de pensionistas permitindo indicar se a pensão é por morte ou judicial.

**9.11.1.55.** Permitir os registros dos tempos referentes a contratos rescindidos anteriormente, experiências anteriores e averbações que devem ser contados para adicionais, licenças-prêmio ou tempo de serviço.

**9.11.1.56.** Propiciar a emissão do Perfil Profissiográfico Previdenciário – PPP, baseado no histórico do servidor, conforme o layout da Previdência Social.

**9.11.1.57.** Permitir identificar se o curso foi por iniciativa da empresa ou por solicitação dos próprios servidores.

**9.11.1.58.** Propiciar o registro do histórico de alterações de cargo do servidor.

**9.11.1.59.** Permitir a importação de arquivos diversos, sejam para cadastros ou para eventos da folha de pagamentos, como por exemplo: empréstimos, planos de saúde, convênios de lazer e etc.

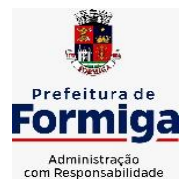

RUA BARÃO DE PIUMHI, 92 A (2º ANDAR) - CENTRO - FORMIGA – MG

TELEFONE: (037) 3329 1844 - TELEFAX: (037) 3329 1843 CEP 35570-128 - EMAIL: [pregoeirospmformiga@gmail.com](mailto:pregoeirospmformiga@gmail.com)

**9.11.1.60.** Permitir a emissão de relatórios cadastrais por pessoa, dependentes, experiências anteriores, averbações e bolsas de estudo.

**9.11.1.61.** Permitir o registro das informações referentes às exposições a fatores de risco, que possam causar danos a saúde ou integridade dos funcionários, servindo para a geração do PPP (Perfil Profissiográfico Previdenciário).

**9.11.1.62.** Permitir o cadastro de atestados com informação do CID (Classificação Internacional de Doenças) e do médico emissor.

**9.11.1.63.** Permitir o cadastro de período em que o funcionário desempenhou a função, ou seja, sua atividade profissional.

**9.11.1.64.** Propiciar o registro automático da movimentação de pessoal referente aos afastamentos do funcionário, por meio da informação do ato.

**9.11.1.65.** Propiciar o encerramento do concurso para não ocorrer alterações das informações e candidatos que participaram a fim de serem admitidos como funcionários.

**9.11.1.66.** Permitir o cadastro das comissões avaliadoras e os membros que irão participar dentro do período vigente informado.

**9.11.1.67.** Propiciar a identificação o tipo da transferência entre cedência ou recebimento do servidor.

**9.11.1.68.** Permitir as configurações de diferentes formas de contagem de períodos de licença-prêmio por cargo.

**9.11.1.69.** Permitir o registro dos históricos salariais do servidor.

**9.11.1.70.** Propiciar o registro automático da movimentação de pessoal referente as alterações salariais do servidor por meio da informação do ato.

**9.11.1.71.** Registrar automaticamente a movimentação de pessoal referente a concessão de adicional ao servidor, através da informação do ato.

**9.11.1.72.** Permitir a configuração do período para a aquisição da licença-prêmio em anos ou em dias.

**9.11.1.73.** Permitir as configurações de diferentes formas de contagem de períodos para a aquisição de adicionais.

**9.11.1.74.** Oportunizar o controle dos afastamentos do funcionário, integrado com a folha de pagamento do mesmo.

**9.11.1.75.** Permitir a utilização dos tempos de experiências anteriores para mais de uma matrícula atual do servidor.

**9.11.1.76.** Permitir a utilização dos tempos ainda não averbados de contratos anteriores para mais de uma matrícula atual do servidor.

**9.11.1.77.** Permitir o controle do nível de escolaridade do servidor.

**9.11.1.78.** Propiciar a emissão de relatórios referente a pessoa, compreendendo as informações de dependentes, experiências anteriores, averbações para aposentadoria, licençaprêmio, adicionais de tempo de serviço e bolsa de estudo.

# **9.12. SISTEMA PARA ATENDIMENTO AO SERVIDOR NA WEB**

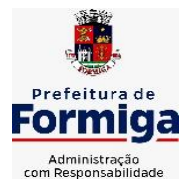

RUA BARÃO DE PIUMHI, 92 A (2º ANDAR) - CENTRO - FORMIGA – MG

TELEFONE: (037) 3329 1844 - TELEFAX: (037) 3329 1843

CEP 35570-128 - EMAIL: [pregoeirospmformiga@gmail.com](mailto:pregoeirospmformiga@gmail.com)

**9.12.1.** Permitir o acesso via internet das informações dos servidores

**9.12.2.** Possibilitar aos usuários por meio de cada matrícula e entidade realizem solicitações de alterações cadastrais pessoais.

**9.12.3.** Possibilitar aos usuários por meio de cada matrícula e entidade comprovem a necessidade das solicitações de alterações cadastrais pessoais anexando documentos no formato de imagem.

**9.12.4.** Possibilitar aos usuários por meio de cada matrícula e entidade efetuem solicitações de cursos de aperfeiçoamento, seminários, graduações, palestras, dentre outros;

**9.12.5.** Possibilitar aos usuários por meio de cada matrícula e entidade façam solicitações de programação de férias.

**9.12.6.** Possibilitar aos usuários por meio de cada matrícula e entidade efetuem solicitações de licença adoção, comprovando a sua necessidade por meio de anexação de documento em formato de imagem.

**9.12.7.** Possibilitar aos usuários por meio de cada matrícula e entidade façam solicitações de licença casamento, comprovando sua necessidade anexando documento em formato de imagem.

**9.12.8.** Possibilitar aos usuários por meio de cada matrícula e entidade realizem solicitações de licença maternidade, comprovando sua necessidade anexando documentos em formato de imagem.

**9.12.9.** Possibilitar aos usuários por meio de cada matrícula e entidade efetuem solicitações de licença prêmio e licença sem vencimento.

**9.12.10.** Possibilitar aos usuários por meio de cada matrícula e entidade realizem solicitações de adiantamento de 13° salário, adiantamento de férias e adiantamento salarial.

**9.12.11.** Possibilitar aos usuários por meio de cada matrícula e entidade realizem solicitações de benefício, como plano de saúde e como plano odontológico.

**9.12.12.** Possibilitar aos usuários por meio de cada matrícula e entidade realizem solicitações de benefício de vale transporte, vale alimentação e vale refeição.

**9.12.13.** Possibilitar aos usuários por meio de cada matrícula e entidade efetuem solicitações de benefício de seguro de vida próprio, bem como, para seus dependentes.

**9.12.14.** Possibilitar aos usuários por meio de cada matrícula e entidade façam solicitações de folga, tipo: banco de horas, desconto em folha e compensação de horas extras.

**9.12.15.** Possibilitar aos usuários por meio e cada matrícula e entidade realizem solicitações de dúvidas sobre qualquer assunto.

**9.12.16.** Possibilitar aos usuários por meio de cada matrícula e entidade consultem os recibos referentes aos pagamentos efetuados por meio da folha de pagamento.

**9.12.17.** Possibilitar aos usuários a emissão de relatórios com todas as informações que comprovem o rendimento e retenção de IRRF de funcionários.

**9.12.18.** Possibilitar aos usuários visualizarem todo o seu histórico financeiro.

**9.12.19.** Permitir a emissão de relatórios da movimentação dos funcionários em determinado exercício, detalhando as bases de cálculo e apresentando as informações mensalmente.

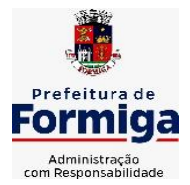

RUA BARÃO DE PIUMHI, 92 A (2º ANDAR) - CENTRO - FORMIGA - MG

TELEFONE: (037) 3329 1844 - TELEFAX: (037) 3329 1843 CEP 35570-128 - EMAIL: [pregoeirospmformiga@gmail.com](mailto:pregoeirospmformiga@gmail.com)

**9.12.20.** Possibilitar aos usuários por meio de cada matrícula consultarem as informações pessoais do servidor.

**9.12.21.** Possibilitar aos usuários por meio de cada matrícula consultarem as informações contratuais, possibilitando visualizar detalhes do cargo, salário, organograma, férias, alterações de salário e cargos.

**9.12.22.** Possibilitar aos usuários consultarem as marcações de ponto selecionando o ano e período de apuração.

**9.12.23.** Possibilitar aos usuários a emissão por meio de relatório as marcações de ponto selecionando o ano e período de apuração.

**9.12.24.** Permitir a realização de pesquisa avançada por critérios e por campos das solicitações.

**9.12.25.** Possibilitar ao administrador configurar as permissões de acesso dos usuários.

**9.12.26.** Possibilitar aos usuários a visualização dos status das solicitações cadastradas.

**9.12.27.** Possibilitar aos usuários com permissão em um único ambiente aprovarem ou reprovarem as solicitações realizadas pelos servidores.

**9.12.28.** Possibilitar aos usuários com perfil administrador adicionarem e concederem permissões por funcionalidades para usuários e grupos de usuários.

**9.12.29.** Possibilitar aos usuários com perfil administrador criarem usuário e senha automaticamente de forma individual ou em lote.

**9.12.30.** Possibilitar aos usuários com perfil administrador personalizarem o formato do usuário e senha.

**9.12.31.** Possibilitar aos usuários com perfil administrador alterarem a senha dos usuários adicionados a partir do sistema.

**9.12.32.** Permitir a geração e o envio dos dados de usuário e senha do servidor criados a partir do sistema por e-mail.

**9.12.33.** Possibilitar aos usuários redefinirem a senha de acesso em qualquer momento.

**9.12.34.** Permitir aos usuários por meio de dispositivo móvel a consulta do seu holerite no Município consultado, bem como o informe de rendimentos para o IRPF;

**9.12.35.** Permitir aos usuários por meio de dispositivo móvel a consulta das marcações e ocorrências de ponto realizadas.

# **9.13. SISTEMA DE GESTÃO DE PONTO ELETRÔNICO**

**9.13.1.** Permitir a integração de dados com sistemas de Folha de Pagamento

**9.13.2.** Possibilitar que na rotina de apuração do ponto, seja possível filtrar por data inicial e final do período de apuração, por servidor, por regime, por centro de custo, por cargo e por lote.

**9.13.3.** Possibilitar a apuração das marcações de ponto dos estagiários

**9.13.4.** Possibilitar a apuração das marcações de ponto dos funcionários

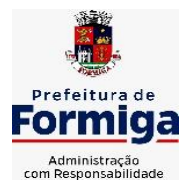

RUA BARÃO DE PIUMHI, 92 A (2º ANDAR) - CENTRO - FORMIGA - MG

TELEFONE: (037) 3329 1844 - TELEFAX: (037) 3329 1843 CEP 35570-128 - EMAIL: [pregoeirospmformiga@gmail.com](mailto:pregoeirospmformiga@gmail.com)

**9.13.5.** Possibilitar a consulta e acompanhamento de ações do sistema e rotinas de cálculo via log

**9.13.6.** Possibilitar que a rotina de importação e apuração do ponto sejam executadas em segundo plano, deixando o sistema liberado para o usuário operar normalmente.

**9.13.7.** Ao término do processamento do cálculo o usuário deve ser notificado.

**9.13.8.** Permitir o registro das áreas de atuação, possibilitando o vínculo com o CBO de atuação.

**9.13.9.** Permitir o registro de atos legais como leis, portarias, decretos, requisições, possibilitando informar o número oficial do ato, tipo de natureza do texto jurídico, data de criação do ato, data a vigorar do ato, data de publicação do ato, data da resolução do ato, número do diário oficial, responsável, fonte(s) de divulgação, ementa e anexos. Permitir anexar arquivos de até 10 megabyte, dos tipos DOC, DOCX, TXT, HTML, XLS, XLSX, JPG ou PNG.

**9.13.10.** Possibilitar o cadastro de tipos de ausências para justificativas de faltas. Exemplo: Folga, Viagem à trabalho, Curso, Treinamento, Conferência, Congresso, Palestra, Seminário, Encontro técnico, Fórum, Workshop, Nascimento de filho(a), possibilitando a criação de novos motivos, conforme necessidade.

**9.13.11.** Possibilitar o lançamento de ausências dos servidores de forma individual ou coletiva, permitindo registrar o tipo de ausência, período de ausência, observação e se a mesma será abonada ou não.

**9.13.12.** Controlar a quantidades de vagas disponíveis por cargo, por grupo de cargos e por centro de custos.

**9.13.13.** Permitir a vinculação do cargo com a tabela salarial.

**9.13.14.** Permitir o registro do quadro de cargos da entidade, informando a descrição, o percentual mínimo, o ato de criação e do percentual mínimo e também o ato de revogação.

**9.13.15.** Permitir o cadastro de todos os cargos do quadro de pessoal dos tipos efetivo, comissionado, temporário, agentes políticos, estabilizados pela CF/88, dentre outros conforme a necessidade do cliente, com nome do cargo, tipo de cargo, grau de instrução, CBO, escolaridade mínima, carga horária mensal, referência salarial inicial e quantidade de vagas criada.

**9.13.16.** Permitir o registro da criação, alteração e extinção dos cargos, juntamente com a fundamentação legal de cada um destes registros.

**9.13.17.** Permitir o Cadastro de empresas classificando-as entre geral, cessionária, fornecedor de transporte, instituição de ensino, operadora de plano de saúde ou sindicato.

**9.13.18.** Permitir cadastrar em ambiente centralizado os endereços, possibilitando o registro de logradouros, bairros e municípios brasileiro. Além de estados de federações estrangeiras.

**9.13.19.** Permitir a consulta e alteração de informações da entidade que o sistema foi liberado. Possibilitando ao usuário alterar informações como sigla da entidade, CNAE, responsável da entidade, endereço da entidade, telefone da entidade, e-mails da entidade, site da entidade, horário de funcionamento da entidade, indicativo de RPPS, tipo de administração, número da UG SIAFI, sindicato, classificação tributária, indicativo de registro eletrônico de funcionário, classificação tributária e situação da entidade.

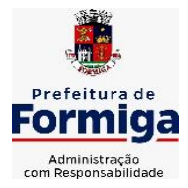

RUA BARÃO DE PIUMHI, 92 A (2º ANDAR) - CENTRO - FORMIGA – MG

TELEFONE: (037) 3329 1844 - TELEFAX: (037) 3329 1843 CEP 35570-128 - EMAIL: [pregoeirospmformiga@gmail.com](mailto:pregoeirospmformiga@gmail.com)

**9.13.20.** Permitir o registro dos feriados, possibilitando subdividi-los entre os tipos Fixo, Variável e Ponto Facultativo, informando Descrição, Abrangência, Tipo e Data.

**9.13.21.** Permitir o cadastro da configuração da estrutura de níveis de Organogramas, possibilitando definir a quantidade de níveis, dígitos, separador da máscara dos organogramas e em qual nível do Organograma será realizado o controle de vagas dos Cargos.

**9.13.22.** Permitir a identificação de qual configuração de organograma está em uso não sendo necessário criar uma para cada ano vigente

**9.13.23.** Permite realizar o anexo de documentos de modo que fiquem disponíveis aos usuários

**9.13.24.** Permitir o registro das deficiências da pessoa informando tipo e grau da deficiência

**9.13.25.** Permitir o registro de dependentes das pessoas físicas, informando nome, grau de dependência, data inicial da dependência, motivo, data final da dependência, motivo, estuda, período, se é dependente no IRRF, se é dependente de salário família, se é dependente de pensão, início do benefício, duração, data de vencimento, alvará judicial, data do alvará, aplicação de desconto, valor, pensão sobre FGTS, representante legal, forma de pagamento e conta bancária

**9.13.26.** Permitir o registro de pessoas, possibilitando informar: Dados Principais, composto de nome, CPF, data de nascimento, idade, estado civil, sexo, dados pessoais, endereço(s), telefone(s), e-mail(s), rede social, filiação(ões), moléstia(s) grave(s), grau de escolaridade, raça, cor dos olhos, estatura, peso, tipo sanguíneo, indicativo de doador, deficiência(s), base(s) de outra(s) empresa(s) ;

**9.13.27.** Permitir informar também dados de documentos, composto por: naturalidade, nacionalidade, RG, órgão emissor, UF, data da emissão, número do título de eleitor, zona, seção, número do CNS, data da emissão, RIC, órgão emissor, UF, data da emissão, certidão(ões) civil(s), número do certificado de reservista, número da CTPS, série, UF, data da emissão, número do PIS / PASEP, data da emissão, inscrição municipal, número da CNH, UF, categoria, data da emissão, data da 1ª habilitação, data de vencimento, observações da CNH, conta(s) bancária(s).

**9.13.28.** Além de permitir também, o anexo de arquivos de até 10 Megabyte.

**9.13.29.** Permitir o registro de informações adicionais no cadastro de dependentes.

**9.13.30.** Permitir o cadastro de responsáveis.

**9.13.31.** Permitir o controle para compensação de horas extras e folgas.

**9.13.32.** Permitir que o usuário realize o controle de compensação de horas dos funcionários e estagiários, possibilitando o fracionamento das horas a serem compensadas, enviando as mesmas para o banco de horas ou para pagamento e desconto em folha de pagamento.

**9.13.33.** Permitir a configuração do layout de importação de marcações conforme modelo utilizado pelo cliente

**9.13.34.** Permitir o registro de vínculos empregatícios, com intuito de representar um agrupador entre os funcionários e a entidade. Ao registrar o vínculo permitir informar a descrição, regime trabalhista, regime previdenciário, categoria do trabalhador, categoria do SEFIP, vínculo temporário, motivo da rescisão, data final obrigatória, sai no CAGED, gera licença-prêmio, sai na RAIS, código RAIS.

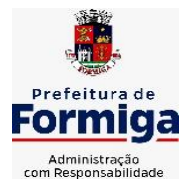

RUA BARÃO DE PIUMHI, 92 A (2º ANDAR) - CENTRO - FORMIGA – MG

TELEFONE: (037) 3329 1844 - TELEFAX: (037) 3329 1843

CEP 35570-128 - EMAIL: [pregoeirospmformiga@gmail.com](mailto:pregoeirospmformiga@gmail.com)

**9.13.35.** Permitir o cadastro de eventos extraordinários, definindo o período do evento, se será concedido folga para os participantes, a quantidade de dias de folga a conceder e o período em que o participante pode folgar, por conta da participação no evento. Exemplo: Campanha de vacinação no sábado e domingo

**9.13.36.** Possibilitar o registro dos servidores convocados para participar do evento extraordinário

**9.13.37.** Permitir a configuração da permissão de acesso por grupos de usuários e individualmente para cada usuário.

**9.13.38.** Permitir o cadastro e manutenção dos afastamentos dos servidores. Exemplo: Afastamentos por motivo de doença, acidente de trabalho, cessão e atestado de horas, sem prejuízo na frequência diária do servidor.

**9.13.39.** Permitir o cadastro dos tipos de afastamento que poderão ser realizados pelo servidor

**9.13.40.** Permitir a parametrização de abatimentos em tempo de serviço por tipo de afastamentos

**9.13.41.** Permitir vincular um afastamento a outros afastamentos que deram origem ou sequência ao afastamento.

**9.13.42.** Possibilitar a vinculação de atestados médicos com afastamentos.

**9.13.43.** Permitir a realização da manutenção do cartão ponto, mantendo a integridade da marcação original.

**9.13.44.** Permitir acessar o dia para inserir a marcação faltante ou desconsiderar uma marcação equivocada, possibilitando apurar novamente o dia em que as marcações foram ajustadas

**9.13.45.** Permitir a consulta das ocorrências apuradas a partir da manutenção de marcações

**9.13.46.** Permitir o acionamento do cadastro de afastamentos, a partir da data onde se está realizando a manutenção de marcações

**9.13.47.** Permitir o bloqueio de manutenção para o período de apuração

**9.13.48.** Permitir que o usuário alterne rapidamente entre os períodos de apuração, selecionando apenas o Mês/Ano equivalente ao período de apuração

**9.13.49.** Permitir o cadastro de grupos funcionais

**9.13.50.** Permitir ao usuário trocar de entidade sem sair do sistema

**9.13.51.** Permitir o cadastro dos horários utilizados pelos servidores, possibilitando informar o código, descrição, vigência, entrada, saída, se é flexível, espera, carga horária.

**9.13.52.** Permitir a desativação de horários previamente cadastrados

**9.13.53.** Permitir a importação de marcações das matrículas por arquivo txt gerado a partir do layout configurado no cadastro de relógios.

**9.13.54.** Permitir a configuração de vários tipos de horários para o servidor.

**9.13.55.** Permitir gerenciar períodos semanais e turnos corridos de jornadas de trabalho

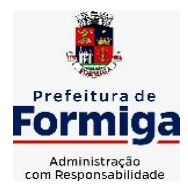

RUA BARÃO DE PIUMHI, 92 A (2º ANDAR) - CENTRO - FORMIGA - MG

TELEFONE: (037) 3329 1844 - TELEFAX: (037) 3329 1843 CEP 35570-128 - EMAIL: [pregoeirospmformiga@gmail.com](mailto:pregoeirospmformiga@gmail.com)

**9.13.56.** Permitir o controle de substituição de período por dia, semana ou mês para o servidor.

**9.13.57.** Permitir o registro da estrutura de Lotação Física

**9.13.58.** Permitir registrar todas as configurações das estruturas de níveis das lotações físicas utilizadas para determinar o local de trabalho do servidor na entidade

**9.13.59.** Permitir a identificação de qual configuração de lotação física está em uso não sendo necessário criar uma para cada ano vigente.

**9.13.60.** Permitir que o usuário veja a nomenclatura do cargo efetivo no cadastro funcional de servidor efetivo que exerça cargo em comissão ou função comissionada

**9.13.61.** Permitir a informação do motivo da alteração de cargo, e também possibilitar a criação de novos motivos.

**9.13.62.** Permitir a informação do motivo da alteração salarial, possibilitando a criação de novos motivos.

**9.13.63.** Permitir alteração e exclusão apenas para o registro histórico mais atual do servidor.

**9.13.64.** Permitir cadastrar as informações do funcionário exigidas pelo MTE, dispensando o livro registro conforme determinação da Portaria nº 41 de 28/03/2007, além de permitir a inserção de novos campos para cadastramento de informações adicionais.

**9.13.65.** Permitir que no cadastro de matrículas dos servidores, ao informar o cargo, seja disponibilizado apenas os níveis salariais configurados para o cargo e o campo salário seja preenchido de acordo com o nível/classe/referência selecionado.

**9.13.66.** Permitir a visualização de todos os registros de histórico do funcionário.

**9.13.67.** Permitir ao usuário, alternar entre as demais matrículas existentes para a mesma pessoa, na entidade logada.

**9.13.68.** Permitir o autocompletar no registro de matrículas, com dados já existentes no sistema.

**9.13.69.** Permitir o controle de histórico dos contratos, para informações que podem ser modificadas com o passar do tempo, como cargo, salário, organograma, jornada de trabalho e campos adicionais.

**9.13.70.** Permitir o registro de afastamentos para funcionários e estagiários, a partir do cadastro de matrículas.

**9.13.71.** Permitir cadastrar estagiários com as informações abaixo:

**9.13.72.** Dados pessoais, composto por nome, CPF, data de nascimento, idade, estado civil, sexo, filiação(ões), grau de escolaridade, conta(s) bancária(s);

**9.13.73.** Dados do contrato, composto por data inicial, data final, categoria do Trabalhador, ato, instituição de ensino, agente de integração, formação, período, fase, responsável, indicativo de estágio obrigatório, objetivo, número do contrato, indicativo de seguro de vida, número da apólice, número do cartão ponto, parâmetro do ponto;

**9.13.74.** Dados de cargos e salários, composto por cargo, área de atuação, nível salarial, classe e referência, horas por mês, valor da bolsa de estudo, forma de pagamento, conta bancária, indicativo de ocupa vaga, configuração de férias;

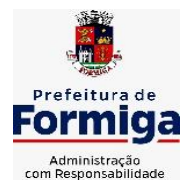

RUA BARÃO DE PIUMHI, 92 A (2º ANDAR) - CENTRO - FORMIGA – MG

TELEFONE: (037) 3329 1844 - TELEFAX: (037) 3329 1843

CEP 35570-128 - EMAIL: [pregoeirospmformiga@gmail.com](mailto:pregoeirospmformiga@gmail.com)

**9.13.75.** Dados da estrutura, composto por grupo funcional, jornada de trabalho, estrutura organizacional, lotação(ões) física(s)

**9.13.76.** Permitir cadastrar funcionários com as informações abaixo:

Dados da Identificação composta por informações como nome, CPF, data de nascimento, idade, estado civil, sexo, filiação(ões), grau de escolaridade, conta(s) bancária(s); Dados do contrato composto por: data de admissão, data-base, vínculo empregatício, indicativo de admissão, tipo de admissão, indicativo de primeiro emprego, natureza da atividade, Indicativo de optante de FGTS, data da opção do FGTS, conta do FGTS, sindicato, tipo de provimento, lei do contrato, ato de admissão, data da nomeação, data da posse, tempo de aposentadoria, indicativo de provimento, número do cartão ponto, parâmetro do ponto, previdência; Dados da Estrutura composto por: grupo funcional, jornada de trabalho, estrutura organizacional, ocorrência SEFIP, controle de jornada, indicativo de jornada parcial, lotação(ões) física(s)

**9.13.77.** Permitir que o usuário acesse as informações do cadastro da pessoa, a partir do cadastro de matrículas.

**9.13.78.** Permitir que o usuário defina o número da matrícula do servidor.

**9.13.79.** Permitir o cadastro de níveis salariais

**9.13.80.** Permitir o desenvolvimento de formulas de cálculo para execução de ocorrências do ponto

**9.13.81.** Permitir o registro de ocorrências de ponto, permitindo informar o código, descrição, competência, classificação, sigla e indicativo para gera eventos na folha.

**9.13.82.** Permitir a cópia de uma ocorrência previamente cadastrada facilitando assim as alterações em novas ocorrências geradas a partir da ocorrência copiada.

**9.13.83.** Permitir a desativação de ocorrências previamente cadastradas

**9.13.84.** Permitir o controle histórico de alteração para cada registro de ocorrência, permitindo a edição do histórico mais atual

**9.13.85.** Permitir a configuração de parâmetros para auxílio nas apurações de marcações e impactos em folha de pagamento, permitindo informar a tolerância de marcações, tolerância diária, período noturno, tempo mínimo entre batidas, tempo mínimo de interjornada, tempo mínimo e máximo de intrajornada, definir se as ocorrências vão gerar eventos na folha e indicativo de que a entidade segue a portaria 1.510/2009.

**9.13.86.** Permitir o cadastro de períodos de apuração de ponto possibilitando sua utilização no processo de apuração das marcações.

**9.13.87.** Permitir a permuta de horários, com data de início e término da permuta.

**9.13.88.** Permitir que a permuta de horário seja individual, vinculada com um colega ou para um lote de servidores selecionados

**9.13.89.** Permitir que o usuário realize o lançamento de permutas para os estagiários

**9.13.90.** Permitir que o usuário realize o lançamento de permutas para os funcionários.

**9.13.91.** Permitir o registro de planos de previdência dos tipos previdência ou assistência, regime e âmbito. Ao registrar um plano permitindo informar os campos descrição, tipo, regime, âmbito, data, ato e observação.

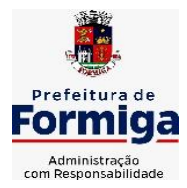

RUA BARÃO DE PIUMHI, 92 A (2º ANDAR) - CENTRO - FORMIGA - MG

TELEFONE: (037) 3329 1844 - TELEFAX: (037) 3329 1843

CEP 35570-128 - EMAIL: [pregoeirospmformiga@gmail.com](mailto:pregoeirospmformiga@gmail.com)

**9.13.92.** Permitir a configuração dos limites do plano salarial no cargo

**9.13.93.** Permitir o cadastro da tabela salarial, contemplando progressões horizontais e verticais, viabilizando a vinculação da faixa salarial dos cargos.

**9.13.94.** Permitir o registro da máscara a ser utilizada nas classes e referências e as regras de progressão salarial

**9.13.95.** Permitir ao usuário, a personalização de relatórios.

**9.13.96.** Permitir seleção de scripts de importação de marcações a partir do cadastro de relógios.

**9.13.97.** Permitir o registro das funções de marcações para os relógios do ponto

**9.13.98.** Permitir o registro de relógios de ponto, permitindo informar o número do relógio, descrição, lotação física, tipo de relógio, indicativo de REP, marca, número de fabricação.

**9.13.99.** Permitir a migração de dados de outros sistemas.

# **9.14. MÓDULO PONTO ELETRÔNICO VIA WEB**

**9.14.1.** Permitir que as marcações sejam coletadas por meio eletrônico, sem a necessidade de utilização de um relógio físico.

**9.14.1.1.**Possibilitar o cadastro das biometrias dos servidores no sistema.

**9.14.1.2.**Possibilitar a parametrização para o envio de e-mails com o registro das marcações.

**9.14.1.3.**Permitir a configuração de relógio para possibilitar a emissão de avisos sonoros em caso de êxito ou falha na marcação do ponto.

**9.14.1.4.**Possibilitar integração de funcionário autônomo do tipo conselheiro tutelar, para permitir o registro de ponto

**9.14.1.5.**Permitir a personalização dos relatórios de ponto, com a inclusão do brasão do Município, ou logotipo da entidade.

**9.14.1.6.**Possibilitar o cadastramento dos locais de trabalho.

**9.14.1.7.**Possibilitar o registro das funções de marcações para os relógios do ponto.

# **9.15. SISTEMA DE GESTÃO DE PROCESSOS E PROTOCOLO**

**9.15.1.** Deverá permitir gestão dos processos em andamento na Prefeitura, disponibilizando informações da tramitação da documentação desde o seu início até o arquivamento funcionando em ambiente WEB;

**9.15.2.** Permitir o acesso ao sistema com certificado digital, por configuração de rede LDAP ou com login integrado a demais sistemas de e-mail;

**9.15.3.** Possibilitar o controle de toda a tramitação dos processos abertos no setor de protocolo, entre usuários e departamentos que possuam acesso ao sistema;

**9.15.4.** Possibilitar ao cidadão a consulta de requisitos de protocolização, via internet;

**9.15.5.** Possibilitar ao cidadão solicitar a protocolização de processos pela internet;

**9.15.6.** Permitir a parametrização da numeração dos processos permitindo a adoção de numeração sequencial única dentro do ano;

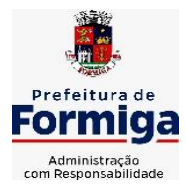

RUA BARÃO DE PIUMHI, 92 A (2º ANDAR) - CENTRO - FORMIGA - MG

TELEFONE: (037) 3329 1844 - TELEFAX: (037) 3329 1843

CEP 35570-128 - EMAIL: [pregoeirospmformiga@gmail.com](mailto:pregoeirospmformiga@gmail.com)

**9.15.7.** Possibilitar a consulta via Internet para que os requerentes possam consultar a situação de seus processos, informando o número do processo e CPF;

**9.15.8.** Possibilitar o acesso ao processo através de código, nome do requerente, CPF /CNPJ;

**9.15.9.** Possibilitar o cadastramento do roteiro de cada processo por assunto com a previsão de tempo de permanência em cada órgão;

**9.15.10.** Possibilitar a definição da obrigatoriedade do roteiro de cada processo por assunto;

**9.15.11.** Possibilitar registrar todos os processos em andamento, gerando informações rápidas e confiáveis de toda o trâmite do processo;

**9.15.12.** Permitir o controle dos documentos exigidos por assunto;

**9.15.13.** Permitir a formatação de documentos para emissão de requerimentos, personalizados por assunto;

**9.15.14.** Permitir registrar os pareceres sobre o processo e histórico de cada trâmite sem limite de tamanho;

**9.15.15.** Possibilitar que cada departamento registre ou consulte os processos sob sua responsabilidade com controle de usuário e senha;

**9.15.16.** Possibilitar controlar a juntada de processos por apensação e anexação;

**9.15.17.** Possibilitar a inclusão de imagens (em PDF e JPG) a o processo;

**9.15.18.** Permitir a formatação de diversos termos, como: Termo de apensação, de anexação, de abertura e encerramento de volume, termo de desentranhamento, dentre outros;

**9.15.19.** Permitir enviar o recebimento on-line dos processos com controle de senha e usuário;

**9.15.20.** Possuir rotina para anexar arquivos digitalizados para os processos;

**9.15.21.** Possibilitar a emissão de planilha de arquivamento de processos, podendo parametrizar por data de abertura e data de encerramento, selecionando o arquivamento em diversos locais, constando os números do processo;

**9.15.22.** Permitir a emissão de taxas com código de barras para os processos que necessitam do pagamento de taxas;

**9.15.23.** Permitir a criação de fórmulas de validação para serem utilizadas nos cadastros de requerentes e abertura de processos;

**9.15.24.** Permitir definir sigilo em algumas informações pontuais, como: Documentos, entrega de documentos, pareceres e pareceres de encerramento;

**9.15.25.** Permitir que o usuário defina a abrangência do sigilo, se documentos, pareceres ou ambos;

**9.15.26.** Permitir ao usuário a análise da abertura externa de processos, possibilitando o deferimento, indeferimento ou retorno da solicitação externa ao requerente para sanear irregularidades ou anexar novos documento;

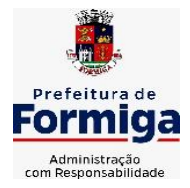

RUA BARÃO DE PIUMHI, 92 A (2º ANDAR) - CENTRO - FORMIGA – MG

TELEFONE: (037) 3329 1844 - TELEFAX: (037) 3329 1843 CEP 35570-128 - EMAIL: [pregoeirospmformiga@gmail.com](mailto:pregoeirospmformiga@gmail.com)

**9.15.27.** Possibilitar a emissão de guia para pagamentos de taxas e tarifas, em padrão bancário, integrado com o sistema de gestão das receitas;

**9.15.28.** Possuir relatórios gerenciais para acompanhamento dos processos apresentando informações dos processos conforme status, processo sem tramitação, processos ajuntados, processos arquivados e encerrados;

**9.15.29.** Possibilitar que o processo após seu andamento seja distribuído automaticamente aos usuários da unidade de destino;

**9.15.30.** Possibilitar o envio de mensagens via correio eletrônico (e-mail) no momento do andamento dos processos;

**9.15.31.** Possibilitar a movimentação de processos entre usuários da mesma unidade;

**9.15.32.** Possibilitar a transferência de processos encerrados e arquivados entre unidades distintas;

**9.15.33.** Possibilitar o envio de um e-mail ao usuário a cada tramitação efetuada no processo de seu interesse;

**9.15.34.** Permitir a integração com o sistema de gestão tributária, podendo assim gerar a taxa devida no momento da protocolização, além de permitir a realização de consultas de pagamento no sistema de gestão das receitas;

**9.15.35.** Possibilitar o registro de movimentações externas (entidades de fora) para o processo;

**9.15.36.** Possibilitar ao usuário criar informações adicionais para as solicitações de aberturas de processos, configurando a obrigatoriedade ou não do preenchimento destas informações pelo requerente ou usuário;

**9.15.37.** Possuir funcionalidade que permita após o acesso ao sistema pelo usuário apresentar um resumo de atividades pendentes;

**9.15.38.** Permitir ao usuário configurar os menus de acordo com a sua preferência;

**9.15.39.** Possibilitar a tramitação paralela de processos para mais de uma unidade;

**9.15.40.** Possibilitar a customização do texto de e-mail que será enviado ao requerente, conforme cada tipo de situação do processo. sendo possível customizar um texto de e-mail para: abertura, tramitação, cancelamento, encerramento, geração de guia de pagamento, parada e reativação do processo

**9.15.41.** Possibilitar a customização do texto de e-mail que será enviado ao beneficiário, conforme cada tipo de situação do processo. sendo possível customizar um texto de e-mail para: abertura, tramitação, cancelamento, encerramento, geração de guia de pagamento, parada e reativação do processo;

**9.15.42.** Possibilitar a customização do texto de SMS que será enviado, conforme cada tipo de situação do processo. sendo possível customizar um texto de e-mail para: abertura, tramitação, cancelamento, encerramento, geração de guia de pagamento, parada e reativação do processo;

**9.15.43.** Possuir relatórios gerenciais que possibilitem gerenciar os acessos dos usuários, gerenciar os processos encerrados, ajuntados, processos por setor, processos por usuários, processos sem movimentações, processos arquivados, tempo de permanência de cada processo em determinado setor, situação das guias de pagamento das taxas relacionadas a

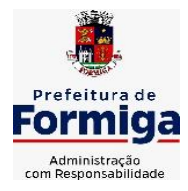

RUA BARÃO DE PIUMHI, 92 A (2º ANDAR) - CENTRO - FORMIGA – MG

TELEFONE: (037) 3329 1844 - TELEFAX: (037) 3329 1843

CEP 35570-128 - EMAIL: [pregoeirospmformiga@gmail.com](mailto:pregoeirospmformiga@gmail.com)

determinado processo, retiradas e devoluções de processos por arquivo e as retiradas e devolução de documentos de um processo;

**9.15.44.** Permitir o gerenciamento de abertura de volumes de um processo por assunto;

**9.15.45.** Possuir termo de abertura e encerramento de volume;

**9.15.46.** Emitir termo de ajuntamento de processo;

**9.15.47.** Gerar gráficos demonstrando a abertura dos processos, movimentação e encerramento dos processos;

**9.15.48.** Possuir relatórios que demonstrem o histórico do processo, pareceres emitidos de determinados processos, documentos por processo e requisitos de abertura de um processo.

# **9.16. SISTEMA DE GESTÃO DAS OBRAS PÚBLICAS**

**9.16.1.** Possibilitar incluir novos campos nos principais cadastros do sistema, podendo selecionar o tipo de dado, descrição e tamanho quando o tipo de dado exigir e ainda indicar se ele é de preenchimento obrigatório ou não;

**9.16.2.** Possibilitar ao usuário registrar as suas críticas, elogios e sugestões de melhorias no sistema;

**9.16.3.** Permitir visualizar o resumo da execução da obra, visualizando os valores dos orçamentos, valor executado, período das medições e percentual executado da obra;

**9.16.4.** Possibilitar gerenciar as permissões dos usuários por grupo ou individualmente;

**9.16.5.** Permitir a um profissional autorizado pela entidade manter os dados cadastrais da entidade como endereço, telefone, e-mail, site, horário de funcionamento e a indicação se a entidade possui um regime próprio de previdência privada;

**9.16.6.** Permitir configurar os órgãos, unidades orçamentárias e centros de custo da entidade;

**9.16.7.** Permitir cadastrar responsáveis técnicos, informando além do seu nome, o CPF, qual o tipo de responsabilidade, o número do registro no CREA, RG, Endereço, Telefone e E-mail;

**9.16.8.** Permitir registrar os dados das movimentações das operações, dentre elas as paralisações, reinício, medições, cancelamento e conclusão das obras;

**9.16.9.** Permitir registrar as obras do município, possibilitando informar os dados principais, dentre eles a descrição da obra, o objeto, data do cadastro, local da obra, prazo de conclusão, centro de custo para o qual ela pertence, classificação, categoria, tipo de execução, tipo da obra e posição geográfica;

**9.16.10.** Permitir registrar medições da obra, informando o período da medição, responsável técnico, percentual físico, número do contrato, ato administrativo e valor correspondentes;

**9.16.11.** Permitir registrar a conclusão da obra, informando a data, o responsável técnico e o ato administrativo que oficializou a conclusão;

**9.16.12.** Possibilitar concluir uma obra mesmo que o executado não esteja com 100% por contrato, aditivo e sem contrato;

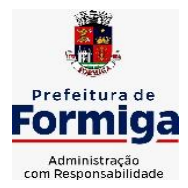

RUA BARÃO DE PIUMHI, 92 A (2º ANDAR) - CENTRO - FORMIGA - MG

TELEFONE: (037) 3329 1844 - TELEFAX: (037) 3329 1843

CEP 35570-128 - EMAIL: [pregoeirospmformiga@gmail.com](mailto:pregoeirospmformiga@gmail.com)

**9.16.13.** Permitir ao usuário o registro de exercícios;

**9.16.14.** Permitir cadastrar os atos administrativos da administração pública, possibilitando informar caso se trate de uma lei, decreto ou portaria, indicar o número, sua natureza jurídica, ementa, data da criação, data da publicação, data a vigorar, data da revogação, bem como os dados da publicação como o número do diário oficial e o fornecedor responsável;

**9.16.15.** Permitir cadastrar os possíveis motivos que originam a paralisação de uma obra, para posterior vínculo no registro da mesma;

**9.16.16.** Possibilitar criar relatórios personalizados para a entidade;

**9.16.17.** Possibilita controlar as medições da obra por contrato, termo aditivo e sem contrato;

**9.16.18.** Permitir reiniciar a obra após estar paralisada, informando a data do reinício;

**9.16.19.** Possibilitar cadastrar os tipos de obras, indicando nela a sua classificação, para melhor identificação das obras do município;

**9.16.20.** Permitir cadastrar unidade de medida dos bens da entidade, no singular ou plural e informar sua abreviatura, grandeza;

**9.16.21.** Permitir filtrar todas as situações das obras como não iniciadas, em andamento, paralisadas, canceladas e concluídas em um único lugar;

**9.16.22.** Permitir ao usuário configurar da estrutura organizacional a ser utilizada no exercício, onde ainda podem ser criadas novas configurações caso exista necessidade;

**9.16.23.** Permitir desativar o registro de um responsável técnico informando a data que o mesmo foi desativado;

**9.16.24.** Disponibilizar recursos para geração de arquivos para sistemas/órgãos externos;

**9.16.25.** Permitir visualizar e acompanhar as obras cadastradas, demonstrando as informações da sua descrição, tipo, data do cadastro, percentual já executado, situação atual;

**9.16.26.** Permitir cadastrar as categorias da obra, informando sua descrição;

**9.16.27.** Disponibilizar os dados dos registros efetuados para a criação de relatórios, scripts e validações;

**9.16.28.** Permitir registrar os orçamentos das obras, informando o responsável técnico, tipo de planilha, data da inclusão e base, contrato firmado para a realização da obra, ato administrativo e valor;

**9.16.29.** Permitir visualizar o histórico das movimentações da obra, visualizando a data, situação e usuário que registrou a movimentação;

**9.16.30.** Possibilitar a utilização de filtros e realização de pesquisas, apresentando apenas os dados desejados pelo usuário;

**9.16.31.** Permitir registrar os contratos firmados para a realização da obra, informando a data deste vínculo;

**9.16.32.** Permitir registrar a licitação executada para a realização da obra, informando a data deste vínculo.

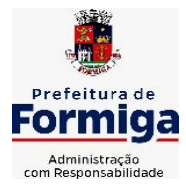

RUA BARÃO DE PIUMHI, 92 A (2º ANDAR) - CENTRO - FORMIGA - MG

TELEFONE: (037) 3329 1844 - TELEFAX: (037) 3329 1843 CEP 35570-128 - EMAIL: [pregoeirospmformiga@gmail.com](mailto:pregoeirospmformiga@gmail.com)

**9.16.33.** Permitir registrar as ART - Anotação de Responsabilidade Técnica dos profissionais que assumem essa posição, informando a data, número do registro, tipo de responsabilidade e responsável técnico;

**9.16.34.** Permitir registrar as possíveis paralisações da obra, informando a data, responsável técnico, ato administrativo e motivo;

**9.16.35.** Disponibilizar recursos para geração de validações específicas nas funcionalidades do sistema;

**9.16.36.** Permitir configurar o código da obra, podendo ser manual ou automático;

**9.16.37.** Permitir cadastrar os dados correspondentes aos endereços, possibilitando informar os logradouros, condomínios, loteamentos, bairros, distritos, estados e municípios;

**9.16.38.** Possibilitar o cadastro das matrículas que identificam as obras registradas no CEI - Cadastro Específico do INSS, informando além de sua data de registro, as informações de uma ou mais certidões negativas de débitos vinculadas ao seu registro;

**9.16.39.** Permitir registrar o cancelamento da obra, informando a data, o responsável técnico, o tipo de cancelamento e o ato administrativo que determinou o cancelamento.

**9.16.40.** Permitir integração com o sistema de Compras, permitindo o compartilhamento de informações de processos e contratos de obras e serviços de engenharia em uma ou mais entidades.

**9.16.41.** Gerar os dados exigidos pelo TCEMG por meio do SICOM com o módulo "SISOP – Sistema de Informações de Serviços e Obras Públicas". O sistema deverá gerar os dados do Módulo de Execução de Obra e Serviço de Engenharia.

# **9.17. SISTEMA DE SERVIÇOS PÚBLICOS MUNICIPAIS NA INTERNET**

**9.17.1.** Possibilitar ao cidadão acessar informações de seu interesse e necessidade através da Internet, com suas devidas permissões.

**9.17.2.** Permitir acessar o sistema de forma configurável, podendo o contribuinte usar o seu CPF ou CNPJ com opção ou não de definição de senha, ou ainda pelo seu código cadastral, código do imóvel, do econômico ou da sua inscrição imobiliária;

**9.17.3.** Permitir configurar a forma de cadastro do contribuinte, podendo definir se o mesmo será automático ou por deferimento, se o cadastro será restrito por assinatura digital ou se obrigará anexar documentos;

**9.17.4.** Permitir a emissão de extrato de débitos com a situação de cada contribuinte, corrigido com valores atualizados até a data atual;

**9.17.5.** Gerar a emissão da certidão negativa de débitos municipais, a certidão positiva ou positiva com efeito de negativa;

**9.17.6.** Emitir guias de recolhimento de qualquer tributo municipal vencidos ou não, parcelados ou reparcelados, com adicionais calculados, em guia padrão FEBRABAN pronta para o recolhimento;

**9.17.7.** Permitir a consulta da autenticidade das Certidões Negativas de Débitos Municipais;

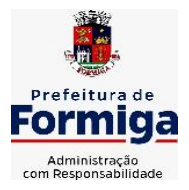

RUA BARÃO DE PIUMHI, 92 A (2º ANDAR) - CENTRO - FORMIGA - MG

TELEFONE: (037) 3329 1844 - TELEFAX: (037) 3329 1843

CEP 35570-128 - EMAIL: [pregoeirospmformiga@gmail.com](mailto:pregoeirospmformiga@gmail.com)

**9.17.8.** Possibilitar, via Internet, a consulta dos documentos necessários para dar entrada em um processo no setor de protocolo;

**9.17.9.** Permitir a consulta aos processos via internet, com no mínimo os seguintes filtros: número, requerente, CNPJ ou CPF;

**9.17.10.** Permitir a geração da segunda via do IPTU, com as devidas correções de juros e multa quando em atraso;

**9.17.11.** Permitir a geração do alvará de localização nos moldes estabelecidos pela Prefeitura;

**9.17.12.** Permitir ao contribuinte o acompanhamento de sua situação junto à entidade, por meio de consultas e emissão de extratos, apresentando débitos e dívidas com valores atualizados em tempo real;

**9.17.13.** Possibilitar a autenticação da CND Municipal impresso via Internet;

**9.17.14.** Permitir fazer downloads dos documentos e anexos referente aos processos, bem como das suas tramitações;

**9.17.15.** Permitir aos contadores, cartórios e também imobiliárias acessar informações na WEB dos clientes para os quais prestam serviços;

**9.17.16.** Permitir a emissão de documentos como alvará de licença e localização, alvará de licença do corpo de bombeiros e alvará de licença da vigilância sanitária;

**9.17.17.** Permitir aos cidadãos solicitar serviços e gerar as respectivas taxas de forma integrada com o sistema de gestão tributária via web;

**9.17.18.** Possibilitar o envio da senha via e-mail nos casos de esquecimento;

**9.17.19.** Possibilitar alteração do endereço diretamente pelo contribuinte;

**9.17.20.** Configurar se haverá verificação quanto as declarações de serviços prestados e tomados na emissão das certidões negativa de contribuintes e do econômico;

**9.17.21.** Possibilitar que o contribuinte solicite serviço de coleta seletiva para seus imóveis pela web, podendo configurar a solicitação informando quais características o imóvel deve possuir para que seja indicado na solicitação de coleta;

**9.17.22.** Possibilitar a emissão da 2ª via da Certidão de Isenção;

**9.17.23.** Possibilitar a emissão de certidão de baixa de atividade;

**9.17.24.** Possibilitar emissão de Informações cadastrais do Imóvel e do Econômico;

**9.17.25.** Configurar se haverá verificação quanto as declarações de serviços prestados e tomados na emissão das certidões negativa de contribuintes e do econômico.

**9.17.26.** Possibilitar configurar a solicitação de emissão de carnês via web informando quais características o imóvel deve possuir para que seja indicado na solicitação;

**9.17.27.** Permitir a emissão de guias de pagamento, possibilitando a unificação de parcelas e receitas distintas em uma única guia;

**9.17.28.** Permitir ao cidadão solicitar a emissão de carnês via web para seus imóveis, beneficiando-o com a isenção da respectiva taxa;

**9.17.29.** Possibilitar a geração do processo de ITBI pelo contribuinte para imóveis urbanos, diretamente pela Internet;

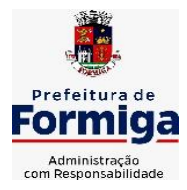

RUA BARÃO DE PIUMHI, 92 A (2º ANDAR) - CENTRO - FORMIGA - MG

TELEFONE: (037) 3329 1844 - TELEFAX: (037) 3329 1843

CEP 35570-128 - EMAIL: [pregoeirospmformiga@gmail.com](mailto:pregoeirospmformiga@gmail.com)

**9.17.30.** Permitir ao contribuinte a geração de ITBI para imóveis rurais pela Web, sem necessidade de ter o imóvel rural cadastrado;

**9.17.31.** Configurar a geração do ITBI de forma automática ou por meio de deferimento do usuário habilitado no sistema;

**9.17.32.** Gerar a certidão de ITBI, com a sua respectiva guia de pagamento;

**9.17.33.** Gerar código de controle para averiguar a veracidade das informações contidas no documento emitido pelo sistema;

**9.17.34.** Permitir a consulta de solicitações de ITBI demonstrando o código e ano da solicitação, código do imóvel, situação da solicitação, CPF/CNPJ do comprador, do vendedor ou responsável, e data da solicitação

**9.17.35.** Gerar código de controle para checagem de veracidade das informações contidas nos documentos gerados pelo sistema;

**9.17.36.** Permitir a emissão agrupada das guias de pagamento;

**9.17.37.** Permitir realizar a validação do valor venal do imóvel comparando entre o valor contido no portal do cidadão e o armazenado no BCI do sistema de tributos;

# **9.18. SISTEMA DE INFORMAÇÕES GERENCIAIS**

**9.18.1.** Permitir ao gestor público a seleção de indicadores de sua preferência possibilitando que os mesmos sejam visualizados de forma conjunta formando um painel especial para compor os indicadores de sua preferência.

**9.18.2.** Permitir a visualização da fonte de informação em cada indicador, para que o gestor municipal saiba qual é origem dos dados, garantindo assim a confiabilidade necessária para a tomada de decisão.

**9.18.3.** Permitir a personalização de um gráfico através de um modelo pré-estabelecido.

**9.18.4.** Permitir que o usuário realize a ordenação de disposição visual de sua preferência nos indicadores de uma aba temática

**9.18.5.** Permitir ao gestor público a visualização do quadro societário referente a uma pessoa Jurídica contribuinte do município. A visualização conterá uma listagem de sócios da Pessoa Jurídica exibindo detalhes sobre o nome, CPF/CNPJ e percentual de participação e situação do sócio.

**9.18.6.** Possibilitar que o gestor público verifique a posição de sua entidade no ranking referente o resultado da apuração dos custos gerados pelos objetos de custos apurados pelo município comparando o resultado com outros municípios da mesma microrregião, mesmo estado e do país.

**9.18.7.** O gestor público somente saberá sua posição do ranking, sem saber os resultados dos demais municípios. Da mesma forma, os demais municípios não saberão os resultados do Município visualizado.

**9.18.8.** Permitir ao gestor público a visualização de um ranking que possibilite a análise referente os 10 menores custos unitários médios da merenda escolar gerados por unidades escolares no município.

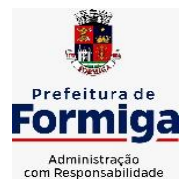

RUA BARÃO DE PIUMHI, 92 A (2º ANDAR) - CENTRO - FORMIGA – MG

TELEFONE: (037) 3329 1844 - TELEFAX: (037) 3329 1843 CEP 35570-128 - EMAIL: [pregoeirospmformiga@gmail.com](mailto:pregoeirospmformiga@gmail.com)

**9.18.9.** Permitir ao gestor público a visualização de um ranking que possibilite a análise referente os 10 maiores custos unitários médios da merenda escolar gerados por unidades escolares no município.

**9.18.10.** Permitir ao gestor público a visualização de indicador gráfico que possibilite a análise do custo médio unitário da iluminação pública por habitante no exercício atual.

**9.18.11.** Permitir ao gestor público a visualização de indicador gráfico que possibilite a análise do custo médio unitário da iluminação pública por Imóvel no exercício atual.

**9.18.12.** Possibilitar ao gestor público a visualização de indicador gráfico que possibilite a análise do custo médio unitário da merenda escolar por aluno realizada nos exercícios atual.

**9.18.13.** Permitir ao gestor público a visualização de indicador gráfico que possibilite a análise do custo médio unitário da coleta de lixo por imóvel realizada nos exercícios atual.

**9.18.14.** Possibilitar ao gestor público, imediatamente após o acesso ao sistema, a visualização numérica correspondente ao valor dos investimentos em obras públicas realizado pelo Município no exercício corrente.

**9.18.15.** Possibilitar ao gestor público, imediatamente após o acesso ao sistema, a visualização numérica correspondente ao valor do Patrimônio público gerido pelo Município.

**9.18.16.** Possibilitar ao gestor público, imediatamente após o acesso ao sistema, a visualização numérica correspondente a quantidade de veículos da frota gerida pelo Município.

**9.18.17.** Possibilitar ao gestor público a visualização de indicador gráfico que possibilite a análise dos 10 maiores valores investidos em patrimônio municipal detalhados com base na classificação de tipo de Patrimônio.

**9.18.18.** Permitir ao gestor público a visualização de indicador gráfico que possibilite a análise da quantidade de veículos pertencentes a frota municipal classificados conforme o tipo de veículo.

**9.18.19.** Permitir ao gestor público a visualização de um ranking que possibilite a análise referente as 10 menores dotações orçamentárias bloqueadas no município considerando os valores envolvidos

**9.18.20.** Permitir ao gestor público a visualização de um ranking que possibilite a análise referente as 10 maiores dotações orçamentárias bloqueadas no município considerando os valores envolvidos.

**9.18.21.** Permitir ao gestor público a visualização de indicador numérico que demonstra o saldo atual do valor total das dotações orçamentárias bloqueadas

**9.18.22.** Permitir ao gestor público a visualização de um ranking que possibilite a análise referente as 10 menores licitações em andamento no município considerando os valores envolvidos.

**9.18.23.** Permitir ao gestor público a visualização de um ranking que possibilite a análise referente as 10 maiores licitações em andamento no município considerando os valores envolvidos.

**9.18.24.** Possibilitar ao gestor público a visualização de indicador numérico que demonstra a valor total das licitações em andamento do município

**9.18.25.** Permitir ao gestor público a visualização de um ranking que possibilite a análise referente aos 10 grupos de materiais que possuem os maiores valores em estoque no município.
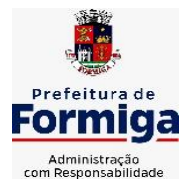

RUA BARÃO DE PIUMHI, 92 A (2º ANDAR) - CENTRO - FORMIGA - MG

TELEFONE: (037) 3329 1844 - TELEFAX: (037) 3329 1843 CEP 35570-128 - EMAIL: [pregoeirospmformiga@gmail.com](mailto:pregoeirospmformiga@gmail.com)

**9.18.26.** Permitir ao gestor público a visualização de indicador numérico que demonstra a valor da posição atual dos estoques armazenados pelo município

**9.18.27.** Possibilitar ao gestor público, imediatamente após o acesso ao sistema, a visualização numérica correspondente a avaliação média da nota de avaliação do IDEB obtida pela rede municipal de Educação do Município

**9.18.28.** Possibilitar ao gestor público, imediatamente após o acesso ao sistema, a visualização numérica correspondente a quantidade de alunos abrangidos pela rede municipal de ensino cadastrados no sistema de educação do município.

**9.18.29.** Permitir ao gestor público a visualização de um ranking que possibilite a análise referente as 10 creches da rede municipal que mais possuem crianças aguardando em fila de espera

**9.18.30.** Permitir ao gestor público a visualização de um ranking que possibilite a análise referente as 10 creches da rede municipal que mais possuem vagas livres

**9.18.31.** Permitir ao gestor público a visualização de indicador numérico que demonstra a quantidade de crianças aguardando na fila de espera das creches da rede municipal

**9.18.32.** Permitir ao gestor público a visualização de indicador numérico que demonstra a quantidade de vagas livres nas creches da rede municipal

**9.18.33.** Permitir ao gestor público a visualização de indicador gráfico que possibilite a análise comparativa entre as vagas de creches ocupadas com as vagas de creches livres disponibilizadas pela rede pública Municipal.

**9.18.34.** Permitir ao gestor público a visualização de indicador numérico que possibilite a análise de quantidade de alunos matriculados no 1º ao 5º ano e a quantidade de alunos matriculados no 6º ao 9º ano

**9.18.35.** Permitir ao gestor público a visualização de um ranking que possibilite a análise referente as 10 menores notas médias geradas por alunos do 6º ao 9º ano por estabelecimento de ensino do Município

**9.18.36.** Permitir ao gestor público a visualização de indicador gráfico que possibilite a análise comparativa entre as notas médias previstas com as notas médias dos últimos 3 anos obtidas pelos alunos do 6º ao 9º ano da rede pública Municipal.

**9.18.37.** Permitir ao gestor público a visualização de um ranking que possibilite a análise referente as 10 Maiores notas médias por disciplina de ensino gerados por alunos do 1º ao 5º ano do Município.

**9.18.38.** Permitir ao gestor público a visualização de um ranking que possibilite a análise referente as 10 menores notas médias geradas por alunos do 1º ao 5º ano por estabelecimento de ensino do Município.

**9.18.39.** Permitir ao gestor público a visualização de um ranking que possibilite a análise referente as 10 maiores notas médias geradas por alunos do 1º ao 5º ano por estabelecimento de ensino do Município.

**9.18.40.** Permitir ao gestor público a visualização de indicador gráfico que possibilite a análise comparativa entre a nota média prevista com as notas médias dos últimos 3 anos obtidas pelos alunos do 1º ao 5º ano da rede pública Municipal.

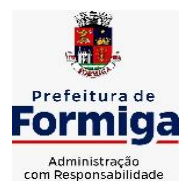

RUA BARÃO DE PIUMHI, 92 A (2º ANDAR) - CENTRO - FORMIGA - MG

TELEFONE: (037) 3329 1844 - TELEFAX: (037) 3329 1843 CEP 35570-128 - EMAIL: [pregoeirospmformiga@gmail.com](mailto:pregoeirospmformiga@gmail.com)

**9.18.41.** Possibilitar ao gestor público a visualização de um ranking que possibilite a análise referente as 10 maiores notas médias por disciplina de ensino do Município.

**9.18.42.** Permitir ao gestor público a visualização de um ranking que possibilite a análise referente as 10 menores notas médias por estabelecimento de ensino do Município.

**9.18.43.** Possibilitar ao gestor público a visualização de um ranking que possibilite a análise referente as 10 maiores notas médias por estabelecimento de ensino do Município.

**9.18.44.** Permitir ao gestor público a visualização de indicador gráfico que possibilite a análise comparativa entre as notas médias previstas com as notas médias dos últimos 3 anos obtidas pelos alunos da rede pública Municipal.

**9.18.45.** Permitir ao gestor público a visualização de indicador gráfico que possibilite a análise das despesas com educação já efetivamente comprometidas pelo Município, dividindo em valores já vencidos e não quitados e valores com vencimento para as competências futuras.

**9.18.46.** Permitir ao gestor público a visualização de indicador gráfico que possibilite a análise comparativa mensal entre a despesa com educação realizada com o percentual da meta constitucional de gastos com educação referente ao exercício atual.

**9.18.47.** Permitir ao gestor público a visualização de indicador gráfico que possibilite a análise comparativa entre a despesa com educação prevista com o valor efetivamente gasto pelo Município no exercício financeiro atual.

**9.18.48.** Possibilitar ao gestor público, imediatamente após o acesso ao sistema, a visualização numérica correspondente a quantidade de servidores do Município.

**9.18.49.** Permitir ao gestor público a visualização de indicador gráfico que possibilite a análise da série histórica mensal dos últimos 12 meses referente a quantidade de afastamento dos servidores em números de dias afastados.

**9.18.50.** Permitir ao gestor público a visualização de um ranking que possibilite a análise referente aos 10 maiores valores de gastos com funções gratificadas por órgão do Município.

**9.18.51.** Permitir ao gestor público a visualização de indicador gráfico que possibilite a análise comparativa da proporção de gastos com funções gratificadas em relação aos demais gastos com pessoal.

**9.18.52.** Permitir ao gestor público a visualização de um ranking que possibilite a análise referente aos 10 maiores valores de gastos com horas extras por órgão do município

**9.18.53.** Permitir ao gestor público a visualização de indicador gráfico que possibilite a análise comparativa da proporção de gastos com horas extras em relação aos demais gastos com pessoal.

**9.18.54.** Permitir ao gestor público a visualização de um ranking que possibilite a análise referente aos 10 maiores valores de gastos com cargos comissionados por órgão do município

**9.18.55.** Permitir ao gestor público a visualização de indicador gráfico que possibilite a análise comparativa da proporção de gastos com pessoal em cargo comissionado em relação aos demais gastos com pessoal.

**9.18.56.** Permitir ao gestor público a visualização de indicador gráfico que possibilite a análise comparativa mensal entre a despesa com pessoal realizada com o percentual da meta de gastos de pessoal estipulada pela Lei de Responsabilidade Fiscal referente ao exercício atual.

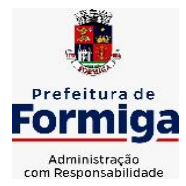

RUA BARÃO DE PIUMHI, 92 A (2º ANDAR) - CENTRO - FORMIGA - MG

TELEFONE: (037) 3329 1844 - TELEFAX: (037) 3329 1843 CEP 35570-128 - EMAIL: [pregoeirospmformiga@gmail.com](mailto:pregoeirospmformiga@gmail.com)

**9.18.57.** Permitir ao gestor público a visualização de indicador gráfico que possibilite a análise comparativa entre a despesa com pessoal prevista com o valor efetivamente gasto pelo Município no exercício financeiro atual.

**9.18.58.** Possibilitar ao gestor público, imediatamente após o acesso ao sistema, a visualização numérica correspondente a quantidade de Empresas cadastradas pela arrecadação do Município.

**9.18.59.** Possibilitar ao gestor público, imediatamente após o acesso ao sistema, a visualização numérica correspondente a quantidade de Imóveis cadastrados pela arrecadação do Município.

**9.18.60.** Permitir ao gestor público a visualização de um ranking que possibilite a análise referente aos 10 maiores devedores com dívida protestada pelo município.

**9.18.61.** Permitir ao gestor público a visualização de um ranking que possibilite a análise referente aos 10 maiores arrecadadores de outros tributos no município

**9.18.62.** Permitir ao gestor público a visualização de indicador gráfico que possibilite a análise comparativa entre a evolução mensal acumulada da arrecadação com outros tributos realizado com o valor previsto.

**9.18.63.** Permitir ao gestor público a visualização de indicador gráfico que possibilite a análise comparativa entre a receita prevista para arrecadação dos outros tributos com o valor efetivamente arrecadado

**9.18.64.** Permitir ao gestor público a visualização de um ranking que possibilite a análise referente aos 10 maiores arrecadadores de alvará no município.

**9.18.65.** Permitir ao gestor público a visualização de indicador gráfico que possibilite a análise comparativa entre a evolução mensal acumulada da arrecadação com alvará realizado com o valor previsto.

**9.18.66.** Permitir ao gestor público a visualização de indicador gráfico que possibilite a análise comparativa entre a receita prevista para arrecadação de Alvarás com o valor efetivamente arrecadado.

**9.18.67.** Permitir ao gestor público a visualização de um ranking que possibilite a análise referente aos 10 maiores pagadores de ISS no município.

**9.18.68.** Permitir ao gestor público a visualização de indicador gráfico que possibilite a análise comparativa entre a evolução mensal acumulada do ISS realizado com o valor previsto.

**9.18.69.** Permitir ao gestor público a visualização de indicador gráfico que possibilite a análise comparativa entre a receita prevista para ISS com o valor efetivamente arrecadado.

**9.18.70.** Permitir ao gestor público a visualização de um ranking que possibilite a análise referente aos 10 maiores pagadores de IPTU no município.

**9.18.71.** Permitir ao gestor público a visualização de indicador gráfico que possibilite a análise comparativa entre a evolução mensal acumulada do IPTU realizado com o valor previsto.

**9.18.72.** Permitir ao gestor público a visualização de indicador gráfico que possibilite a análise comparativa entre a receita prevista para IPTU com o valor efetivamente arrecadado.

**9.18.73.** Permitir ao gestor público a visualização de um ranking que possibilite a análise referente aos 10 maiores devedores cadastrados em dívida ativa no município.

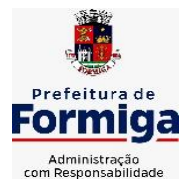

RUA BARÃO DE PIUMHI, 92 A (2º ANDAR) - CENTRO - FORMIGA – MG

TELEFONE: (037) 3329 1844 - TELEFAX: (037) 3329 1843 CEP 35570-128 - EMAIL: [pregoeirospmformiga@gmail.com](mailto:pregoeirospmformiga@gmail.com)

**9.18.74.** Permitir ao gestor público a visualização de indicador gráfico que possibilite a análise referente a situação mensal da dívida ativa demonstrando o saldo do valor ao final de cada mês.

**9.18.75.** Permitir ao gestor público a visualização de indicador gráfico que possibilite a análise referente a situação atual da dívida ativa demonstrando os valores que foram encaminhados a protesto comparando com os que ainda não foram enviados para protesto.

**9.18.76.** Possibilitar ao gestor público, imediatamente após o acesso ao sistema, a visualização numérica correspondente ao saldo atual referente ao valor do saldo das contas, ao valor comprometido do orçamento e o valor disponível para empenhos do município para o exercício corrente

**9.18.77.** Possibilitar ao gestor público, imediatamente após o acesso ao sistema, a visualização numérica referente ao valor do orçamento total do município para o exercício corrente.

**9.18.78.** Permitir ao gestor público a visualização de indicador gráfico que possibilite a análise referente ao valor histórico mensal acumulado da despesa realizada apresentando o detalhamento conforme a fonte de recursos livres ou vinculados.

**9.18.79.** Permitir ao gestor público a visualização de indicador numérico que possibilite a análise referente ao saldo atual das contas apresentando também a divisão do saldo em recursos livres e vinculados

**9.18.80.** Permitir ao gestor público a visualização de indicador gráfico possibilite a análise referente ao valor histórico mensal acumulado da despesa realizada em comparação ao valor previsto

**9.18.81.** Permitir ao gestor público a visualização de indicador gráfico que possibilite a análise referente a situação atual da despesa em comparação ao valor previsto

**9.18.82.** Permitir ao gestor público a visualização de indicador gráfico que possibilite a análise referente ao valor histórico mensal acumulado da receita realizada em comparação ao valor previsto.

**9.18.83.** Permitir ao gestor público a visualização de indicador gráfico possibilite a análise referente a situação atual da receita em comparação ao valor previsto.

**9.18.84.** Possibilitar ao gestor público, imediatamente após o acesso ao sistema, a visualização numérica correspondente ao número de habitantes do Município conforme informações divulgadas pelo IBGE.

# **9.19. SISTEMA DO PORTAL DA TRANSPARÊNCIA PÚBLICA**

**9.19.1.** Atender a Lei Complementar nº 131/2009

**9.19.2.** Atender aos anexos da Lei nº 9.755/1998.

**9.19.3.** Atender aos preceitos e exigências da Lei Federal nº 12.527/2011 (Lei de acesso à informação).

**9.19.4.** Disponibilização das informações, em meio eletrônico que possibilite amplo acesso público, até o primeiro dia útil subsequente à data do registro contábil no respectivo SISTEMA, sem prejuízo do desempenho e da preservação das rotinas de segurança operacional necessários ao seu pleno funcionamento, conforme legislação.

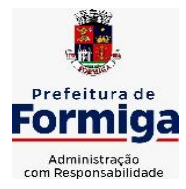

RUA BARÃO DE PIUMHI, 92 A (2º ANDAR) - CENTRO - FORMIGA - MG

TELEFONE: (037) 3329 1844 - TELEFAX: (037) 3329 1843

CEP 35570-128 - EMAIL: [pregoeirospmformiga@gmail.com](mailto:pregoeirospmformiga@gmail.com)

**9.19.5.** Integrarão o sistema todas as entidades da administração direta, as autarquias, as fundações, os fundos e as empresas estatais dependentes.

**9.19.6.** O sistema deverá permitir no mínimo a consulta de Receitas, Despesas, Patrimônio, Licitações, Contratos, Pessoal, Demonstrativos contábeis e Obras Públicas.

**9.19.7.** Sem prejuízo dos direitos e garantias individuais constitucionalmente estabelecidos, o SISTEMA deverá gerar, para disponibilização em meio eletrônico que possibilite amplo acesso público, pelo menos, as seguintes informações relativas aos atos praticados pelas unidades gestoras no decorrer da execução orçamentária e financeira:

**9.19.8.** Quanto a despesa:

- O Valor do empenho, liquidação e pagamento;

- A classificação orçamentária, especificando a unidade orçamentária, natureza da despesa e a fonte de recursos que financiam o gasto;

- A pessoa física ou jurídica beneficiária do pagamento exceto no caso de folha de pagamento de pessoal e de beneficiários previdenciários;

- O procedimento licitatório realizado, bem como à sua dispensa ou inexigibilidade, quando for o caso, com o número do correspondente processo;

- O bem fornecido ou serviço prestado, quando for o caso.

**9.19.9.** Quanto a receita, os valores das receitas da unidade gestora, compreendendo no mínimo sua natureza, relativas a:

- Previsão;
- Arrecadação.

**9.19.10.** Exibir as receitas organizadas por natureza, permitindo navegar em cada nível de seus respectivos subníveis, exibindo o total dos seguintes valores, por nível: Receita prevista, receita arrecadada.

**9.19.11.** Exibir as despesas organizadas por natureza, permitindo navegar em cada nível de seus respectivos subníveis, exibindo o total dos seguintes valores, por nível: Total de créditos, Fixado, Empenhado, Liquidada, Pago.

**9.19.12.** Permitir visualizar os empenhos emitidos para cada fornecedor, os itens dos empenhos, a quantidade, o valor unitário e o valor total.

**9.19.13.** Exibir os valores recebidos e/ou repassados de transferências financeiras.

**9.19.14.** Permitir consultar despesa por unidade orçamentária, por natureza da despesa, permitindo navegar em cada nível da natureza, exibindo seus respectivos valores empenhados, liquidados e pagos.

**9.19.15.** Exibir informações detalhadas sobre diárias, tais como: Número da diária, origem, destino, período, valor unitário, total e quantidade.

**9.19.16.** Permitir visualizar as informações da nota de empenho, tais como: nº do empenho, programa, fonte de recurso, processo licitatório, modalidade, contrato, valor empenhado, liquidado, pago, itens do empenho, documento fiscal.

**9.19.17.** Possuir uma seção específica que permite a exibição das licitações realizadas pela entidade, juntamente com as etapas do processo, as modalidades, empresas participantes e

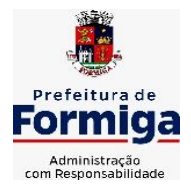

RUA BARÃO DE PIUMHI, 92 A (2º ANDAR) - CENTRO - FORMIGA – MG

TELEFONE: (037) 3329 1844 - TELEFAX: (037) 3329 1843

CEP 35570-128 - EMAIL: [pregoeirospmformiga@gmail.com](mailto:pregoeirospmformiga@gmail.com)

ganhadoras, mercadorias com suas respectivas quantidades e cotações de cada participante, além dos responsáveis legais das empresas. Possibilitar também a publicação dos documentos legais tais como editais, avisos retificações e toda a documentação vinculada ao certame.

**9.19.18.** Possuir uma seção específica que permite a exibição de todos os itens contratuais dos seus fornecedores de bens e serviços contratados pela entidade. Permitir também a publicação do contrato, na sua íntegra, para a visualização completa do documento bem como aditivos e outros possíveis documentos adicionais, possibilitando também o download dos mesmos.

**9.19.19.** Possuir uma seção específica que apresenta a relação dos cargos e salários dos servidores da entidade, os valores calculados da folha de pagamento separando-os por entidade, secretaria, organograma, lotação e classificação, conforme seus respectivos planos de carreira.

**9.19.20.** Disponibilizar acesso público a todos os atos da administração pública, tais como, portarias, leis, decretos, licitações, contratos, aditivos, convênios, resoluções etc.

**9.19.21.** Possuir uma seção específica para exibição dos relatórios de Gestão Fiscal e o Relatório Resumido da Execução Orçamentária, ambos compostos de uma série de demonstrativos contábeis, publicados em bases mensais, bimestrais, quadrimestrais, semestrais e anuais, conforme princípio constitucional da publicidade, a Lei de Responsabilidade Fiscal (LRF) e a Lei nº 9.755/98.

**9.19.22.** Possuir uma seção específica de acesso à informação que possibilite ao cidadão efetuar questionamentos através de um canal direto com a entidade. Esta solicitação deve ser digital, gerando número de protocolo e possibilitando uma futura consulta sobre o status do pedido de informação, sempre respeitando prazos e normas estabelecidas pela Lei de acesso à informação.

**9.19.23.** Possuir uma seção específica de acesso à informação que possibilite consultar um relatório com estatísticas dos pedidos de informação já solicitados, os atendidos, prorrogados, deferidos e indeferidos, conforme preconiza a Lei de acesso à informação.

**9.19.24.** Permitir que as informações consultadas pelo cidadão possam ser exportadas em diferentes formatos como PDF, ODT, ODS e CSV, conforme os filtros disponibilizados nas consultas do sistema.

**9.19.25.** Permitir que as consultas disponibilizadas possam ser incorporadas no Portal Transparência próprio da Prefeitura.

**9.19.26.** Permitir consultar tributos arrecadados, receitas orçamentárias e receitas extra orçamentárias.

**9.19.27.** Permitir consultar empenhos emitidos, empenhos liquidados e pagamentos efetuados.

**9.19.28.** Disponibilizar consulta padrão dos temas: folha de pagamento, servidores cedidos e recebidos, servidores públicos ativos, servidores e remunerações, servidores públicos, cargos e vencimentos, estagiários, servidores públicos ativos de educação, servidores e remuneração de educação.

**9.19.29.** Permitir consultar relatórios legais, gerados com base nos dados inseridos nos correspondentes sistemas de gestão.

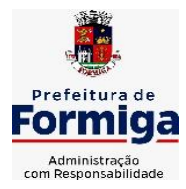

RUA BARÃO DE PIUMHI, 92 A (2º ANDAR) - CENTRO - FORMIGA – MG

TELEFONE: (037) 3329 1844 - TELEFAX: (037) 3329 1843

CEP 35570-128 - EMAIL: [pregoeirospmformiga@gmail.com](mailto:pregoeirospmformiga@gmail.com)

**9.19.30.** Permitir acesso às informações de forma consolidada e por Entidade gestora municipal.

**9.19.31.** Enviar notificação informando sobre a falta de atualização dos dados a mais de 24 horas.

**9.19.32.** Permitir a busca por palavras-chave e redirecionamento às consultas e funcionalidades através dos resultados apresentados.

**9.19.33.** Permitir que nas consultas de informações disponibilizadas seja possível efetuar filtros por data (período), entidade e demais filtros pertinentes a cada consulta.

**9.19.34.** Permitir que os usuários administradores ou usuários permissionados, façam upload de arquivos para publicação na sessão de relatórios, até o tamanho de 100 MB nos formatos PDF, CSV, ODS, ODT, XLS, TXT, DOC, DOCX, XLSX, JPG, PNG, COT.

**9.19.35.** Permitir também, que os usuários permissionados possam relacionar anexos aos registros das consultas de licitações, contratos, convênios e obras, os anexos devem ter até 100MB nos formatos PDF, CSV, ODS, ODT, XLS, TXT, DOC, DOCX, XLSX, JPG, PNG, PPT, PPX, COT.

**9.19.36.** Permitir que a personalização da a exibição de máscara de CPF's e CNPJ's no portal.

**9.19.37.** Permitir a visualização do mapa de obras do município integrado ao google maps

## **9.20. SISTEMA PARA ATENDIMENTO AO E-SOCIAL**

**9.20.1.** Possibilitar a consulta e controle da situação do registro que foi transformado no formato eSocial, em todas as etapas do processo de envio.

**9.20.2.** Possibilitar a entrada de dados por domínio registrando históricos das informações.

**9.20.3.** Possibilitar o envio de dados para o domínio de entidade.

**9.20.4.** Possibilitar a entrada de dados de domínio de pessoas.

**9.20.5.** Possibilitar o envio de dados para o domínio de ambiente de trabalho.

**9.20.6.** Permitir a exclusão de domínios relacionados que estão sendo utilizados em alguma validação.

**9.20.7.** Possibilita verificar dados referentes aos prazos de início do eSocial e alterar tipo de ambiente.

**9.20.8.** Disponibilizar indicativos no dashboard das seguintes rotinas: Domínios integrados, Eventos gerados, Lotes eSocial e Próximos envios.

**9.20.9.** Possibilitar a visualização de eventos pendentes de envio em sua data limite no formato de calendário.

**9.20.10.** Possibilitar que para as inconsistências de "Erro" e "Alerta", sejam demonstradas na forma de mensagem de orientação ao usuário.

**9.20.11.** Possibilitar que as validações sejam destacadas na forma de listagem, os registros de domínios integrados.

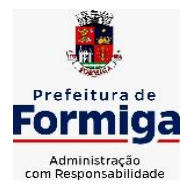

RUA BARÃO DE PIUMHI, 92 A (2º ANDAR) - CENTRO - FORMIGA - MG

TELEFONE: (037) 3329 1844 - TELEFAX: (037) 3329 1843 CEP 35570-128 - EMAIL: [pregoeirospmformiga@gmail.com](mailto:pregoeirospmformiga@gmail.com)

**9.20.12.** Deverá possibilitar em uma listagem de eventos aguardando envio (que estão aptos a serem enviados) selecionar um ou vários itens e executar para os selecionados a ação e enviar.

**9.20.13.** Possibilitar a consulta dos resultados da integração com o eSocial.

**9.20.14.** Possibilitar a inserção de feriados na agenda. Feriados devem ser considerados na geração do prazo limite de envio, antecipando os eventos para o dia útil imediatamente anterior ao feriado.

**9.20.15.** Possibilitar a consolidação de domínios em eventos.

**9.20.16.** Permitir ao usuário trocar de entidade sem sair do sistema.

**9.20.17.** Permitir retornar das consultas de validações.

**9.20.18.** Possibilitar o envio de dados para o domínio de ambiente de trabalho.

**9.20.19.** Sistema deve possuir modelo de relatório de domínios integrados para gerador de relatórios.

**9.20.20.** Possibilitar ignorar uma consolidação via script e retornar ao domínio a situação como 'IGNORADA', permitindo devolver ao sistema de origem da informação essa situação e desbloquear o domínio.

**9.20.21.** Possibilita a utilização das datas informadas nos prazos de inicio das etapas do eSocial.

**9.20.22.** Possibilitar envio dos lotes de informações para o eSocial.

**9.20.23.** Deverá permitir o envio de lotes podendo selecionar um ou vários eventos para assinatura e envio.

**9.20.24.** Deverá permitir o filtro rápido pelo tipo de evento (Iniciais, tabelas, periódicos e não periódicos) e pela situação do evento.

**9.20.25.** Deverá permitir consultar os erros, quando houver, do retorno do governo.

**9.20.26.** Permitir a configuração da transformação dos registros de domínio, no formato de arquivos do eSocial.

**9.20.27.** Possibilitar a aplicação da primeira camada de validação sobre os domínios integrados, de forma automática logo que o registro é inserido no sistema.

# **9.21. SISTEMA DA GESTÃO DE COMUNICAÇÃO ELETRÔNICA**

**9.21.1.** Permitir o armazenamento de arquivos e documentos em nuvem, possibilitando a visualização e criação de documentos, múltiplos documentos e pastas.

**9.21.2.** Possibilitar anexar documentos com várias extensões, sendo no mínimo: PNG, JPG, JPEG, TXT, ODT, PDF, DOCX.

**9.21.3.** Permitir anexar os arquivos através de botão que permita inserir o documento, e também arrastando o arquivo até o local desejado.

**9.21.4.** Possuir design responsivo, permitindo o acesso através de computadores, tablets e smartphones.

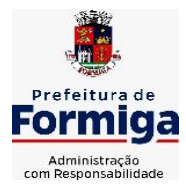

RUA BARÃO DE PIUMHI, 92 A (2º ANDAR) - CENTRO - FORMIGA – MG

TELEFONE: (037) 3329 1844 - TELEFAX: (037) 3329 1843 CEP 35570-128 - EMAIL: [pregoeirospmformiga@gmail.com](mailto:pregoeirospmformiga@gmail.com)

**9.21.5.** Dispor de lista das principais funcionalidades, como documentos, fluxo de trabalho e lixeira.

**9.21.6.** Permitir a visualização de documentos adicionados pelo usuário, compartilhados com ele.

**9.21.7.** Permitir a organização dos documentos através de criação de pastas e subpastas.

**9.21.8.** Permitir ao proprietário do documento a visualização, edição ou exclusão de um documento podendo ainda baixar o arquivo ou movê-lo para outro local. Ao usuário que não é proprietário, devem estar disponíveis as opções de visualização e download.

**9.21.9.** Possuir histórico de versões dos documentos, possibilitando a visualização das versões realizadas no arquivo.

**9.21.10.** Possuir campo para realização de pesquisa para localização de documentos, permitindo a busca pelo autor, título ou conteúdo existente no teor do documento.

**9.21.11.** Permitir o compartilhamento de documentos com um usuário, ou um grupo prédefinido, permitindo ainda a configuração quanto a permissão dos participantes (leitor ou editor).

**9.21.12.** Possibilitar atribuir um fluxo de trabalho para um documento inserido, permitindo que outros usuários possam aprovar ou reprovar.

**9.21.13.** Permitir a criação e gestão dos fluxos de trabalho, possibilitando inserir nome e descrição ao fluxo, bem como determinar às pessoas envolvidas na tramitação, como o aprovador.

**9.21.14.** Permitir que na atribuição de um responsável pela aprovação, seja possível incluir a descrição da atividade solicitada, como analisar ou aprovar o documento.

**9.21.15.** Permitir a visualização dos fluxos, com os responsáveis e suas respectivas atribuições.

**9.21.16.** Permitir que o usuário visualize os documentos que estão pendentes de aprovação.

**9.21.17.** Possibilitar que o usuário aprovador descreva um parecer em caso de reprovação do documento.

**9.21.18.** Permitir o gerenciamento dos usuários, permitindo conceder e editar as autorizações necessárias para cada um.

**9.21.19.** Possibilitar a realização de auditoria, permitindo que o administrador do sistema possa acompanhar as movimentações dos usuários.

**9.21.20.** Possuir lixeira, para centralizar documentos excluídos, permitindo restaurálos.

**9.21.21.** Permitir que apenas o proprietário do documento possa realizar a exclusão.

**9.21.22.** Permitir a edição de documentos e pastas.

**9.21.23.** Permitir a visualização dos arquivos anexados nos documentos.

**9.21.24.** Permitir mover pastas e documentos.

**9.21.25.** Permitir o compartilhamento das pastas e documentos com outros usuários, bem como a concessão de permissão seja como leitor ou como editor.

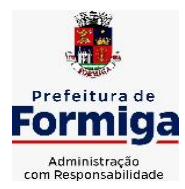

RUA BARÃO DE PIUMHI, 92 A (2º ANDAR) - CENTRO - FORMIGA - MG

TELEFONE: (037) 3329 1844 - TELEFAX: (037) 3329 1843

CEP 35570-128 - EMAIL: [pregoeirospmformiga@gmail.com](mailto:pregoeirospmformiga@gmail.com)

- **9.21.26.** Permitir o anexo de arquivos em documentos já criados.
- **9.21.27.** Permitir a inserção de múltiplos arquivos uma única vez.
- **9.21.28.** Permitir a assinatura digital de anexos de um documento.
- **9.21.29.** Permitir o download de um documento.
- **9.21.30.** Permitir a inclusão de um fluxo de trabalho nos documentos.
- **9.21.31.** Permitir a visualização dos documentos em forma de grade ou lista.
- **9.21.32.** Permitir o envio de documentos em lote para assinaturas.
- **9.21.33.** Permitir a adição de nova versão aos anexos.

**9.21.34.** Permitir o compartilhamento externo de documentos e pastas.

**9.21.35.** Permitir o acompanhamento do andamento das assinaturas realizadas pelos assinantes associados à um documento.

**9.21.36.** Permitir filtrar por período, tipo, todos e status.

**9.21.37.** Permitir a consulta dos documentos assinados pelo nome do documento, solicitante, assinante e natureza.

**9.21.38.** Permitir o cancelamento de documentos pelo remetente durante um processo de assinatura.

**9.21.39.** Permitir a visualização de documentos assinados apenas por pessoas autorizadas.

**9.21.40.** Permitir a visualização dos assinantes que já assinaram e os que necessitam assinar o documento.

**9.21.41.** Permitir que um documento seja classificado como público ou privado.

**9.21.42.** Permitir a adição da data limite nos documentos a serem enviados para assinatura.

**9.21.43.** Permitir que usuários externos participem do processo de assinatura.

**9.21.44.** Permitir a notificação via email dos usuários envolvidos no processo de assinatura.

**9.21.45.** Permitir a visualização das pendências cadastradas ao inserir/editar um documento.

**9.21.46.** Permitir a aprovação ou recusa no fluxo atribuído ao usuário.

**9.21.47.** Permitir a visualização dos documentos e pastas que foram excluídos.

**9.21.48.** Permitir a restauração dos documentos e pastas.

- **9.21.49.** Permitir a criação de novos dados adicionais.
- **9.21.50.** Permitir a visualização dos dados criados.
- **9.21.51.** Permitir a edição e exclusão de um dado adicional.

**9.21.52.** Permitir o gerenciamento dos fluxos de trabalho.

**9.21.53.** Permitir a criação do fluxo de trabalho.

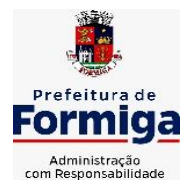

RUA BARÃO DE PIUMHI, 92 A (2º ANDAR) - CENTRO - FORMIGA – MG

TELEFONE: (037) 3329 1844 - TELEFAX: (037) 3329 1843

- CEP 35570-128 EMAIL: [pregoeirospmformiga@gmail.com](mailto:pregoeirospmformiga@gmail.com)
- **9.21.54.** Permitir a criação e exclusão de seção.
- **9.21.55.** Permitir a edição e exclusão de um fluxo.
- **9.21.56.** Permitir habilitar ou desabilitar um fluxo.
- **9.21.57.** Permitir integrações com documentos assinados.

**9.21.58.** Permitir que a qualificação dos documentos seja automaticamente armazenada em uma pasta previamente definida.

**9.21.59.** Permitir selecionar pastas para armazenamento.

**9.21.60.** Permitir a personalização de um caminho podendo utilizar variáveis advindos dos sistemas.

**9.21.61.** Permitir a personalização do nome do documento podendo utilizar variáveis advindos dos sistemas.

**9.21.62.** Permitir a visualização das classificações cadastradas.

**9.21.63.** Permitir a exclusão ou edição de uma classificação.

**9.21.64.** Permitir habilitar ou desabilitar uma classificação.

**9.21.65.** Permitir a transferência de todos os documentos de um usuário para outro ou para ele mesmo.

**9.21.66.** Permitir a visualização de todas as transferências realizadas.

**9.21.67.** Permitir o armazenamento de certificados do tipo qualificados pelo ICP-Brasil.

**9.21.68.** Permitir a visualização das solicitações enviadas e recebidas.

**9.21.69.** Permitir a aprovação ou recusa de uma solicitação.

**9.21.70.** Permitir desvincular entidades.

**9.21.71.** O sistema deverá permitir a comunicação interna e externa, e ter as funcionalidades básicas dos dispositivos de e-mail, como caixa de entrada, caixa de saída, enviados e rascunhos.

**9.21.72.** Permitir o acesso somente a pessoas previamente cadastradas, com usuário e senha.

**9.21.73.** Permitir destacar as tarefas enviadas, encaminhadas e respondidas na caixa de entrada.

**9.21.74.** Permitir consultar as tarefas de um participante de um grupo de trabalho, em uma caixa de entrada.

**9.21.75.** Possibilitar destacar as tarefas ao qual o participante confirmou leitura na caixa de entrada.

**9.21.76.** Permitir configurar determinado tipo de tarefa, de forma que possibilite impedir que tarefas do respectivo tipo contenham despachos.

**9.21.77.** Permitir consultar confirmações de leitura realizadas pelos participantes de uma tarefa.

**9.21.78.** Permitir anexar documentos em uma tarefa para os formatos mais comuns de documentos: GIF, JPG, JPEG, AI, PSD, SVG, INDD, MP3, WAV, OGG, AVI, MPG,

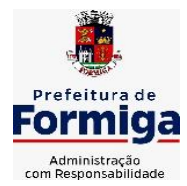

RUA BARÃO DE PIUMHI, 92 A (2º ANDAR) - CENTRO - FORMIGA – MG

TELEFONE: (037) 3329 1844 - TELEFAX: (037) 3329 1843

CEP 35570-128 - EMAIL: [pregoeirospmformiga@gmail.com](mailto:pregoeirospmformiga@gmail.com)

MPEG, M4V, PNG, MP4, 3GP, BMP, CSV, DOC, DOCX, MSG, EML, EMLX, EMLM, DOCM, XLS, XLSX, XLSM, PPT, PPTX, PPTM, PAGES, NUMBERS, PDF, RTF,

DWG, ZIP, RAR, TXT, ODT, ODS, ODP, ODB, ODD, TIF, TIFF e CDR.

**9.21.79.** Permitir consultar tarefas arquivadas.

**9.21.80.** Permitir consultar parte do conteúdo das tarefas sem ter que acessar cada tarefa.

**9.21.81.** Permitir consultar a visualizações de uma tarefa por seus participantes.

**9.21.82.** Permitir criar e personalizar tipos de tarefas, definindo regras para o fluxo de comunicação pertinente para cada tipo, como por exemplo: memorando, circular, comunicado, ofício, entre outros.

**9.21.83.** Possibilitar consultar os grupos de trabalho participantes de uma tarefa.

**9.21.84.** Permitir arquivar tarefas.

**9.21.85.** Permitir configurar um tipo de correspondência para impedir que as tarefas do respectivo tipo sejam encaminhadas para participantes de outros grupos de trabalho.

**9.21.86.** Permitir formatar o texto de uma tarefa: tamanho de fontes, cores, espaçamento, destaque para links, entre outros.

**9.21.87.** Permitir configurar redação e envio de tarefas por usuários distintos.

**9.21.88.** Permitir enviar tarefas para um ou mais grupos de trabalho ou para participantes específicos de um ou mais grupos de trabalho.

**9.21.89.** Possibilitar configurar a privacidade para o envio e recebimento de tarefas, permitindo a visibilidade apenas entre o remetente e o destinatário.

**9.21.90.** Permitir ocultar tarefas arquivadas das caixa de entrada.

**9.21.91.** Permitir consultar tarefas em rascunho.

**9.21.92.** Permitir armazenar tarefas que estão em edição em uma área de rascunhos, para que sejam enviadas posteriormente.

**9.21.93.** Permitir consultar as tarefas enviadas.

**9.21.94.** Permitir consultar, de forma cronológica, todas as atividades em uma tarefa.

**9.21.95.** Permitir consultar a hierarquia de grupos de trabalhos.

**9.21.96.** Permitir configurar hierarquias de grupos de trabalho para organização de acessos e controle de alçadas para tarefas pertinentes a grupos que possuem algum critério de afinidade organizacional (setores, equipes, estabelecimentos, entre outros).

**9.21.97.** Possibilitar alternar entre grupos de trabalho ao qual um usuário participa sem sair do ambiente principal do sistema.

**9.21.98.** Permitir controlar níveis de acessos por grupos de trabalho, com papéis para administrar ou operar tarefas em um grupo de trabalho onde administradores do grupo podem conceder acesso a outros usuários.

**9.21.99.** Permitir incluir novos participantes e grupos de trabalhos em uma tarefa.

**9.21.100.** Oferecer acessibilidade a todas as funcionalidades em dispositivos móveis.

**9.21.101.** Permitir editar os trâmites em tarefas.

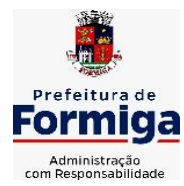

RUA BARÃO DE PIUMHI, 92 A (2º ANDAR) - CENTRO - FORMIGA – MG

TELEFONE: (037) 3329 1844 - TELEFAX: (037) 3329 1843

CEP 35570-128 - EMAIL: [pregoeirospmformiga@gmail.com](mailto:pregoeirospmformiga@gmail.com)

**9.21.102.** Possibilitar bloquear todos os trâmites e edições em tarefas.

**9.21.103.** Permitir consultar histórico das edições em trâmites em tarefas.

**9.21.104.** Possibilitar notificar os participantes de uma tarefa quando há alguma atualização.

**9.21.105.** Possibilitar bloquear os trâmites e edições individuais em tarefas.

**9.21.106.** Permitir tramitar uma tarefa em nome de outro usuário, identificando o usuário que tramitou e o usuário que é representado no trâmite.

**9.21.107.** Permitir interação com emoji.

**9.21.108.** Permitir a adição de usuários que serão membros de um grupo ou subgrupo de trabalho.

**9.21.109.** Permitir a inclusão e exclusão de um grupo ou subgrupo de trabalho.

**9.21.110.** Permitir a visualização da lista de usuários membros de um grupo e subgrupo.

**9.21.111.** Permitir a adição de mais de um administrador na entidade.

**9.21.112.** Permitir a edição de tipos de tarefas.

**9.21.113.** Determinar que um prazo de conclusão seja obrigatório.

**9.21.114.** Determinar que apenas o remetente possa inserir novos participantes na tarefa enviada.

**9.21.115.** Permitir a inserção do prazo de conclusão de uma tarefa.

**9.21.116.** Permitir a conclusão de uma tarefa de forma automática ao atingir o prazo estimado.

**9.21.117.** Permitir que apenas o solicitante visualize as atualizações dos participantes.

**9.21.118.** Permitir a criação de identificadores para cada tipo de tarefa

**9.21.119.** Permitir a inclusão e exclusão de um grupo ou subgrupo de trabalho.

**9.21.120.** Permitir a personalização dos identificadores com prefixo, número e ano.

**9.21.121.** Permitir o recebimento de notificações sempre que um participante interagir.

**9.21.122.** Permitir que os participantes sejam notificados sempre que houver uma interação por parte do remetente.

**9.21.123.** Permitir agendar o envio de uma tarefa.

**9.21.124.** Permitir a adição dos anexos no conteúdo da tarefa.

**9.21.125.** Permitir a redação de uma tarefa no modo redator.

**9.21.126.** Permitir a visualização de todas as tarefas recebidas.

**9.21.127.** Permitir a consulta pelo assunto e pelo identificador de uma tarefa.

**9.21.128.** Permitir a marcação das tarefas como lidas e não lidas individualmente ou em lote.

**9.21.129.** Permitir a visualização do tempo restante para conclusão de uma tarefa sem precisar acessá-la.

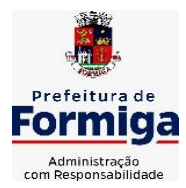

RUA BARÃO DE PIUMHI, 92 A (2º ANDAR) - CENTRO - FORMIGA - MG

TELEFONE: (037) 3329 1844 - TELEFAX: (037) 3329 1843

CEP 35570-128 - EMAIL: [pregoeirospmformiga@gmail.com](mailto:pregoeirospmformiga@gmail.com)

**9.21.130.** Permitir a interação entre participantes de uma tarefa.

**9.21.131.** Permitir a menção de um usuário em uma tarefa para que o mesmo seja notificado.

**9.21.132.** Permitir o desarquivamento de uma tarefa arquivada.

**9.21.133.** Permitir a marcação de uma tarefa como lida.

**9.21.134.** Reabrir uma tarefa já concluída.

**9.21.135.** Permitir a adição de anexo na resposta

**9.21.136.** Permitir a assinatura digital de documentos, utilizando e-CPF, certificado A3 ou e-CNPJ.

**9.21.137.** Permitir o upload de diversos arquivos para o procedimento de assinaturas.

**9.21.138.** Permitir acompanhar o andamento das assinaturas realizadas pelos assinantes associados à um documento.

**9.21.139.** Possibilitar consultar histórico de documentos assinados.

**9.21.140.** Permitir assinar documentos em massa.

**9.21.141.** Permitir consultar documentos por período.

**9.21.142.** Possibilitar realizar o download de documentos assinados.

**9.21.143.** Permitir assinar lotes de documentos.

**9.21.144.** Permitir gerenciar e compartilhar certificados das entidades.

**9.21.145.** Permitir gerenciar certificados de usuários, possibilitando, selecionar um certificado no formato de arquivo e assinar os documentos diretamente pela ferramenta.

**9.21.146.** Permitir assinar documentos com certificados no servidor.

**9.21.147.** Permitir consultar documentos assinados pelo nome do documento, solicitante, assinante e natureza.

**9.21.148.** Permitir assinar documentos diretamente nos sistemas de origem do documento.

**9.21.149.** Permitir assinar documentos com múltiplas assinaturas.

**9.21.150.** Possibilitar assinar documentos nos formatos TXT, PDF, XML, P7S.

**9.21.151.** Permitir a visualização de um documento em formato PDF na própria ferramenta antes de sua assinatura.

**9.21.152.** Permitir gerar certificados digitais.

**9.21.153.** Permitir formatar o texto de um documento: tamanho de fontes, cores, espaçamento, destaque para links, entre outros.

**9.21.154.** Permitir a inclusão de usuários externos no procedimento de assinaturas.

**9.21.155.** Possibilitar a inserção de rótulos no sistema para que o usuário possa localizar determinado documento posteriormente.

**9.21.156.** Permitir a identificação de todas as páginas de um documento assinado.

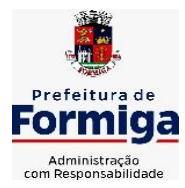

RUA BARÃO DE PIUMHI, 92 A (2º ANDAR) - CENTRO - FORMIGA – MG

TELEFONE: (037) 3329 1844 - TELEFAX: (037) 3329 1843 CEP 35570-128 - EMAIL: [pregoeirospmformiga@gmail.com](mailto:pregoeirospmformiga@gmail.com)

**9.21.157.** Permitir a geração de página adicional contendo as informações de todo o processo de assinaturas, tais como: assinantes, data e hora e certificado.

**9.21.158.** Permitir o armazenamento de certificados do tipo qualificados pelo ICP-Brasil.

**9.21.159.** Permitir a assinatura de documentos com certificados físicos (A3) através do assinador local.

**9.21.160.** Permitir que os usuários envolvidos no processo de assinaturas sejam notificados via email.

**9.21.161.** Permitir a recusa de documentos enviados para o procedimento de assinaturas.

**9.21.162.** Permitir justificar o motivo de recusar um documento no procedimento de assinaturas.

**9.21.163.** Permitir a recusa de documentos em lote no procedimento de assinaturas.

**9.21.164.** Permitir que o remetente cancele um procedimento de assinaturas.

**9.21.165.** Permitir a consulta externa de documentos assinados de forma privada ou pública/anônima por meio de URL ou QRCode.

**9.21.166.** Permitir a impressão de um documento assinado.

# **CLÁUSULA DÉCIMA ESPECIFICAÇÕES FUNCIONAIS DETALHADAS DOS SISTEMAS EM ATENDIMENTO AO SERVIÇO AUTÔNOMO DE ÁGUA E ESGOTO – SAAE**

# **10.1. SISTEMA DE CONTABILIDADE PÚBLICA**

**10.1.1.** Permitir a escrituração contábil nos moldes regulamentados pelas portarias da Secretaria do Tesouro Nacional que exigem a adoção do novo Plano de Contas Aplicado ao Setor Público (PCASP) e das Demonstrações Contábeis Aplicadas ao Setor Público (DCASP), no contexto da NBCASP - Normas Brasileiras de Contabilidade Aplicada ao Setor Púbico.

**10.1.2.** Possibilitar ao usuário cadastrar regras contábeis específicas de planos de contas (ex.: PCASP) ou definições de descartes para aplicação nos documentos escrituráveis cabíveis. O cadastro deve informar sua Descrição, seu Status, o Documento escriturável e sua Condição.

**10.1.3.** Possuir integração com o sistema de patrimônio permitindo efetuar lançamentos de: Ajuste ao valor justo, Depreciação, Amortização, Exaustão, Aumento por Reavaliação e Redução ao Valor Recuperável conforme exigências da nova CASP.

**10.1.4.** Propiciar ao usuário realizar o cadastro de empenhos objetivando atender o fluxo operacional proporcionado pela Lei nº 4.320/64. A partir do cadastro do empenho, no momento de salvar, o usuário deve ter permissão de iniciar imediatamente a fase de "Em liquidação" ou ainda iniciar diretamente a fase da "Liquidação", sem necessidade de abertura de outros menus e telas.

**10.1.5.** Propiciar ao usuário cadastrar Eventos contábeis objetivando configurar roteiros pré-definidos para a realização da escrituração contábil conforme particularidade de cada documento escriturável. No Roteiro Contábil devem ser informadas as Contas contábeis integrantes do Roteiro, seu Tipo (Débito ou Crédito), seu Par e Desdobramento caso possua.

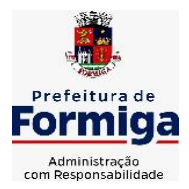

RUA BARÃO DE PIUMHI, 92 A (2º ANDAR) - CENTRO - FORMIGA – MG

TELEFONE: (037) 3329 1844 - TELEFAX: (037) 3329 1843 CEP 35570-128 - EMAIL: [pregoeirospmformiga@gmail.com](mailto:pregoeirospmformiga@gmail.com)

**10.1.6.** Propiciar ao usuário configurar o plano de contas conforme determina a legislação aplicável, podendo interagir com o plano de contas através de planilha dinâmica.

**10.1.7.** Assegurar que as contas só recebam lançamentos contábeis no último nível de desdobramento do Plano de Contas.

**10.1.8.** Possuir ambiente de escrituração que permita interação, podendo selecionar os documentos por: "Todos", "Escrituráveis", "Descartado", "Atrasado", "Não escriturado", "Inconsistente" ou "Escriturado".

**10.1.9.** Propiciar ao usuário registrar os valores arrecadados decorrentes de venda de bens públicos. conforme artigo 4º, parágrafo 2º alínea III da LRF.

**10.1.10.** Propiciar ao usuário cadastrar Naturezas das receitas com suas respectivas características específicas e segundo o fato gerador, ou seja, acontecimento real que gera o ingresso da receita no cofre público. O cadastro deve informar seu Número: respeitando a formatação prévia na configuração de natureza de receita, seu Tipo (sintético ou analítico), sua Descrição e Marcadores vinculados.

**10.1.11.** Propiciar ao usuário interagir com os cadastros de Naturezas de receita, permitindo possível realizar a edição, exclusão e o desdobramento das Naturezas de receitas através da listagem.

**10.1.12.** Propiciar ao usuário cadastrar naturezas de despesas conforme necessidade da entidade. O cadastro deve em informar sua Descrição e seus, permitindo em um exercício, colocar em uso uma configuração, tornando naturezas da despesa válidas para utilização no exercício.

**10.1.13.** Propiciar ao usuário interagir com os cadastros de naturezas de despesas, possibilitando realizar a edição, exclusão e o desdobramento de Natureza da despesa através da listagem.

**10.1.14.** Propiciar ao usuário cadastrar Despesas não prevista na LOA (Lei Orçamentária Anual) que objetiva registrar despesas que não tiveram seus gastos previstos na elaboração da LOA e que receberão recursos financeiros através de operações de alterações orçamentárias (Suplementações).

**10.1.15.** Propiciar ao usuário interagir com os cadastros de despesas não previstas na LOA (Lei Orçamentária Anual), podendo realizar através da listagem, operações de edição e exclusão.

**10.1.16.** Propiciar ao usuário interagir com os cadastros das alterações orçamentárias de receitas. No ambiente da listagem, poderá realizar a edição e exclusão de uma alteração orçamentária desde que esta, não esteja sancionada.

**10.1.17.** Propiciar ao usuário o cadastro de alterações orçamentárias da receita que objetiva alterar o valor previsto da Receita ou até mesmo criar Receitas que por algum motivo não foram previstas na LOA. Esta alteração pode ocorrer por meio de algum ato autorizativo (Lei, Decreto, etc.). O cadastro deve informar o tipo de alteração, sua finalidade, a respectiva Receita, o Recurso da Receita, a Dedução, o Valor da dedução, seu Impacto da alteração (se aumenta ou diminui), e o respectivo Valor.

**10.1.18.** Possibilitar a interação do cadastro de alterações orçamentárias da despesa através da listagem. Através da listagem o usuário poderá interagir com as etapas da alteração orçamentárias que podem ser: Proposta em elaboração, Proposta Concluída, No Legislativo e Sancionada.

**10.1.19.** Propiciar ao usuário visualizar e pesquisar as alterações orçamentárias da despesa através de listagem, de modo dinâmico, sem necessidade da emissão de relatórios.

**10.1.20.** Propiciar ao usuário a visualização e pesquisa dos bloqueios/desbloqueios através

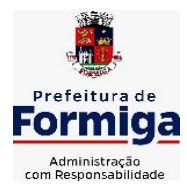

RUA BARÃO DE PIUMHI, 92 A (2º ANDAR) - CENTRO - FORMIGA - MG

TELEFONE: (037) 3329 1844 - TELEFAX: (037) 3329 1843

CEP 35570-128 - EMAIL: [pregoeirospmformiga@gmail.com](mailto:pregoeirospmformiga@gmail.com)

de listagem dinâmica com filtro, sem necessidade de relatório.

**10.1.21.** Permitir controle de empenho referente a uma fonte de recurso.

**10.1.22.** Possibilitar ao usuário visualizar a relação das Despesas com Código Reduzido.

**10.1.23.** Emitir relatórios demonstrativos para recolhimento do PASEP e INSS de autônomos.

**10.1.24.** Propiciar ao usuário desbloquear despesas já bloqueadas para a realização da execução orçamentária. Seu cadastro deve informar a Data, seu Valor, sua Finalidade e sua Fonte de recurso.

**10.1.25.** Propiciar ao usuário interagir com o cadastro de bloqueios e desbloqueios através da listagem. Através da listagem o usuário poderá interagir com o filtros dos bloqueios, selecionando os registros por: "Todos", "Desbloqueados" ou a "Desbloquear". Poderá realizar operações como: Desbloquear, editar ou excluir bloqueios. Poderá interagir com o histórico do bloqueio, que além de visualizar toda movimentação do registro (bloqueios e desbloqueios), poderá, pelo histórico, editar ou excluir um registro.

**10.1.26.** Propiciar ao usuário parametrizar o cadastro de bloqueios de despesas. O usuário poderá configurar o sistema para bloqueios automáticos, ou para autorizar previamente cada bloqueio vindo do departamento de compras, devendo ser notificado por mensagem no sistema, a cada novo pedido de bloqueio.

**10.1.27.** Propiciar ao usuário interagir através de um painel com os registros oriundos do serviço de interação do compras, possibilitando a efetivação do bloqueio e desbloqueio orçamentário individualmente, podendo recusá-lo e apontar o motivo.

**10.1.28.** Propiciar ao próprio usuário personalizar o registro do desbloqueio com informações complementares conforme necessidade da entidade utilizando informações adicionais.

**10.1.29.** Propiciar ao usuário cadastrar adiantamentos concedidos de suprimento de fundos e de diárias. Essa funcionalidade deve registrar todos os adiantamentos concedidos através do pagamento de empenhos que possuam identificadores de Adiantamento ou diária, possibilitando ao usuário interagir com listagem dinâmica que permita filtros por favorecido, ou como "Concedido", "Comprovado", "a prestar contas", "encerrados" ou "todos" em tela, sem necessidade de geração de relatórios.

**10.1.30.** Propiciar ao usuário realizar a devolução de valores não utilizados no adiantamento, atendendo a necessidade da devolução dos valores de adiantamento ou de diárias que não foram utilizados. O usuário pode executar a devolução do saldo, o que desencadeia a anulação dos documentos de pagamento, liquidação, em liquidação (se existir) e empenho com o valor devolvido.

**10.1.31.** Permitir ao usuário emitir o relatório Razão Analítico Contínuo, permitindo agrupar por credor e totalizar por dia.

**10.1.32.** Propiciar ao usuário visualizar e pesquisar os adiantamentos concedidos de suprimentos de fundos e de diárias através da listagem. A pesquisa dos adiantamentos se dá pelo: Nome do credor, CPF, CNPJ e pela Especificação do empenho. Na listagem as informações visíveis ao usuário são: Credor, CPF ou CNPJ, Número do adiantamento, Número do empenho, especificação do empenho, data do adiantamento, valor, data limite para utilização, data limite para prestação de contas e status do adiantamento.

**10.1.33.** Possibilitar aos usuários interagir com os cadastros de Agências bancárias, realizando operações de edição e exclusão de agências por meio da listagem dinâmica.

**10.1.34.** Permitir estorno total ou parcial tanto do saldo da liquidação quanto do valor das retenções, possibilitando a substituição ou alteração dos documentos fiscais.

**10.1.35.** Propiciar ao usuário cadastrar a Anulação de liquidação, pagamento, prestação de contas de adiantamento e subempenho.

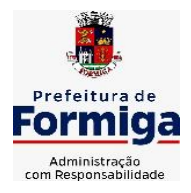

RUA BARÃO DE PIUMHI, 92 A (2º ANDAR) - CENTRO - FORMIGA – MG

TELEFONE: (037) 3329 1844 - TELEFAX: (037) 3329 1843

CEP 35570-128 - EMAIL: [pregoeirospmformiga@gmail.com](mailto:pregoeirospmformiga@gmail.com)

**10.1.36.** Propiciar ao usuário interagir com os cadastros de atos, realizando operações de edição e exclusão de atos, bem como ter a possibilidade de visualizar documentos em anexo aos atos e fazer o download dos mesmos, por meio da listagem dinâmica.

**10.1.37.** Propiciar ao usuário interagir com os cadastros de Naturezas de texto jurídico, realizando operações de edição e exclusão de naturezas, por meio da listagem dinâmica.

**10.1.38.** Propiciar ao usuário visualizar e pesquisar os tipos de atos pela listagem. A pesquisa pelos tipos de atos pode ser realizada pela descrição e pela classificação. Na listagem as informações da descrição e classificação devem ser visíveis ao usuário e passíveis de ordenação.

**10.1.39.** Permitir gerar liquidações de empenhos a partir da folha de pagamento, permitindo ao usuário interagir através de um painel com os registros oriundos do serviço de interação da Folha, possibilitando a efetivação do Empenho e Liquidação.

**10.1.40.** Propiciar ao usuário interagir com o cadastro de empenhos através da listagem. Por meio da listagem, o usuário poderá editar e excluir empenhos, além de poder realizar cópias de empenho, adicionar subempenho, adicionar liquidação, adicionar pagamento, adicionar anulação, emitir relatório e emitir nota. Poderá ainda realizar filtros por empenhos ou restos e empenhos a comprovar.

**10.1.41.** Através da listagem dinâmica de empenhos o usuário poderá efetivar as etapas do "em liquidação", "liquidação" e "pagamento", além de poder gerar um empenho complementar.

**10.1.42.** Propiciar ao usuário realizar o cadastro de liquidação, conforme dispõe o art. 63 da Lei nº 4.320/1964.

**10.1.43.** Propiciar ao usuário a opção de sugerir o texto da especificação do empenho no cadastro da liquidação, sem a necessidade de digitação (preenchimento inteligente).

**10.1.44.** Efetuar os lançamentos automáticos das variações patrimoniais no momento da liquidação de empenho e arrecadação da receita.

**10.1.45.** Propiciar ao usuário cadastrar regras contábeis específicas de planos de contas (PCASP) ou definições de descartes para aplicação nos documentos escrituráveis cabíveis. O cadastro deve informar sua Descrição, seu Status, o Documento escriturável e sua condição.

**10.1.46.** Propiciar ao usuário cadastrar uma Solicitação de Diária, com Identificador no empenho, com isso, no momento de realizar um Empenho utilizando o identificador "Diária", esse empenho ficará associado à solicitação da diária.

**10.1.47.** Propiciar ao usuário utilizar marcadores nos cadastros, que serão utilizados nas listagens dinâmicas para agilizar as análises e pesquisas, conforme sua necessidade.

**10.1.48.** Propiciar ao usuário cadastrar os ordenadores da despesa, que são autoridades cujo seus atos resultam em emissão de empenho, autorização de pagamento, suprimento ou dispêndio de recursos.

**10.1.49.** Propiciar ao usuário cadastrar e interagir com os cadastros de organogramas, realizando operações de edição e exclusão de organogramas por meio da listagem dinâmica.

**10.1.50.** Propiciar ao usuário realizar a configuração do momento que irá realizar as retenções da entidade, que pode ser: na liquidação, no pagamento ou individual por retenção.

**10.1.51.** Propiciar ao usuário criar e configurar as classificações contábeis, permitindo a construção de relatórios e demais artefatos a partir das configurações estabelecidas.

**10.1.52.** Permitir inscrever as contas contábeis automaticamente no sistema de compensação dos empenhos de adiantamentos, quando da sua concessão e o lançamento de baixa respectivo, quando da prestação de contas.

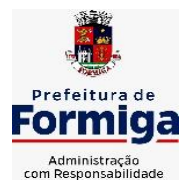

RUA BARÃO DE PIUMHI, 92 A (2º ANDAR) - CENTRO - FORMIGA – MG

TELEFONE: (037) 3329 1844 - TELEFAX: (037) 3329 1843

CEP 35570-128 - EMAIL: [pregoeirospmformiga@gmail.com](mailto:pregoeirospmformiga@gmail.com)

**10.1.53.** Permitir a emissão de relatório contendo a relação de pagamentos efetuados, permitindo agrupar por ordem cronológica ou número de despesa.

**10.1.54.** Propiciar ao usuário efetuar a prestação de contas de adiantamento de suprimentos de fundos e de diárias. A prestação de contas do adiantamento deve ser realizada pela interação do usuário com o ambiente de listagem, sendo que na efetiva prestação de contas deverão ser informados o respectivo Número e Data da prestação, os comprovantes das despesas vinculadas e seus respectivos valores. Permitindo efetuar a devolução de valores não utilizados, caso existam.

**10.1.55.** Propiciar ao usuário cadastrar a Administração de recursos, onde devem ser informadas as contas bancárias administradoras dos recursos e quais retenções extras são administradas por esses recursos. O cadastro deve informar o Recurso, a Conta bancária administradora e a respectiva Retenção extra orçamentária administrada, com interação posterior via listagem dinâmica.

**10.1.56.** Propiciar ao usuário cadastrar os tipos de comprovantes que serão utilizados no cadastro de comprovantes para identificar o tipo de documento fiscal (Nota fiscal, Sentença Judicial, Guia de recolhimento, Outros, Recibo, Fatura, Bilhete de passagem, Cupom fiscal, Conhecimento), podendo o usuário interagir com o cadastro de tipos de comprovantes, realizando operações de edição e exclusão, através da listagem dinâmica.

**10.1.57.** Propiciar ao usuário cadastrar e interagir com os cadastros de transações financeiras podendo realizar, através da listagem, operações de edição e exclusão, bem como realizar a ativação de determinadas transações financeiras.

**10.1.58.** Propiciar ao usuário interagir com os cadastros de unidades de medidas, realizando operações de edição e exclusão, através da listagem.

**10.1.59.** Permitir ao usuário gerar o demonstrativo da Contribuição para o PASEP.

**10.1.60.** Verificar estruturação da configuração de fases de encerramento de exercício.

**10.1.61.** Propiciar ao usuário reabrir o período contábil após encerrado.

**10.1.62.** Propiciar ao usuário realizar o encerramento do período contábil.

**10.1.63.** Permitir a anulação de empenhos estimativos para que os mesmos não sejam inscritos em restos a pagar.

**10.1.64.** Permitir a transferência dos saldos de balanço para o exercício seguinte, no encerramento do exercício.

**10.1.65.** Não permitir a exclusão de lançamentos contábeis automáticos da execução orçamentária.

**10.1.66.** Propiciar ao usuário estornar um lançamento contábil, que deve reverter a escrituração de lançamentos contábeis já existentes. Seu cadastro deve informar o Lançamento contábil desejado, sua data de estorno, seu histórico e valor.

**10.1.67.** Propiciar ao usuário descartar registros de interações nos serviços de empenhos, bloqueios/desbloqueios, arrecadações e escrituração.

**10.1.68.** Propiciar ao usuário recepcionar/armazenar os documentos enviados pelos departamentos competentes para proceder com a escrituração contábil.

**10.1.69.** Propiciar ao usuário emitir o Balancete Dinâmico, permitindo controlar através de filtros a consulta aos lançamentos e movimentações das contas contábeis. Possibilitando visualizar os lançamentos das contas conforme o filtro, apresentando em forma de razão da conta, as movimentações da conta analítica em questão. Os filtros possíveis para emissão do balancete dinâmico devem ser por Período: Anual, Mensal e Diário; Grupo, Conta, Visão, Apenas saldo atual, Conta corrente, Componente, Registro contábil, Totalizador por dia, Saldos iniciais, abertura, diários, encerramento e documentos escriturados.

**10.1.70.** Propiciar ao usuário emitir notas e relatórios a partir dos próprios ambientes do

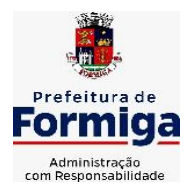

RUA BARÃO DE PIUMHI, 92 A (2º ANDAR) - CENTRO - FORMIGA - MG

TELEFONE: (037) 3329 1844 - TELEFAX: (037) 3329 1843 CEP 35570-128 - EMAIL: [pregoeirospmformiga@gmail.com](mailto:pregoeirospmformiga@gmail.com)

sistema.

**10.1.71.** Propiciar ao usuário realizar a interação entre os sistemas Contábil e Compras, permitindo interagir com registros de empenhos, anulações de empenhos, em liquidação, anulações de em liquidação, liquidação e anulações de liquidação.

**10.1.72.** Propiciar ao usuário utilizar alterações contratuais do tipo "aditivo" ou "apostilamento" via interação com o compras; na emissão de empenhos; arrecadações, bem como na escrituração desses documentos.

**10.1.73.** Propiciar ao usuário efetuar a interação de Empenhos do sistema Contábil com o Compras dispensando-o de informar um processo administrativo.

**10.1.74.** Propiciar ao usuário alterar a entidade logada no sistema rapidamente.

**10.1.75.** Propiciar ao usuário realizar o registro dos tipos de certidões expedidas por órgãos, ao informar uma descrição, utilizadas no cadastro de certidões dos convênios.

**10.1.76.** Propiciar cadastrar e realiza a interação do usuário com o cadastro de convenentes e concedentes, por meio da listagem dinâmica.

**10.1.77.** Propiciar ao usuário realizar pesquisar dos convênios recebidos cadastrados ao informar respectivo convênio, seu objeto ou situação do mesmo, o aditivo, sua justificativa ou situação do mesmo, demonstrando-os e ordenando-os por meio de listagem as informações do registro, ensejando maior visibilidade das informações que o usuário necessitar.

**10.1.78.** Propiciar ao usuário realizar a prestação de contas de convênios repassados de forma ágil, gerados de forma automática com base nos pagamentos de empenhos de convênios, por meio de informações básicas como a data da respectiva prestação e os comprovantes.

**10.1.79.** Permitir ao usuário obter a relação de liquidações emitidas – por NF/Histórico.

**10.1.80.** Possibilitar o cadastro de responsáveis, pessoas que podem assumir algum tipo de responsabilidade perante os convênios de determinado ente público. Diante do citado, informa-se os dados para cadastro como seus dados pessoais, nome e CPF, bem como, o tipo de sua ocupação, ou seja, prefeito, contador etc.

**10.1.81.** Não permitir o cadastro de fornecedores duplicados com o mesmo CNPJ ou CPF **10.1.82.** Possibilitar emitir relatório dos empenhos pagos para possibilitar o arquivamento da despesa conforme determinam as Instruções Normativas do TCE-MG, ordenadas sequencialmente por classificação orçamentária (institucional, funcional, programática e econômica) e data, demonstrando a classificação orçamentária, a data do pagamento, o nome do credor/fornecedor, o número da nota de empenho e valor pago, possibilitando o ordenamento, em separado, dos empenhos e folhas de pagamento.

**10.1.83.** Permitir a geração plena de todos os arquivos de prestação de contas exigidos pelo TCEMG por meio do SICOM.

**10.1.84.** Permitir informar os responsáveis com seus dados pessoais vinculados às entidades.

**10.1.85.** Permitir registrar a destinação das receitas decorrentes da alienação de bens. Informação referente aos três últimos exercícios conforma artigo 4º, parágrafo 2º alínea III LRF.

**10.1.86.** Possibilitar ao usuário gerar informações da Matriz de Saldos Contábeis (MSC).

**10.1.87.** Possibilitar ao usuário realizar a integração entre os sistemas Contábil e Folha de Pagamento, tornando possível a interação com o cadastro de empenhos da folha sem a necessidade de digitação. Permitir a geração prévia dos empenhos possibilitando manutenções dos registros antes da efetivação

**10.1.88.** O sistema deverá gerar plenamente os arquivos exigidos pelo TCEMG para prestação de contas por meio do SICOM.

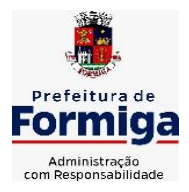

RUA BARÃO DE PIUMHI, 92 A (2º ANDAR) - CENTRO - FORMIGA – MG

TELEFONE: (037) 3329 1844 - TELEFAX: (037) 3329 1843

CEP 35570-128 - EMAIL: [pregoeirospmformiga@gmail.com](mailto:pregoeirospmformiga@gmail.com)

**10.1.89.** Possibilitar ao usuário emitir o relatório para a apuração da SEFIP.

**10.1.90.** Permitir a configuração de determinados campos de um determinado programa, de acordo com a necessidade e obrigatoriedade, evitando assim que o usuário deixe de informar um campo cujo preenchimento é obrigatório para cumprimento de uma obrigação legal. Exemplo: Campos órgão e unidade no lançamento de despesas extraorçamentárias para atendimento ao SICOM- TCEMG;

**10.1.91.** Possuir validações que impeçam a inserção, exclusão ou alteração de informações que possam causar inconsistências no envio do SICOM, de acordo com as regras estipuladas nos leiautes do TCE/MG.

**10.1.92.** Permitir ao usuário emitir o relatório contendo informações dos Descontos Orçamentários e Extra Orçamentários.

**10.1.93.** Permitir a emissão de relatório que demonstre a arrecadação da receita orçamentária mês a mês no mesmo relatório;

**10.1.94.** Permitir a emissão de relatório que demonstre a execução da despesa orçamentária mês a mês por elemento da despesa no mesmo relatório.

**10.1.95.** Permitir que o sistema gere relatório de todos os empenhos pagos, filtrados pelo número do Processo.

**10.1.96.** Permitir cessão ou aceitação de layout para importação das receitas orçamentárias e extra orçamentárias geradas pelo sistema de arrecadação do Serviço Autônomo de Água e Esgoto (SAAE).

## **10.2. SISTEMA DE TESOURARIA**

**10.2.1.** Propiciar a demonstração diária de receitas arrecadadas (orçamentárias e extra orçamentárias).

**10.2.2.** Possuir checagem por parâmetros, que possibilita ou não determinadas informações nos cadastros e outras configurações no sistema.

**10.2.3.** Permitir o cadastro e gestão de saldo das contas bancárias e de caixa.

**10.2.4.** Permitir pagar valores totais ou parciais de empenhos liquidados.

**10.2.5.** Permitir descontos extraorçamentários e orçamentários no pagamento, restos a pagar e despesas extraorçamentárias, efetuando automaticamente os lançamentos nas contas de naturezas de informação patrimonial, orçamentária e de controle.

**10.2.6.** Permitir descontos extras e orçamentários na liquidação de empenho e liquidação de restos a pagar não processados, efetuando automaticamente os lançamentos nas contas de naturezas de informação patrimonial, orçamentária e controle.

**10.2.7.** Permitir gerar cadastro para pagamento de despesas extraorçamentárias, automaticamente, quando forem inseridos descontos extraorçamentários na liquidação ou pagamento do empenho.

**10.2.8.** Permitir registrar a conciliação bancária, sendo possível inserir os dados das movimentações do banco manualmente ou importando o arquivo gerado pelo banco em layout ( OFX ou OPS) com as movimentações da conta, e assim, realizar as comparações necessárias do saldo contábil dos lançamentos de pagamentos e de recebimentos do período selecionado com o saldo do extrato bancário, além de emitir o demonstrativo de conciliação do saldo bancário.

**10.2.9.** Permitir a criação de critérios da conciliação para automatização da conciliação bancária por meio de uma descrição e scripts, customizando a automatização da conciliação bancária e proporcionando que movimentos financeiros e itens do extrato bancário serão conciliados caso possuam mesmas características pré-definidas, por exemplo: mesmo valor, mesma data, mesma descrição, entre outros.

**10.2.10.** Possibilitar ao usuário interagir com os registros dos pagamentos de despesas

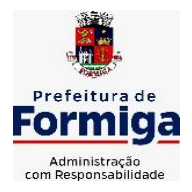

RUA BARÃO DE PIUMHI, 92 A (2º ANDAR) - CENTRO - FORMIGA – MG

TELEFONE: (037) 3329 1844 - TELEFAX: (037) 3329 1843 CEP 35570-128 - EMAIL: [pregoeirospmformiga@gmail.com](mailto:pregoeirospmformiga@gmail.com)

extras, liquidações de empenhos e subempenhos por meio da listagem, realizando a visualização somente dos que possuem saldo a pagar

**10.2.11.** Permitir ao usuário realizar o controle bancário da entidade a partir da visualização dos dados das operações financeiras, sejam essas aplicações, resgates, depósitos, saques, ajustes, registros de saldos iniciais, arrecadações orçamentárias e suas anulações, arrecadações extraorçamentárias e suas anulações, pagamentos e suas anulações, bem como, as devoluções de receitas e transferências, servindo como filtro.

**10.2.12.** Permitir pagamento de diversos documentos simultaneamente;

**10.2.13.** Possibilidade de envio de SMS e/ou e-mail para os credores referentes aos documentos pagos por meio da tela de pagamentos, sem custo adicional a contratante.

**10.2.14.** Possibilitar ao usuário obter por meio de relatório a relação de Cheques Emitidos.

**10.2.15.** Registrar os lançamentos de débito/crédito e de transferências bancárias. Deve obrigar a informação do recurso e propiciar inserir lançamentos concomitantes por fonte de recurso.

**10.2.16.** Permitir controlar os talonários de cheques em poder da Tesouraria e não permitir que pagamento (com cheque) seja efetuado sem o respectivo registro.

**10.2.17.** Permitir realização de vários pagamentos, podendo optar por única ou diversas formas de efetuá-lo.

**10.2.18.** Controlar a movimentação de pagamentos (nas dotações orçamentárias, extra orçamentárias e restos a pagar): a) Registrando todos os pagamentos efetuados contra caixa ou bancos; b) Gerando recibos permitindo estornos; c) Efetuando os lançamentos automaticamente nas respectivas contas contábeis, permitindo consultas; d) Emitindo relatórios (auxiliares) em diversas classificações.

**10.2.19.** Permitir registrar automaticamente os lançamentos dos pagamentos em sistema de contabilidade.

**10.2.20.** Propiciar a emissão de borderôs (ordens bancárias) para agrupamento de pagamentos a diversos fornecedores de uma mesma instituição bancária, efetuando o mesmo tratamento caso o pagamento seja realizado individualmente.

**10.2.21.** Permitir gerar os arquivos relativos às ordens bancárias para pagamento dos fornecedores com crédito em conta bancária (borderô). Os arquivos deverão ser configuráveis e já possuir modelos das principais instituições bancárias.

**10.2.22.** Permitir a emissão de boletim de caixa demonstrando a movimentação diária e respectivos saldos.

**10.2.23.** Propiciar a demonstração diária de despesas realizadas (orçamentárias e extra orçamentárias).

**10.2.24.** Disponibilizar a demonstração de saldos bancários, possuindo boletim diário de bancos, livro do movimento do caixa, boletim diário da tesouraria e demonstrativos financeiros de caixa.

**10.2.25.** Permitir ao usuário emitir relatório contendo listagem de transferência por data e conta bancária de origem e destino.

**10.2.26.** Permitir que sejam emitidas notas de: Recebimento; Liquidação; Ordem de pagamento; Restos a pagar; Despesa extra; e respectivas anulações

**10.2.27.** Possibilitar ao usuário a pesquisa dos tipos de aplicações financeiras cadastrados, ao informar a descrição, demonstrando-os e ordenando-os por meio de listagem a informação da pesquisa, bem como, ensejando maior visibilidade das informações que o usuário necessitar.

**10.2.28.** Possibilitar o usuário incluir novos campos nos principais cadastros do sistema, podendo selecionar o tipo de dado que pode ser Área de Texto, CNPJ, CPF, Data, Data/Hora, E-Mail, Hora, Inteiro, Lista de seleção, Múltipla Seleção, Telefone, Texto e

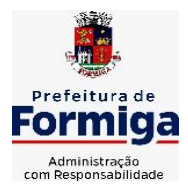

RUA BARÃO DE PIUMHI, 92 A (2º ANDAR) - CENTRO - FORMIGA - MG

TELEFONE: (037) 3329 1844 - TELEFAX: (037) 3329 1843 CEP 35570-128 - EMAIL: [pregoeirospmformiga@gmail.com](mailto:pregoeirospmformiga@gmail.com)

Valor (Fracionário), descrição, tamanho, dica de preenchimento quando o tipo de dado exigir e ainda indicar se ele é de preenchimento obrigatório ou não. Possibilitar também o agrupamento destes dados e a sua publicação entre as entidades.

# **10.3. SISTEMA DE COMPRAS, LICITAÇÕES E CONTRATOS**

**10.3.1.** Permitir o acompanhamento dos processos licitatórios desde a preparação até seu julgamento, registrando as etapas de:

**10.3.2.** Publicação do processo; Emissão do mapa comparativo de preços; Emissão das Atas referente Documentação e Julgamento das propostas; Interposição de recurso; Anulação e revogação; Impugnação; Parecer da comissão julgadora; Parecer jurídico; Homologação e adjudicação; Autorizações de fornecimento; Contratos e aditivos; Liquidação das autorizações de fornecimento; Gerar empenhos para contabilidade e liquidação dos empenhos;

**10.3.3.** Possuir listagens dinâmicas para controle de processos.

**10.3.4.** Possuir listagem dinâmica para controle de autorizações de fornecimento.

**10.3.5.** Permitir gerar bloqueios na Contabilidade a partir das solicitações de compra.

**10.3.6.** Permitir a geração de arquivo com os itens da coleta de preço para cotação pelos fornecedores, possibilitando a leitura dos preços cotados para preenchimento automático dos preços dos itens da coleta.

**10.3.7.** Integrar materiais do sistema de Compras com materiais utilizados pelo sistema de Frotas e quando integrado manter os mesmos materiais, fornecedores e centro de custos.

**10.3.8.** No cadastro de novos fornecedores, permitir a integração com a receita federal para consulta de regularidade dos fornecedores.

**10.3.9.** Propiciar controlar as quantidades entregues parcialmente pelo fornecedor, possibilitando a emissão de relatório contendo as quantidades entregues, os valores e o saldo pendente.

**10.3.10.** Propiciar o envio de dados para geração de entrada do material no sistema de almoxarifado.

**10.3.11.** Permitir o envio dos dados para incorporação de bens no sistema patrimonial.

**10.3.12.** Emitir mensagem sobre os contratos vencidos, podendo ser somente de aviso ou impedindo a emissão de Autorizações de Fornecimento para contratos vencidos.

**10.3.13.** Permitir parametrização para numerar a licitação de forma sequencial ou por modalidade, possibilitando alterar a numeração sugerida pelo sistema.

**10.3.14.** Permitir a busca de forma automática junto ao site da Receita Federal dos dados cadastrais do fornecedor para a emissão do comprovante de inscrição de situação cadastral. **10.3.15.** Permitir a consulta dos dados do fornecedor que são disponibilizados pela Receita Federal.

**10.3.16.** Permitir parametrizar o sistema para que quando iniciar, seja mostrado na tela inicial o acompanhamento da data de vencimento dos contratos e aditivos, selecionando a antecedência em dias que o contrato irá vencer.

**10.3.17.** Permitir a interação com o Compras.gov.br.

**10.3.18.** Permitir a busca de contratações e compras diretas independentemente do exercício logado, permitindo a consulta e pesquisa de informações por pesquisa avançada ou filtros existentes no próprio ambiente, tais como: contratos em execução, encerrados, cancelados, entre outros;

**10.3.19.** Permitir a exclusão ou cancelamento de contratos

**10.3.20.** Possibilitar através da consulta do material, a pesquisa do histórico completo de aquisições, podendo consultar dados de contratações, tais como: fornecedor e valor unitário;

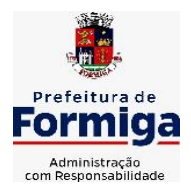

RUA BARÃO DE PIUMHI, 92 A (2º ANDAR) - CENTRO - FORMIGA – MG

TELEFONE: (037) 3329 1844 - TELEFAX: (037) 3329 1843 CEP 35570-128 - EMAIL: [pregoeirospmformiga@gmail.com](mailto:pregoeirospmformiga@gmail.com)

**10.3.21.** Permitir que o pregoeiro registre os lances do pregão trazendo ao final de cada lance o próximo classificado automaticamente e permitindo registrar um novo lance ou declinar o participante salvando automaticamente os lances já registrados, e possibilitar ainda, que ao retornar aos lances, caso esses tenham sido interrompidos, possa continuar do momento de onde parou;

**10.3.22.** Permitir o cadastro de sanções e penalidades aplicáveis ao fornecedor contratado, contendo informações como: o fornecedor, tipo de sanção, número do contrato, data da sanção, período que deverá ser aplicada, processo administrativo sancionatório, fundamento legal e motivo.

**10.3.23.** Possibilitar a visualização de todos os registros de dados das contratações enviados para empenhamento, anulação ou liquidação na contabilidade, permitindo visualizar as informações do contrato, do processo, o valor do registro, o número, a despesa orçamentária, a situação e ação realizada.

**10.3.24.** Permitir o envio de liquidação dos empenhos das contratações na contabilidade, informando a data de referência e a situação das informações, disponibilizando para consulta a despesa orçamentária, seu desdobramento, o recurso e o valor total do empenho. **10.3.25.** Gerar relatório que demonstre todas as solicitações de compra de um processo;

**10.3.26.** Permitir cadastrar as solicitações de compra dos itens em que os departamentos necessitam que sejam adquiridos. Essas podem ser registradas pelas secretarias, pelos próprios departamentos da entidade ou pelo setor de compras e licitações, informando a unidade e/ou centro de custo solicitante, a data da solicitação, o tipo de necessidade, caso seja material de consumo, serviço ou bem permanente, o local de entrega dos itens, o objeto da solicitação, justificativa e o nome do solicitante.

**10.3.27.** Permitir cadastro e emissão de ordem de compra. Essa ordem de compra deve permitir liquidação total ou parcial de acordo com as entregas do fornecedor.

**10.3.28.** Propiciar a inserção de itens no recebimento das autorizações de compra.

**10.3.29.** Propiciar o cancelamento das autorizações de compra, permitindo a descrição completa do motivo da anulação.

**10.3.30.** Propiciar controle, através de listagem dinâmica, de todos os pedidos de compra.

**10.3.31.** Permitir realizar o acompanhamento do saldo dos itens da licitação, detalhando por processo e podendo optar por um determinado período.

**10.3.32.** Propiciar efetuar o cadastro dos materiais incluindo informações como material perecível, material estocável, material de consumo ou permanente, material combustível e o tipo do combustível, descrição sucinta e detalhada do material, grupo e classe do material, podendo executar o controle de materiais em lista dinâmica.

**10.3.33.** O sistema deverá alertar, no processo de compras, caso o mesmo tenha sanções de impedimento de contratar com a administração pública.

**10.3.34.** Permitir vincular ao fornecedor ramos de atividade, documentos e certidões negativas, nome dos sócios.

**10.3.35.** Permitir a inidoneidade de fornecedores por rescisão de contrato, controlando a data limite da situação.

**10.3.36.** Propiciar o cadastro de tipos de documentos dos fornecedores.

**10.3.37.** Permitir o cadastramento de comissões dos tipos permanente, especial, servidores, pregoeiros e leiloeiros. Informando as portarias ou decretos que as designaram, com suas respectivas datas de designação e expiração, permitindo informar também os seus membros e funções designadas.

**10.3.38.** Permitir a realização de licitações com julgamento pelo Maior Desconto sobre uma Tabela/Catálogo de Preço ou sobre os próprios Itens da licitação.

**10.3.39.** Permitir a realização de licitações com julgamento pelo Menor Adicional de

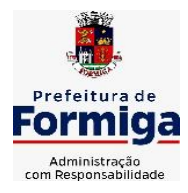

RUA BARÃO DE PIUMHI, 92 A (2º ANDAR) - CENTRO - FORMIGA - MG

TELEFONE: (037) 3329 1844 - TELEFAX: (037) 3329 1843

CEP 35570-128 - EMAIL: [pregoeirospmformiga@gmail.com](mailto:pregoeirospmformiga@gmail.com)

Acréscimo sobre uma Tabela da Preço.

**10.3.40.** Permitir a utilização do Pregão para licitações em que o vencedor será aquele que apresentar o Maior Lance.

**10.3.41.** Permitir realizar licitações por lotes com rateio automático do preço unitário, ou ficando a cargo do fornecedor vencedor a atribuição do preço unitário para cada item do lote.

**10.3.42.** Permitir o cadastro dos objetos de Licitação com a possibilidade de acompanhar os valores para cada modalidade dentro de um mesmo objeto, podendo saber quando o limite for ultrapassado. Os objetos poderão serem utilizados nos processos licitatórios.

**10.3.43.** Permitir efetuar o vínculo dos fornecedores por cada material fornecido.

**10.3.44.** Permitir utilizar uma codificação para desmembrar um elemento de despesa, podendo ser aplicada na autorização de compra por departamento.

**10.3.45.** Permitir o cadastro dos limites legais estabelecidos para cada modalidade de licitação.

**10.3.46.** Permitir cadastrar a forma de julgamento das propostas dos licitantes que participam da licitação.

**10.3.47.** Propiciar manter o registro de modelos de textos próprios.

**10.3.48.** Propiciar manter o cadastro do órgão oficial que serão realizadas as publicações dos processos.

**10.3.49.** Permitir o cadastramento de coletas de preço, possibilitando gerar uma compra direta ou processo de compra, tendo como base para o valor máximo do item o preço médio ou menor preço cotado para o item na coleta de preços.

**10.3.50.** Permitir cadastrar uma coleta de preços, com a possibilidade de ler Solicitações.

**10.3.51.** Permitir excluir uma coleta de preços.

**10.3.52.** Propiciar realizar a pesquisa do menor preço por material ou por lote dos fornecedores, e marcar o vencedor de forma automática.

**10.3.53.** Permitir o cadastro de compras diretas, informando dados como data da compra, fornecedor, objeto da compra e forma de pagamento.

**10.3.54.** Permitir cadastro dos itens da compra direta separando estes por centros de custo específicos, por despesas ou por centros de custo e despesas

**10.3.55.** Permitir executar a rotina de anulação da compra direta.

**10.3.56.** Propiciar emitir o ofício de justificativa de dispensa de licitação.

**10.3.57.** Propiciar a emissão da autorização de fornecimento das compras diretas, permitindo vincular os dados dos empenhos.

**10.3.58.** Emitir a solicitação da abertura da licitação, com informações de data de abertura da licitação, horário da abertura, número da licitação, modalidade, membros da comissão responsável pela abertura e objeto a ser licitado.

**10.3.59.** Propiciar cadastrar e acompanhar os processos licitatórios desde a preparação até seu julgamento, em listagem interativa.

**10.3.60.** Propiciar o cadastramento de licitações envolvendo a demanda de uma ou mais entidades, onde a entidade gestora da licitação poderá gerenciar as aquisições realizadas pelas entidades participantes.

**10.3.61.** Permitir a contratação do segundo classificado quando o fornecedor vencedor deixar de fornecer o material ou de executar os serviços.

**10.3.62.** Registrar os processos licitatórios contendo todos os dados necessários para sua identificação, tais como número do processo, objeto da compra, modalidade de licitação e datas de abertura e recebimento dos envelopes.

**10.3.63.** Permitir que os itens do processo sejam separados por centro de custo com suas respectivas quantidades, possibilitando ainda a separação por despesa.

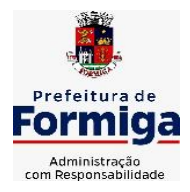

RUA BARÃO DE PIUMHI, 92 A (2º ANDAR) - CENTRO - FORMIGA - MG

TELEFONE: (037) 3329 1844 - TELEFAX: (037) 3329 1843

CEP 35570-128 - EMAIL: [pregoeirospmformiga@gmail.com](mailto:pregoeirospmformiga@gmail.com)

**10.3.64.** Possuir rotina para apurar os vencedores da licitação, bem como desclassificar aqueles que não cumpriram algum item do edital ou cotaram preço acima do preço máximo estabelecido para um item, inclusive se for licitação por lotes.

**10.3.65.** Possuir rotina para classificação das propostas do pregão presencial conforme critérios de classificação determinados pela legislação (Lei 10.520/2002).

**10.3.66.** Permitir efetuar lances para a modalidade "pregão presencial" em tela com cronômetro para cada lance, controlar a diferença mínima entre os lances com visualização do valor mínimo aceitável do próximo lance, bem como ter opção para declinar os participantes que desistem da competição.

**10.3.67.** Permitir o registro da inabilitação de um licitante logo após o encerramento de cada item/lote do Pregão Presencial. Ao registrar a inabilitação de um licitante o sistema mostra o próximo classificado e assim sucessivamente até encontrar um participante habilitado.

**10.3.68.** Controlar o tempo entre um lance e outro por meio de um cronômetro, possibilitando ao pregoeiro pausar ou disparar quando desejar.

**10.3.69.** Propiciar a utilização de critérios de julgamento das propostas em relação a microempresa e empresa de pequeno porte, de acordo com lei complementar 123/2006.

**10.3.70.** Conter rotina de classificação das propostas dos participantes do pregão presencial ao abrir o item ou lote para lances.

**10.3.71.** Conter rotina de duplicação de dados de um processo de compra já cadastrado para um novo processo de compra de forma automática.

**10.3.72.** Conter rotina de cadastramento de sanções administrativas aplicadas aos fornecedores que fornecem produtos ou serviços para a entidade.

**10.3.73.** Conter rotina de registro das interposições de recursos nos processos de compra.

**10.3.74.** Conter rotina de anulação ou revogação dos processos de compra.

**10.3.75.** Conter rotina de registro das possíveis impugnações no processo de compra.

**10.3.76.** Propiciar o registro das homologações e adjudicações nos processos de compra. **10.3.77.** Propiciar informar nos processos de compra as dotações orçamentárias da entidade gestora e das participantes para cada item.

**10.3.78.** Propiciar gerar os bloqueios e empenhos para cada entidade contábil.

**10.3.79.** Permitir cadastrar todas as contratações da entidade, precedidas ou não de procedimento licitatório, controlando quando há exigência de termo contratual e quando não for exigido um termo formal do contrato, informando essas numerações, caso possuam, bem como o objeto da contratação, fornecedor, data de assinatura, período de vigência e valor original da contratação

**10.3.80.** Permitir que sejam anexados no registro da sanção aplicada ao fornecedor contratado, arquivos nos formatos PDF, DOC, DOCX, TXT, XLS, XLSX, JPG ou PNG, com tamanho máximo de até 10 MB.

**10.3.81.** Permitir ao usuário registrar os textos das contratações, como o próprio contrato, possibilitando nomeá-lo, indicar sua referência, selecionar um modelo de layout previamente definido e, disponibilizar as ferramentas de edição de texto necessárias para criação do mesmo diretamente no sistema.

**10.3.82.** Possuir banco de dados unificado, permitindo o cadastro de diferentes entidades, onde, os cadastros de materiais e credores poderão ser integrados entre as entidades. O sistema deve permitir cadastrar processos de compras individuais para cada entidade, desde as solicitações de compras, coletas de preços, processo de compra e contratos.

**10.3.83.** Permitir manter histórico das alterações do contrato permitindo identificar o tipo de alteração contratual, tais como: acréscimo, diminuição, equilíbrio econômico financeiro,

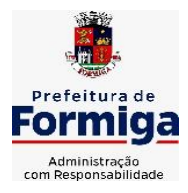

RUA BARÃO DE PIUMHI, 92 A (2º ANDAR) - CENTRO - FORMIGA - MG

TELEFONE: (037) 3329 1844 - TELEFAX: (037) 3329 1843

CEP 35570-128 - EMAIL: [pregoeirospmformiga@gmail.com](mailto:pregoeirospmformiga@gmail.com)

prorrogação, rescisão ou apostilamento.

**10.3.84.** Propiciar a rescisão do contrato ou aditivo, informando motivo da rescisão, data do termo, da rescisão e da publicação, valor da multa e indenização, fundamento Legal e imprensa oficial.

**10.3.85.** Propiciar registrar o apostilamento das dotações do processo.

**10.3.86.** Propiciar registrar a suspensão do contrato ou aditivo, informando a data da suspensão, a origem (determinação judicial, medida cautelar ou de ofício) e motivo da suspensão.

**10.3.87.** Propiciar a emissão de demonstrativo com a relação da economicidade do pregão (valor previsto x lance).

**10.3.88.** Possibilitar aos munícipes e proponentes das licitações a consulta do status do processo licitatório consultado via dispositivo móvel.

**10.3.89.** Gerar todos os arquivos para alimentação do SICOM/ TCEMG, incluindo o módulo "EDITAL" exigido pelo SISOP/TCEMG.

## **10.4. SISTEMA DE ALMOXARIFADO**

**10.4.1.** Registrar a abertura e o fechamento de inventários, não permitindo a movimentação, seja de entrada ou saída de materiais quando o estoque e/ou produto estiverem em inventário. Sua movimentação somente poderá ocorrer após a conclusão do inventário.

**10.4.2.** Propiciar consultar e gerenciar a necessidade de reposição de materiais.

**10.4.3.** Permitir o gerenciamento integrado dos estoques de materiais existentes nos diversos almoxarifados/depósitos.

**10.4.4.** Permitir configuração dos órgãos, unidades orçamentárias e centro de custo da entidade.

**10.4.5.** Propiciar integração com o sistema de compra para realização de entradas de materiais importando dados oriundos de ordens de compra ou realizar entradas por meio de informações de notas fiscais acesso ao centro de custos, materiais e fornecedores.

**10.4.6.** Emitir um resumo anual das entradas e saídas, mostrando o saldo financeiro mês a mês por estoque e o resultado final no ano.

**10.4.7.** Permitir a inclusão e controle das requisições de compras de materiais, permitindo atendimento parcial e mantendo o controle sobre o saldo pendente. Possibilitar a inserção de materiais com saldo menor que o ponto de reposição e com saldo menor que o estoque mínimo.

**10.4.8.** Permitir informar limites mínimos de saldo físico de estoque.

**10.4.9.** Permitir a emissão de relatórios com a posição atual do estoque.

**10.4.10.** Possuir gerenciamento automático nas saídas através de requisições ao almoxarifado, informando as quantidades disponíveis em estoque.

**10.4.11.** Possuir rotina que permita que o responsável pelo almoxarifado realize bloqueios por depósito a fim de não permitir nenhum tipo de movimentação (entrada/saída).

**10.4.12.** Possibilitar efetuar o controle dos lotes dos materiais no estoque.

**10.4.13.** Propiciar o controle de toda movimentação do estoque, sendo entrada, saída e transferência de materiais. Realizando a atualização do estoque de acordo com cada movimentação realizada.

**10.4.14.** Permitir a emissão de relatórios com os saldos dos materiais que atingiram os limites definidos para cada estoque cadastrado;

**10.4.15.** Permitir a emissão de relatórios que demonstrem a média de gastos mensais por centro de custos ou material, considerando um determinado período.

**10.4.16.** Possuir rotina para o encerramento de exercício, a qual não serão permitidas

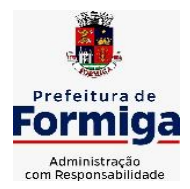

RUA BARÃO DE PIUMHI, 92 A (2º ANDAR) - CENTRO - FORMIGA – MG

TELEFONE: (037) 3329 1844 - TELEFAX: (037) 3329 1843

CEP 35570-128 - EMAIL: [pregoeirospmformiga@gmail.com](mailto:pregoeirospmformiga@gmail.com)

movimentações (entrada/saída/transferências) no exercício anterior e/ou encerrado.

**10.4.17.** Permitir realizar requisições/pedidos de materiais ao responsável do almoxarifado, bem como realizar o controle de pendências dos respectivos pedidos para fornecimento de materiais.

**10.4.18.** Utilizar centros de custo (setores/departamentos) na distribuição de materias, através das requisições/pedidos de materiais e/ou saídas de materiais para controle do consumo.

**10.4.19.** Propiciar a emissão de relatórios de entradas e saídas de materiais por produto e setor.

**10.4.20.** Emitir relatórios de controle de validade de lotes de materiais, possibilitando seleção por: almoxarifado/deposito e período.

**10.4.21.** SISTEMA DE PATRIMÔNIO PÚBLICO

**10.4.22.** Propiciar o cadastro de unidade de medida dos bens da entidade, permitindo informar a abreviatura.

**10.4.23.** Propiciar o registro da utilização do bem imóvel, classificando em dominicais, uso comum do povo, uso especial, em andamento.

**10.4.24.** Permitir o controle da destinação dos bens patrimoniais em desuso (alienação, sessão, baixa, perda, furto, roubo, sucata).

**10.4.25.** Propiciar o armazenamento de documentos relacionados ao bem, ou a sua localização, através de arquivos em formato pdf, doc, docx, txt, xls, xlsx, jpg.

**10.4.26.** Permitir o registro de grupos de bens, definição do percentual de depreciação anual, valor residual do bem e vida útil do grupo de bens, com controle e consulta através de listagem dinâmica.

**10.4.27.** Propiciar a indicação da configuração do organograma que será válida para o exercício.

**10.4.28.** Permitir o cadastro de localizações físicas.

**10.4.29.** Propiciar o envio, retorno e consulta de bens cedidos ou emprestados, com registro da data prevista para retorno.

**10.4.30.** Permitir o registro de seguros de bens, com controle de seguradora, vigência, valor e apólice.

**10.4.31.** Propiciar o controle dos bens por meio de registro de placas.

**10.4.32.** Propiciar o registro da fórmula de cálculo para diferentes métodos de depreciação, exaustão e amortização, permitindo a classificação em linear, soma de dígitos ou unidades, podendo ativar ou desativar.

**10.4.33.** Permitir a emissão e registro do Termo de Guarda e Responsabilidade, individual ou coletivo dos bens.

**10.4.34.** Permitir que o usuário seja mantido no mesmo exercício ao alternar a entidade logada no sistema.

**10.4.35.** Propiciar transferências de bens entre organograma, responsáveis, grupos de bens, e localizações físicas.

**10.4.36.** Permitir tombar o bem, demostrando o organograma, placa e responsável.

**10.4.37.** Permitir informar o estado de conservação dos bens.

**10.4.38.** Propiciar a remoção do registro do bem até quando for colocado em uso.

**10.4.39.** Permitir informar a moeda vigente na aquisição do bem e conversão dos valores para moeda vigente.

**10.4.40.** Propiciar o uso de formas de depreciações flexíveis, com base na necessidade.

**10.4.41.** Propiciar a baixa de bens de forma individual ou em lote, atualizando automaticamente a situação do bem para baixado, bem como estornar a baixa após sua finalização, retornando o bem para a situação antes de ser baixado.

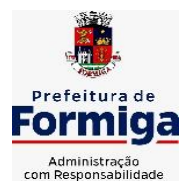

RUA BARÃO DE PIUMHI, 92 A (2º ANDAR) - CENTRO - FORMIGA - MG

TELEFONE: (037) 3329 1844 - TELEFAX: (037) 3329 1843

CEP 35570-128 - EMAIL: [pregoeirospmformiga@gmail.com](mailto:pregoeirospmformiga@gmail.com)

**10.4.42.** Permitir identificar na listagem a situação que o bem se encontra, inclusive de está ou não em uso.

**10.4.43.** Permitir o cadastro dos tipos de transferências dos bens, informando descrição e classificação, e nos casos de transferência entre responsáveis, organogramas, grupos de bem ou localização física.

**10.4.44.** Propiciar o envio, retorno e consulta de bens da manutenção, permitindo o registro da próxima revisão.

**10.4.45.** Permitir encerramento por período, podendo incluir a data e o responsável pelo encerramento.

**10.4.46.** Permitir visualizar de forma sintética as principais informações dos bens patrimoniais, como os prazos a vencer dos seguros, prazo das garantias, retornos de cedência, retorno da manutenção, valor líquido contábil, total dos bens ativos e baixados.

**10.4.47.** Permitir o registro e processamento da depreciação dos bens em uso, atualizando de forma automática os valores depreciados no bem.

**10.4.48.** Permitir o cadastro de responsáveis pelos bens patrimoniais, informando nome, CPF, telefone, e-mail, se é funcionário, matrícula, cargo, natureza do cargo e o endereço.

**10.4.49.** Permitir transferências individual ou por lote, atualizando automaticamente os novos registros no bem.

**10.4.50.** Permitir a elaboração de inventário de bens patrimoniais.

**10.4.51.** Permitir o Controle dos bens em garantia e as saídas de bens para manutenção e assistência técnica.

**10.4.52.** Propiciar o armazenamento de documentos relacionados à apólice de seguro através de arquivos em formato PDF, DOC, DOCX, ODT, TXT. XLS, XLSX, JPG, PNG, COT.

## **10.5. SISTEMA DE FROTAS**

**10.5.1.** Permitir o cadastro de veículos com informações detalhadas como: modelo do veículo, potência do motor, cilindradas, tipo de combustível utilizado, além da classificação (passageiro, carga, tração), capacidade volumétrica de combustível e informações extras como centro de custo.

**10.5.2.** Possuir o cadastramento de "Reservas de veículos" por centro de custo e por funcionário, registrando a data da reserva e o período que o veículo será reservado, e a finalidade (Serviço, Viagem, Manutenção).

**10.5.3.** Permitir a inclusão de documentos e/ou imagens nas ocorrências lançadas para os veículos, devendo ser armazenadas no próprio banco de dados e possibilitando sua visualização pelo próprio cadastro.

**10.5.4.** Permitir o cadastramento dos tipos de ocorrências.

**10.5.5.** Permitir a troca de entidade e/ou exercício sem encerrar o sistema

**10.5.6.** Permitir o registro das ocorrências envolvendo os veículos, como troca de hodômetro, acidentes, etc., registrando as respectivas datas.

**10.5.7.** Permitir a configuração dos órgãos e unidades orçamentárias.

**10.5.8.** Permitir cadastrar informações de pagamento do IPVA dos veículos.

**10.5.9.** Permitir o cadastro de licenciamentos dos veículos com informação da data/valor do licenciamento e seguro obrigatório.

**10.5.10.** Permitir o registro das multas sofridas com o veículo, vinculando ao motorista: local da infração, tipo de multa (gravíssimo, grave, média e leve), valor e a data do pagamento.

**10.5.11.** Permitir a emissão de relatórios com as informações que contemplam o cadastro de veículos detalhando dados como os materiais utilizados pelos veículos.

**10.5.12.** Permitir cadastrar as possíveis ocorrências pelos quais os veículos passaram.

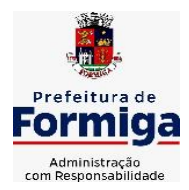

RUA BARÃO DE PIUMHI, 92 A (2º ANDAR) - CENTRO - FORMIGA – MG

TELEFONE: (037) 3329 1844 - TELEFAX: (037) 3329 1843

CEP 35570-128 - EMAIL: [pregoeirospmformiga@gmail.com](mailto:pregoeirospmformiga@gmail.com)

**10.5.13.** Propiciar efetuar o controle do registro das saídas e retornos dos veículos.

**10.5.14.** Possuir controle sobre abastecimentos e gastos dos veículos feitos fora e dentro da entidade

**10.5.15.** Controlar automaticamente a substituição de marcadores (hodômetros e horímetros) por meio das movimentações do veículo.

**10.5.16.** Permitir controle das revisões realizadas e previstas no veículo, informando a quilometragem da revisão e da próxima a ser realizada, mais alguma possível observação da revisão.

**10.5.17.** Propiciar a geração de relatórios dos dados cadastrais alimentados ao sistema como veículos

**10.5.18.** Controlar produtividade dos veículos com avaliação de desempenho de cada um, emitindo relatório demonstrando os litros consumidos, a média e avaliando o consumo do veículo (baixo, normal ou alto).

**10.5.19.** Propiciar emitir planilhas para preenchimento das ordens de abastecimento, contendo os seguintes campos: motorista, placa do veículo, fornecedor, material/serviço.

**10.5.20.** Permitir salvar os relatórios em formato PDF, XLS e DOCX

**10.5.21.** Permitir controlar os serviços que são realizados utilizando os veículos da entidade.

**10.5.22.** Permitir a emissão de relatórios com os dados de controle de vencimento da carteira de habilitação.

**10.5.23.** Permitir cadastrar ordens de serviço para os veículos da entidade.

**10.5.24.** Possibilidade de inserção de foto no cadastro de motorista

**10.5.25.** Propiciar o armazenamento de documentos relacionados ao cadastro de motoristas através de arquivos em formato PDF, DOC, DOCX, ODT, TXT. XLS, XLSX, JPG, PNG, COT.

**10.5.26.** Possibilidade de inserção de foto no cadastro de funcionário

**10.5.27.** Propiciar registrar o controle de quilometragem dos veículos, informando o motorista, o setor requisitante, a distância percorrida, a data/hora, a quilometragem de saída e de chegada.

**10.5.28.** Propiciar inserir as informações dos funcionários que possuem carteira de habilitação.

**10.5.29.** Propiciar o registro das saídas e retornos dos veículos.

**10.5.30.** Propiciar inserir as despesas nos lançamentos dos gastos com os veículos da entidade, como nas ordens de abastecimento e serviço.

**10.5.31.** Propiciar efetuar o cadastro das cidades que abrangem a competência da entidade.

**10.5.32.** Propiciar realizar o registro das ordens de prestação de serviços que são realizados utilizando os veículos da entidade.

**10.5.33.** Possibilidade de indicar os motoristas que estão vinculados diretamente ao cadastro do veículo.

## **10.6. SISTEMA DE GESTÃO DE PESSOAL (RECURSOS HUMANOS E FOLHA DE PAGAMENTOS)**

**10.6.1.** Permitir configurar o cálculo da provisão de férias e 13º salário, adicionando novos eventos que incidam no cálculo da entidade, ou alterar o processo de provisionamento para tratar os eventos principais como médias e/ou vantagens.

**10.6.2.** Permitir registrar casos de moléstias graves por meio do CID à pessoa, com data inicial e data final quando for o caso. Estas informações servem de base para isenção do I.R.R.F por moléstia grave.

**10.6.3.** Permitir aos usuários por meio de dispositivo móvel a consulta do seu holerite.

**10.6.4.** Ter cadastro de servidores com todos os campos exigidos pelo Ministério do Trabalho e Emprego e possibilitar, inclusive, a dispensa do livro de registro dos servidores, conforme

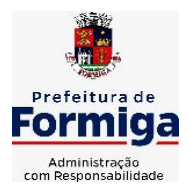

RUA BARÃO DE PIUMHI, 92 A (2º ANDAR) - CENTRO - FORMIGA – MG

TELEFONE: (037) 3329 1844 - TELEFAX: (037) 3329 1843

CEP 35570-128 - EMAIL: [pregoeirospmformiga@gmail.com](mailto:pregoeirospmformiga@gmail.com)

Portaria nº 41, de 28 de março de 2007.

**10.6.5.** Permitir cadastrar informações de alguns tipos de afastamentos para atender a exigências do eSocial.

**10.6.6.** Permitir aos usuários por meio de dispositivo móvel a consulta do seu Informe de rendimentos para IRPF.

**10.6.7.** Permitir as Entidades uma forma de identificar possíveis divergências entre os cadastros internos das empresas, o Cadastro de Pessoas Físicas - CPF e o Cadastro Nacional de Informações Sociais - CNIS, a fim de não comprometer o cadastramento inicial ou admissões de trabalhadores no eSocial, através da extração dos dados conforme layout disponibilizado pelo eSocial.

**10.6.8.** Gerar em arquivo as informações referentes a GRRF.

**10.6.9.** Gerar a GFIP em arquivo, permitindo inclusive a geração de arquivos retificadores (RDE, RDT, RRD).

**10.6.10.** Emitir informações que comprovem o rendimento e retenção de imposto de renda retido na fonte.

**10.6.11.** Gerar o arquivo com a relação dos funcionários para Rais, Além disso, pode-se selecionar outras entidades para gerar dados para o arquivo e informar o mês base para a remuneração dos funcionários.

**10.6.12.** Permitir a visualização de possíveis inconsistências na base de dados na entidade, que são exigidas para a validação do eSocial, selecionando competência, modelos, agrupando informações.

**10.6.13.** Permitir o controle dos planos previdenciários ou assistenciais a que cada servidor esteve ou está vinculado, por período, podendo registrar o número da matrícula do servidor no plano.

**10.6.14.** Gerar o arquivo com a relação dos funcionários para a DIRF, conforme exigências da Receita Federal.

**10.6.15.** Permitir a execução e alteração da data de pagamento de funcionário ou grupo de matrículas que já tenham o processo da folha calculado.

**10.6.16.** Permitir a visualização de todas as movimentações de pessoal de forma cronológica ocorridas no período de permanência do servidor na entidade.

**10.6.17.** Possuir cadastro de autônomos que prestam serviços à entidade, permitindo registrar a data e o valor de cada serviço prestado, permitindo informar seus dependentes para desconto no IRRF.

**10.6.18.** Permitir cadastrar e vincular dependentes no cadastro de pessoas informando o tipo de dependência, data inicial e final.

**10.6.19.** Ter o controle dos períodos aquisitivos de férias, controle dos lançamentos, suspensões e cancelamentos por funcionário conforme configuração.

**10.6.20.** Permitir a atualização de dados cadastrais de pessoas físicas.

**10.6.21.** Permitir mais de um vínculo para a pessoa e configurar estes contratos possibilitando informar um vínculo principal com data de admissão anterior ou posterior ao vínculo secundário.

**10.6.22.** Permitir buscar o valor de campos adicionais na fórmula do evento da folha.

**10.6.23.** Permitir a criação de períodos aquisitivos configuráveis em relação ao período aquisitivo, período de gozo e cancelamentos, suspensões dos períodos ou manutenção manual dos períodos aquisitivos.

**10.6.24.** Permitir a emissão da guia de recolhimento de INSS das folhas de pagamento calculadas.

**10.6.25.** Permitir cadastrar grupos funcionais visando a flexibilização no controle de funcionários, já que dentro do organograma da entidade não se permitem controles adicionais

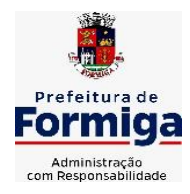

RUA BARÃO DE PIUMHI, 92 A (2º ANDAR) - CENTRO - FORMIGA - MG

TELEFONE: (037) 3329 1844 - TELEFAX: (037) 3329 1843

CEP 35570-128 - EMAIL: [pregoeirospmformiga@gmail.com](mailto:pregoeirospmformiga@gmail.com)

por espécie de contratação ou características comuns de determinado grupo.

**10.6.26.** Permitir o cadastro histórico de pessoas físicas.

**10.6.27.** Controlar a lotação e localização física dos servidores.

**10.6.28.** Permitir estipular as regras para "suspensão" do período aquisitivo de férias conforme normas previstas em estatuto e/ou lei, para que o período de aquisição de funcionário seja postergado a data final.

**10.6.29.** Emitir o resumo da folha por período com todos os tipos de proventos e descontos gerados na folha, mostrando o valor total e a quantidade total de funcionários. Além disso, permitir selecionar as informações, assim como agrupar os dados, e também ordená-los.

**10.6.30.** Propiciar a adição de classes e referências através do histórico de cargos, salários, informações e níveis salariais.

**10.6.31.** Permitir, através de consulta em tela, verificar os parâmetros utilizados na geração do cálculo da folha.

**10.6.32.** Permitir calcular uma rescisão complementar para funcionários que tiverem a rescisão calculada.

**10.6.33.** Permitir a integração das informações da folha de pagamento dos servidores, com o sistema de contabilidade.

**10.6.34.** Permitir a configuração de todas as fórmulas de cálculo em conformidade com as legislações vigentes da entidade.

**10.6.35.** Permitir o cadastro dos tipos de movimentação de pessoal. Estas movimentações servem para alimentar o registro funcional, e também, para gerar informações necessárias ao TCE. De maneira geral, cada alteração cadastral - alterações salariais, de cargo, de lotação, admissão, exoneração ou demissão, aposentadoria, falecimento, transferências, etc - sofrida pelo funcionário, pode ser considerada um tipo de movimentação de pessoal.

**10.6.36.** Permitir indicar para cada funcionário substituto, quem este está substituindo.

**10.6.37.** Registrar automaticamente a movimentação de pessoal referente a prorrogação de contrato de servidores com contratos de prazo determinado, através da informação do ato.

**10.6.38.** Permitir a criação de campos personalizados para alguns cadastros do sistema a partir de ferramenta própria para a criação de novos campos.

**10.6.39.** Manter as respectivas informações de progressão salariais registradas no histórico salarial do servidor, com os atos publicados para cada servidor ao longo de sua carreira.

**10.6.40.** Permitir cópia de eventos de folha existente.

**10.6.41.** Permitir registrar os vínculos previdenciários dos funcionários, planos, matrículas e período de permanência. Entende-se por vínculo previdenciário: o plano previdenciário ou assistencial ao qual o funcionário está vinculado.

**10.6.42.** Gerar os arquivos com dados e informações de pessoal exigidos pelo TCEMG por meio do SICOM.

**10.6.43.** Controlar informações referentes aos estagiários vinculados com a entidade, bem como sua escolaridade e outros aspectos para acompanhamento do andamento do estágio.

**10.6.44.** Permitir registrar todas as informações referentes aos atos legais associados às movimentações cadastrais do servidor público. Os registros desse cadastro poderão ser gerados automaticamente pelo sistema, caso seja informado o código do ato durante o cadastramento de uma movimentação (admissão, alteração de cargo, alteração salarial, demissão/exoneração, etc). Esse cadastro, também, pode ser feito manualmente, bastando para isso, cadastrar a movimentação de pessoal no próprio cadastro.

**10.6.45.** Possuir rotina para processamento de cálculos de férias individuais, férias coletivas e férias programadas.

**10.6.46.** Permitir a configuração dos proventos para cálculos de férias, rescisão, 13º salário, abono pecuniário e aviso prévio referentes às médias e vantagens percebidas pelos servidores.

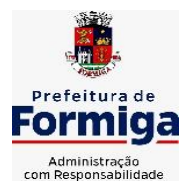

RUA BARÃO DE PIUMHI, 92 A (2º ANDAR) - CENTRO - FORMIGA – MG

TELEFONE: (037) 3329 1844 - TELEFAX: (037) 3329 1843

CEP 35570-128 - EMAIL: [pregoeirospmformiga@gmail.com](mailto:pregoeirospmformiga@gmail.com)

**10.6.47.** Permitir calcular individualmente para o funcionário as verbas rescisórias e também excluir rescisões.

**10.6.48.** Controlar os períodos aquisitivos de férias em relação a quantidade de dias disponíveis para o gozo de férias e informar a data prevista para o início do gozo de férias.

**10.6.49.** Permitir visualizar as faltas e os descontos de faltas que o funcionário teve dentro do período aquisitivo de férias e propiciar o lançamento destas faltas.

**10.6.50.** Permitir informar qual a empresa que fornece o software para a entidade. Podendo ser de diferentes Software house, sendo essas informações enviadas para o eSocial.

**10.6.51.** Permitir a reestruturação da classificação institucional de um exercício para outro através da mudança de organogramas.

**10.6.52.** Permite registrar automaticamente a movimentação de pessoal referente a admissão do funcionário, através da informação do ato.

**10.6.53.** Permitir a configuração das tabelas de cálculo, podendo o usuário incluir novas tabelas, definir a quantidade de faixas e ainda nomear essas tabelas de acordo com sua necessidade (INSS, IRRF, salário família, piso salarial, entre outras).

**10.6.54.** Cadastrar níveis salariais, permitindo definir a ordem de progressão das classes e referências, informar uma classe ou referência com tamanho menor que a máscara definida no plano salarial.

**10.6.55.** Possuir rotina de configuração de parâmetros da Previdência Social (RGPS) assim como códigos e os percentuais que são utilizados na geração de valores.

**10.6.56.** Possuir validação do dígito verificador de inscrições do PIS/PASEP e CPF no cadastro de pessoas.

**10.6.57.** Permitir diferentes configurações de férias por cargo.

**10.6.58.** Permitir copiar os dados de uma outra tabela para que sejam realizadas as devidas alterações, conforme legislação.

**10.6.59.** Permitir estipular as regras para "cancelamento" dos períodos aquisitivos de férias conforme as normas previstas em estatuto e/ou lei regulamentada. Motivos que o funcionário perde o direito às férias.

**10.6.60.** Permitir a integração com o sistema de contabilidade para geração automática dos empenhos e ordens de pagamentos da folha de pagamento e respectivos encargos patronais.

**10.6.61.** Possuir relatório para permitir a conferência da contabilização da folha;

**10.6.62.** Permitir a configuração de quais proventos e descontos devem ser considerados como automáticos para cada tipo de cálculo (mensal, férias, complementar, etc.) e adicionar as restrições para o cálculo.

**10.6.63.** Registrar todo o histórico salarial do servidor, registrando a automaticamente a movimentação de pessoal referente as alterações salariais do servidor, através da informação do ato.

**10.6.64.** Permitir a configuração de Férias, informando para cada configuração quantidade de meses necessários para aquisição, quantidade de dias de direito a férias a cada vencimento de período aquisitivo, quantidade de dias que podem ser abonados, configuração de descontos de faltas, ou seja, informar para cada configuração de férias as faixas para descontos de faltas em relação aos dias de direito do período aquisitivo.

**10.6.65.** Permitir simulações parciais ou totais da folha de pagamento mensal, 13º salário integral, férias e rescisórias, para a competência atual ou para competência futura. Não permitir a emissão de guias e geração de arquivos para órgãos federais quando o cálculo é simulado.

**10.6.66.** Permitir o cadastro e manutenção de eventos dos tipos: proventos, descontos e eventos informativos que servem somente para realizar o cálculo interno não havendo crédito ou débito do salário pago ao funcionário.

**10.6.67.** Permitir cadastrar tipos de diárias e o seu respectivo valor conforme o cargo.

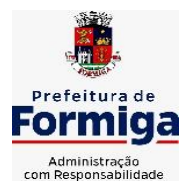

RUA BARÃO DE PIUMHI, 92 A (2º ANDAR) - CENTRO - FORMIGA – MG

TELEFONE: (037) 3329 1844 - TELEFAX: (037) 3329 1843

CEP 35570-128 - EMAIL: [pregoeirospmformiga@gmail.com](mailto:pregoeirospmformiga@gmail.com)

**10.6.68.** Flexibilizar as configurações da folha de acordo com a necessidade e método utilizado pela entidade.

**10.6.69.** Permitir a emissão da guia para fins de recolhimento rescisório do FGTS e da Contribuição Social para funcionários que não possuem rescisão por motivo de morte, pois as informações referentes à rescisão são geradas automaticamente pelo processo da SEFIP.

**10.6.70.** Possuir rotina de cálculo automático de rescisão para funcionários com vínculo de prazo determinado, na competência em que expira o contrato.

**10.6.71.** Permitir a visualização de empréstimos consignados. Consultar os cálculos efetuados no sistema de acordo com a competência informada e o processamento dela para cada funcionário.

**10.6.72.** Permitir importar o arquivo do SISOBI (Sistema de Controle de Óbitos). Serve para atender ao convênio firmado entre o Ministério da Previdência Social e os governos estaduais e municipais do Identificar as pessoas falecidas para cessar o pagamento de aposentados e pensionistas.

**10.6.73.** Permitir o desconto de faltas no pagamento das férias.

**10.6.74.** Permitir o pagamento do 13º salário simultaneamente com as férias.

**10.6.75.** Permitir calcular para vários funcionários, as verbas rescisórias.

**10.6.76.** Controlar os afastamentos do funcionário.

**10.6.77.** Registrar automaticamente a movimentação de pessoal referente aos afastamentos do funcionário, através da informação do ato.

**10.6.78.** Permitir gerar informações de dados cadastrados no sistema para atendimento das exigências legais do TCE.

**10.6.79.** Calcular alterações salariais de modo coletivo ou para níveis salariais do plano de cargos.

**10.6.80.** Permitir a inserção de dados adicionais, possibilitando informar novos campos para o cadastro de níveis salariais conforme a sua necessidade.

**10.6.81.** Permitir a emissão de guia de recolhimento do IRRF (Imposto de Renda dos Funcionários). Ao emiti-la, poderá escolher o modelo, o tipo de impressão e fazer a seleção das informações.

**10.6.82.** Emitir comparativo de situações dos servidores entre duas competências, inclusive com anos diferentes.

**10.6.83.** Gerar em arquivo magnético a relação de todos os servidores admitidos e demitidos na competência ou dia informado (CAGED).

**10.6.84.** Permitir a inclusão e configuração de motivos de rescisão e respectivas verbas rescisórias, assim como respectivos códigos a serem gerados para RAIS, CAGED, SEFIP e saque do FGTS.

**10.6.85.** Permitir a configuração dos eventos que comporão os valores de alguns campos do arquivo da Rais.

**10.6.86.** Permitir copiar funcionários demitidos para realizar a readmissão individual ou em lote.

**10.6.87.** Permitir consultar os cálculos efetuados no sistema de acordo com a competência informada e o processamento para cada funcionário.

**10.6.88.** Permitir consultar os contratos, períodos e situações que a pessoa se encontra nos registros informados.

**10.6.89.** Permitir cadastrar as informações: de pessoal de contato com o eSocial, dados da entidade, para serem enviado para eSocial.

**10.6.90.** Registrar os atos e todas as movimentações de pessoal do servidor, tais como: alterações salariais, alterações de cargo, admissão, rescisão, aposentadoria, afastamentos conforme a solicitações do TCE.

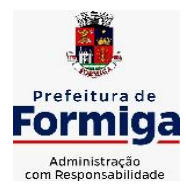

RUA BARÃO DE PIUMHI, 92 A (2º ANDAR) - CENTRO - FORMIGA - MG

TELEFONE: (037) 3329 1844 - TELEFAX: (037) 3329 1843

CEP 35570-128 - EMAIL: [pregoeirospmformiga@gmail.com](mailto:pregoeirospmformiga@gmail.com)

**10.6.91.** Permitir o cadastro dos dados estrangeiros da pessoa.

**10.6.92.** Gerar formulário para marcação de ponto manual;

**10.6.93.** Gerar arquivo em planilha Excel contendo dados de servidores municipais.

**10.6.94.** MÓDULO RECURSOS HUMANOS RH

**10.6.95.** Permitir a inserção de representante legal do beneficiário menor ou incapaz.

**10.6.96.** Permitir o controle de empréstimos concedidos a servidores com desconto automático das parcelas na folha mensal ou na rescisão.

**10.6.97.** Tempo para a aquisição de adicional;

**10.6.98.** Propiciar a emissão da ficha de avaliação médica "Anamnese", preenchendo a entrevista de saúde do candidato à vaga da função na entidade.

**10.6.99.** Propiciar a configuração de quais afastamentos e qual a quantidade de dias afastados que fará com que o período de aquisição de licença-prêmio do funcionário seja cancelado ou postergado.

**10.6.100.** Propiciar a configuração de quais motivos e quantidades de faltas fazem com que o período de aquisição de licença-prêmio do funcionário seja cancelado ou postergado.

**10.6.101.** Proporcionar o controle dos períodos de aquisição de licenças-prêmio conforme as configurações da licença-prêmio.

**10.6.102.** Permitir o lançamento de vale alimentação para uma seleção de matrículas, permitindo atribuir o valor de vale alimentação e de desconto individualmente, bem como a atribuição de um valor geral a todos da seleção.

**10.6.103.** Permitir o cadastro das emissões de certidão de tempo de serviço.

**10.6.104.** Registrar atos de elogio, advertência e punição.

**10.6.105.** Propiciar a geração automática de afastamento.

**10.6.106.** Propiciar que seja informado o responsável pelo ato.

**10.6.107.** Permitir informar o nível de escolaridade mínimo exigido para o cargo, informando ao usuário se for cadastrado algum servidor que não tenha o nível mínimo exigido.

**10.6.108.** Permitir o controle de níveis salariais do cargo.

**10.6.109.** Propiciar as informações dos processos de aposentadorias e pensões integrado com a folha de pagamento.

**10.6.110.** Registrar os históricos dos processos de requerimentos de aposentadorias e pensões.

**10.6.111.** Registrar automaticamente a movimentação de pessoal referente ao requerimento de aposentadorias e pensões.

**10.6.112.** Registrar automaticamente a movimentação de pessoal referente concessão de benefícios de pensão.

**10.6.113.** Permitir o cadastro de concursos públicos e processos seletivos para provimento de vagas de cargos públicos por meio de editais e critérios de aplicação de provas na área de conhecimento.

**10.6.114.** Propiciar o cadastramento da ficha de avaliação médica "Anamnese", para fazer a entrevista de saúde do candidato à vaga da função na entidade.

**10.6.115.** Permitir o cadastro de médicos que faram parte da junta médica podendo ser composta por um ou vários médicos.

**10.6.116.** Tempo válido para a contagem de tempo de serviço.

**10.6.117.** Permitir o registro de salários de contribuição das experiências anteriores a admissão nesta entidade, informando a competência, valor da contribuição e o tipo de previdência.

**10.6.118.** Permitir a separação dos candidatos por região, área, avaliações, candidatos, perfil do cargo concorrido a vaga.

**10.6.119.** Permitir o cadastro da forma como serão informados os resultados finais (aprovação e classificação) das avaliações do concurso público.

**10.6.120.** Permitir o controle dos atestados através de laudos médicos.

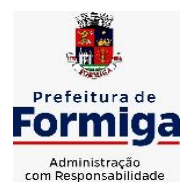

RUA BARÃO DE PIUMHI, 92 A (2º ANDAR) - CENTRO - FORMIGA - MG

TELEFONE: (037) 3329 1844 - TELEFAX: (037) 3329 1843

CEP 35570-128 - EMAIL: [pregoeirospmformiga@gmail.com](mailto:pregoeirospmformiga@gmail.com)

**10.6.121.** Propiciar o cadastro de acidentes de trabalho com registro dos dados do acidente, utilização ou não de equipamento de segurança, entrevista com o funcionário e testemunhas do acidente.

**10.6.122.** Permitir o cadastro de comissões avaliadora dos concursos e seus membros que irão participar sendo presidente, secretário ou membro.

**10.6.123.** Permitir o cadastro de aquisição pela entidade de Equipamentos de Proteção Individual - EPI e Equipamento de Proteção Coletiva - EPC.

**10.6.124.** Tempo para a aquisição de licença-prêmio;

**10.6.125.** Propiciar o controle por meio do laudo médico se o servidor já se encontra em readaptação pelo mesmo CID (Classificação Internacional de Doenças) do atestado.

**10.6.126.** Permitir no deferimento do laudo médico a geração automática de afastamentos.

**10.6.127.** Permitir o cadastro de responsáveis pelos PPP – Perfil Profissiográfico Previdenciário

**10.6.128.** Permitir a configuração do período de gozo da licença ao ser lançado como um afastamento e qual o tipo do afastamento.

**10.6.129.** Permitir o cadastro ou vinculação pessoa jurídica como instituição médica.

**10.6.130.** Permitir que o usuário crie o registro de visitas técnicas.

**10.6.131.** Permitir registrar extintores existentes nas instalações da entidade.

**10.6.132.** Permitir o cadastro dos fatores de risco a que se expõe um funcionário, servindo para a geração do PPP (Perfil Profissiográfico Previdenciário).

**10.6.133.** Permitir o cadastro dos requisitos do Ministério do Trabalho para EPI (Equipamento de Proteção Individual). Essas informações servem para gerar o PPP (Perfil Profissiográfico Previdenciário).

**10.6.134.** Propiciar a configuração de quais afastamentos e qual a quantidade de dias afastados que fará com que o período de aquisição de adicional do funcionário seja cancelado ou postergado.

**10.6.135.** Propiciar a configuração de quais motivos de faltas e qual a quantidade de faltas que fará com que o período de aquisição de adicional do funcionário seja cancelado ou postergado. **10.6.136.** Proporcionar o controle automático dos períodos de aquisição de adicionais conforme as configurações.

**10.6.137.** Propiciar o cadastro de comunicação de acidente de trabalho para posterior emissão da Comunicação de Acidente de Trabalho - CAT para o INSS.

**10.6.138.** Permitir o cadastro de acompanhamento das informações da avaliação da situação de saúde do funcionário, podendo ser submetido a exames, devido ao seu trabalho ou qualquer outro fator que o leve a ser examinado. Essas informações servem para gerar o PPP (Perfil Profissiográfico Previdenciário).

**10.6.139.** Permitir o planejamento e execução de cursos de aperfeiçoamento com as seguintes características:

**10.6.140.** Definir cronograma, carga horária e data da emissão de certificado;

**10.6.141.** Propiciar a informação do ministrante;

**10.6.142.** Permitir a configuração do uso de tempos anteriores averbados, para cada período de adicional do funcionário.

**10.6.143.** Viabilizar a efetuação do encerramento dos cursos oferecidos pela entidade aos funcionários.

**10.6.144.** Permitir a limitação do acesso de usuários às informações de funcionários de determinados grupos funcionais, organogramas e/ou vínculos empregatícios.

**10.6.145.** Possibilitar a importação de pessoas candidatas de concurso público.

**10.6.146.** Propiciar o lançamento de históricos do tempo de serviço anterior, permitindo averbar esses períodos anteriores como:
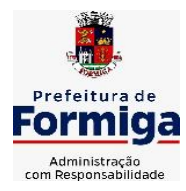

RUA BARÃO DE PIUMHI, 92 A (2º ANDAR) - CENTRO - FORMIGA – MG

TELEFONE: (037) 3329 1844 - TELEFAX: (037) 3329 1843

CEP 35570-128 - EMAIL: [pregoeirospmformiga@gmail.com](mailto:pregoeirospmformiga@gmail.com)

**10.6.147.** Propiciar o cadastro de pensionistas integrado com a folha de pagamento.

**10.6.148.** Possuir as informações necessárias do concurso para a prestação de contas.

**10.6.149.** Propiciar o controle de pensionistas permitindo indicar se a pensão é por morte ou judicial.

**10.6.150.** Permitir os registros dos tempos referentes a contratos rescindidos anteriormente, experiências anteriores e averbações que devem ser contados para adicionais, licenças-prêmio ou tempo de serviço.

**10.6.151.** Propiciar a emissão do Perfil Profissiográfico Previdenciário – PPP, baseado no histórico do servidor, conforme o layout da Previdência Social.

**10.6.152.** Permitir identificar se o curso foi por iniciativa da empresa ou por solicitação dos próprios servidores.

**10.6.153.** Propiciar o registro do histórico de alterações de cargo do servidor.

**10.6.154.** Permitir a geração das despesas referentes aos planos de saúde no período informado cadastrando nas despesas do funcionário.

**10.6.155.** Permitir a emissão de relatórios cadastrais por pessoa, dependentes, experiências anteriores, averbações e bolsas de estudo.

**10.6.156.** Permitir o registro das informações referentes às exposições a fatores de risco, que possam causar danos a saúde ou integridade dos funcionários, servindo para a geração do PPP (Perfil Profissiográfico Previdenciário).

**10.6.157.** Permitir o cadastro de atestados com informação do CID (Classificação Internacional de Doenças).

**10.6.158.** Permitir o cadastro de período em que o funcionário desempenhou a função, ou seja, sua atividade profissional.

**10.6.159.** Propiciar o registro automático da movimentação de pessoal referente aos afastamentos do funcionário, por meio da informação do ato.

**10.6.160.** Propiciar o encerramento do concurso para não ocorrer alterações das informações e candidatos que participaram a fim de serem admitidos como funcionários.

**10.6.161.** Permitir o cadastro das comissões avaliadoras e os membros que irão participar dentro do período vigente informado.

**10.6.162.** Propiciar a identificação o tipo da transferência entre cedência ou recebimento do servidor.

**10.6.163.** Permitir as configurações de diferentes formas de contagem de períodos de licençaprêmio por cargo.

**10.6.164.** Permitir o registro dos históricos salariais do servidor.

**10.6.165.** Propiciar o registro automático da movimentação de pessoal referente as alterações salariais do servidor por meio da informação do ato.

**10.6.166.** Registrar automaticamente a movimentação de pessoal referente a concessão de adicional ao servidor, através da informação do ato.

**10.6.167.** Permitir a configuração do período para a aquisição da licença-prêmio em anos ou em dias.

**10.6.168.** Permitir as configurações de diferentes formas de contagem de períodos para a aquisição de adicionais.

**10.6.169.** Oportunizar o controle dos afastamentos do funcionário, integrado com a folha de pagamento do mesmo.

**10.6.170.** Permitir a utilização dos tempos de experiências anteriores para mais de uma matrícula atual do servidor.

**10.6.171.** Permitir a utilização dos tempos ainda não averbados de contratos anteriores para mais de uma matrícula atual do servidor.

**10.6.172.** Permitir o controle do nível de escolaridade do servidor.

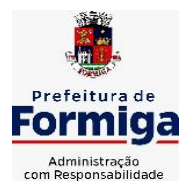

RUA BARÃO DE PIUMHI, 92 A (2º ANDAR) - CENTRO - FORMIGA - MG

TELEFONE: (037) 3329 1844 - TELEFAX: (037) 3329 1843 CEP 35570-128 - EMAIL: [pregoeirospmformiga@gmail.com](mailto:pregoeirospmformiga@gmail.com)

**10.6.173.** Propiciar a emissão de relatórios referente a pessoa, compreendendo as informações de dependentes, experiências anteriores, averbações para aposentadoria, licença-prêmio, adicionais de tempo de serviço e bolsa de estudo.

## **10.7. SISTEMA DE ATENDIMENTO AO SERVIDOR NA WEB**

**10.7.1.** Permitir o acesso via internet das informações dos servidores

**10.7.2.** Possibilitar aos usuários por meio de cada matrícula e entidade realizem solicitações de alterações cadastrais pessoais.

**10.7.3.** Possibilitar aos usuários por meio de cada matrícula e entidade comprovem a necessidade das solicitações de alterações cadastrais pessoais anexando documentos no formato de imagem.

**10.7.4.** Possibilitar aos usuários por meio de cada matrícula e entidade efetuem solicitações de cursos de aperfeiçoamento, seminários, graduações, palestras, dentre outros;

**10.7.5.** Possibilitar aos usuários por meio de cada matrícula e entidade façam solicitações de programação de férias.

**10.7.6.** Possibilitar aos usuários por meio de cada matrícula e entidade efetuem solicitações de licença adoção, comprovando a sua necessidade por meio de anexação de documento em formato de imagem.

**10.7.7.** Possibilitar aos usuários por meio de cada matrícula e entidade façam solicitações de licença casamento, comprovando sua necessidade anexando documento em formato de imagem.

**10.7.8.** Possibilitar aos usuários por meio de cada matrícula e entidade realizem solicitações de licença maternidade, comprovando sua necessidade anexando documentos em formato de imagem.

**10.7.9.** Possibilitar aos usuários por meio de cada matrícula e entidade efetuem solicitações de licença prêmio e licença sem vencimento.

**10.7.10.** Possibilitar aos usuários por meio de cada matrícula e entidade realizem solicitações de adiantamento de 13° salário, adiantamento de férias e adiantamento salarial.

**10.7.11.** Possibilitar aos usuários por meio de cada matrícula e entidade realizem solicitações de benefício, como plano de saúde e como plano odontológico.

**10.7.12.** Possibilitar aos usuários por meio de cada matrícula e entidade realizem solicitações de benefício de vale transporte, vale alimentação e vale refeição.

**10.7.13.** Possibilitar aos usuários por meio de cada matrícula e entidade efetuem solicitações de benefício de seguro de vida próprio, bem como, para seus dependentes.

**10.7.14.** Possibilitar aos usuários por meio de cada matrícula e entidade façam solicitações de folga, tipo: banco de horas, desconto em folha e compensação de horas extras.

**10.7.15.** Possibilitar aos usuários por meio e cada matrícula e entidade realizem solicitações de dúvidas sobre qualquer assunto.

**10.7.16.** Possibilitar aos usuários por meio de cada matrícula e entidade consultem os recibos referentes aos pagamentos efetuados por meio da folha de pagamento.

**10.7.17.** Possibilitar aos usuários a emissão de relatórios com todas as informações que comprovem o rendimento e retenção de IRRF de funcionários.

**10.7.18.** Possibilitar aos usuários visualizarem todo o seu histórico financeiro.

**10.7.19.** Permitir a emissão de relatórios da movimentação dos funcionários em determinado exercício, detalhando as bases de cálculo e apresentando as informações mensalmente.

**10.7.20.** Possibilitar aos usuários por meio de cada matrícula consultarem as informações pessoais do servidor.

**10.7.21.** Possibilitar aos usuários por meio de cada matrícula consultarem as informações contratuais, possibilitando visualizar detalhes do cargo, salário, organograma, férias, alterações

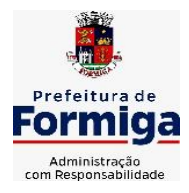

RUA BARÃO DE PIUMHI, 92 A (2º ANDAR) - CENTRO - FORMIGA – MG

TELEFONE: (037) 3329 1844 - TELEFAX: (037) 3329 1843

CEP 35570-128 - EMAIL: [pregoeirospmformiga@gmail.com](mailto:pregoeirospmformiga@gmail.com)

de salário e cargos.

**10.7.22.** Possibilitar aos usuários consultarem as marcações de ponto selecionando o ano e período de apuração.

**10.7.23.** Possibilitar aos usuários a emissão por meio de relatório as marcações de ponto selecionando o ano e período de apuração.

**10.7.24.** Permitir a realização de pesquisa avançada por critérios e por campos das solicitações.

**10.7.25.** Possibilitar ao administrador configurar as permissões de acesso dos usuários.

**10.7.26.** Possibilitar aos usuários a visualização dos status das solicitações cadastradas.

**10.7.27.** Possibilitar aos usuários com permissão em um único ambiente aprovarem ou reprovarem as solicitações realizadas pelos servidores.

**10.7.28.** Possibilitar aos usuários com perfil administrador adicionarem e concederem permissões por funcionalidades para usuários e grupos de usuários.

**10.7.29.** Possibilitar aos usuários com perfil administrador criarem usuário e senha automaticamente de forma individual ou em lote.

**10.7.30.** Possibilitar aos usuários com perfil administrador personalizarem o formato do usuário e senha.

**10.7.31.** Possibilitar aos usuários com perfil administrador alterarem a senha dos usuários adicionados a partir do sistema.

**10.7.32.** Permitir a geração e o envio dos dados de usuário e senha do servidor criados a partir do sistema por e-mail.

**10.7.33.** Possibilitar aos usuários redefinirem a senha de acesso em qualquer momento.

**10.7.34.** Permitir aos usuários por meio de dispositivo móvel a consulta do seu holerite, bem como o informe de rendimentos para o IRPF;

**10.7.35.** Permitir aos usuários por meio de dispositivo móvel a consulta das marcações e ocorrências de ponto realizadas.

# **10.8. SISTEMA DO PORTAL DA TRANSPARÊNCIA PÚBLICA**

**10.8.1.** Atender a Lei Complementar nº 131/2009.

**10.8.2.** Atender aos anexos da Lei nº 9.755/1998.

**10.8.3.** Atender aos preceitos e exigências da Lei Federal nº 12.527/2011 (Lei de acesso à informação).

**10.8.4.** Disponibilização das informações, em meio eletrônico que possibilite amplo acesso público, até o primeiro dia útil subsequente à data do registro contábil no respectivo SISTEMA, sem prejuízo do desempenho e da preservação das rotinas de segurança operacional necessários ao seu pleno funcionamento, conforme legislação.

**10.8.5.** Integrarão o sistema todas as entidades da administração direta, as autarquias, as fundações, os fundos e as empresas estatais dependentes.

**10.8.6.** O sistema deverá permitir no mínimo a consulta de Receitas, Despesas, Patrimônio, Licitações, Contratos, Pessoal, Demonstrativos contábeis e Obras Públicas.

**10.8.7.** Sem prejuízo dos direitos e garantias individuais constitucionalmente estabelecidos, o SISTEMA deverá gerar, para disponibilização em meio eletrônico que possibilite amplo acesso público, pelo menos, as seguintes informações relativas aos atos praticados pelas unidades gestoras no decorrer da execução orçamentária e financeira:

**10.8.8.** Quanto a despesa:

**10.8.9.** O Valor do empenho, liquidação e pagamento;

**10.8.10.** A classificação orçamentária, especificando a unidade orçamentária, natureza da despesa e a fonte de recursos que financiam o gasto;

**10.8.11.** A pessoa física ou jurídica beneficiária do pagamento exceto no caso de folha de pagamento de pessoal e de beneficiários previdenciários;

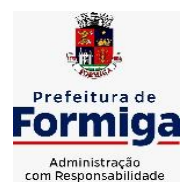

RUA BARÃO DE PIUMHI, 92 A (2º ANDAR) - CENTRO - FORMIGA - MG

TELEFONE: (037) 3329 1844 - TELEFAX: (037) 3329 1843

CEP 35570-128 - EMAIL: [pregoeirospmformiga@gmail.com](mailto:pregoeirospmformiga@gmail.com)

**10.8.12.** O procedimento licitatório realizado, bem como à sua dispensa ou inexigibilidade, quando for o caso, com o número do correspondente processo;

**10.8.13.** O bem fornecido ou serviço prestado, quando for o caso.

10.8.14. Quanto a receita, os valores das receitas da unidade gestora,

compreendendo no mínimo sua natureza, relativas a:

**10.8.15.** Previsão;

**10.8.16.** Arrecadação.

**10.8.17.** Exibir as receitas organizadas por natureza, permitindo navegar em cada nível de seus respectivos subníveis, exibindo o total dos seguintes valores, por nível: Receita prevista, receita arrecadada.

**10.8.18.** Exibir as despesas organizadas por natureza, permitindo navegar em cada nível de seus respectivos subníveis, exibindo o total dos seguintes valores, por nível: Total de créditos, Fixado, Empenhado, Liquidada, Pago.

**10.8.19.** Permitir visualizar os empenhos emitidos para cada fornecedor, os itens dos empenhos, a quantidade, o valor unitário e o valor total.

**10.8.20.** Exibir os valores recebidos e/ou repassados de transferências financeiras.

**10.8.21.** Permitir consultar despesa por unidade orçamentária, por natureza da despesa, permitindo navegar em cada nível da natureza, exibindo seus respectivos valores empenhados, liquidados e pagos.

**10.8.22.** Exibir informações detalhadas sobre diárias, tais como: Número da diária, origem, destino, período, valor unitário, total e quantidade.

**10.8.23.** Permitir visualizar as informações da nota de empenho, tais como: nº do empenho, programa, fonte de recurso, processo licitatório, modalidade, contrato, valor empenhado, liquidado, pago, itens do empenho, documento fiscal.

**10.8.24.** Possuir uma seção específica que permite a exibição das licitações realizadas pela entidade, juntamente com as etapas do processo, as modalidades, empresas participantes e ganhadoras, mercadorias com suas respectivas quantidades e cotações de cada participante, além dos responsáveis legais das empresas. Possibilitar também a publicação dos documentos legais tais como editais, avisos retificações e toda a documentação vinculada ao certame.

**10.8.25.** Possuir uma seção específica que permite a exibição de todos os itens contratuais dos seus fornecedores de bens e serviços contratados pela entidade. Permitir também a publicação do contrato, na sua íntegra, para a visualização completa do documento bem como aditivos e outros possíveis documentos adicionais, possibilitando também o download dos mesmos.

**10.8.26.** Possuir uma seção específica que apresenta a relação dos cargos e salários dos servidores da entidade, os valores calculados da folha de pagamento separando-os por entidade, secretaria, organograma, lotação e classificação, conforme seus respectivos planos de carreira.

**10.8.27.** Disponibilizar acesso público a todos os atos da administração pública, tais como, portarias, leis, decretos, licitações, contratos, aditivos, convênios, resoluções etc.

**10.8.28.** Possuir uma seção específica para exibição dos relatórios de Gestão Fiscal e o Relatório Resumido da Execução Orçamentária, ambos compostos de uma série de demonstrativos contábeis, publicados em bases mensais, bimestrais, quadrimestrais, semestrais e anuais, conforme princípio constitucional da publicidade, a Lei de Responsabilidade Fiscal (LRF) e a Lei nº 9.755/98.

**10.8.29.** Possuir uma seção específica de acesso à informação que possibilite ao

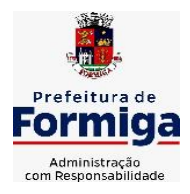

RUA BARÃO DE PIUMHI, 92 A (2º ANDAR) - CENTRO - FORMIGA – MG

TELEFONE: (037) 3329 1844 - TELEFAX: (037) 3329 1843

CEP 35570-128 - EMAIL: [pregoeirospmformiga@gmail.com](mailto:pregoeirospmformiga@gmail.com)

cidadão efetuar questionamentos através de um canal direto com a entidade. Esta solicitação deve ser digital, gerando número de protocolo e possibilitando uma futura consulta sobre o status do pedido de informação, sempre respeitando prazos e normas estabelecidas pela Lei de acesso à informação.

**10.8.30.** Possuir uma seção específica de acesso à informação que possibilite consultar um relatório com estatísticas dos pedidos de informação já solicitados, os atendidos, prorrogados, deferidos e indeferidos, conforme preconiza a Lei de acesso à informação.

**10.8.31.** Permitir que as informações consultadas pelo cidadão possam ser exportadas em diferentes formatos como PDF, ODT, ODS e CSV, conforme os filtros disponibilizados nas consultas do sistema.

**10.8.32.** Permitir que as consultas disponibilizadas possam ser incorporadas no Portal Transparência próprio da Entidade.

**10.8.33.** Permitir consultar tributos arrecadados, receitas orçamentárias e receitas extra orçamentárias.

**10.8.34.** Permitir consultar empenhos emitidos, empenhos liquidados e pagamentos efetuados.

**10.8.35.** Disponibilizar consulta padrão dos temas: folha de pagamento, servidores cedidos e recebidos, servidores públicos ativos, servidores e remunerações, servidores públicos, cargos e vencimentos, estagiários, servidores públicos ativos de educação, servidores e remuneração de educação.

**10.8.36.** Enviar notificação informando sobre a falta de atualização dos dados a mais de 24 horas.

**10.8.37.** Permitir a busca por palavras-chave e redirecionamento às consultas e funcionalidades através dos resultados apresentados.

**10.8.38.** Permitir que nas consultas de informações disponibilizadas seja possível efetuar filtros por data (período), entidade e demais filtros pertinentes a cada consulta.

**10.8.39.** Permitir que os usuários administradores ou usuários permissionados, façam upload de arquivos para publicação na sessão de relatórios, até o tamanho de 100 MB nos formatos PDF, CSV, ODS, ODT, XLS, TXT, DOC, DOCX, XLSX, JPG,PNG,COT.

**10.8.40.** Permitir também, que os usuários permissionados possam relacionar anexos aos registros das consultas de licitações, contratos, convênios e obras, os anexos devem ter até 100MB nos formatos PDF, CSV, ODS, ODT, XLS, TXT, DOC, DOCX, XLSX, JPG, PNG, PPT, PPX, COT.

**10.8.41.** Permitir que a personalização da a exibição de máscara de CPF's e CNPJ's no portal.

## **10.9. SISTEMA DE GESTÃO DAS OBRAS PÚBLICAS**

**10.9.1.** Possibilitar incluir novos campos nos principais cadastros do sistema, podendo selecionar o tipo de dado, descrição e tamanho quando o tipo de dado exigir e ainda indicar se ele é de preenchimento obrigatório ou não;

**10.9.2.** Possibilitar ao usuário registrar as suas críticas, elogios e sugestões de melhorias no sistema;

**10.9.3.** Permitir visualizar o resumo da execução da obra, visualizando os valores dos orçamentos, valor executado, período das medições e percentual executado da obra;

**10.9.4.** Possibilitar gerenciar as permissões dos usuários por grupo ou individualmente;

**10.9.5.** Permitir a um profissional autorizado pela entidade manter os dados cadastrais da entidade como endereço, telefone, e-mail, site, horário de funcionamento e a indicação se a entidade possui um regime próprio de previdência privada;

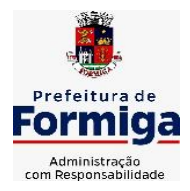

RUA BARÃO DE PIUMHI, 92 A (2º ANDAR) - CENTRO - FORMIGA - MG

TELEFONE: (037) 3329 1844 - TELEFAX: (037) 3329 1843 CEP 35570-128 - EMAIL: [pregoeirospmformiga@gmail.com](mailto:pregoeirospmformiga@gmail.com)

**10.9.6.** Permitir configurar os órgãos, unidades orçamentárias e centros de custo da entidade; **10.9.7.** Permitir cadastrar responsáveis técnicos, informando além do seu nome, o CPF, qual o tipo de responsabilidade, o número do registro no CREA, RG, Endereço, Telefone e E-mail; **10.9.8.** Permitir registrar os dados das movimentações das operações, dentre elas as paralisações, reinício, medições, cancelamento e conclusão das obras;

**10.9.9.** Permitir registrar as obras, possibilitando informar os dados principais, dentre eles a descrição da obra, o objeto, data do cadastro, local da obra, prazo de conclusão, centro de custo para o qual ela pertence, classificação, categoria, tipo de execução, tipo da obra e posição geográfica;

**10.9.10.** Permitir registrar medições da obra, informando o período da medição, responsável técnico, percentual físico, número do contrato, ato administrativo e valor correspondentes;

**10.9.11.** Permitir registrar a conclusão da obra, informando a data, o responsável técnico e o ato administrativo que oficializou a conclusão;

**10.9.12.** Possibilitar concluir uma obra mesmo que o executado não esteja com 100% por contrato, aditivo e sem contrato;

**10.9.13.** Permitir ao usuário o registro de exercícios;

**10.9.14.** Permitir cadastrar os atos administrativos da administração pública, possibilitando informar caso se trate de uma lei, decreto ou portaria, indicar o número, sua natureza jurídica, ementa, data da criação, data da publicação, data a vigorar, data da revogação, bem como os dados da publicação como o número do diário oficial e o fornecedor responsável;

**10.9.15.** Permitir cadastrar os possíveis motivos que originam a paralisação de uma obra, para posterior vínculo no registro da mesma;

**10.9.16.** Possibilitar criar relatórios personalizados para a entidade;

**10.9.17.** Possibilita controlar as medições da obra por contrato, termo aditivo e sem contrato;

**10.9.18.** Permitir reiniciar a obra após estar paralisada, informando a data do reinício;

**10.9.19.** Possibilitar cadastrar os tipos de obras, indicando nela a sua classificação, para melhor identificação das obras;

**10.9.20.** Permitir cadastrar unidade de medida dos bens da entidade, no singular ou plural e informar sua abreviatura, grandeza;

**10.9.21.** Permitir filtrar todas as situações das obras como não iniciadas, em andamento, paralisadas, canceladas e concluídas em um único lugar;

**10.9.22.** Permitir ao usuário configurar da estrutura organizacional a ser utilizada no exercício, onde ainda podem ser criadas novas configurações caso exista necessidade;

**10.9.23.** Permitir desativar o registro de um responsável técnico informando a data que o mesmo foi desativado;

**10.9.24.** Disponibilizar recursos para geração de arquivos para sistemas/órgãos externos;

**10.9.25.** Permitir visualizar e acompanhar as obras cadastradas, demonstrando as informações da sua descrição, tipo, data do cadastro, percentual já executado, situação atual;

**10.9.26.** Permitir cadastrar as categorias da obra, informando sua descrição;

**10.9.27.** Disponibilizar os dados dos registros efetuados para a criação de relatórios, scripts e validações;

**10.9.28.** Permitir registrar os orçamentos das obras, informando o responsável técnico, tipo de planilha, data da inclusão e base, contrato firmado para a realização da obra, ato administrativo e valor;

**10.9.29.** Permitir visualizar o histórico das movimentações da obra, visualizando a data, situação e usuário que registrou a movimentação;

**10.9.30.** Possibilitar a utilização de filtros e realização de pesquisas, apresentando apenas os dados desejados pelo usuário;

**10.9.31.** Permitir registrar os contratos firmados para a realização da obra, informando a data

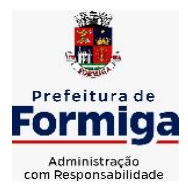

RUA BARÃO DE PIUMHI, 92 A (2º ANDAR) - CENTRO - FORMIGA - MG

TELEFONE: (037) 3329 1844 - TELEFAX: (037) 3329 1843 CEP 35570-128 - EMAIL: [pregoeirospmformiga@gmail.com](mailto:pregoeirospmformiga@gmail.com)

deste vínculo;

**10.9.32.** Permitir registrar a licitação executada para a realização da obra, informando a data deste vínculo.

**10.9.33.** Permitir registrar as ART - Anotação de Responsabilidade Técnica dos profissionais que assumem essa posição, informando a data, número do registro, tipo de responsabilidade e responsável técnico;

**10.9.34.** Permitir registrar as possíveis paralisações da obra, informando a data, responsável técnico, ato administrativo e motivo;

**10.9.35.** Disponibilizar recursos para geração de validações específicas nas funcionalidades do sistema;

**10.9.36.** Permitir configurar o código da obra, podendo ser manual ou automático;

**10.9.37.** Permitir cadastrar os dados correspondentes aos endereços, possibilitando informar os logradouros, condomínios, loteamentos, bairros, distritos.

**10.9.38.** Possibilitar o cadastro das matrículas que identificam as obras registradas no CEI - Cadastro Específico do INSS, informando além de sua data de registro, as informações de uma ou mais certidões negativas de débitos vinculadas ao seu registro;

**10.9.39.** Permitir registrar o cancelamento da obra, informando a data, o responsável técnico, o tipo de cancelamento e o ato administrativo que determinou o cancelamento.

**10.9.40.** Permitir integração com o sistema de Compras, permitindo o compartilhamento de informações de processos e contratos de obras e serviços de engenharia em uma ou mais entidades.

**10.9.41.** Gerar os dados exigidos pelo TCEMG por meio do SICOM com o módulo "SISOP – Sistema de Informações de Serviços e Obras Públicas". O sistema deverá gerar os dados do Módulo de Execução de Obra e Serviço de Engenharia.

## **10.10. SISTEMA PARA ATENDIMENTO AO E-SOCIAL**

**10.10.1.** Possibilitar a consulta e controle da situação do registro que foi transformado no formato e-Social, em todas as etapas do processo de envio.

**10.10.2.** Possibilitar a entrada de dados por domínio registrando históricos das informações.

**10.10.3.** Possibilitar o envio de dados para o domínio de entidade.

**10.10.4.** Possibilitar a entrada de dados de domínio de pessoas.

**10.10.5.** Possibilitar o envio de dados para o domínio de ambiente de trabalho.

**10.10.6.** Permitir a exclusão de domínios relacionados que estão sendo utilizados em alguma validação.

**10.10.7.** Possibilita verificar dados referentes aos prazos de início do e-Social e alterar tipo de ambiente.

**10.10.8.** Disponibilizar indicativos no dashboard das seguintes rotinas: Domínios integrados, Eventos gerados, Lotes e-Social e Próximos envios.

**10.10.9.** Possibilitar a visualização de eventos pendentes de envio em sua data limite no formato de calendário.

**10.10.10.** Possibilitar que para as inconsistências de "Erro" e "Alerta", sejam demonstradas na forma de mensagem de orientação ao usuário.

**10.10.11.** Possibilitar que as validações sejam destacadas na forma de listagem, os registros de domínios integrados.

**10.10.12.** Deverá possibilitar em uma listagem de eventos aguardando envio (que estão aptos a serem enviados) selecionar um ou vários itens e executar para os selecionados a ação e enviar. **10.10.13.** Possibilitar a consulta dos resultados da integração com o e-Social.

**10.10.14.** Possibilitar a inserção de feriados na agenda. Feriados devem ser considerados na geração do prazo limite de envio, antecipando os eventos para o dia útil imediatamente anterior

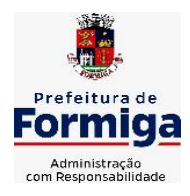

RUA BARÃO DE PIUMHI, 92 A (2º ANDAR) - CENTRO - FORMIGA - MG

TELEFONE: (037) 3329 1844 - TELEFAX: (037) 3329 1843

CEP 35570-128 - EMAIL: [pregoeirospmformiga@gmail.com](mailto:pregoeirospmformiga@gmail.com)

ao feriado.

**10.10.15.** Possibilitar a consolidação de domínios em eventos.

**10.10.16.** Permitir ao usuário trocar de entidade sem sair do sistema.

**10.10.17.** Permitir retornar das consultas de validações.

**10.10.18.** Possibilitar o envio de dados para o domínio de ambiente de trabalho.

**10.10.19.** Sistema deve possuir modelo de relatório de domínios integrados para gerador de relatórios.

**10.10.20.** Possibilitar ignorar uma consolidação via script e retornar ao domínio a situação como 'IGNORADA', permitindo devolver ao sistema de origem da informação essa situação e desbloquear o domínio.

**10.10.21.** Possibilita a utilização das datas informadas nos prazos de início das etapas do e-Social.

**10.10.22.** Possibilitar envio dos lotes de informações para o e-Social.

**10.10.23.** Deverá permitir o envio de lotes podendo selecionar um ou vários eventos para assinatura e envio.

**10.10.24.** Deverá permitir o filtro rápido pelo tipo de evento (Iniciais, tabelas, periódicos e não periódicos) e pela situação do evento.

**10.10.25.** Deverá permitir consultar os erros, quando houver, do retorno do governo.

**10.10.26.** Permitir a configuração da transformação dos registros de domínio, no formato de arquivos do e-Social.

**10.10.27.** Possibilitar a aplicação da primeira camada de validação sobre os domínios integrados, de forma automática logo que o registro é inserido no sistema.

## **10.11. SISTEMA DE GESTÃO DE PONTO ELETRÔNICO**

**10.11.1.** Permitir a integração de dados com sistemas de Folha de Pagamento e recursos humanos.

**10.11.2.** Possibilitar que na rotina de apuração do ponto, seja possível filtrar por data inicial e final do período de apuração, por servidor, por regime, por centro decusto, por cargo e por lote.

**10.11.3.** Possibilitar a apuração das marcações de ponto dos estagiários.

**10.11.4.** Possibilitar a apuração das marcações de ponto dos funcionários.

**10.11.5.** Possibilitar a consulta e acompanhamento de ações do sistema e rotinas de cálculo via log.

**10.11.6.** Possibilitar que a rotina de importação e apuração do ponto sejam executadas em segundo plano, deixando o sistema liberado para o usuário operar normalmente.

**10.11.7.** Ao término do processamento do cálculo o usuário deve ser notificado.

**10.11.8.** Permitir o registro das áreas de atuação, possibilitando o vínculo com o CBO de atuação.

**10.11.9.** Permitir o registro de atos legais como leis, portarias, decretos, requisições, possibilitando informar o número oficial do ato, tipo de natureza do texto jurídico, data de criação do ato, data a vigorar do ato, data de publicação do ato, data da resolução do ato, número do diário oficial, responsável, fonte(s) de divulgação, ementa e anexos. Permitir anexar arquivos de até 10 megabyte, dos tipos DOC, DOCX, TXT, HTML, XLS, XLSX, JPG ou PNG.

**10.11.10.** Possibilitar o cadastro de tipos de ausências para justificativas de faltas.

**10.11.11.** Exemplo: Folga, Viagem à trabalho, Curso, Treinamento, Conferência, Congresso, Palestra, Seminário, Encontro técnico, Fórum, Workshop, Nascimento de filho(a), atestado médico, etc.

**10.11.12.** Possibilitar o lançamento de ausências dos servidores de forma individual ou coletiva, permitindo registrar o tipo de ausência, período de ausência, observação e se a mesma

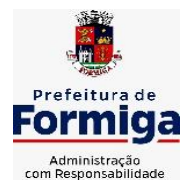

RUA BARÃO DE PIUMHI, 92 A (2º ANDAR) - CENTRO - FORMIGA - MG

TELEFONE: (037) 3329 1844 - TELEFAX: (037) 3329 1843

CEP 35570-128 - EMAIL: [pregoeirospmformiga@gmail.com](mailto:pregoeirospmformiga@gmail.com)

será abonada ou não.

**10.11.13.** Controlar a quantidades de vagas disponíveis por cargo, por grupo de cargos e por centro de custos.

**10.11.14.** Permitir a vinculação do cargo com a tabela salarial.

**10.11.15.** Permitir o registro do quadro de cargos da entidade, informando a descrição, o percentual mínimo, o ato de criação e do percentual mínimo e também o ato de revogação.

**10.11.16.** Permitir o cadastro de todos os cargos do quadro de pessoal dos tipos efetivo, comissionado, temporário, agentes políticos, estabilizados pela CF/88, dentre outros conforme a necessidade do cliente, com nome do cargo, tipo de cargo, grau de instrução, CBO, escolaridade mínima, carga horária mensal, referência salarial inicial e quantidade de vagas criadas.

**10.11.17.** Permitir o registro da criação, alteração e extinção dos cargos, juntamente com a fundamentação legal de cada um destes registros.

**10.11.18.** Permitir o Cadastro de empresas classificando-as entre geral, cessionária, fornecedor de transporte, instituição de ensino, operadora de plano de saúde ou sindicato.

**10.11.19.** Permitir cadastrar em ambiente centralizado os endereços, possibilitando o registro de logradouros, bairros e municípios brasileiro. Além de estados de federações estrangeiras.

**10.11.20.** Permitir a consulta e alteração de informações da entidade que o sistema foi liberado. Possibilitando ao usuário alterar informações como sigla da entidade, CNAE, responsável da entidade, endereço da entidade, telefone da entidade, e-mails da entidade, site da entidade, horário de funcionamento da entidade, indicativo de RPPS, tipo de administração, número da UG SIAFI, sindicato, classificação tributária, indicativo de registro eletrônico de funcionário, classificação tributária e situação da entidade.

**10.11.21.** Permitir o registro dos feriados, possibilitando subdividi-los entre os tipos Fixo, Variável e Ponto Facultativo, informando Descrição, Abrangência, Tipo e Data.

**10.11.22.** Permitir o cadastro da configuração da estrutura de níveis de Organogramas, possibilitando definir a quantidade de níveis, dígitos, separador da máscara dos organogramas e em qual nível do Organograma será realizado o controle de vagas dos Cargos.

**10.11.23.** Permitir a identificação de qual configuração de organograma está em uso não sendo necessário criar uma para cada ano vigente.

**10.11.24.** Permite realizar o anexo de documentos de modo que fiquem disponíveis aos usuários.

**10.11.25.** Permitir o registro das deficiências da pessoa informando tipo e grau da deficiência. **10.11.26.** Permitir o registro de dependentes das pessoas físicas, informando nome, grau de dependência, data inicial da dependência, motivo, data final da dependência, motivo, estuda, período, se é dependente no IRRF, se é dependente de salário família, se é dependente de pensão, início do benefício, duração, data de vencimento, alvará judicial, data do alvará, aplicação de desconto, valor, pensão sobre FGTS, representante legal, forma de pagamento e conta bancária.

**10.11.27.** Permitir o registro de pessoas, possibilitando informar: Dados Principais, composto de nome, CPF, data de nascimento, idade, estado civil, sexo, dados pessoais, endereço(s), telefone(s), e-mail(s), rede social, filiação(ões), moléstia(s) grave(s), grau de escolaridade, raça, cor dos olhos, estatura, peso, tipo sanguíneo, indicativo de doador, deficiência(s), base(s) de outra(s) empresa(s) ;

**10.11.28.** Permitir informar também dados de documentos, composto por: naturalidade, nacionalidade, RG, órgão emissor, UF, data da emissão, número do título de eleitor, zona, seção, número do CNS, data da emissão, RIC, órgão emissor, UF, data da emissão, certidão(ões) civil(s), número do certificado de reservista, número da CTPS, série, UF, data da emissão, número do PIS / PASEP, data da emissão, inscrição municipal, número da CNH, UF,

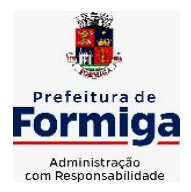

RUA BARÃO DE PIUMHI, 92 A (2º ANDAR) - CENTRO - FORMIGA - MG

TELEFONE: (037) 3329 1844 - TELEFAX: (037) 3329 1843

CEP 35570-128 - EMAIL: [pregoeirospmformiga@gmail.com](mailto:pregoeirospmformiga@gmail.com)

categoria, data da emissão, data da 1ª habilitação, data de vencimento, observações da CNH, conta(s) bancária(s).

**10.11.29.** Além de permitir também, o anexo de arquivos de até 10 Megabyte.

**10.11.30.** Permitir o registro de informações adicionais no cadastro de dependentes.

**10.11.31.** Permitir o cadastro de responsáveis.

**10.11.32.** Permitir o controle para compensação de horas extras e folgas.

**10.11.33.** Permitir que o usuário realize o controle de compensação de horas dos funcionários e estagiários, possibilitando o fracionamento das horas a serem compensadas, enviando as mesmas para o banco de horas ou para pagamento e desconto em folha de pagamento.

**10.11.34.** Permitir a configuração do layout de importação de marcações conforme modelo utilizado pelo cliente.

**10.11.35.** Permitir o registro de vínculos empregatícios, com intuito de representar um agrupador entre os funcionários e a entidade. Ao registrar o vínculo permitir informar a descrição, regime trabalhista, regime previdenciário, categoria do trabalhador, categoria do SEFIP, vínculo temporário, motivo da rescisão, data final obrigatória, sai no CAGED, gera licença-prêmio, sai na RAIS, código RAIS.

**10.11.36.** Permitir a integração com todos os relógios de ponto existentes no SAAE.

**10.11.37.** Possibilitar o registro dos servidores convocados para participar do evento extraordinário

**10.11.38.** Permitir a configuração da permissão de acesso por grupos de usuários e individualmente para cada usuário.

**10.11.39.** Permitir o cadastro e manutenção dos afastamentos dos servidores. Exemplo: Afastamentos por motivo de doença, acidente de trabalho, cessão e atestado de horas, sem prejuízo na frequência diária do servidor.

**10.11.40.** Permitir o cadastro dos tipos de afastamento que poderão ser realizados pelo servidor **10.11.41.** Permitir a parametrização de abatimentos em tempo de serviço por tipo de afastamentos

**10.11.42.** Permitir vincular um afastamento a outros afastamentos que deram origem ou sequência ao afastamento.

**10.11.43.** Possibilitar a vinculação de atestados médicos com afastamentos.

**10.11.44.** Permitir a realização da manutenção do cartão ponto, mantendo a integridade da marcação original.

**10.11.45.** Permitir acessar o dia para inserir a marcação faltante ou desconsiderar uma marcação equivocada, possibilitando apurar novamente o dia em que as marcações foram ajustadas.

**10.11.46.** Permitir a consulta das ocorrências apuradas a partir da manutenção de marcações.

**10.11.47.** Permitir o acionamento do cadastro de afastamentos, a partir da data onde se está realizando a manutenção de marcações.

**10.11.48.** Permitir o bloqueio de manutenção para o período de apuração.

**10.11.49.** Permitir a reabertura dos pontos de competências anteriores para o cadastro de prorrogações de afastamentos e outros eventos, se houver.

**10.11.50.** Permitir que o usuário alterne rapidamente entre os períodos de apuração, selecionando apenas o Mês/Ano equivalente ao período de apuração.

**10.11.51.** Permitir o cadastro de grupos funcionais.

**10.11.52.** Permitir ao usuário trocar de entidade sem sair do sistema.

**10.11.53.** Permitir o cadastro dos horários utilizados pelos servidores, possibilitando informar o código, descrição, vigência, entrada, saída, se é flexível, espera, carga horária.

**10.11.54.** Permitir a desativação de horários previamente cadastrados.

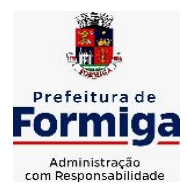

RUA BARÃO DE PIUMHI, 92 A (2º ANDAR) - CENTRO - FORMIGA – MG

TELEFONE: (037) 3329 1844 - TELEFAX: (037) 3329 1843

CEP 35570-128 - EMAIL: [pregoeirospmformiga@gmail.com](mailto:pregoeirospmformiga@gmail.com)

**10.11.55.** Permitir a importação de marcações das matrículas por arquivo txt gerado a partir do layout configurado no cadastro de relógios.

**10.11.56.** Permitir a configuração de vários tipos de horários para o servidor.

**10.11.57.** Permitir gerenciar períodos semanais e turnos corridos de jornadas de trabalho.

**10.11.58.** Permitir o controle de substituição de período por dia, semana ou mês para o servidor.

**10.11.59.** Permitir o registro da estrutura de Lotação Física.

**10.11.60.** Permitir registrar todas as configurações das estruturas de níveis das lotações físicas utilizadas para determinar o local de trabalho do servidor na entidade.

**10.11.61.** Permitir a identificação de qual configuração de lotação física está em uso não sendo necessário criar uma para cada ano vigente.

**10.11.62.** Permitir que o usuário veja a nomenclatura do cargo efetivo no cadastro funcional de servidor efetivo que exerça cargo em comissão ou função comissionada.

**10.11.63.** Permitir a informação do motivo da alteração de cargo, e também possibilitar a criação de novos motivos.

**10.11.64.** Permitir a informação do motivo da alteração salarial, possibilitando a criação de novos motivos.

**10.11.65.** Permitir alteração e exclusão apenas para o registro histórico mais atual do servidor. **10.11.66.** Permitir cadastrar as informações do funcionário exigidas pelo MTE, dispensando o livro registro conforme determinação da Portaria nº 41 de 28/03/2007, além de permitir a inserção de novos campos para cadastramento de informações adicionais.

**10.11.67.** Permitir que no cadastro de matrículas dos servidores, ao informar o cargo, seja disponibilizado apenas os níveis salariais configurados para o cargo e o campo salário seja preenchido de acordo com o nível/classe/referência selecionado.

**10.11.68.** Permitir a visualização de todos os registros de histórico do funcionário.

**10.11.69.** Permitir ao usuário, alternar entre as demais matrículas existentes para a mesma pessoa, na entidade logada.

**10.11.70.** Permitir o autocompletar no registro de matrículas, com dados já existentes no sistema.

**10.11.71.** Permitir o controle de histórico dos contratos, para informações que podem ser modificadas com o passar do tempo, como cargo, salário, organograma, jornada de trabalho e campos adicionais.

**10.11.72.** Permitir o registro de afastamentos para funcionários e estagiários, a partir do cadastro de matrículas.

**10.11.73.** Permitir cadastrar estagiários com as informações abaixo:

**10.11.74.** Dados pessoais, composto por nome, CPF, data de nascimento, idade, estado civil, sexo, filiação(ões), grau de escolaridade, conta(s) bancária(s);

**10.11.75.** Dados do contrato, composto por data inicial, data final, categoria do Trabalhador, ato, instituição de ensino, agente de integração, formação, período, fase, responsável, indicativo de estágio obrigatório, objetivo, número do contrato, indicativo de seguro de vida, número da apólice, número do cartão ponto, parâmetro do ponto;

**10.11.76.** Dados de cargos e salários, composto por cargo, área de atuação, nível salarial, classe e referência, horas por mês, valor da bolsa de estudo, forma de pagamento, conta bancária, indicativo de ocupa vaga, configuração de férias;

**10.11.77.** Dados da estrutura, composto por grupo funcional, jornada de trabalho, estrutura organizacional, lotação(ões) física(s)

**10.11.78.** Permitir cadastrar funcionários com as informações abaixo:

**10.11.79.** Dados da Identificação composta por informações como nome, CPF, data de nascimento, idade, estado civil, sexo, filiação(ões), grau de escolaridade, conta(s) bancária(s); Dados do contrato composto por: data de admissão, data-base, vínculo empregatício, indicativo

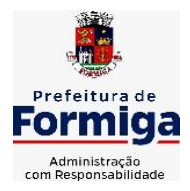

RUA BARÃO DE PIUMHI, 92 A (2º ANDAR) - CENTRO - FORMIGA - MG

TELEFONE: (037) 3329 1844 - TELEFAX: (037) 3329 1843 CEP 35570-128 - EMAIL: [pregoeirospmformiga@gmail.com](mailto:pregoeirospmformiga@gmail.com)

de admissão, tipo de admissão, indicativo de primeiro emprego, natureza da atividade, Indicativo de optante de FGTS, data da opção do FGTS, conta do FGTS, sindicato, tipo de provimento, lei do contrato, ato de admissão, data da nomeação, data da posse, tempo de aposentadoria, indicativo de provimento, número do cartão ponto, parâmetro do ponto, previdência; Dados da Estrutura composto por: grupo funcional, jornada de trabalho, estrutura organizacional, ocorrência SEFIP, controle de jornada, indicativo de jornada parcial, lotação(ões) física(s)

**10.11.80.** Permitir que o usuário acesse as informações do cadastro da pessoa, a partir do cadastro de matrículas.

**10.11.81.** Permitir que o usuário defina o número da matrícula do servidor.

**10.11.82.** Permitir o cadastro de níveis salariais.

**10.11.83.** Permitir o desenvolvimento de formulas de cálculo para execução de ocorrências do ponto.

**10.11.84.** Permitir o registro de ocorrências de ponto, permitindo informar o código, descrição, competência, classificação, sigla e indicativo para gera eventos na folha.

**10.11.85.** Permitir a cópia de uma ocorrência previamente cadastrada facilitando assim as alterações em novas ocorrências geradas a partir da ocorrência copiada.

**10.11.86.** Permitir a desativação de ocorrências previamente cadastradas.

**10.11.87.** Permitir o controle histórico de alteração para cada registro de ocorrência, permitindo a edição do histórico mais atual.

**10.11.88.** Permitir a configuração de parâmetros para auxílio nas apurações de marcações e impactos em folha de pagamento, permitindo informar a tolerância de marcações, tolerância diária, período noturno, tempo mínimo entre batidas, tempo mínimo de interjornada, tempo mínimo e máximo de intrajornada, definir se as ocorrências vão gerar eventos na folha e indicativo de que a entidade segue a portaria 1.510/2009.

**10.11.89.** Permitir o cadastro de períodos de apuração de ponto possibilitando sua utilização no processo de apuração das marcações.

**10.11.90.** Permitir a permuta de horários, com data de início e término da permuta.

**10.11.91.** Permitir que a permuta de horário seja individual, vinculada com um colega ou para um lote de servidores selecionados.

**10.11.92.** Permitir que o usuário realize o lançamento de permutas para os estagiários.

**10.11.93.** Permitir que o usuário realize o lançamento de permutas para os funcionários.

**10.11.94.** Permitir o registro de planos de previdência dos tipos previdência ou assistência, regime e âmbito. Ao registrar um plano permitindo informar os campos descrição, tipo, regime, âmbito, data, ato e observação.

**10.11.95.** Permitir a configuração dos limites do plano salarial no cargo.

**10.11.96.** Permitir o cadastro da tabela salarial, contemplando progressões horizontais e verticais, viabilizando a vinculação da faixa salarial dos cargos.

**10.11.97.** Permitir o registro da máscara a ser utilizada nas classes e referências e as regras de progressão salarial.

**10.11.98.** Permitir ao usuário, a personalização de relatórios.

**10.11.99.** Permitir seleção de scripts de importação de marcações a partir do cadastro de relógios.

**10.11.100.** Permitir o registro das funções de marcações para os relógios do ponto

**10.11.101.** Permitir o registro de relógios de ponto, permitindo informar o número do relógio,

descrição, lotação física, tipo de relógio, indicativo de REP, marca, número de fabricação.

**10.11.102.** Permitir o cadastro de horários de escalas de revezamento.

**10.11.103.** Permitir o fechamento do ponto por período compreendido dentro

**10.11.104.** do mês de competência.

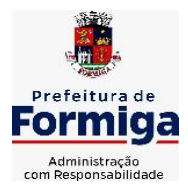

RUA BARÃO DE PIUMHI, 92 A (2º ANDAR) - CENTRO - FORMIGA - MG

TELEFONE: (037) 3329 1844 - TELEFAX: (037) 3329 1843

CEP 35570-128 - EMAIL: [pregoeirospmformiga@gmail.com](mailto:pregoeirospmformiga@gmail.com)

**10.11.105.** Permitir imprimir o relatório das marcações mensais por período/competência para arquivo.

**10.11.106.** Permitir a emissão de relatório de marcações incompletas/faltas.

Permitir a verificação do status de funcionamento/comunicação do sistema com o relógio de ponto.

**10.11.107.** Permitir a migração de dados de outros sistemas.

## **10.12. MÓDULO PONTO ELETRÔNICO VIA WEB**

**10.12.1.** Permitir que as marcações sejam coletadas por meio eletrônico, sem a necessidade de utilização de um relógio físico.

**10.12.2.** Possibilitar o cadastro das biometrias dos servidores no sistema.

**10.12.3.** Possibilitar a parametrização para o envio de e-mails com o registro das marcações.

**10.12.4.** Permitir a configuração de relógio para possibilitar a emissão de avisos sonoros em caso de êxito ou falha na marcação do ponto.

**10.12.5.** Permitir a personalização dos relatórios de ponto, com a inclusão do logotipo **10.12.6.** do SAAE.

**10.12.7.** Possibilitar o cadastramento dos locais de trabalho.

**10.12.8.** Possibilitar o registro das funções de marcações para os relógios do ponto.

## **CLÁUSULA DÉCIMA PRIMEIRA: ESPECIFICAÇÕES FUNCIONAIS DETALHADAS DOS SISTEMAS EM ATENDIMENTO AO INSTITUTO DE PREVIDÊNCIA DOS SERVIDORES PÚBLICOS MUNICIPAIS DE FORMIGA**

## **11.1. SISTEMA DE CONTABILIDADE PÚBLICA**

**11.1.1.** Permitir a escrituração contábil nos moldes regulamentados pelas portarias da Secretaria do Tesouro Nacional que exigem a adoção do novo Plano de Contas Aplicado ao Setor Público (PCASP) e das Demonstrações Contábeis Aplicadas ao Setor Público (DCASP), no contexto da NBCASP - Normas Brasileiras de Contabilidade Aplicada ao Setor Púbico.

**11.1.2.** Possibilitar ao usuário cadastrar regras contábeis específicas de planos de contas (ex.: PCASP) ou definições de descartes para aplicação nos documentos escrituráveis cabíveis. O cadastro deve informar sua Descrição, seu Status, o Documento escriturável e sua Condição.

**11.1.3.** Possuir integração com o sistema de patrimônio permitindo efetuar lançamentos de: Ajuste ao valor justo, Depreciação, Amortização, Exaustão, Aumento por Reavaliação e Redução ao Valor Recuperável conforme exigências da nova CASP.

**11.1.4.** Propiciar ao usuário realizar o cadastro de empenhos objetivando atender o fluxo operacional proporcionado pela Lei nº 4.320/64. A partir do cadastro do empenho, no momento de salvar, o usuário deve ter permissão de iniciar imediatamente a fase de "Em liquidação" ou ainda iniciar diretamente a fase da "Liquidação", sem necessidade de abertura de outros menus e telas.

**11.1.5.** Propiciar ao usuário cadastrar Eventos contábeis objetivando configurar roteiros prédefinidos para a realização da escrituração contábil conforme particularidade de cada documento escriturável. No Roteiro Contábil devem ser informadas as Contas contábeis integrantes do Roteiro, seu Tipo (Débito ou Crédito), seu Par e Desdobramento caso possua.

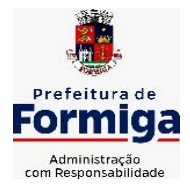

RUA BARÃO DE PIUMHI, 92 A (2º ANDAR) - CENTRO - FORMIGA – MG

TELEFONE: (037) 3329 1844 - TELEFAX: (037) 3329 1843

CEP 35570-128 - EMAIL: [pregoeirospmformiga@gmail.com](mailto:pregoeirospmformiga@gmail.com)

**11.1.6.** Propiciar ao usuário configurar o plano de contas conforme determina a legislação aplicável, podendo interagir com o plano de contas através de planilha dinâmica.

**11.1.7.** Assegurar que as contas só recebam lançamentos contábeis no último nível de desdobramento do Plano de Contas.

**11.1.8.** Possuir ambiente de escrituração que permita interação, podendo selecionar os documentos por: "Todos", "Escrituráveis", "Descartado", "Atrasado", "Não escriturado", "Inconsistente" ou "Escriturado".

**11.1.9.** Propiciar ao usuário registrar os valores arrecadados decorrentes de venda de bens públicos conforme artigo 4º, parágrafo 2º alínea III da LRF.

**11.1.10.** Propiciar ao usuário cadastrar Naturezas das receitas com suas respectivas características específicas e segundo o fato gerador, ou seja, acontecimento real que gera o ingresso da receita no cofre público. O cadastro deve informar seu Número: respeitando a formatação prévia na configuração de natureza de receita, seu Tipo (sintético ou analítico), sua Descrição e Marcadores vinculados.

**11.1.11.** Propiciar ao usuário interagir com os cadastros de Naturezas de receita, permitindo possível realizar a edição, exclusão e o desdobramento das Naturezas de receitas através da listagem.

**11.1.12.** Propiciar ao usuário cadastrar naturezas de despesas conforme necessidade da entidade. O cadastro deve em informar sua Descrição e seus, permitindo em um exercício, colocar em uso uma configuração, tornando naturezas da despesa válidas para utilização no exercício.

**11.1.13.** Propiciar ao usuário interagir com os cadastros de naturezas de despesas, possibilitando realizar a edição, exclusão e o desdobramento de Natureza da despesa através da listagem.

**11.1.14.** Propiciar ao usuário cadastrar Despesas não prevista na LOA (Lei Orçamentária Anual) que objetiva registrar despesas que não tiveram seus gastos previstos na elaboração da LOA e que receberão recursos financeiros através de operações de alterações orçamentárias (Suplementações).

**11.1.15.** Propiciar ao usuário interagir com os cadastros de despesas não previstas na LOA (Lei Orçamentária Anual), podendo realizar através da listagem, operações de edição e exclusão.

**11.1.16.** Propiciar ao usuário interagir com os cadastros das alterações orçamentárias de receitas. No ambiente da listagem, poderá realizar a edição e exclusão de uma alteração orçamentária desde que esta, não esteja sancionada.

**11.1.17.** Propiciar ao usuário o cadastro de alterações orçamentárias da receita que objetiva alterar o valor previsto da Receita ou até mesmo criar Receitas que por algum motivo não foram previstas na LOA. Esta alteração pode ocorrer por meio de algum ato autorizativo (Lei, Decreto, etc.). O cadastro deve informar o tipo de alteração, sua finalidade, a respectiva Receita, o Recurso da Receita, a Dedução, o Valor da dedução, seu Impacto da alteração (se aumenta ou diminui), e o respectivo Valor.

**11.1.18.** Possibilitar a interação do cadastro de alterações orçamentárias da despesa através da listagem. Através da listagem o usuário poderá interagir com as etapas da alteração orçamentárias que podem ser: Proposta em elaboração, Proposta Concluída, No Legislativo e Sancionada.

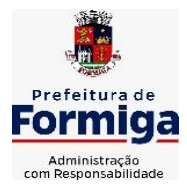

RUA BARÃO DE PIUMHI, 92 A (2º ANDAR) - CENTRO - FORMIGA - MG

TELEFONE: (037) 3329 1844 - TELEFAX: (037) 3329 1843

CEP 35570-128 - EMAIL: [pregoeirospmformiga@gmail.com](mailto:pregoeirospmformiga@gmail.com)

**11.1.19.** Propiciar ao usuário visualizar e pesquisar as alterações orçamentárias da despesa através de listagem, de modo dinâmico, sem necessidade da emissão de relatórios.

**11.1.20.** Propiciar ao usuário a visualização e pesquisa dos bloqueios/desbloqueios através de listagem dinâmica com filtro, sem necessidade de relatório.

**11.1.21.** Possibilitar ao usuário visualizar a relação das Despesas com Código Reduzido.

**11.1.22.** Emitir relatórios demonstrativos para recolhimento do PASEP e INSS de autônomos.

**11.1.23.** Propiciar ao usuário desbloquear despesas já bloqueadas para a realização da execução orçamentária. Seu cadastro deve informar a Data, seu Valor, sua Finalidade e sua Fonte de recurso.

**11.1.24.** Propiciar ao usuário interagir com o cadastro de bloqueios e desbloqueios através da listagem. Através da listagem o usuário poderá interagir com os filtros dos bloqueios, selecionando os registros por: "Todos", "Desbloqueados" ou a "Desbloquear". Poderá realizar operações como: Desbloquear, editar ou excluir bloqueios. Poderá interagir com o histórico do bloqueio, que além de visualizar toda movimentação do registro (bloqueios e desbloqueios), poderá, pelo histórico, editar ou excluir um registro.

**11.1.25.** Propiciar ao usuário parametrizar o cadastro de bloqueios de despesas. O usuário poderá configurar o sistema para bloqueios automáticos, ou para autorizar previamente cada bloqueio vindo do departamento de compras, devendo ser notificado por mensagem no sistema, a cada novo pedido de bloqueio.

**11.1.26.** Propiciar ao usuário interagir através de um painel com os registros oriundos do serviço de interação do compras, possibilitando a efetivação do bloqueio e desbloqueio orçamentário individualmente, podendo recusá-lo e apontar o motivo.

**11.1.27.** Propiciar ao próprio usuário personalizar o registro do desbloqueio com informações complementares conforme necessidade da entidade utilizando informações adicionais.

**11.1.28.** Propiciar ao usuário cadastrar adiantamentos concedidos de suprimento de fundos e de diárias. Essa funcionalidade deve registrar todos os adiantamentos concedidos através do pagamento de empenhos que possuam identificadores de Adiantamento ou diária, possibilitando ao usuário interagir com listagem dinâmica que permita filtros por favorecido, ou como "Concedido", "Comprovado", "a prestar contas", "encerrados" ou "todos" em tela, sem necessidade de geração de relatórios.

**11.1.29.** Propiciar ao usuário realizar a devolução de valores não utilizados no adiantamento, atendendo a necessidade da devolução dos valores de adiantamento ou de diárias que não foram utilizados. O usuário pode executar a devolução do saldo, o que desencadeia a anulação dos documentos de pagamento, liquidação, em liquidação (se existir) e empenho com o valor devolvido.

**11.1.30.** Permitir ao usuário emitir o relatório Razão Analítico Continuo, permitindo agrupar por credor e totalizar por dia.

**11.1.31.** Propiciar ao usuário visualizar e pesquisar os adiantamentos concedidos de suprimentos de fundos e de diárias através da listagem. A pesquisa dos adiantamentos se dá pelo: Nome do credor, CPF, CNPJ e pela Especificação do empenho. Na listagem as informações visíveis ao usuário são: Credor, CPF ou CNPJ, Número do adiantamento, Número do empenho, especificação do empenho, data do adiantamento, valor, data limite para utilização, data limite para prestação de contas e status do adiantamento.

**11.1.32.** Possibilitar aos usuários interagir com os cadastros de Agências bancárias, realizando operações de edição e exclusão de agências por meio da listagem dinâmica.

**11.1.33.** Permitir estorno total ou parcial tanto do saldo da liquidação quanto do valor das retenções, possibilitando a substituição ou alteração dos documentos fiscais.

**11.1.34.** Propiciar ao usuário cadastrar a Anulação de liquidação, pagamento, prestação de contas de adiantamento e subempenho.

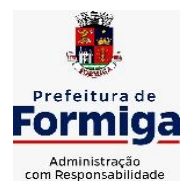

RUA BARÃO DE PIUMHI, 92 A (2º ANDAR) - CENTRO - FORMIGA – MG

TELEFONE: (037) 3329 1844 - TELEFAX: (037) 3329 1843 CEP 35570-128 - EMAIL: [pregoeirospmformiga@gmail.com](mailto:pregoeirospmformiga@gmail.com)

**11.1.35.** Propiciar ao usuário interagir com os cadastros de atos, realizando operações de edição e exclusão de atos, bem como ter a possibilidade de visualizar documentos em anexo aos atos e fazer o download dos mesmos, por meio da listagem dinâmica.

**11.1.36.** Propiciar ao usuário interagir com os cadastros de Naturezas de texto jurídico, realizando operações de edição e exclusão de naturezas, por meio da listagem dinâmica.

**11.1.37.** Propiciar ao usuário visualizar e pesquisar os tipos de atos pela listagem. A pesquisa pelos tipos de atos pode ser realizada pela descrição e pela classificação. Na listagem as informações da descrição e classificação devem ser visíveis ao usuário e passíveis de ordenação.

**11.1.38.** Permitir gerar liquidações de empenhos a partir da folha de pagamento, permitindo ao usuário interagir através de um painel com os registros oriundos do serviço de interação da Folha, possibilitando a efetivação do Empenho e Liquidação.

**11.1.39.** Propiciar ao usuário interagir com o cadastro de empenhos através da listagem. Por meio da listagem, o usuário poderá editar e excluir empenhos, além de poder realizar cópias de empenho, adicionar subempenho, adicionar liquidação, adicionar pagamento, adicionar anulação, emitir relatório e emitir nota. Poderá ainda realizar filtros por empenhos ou restos e empenhos a comprovar.

**11.1.40.** Através da listagem dinâmica de empenhos o usuário poderá efetivar as etapas do "em liquidação", "liquidação" e "pagamento", além de poder gerar um empenho complementar.

**11.1.41.** Propiciar ao usuário realizar o cadastro de liquidação, conforme dispõe o art. 63 da Lei nº 4.320/1964.

**11.1.42.** Propiciar ao usuário a opção de sugerir o texto da especificação do empenho no cadastro da liquidação, sem a necessidade de digitação (preenchimento inteligente).

**11.1.43.** Efetuar os lançamentos automáticos das variações patrimoniais no momento da liquidação de empenho e arrecadação da receita.

**11.1.44.** Propiciar ao usuário cadastrar regras contábeis específicas de planos de contas (PCASP) ou definições de descartes para aplicação nos documentos escrituráveis cabíveis. O cadastro deve informar sua Descrição, seu Status, o Documento escriturável e sua condição.

**11.1.45.** Propiciar ao usuário cadastrar uma Solicitação de Diária, com Identificador no empenho, com isso, no momento de realizar um Empenho utilizando o identificador "Diária", esse empenho ficará associado à solicitação da diária.

**11.1.46.** Propiciar ao usuário utilizar marcadores nos cadastros, que serão utilizados nas listagens dinâmicas para agilizar as análises e pesquisas, conforme sua necessidade.

**11.1.47.** Propiciar ao usuário cadastrar os ordenadores da despesa, que são autoridades cujo seus atos resultam em emissão de empenho, autorização de pagamento, suprimento ou dispêndio de recursos.

**11.1.48.** Propiciar ao usuário cadastrar e interagir com os cadastros de organogramas, realizando operações de edição e exclusão de organogramas por meio da listagem dinâmica.

**11.1.49.** Propiciar ao usuário realizar a configuração do momento que irá realizar as retenções da entidade, que pode ser: na liquidação, no pagamento ou individual por retenção.

**11.1.50.** Propiciar ao usuário criar e configurar as classificações contábeis, permitindo a construção de relatórios e demais artefatos a partir das configurações estabelecidas.

**11.1.51.** Permitir inscrever as contas contábeis automaticamente no sistema de compensação dos empenhos de adiantamentos, quando da sua concessão e o lançamento de baixa respectivo, quando da prestação de contas.

**11.1.52.** Permitir a emissão de relatório contendo a relação de pagamentos efetuados, permitindo agrupar por ordem cronológica ou número de despesa.

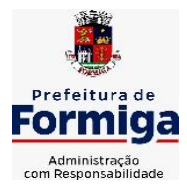

RUA BARÃO DE PIUMHI, 92 A (2º ANDAR) - CENTRO - FORMIGA – MG

TELEFONE: (037) 3329 1844 - TELEFAX: (037) 3329 1843

CEP 35570-128 - EMAIL: [pregoeirospmformiga@gmail.com](mailto:pregoeirospmformiga@gmail.com)

**11.1.53.** Propiciar ao usuário efetuar a prestação de contas de adiantamento de suprimentos de fundos e de diárias. A prestação de contas do adiantamento deve ser realizada pela interação do usuário com o ambiente de listagem, sendo que na efetiva prestação de contas deverão ser informados o respectivo Número e Data da prestação, os comprovantes das despesas vinculadas e seus respectivos valores. Permitindo efetuar a devolução de valores não utilizados, caso existam.

**11.1.54.** Propiciar ao usuário cadastrar a Administração de recursos, onde devem ser informadas as contas bancárias administradoras dos recursos e quais retenções extras são administradas por esses recursos. O cadastro deve informar o Recurso, a Conta bancária administradora e a respectiva Retenção extra orçamentária administrada, com interação posterior via listagem dinâmica.

**11.1.55.** Propiciar ao usuário cadastrar os tipos de comprovantes que serão utilizados no cadastro de comprovantes para identificar o tipo de documento fiscal (Nota fiscal, Sentença Judicial, Guia de recolhimento, Outros, Recibo, Fatura, Bilhete de passagem, Cupom fiscal, Conhecimento), podendo o usuário interagir com o cadastro de tipos de comprovantes, realizando operações de edição e exclusão, através da listagem dinâmica.

**11.1.56.** Propiciar ao usuário cadastrar e interagir com os cadastros de transações financeiras podendo realizar, através da listagem, operações de edição e exclusão, bem como realizar a ativação de determinadas transações financeiras.

**11.1.57.** Propiciar ao usuário interagir com os cadastros de unidades de medidas, realizando operações de edição e exclusão, através da listagem.

**11.1.58.** Permitir ao usuário gerar o demonstrativo da Contribuição para o PASEP.

**11.1.59.** Verificar estruturação da configuração de fases de encerramento de exercício.

**11.1.60.** Propiciar ao usuário reabrir o período contábil após encerrado.

**11.1.61.** Propiciar ao usuário realizar o encerramento do período contábil.

**11.1.62.** Permitir a anulação de empenhos estimativos para que os mesmos não sejam inscritos em restos a pagar.

**11.1.63.** Permitir a transferência dos saldos de balanço para o exercício seguinte, no encerramento do exercício.

**11.1.64.** Não permitir a exclusão de lançamentos contábeis automáticos da execução orçamentária.

**11.1.65.** Propiciar ao usuário estornar um lançamento contábil, que deve reverter a escrituração de lançamentos contábeis já existentes. Seu cadastro deve informar o Lançamento contábil desejado, sua data de estorno, seu histórico e valor.

**11.1.66.** Propiciar ao usuário descartar registros de interações nos serviços de empenhos, bloqueios/desbloqueios, arrecadações e escrituração.

**11.1.67.** Propiciar ao usuário recepcionar/armazenar os documentos enviados pelos departamentos competentes para proceder com a escrituração contábil.

**11.1.68.** Propiciar ao usuário emitir o Balancete Dinâmico, permitindo controlar através de filtros a consulta aos lançamentos e movimentações das contas contábeis. Possibilitando visualizar os lançamentos das contas conforme o filtro, apresentando em forma de razão da conta, as movimentações da conta analítica em questão. Os filtros possíveis para emissão do balancete dinâmico devem ser por Período: Anual, Mensal e Diário; Grupo, Conta, Visão,

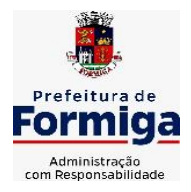

RUA BARÃO DE PIUMHI, 92 A (2º ANDAR) - CENTRO - FORMIGA - MG

TELEFONE: (037) 3329 1844 - TELEFAX: (037) 3329 1843

CEP 35570-128 - EMAIL: [pregoeirospmformiga@gmail.com](mailto:pregoeirospmformiga@gmail.com)

Apenas saldo atual, Conta corrente, Componente, Registro contábil, Totalizador por dia, Saldos iniciais, abertura, diários, encerramento e documentos escriturados.

**11.1.69.** Propiciar ao usuário emitir notas e relatórios a partir dos próprios ambientes do sistema.

**11.1.70.** Propiciar ao usuário realizar a interação entre os sistemas Contábil e Compras, permitindo interagir com registros de empenhos, anulações de empenhos, em liquidação, anulações de em liquidação, liquidação e anulações de liquidação.

**11.1.71.** Propiciar ao usuário utilizar alterações contratuais do tipo "aditivo" ou "apostilamento" via interação com o compras; na emissão de empenhos; arrecadações, bem como na escrituração desses documentos.

**11.1.72.** Propiciar ao usuário efetuar a interação de Empenhos do sistema Contábil com o Compras dispensando-o de informar um processo administrativo.

**11.1.73.** Propiciar ao usuário alterar a entidade logada no sistema rapidamente.

**11.1.74.** Propiciar ao usuário realizar o registro dos tipos de certidões expedidas por órgãos, ao informar uma descrição, utilizadas no cadastro de certidões dos convênios.

**11.1.75.** Propiciar cadastrar e realiza a interação do usuário com o cadastro de convenentes e concedentes, por meio da listagem dinâmica.

**11.1.76.** Permitir ao usuário obter a relação de liquidações emitidas – por NF/Histórico.

**11.1.77.** Possibilitar o cadastro de responsáveis, pessoas que podem assumir algum tipo de responsabilidade perante os convênios de determinado ente público. Diante do citado, informase os dados para cadastro como seus dados pessoais, nome e CPF, bem como, o tipo de sua ocupação, ou seja, prefeito, contador etc.

**11.1.78.** Não permitir o cadastro de fornecedores duplicados com o mesmo CNPJ ou CPF

**11.1.79.** Permitir a geração plena de todos os arquivos de prestação de contas exigidos pelo TCEMG por meio do SICOM.

**11.1.80.** Possibilitar emitir relatório dos empenhos pagos para possibilitar o arquivamento da despesa conforme determinam as Instruções Normativas do TCEMG, ordenadas sequencialmente por classificação orçamentária (institucional, funcional, programática e econômica) e data, demonstrando a classificação orçamentária, a data do pagamento, o nome do credor/fornecedor, o número da nota de empenho e o valor pago, possibilitando o ordenamento, em separado, dos empenhos e folhas de pagamento.

**11.1.81.** Permitir informar os responsáveis com seus dados pessoais vinculados às entidades.

**11.1.82.** Permitir registrar a destinação das receitas decorrentes da alienação de bens. Informação referente aos três últimos exercícios conforma artigo 4º, parágrafo 2º alínea III LRF.

**11.1.83.** Possibilitar ao usuário gerar informações da Matriz de Saldos Contábeis (MSC).

**11.1.84.** Possibilitar ao usuário realizar a integração entre os sistemas Contábil e Folha de Pagamento, tornando possível a interação com o cadastro de empenhos da folha sem a necessidade de digitação. Permitir a geração prévia dos empenhos possibilitando manutenções dos registros antes da efetivação

**11.1.85.** O sistema deverá gerar plenamente os arquivos exigidos pelo TCEMG para prestação de contas por meio do SICOM.

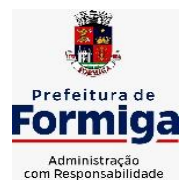

RUA BARÃO DE PIUMHI, 92 A (2º ANDAR) - CENTRO - FORMIGA - MG

TELEFONE: (037) 3329 1844 - TELEFAX: (037) 3329 1843

CEP 35570-128 - EMAIL: [pregoeirospmformiga@gmail.com](mailto:pregoeirospmformiga@gmail.com)

**11.1.86.** Possibilitar ao usuário emitir o relatório para a apuração da SEFIP.

**11.1.87.** Permitir a configuração de determinados campos de um determinado programa, de acordo com a necessidade e obrigatoriedade, evitando assim que o usuário deixe de informar um campo cujo preenchimento é obrigatório para cumprimento de uma obrigação legal. Exemplo: Campos órgão e unidade no lançamento de despesas extraorçamentárias para atendimento ao SICOM- TCEMG;

**11.1.88.** Possuir validações que impeçam a inserção, exclusão ou alteração de informações que possam causar inconsistências no envio do SICOM, de acordo com as regras estipuladas nos leiautes do TCE/MG.

**11.1.89.** Permitir ao usuário emitir o relatório contendo informações dos Descontos Orçamentários e Extra Orçamentários.

**11.1.90.** Permitir a emissão de relatório que demonstre a arrecadação da receita orçamentária mês a mês no mesmo relatório;

**11.1.91.** Permitir a emissão de relatório que demonstre a execução da despesa orçamentária mês a mês por elemento da despesa no mesmo relatório.

## **11.2. SISTEMA DE TESOURARIA**

**11.2.1.** Propiciar a demonstração diária de receitas arrecadadas (orçamentárias e extra orçamentárias).

**11.2.2.** Possuir checagem por parâmetros, que possibilita ou não determinadas informações nos cadastros e outras configurações no sistema.

**11.2.3.** Permitir o cadastro e gestão de saldo das contas bancárias e de caixa.

**11.2.4.** Permitir pagar valores totais ou parciais de empenhos liquidados.

**11.2.5.** Permitir descontos extraorçamentários e orçamentários no pagamento, restos a pagar e despesas extraorçamentárias, efetuando automaticamente os lançamentos nas contas de naturezas de informação patrimonial, orçamentária e de controle.

**11.2.6.** Permitir descontos extras e orçamentários na liquidação de empenho e liquidação de restos a pagar não processados, efetuando automaticamente os lançamentos nas contas de naturezas de informação patrimonial, orçamentária e controle.

**11.2.7.** Permitir gerar cadastro para pagamento de despesas extraorçamentárias, automaticamente, quando forem inseridos descontos extraorçamentários na liquidação ou pagamento do empenho.

**11.2.8.** Permitir registrar a conciliação bancária, sendo possível inserir os dados das movimentações do banco manualmente ou importando o arquivo gerado pelo banco em layout ( OFX ou OPS) com as movimentações da conta, e assim, realizar as comparações necessárias do saldo contábil dos lançamentos de pagamentos e de recebimentos do período selecionado com o saldo do extrato bancário, além de emitir o demonstrativo de conciliação do saldo bancário.

**11.2.9.** Permitir a criação de critérios da conciliação para automatização da conciliação bancária por meio de uma descrição e scripts, customizando a automatização da conciliação bancária e proporcionando que movimentos financeiros e itens do extrato bancário serão

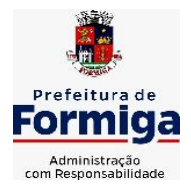

RUA BARÃO DE PIUMHI, 92 A (2º ANDAR) - CENTRO - FORMIGA - MG

TELEFONE: (037) 3329 1844 - TELEFAX: (037) 3329 1843

CEP 35570-128 - EMAIL: [pregoeirospmformiga@gmail.com](mailto:pregoeirospmformiga@gmail.com)

conciliados caso possuam mesmas características pré-definidas, por exemplo: mesmo valor, mesma data, mesma descrição, entre outros.

**11.2.10.** Possibilitar ao usuário interagir com os registros dos pagamentos de despesas extras, liquidações de empenhos e subempenhos por meio da listagem, realizando a visualização somente dos que possuem saldo a pagar

**11.2.11.** Permitir ao usuário realizar o controle bancário da entidade a partir da visualização dos dados das operações financeiras, sejam essas aplicações, resgates, depósitos, saques, ajustes, registros de saldos iniciais, arrecadações orçamentárias e suas anulações, arrecadações extraorçamentárias e suas anulações, pagamentos e suas anulações, bem como, as devoluções de receitas e transferências, servindo como filtro.

**11.2.12.** Permitir pagamento de diversos documentos simultaneamente;

**11.2.13.** Possibilidade de envio de SMS e/ou e-mail para os credores referentes aos documentos pagos por meio da tela de pagamentos, sem custo adicional a contratante.

**11.2.14.** Possibilitar ao usuário obter por meio de relatório a relação de Cheques Emitidos.

**11.2.15.** Registrar os lançamentos de débito/crédito e de transferências bancárias. Deve obrigar a informação do recurso e propiciar inserir lançamentos concomitantes por fonte de recurso.

**11.2.16.** Permitir controlar os talonários de cheques em poder da Tesouraria e não permitir que pagamento (com cheque) seja efetuado sem o respectivo registro.

**11.2.17.** Permitir realização de vários pagamentos, podendo optar por única ou diversas formas de efetuá-lo.

**11.2.18.** Controlar a movimentação de pagamentos (nas dotações orçamentárias, extra orçamentárias e restos a pagar): a) Registrando todos os pagamentos efetuados contra caixa ou bancos; b) Gerando recibos permitindo estornos; c) Efetuando os lançamentos automaticamente nas respectivas contas contábeis, permitindo consultas; d) Emitindo relatórios (auxiliares) em diversas classificações.

**11.2.19.** Permitir registrar automaticamente os lançamentos dos pagamentos em sistema de contabilidade.

**11.2.20.** Propiciar a emissão de borderôs (ordens bancárias) para agrupamento de pagamentos a diversos fornecedores de uma mesma instituição bancária, efetuando o mesmo tratamento caso o pagamento seja realizado individualmente.

**11.2.21.** Permitir gerar os arquivos relativos às ordens bancárias para pagamento dos fornecedores com crédito em conta bancária (borderô). Os arquivos deverão ser configuráveis e já possuir modelos das principais instituições bancárias.

**11.2.22.** Permitir a emissão de boletim de caixa demonstrando a movimentação diária e respectivos saldos.

**11.2.23.** Propiciar a demonstração diária de despesas realizadas (orçamentárias e extra orçamentárias).

**11.2.24.** Disponibilizar a demonstração de saldos bancários, possuindo boletim diário de bancos, livro do movimento do caixa, boletim diário da tesouraria e demonstrativos financeiros de caixa.

**11.2.25.** Permitir ao usuário emitir relatório contendo listagem de transferência por data e conta bancária de origem e destino.

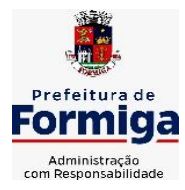

RUA BARÃO DE PIUMHI, 92 A (2º ANDAR) - CENTRO - FORMIGA – MG

TELEFONE: (037) 3329 1844 - TELEFAX: (037) 3329 1843 CEP 35570-128 - EMAIL: [pregoeirospmformiga@gmail.com](mailto:pregoeirospmformiga@gmail.com)

**11.2.26.** Permitir que sejam emitidas notas de: Recebimento; Liquidação; Ordem de pagamento; Restos a pagar; Despesa extra; e respectivas anulações

**11.2.27.** Possibilitar ao usuário a pesquisa dos tipos de aplicações financeiras cadastrados, ao informar a descrição, demonstrando-os e ordenando-os por meio de listagem a informação da pesquisa, bem como, ensejando maior visibilidade das informações que o usuário necessitar.

**11.2.28.** Possibilitar o usuário incluir novos campos nos principais cadastros do sistema, podendo selecionar o tipo de dado que pode ser Área de Texto, CNPJ, CPF, Data, Data/Hora, E-Mail, Hora, Inteiro, Lista de seleção, Múltipla Seleção, Telefone, Texto e Valor (Fracionário), descrição, tamanho, dica de preenchimento quando o tipo de dado exigir e ainda indicar se ele é de preenchimento obrigatório ou não. Possibilitar também o agrupamento destes dados e a sua publicação entre as entidades.

## **11.3. SISTEMA DE COMPRAS, LICITAÇÕES E CONTRATOS**

**11.3.1.** Permitir o acompanhamento dos processos licitatórios desde a preparação até seu julgamento, registrando as etapas de:

- Publicação do processo; Emissão do mapa comparativo de preços; Emissão das Atas referente Documentação e Julgamento das propostas; Interposição de recurso; Anulação e revogação; Impugnação; Parecer da comissão julgadora; Parecer jurídico; Homologação e adjudicação; Autorizações de fornecimento; Contratos e aditivos; Liquidação das autorizações de fornecimento; Gerar empenhos para contabilidade e liquidação dos empenhos;

**11.3.2.** Possuir listagens dinâmicas para controle de processos.

**11.3.3.** Possuir listagem dinâmica para controle de autorizações de fornecimento.

**11.3.4.** Permitir gerar bloqueios na Contabilidade a partir das solicitações de compra.

**11.3.5.** Permitir a geração de arquivo com os itens da coleta de preço para cotação pelos fornecedores, possibilitando a leitura dos preços cotados para preenchimento automático dos preços dos itens da coleta.

**11.3.6.** Integrar materiais do sistema de Compras com materiais utilizados pelo sistema de Frotas e quando integrado manter os mesmos materiais, fornecedores e centro de custos.

**11.3.7.** No cadastro de novos fornecedores, permitir a integração com a receita federal para consulta de regularidade dos fornecedores.

**11.3.8.** Propiciar controlar as quantidades entregues parcialmente pelo fornecedor, possibilitando a emissão de relatório contendo as quantidades entregues, os valores e o saldo pendente.

**11.3.9.** Propiciar o envio de dados para geração de entrada do material no sistema de almoxarifado.

**11.3.10.** Permitir o envio dos dados para incorporação de bens no sistema patrimonial.

**11.3.11.** Emitir mensagem sobre os contratos vencidos, podendo ser somente de aviso ou impedindo a emissão de Autorizações de Fornecimento para contratos vencidos.

**11.3.12.** Permitir parametrização para numerar a licitação de forma sequencial ou por modalidade, possibilitando alterar a numeração sugerida pelo sistema.

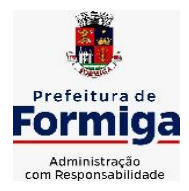

RUA BARÃO DE PIUMHI, 92 A (2º ANDAR) - CENTRO - FORMIGA – MG

TELEFONE: (037) 3329 1844 - TELEFAX: (037) 3329 1843 CEP 35570-128 - EMAIL: [pregoeirospmformiga@gmail.com](mailto:pregoeirospmformiga@gmail.com)

**11.3.13.** Permitir a busca de forma automática junto ao site da Receita Federal dos dados cadastrais do fornecedor para a emissão do comprovante de inscrição de situação cadastral.

**11.3.14.** Permitir a consulta dos dados do fornecedor que são disponibilizados pela Receita Federal.

**11.3.15.** Permitir parametrizar o sistema para que quando iniciar, seja mostrado na tela inicial o acompanhamento da data de vencimento dos contratos e aditivos, selecionando a antecedência em dias que o contrato irá vencer.

**11.3.16.** Permitir a interação com o Compras.gov.br.

**11.3.17.** Permitir a busca de contratações e compras diretas independentemente do exercício logado, permitindo a consulta e pesquisa de informações por pesquisa avançada ou filtros existentes no próprio ambiente, tais como: contratos em execução, encerrados, cancelados, entre outros;

**11.3.18.** Permitir a exclusão ou cancelamento de contratos

**11.3.19.** Possibilitar através da consulta do material, a pesquisa do histórico completo de aquisições, podendo consultar dados de contratações, tais como: fornecedor e valor unitário;

**11.3.20.** Permitir que o pregoeiro registre os lances do pregão trazendo ao final de cada lance o próximo classificado automaticamente e permitindo registrar um novo lance ou declinar o participante salvando automaticamente os lances já registrados, e possibilitar ainda, que ao retornar aos lances, caso esses tenham sido interrompidos, possa continuar do momento de onde parou;

**11.3.21.** Permitir o cadastro de sanções e penalidades aplicáveis ao fornecedor contratado, contendo informações como: o fornecedor, tipo de sanção, número do contrato, data da sanção, período que deverá ser aplicada, processo administrativo sancionatório, fundamento legal e motivo.

**11.3.22.** Possibilitar a visualização de todos os registros de dados das contratações enviados para empenhamento, anulação ou liquidação na contabilidade, permitindo visualizar as informações do contrato, do processo, o valor do registro, o número, a despesa orçamentária, a situação e ação realizada.

**11.3.23.** Permitir o envio de liquidação dos empenhos das contratações na contabilidade, informando a data de referência e a situação das informações, disponibilizando para consulta a despesa orçamentária, seu desdobramento, o recurso e o valor total do empenho.

**11.3.24.** Gerar relatório que demonstre todas as solicitações de compra de um processo;

**11.3.25.** Permitir cadastrar as solicitações de compra dos itens em que os departamentos necessitam que sejam adquiridos. Essas podem ser registradas pelas secretarias, pelos próprios departamentos da entidade ou pelo setor de compras e licitações, informando a unidade e/ou centro de custo solicitante, a data da solicitação, o tipo de necessidade, caso seja material de consumo, serviço ou bem permanente, o local de entrega dos itens, o objeto da solicitação, justificativa e o nome do solicitante.

**11.3.26.** Permitir cadastro e emissão de ordem de compra. Essa ordem de compra deve permitir liquidação total ou parcial de acordo com as entregas do fornecedor.

**11.3.27.** Propiciar a inserção de itens no recebimento das autorizações de compra.

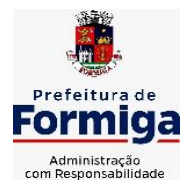

RUA BARÃO DE PIUMHI, 92 A (2º ANDAR) - CENTRO - FORMIGA – MG

TELEFONE: (037) 3329 1844 - TELEFAX: (037) 3329 1843 CEP 35570-128 - EMAIL: [pregoeirospmformiga@gmail.com](mailto:pregoeirospmformiga@gmail.com)

**11.3.28.** Propiciar o cancelamento das autorizações de compra, permitindo a descrição completa do motivo da anulação.

**11.3.29.** Propiciar controle, através de listagem dinâmica, de todos os pedidos de compra.

**11.3.30.** Permitir realizar o acompanhamento do saldo dos itens da licitação, detalhando por processo e podendo optar por um determinado período.

**11.3.31.** Propiciar efetuar o cadastro dos materiais incluindo informações como material perecível, material estocável, material de consumo ou permanente, material combustível e o tipo do combustível, descrição sucinta e detalhada do material, grupo e classe do material, podendo executar o controle de materiais em lista dinâmica.

**11.3.32.** O sistema deverá alertar, no processo de compras, caso o mesmo tenha sanções de impedimento de contratar com a administração pública.

**11.3.33.** Permitir vincular ao fornecedor ramos de atividade, documentos e certidões negativas, nome dos sócios.

**11.3.34.** Permitir a inidoneidade de fornecedores por rescisão de contrato, controlando a data limite da situação.

**11.3.35.** Propiciar o cadastro de tipos de documentos dos fornecedores.

**11.3.36.** Permitir o cadastramento de comissões dos tipos permanente, especial, servidores, pregoeiros e leiloeiros. Informando as portarias ou decretos que as designaram, com suas respectivas datas de designação e expiração, permitindo informar também os seus membros e funções designadas.

**11.3.37.** Permitir a realização de licitações com julgamento pelo Maior Desconto sobre uma Tabela/Catálogo de Preço ou sobre os próprios Itens da licitação.

**11.3.38.** Permitir a realização de licitações com julgamento pelo Menor Adicional de Acréscimo sobre uma Tabela da Preço.

**11.3.39.** Permitir a utilização do Pregão para licitações em que o vencedor será aquele que apresentar o Maior Lance.

**11.3.40.** Permitir realizar licitações por lotes com rateio automático do preço unitário, ou ficando a cargo do fornecedor vencedor a atribuição do preço unitário para cada item do lote.

**11.3.41.** Permitir o cadastro dos objetos de Licitação com a possibilidade de acompanhar os valores para cada modalidade dentro de um mesmo objeto, podendo saber quando o limite for ultrapassado. Os objetos poderão serem utilizados nos processos licitatórios.

**11.3.42.** Permitir efetuar o vínculo dos fornecedores por cada material fornecido.

**11.3.43.** Permitir utilizar uma codificação para desmembrar um elemento de despesa, podendo ser aplicada na autorização de compra por departamento.

**11.3.44.** Permitir o cadastro dos limites legais estabelecidos para cada modalidade de licitação.

**11.3.45.** Permitir cadastrar a forma de julgamento das propostas dos licitantes que participam da licitação.

**11.3.46.** Propiciar manter o registro de modelos de textos próprios.

**11.3.47.** Propiciar manter o cadastro do órgão oficial que serão realizadas as publicações dos processos.

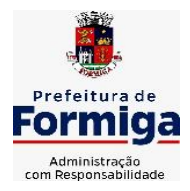

RUA BARÃO DE PIUMHI, 92 A (2º ANDAR) - CENTRO - FORMIGA - MG

TELEFONE: (037) 3329 1844 - TELEFAX: (037) 3329 1843 CEP 35570-128 - EMAIL: [pregoeirospmformiga@gmail.com](mailto:pregoeirospmformiga@gmail.com)

**11.3.48.** Permitir o cadastramento de coletas de preço, possibilitando gerar uma compra direta ou processo de compra, tendo como base para o valor máximo do item o preço médio ou menor preço cotado para o item na coleta de preços.

**11.3.49.** Permitir cadastrar uma coleta de preços, com a possibilidade de ler Solicitações.

**11.3.50.** Permitir excluir uma coleta de preços.

**11.3.51.** Propiciar realizar a pesquisa do menor preço por material ou por lote dos fornecedores, e marcar o vencedor de forma automática.

**11.3.52.** Permitir o cadastro de compras diretas, informando dados como data da compra, fornecedor, objeto da compra e forma de pagamento.

**11.3.53.** Permitir cadastro dos itens da compra direta separando estes por centros de custo específicos, por despesas ou por centros de custo e despesas

**11.3.54.** Permitir executar a rotina de anulação da compra direta.

**11.3.55.** Propiciar emitir o ofício de justificativa de dispensa de licitação.

**11.3.56.** Propiciar a emissão da autorização de fornecimento das compras diretas, permitindo vincular os dados dos empenhos.

**11.3.57.** Emitir a solicitação da abertura da licitação, com informações de data de abertura da licitação, horário da abertura, número da licitação, modalidade, membros da comissão responsável pela abertura e objeto a ser licitado.

**11.3.58.** Propiciar cadastrar e acompanhar os processos licitatórios desde a preparação até seu julgamento, em listagem interativa.

**11.3.59.** Propiciar o cadastramento de licitações envolvendo a demanda de uma ou mais entidades, onde a entidade gestora da licitação poderá gerenciar as aquisições realizadas pelas entidades participantes.

**11.3.60.** Permitir a contratação do segundo classificado quando o fornecedor vencedor deixar de fornecer o material ou de executar os serviços.

**11.3.61.** Registrar os processos licitatórios contendo todos os dados necessários para sua identificação, tais como número do processo, objeto da compra, modalidade de licitação e datas de abertura e recebimento dos envelopes.

**11.3.62.** Permitir que os itens do processo sejam separados por centro de custo com suas respectivas quantidades, possibilitando ainda a separação por despesa.

**11.3.63.** Possuir rotina para apurar os vencedores da licitação, bem como desclassificar aqueles que não cumpriram algum item do edital ou cotaram preço acima do preço máximo estabelecido para um item, inclusive se for licitação por lotes.

**11.3.64.** Possuir rotina para classificação das propostas do pregão presencial conforme critérios de classificação determinados pela legislação (Lei 10.520/2002).

**11.3.65.** Permitir efetuar lances para a modalidade "pregão presencial" em tela com cronômetro para cada lance, controlar a diferença mínima entre os lances com visualização do valor mínimo aceitável do próximo lance, bem como ter opção para declinar os participantes que desistem da competição.

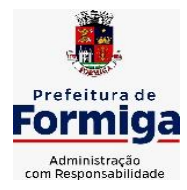

RUA BARÃO DE PIUMHI, 92 A (2º ANDAR) - CENTRO - FORMIGA – MG

TELEFONE: (037) 3329 1844 - TELEFAX: (037) 3329 1843 CEP 35570-128 - EMAIL: [pregoeirospmformiga@gmail.com](mailto:pregoeirospmformiga@gmail.com)

**11.3.66.** Permitir o registro da inabilitação de um licitante logo após o encerramento de cada item/lote do Pregão Presencial. Ao registrar a inabilitação de um licitante o sistema mostra o próximo classificado e assim sucessivamente até encontrar um participante habilitado.

**11.3.67.** Controlar o tempo entre um lance e outro por meio de um cronômetro, possibilitando ao pregoeiro pausar ou disparar quando desejar.

**11.3.68.** Propiciar a utilização de critérios de julgamento das propostas em relação a microempresa e empresa de pequeno porte, de acordo com lei complementar 123/2006.

**11.3.69.** Conter rotina de classificação das propostas dos participantes do pregão presencial ao abrir o item ou lote para lances.

**11.3.70.** Conter rotina de duplicação de dados de um processo de compra já cadastrado para um novo processo de compra de forma automática.

**11.3.71.** Conter rotina de cadastramento de sanções administrativas aplicadas aos fornecedores que fornecem produtos ou serviços para a entidade.

**11.3.72.** Conter rotina de registro das interposições de recursos nos processos de compra.

**11.3.73.** Conter rotina de anulação ou revogação dos processos de compra.

**11.3.74.** Conter rotina de registro das possíveis impugnações no processo de compra.

**11.3.75.** Propiciar o registro das homologações e adjudicações nos processos de compra.

**11.3.76.** Propiciar informar nos processos de compra as dotações orçamentárias da entidade gestora e das participantes para cada item.

**11.3.77.** Propiciar gerar os bloqueios e empenhos para cada entidade contábil.

**11.3.78.** Permitir cadastrar todas as contratações da entidade, precedidas ou não de procedimento licitatório, controlando quando há exigência de termo contratual e quando não for exigido um termo formal do contrato, informando essas numerações, caso possuam, bem como o objeto da contratação, fornecedor, data de assinatura, período de vigência e valor original da contratação

**11.3.79.** Permitir que sejam anexados no registro da sanção aplicada ao fornecedor contratado, arquivos nos formatos PDF, DOC, DOCX, TXT, XLS, XLSX, JPG ou PNG, com tamanho máximo de até 10 MB.

**11.3.80.** Permitir ao usuário registrar os textos das contratações, como o próprio contrato, possibilitando nomeá-lo, indicar sua referência, selecionar um modelo de layout previamente definido e, disponibilizar as ferramentas de edição de texto necessárias para criação do mesmo diretamente no sistema.

**11.3.81.** Possuir banco de dados unificado, permitindo o cadastro de diferentes entidades, onde, os cadastros de materiais e credores poderão ser integrados entre as entidades. O sistema deve permitir cadastrar processos de compras individuais para cada entidade, desde as solicitações de compras, coletas de preços, processo de compra e contratos.

**11.3.82.** Permitir manter histórico das alterações do contrato permitindo identificar o tipo de alteração contratual, tais como: acréscimo, diminuição, equilíbrio econômico financeiro, prorrogação, rescisão ou apostilamento.

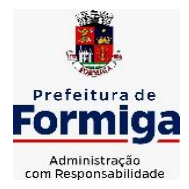

RUA BARÃO DE PIUMHI, 92 A (2º ANDAR) - CENTRO - FORMIGA - MG

TELEFONE: (037) 3329 1844 - TELEFAX: (037) 3329 1843 CEP 35570-128 - EMAIL: [pregoeirospmformiga@gmail.com](mailto:pregoeirospmformiga@gmail.com)

**11.3.83.** Propiciar a rescisão do contrato ou aditivo, informando motivo da rescisão, data do termo, da rescisão e da publicação, valor da multa e indenização, fundamento Legal e imprensa oficial.

**11.3.84.** Propiciar registrar o apostilamento das dotações do processo.

**11.3.85.** Propiciar registrar a suspensão do contrato ou aditivo, informando a data da suspensão, a origem (determinação judicial, medida cautelar ou de ofício) e motivo da suspensão.

**11.3.86.** Propiciar a emissão de demonstrativo com a relação da economicidade do pregão (valor previsto x lance).

**11.3.87.** Possibilitar aos munícipes e proponentes das licitações a consulta do status do processo licitatório, consultado via dispositivo móvel.

**11.3.88.** Gerar todos os arquivos para alimentação do SICOM/ TCEMG, incluindo o módulo "EDITAL" exigido pelo SISOP/TCEMG.

## **11.4. SISTEMA DE ALMOXARIFADO**

**11.4.1.** Registrar a abertura e o fechamento de inventários, não permitindo a movimentação, seja de entrada ou saída de materiais quando o estoque e/ou produto estiverem em inventário. Sua movimentação somente poderá ocorrer após a conclusão do inventário.

**11.4.2.** Propiciar consultar e gerenciar a necessidade de reposição de materiais.

**11.4.3.** Permitir o gerenciamento integrado dos estoques de materiais existentes nos diversos almoxarifados/depósitos.

**11.4.4.** Permitir configuração dos órgãos, unidades orçamentárias e centro de custo da entidade.

**11.4.5.** Propiciar integração com o sistema de compra para realização de entradas de materiais importando dados oriundos de ordens de compra ou realizar entradas por meio de informações de notas fiscais acesso ao centro de custos, materiais e fornecedores.

**11.4.6.** Emitir um resumo anual das entradas e saídas, mostrando o saldo financeiro mês a mês por estoque e o resultado final no ano.

**11.4.7.** Permitir a inclusão e controle das requisições de compras de materiais, permitindo atendimento parcial e mantendo o controle sobre o saldo pendente. Possibilitar a inserção de materiais com saldo menor que o ponto de reposição e com saldo menor que o estoque mínimo.

**11.4.8.** Permitir informar limites mínimos de saldo físico de estoque.

**11.4.9.** Permitir a emissão de relatórios com a posição atual do estoque.

**11.4.10.** Possuir gerenciamento automático nas saídas através de requisições ao almoxarifado, informando as quantidades disponíveis em estoque.

**11.4.11.** Possuir rotina que permita que o responsável pelo almoxarifado realize bloqueios por depósito a fim de não permitir nenhum tipo de movimentação (entrada/saída).

**11.4.12.** Possibilitar efetuar o controle dos lotes dos materiais no estoque.

**11.4.13.** Propiciar o controle de toda movimentação do estoque, sendo entrada, saída e transferência de materiais. Realizando a atualização do estoque de acordo com cada movimentação realizada.

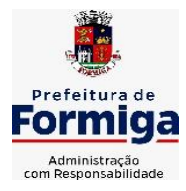

RUA BARÃO DE PIUMHI, 92 A (2º ANDAR) - CENTRO - FORMIGA - MG

TELEFONE: (037) 3329 1844 - TELEFAX: (037) 3329 1843 CEP 35570-128 - EMAIL: [pregoeirospmformiga@gmail.com](mailto:pregoeirospmformiga@gmail.com)

**11.4.14.** Permitir a emissão de relatórios com os saldos dos materiais que atingiram os limites definidos para cada estoque cadastrado;

**11.4.15.** Permitir a emissão de relatórios que demonstrem a média de gastos mensais por centro de custos ou material, considerando um determinado período.

**11.4.16.** Possuir rotina para o encerramento de exercício, a qual não serão permitidas movimentações (entrada/saída/transferências) no exercício anterior e/ou encerrado.

**11.4.17.** Permitir realizar requisições/pedidos de materiais ao responsável do almoxarifado, bem como realizar o controle de pendências dos respectivos pedidos para fornecimento de materiais.

**11.4.18.** Utilizar centros de custo (setores/departamentos) na distribuição de materias, através das requisições/pedidos de materiais e/ou saídas de materiais para controle do consumo.

**11.4.19.** Propiciar a emissão de relatórios de entradas e saídas de materiais por produto e setor.

**11.4.20.** Emitir relatórios de controle de validade de lotes de materiais, possibilitando seleção por: almoxarifado/deposito e período.

# **11.5. SISTEMA DE PATRIMÔNIO PÚBLICO**

**11.5.1.** Propiciar o cadastro de unidade de medida dos bens da entidade, permitindo informar a abreviatura.

**11.5.2.** Propiciar o registro da utilização do bem imóvel, classificando em dominicais, uso comum do povo, uso especial, em andamento.

**11.5.3.** Permitir o controle da destinação dos bens patrimoniais em desuso (alienação, sessão, baixa, perda, furto, roubo, sucata).

**11.5.4.** Propiciar o armazenamento de documentos relacionados ao bem, ou a sua localização, através de arquivos em formato pdf, doc, docx, txt, xls, xlsx, jpg.

**11.5.5.** Permitir o registro de grupos de bens, definição do percentual de depreciação anual, valor residual do bem e vida útil do grupo de bens, com controle e consulta através de listagem dinâmica.

**11.5.6.** Propiciar a indicação da configuração do organograma que será válida para o exercício.

**11.5.7.** Permitir o cadastro de localizações físicas.

**11.5.8.** Propiciar o envio, retorno e consulta de bens cedidos ou emprestados, com registro da data prevista para retorno.

**11.5.9.** Permitir o registro de seguros de bens, com controle de seguradora, vigência, valor e apólice.

**11.5.10.** Propiciar o controle dos bens por meio de registro de placas.

**11.5.11.** Propiciar o registro da fórmula de cálculo para diferentes métodos de depreciação, exaustão e amortização, permitindo a classificação em linear, soma de dígitos ou unidades, podendo ativar ou desativar.

**11.5.12.** Permitir a emissão e registro do Termo de Guarda e Responsabilidade, individual ou coletivo dos bens.

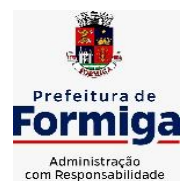

RUA BARÃO DE PIUMHI, 92 A (2º ANDAR) - CENTRO - FORMIGA - MG

TELEFONE: (037) 3329 1844 - TELEFAX: (037) 3329 1843

CEP 35570-128 - EMAIL: [pregoeirospmformiga@gmail.com](mailto:pregoeirospmformiga@gmail.com)

**11.5.13.** Permitir que o usuário seja mantido no mesmo exercício ao alternar a entidade logada no sistema.

**11.5.14.** Propiciar transferências de bens entre organograma, responsáveis, grupos de bens, e localizações físicas.

**11.5.15.** Permitir tombar o bem, demostrando o organograma, placa e responsável.

**11.5.16.** Permitir informar o estado de conservação dos bens.

**11.5.17.** Propiciar a remoção do registro do bem até quando for colocado em uso.

**11.5.18.** Permitir informar a moeda vigente na aquisição do bem e conversão dos valores para moeda vigente.

**11.5.19.** Propiciar o uso de formas de depreciações flexíveis, com base na necessidade.

**11.5.20.** Propiciar a baixa de bens de forma individual ou em lote, atualizando automaticamente a situação do bem para baixado, bem como estornar a baixa após sua finalização, retornando o bem para a situação antes de ser baixado.

**11.5.21.** Permitir identificar na listagem a situação que o bem se encontra, inclusive de está ou não em uso.

**11.5.22.** Permitir o cadastro dos tipos de transferências dos bens, informando descrição e classificação, e nos casos de transferência entre responsáveis, organogramas, grupos de bem ou localização física.

**11.5.23.** Propiciar o envio, retorno e consulta de bens da manutenção, permitindo o registro da próxima revisão.

**11.5.24.** Permitir encerramento por período, podendo incluir a data e o responsável pelo encerramento.

**11.5.25.** Permitir visualizar de forma sintética as principais informações dos bens patrimoniais, como os prazos a vencer dos seguros, prazo das garantias, retornos de cedência, retorno da manutenção, valor líquido contábil, total dos bens ativos e baixados.

**11.5.26.** Permitir o registro e processamento da depreciação dos bens em uso, atualizando de forma automática os valores depreciados no bem.

**11.5.27.** Permitir o cadastro de responsáveis pelos bens patrimoniais, informando nome, CPF, telefone, e-mail, se é funcionário, matrícula, cargo, natureza do cargo e o endereço.

**11.5.28.** Permitir transferências individual ou por lote, atualizando automaticamente os novos registros no bem.

**11.5.29.** Permitir a elaboração de inventário de bens patrimoniais.

**11.5.30.** Permitir o Controle dos bens em garantia e as saídas de bens para manutenção e assistência técnica.

**11.5.31.** Propiciar o armazenamento de documentos relacionados à apólice de seguro através de arquivos em formato PDF, DOC, DOCX, ODT, TXT. XLS, XLSX, JPG, PNG, COT.

# **11.6. SISTEMA DE FROTAS**

**11.6.1.** Permitir o cadastro de veículos com informações detalhadas como: modelo do veículo, potência do motor, cilindradas, tipo de combustível utilizado, além da classificação (passageiro,

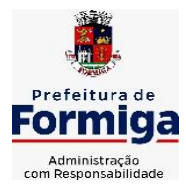

RUA BARÃO DE PIUMHI, 92 A (2º ANDAR) - CENTRO - FORMIGA – MG

TELEFONE: (037) 3329 1844 - TELEFAX: (037) 3329 1843

CEP 35570-128 - EMAIL: [pregoeirospmformiga@gmail.com](mailto:pregoeirospmformiga@gmail.com)

carga, tração), capacidade volumétrica de combustível e informações extras como centro de custo.

**11.6.2.** Possuir o cadastramento de "Reservas de veículos" por centro de custo e por funcionário, registrando a data da reserva e o período que o veículo será reservado, e a finalidade (Serviço, Viagem, Manutenção).

**11.6.3.** Permitir a inclusão de documentos e/ou imagens nas ocorrências lançadas para os veículos, devendo ser armazenadas no próprio banco de dados e possibilitando sua visualização pelo próprio cadastro.

**11.6.4.** Permitir o cadastramento dos tipos de ocorrências.

**11.6.5.** Permitir a troca de entidade e/ou exercício sem encerrar o sistema

**11.6.6.** Permitir o registro das ocorrências envolvendo os veículos, como troca de hodômetro, acidentes, etc., registrando as respectivas datas.

**11.6.7.** Permitir a configuração dos órgãos e unidades orçamentárias.

**11.6.8.** Permitir cadastrar informações de pagamento do IPVA dos veículos.

**11.6.9.** Permitir o cadastro de licenciamentos dos veículos com informação da data/valor do licenciamento e seguro obrigatório.

**11.6.10.** Permitir o registro das multas sofridas com o veículo, vinculando ao motorista: local da infração, tipo de multa (gravíssimo, grave, média e leve), valor e a data do pagamento.

**11.6.11.** Permitir a emissão de relatórios com as informações que contemplam o cadastro de veículos detalhando dados como os materiais utilizados pelos veículos.

**11.6.12.** Permitir cadastrar as possíveis ocorrências pelos quais os veículos passaram.

**11.6.13.** Propiciar efetuar o controle do registro das saídas e retornos dos veículos.

**11.6.14.** Possuir controle sobre abastecimentos e gastos dos veículos feitos fora e dentro da entidade

**11.6.15.** Controlar automaticamente a substituição de marcadores (hodômetros e horímetros) por meio das movimentações do veículo.

**11.6.16.** Permitir controle das revisões realizadas e previstas no veículo, informando a quilometragem da revisão e da próxima a ser realizada, mais alguma possível observação da revisão.

**11.6.17.** Propiciar a geração de relatórios dos dados cadastrais alimentados ao sistema como veículos

**11.6.18.** Controlar produtividade dos veículos com avaliação de desempenho de cada um, emitindo relatório demonstrando os litros consumidos, a média e avaliando o consumo do veículo (baixo, normal ou alto).

**11.6.19.** Propiciar emitir planilhas para preenchimento das ordens de abastecimento, contendo os seguintes campos: motorista, placa do veículo, fornecedor, material/serviço.

**11.6.20.** Permitir salvar os relatórios em formato PDF, XLS e DOCX

**11.6.21.** Permitir controlar os serviços que são realizados utilizando os veículos da entidade.

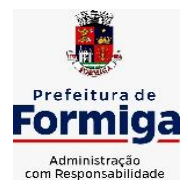

RUA BARÃO DE PIUMHI, 92 A (2º ANDAR) - CENTRO - FORMIGA - MG

TELEFONE: (037) 3329 1844 - TELEFAX: (037) 3329 1843

CEP 35570-128 - EMAIL: [pregoeirospmformiga@gmail.com](mailto:pregoeirospmformiga@gmail.com)

**11.6.22.** Permitir a emissão de relatórios com os dados de controle de vencimento da carteira de habilitação.

**11.6.23.** Permitir cadastrar ordens de serviço para os veículos da entidade.

**11.6.24.** Possibilidade de inserção de foto no cadastro de motorista

**11.6.25.** Propiciar o armazenamento de documentos relacionados ao cadastro de motoristas através de arquivos em formato PDF, DOC, DOCX, ODT, TXT. XLS, XLSX, JPG, PNG, COT.

**11.6.26.** Possibilidade de inserção de foto no cadastro de funcionário

**11.6.27.** Propiciar registrar o controle de quilometragem dos veículos, informando o motorista, o setor requisitante, a distância percorrida, a data/hora, a quilometragem de saída e de chegada.

**11.6.28.** Propiciar inserir as informações dos funcionários que possuem carteira de habilitação.

**11.6.29.** Propiciar o registro das saídas e retornos dos veículos.

**11.6.30.** Propiciar inserir as despesas nos lançamentos dos gastos com os veículos da entidade, como nas ordens de abastecimento e serviço.

**11.6.31.** Propiciar efetuar o cadastro das cidades que abrangem a competência da entidade.

**11.6.32.** Propiciar realizar o registro das ordens de prestação de serviços que são realizados utilizando os veículos da entidade.

**11.6.33.** Possibilidade de indicar os motoristas que estão vinculados diretamente ao cadastro do veículo.

## **11.7. SISTEMA DE GESTÃO DE PESSOAL (RECURSOS HUMANOS E FOLHA DE PAGAMENTOS)**

**11.7.1.** Permitir configurar o cálculo da provisão de férias e 13º salário, adicionando novos eventos que incidam no cálculo da entidade, ou alterar o processo de provisionamento para tratar os eventos principais como médias e/ou vantagens.

**11.7.2.** Permitir registrar casos de moléstias graves por meio do CID à pessoa, com data inicial e data final quando for o caso. Estas informações servem de base para isenção do I.R.R.F por moléstia grave.

**11.7.3.** Permitir aos usuários por meio de dispositivo móvel a consulta do seu holerite.

**11.7.4.** Ter cadastro de servidores com todos os campos exigidos pelo Ministério do Trabalho e Emprego e possibilitar, inclusive, a dispensa do livro de registro dos servidores, conforme Portaria nº 41, de 28 de março de 2007.

**11.7.5.** Permitir cadastrar informações de alguns tipos de afastamentos para atender a exigências do eSocial.

**11.7.6.** Permitir aos usuários por meio de dispositivo móvel a consulta do seu Informe de rendimentos para IRPF.

**11.7.7.** Permitir as Entidades uma forma de identificar possíveis divergências entre os cadastros internos das empresas, o Cadastro de Pessoas Físicas - CPF e o Cadastro Nacional de Informações Sociais - CNIS, a fim de não comprometer o cadastramento inicial ou admissões de trabalhadores no eSocial, através da extração dos dados conforme layout disponibilizado pelo eSocial.

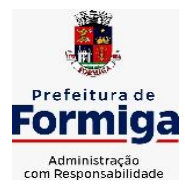

RUA BARÃO DE PIUMHI, 92 A (2º ANDAR) - CENTRO - FORMIGA - MG

TELEFONE: (037) 3329 1844 TELEFAX: (037) 3329 1843

CEP 35570-128 - EMAIL: [pregoeirospmformiga@gmail.com](mailto:pregoeirospmformiga@gmail.com)

**11.7.8.** Gerar em arquivo as informações referentes a GRRF.

**11.7.9.** Gerar a GFIP em arquivo, permitindo inclusive a geração de arquivos retificadores (RDE, RDT, RRD).

**11.7.10.** Emitir informações que comprovem o rendimento e retenção de imposto de renda retido na fonte.

**11.7.11.** Gerar o arquivo com a relação dos funcionários para Rais, Além disso, pode-se selecionar outras entidades para gerar dados para o arquivo e informar o mês base para a remuneração dos funcionários.

**11.7.12.** Permitir a visualização de possíveis inconsistências na base de dados na entidade, que são exigidas para a validação do eSocial, selecionando competência, modelos, agrupando informações.

**11.7.13.** Permitir o controle dos planos previdenciários ou assistenciais a que cada servidor esteve ou está vinculado, por período, podendo registrar o número da matrícula do servidor no plano.

**11.7.14.** Gerar o arquivo com a relação dos funcionários para a DIRF, conforme exigências da Receita Federal.

**11.7.15.** Permitir a execução e alteração da data de pagamento de funcionário ou grupo de matrículas que já tenham o processo da folha calculado.

**11.7.16.** Permitir a visualização de todas as movimentações de pessoal de forma cronológica ocorridas no período de permanência do servidor na entidade.

**11.7.17.** Possuir cadastro de autônomos que prestam serviços à entidade, permitindo registrar a data e o valor de cada serviço prestado, permitindo informar seus dependentes para desconto no IRRF.

**11.7.18.** Permitir cadastrar e vincular dependentes no cadastro de pessoas informando o tipo de dependência, data inicial e final.

**11.7.19.** Ter o controle dos períodos aquisitivos de férias, controle dos lançamentos, suspensões e cancelamentos por funcionário conforme configuração.

**11.7.20.** Permitir a atualização de dados cadastrais de pessoas físicas.

**11.7.21.** Permitir mais de um vínculo para a pessoa e configurar estes contratos possibilitando informar um vínculo principal com data de admissão anterior ou posterior ao vínculo secundário.

**11.7.22.** Permitir buscar o valor de campos adicionais na fórmula do evento da folha.

**11.7.23.** Permitir a criação de períodos aquisitivos configuráveis em relação ao período aquisitivo, período de gozo e cancelamentos, suspensões dos períodos ou manutenção manual dos períodos aquisitivos.

**11.7.24.** Permitir a emissão da guia de recolhimento de INSS das folhas de pagamento calculadas.

**11.7.25.** Permitir cadastrar grupos funcionais visando a flexibilização no controle de funcionários, já que dentro do organograma da entidade não se permitem controles adicionais por espécie de contratação ou características comuns de determinado grupo.

**11.7.26.** Permitir o cadastro histórico de pessoas físicas.

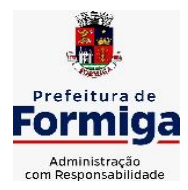

RUA BARÃO DE PIUMHI, 92 A (2º ANDAR) - CENTRO - FORMIGA - MG

TELEFONE: (037) 3329 1844 - TELEFAX: (037) 3329 1843

CEP 35570-128 - EMAIL: [pregoeirospmformiga@gmail.com](mailto:pregoeirospmformiga@gmail.com)

**11.7.27.** Controlar a lotação e localização física dos servidores.

**11.7.28.** Permitir estipular as regras para "suspensão" do período aquisitivo de férias conforme normas previstas em estatuto e/ou lei, para que o período de aquisição de funcionário seja postergado a data final.

**11.7.29.** Emitir o resumo da folha por período com todos os tipos de proventos e descontos gerados na folha, mostrando o valor total e a quantidade total de funcionários. Além disso, permitir selecionar as informações, assim como agrupar os dados, e também ordená-los.

**11.7.30.** Propiciar a adição de classes e referências através do histórico de cargos, salários, informações e níveis salariais.

**11.7.31.** Permitir, através de consulta em tela, verificar os parâmetros utilizados na geração do cálculo da folha.

**11.7.32.** Permitir calcular uma rescisão complementar para funcionários que tiverem a rescisão calculada.

**11.7.33.** Permitir a integração das informações da folha de pagamento dos servidores, com o sistema de contabilidade.

**11.7.34.** Permitir a configuração de todas as fórmulas de cálculo em conformidade com as legislações vigentes da entidade.

**11.7.35.** Permitir o cadastro dos tipos de movimentação de pessoal. Estas movimentações servem para alimentar o registro funcional, e também, para gerar informações necessárias ao TCE. De maneira geral, cada alteração cadastral - alterações salariais, de cargo, de lotação, admissão, exoneração ou demissão, aposentadoria, falecimento, transferências, etc - sofrida pelo funcionário, pode ser considerada um tipo de movimentação de pessoal.

**11.7.36.** Permitir indicar para cada funcionário substituto, quem este está substituindo.

**11.7.37.** Registrar automaticamente a movimentação de pessoal referente a prorrogação de contrato de servidores com contratos de prazo determinado, através da informação do ato.

**11.7.38.** Permitir a criação de campos personalizados para alguns cadastros do sistema a partir de ferramenta própria para a criação de novos campos.

**11.7.39.** Manter as respectivas informações de progressão salariais registradas no histórico salarial do servidor, com os atos publicados para cada servidor ao longo de sua carreira.

**11.7.40.** Permitir cópia de eventos de folha existente.

**11.7.41.** Permitir registrar os vínculos previdenciários dos funcionários, planos, matrículas e período de permanência. Entende-se por vínculo previdenciário: o plano previdenciário ou assistencial ao qual o funcionário está vinculado.

**11.7.42.** Gerar os arquivos com dados e informações de pessoal exigidos pelo TCEMG por meio do SICOM.

**11.7.43.** Controlar informações referentes aos estagiários vinculados com a entidade, bem como sua escolaridade e outros aspectos para acompanhamento do andamento do estágio.

**11.7.44.** Permitir registrar todas as informações referentes aos atos legais associados às movimentações cadastrais do servidor público. Os registros desse cadastro poderão ser gerados automaticamente pelo sistema, caso seja informado o código do ato durante o cadastramento de uma movimentação (admissão, alteração de cargo, alteração salarial, demissão/exoneração,

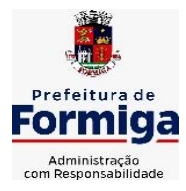

RUA BARÃO DE PIUMHI, 92 A (2º ANDAR) - CENTRO - FORMIGA – MG

TELEFONE: (037) 3329 1844 - TELEFAX: (037) 3329 1843

CEP 35570-128 - EMAIL: [pregoeirospmformiga@gmail.com](mailto:pregoeirospmformiga@gmail.com)

etc). Esse cadastro, também, pode ser feito manualmente, bastando para isso, cadastrar a movimentação de pessoal no próprio cadastro.

**11.7.45.** Possuir rotina para processamento de cálculos de férias individuais, férias coletivas e férias programadas.

**11.7.46.** Permitir a configuração dos proventos para cálculos de férias, rescisão, 13º salário, abono pecuniário e aviso prévio referentes às médias e vantagens percebidas pelos servidores.

**11.7.47.** Permitir calcular individualmente para o funcionário as verbas rescisórias e também excluir rescisões.

**11.7.48.** Controlar os períodos aquisitivos de férias em relação a quantidade de dias disponíveis para o gozo de férias e informar a data prevista para o início do gozo de férias.

**11.7.49.** Permitir visualizar as faltas e os descontos de faltas que o funcionário teve dentro do período aquisitivo de férias e propiciar o lançamento destas faltas.

**11.7.50.** Permitir informar qual a empresa que fornece o software para a entidade. Podendo ser de diferentes Software house, sendo essas informações enviadas para o eSocial.

**11.7.51.** Permitir a reestruturação da classificação institucional de um exercício para outro através da mudança de organogramas.

**11.7.52.** Permite registrar automaticamente a movimentação de pessoal referente a admissão do funcionário, através da informação do ato.

**11.7.53.** Permitir a configuração das tabelas de cálculo, podendo o usuário incluir novas tabelas, definir a quantidade de faixas e ainda nomear essas tabelas de acordo com sua necessidade (INSS, IRRF, salário família, piso salarial, entre outras).

**11.7.54.** Cadastrar níveis salariais, permitindo definir a ordem de progressão das classes e referências, informar uma classe ou referência com tamanho menor que a máscara definida no plano salarial.

**11.7.55.** Possuir rotina de configuração de parâmetros da Previdência Social (RGPS) assim como códigos e os percentuais que são utilizados na geração de valores.

**11.7.56.** Possuir validação do dígito verificador de inscrições do PIS/PASEP e CPF no cadastro de pessoas.

**11.7.57.** Permitir diferentes configurações de férias por cargo.

**11.7.58.** Permitir copiar os dados de uma outra tabela para que sejam realizadas as devidas alterações, conforme legislação.

**11.7.59.** Permitir estipular as regras para "cancelamento" dos períodos aquisitivos de férias conforme as normas previstas em estatuto e/ou lei regulamentada. Motivos que o funcionário perde o direito às férias.

**11.7.60.** Permitir a integração com o sistema de contabilidade para geração automática dos empenhos e ordens de pagamentos da folha de pagamento e respectivos encargos patronais.

**11.7.61.** Possuir relatório para permitir a conferência da contabilização da folha;

**11.7.62.** Permitir a configuração de quais proventos e descontos devem ser considerados como automáticos para cada tipo de cálculo (mensal, férias, complementar, etc.) e adicionar as restrições para o cálculo.

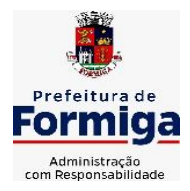

RUA BARÃO DE PIUMHI, 92 A (2º ANDAR) - CENTRO - FORMIGA – MG

TELEFONE: (037) 3329 1844 - TELEFAX: (037) 3329 1843 CEP 35570-128 - EMAIL: [pregoeirospmformiga@gmail.com](mailto:pregoeirospmformiga@gmail.com)

**11.7.63.** Registrar todo o histórico salarial do servidor, registrando a automaticamente a movimentação de pessoal referente as alterações salariais do servidor, através da informação do ato.

**11.7.64.** Permitir a configuração de Férias, informando para cada configuração quantidade de meses necessários para aquisição, quantidade de dias de direito a férias a cada vencimento de período aquisitivo, quantidade de dias que podem ser abonados, configuração de descontos de faltas, ou seja, informar para cada configuração de férias as faixas para descontos de faltas em relação aos dias de direito do período aquisitivo.

**11.7.65.** Permitir simulações parciais ou totais da folha de pagamento mensal, 13º salário integral, férias e rescisórias, para a competência atual ou para competência futura. Não permitir a emissão de guias e geração de arquivos para órgãos federais quando o cálculo é simulado.

**11.7.66.** Permitir o cadastro e manutenção de eventos dos tipos: proventos, descontos e eventos informativos que servem somente para realizar o cálculo interno não havendo crédito ou débito do salário pago ao funcionário.

**11.7.67.** Permitir cadastrar tipos de diárias e o seu respectivo valor conforme o cargo.

**11.7.68.** Flexibilizar as configurações da folha de acordo com a necessidade e método utilizado pela entidade.

**11.7.69.** Permitir a emissão da guia para fins de recolhimento rescisório do FGTS e da Contribuição Social para funcionários que não possuem rescisão por motivo de morte, pois as informações referentes à rescisão são geradas automaticamente pelo processo da SEFIP.

**11.7.70.** Possuir rotina de cálculo automático de rescisão para funcionários com vínculo de prazo determinado, na competência em que expira o contrato.

**11.7.71.** Permitir a visualização de empréstimos consignados. Consultar os cálculos efetuados no sistema de acordo com a competência informada e o processamento dela para cada funcionário.

**11.7.72.** Permitir importar o arquivo do SISOBI (Sistema de Controle de Óbitos). Serve para atender ao convênio firmado entre o Ministério da Previdência Social e os governos estaduais e municipais do Identificar as pessoas falecidas para cessar o pagamento de aposentados e pensionistas.

**11.7.73.** Permitir o desconto de faltas no pagamento das férias.

**11.7.74.** Permitir o pagamento do 13º salário simultaneamente com as férias.

**11.7.75.** Permitir calcular para vários funcionários, as verbas rescisórias.

**11.7.76.** Controlar os afastamentos do funcionário.

**11.7.77.** Registrar automaticamente a movimentação de pessoal referente aos afastamentos do funcionário, através da informação do ato.

**11.7.78.** Permitir gerar informações de dados cadastrados no sistema para atendimento das exigências legais do TCE.

**11.7.79.** Calcular alterações salariais de modo coletivo ou para níveis salariais do plano de cargos.

**11.7.80.** Permitir a inserção de dados adicionais, possibilitando informar novos campos para o cadastro de níveis salariais conforme a sua necessidade.

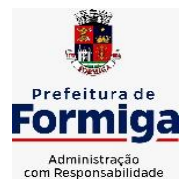

RUA BARÃO DE PIUMHI, 92 A (2º ANDAR) - CENTRO - FORMIGA – MG

TELEFONE: (037) 3329 1844 - TELEFAX: (037) 3329 1843 CEP 35570-128 - EMAIL: [pregoeirospmformiga@gmail.com](mailto:pregoeirospmformiga@gmail.com)

**11.7.81.** Permitir a emissão de guia de recolhimento do IRRF (Imposto de Renda dos Funcionários). Ao emiti-la, poderá escolher o modelo, o tipo de impressão e fazer a seleção das informações.

**11.7.82.** Emitir comparativo de situações dos servidores entre duas competências, inclusive com anos diferentes.

**11.7.83.** Gerar em arquivo magnético a relação de todos os servidores admitidos e demitidos na competência ou dia informado (CAGED).

**11.7.84.** Permitir a inclusão e configuração de motivos de rescisão e respectivas verbas rescisórias, assim como respectivos códigos a serem gerados para RAIS, CAGED, SEFIP e saque do FGTS.

**11.7.85.** Permitir a configuração dos eventos que comporão os valores de alguns campos do arquivo da Rais.

**11.7.86.** Permitir copiar funcionários demitidos para realizar a readmissão individual ou em lote.

**11.7.87.** Permitir consultar os cálculos efetuados no sistema de acordo com a competência informada e o processamento para cada funcionário.

**11.7.88.** Permitir consultar os contratos, períodos e situações que a pessoa se encontra nos registros informados.

**11.7.89.** Permitir cadastrar as informações: de pessoal de contato com o eSocial, dados da entidade, para serem enviado para eSocial.

**11.7.90.** Registrar os atos e todas as movimentações de pessoal do servidor, tais como: alterações salariais, alterações de cargo, admissão, rescisão, aposentadoria, afastamentos conforme a solicitações do TCE.

**11.7.91.** Permitir o cadastro dos dados estrangeiros da pessoa.

**11.7.92.** Gerar formulário para marcação de ponto manual;

**11.7.93.** Gerar arquivo em planilha Excel contendo dados de servidores municipais.

## **11.8. MÓDULO RECURSOS HUMANOS RH**

**11.8.1.** Permitir a inserção de representante legal do beneficiário menor ou incapaz.

**11.8.2.**Permitir o controle de empréstimos concedidos a servidores com desconto automático das parcelas na folha mensal ou na rescisão.

**11.8.2.1.** Tempo para a aquisição de adicional;

**11.8.2.2.** Propiciar a emissão da ficha de avaliação médica "Anamnese", preenchendo a entrevista de saúde do candidato à vaga da função na entidade.

**11.8.2.3.** Propiciar a configuração de quais afastamentos e qual a quantidade de dias afastados que fará com que o período de aquisição de licença-prêmio do funcionário seja cancelado ou postergado.

**11.8.2.4.** Propiciar a configuração de quais motivos e quantidades de faltas fazem com que o período de aquisição de licença-prêmio do funcionário seja cancelado ou postergado.

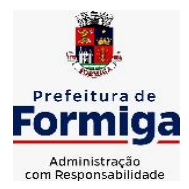

RUA BARÃO DE PIUMHI, 92 A (2º ANDAR) - CENTRO - FORMIGA – MG

TELEFONE: (037) 3329 1844 - TELEFAX: (037) 3329 1843

CEP 35570-128 - EMAIL: [pregoeirospmformiga@gmail.com](mailto:pregoeirospmformiga@gmail.com)

**11.8.2.5.** Proporcionar o controle dos períodos de aquisição de licenças-prêmio conforme as configurações da licença-prêmio.

**11.8.2.6.** Permitir o lançamento de vale alimentação para uma seleção de matrículas, permitindo atribuir o valor de vale alimentação e de desconto individualmente, bem como a atribuição de um valor geral a todos da seleção.

**11.8.2.7.** Permitir o cadastro das emissões de certidão de tempo de serviço.

**11.8.2.8.** Registrar atos de elogio, advertência e punição.

**11.8.2.9.** Propiciar a geração automática de afastamento.

**11.8.2.10.**Propiciar que seja informado o responsável pelo ato.

**11.8.2.11.**Permitir informar o nível de escolaridade mínimo exigido para o cargo, informando ao usuário se for cadastrado algum servidor que não tenha o nível mínimo exigido.

**11.8.2.12.**Permitir o controle de níveis salariais do cargo.

**11.8.2.13.**Propiciar as informações dos processos de aposentadorias e pensões integrado com a folha de pagamento.

**11.8.2.14.**Registrar os históricos dos processos de requerimentos de aposentadorias e pensões.

**11.8.2.15.**Registrar automaticamente a movimentação de pessoal referente ao requerimento de aposentadorias e pensões.

**11.8.2.16.**Registrar automaticamente a movimentação de pessoal referente concessão de benefícios de pensão.

**11.8.2.17.**Permitir o cadastro de concursos públicos e processos seletivos para provimento de vagas de cargos públicos por meio de editais e critérios de aplicação de provas na área de conhecimento.

**11.8.2.18.**Propiciar o cadastramento da ficha de avaliação médica "Anamnese", para fazer a entrevista de saúde do candidato à vaga da função na entidade.

**11.8.2.19.**Permitir o cadastro de médicos que faram parte da junta médica podendo ser composta por um ou vários médicos.

**11.8.2.20.**Tempo válido para a contagem de tempo de serviço.

**11.8.2.21.**Permitir o registro de salários de contribuição das experiências anteriores a admissão nesta entidade, informando a competência, valor da contribuição e o tipo de previdência.

**11.8.2.22.**Permitir a separação dos candidatos por região, área, avaliações, candidatos, perfil do cargo concorrido a vaga.

**11.8.2.23.**Permitir o cadastro da forma como serão informados os resultados finais (aprovação e classificação) das avaliações do concurso público.

**11.8.2.24.**Permitir o controle dos atestados através de laudos médicos.

**11.8.2.25.**Propiciar o cadastro de acidentes de trabalho com registro dos dados do acidente, utilização ou não de equipamento de segurança, entrevista com o funcionário e testemunhas do acidente.

**11.8.2.26.**Permitir o cadastro de comissões avaliadora dos concursos e seus membros que irão participar sendo presidente, secretário ou membro.
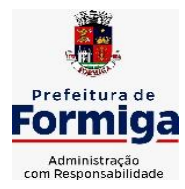

RUA BARÃO DE PIUMHI, 92 A (2º ANDAR) - CENTRO - FORMIGA – MG

TELEFONE: (037) 3329 1844 - TELEFAX: (037) 3329 1843

CEP 35570-128 - EMAIL: [pregoeirospmformiga@gmail.com](mailto:pregoeirospmformiga@gmail.com)

**11.8.2.27.**Permitir o cadastro de aquisição pela entidade de Equipamentos de Proteção Individual - EPI e Equipamento de Proteção Coletiva - EPC.

**11.8.2.28.**Tempo para a aquisição de licença-prêmio;

**11.8.2.29.**Propiciar o controle por meio do laudo médico se o servidor já se encontra em readaptação pelo mesmo CID (Classificação Internacional de Doenças) do atestado.

**11.8.2.30.**Permitir no deferimento do laudo médico a geração automática de afastamentos.

**11.8.2.31.**Permitir o cadastro de responsáveis pelos PPP – Perfil Profissiográfico Previdenciário

**11.8.2.32.**Permitir a configuração do período de gozo da licença ao ser lançado como um afastamento e qual o tipo do afastamento.

**11.8.2.33.**Permitir o cadastro ou vinculação pessoa jurídica como instituição médica.

**11.8.2.34.**Permitir que o usuário crie o registro de visitas técnicas.

**11.8.2.35.**Permitir registrar extintores existentes nas instalações da entidade.

**11.8.2.36.**Permitir o cadastro dos fatores de risco a que se expõe um funcionário, servindo para a geração do PPP (Perfil Profissiográfico Previdenciário).

**11.8.2.37.**Permitir o cadastro dos requisitos do Ministério do Trabalho para EPI (Equipamento de Proteção Individual). Essas informações servem para gerar o PPP (Perfil Profissiográfico Previdenciário).

**11.8.2.38.**Propiciar a configuração de quais afastamentos e qual a quantidade de dias afastados que fará com que o período de aquisição de adicional do funcionário seja cancelado ou postergado.

**11.8.2.39.**Propiciar a configuração de quais motivos de faltas e qual a quantidade de faltas que fará com que o período de aquisição de adicional do funcionário seja cancelado ou postergado.

**11.8.2.40.**Proporcionar o controle automático dos períodos de aquisição de adicionais conforme as configurações.

**11.8.2.41.**Propiciar o cadastro de comunicação de acidente de trabalho para posterior emissão da Comunicação de Acidente de Trabalho - CAT para o INSS.

**11.8.2.42.**Permitir o cadastro de acompanhamento das informações da avaliação da situação de saúde do funcionário, podendo ser submetido a exames, devido ao seu trabalho ou qualquer outro fator que o leve a ser examinado. Essas informações servem para gerar o PPP (Perfil Profissiográfico Previdenciário).

**11.8.2.43.**Permitir o planejamento e execução de cursos de aperfeiçoamento com as seguintes características:

**11.8.2.44.**Definir cronograma, carga horária e data da emissão de certificado;

**11.8.2.45.**Propiciar a informação do ministrante;

**11.8.2.46.**Permitir a configuração do uso de tempos anteriores averbados, para cada período de adicional do funcionário.

**11.8.2.47.**Viabilizar a efetuação do encerramento dos cursos oferecidos pela entidade aos funcionários.

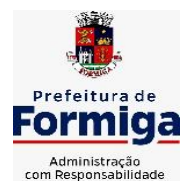

RUA BARÃO DE PIUMHI, 92 A (2º ANDAR) - CENTRO - FORMIGA - MG

TELEFONE: (037) 3329 1844 - TELEFAX: (037) 3329 1843 CEP 35570-128 - EMAIL: [pregoeirospmformiga@gmail.com](mailto:pregoeirospmformiga@gmail.com)

**11.8.2.48.**Permitir a limitação do acesso de usuários às informações de funcionários de determinados grupos funcionais, organogramas e/ou vínculos empregatícios.

**11.8.2.49.**Possibilitar a importação de pessoas candidatas de concurso público.

**11.8.2.50.**Propiciar o lançamento de históricos do tempo de serviço anterior, permitindo averbar esses períodos anteriores como:

**11.8.2.51.**Propiciar o cadastro de pensionistas integrado com a folha de pagamento.

**11.8.2.52.**Possuir as informações necessárias do concurso para a prestação de contas.

**11.8.2.53.**Propiciar o controle de pensionistas permitindo indicar se a pensão é por morte ou judicial.

**11.8.2.54.**Permitir os registros dos tempos referentes a contratos rescindidos anteriormente, experiências anteriores e averbações que devem ser contados para adicionais, licenças-prêmio ou tempo de serviço.

**11.8.2.55.**Propiciar a emissão do Perfil Profissiográfico Previdenciário – PPP, baseado no histórico do servidor, conforme o layout da Previdência Social.

**11.8.2.56.**Permitir identificar se o curso foi por iniciativa da empresa ou por solicitação dos próprios servidores.

**11.8.2.57.**Propiciar o registro do histórico de alterações de cargo do servidor.

**11.8.2.58.**Permitir a geração das despesas referentes aos planos de saúde no período informado cadastrando nas despesas do funcionário.

**11.8.2.59.**Permitir a emissão de relatórios cadastrais por pessoa, dependentes, experiências anteriores, averbações e bolsas de estudo.

**11.8.2.60.**Permitir o registro das informações referentes às exposições a fatores de risco, que possam causar danos a saúde ou integridade dos funcionários, servindo para a geração do PPP (Perfil Profissiográfico Previdenciário).

**11.8.2.61.**Permitir o cadastro de atestados com informação do CID (Classificação Internacional de Doenças).

**11.8.2.62.**Permitir o cadastro de período em que o funcionário desempenhou a função, ou seja, sua atividade profissional.

**11.8.2.63.**Propiciar o registro automático da movimentação de pessoal referente aos afastamentos do funcionário, por meio da informação do ato.

**11.8.2.64.**Propiciar o encerramento do concurso para não ocorrer alterações das informações e candidatos que participaram a fim de serem admitidos como funcionários.

**11.8.2.65.**Permitir o cadastro das comissões avaliadoras e os membros que irão participar dentro do período vigente informado.

**11.8.2.66.**Propiciar a identificação o tipo da transferência entre cedência ou recebimento do servidor.

**11.8.2.67.**Permitir as configurações de diferentes formas de contagem de períodos de licençaprêmio por cargo.

**11.8.2.68.**Permitir o registro dos históricos salariais do servidor.

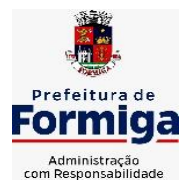

RUA BARÃO DE PIUMHI, 92 A (2º ANDAR) - CENTRO - FORMIGA – MG

TELEFONE: (037) 3329 1844 - TELEFAX: (037) 3329 1843 CEP 35570-128 - EMAIL: [pregoeirospmformiga@gmail.com](mailto:pregoeirospmformiga@gmail.com)

**11.8.2.69.**Propiciar o registro automático da movimentação de pessoal referente as alterações salariais do servidor por meio da informação do ato.

**11.8.2.70.**Registrar automaticamente a movimentação de pessoal referente a concessão de adicional ao servidor, através da informação do ato.

**11.8.2.71.**Permitir a configuração do período para a aquisição da licença-prêmio em anos ou em dias.

**11.8.2.72.**Permitir as configurações de diferentes formas de contagem de períodos para a aquisição de adicionais.

**11.8.2.73.**Oportunizar o controle dos afastamentos do funcionário, integrado com a folha de pagamento do mesmo.

**11.8.2.74.**Permitir a utilização dos tempos de experiências anteriores para mais de uma matrícula atual do servidor.

**11.8.2.75.**Permitir a utilização dos tempos ainda não averbados de contratos anteriores para mais de uma matrícula atual do servidor.

**11.8.2.76.**Permitir o controle do nível de escolaridade do servidor.

**11.8.2.77.**Propiciar a emissão de relatórios referente a pessoa, compreendendo as informações de dependentes, experiências anteriores, averbações para aposentadoria, licença-prêmio, adicionais de tempo de serviço e bolsa de estudo.

## **11.9. SISTEMA DE ATENDIMENTO AO SERVIDOR NA WEB**

**11.9.1.** Permitir o acesso via internet das informações dos servidores

**11.9.2.** Possibilitar aos usuários por meio de cada matrícula e entidade realizem solicitações de alterações cadastrais pessoais.

**11.9.3.** Possibilitar aos usuários por meio de cada matrícula e entidade comprovem a necessidade das solicitações de alterações cadastrais pessoais anexando documentos no formato de imagem.

**11.9.4.** Possibilitar aos usuários por meio de cada matrícula e entidade efetuem solicitações de cursos de aperfeiçoamento, seminários, graduações, palestras, dentre outros;

**11.9.5.** Possibilitar aos usuários por meio de cada matrícula e entidade façam solicitações de programação de férias.

**11.9.6.** Possibilitar aos usuários por meio de cada matrícula e entidade efetuem solicitações de licença adoção, comprovando a sua necessidade por meio de anexação de documento em formato de imagem.

**11.9.7.** Possibilitar aos usuários por meio de cada matrícula e entidade façam solicitações de licença casamento, comprovando sua necessidade anexando documento em formato de imagem.

**11.9.8.** Possibilitar aos usuários por meio de cada matrícula e entidade realizem solicitações de licença maternidade, comprovando sua necessidade anexando documentos em formato de imagem.

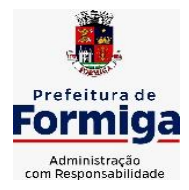

RUA BARÃO DE PIUMHI, 92 A (2º ANDAR) - CENTRO - FORMIGA – MG

TELEFONE: (037) 3329 1844 - TELEFAX: (037) 3329 1843

CEP 35570-128 - EMAIL: [pregoeirospmformiga@gmail.com](mailto:pregoeirospmformiga@gmail.com)

**11.9.9.** Possibilitar aos usuários por meio de cada matrícula e entidade efetuem solicitações de licença prêmio e licença sem vencimento.

**11.9.10.** Possibilitar aos usuários por meio de cada matrícula e entidade realizem solicitações de adiantamento de 13° salário, adiantamento de férias e adiantamento salarial.

**11.9.11.** Possibilitar aos usuários por meio de cada matrícula e entidade realizem solicitações de benefício, como plano de saúde e como plano odontológico.

**11.9.12.** Possibilitar aos usuários por meio de cada matrícula e entidade realizem solicitações de benefício de vale transporte, vale alimentação e vale refeição.

**11.9.13.** Possibilitar aos usuários por meio de cada matrícula e entidade efetuem solicitações de benefício de seguro de vida próprio, bem como, para seus dependentes.

**11.9.14.** Possibilitar aos usuários por meio de cada matrícula e entidade façam solicitações de folga, tipo: banco de horas, desconto em folha e compensação de horas extras.

**11.9.15.** Possibilitar aos usuários por meio e cada matrícula e entidade realizem solicitações de dúvidas sobre qualquer assunto.

**11.9.16.** Possibilitar aos usuários por meio de cada matrícula e entidade consultem os recibos referentes aos pagamentos efetuados por meio da folha de pagamento.

**11.9.17.** Possibilitar aos usuários a emissão de relatórios com todas as informações que comprovem o rendimento e retenção de IRRF de funcionários.

**11.9.18.** Possibilitar aos usuários visualizarem todo o seu histórico financeiro.

**11.9.19.** Permitir a emissão de relatórios da movimentação dos funcionários em determinado exercício, detalhando as bases de cálculo e apresentando as informações mensalmente.

**11.9.20.** Possibilitar aos usuários por meio de cada matrícula consultarem as informações pessoais do servidor.

**11.9.21.** Possibilitar aos usuários por meio de cada matrícula consultarem as informações contratuais, possibilitando visualizar detalhes do cargo, salário, organograma, férias, alterações de salário e cargos.

**11.9.22.** Possibilitar aos usuários consultarem as marcações de ponto selecionando o ano e período de apuração.

**11.9.23.** Possibilitar aos usuários a emissão por meio de relatório as marcações de ponto selecionando o ano e período de apuração.

**11.9.24.** Permitir a realização de pesquisa avançada por critérios e por campos das solicitações.

**11.9.25.** Possibilitar ao administrador configurar as permissões de acesso dos usuários.

**11.9.26.** Possibilitar aos usuários a visualização dos status das solicitações cadastradas.

**11.9.27.** Possibilitar aos usuários com permissão em um único ambiente aprovarem ou reprovarem as solicitações realizadas pelos servidores.

**11.9.28.** Possibilitar aos usuários com perfil administrador adicionarem e concederem permissões por funcionalidades para usuários e grupos de usuários.

**11.9.29.** Possibilitar aos usuários com perfil administrador criarem usuário e senha automaticamente de forma individual ou em lote.

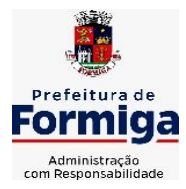

RUA BARÃO DE PIUMHI, 92 A (2º ANDAR) - CENTRO - FORMIGA - MG

TELEFONE: (037) 3329 1844 - TELEFAX: (037) 3329 1843

CEP 35570-128 - EMAIL: [pregoeirospmformiga@gmail.com](mailto:pregoeirospmformiga@gmail.com)

**11.9.30.** Possibilitar aos usuários com perfil administrador personalizarem o formato do usuário e senha.

**11.9.31.** Possibilitar aos usuários com perfil administrador alterarem a senha dos usuários adicionados a partir do sistema.

**11.9.32.** Permitir a geração e o envio dos dados de usuário e senha do servidor criados a partir do sistema por e-mail.

**11.9.33.** Possibilitar aos usuários redefinirem a senha de acesso em qualquer momento.

**11.9.34.** Permitir aos usuários por meio de dispositivo móvel a consulta do seu holerite, bem como o informe de rendimentos para o IRPF;

**11.9.35.** Permitir aos usuários por meio de dispositivo móvel a consulta das marcações e ocorrências de ponto realizadas.

# **11.10. SISTEMA DO PORTAL DA TRANSPARÊNCIA PÚBLICA**

**11.10.1.** Atender a Lei Complementar nº 131/2009.

**11.10.2.** Atender aos anexos da Lei nº 9.755/1998.

**11.10.3.** Atender aos preceitos e exigências da Lei Federal nº 12.527/2011 (Lei de acesso à informação).

**11.10.4.** Disponibilização das informações, em meio eletrônico que possibilite amplo acesso público, até o primeiro dia útil subsequente à data do registro contábil no respectivo SISTEMA, sem prejuízo do desempenho e da preservação das rotinas de segurança operacional necessários ao seu pleno funcionamento, conforme legislação.

**11.10.5.** Integrarão o sistema todas as entidades da administração direta, as autarquias, as fundações, os fundos e as empresas estatais dependentes.

**11.10.6.** O sistema deverá permitir no mínimo a consulta de Receitas, Despesas, Patrimônio, Licitações, Contratos, Pessoal, Demonstrativos contábeis e Obras Públicas.

**11.10.7.** Sem prejuízo dos direitos e garantias individuais constitucionalmente estabelecidos, o SISTEMA deverá gerar, para disponibilização em meio eletrônico que possibilite amplo acesso público, pelo menos, as seguintes informações relativas aos atos praticados pelas unidades gestoras no decorrer da execução orçamentária e financeira:

**11.10.8.** Quanto a despesa:

- O Valor do empenho, liquidação e pagamento;

- A classificação orçamentária, especificando a unidade orçamentária, natureza da despesa e a fonte de recursos que financiam o gasto;

- A pessoa física ou jurídica beneficiária do pagamento exceto no caso de folha de pagamento de pessoal e de beneficiários previdenciários;

- O procedimento licitatório realizado, bem como à sua dispensa ou inexigibilidade, quando for o caso, com o número do correspondente processo;

- O bem fornecido ou serviço prestado, quando for o caso.

**11.10.9.** Quanto a receita, os valores das receitas da unidade gestora, compreendendo no mínimo sua natureza, relativas a:

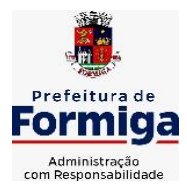

RUA BARÃO DE PIUMHI, 92 A (2º ANDAR) - CENTRO - FORMIGA – MG

TELEFONE: (037) 3329 1844 TELEFAX: (037) 3329 1843 CEP 35570-128 - EMAIL: [pregoeirospmformiga@gmail.com](mailto:pregoeirospmformiga@gmail.com)

- Previsão;

- Arrecadação.

**11.10.10.** Exibir as receitas organizadas por natureza, permitindo navegar em cada nível de seus respectivos subníveis, exibindo o total dos seguintes valores, por nível: Receita prevista, receita arrecadada.

**11.10.11.** Exibir as despesas organizadas por natureza, permitindo navegar em cada nível de seus respectivos subníveis, exibindo o total dos seguintes valores, por nível: Total de créditos, Fixado, Empenhado, Liquidada, Pago.

**11.10.12.** Permitir visualizar os empenhos emitidos para cada fornecedor, os itens dos empenhos, a quantidade, o valor unitário e o valor total.

**11.10.13.** Exibir os valores recebidos e/ou repassados de transferências financeiras.

**11.10.14.** Permitir consultar despesa por unidade orçamentária, por natureza da despesa, permitindo navegar em cada nível da natureza, exibindo seus respectivos valores empenhados, liquidados e pagos.

**11.10.15.** Exibir informações detalhadas sobre diárias, tais como: Número da diária, origem, destino, período, valor unitário, total e quantidade.

**11.10.16.** Permitir visualizar as informações da nota de empenho, tais como: nº do empenho, programa, fonte de recurso, processo licitatório, modalidade, contrato, valor empenhado, liquidado, pago, itens do empenho, documento fiscal.

**11.10.17.** Possuir uma seção específica que permite a exibição das licitações realizadas pela entidade, juntamente com as etapas do processo, as modalidades, empresas participantes e ganhadoras, mercadorias com suas respectivas quantidades e cotações de cada participante, além dos responsáveis legais das empresas. Possibilitar também a publicação dos documentos legais tais como editais, avisos retificações e toda a documentação vinculada ao certame.

**11.10.18.** Possuir uma seção específica que permite a exibição de todos os itens contratuais dos seus fornecedores de bens e serviços contratados pela entidade. Permitir também a publicação do contrato, na sua íntegra, para a visualização completa do documento bem como aditivos e outros possíveis documentos adicionais, possibilitando também o download dos mesmos.

**11.10.19.** Possuir uma seção específica que apresenta a relação dos cargos e salários dos servidores da entidade, os valores calculados da folha de pagamento separando-os por entidade, secretaria, organograma, lotação e classificação, conforme seus respectivos planos de carreira.

**11.10.20.** Disponibilizar acesso público a todos os atos da administração pública, tais como, portarias, leis, decretos, licitações, contratos, aditivos, convênios, resoluções etc.

**11.10.21.** Possuir uma seção específica para exibição dos relatórios de Gestão Fiscal e o Relatório Resumido da Execução Orçamentária, ambos compostos de uma série de demonstrativos contábeis, publicados em bases mensais, bimestrais, quadrimestrais, semestrais e anuais, conforme princípio constitucional da publicidade, a Lei de Responsabilidade Fiscal (LRF) e a Lei nº 9.755/98.

**11.10.22.** Possuir uma seção específica de acesso à informação que possibilite ao cidadão efetuar questionamentos através de um canal direto com a entidade. Esta solicitação deve ser

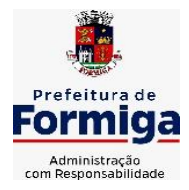

RUA BARÃO DE PIUMHI, 92 A (2º ANDAR) - CENTRO - FORMIGA – MG

TELEFONE: (037) 3329 1844 - TELEFAX: (037) 3329 1843 CEP 35570-128 - EMAIL: [pregoeirospmformiga@gmail.com](mailto:pregoeirospmformiga@gmail.com)

digital, gerando número de protocolo e possibilitando uma futura consulta sobre o status do pedido de informação, sempre respeitando prazos e normas estabelecidas pela Lei de acesso à informação.

**11.10.23.** Possuir uma seção específica de acesso à informação que possibilite consultar um relatório com estatísticas dos pedidos de informação já solicitados, os atendidos, prorrogados, deferidos e indeferidos, conforme preconiza a Lei de acesso à informação.

**11.10.24.** Permitir que as informações consultadas pelo cidadão possam ser exportadas em diferentes formatos como PDF, ODT, ODS e CSV, conforme os filtros disponibilizados nas consultas do sistema.

**11.10.25.** Permitir que as consultas disponibilizadas possam ser incorporadas no Portal Transparência próprio da Entidade.

**11.10.26.** Permitir consultar tributos arrecadados, receitas orçamentárias e receitas extra orçamentárias.

**11.10.27.** Permitir consultar empenhos emitidos, empenhos liquidados e pagamentos efetuados.

**11.10.28.** Disponibilizar consulta padrão dos temas: folha de pagamento, servidores cedidos e recebidos, servidores públicos ativos, servidores e remunerações, servidores públicos, cargos e vencimentos, estagiários, servidores públicos ativos de educação, servidores e remuneração de educação.

**11.10.29.** Enviar notificação informando sobre a falta de atualização dos dados a mais de 24 horas.

**11.10.30.** Permitir a busca por palavras-chave e redirecionamento às consultas e funcionalidades através dos resultados apresentados.

**11.10.31.** Permitir que nas consultas de informações disponibilizadas seja possível efetuar filtros por data (período), entidade e demais filtros pertinentes a cada consulta.

**11.10.32.** Permitir que os usuários administradores ou usuários permissionados, façam upload de arquivos para publicação na sessão de relatórios, até o tamanho de 100 MB nos formatos PDF, CSV, ODS, ODT, XLS, TXT, DOC, DOCX, XLSX, JPG,PNG,COT.

**11.10.33.** Permitir também, que os usuários permissionados possam relacionar anexos aos registros das consultas de licitações, contratos, convênios e obras, os anexos devem ter até 100MB nos formatos PDF, CSV, ODS, ODT, XLS, TXT, DOC, DOCX, XLSX, JPG, PNG, PPT, PPX, COT.

**11.10.34.** Permitir que a personalização da a exibição de máscara de CPF's e CNPJ's no portal.

## **11.11. SISTEMA PARA ATENDIMENTO AO E-SOCIAL**

**11.11.1.** Possibilitar a consulta e controle da situação do registro que foi transformado no formato e-Social, em todas as etapas do processo de envio.

**11.11.2.** Possibilitar a entrada de dados por domínio registrando históricos das informações.

**11.11.3.** Possibilitar o envio de dados para o domínio de entidade.

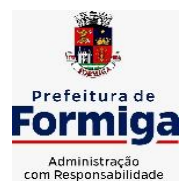

RUA BARÃO DE PIUMHI, 92 A (2º ANDAR) - CENTRO - FORMIGA - MG

TELEFONE: (037) 3329 1844 TELEFAX: (037) 3329 1843

CEP 35570-128 - EMAIL: [pregoeirospmformiga@gmail.com](mailto:pregoeirospmformiga@gmail.com)

**11.11.4.** Possibilitar a entrada de dados de domínio de pessoas.

**11.11.5.** Possibilitar o envio de dados para o domínio de ambiente de trabalho.

**11.11.6.** Permitir a exclusão de domínios relacionados que estão sendo utilizados em alguma validação.

**11.11.7.** Possibilita verificar dados referentes aos prazos de início do e-Social e alterar tipo de ambiente.

**11.11.8.** Disponibilizar indicativos no dashboard das seguintes rotinas: Domínios integrados, Eventos gerados, Lotes e-Social e Próximos envios.

**11.11.9.** Possibilitar a visualização de eventos pendentes de envio em sua data limite no formato de calendário.

**11.11.10.** Possibilitar que para as inconsistências de "Erro" e "Alerta", sejam demonstradas na forma de mensagem de orientação ao usuário.

**11.11.11.** Possibilitar que as validações sejam destacadas na forma de listagem, os registros de domínios integrados.

**11.11.12.** Deverá possibilitar em uma listagem de eventos aguardando envio (que estão aptos a serem enviados) selecionar um ou vários itens e executar para os selecionados a ação e enviar.

**11.11.13.** Possibilitar a consulta dos resultados da integração com o e-Social.

**11.11.14.** Possibilitar a inserção de feriados na agenda. Feriados devem ser considerados na geração do prazo limite de envio, antecipando os eventos para o dia útil imediatamente anterior ao feriado.

**11.11.15.** Possibilitar a consolidação de domínios em eventos.

**11.11.16.** Permitir ao usuário trocar de entidade sem sair do sistema.

**11.11.17.** Permitir retornar das consultas de validações.

**11.11.18.** Possibilitar o envio de dados para o domínio de ambiente de trabalho.

**11.11.19.** Sistema deve possuir modelo de relatório de domínios integrados para gerador de relatórios.

**11.11.20.** Possibilitar ignorar uma consolidação via script e retornar ao domínio a situação como 'IGNORADA', permitindo devolver ao sistema de origem da informação essa situação e desbloquear o domínio.

**11.11.21.** Possibilita a utilização das datas informadas nos prazos de início das etapas do e-Social.

**11.11.22.** Possibilitar envio dos lotes de informações para o e-Social.

**11.11.23.** Deverá permitir o envio de lotes podendo selecionar um ou vários eventos para assinatura e envio.

**11.11.24.** Deverá permitir o filtro rápido pelo tipo de evento (Iniciais, tabelas, periódicos e não periódicos) e pela situação do evento.

**11.11.25.** Deverá permitir consultar os erros, quando houver, do retorno do governo.

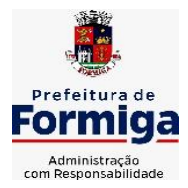

RUA BARÃO DE PIUMHI, 92 A (2º ANDAR) - CENTRO - FORMIGA - MG

TELEFONE: (037) 3329 1844 - TELEFAX: (037) 3329 1843

CEP 35570-128 - EMAIL: [pregoeirospmformiga@gmail.com](mailto:pregoeirospmformiga@gmail.com)

**11.11.26.** Permitir a configuração da transformação dos registros de domínio, no formato de arquivos do e-Social.

**11.11.27.** Possibilitar a aplicação da primeira camada de validação sobre os domínios integrados, de forma automática logo que o registro é inserido no sistema.

## **CLÁUSULA DÉCIMA SEGUNDA: ESPECIFICAÇÕES FUNCIONAIS DETALHADAS DOS SISTEMAS EM ATENDIMENTO A CÂMARA MUNICIPAL DE FORMIGA**

## **12.1. SISTEMA DE CONTABILIDADE PÚBLICA**

**12.1.1.** Permitir a escrituração contábil nos moldes regulamentados pelas portarias da Secretaria do Tesouro Nacional que exigem a adoção do novo Plano de Contas Aplicado ao Setor Público (PCASP) e das Demonstrações Contábeis Aplicadas ao Setor Público (DCASP), no contexto da NBCASP - Normas Brasileiras de Contabilidade Aplicada ao Setor Púbico.

**12.1.2.** Possibilitar ao usuário cadastrar regras contábeis específicas de planos de contas (ex.: PCASP) ou definições de descartes para aplicação nos documentos escrituráveis cabíveis. O cadastro deve informar sua Descrição, seu Status, o Documento escriturável e sua Condição. **12.1.3.** Possuir integração com o sistema de patrimônio permitindo efetuar lançamentos de: Ajuste ao valor justo, Depreciação, Amortização, Exaustão, Aumento por Reavaliação e Redução ao Valor Recuperável conforme exigências da nova CASP.

**12.1.4.** Propiciar ao usuário realizar o cadastro de empenhos objetivando atender o fluxo operacional proporcionado pela Lei nº 4.320/64. A partir do cadastro do empenho, no momento de salvar, o usuário deve ter permissão de iniciar imediatamente a fase de "Em liquidação" ou ainda iniciar diretamente a fase da "Liquidação", sem necessidade de abertura de outros menus e telas.

**12.1.5.** Propiciar ao usuário cadastrar Eventos contábeis objetivando configurar roteiros prédefinidos para a realização da escrituração contábil conforme particularidade de cada documento escriturável. No Roteiro Contábil devem ser informadas as Contas contábeis integrantes do Roteiro, seu Tipo (Débito ou Crédito), seu Par e Desdobramento caso possua. **12.1.6.** Propiciar ao usuário configurar o plano de contas conforme determina a legislação aplicável, podendo interagir com o plano de contas através de planilha dinâmica.

**12.1.7.** Assegurar que as contas só recebam lançamentos contábeis no último nível de desdobramento do Plano de Contas.

**12.1.8.** Possuir ambiente de escrituração que permita interação, podendo selecionar os documentos por: "Todos", "Escrituráveis", "Descartado", "Atrasado", "Não escriturado", "Inconsistente" ou "Escriturado".

**12.1.9.** Propiciar ao usuário cadastrar naturezas de despesas conforme necessidade da entidade. O cadastro deve em informar sua Descrição e seus, permitindo em um exercício, colocar em uso uma configuração, tornando naturezas da despesa válidas para utilização no exercício.

**12.1.10.** Propiciar ao usuário interagir com os cadastros de naturezas de despesas, possibilitando realizar a edição, exclusão e o desdobramento de Natureza da despesa através da listagem.

**12.1.11.** Propiciar ao usuário cadastrar Despesas não prevista na LOA (Lei Orçamentária Anual) que objetiva registrar despesas que não tiveram seus gastos previstos na elaboração

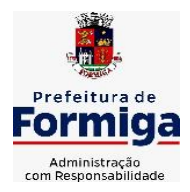

RUA BARÃO DE PIUMHI, 92 A (2º ANDAR) - CENTRO - FORMIGA – MG

TELEFONE: (037) 3329 1844 - TELEFAX: (037) 3329 1843

CEP 35570-128 - EMAIL: [pregoeirospmformiga@gmail.com](mailto:pregoeirospmformiga@gmail.com)

da LOA e que receberão recursos financeiros através de operações de alterações orçamentárias (Suplementações).

**12.1.12.** Propiciar ao usuário interagir com os cadastros de despesas não previstas na LOA (Lei Orçamentária Anual), podendo realizar através da listagem, operações de edição e exclusão.

**12.1.13.** Possibilitar a interação do cadastro de alterações orçamentárias da despesa através da listagem. Através da listagem o usuário poderá interagir com as etapas da alteração orçamentárias que podem ser: Proposta em elaboração, Proposta Concluída, No Legislativo e Sancionada.

**12.1.14.** Propiciar ao usuário visualizar e pesquisar as alterações orçamentárias da despesa através de listagem, de modo dinâmico, sem necessidade da emissão de relatórios.

**12.1.15.** Propiciar ao usuário a visualização e pesquisa dos bloqueios/desbloqueios através de listagem dinâmica com filtro, sem necessidade de relatório.

**12.1.16.** Possibilitar ao usuário visualizar a relação das Despesas com Código Reduzido.

**12.1.17.** Emitir relatórios demonstrativos para recolhimento do PASEP e INSS de autônomos.

**12.1.18.** Propiciar ao usuário desbloquear despesas já bloqueadas para a realização da execução orçamentária. Seu cadastro deve informar a Data, seu Valor e sua Finalidade

**12.1.19.** Propiciar ao usuário interagir com o cadastro de bloqueios e desbloqueios através da listagem. Através da listagem o usuário poderá interagir com o filtros dos bloqueios, selecionando os registros por: "Todos", "Desbloqueados" ou a "Desbloquear". Poderá realizar operações como: Desbloquear, editar ou excluir bloqueios. Poderá interagir com o histórico do bloqueio, que além de visualizar toda movimentação do registro (bloqueios e desbloqueios), poderá, pelo histórico, editar ou excluir um registro.

**12.1.20.** Propiciar ao usuário parametrizar o cadastro de bloqueios de despesas. O usuário poderá configurar o sistema para bloqueios automáticos, ou para autorizar previamente cada bloqueio vindo do departamento de compras, devendo ser notificado por mensagem no sistema, a cada novo pedido de bloqueio.

**12.1.21.** Propiciar ao usuário interagir através de um painel com os registros oriundos do serviço de interação do compras, possibilitando a efetivação do bloqueio e desbloqueio orçamentário individualmente, podendo recusá-lo e apontar o motivo.

**12.1.22.** Propiciar ao próprio usuário personalizar o registro do desbloqueio com informações complementares conforme necessidade da entidade utilizando informações adicionais.

**12.1.23.** Propiciar ao usuário cadastrar adiantamentos concedidos de suprimento de fundos e de diárias. Essa funcionalidade deve registrar todos os adiantamentos concedidos através do pagamento de empenhos que possuam identificadores de Adiantamento ou diária, possibilitando ao usuário interagir com listagem dinâmica que permita filtros por favorecido, ou como "Concedido", "Comprovado", "a prestar contas", "encerrados" ou "todos" em tela, sem necessidade de geração de relatórios.

**12.1.24.** Propiciar ao usuário realizar a devolução de valores não utilizados no adiantamento, atendendo a necessidade da devolução dos valores de adiantamento ou de diárias que não foram utilizados. O usuário pode executar a devolução do saldo, o que desencadeia a anulação dos documentos de pagamento, liquidação, em liquidação (se existir) e empenho com o valor devolvido.

**12.1.25.** Permitir ao usuário emitir o relatório Razão Analítico Continuo permitindo agrupar por credor e totalizar por dia.

**12.1.26.** Propiciar ao usuário visualizar e pesquisar os adiantamentos concedidos de suprimentos de fundos e de diárias através da listagem. A pesquisa dos adiantamentos se dá

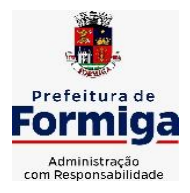

RUA BARÃO DE PIUMHI, 92 A (2º ANDAR) - CENTRO - FORMIGA - MG

TELEFONE: (037) 3329 1844 - TELEFAX: (037) 3329 1843

CEP 35570-128 - EMAIL: [pregoeirospmformiga@gmail.com](mailto:pregoeirospmformiga@gmail.com)

pelo: Nome do credor, CPF, CNPJ e pela Especificação do empenho. Na listagem as informações visíveis ao usuário são: Credor, CPF ou CNPJ, Número do adiantamento, Número do empenho, especificação do empenho, data do adiantamento, valor, data limite para utilização, data limite para prestação de contas e status do adiantamento.

**12.1.27.** Possibilitar aos usuários interagir com os cadastros de Agências bancárias, realizando operações de edição e exclusão de agências por meio da listagem dinâmica.

**12.1.28.** Permitir estorno total ou parcial tanto do saldo da liquidação quanto do valor das retenções, possibilitando a substituição ou alteração dos documentos fiscais.

**12.1.29.** Propiciar ao usuário cadastrar a Anulação de liquidação, pagamento, prestação de contas de adiantamento e subempenho.

**12.1.30.** Propiciar ao usuário interagir com os cadastros de atos, realizando operações de edição e exclusão de atos, bem como ter a possibilidade de visualizar documentos em anexo aos atos e fazer o download dos mesmos, por meio da listagem dinâmica.

**12.1.31.** Propiciar ao usuário interagir com os cadastros de Naturezas de texto jurídico, realizando operações de edição e exclusão de naturezas, por meio da listagem dinâmica.

**12.1.32.** Propiciar ao usuário visualizar e pesquisar os tipos de atos pela listagem. A pesquisa pelos tipos de atos pode ser realizada pela descrição e pela classificação. Na listagem as informações da descrição e classificação devem ser visíveis ao usuário e passíveis de ordenação.

**12.1.33.** Permitir gerar liquidações de empenhos a partir da folha de pagamento, permitindo ao usuário interagir através de um painel com os registros oriundos do serviço de interação da Folha, possibilitando a efetivação do Empenho e Liquidação.

**12.1.34.** Propiciar ao usuário interagir com o cadastro de empenhos através da listagem. Por meio da listagem, o usuário poderá editar e excluir empenhos, além de poder realizar cópias de empenho, adicionar subempenho, adicionar liquidação, adicionar pagamento, adicionar anulação, emitir relatório e emitir nota. Poderá ainda realizar filtros por empenhos ou restos e empenhos a comprovar.

**12.1.35.** Através da listagem dinâmica de empenhos o usuário poderá efetivar as etapas do "em liquidação", "liquidação" e "pagamento", além de poder gerar um empenho complementar.

**12.1.36.** Propiciar ao usuário realizar o cadastro de liquidação, conforme dispõe o art. 63 da Lei nº 4.320/1964.

**12.1.37.** Propiciar ao usuário a opção de sugerir o texto da especificação do empenho no cadastro da liquidação, sem a necessidade de digitação (preenchimento inteligente).

**12.1.38.** Efetuar os lançamentos automáticos das variações patrimoniais no momento da liquidação de empenho e arrecadação da receita.

**12.1.39.** Propiciar ao usuário cadastrar regras contábeis específicas de planos de contas (PCASP) ou definições de descartes para aplicação nos documentos escrituráveis cabíveis. O cadastro deve informar sua Descrição, seu Status, o Documento escriturável e sua condição.

**12.1.40.** Propiciar ao usuário cadastrar uma Solicitação de Diária, com Identificador no empenho, com isso, no momento de realizar um Empenho utilizando o identificador "Diária", esse empenho ficará associado à solicitação da diária.

**12.1.41.** Propiciar ao usuário utilizar marcadores nos cadastros, que serão utilizados nas listagens dinâmicas para agilizar as análises e pesquisas, conforme sua necessidade.

**12.1.42.** Propiciar ao usuário cadastrar os ordenadores da despesa, que são autoridades cujo seus atos resultam em emissão de empenho, autorização de pagamento, suprimento ou dispêndio de recursos.

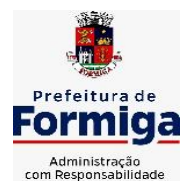

RUA BARÃO DE PIUMHI, 92 A (2º ANDAR) - CENTRO - FORMIGA – MG

TELEFONE: (037) 3329 1844 - TELEFAX: (037) 3329 1843

CEP 35570-128 - EMAIL: [pregoeirospmformiga@gmail.com](mailto:pregoeirospmformiga@gmail.com)

**12.1.43.** Propiciar ao usuário cadastrar e interagir com os cadastros de organogramas, realizando operações de edição e exclusão de organogramas por meio da listagem dinâmica. **12.1.44.** Propiciar ao usuário realizar a configuração do momento que irá realizar as retenções da entidade, que pode ser: na liquidação, no pagamento ou individual por retenção. **12.1.45.** Propiciar ao usuário criar e configurar as classificações contábeis, permitindo a construção de relatórios e demais artefatos a partir das configurações estabelecidas.

**12.1.46.** Permitir inscrever as contas contábeis automaticamente no sistema de compensação dos empenhos de adiantamentos, quando da sua concessão e o lançamento de baixa respectivo, quando da prestação de contas.

**12.1.47.** Permitir a emissão de relatório contendo a relação de pagamentos efetuados, permitindo agrupar por ordem cronológica ou número de despesa.

**12.1.48.** Propiciar ao usuário efetuar a prestação de contas de adiantamento de suprimentos de fundos e de diárias. A prestação de contas do adiantamento deve ser realizada pela interação do usuário com o ambiente de listagem, sendo que na efetiva prestação de contas deverão ser informados o respectivo Número e Data da prestação, os comprovantes das despesas vinculadas e seus respectivos valores. Permitindo efetuar a devolução de valores não utilizados, caso existam.

**12.1.49.** Propiciar ao usuário cadastrar Programas de governo conforme necessidade da entidade. O cadastro deve informar seu Número e descrição, seu Público alvo, seus Objetivos, Justificativa, Diretrizes, Responsável, e Horizonte temporal, com listagem dinâmica.

**12.1.50.** Propiciar ao usuário cadastrar a Administração de recursos, onde devem ser informadas as contas bancárias administradoras dos recursos e quais retenções extras são administradas por esses recursos. O cadastro deve informar o Recurso, a Conta bancária administradora e a respectiva Retenção extra orçamentária administrada, com interação posterior via listagem dinâmica.

**12.1.51.** Propiciar ao usuário cadastrar os tipos de comprovantes que serão utilizados no cadastro de comprovantes para identificar o tipo de documento fiscal (Nota fiscal, Sentença Judicial, Guia de recolhimento, Outros, Recibo, Fatura, Bilhete de passagem, Cupom fiscal, Conhecimento), podendo o usuário interagir com o cadastro de tipos de comprovantes, realizando operações de edição e exclusão, através da listagem dinâmica.

**12.1.52.** Propiciar ao usuário cadastrar e interagir com os cadastros de transações financeiras podendo realizar, através da listagem, operações de edição e exclusão, bem como realizar a ativação de determinadas transações financeiras.

**12.1.53.** Propiciar ao usuário interagir com os cadastros de unidades de medidas, realizando operações de edição e exclusão, através da listagem.

**12.1.54.** Permitir ao usuário gerar o demonstrativo da Contribuição para o PASEP.

**12.1.55.** Verificar estruturação da configuração de fases de encerramento de exercício.

**12.1.56.** Propiciar ao usuário reabrir o período contábil após encerrado.

**12.1.57.** Propiciar ao usuário realizar o encerramento do período contábil.

**12.1.58.** Permitir a anulação de empenhos estimativos para que os mesmos não sejam inscritos em restos a pagar.

**12.1.59.** Permitir a transferência dos saldos de balanço para o exercício seguinte, no encerramento do exercício.

**12.1.60.** Não permitir a exclusão de lançamentos contábeis automáticos da execução orçamentária.

**12.1.61.** Propiciar ao usuário estornar um lançamento contábil, que deve reverter a escrituração de lançamentos contábeis já existentes. Seu cadastro deve informar o Lançamento contábil desejado, sua data de estorno, seu histórico e valor.

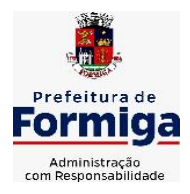

RUA BARÃO DE PIUMHI, 92 A (2º ANDAR) - CENTRO - FORMIGA – MG

TELEFONE: (037) 3329 1844 - TELEFAX: (037) 3329 1843

CEP 35570-128 - EMAIL: [pregoeirospmformiga@gmail.com](mailto:pregoeirospmformiga@gmail.com)

**12.1.62.** Propiciar ao usuário descartar registros de interações nos serviços de empenhos, bloqueios/desbloqueios, arrecadações e escrituração.

**12.1.63.** Propiciar ao usuário recepcionar/armazenar os documentos enviados pelos departamentos competentes para proceder com a escrituração contábil.

**12.1.64.** Propiciar ao usuário emitir o Balancete Dinâmico, permitindo controlar através de filtros a consulta aos lançamentos e movimentações das contas contábeis. Possibilitando visualizar os lançamentos das contas conforme o filtro, apresentando em forma de razão da conta, as movimentações da conta analítica em questão. Os filtros possíveis para emissão do balancete dinâmico devem ser por Período: Anual, Mensal e Diário; Grupo, Conta, Visão, Apenas saldo atual, Conta corrente, Componente, Registro contábil, Totalizador por dia, Saldos iniciais, abertura, diários, encerramento e documentos escriturados.

**12.1.65.** Propiciar ao usuário emitir notas e relatórios a partir dos próprios ambientes do sistema.

**12.1.66.** Propiciar ao usuário realizar a interação entre os sistemas Contábil e Compras, permitindo interagir com registros de empenhos, anulações de empenhos, em liquidação, anulações de em liquidação, liquidação e anulações de liquidação.

**12.1.67.** Propiciar ao usuário utilizar alterações contratuais do tipo "aditivo" ou "apostilamento" via interação com o compras; na emissão de empenhos; arrecadações, bem como na escrituração desses documentos.

**12.1.68.** Propiciar ao usuário efetuar a interação de Empenhos do sistema Contábil com o Compras dispensando-o de informar um processo administrativo.

**12.1.69.** Propiciar ao usuário alterar a entidade logada no sistema rapidamente.

**12.1.70.** Propiciar ao usuário realizar o registro dos tipos de certidões expedidas por órgãos, ao informar uma descrição, utilizadas no cadastro de certidões dos convênios.

**12.1.71.** Permitir ao usuário obter a relação de liquidações emitidas – por NF/Histórico.

**12.1.72.** Possibilitar o cadastro de responsáveis, pessoas que podem assumir algum tipo de responsabilidade perante os convênios de determinado ente público. Diante do citado, informa-se os dados para cadastro como seus dados pessoais, nome e CPF, bem como, o tipo de sua ocupação, ou seja, prefeito, contador etc.

**12.1.73.** Não permitir o cadastro de fornecedores duplicados com o mesmo CNPJ ou CPF

**12.1.74.** Propiciar que pessoas ou empresas fornecedoras do município consulte os empenhos que estão pendentes de pagamento via dispositivo móvel.

**12.1.75.** Possibilitar emitir relatório dos empenhos pagos para possibilitar o arquivamento da despesa conforme determinam as Instruções Normativas do TCEMG, ordenadas seqüencialmente por classificação orçamentária (institucional, funcional, programática e econômica) e data, demonstrando a classificação orçamentária, a data do pagamento, o nome do credor/fornecedor, o número da nota de empenho e o valor pago, possibilitando o ordenamento, em separado, dos empenhos e folhas de pagamento.

**12.1.76.** Possibilitar aos munícipes e pessoas jurídicas da entidade a consulta dos empenhos pendentes de pagamento pelo município consultado via dispositivo móvel.

**12.1.77.** Possibilitar ao usuário gerar informações da Matriz de Saldos Contábeis (MSC).

**12.1.78.** Possibilitar ao usuário realizar a integração entre os sistemas Contábil e Folha de Pagamento, tornando possível a interação com o cadastro de empenhos da folha sem a necessidade de digitação. Permitir a geração prévia dos empenhos possibilitando manutenções dos registros antes da efetivação

**12.1.79.** O sistema deverá gerar plenamente os arquivos exigidos pelo TCEMG para prestação de contas por meio do SICOM.

**12.1.80.** Possibilitar ao usuário emitir o relatório para a apuração da SEFIP.

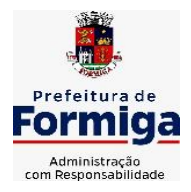

RUA BARÃO DE PIUMHI, 92 A (2º ANDAR) - CENTRO - FORMIGA - MG

TELEFONE: (037) 3329 1844 - TELEFAX: (037) 3329 1843

CEP 35570-128 - EMAIL: [pregoeirospmformiga@gmail.com](mailto:pregoeirospmformiga@gmail.com)

**12.1.81.** Permitir a configuração de determinados campos de um determinado programa, de acordo com a necessidade e obrigatoriedade, evitando assim que o usuário deixe de informar um campo cujo preenchimento é obrigatório para cumprimento de uma obrigação legal. Exemplo: Campos órgão e unidade no lançamento de despesas extraorçamentárias para atendimento ao SICOM- TCEMG;

**12.1.82.** Possuir validações que impeçam a inserção, exclusão ou alteração de informações que possam causar inconsistências no envio do SICOM, de acordo com as regras estipuladas nos leiautes do TCE/MG.

**12.1.83.** Permitir ao usuário emitir o relatório contendo informações dos Descontos Orçamentários e Extra Orçamentários.

**12.1.84.** Permitir a emissão de relatório que demonstre a execução da despesa orçamentária mês a mês por elemento da despesa no mesmo relatório.

## **12.2. SISTEMA DE TESOURARIA**

**12.2.1.** Possuir checagem por parâmetros, que possibilita ou não determinadas informações nos cadastros e outras configurações no sistema.

**12.2.2.** Permitir o cadastro e gestão de saldo das contas bancárias e de caixa.

**12.2.3.** Permitir pagar valores totais ou parciais de empenhos liquidados.

**12.2.4.** Permitir descontos extraorçamentários e orçamentários no pagamento, restos a pagar e despesas extraorçamentárias, efetuando automaticamente os lançamentos nas contas de naturezas de informação patrimonial, orçamentária e de controle.

**12.2.5.** Permitir descontos extras e orçamentários na liquidação de empenho e liquidação de restos a pagar não processados, efetuando automaticamente os lançamentos nas contas de naturezas de informação patrimonial, orçamentária e controle.

**12.2.6.** Permitir gerar cadastro para pagamento de despesas extraorçamentárias, automaticamente, quando forem inseridos descontos extraorçamentários na liquidação ou pagamento do empenho.

**12.2.7.** Permitir registrar a conciliação bancária, sendo possível inserir os dados das movimentações do banco manualmente ou importando o arquivo gerado pelo banco em layout ( OFX ou OPS) com as movimentações da conta, e assim, realizar as comparações necessárias do saldo contábil dos lançamentos de pagamentos e de recebimentos do período selecionado com o saldo do extrato bancário, além de emitir o demonstrativo de conciliação do saldo bancário.

**12.2.8.** Permitir a criação de critérios da conciliação para automatização da conciliação bancária por meio de uma descrição e scripts, customizando a automatização da conciliação bancária e proporcionando que movimentos financeiros e itens do extrato bancário serão conciliados caso possuam mesmas características pré-definidas, por exemplo: mesmo valor, mesma data, mesma descrição, entre outros.

**12.2.9.** Possibilitar ao usuário interagir com os registros dos pagamentos de despesas extras, liquidações de empenhos e subempenhos por meio da listagem, realizando a visualização somente dos que possuem saldo a pagar

**12.2.10.** Permitir ao usuário realizar o controle bancário da entidade a partir da visualização dos dados das operações financeiras, sejam essas aplicações, resgates, depósitos, saques,

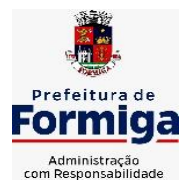

RUA BARÃO DE PIUMHI, 92 A (2º ANDAR) - CENTRO - FORMIGA – MG

TELEFONE: (037) 3329 1844 - TELEFAX: (037) 3329 1843 CEP 35570-128 - EMAIL: [pregoeirospmformiga@gmail.com](mailto:pregoeirospmformiga@gmail.com)

ajustes, registros de saldos iniciais, arrecadações orçamentárias e suas anulações, arrecadações extraorçamentárias e suas anulações, pagamentos e suas anulações, bem como, as devoluções de receitas e transferências, servindo como filtro.

**12.2.11.** Permitir pagamento de diversos documentos simultaneamente;

**12.2.12.** Possibilidade de envio de SMS e/ou e-mail para os credores referentes aos documentos pagos por meio da tela de pagamentos, sem custo adicional a contratante.

**12.2.13.** Possibilitar ao usuário obter por meio de relatório a relação de Cheques Emitidos.

**12.2.14.** Registrar os lançamentos de débito/crédito e de transferências bancárias. Deve obrigar a informação do recurso e propiciar inserir lançamentos concomitantes por fonte de recurso.

**12.2.15.** Permitir controlar os talonários de cheques em poder da Tesouraria e não permitir que pagamento (com cheque) seja efetuado sem o respectivo registro.

**12.2.16.** Permitir realização de vários pagamentos, podendo optar por única ou diversas formas de efetuá-lo.

**12.2.17.** Controlar a movimentação de pagamentos (nas dotações orçamentárias, extra orçamentárias e restos a pagar): a) Registrando todos os pagamentos efetuados contra caixa ou bancos; b) Gerando recibos permitindo estornos; c) Efetuando os lançamentos automaticamente nas respectivas contas contábeis, permitindo consultas; d) Emitindo relatórios (auxiliares) em diversas classificações.

**12.2.18.** Permitir registrar automaticamente os lançamentos dos pagamentos em sistema de contabilidade.

**12.2.19.** Propiciar a emissão de borderôs (ordens bancárias) para agrupamento de pagamentos a diversos fornecedores de uma mesma instituição bancária, efetuando o mesmo tratamento caso o pagamento seja realizado individualmente.

**12.2.20.** Permitir gerar os arquivos relativos às ordens bancárias para pagamento dos fornecedores com crédito em conta bancária (borderô). Os arquivos deverão ser configuráveis e já possuir modelos das principais instituições bancárias.

**12.2.21.** Permitir a emissão de boletim de caixa demonstrando a movimentação diária e respectivos saldos.

**12.2.22.** Propiciar a demonstração diária de despesas realizadas (orçamentárias e extra orçamentárias).

**12.2.23.** Disponibilizar a demonstração de saldos bancários, possuindo boletim diário de bancos, livro do movimento do caixa, boletim diário da tesouraria e demonstrativos financeiros de caixa.

**12.2.24.** Permitir ao usuário emitir relatório contendo listagem de transferência por data e conta bancária de origem e destino.

**12.2.25.** Permitir que sejam emitidas notas de: Recebimento; Liquidação; Ordem de pagamento; Restos a pagar; Despesa extra; e respectivas anulações

**12.2.26.** Possibilitar ao usuário a pesquisa dos tipos de aplicações financeiras cadastrados, ao informar a descrição, demonstrando-os e ordenando-os por meio de listagem a informação da pesquisa, bem como, ensejando maior visibilidade das informações que o usuário necessitar.

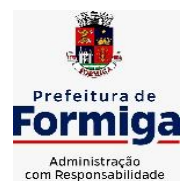

RUA BARÃO DE PIUMHI, 92 A (2º ANDAR) - CENTRO - FORMIGA – MG

TELEFONE: (037) 3329 1844 - TELEFAX: (037) 3329 1843 CEP 35570-128 - EMAIL: [pregoeirospmformiga@gmail.com](mailto:pregoeirospmformiga@gmail.com)

**12.2.27.** Possibilitar o usuário incluir novos campos nos principais cadastros do sistema, podendo selecionar o tipo de dado que pode ser Área de Texto, CNPJ, CPF, Data, Data/Hora, E-Mail, Hora, Inteiro, Lista de seleção, Múltipla Seleção, Telefone, Texto e Valor (Fracionário), descrição, tamanho, dica de preenchimento quando o tipo de dado exigir e ainda indicar se ele é de preenchimento obrigatório ou não. Possibilitar também o agrupamento destes dados e a sua publicação entre as entidades.

## **12.3. SISTEMA DE COMPRAS, LICITAÇÕES E CONTRATOS**

**12.3.1.** Permitir o acompanhamento dos processos licitatórios desde a preparação até seu julgamento, registrando as etapas de:

**12.3.2.** - Publicação do processo; Emissão do mapa comparativo de preços; Emissão das Atas referente Documentação e Julgamento das propostas; Interposição de recurso; Anulação e revogação; Impugnação; Parecer da comissão julgadora; Parecer jurídico; Homologação e adjudicação; Autorizações de fornecimento; Contratos e aditivos; Liquidação das autorizações de fornecimento; Gerar empenhos para contabilidade e liquidação dos empenhos;

**12.3.3.** Possuir listagens dinâmicas para controle de processos.

**12.3.4.** Possuir listagem dinâmica para controle de autorizações de fornecimento.

**12.3.5.** Permitir gerar bloqueios na Contabilidade a partir das solicitações de compra.

**12.3.6.** Permitir a geração de arquivo com os itens da coleta de preço para cotação pelos fornecedores, possibilitando a leitura dos preços cotados para preenchimento automático dos preços dos itens da coleta.

**12.3.7.** Integrar materiais do sistema de Compras com materiais utilizados pelo sistema de Frotas e quando integrado manter os mesmos materiais, fornecedores e centro de custos.

**12.3.8.** No cadastro de novos fornecedores, permitir a integração com a receita federal para consulta de regularidade dos fornecedores.

**12.3.9.** Propiciar controlar as quantidades entregues parcialmente pelo fornecedor, possibilitando a emissão de relatório contendo as quantidades entregues, os valores e o saldo pendente.

**12.3.10.** Propiciar o envio de dados para geração de entrada do material no sistema de almoxarifado.

**12.3.11.** Permitir o envio dos dados para incorporação de bens no sistema patrimonial.

**12.3.12.** Emitir mensagem sobre os contratos vencidos, podendo ser somente de aviso ou impedindo a emissão de Autorizações de Fornecimento para contratos vencidos.

**12.3.13.** Permitir parametrização para numerar a licitação de forma sequencial ou por modalidade, possibilitando alterar a numeração sugerida pelo sistema.

**12.3.14.** Permitir a busca de forma automática junto ao site da Receita Federal dos dados cadastrais do fornecedor para a emissão do comprovante de inscrição de situação cadastral.

**12.3.15.** Permitir a consulta dos dados do fornecedor que são disponibilizados pela Receita Federal.

**12.3.16.** Permitir parametrizar o sistema para que quando iniciar, seja mostrado na tela inicial o acompanhamento da data de vencimento dos contratos e aditivos, selecionando a antecedência em dias que o contrato irá vencer.

**12.3.17.** Permitir a interação com o Compras.gov.br.

**12.3.18.** Permitir a busca de contratações e compras diretas independentemente do exercício logado, permitindo a consulta e pesquisa de informações por pesquisa avançada ou filtros existentes no próprio ambiente, tais como: contratos em execução, encerrados, cancelados, entre outros;

**12.3.19.** Permitir a exclusão ou cancelamento de contratos

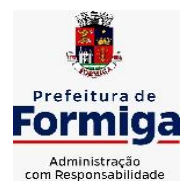

RUA BARÃO DE PIUMHI, 92 A (2º ANDAR) - CENTRO - FORMIGA – MG

TELEFONE: (037) 3329 1844 - TELEFAX: (037) 3329 1843

CEP 35570-128 - EMAIL: [pregoeirospmformiga@gmail.com](mailto:pregoeirospmformiga@gmail.com)

**12.3.20.** Possibilitar através da consulta do material, a pesquisa do histórico completo de aquisições, podendo consultar dados de contratações, tais como: fornecedor e valor unitário;

**12.3.21.** Permitir que o pregoeiro registre os lances do pregão trazendo ao final de cada lance o próximo classificado automaticamente e permitindo registrar um novo lance ou declinar o participante salvando automaticamente os lances já registrados, e possibilitar ainda, que ao retornar aos lances, caso esses tenham sido interrompidos, possa continuar do momento de onde parou;

**12.3.22.** Permitir o cadastro de sanções e penalidades aplicáveis ao fornecedor contratado, contendo informações como: o fornecedor, tipo de sanção, número do contrato, data da sanção, período que deverá ser aplicada, processo administrativo sancionatório, fundamento legal e motivo.

**12.3.23.** Possibilitar a visualização de todos os registros de dados das contratações enviados para empenhamento, anulação ou liquidação na contabilidade, permitindo visualizar as informações do contrato, do processo, o valor do registro, o número, a despesa orçamentária, a situação e ação realizada.

**12.3.24.** Permitir o envio de liquidação dos empenhos das contratações na contabilidade, informando a data de referência e a situação das informações, disponibilizando para consulta a despesa orçamentária, seu desdobramento, o recurso e o valor total do empenho.

**12.3.25.** Gerar relatório que demonstre todas as solicitações de compra de um processo;

**12.3.26.** Permitir cadastrar as solicitações de compra dos itens em que os departamentos necessitam que sejam adquiridos. Essas podem ser registradas pelas secretarias, pelos próprios departamentos da entidade ou pelo setor de compras e licitações, informando a unidade e/ou centro de custo solicitante, a data da solicitação, o tipo de necessidade, caso seja material de consumo, serviço ou bem permanente, o local de entrega dos itens, o objeto da solicitação, justificativa e o nome do solicitante.

**12.3.27.** Permitir cadastro e emissão de ordem de compra. Essa ordem de compra deve permitir liquidação total ou parcial de acordo com as entregas do fornecedor.

**12.3.28.** Propiciar a inserção de itens no recebimento das autorizações de compra.

**12.3.29.** Propiciar o cancelamento das autorizações de compra, permitindo a descrição completa do motivo da anulação.

**12.3.30.** Propiciar controle, através de listagem dinâmica, de todos os pedidos de compra.

**12.3.31.** Permitir realizar o acompanhamento do saldo dos itens da licitação, detalhando por processo e podendo optar por um determinado período.

**12.3.32.** Propiciar efetuar o cadastro dos materiais incluindo informações como material perecível, material estocável, material de consumo ou permanente, material combustível e o tipo do combustível, descrição sucinta e detalhada do material, grupo e classe do material, podendo executar o controle de materiais em lista dinâmica.

**12.3.33.** O sistema deverá alertar, no processo de compras, caso o mesmo tenha sanções de impedimento de contratar com a administração pública.

**12.3.34.** Permitir vincular ao fornecedor ramos de atividade, documentos e certidões negativas, nome dos sócios.

**12.3.35.** Permitir a inidoneidade de fornecedores por rescisão de contrato, controlando a data limite da situação.

**12.3.36.** Propiciar o cadastro de tipos de documentos dos fornecedores.

**12.3.37.** Permitir o cadastramento de comissões dos tipos permanente, especial, servidores, pregoeiros e leiloeiros. Informando as portarias ou decretos que as designaram, com suas respectivas datas de designação e expiração, permitindo informar também os seus membros e funções designadas.

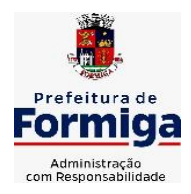

RUA BARÃO DE PIUMHI, 92 A (2º ANDAR) - CENTRO - FORMIGA - MG

TELEFONE: (037) 3329 1844 - TELEFAX: (037) 3329 1843 CEP 35570-128 - EMAIL: [pregoeirospmformiga@gmail.com](mailto:pregoeirospmformiga@gmail.com)

**12.3.38.** Permitir a realização de licitações com julgamento pelo Maior Desconto sobre uma Tabela/Catálogo de Preço ou sobre os próprios Itens da licitação.

**12.3.39.** Permitir a realização de licitações com julgamento pelo Menor Adicional de Acréscimo sobre uma Tabela da Preço.

**12.3.40.** Permitir a utilização do Pregão para licitações em que o vencedor será aquele que apresentar o Maior Lance.

**12.3.41.** Permitir realizar licitações por lotes com rateio automático do preço unitário, ou ficando a cargo do fornecedor vencedor a atribuição do preço unitário para cada item do lote.

**12.3.42.** Permitir o cadastro dos objetos de Licitação com a possibilidade de acompanhar os valores para cada modalidade dentro de um mesmo objeto, podendo saber quando o limite for ultrapassado. Os objetos poderão serem utilizados nos processos licitatórios.

**12.3.43.** Permitir efetuar o vínculo dos fornecedores por cada material fornecido.

**12.3.44.** Permitir utilizar uma codificação para desmembrar um elemento de despesa, podendo ser aplicada na autorização de compra por departamento.

**12.3.45.** Permitir o cadastro dos limites legais estabelecidos para cada modalidade de licitação.

**12.3.46.** Permitir cadastrar a forma de julgamento das propostas dos licitantes que participam da licitação.

**12.3.47.** Propiciar manter o registro de modelos de textos próprios.

**12.3.48.** Propiciar manter o cadastro do órgão oficial que serão realizadas as publicações dos processos.

**12.3.49.** Permitir o cadastramento de coletas de preço, possibilitando gerar uma compra direta ou processo de compra, tendo como base para o valor máximo do item o preço médio ou menor preço cotado para o item na coleta de preços.

**12.3.50.** Permitir cadastrar uma coleta de preços, com a possibilidade de ler Solicitações.

**12.3.51.** Permitir excluir uma coleta de preços.

**12.3.52.** Propiciar realizar a pesquisa do menor preço por material ou por lote dos fornecedores, e marcar o vencedor de forma automática.

**12.3.53.** Permitir o cadastro de compras diretas, informando dados como data da compra, fornecedor, objeto da compra e forma de pagamento.

**12.3.54.** Permitir cadastro dos itens da compra direta separando estes por centros de custo específicos, por despesas ou por centros de custo e despesas

**12.3.55.** Permitir executar a rotina de anulação da compra direta.

**12.3.56.** Propiciar emitir o ofício de justificativa de dispensa de licitação.

**12.3.57.** Propiciar a emissão da autorização de fornecimento das compras diretas, permitindo vincular os dados dos empenhos.

**12.3.58.** Emitir a solicitação da abertura da licitação, com informações de data de abertura da licitação, horário da abertura, número da licitação, modalidade, membros da comissão responsável pela abertura e objeto a ser licitado.

**12.3.59.** Propiciar cadastrar e acompanhar os processos licitatórios desde a preparação até seu julgamento, em listagem interativa.

**12.3.60.** Propiciar o cadastramento de licitações envolvendo a demanda de uma ou mais entidades, onde a entidade gestora da licitação poderá gerenciar as aquisições realizadas pelas entidades participantes.

**12.3.61.** Permitir a contratação do segundo classificado quando o fornecedor vencedor deixar de fornecer o material ou de executar os serviços.

**12.3.62.** Registrar os processos licitatórios contendo todos os dados necessários para sua identificação, tais como número do processo, objeto da compra, modalidade de licitação e datas de abertura e recebimento dos envelopes.

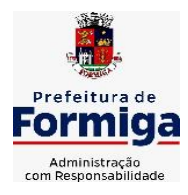

RUA BARÃO DE PIUMHI, 92 A (2º ANDAR) - CENTRO - FORMIGA - MG

TELEFONE: (037) 3329 1844 - TELEFAX: (037) 3329 1843 CEP 35570-128 - EMAIL: [pregoeirospmformiga@gmail.com](mailto:pregoeirospmformiga@gmail.com)

**12.3.63.** Permitir que os itens do processo sejam separados por centro de custo com suas respectivas quantidades, possibilitando ainda a separação por despesa.

**12.3.64.** Possuir rotina para apurar os vencedores da licitação, bem como desclassificar aqueles que não cumpriram algum item do edital ou cotaram preço acima do preço máximo estabelecido para um item, inclusive se for licitação por lotes.

**12.3.65.** Possuir rotina para classificação das propostas do pregão presencial conforme critérios de classificação determinados pela legislação (Lei 10.520/2002).

**12.3.66.** Permitir efetuar lances para a modalidade "pregão presencial" em tela com cronômetro para cada lance, controlar a diferença mínima entre os lances com visualização do valor mínimo aceitável do próximo lance, bem como ter opção para declinar os participantes que desistem da competição.

**12.3.67.** Permitir o registro da inabilitação de um licitante logo após o encerramento de cada item/lote do Pregão Presencial. Ao registrar a inabilitação de um licitante o sistema mostra o próximo classificado e assim sucessivamente até encontrar um participante habilitado.

**12.3.68.** Controlar o tempo entre um lance e outro por meio de um cronômetro, possibilitando ao pregoeiro pausar ou disparar quando desejar.

**12.3.69.** Propiciar a utilização de critérios de julgamento das propostas em relação a microempresa e empresa de pequeno porte, de acordo com lei complementar 123/2006.

**12.3.70.** Conter rotina de classificação das propostas dos participantes do pregão presencial ao abrir o item ou lote para lances.

**12.3.71.** Conter rotina de duplicação de dados de um processo de compra já cadastrado para um novo processo de compra de forma automática.

**12.3.72.** Conter rotina de cadastramento de sanções administrativas aplicadas aos fornecedores que fornecem produtos ou serviços para a entidade.

**12.3.73.** Conter rotina de registro das interposições de recursos nos processos de compra.

**12.3.74.** Conter rotina de anulação ou revogação dos processos de compra.

**12.3.75.** Conter rotina de registro das possíveis impugnações no processo de compra.

**12.3.76.** Propiciar o registro das homologações e adjudicações nos processos de compra.

**12.3.77.** Propiciar informar nos processos de compra as dotações orçamentárias da entidade gestora e das participantes para cada item.

**12.3.78.** Propiciar gerar os bloqueios e empenhos para cada entidade contábil.

**12.3.79.** Permitir cadastrar todas as contratações da entidade, precedidas ou não de procedimento licitatório, controlando quando há exigência de termo contratual e quando não for exigido um termo formal do contrato, informando essas numerações, caso possuam, bem como o objeto da contratação, fornecedor, data de assinatura, período de vigência e valor original da contratação

**12.3.80.** Permitir que sejam anexados no registro da sanção aplicada ao fornecedor contratado, arquivos nos formatos PDF, DOC, DOCX, TXT, XLS, XLSX, JPG ou PNG, com tamanho máximo de até 10 MB.

**12.3.81.** Permitir ao usuário registrar os textos das contratações, como o próprio contrato, possibilitando nomeá-lo, indicar sua referência, selecionar um modelo de layout previamente definido e, disponibilizar as ferramentas de edição de texto necessárias para criação do mesmo diretamente no sistema.

**12.3.82.** Possuir banco de dados unificado, permitindo o cadastro de diferentes entidades, onde, os cadastros de materiais e credores poderão ser integrados entre as entidades. O sistema deve

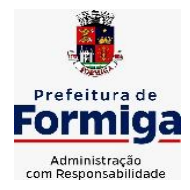

RUA BARÃO DE PIUMHI, 92 A (2º ANDAR) - CENTRO - FORMIGA - MG

TELEFONE: (037) 3329 1844 - TELEFAX: (037) 3329 1843

CEP 35570-128 - EMAIL: [pregoeirospmformiga@gmail.com](mailto:pregoeirospmformiga@gmail.com)

permitir cadastrar processos de compras individuais para cada entidade, desde as solicitações de compras, coletas de preços, processo de compra e contratos.

**12.3.83.** Permitir manter histórico das alterações do contrato permitindo identificar o tipo de alteração contratual, tais como: acréscimo, diminuição, equilíbrio econômico financeiro, prorrogação, rescisão ou apostilamento.

**12.3.84.** Propiciar a rescisão do contrato ou aditivo, informando motivo da rescisão, data do termo, da rescisão e da publicação, valor da multa e indenização, fundamento Legal e imprensa oficial.

**12.3.85.** Propiciar registrar o apostilamento das dotações do processo.

**12.3.86.** Propiciar registrar a suspensão do contrato ou aditivo, informando a data da suspensão, a origem (determinação judicial, medida cautelar ou de ofício) e motivo da suspensão.

**12.3.87.** Propiciar a emissão de demonstrativo com a relação da economicidade do pregão (valor previsto x lance).

**12.3.88.** Possibilitar aos munícipes e proponentes das licitações a consulta do status do processo licitatório na entidade, consultado via dispositivo móvel.

**12.3.89.** Gerar todos os arquivos para alimentação do SICOM/ TCEMG, incluindo o módulo "EDITAL" exigido pelo SISOP/TCEMG.

### **12.4. SISTEMA DE ALMOXARIFADO**

**12.4.1.** Registrar a abertura e o fechamento de inventários, não permitindo a movimentação, seja de entrada ou saída de materiais quando o estoque e/ou produto estiverem em inventário. Sua movimentação somente poderá ocorrer após a conclusão do inventário.

**12.4.2.** Propiciar consultar e gerenciar a necessidade de reposição de materiais.

**12.4.3.** Permitir o gerenciamento integrado dos estoques de materiais existentes nos diversos almoxarifados/depósitos.

**12.4.4.** Permitir configuração dos órgãos, unidades orçamentárias e centro de custo da entidade.

**12.4.5.** Propiciar integração com o sistema de compra para realização de entradas de materiais importando dados oriundos de ordens de compra ou realizar entradas por meio de informações de notas fiscais acesso ao centro de custos, materiais e fornecedores.

**12.4.6.** Emitir um resumo anual das entradas e saídas, mostrando o saldo financeiro mês a mês por estoque e o resultado final no ano.

**12.4.7.** Permitir a inclusão e controle das requisições de compras de materiais, permitindo atendimento parcial e mantendo o controle sobre o saldo pendente. Possibilitar a inserção de materiais com saldo menor que o ponto de reposição e com saldo menor que o estoque mínimo. **12.4.8.** Permitir informar limites mínimos de saldo físico de estoque.

**12.4.9.** Permitir a emissão de relatórios com a posição atual do estoque.

**12.4.10.** Possuir gerenciamento automático nas saídas através de requisições ao almoxarifado, informando as quantidades disponíveis em estoque.

**12.4.11.** Possuir rotina que permita que o responsável pelo almoxarifado realize bloqueios por depósito a fim de não permitir nenhum tipo de movimentação (entrada/saída).

**12.4.12.** Possibilitar efetuar o controle dos lotes dos materiais no estoque.

**12.4.13.** Propiciar o controle de toda movimentação do estoque, sendo entrada, saída e transferência de materiais. Realizando a atualização do estoque de acordo com cada movimentação realizada.

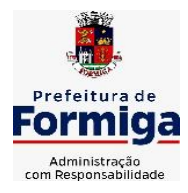

RUA BARÃO DE PIUMHI, 92 A (2º ANDAR) - CENTRO - FORMIGA - MG

TELEFONE: (037) 3329 1844 - TELEFAX: (037) 3329 1843

CEP 35570-128 - EMAIL: [pregoeirospmformiga@gmail.com](mailto:pregoeirospmformiga@gmail.com)

**12.4.14.** Permitir a emissão de relatórios com os saldos dos materiais que atingiram os limites definidos para cada estoque cadastrado;

**12.4.15.** Permitir a emissão de relatórios que demonstrem a média de gastos mensais por centro de custos ou material, considerando um determinado período.

**12.4.16.** Possuir rotina para o encerramento de exercício, a qual não serão permitidas movimentações (entrada/saída/transferências) no exercício anterior e/ou encerrado.

**12.4.17.** Permitir realizar requisições/pedidos de materiais ao responsável do almoxarifado, bem como realizar o controle de pendências dos respectivos pedidos para fornecimento de materiais. **12.4.18.** Utilizar centros de custo (setores/departamentos) na distribuição de materias, através das requisições/pedidos de materiais e/ou saídas de materiais para controle do consumo.

**12.4.19.** Propiciar a emissão de relatórios de entradas e saídas de materiais por produto e setor.

**12.4.20.** Emitir relatórios de controle de validade de lotes de materiais, possibilitando seleção por: almoxarifado/deposito e período.

# **12.5. SISTEMA DE PATRIMÔNIO**

**12.5.1.** Propiciar o cadastro de unidade de medida dos bens da entidade, permitindo informar a abreviatura.

**12.5.2.** Propiciar o registro da utilização do bem imóvel, classificando em dominicais, uso comum do povo, uso especial, em andamento.

**12.5.3.** Permitir o controle da destinação dos bens patrimoniais em desuso (alienação, sessão, baixa, perda, furto, roubo, sucata).

**12.5.4.** Propiciar o armazenamento de documentos relacionados ao bem, ou a sua localização, através de arquivos em formato pdf, doc, docx, txt, xls, xlsx, jpg.

**12.5.5.** Permitir o registro de grupos de bens, definição do percentual de depreciação anual, valor residual do bem e vida útil do grupo de bens, com controle e consulta através de listagem dinâmica.

**12.5.6.** Propiciar a indicação da configuração do organograma da entidade que será válida para o exercício.

**12.5.7.** Permitir o cadastro de localizações físicas.

**12.5.8.** Propiciar o envio, retorno e consulta de bens cedidos ou emprestados, com registro da data prevista para retorno.

**12.5.9.** Permitir o registro de seguros de bens, com controle de seguradora, vigência, valor e apólice.

**12.5.10.** Propiciar o controle dos bens por meio de registro de placas.

**12.5.11.** Propiciar o registro da fórmula de cálculo para diferentes métodos de depreciação, exaustão e amortização, permitindo a classificação em linear, soma de dígitos ou unidades, podendo ativar ou desativar.

**12.5.12.** Permitir a emissão e registro do Termo de Guarda e Responsabilidade, individual ou coletivo dos bens.

**12.5.13.** Permitir que o usuário seja mantido no mesmo exercício ao alternar a entidade logada no sistema.

**12.5.14.** Propiciar transferências de bens entre organograma, responsáveis, grupos de bens, e localizações físicas.

**12.5.15.** Permitir tombar o bem, demostrando o organograma, placa e responsável.

**12.5.16.** Permitir informar o estado de conservação dos bens.

**12.5.17.** Propiciar a remoção do registro do bem até quando for colocado em uso.

**12.5.18.** Permitir informar a moeda vigente na aquisição do bem e conversão dos valores

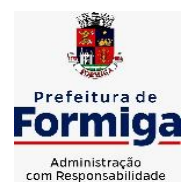

RUA BARÃO DE PIUMHI, 92 A (2º ANDAR) - CENTRO - FORMIGA - MG

TELEFONE: (037) 3329 1844 - TELEFAX: (037) 3329 1843

CEP 35570-128 - EMAIL: [pregoeirospmformiga@gmail.com](mailto:pregoeirospmformiga@gmail.com)

para moeda vigente.

**12.5.19.** Propiciar o uso de formas de depreciações flexíveis, com base na necessidade.

**12.5.20.** Propiciar a baixa de bens de forma individual ou em lote, atualizando automaticamente a situação do bem para baixado, bem como estornar a baixa após sua finalização, retornando o bem para a situação antes de ser baixado.

**12.5.21.** Permitir identificar na listagem a situação que o bem se encontra, inclusive de está ou não em uso.

**12.5.22.** Permitir o cadastro dos tipos de transferências dos bens, informando descrição e classificação, e nos casos de transferência entre responsáveis, organogramas, grupos de bem ou localização física.

**12.5.23.** Propiciar o envio, retorno e consulta de bens da manutenção, permitindo o registro da próxima revisão.

**12.5.24.** Permitir encerramento por período, podendo incluir a data e o responsável pelo encerramento.

**12.5.25.** Permitir visualizar de forma sintética as principais informações dos bens patrimoniais, como os prazos a vencer dos seguros, prazo das garantias, retornos de cedência, retorno da manutenção, valor líquido contábil, total dos bens ativos e baixados.

**12.5.26.** Permitir o registro e processamento da depreciação dos bens em uso, atualizando de forma automática os valores depreciados no bem.

**12.5.27.** Permitir o cadastro de responsáveis pelos bens patrimoniais, informando nome, CPF, telefone, e-mail, se é funcionário da entidade, matrícula, cargo, natureza do cargo e o endereço.

**12.5.28.** Permitir transferências individual ou por lote, atualizando automaticamente os novos registros no bem.

**12.5.29.** Permitir a elaboração de inventário de bens patrimoniais.

**12.5.30.** Permitir o Controle dos bens em garantia e as saídas de bens para manutenção e assistência técnica.

**12.5.31.** Propiciar o armazenamento de documentos relacionados à apólice de seguro através de arquivos em formato PDF, DOC, DOCX, ODT, TXT. XLS, XLSX, JPG, PNG, COT.

### **12.6. SISTEMA DE FROTAS**

**12.6.1.** Permitir o cadastro de veículos com informações detalhadas como: modelo do veículo, potência do motor, cilindradas, tipo de combustível utilizado, além da classificação (passageiro, carga, tração), capacidade volumétrica de combustível e informações extras como centro de custo.

**12.6.2.** Possuir o cadastramento de "Reservas de veículos" por centro de custo e por funcionário, registrando a data da reserva e o período que o veículo será reservado, e a finalidade (Serviço, Viagem, Manutenção).

**12.6.3.** Permitir a inclusão de documentos e/ou imagens nas ocorrências lançadas para os veículos, devendo ser armazenadas no próprio banco de dados e possibilitando sua visualização pelo próprio cadastro.

**12.6.4.** Permitir o cadastramento dos tipos de ocorrências.

**12.6.5.** Permitir a troca de entidade e/ou exercício sem encerrar o sistema

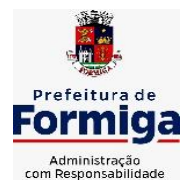

RUA BARÃO DE PIUMHI, 92 A (2º ANDAR) - CENTRO - FORMIGA – MG

TELEFONE: (037) 3329 1844 - TELEFAX: (037) 3329 1843

CEP 35570-128 - EMAIL: [pregoeirospmformiga@gmail.com](mailto:pregoeirospmformiga@gmail.com)

**12.6.6.** Permitir o registro das ocorrências envolvendo os veículos, como troca de hodômetro, acidentes, etc., registrando as respectivas datas.

**12.6.7.** Permitir a configuração dos órgãos e unidades orçamentárias.

**12.6.8.** Permitir cadastrar informações de pagamento do IPVA dos veículos.

**12.6.9.** Permitir o cadastro de licenciamentos dos veículos com informação da data/valor do licenciamento e seguro obrigatório.

**12.6.10.** Permitir o registro das multas sofridas com o veículo, vinculando ao motorista: local da infração, tipo de multa (gravíssimo, grave, média e leve), valor e a data do pagamento.

**12.6.11.** Permitir a emissão de relatórios com as informações que contemplam o cadastro de veículos detalhando dados como os materiais utilizados pelos veículos.

**12.6.12.** Permitir cadastrar as possíveis ocorrências pelos quais os veículos passaram.

**12.6.13.** Propiciar efetuar o controle do registro das saídas e retornos dos veículos.

**12.6.14.** Possuir controle sobre abastecimentos e gastos dos veículos feitos fora e dentro da entidade

**12.6.15.** Controlar automaticamente a substituição de marcadores (hodômetros e horímetros) por meio das movimentações do veículo.

**12.6.16.** Permitir controle das revisões realizadas e previstas no veículo, informando a quilometragem da revisão e da próxima a ser realizada, mais alguma possível observação da revisão.

**12.6.17.** Propiciar a geração de relatórios dos dados cadastrais alimentados ao sistema como veículos

**12.6.18.** Controlar produtividade dos veículos com avaliação de desempenho de cada um, emitindo relatório demonstrando os litros consumidos, a média e avaliando o consumo do veículo (baixo, normal ou alto).

**12.6.19.** Propiciar emitir planilhas para preenchimento das ordens de abastecimento, contendo os seguintes campos: motorista, placa do veículo, fornecedor, material/serviço.

**12.6.20.** Permitir salvar os relatórios em formato PDF, XLS e DOCX

**12.6.21.** Permitir controlar os serviços que são realizados utilizando os veículos da entidade.

**12.6.22.** Permitir a emissão de relatórios com os dados de controle de vencimento da carteira de habilitação.

**12.6.23.** Permitir cadastrar ordens de serviço para os veículos da entidade.

**12.6.24.** Possibilidade de inserção de foto no cadastro de motorista

**12.6.25.** Propiciar o armazenamento de documentos relacionados ao cadastro de motoristas através de arquivos em formato PDF, DOC, DOCX, ODT, TXT. XLS, XLSX, JPG, PNG, COT.

**12.6.26.** Possibilidade de inserção de foto no cadastro de funcionário

**12.6.27.** Propiciar registrar o controle de quilometragem dos veículos, informando o motorista, o setor requisitante, a distância percorrida, a data/hora, a quilometragem de saída e de chegada.

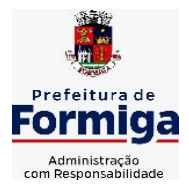

RUA BARÃO DE PIUMHI, 92 A (2º ANDAR) - CENTRO - FORMIGA – MG

TELEFONE: (037) 3329 1844 - TELEFAX: (037) 3329 1843 CEP 35570-128 - EMAIL: [pregoeirospmformiga@gmail.com](mailto:pregoeirospmformiga@gmail.com)

**12.6.28.** Propiciar inserir as informações dos funcionários que possuem carteira de habilitação.

**12.6.29.** Propiciar o registro das saídas e retornos dos veículos.

**12.6.30.** Propiciar inserir as despesas nos lançamentos dos gastos com os veículos da entidade, como nas ordens de abastecimento e serviço.

**12.6.31.** Propiciar efetuar o cadastro das cidades que abrangem a competência da entidade.

**12.6.32.** Propiciar realizar o registro das ordens de prestação de serviços que são realizados utilizando os veículos da entidade.

**12.6.33.** Possibilidade de indicar os motoristas que estão vinculados diretamente ao cadastro do veículo.

### **12.7. SISTEMA DE GESTÃO DE PESSOAL (RECURSOS HUMANOS E FOLHA DE PAGAMENTOS)**

**12.7.1.** Permitir configurar o cálculo da provisão de férias e 13º salário, adicionando novos eventos que incidam no cálculo da entidade, ou alterar o processo de provisionamento para tratar os eventos principais como médias e/ou vantagens.

**12.7.2.** Permitir registrar casos de moléstias graves por meio do CID à pessoa, com data inicial e data final quando for o caso. Estas informações servem de base para isenção do I.R.R.F por moléstia grave.

**12.7.3.** Permitir aos usuários por meio de dispositivo móvel a consulta do seu holerite na entidade consultada.

**12.7.4.** Ter cadastro de servidores com todos os campos exigidos pelo Ministério do Trabalho e Emprego e possibilitar, inclusive, a dispensa do livro de registro dos servidores, conforme Portaria nº 41, de 28 de março de 2007.

**12.7.5.** Permitir cadastrar informações de alguns tipos de afastamentos para atender a exigências do eSocial.

**12.7.6.** Permitir aos usuários por meio de dispositivo móvel a consulta do seu Informe de rendimentos para IRPF na entidade consultada.

**12.7.7.** Permitir as Entidades uma forma de identificar possíveis divergências entre os cadastros internos das empresas, o Cadastro de Pessoas Físicas - CPF e o Cadastro Nacional de Informações Sociais - CNIS, a fim de não comprometer o cadastramento inicial ou admissões de trabalhadores no eSocial, através da extração dos dados conforme layout disponibilizado pelo eSocial.

**12.7.8.** Gerar em arquivo as informações referentes a GRRF.

**12.7.9.** Gerar a GFIP em arquivo, permitindo inclusive a geração de arquivos retificadores (RDE, RDT, RRD).

**12.7.10.** Emitir informações que comprovem o rendimento e retenção de imposto de renda retido na fonte.

**12.7.11.** Gerar o arquivo com a relação dos funcionários para Rais, Além disso, pode-se selecionar outras entidades para gerar dados para o arquivo e informar o mês base para a remuneração dos funcionários.

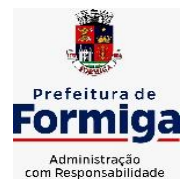

RUA BARÃO DE PIUMHI, 92 A (2º ANDAR) - CENTRO - FORMIGA - MG

TELEFONE: (037) 3329 1844 - TELEFAX: (037) 3329 1843 CEP 35570-128 - EMAIL: [pregoeirospmformiga@gmail.com](mailto:pregoeirospmformiga@gmail.com)

**12.7.12.** Permitir a visualização de possíveis inconsistências na base de dados na entidade, que são exigidas para a validação do eSocial, selecionando competência, modelos, agrupando informações.

**12.7.13.** Permitir o controle dos planos previdenciários ou assistenciais a que cada servidor esteve ou está vinculado, por período, podendo registrar o número da matrícula do servidor no plano.

**12.7.14.** Gerar o arquivo com a relação dos funcionários para a DIRF, conforme exigências da Receita Federal.

**12.7.15.** Permitir a execução e alteração da data de pagamento de funcionário ou grupo de matrículas que já tenham o processo da folha calculado.

**12.7.16.** Permitir a visualização de todas as movimentações de pessoal de forma cronológica ocorridas no período de permanência do servidor na entidade.

**12.7.17.** Possuir cadastro de autônomos que prestam serviços à entidade, permitindo registrar a data e o valor de cada serviço prestado, permitindo informar seus dependentes para desconto no IRRF.

**12.7.18.** Permitir cadastrar e vincular dependentes no cadastro de pessoas informando o tipo de dependência, data inicial e final.

**12.7.19.** Ter o controle dos períodos aquisitivos de férias, controle dos lançamentos, suspensões e cancelamentos por funcionário conforme configuração.

**12.7.20.** Permitir a atualização de dados cadastrais de pessoas físicas.

**12.7.21.** Permitir mais de um vínculo para a pessoa e configurar estes contratos possibilitando informar um vínculo principal com data de admissão anterior ou posterior ao vínculo secundário.

**12.7.22.** Permitir buscar o valor de campos adicionais na fórmula do evento da folha.

**12.7.23.** Permitir a criação de períodos aquisitivos configuráveis em relação ao período aquisitivo, período de gozo e cancelamentos, suspensões dos períodos ou manutenção manual dos períodos aquisitivos.

**12.7.24.** Permitir a emissão da guia de recolhimento de INSS das folhas de pagamento calculadas.

**12.7.25.** Permitir cadastrar grupos funcionais visando a flexibilização no controle de funcionários, já que dentro do organograma da entidade não se permitem controles adicionais por espécie de contratação ou características comuns de determinado grupo.

**12.7.26.** Permitir o cadastro histórico de pessoas físicas.

**12.7.27.** Controlar a lotação e localização física dos servidores.

**12.7.28.** Permitir estipular as regras para "suspensão" do período aquisitivo de férias conforme normas previstas em estatuto e/ou lei, para que o período de aquisição de funcionário seja postergado a data final.

**12.7.29.** Emitir o resumo da folha por período com todos os tipos de proventos e descontos gerados na folha, mostrando o valor total e a quantidade total de funcionários. Além disso, permitir selecionar as informações, assim como agrupar os dados, e também ordená-los.

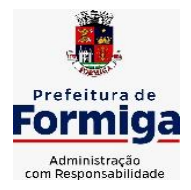

RUA BARÃO DE PIUMHI, 92 A (2º ANDAR) - CENTRO - FORMIGA - MG

TELEFONE: (037) 3329 1844 - TELEFAX: (037) 3329 1843 CEP 35570-128 - EMAIL: [pregoeirospmformiga@gmail.com](mailto:pregoeirospmformiga@gmail.com)

**12.7.30.** Propiciar a adição de classes e referências através do histórico de cargos, salários, informações e níveis salariais.

**12.7.31.** Permitir, através de consulta em tela, verificar os parâmetros utilizados na geração do cálculo da folha.

**12.7.32.** Permitir calcular uma rescisão complementar para funcionários que tiverem a rescisão calculada.

**12.7.33.** Permitir a integração das informações da folha de pagamento dos servidores, com o sistema de contabilidade.

**12.7.34.** Permitir a configuração de todas as fórmulas de cálculo em conformidade com as legislações vigentes da entidade.

**12.7.35.** Permitir o cadastro dos tipos de movimentação de pessoal. Estas movimentações servem para alimentar o registro funcional, e também, para gerar informações necessárias ao TCE. De maneira geral, cada alteração cadastral - alterações salariais, de cargo, de lotação, admissão, exoneração ou demissão, aposentadoria, falecimento, transferências, etc - sofrida pelo funcionário, pode ser considerada um tipo de movimentação de pessoal.

**12.7.36.** Permitir indicar para cada funcionário substituto, quem este está substituindo.

**12.7.37.** Registrar automaticamente a movimentação de pessoal referente a prorrogação de contrato de servidores com contratos de prazo determinado, através da informação do ato.

**12.7.38.** Permitir a criação de campos personalizados para alguns cadastros do sistema a partir de ferramenta própria para a criação de novos campos.

**12.7.39.** Manter as respectivas informações de progressão salariais registradas no histórico salarial do servidor, com os atos publicados para cada servidor ao longo de sua carreira.

**12.7.40.** Permitir cópia de eventos de folha existente.

**12.7.41.** Permitir registrar os vínculos previdenciários dos funcionários, planos, matrículas e período de permanência. Entende-se por vínculo previdenciário: o plano previdenciário ou assistencial ao qual o funcionário está vinculado.

**12.7.42.** Gerar os arquivos com dados e informações de pessoal exigidos pelo TCEMG por meio do SICOM.

**12.7.43.** Controlar informações referentes aos estagiários vinculados com a entidade, bem como sua escolaridade e outros aspectos para acompanhamento do andamento do estágio.

**12.7.44.** Permitir registrar todas as informações referentes aos atos legais associados às movimentações cadastrais do servidor público. Os registros desse cadastro poderão ser gerados automaticamente pelo sistema, caso seja informado o código do ato durante o cadastramento de uma movimentação (admissão, alteração de cargo, alteração salarial, demissão/exoneração, etc). Esse cadastro, também, pode ser feito manualmente, bastando para isso, cadastrar a movimentação de pessoal no próprio cadastro.

**12.7.45.** Possuir rotina para processamento de cálculos de férias individuais, férias coletivas e férias programadas.

**12.7.46.** Permitir a configuração dos proventos para cálculos de férias, rescisão, 13º salário, abono pecuniário e aviso prévio referentes às médias e vantagens percebidas pelos servidores.

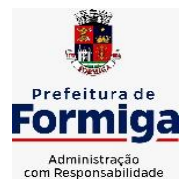

RUA BARÃO DE PIUMHI, 92 A (2º ANDAR) - CENTRO - FORMIGA – MG

TELEFONE: (037) 3329 1844 - TELEFAX: (037) 3329 1843 CEP 35570-128 - EMAIL: [pregoeirospmformiga@gmail.com](mailto:pregoeirospmformiga@gmail.com)

**12.7.47.** Permitir calcular individualmente para o funcionário as verbas rescisórias e também excluir rescisões.

**12.7.48.** Controlar os períodos aquisitivos de férias em relação a quantidade de dias disponíveis para o gozo de férias e informar a data prevista para o início do gozo de férias.

**12.7.49.** Permitir visualizar as faltas e os descontos de faltas que o funcionário teve dentro do período aquisitivo de férias e propiciar o lançamento destas faltas.

**12.7.50.** Permitir informar qual a empresa que fornece o software para a entidade. Podendo ser de diferentes Software house, sendo essas informações enviadas para o eSocial.

**12.7.51.** Permitir a reestruturação da classificação institucional de um exercício para outro através da mudança de organogramas.

**12.7.52.** Permite registrar automaticamente a movimentação de pessoal referente a admissão do funcionário, através da informação do ato.

**12.7.53.** Permitir a configuração das tabelas de cálculo, podendo o usuário incluir novas tabelas, definir a quantidade de faixas e ainda nomear essas tabelas de acordo com sua necessidade (INSS, IRRF, salário família, piso salarial, entre outras).

**12.7.54.** Cadastrar níveis salariais, permitindo definir a ordem de progressão das classes e referências, informar uma classe ou referência com tamanho menor que a máscara definida no plano salarial.

**12.7.55.** Possuir rotina de configuração de parâmetros da Previdência Social (RGPS) assim como códigos e os percentuais que são utilizados na geração de valores.

**12.7.56.** Possuir validação do dígito verificador de inscrições do PIS/PASEP e CPF no cadastro de pessoas.

**12.7.57.** Permitir diferentes configurações de férias por cargo.

**12.7.58.** Permitir copiar os dados de uma outra tabela para que sejam realizadas as devidas alterações, conforme legislação.

**12.7.59.** Permitir estipular as regras para "cancelamento" dos períodos aquisitivos de férias conforme as normas previstas em estatuto e/ou lei regulamentada. Motivos que o funcionário perde o direito às férias.

**12.7.60.** Permitir a integração com o sistema de contabilidade para geração automática dos empenhos e ordens de pagamentos da folha de pagamento e respectivos encargos patronais.

**12.7.61.** Possuir relatório para permitir a conferência da contabilização da folha;

**12.7.62.** Permitir a configuração de quais proventos e descontos devem ser considerados como automáticos para cada tipo de cálculo (mensal, férias, complementar, etc.) e adicionar as restrições para o cálculo.

**12.7.63.** Registrar todo o histórico salarial do servidor, registrando a automaticamente a movimentação de pessoal referente as alterações salariais do servidor, através da informação do ato.

**12.7.64.** Permitir a configuração de Férias, informando para cada configuração quantidade de meses necessários para aquisição, quantidade de dias de direito a férias a cada vencimento de período aquisitivo, quantidade de dias que podem ser abonados, configuração de descontos de

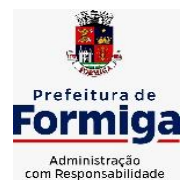

RUA BARÃO DE PIUMHI, 92 A (2º ANDAR) - CENTRO - FORMIGA – MG

TELEFONE: (037) 3329 1844 - TELEFAX: (037) 3329 1843

CEP 35570-128 - EMAIL: [pregoeirospmformiga@gmail.com](mailto:pregoeirospmformiga@gmail.com)

faltas, ou seja, informar para cada configuração de férias as faixas para descontos de faltas em relação aos dias de direito do período aquisitivo.

**12.7.65.** Permitir simulações parciais ou totais da folha de pagamento mensal, 13º salário integral, férias e rescisórias, para a competência atual ou para competência futura. Não permitir a emissão de guias e geração de arquivos para órgãos federais quando o cálculo é simulado.

**12.7.66.** Permitir o cadastro e manutenção de eventos dos tipos: proventos, descontos e eventos informativos que servem somente para realizar o cálculo interno não havendo crédito ou débito do salário pago ao funcionário.

**12.7.67.** Permitir cadastrar tipos de diárias e o seu respectivo valor conforme o cargo.

**12.7.68.** Flexibilizar as configurações da folha de acordo com a necessidade e método utilizado pela entidade.

**12.7.69.** Permitir a emissão da guia para fins de recolhimento rescisório do FGTS e da Contribuição Social para funcionários que não possuem rescisão por motivo de morte, pois as informações referentes à rescisão são geradas automaticamente pelo processo da SEFIP.

**12.7.70.** Possuir rotina de cálculo automático de rescisão para funcionários com vínculo de prazo determinado, na competência em que expira o contrato.

**12.7.71.** Permitir a visualização de empréstimos consignados. Consultar os cálculos efetuados no sistema de acordo com a competência informada e o processamento dela para cada funcionário.

**12.7.72.** Permitir importar o arquivo do SISOBI (Sistema de Controle de Óbitos). Serve para atender ao convênio firmado entre o Ministério da Previdência Social e os governos estaduais e municipais do Identificar as pessoas falecidas para cessar o pagamento de aposentados e pensionistas.

**12.7.73.** Permitir o desconto de faltas no pagamento das férias.

**12.7.74.** Permitir o pagamento do 13º salário simultaneamente com as férias.

**12.7.75.** Permitir calcular para vários funcionários, as verbas rescisórias.

**12.7.76.** Controlar os afastamentos do funcionário.

**12.7.77.** Registrar automaticamente a movimentação de pessoal referente aos afastamentos do funcionário, através da informação do ato.

**12.7.78.** Permitir gerar informações de dados cadastrados no sistema para atendimento das exigências legais do TCE.

**12.7.79.** Calcular alterações salariais de modo coletivo ou para níveis salariais do plano de cargos.

**12.7.80.** Permitir a inserção de dados adicionais, possibilitando informar novos campos para o cadastro de níveis salariais conforme a sua necessidade.

**12.7.81.** Permitir a emissão de guia de recolhimento do IRRF (Imposto de Renda dos Funcionários). Ao emiti-la, poderá escolher o modelo, o tipo de impressão e fazer a seleção das informações.

**12.7.82.** Emitir comparativo de situações dos servidores entre duas competências, inclusive com anos diferentes.

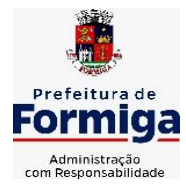

RUA BARÃO DE PIUMHI, 92 A (2º ANDAR) - CENTRO - FORMIGA – MG

TELEFONE: (037) 3329 1844 - TELEFAX: (037) 3329 1843 CEP 35570-128 - EMAIL: [pregoeirospmformiga@gmail.com](mailto:pregoeirospmformiga@gmail.com)

**12.7.83.** Gerar em arquivo magnético a relação de todos os servidores admitidos e demitidos na competência ou dia informado (CAGED).

**12.7.84.** Permitir a inclusão e configuração de motivos de rescisão e respectivas verbas rescisórias, assim como respectivos códigos a serem gerados para RAIS, CAGED, SEFIP e saque do FGTS.

**12.7.85.** Permitir a configuração dos eventos que comporão os valores de alguns campos do arquivo da Rais.

**12.7.86.** Permitir copiar funcionários demitidos para realizar a readmissão individual ou em lote.

**12.7.87.** Permitir consultar os cálculos efetuados no sistema de acordo com a competência informada e o processamento para cada funcionário.

**12.7.88.** Permitir consultar os contratos, períodos e situações que a pessoa se encontra nos registros informados.

**12.7.89.** Permitir cadastrar as informações: de pessoal de contato com o eSocial, dados da entidade, para serem enviado para eSocial.

**12.7.90.** Registrar os atos e todas as movimentações de pessoal do servidor, tais como: alterações salariais, alterações de cargo, admissão, rescisão, aposentadoria, afastamentos conforme a solicitações do TCE.

**12.7.91.** Permitir o cadastro dos dados estrangeiros da pessoa.

**12.7.92.** Gerar formulário para marcação de ponto manual;

**12.7.93.** Gerar arquivo em planilha Excel contendo dados de servidores municipais.

### **12.8. MÓDULO RECURSOS HUMANOS RH**

**12.8.1.** Permitir a inserção de representante legal do beneficiário menor ou incapaz.

**12.8.2.** Permitir o controle de empréstimos concedidos a servidores com desconto automático das parcelas na folha mensal ou na rescisão.

**12.8.3.** Tempo para a aquisição de adicional;

**12.8.4.** Propiciar a emissão da ficha de avaliação médica "Anamnese", preenchendo a entrevista de saúde do candidato à vaga da função na entidade.

**12.8.5.** Propiciar a configuração de quais afastamentos e qual a quantidade de dias afastados que fará com que o período de aquisição de licença-prêmio do funcionário seja cancelado ou postergado.

**12.8.6.** Propiciar a configuração de quais motivos e quantidades de faltas fazem com que o período de aquisição de licença-prêmio do funcionário seja cancelado ou postergado.

**12.8.7.** Proporcionar o controle dos períodos de aquisição de licenças-prêmio conforme as configurações da licença-prêmio.

**12.8.8.** Permitir o lançamento de vale alimentação para uma seleção de matrículas, permitindo atribuir o valor de vale alimentação e de desconto individualmente, bem como a atribuição de um valor geral a todos da seleção.

**12.8.9.** Permitir o cadastro das emissões de certidão de tempo de serviço.

**12.8.10.** Registrar atos de elogio, advertência e punição.

**12.8.11.** Propiciar a geração automática de afastamento.

**12.8.12.** Propiciar que seja informado o responsável pelo ato.

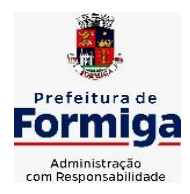

RUA BARÃO DE PIUMHI, 92 A (2º ANDAR) - CENTRO - FORMIGA - MG

TELEFONE: (037) 3329 1844 - TELEFAX: (037) 3329 1843

CEP 35570-128 - EMAIL: [pregoeirospmformiga@gmail.com](mailto:pregoeirospmformiga@gmail.com)

**12.8.13.** Permitir informar o nível de escolaridade mínimo exigido para o cargo, informando ao usuário se for cadastrado algum servidor que não tenha o nível mínimo exigido.

**12.8.14.** Permitir o controle de níveis salariais do cargo.

**12.8.15.** Propiciar as informações dos processos de aposentadorias e pensões integrado com a folha de pagamento.

**12.8.16.** Registrar os históricos dos processos de requerimentos de aposentadorias e pensões.

**12.8.17.** Registrar automaticamente a movimentação de pessoal referente ao requerimento de aposentadorias e pensões.

**12.8.18.** Registrar automaticamente a movimentação de pessoal referente concessão de benefícios de pensão.

**12.8.19.** Permitir o cadastro de concursos públicos e processos seletivos para provimento de vagas de cargos públicos por meio de editais e critérios de aplicação de provas na área de conhecimento.

**12.8.20.** Propiciar o cadastramento da ficha de avaliação médica "Anamnese", para fazer a entrevista de saúde do candidato à vaga da função na entidade.

**12.8.21.** Permitir o cadastro de médicos que faram parte da junta médica podendo ser composta por um ou vários médicos.

**12.8.22.** Tempo válido para a contagem de tempo de serviço.

**12.8.23.** Permitir o registro de salários de contribuição das experiências anteriores a admissão nesta entidade, informando a competência, valor da contribuição e o tipo de previdência.

**12.8.24.** Permitir a separação dos candidatos por região, área, avaliações, candidatos, perfil do cargo concorrido a vaga.

**12.8.25.** Permitir o cadastro da forma como serão informados os resultados finais (aprovação e classificação) das avaliações do concurso público.

**12.8.26.** Permitir o controle dos atestados através de laudos médicos.

**12.8.27.** Propiciar o cadastro de acidentes de trabalho com registro dos dados do acidente, utilização ou não de equipamento de segurança, entrevista com o funcionário e testemunhas do acidente.

**12.8.28.** Permitir o cadastro de comissões avaliadora dos concursos e seus membros que irão participar sendo presidente, secretário ou membro.

**12.8.29.** Permitir o cadastro de aquisição pela entidade de Equipamentos de Proteção Individual - EPI e Equipamento de Proteção Coletiva - EPC.

**12.8.30.** Tempo para a aquisição de licença-prêmio;

**12.8.31.** Propiciar o controle por meio do laudo médico se o servidor já se encontra em readaptação pelo mesmo CID (Classificação Internacional de Doenças) do atestado.

**12.8.32.** Permitir no deferimento do laudo médico a geração automática de afastamentos.

**12.8.33.** Permitir o cadastro de responsáveis pelos PPP – Perfil Profissiográfico Previdenciário

**12.8.34.** Permitir a configuração do período de gozo da licença ao ser lançado como um afastamento e qual o tipo do afastamento.

**12.8.35.** Permitir o cadastro ou vinculação pessoa jurídica como instituição médica.

**12.8.36.** Permitir que o usuário crie o registro de visitas técnicas.

**12.8.37.** Permitir registrar extintores existentes nas instalações da entidade.

**12.8.38.** Permitir o cadastro dos fatores de risco a que se expõe um funcionário, servindo para a geração do PPP (Perfil Profissiográfico Previdenciário).

**12.8.39.** Permitir o cadastro dos requisitos do Ministério do Trabalho para EPI (Equipamento de Proteção Individual). Essas informações servem para gerar o PPP (Perfil Profissiográfico Previdenciário).

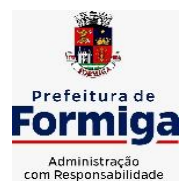

RUA BARÃO DE PIUMHI, 92 A (2º ANDAR) - CENTRO - FORMIGA – MG

TELEFONE: (037) 3329 1844 - TELEFAX: (037) 3329 1843

CEP 35570-128 - EMAIL: [pregoeirospmformiga@gmail.com](mailto:pregoeirospmformiga@gmail.com)

**12.8.40.** Propiciar a configuração de quais afastamentos e qual a quantidade de dias afastados que fará com que o período de aquisição de adicional do funcionário seja cancelado ou postergado.

**12.8.41.** Propiciar a configuração de quais motivos de faltas e qual a quantidade de faltas que fará com que o período de aquisição de adicional do funcionário seja cancelado ou postergado. **12.8.42.** Proporcionar o controle automático dos períodos de aquisição de adicionais conforme as configurações.

**12.8.43.** Propiciar o cadastro de comunicação de acidente de trabalho para posterior emissão da Comunicação de Acidente de Trabalho - CAT para o INSS.

**12.8.44.** Permitir o cadastro de acompanhamento das informações da avaliação da situação de saúde do funcionário, podendo ser submetido a exames, devido ao seu trabalho ou qualquer outro fator que o leve a ser examinado. Essas informações servem para gerar o PPP (Perfil Profissiográfico Previdenciário).

**12.8.45.** Permitir o planejamento e execução de cursos de aperfeiçoamento com as seguintes características:

**12.8.46.** Definir cronograma, carga horária e data da emissão de certificado;

**12.8.47.** Propiciar a informação do ministrante;

**12.8.48.** Permitir a configuração do uso de tempos anteriores averbados, para cada período de adicional do funcionário.

**12.8.49.** Viabilizar a efetuação do encerramento dos cursos oferecidos pela entidade aos funcionários.

**12.8.50.** Permitir a limitação do acesso de usuários às informações de funcionários de determinados grupos funcionais, organogramas e/ou vínculos empregatícios.

**12.8.51.** Possibilitar a importação de pessoas candidatas de concurso público.

**12.8.52.** Propiciar o lançamento de históricos do tempo de serviço anterior, permitindo averbar esses períodos anteriores como:

**12.8.53.** Propiciar o cadastro de pensionistas integrado com a folha de pagamento.

**12.8.54.** Possuir as informações necessárias do concurso para a prestação de contas.

**12.8.55.** Propiciar o controle de pensionistas permitindo indicar se a pensão é por morte ou judicial.

**12.8.56.** Permitir os registros dos tempos referentes a contratos rescindidos anteriormente, experiências anteriores e averbações que devem ser contados para adicionais, licenças-prêmio ou tempo de serviço.

**12.8.57.** Propiciar a emissão do Perfil Profissiográfico Previdenciário – PPP, baseado no histórico do servidor, conforme o layout da Previdência Social.

**12.8.58.** Permitir identificar se o curso foi por iniciativa da empresa ou por solicitação dos próprios servidores.

**12.8.59.** Propiciar o registro do histórico de alterações de cargo do servidor.

**12.8.60.** Permitir a geração das despesas referentes aos planos de saúde no período informado cadastrando nas despesas do funcionário.

**12.8.61.** Permitir a emissão de relatórios cadastrais por pessoa, dependentes, experiências anteriores, averbações e bolsas de estudo.

**12.8.62.** Permitir o registro das informações referentes às exposições a fatores de risco, que possam causar danos a saúde ou integridade dos funcionários, servindo para a geração do PPP (Perfil Profissiográfico Previdenciário).

**12.8.63.** Permitir o cadastro de atestados com informação do CID (Classificação Internacional de Doenças).

**12.8.64.** Permitir o cadastro de período em que o funcionário desempenhou a função, ou seja, sua atividade profissional.

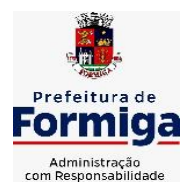

RUA BARÃO DE PIUMHI, 92 A (2º ANDAR) - CENTRO - FORMIGA – MG

TELEFONE: (037) 3329 1844 - TELEFAX: (037) 3329 1843 CEP 35570-128 - EMAIL: [pregoeirospmformiga@gmail.com](mailto:pregoeirospmformiga@gmail.com)

**12.8.65.** Propiciar o registro automático da movimentação de pessoal referente aos afastamentos do funcionário, por meio da informação do ato.

**12.8.66.** Propiciar o encerramento do concurso para não ocorrer alterações das informações e candidatos que participaram a fim de serem admitidos como funcionários.

**12.8.67.** Permitir o cadastro das comissões avaliadoras e os membros que irão participar dentro do período vigente informado.

**12.8.68.** Propiciar a identificação o tipo da transferência entre cedência ou recebimento do servidor.

**12.8.69.** Permitir as configurações de diferentes formas de contagem de períodos de licençaprêmio por cargo.

**12.8.70.** Permitir o registro dos históricos salariais do servidor.

**12.8.71.** Propiciar o registro automático da movimentação de pessoal referente as alterações salariais do servidor por meio da informação do ato.

**12.8.72.** Registrar automaticamente a movimentação de pessoal referente a concessão de adicional ao servidor, através da informação do ato.

**12.8.73.** Permitir a configuração do período para a aquisição da licença-prêmio em anos ou em dias.

**12.8.74.** Permitir as configurações de diferentes formas de contagem de períodos para a aquisição de adicionais.

**12.8.75.** Oportunizar o controle dos afastamentos do funcionário, integrado com a folha de pagamento do mesmo.

**12.8.76.** Permitir a utilização dos tempos de experiências anteriores para mais de uma matrícula atual do servidor.

**12.8.77.** Permitir a utilização dos tempos ainda não averbados de contratos anteriores para mais de uma matrícula atual do servidor.

**12.8.78.** Permitir o controle do nível de escolaridade do servidor.

**12.8.79.** Propiciar a emissão de relatórios referente a pessoa, compreendendo as informações de dependentes, experiências anteriores, averbações para aposentadoria, licença-prêmio, adicionais de tempo de serviço e bolsa de estudo.

### **12.9. SISTEMA DE ATENDIMENTO AO SERVIDOR PÚBLICO**

**12.9.1.** Permitir o acesso via internet das informações dos servidores

**12.9.2.** Possibilitar aos usuários por meio de cada matrícula e entidade realizem solicitações de alterações cadastrais pessoais.

**12.9.3.** Possibilitar aos usuários por meio de cada matrícula e entidade comprovem a necessidade das solicitações de alterações cadastrais pessoais anexando documentos no formato de imagem.

**12.9.4.** Possibilitar aos usuários por meio de cada matrícula e entidade efetuem solicitações de cursos de aperfeiçoamento, seminários, graduações, palestras, dentre outros;

**12.9.5.** Possibilitar aos usuários por meio de cada matrícula e entidade façam solicitações de programação de férias.

**12.9.6.** Possibilitar aos usuários por meio de cada matrícula e entidade efetuem solicitações de licença adoção, comprovando a sua necessidade por meio de anexação de documento em formato de imagem.

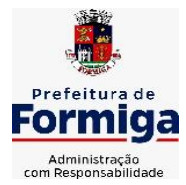

RUA BARÃO DE PIUMHI, 92 A (2º ANDAR) - CENTRO - FORMIGA – MG

TELEFONE: (037) 3329 1844 - TELEFAX: (037) 3329 1843 CEP 35570-128 - EMAIL: [pregoeirospmformiga@gmail.com](mailto:pregoeirospmformiga@gmail.com)

**12.9.7.** Possibilitar aos usuários por meio de cada matrícula e entidade façam solicitações de licença casamento, comprovando sua necessidade anexando documento em formato de imagem.

**12.9.8.** Possibilitar aos usuários por meio de cada matrícula e entidade realizem solicitações de licença maternidade, comprovando sua necessidade anexando documentos em formato de imagem.

**12.9.9.** Possibilitar aos usuários por meio de cada matrícula e entidade efetuem solicitações de licença prêmio e licença sem vencimento.

**12.9.10.** Possibilitar aos usuários por meio de cada matrícula e entidade realizem solicitações de adiantamento de 13° salário, adiantamento de férias e adiantamento salarial.

**12.9.11.** Possibilitar aos usuários por meio de cada matrícula e entidade realizem solicitações de benefício, como plano de saúde e como plano odontológico.

**12.9.12.** Possibilitar aos usuários por meio de cada matrícula e entidade realizem solicitações de benefício de vale transporte, vale alimentação e vale refeição.

**12.9.13.** Possibilitar aos usuários por meio de cada matrícula e entidade efetuem solicitações de benefício de seguro de vida próprio, bem como, para seus dependentes.

**12.9.14.** Possibilitar aos usuários por meio de cada matrícula e entidade façam solicitações de folga, tipo: banco de horas, desconto em folha e compensação de horas extras.

**12.9.15.** Possibilitar aos usuários por meio e cada matrícula e entidade realizem solicitações de dúvidas sobre qualquer assunto.

**12.9.16.** Possibilitar aos usuários por meio de cada matrícula e entidade consultem os recibos referentes aos pagamentos efetuados por meio da folha de pagamento.

**12.9.17.** Possibilitar aos usuários a emissão de relatórios com todas as informações que comprovem o rendimento e retenção de IRRF de funcionários.

**12.9.18.** Possibilitar aos usuários visualizarem todo o seu histórico financeiro.

**12.9.19.** Permitir a emissão de relatórios da movimentação dos funcionários em determinado exercício, detalhando as bases de cálculo e apresentando as informações mensalmente.

**12.9.20.** Possibilitar aos usuários por meio de cada matrícula consultarem as informações pessoais do servidor.

**12.9.21.** Possibilitar aos usuários por meio de cada matrícula consultarem as informações contratuais, possibilitando visualizar detalhes do cargo, salário, organograma, férias, alterações de salário e cargos.

**12.9.22.** Possibilitar aos usuários consultarem as marcações de ponto selecionando o ano e período de apuração.

**12.9.23.** Possibilitar aos usuários a emissão por meio de relatório as marcações de ponto selecionando o ano e período de apuração.

**12.9.24.** Permitir a realização de pesquisa avançada por critérios e por campos das solicitações.

**12.9.25.** Possibilitar ao administrador configurar as permissões de acesso dos usuários.

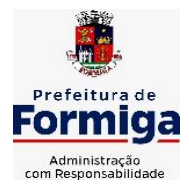

RUA BARÃO DE PIUMHI, 92 A (2º ANDAR) - CENTRO - FORMIGA – MG

TELEFONE: (037) 3329 1844 - TELEFAX: (037) 3329 1843

CEP 35570-128 - EMAIL: [pregoeirospmformiga@gmail.com](mailto:pregoeirospmformiga@gmail.com)

**12.9.26.** Possibilitar aos usuários a visualização dos status das solicitações cadastradas.

**12.9.27.** Possibilitar aos usuários com permissão em um único ambiente aprovarem ou reprovarem as solicitações realizadas pelos servidores.

**12.9.28.** Possibilitar aos usuários com perfil administrador adicionarem e concederem permissões por funcionalidades para usuários e grupos de usuários.

**12.9.29.** Possibilitar aos usuários com perfil administrador criarem usuário e senha automaticamente de forma individual ou em lote.

**12.9.30.** Possibilitar aos usuários com perfil administrador personalizarem o formato do usuário e senha.

**12.9.31.** Possibilitar aos usuários com perfil administrador alterarem a senha dos usuários adicionados a partir do sistema.

**12.9.32.** Permitir a geração e o envio dos dados de usuário e senha do servidor criados a partir do sistema por e-mail.

**12.9.33.** Possibilitar aos usuários redefinirem a senha de acesso em qualquer momento.

**12.9.34.** Permitir aos usuários por meio de dispositivo móvel a consulta do seu holerite, bem como o informe de rendimentos para o IRPF;

**12.9.35.** Permitir aos usuários por meio de dispositivo móvel a consulta das marcações e ocorrências de ponto realizadas.

# **12.10. SISTEMA DE PORTAL DA TRANSPARÊNCIA PÚBLICA**

**12.10.1.** Atender a Lei Complementar nº 131/2009

**12.10.2.** Atender aos anexos da Lei nº 9.755/1998.

**12.10.3.** Atender aos preceitos e exigências da Lei Federal nº 12.527/2011 (Lei de acesso à informação).

**12.10.4.** Disponibilização das informações, em meio eletrônico que possibilite amplo acesso público, até o primeiro dia útil subsequente à data do registro contábil no respectivo SISTEMA, sem prejuízo do desempenho e da preservação das rotinas de segurança operacional necessários ao seu pleno funcionamento, conforme legislação.

**12.10.5.** O sistema deverá permitir no mínimo a consulta de Receitas, Despesas, Patrimônio, Licitações, Contratos, Pessoal, Demonstrativos contábeis e Obras Públicas.

**12.10.6.** Sem prejuízo dos direitos e garantias individuais constitucionalmente estabelecidos, o SISTEMA deverá gerar, para disponibilização em meio eletrônico que possibilite amplo acesso público, pelo menos, as seguintes informações relativas aos atos praticados pelas unidades gestoras no decorrer da execução orçamentária e financeira:

**12.10.7.** Quanto a despesa:

- O Valor do empenho, liquidação e pagamento;

- A classificação orçamentária, especificando a unidade orçamentária, natureza da despesa e a fonte de recursos que financiam o gasto;

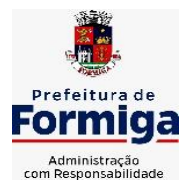

RUA BARÃO DE PIUMHI, 92 A (2º ANDAR) - CENTRO - FORMIGA – MG

TELEFONE: (037) 3329 1844 - TELEFAX: (037) 3329 1843

CEP 35570-128 - EMAIL: [pregoeirospmformiga@gmail.com](mailto:pregoeirospmformiga@gmail.com)

- A pessoa física ou jurídica beneficiária do pagamento exceto no caso de folha de pagamento de pessoal e de beneficiários previdenciários;

- O procedimento licitatório realizado, bem como à sua dispensa ou inexigibilidade, quando for o caso, com o número do correspondente processo;

- O bem fornecido ou serviço prestado, quando for o caso.

**12.10.8.** Exibir as despesas organizadas por natureza, permitindo navegar em cada nível de seus respectivos subníveis, exibindo o total dos seguintes valores, por nível: Total de créditos, Fixado, Empenhado, Liquidada, Pago.

**12.10.9.** Permitir visualizar os empenhos emitidos para cada fornecedor, os itens dos empenhos, a quantidade, o valor unitário e o valor total.

**12.10.10.** Exibir os valores recebidos e/ou repassados de transferências financeiras.

**12.10.11.** Permitir consultar despesa por unidade orçamentária, por natureza da despesa, permitindo navegar em cada nível da natureza, exibindo seus respectivos valores empenhados, liquidados e pagos.

**12.10.12.** Exibir informações detalhadas sobre diárias, tais como: Número da diária, origem, destino, período, valor unitário, total e quantidade.

**12.10.13.** Permitir visualizar as informações da nota de empenho, tais como: nº do empenho, programa, fonte de recurso, processo licitatório, modalidade, contrato, valor empenhado, liquidado, pago, itens do empenho, documento fiscal.

**12.10.14.** Possuir uma seção específica que permite a exibição das licitações realizadas pela entidade, juntamente com as etapas do processo, as modalidades, empresas participantes e ganhadoras, mercadorias com suas respectivas quantidades e cotações de cada participante, além dos responsáveis legais das empresas. Possibilitar também a publicação dos documentos legais tais como editais, avisos retificações e toda a documentação vinculada ao certame.

**12.10.15.** Possuir uma seção específica que permite a exibição de todos os itens contratuais dos seus fornecedores de bens e serviços contratados pela entidade. Permitir também a publicação do contrato, na sua íntegra, para a visualização completa do documento bem como aditivos e outros possíveis documentos adicionais, possibilitando também o download dos mesmos.

**12.10.16.** Possuir uma seção específica que apresenta a relação dos cargos e salários dos servidores da entidade, os valores calculados da folha de pagamento separando-os por entidade, secretaria, organograma, lotação e classificação, conforme seus respectivos planos de carreira.

**12.10.17.** Disponibilizar acesso público a todos os atos da administração pública, tais como, portarias, leis, decretos, licitações, contratos, aditivos, convênios, resoluções etc.

**12.10.18.** Possuir uma seção específica de acesso à informação que possibilite ao cidadão efetuar questionamentos através de um canal direto com a entidade. Esta solicitação deve ser digital, gerando número de protocolo e possibilitando uma futura consulta sobre o status do pedido de informação, sempre respeitando prazos e normas estabelecidas pela Lei de acesso à informação.

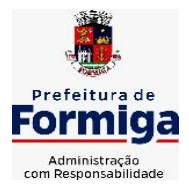

RUA BARÃO DE PIUMHI, 92 A (2º ANDAR) - CENTRO - FORMIGA – MG

TELEFONE: (037) 3329 1844 - TELEFAX: (037) 3329 1843 CEP 35570-128 - EMAIL: [pregoeirospmformiga@gmail.com](mailto:pregoeirospmformiga@gmail.com)

**12.10.19.** Possuir uma seção específica de acesso à informação que possibilite consultar um relatório com estatísticas dos pedidos de informação já solicitados, os atendidos, prorrogados, deferidos e indeferidos, conforme preconiza a Lei de acesso à informação.

**12.10.20.** Permitir que as informações consultadas pelo cidadão possam ser exportadas em diferentes formatos como PDF, ODT, ODS e CSV, conforme os filtros disponibilizados nas consultas do sistema.

**12.10.21.** Permitir consultar empenhos emitidos, empenhos liquidados e pagamentos efetuados.

**12.10.22.** Disponibilizar consulta padrão dos temas: folha de pagamento, servidores cedidos e recebidos, servidores públicos ativos, servidores e remunerações, servidores públicos, cargos e vencimentos, estagiários, servidores públicos ativos de educação, servidores e remuneração de educação.

**12.10.23.** Permitir consultar relatórios legais, gerados com base nos dados inseridos nos correspondentes sistemas de gestão.

**12.10.24.** Enviar notificação informando sobre a falta de atualização dos dados a mais de 24 horas.

**12.10.25.** Permitir a busca por palavras-chave e redirecionamento às consultas e funcionalidades através dos resultados apresentados.

**12.10.26.** Permitir que nas consultas de informações disponibilizadas seja possível efetuar filtros por data (período), entidade e demais filtros pertinentes a cada consulta.

**12.10.27.** Permitir que os usuários administradores ou usuários permissionados, façam upload de arquivos para publicação na sessão de relatórios, até o tamanho de 100 MB nos formatos PDF, CSV, ODS, ODT, XLS, TXT, DOC, DOCX, XLSX, JPG,PNG,COT.

**12.10.28.** Permitir também, que os usuários permissionados possam relacionar anexos aos registros das consultas de licitações, contratos, convênios e obras, os anexos devem ter até 100MB nos formatos PDF, CSV, ODS, ODT, XLS, TXT, DOC, DOCX, XLSX, JPG, PNG, PPT, PPX, COT.

**12.10.29.** Permitir que a personalização da a exibição de máscara de CPF's e CNPJ's no portal.

## **12.11. SISTEMA DE ATENDIMENTO AO ESOCIAL**

**12.11.1.** Possibilitar a consulta e controle da situação do registro que foi transformado no formato eSocial, em todas as etapas do processo de envio.

**12.11.2.** Possibilitar a entrada de dados por domínio registrando históricos das informações.

**12.11.3.** Possibilitar o envio de dados para o domínio de entidade.

**12.11.4.** Possibilitar a entrada de dados de domínio de pessoas.

**12.11.5.** Possibilitar o envio de dados para o domínio de ambiente de trabalho.

**12.11.6.** Permitir a exclusão de domínios relacionados que estão sendo utilizados em alguma validação.
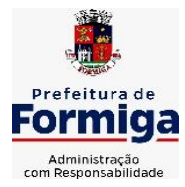

RUA BARÃO DE PIUMHI, 92 A (2º ANDAR) - CENTRO - FORMIGA – MG

TELEFONE: (037) 3329 1844 - TELEFAX: (037) 3329 1843 CEP 35570-128 - EMAIL: [pregoeirospmformiga@gmail.com](mailto:pregoeirospmformiga@gmail.com)

**12.11.7.** Possibilita verificar dados referentes aos prazos de início do eSocial e alterar tipo de ambiente.

**12.11.8.** Disponibilizar indicativos no dashboard das seguintes rotinas: Domínios integrados, Eventos gerados, Lotes eSocial e Próximos envios.

**12.11.9.** Possibilitar a visualização de eventos pendentes de envio em sua data limite no formato de calendário.

**12.11.10.** Possibilitar que para as inconsistências de "Erro" e "Alerta", sejam demonstradas na forma de mensagem de orientação ao usuário.

**12.11.11.** Possibilitar que as validações sejam destacadas na forma de listagem, os registros de domínios integrados.

**12.11.12.** Deverá possibilitar em uma listagem de eventos aguardando envio (que estão aptos a serem enviados) selecionar um ou vários itens e executar para os selecionados a ação e enviar.

**12.11.13.** Possibilitar a consulta dos resultados da integração com o eSocial.

**12.11.14.** Possibilitar a inserção de feriados na agenda. Feriados devem ser considerados na geração do prazo limite de envio, antecipando os eventos para o dia útil imediatamente anterior ao feriado.

**12.11.15.** Possibilitar a consolidação de domínios em eventos.

**12.11.16.** Permitir ao usuário trocar de entidade sem sair do sistema.

**12.11.17.** Permitir retornar das consultas de validações.

**12.11.18.** Possibilitar o envio de dados para o domínio de ambiente de trabalho.

**12.11.19.** Sistema deve possuir modelo de relatório de domínios integrados para gerador de relatórios.

**12.11.20.** Possibilitar ignorar uma consolidação via script e retornar ao domínio a situação como 'IGNORADA', permitindo devolver ao sistema de origem da informação essa situação e desbloquear o domínio.

**12.11.21.** Possibilita a utilização das datas informadas nos prazos de inicio das etapas do eSocial.

**12.11.22.** Possibilitar envio dos lotes de informações para o eSocial.

**12.11.23.** Deverá permitir o envio de lotes podendo selecionar um ou vários eventos para assinatura e envio.

**12.11.24.** Deverá permitir o filtro rápido pelo tipo de evento (Iniciais, tabelas, periódicos e não periódicos) e pela situação do evento.

**12.11.25.** Deverá permitir consultar os erros, quando houver, do retorno do governo.

**12.11.26.** Permitir a configuração da transformação dos registros de domínio, no formato de arquivos do eSocial.

**12.11.27.** Possibilitar a aplicação da primeira camada de validação sobre os domínios integrados, de forma automática logo que o registro é inserido no sistema.

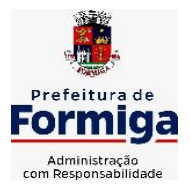

RUA BARÃO DE PIUMHI, 92 A (2º ANDAR) - CENTRO - FORMIGA - MG

TELEFONE: (037) 3329 1844 - TELEFAX: (037) 3329 1843

CEP 35570-128 - EMAIL: [pregoeirospmformiga@gmail.com](mailto:pregoeirospmformiga@gmail.com)

### **CLÁUSULA DÉCIMA TERCEIRA: MIGRAÇÃO, IMPLANTAÇÃO, TRANSFERÊNCIA DE DADOS E PARAMETRIZAÇÃO**

**13.1.** A migração de todos os dados cadastrais e informações dos sistemas em uso são de responsabilidade da empresa proponente. Administração Municipal, Instituto da Previdência dos Servidores Públicos Municipais de Formiga (PREVIFOR), Serviço Autônomo de Água e Esgoto (SAAE) e Câmara Municipal de Formiga deverão disponibilizar os dados para a empresa vencedora do certame.

**13.2.** Para instalação, configuração, transferência e conversão dos dados existentes nos sistemas em utilização, parametrização, adequação, testes, treinamento, suporte técnico, manutenção e atualização do SISTEMA, incluindo a locação dos sistemas e serviços complementares descritos no edital a CONTRATADA deverá obedecer as especificações contidas neste roteiro e utilizar metodologia fundamentada em princípios e técnicas, observando as descrições e os prazos definidos em cada uma das seguintes atividades:

**13.3.** Implantação Instalação e configuração dos programas que fazem parte da solução Fornecimento de toda a documentação e mídias relativas ao SISTEMA, bem como sua instalação e configuração, pela CONTRATADA.

**13.5.** Para cada um dos sistemas e

subsistemas licitados, quando couber, deverão ser cumpridas as seguintes etapas:

**a)** Instalação e configuração dos sistemas licitados;

**b)** Customização dos sistemas;

**c)** Adequação de relatórios, telas, layouts e logotipos;

**d)** Parametrização inicial de tabelas e cadastros;

**e)** Estruturação de acesso e habilitações dos usuários;

**f)** Adequação das fórmulas de cálculo para atendimento aos critérios adotados pela Administração Municipal, Instituto da Previdência dos Servidores Públicos Municipais de Formiga (PREVIFOR), Serviço Autônomo de Água e Esgoto (SAAE) e Câmara Municipal de Formiga; **g)** Ajustes de cálculos, quando mais de uma fórmula de cálculo é aplicável simultaneamente.

**13.6.** Transferência e Conversão

de Dados Cadastrais e Históricos

# **CLÁUSULA DÉCIMA QUARTA: DO PREÇO**

**10.1.**O **CONTRATANTE** pagará à **CONTRATADA**, pela execução dos serviços contratados, a importância do valor de **R\$ \_ ,** 

conforme proposta apresentada pela CONTRATADA**.**

**10.2.** Os preços contratuais serão os constantes na proposta.

**10.3.** O preço pelos serviços contratados inclui mão de obra, todos os custos diretos e indiretos, impostos, taxas, encargos e constitui a única remuneração pela execução dos serviços.

**10.4.** O **CONTRATANTE** reserva-se no direito de, em qualquer ocasião, fazer alteração no contrato ou especificações, que impliquem redução ou aumento de serviços, de que resulte ou não correção do valor contratual, obedecido o limite previsto no artigo 65, § 1º, da Lei Federal

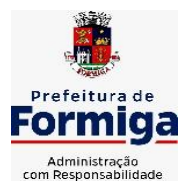

RUA BARÃO DE PIUMHI, 92 A (2º ANDAR) - CENTRO - FORMIGA – MG TELEFONE: (037) 3329 1844 - TELEFAX: (037) 3329 1843

CEP 35570-128 - EMAIL: [pregoeirospmformiga@gmail.com](mailto:pregoeirospmformiga@gmail.com)

n. º: 8.666/93, caso em que serão utilizados os preços constantes da proposta da CONTRATADA.

# **CLÁUSULA DÉCIMA QUINTA: DO PAGAMENTO**

**11.1.** O pagamento decorrente da concretização do objeto licitado será efetuado pela Tesouraria Municipal, Instituto da Previdência dos Servidores Públicos Municipais de Formiga (PREVIFOR) e Serviço Autônomo de Água e Esgoto (SAAE), por processo legal, em até 30 (trinta) dias após o recebimento da Nota Fiscal / Fatura corretamente.

**11.2.** O prazo de implantação do sistema na Prefeitura será de, no máximo, 3 (três) meses, contados da data de emissão da ordem de serviço. Transcorrido este prazo, após a conclusão desta etapa e mediante autorização pela contratante será solicitado a licitante vencedora a emissão da Nota Fiscal para que seja feito o desembolso da parcela do valor de migração e implantação.

**11.3.** Somente após a implantação do sistema, se iniciará os serviços de cessão de direito de uso, manutenção mensal, suporte, assessoria e atualizações do sistema de informática, quando serão emitidas Notas Fiscais a serem pagas mensalmente.

**11.4.** Os pagamentos à CONTRATADA somente serão realizados mediante a efetiva entrega do objeto nas condições estabelecidas, que será comprovado por meio de atestação no documento fiscal correspondente.

**11.5.** A Nota Fiscal / Fatura deverá ser emitida pela contratada em inteira conformidade com as exigências legais e contratuais, especialmente as de natureza fiscal.

**11.6.** Os Fiscais e/ou Setor de Contabilidade do Município, Instituto da Previdência dos Servidores Públicos Municipais de Formiga (PREVIFOR) e Serviço Autônomo de Água e Esgoto (SAAE), identificando qualquer divergência na Nota Fiscal / Fatura, deverá devolvê- la à contratada para que sejam feitas as correções necessárias, sendo que o prazo estipulado será contado somente a partir da reapresentação do documento, desde que devidamente sanado o vício.

**11.7.** O pagamento devido pelo CONTRATANTE será efetuado por meio de depósito em Conta Bancária a ser informada pela CONTRATADA ou, eventualmente, por outra forma que vier a ser convencionada entre as partes.

**11.8.** Nenhum pagamento será efetuado enquanto estiver pendente de liquidação qualquer obrigação por parte da CONTRATADA, sem que isso gere direito a alteração de preços, correção monetária, compensação financeira ou paralisação da entrega do objeto do Contrato.

**11.9.** Todo pagamento que vier a ser considerado contratualmente indevido será objeto de ajuste nos pagamentos futuros ou cobrados da CONTRATADA.

**11.10.** Os dados para faturamento são os seguintes:

**MUNICÍPIO DE FORMIGA-MG CNPJ: 16.784.720/0001-25 INSCR. EST.: ISENTO RUA BARÃO DE PIUMHI Nº 121- CENTRO - FORMIGA-MG - CEP- 35570.128 TELEFONE: (37) 3329-1800**

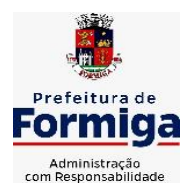

RUA BARÃO DE PIUMHI, 92 A (2º ANDAR) - CENTRO - FORMIGA – MG

TELEFONE: (037) 3329 1844 - TELEFAX: (037) 3329 1843

CEP 35570-128 - EMAIL: [pregoeirospmformiga@gmail.com](mailto:pregoeirospmformiga@gmail.com)

# **CLÁUSULA DÉCIMA SEXTA: DA DOTAÇÃO ORÇAMENTÁRIA**

**12.1.** As despesas decorrentes desta licitação correrão por conta da seguinte dotação orçamentária:

### ⮚ **MUNICÍPIO DE FORMIGA:**

**08 01 04 122 0001 2.030 33 90 40 –** Manutenção dos Serviços da Secretaria de Fazenda **03 01 04 122 0001 2.023 33 90 40** – Manutenção dos Serviços da Controladoria Municipal

**05 01 04 122 0001 2.050 33 90 40 –** Manutenção dos Serviços da Secretaria de Obras e Trânsito

**04 01 04 122 0001 2.035 33 90 40 –** Manutenção dos Serviços da Secretaria de Administração e Desenvolvimento Humano

**02 01 04 122 0001 2.027 33 90 40 –** Manutenção dos Serviços da Procuradoria Municipal

⮚ **SERVIÇO AUTÔNOMO DE ÁGUA E ESGOTO - SAAE: 04 122 0001 6.003 33 90 40 –** Manutenção dos Serviços Administrativos

### ⮚ **INSTITUTO DA PREVIDÊNCIA DOS SERVIDORES PÚBLICOS MUNICIPAIS DE FORMIGA - PREVIFOR 09 122 0001 8.001 33 90 40 –** Manutenção das Atividades administrativas

*Obs: Não serão utilizados recursos da União provenientes de transferência voluntária para pagamento dos serviços.*

# **CLÁUSULA DÉCIMA SETIMA: DO PRAZO DE VIGÊNCIA**

**13.1** O contrato vigorará pelo prazo de 16 (dezeseis) meses, a contar da data de sua assinatura, com eficácia legal a partir da publicação de seu extrato, podendo ser prorrogado nos termos da Lei Federal nº 8.666/93, sendo execuções parciais neste período.

**13.2.** Todos os contratos terão eficácia legal a partir da publicação de seus extratos, podendo ser prorrogados conforme art. 57, II da Lei 8.666/93.

# **CLÁUSULA DÉCIMA OITAVA: DAS PENALIDADES:**

**15.1.** Nas hipóteses de descumprimento contratual, inexecução total ou parcial, poderá a Administração aplicar ao contratado as seguintes sanções;

**a)** Advertência por faltas leves, assim entendidas como aquelas que não acarretam prejuízos significativos ao objeto e à Administração;

**b)** Ficará impedido de licitar e contratar com o Município de Formiga, pelo prazo de até 2 (dois) anos que praticar qualquer dos atos contemplados no art. 7º da Lei Federal n.º 10.520, de 17/07/2002, publicada no DOU de 18/07/2002.

**15.2.** Ficam estabelecidos os seguintes percentuais de multas, aplicáveis quando do descumprimento contratual:

**a)** multa compensatória no percentual de **até 10% (dez por cento),** calculada sobre o valor total estimado do contrato, pela *recusa em assinar o contrato* ou não retirar a nota de

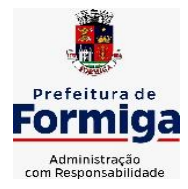

RUA BARÃO DE PIUMHI, 92 A (2º ANDAR) - CENTRO - FORMIGA – MG

TELEFONE: (037) 3329 1844 - TELEFAX: (037) 3329 1843

CEP 35570-128 - EMAIL: [pregoeirospmformiga@gmail.com](mailto:pregoeirospmformiga@gmail.com)

empenho, no prazo máximo de 05 (cinco) dias, após regularmente convocada, sem prejuízo da aplicação de outras sanções previstas no Art. 87 da Lei 8666/93;

**b)** multa de mora no percentual de **até 15% (quinze por cento)**, calculada sobre o valor remanescente do contrato pela inadimplência até o limite de 05 (cinco) dias, caracterizando a *inexecução parcial* do mesmo;

**c)** multa compensatória no percentual de **até 30% (trinta por cento)**, calculada sobre o valor remanescente do contrato pela inadimplência, além do prazo de 05 (cinco) dias, caracterizando a *inexecução total* do mesmo.

**15.3.** A aplicação das penalidades capituladas nos subitens anteriores não impossibilitará a incidência das demais cominações legais contempladas no art. 87 da Lei 8.666, de 21/06/1993, publicada no DOU de 22/06/1993.

**15.4.** As multas e outras sanções aplicadas só poderão ser relevadas motivadamente e por conveniência administrativa, mediante ato da autoridade superior devidamente justificado.

**15.5.** O montante da multa poderá, a critério do Município de Formiga-MG, ser cobrado de imediato ou compensado com valores de pagamentos devidos ao fornecedor.

**15.6.** Para efeito de aplicação de qualquer penalidade, são assegurados o contraditório e a ampla defesa.

# **CLÁUSULA DÉCIMA NONA: DA RESCISÃO CONTRATUAL**

**16.1.** O presente Contrato poderá ser rescindido:

**a)** Por ato unilateral e escrito do Município, nos casos enumerados nos incisos I a XII, XVII e XVIII do artigo 78 da Lei nº 8.666/93.

**b)** Por acordo entre as partes, reduzido a termo.

**c)** Na forma, pelos motivos e em observância às demais previsões contidas nos artigos 77 a 80 da Lei nº 8.666/93.

**16.2.** Os casos de rescisão contratual deverão ser formalmente motivados, assegurada a observância dos princípios do contraditório e da ampla defesa.

# **CLÁUSULA VIGÉSIMA: DA VINCULAÇÃO CONTRATUAL**

**17.1.** Este contrato está vinculado de forma total e plena ao **Processo Licitatório n.º: 160/2022 - Pregão n.º: 095/2022**, que lhe deu causa, para cuja execução exigir-se-á rigorosa obediência ao Edital e seus Anexos.

### **CLÁUSULA VIGÉSIMA PRIMIRA- DA VIGÊNCIA E DOS CRITÉRIOS PARA A CONCESSÃO DE REAJUSTE E REEQUILÍBRIO ECONÔMICO-FINANCEIRO**

**18.1.** O referido contrato terá vigência de 16 (dezesseis) meses a partir da data de assinatura do contrato, sendo execuções parciais neste período, podendo ser prorrogado conforme a Lei nº 8.666/93.

**18.2.** Para a aplicação do reajuste deverá ser respeitado o prazo mínimo de um ano (12 meses), contados da data limite para apresentação da proposta, sendo vedado qualquer tipo de reajuste com periodicidade inferior a tal período, de acordo com o DECRETO Nº 1.054, DE 7 DE FEVEREIRO DE 1994.

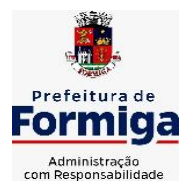

RUA BARÃO DE PIUMHI, 92 A (2º ANDAR) - CENTRO - FORMIGA - MG

TELEFONE: (037) 3329 1844 - TELEFAX: (037) 3329 1843 CEP 35570-128 - EMAIL: [pregoeirospmformiga@gmail.com](mailto:pregoeirospmformiga@gmail.com)

**18.3.** O reajuste poderá ser concedido baseando-se no INPC (Índice Nacional de Preços ao consumidor) e a concessão do mesmo se fará mediante requerimento formal do contratado para Administração, devendo ser juntado o documento nos autos do processo licitatório.

**18.4.** Fica assegurada à contratada e/ou contratante, na forma do art. 65, inciso II, da Lei 8.666/93, a manutenção do equilíbrio econômico-financeiro do contrato.

**18.5.** No caso de pleito de revisão de preço com o amparo do disposto na alínea "d" do inciso II, do art. 65 da Lei nº 8.666/93, no curso do contrato, a empresa deverá demonstrar efetivamente, mediante requerimento formal, fundamentado e por escrito.

**18.6.** O reequilíbrio, com o novo preço do serviço contratado, será feito na mesma proporção do aumento do custo do contratado, demonstrado conforme item anterior.

### **CLÁUSULA VIGÉSIMA SEGUNDA: DA PUBLICAÇÃO**

**19.1.** O extrato do presente contrato será publicado por conta da contratante, de acordo com a legislação vigente.

### **CLÁUSULA VIGÉSIMA TERCEIRA: DO FORO**

**20.1.** Fica eleito o Foro da Comarca de Formiga - MG, para dirimir quaisquer dúvidas quanto à execução do presente contrato. E, por estarem justas, as partes firmam o presente contrato, em 03 (três) vias, de igual teor e forma, na presença das testemunhas abaixo.

Formiga (MG), ----- de -------------- de --.

### MUNICÍPIO DE FORMIGA-MG Eugênio *Vilela Júnior*  Prefeito Municipal Contratante

Contratada Representante/Cargo

Testemunhas:

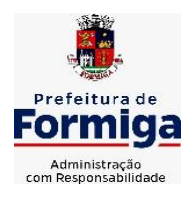

RUA BARÃO DE PIUMHI, 92 A (2º ANDAR) - CENTRO - FORMIGA – MG

TELEFONE: (037) 3329 1844 - TELEFAX: (037) 3329 1843

CEP 35570-128 - EMAIL: [pregoeirospmformiga@gmail.com](mailto:pregoeirospmformiga@gmail.com)

 $1)$  2)

Nome: Nome:

C.P.F.: C.P.F.